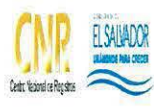

,

.,

#### CENTRO NACIONAL DE REGISTROS

SISTEMA DE GESTIÓN ESTRATÉGICA Y DE LA CALIDAD

Manual del Proceso de Direccionamiento Institucional

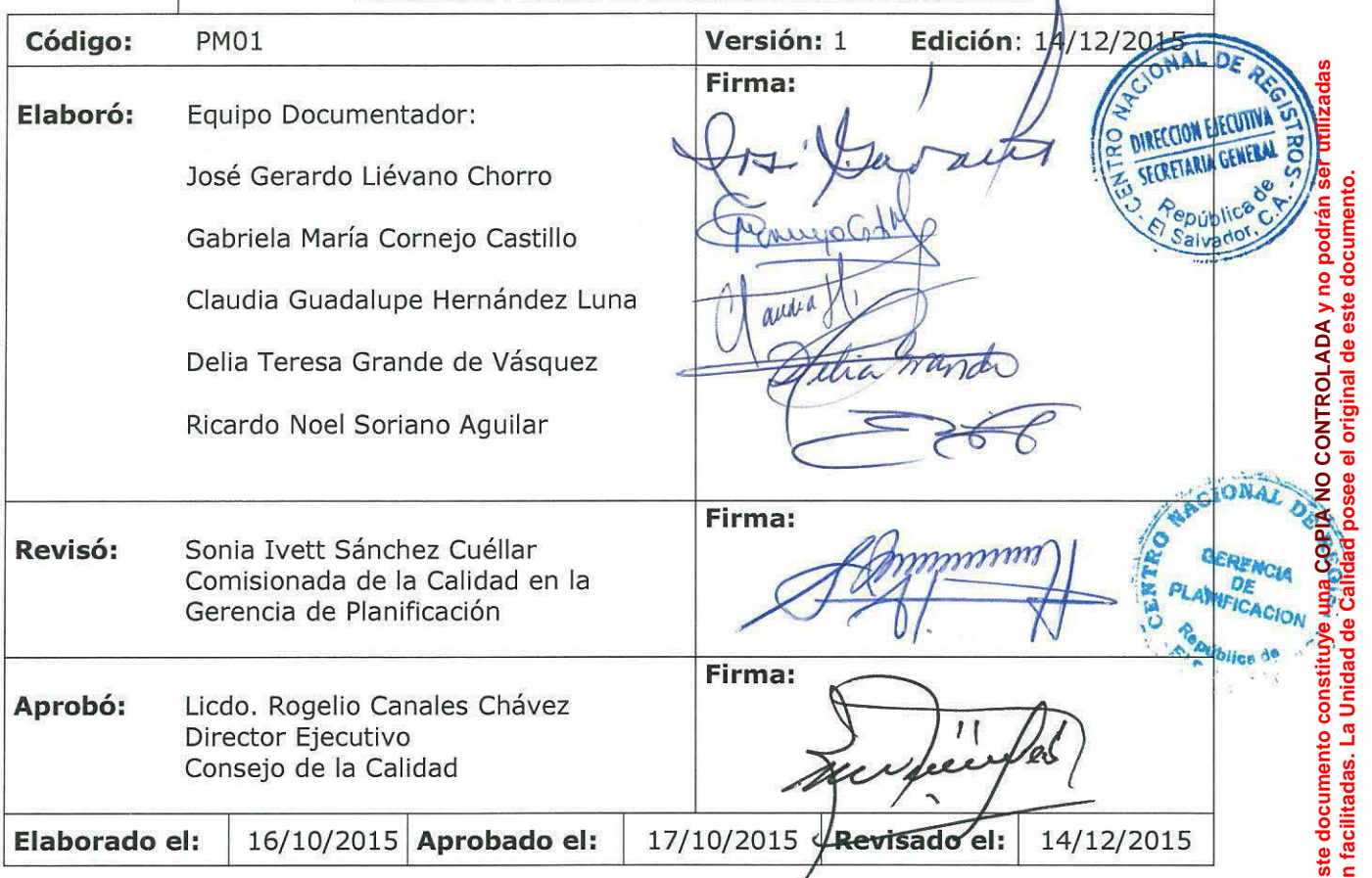

Tabla de contenido

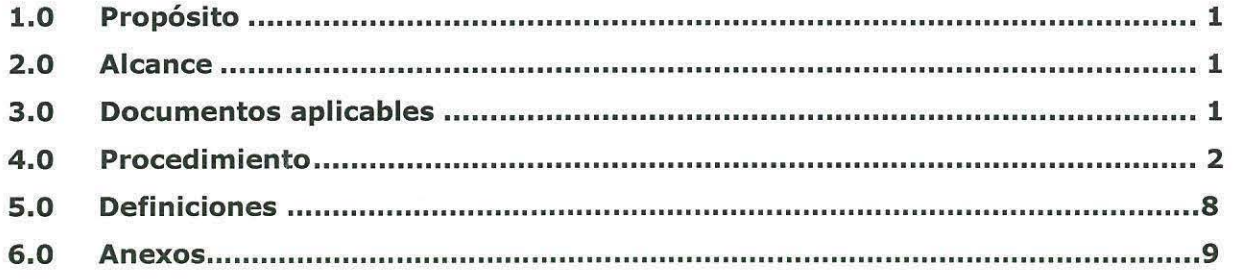

ESTA INFORMACIÓN ES CONFIDENCIAL Y PARA USO EXCLUSIVO DE LA ORGANIZACIÓN

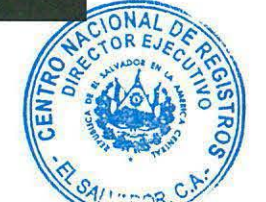

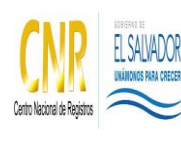

Manual del Proceso de Direccionamiento Institucional

#### **1.0 Propósito**

Este proceso tiene como propósito gestionar las Instrucciones de la Administración Superior, los Acuerdos de Consejo Directivo y Acuerdos Administrativos de la Dirección Ejecutiva. Así mismo, comprende la emisión de opiniones técnicas del equipo asesor de la Dirección y Subdirección Ejecutiva del Centro Nacional de Registros.

#### **2.0 Alcance**

El proceso inicia con la actividad de gestionar las instrucciones de la Administración Superior y finaliza con la actividad de emitir opiniones técnicas.

#### **3.0 Documentos aplicables**

 Acuerdo de Consejo Directivo, delegando al Director Ejecutivo las atribuciones consignadas en el Decreto Legislativo No. 462 del 05 de octubre de 1995.

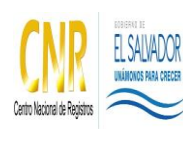

Manual del Proceso de Direccionamiento Institucional

### **4.0 Procedimiento**

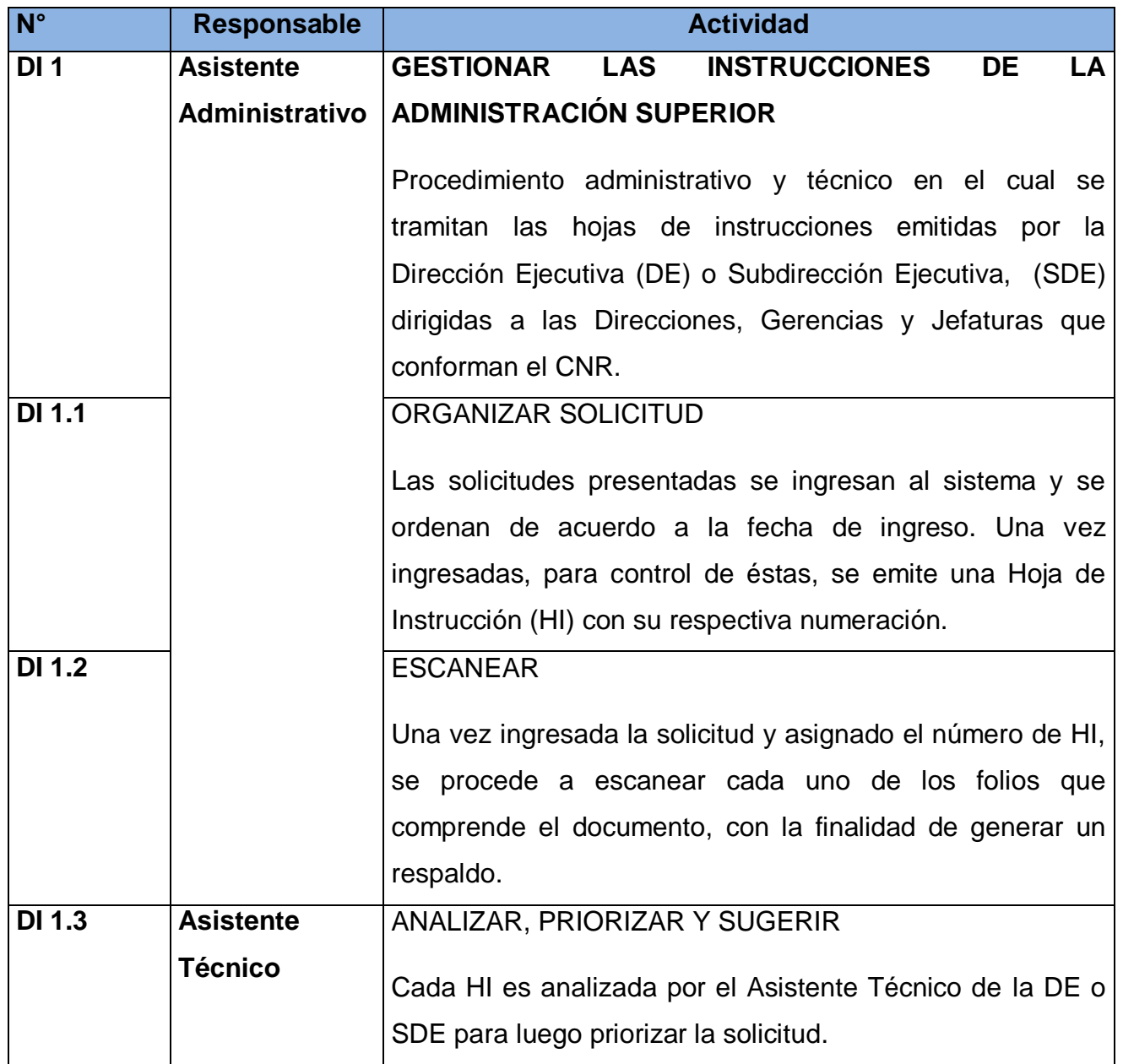

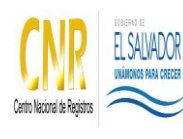

Manual del Proceso de Direccionamiento Institucional

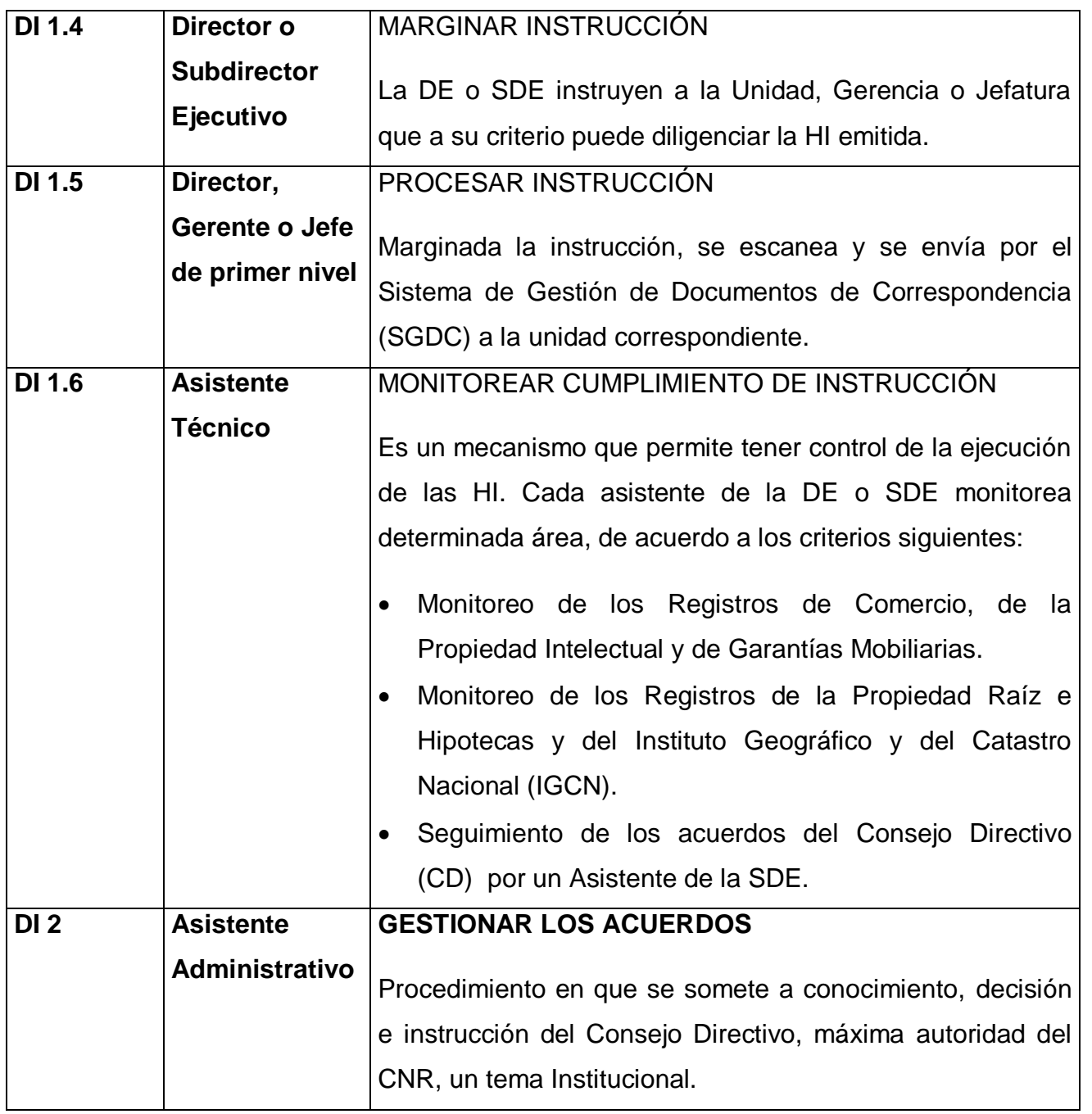

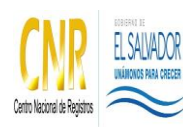

Manual del Proceso de Direccionamiento Institucional

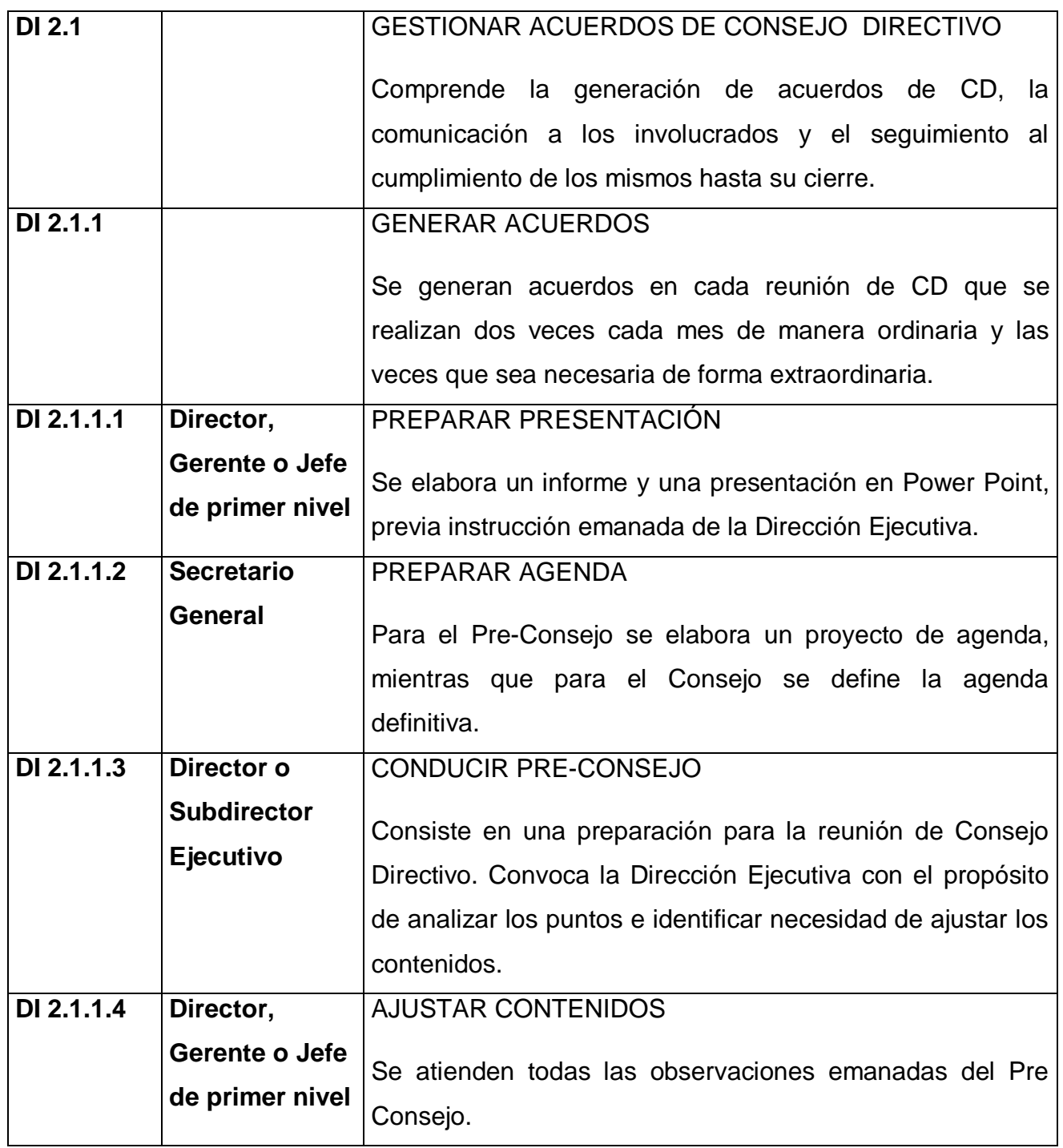

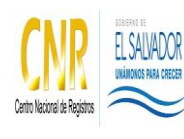

Manual del Proceso de Direccionamiento Institucional

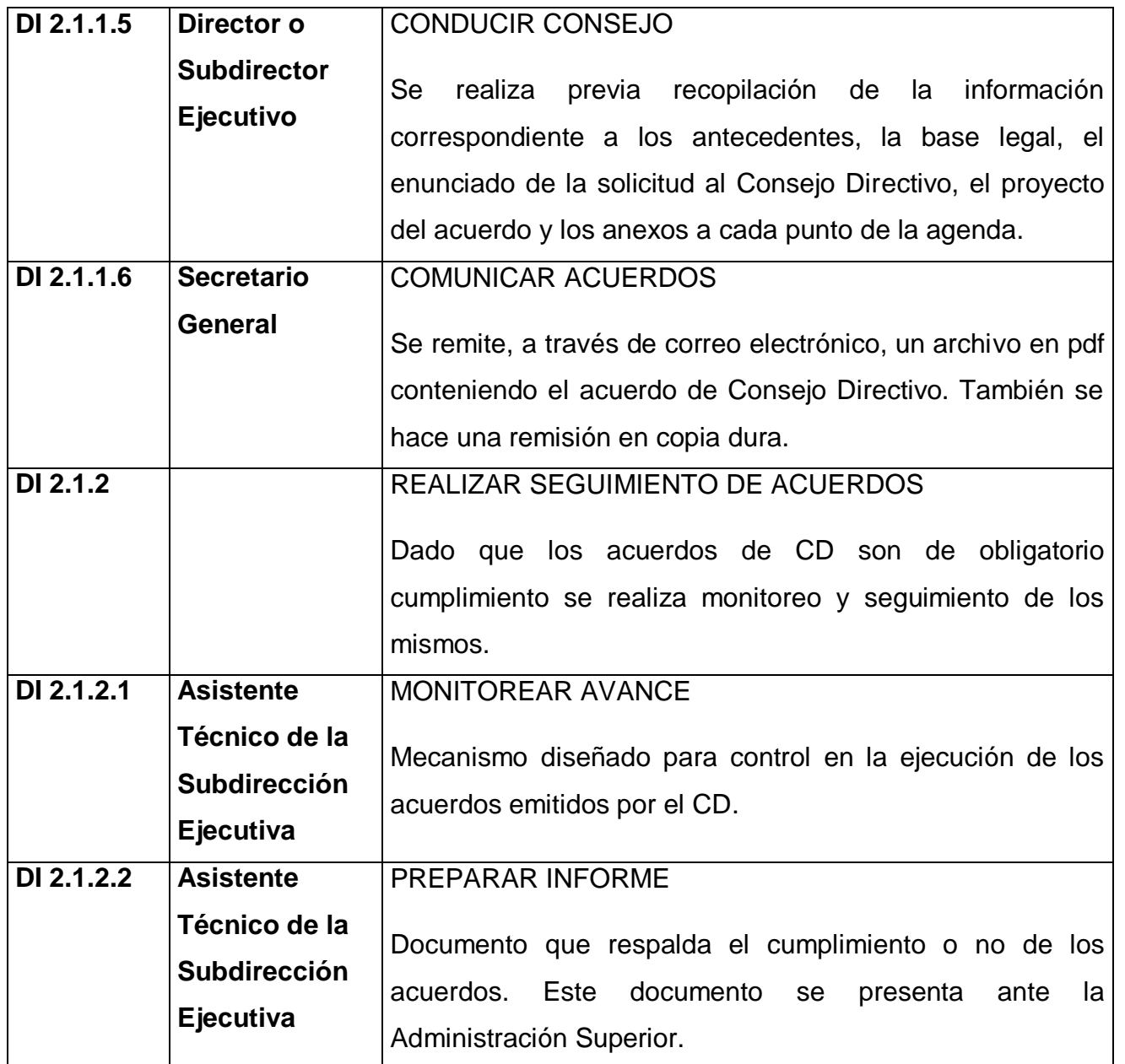

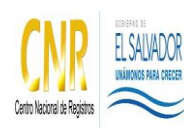

Manual del Proceso de Direccionamiento Institucional

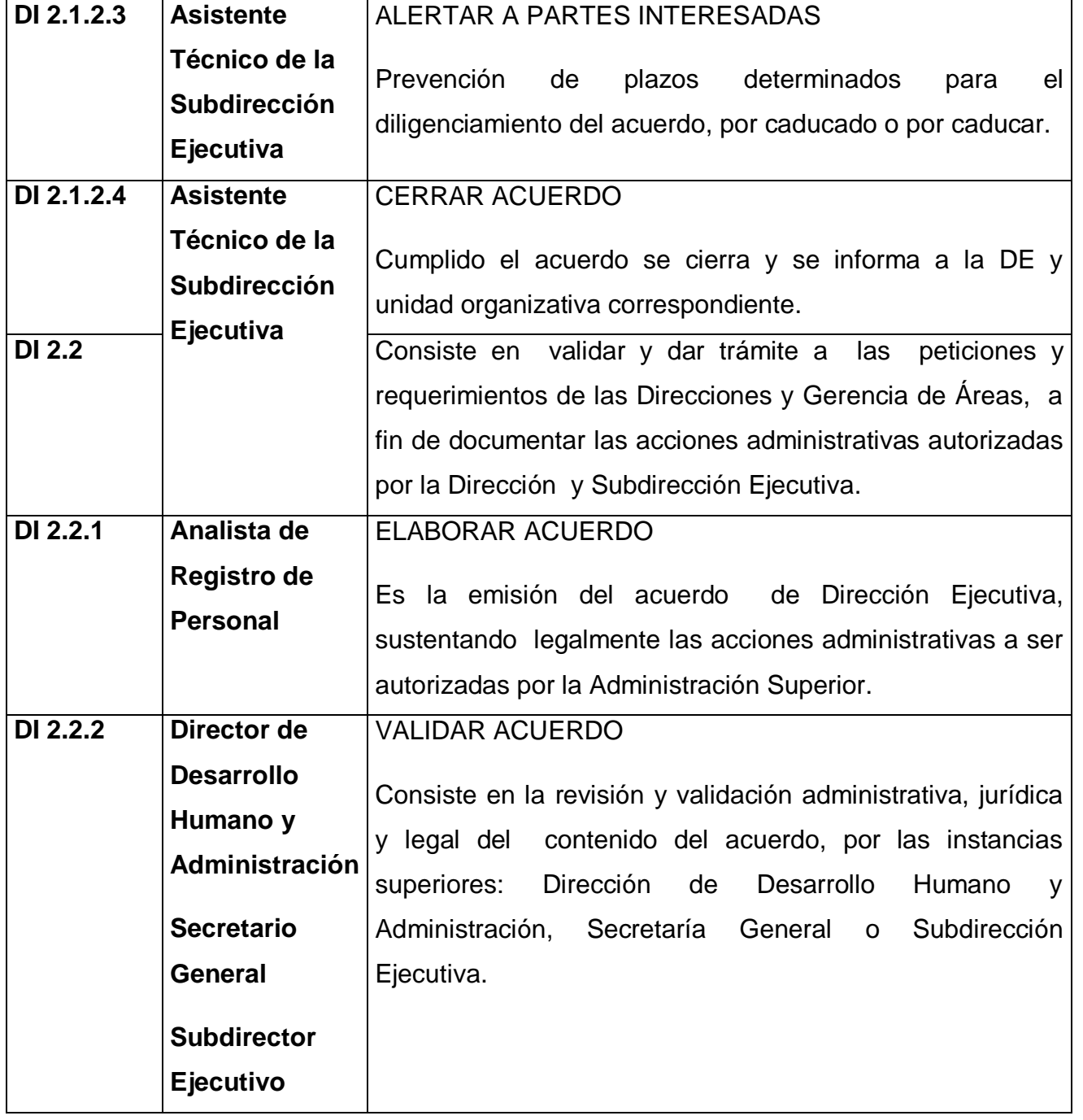

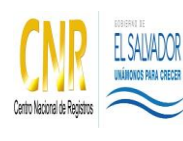

Manual del Proceso de Direccionamiento Institucional

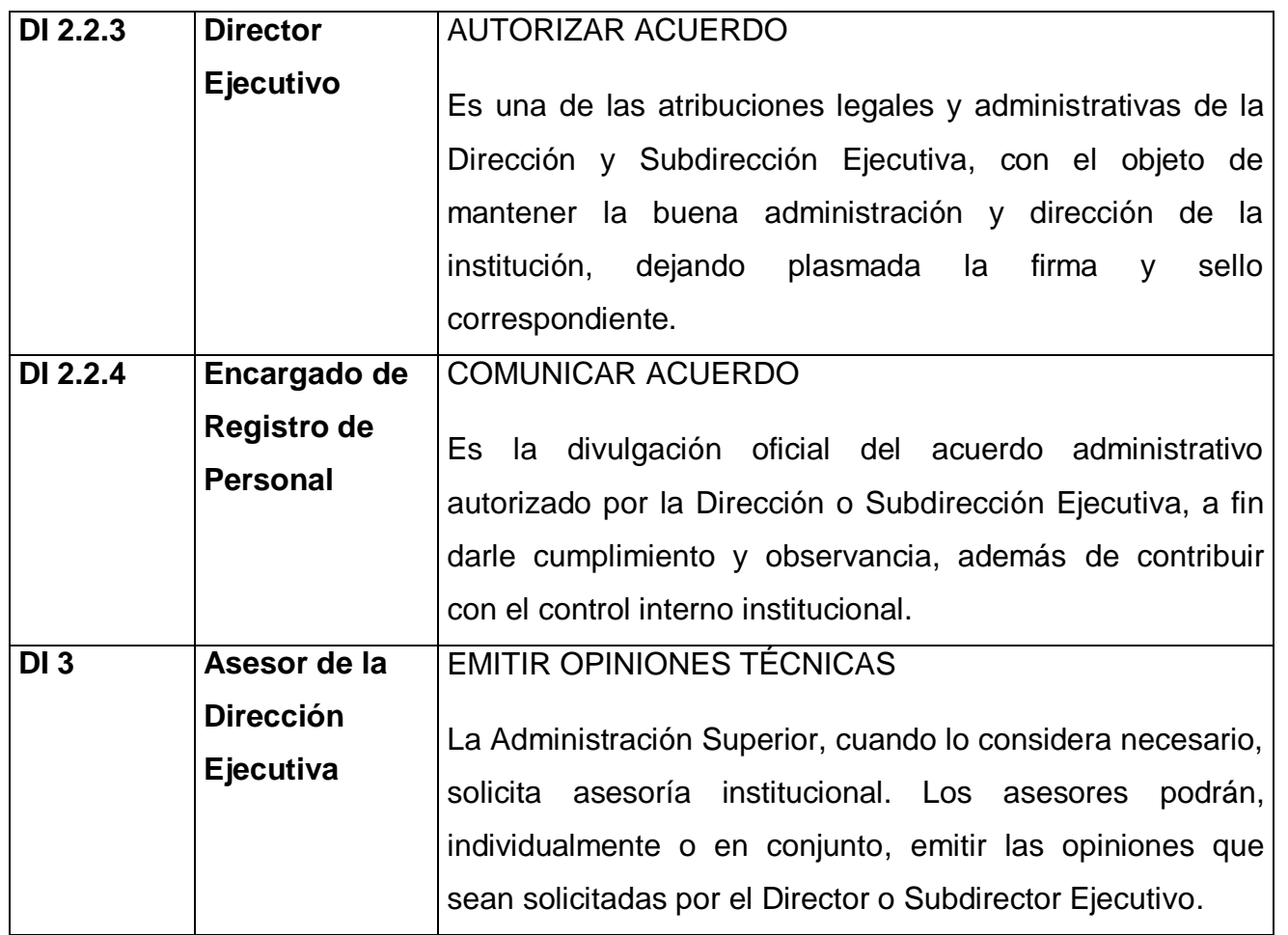

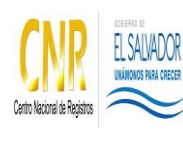

Manual del Proceso de Direccionamiento Institucional

**Código**: PM01 **Formato**: F0003-3

### **5.0 Definiciones**

No aplica.

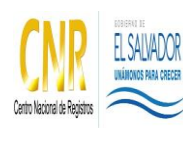

Manual del Proceso de Direccionamiento Institucional

**Código**: PM01 **Formato**: F0003-3

#### **6.0 Anexos**

**Diagrama de Flujo del Proceso de Direccionamiento Institucional** 

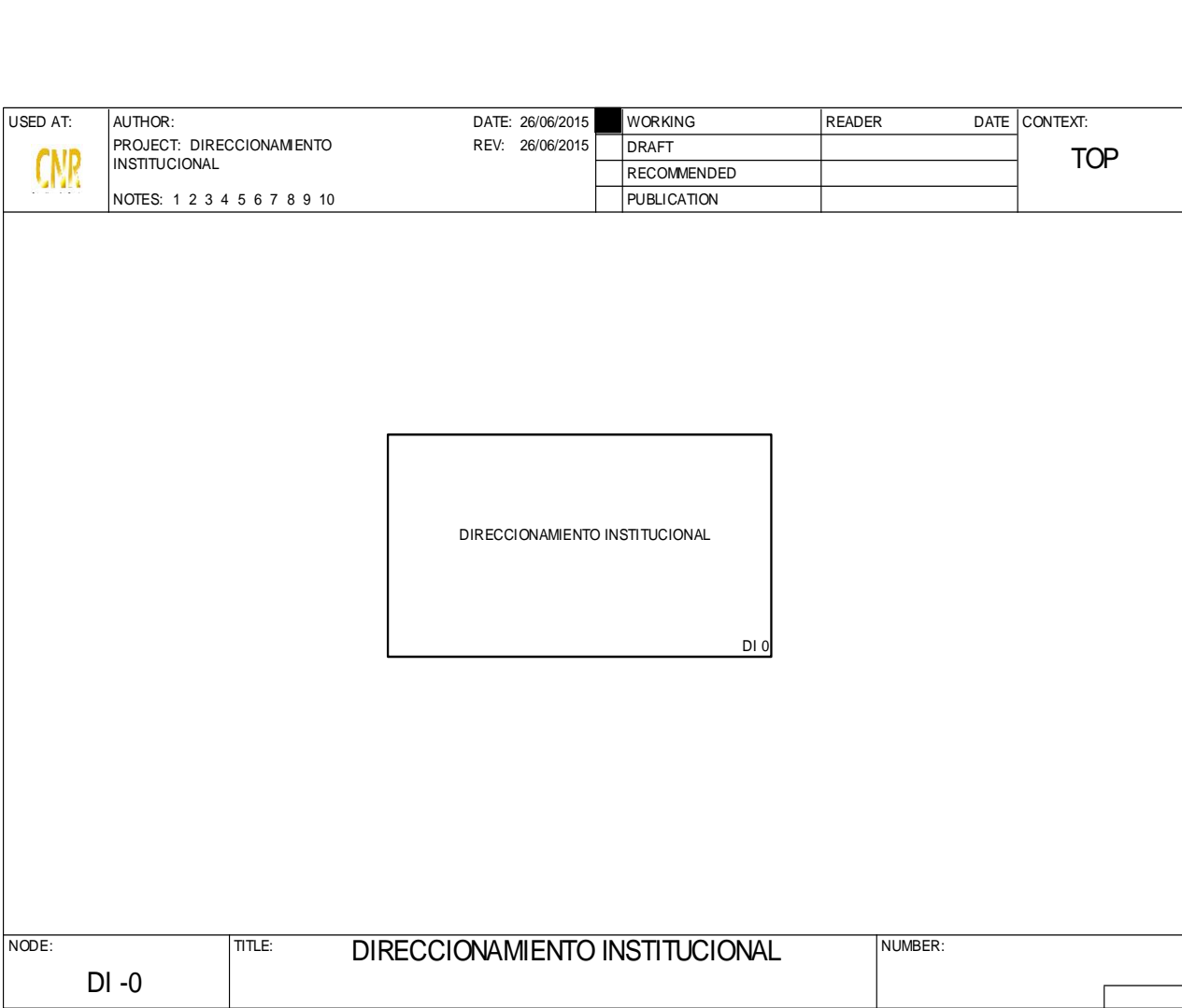

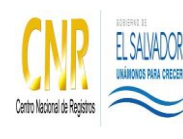

Manual del Proceso de Direccionamiento Institucional

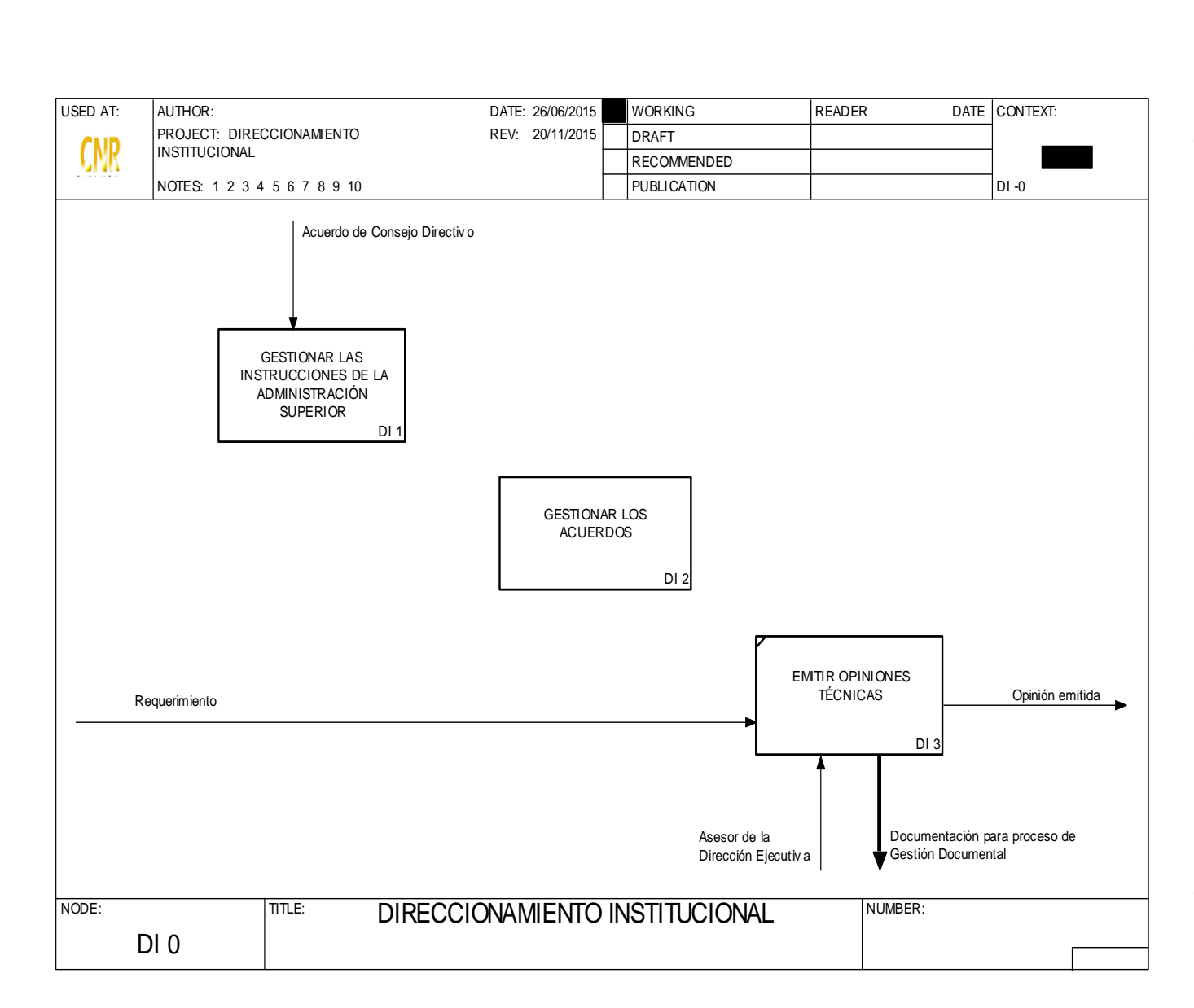

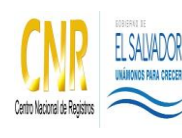

Manual del Proceso de Direccionamiento Institucional

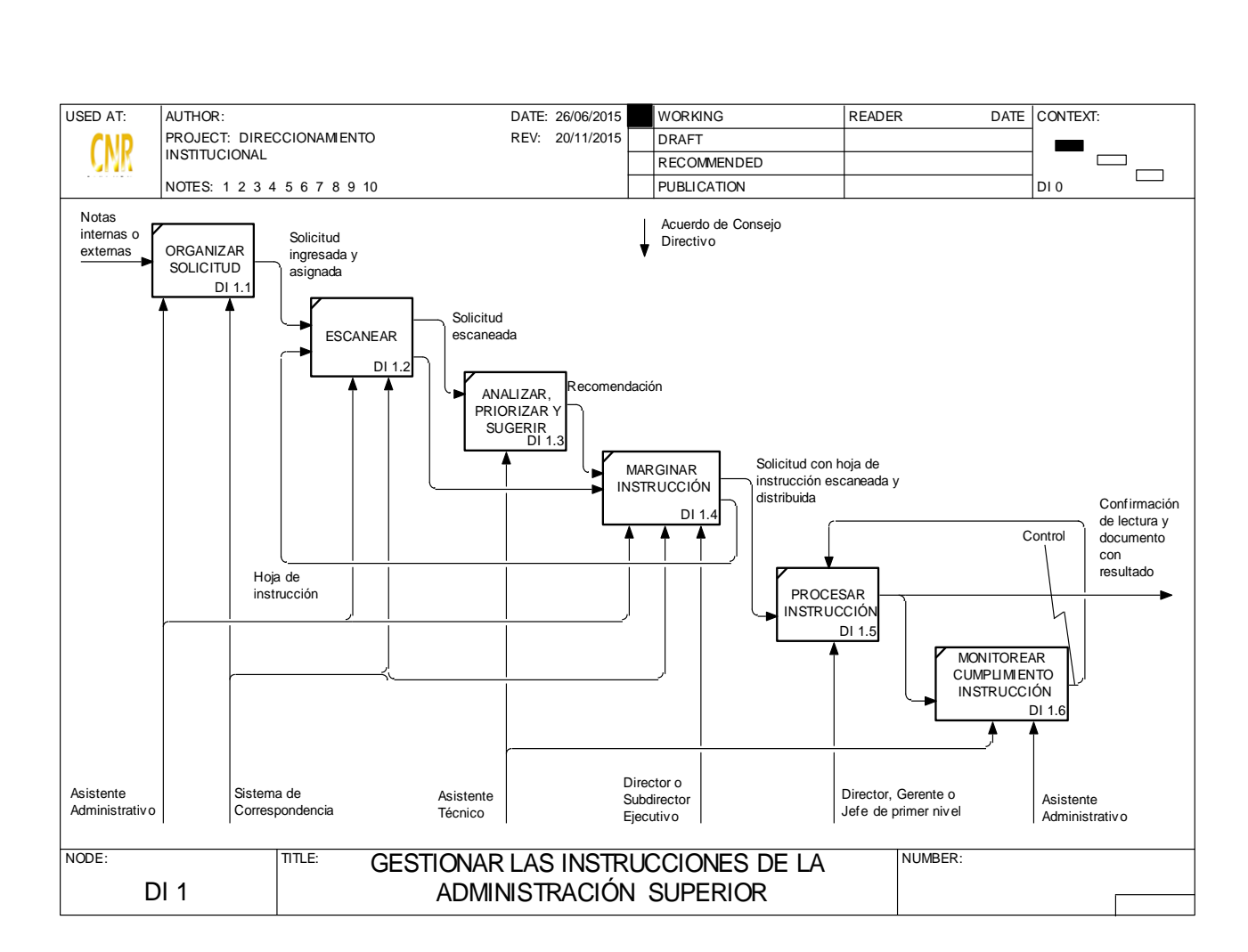

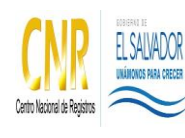

Manual del Proceso de Direccionamiento Institucional

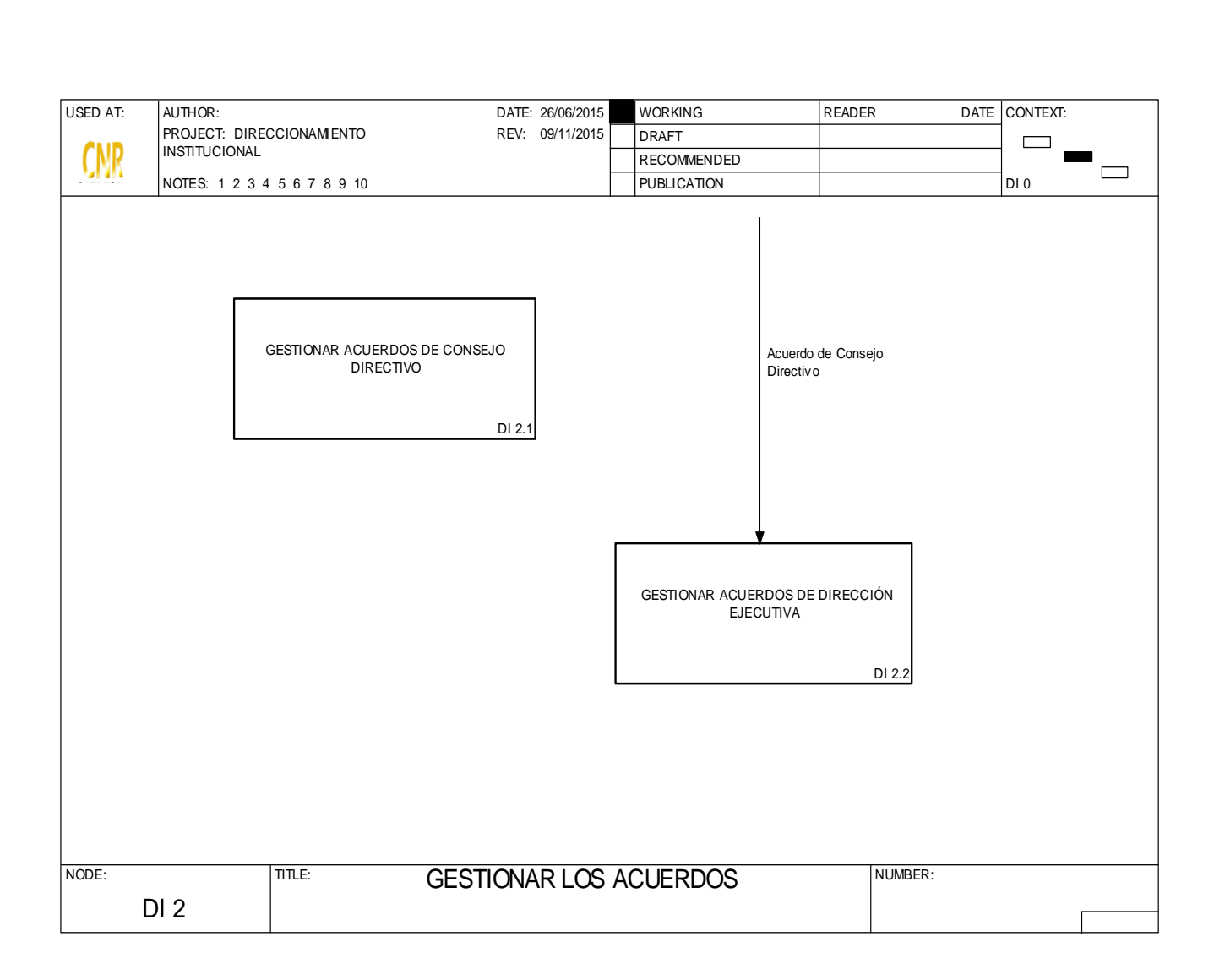

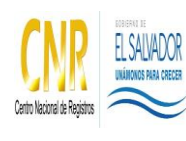

Manual del Proceso de Direccionamiento Institucional

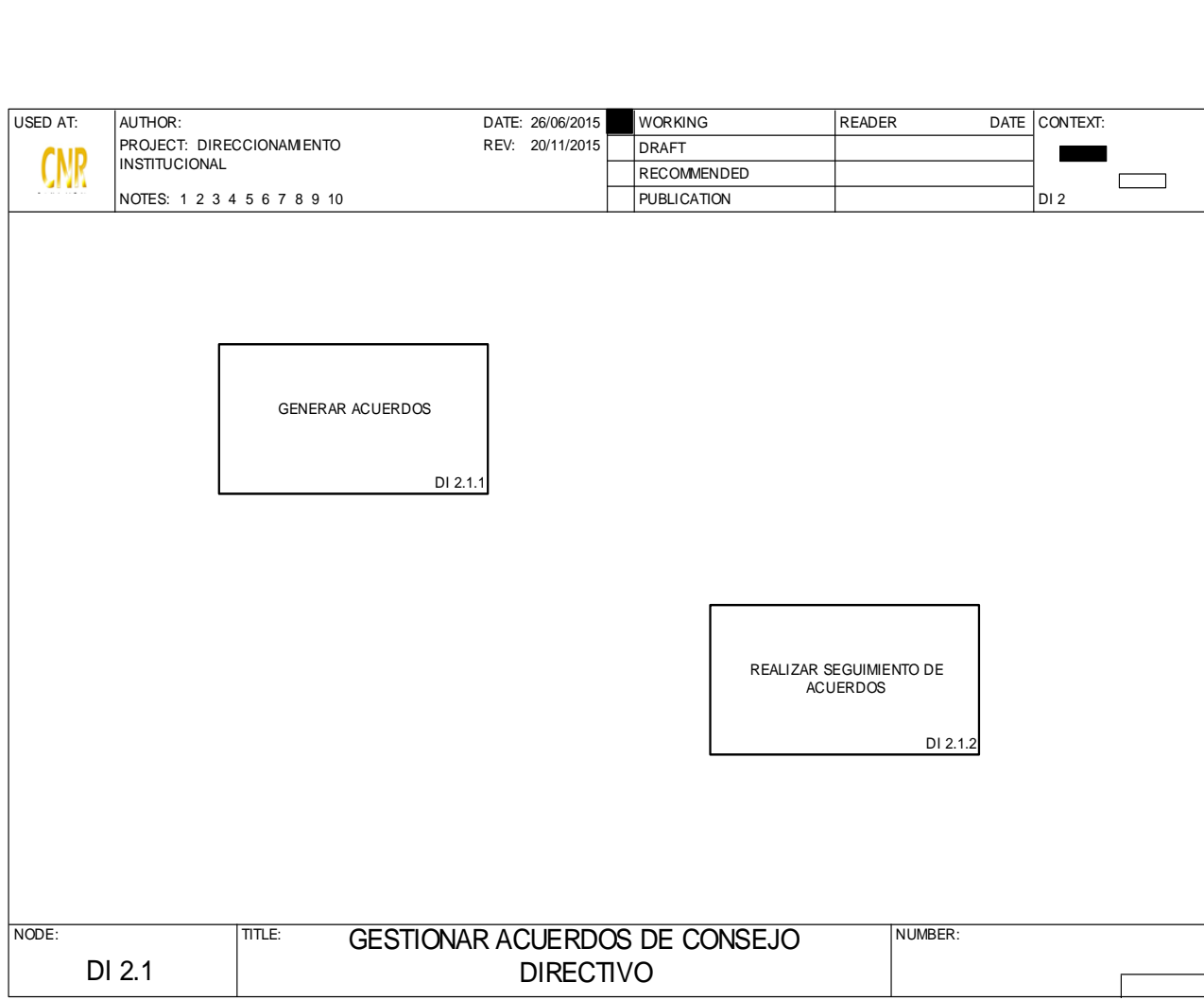

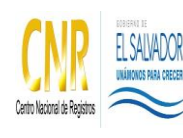

Manual del Proceso de Direccionamiento Institucional

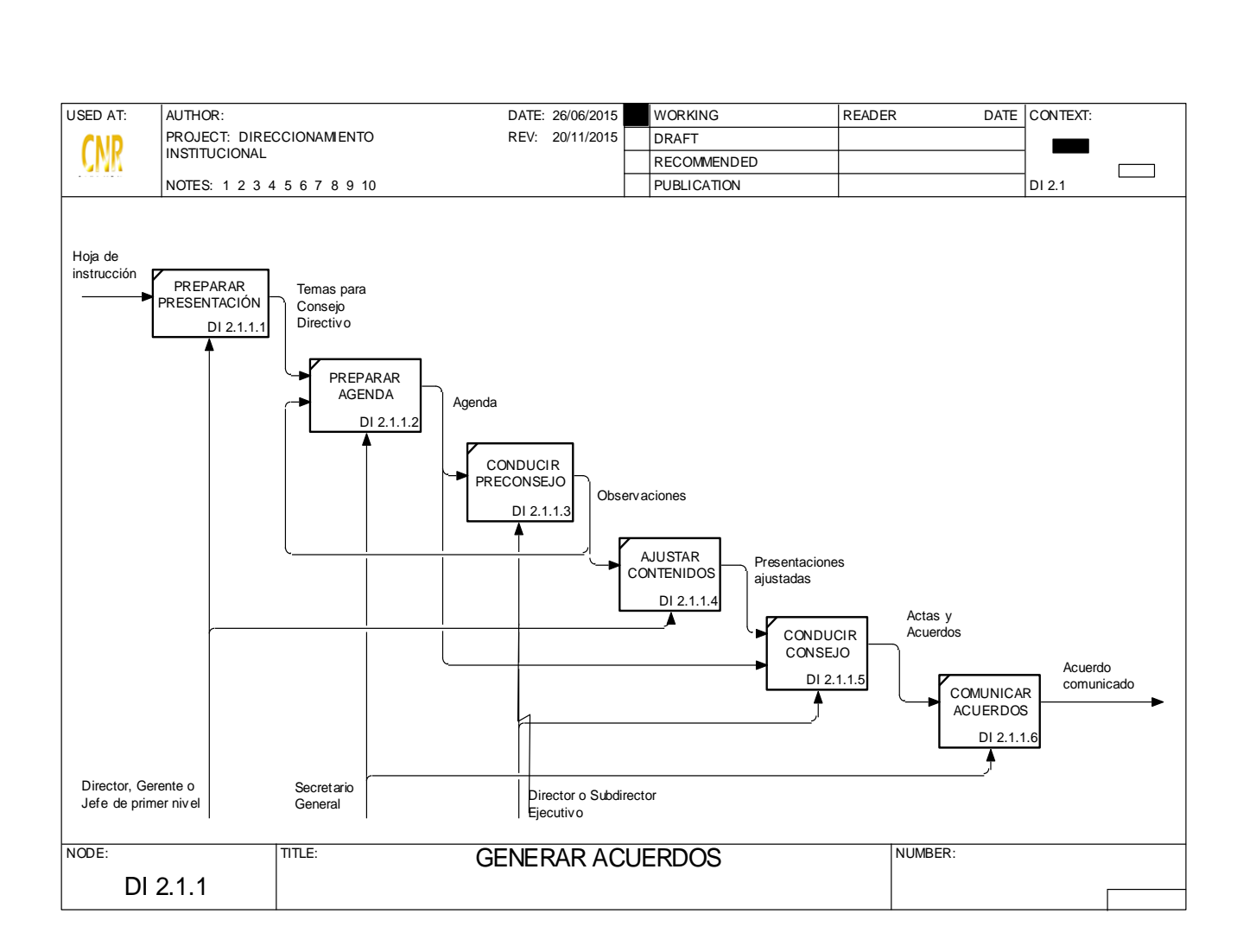

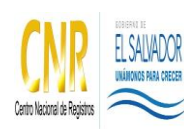

Manual del Proceso de Direccionamiento Institucional

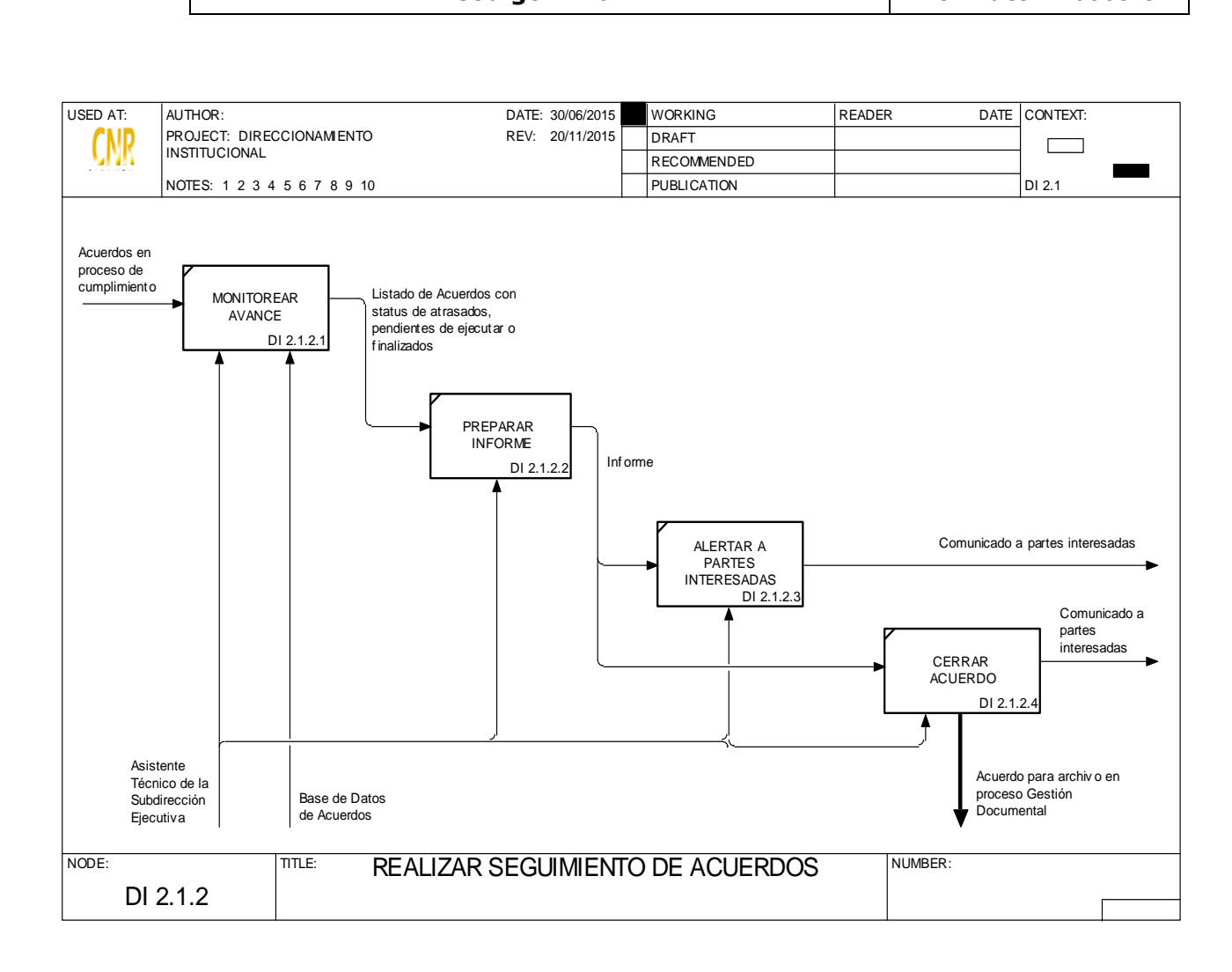

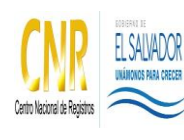

Manual del Proceso de Direccionamiento Institucional

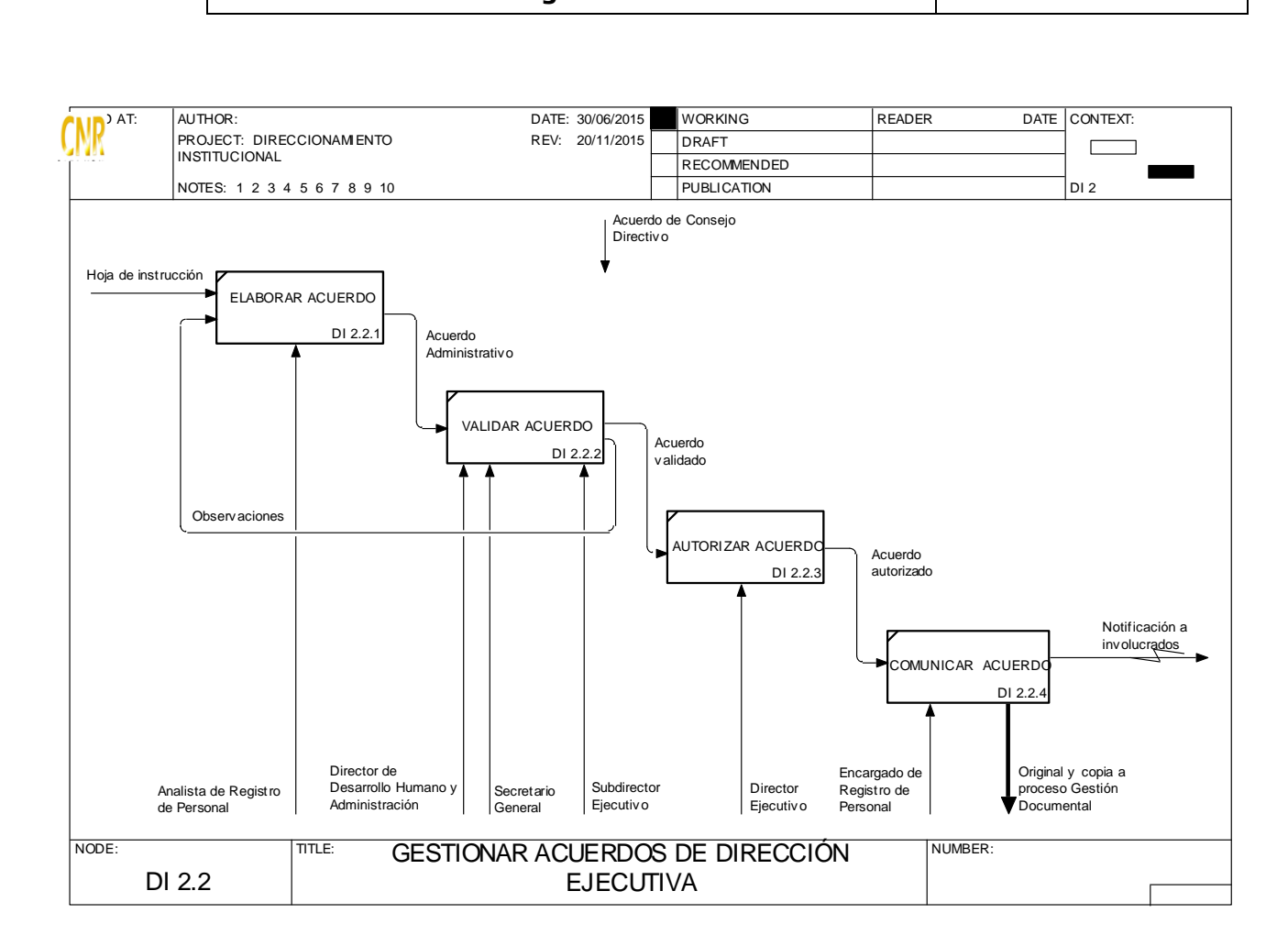

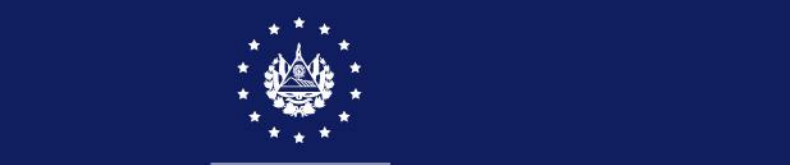

## SISTEMA DE GESTIÓN ESTRATÉGICA Y DE LA CALIDAD

### MANUAL DEL PROCESO

## DIRECCIONAMIENTO ESTRATÉGICO Y DE LA CALIDAD

Versión 4.0 del documento Código en el SGEC: PM02

Clasificación del activo de información: Pública

San Salvador, Julio 2022

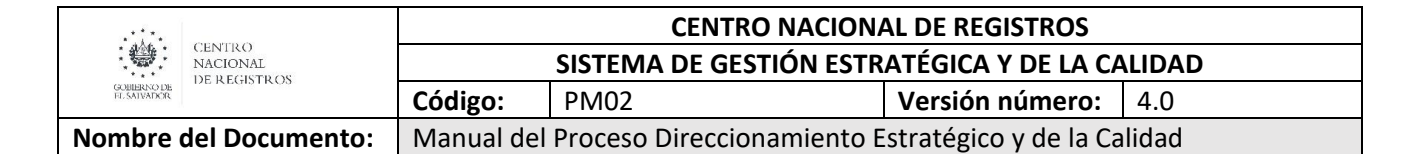

### **Tabla de contenido**

#### **Contenido**

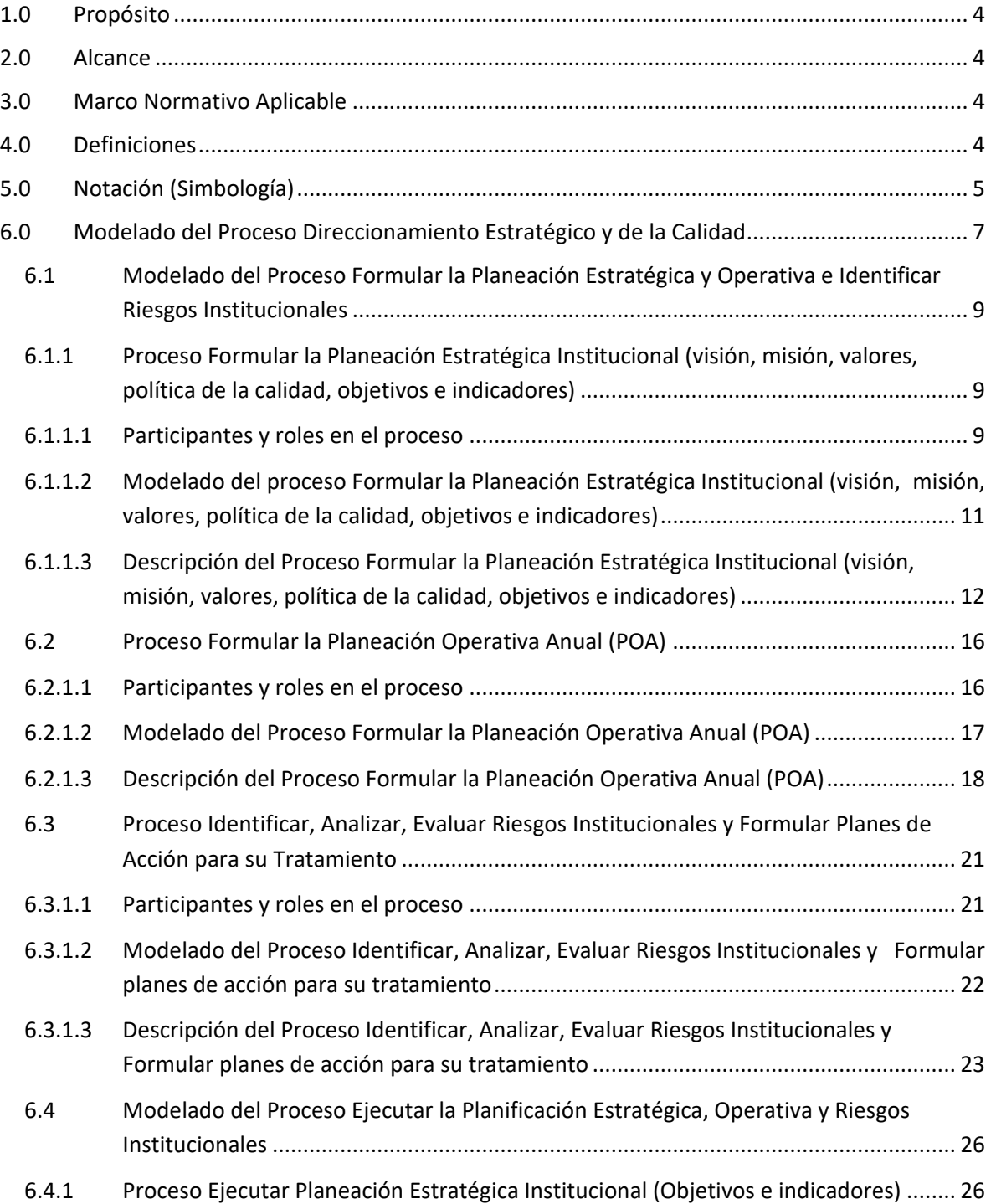

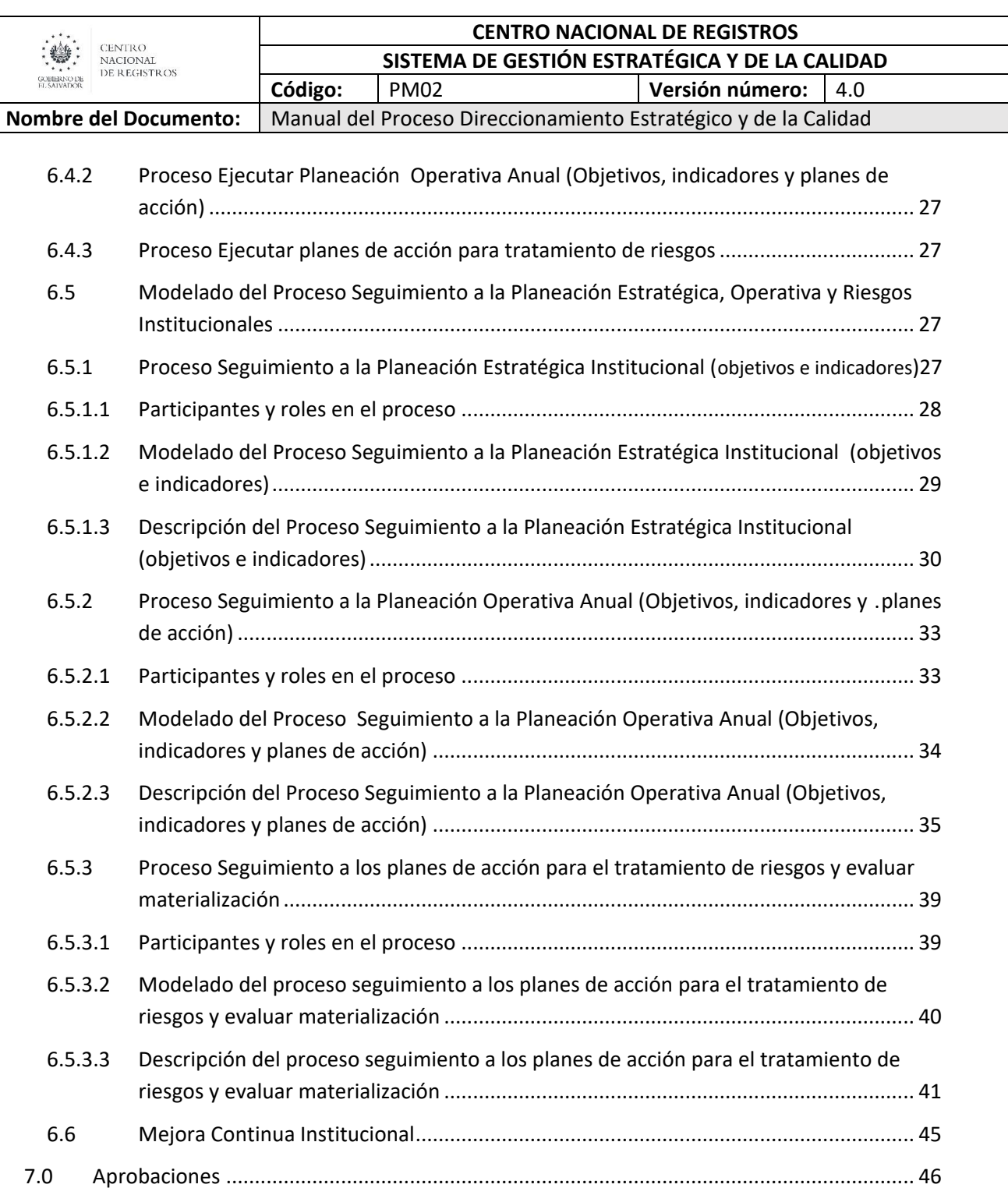

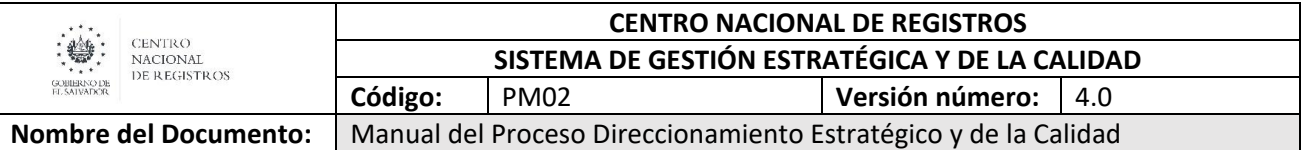

#### <span id="page-20-0"></span>**1.0 Propósito**

Establecer las actividades para desarrollar el direccionamiento institucional del CNR, considerando los objetivos definidos para el largo plazo, los cuales guían hacia el desarrollo, sostenibilidad y crecimiento de la institución; tomando en cuenta desde lo general (Plan Estratégico Institucional) a lo particular (Planes operativos anuales, procesos institucionales y la gestión de riesgos), siendo el punto de partida la misión, hasta el cumplimiento total en el tiempo futuro de la visión establecida.

#### <span id="page-20-1"></span>**2.0 Alcance**

El Direccionamiento Estratégico y de la Calidad parte desde el desarrollo del pensamiento estratégico, continuando con las actividades de formular el plan estratégico institucional, formular y ejecutar sus componentes operativos, identificar los riesgos, establecer los planes de acción y el seguimiento, hasta la implementación de acciones de mejora institucionales.

#### <span id="page-20-2"></span>**3.0 Marco Normativo Aplicable**

- Normas Técnicas de Control Interno Específicas del Centro Nacional de Registros (NTCIE-CNR).
- Norma ISO 9001:2015.
- Documentación del Sistema de Gestión Estratégica y de la Calidad (SGEC).
- Manual del Sistema de Planificación Participativa (MSPP).
- Normativa interna del Centro Nacional de Registros (CNR).

#### <span id="page-20-3"></span>**4.0 Definiciones**

**BPMN:** Business Process Model and Notation (Modelo y Notación de Procesos de Negocio), es una notación gráfica estandarizada que permite el modelado de procesos de negocio, en un formato de flujo de trabajo.

**DIPE:** Dirección de Innovación y Proyectos Estratégicos.

**EGEC:** Estructura para la Gestión Estratégica y de la Calidad.

**ISO:** Organismo Internacional de Estandarización.

**Modelado de Procesos:** Es el mapa o diagrama del proceso que representa las interacciones entre actividades, objetos y recursos de la organización, con la documentación adicional de sus características y la información que fluye entre ellos.

**Notación:** Sistema de signos que se utiliza en una disciplina determinada (BPMN 2.0) para representar cierto conceptos/actividades.

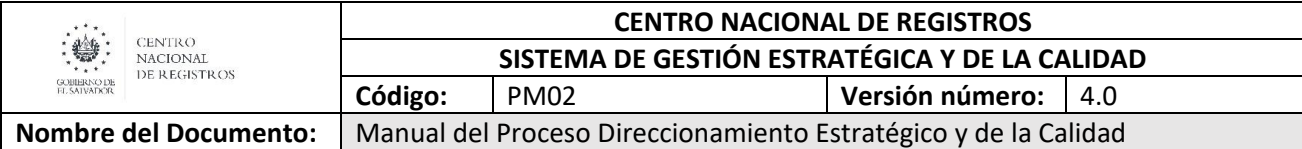

**NTCIE-CNR:** Normas Técnicas de Control Interno Especificas del Centro Nacional de Registros.

**PEI:** Plan Estratégico Institucional.

POA: Plan Operativo Anual.

**SGEC:** Sistema de Gestión Estratégica y de la Calidad.

#### <span id="page-21-0"></span>**5.0 Notación (Simbología)**

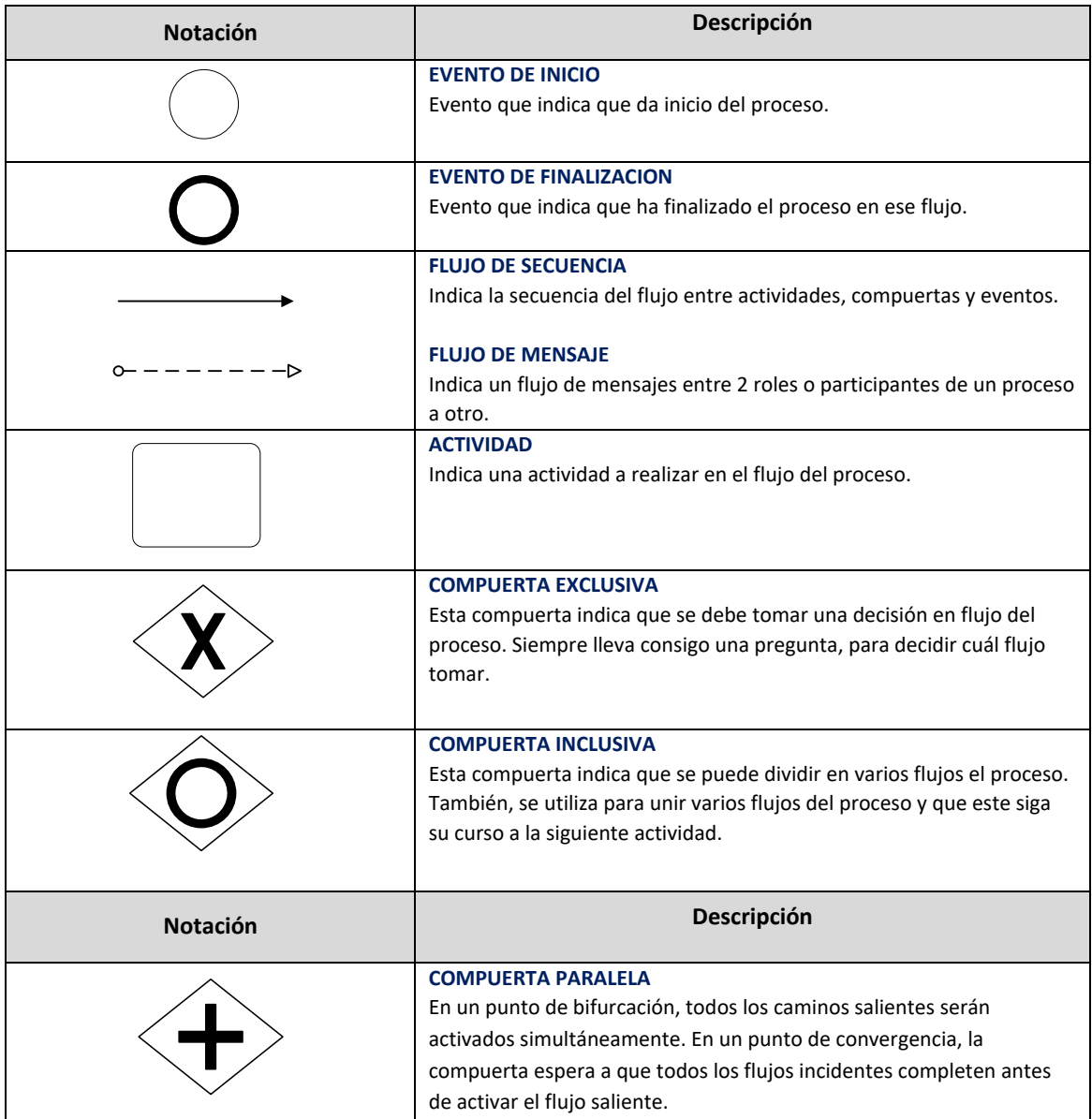

ESTA INFORMACIÓN ES PARA USO EXCLUSIVO DE LA ORGANIZACIÓN

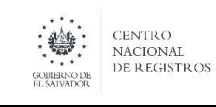

**SISTEMA DE GESTIÓN ESTRATÉGICA Y DE LA CALIDAD**

## **Código:** PM02 **Versión número:** 4.0

Nombre del Documento: | Manual del Proceso Direccionamiento Estratégico y de la Calidad

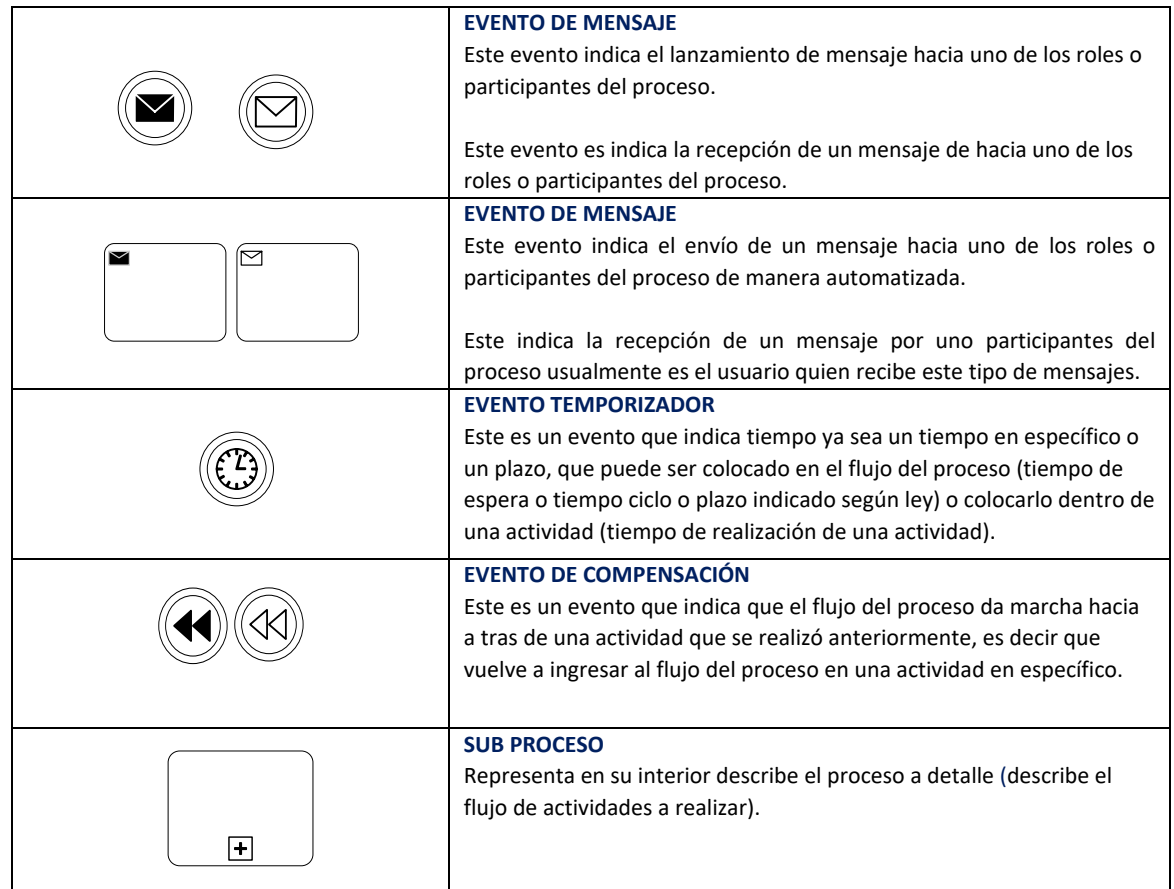

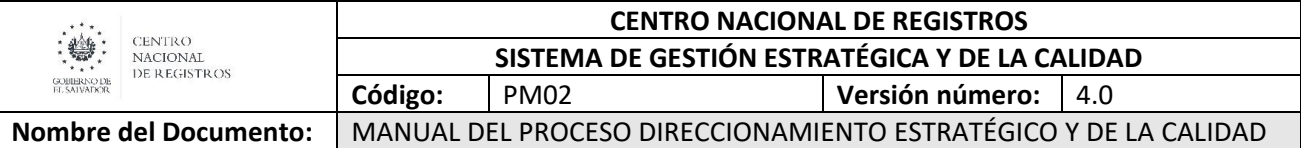

#### <span id="page-23-0"></span>**6.0 Modelado del Proceso Direccionamiento Estratégico y de la Calidad**

#### **Macro proceso Direccionamiento Estratégico y de la Calidad**

Este proceso establece la sistemática de trabajo para llevar a cabo la formulación de la planificación estratégica y operativa, la identificación de riesgos; la ejecución y seguimiento que permitan impulsar la mejora continua del Centro Nacional de Registros, todo en función de los lineamientos que la Dirección Ejecutiva y Consejo Directivo emiten para el logro de su misión y visión institucional.

El proceso de Direccionamiento Estratégico y de la Calidad participa:

- Consejo Directivo.
- Dirección Ejecutiva.
- **•** Subdirección Ejecutiva.
- Consejo de la Calidad.
- Directores, Gerentes y Jefes de Unidad.
- Personal del CNR.

El macro proceso de Direccionamiento Estratégico y de la Calidad se divide en los procesos:

- Formular la Planeación Estratégica y Operativa e Identificar Riesgos Institucionales.
- Ejecutar la Planeación Estratégica y Operativa e Identificar Riesgos Institucionales.
- Seguimiento a la Planeación Estratégica y Operativa e Identificar Riesgos Institucionales.
- Mejora continua institucional.

La representación gráfica del macro proceso se muestra a continuación:

# CENTRO NACIONAL DE REGISTROS DIRECCIÓN DE INNOVACIÓN Y PROYECTOS ESTRATÉGICOS

## **6.0 MODELADO DEL PROCESO DIRECCIONAMIENTO ESTRATÉGICO Y DE LA CALIDAD**

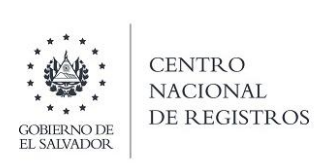

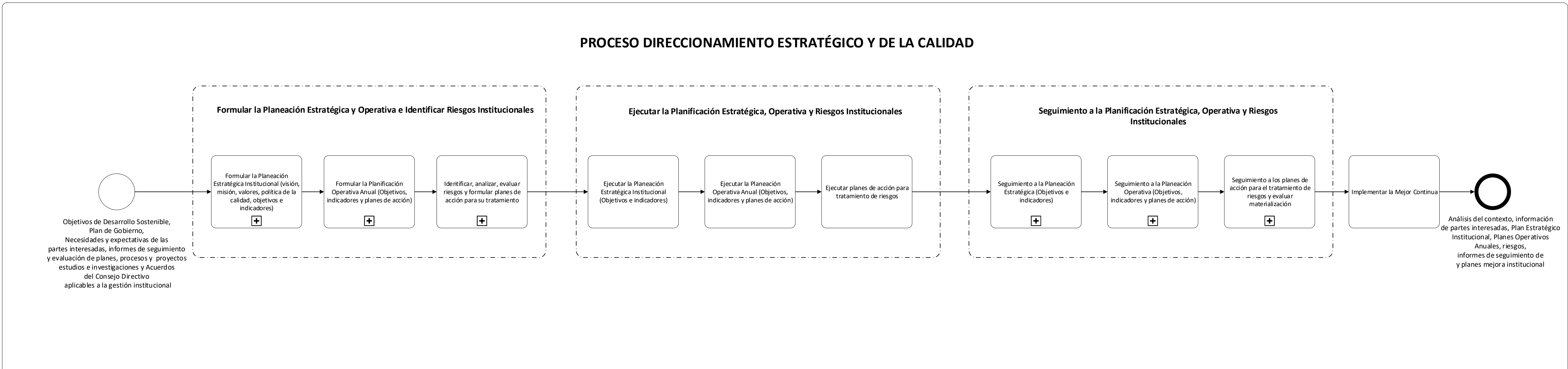

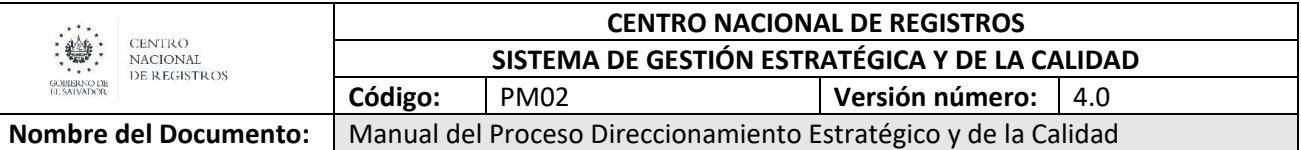

#### <span id="page-25-0"></span>**6.1 Modelado del Proceso Formular la Planeación Estratégica y Operativa e Identificar Riesgos Institucionales**

Se divide en los procesos siguientes:

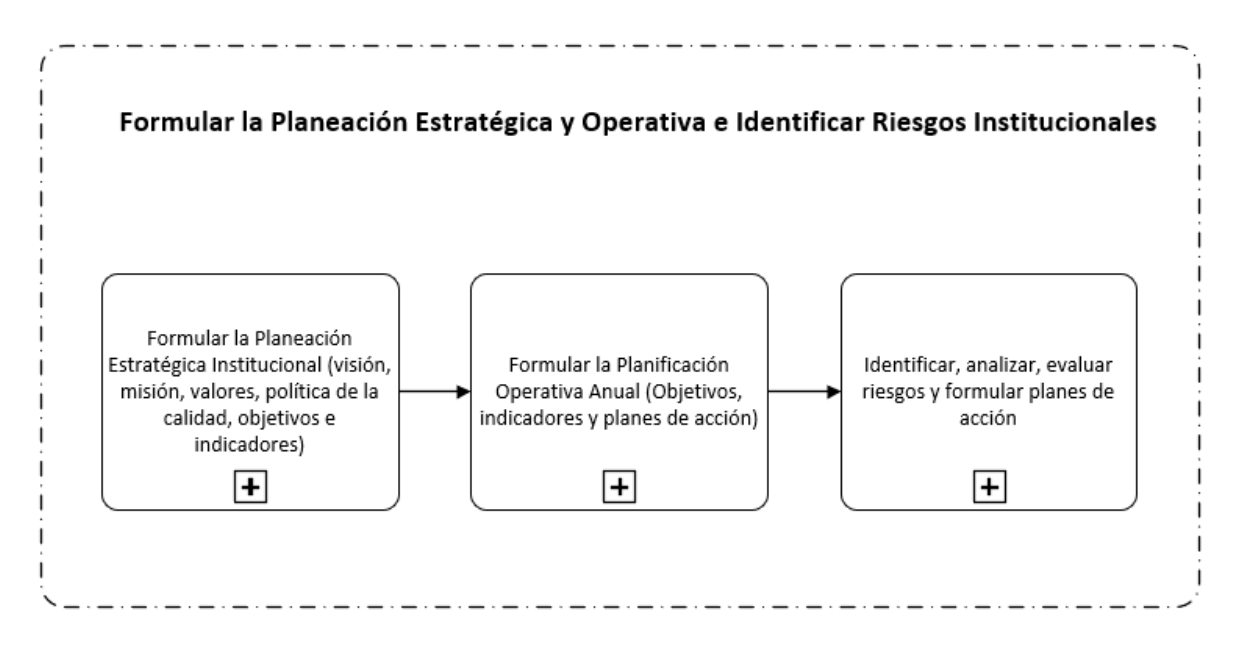

#### <span id="page-25-1"></span>**6.1.1 Proceso Formular la Planeación Estratégica Institucional (visión, misión, valores, política de la calidad, objetivos e indicadores)**

La formulación del Plan Estratégico Institucional es un instrumento que establece las directrices para aportar al cumplimiento de los fines del CNR y al Plan de Gobierno, atender los lineamientos y directrices de la Administración Superior (Dirección Ejecutiva) para la gestión de la institución, que permita impulsar la mejora institucional en la búsqueda de responder a las necesidades y expectativas de las partes interesadas vinculadas a la gestión del CNR.

#### <span id="page-25-2"></span>**6.1.1.1 Participantes y roles en el proceso**

- **Analista de la DIPE:** Apoyar en la elaboración de metodologías necesarias para la formulación de la planeación estratégica.
- **Consejo de la Calidad:** Avalar la formulación del nuevo Plan Estratégico Institucional (visión, misión, valores, política de la calidad, objetivos e indicadores).
- **Consejo Directivo:** Aprobar el Plan Estratégico Institucional que será ejecutado durante el quinquenio que se ha iniciado.
- **Director de la DIPE:** Coordinar la formulación de la nueva planeación estratégica institucional.

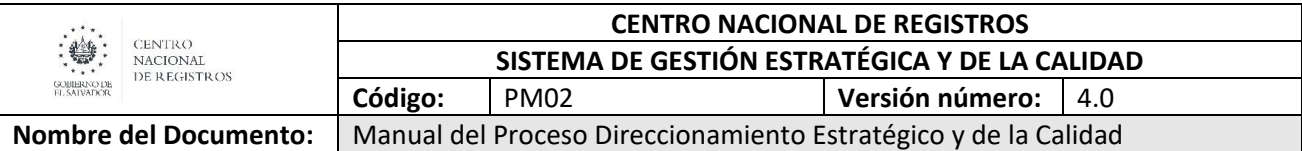

- **Director Ejecutivo:** Dar a conocer el nuevo enfoque del Gobierno de El Salvador, emitir lineamientos para la gestión del CNR y para la formulación del nuevo Plan Estratégico Institucional (PEI), así como gestionar la aprobación del mismo, e instruir la toma de acciones sobre los resultados del cumplimiento del PEI.
- **Directores, Gerentes y Jefes de Unidad:** Contribuyen a la formulación del Plan Estratégico Institucional analizando el entorno, las necesidades de las partes interesadas y aportando insumos para definir el nuevo marco filosófico y la política de la calidad del CNR. Asimismo, a la formulación de los nuevos objetivos e indicadores estratégicos.
- **Gobierno de El Salvador:** No interviene directamente en el proceso, sin embargo, emite el nuevo Plan de Gobierno, siendo este un insumo para la planeación estratégica institucional.
- **Subdirector Ejecutivo:** Participa activamente en la formulación del nuevo marco filosófico, objetivos institucionales y la política de la calidad.

**6.1.1.2 MODELADO DEL PROCESO FORMULAR LA PLANEACIÓN ESTRATÉGICA INSTITUCIONAL (VISIÓN, MISIÓN, VALORES, POLÍTICA DE LA CALIDAD, OBJETIVOS E INDICADORES)**

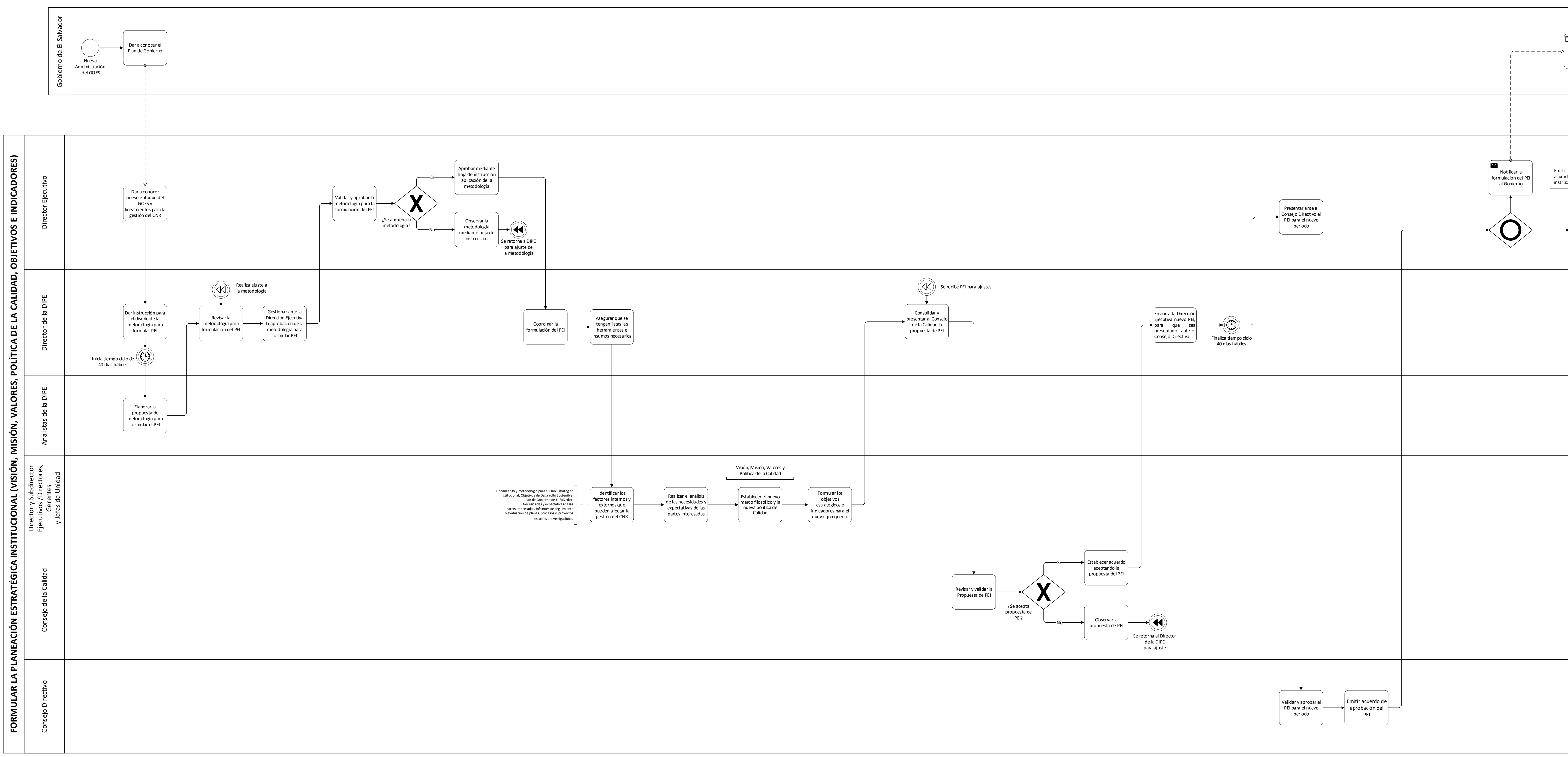

ARA CENTRO<br>
ARA CENTRO<br>
SOBLENODE DE REGISTROS<br>
EL SALVADOR

# CENTRO NACIONAL DE REGISTROS DIRECCIÓN DE INNOVACIÓN Y PROYECTOS ESTRATÉGICOS

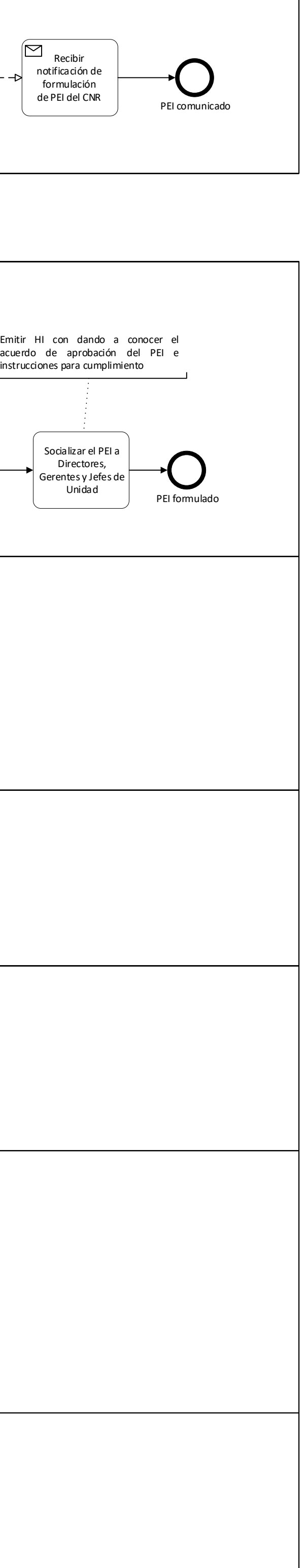

ESTA INFORMACIÓN ES PARA USO EXCLUSIVO DE LA ORGANIZACIÓN **Página 11 de 46**

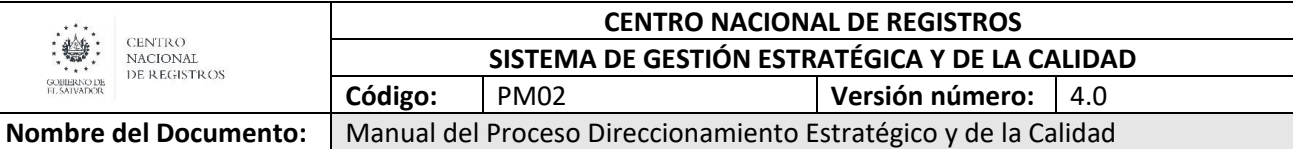

#### <span id="page-28-0"></span>**6.1.1.3 Descripción del Proceso Formular la Planeación Estratégica Institucional (visión, misión, valores, política de la calidad, objetivos e indicadores)**

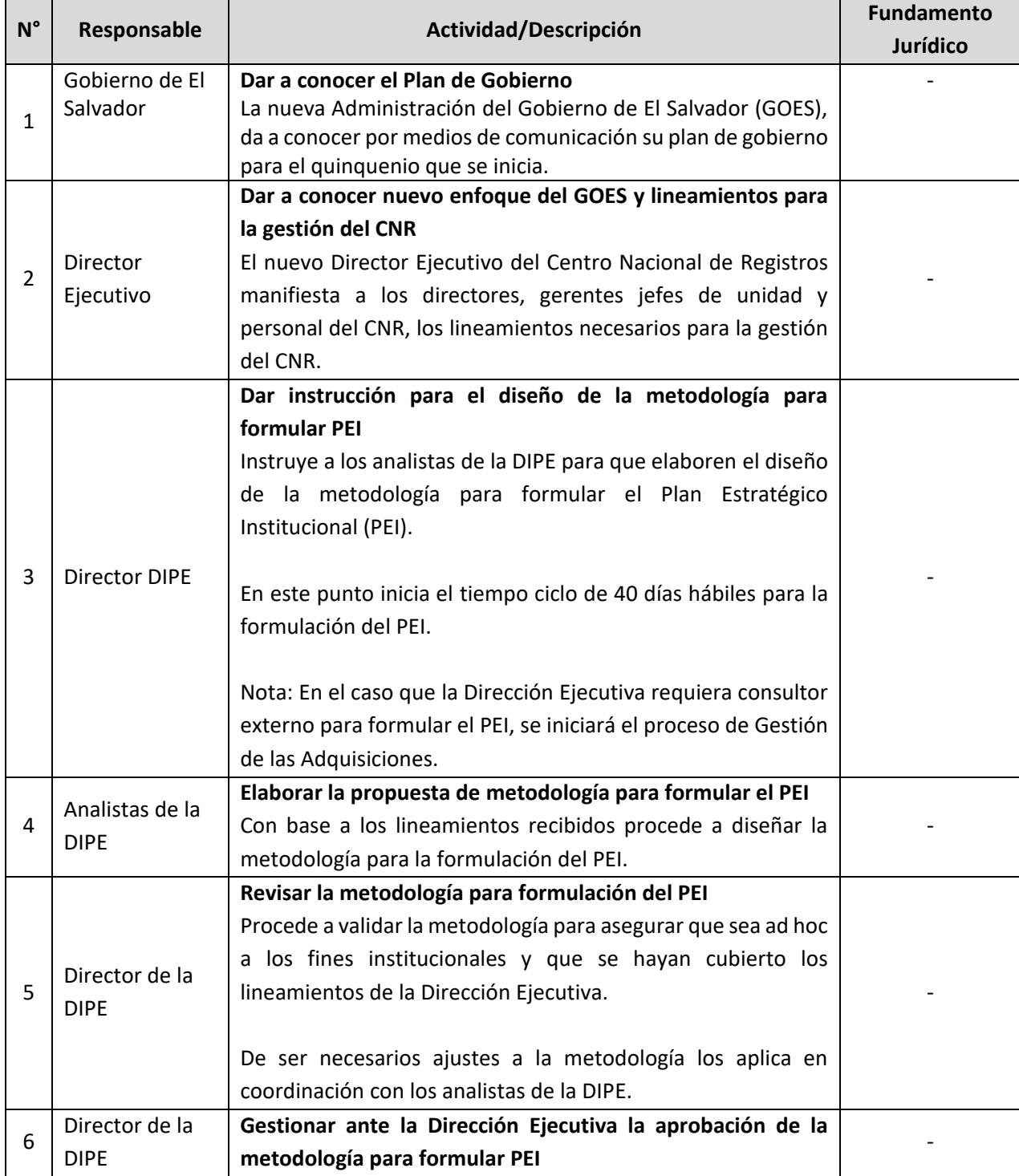

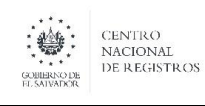

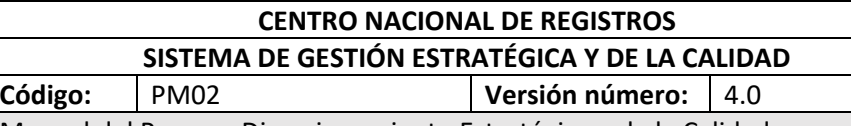

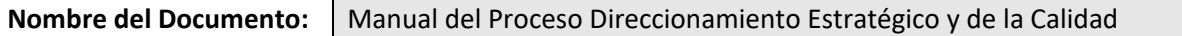

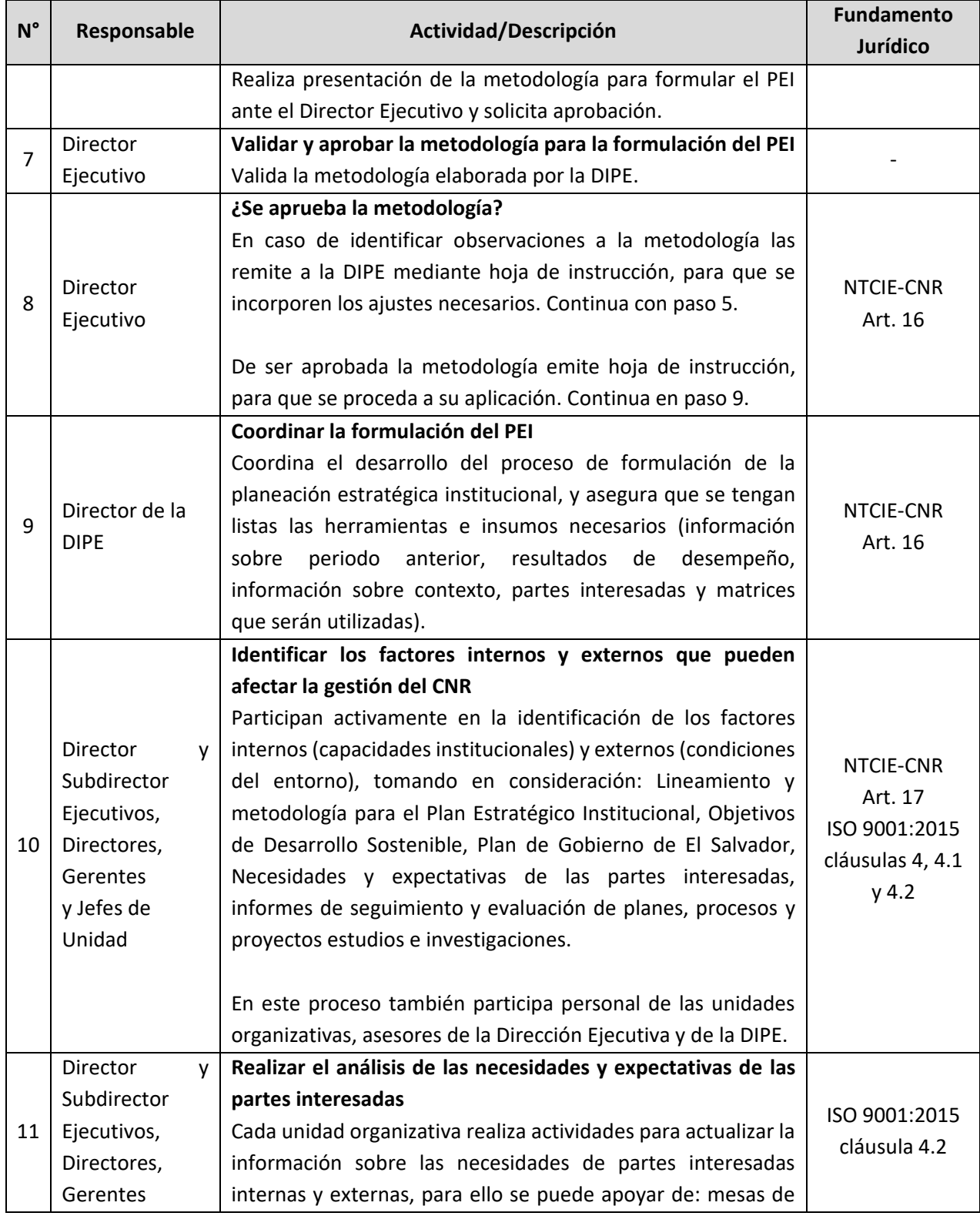

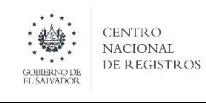

#### **CENTRO NACIONAL DE REGISTROS SISTEMA DE GESTIÓN ESTRATÉGICA Y DE LA CALIDAD Código:** PM02 **Versión número:** 4.0

Nombre del Documento: | Manual del Proceso Direccionamiento Estratégico y de la Calidad

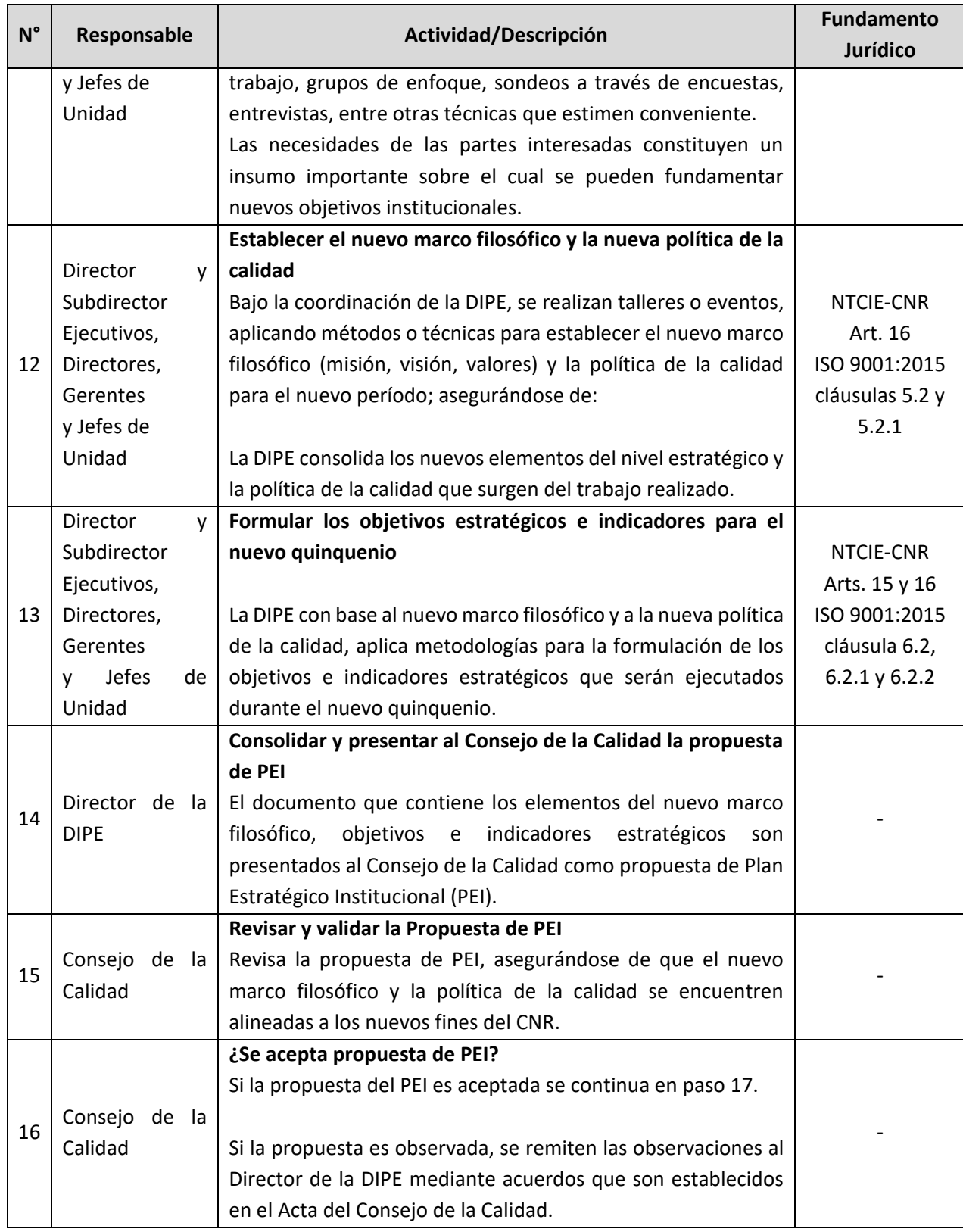

ESTA INFORMACIÓN ES PARA USO EXCLUSIVO DE LA ORGANIZACIÓN

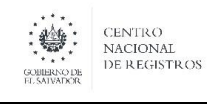

#### **CENTRO NACIONAL DE REGISTROS SISTEMA DE GESTIÓN ESTRATÉGICA Y DE LA CALIDAD Código:** PM02 **Versión número:** 4.0

**Nombre del Documento:** | Manual del Proceso Direccionamiento Estratégico y de la Calidad

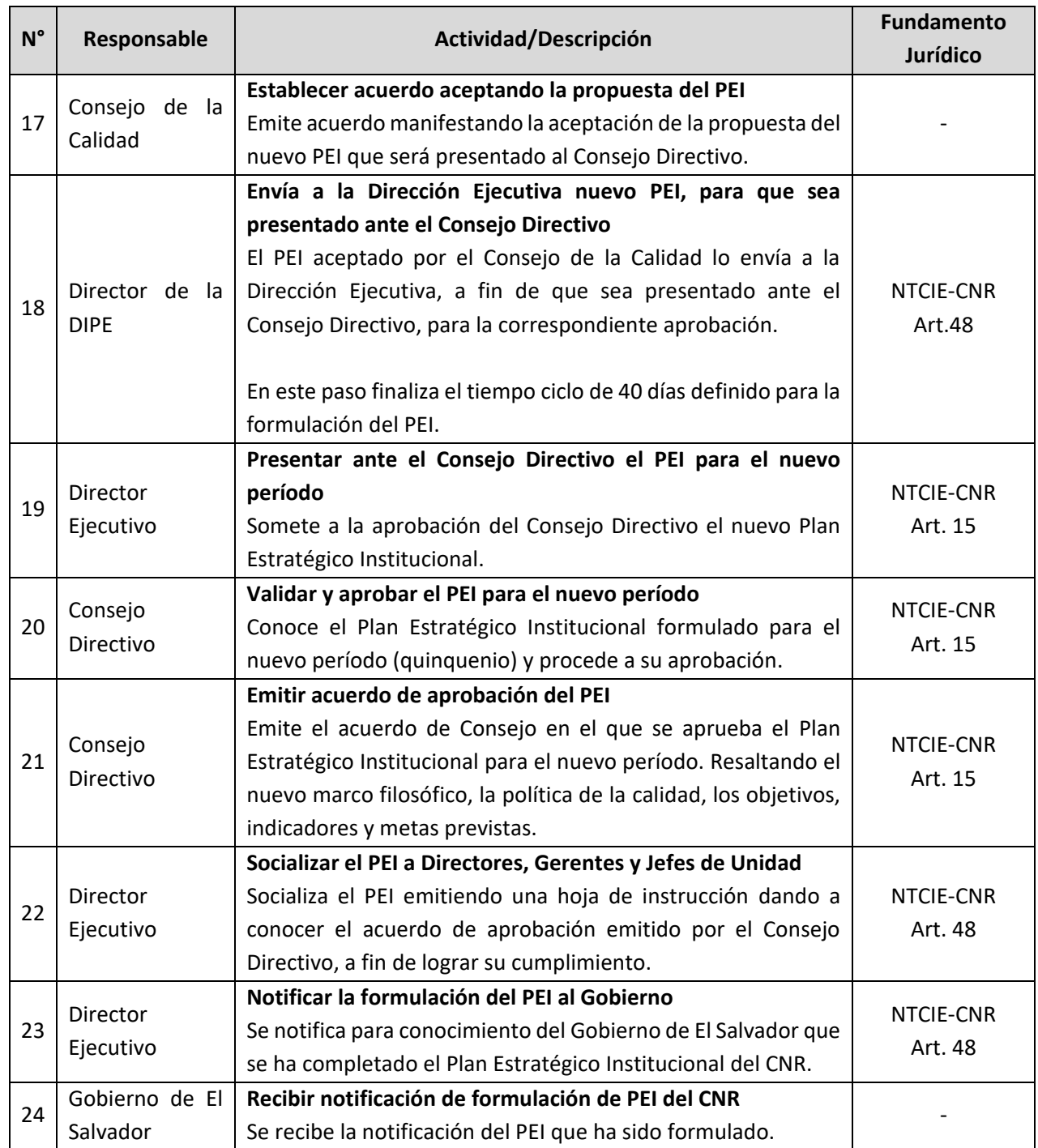

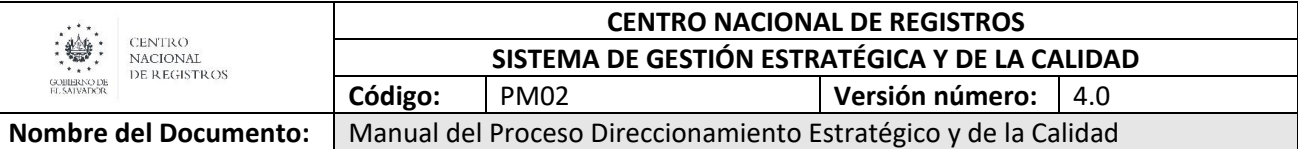

#### <span id="page-32-0"></span>**6.2 Proceso Formular la Planeación Operativa Anual (POA)**

Este proceso establece las líneas de acción necesarias para realizar la formulación de la planeación operativa anual, que incluye objetivos, indicadores y planes de acción que permiten el logro de los objetivos institucionales.

Desde la Planeación Estratégica Institucional (PEI), se despliega a las unidades organizativas los objetivos estratégicos que deberá impulsar, además cada unidad establece otros objetivos que aportan a la mejoras de los procesos que impacta la prestación de los servicios.

#### <span id="page-32-1"></span>**6.2.1.1 Participantes y roles en el proceso**

- **Analista de la DIPE:** Apoyar en la elaboración de metodologías necesarias para la formulación de la planeación operativa anual (POA).
- **Asesor de la DIPE:** Orientar sobre la aplicación de la metodología y herramientas para la formulación del POA y participar en el proceso de formulación.
- **Consejo Directivo:** Aprobar cada año la formulación del POA institucional.
- **Director de la DIPE:** Coordinar la formulación de la planeación operativa anual.
- **Director Ejecutivo:** Validar la formulación de la planeación operativa de cada una de las unidades organizativas que será presentada al Consejo Directivo.
- **Directores, Gerentes y Jefes de Unidad:** Formular la planeación operativa anual (POA) de sus unidades organizativas, estableciendo los objetivos e indicadores y planes de acción que estará ejecutando el nuevo período.
- **Personal de las Unidades Organizativas:** Participa activamente en la formulación del Plan Operativo Anual de la unidad organizativa a la que pertenece.

## CENTRO NACIONAL DE REGISTROS DIRECCIÓN DE INNOVACIÓN Y PROYECTOS ESTRATÉGICOS

## **6.2.1.2. MODELADO DEL PROCESO FORMULAR LA PLANEACIÓN OPERATIVA ANUAL (POA)**

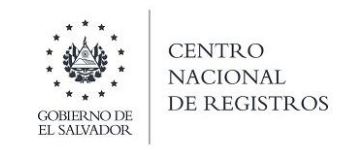

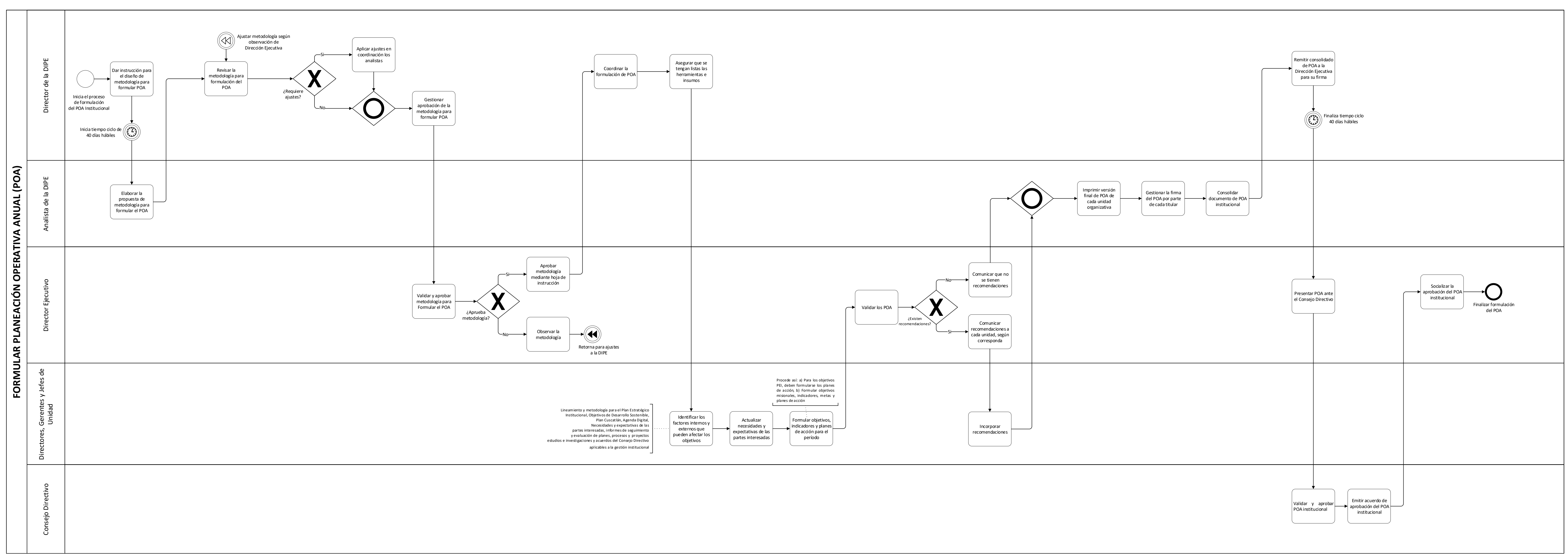

ESTA INFORMACIÓN ES PARA USO EXCLUSIVO DE LA ORGANIZACIÓN

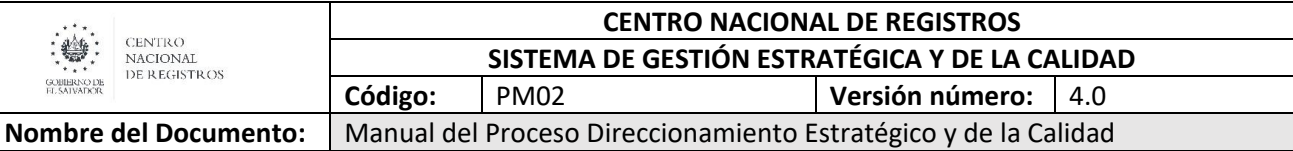

#### <span id="page-34-0"></span>**6.2.1.3 Descripción del Proceso Formular la Planeación Operativa Anual (POA)**

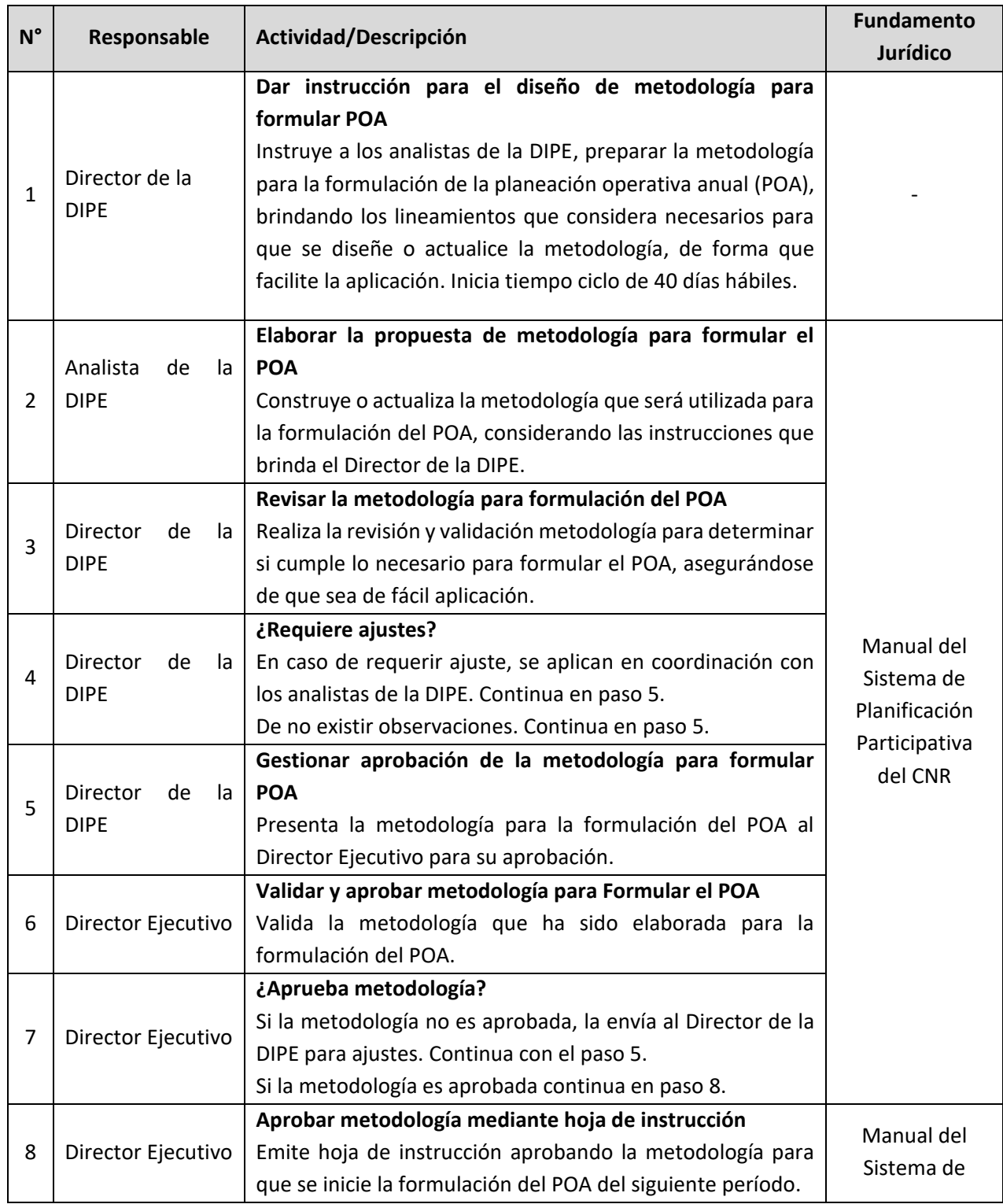

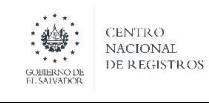

#### **CENTRO NACIONAL DE REGISTROS SISTEMA DE GESTIÓN ESTRATÉGICA Y DE LA CALIDAD Código:** PM02 **Versión número:** 4.0

Nombre del Documento: | Manual del Proceso Direccionamiento Estratégico y de la Calidad

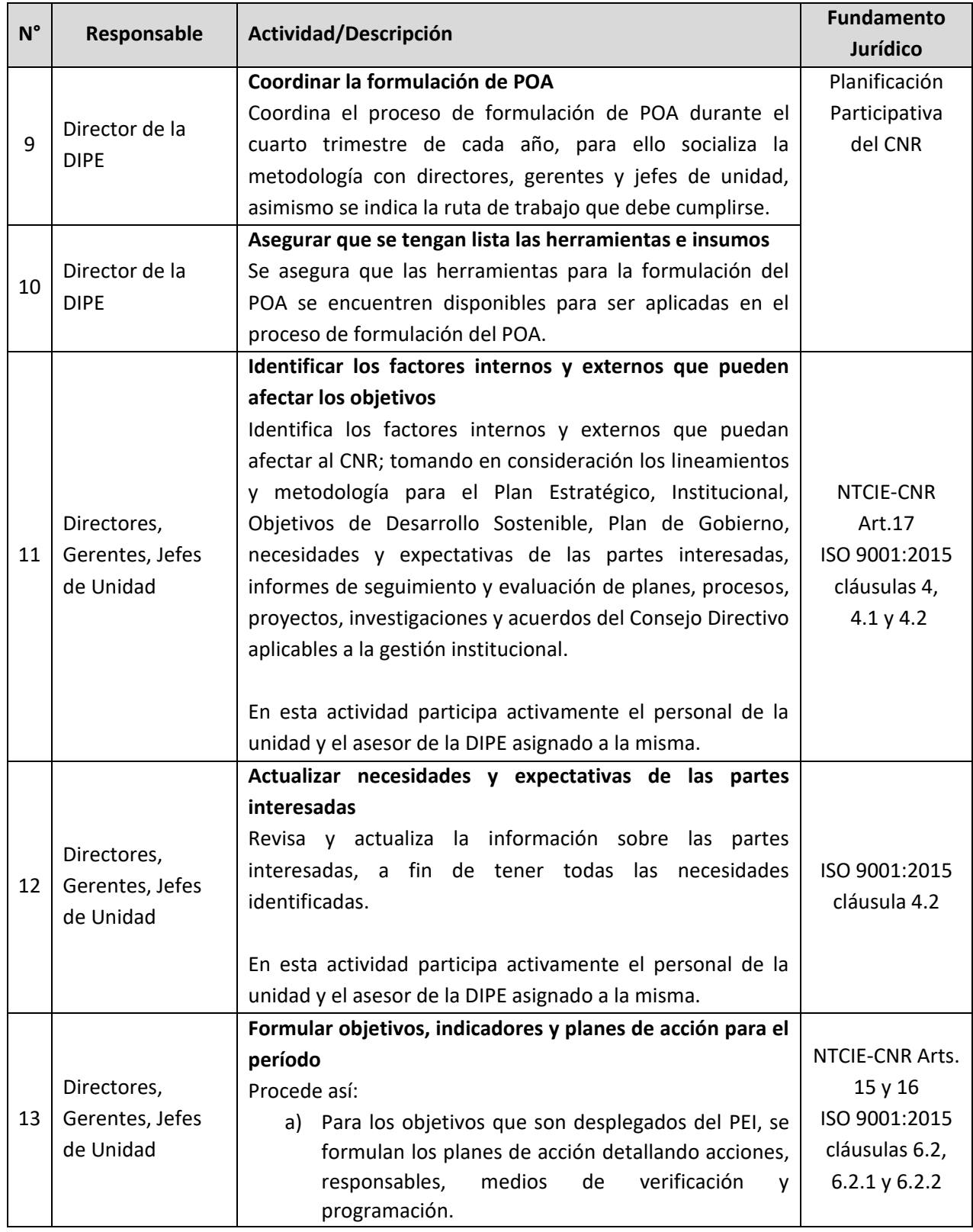

ESTA INFORMACIÓN ES PARA USO EXCLUSIVO DE LA ORGANIZACIÓN
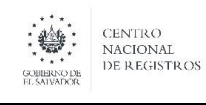

Nombre del Documento: | Manual del Proceso Direccionamiento Estratégico y de la Calidad

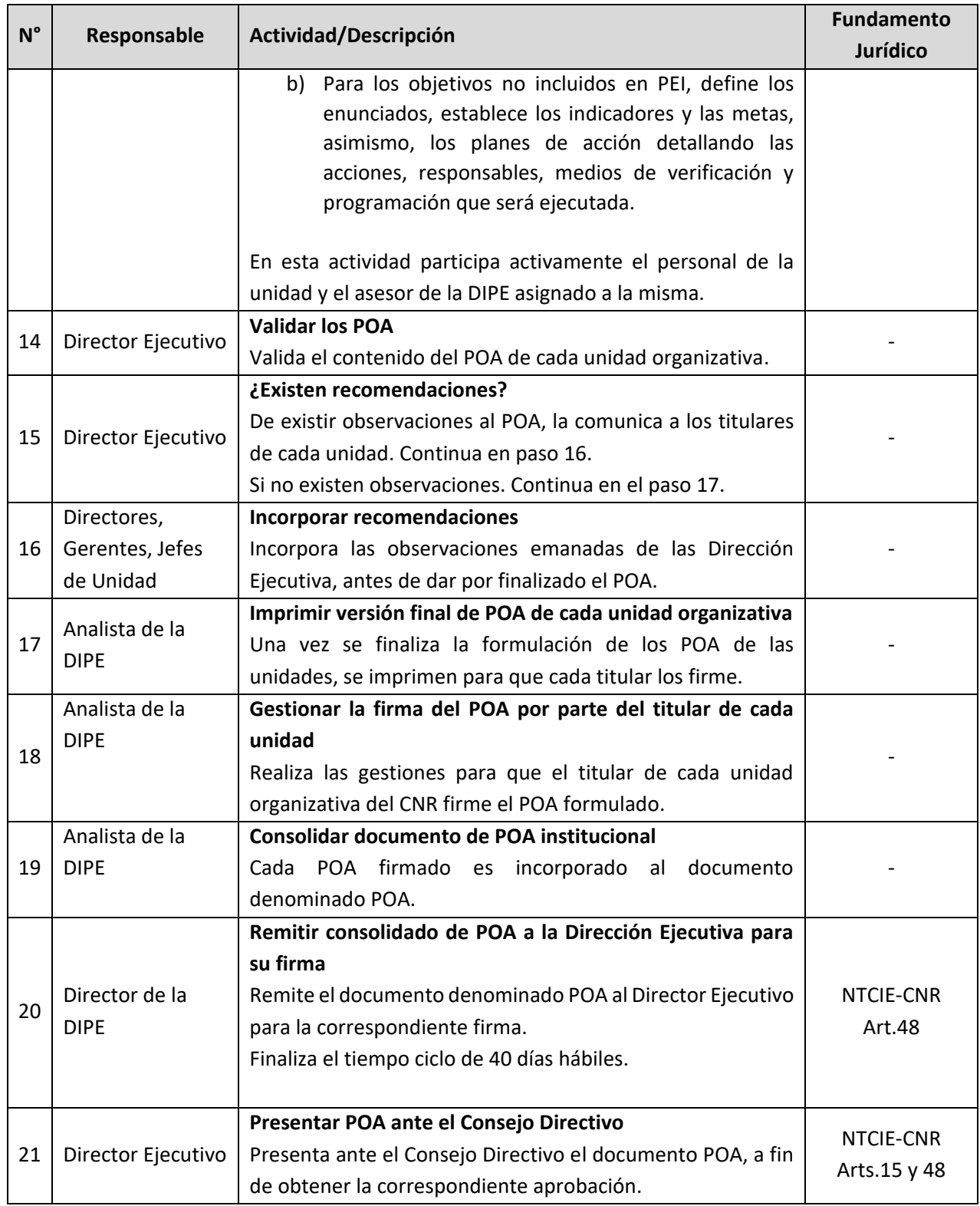

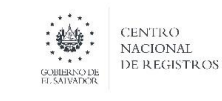

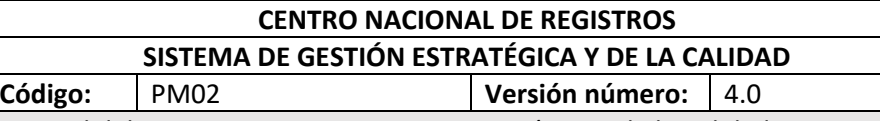

**Nombre del Documento:** | Manual del Proceso Direccionamiento Estratégico y de la Calidad

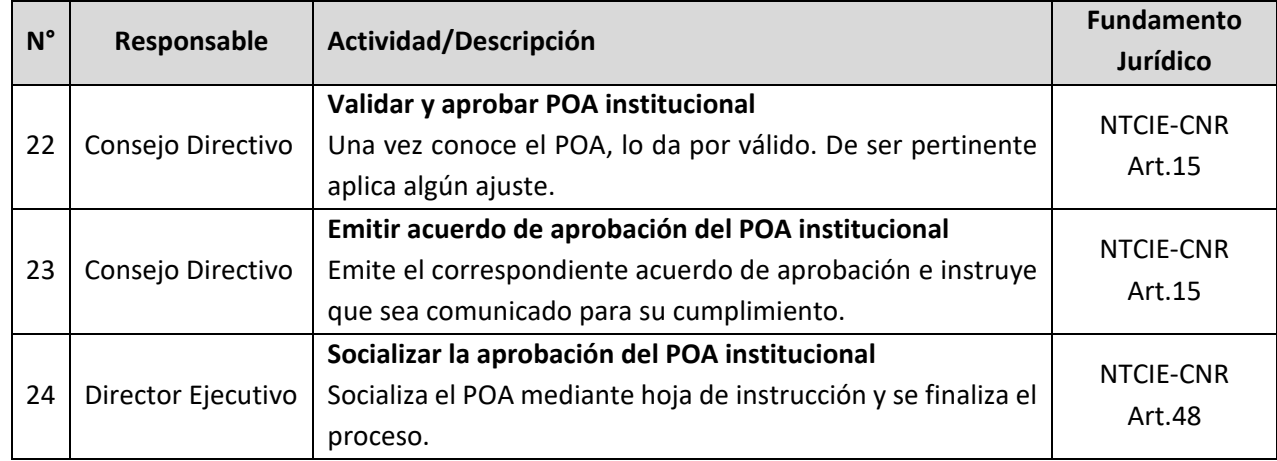

#### **6.3 Proceso Identificar, Analizar, Evaluar Riesgos Institucionales y Formular Planes de Acción para su Tratamiento**

Este proceso establece la metodología que se debe seguir para realizar la identificación de riesgos y la formulación de los planes de acción para el tratamiento de los mismos, a fin de implementar acciones necesarias y oportunas para el efectivo cumplimiento de los objetivos institucionales.

#### **6.3.1.1 Participantes y roles en el proceso**

- **Analista de la DIPE:** Elabora propuesta de metodologías para la identificación de riesgos.
- **Asesores de la DIPE:** Orientar sobre la aplicación de la metodología y herramientas para la identificación de riesgos y la formulación de los planes de acción para tratamiento de los mismos.
- **Director de la DIPE:** Coordina el proceso de identificación, análisis, evaluación de riesgos institucionales y la formulación de los planes de acción para su tratamiento.
- **Director Ejecutivo:** Aprueba la metodología para la identificación de los riesgos institucionales.
- **Directores, Gerentes y Jefes de Unidad:** Realizar la identificación de riesgos correspondientes a la planeación operativa anual (POA) de las unidades organizativas estableciendo los planes de acción para el tratamiento de los riesgos.

# CENTRO NACIONAL DE REGISTROS DIRECCIÓN DE INNOVACIÓN Y PROYECTOS ESTRATÉGICOS

# **6.3.1.2 MODELADO DEL PROCESO IDENTIFICAR, ANALIZAR, EVALUAR RIESGOS INSTITUCIONALES Y FORMULAR PLANES DE ACCIÓN PARA SU TRATAMIENTO**

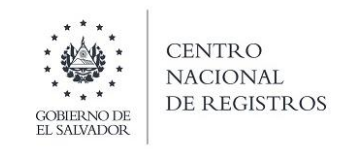

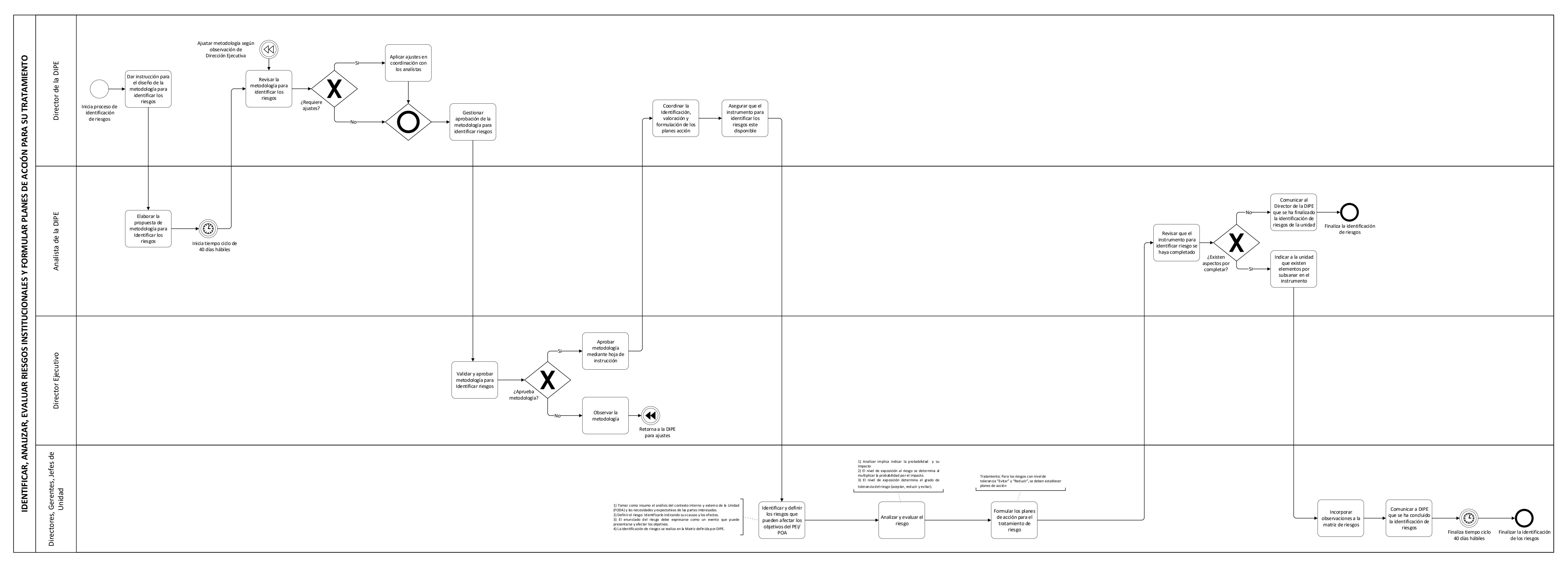

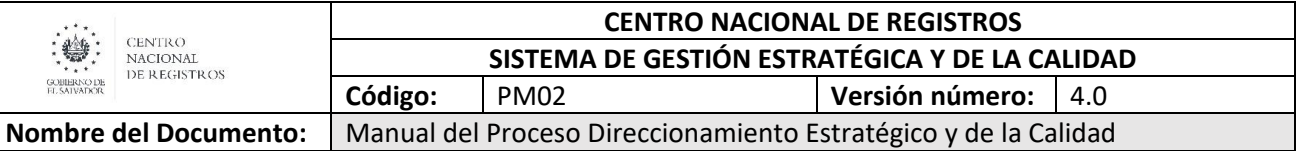

#### **6.3.1.3 Descripción del Proceso Identificar, Analizar, Evaluar Riesgos Institucionales y Formular planes de acción para su tratamiento**

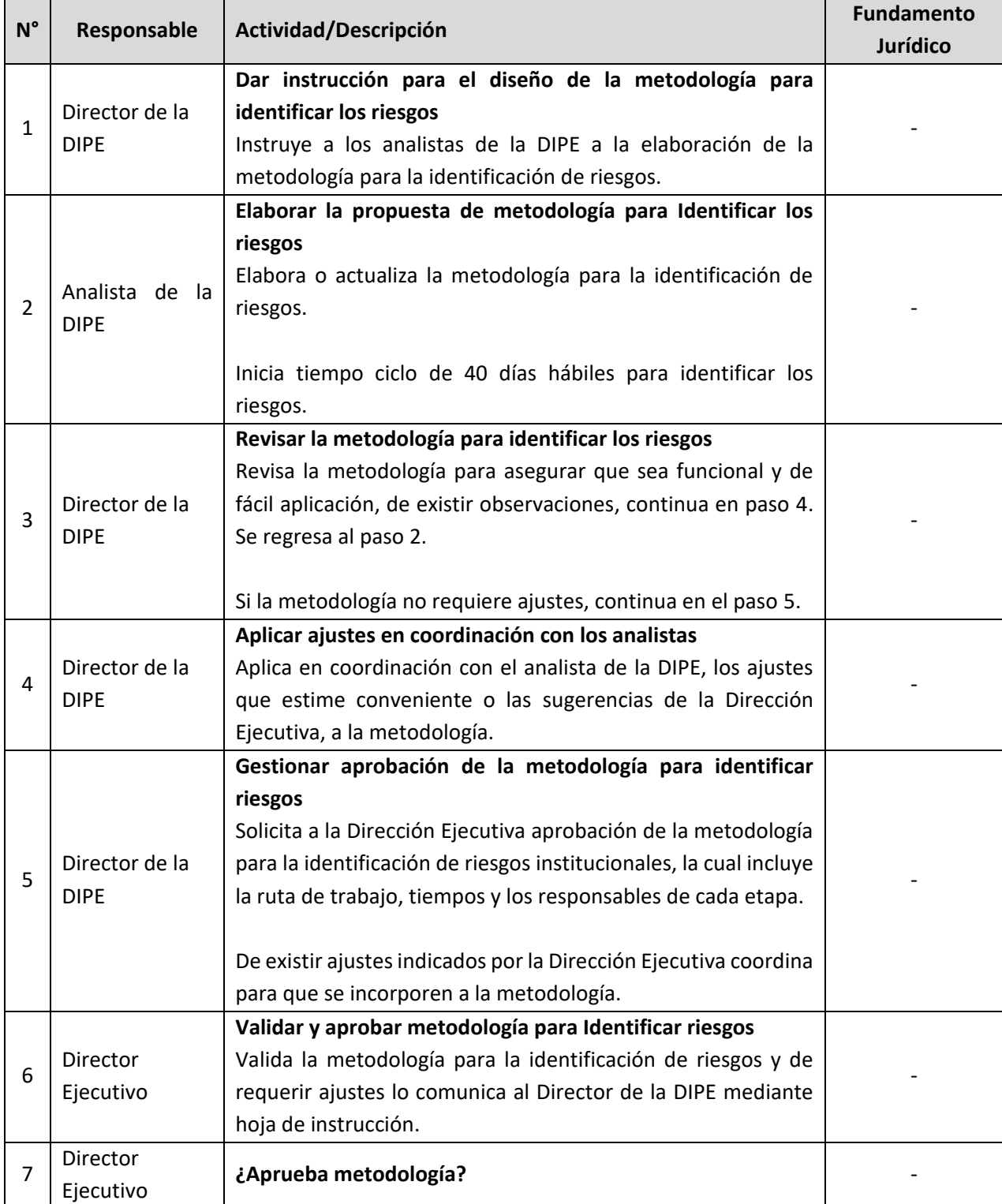

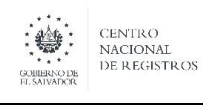

8

9

10

# **CENTRO NACIONAL DE REGISTROS SISTEMA DE GESTIÓN ESTRATÉGICA Y DE LA CALIDAD**

**Código:** PM02 **Versión número:** 4.0 Nombre del Documento: | Manual del Proceso Direccionamiento Estratégico y de la Calidad

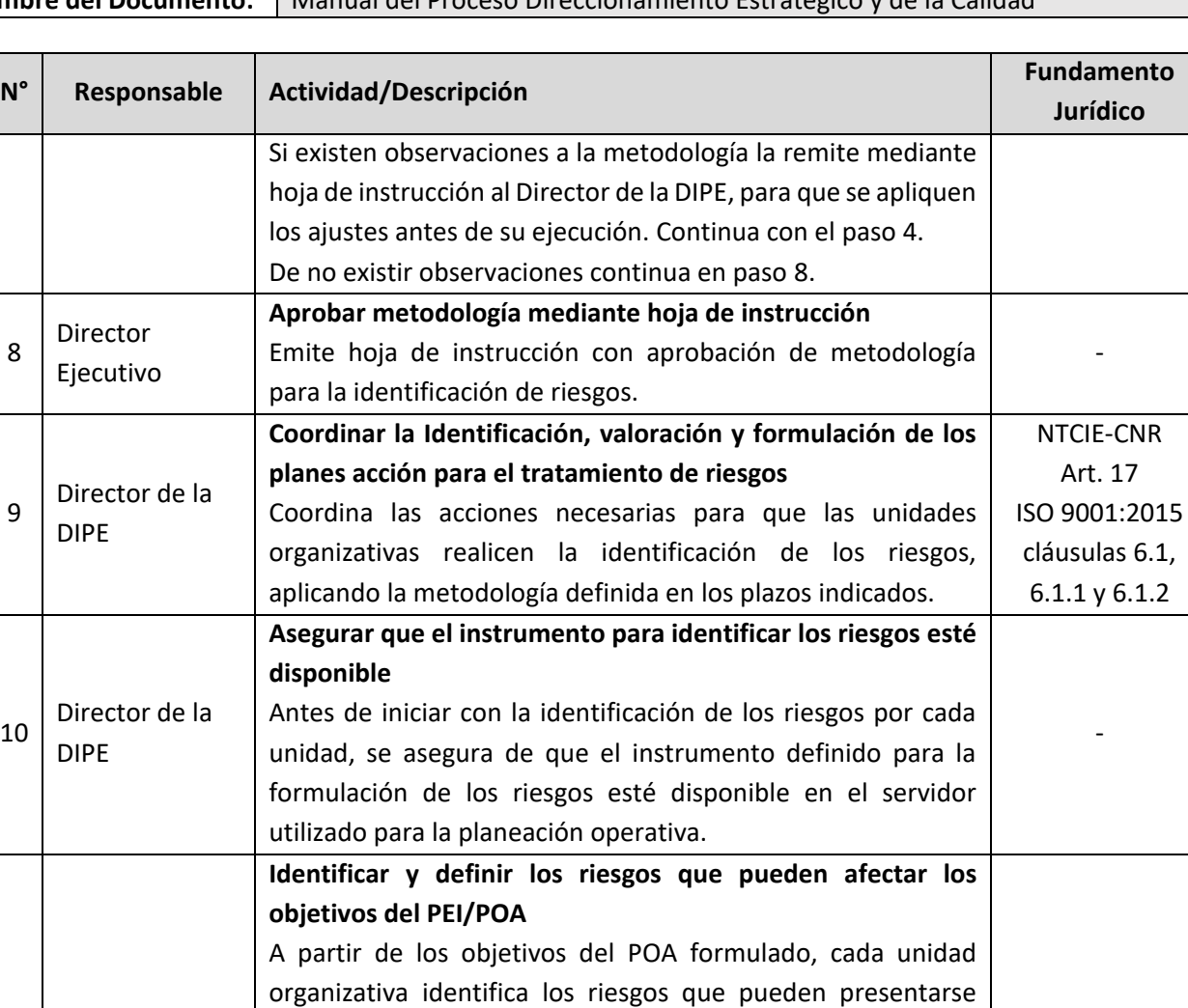

Por cada objetivo del POA, se deberá establecer al menos un riesgo.

durante la ejecución.

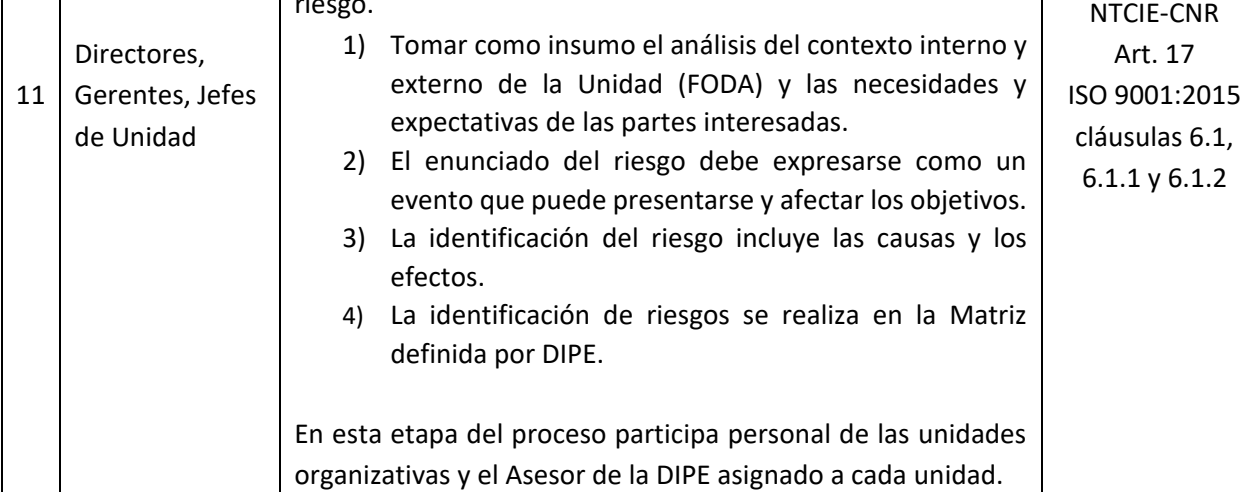

ESTA INFORMACIÓN ES PARA USO EXCLUSIVO DE LA ORGANIZACIÓN

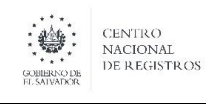

Nombre del Documento: | Manual del Proceso Direccionamiento Estratégico y de la Calidad

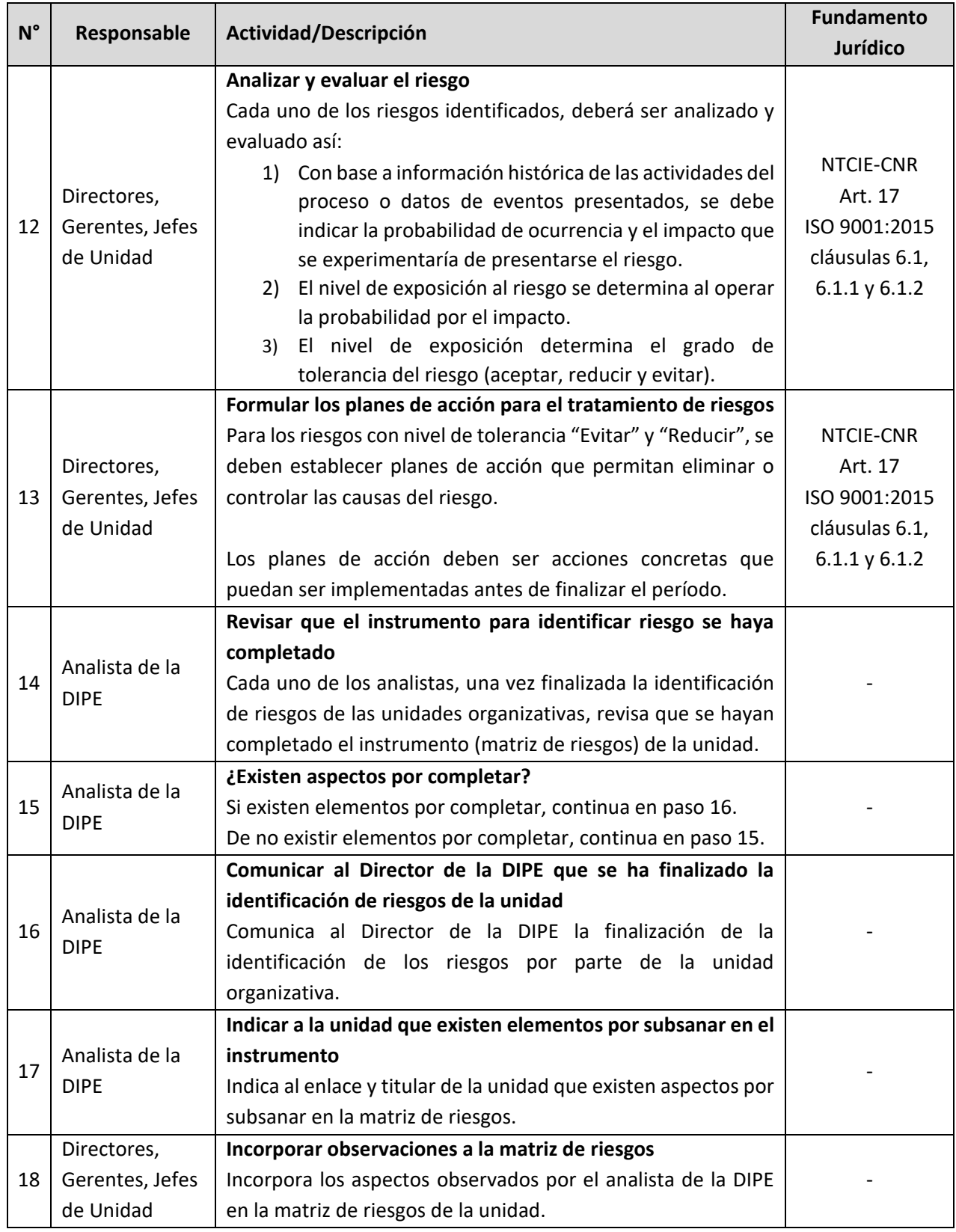

ESTA INFORMACIÓN ES PARA USO EXCLUSIVO DE LA ORGANIZACIÓN

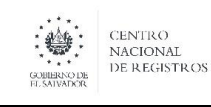

**Nombre del Documento:** | Manual del Proceso Direccionamiento Estratégico y de la Calidad

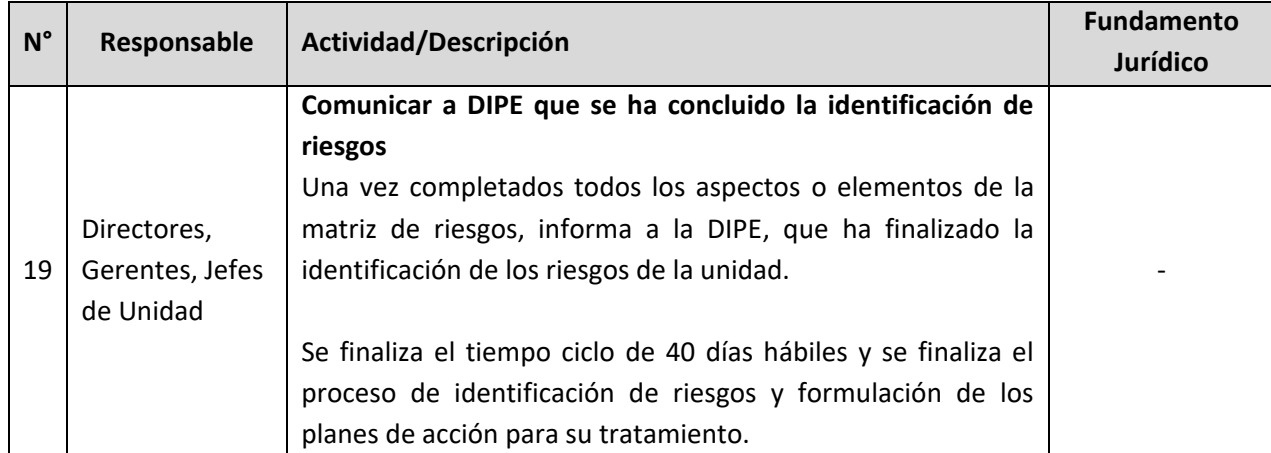

#### **6.4 Modelado del Proceso Ejecutar la Planificación Estratégica, Operativa y Riesgos Institucionales**

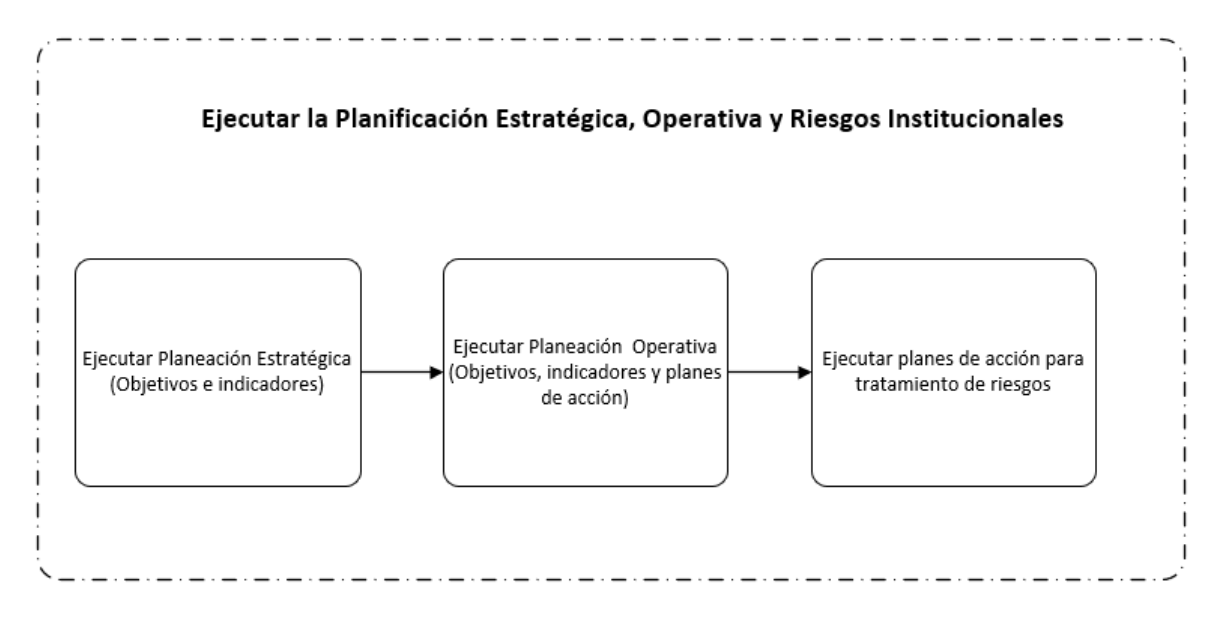

#### **6.4.1 Proceso Ejecutar Planeación Estratégica Institucional (Objetivos e indicadores)**

El desarrollo o ejecución de los objetivos e indicadores de la planeación estratégica institucional (PEI), se impulsan a través de la planeación operativa anual (POA) de cada una de las unidades organizativas del CNR, para ello se formulan los correspondientes planes de acción.

Los responsables de ejecutar la planeación estratégica institucional, se definen en forma general en el documento PEI, y en forma específica en los POA de cada una de las unidades organizativas.

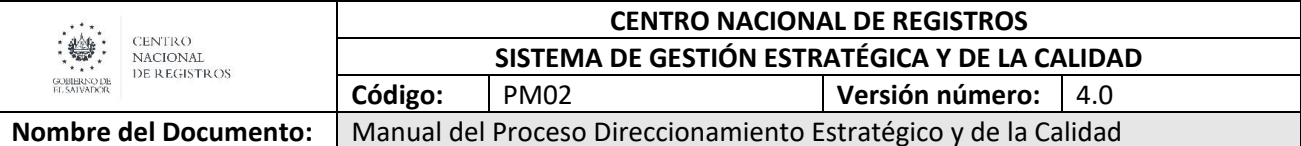

**6.4.2 Proceso Ejecutar Planeación Operativa Anual (Objetivos, indicadores y planes de acción)**

Los objetivos, indicadores y planes de acción del Plan Operativo Anual (POA), se ejecutan según la programación establecida durante la formulación, específicamente en la Matriz de POA.

Los responsables de ejecutar la programación del POA se especifican en cada uno de los planes de acción en las matrices del POA de cada unidad organizativa.

#### **6.4.3 Proceso Ejecutar planes de acción para tratamiento de riesgos**

Los planes de acción para el tratamiento de los riesgos, se ejecutan según la programación establecida durante la identificación de riesgos y la correspondiente formulación de sus planes los cuales se definen en la Matriz de Riesgos de la unidad organizativa.

Los responsables de ejecutar la programación de los planes de acción se especifican en las matrices de riesgo de cada unidad organizativa.

#### **6.5 Modelado del Proceso Seguimiento a la Planeación Estratégica, Operativa y Riesgos Institucionales**

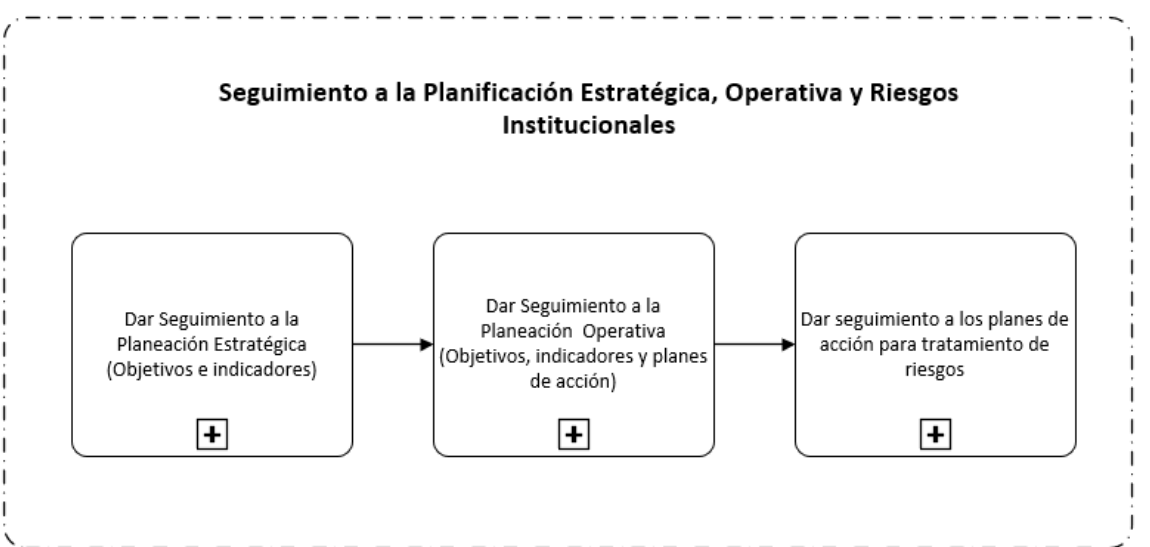

#### **6.5.1 Proceso Seguimiento a la Planeación Estratégica Institucional (objetivos e indicadores)**

El seguimiento a la planeación estratégica institucional se lleva a cabo trimestralmente a través del Consejo de la Calidad, instancia de la Estructura para la Gestión Estratégica y de la Calidad, responsable de evaluar el desempeño del SGEC del CNR.

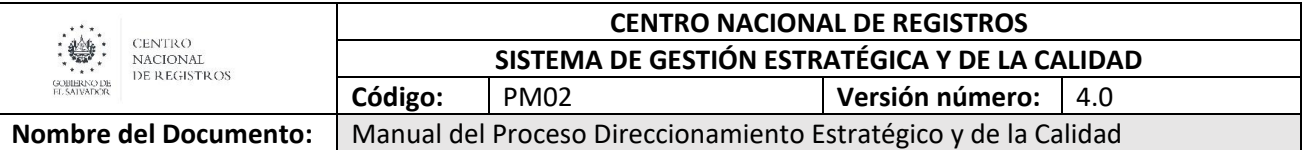

Se inicia con la recolección de la información registrada en las matrices del POA de cada una de las unidades organizativas, análisis y validación de la información con la cual se determina el nivel de desempeño.

#### **6.5.1.1 Participantes y roles en el proceso**

- **Consejo de la Calidad:** Analiza y evalúa el desempeño del PEI y del SGEC, mostrado a partir de los resultados de la ejecución de la planeación operativa e instrumentos de gestión del SGEC y emite lineamientos para la mejorar de los procesos.
- **Consejo Directivo:** Conoce los resultados del desempeño del PEI y emite lineamientos para la mejora del CNR.
- **Director de la DIPE:** Elabora los informes de seguimiento del PEI y SGEC.
- **Director Ejecutivo:** Valida los resultados de desempeño del PEI y los presenta al Consejo Directivo.
- **Directores, Gerentes y Jefes de Unidad:** Aseguran que la planificación operativa y gestión se cumpla según lo programado.
- **Gobierno de El Salvador:** Conoce los resultados de la gestión del CNR.
- **Secretario del Consejo Directivo:** Elabora las actas y acuerdos derivados del Consejo Directivo.
- **Subgerente de la Calidad:** Elabora los informes de seguimiento del PEI y SGEC.

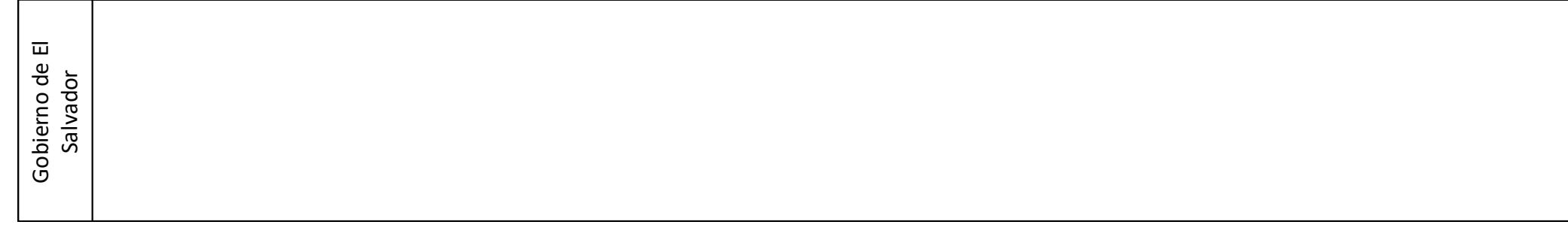

COBIERNO DE CENTRO<br>NACIONAL<br>DE REGISTROS

# CENTRO NACIONAL DE REGISTROS DIRECCIÓN DE INNOVACIÓN Y PROYECTOS ESTRATÉGICOS

# **6.5.1.2 MODELADO DEL PROCESO SEGUIMIENTO A LA PLANIFICACIÓN ESTRATÉGICA INSTITUCIONAL**

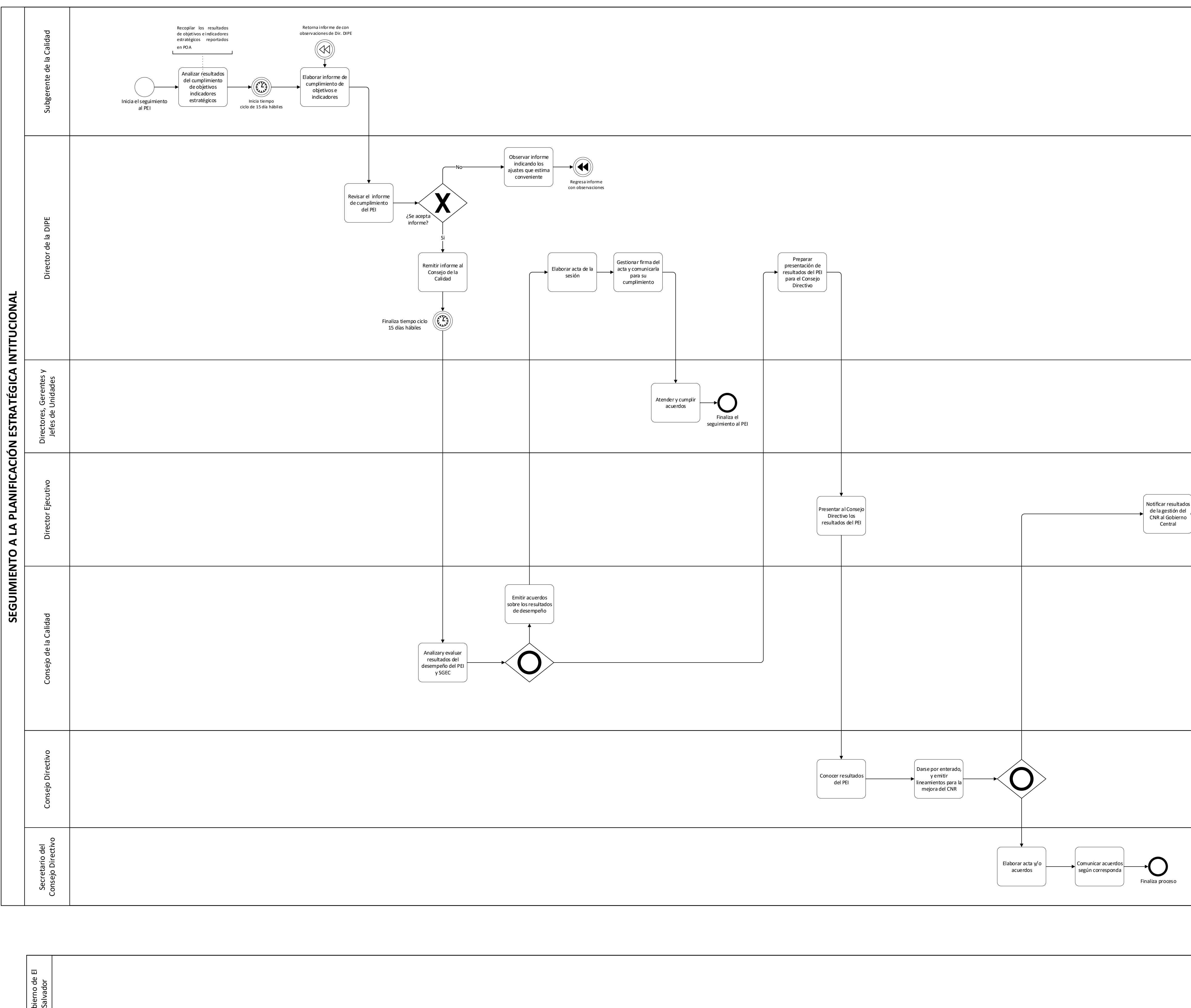

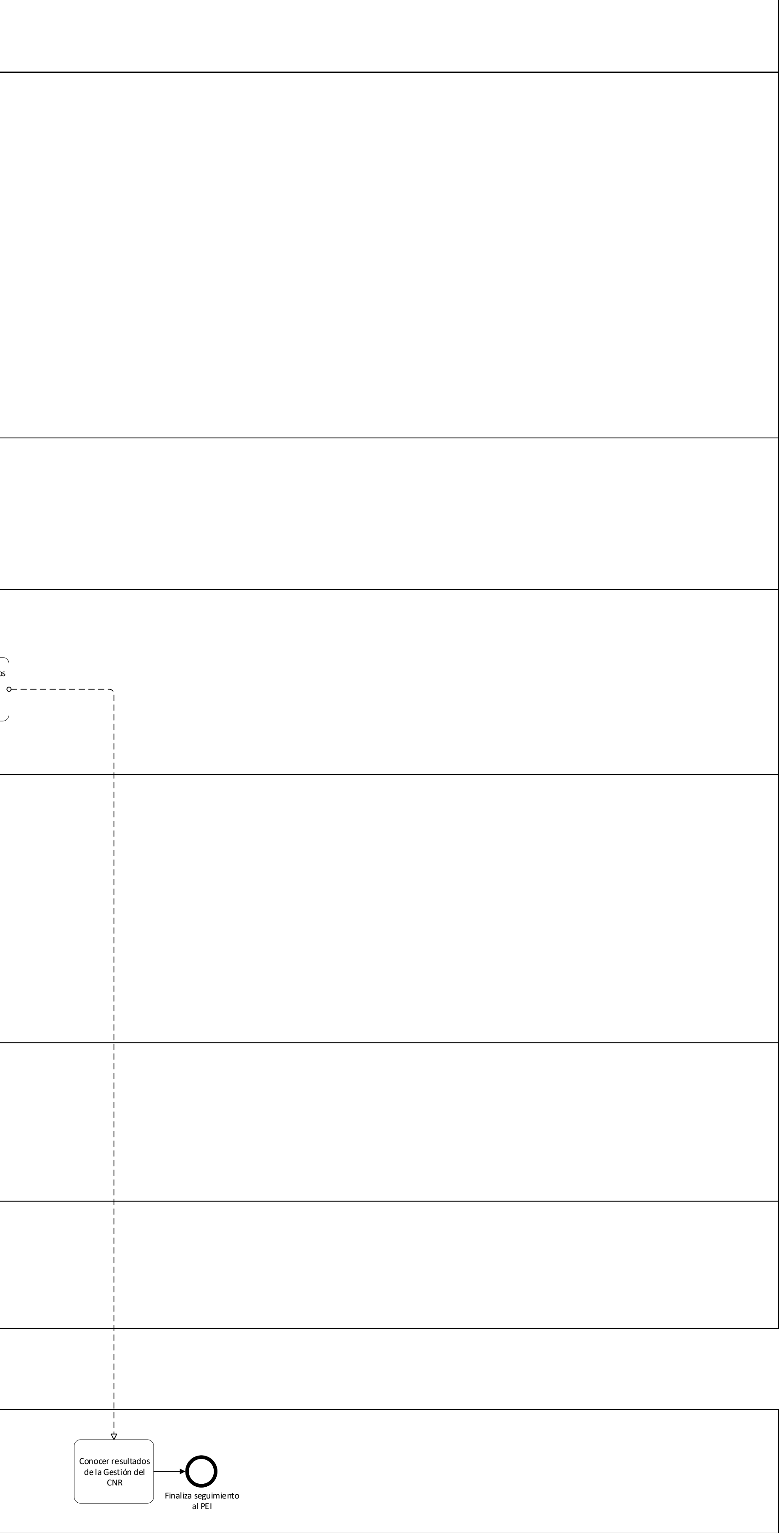

ESTA INFORMACIÓN ES PARA USO EXCLUSIVO DE LA ORGANIZACIÓN

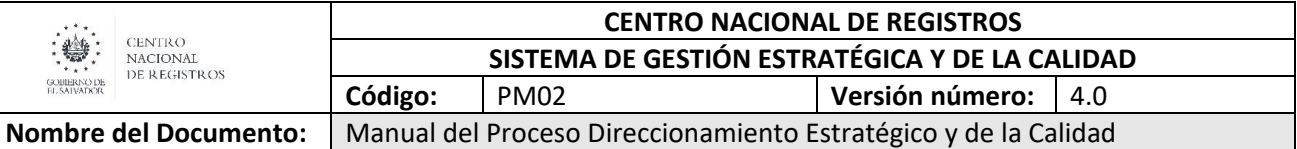

#### **6.5.1.3 Descripción del Proceso Seguimiento a la Planeación Estratégica Institucional (objetivos e indicadores)**

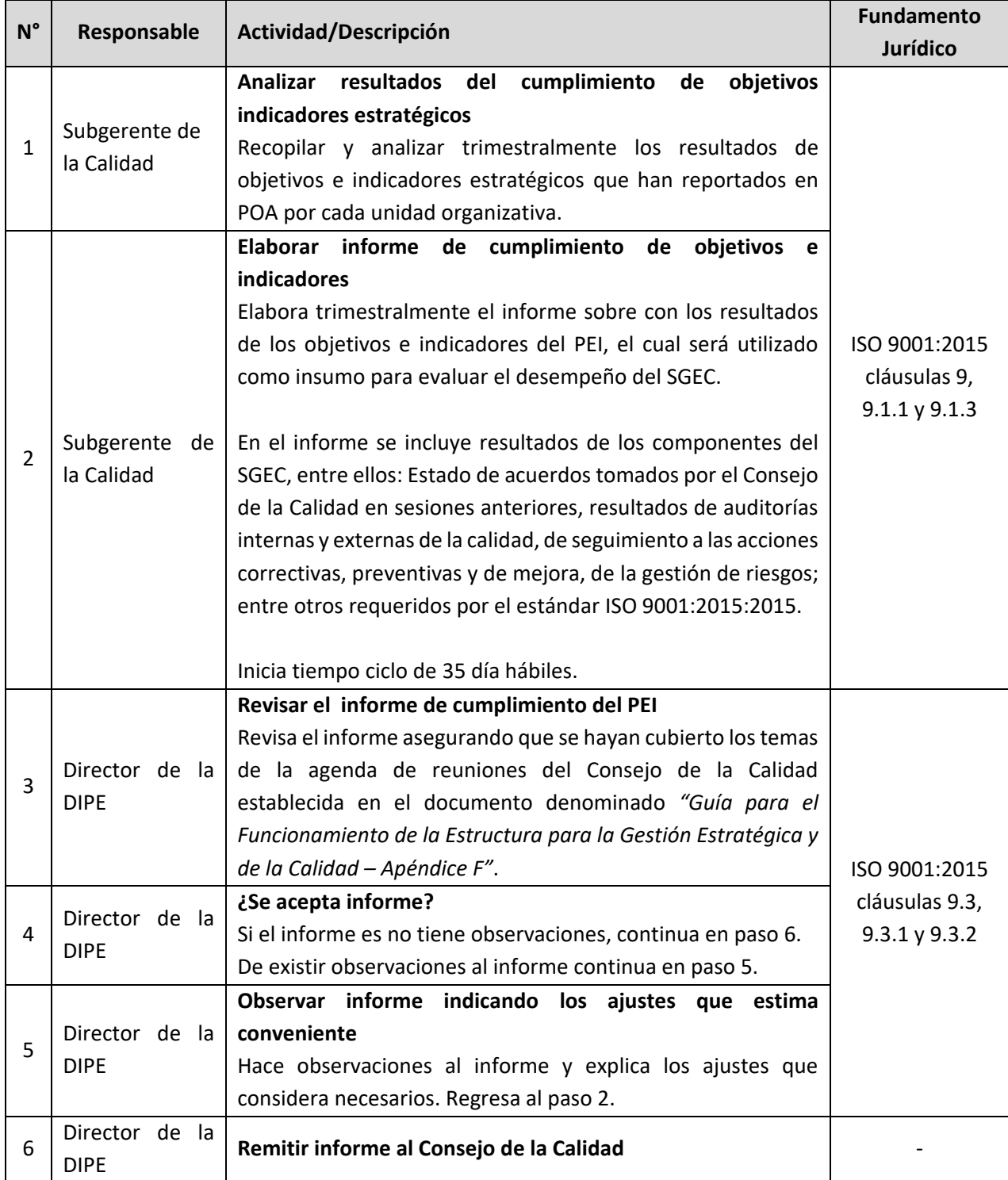

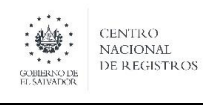

Nombre del Documento: | Manual del Proceso Direccionamiento Estratégico y de la Calidad

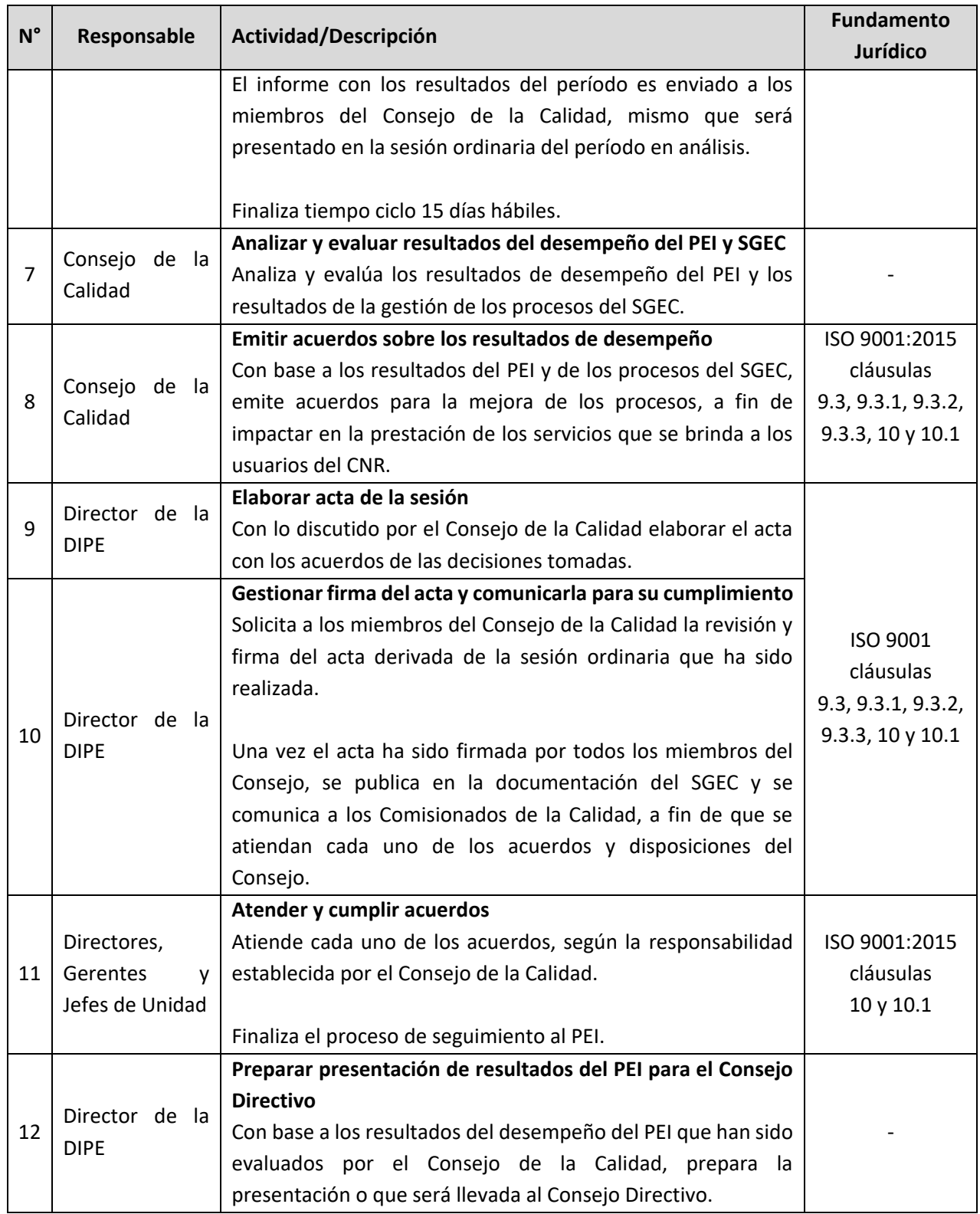

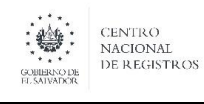

Nombre del Documento: | Manual del Proceso Direccionamiento Estratégico y de la Calidad

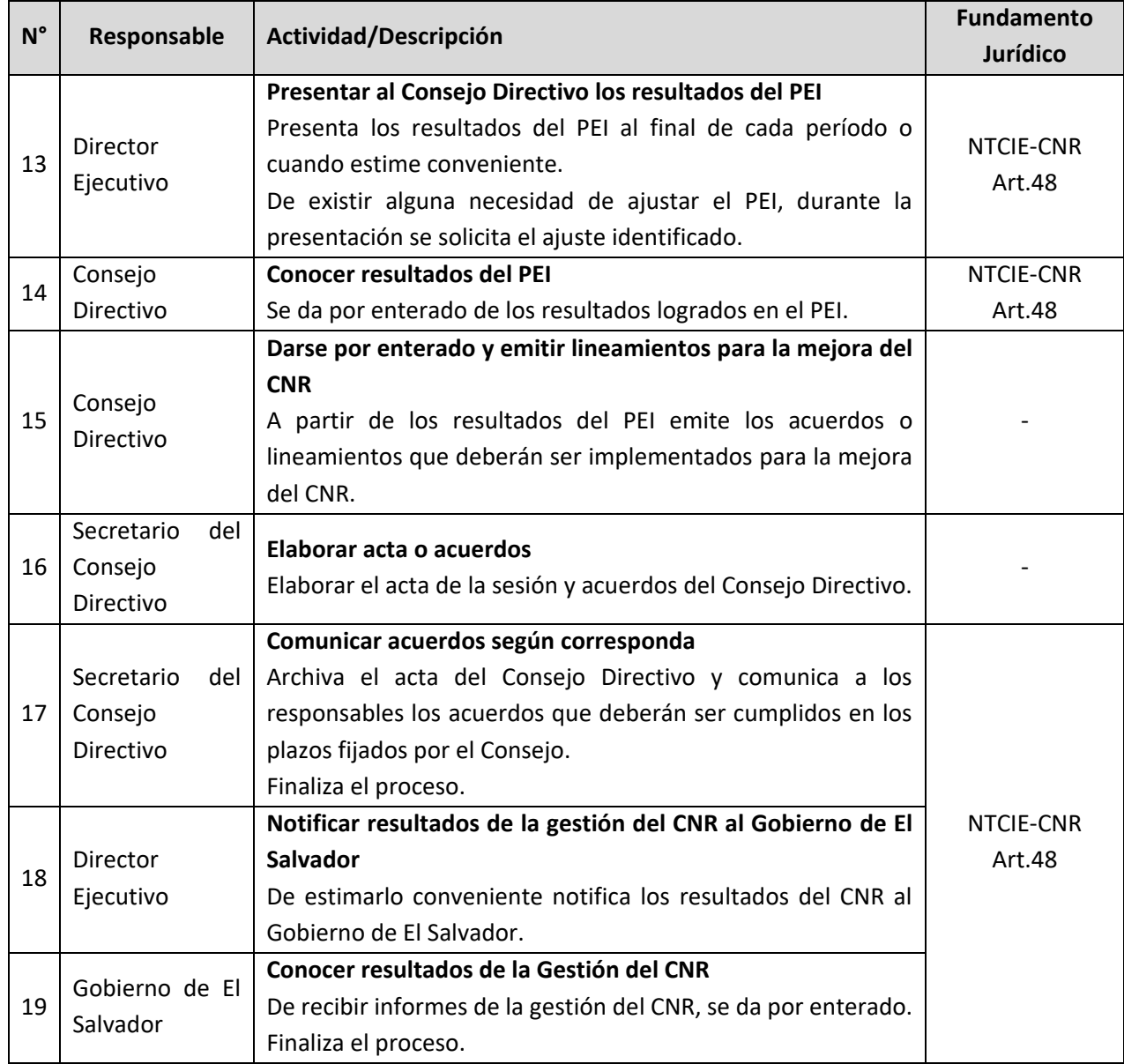

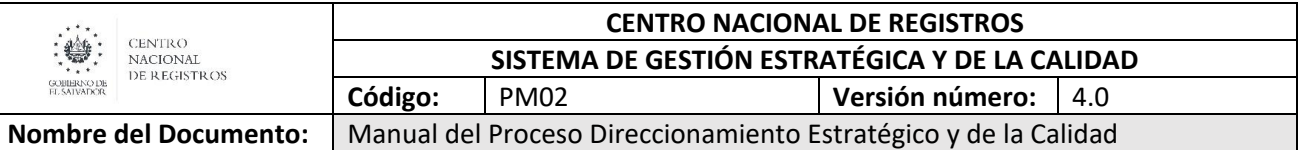

#### **6.5.2 Proceso Seguimiento a la Planeación Operativa Anual (Objetivos, indicadores y planes de acción)**

El seguimiento a la planeación operativa anual se lleva a cabo mensualmente y está a cargo de la Dirección de Innovación y Proyectos Estratégicos en coordinación con las unidades organizativas del CNR.

Se inicia con la recolección de la información registrada en las matrices del POA de cada una de las unidades organizativas que se encuentran alojadas en el servidor proyecto\_gp o sitio definido por la DIPE y continua con el análisis y validación de la información con la cual se determina el nivel de desempeño de cada unidad organizativa.

#### **6.5.2.1 Participantes y roles en el proceso**

- **Analista de la DIPE:** Elabora la metodología para la formulación del POA, consolida los resultados de la ejecución y elabora el informe con los resultados de objetivos, indicadores, planes de acción establecidos en el POA.
- **Asesor de la DIPE:** Asegurar que los avances sean ingresados a la matriz de POA a tiempo, es decir durante el período y plazo definido.
- **Comités de la Calidad:** Analizar resultados de objetivos, indicadores y planes de acción y establece medidas en caso de incumplimientos.
- **Consejo de la Calidad:** Analiza los resultados del POA y emite acuerdos para la mejora.
- **Director de la DIPE:** Valida los informes de seguimiento a de objetivos, indicadores y planes de acción del POA.
- **Director Ejecutivo:** Recibe informe de POA y emite instrucciones a partir de los resultados.
- **Directores, Gerentes, Jefes de Unidad:** Se asegura que los Planes de acción hayan sido ejecutados en tiempo a fin de contar con resultados oportunos de la gestión del POA.
- **Enlace de Unidades Organizativas:** Responsable de recolecta la información sobre resultados de los objetivos e indicadores y planes de acción y de reportarlos en la Matriz de POA de la unidad.

# DIRECCIÓN DE INNOVACIÓN Y PROYECTOS ESTRATÉGICOS

# **6.5.2.2 MANUAL DEL PROCESO SEGUIMIENTO A LA PLANIFICACIÓN OPERATIVA ANUAL (POA)**

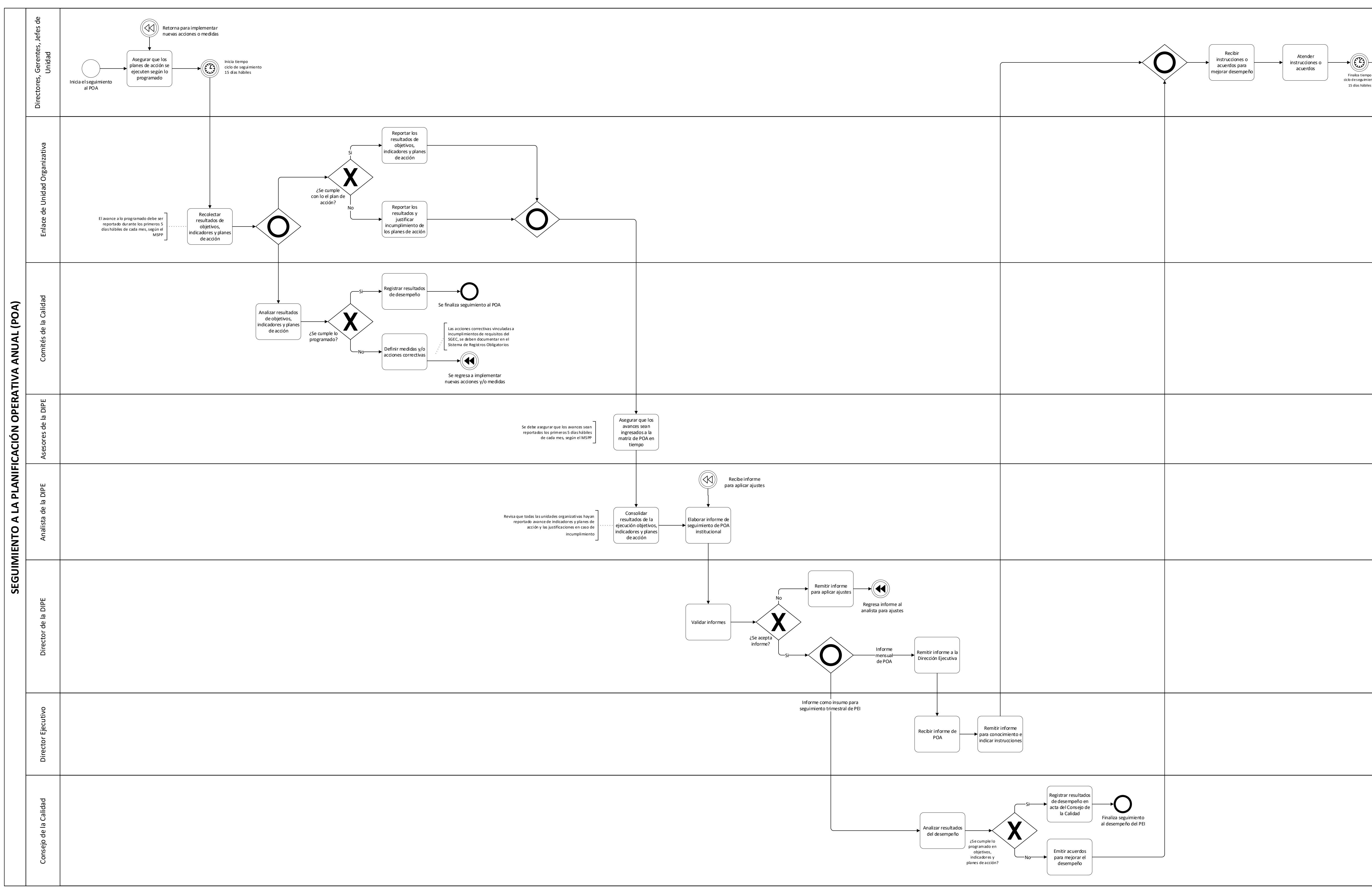

AND THE SAMPLE CENTRO

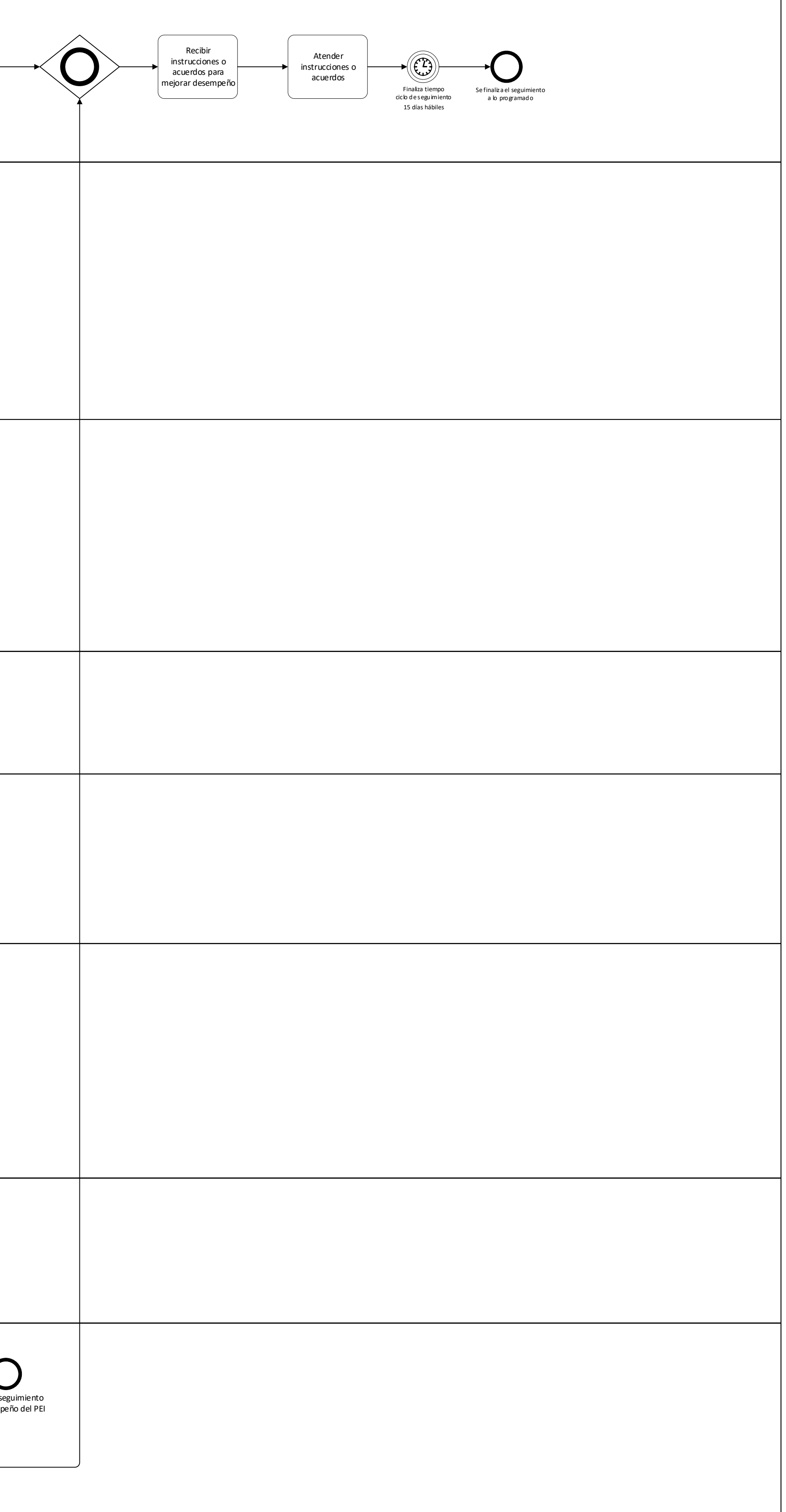

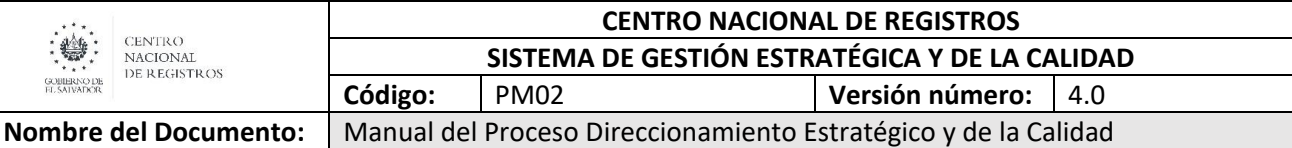

#### **6.5.2.3 Descripción del Proceso Seguimiento a la Planeación Operativa Anual (Objetivos, indicadores y planes de acción)**

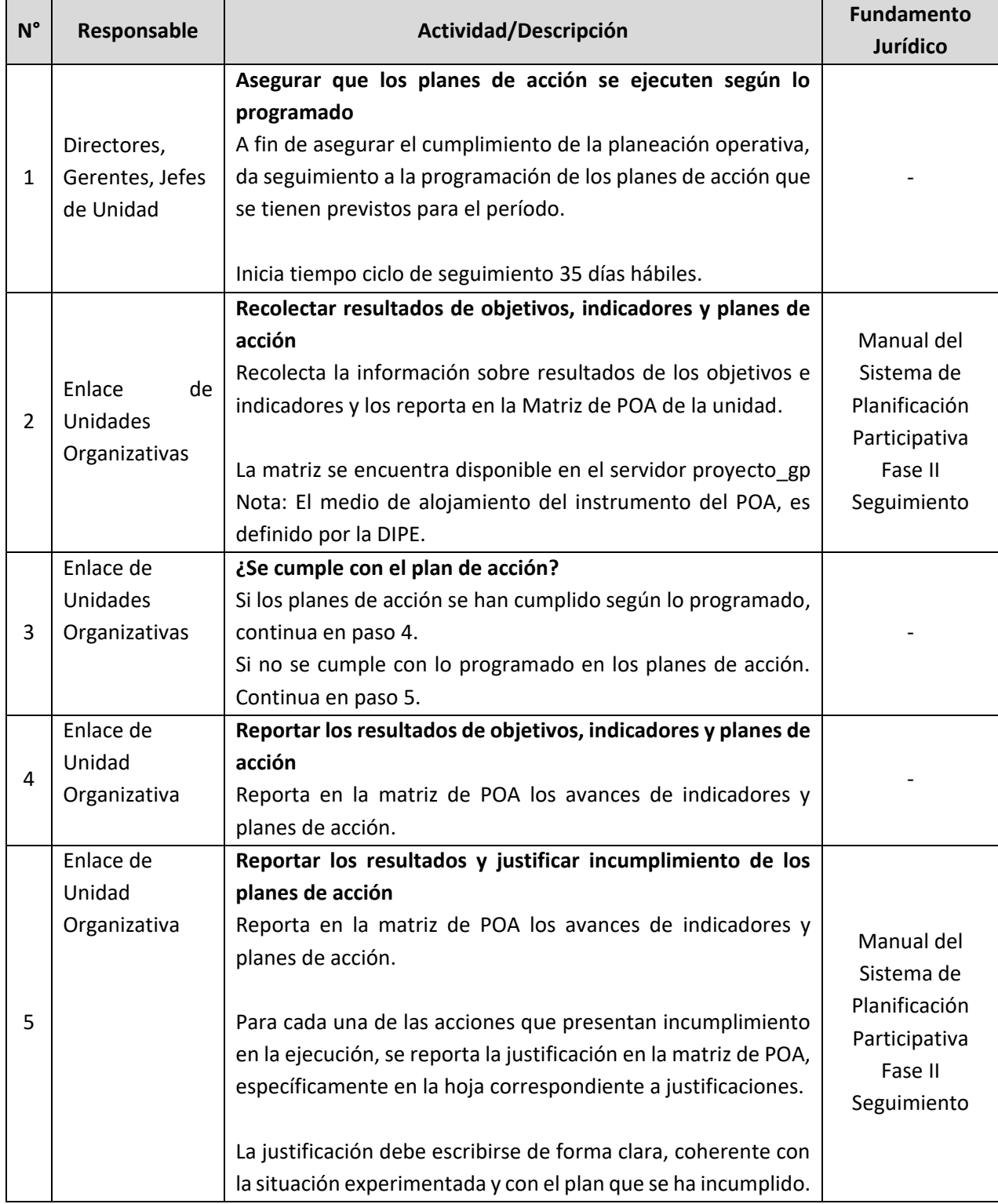

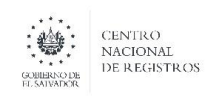

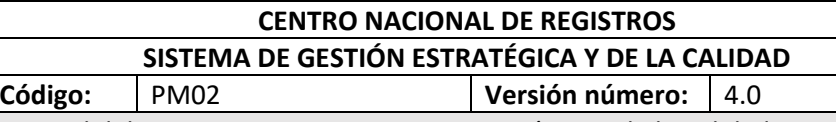

**Nombre del Documento I** 

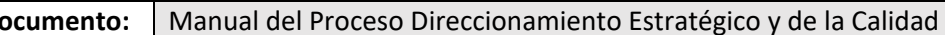

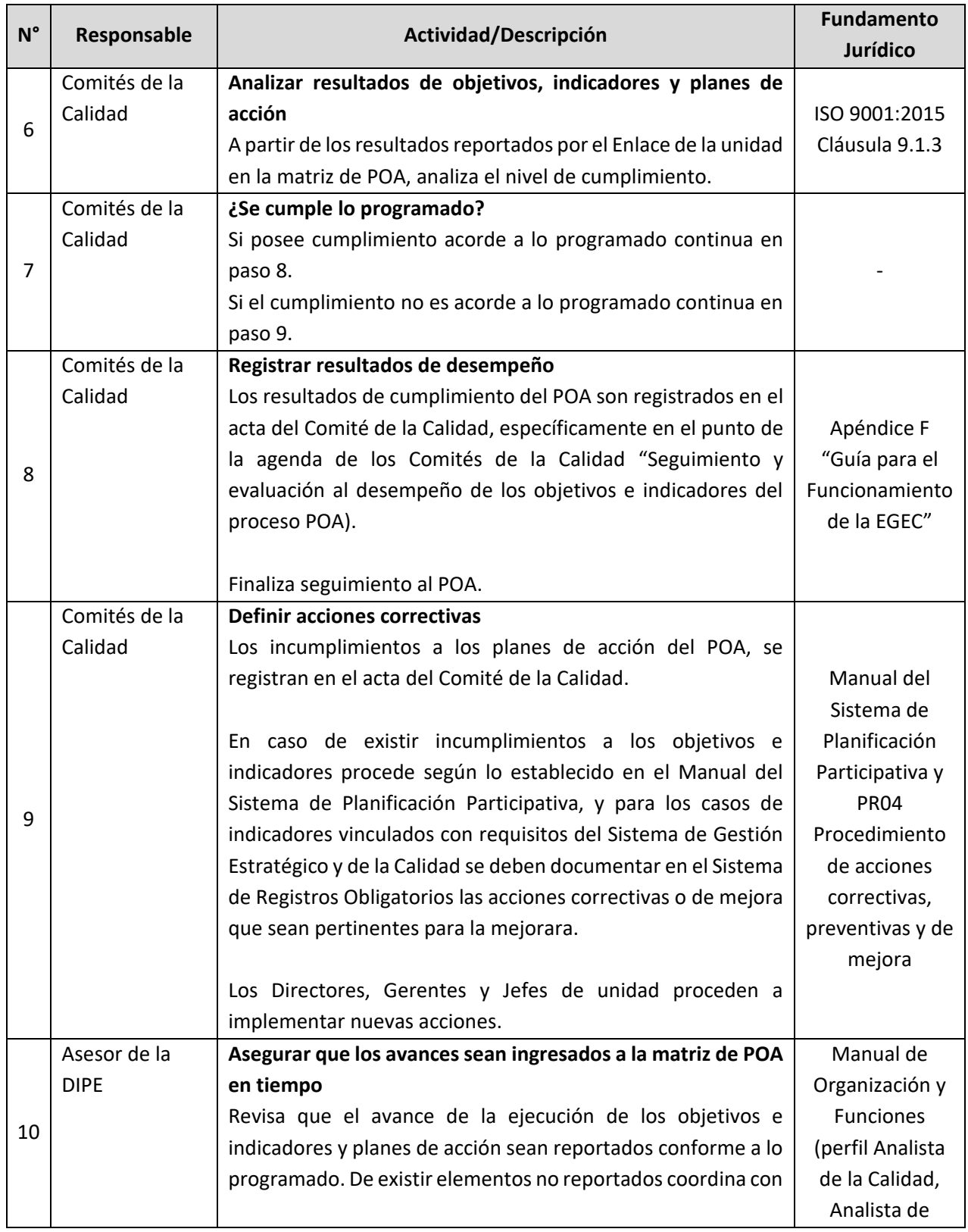

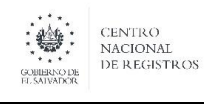

Nombre del Documento: | Manual del Proceso Direccionamiento Estratégico y de la Calidad

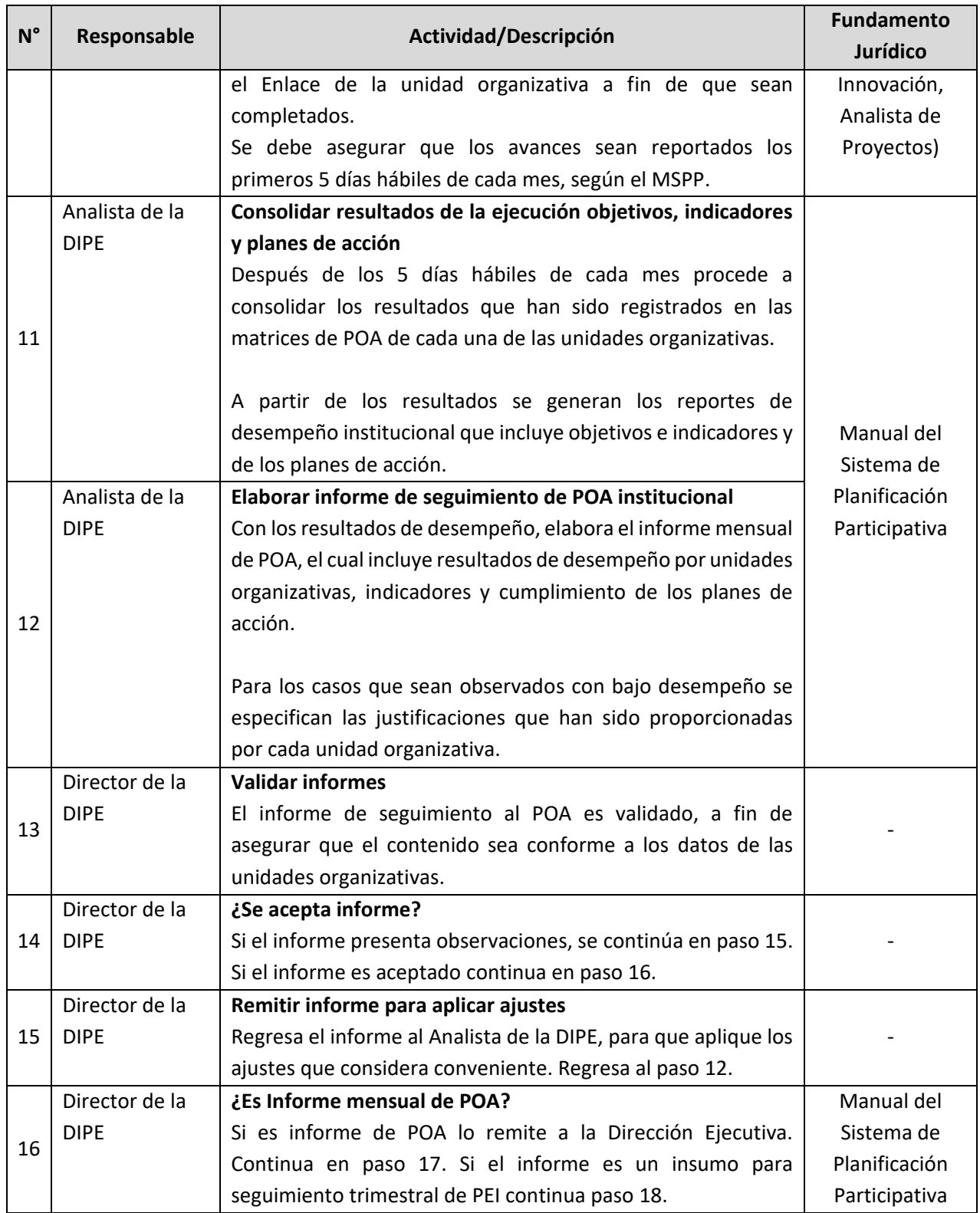

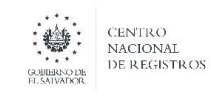

Nombre del Documento: | Manual del Proceso Direccionamiento Estratégico y de la Calidad

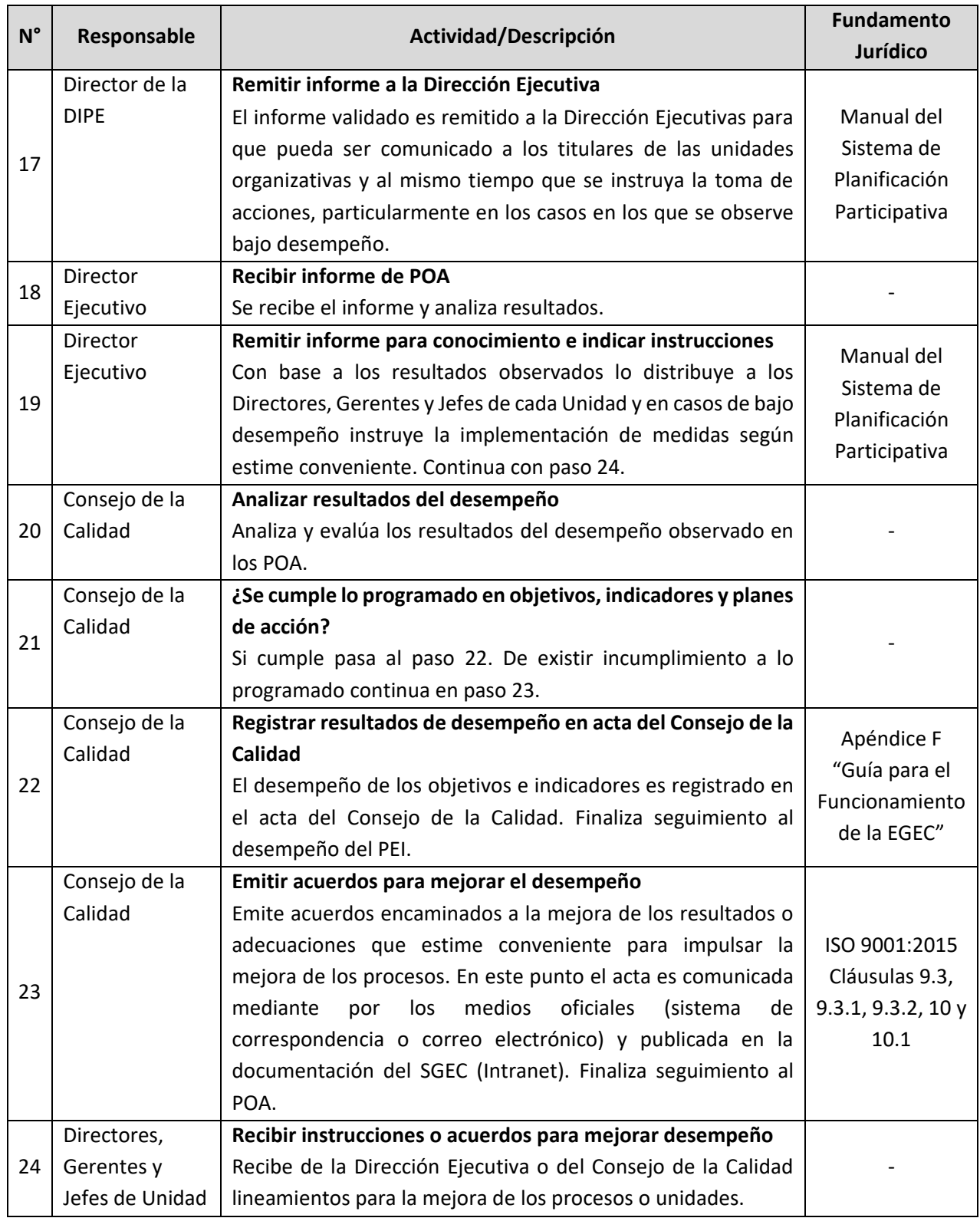

ESTA INFORMACIÓN ES PARA USO EXCLUSIVO DE LA ORGANIZACIÓN

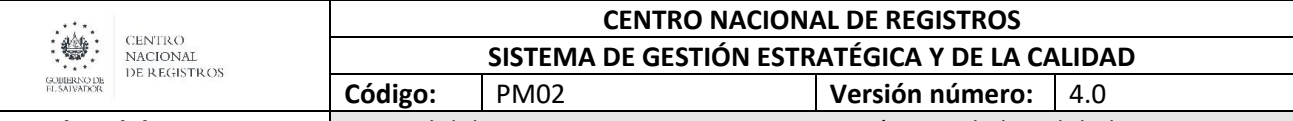

**Nombre del Documento:** | Manual del Proceso Direccionamiento Estratégico y de la Calidad

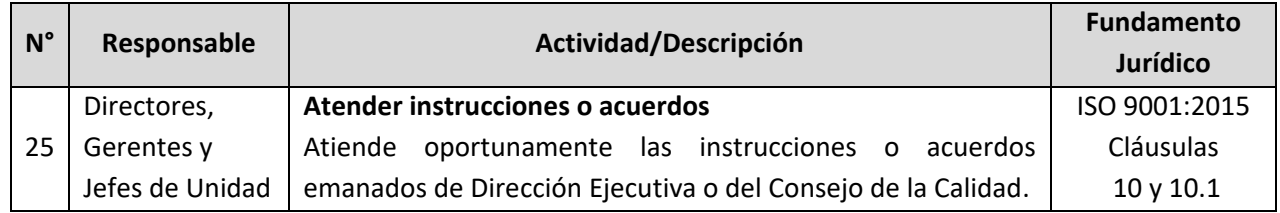

#### **6.5.3 Proceso Seguimiento a los planes de acción para el tratamiento de riesgos y evaluar materialización**

El seguimiento a los planes de acción para el tratamiento de los riesgos se lleva a cabo mensualmente y está a cargo de la Dirección de Innovación y Proyectos Estratégicos en coordinación con las unidades organizativas del CNR. Se inicia con la recolección de la información registrada en las matrices de Riesgo de cada una de las unidades organizativas que se encuentran alojadas en el servidor proyecto\_gp o sitio definido por la DIPE y continua con el análisis y validación de la información con la cual se determina el nivel de desempeño de cada unidad organizativa.

#### **6.5.3.1 Participantes y roles en el proceso**

- **Analista de la DIPE:** Elabora metodología para la identificación y tiramiento de los riesgos. Asimismo elabora el informe de cumplimiento de los planes de acción.
- **Asesor de la DIPE:** Asegura que la información del cumplimiento de los planes de acción para el tratamiento de los riesgos sea ingresada por las unidades organizativas a más tardar los primeros cinco días hábiles de cada mes.
- **Comités de la Calidad:** Revisa mensualmente en las reuniones de Comité la información de los planes de acción reportada en la matriz de riesgos de la unidad.
- **Consejo de la Calidad:** Analiza la información reportada de la gestión de riesgos e instruye según los resultados observados.
- **Director de la DIPE:** Valida la información sobre la gestión de riesgos y remite informe a la Dirección Ejecutiva y al Consejo de la Calidad.
- **Director Ejecutivo:** Recibe informe de POA y emite instrucciones a partir de los resultados.
- **Directores, Gerentes, Jefes de Unidad:** Se asegura que los Planes de acción hayan sido ejecutados en tiempo a fin de contar con resultados oportunos de la gestión del POA.
- **Enlace de Unidades Organizativas:** Responsable de recolecta la información sobre resultados de los objetivos e indicadores y planes de acción y de reportarlos en la Matriz de POA de la unidad.

# DIRECCIÓN DE INNOVACIÓN Y PROYECTOS ESTRATÉGICOS

**6.5.3.2 MODELADO DEL PROCESO SEGUIMIENTO A LOS PLANES DE ACCIÓN PARA EL TRATAMIENTO DE RIESGOS Y EVALUAR MATERIALIZACIÓN**

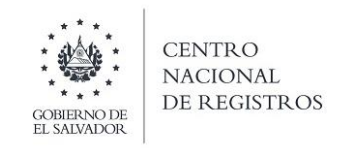

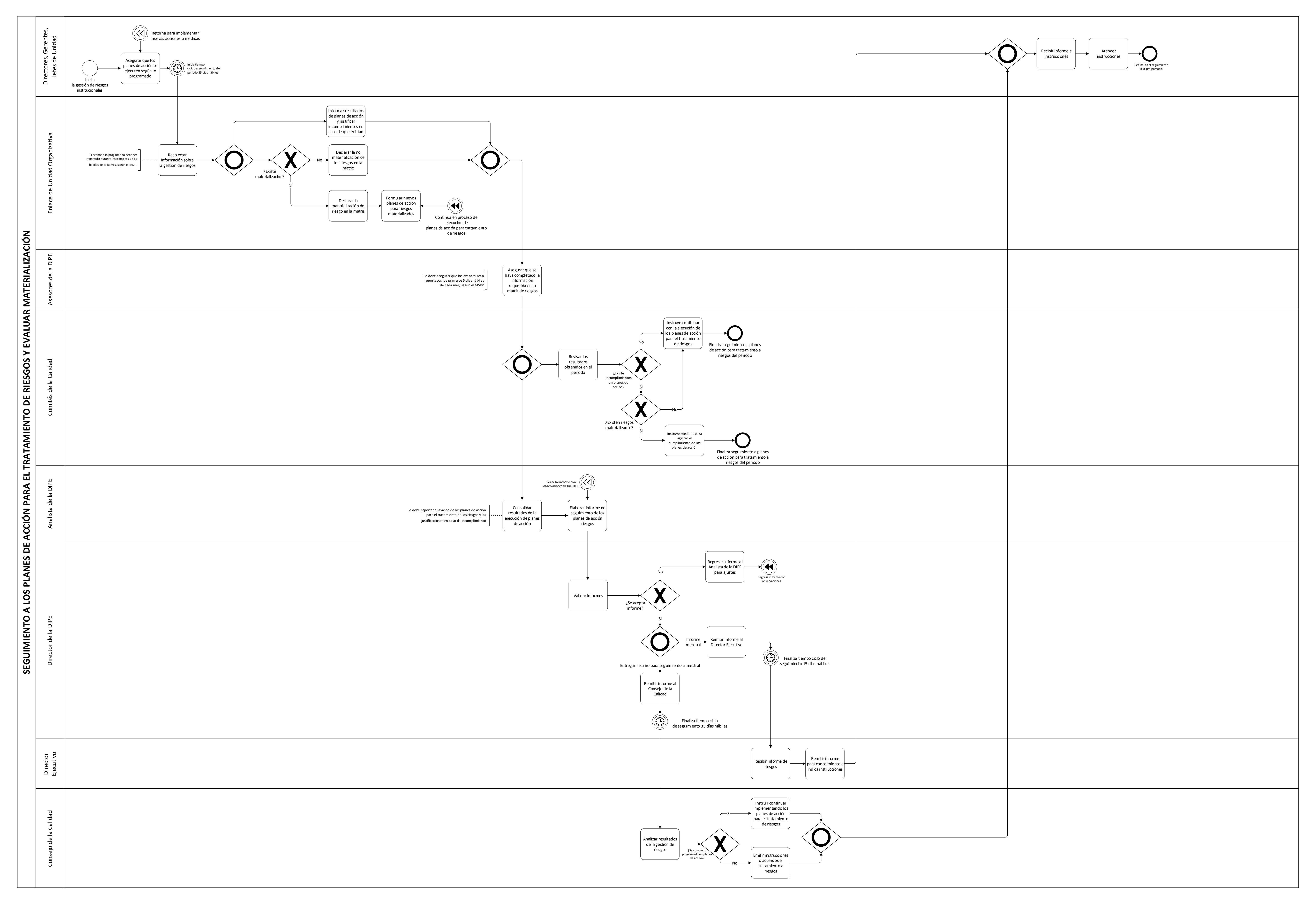

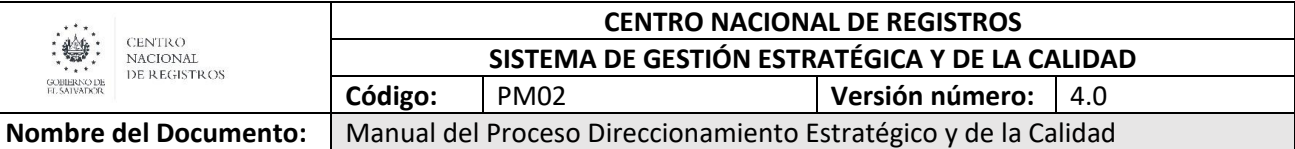

#### **6.5.3.3 Descripción del proceso seguimiento a los planes de acción para el tratamiento de riesgos y evaluar materialización**

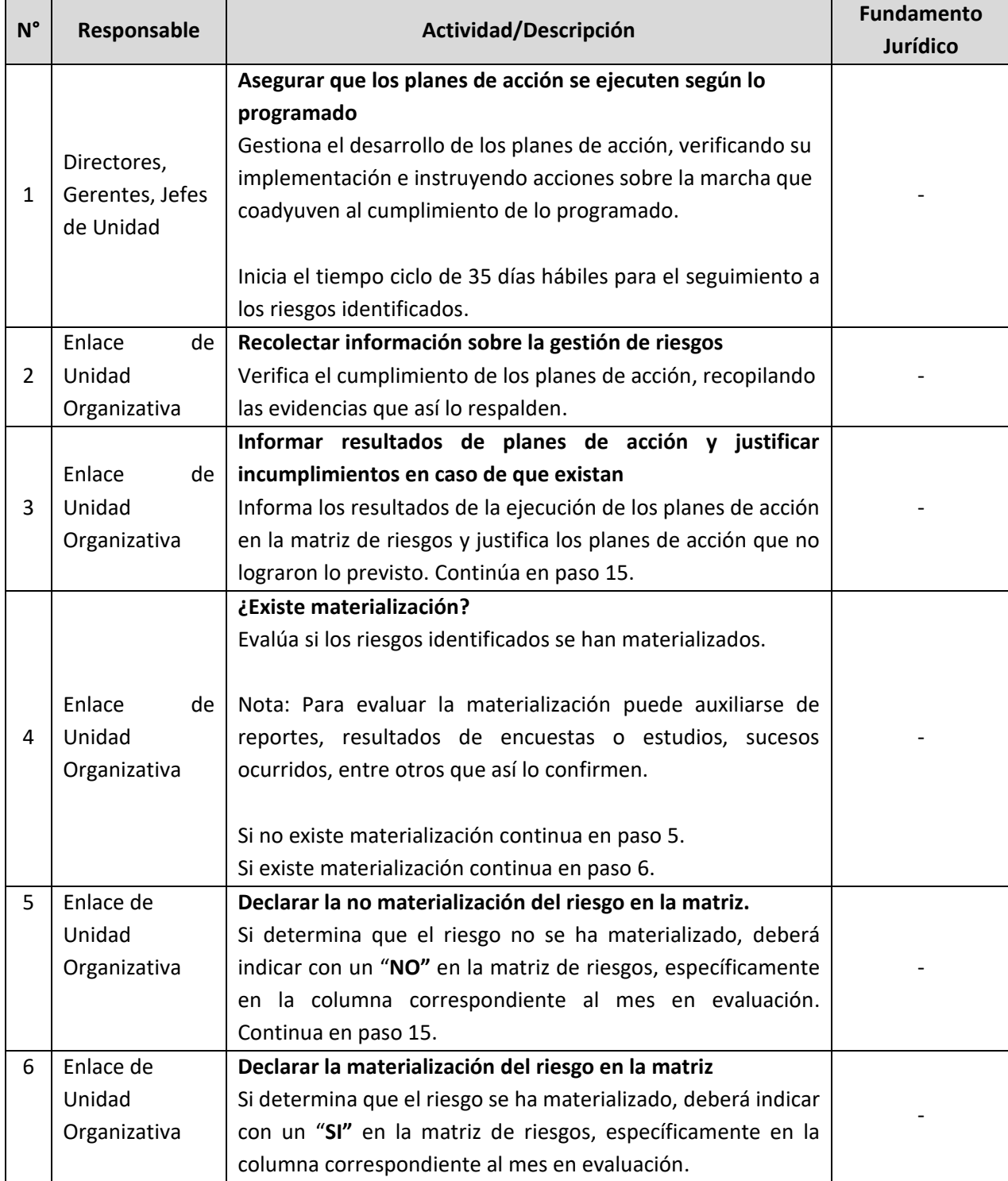

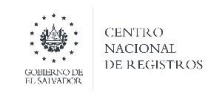

Nombre del Documento: | Manual del Proceso Direccionamiento Estratégico y de la Calidad

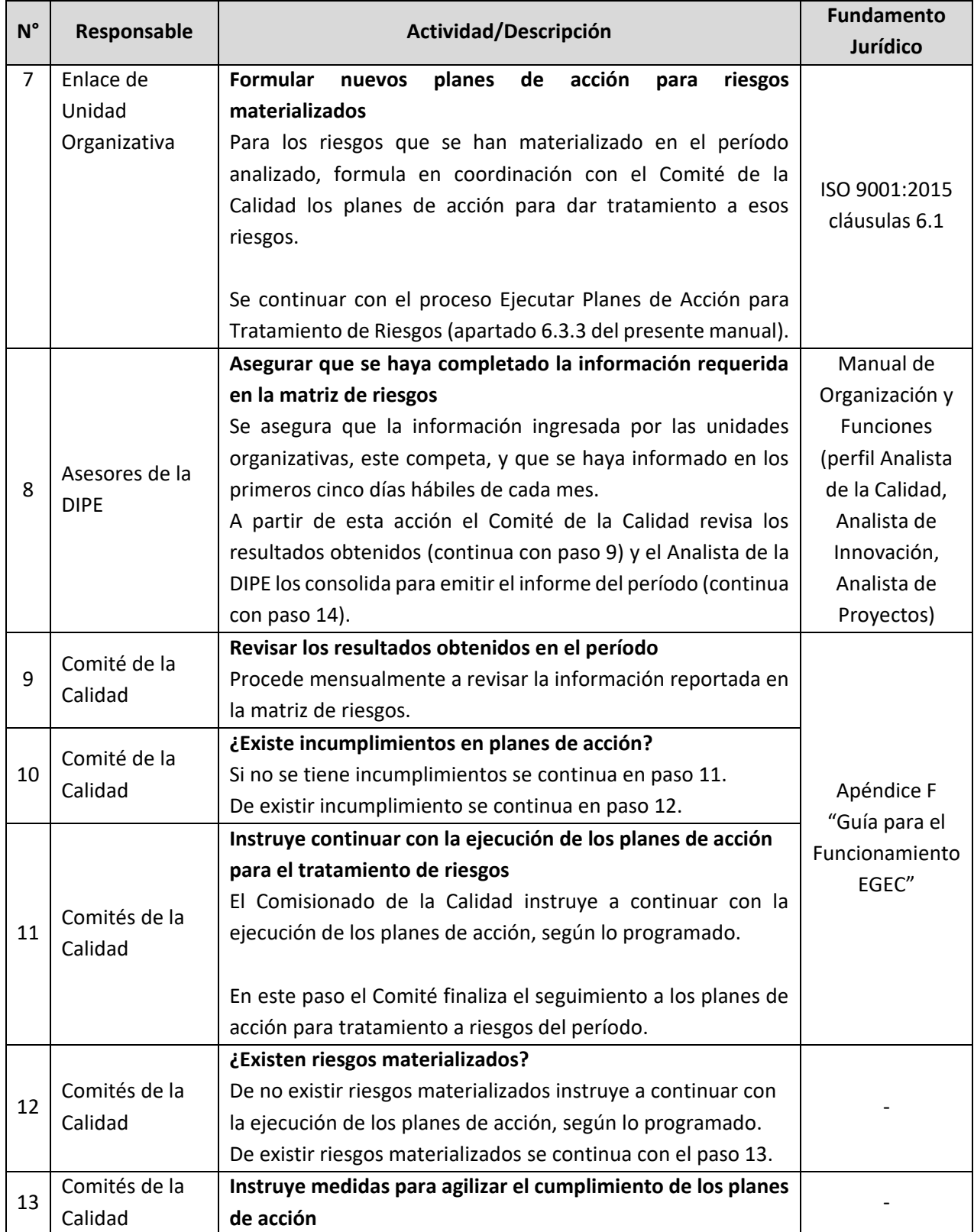

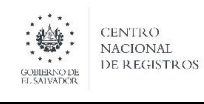

Nombre del Documento: | Manual del Proceso Direccionamiento Estratégico y de la Calidad

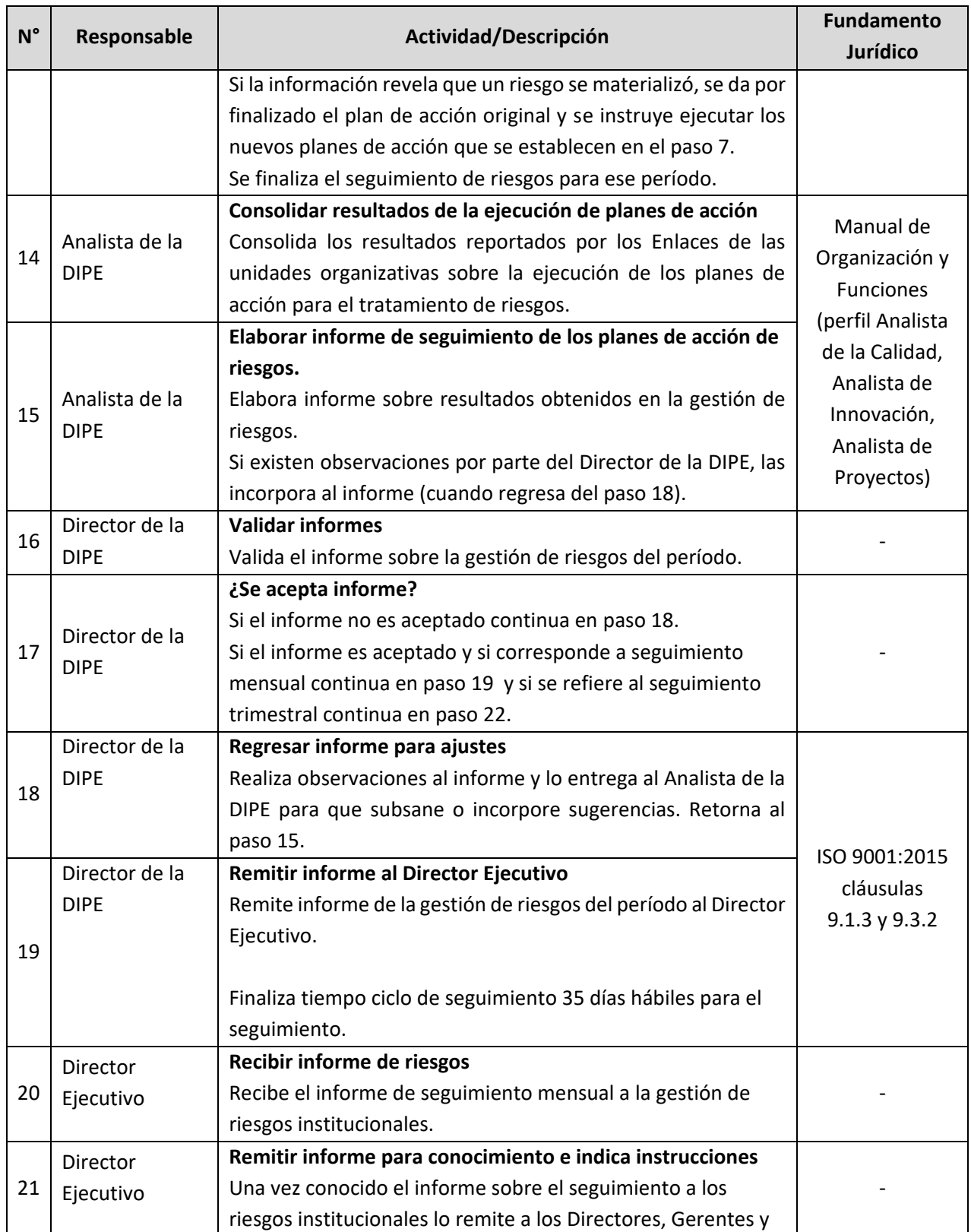

ESTA INFORMACIÓN ES PARA USO EXCLUSIVO DE LA ORGANIZACIÓN

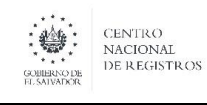

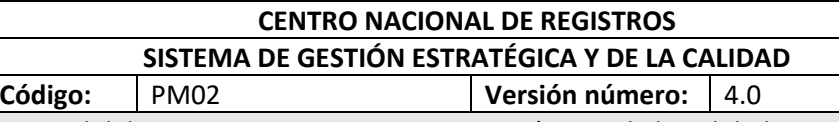

**Nombre del Documento:** | Manual del Proceso Direccionamiento Estratégico y de la Calidad

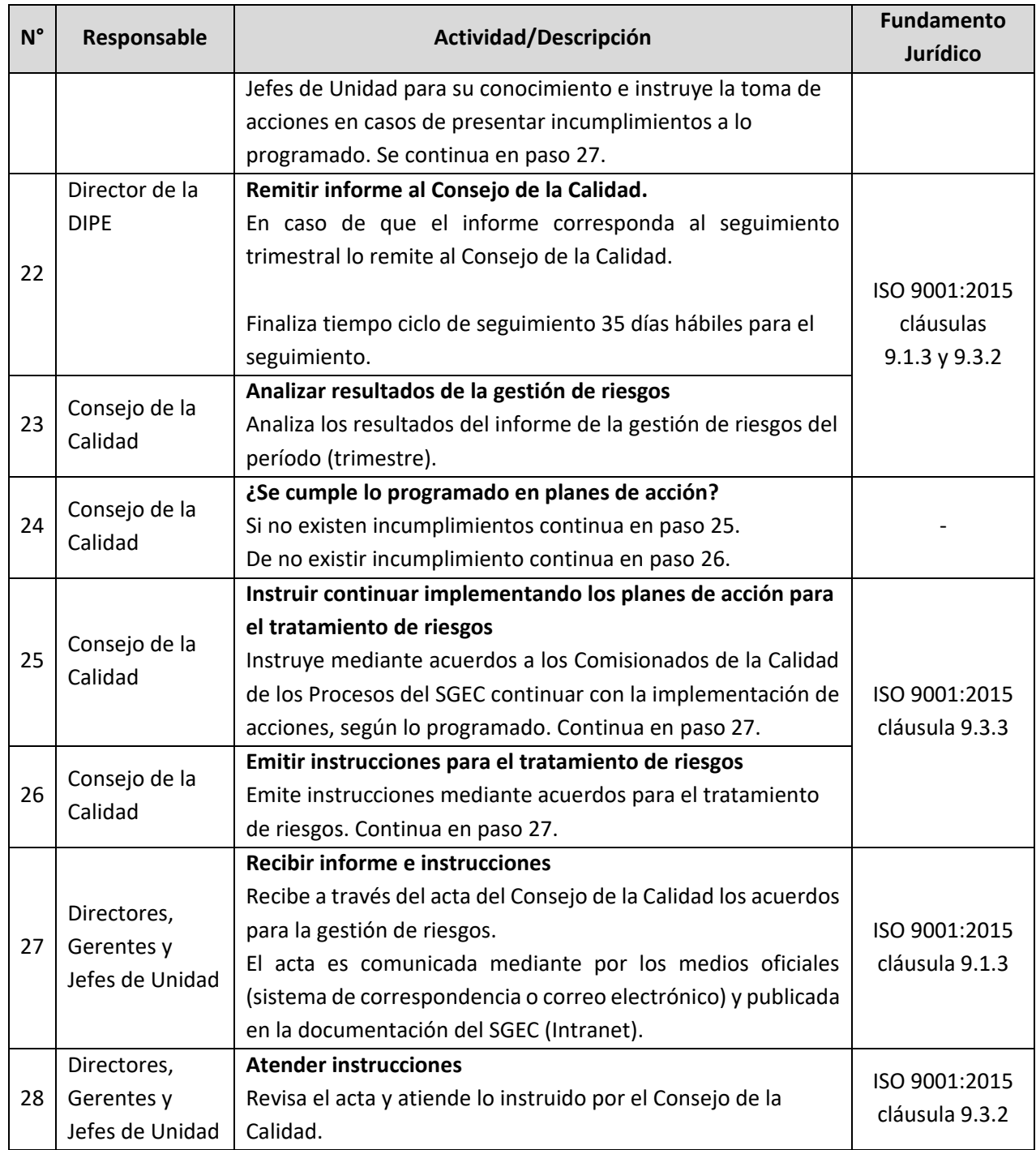

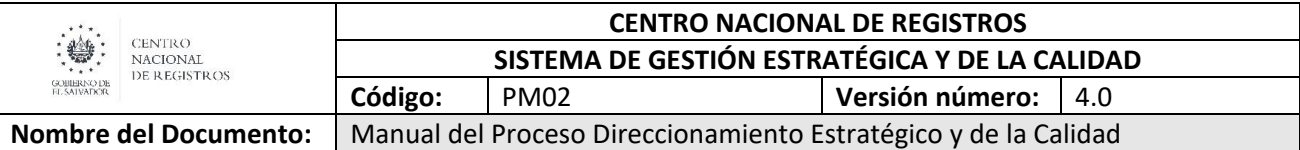

#### **6.6 Mejora Continua Institucional**

A partir del análisis y evaluación de los resultados obtenidos en los procesos que se desarrollan en el CNR, El Consejo de la Calidad y la Dirección Ejecutiva emiten lineamientos para la mejora continua, la cual se implementa mediante la ejecución de medidas y planes de acción en los procesos, orientadas a maximizar el uso de los recursos e impulsar la mejora en la prestación de los servicios y con ello asegurar el desempeño y sostenibilidad y la satisfacción de las partes interesadas de la Institución.

El enfoque de la mejora se mantiene como buena práctica en los procesos del CNR, especialmente en aquellos que operan en el alcance Sistema de Gestión Estratégica y de la Calidad y los que no son considerados en el alcance, también mantienen ese enfoque, en beneficio de la prestación de los servicios y la satisfacción de las partes interesadas de la Institución.

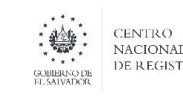

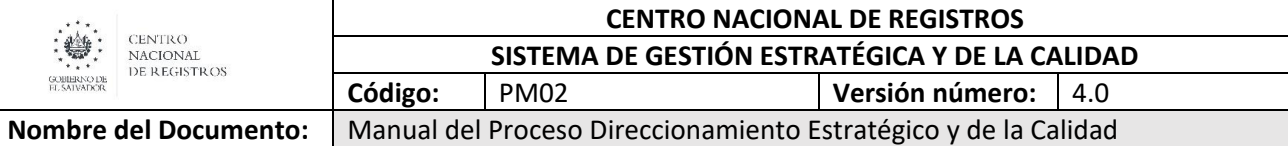

#### **7.0 Aprobaciones**

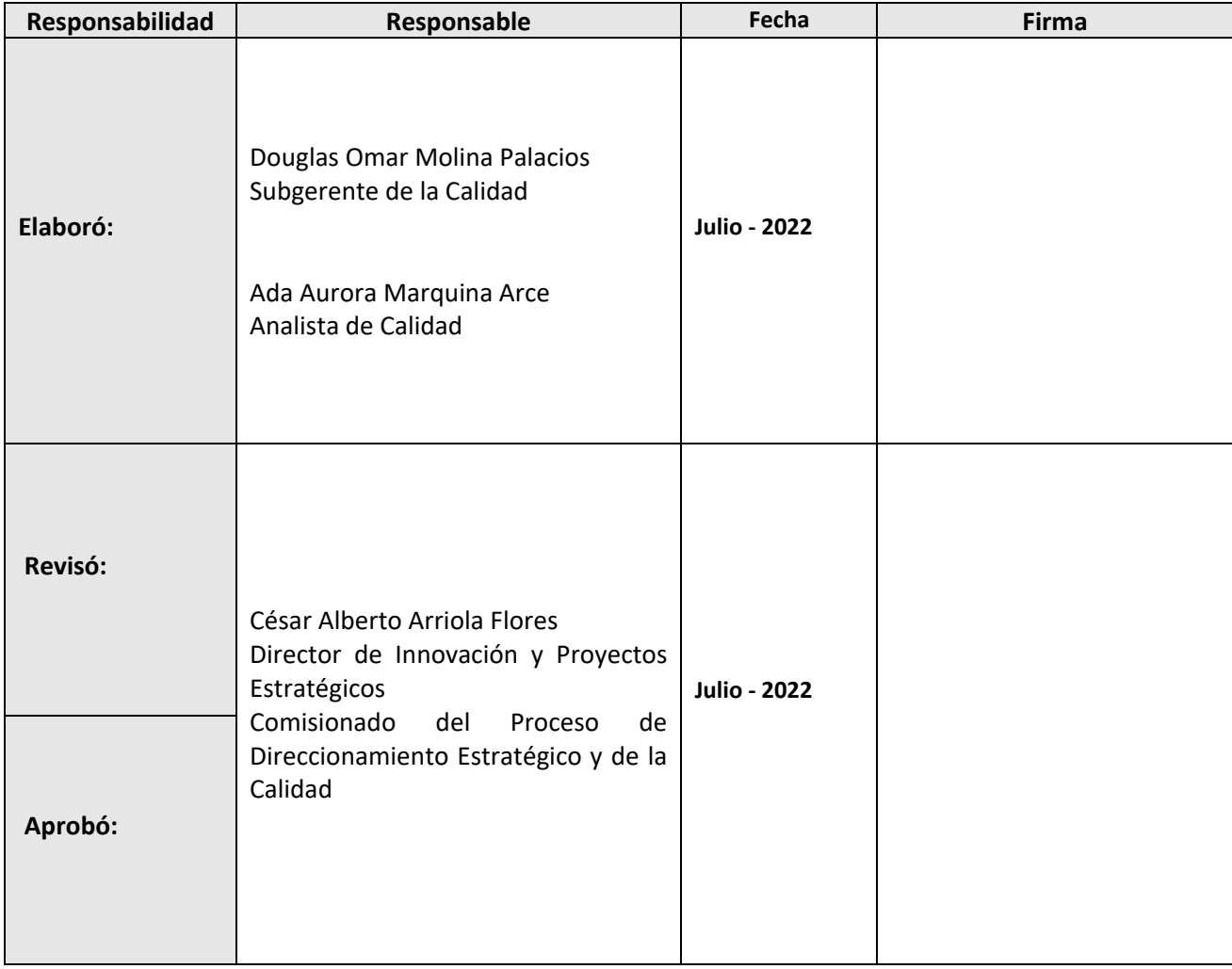

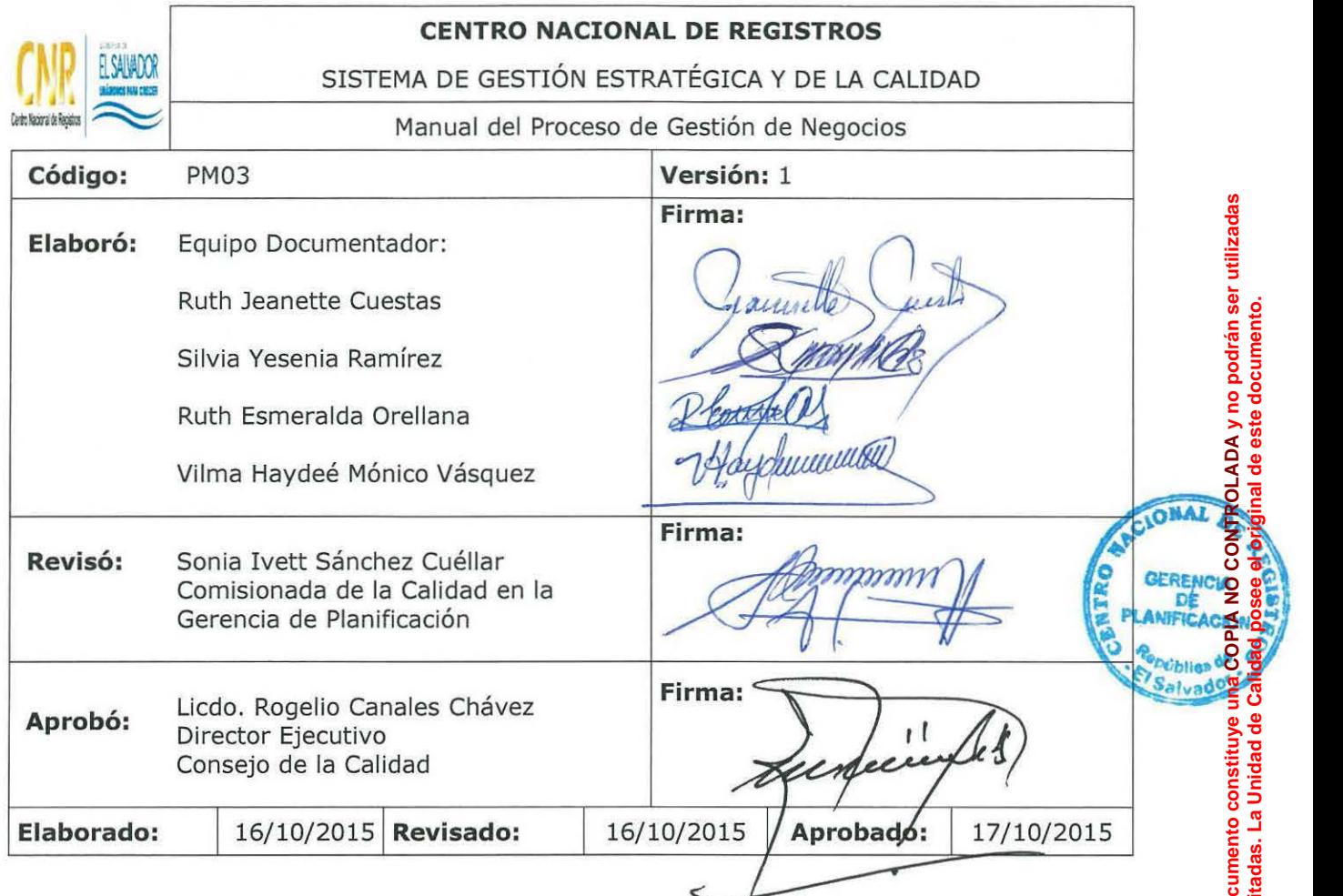

 $\mathbb{R}^n$  .

 $\frac{1}{2}$  $\sim r$ 

#### **Tabla de contenido**

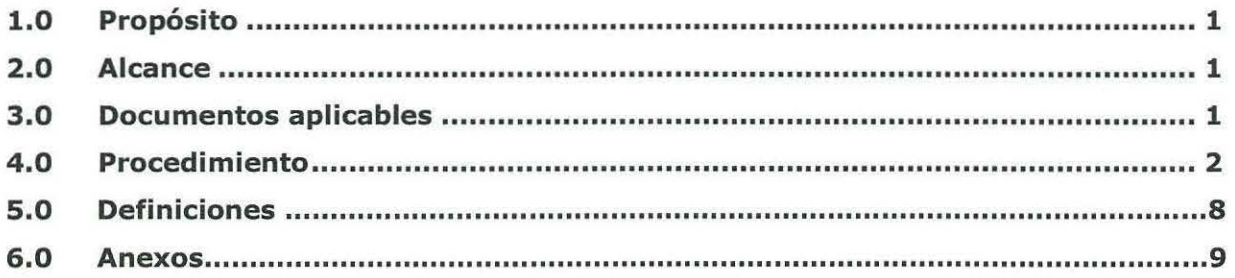

ESTA INFORMACIÓN ES CONFIDENCIAL Y PARA USO EXCLUSIVO DE LA ORGANIZACIÓN

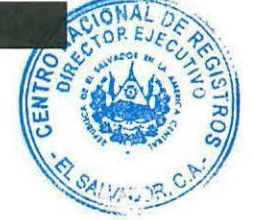

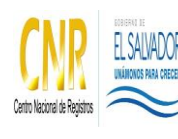

Manual del Proceso de Gestión de Negocios

# **1.0 Propósito**

Comprende el diseño, planificación, desarrollo, implementación y supervisión de nuevas alternativas de negocios y de proyecto de desarrollo, para la generación de ingresos que contribuyan al fortalecimiento financiero de la institución, todo ello enmarcado dentro de las atribuciones del CNR.

# **2.0 Alcance**

El proceso inicia con la actividad de Desarrollar estudio de proyecto y finaliza con la actividad de Organizar montaje y ejecución.

# **3.0 Documentos aplicables**

Acuerdo de Consejo Directivo

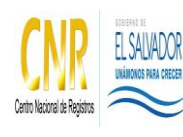

Manual del Proceso de Gestión de Negocios

**Código**: PM03 **Formato**: F0003-3

# **4.0 Procedimiento**

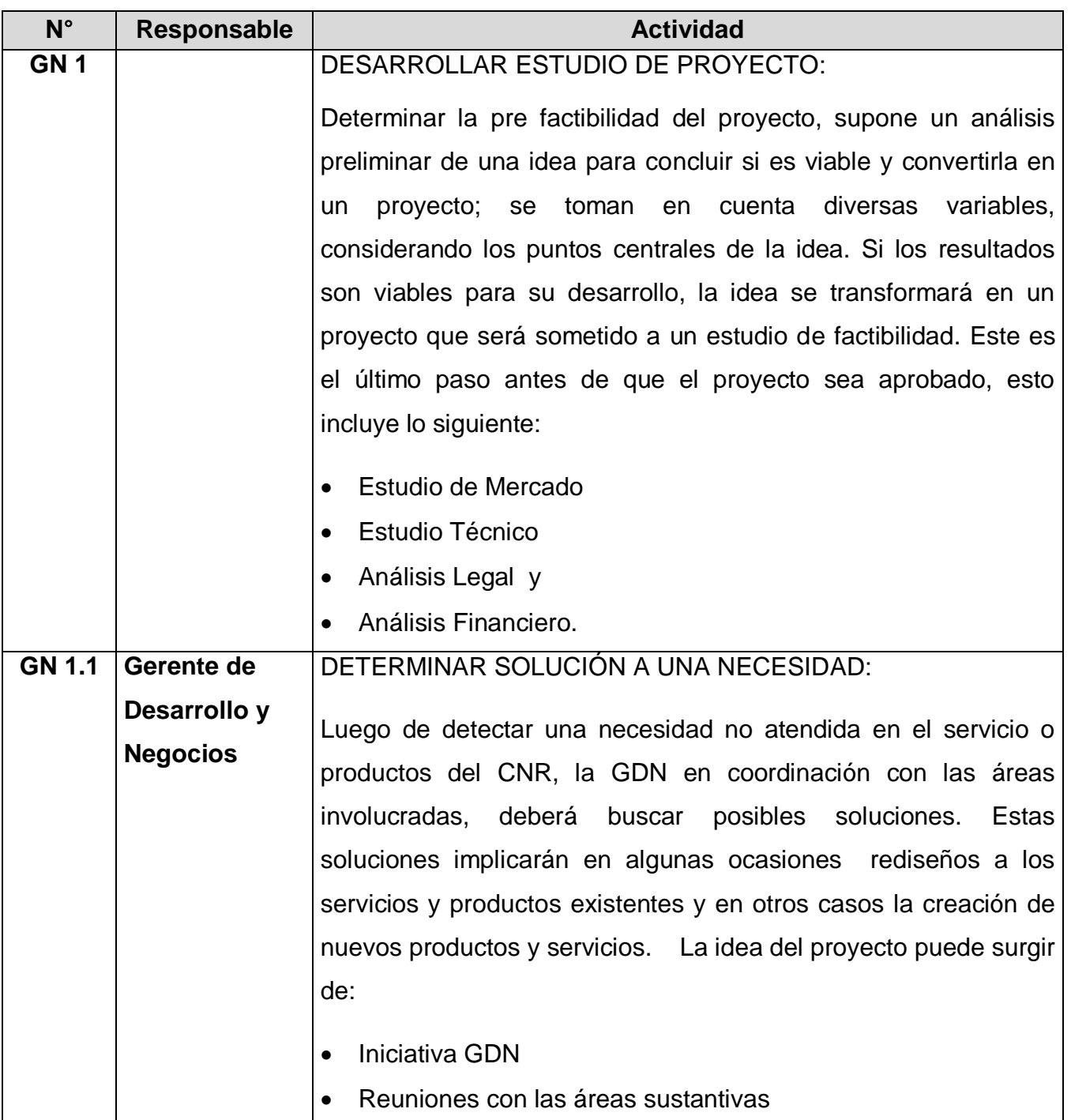

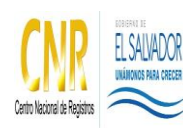

Manual del Proceso de Gestión de Negocios

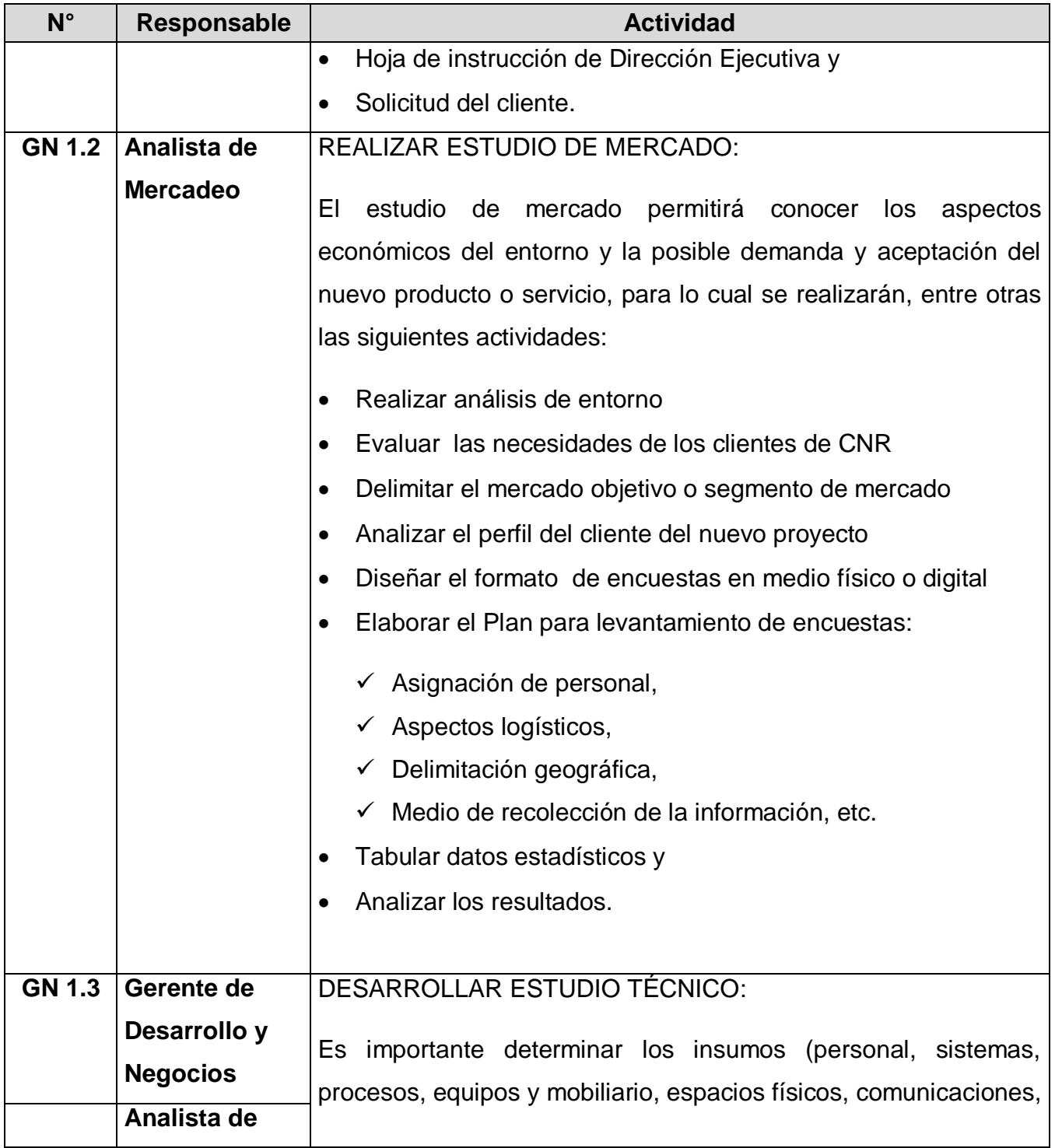

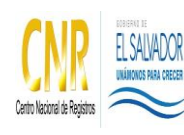

Manual del Proceso de Gestión de Negocios

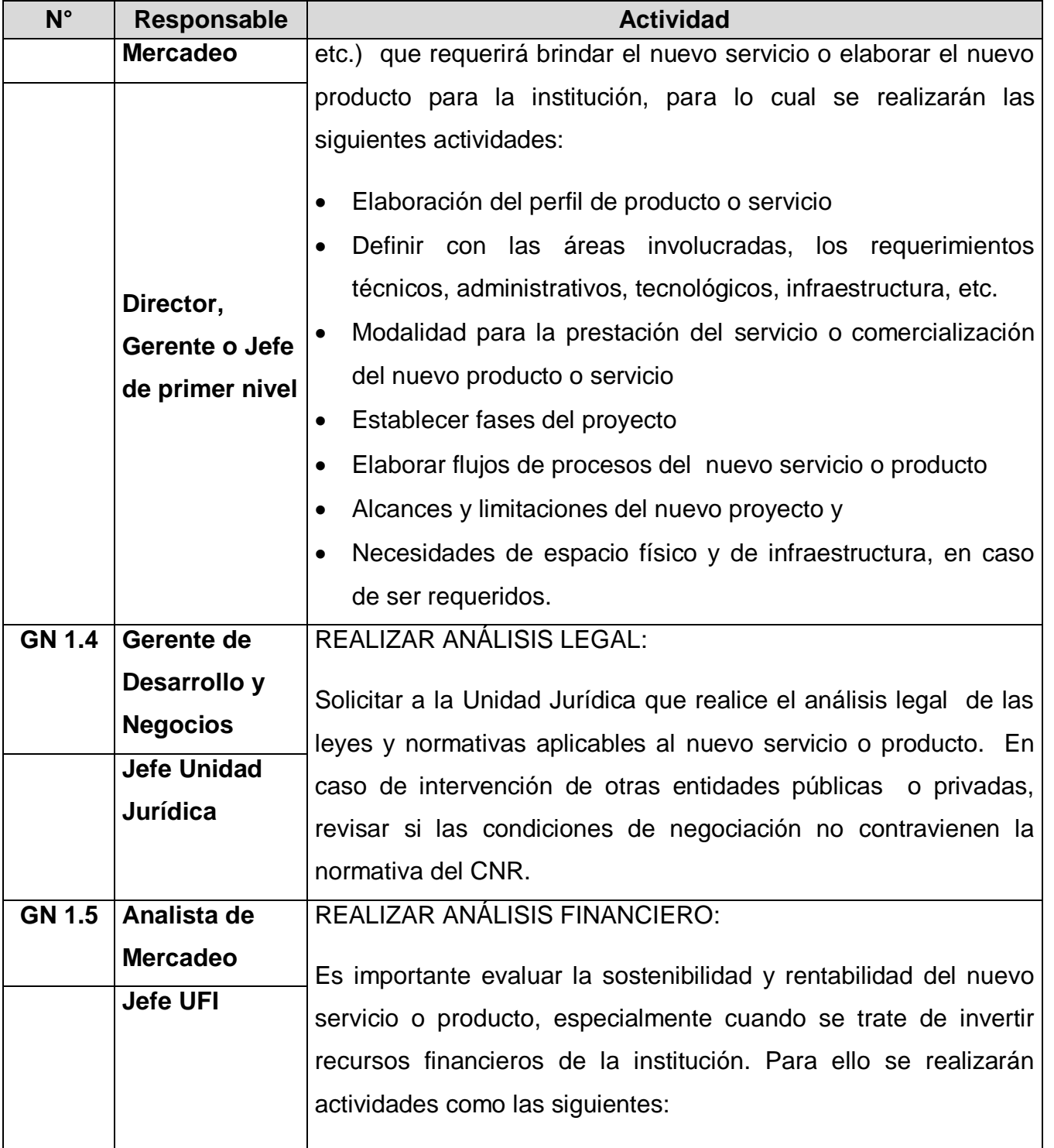

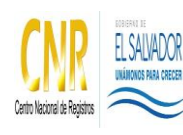

Manual del Proceso de Gestión de Negocios

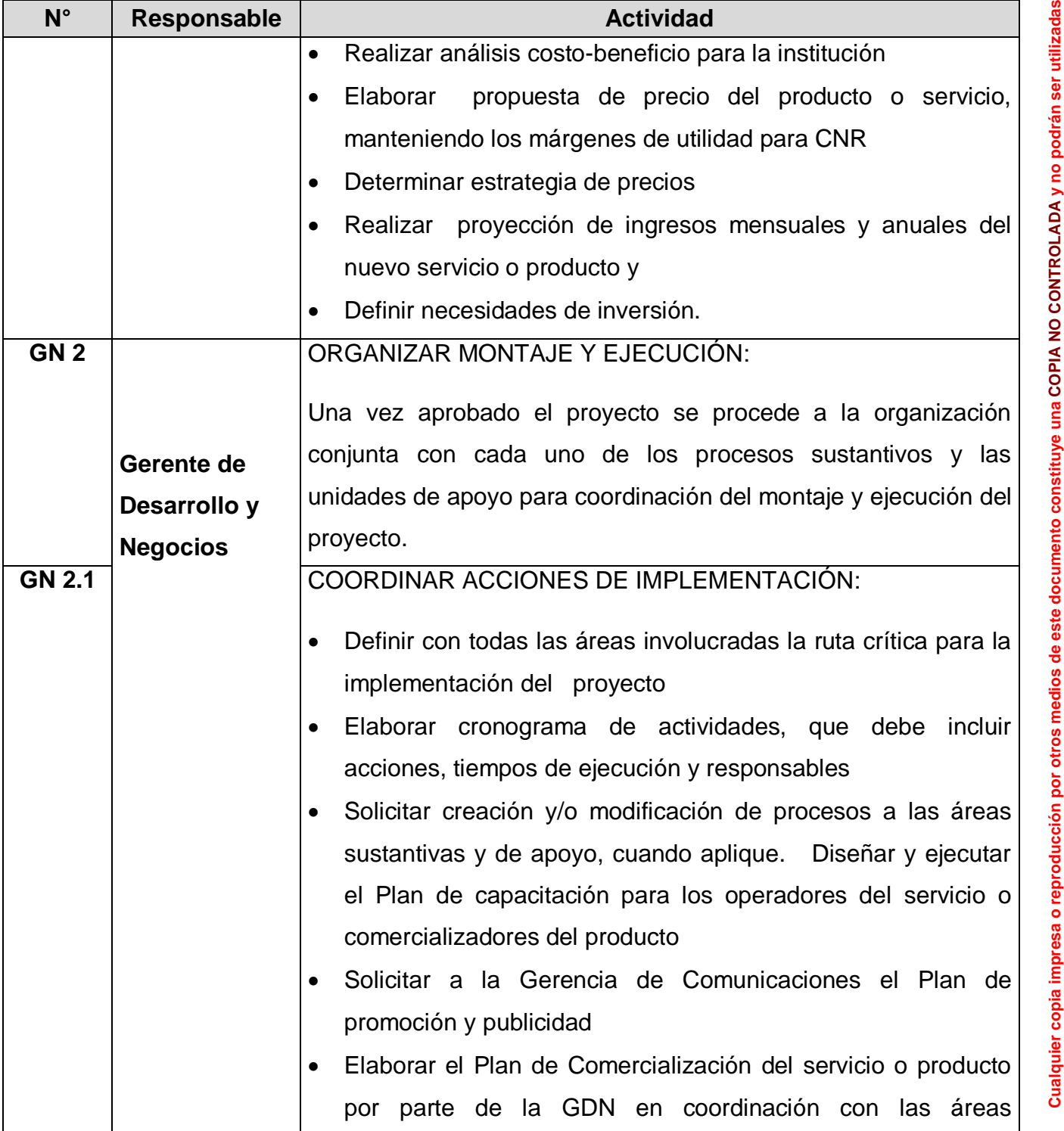

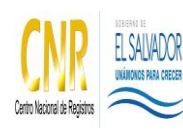

Manual del Proceso de Gestión de Negocios

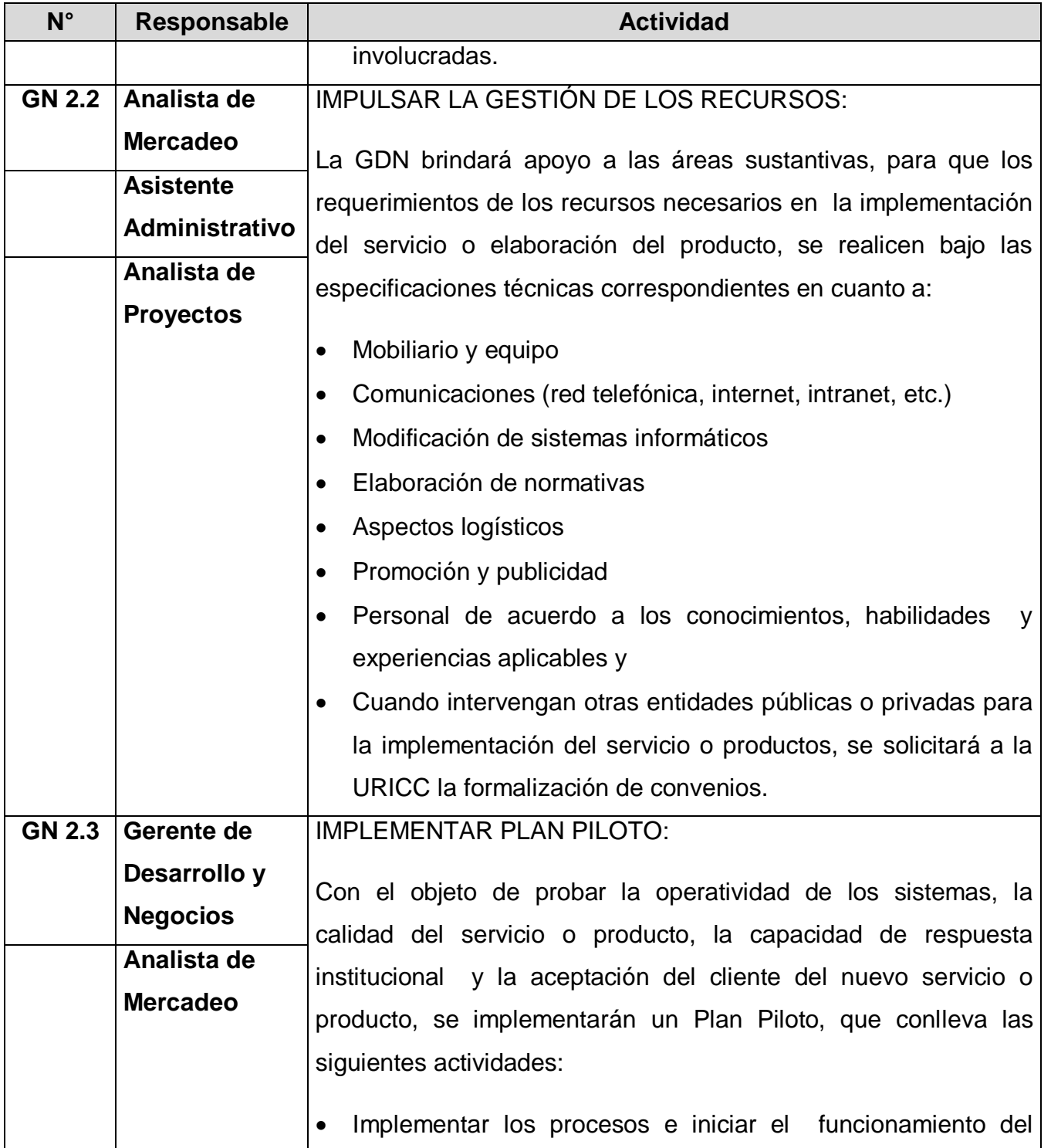

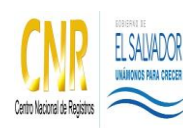

Manual del Proceso de Gestión de Negocios

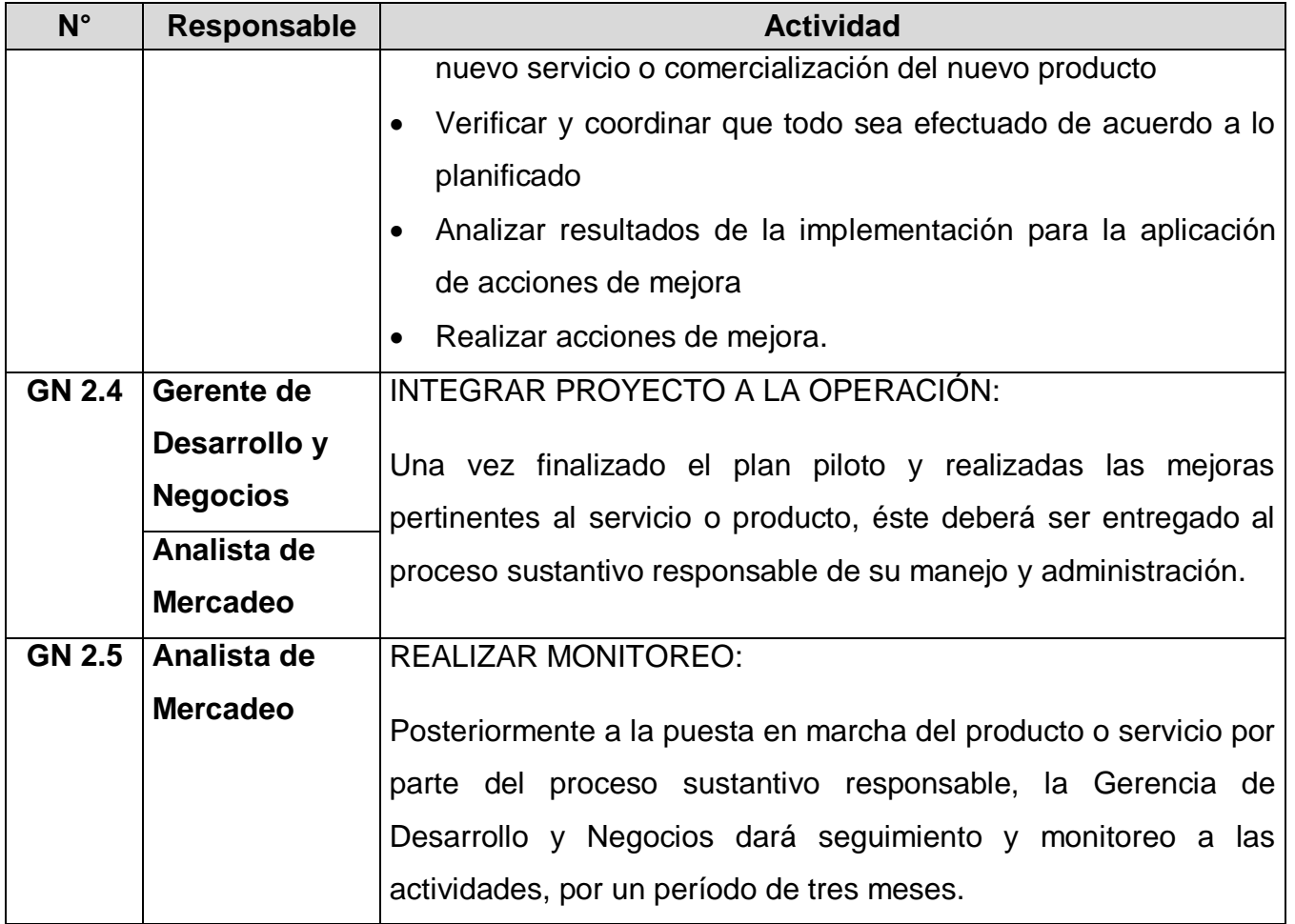

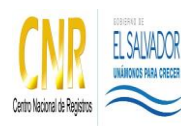

Manual del Proceso de Gestión de Negocios

**Código**: PM03 **Formato**: F0003-3

# **5.0 Definiciones**

No aplica
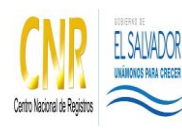

Manual del Proceso de Gestión de Negocios

**Código**: PM03 **Formato**: F0003-3

## **6.0 Anexos**

**Diagrama de Flujo del Proceso de Gestión de Negocios** 

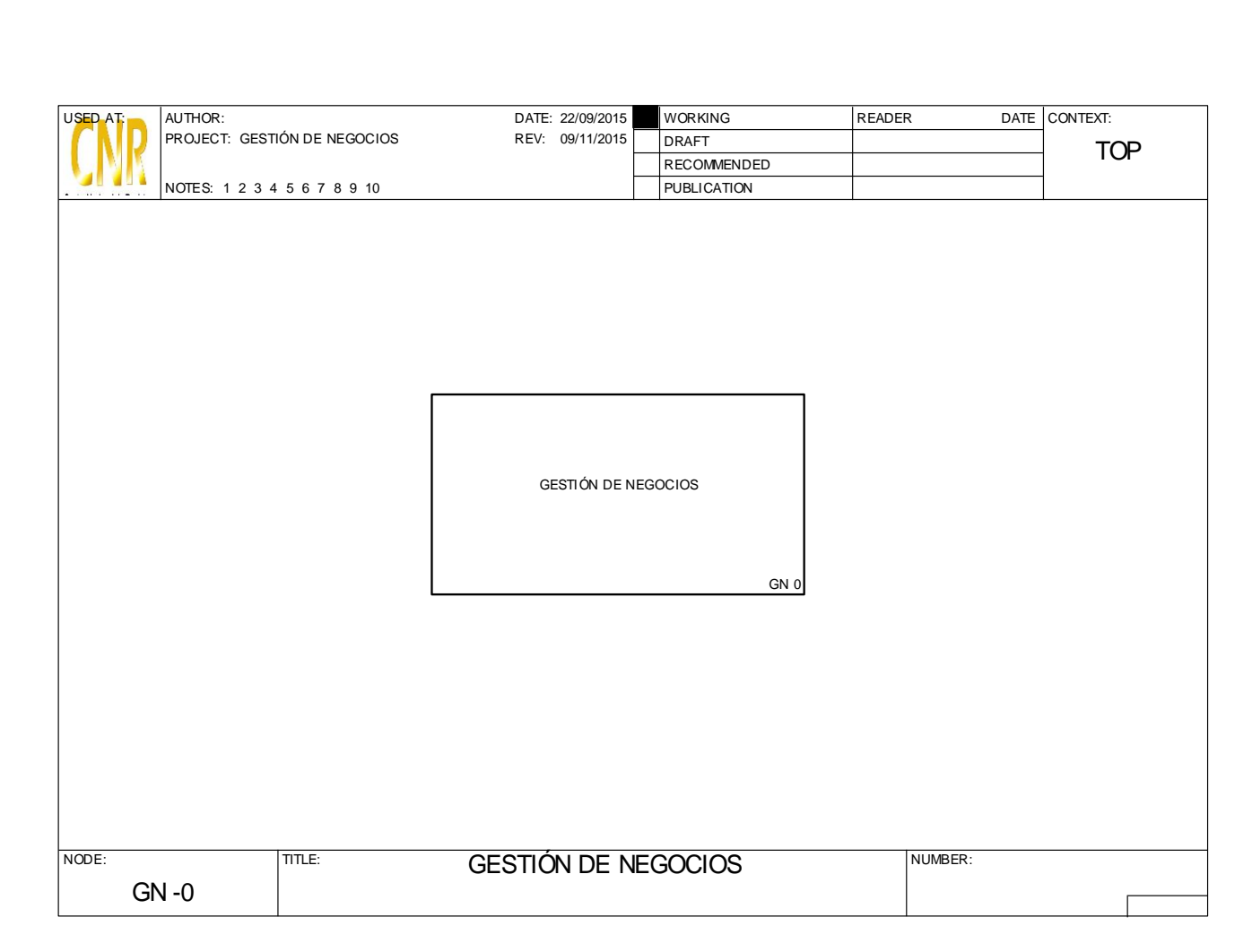

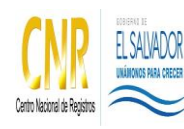

Manual del Proceso de Gestión de Negocios

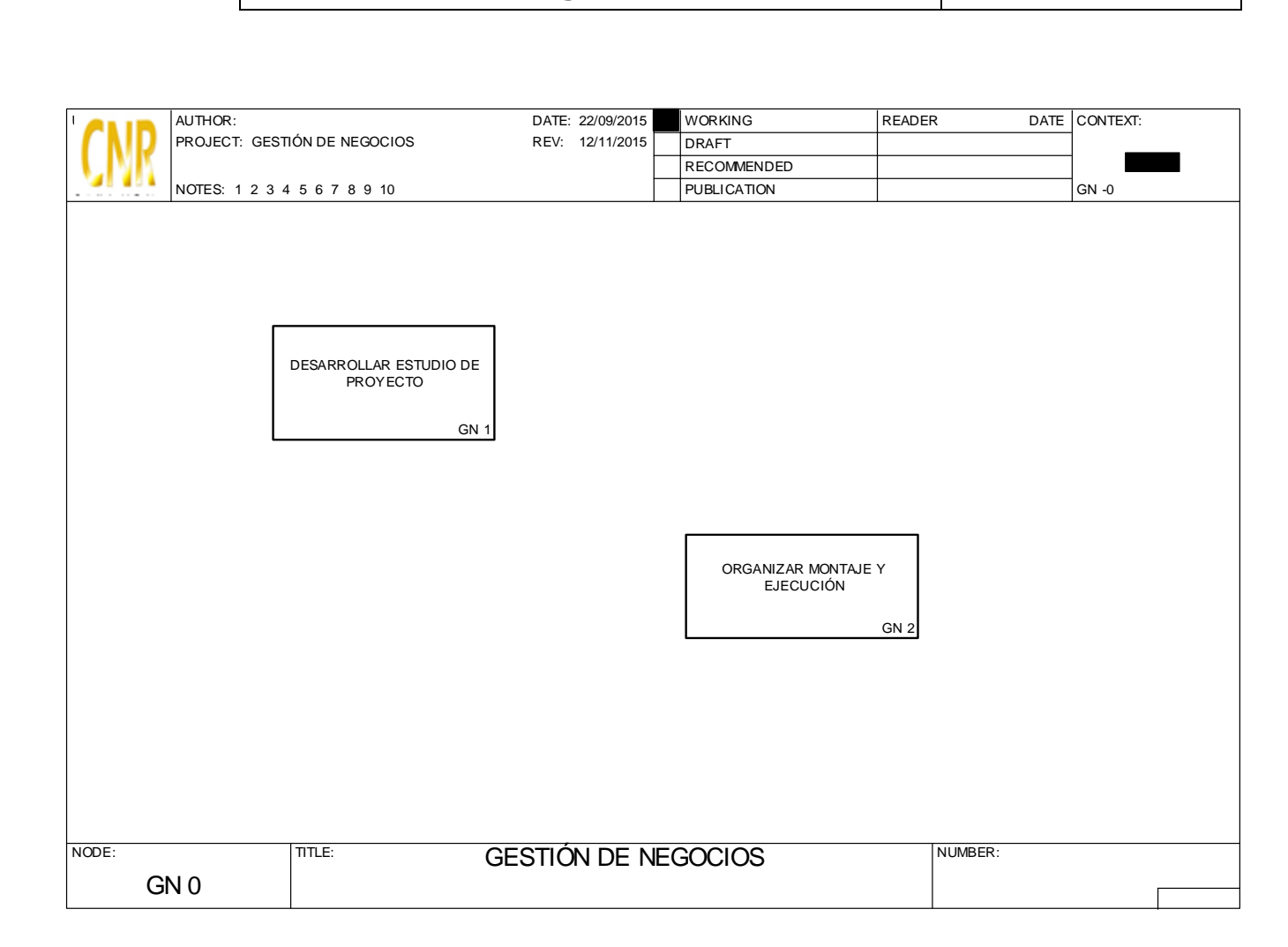

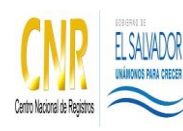

Manual del Proceso de Gestión de Negocios

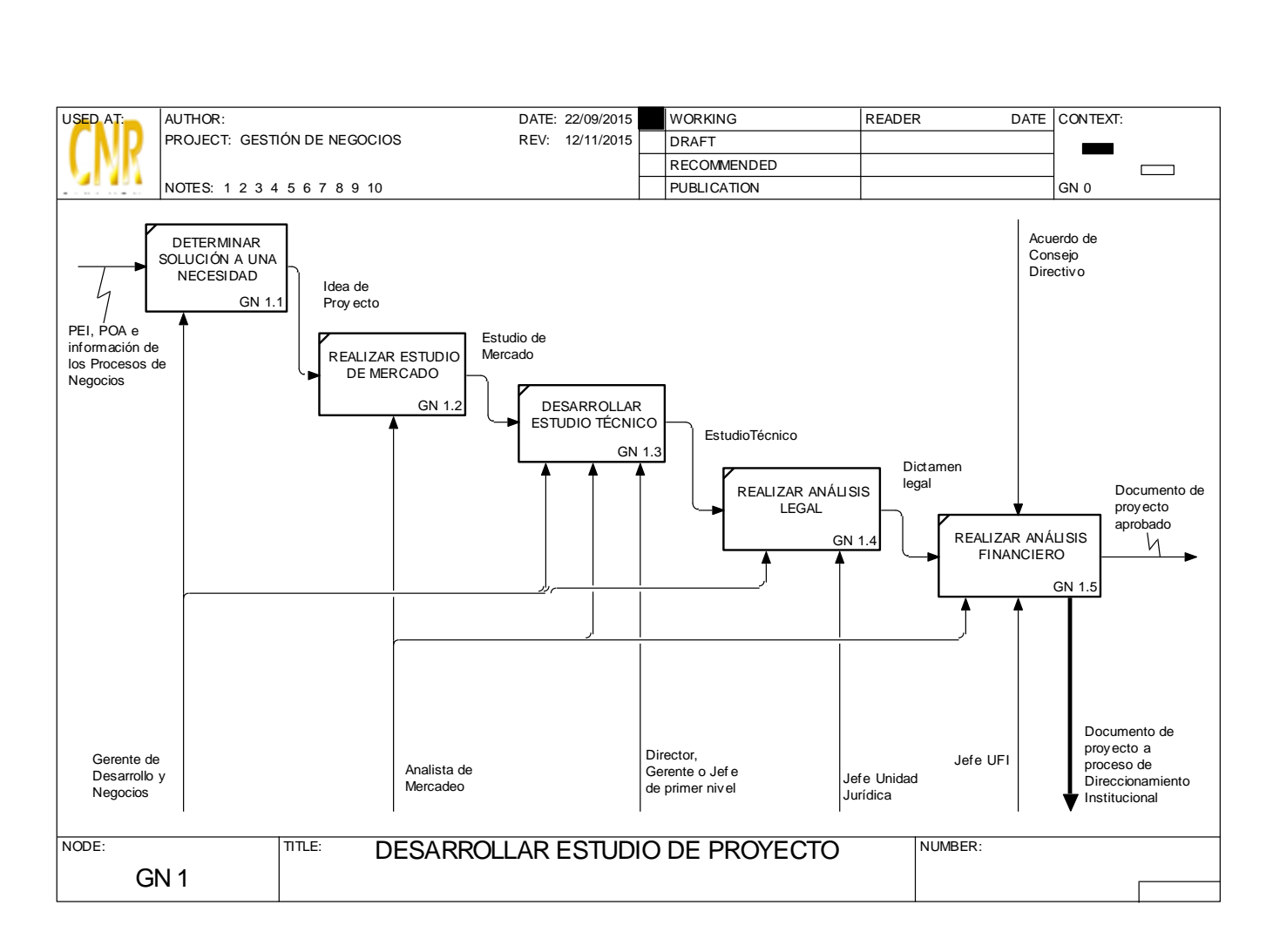

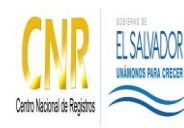

Manual del Proceso de Gestión de Negocios

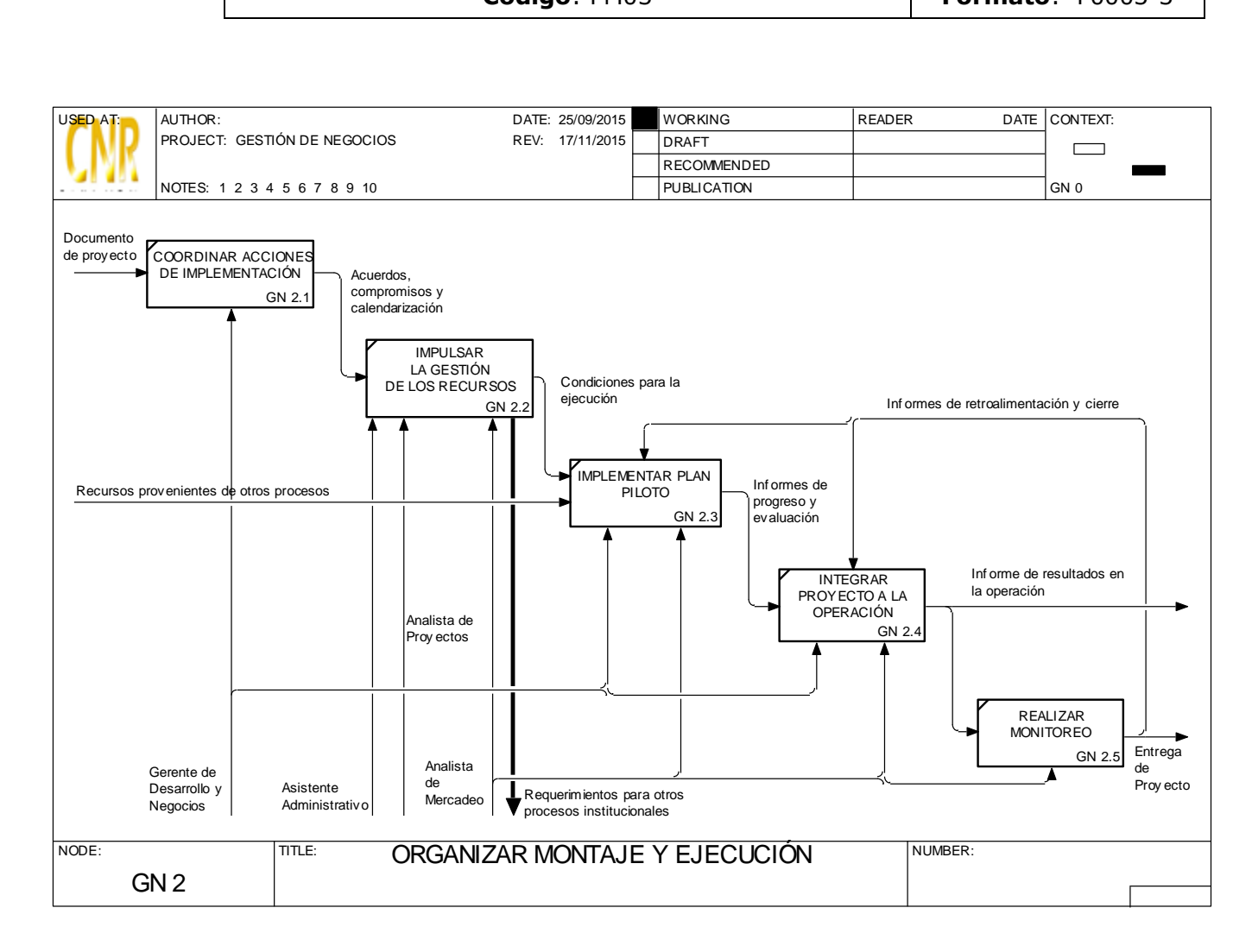

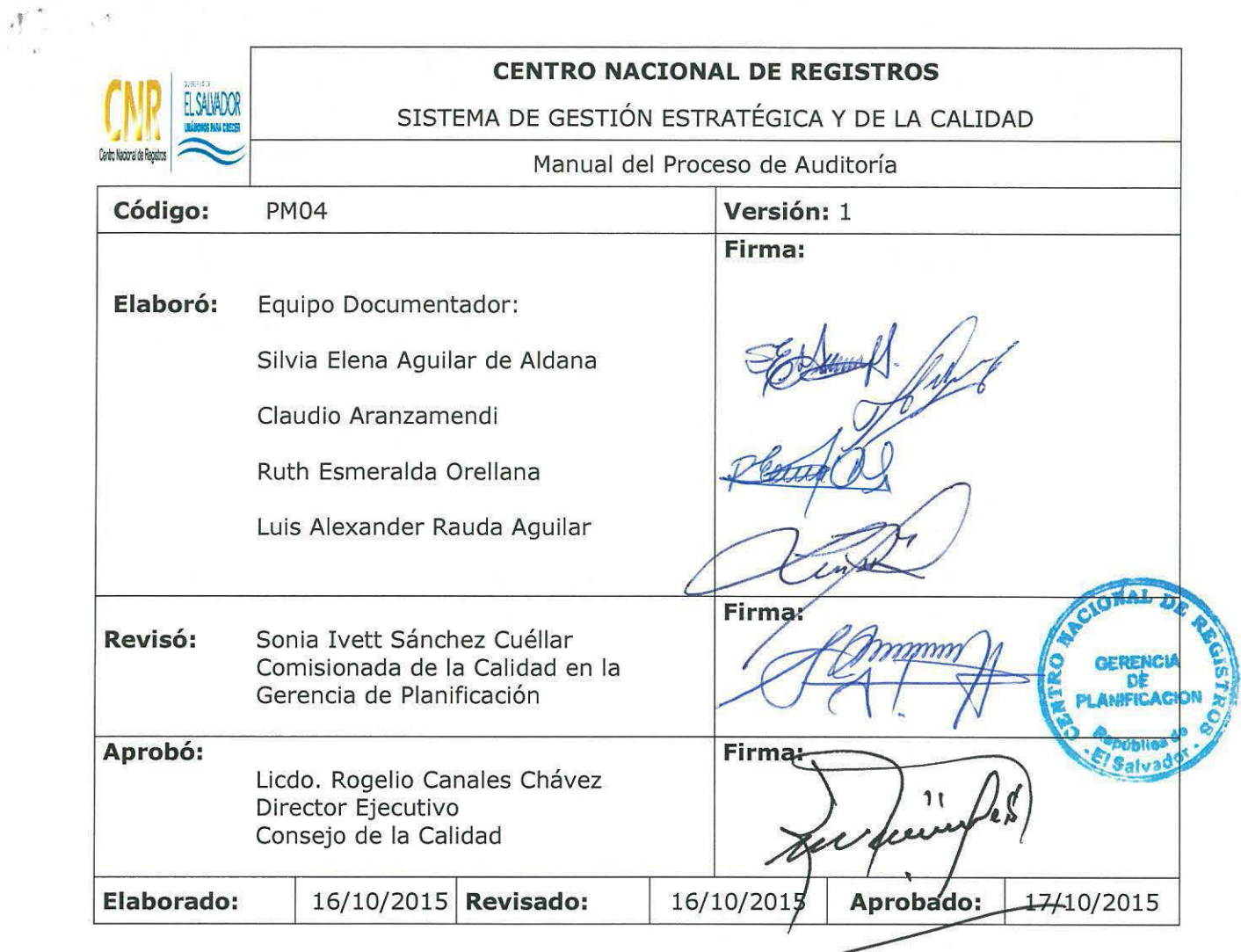

## **Tabla de contenido**

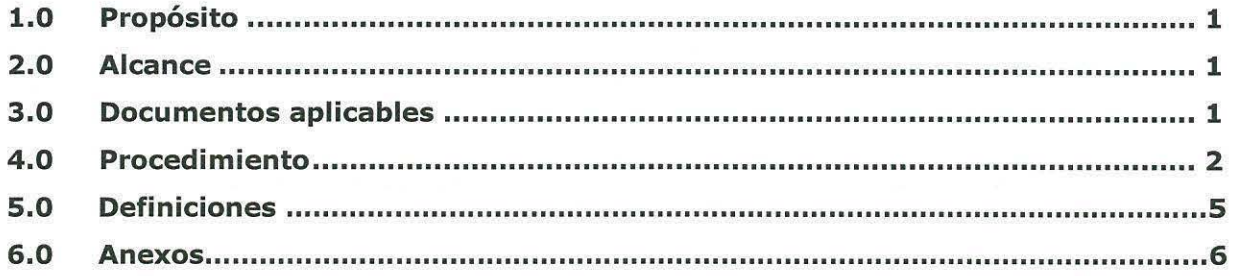

ESTA INFORMACIÓN ES CONFIDENCIAL Y PARA USO EXCLUSIVO DE LA ORGANIZACIÓN

ONAL DE **ROS** SALVAD-R.C. A.V.

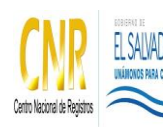

## **1.0 Propósito**

Comprende las auditorías de control interno y auditorías internas de la Calidad.

## **2.0 Alcance**

El proceso inicia con la Actividad de Planificar la Auditoría y finaliza en Realizar el Seguimiento.

## **3.0 Documentos aplicables**

- Ley de la Corte de Cuentas de la República
- NAIG: Normas de Auditoría Interna Gubernamental.
- NTCI (actualizada a mayo 2011).
- NIEPAI Código de ÉTICA
- Normas Internacionales de Auditoría Interna 2013
- PRO2: Procedimiento de Auditorías internas de la Calidad, publicado en la Intranet.
- Objetivos de la Calidad.
- Manual del Sistema de Gestión Integral de Quejas y Avisos.

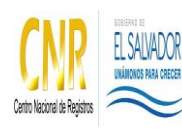

Manual del Proceso de Auditoría

## **4.0 Procedimiento**

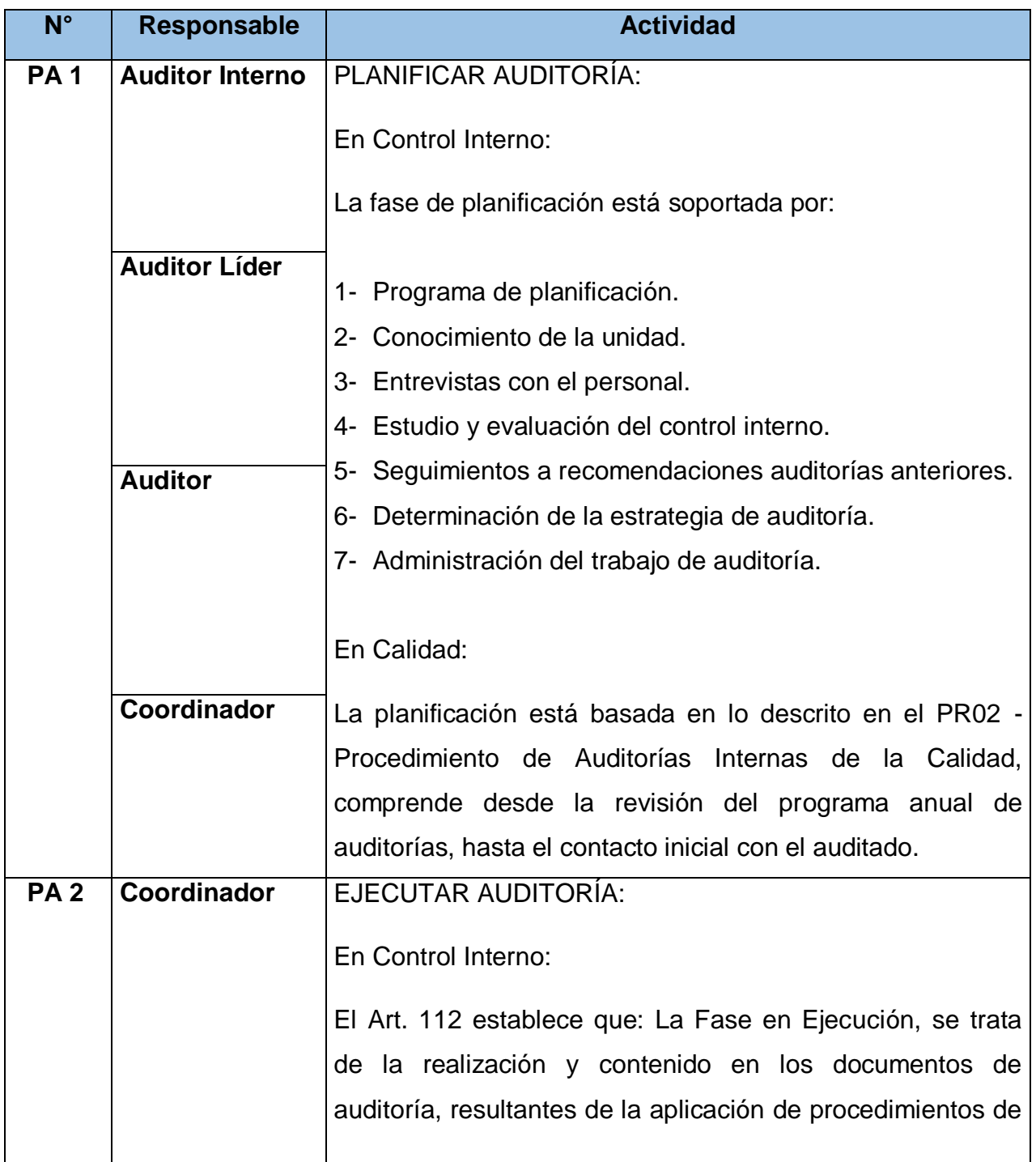

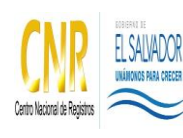

Manual del Proceso de Auditoría

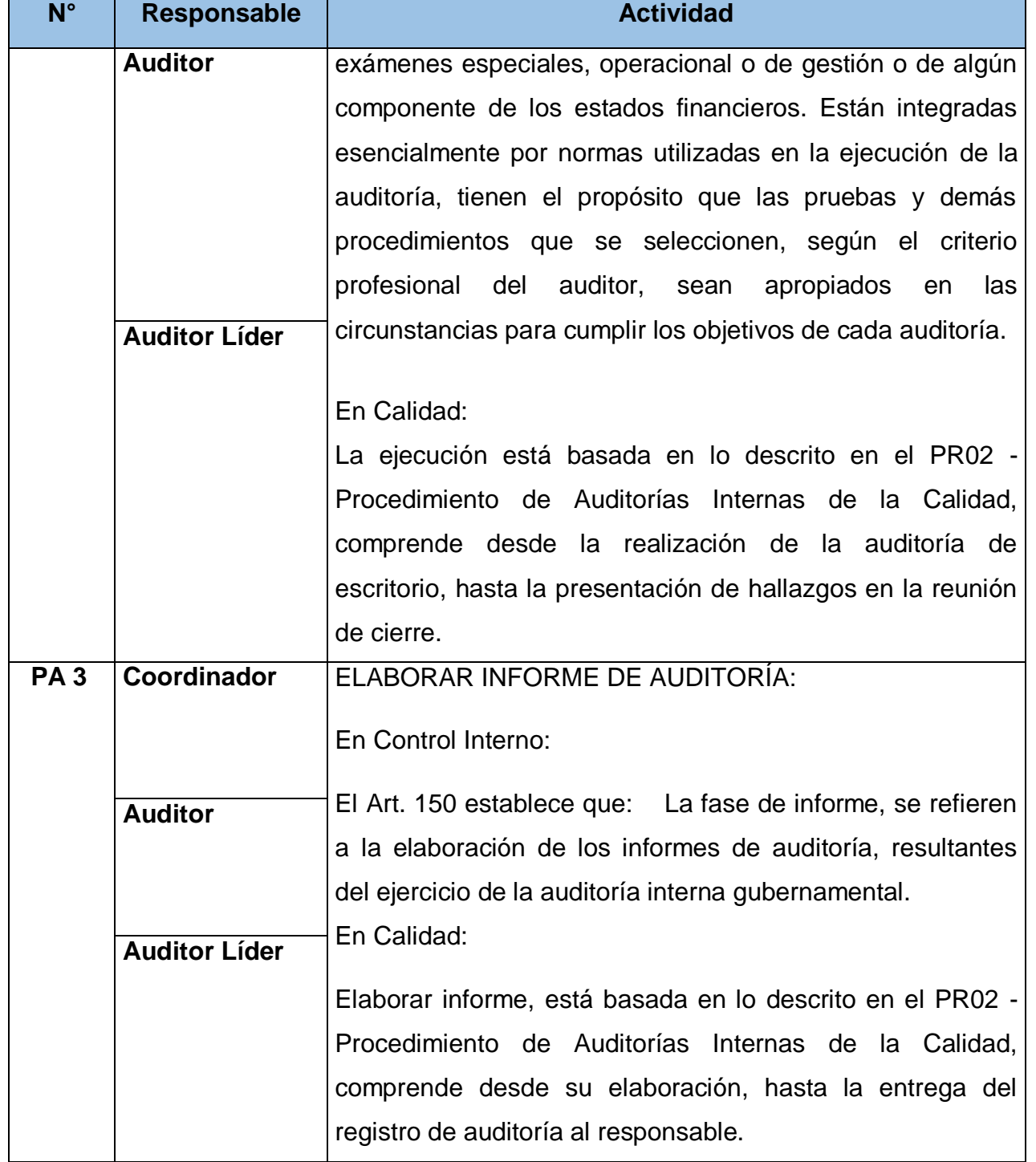

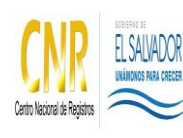

Manual del Proceso de Auditoría

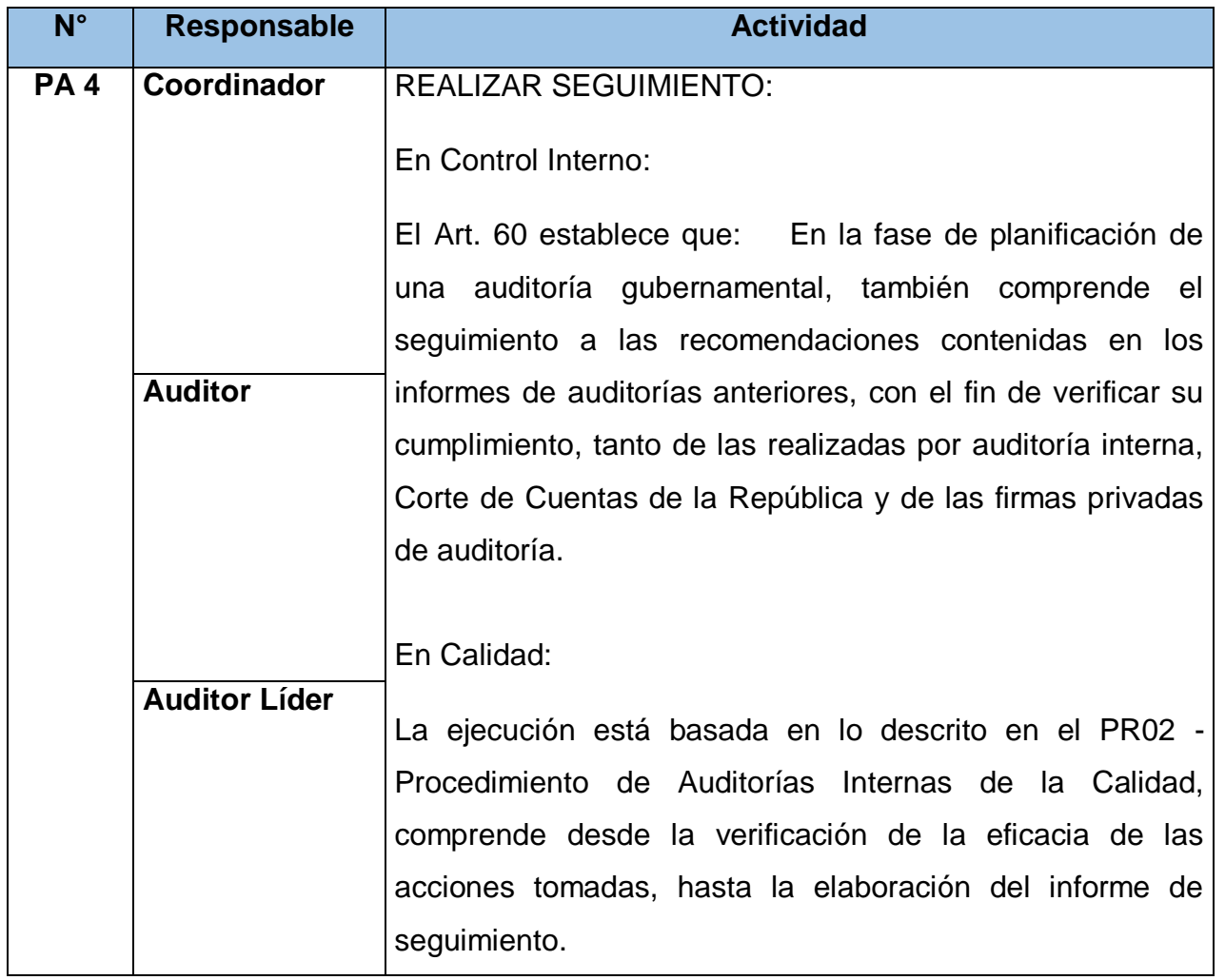

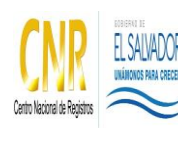

Manual del Proceso de Auditoría

## **5.0 Definiciones**

- NAIG: Normas de Auditoría Interna Gubernamental
- NTCI: Normas Técnicas de Control Interno
- NIEPAI: Norma para la Práctica Profesional de Auditoría Interna
- PRO2: Procedimiento de Auditorías internas de la Calidad.

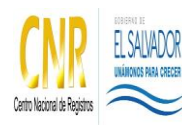

Manual del Proceso de Auditoría

**Código**: PM04 **Formato**: F0003-3

## **6.0 Anexo**

## **Diagrama de Flujo del Proceso de Auditoría**

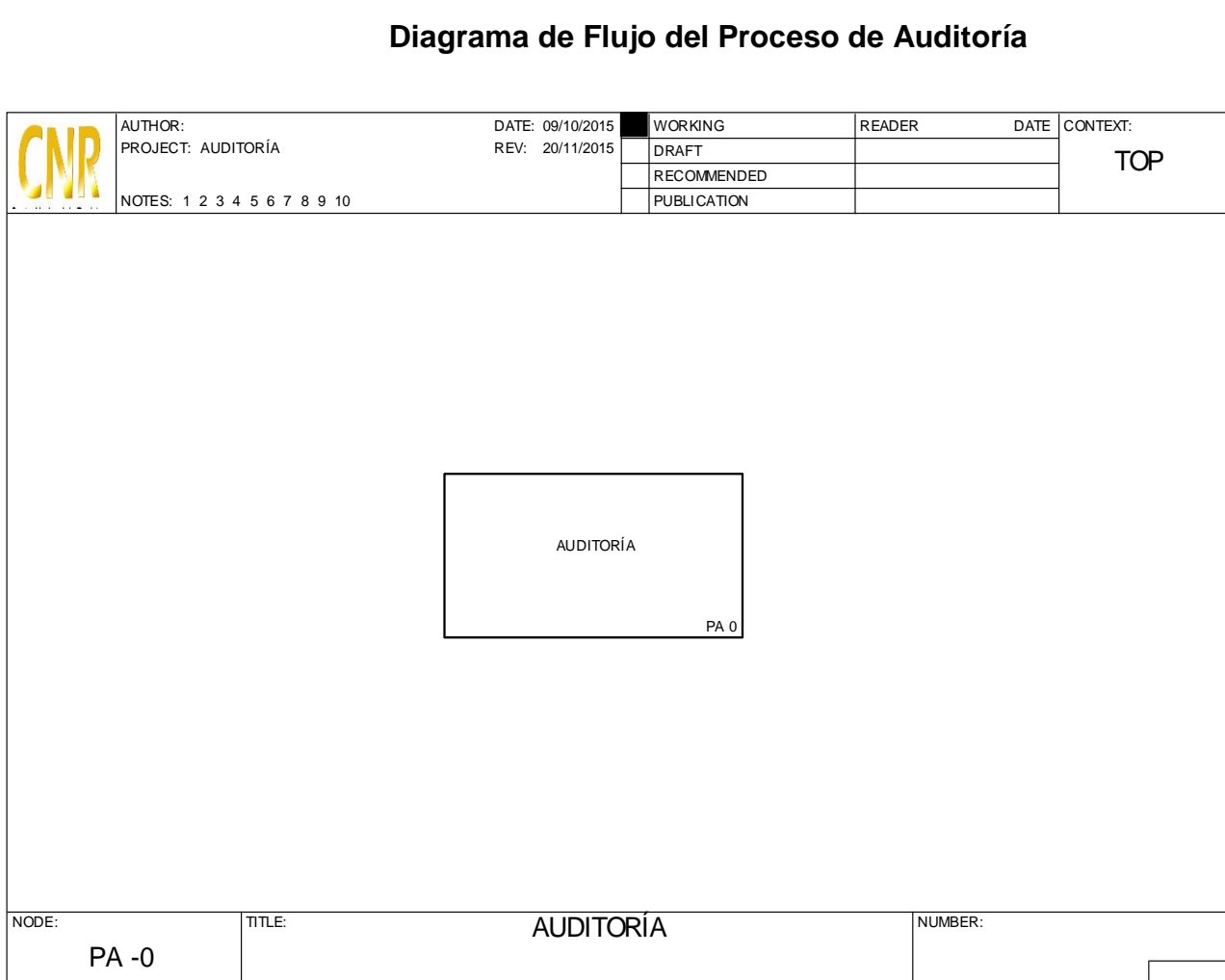

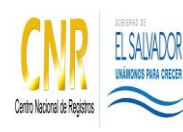

Manual del Proceso de Auditoría

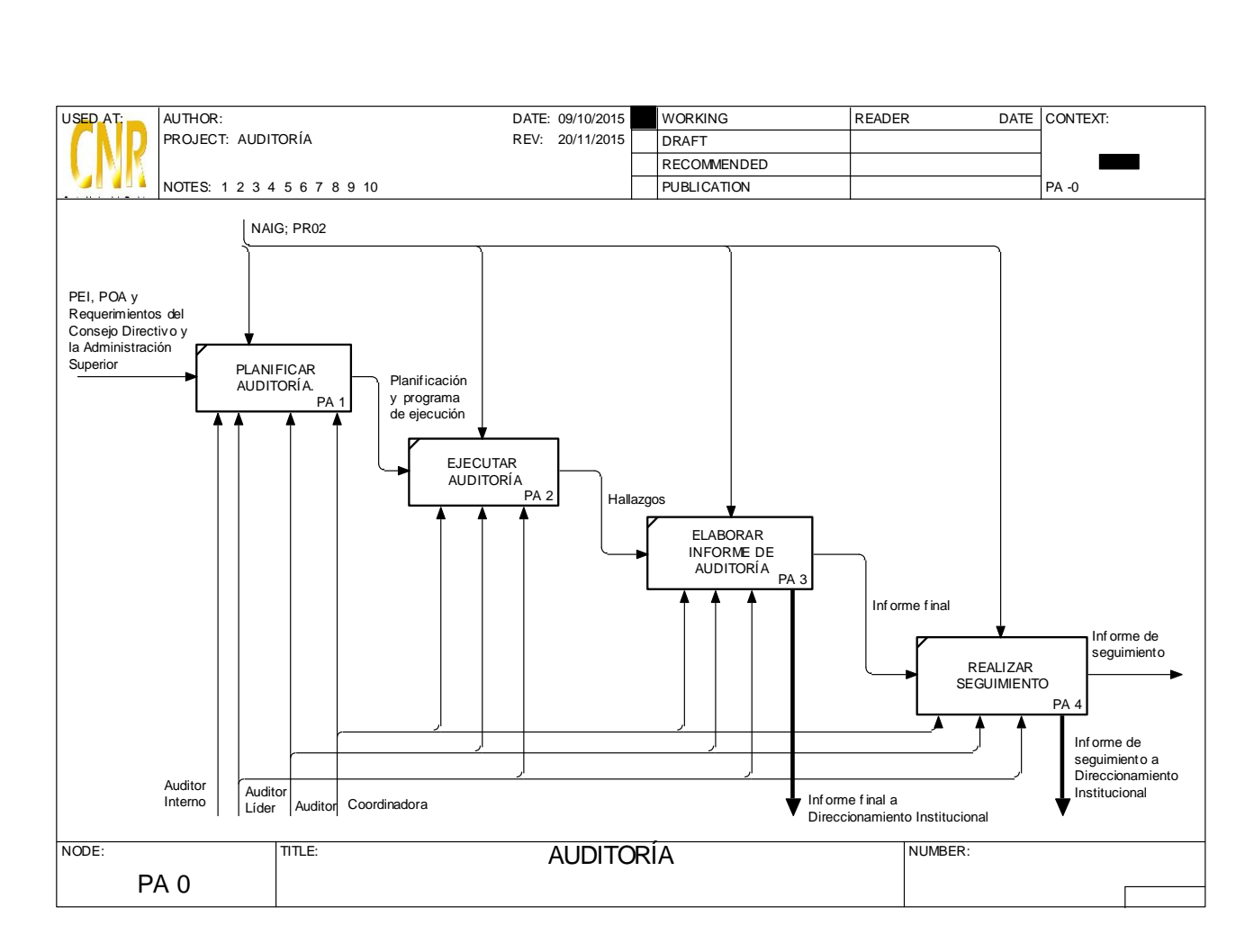

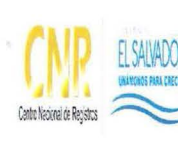

# <sup>r</sup>' **CENTRO NACIONAL DE REGISTROS** SISTEMA DE GESTIÓN ESTRATÉGICA Y DE LA CALIDAD 1---------------------------------------i

Manual del Proceso de Gestión de Comunicaciones

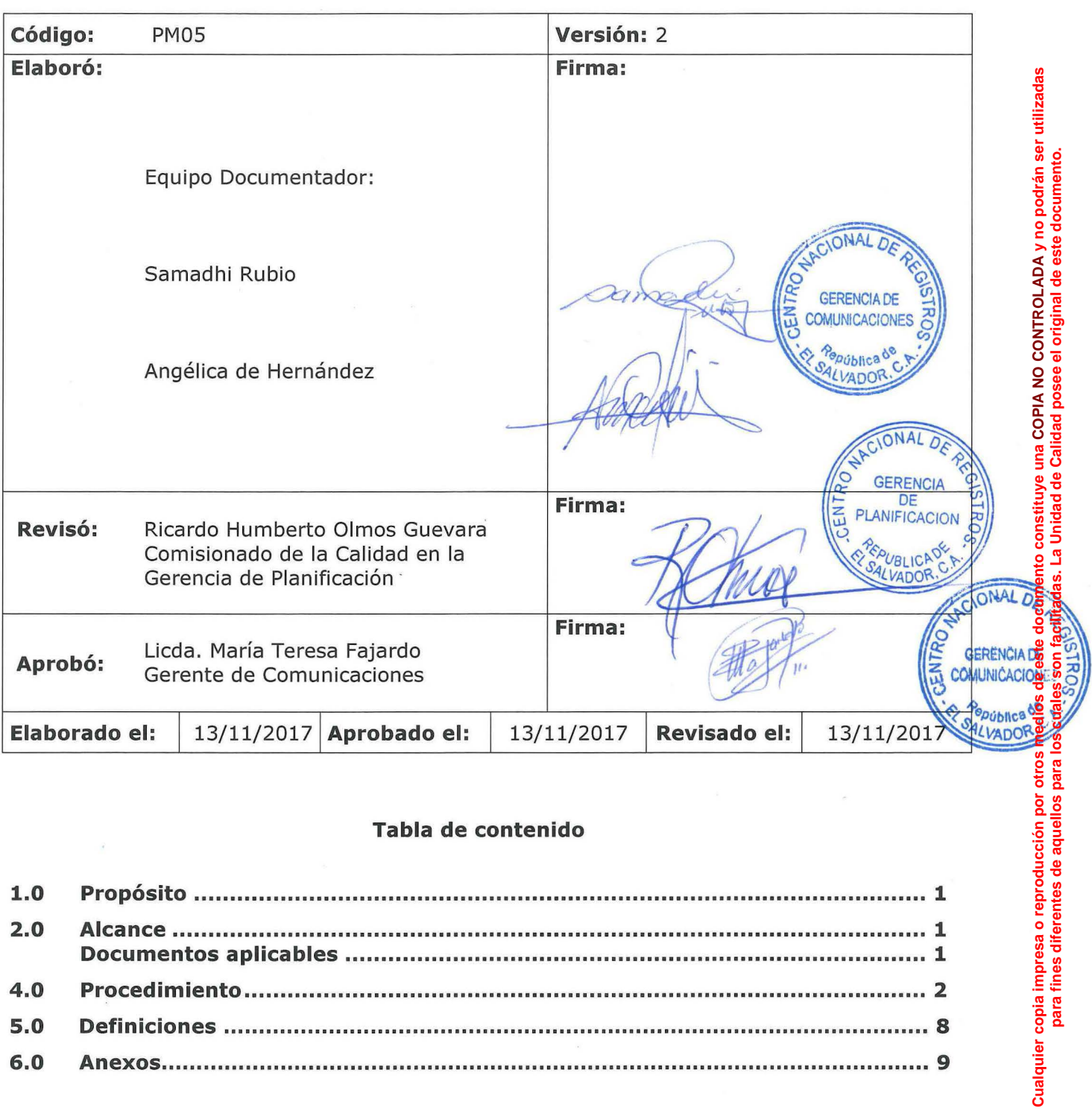

**para fines diferentes de aquellos para los cuales son facilitadas. La Unidad de Calidad posee el original de este documento.**

## **Tabla de contenido**

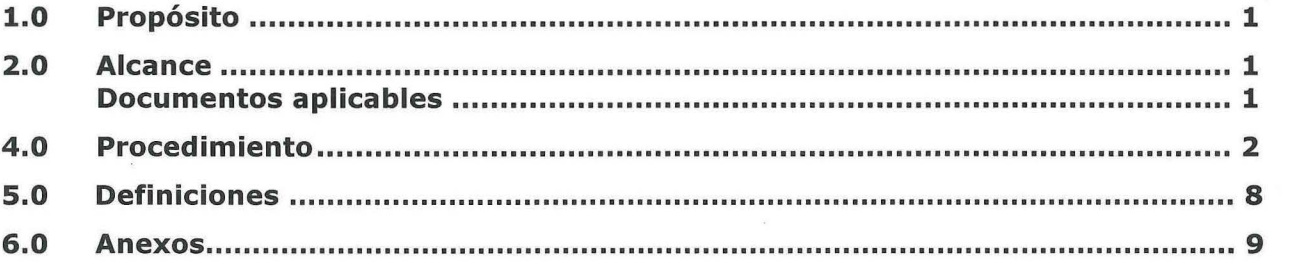

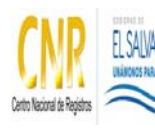

Manual del Proceso de Gestión de Comunicaciones

## **1.0 Propósito**

Coordinar, administrar, gestionar, promover y generar los procesos de comunicación de la institución que permitan el posicionamiento de la imagen institucional, la divulgación de los servicios, entre otros, mediante mecanismos de difusión impresos, digitales, medios de comunicación colectiva, etc.

## **2.0 Alcance**

El proceso inicia con la actividad de Planificar las Comunicaciones y finaliza con Evaluar efectividad de las Comunicaciones.

## **3.0 Documentos aplicables**

Manual de Gestión de las Comunicaciones

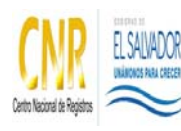

Manual del Proceso de Gestión de Comunicaciones

## **4.0 Procedimiento**

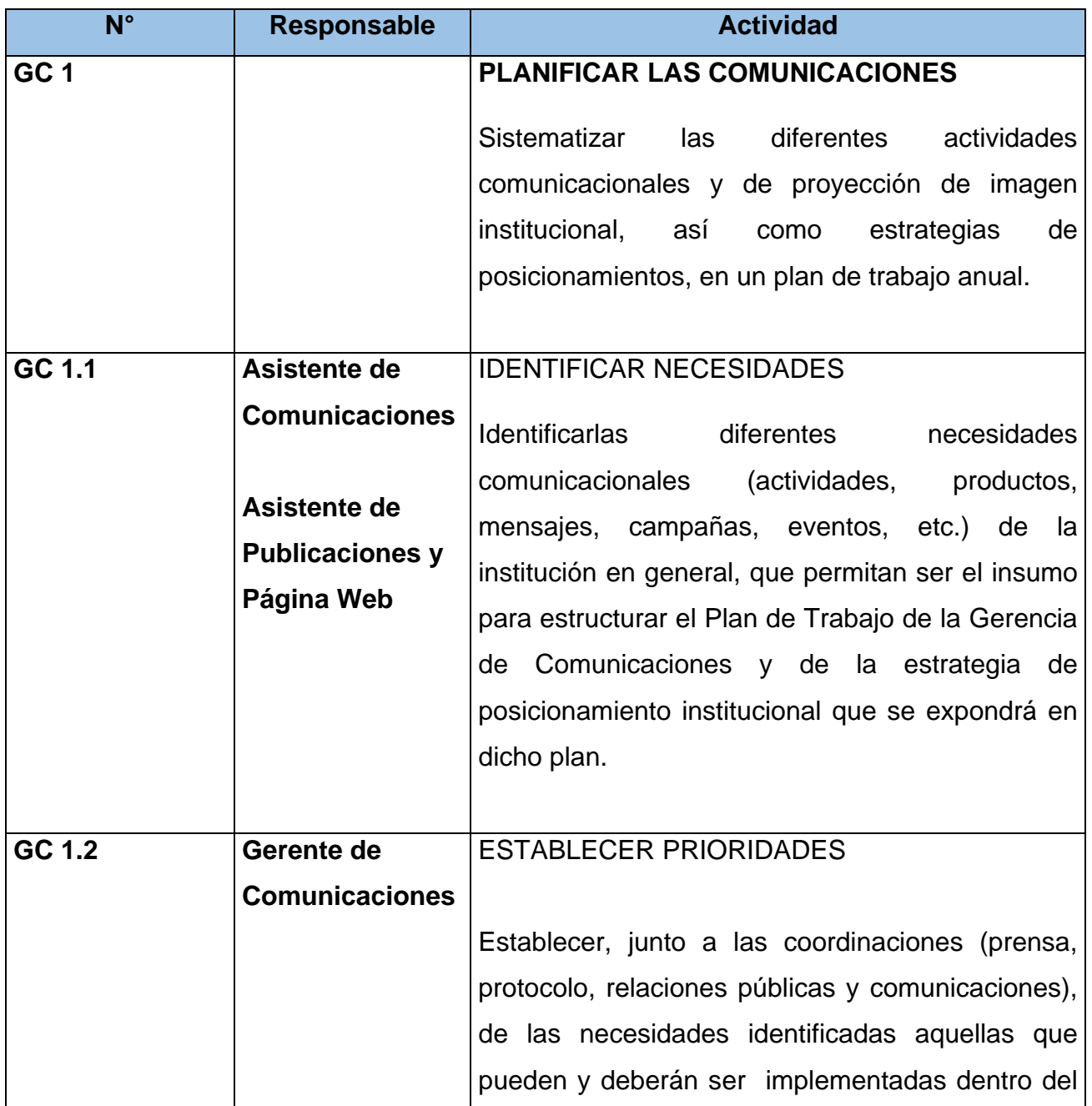

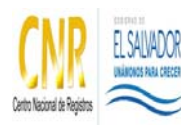

Manual del Proceso de Gestión de Comunicaciones

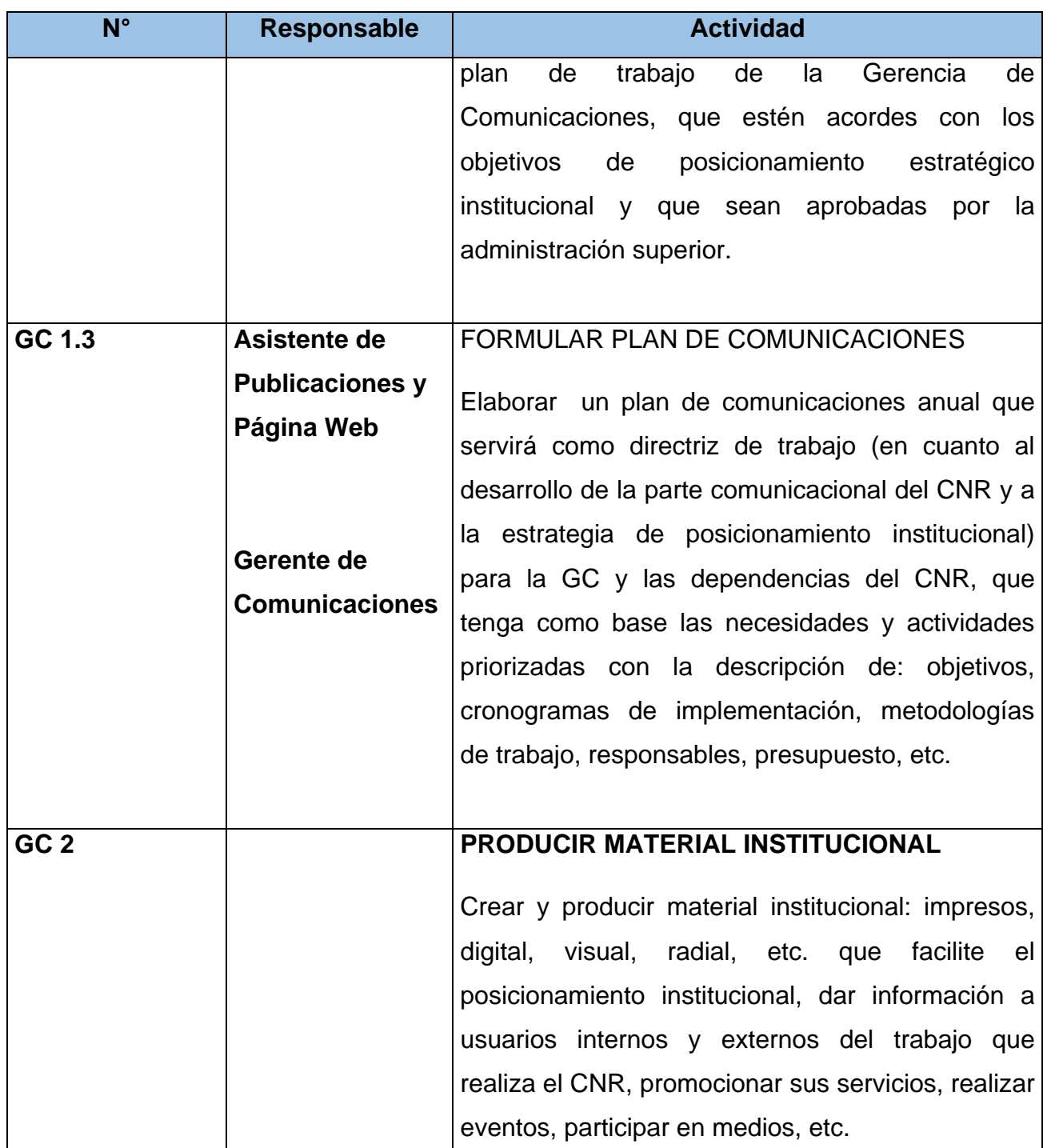

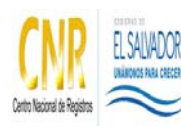

Manual del Proceso de Gestión de Comunicaciones

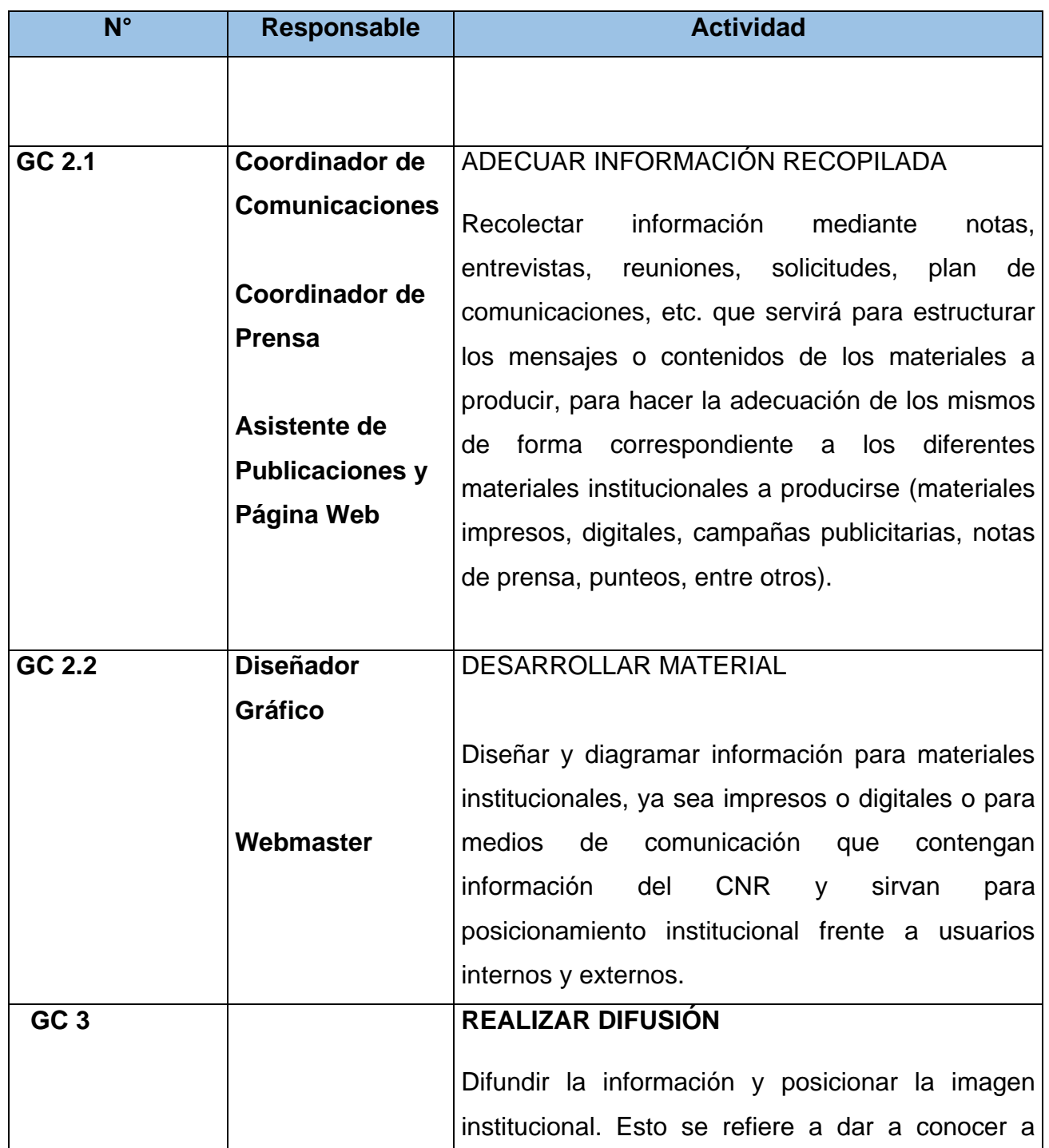

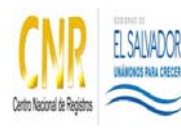

Manual del Proceso de Gestión de Comunicaciones

**Código**: PM05 **Formato**: F0003-3

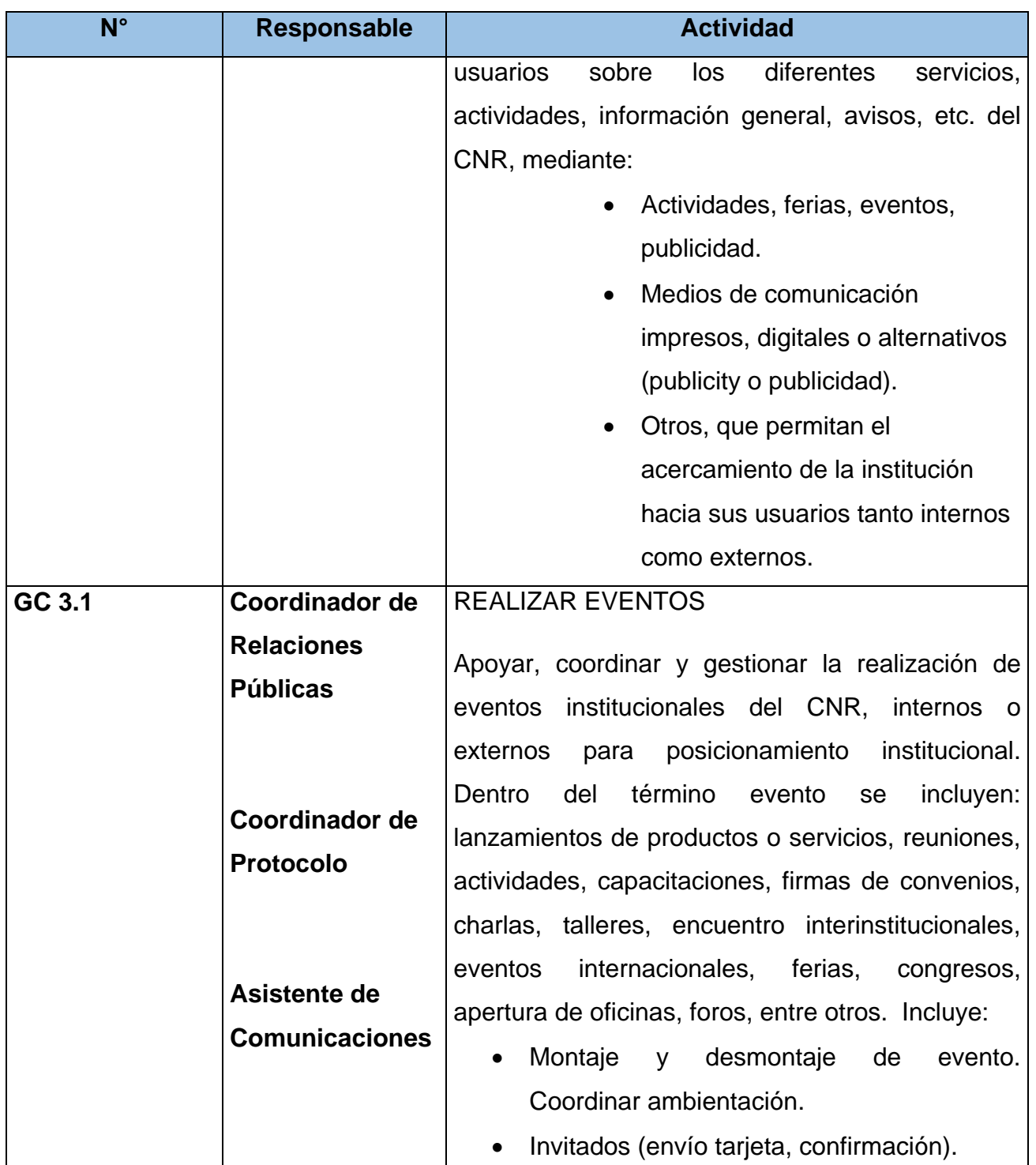

**Cualquier copia impresa o reproducción por otros medios de este documento constituye una COPIA NO CONTROLADA y no podrán ser utilizadas**

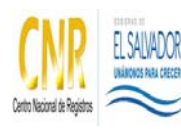

Manual del Proceso de Gestión de Comunicaciones

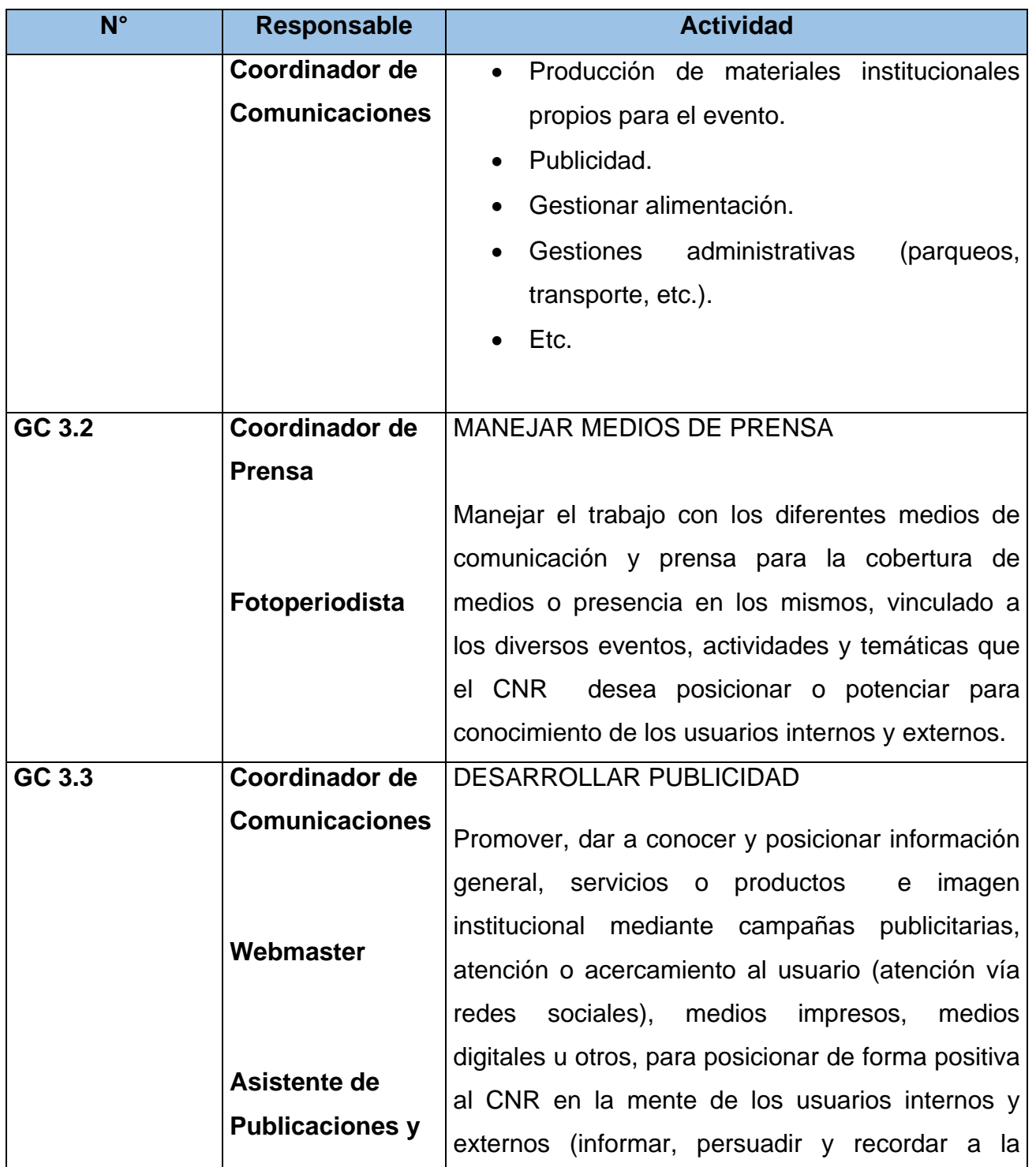

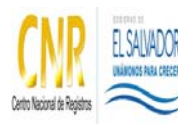

Manual del Proceso de Gestión de Comunicaciones

**Código**: PM05 **Formato**: F0003-3

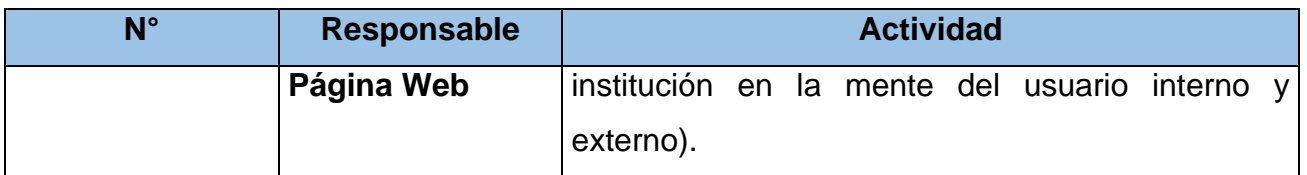

## **5.0 Definiciones**

No aplica

## **6.0 Anexos**

## **Diagrama de Flujo del Proceso de Gestión de Comunicaciones**

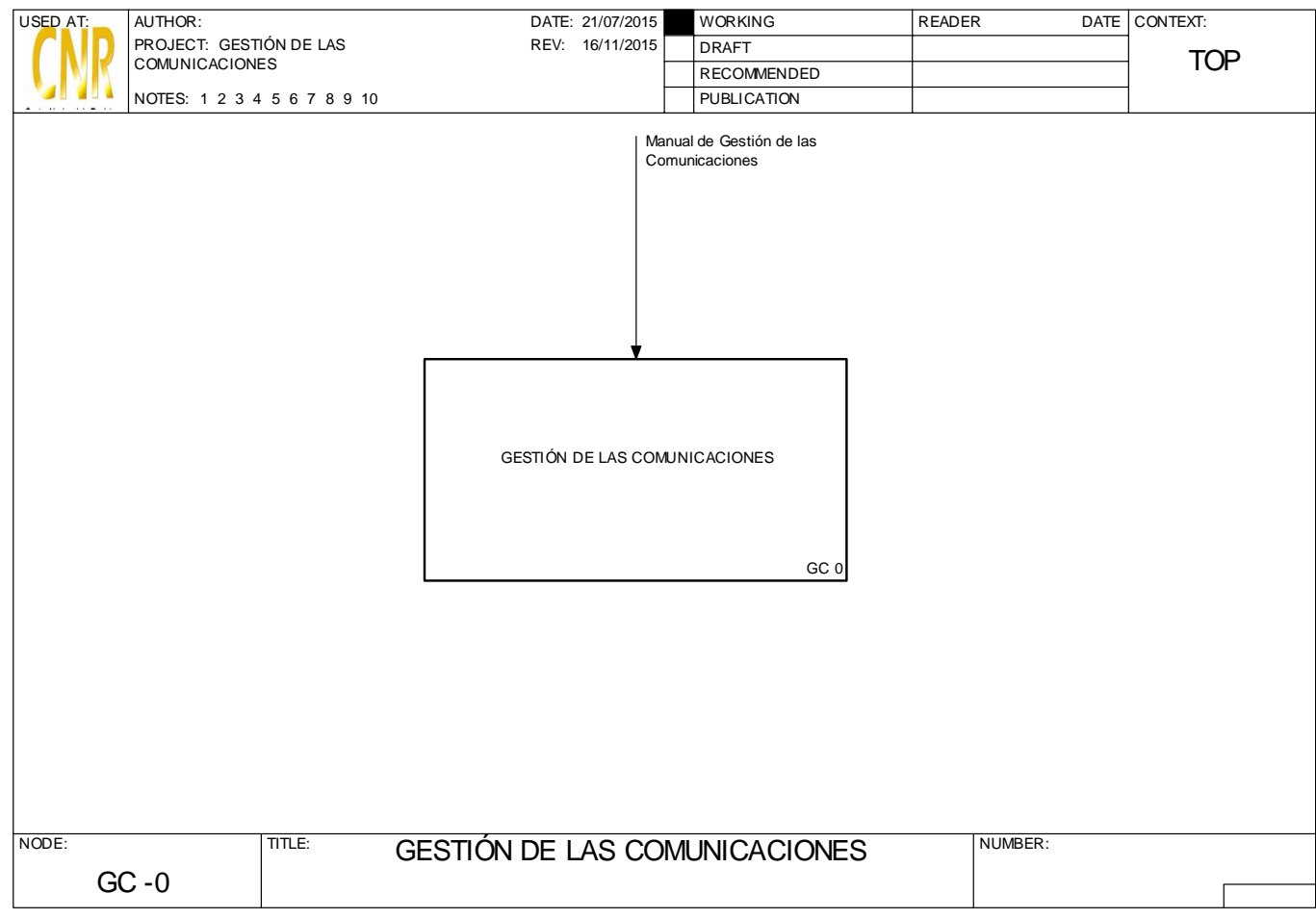

**Cualquier copia impresa o reproducción por otros medios de este documento constituye una COPIA NO CONTROLADA y no podrán ser utilizadas para fines diferentes de aquellos para los cuales son facilitadas. La Unidad de Calidad posee el original de este documento.**

Cualquier copia impresa o reproducción por otros medios de este documento constituye una COPIA NO CONTROLADA y no podrán ser utilizadas<br>para fines diferentes de aquellos para los cuales son facilitadas. La Unidad de Calida

## Página **8** de **12**

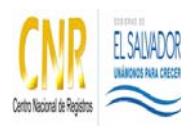

Manual del Proceso de Gestión de Comunicaciones

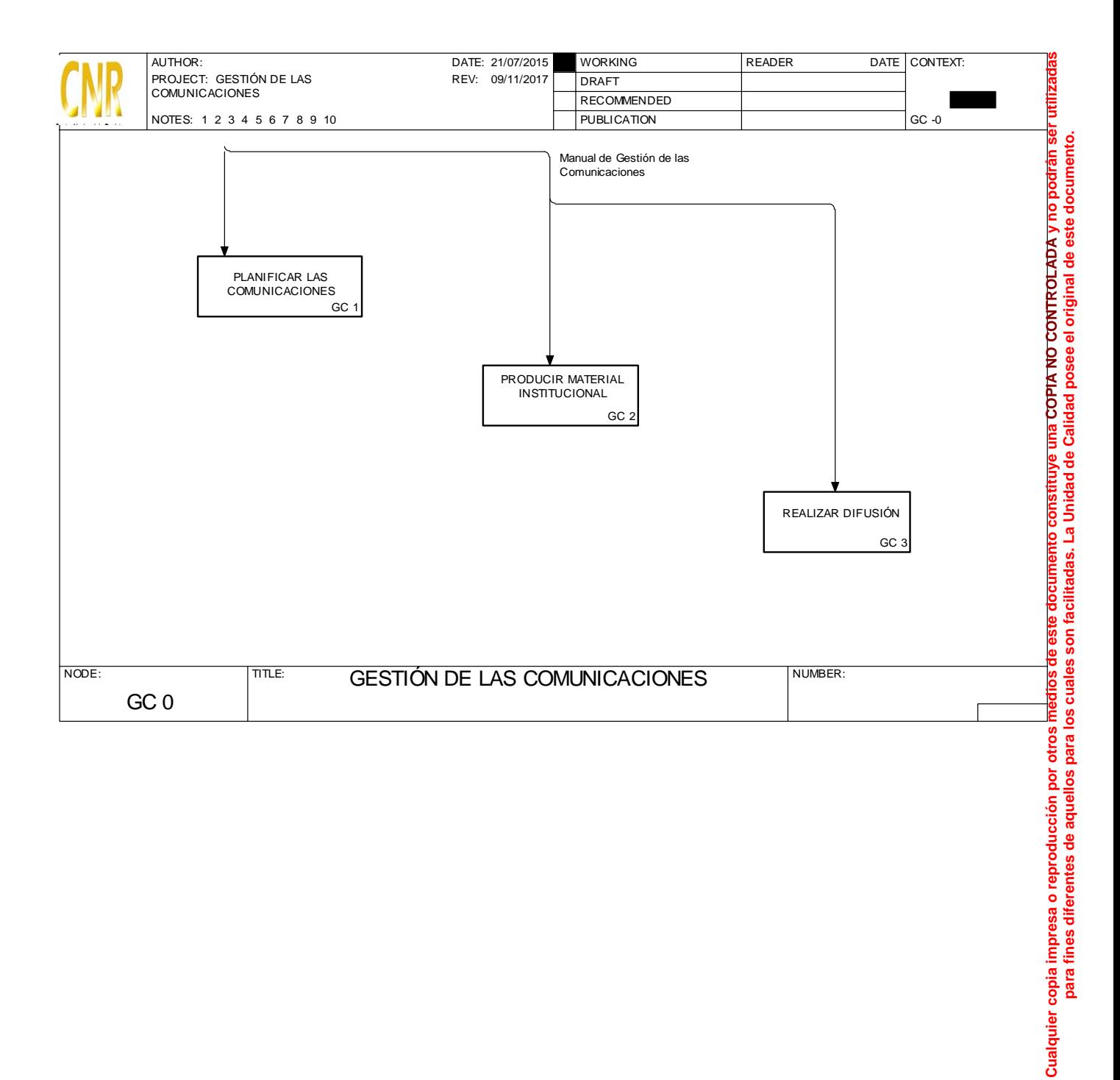

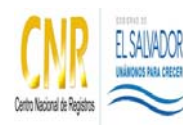

Manual del Proceso de Gestión de Comunicaciones

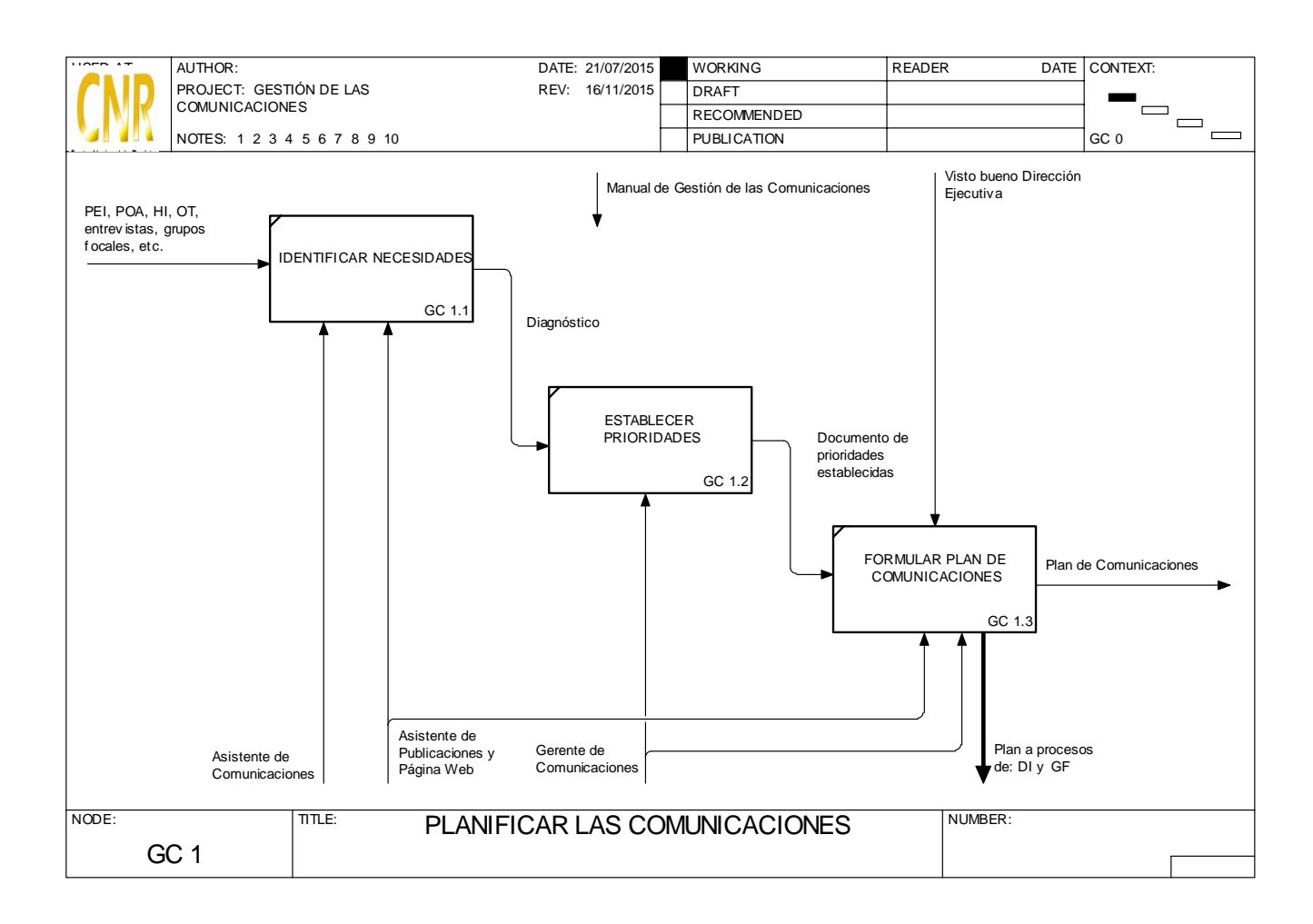

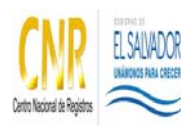

Manual del Proceso de Gestión de Comunicaciones

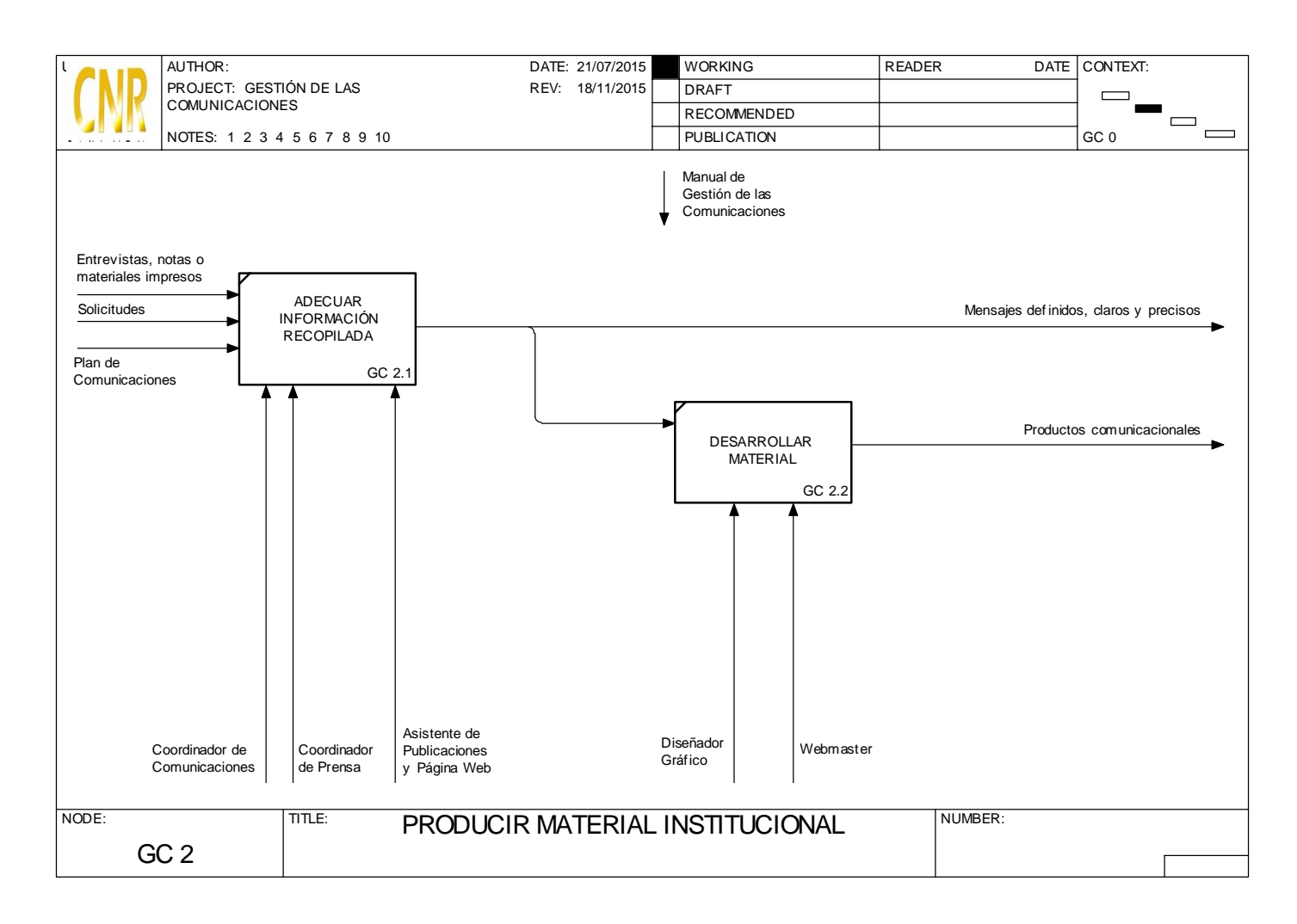

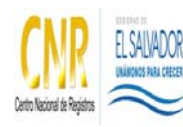

Manual del Proceso de Gestión de Comunicaciones

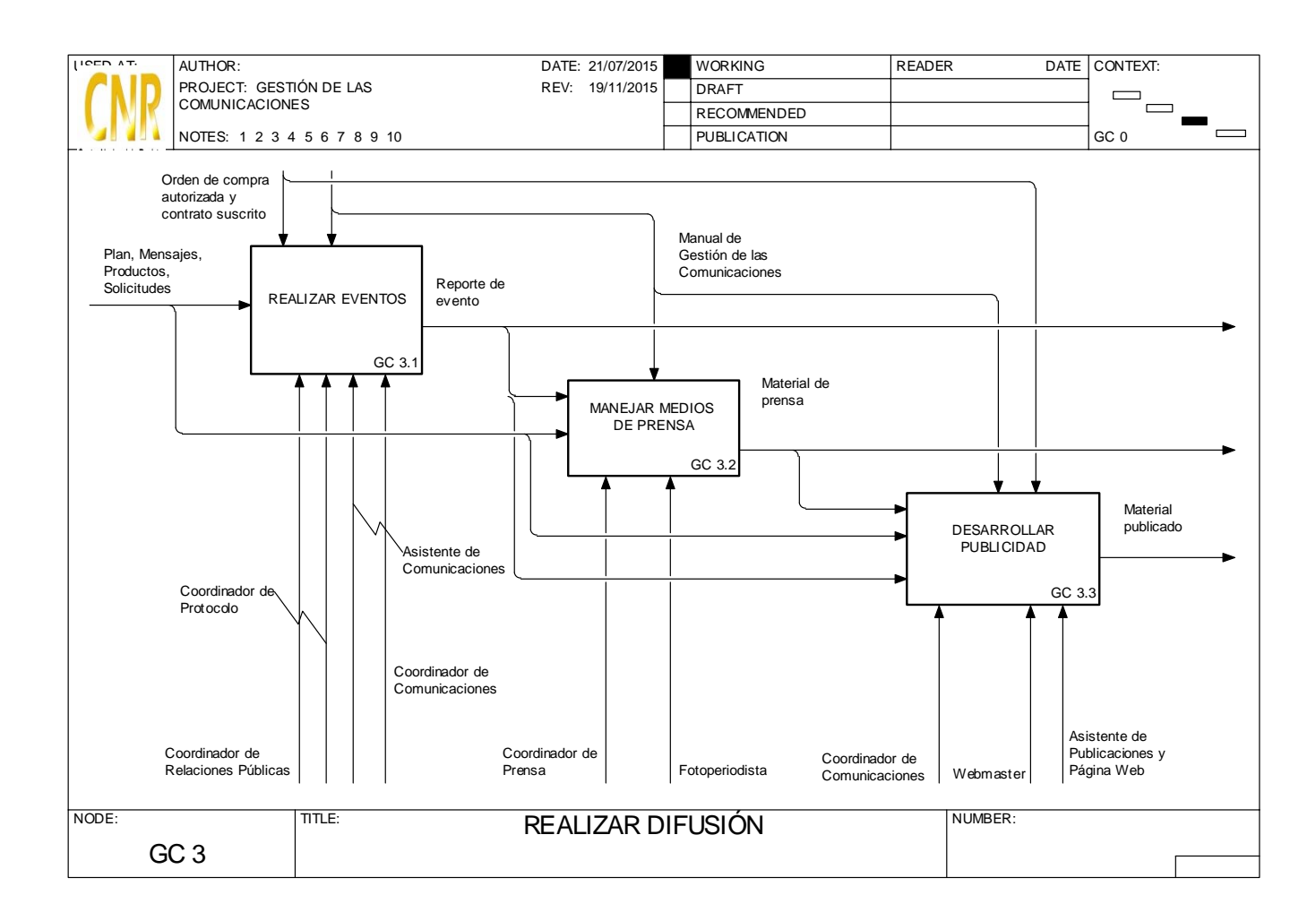

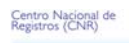

## **SISTEMA DE GESTION DE LA CALIDAD**

**Hoja de Actualización** 

EL SALVADOR

**Código del Documento/formato:** PM05 **Versión:** 2

**Nombre del Documento:** Manual del Proceso Gestión de las Comunicaciones

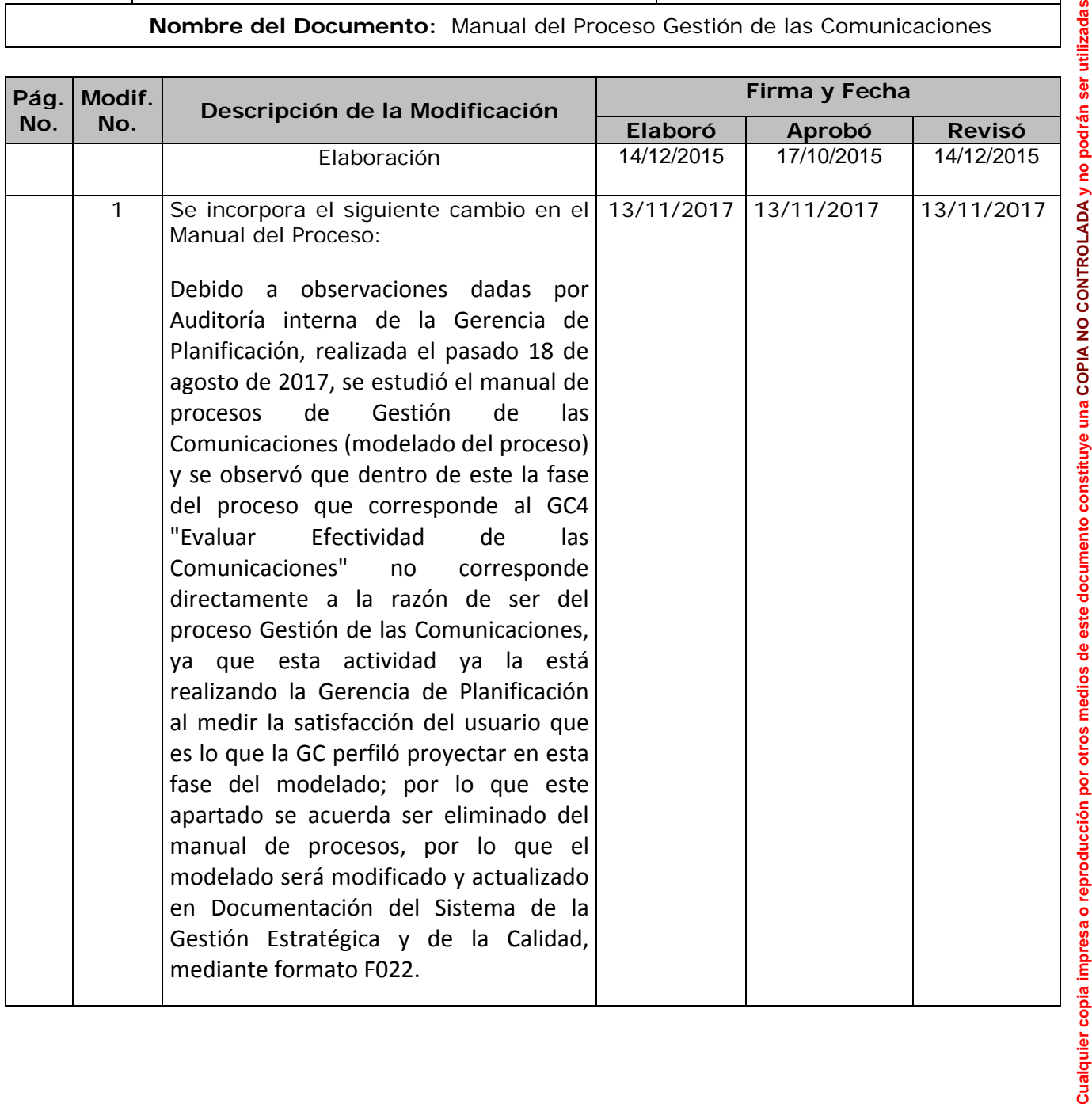

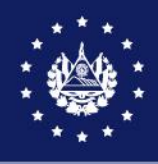

## SISTEMA DE GESTIÓN ESTRATÉGICA Y DE LA CALIDAD

## MANUAL DEL PROCESO DEL REGISTRO MERCANTIL

Versión 5.0 del documento Código en el SGEC: PM06

Clasificación del activo de información: Pública

SAN SALVADOR, JULIO DE 2022

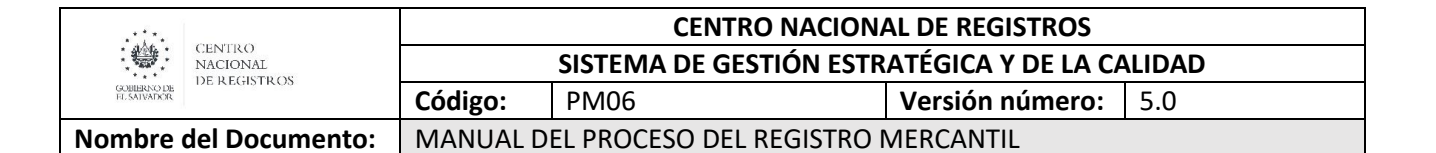

## **Contenido**

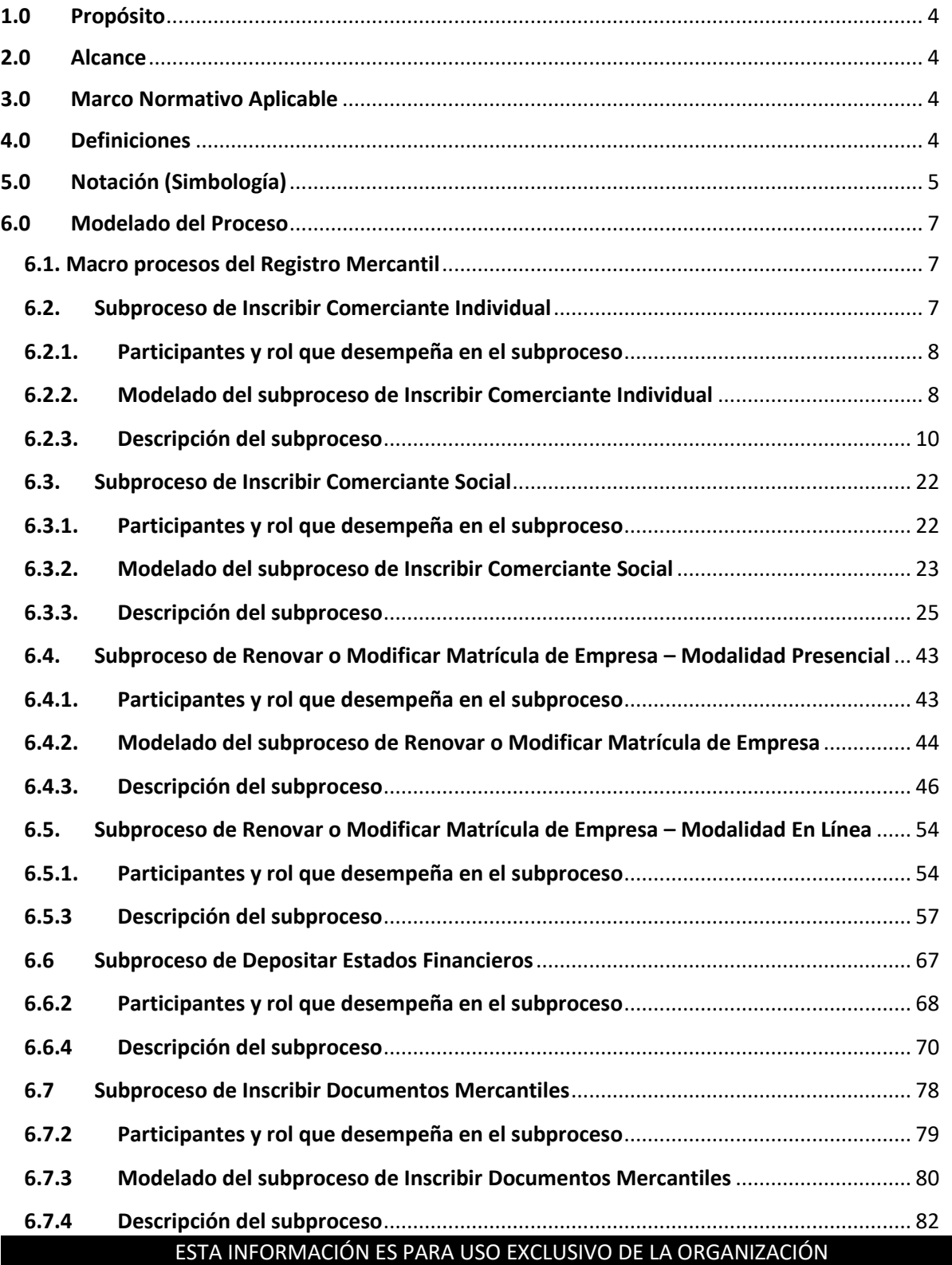

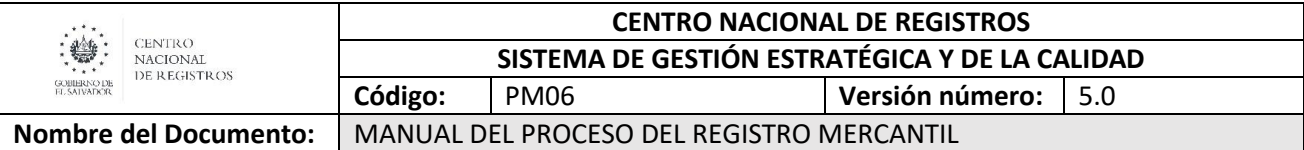

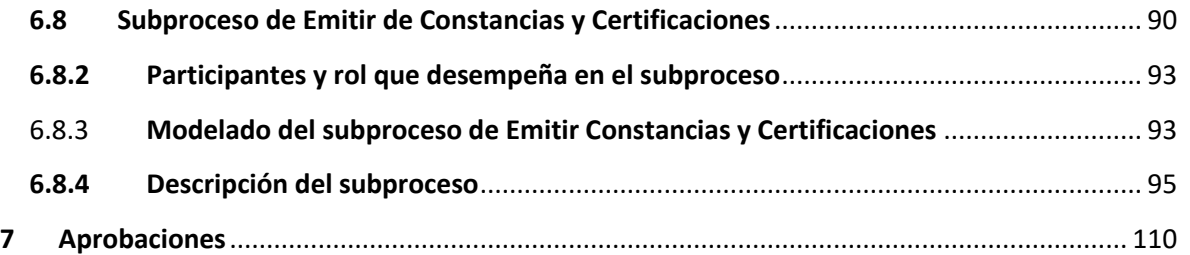

## ESTA INFORMACIÓN ES PARA USO EXCLUSIVO DE LA ORGANIZACIÓN

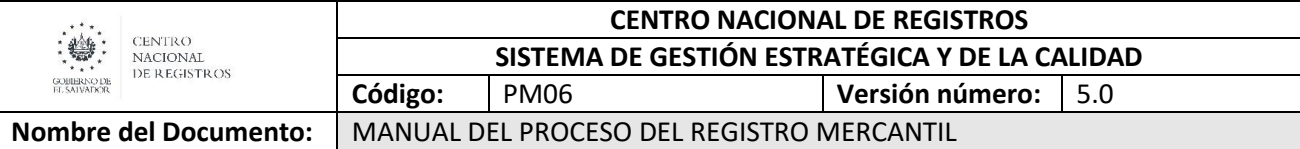

## <span id="page-100-0"></span>**1.0 Propósito**

El Proceso del Registro Mercantil tiene por objeto inscribir matrículas de comercio, locales, agencias o sucursales, así como actos, contratos mercantiles y cualquier documento sujeto por la ley a esta formalidad; depositar los balances iniciales, generales y de liquidación, estado de resultados y estado de cambios en el patrimonio, acompañados del dictamen del auditor y sus respectivos anexos.

## <span id="page-100-1"></span>**2.0 Alcance**

Inicia con la solicitud que el usuario hace para la inscripción de comerciante social o individual, renovación o modificación de matrículas de empresa, depósito estados financieros o la inscripción de documentos mercantiles y finaliza con la entrega de resolución de inscripción o depósito de dichos documentos. También incluye el servicio de emisión certificaciones o constancias como una forma de materializar el principio de publicidad Registral.

## <span id="page-100-2"></span>**3.0 Marco Normativo Aplicable**

El marco normativo vigente aplicable es la Constitución de la Republica, el Código de Comercio, la Ley de Registro de Comercio, el Reglamento de la Ley del Registro de Comercio, Ley de Procedimientos Uniformes para la presentación, trámite y registro o depósito de instrumentos en los Registros de Propiedad Raíz e Hipoteca, Social de Inmuebles, de Comercio y Propiedad Intelectual, la Ley de Procedimientos Administrativos, Ley de Notariado, Ley Reguladora del Ejercicio de la Contaduría.

## <span id="page-100-3"></span>**4.0 Definiciones**

## **Siglas**

**RC:** Registro de Comercio **CC:** Código Comercio **CT:** Código Tributario **CR:** Constitución de la República **LRC:** Ley del Registro de Comercio **RLRC:** Reglamento de la Ley de Registro de Comercio **LPU:** Ley de Procedimientos Uniformes **LPA:** Ley de Procedimientos Administrativos **LN:** Ley de Notariado **LREC:** Ley Reguladora del Ejercicio de la Contaduría

#### ESTA INFORMACIÓN ES PARA USO EXCLUSIVO DE LA ORGANIZACIÓN

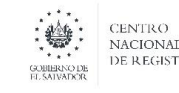

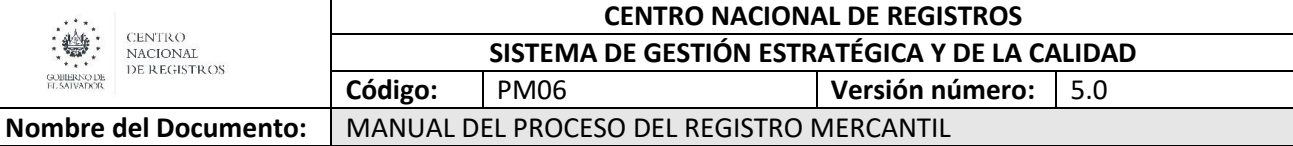

## **Conceptos**

**BPMN:** Business Process Model and Notation (Modelo y Notación de Procesos de Negocio), es una notación gráfica estandarizada que permite el modelado de procesos de negocio, en un formato de flujo de trabajo.

**Modelado de Procesos:** Es el mapa o diagrama del proceso que representa las interacciones entre actividades, objetos y recursos de la organización, con la documentación adicional de sus características y la información que fluye entre ellos.

**Notación:** Sistema de signos que se utiliza en una disciplina determinada (BPMN 2.0) para representar cierto conceptos/actividades.

## <span id="page-101-0"></span>**5.0 Notación (Simbología)**

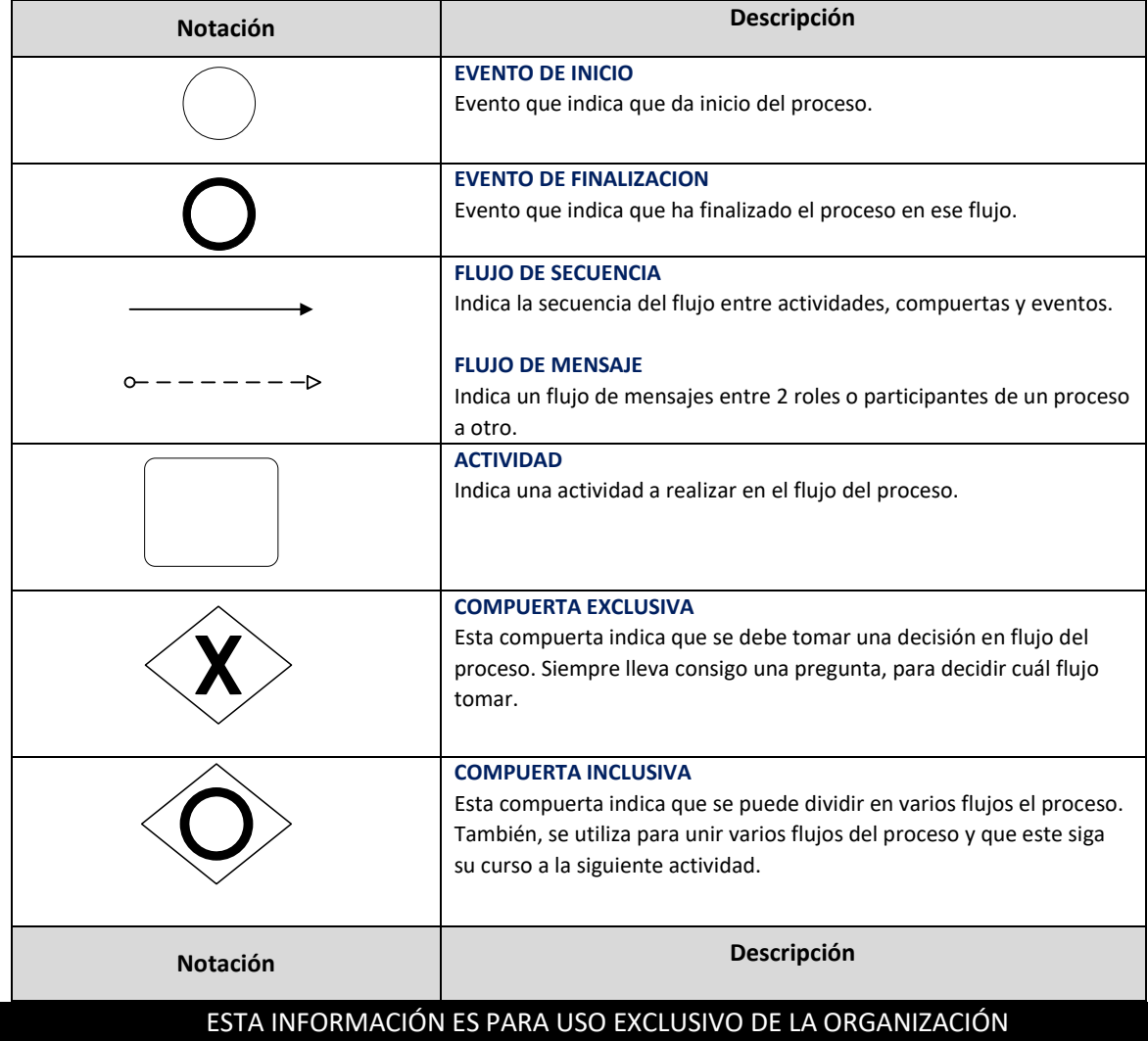

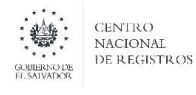

**SISTEMA DE GESTIÓN ESTRATÉGICA Y DE LA CALIDAD**

**Nombre del Documento:** | MANUAL DEL PROCESO DEL REGISTRO MERCANTIL

**Código:** PM06 **Versión número:** 5.0

**COMPUERTA PARALELA** En un punto de bifurcación, todos los caminos salientes serán activados simultáneamente. En un punto de convergencia, la compuerta espera a que todos los flujos incidentes completen antes de activar el flujo saliente. **EVENTO DE MENSAJE** Este evento indica el lanzamiento de mensaje hacia uno de los roles o participantes del proceso. Este evento es indica la recepción de un mensaje de hacia uno de los roles o participantes del proceso. **EVENTO TEMPORIZADOR** Este es un evento que indica tiempo ya sea un tiempo en específico o un plazo, que puede ser colocado en el flujo del proceso (tiempo de espera o tiempo ciclo o plazo indicado según ley) o colocarlo dentro de una actividad (tiempo de realización de una actividad). **EVENTO DE COMPENSACIÓN** Este es un evento que indica que el flujo del proceso da marcha hacia a tras de una actividad que se realizó anteriormente, es decir que vuelve a ingresar al flujo del proceso en una actividad en específico. **SUB PROCESO**  Representa en su interior describe el proceso a detalle (describe el flujo de actividades a realizar). $\Box$ 

## ESTA INFORMACIÓN ES PARA USO EXCLUSIVO DE LA ORGANIZACIÓN

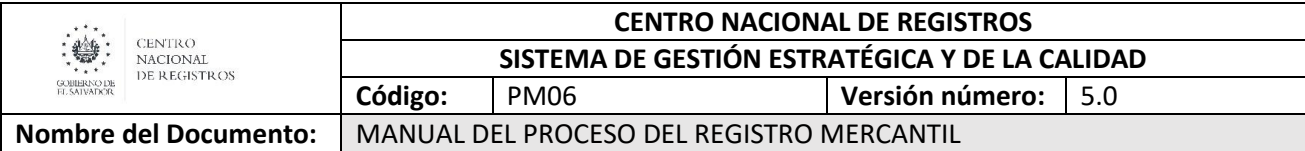

## <span id="page-103-0"></span>**6.0 Modelado del Proceso**

## <span id="page-103-1"></span>**6.1. Macro procesos del Registro Mercantil**

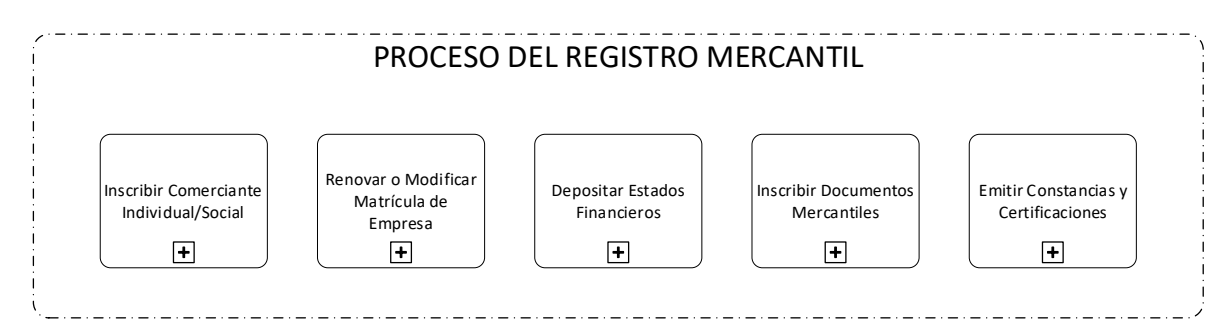

## <span id="page-103-2"></span>**6.2.Subproceso de Inscribir Comerciante Individual**

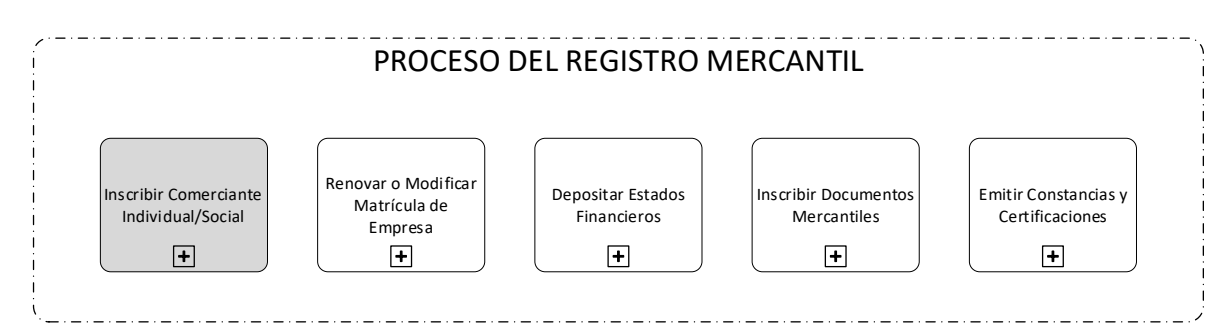

Consiste en inscribir al comerciante individual, es decir, crear a la empresa por primera vez. El servicio solicitado en este sub proceso es:

Inscripción de comerciante individual –**Presentación de empresa y local.**

Existen diferentes tipos de salidas de documentos en este proceso, los cuales se describen a continuación:

- Resolución de Inscripción de Matrícula de Empresa
- Resolución de Registro de Local
- Resolución con observación (cuando no es conforme lo solicitado)

Dentro de las resoluciones emitidas por el Registro de Comercio se generan inscripciones que conforman libros de Registro de Comercio.

#### ESTA INFORMACIÓN ES PARA USO EXCLUSIVO DE LA ORGANIZACIÓN

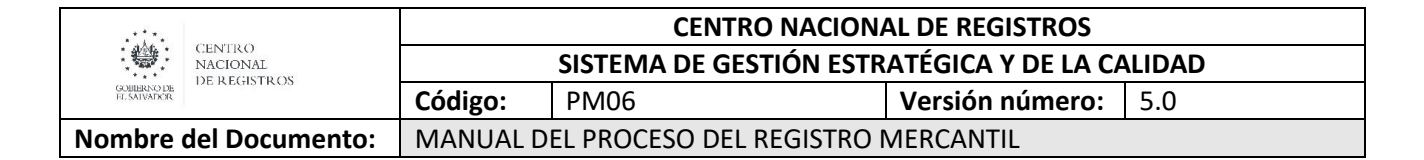

#### <span id="page-104-0"></span>**6.2.1. Participantes y rol que desempeña en el subproceso**

Nombre del subproceso: **Inscribir Comerciante Individual**

- **Usuario**: persona natural que ejecuta actos de comercio masivo, que solicita la inscripción de matrícula de empresa en el registro de Comercio.
- **Encargado de Recepción y Despacho:** es el personal de la ventanilla integral de MiEmpresa asignado para realizar recepción, asesoría y despacho de documentos.
- **Coordinador de Departamento:** es el encargado de confrontar los datos y documentos presentados por el usuario.
- **Colaborador Jurídico/Registrador:** este personal está encargado de codificar, digitar calificar, emitir resoluciones y el registrador es el único que puede firmarlas de acuerdo a los requisitos de ley.
- **Encargado de Reproducciones:** se encarga de almacenar los asientos de matrícula para formar paquetes de 500 folios, que luego son empastados para formar los libros.
- **Notificador:** se encargan de emitir las notificaciones al usuario de las resoluciones emitidas.
- <span id="page-104-1"></span>**6.2.2. Modelado del subproceso de Inscribir Comerciante Individual**

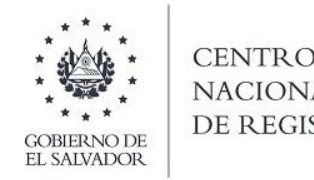

CENTRO<br>NACIONAL<br>DE REGISTROS

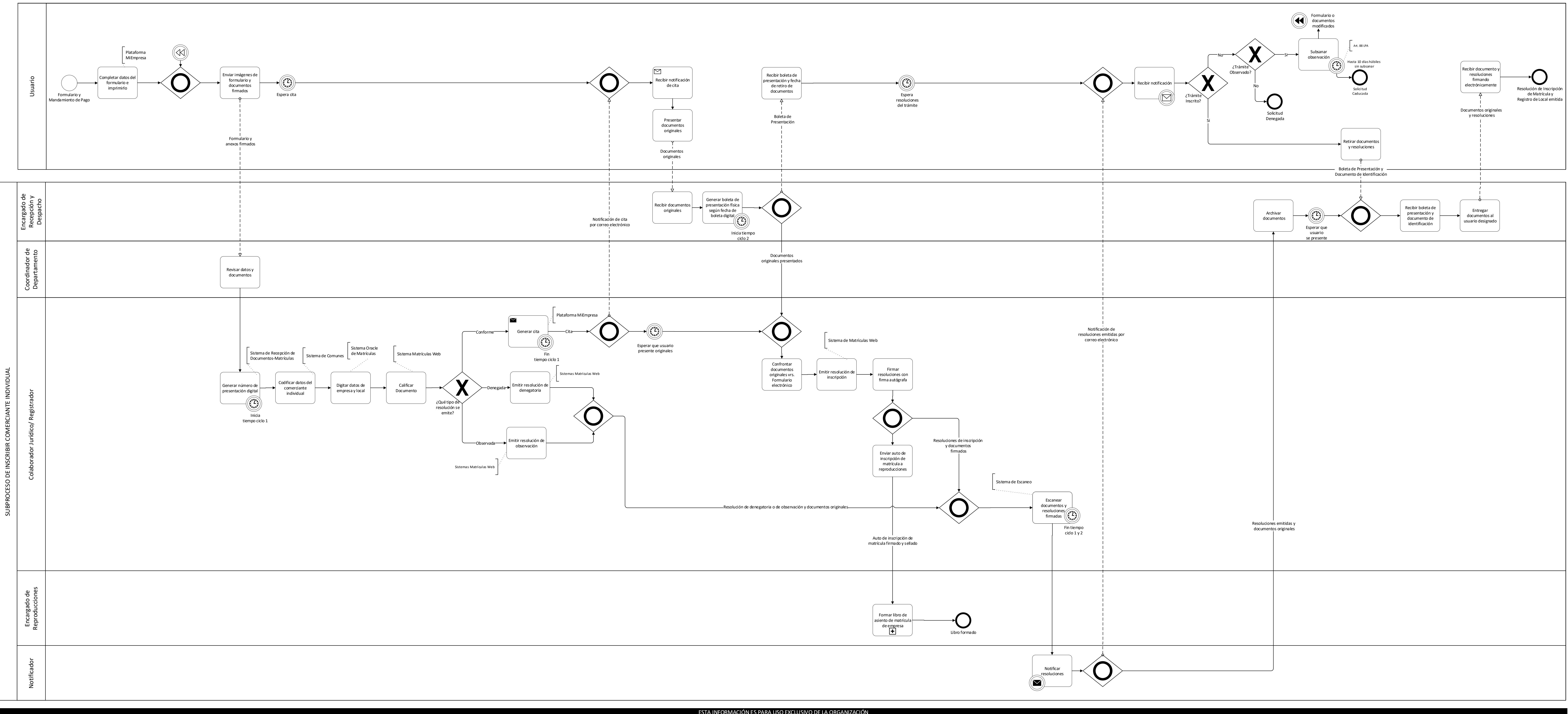

## SUBPROCESO DE INSCRIBIR COMERCIANTE INDIVIDUAL

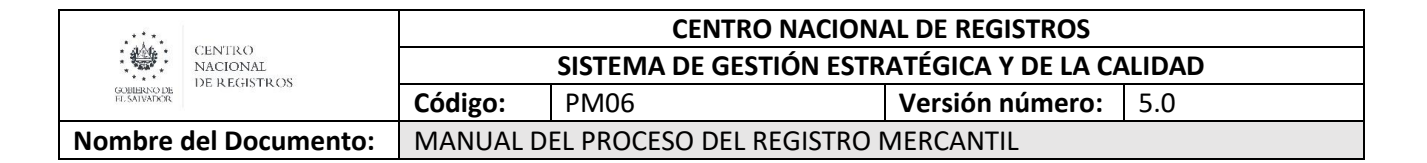

## <span id="page-106-0"></span>**6.2.3. Descripción del subproceso**

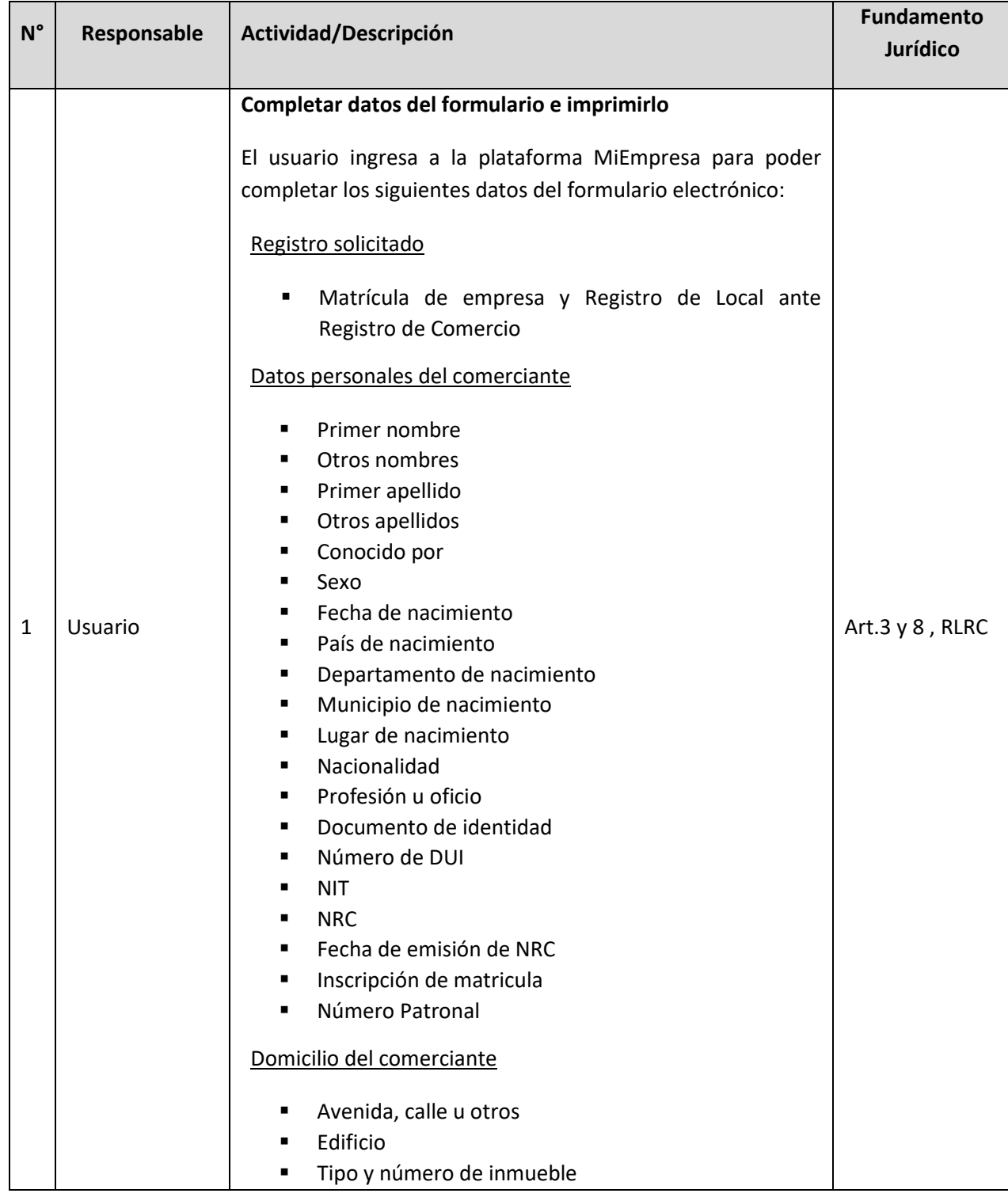

## ESTA INFORMACIÓN ES PARA USO EXCLUSIVO DE LA ORGANIZACIÓN

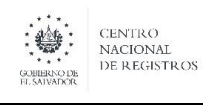

## **CENTRO NACIONAL DE REGISTROS SISTEMA DE GESTIÓN ESTRATÉGICA Y DE LA CALIDAD Código:** PM06 **Versión número:** 5.0

**Nombre del Documento:** MANUAL DEL PROCESO DEL REGISTRO MERCANTIL

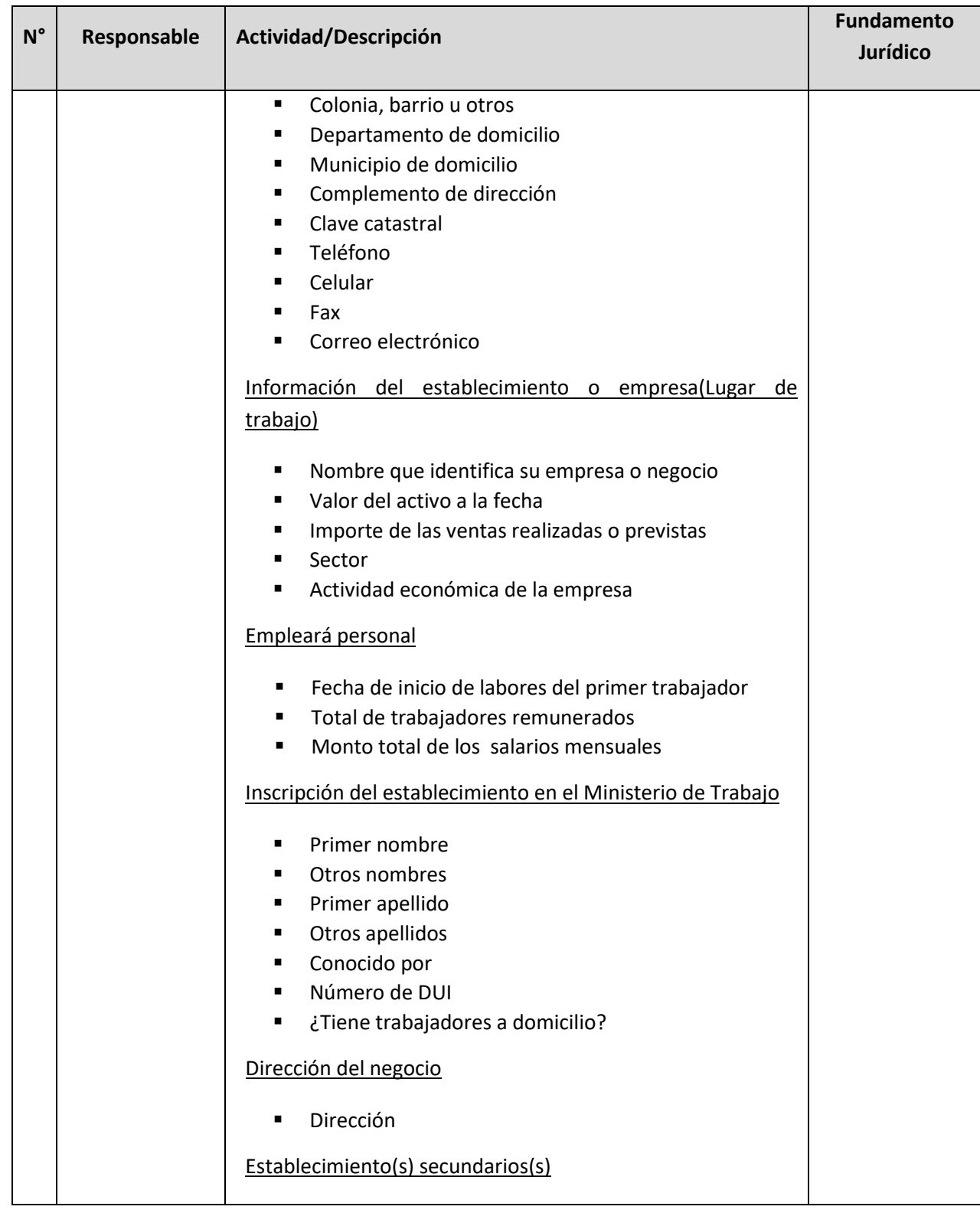
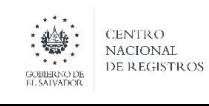

**Nombre del Documento:** MANUAL DEL PROCESO DEL REGISTRO MERCANTIL

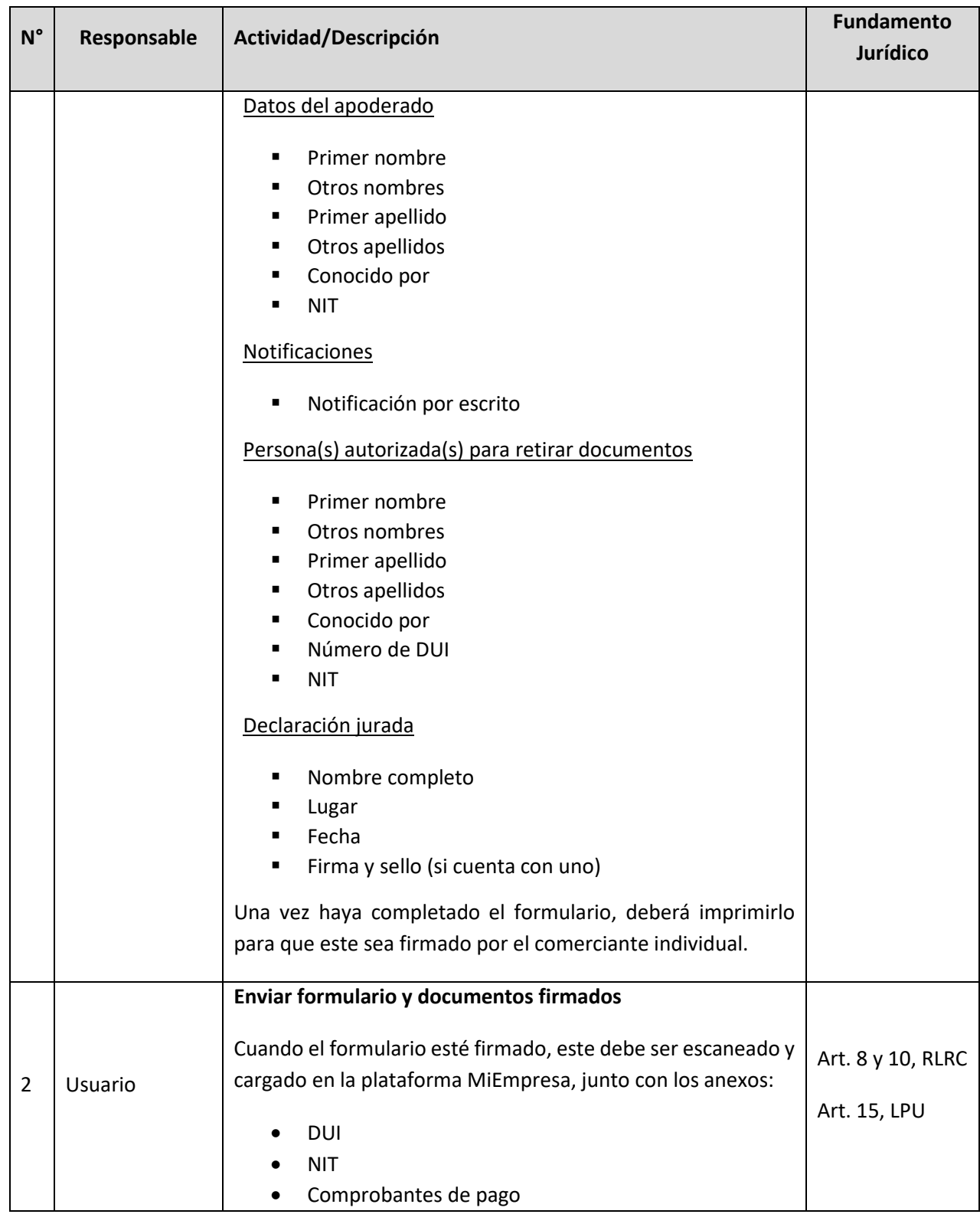

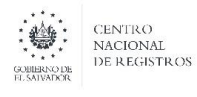

**Nombre del Documento:** MANUAL DEL PROCESO DEL REGISTRO MERCANTIL

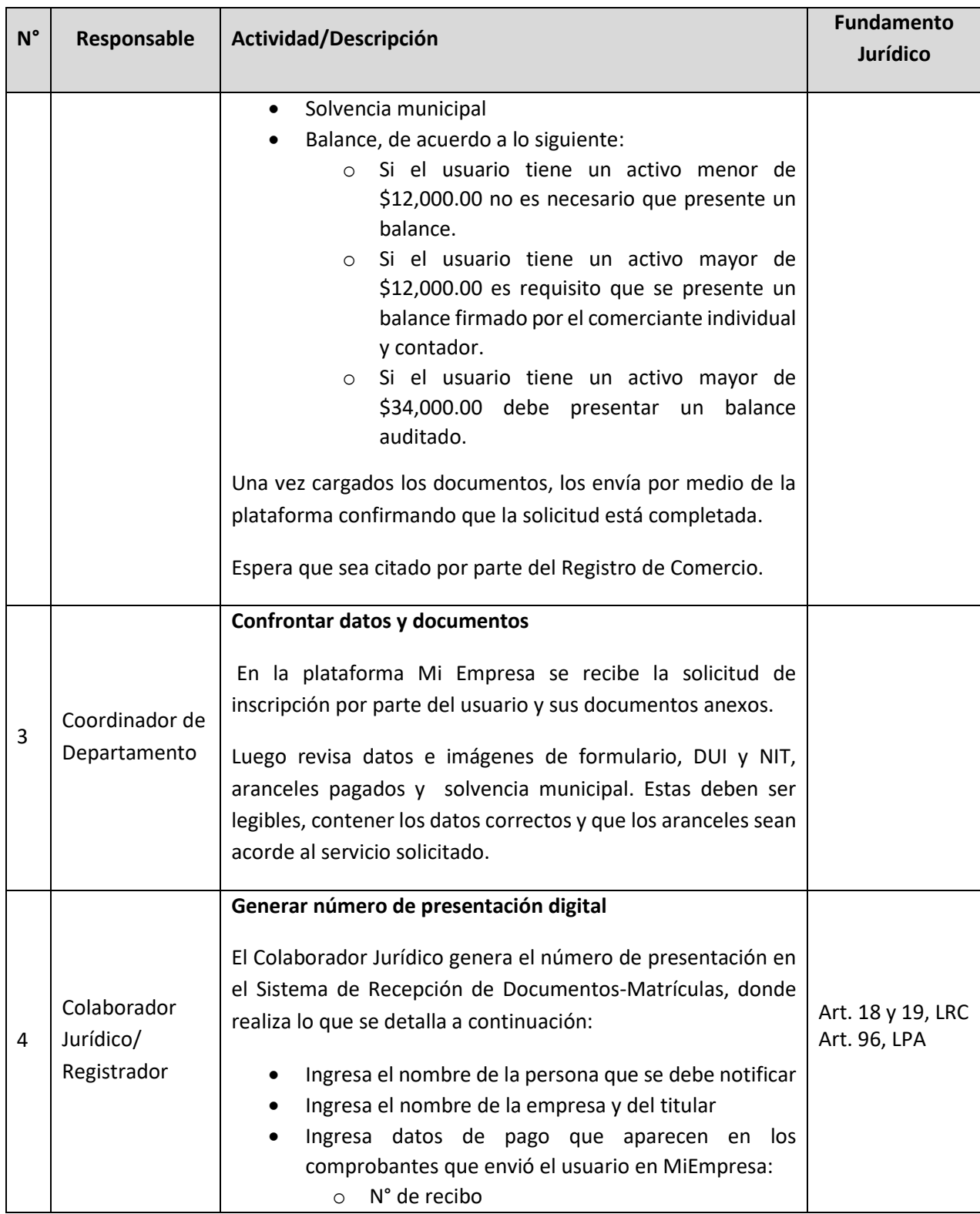

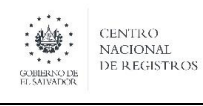

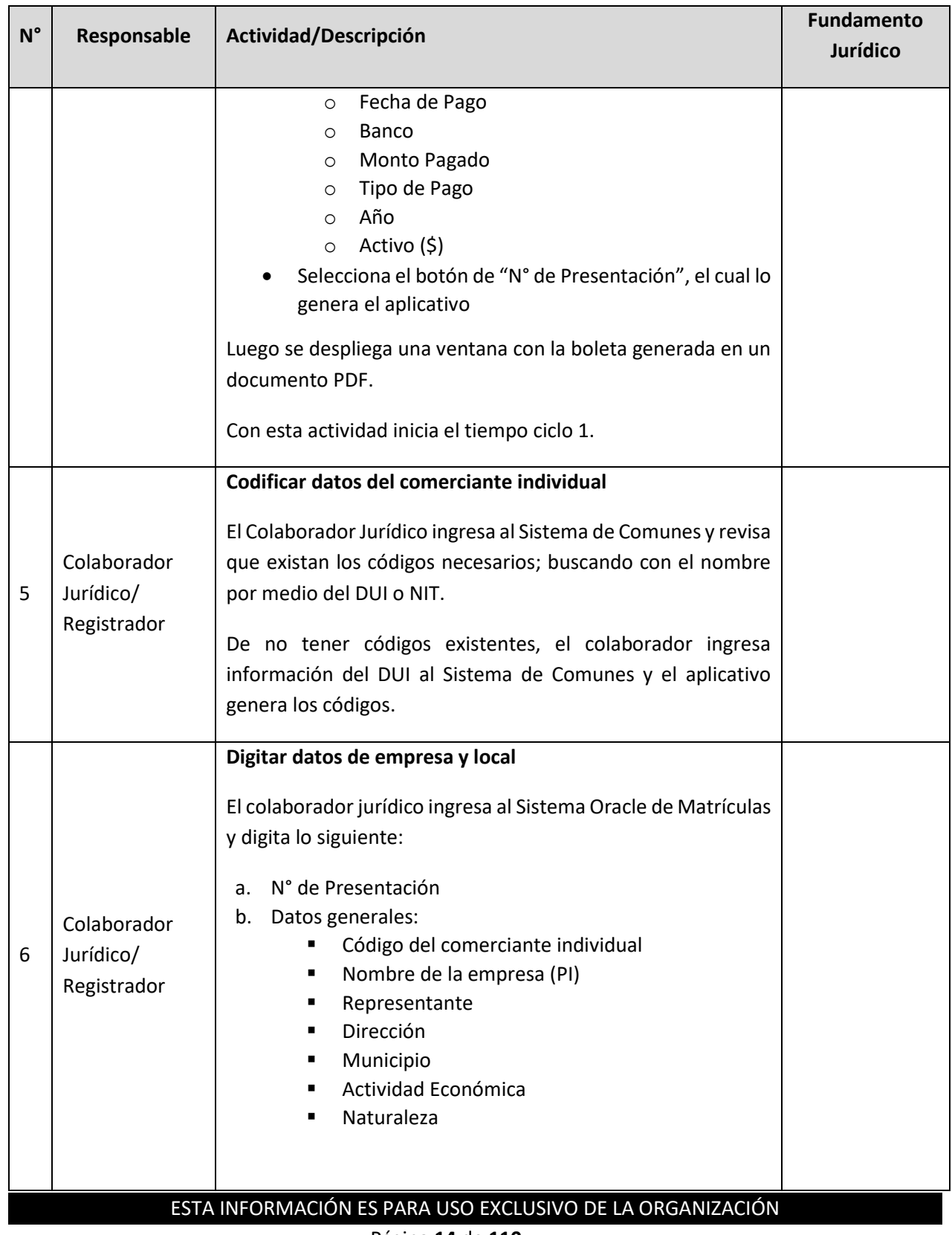

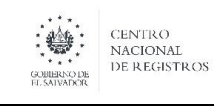

**Nombre del Documento:** MANUAL DEL PROCESO DEL REGISTRO MERCANTIL

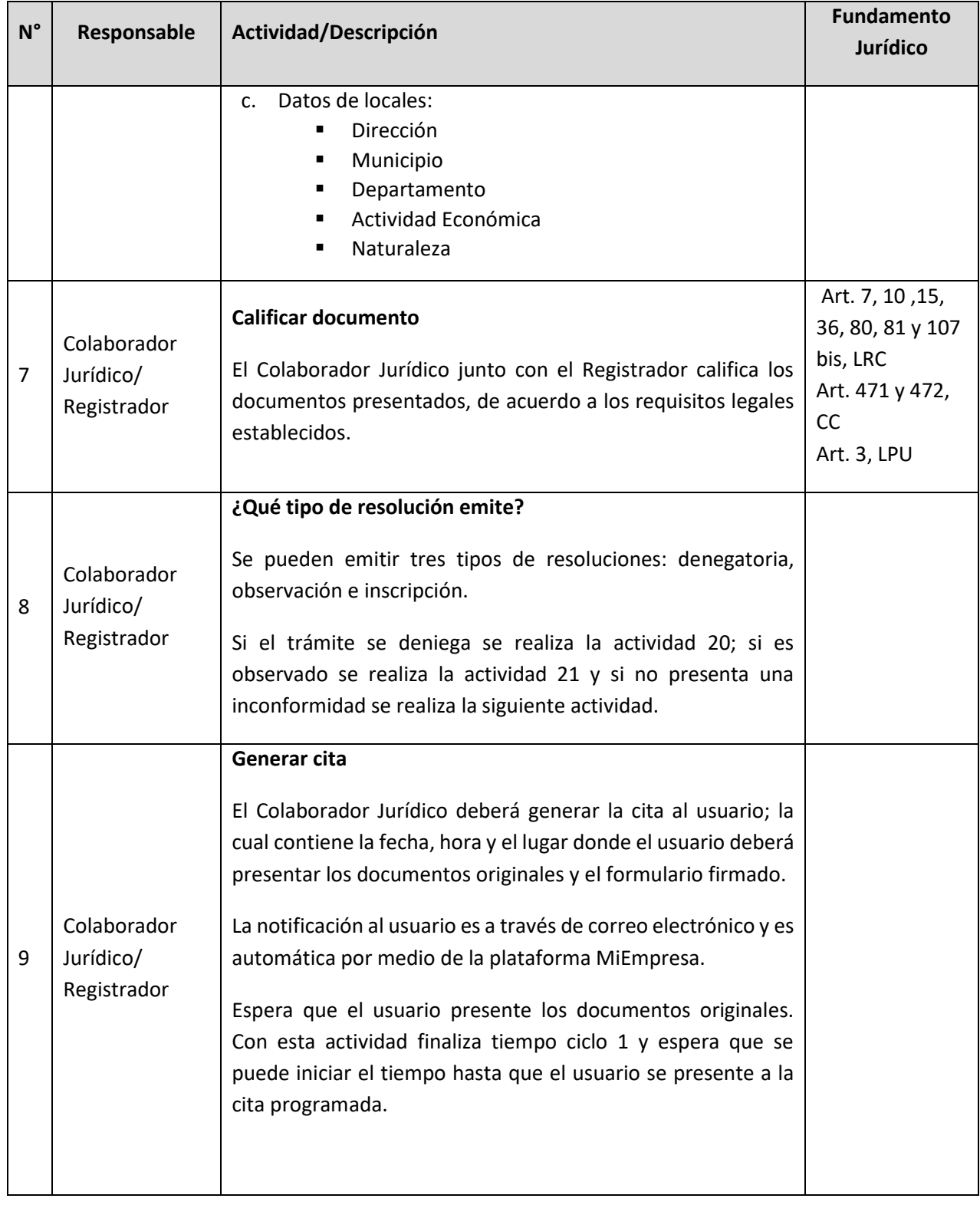

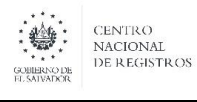

**Nombre del Documento:** MANUAL DEL PROCESO DEL REGISTRO MERCANTIL

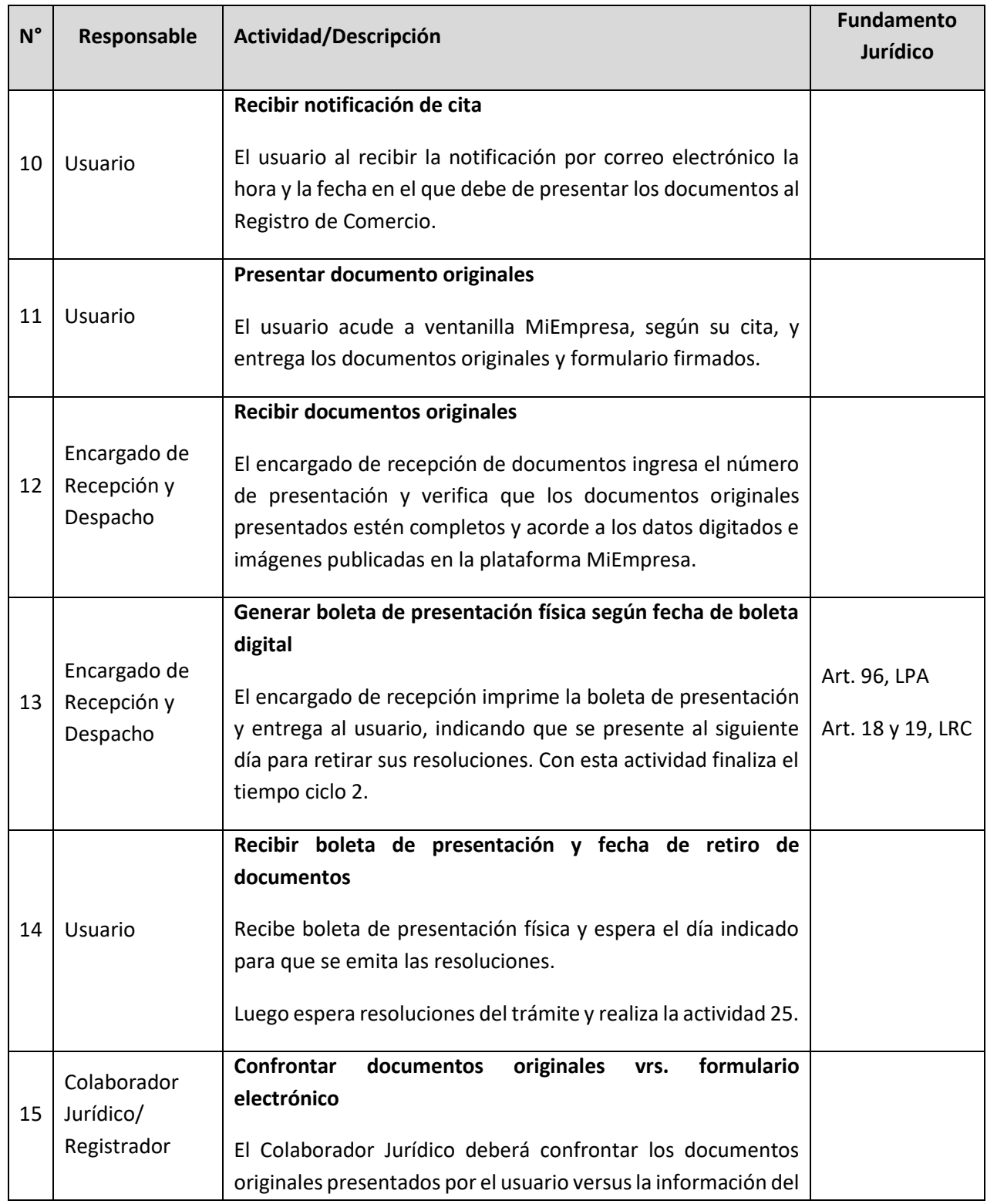

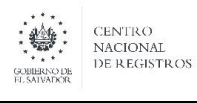

**Nombre del Documento:** MANUAL DEL PROCESO DEL REGISTRO MERCANTIL

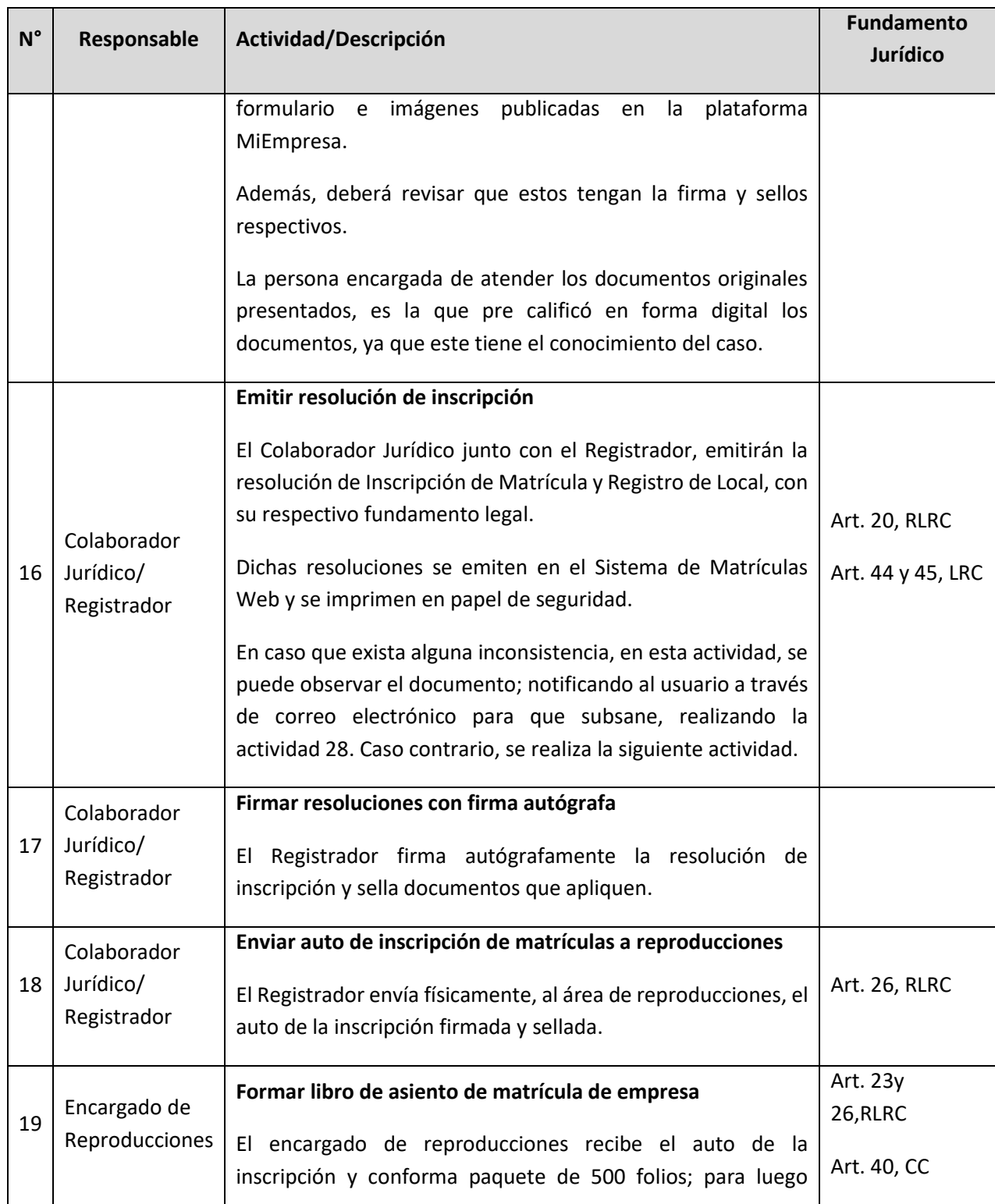

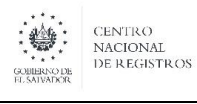

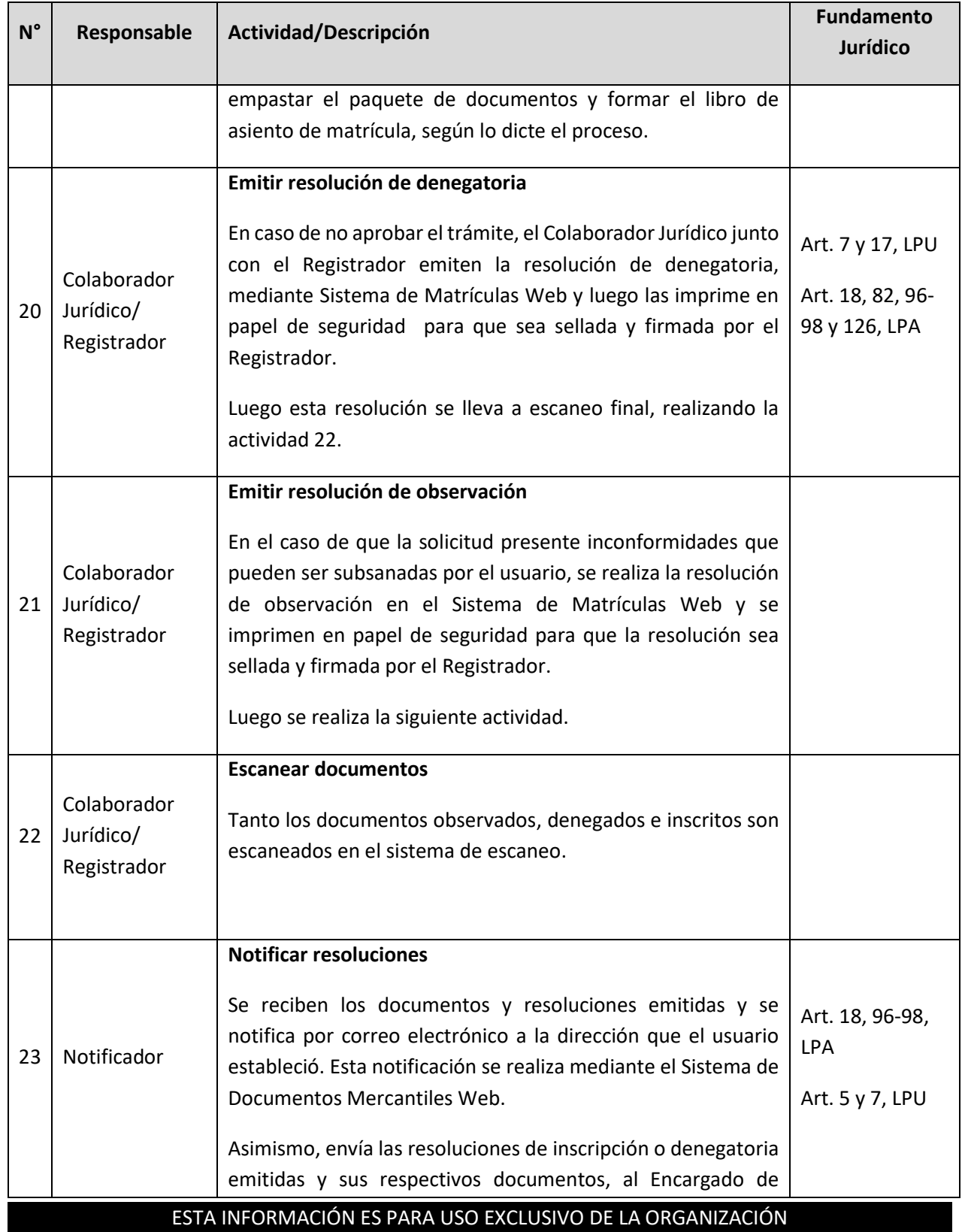

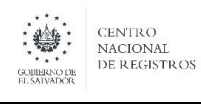

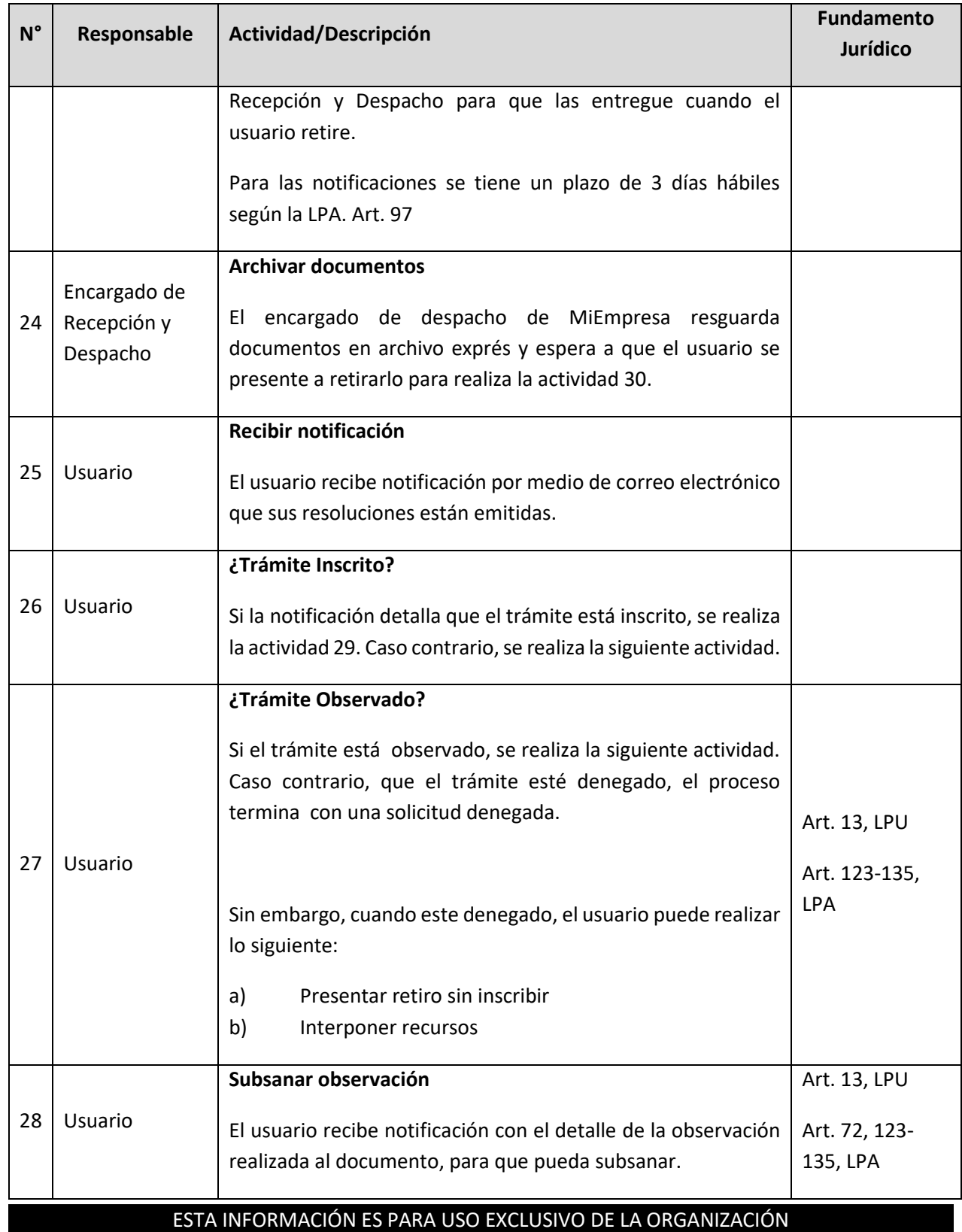

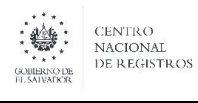

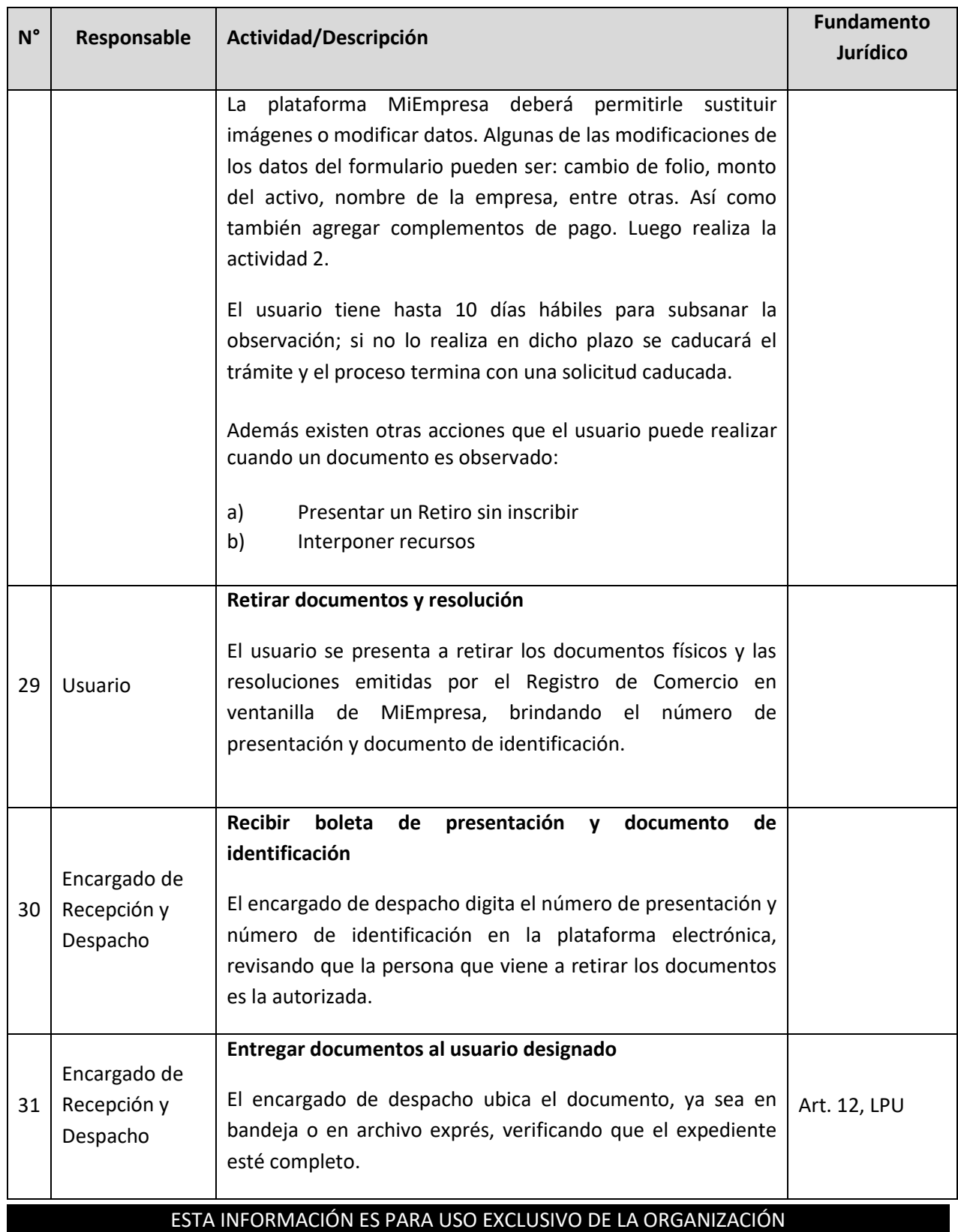

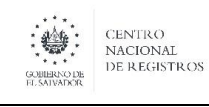

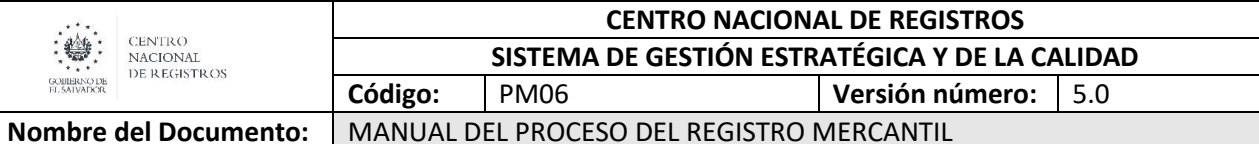

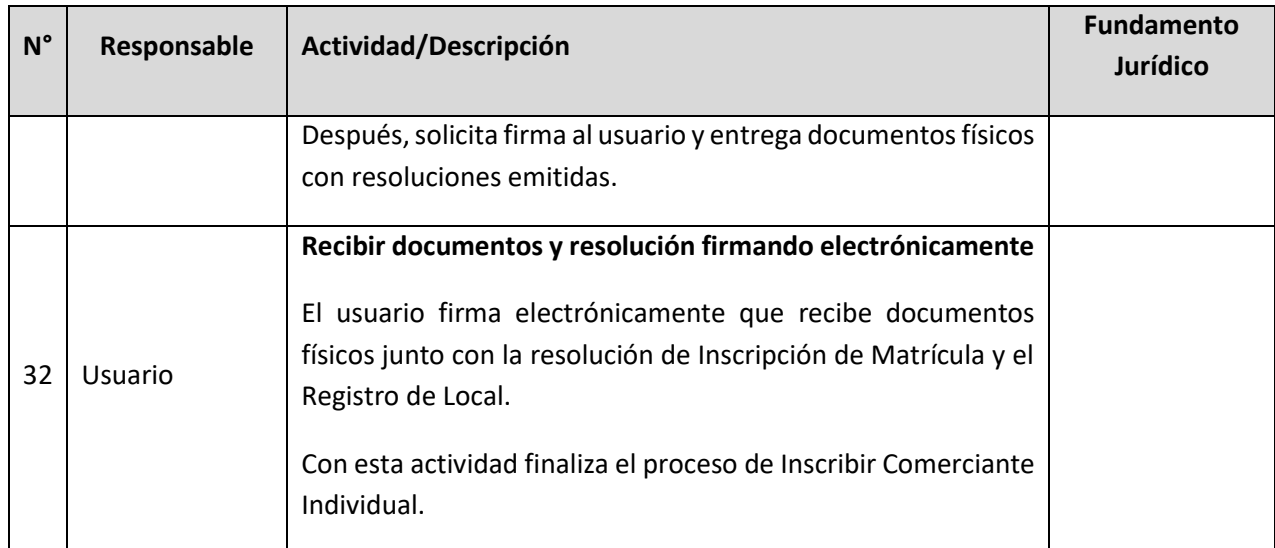

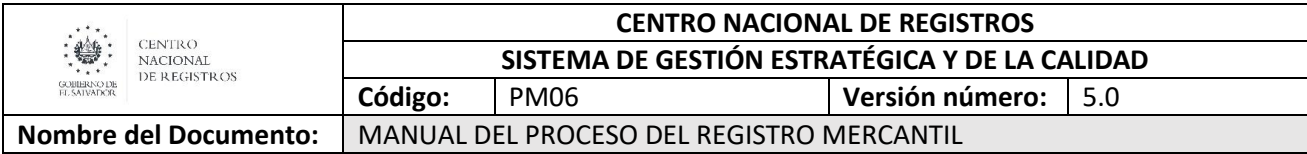

#### **6.3.Subproceso de Inscribir Comerciante Social**

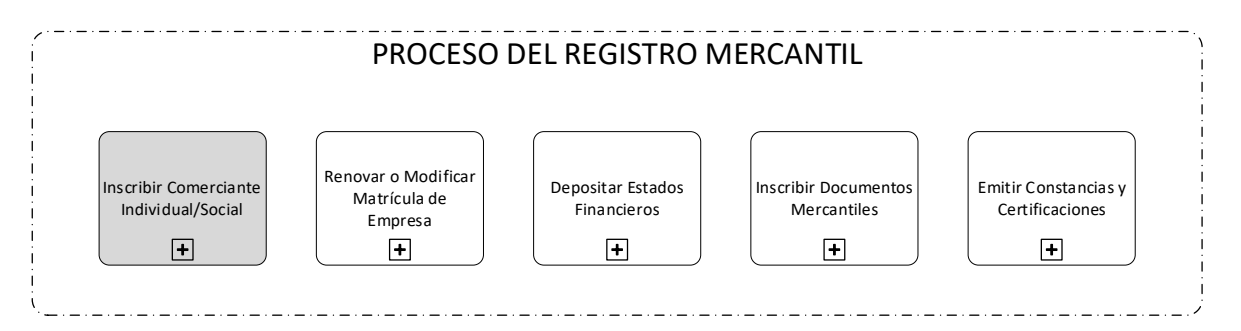

Consiste en inscribir al comerciante social, es decir, crear a la empresa por primera vez. El servicio solicitado en este subproceso es:

Inscripción de comerciante social-**Constitución de sociedad.**

Las salidas de documentos para este proceso son:

- Resolución de inscripción de constitución sociedad
- Resolución de inscripción matrícula de empresa
- Resolución de registro de local
- Resolución con observación (cuando no es conforme lo solicitado)
- Resolución de depósito de balance inicial (cuando aplique)

Dentro de las resoluciones emitidas se generan inscripciones que conforman libros de Registro de Comercio.

#### **6.3.1. Participantes y rol que desempeña en el subproceso**

Nombre del subproceso: **Inscribir Comerciante Social** 

- **Usuario**: es el comerciante social que solicita la inscripción de matrícula de empresa en el registro de Comercio.
	- o **Comerciante social:** una entidad firmada por dos o más personas que realizan un contrato solemne en el cual los socios ponen en común determinados bienes o actividades con el móvil de lucro, (Art.17 Código de Comercio) a fin de repartirse los beneficios de los negocios al cual van a dedicarse
- **Encargado de Recepción y Despacho:** es el personal de la ventanilla integral de MiEmpresa encargada de la recepción, asesoría y despacho de documentos.

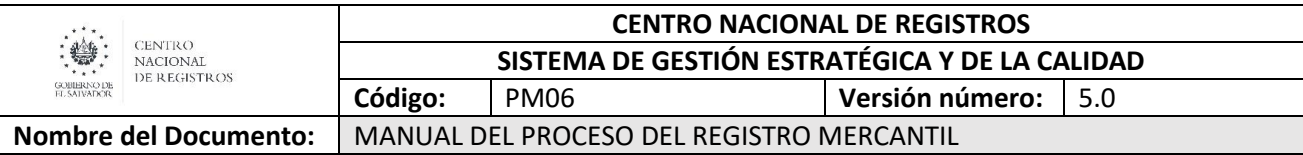

- **Coordinador de Departamento:** está encargado de confrontar los datos y documentos presentados por el usuario, para que se genere número de presentación digital y distribuir los documentos.
- **Colaborador Jurídico/Registrador:** este personal está encargado de codificar, digitar calificar, emitir resoluciones y el registrador es el único que puede firmarlas de acuerdo a los requisitos de ley.
- **Departamento de Balances:** se encarga de realizar el depósito de los estados financieros (balance inicial cuando haya sido solicitado por el usuario), el cual emite una resolución, que es enviada al departamento de MiEmpresa para sea entregada al usuario.
- **Encargado de Reproducciones:** se encarga de almacenar las fotocopias reducidas al 74% de la Escritura de Constitución para formar paquetes de 500 folios, que luego son empastados para formar los libros.

#### **6.3.2. Modelado del subproceso de Inscribir Comerciante Social**

# SUBPROCESO DE INSCRIBIR COMERCIANTE SOCIAL

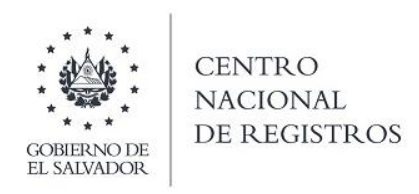

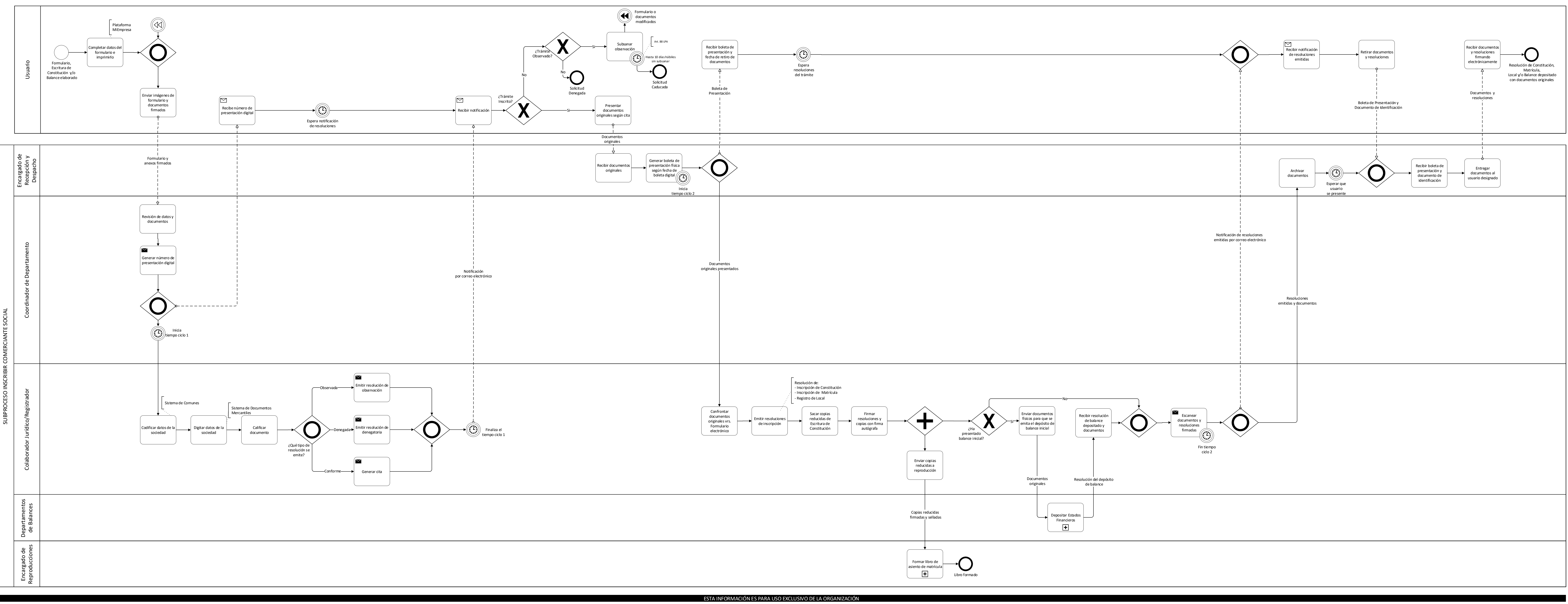

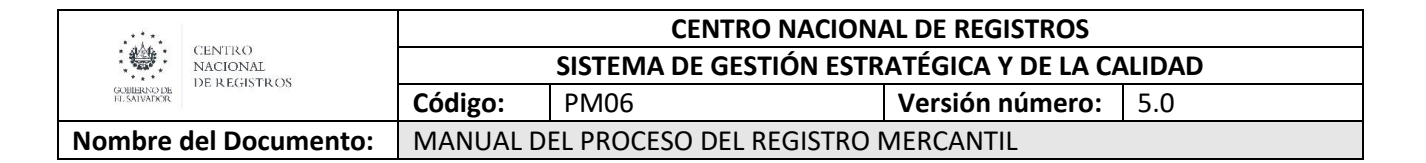

#### **6.3.3. Descripción del subproceso**

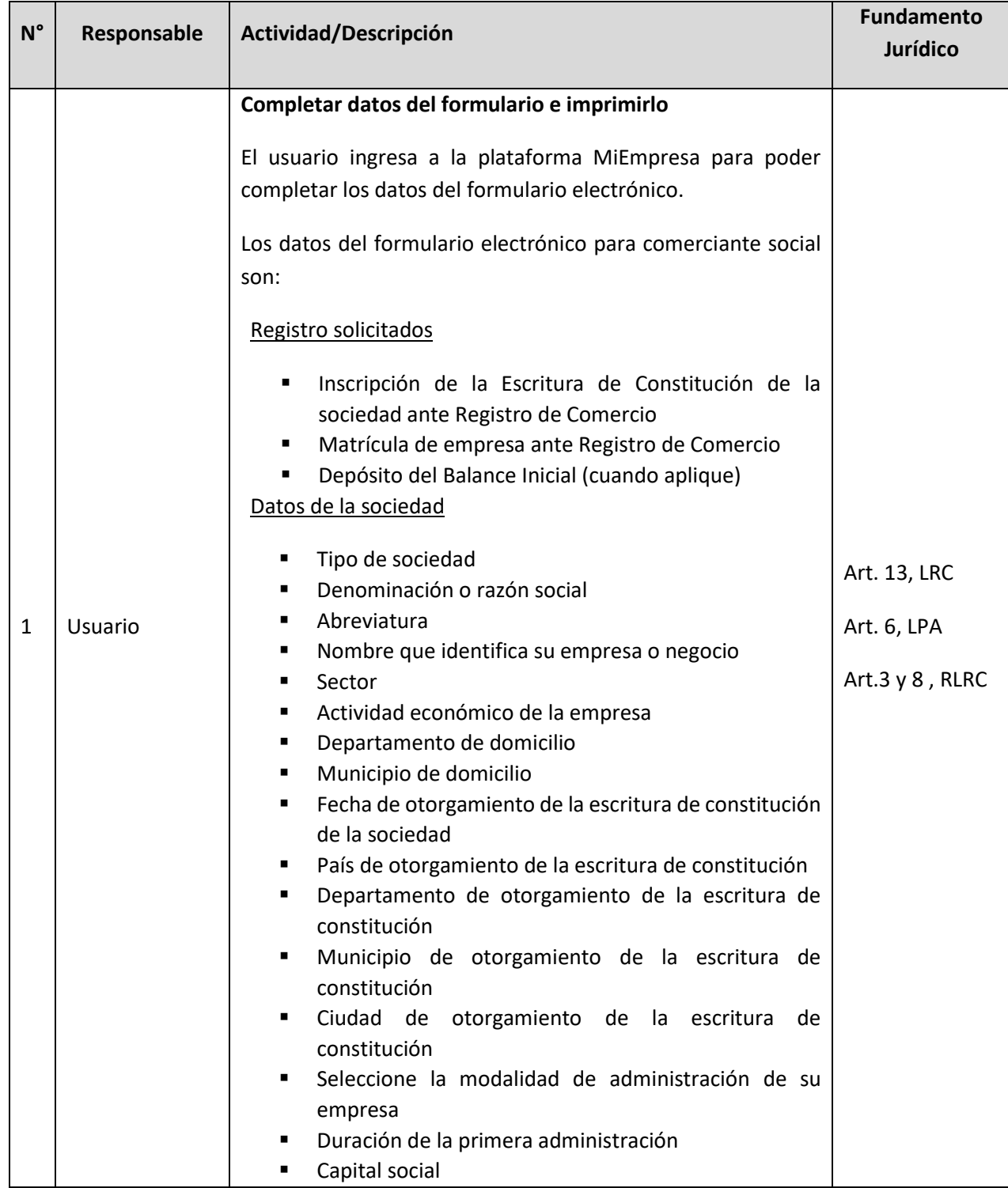

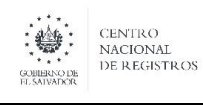

**Nombre del Documento:** MANUAL DEL PROCESO DEL REGISTRO MERCANTIL

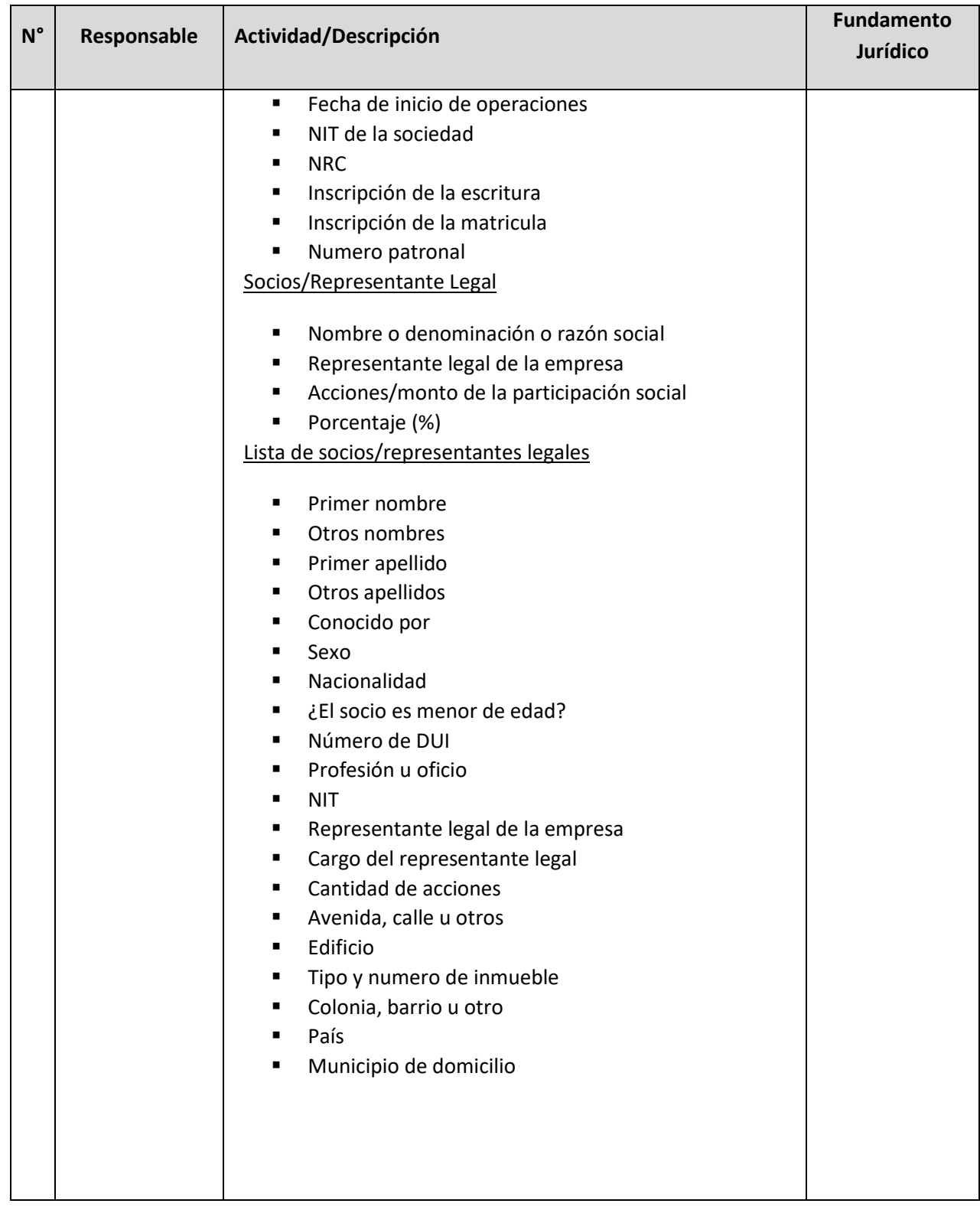

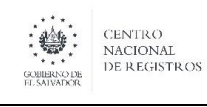

**Nombre del Documento:** MANUAL DEL PROCESO DEL REGISTRO MERCANTIL

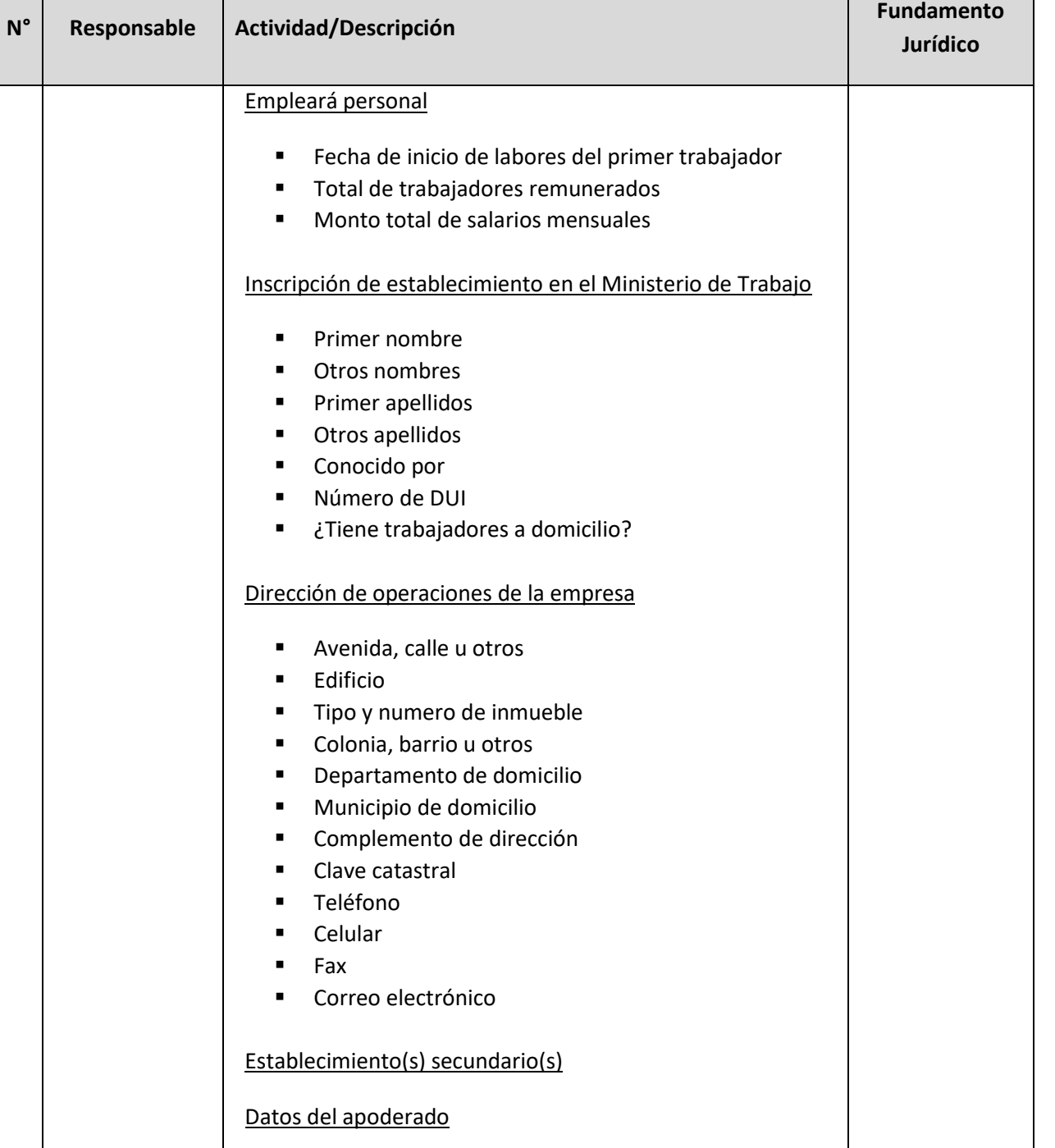

- Primer nombre
- Otros nombres
- Primer apellido
- **•** Otros apellidos

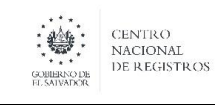

**Nombre del Documento:** MANUAL DEL PROCESO DEL REGISTRO MERCANTIL

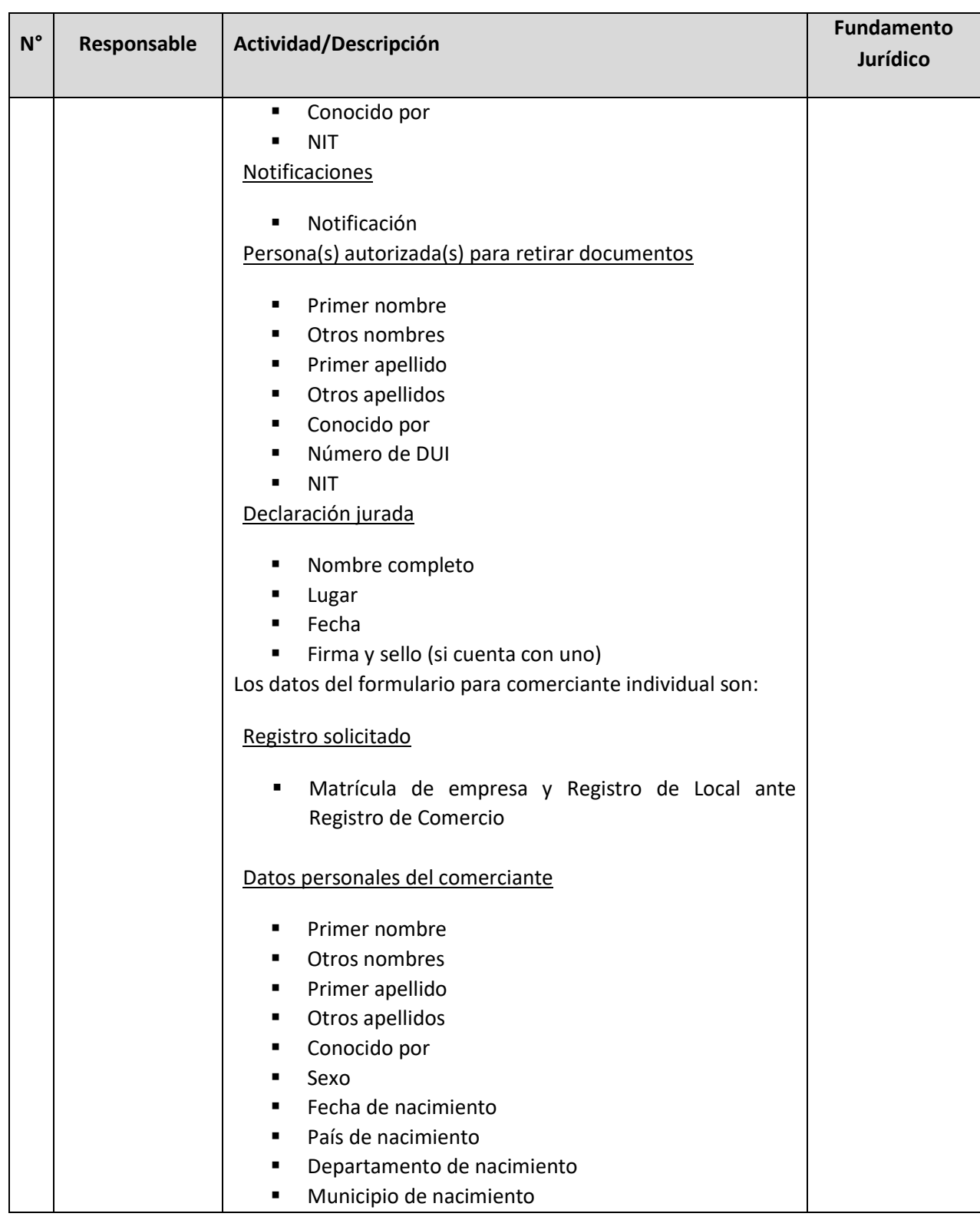

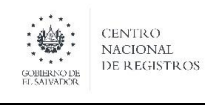

**Nombre del Documento:** MANUAL DEL PROCESO DEL REGISTRO MERCANTIL

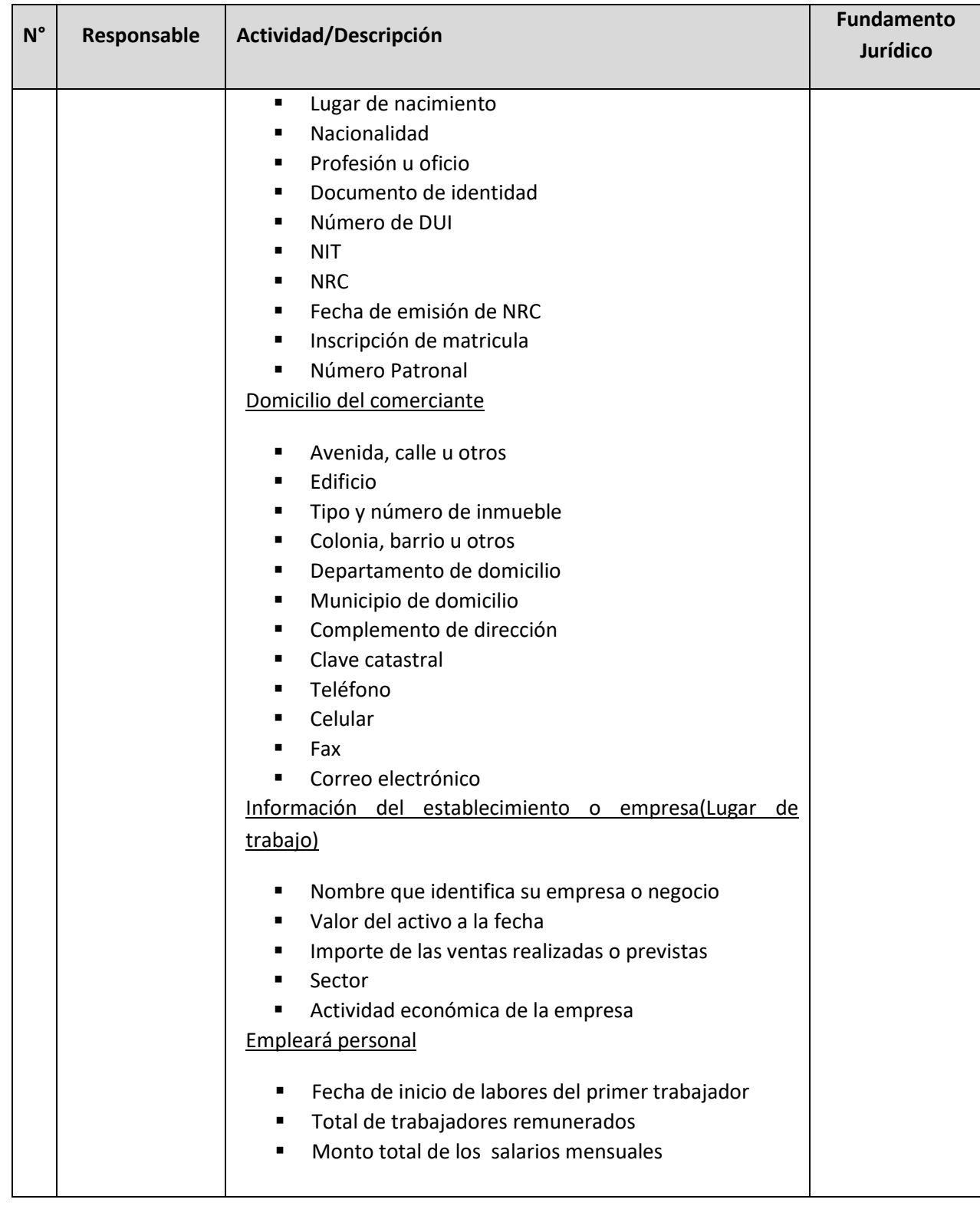

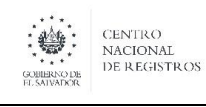

#### **CENTRO NACIONAL DE REGISTROS SISTEMA DE GESTIÓN ESTRATÉGICA Y DE LA CALIDAD Código:** PM06 **Versión número:** 5.0 **Nombre del Documento:** MANUAL DEL PROCESO DEL REGISTRO MERCANTIL

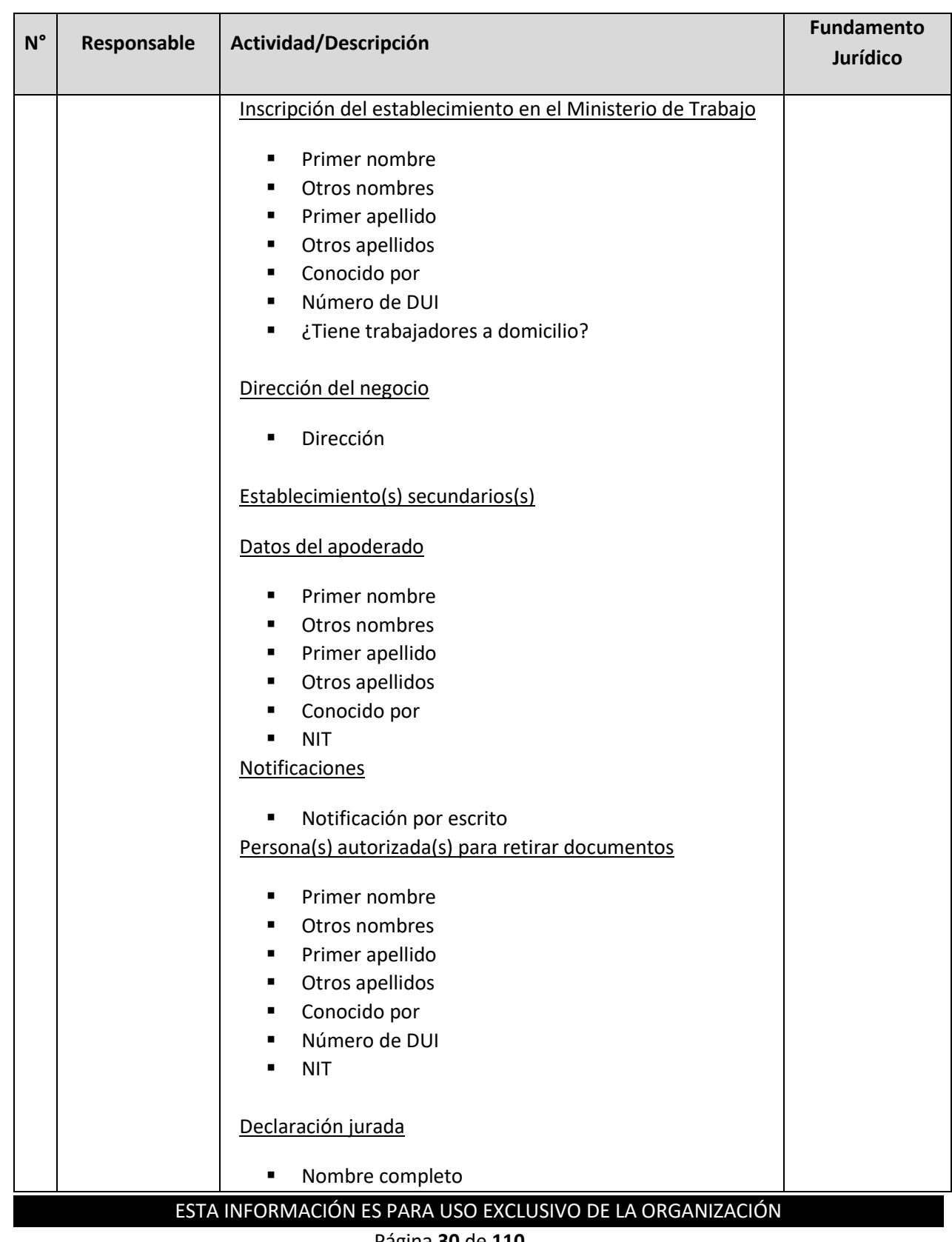

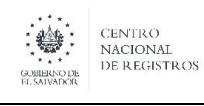

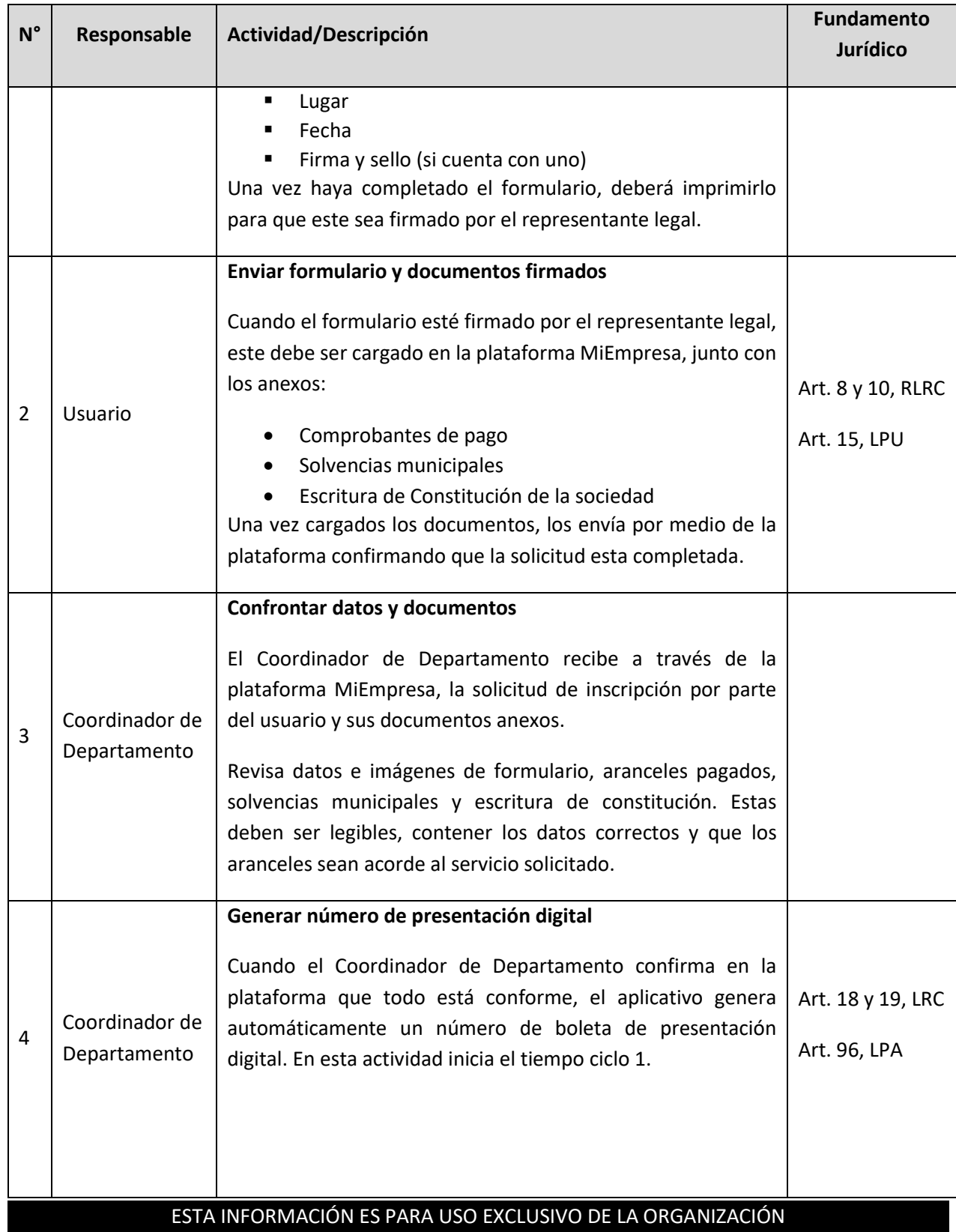

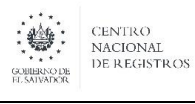

**Nombre del Documento:** MANUAL DEL PROCESO DEL REGISTRO MERCANTIL

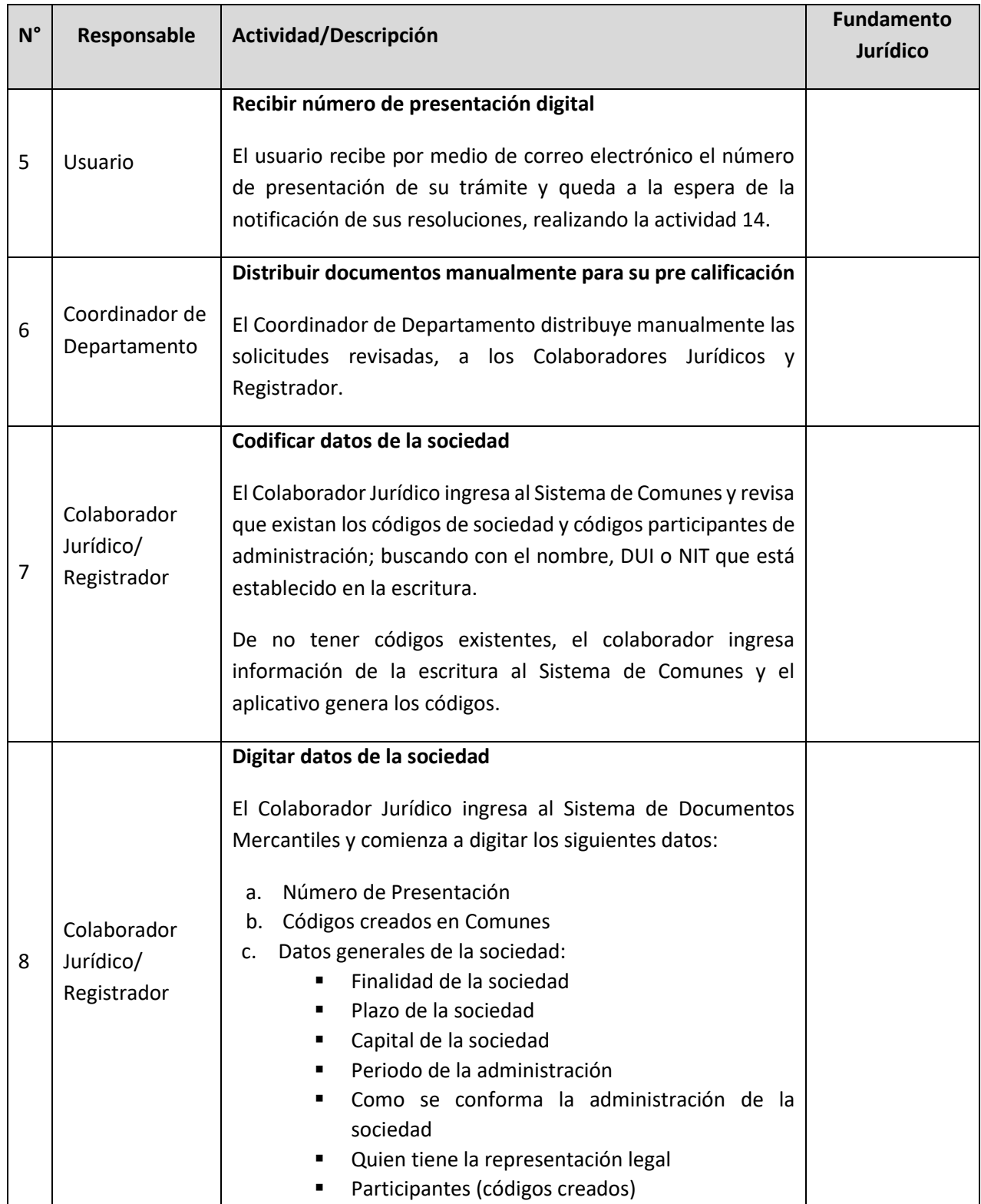

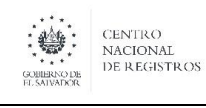

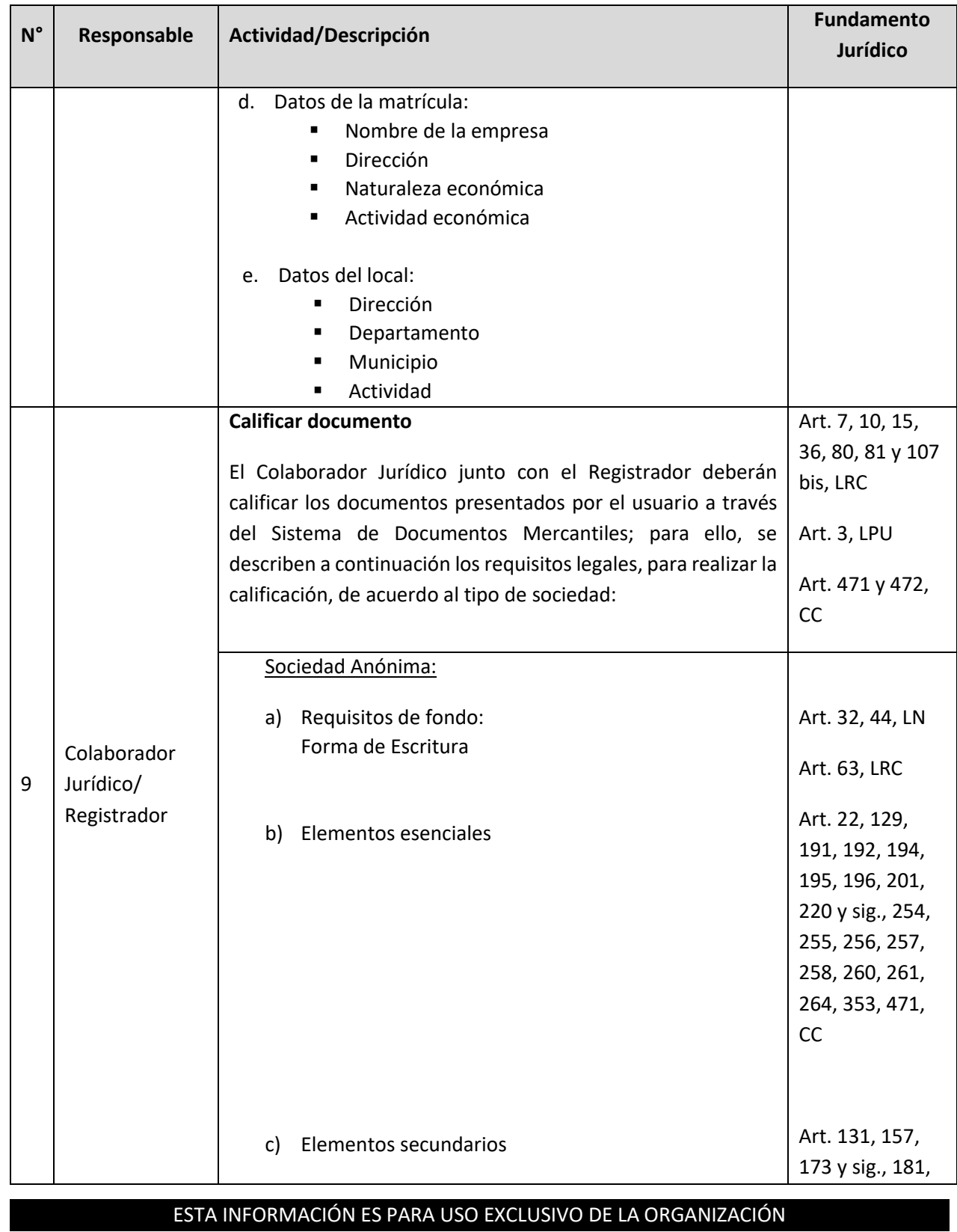

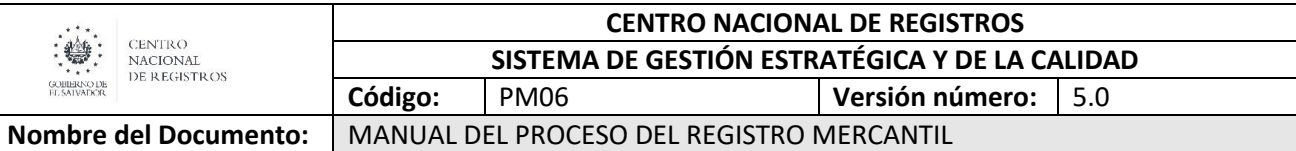

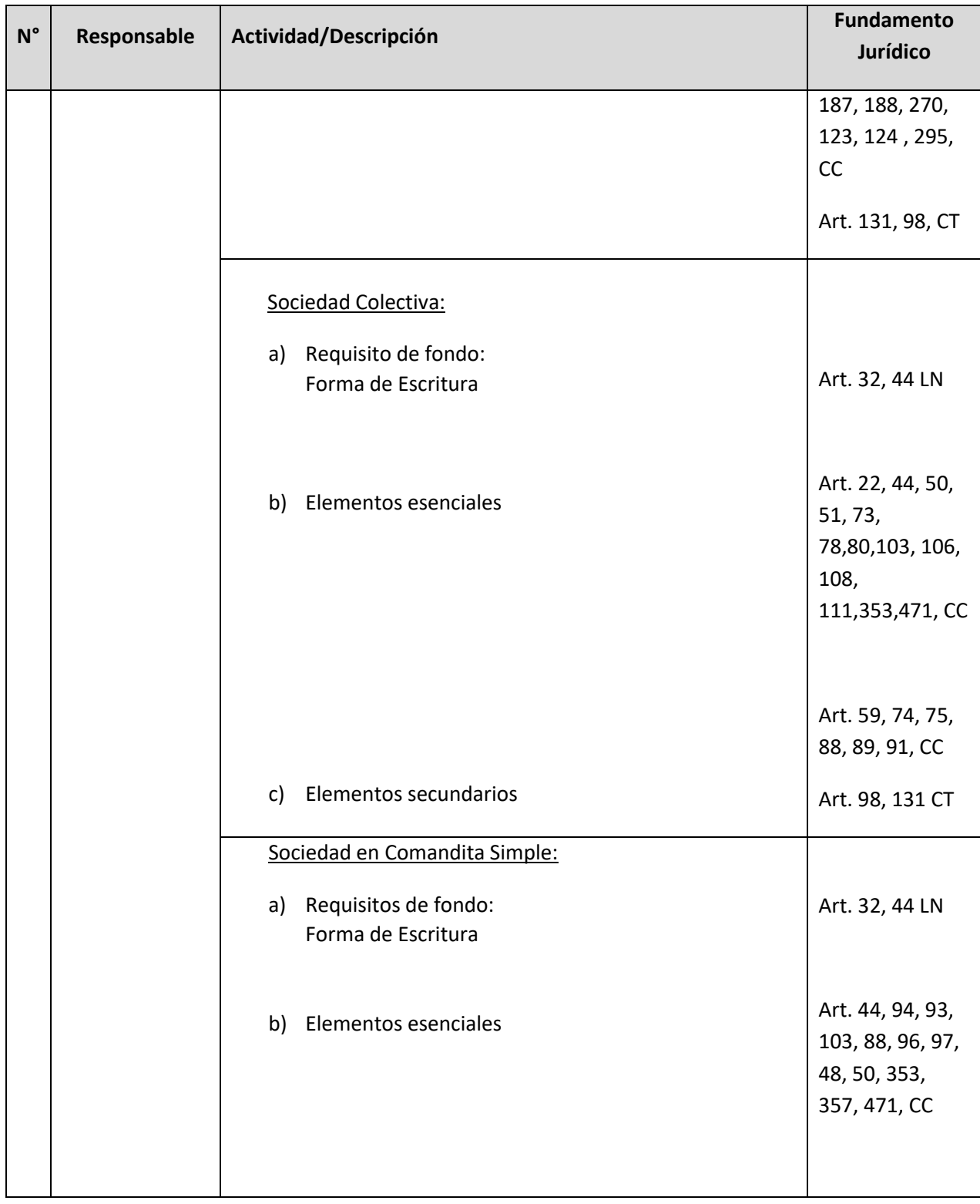

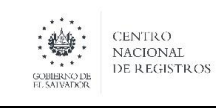

# **CENTRO NACIONAL DE REGISTROS SISTEMA DE GESTIÓN ESTRATÉGICA Y DE LA CALIDAD Código:** PM06 **Versión número:** 5.0 **Nombre del Documento:** MANUAL DEL PROCESO DEL REGISTRO MERCANTIL

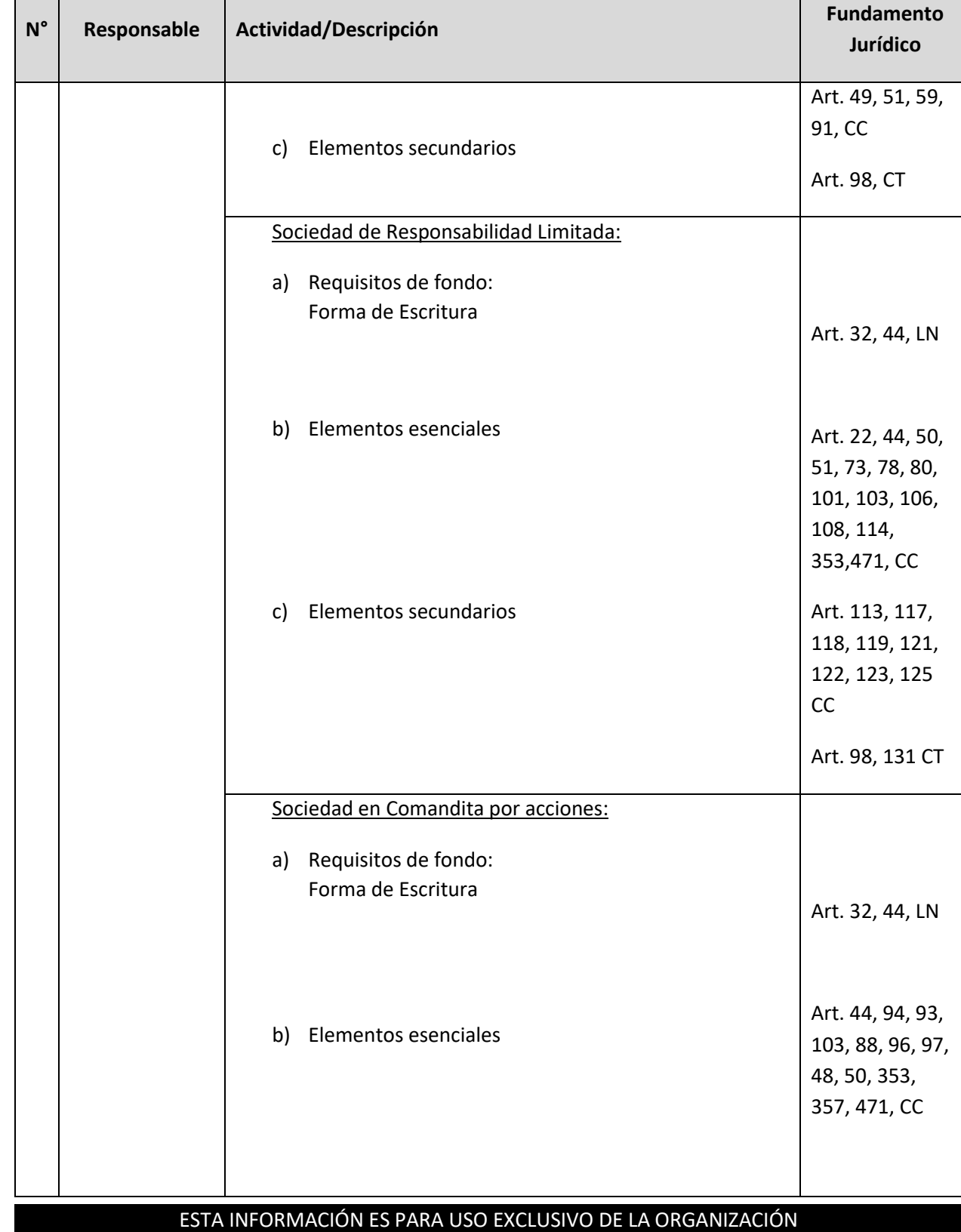

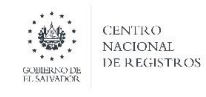

# **CENTRO NACIONAL DE REGISTROS SISTEMA DE GESTIÓN ESTRATÉGICA Y DE LA CALIDAD Código:** PM06 **Versión número:** 5.0 **Nombre del Documento:** MANUAL DEL PROCESO DEL REGISTRO MERCANTIL

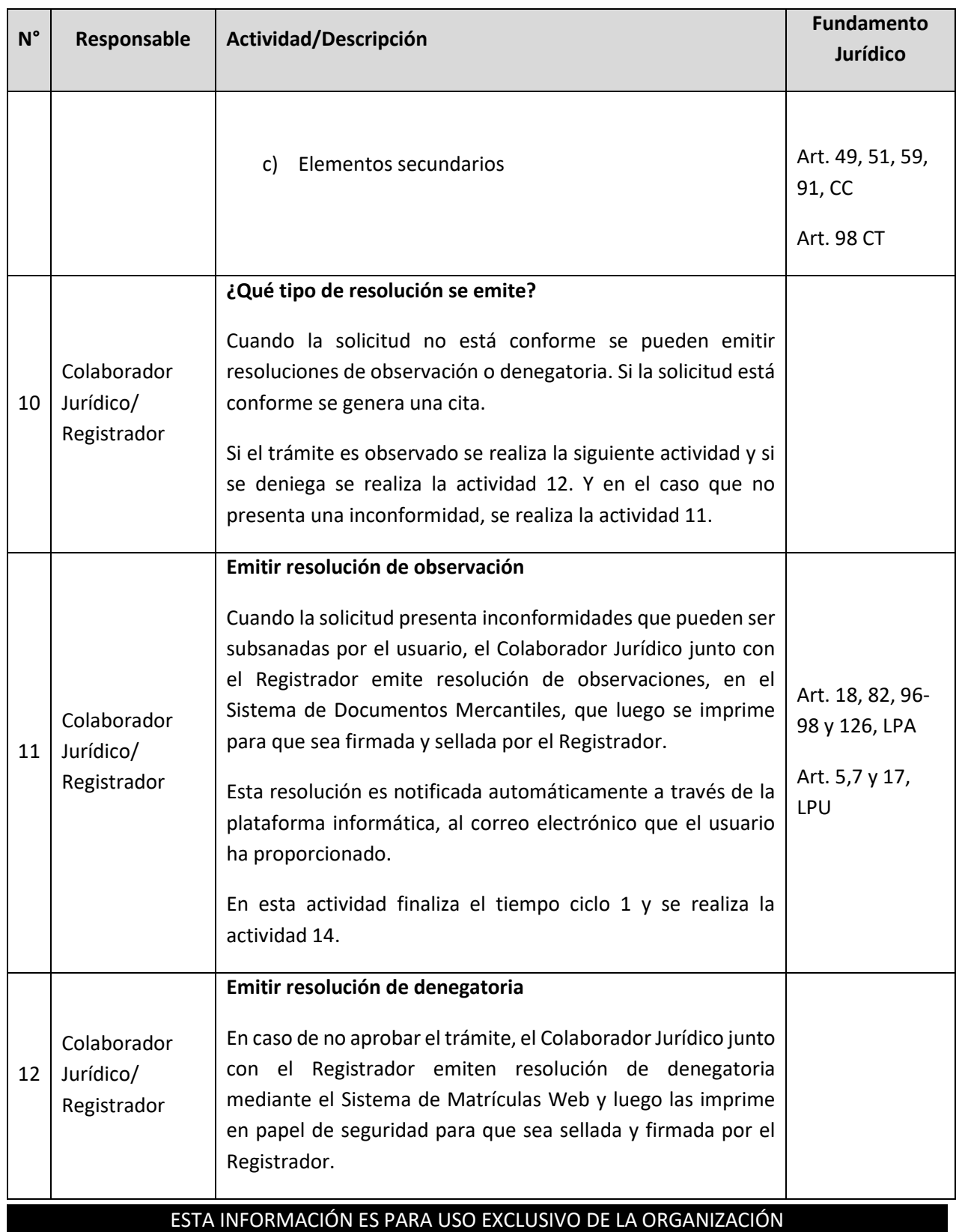

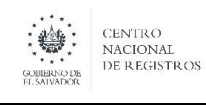

**Nombre del Documento:** MANUAL DEL PROCESO DEL REGISTRO MERCANTIL

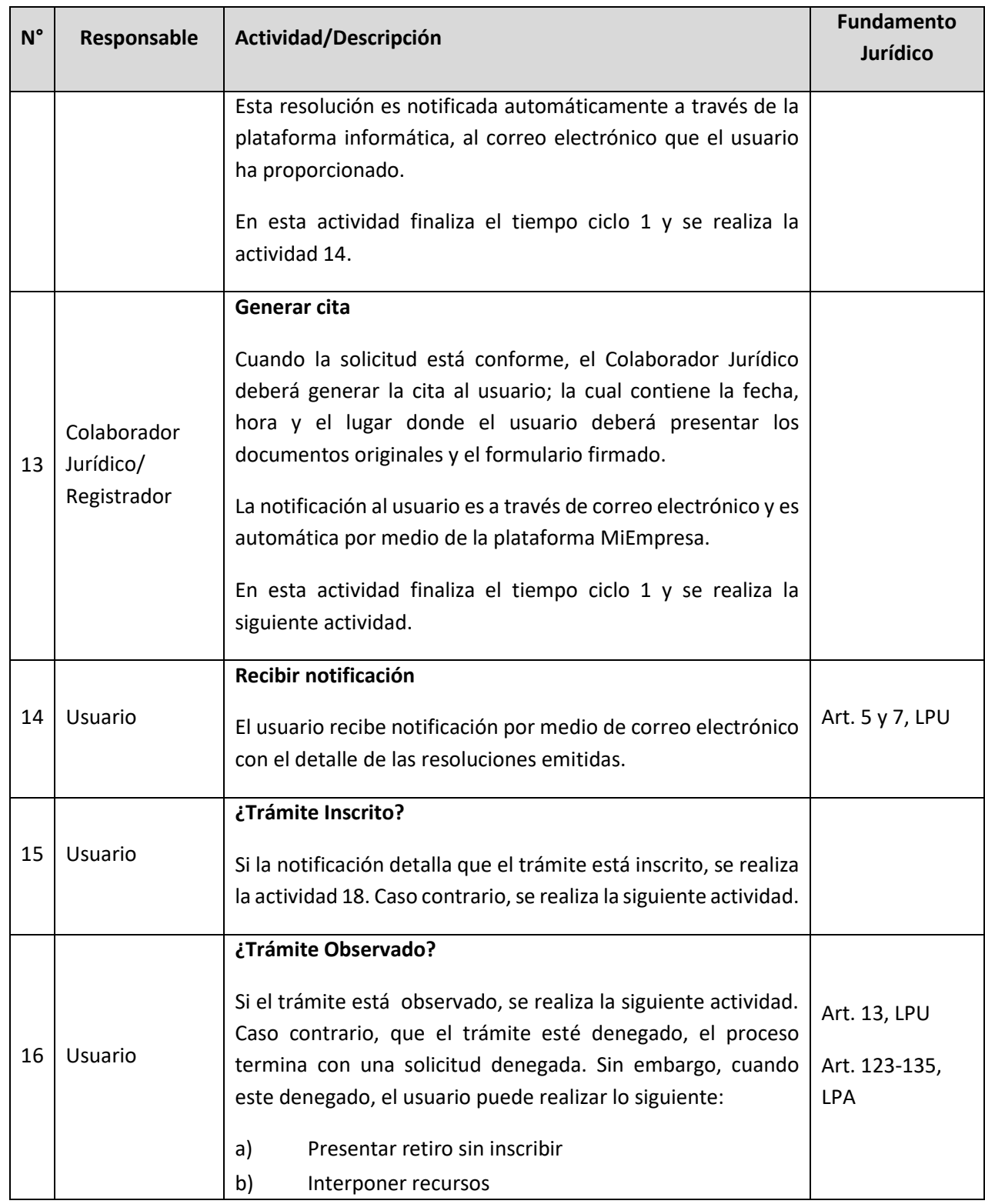

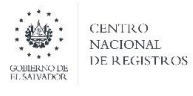

**Nombre del Documento:** MANUAL DEL PROCESO DEL REGISTRO MERCANTIL

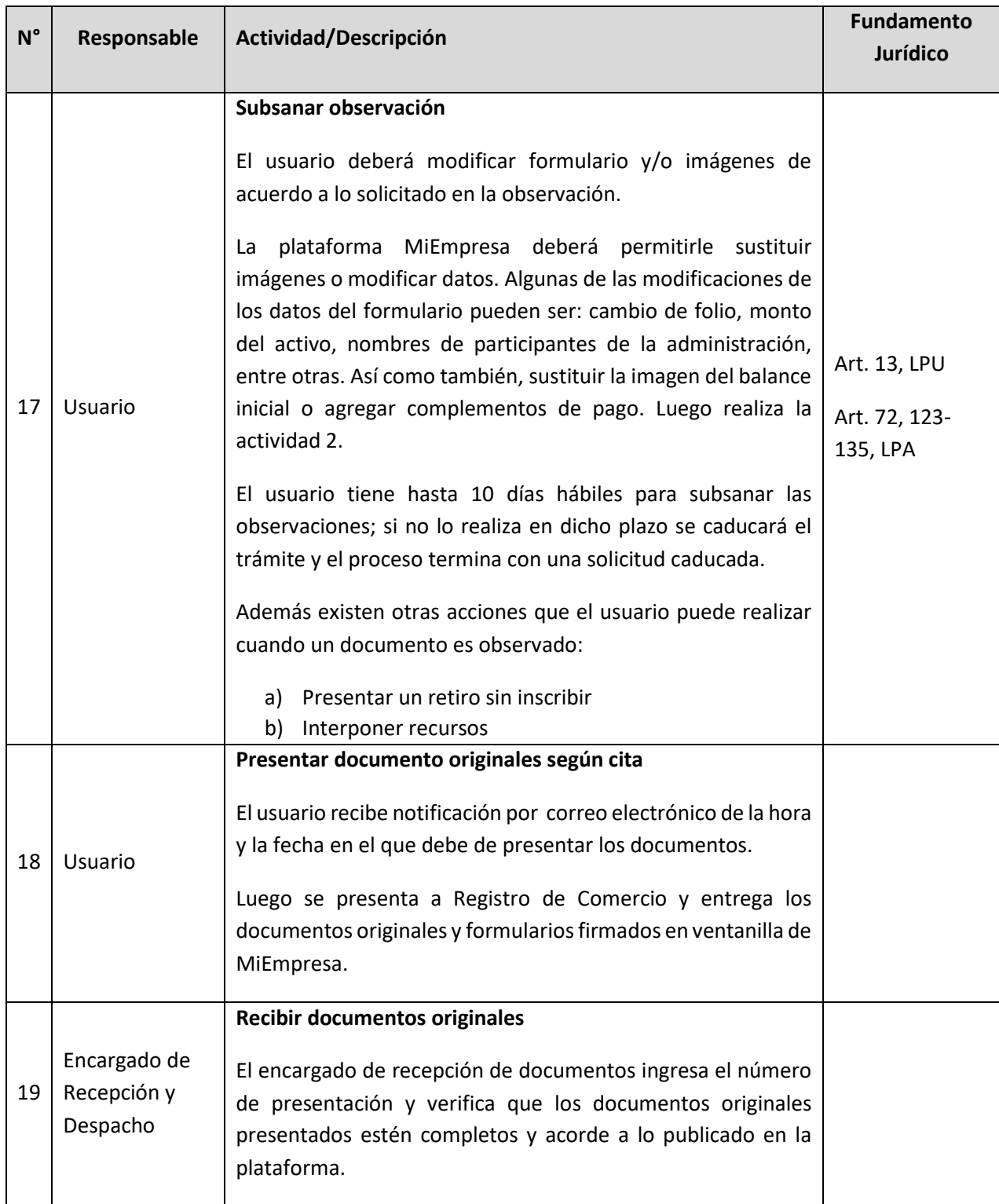

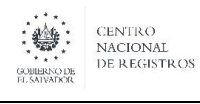

# **CENTRO NACIONAL DE REGISTROS SISTEMA DE GESTIÓN ESTRATÉGICA Y DE LA CALIDAD Código:** PM06 **Versión número:** 5.0 **Nombre del Documento:** MANUAL DEL PROCESO DEL REGISTRO MERCANTIL

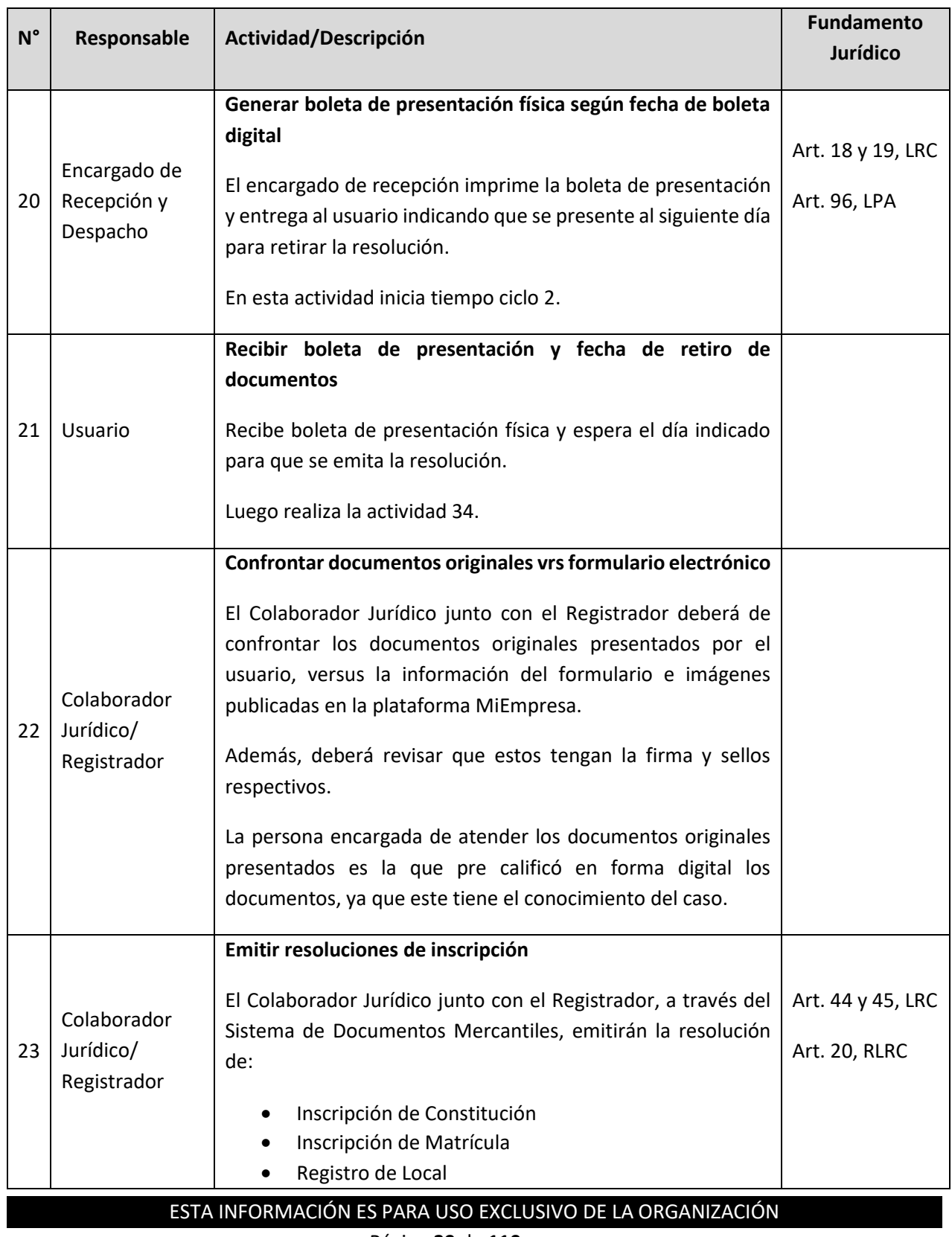

Página **39** de **110**

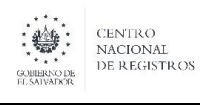

**Nombre del Documento:** MANUAL DEL PROCESO DEL REGISTRO MERCANTIL

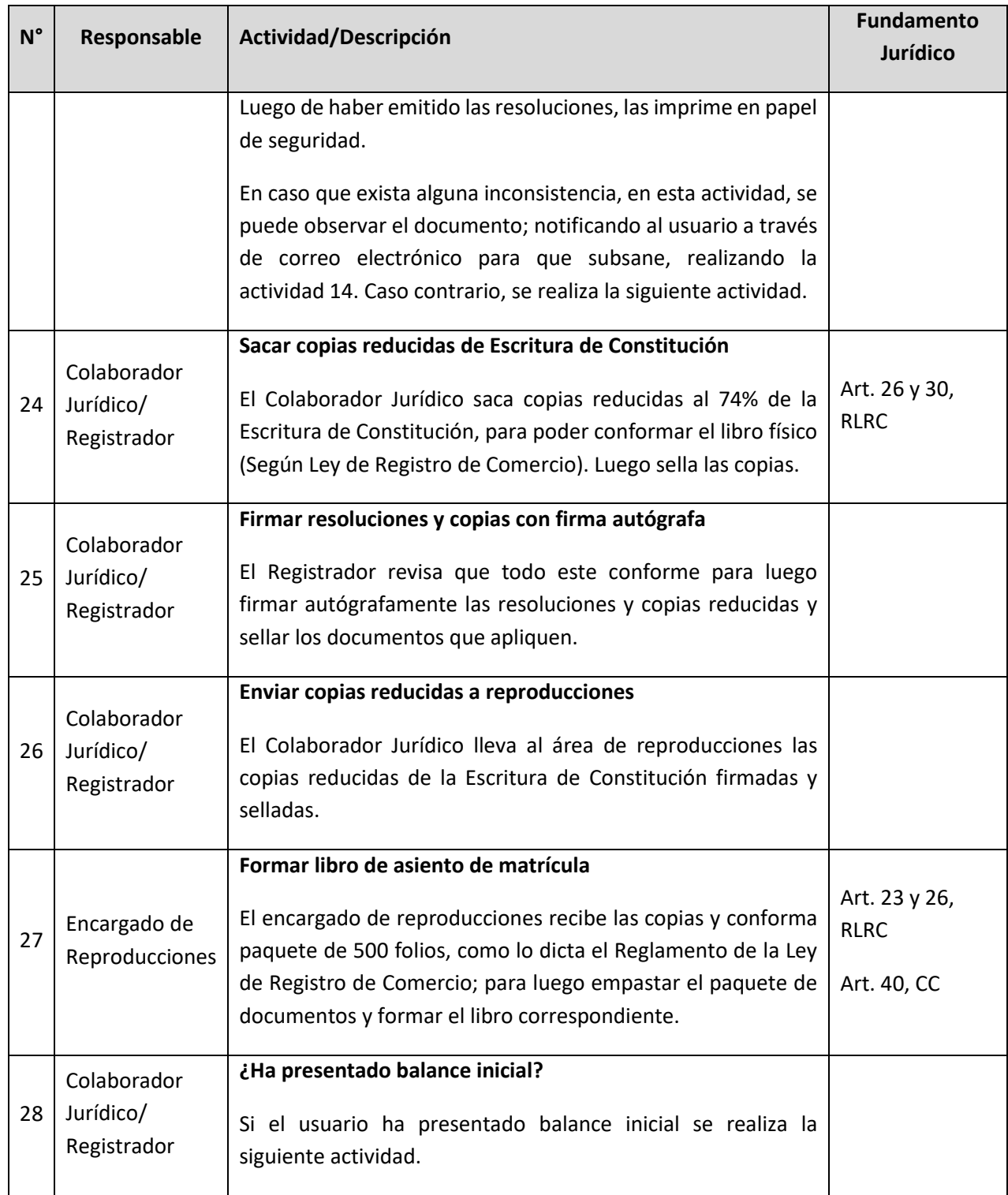

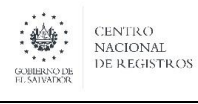

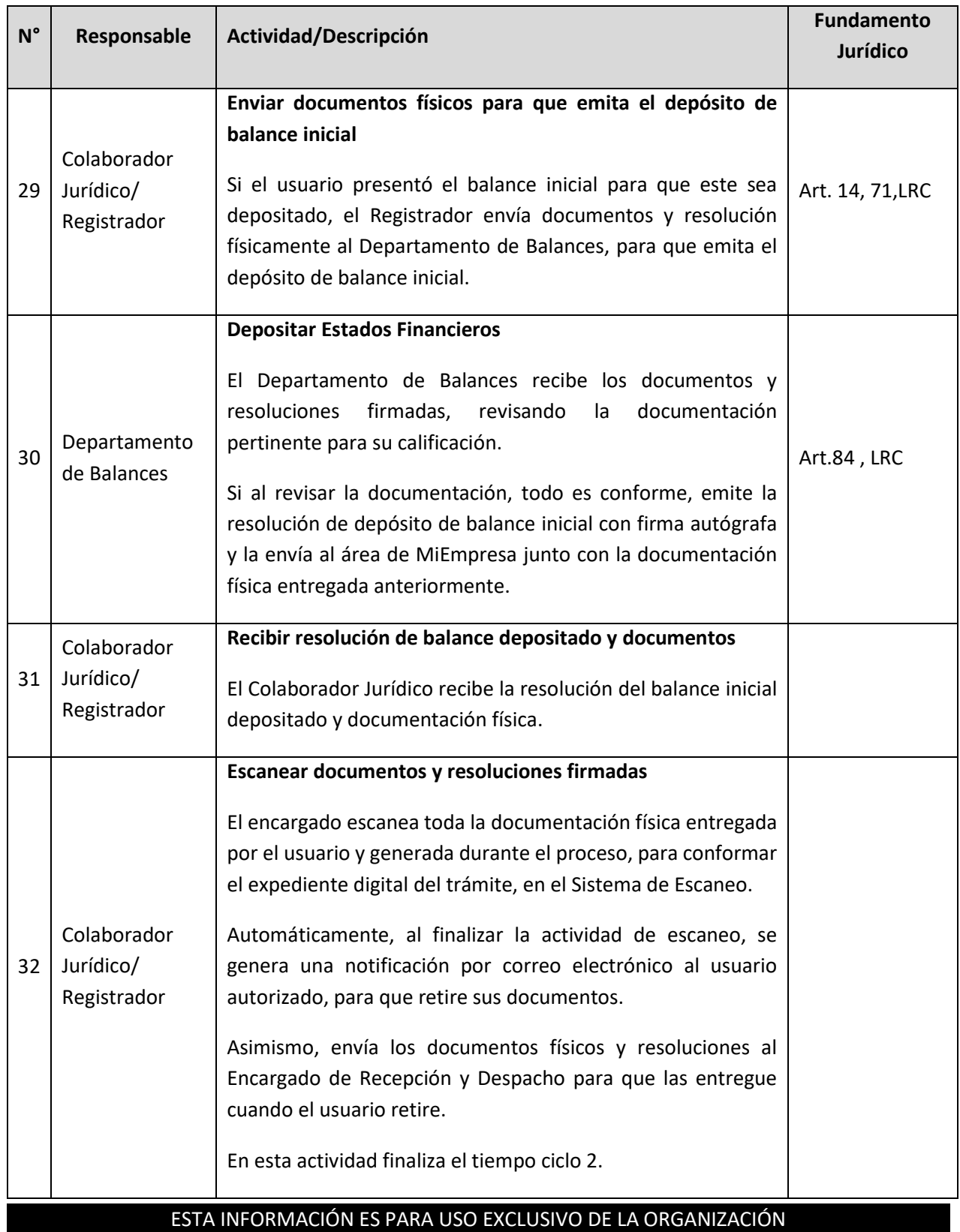

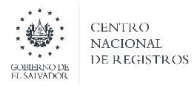

**Nombre del Documento: | MANUAL DEL PROCESO DEL REGISTRO MERCANTIL** 

ESTA INFORMACIÓN ES PARA USO EXCLUSIVO DE LA ORGANIZACIÓN **N° Responsable Actividad/Descripción Fundamento Jurídico** 33 Encargado de Recepción y Despacho **Archivar documentos** El encargado de despacho de MiEmpresa resguarda documentos en archivo exprés y espera a que el usuario se presente a retirarlo para realiza la actividad 36. 34 Usuario **Recibir notificación de resoluciones emitidas** El usuario recibe notificación por medio de correo electrónico que sus resoluciones están emitidas y listas para ser retiradas. Art. 5, LPU 35 Usuario **Retirar documentos y resoluciones**  El usuario se presenta a retirar los documentos físicos y las resoluciones emitidas por el Registro de Comercio en ventanilla de MiEmpresa, brindando el número de presentación y documento de identificación. 36 Encargado de Recepción y Despacho **Recibir boleta de presentación y documento de identificación** El encargado de despacho digita el número de presentación y número de identificación en la plataforma electrónica, revisando que la persona que viene a retirar los documentos es la autorizada. 37 Encargado de Recepción y Despacho **Entregar documentos al usuario designado**  El encargado de despacho ubica el documento, ya sea en bandeja o en archivo exprés, verificando que el expediente esté completo. Después, solicita firma al usuario y entrega documentos físicos con resoluciones emitidas. Art. 12, LPU 38 Usuario **Recibir documentos y resoluciones firmando electrónicamente** El usuario firma electrónicamente que recibe documentos físicos y resoluciones emitidas. Con esta actividad finaliza el proceso de Inscribir Comerciante Social.

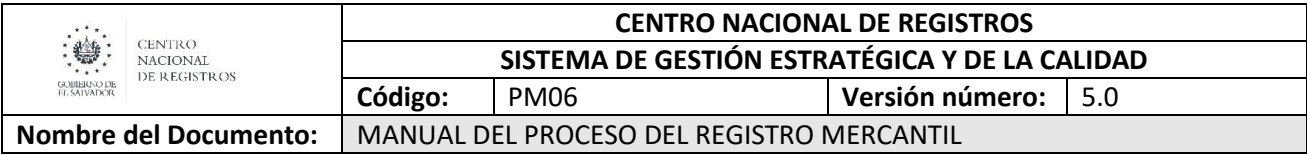

#### **6.4.Subproceso de Renovar o Modificar Matrícula de Empresa – Modalidad Presencial**

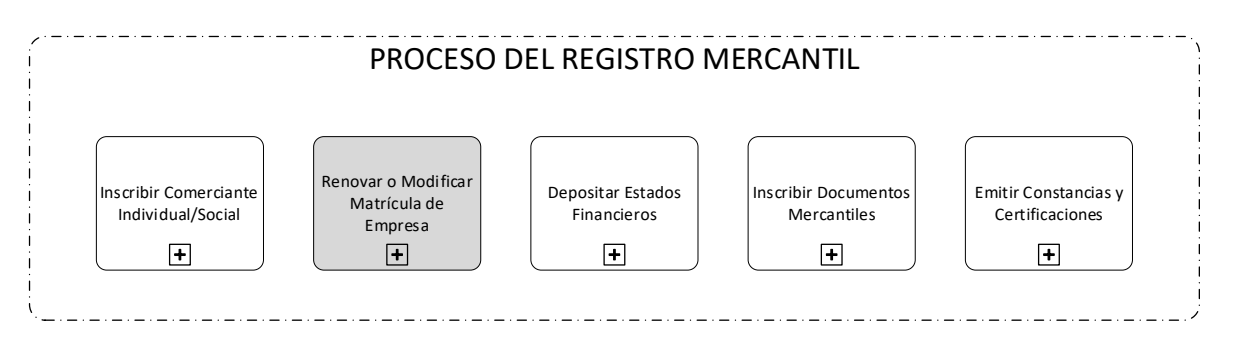

Consiste en realizar renovaciones o modificaciones a las matrículas de empresa que ya están creadas. Los servicios solicitados en este sub proceso son:

- 1. Renovación de matrícula de empresa.
- 2. Apertura de Local, Sucursal, Agencia.
- 3. Cierre de Local, Sucursal, Agencia.
- 4. Modificación de datos de local.
- 5. Cancelación de asiento de Empresas y Establecimientos-**Requiere Inscripción.**
- 6. Modificación de asiento de Empresa y Establecimiento (Incluye Cambio de Titular) **Requiere Inscripción**
- 7. Rectificación de asiento de Empresa, y Establecimiento- **Requiere Inscripción.**
- 8. Rectificación de Oficio- **Requiere Inscripción.**
- 9. Rectificación de Renovación de Empresa.
- 10. Rehabilitación de Empresa y Locales, Agencia, Sucursales.

#### **6.4.1. Participantes y rol que desempeña en el subproceso**

- **Usuario:** toda persona natural o jurídica que requiere un servicio de modificación de matrícula de empresa.
- **Encargado de Recepción y Despacho:** persona encargada en ventanilla, de atender al usuario, recepción y verificar que se presenten conforme los documentos y mandamientos de pagos de los servicios solicitados por el usuario. Asimismo, es el encargado del despacho de documentos, de aquellos servicios que están finalizados y que el usuario designado viene a retirar previo a que este ya ha sido notificado que su documento está lista para su retiro.

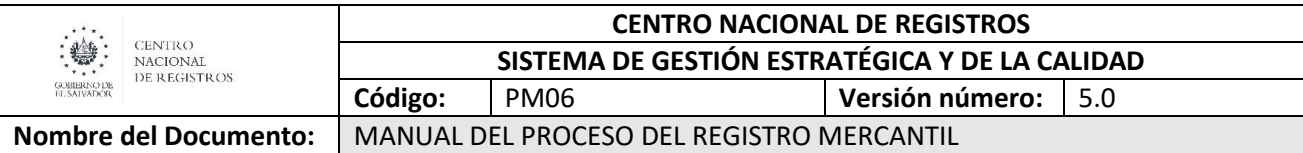

- **Escaneador:** persona encargada de escanear boletas, mandamientos de pago, solicitud y anexos presentados por el usuario y resoluciones (inscritas, observadas o denegadas) emitidas por el Registrador.
- **Colaborador Jurídico/Registrador:** es el Colaborador Jurídico, Registrador o el Coordinador de Departamento que realiza también funciones de Registrador son los encargados de la calificación de la solicitud y documentación presentada por el usuario, así como de emitir resoluciones de acuerdo a los requisitos de ley y el registrador es el único que puede firmar las calificaciones emitidas.
- **Notificador:** plataforma informática o persona encargada de las notificaciones, que se encarga de realizar las notificaciones al usuario de las inscripciones o resoluciones favorables o prevenciones, ya sea en forma electrónica o física.
- **Encargado del Archivo:** encargado de archivar los libros, agregar las resoluciones correspondientes a los expedientes de matrícula de empresa y la ubicación de las resoluciones emitidas para ser entregadas a despacho, así como, el préstamo de expedientes a los usuarios internos.
- **Plataforma Web:** encargado de notificar las resoluciones de inscripción.

**6.4.2. Modelado del subproceso de Renovar o Modificar Matrícula de Empresa** 

ARANGERY AND CENTRO<br>
ARANGERY MACIONAL DE REGISTROS

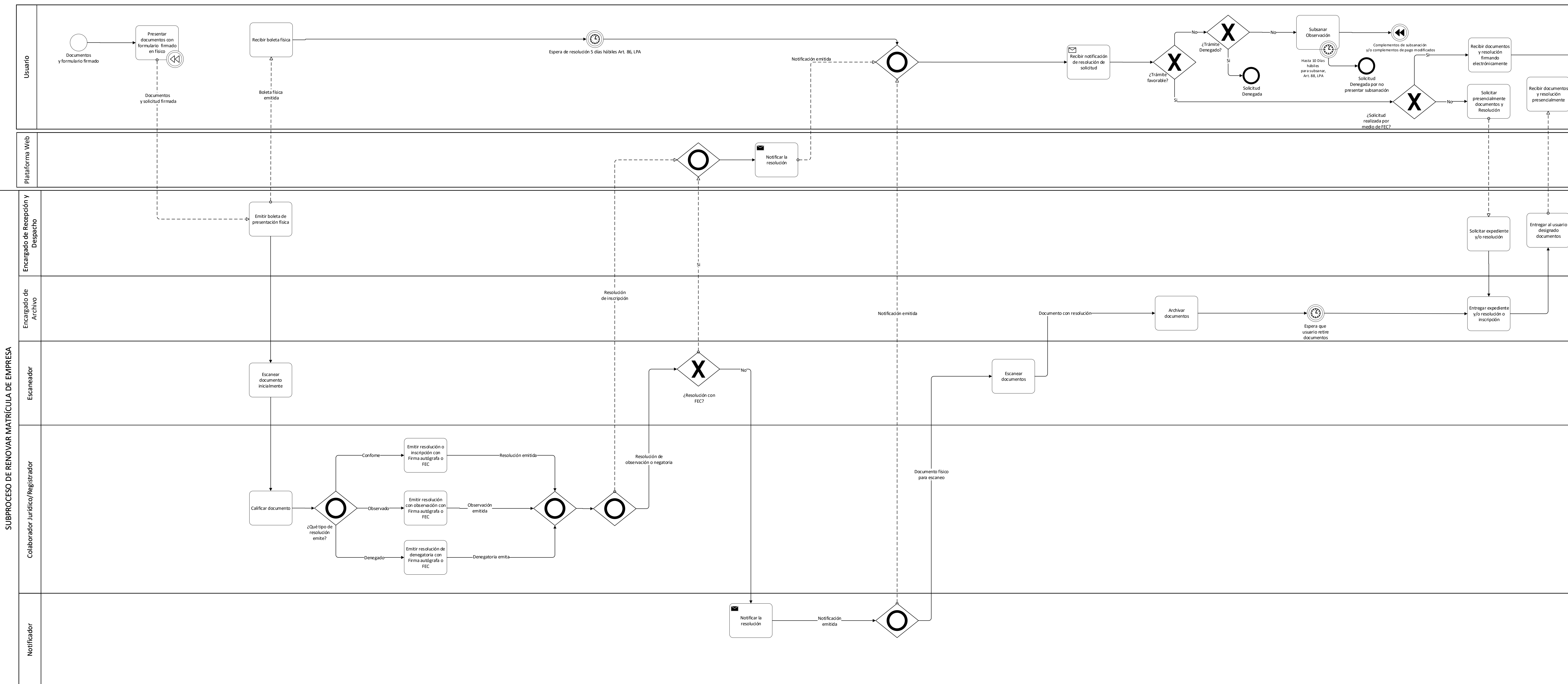

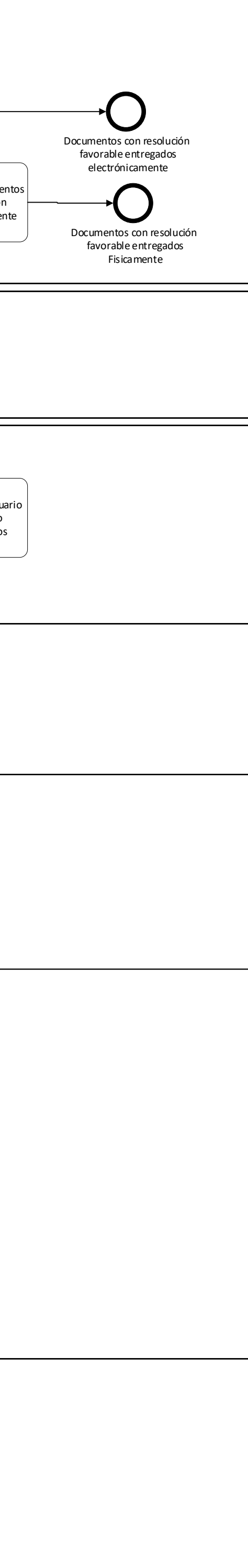

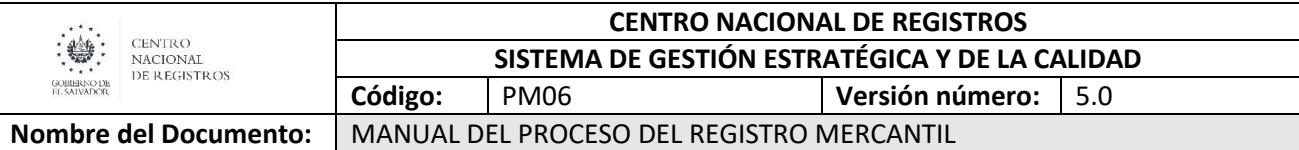

# **6.4.3. Descripción del subproceso**

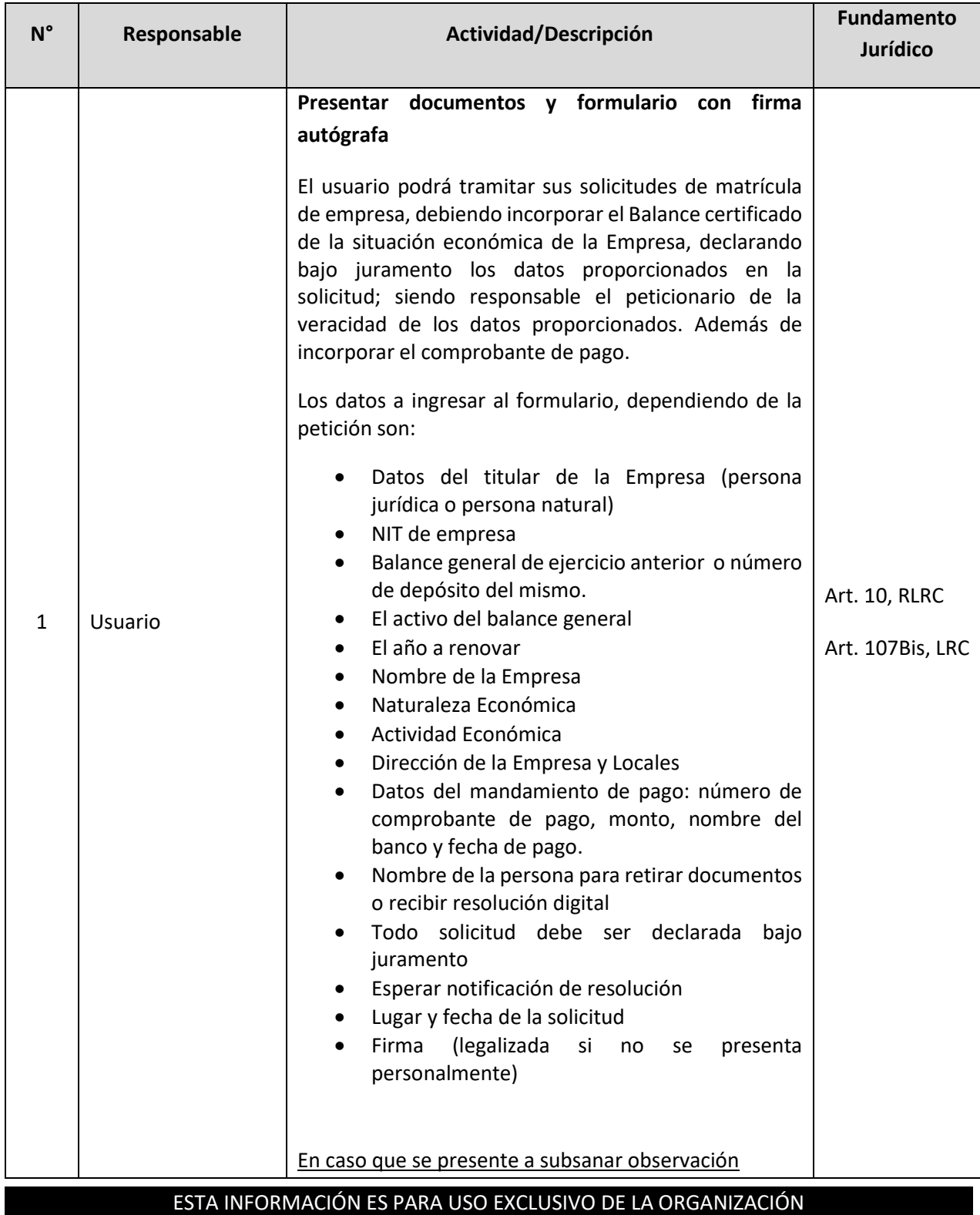

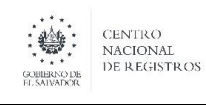

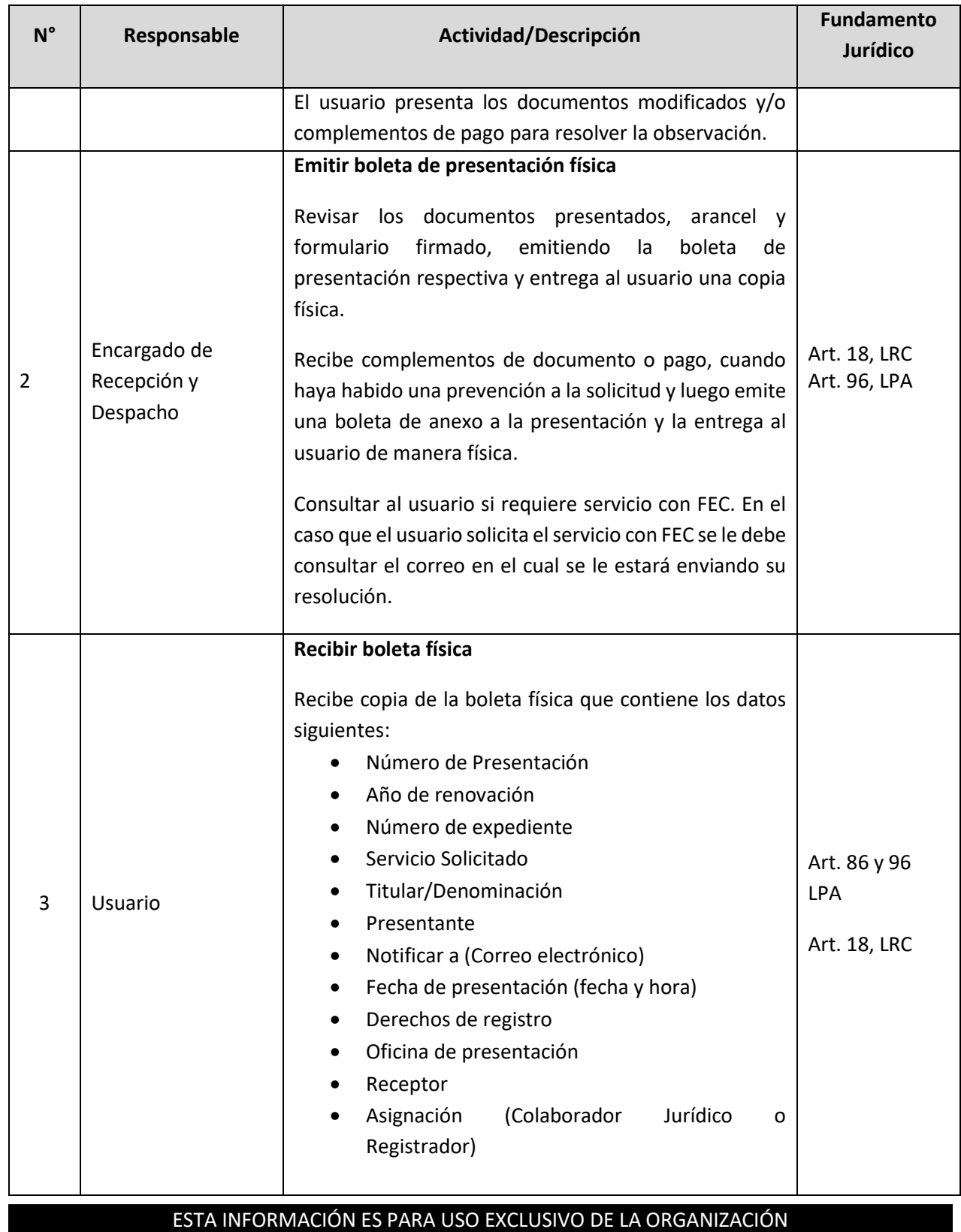
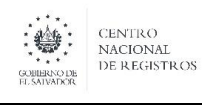

**Nombre del Documento:** MANUAL DEL PROCESO DEL REGISTRO MERCANTIL

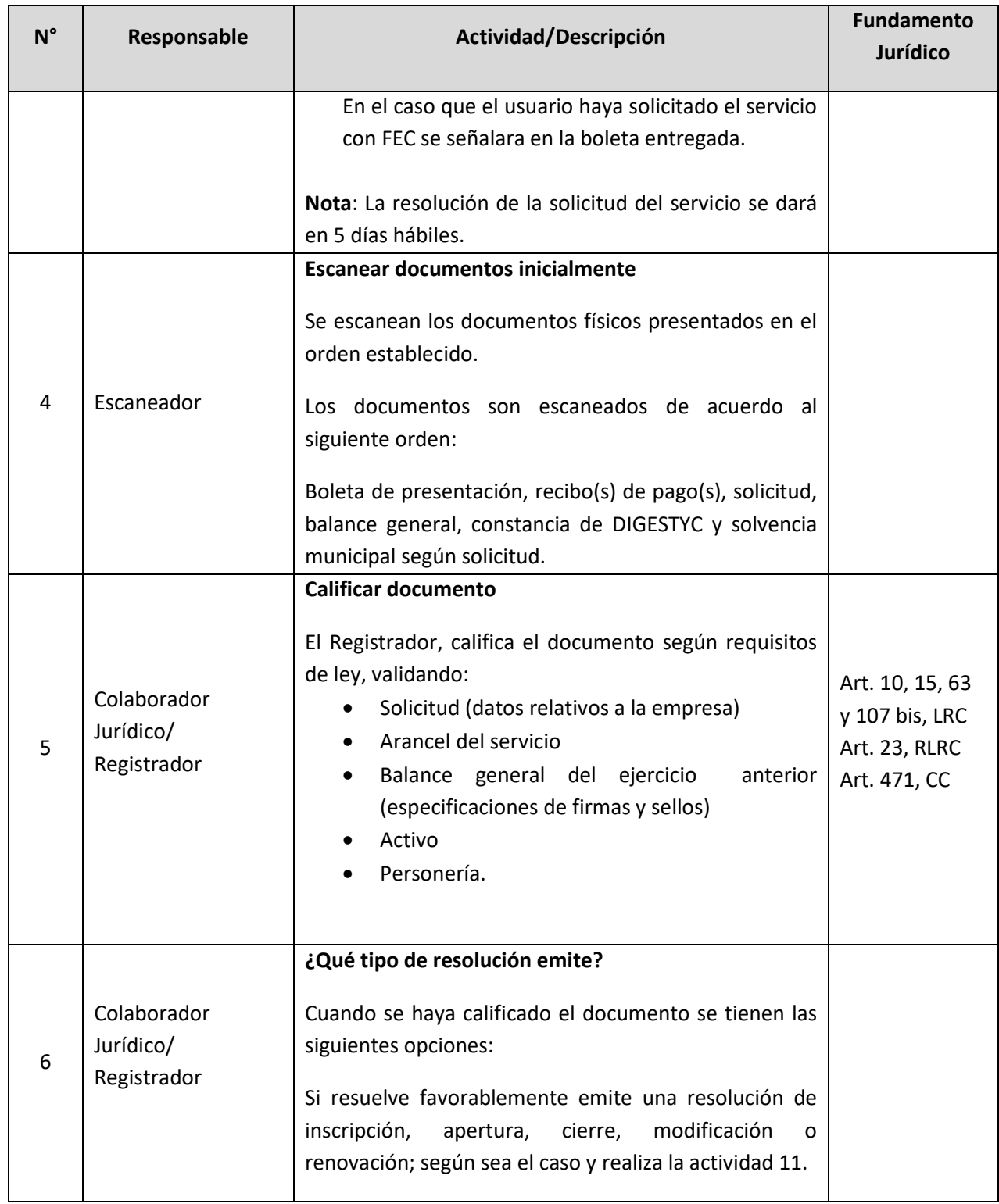

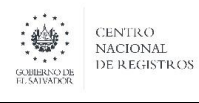

**Nombre del Documento:** MANUAL DEL PROCESO DEL REGISTRO MERCANTIL

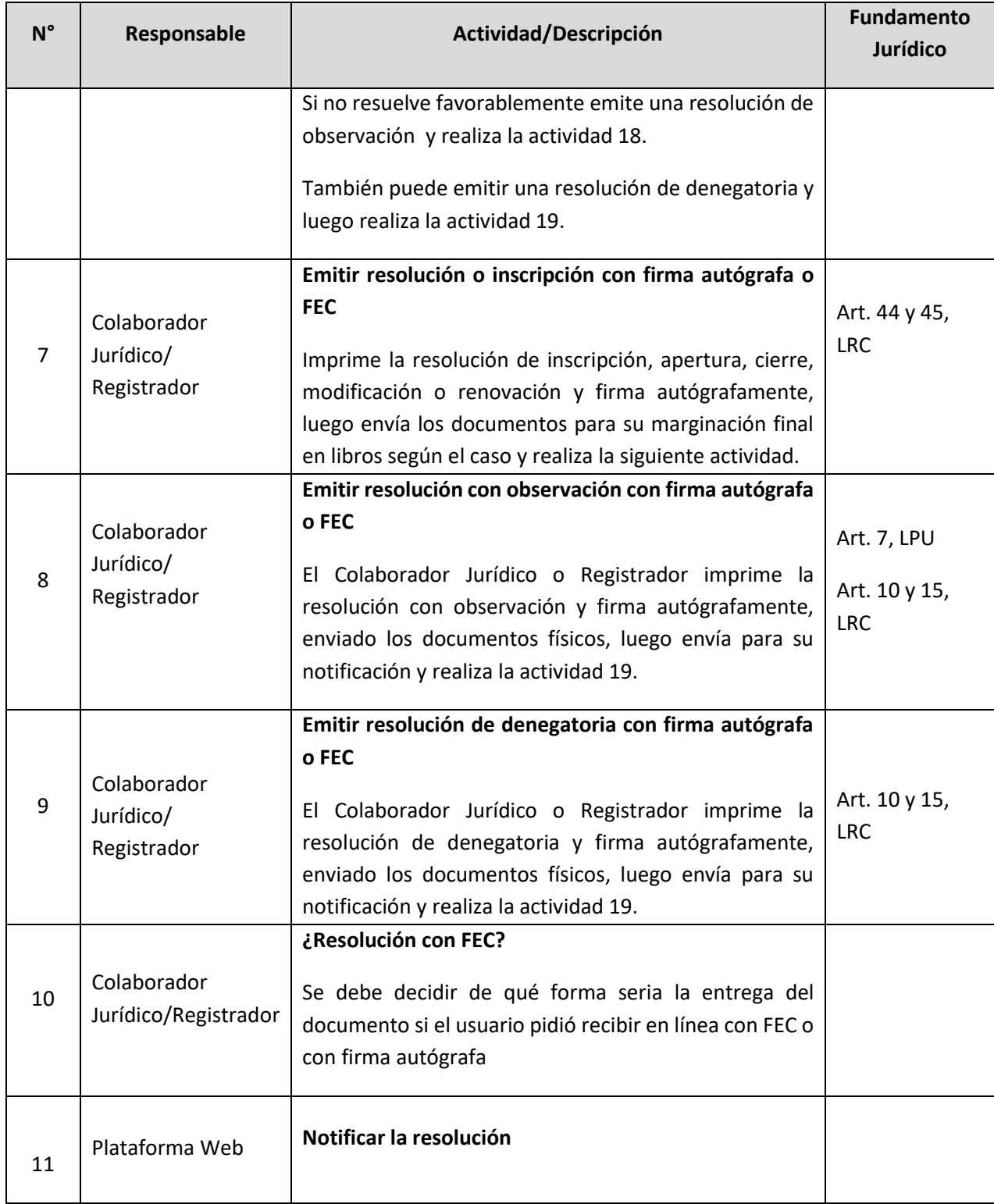

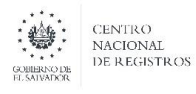

**Nombre del Documento:** MANUAL DEL PROCESO DEL REGISTRO MERCANTIL

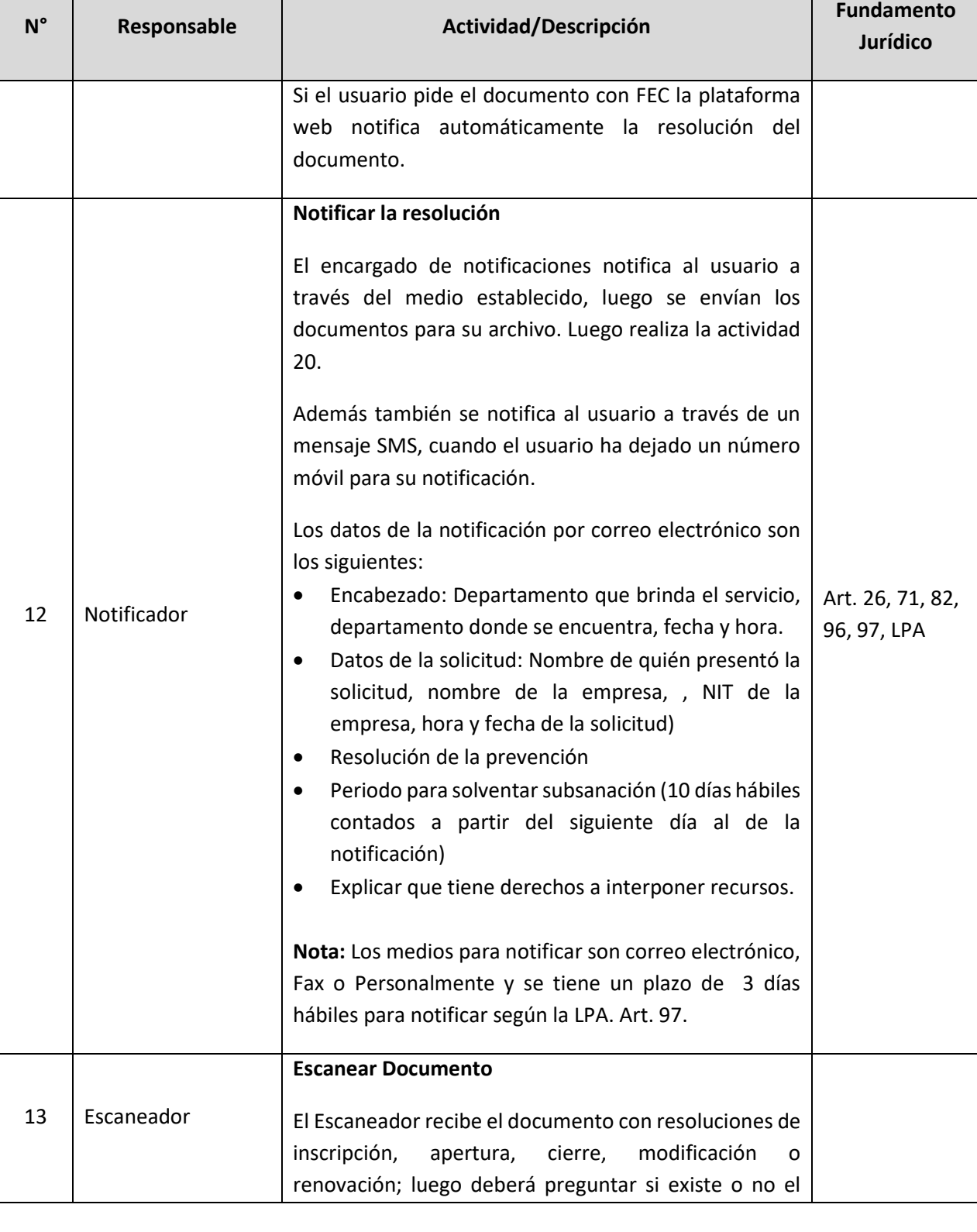

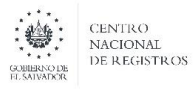

#### **CENTRO NACIONAL DE REGISTROS SISTEMA DE GESTIÓN ESTRATÉGICA Y DE LA CALIDAD**

**Nombre del Documento:** MANUAL DEL PROCESO DEL REGISTRO MERCANTIL

**Código:** PM06 **Versión número:** 5.0

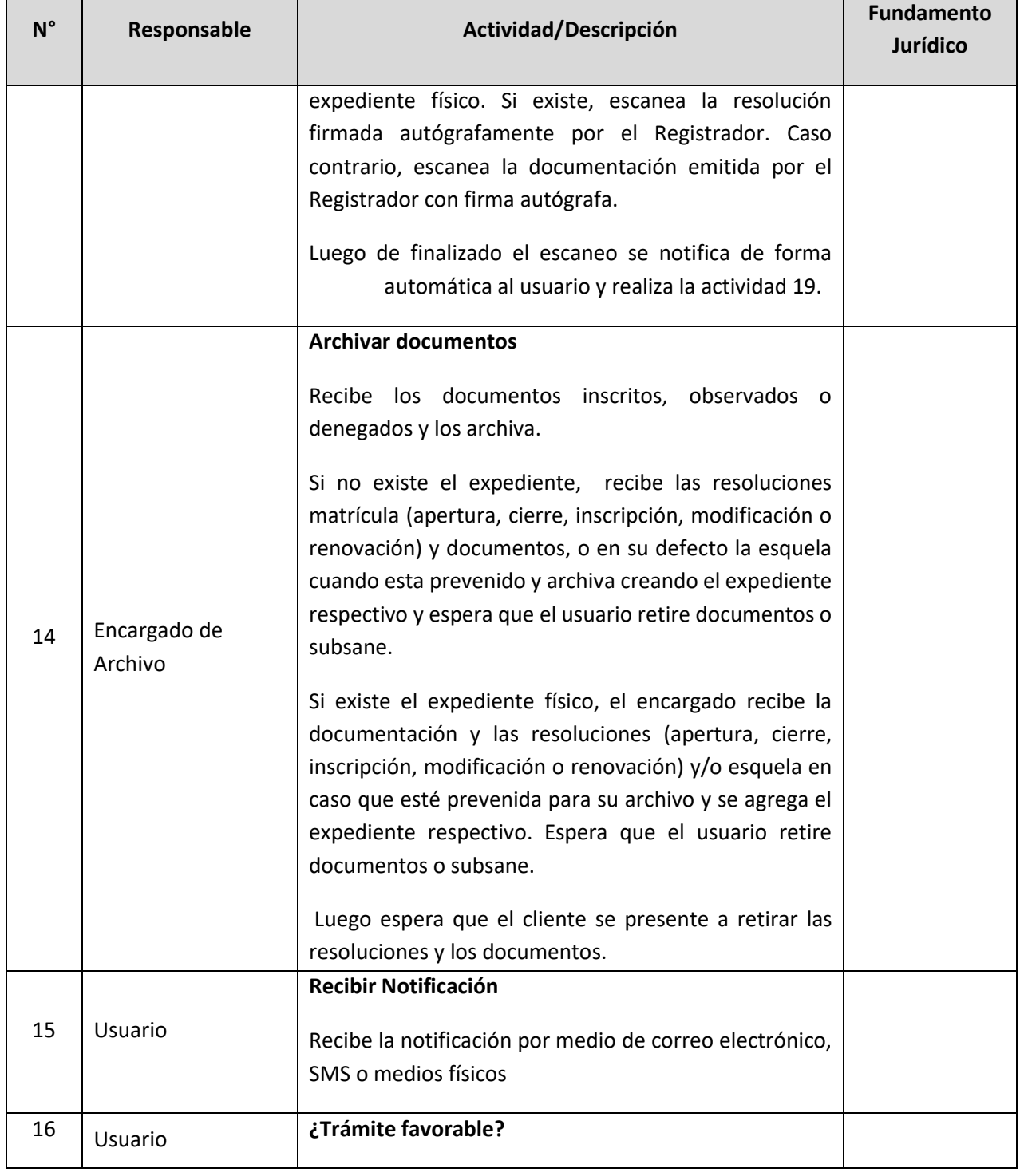

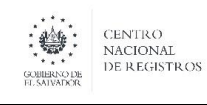

**Nombre del Documento:** MANUAL DEL PROCESO DEL REGISTRO MERCANTIL

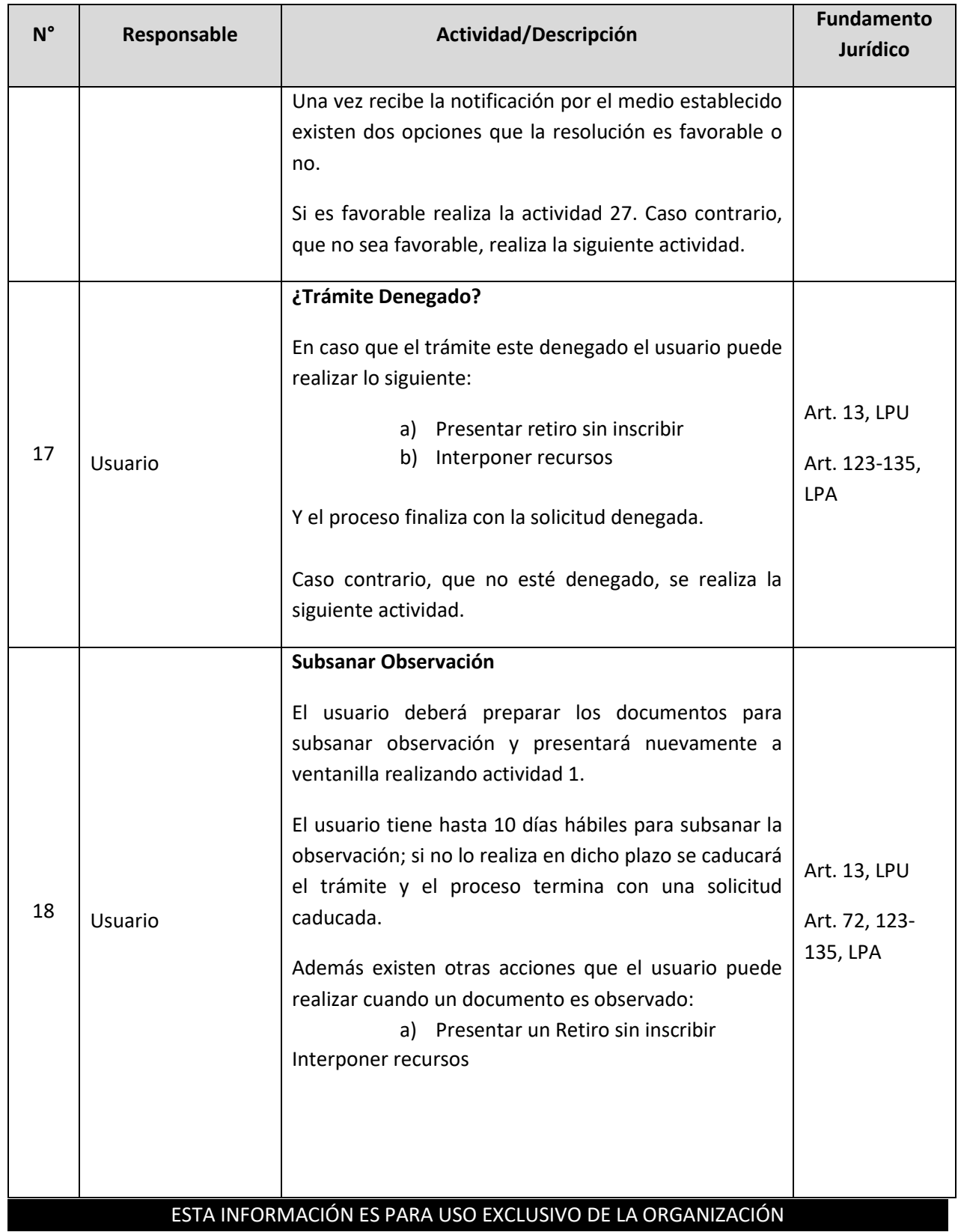

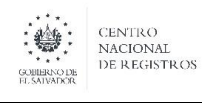

# **CENTRO NACIONAL DE REGISTROS SISTEMA DE GESTIÓN ESTRATÉGICA Y DE LA CALIDAD**

**Código:** PM06 **Versión número:** 5.0

**Nombre del Documento:** MANUAL DEL PROCESO DEL REGISTRO MERCANTIL

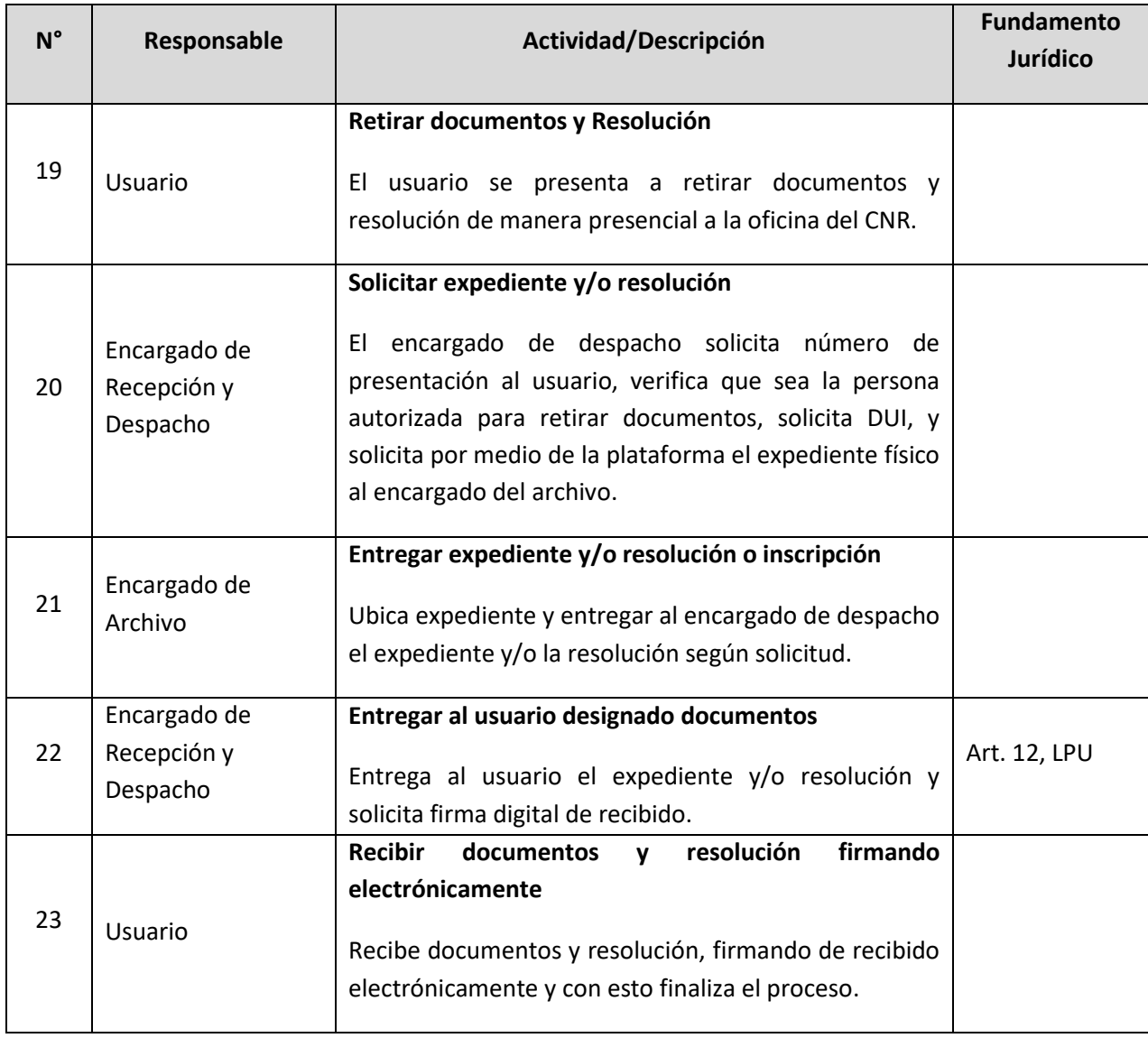

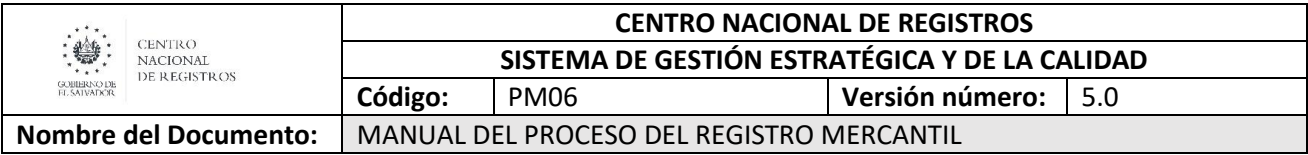

#### **6.5.Subproceso de Renovar o Modificar Matrícula de Empresa – Modalidad En Línea**

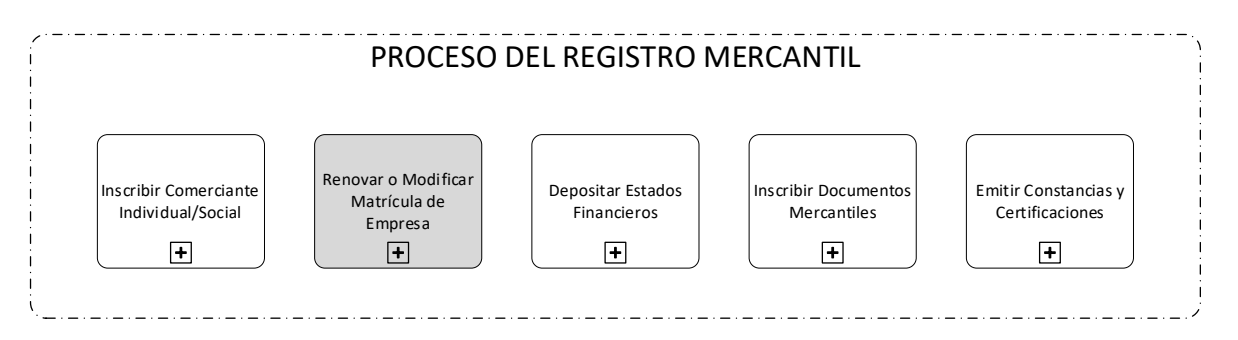

Consiste en realizar renovaciones o modificaciones a las matrículas de empresa que ya están creadas. Los servicios solicitados en este sub proceso son:

- 11. Renovación de matrícula de empresa.
- 12. Apertura de Local, Sucursal, Agencia.
- 13. Cierre de Local, Sucursal, Agencia.
- 14. Modificación de datos de local.
- 15. Cancelación de asiento de Empresas y Establecimientos-**Requiere Inscripción.**
- 16. Modificación de asiento de Empresa y Establecimiento (Incluye Cambio de Titular) **Requiere Inscripción**
- 17. Rectificación de asiento de Empresa, y Establecimiento- **Requiere Inscripción.**
- 18. Rectificación de Oficio- **Requiere Inscripción.**
- 19. Rectificación de Renovación de Empresa.
- 20. Rehabilitación de Empresa y Locales, Agencia, Sucursales.

#### **6.5.1. Participantes y rol que desempeña en el subproceso**

- **Usuario:** toda persona natural o jurídica que requiere un servicio de modificación de matrícula de empresa.
- **Encargado de Recepción y Despacho:** persona encargada en ventanilla, de atender al usuario, recepción y verificar que se presenten conforme los documentos y mandamientos de pagos de los servicios solicitados por el usuario. Asimismo, es el encargado del despacho de documentos, de aquellos servicios que están finalizados y que el usuario designado viene a retirar previo a que este ya ha sido notificado que su documento está lista para su retiro.

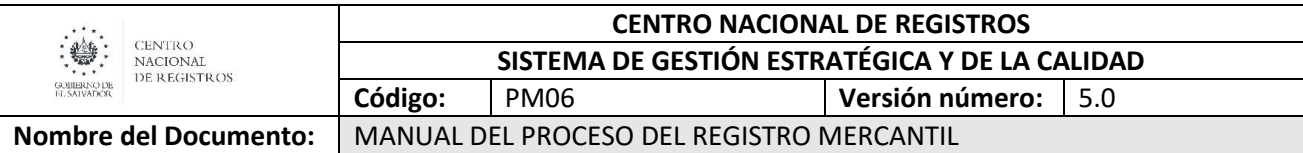

- **Escaneador:** persona encargada de escanear boletas, mandamientos de pago, solicitud y anexos presentados por el usuario y resoluciones (inscritas, observadas o denegadas) emitidas por el Registrador.
- **Colaborador Jurídico/Registrador:** es el Colaborador Jurídico, Registrador o el Coordinador de Departamento que realiza también funciones de Registrador son los encargados de la calificación de la solicitud y documentación presentada por el usuario, así como de emitir resoluciones de acuerdo a los requisitos de ley y el registrador es el único que puede firmar las resoluciones emitidas.
- **Notificador:** plataforma informática o persona encargada de las notificaciones, que se encarga de realizar las notificaciones al usuario de las inscripciones o resoluciones favorables o prevenciones, ya sea en forma electrónica o física.
- **Encargado del Archivo:** encargado de archivar los libros, agregar las resoluciones correspondientes a los expedientes de matrícula de empresa y la ubicación de las resoluciones emitidas para ser entregadas a despacho, así como, el préstamo de expedientes a los usuarios internos.
- **Plataforma Web:** encargado de notificar las resoluciones de inscripción
- **6.5.2 Modelado del subproceso de Renovar o Modificar Matrícula de Empresa**

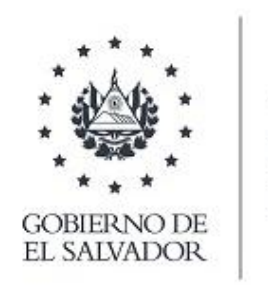

CENTRO<br>NACIONAL<br>DE REGISTROS

# CENTRO NACIONAL DE REGISTROS DIRECCIÓN DEL REGISTRO DE COMERCIO

# SUBPROCESO DE RENOVAR MATRÍCULA DE EMPRESA

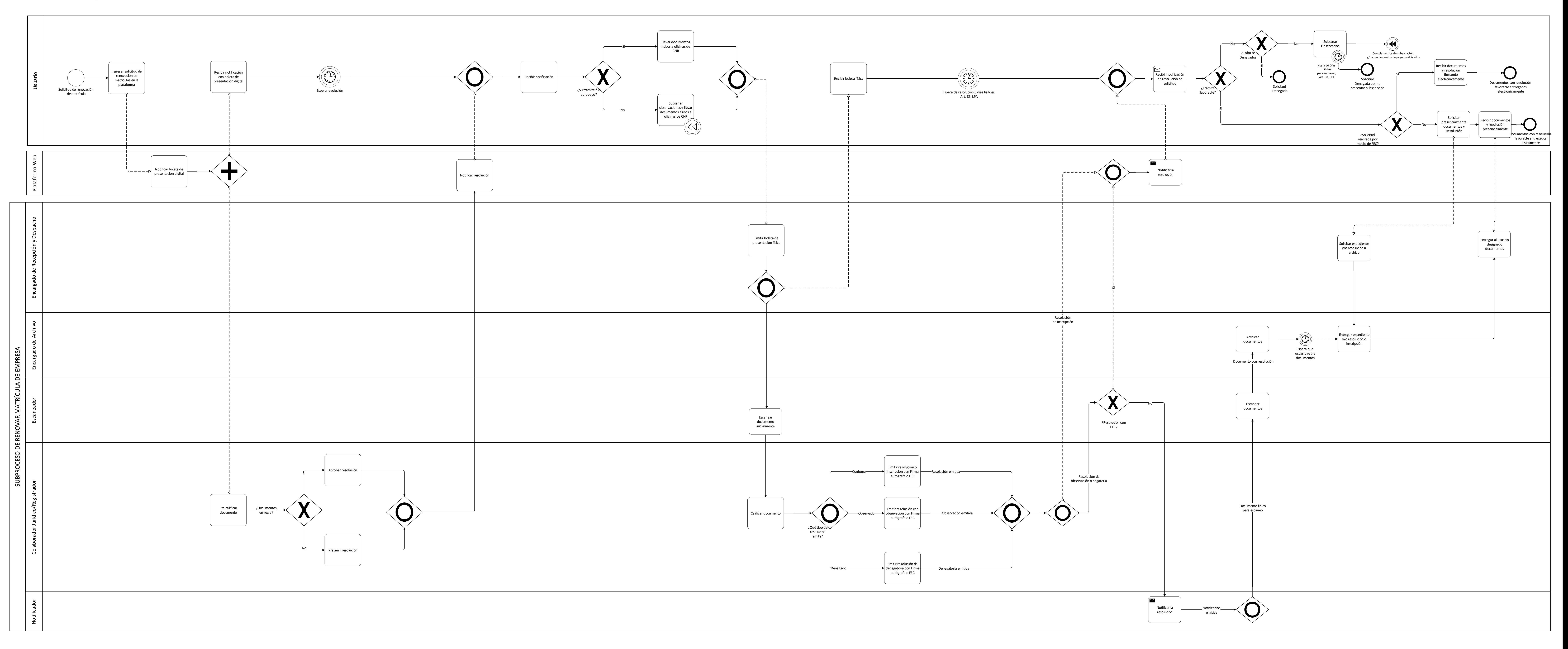

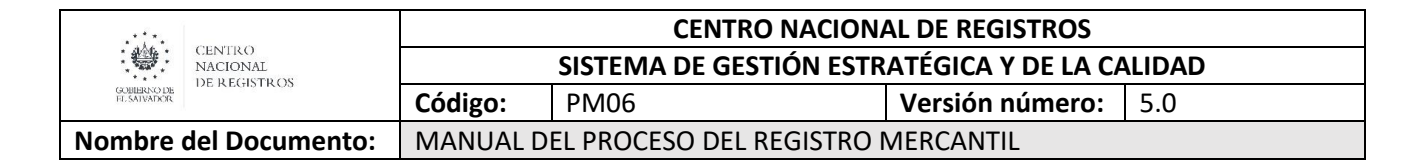

#### **6.5.3 Descripción del subproceso**

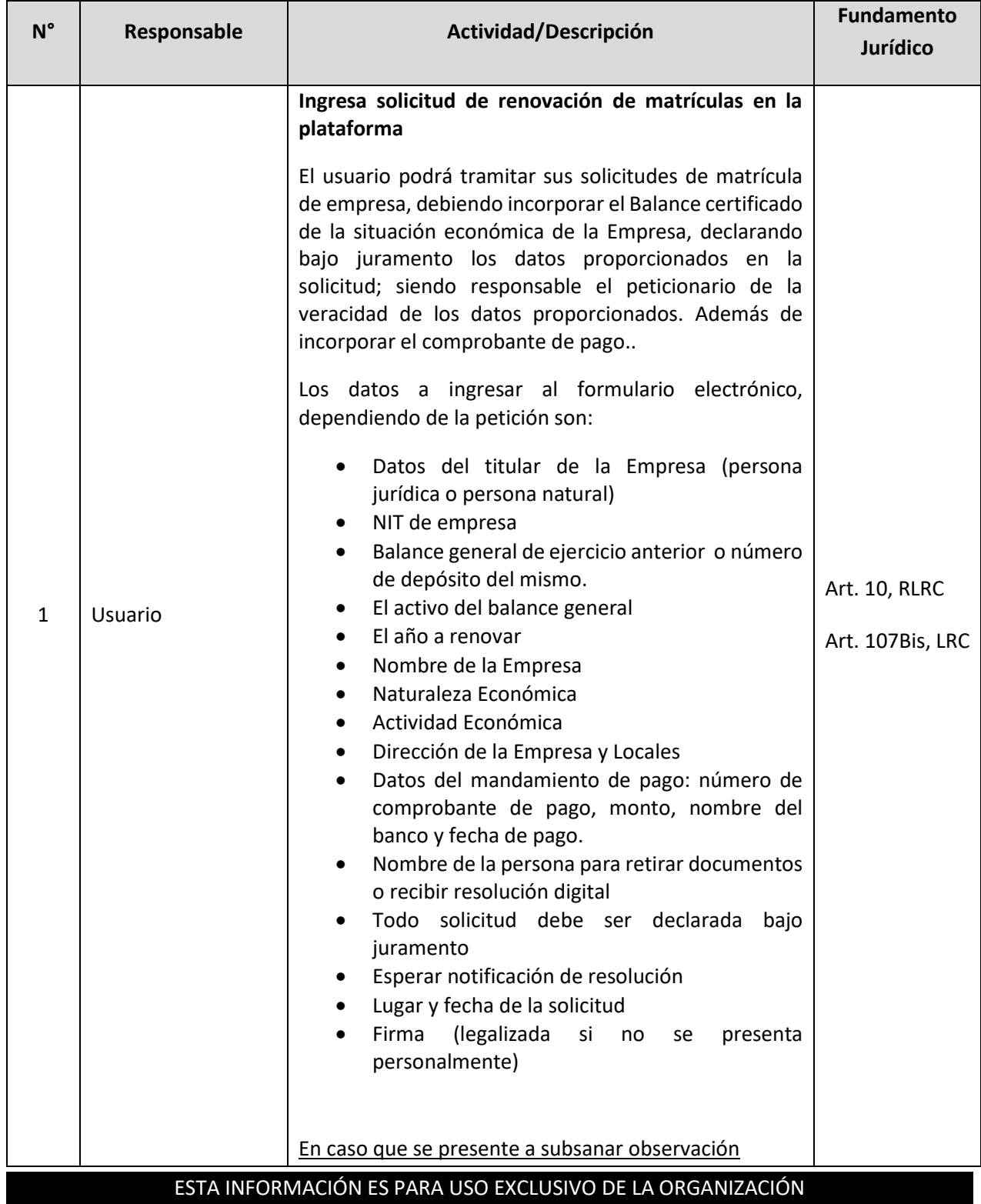

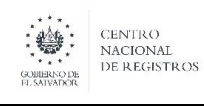

**Nombre del Documento:** MANUAL DEL PROCESO DEL REGISTRO MERCANTIL

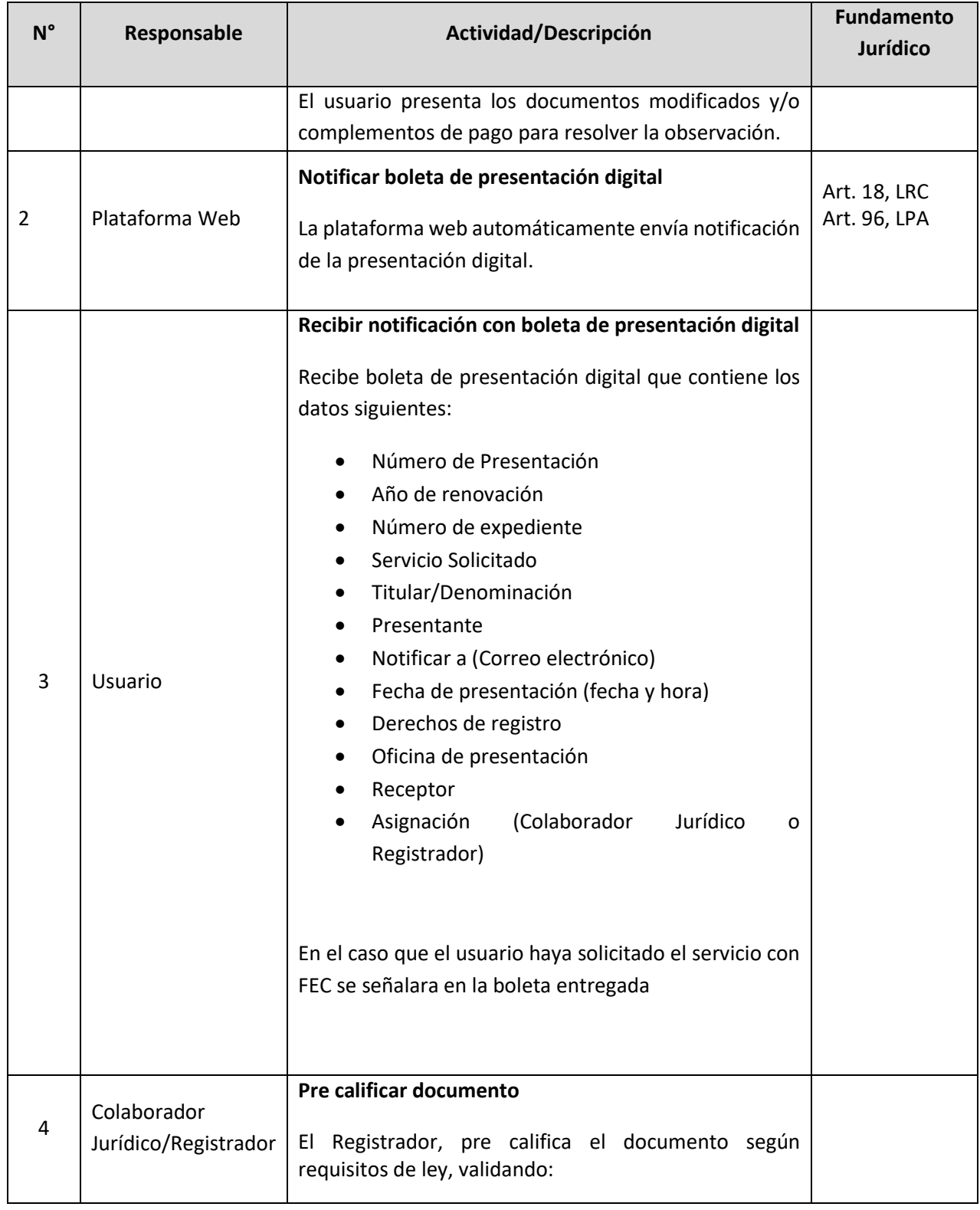

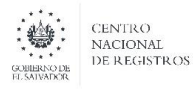

**Nombre del Documento: | MANUAL DEL PROCESO DEL REGISTRO MERCANTIL** 

**N° Responsable Actividad/Descripción Fundamento Jurídico** Solicitud (datos relativos a la empresa) Arancel del servicio Balance general del ejercicio anterior (especificaciones de firmas y sellos) Activo Personería. 5 Colaborador Jurídico/Registrador **¿Documentos en regla?** Al momento de pre calificar los documentos se puede definir 2 tipos de resoluciones, Aprobada o Prevenida. 6 Colaborador Jurídico/Registrador **Aprobar resolución** El Colaborador Jurídico o Registrador aprueba resolución si todos los documentos están en regla. 7 Colaborador Jurídico/Registrador **Prevenir resolución** El Colaborador Jurídico o Registrador previene resolución con todas las observaciones para ser subsanadas. 8 Plataforma Web **Notificar resolución** La plataforma Web envía la notificación de resolución al usuario. 9 Usuario **Recibir notificación** Recibe la notificación por medio de correo electrónico o SMS. 10 Usuario **¿Su trámite fue aprobado?** Si el tramite fue aprobado realizar la actividad siguiente

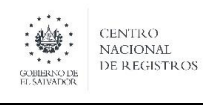

**Nombre del Documento:** MANUAL DEL PROCESO DEL REGISTRO MERCANTIL

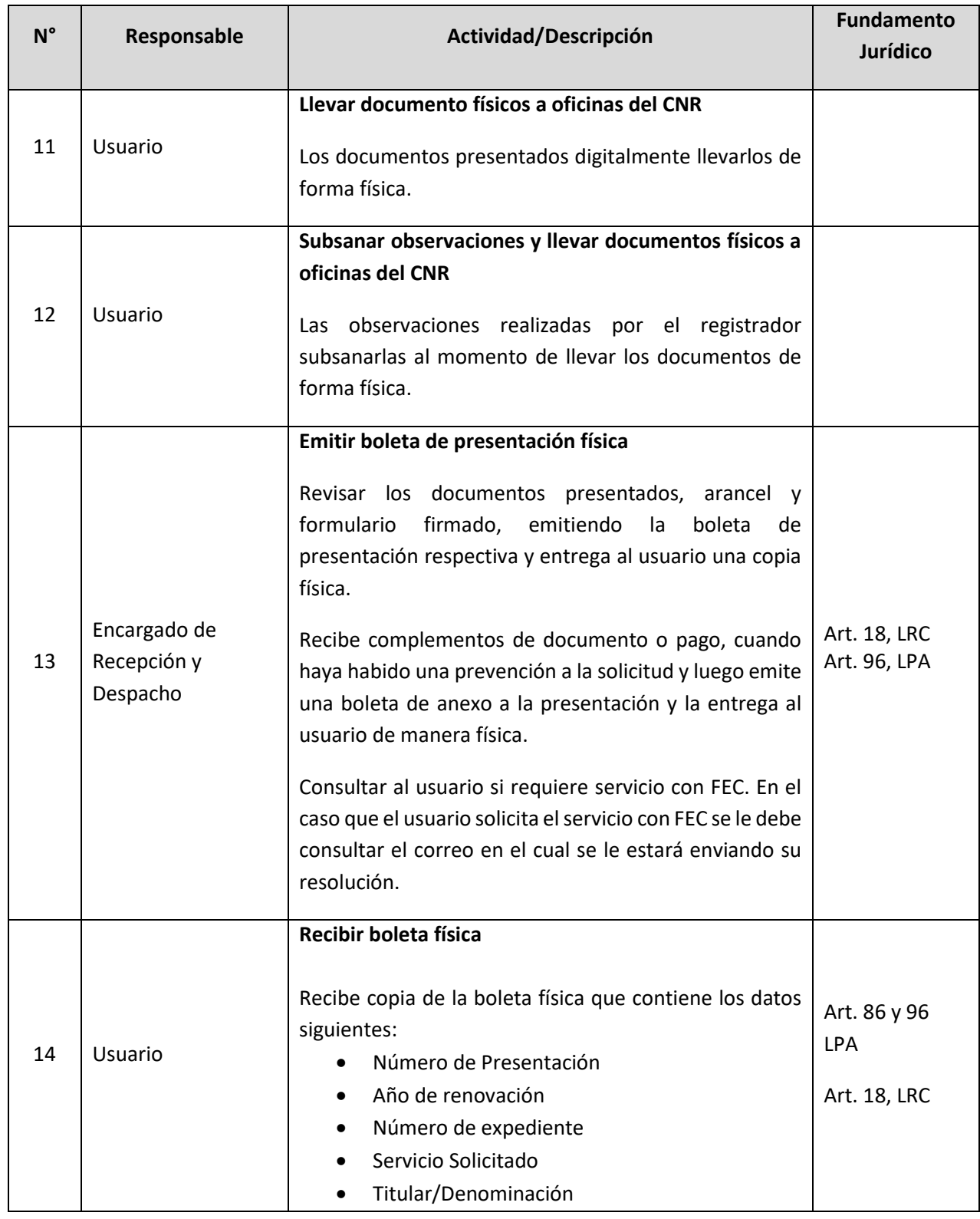

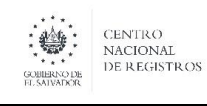

**Nombre del Documento:** MANUAL DEL PROCESO DEL REGISTRO MERCANTIL

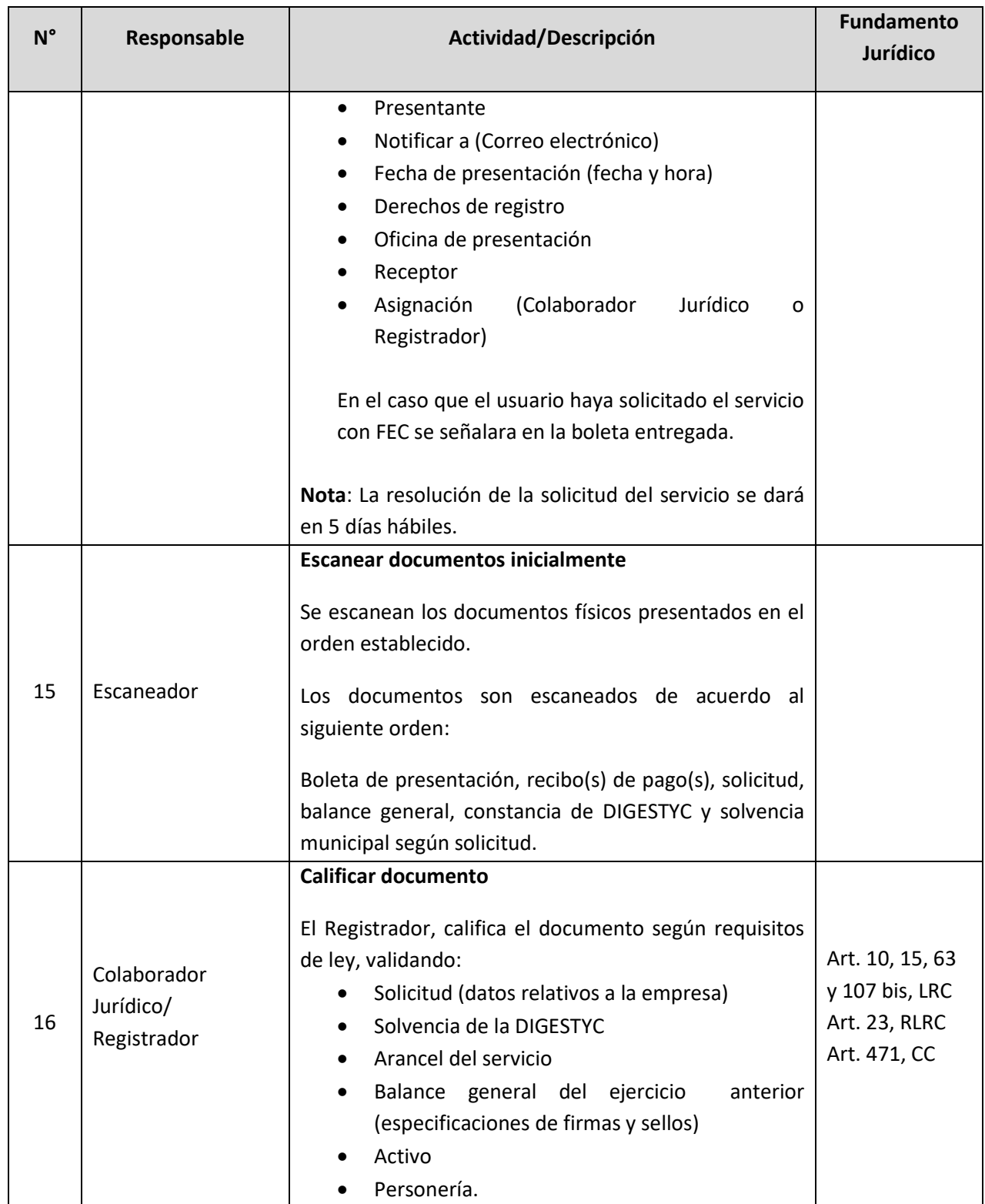

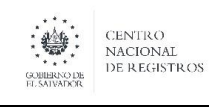

**Nombre del Documento:** MANUAL DEL PROCESO DEL REGISTRO MERCANTIL

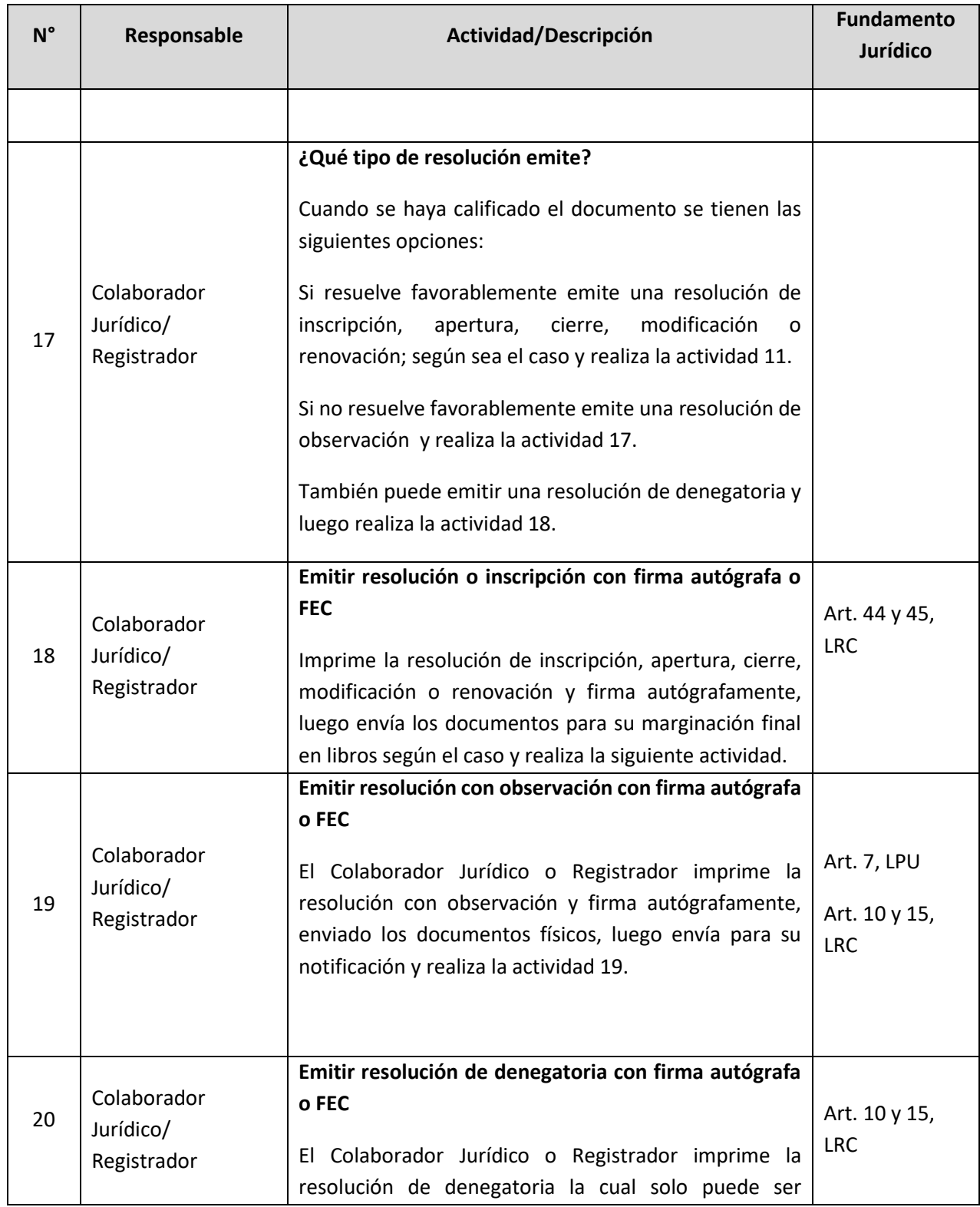

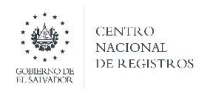

**Nombre del Documento:** MANUAL DEL PROCESO DEL REGISTRO MERCANTIL

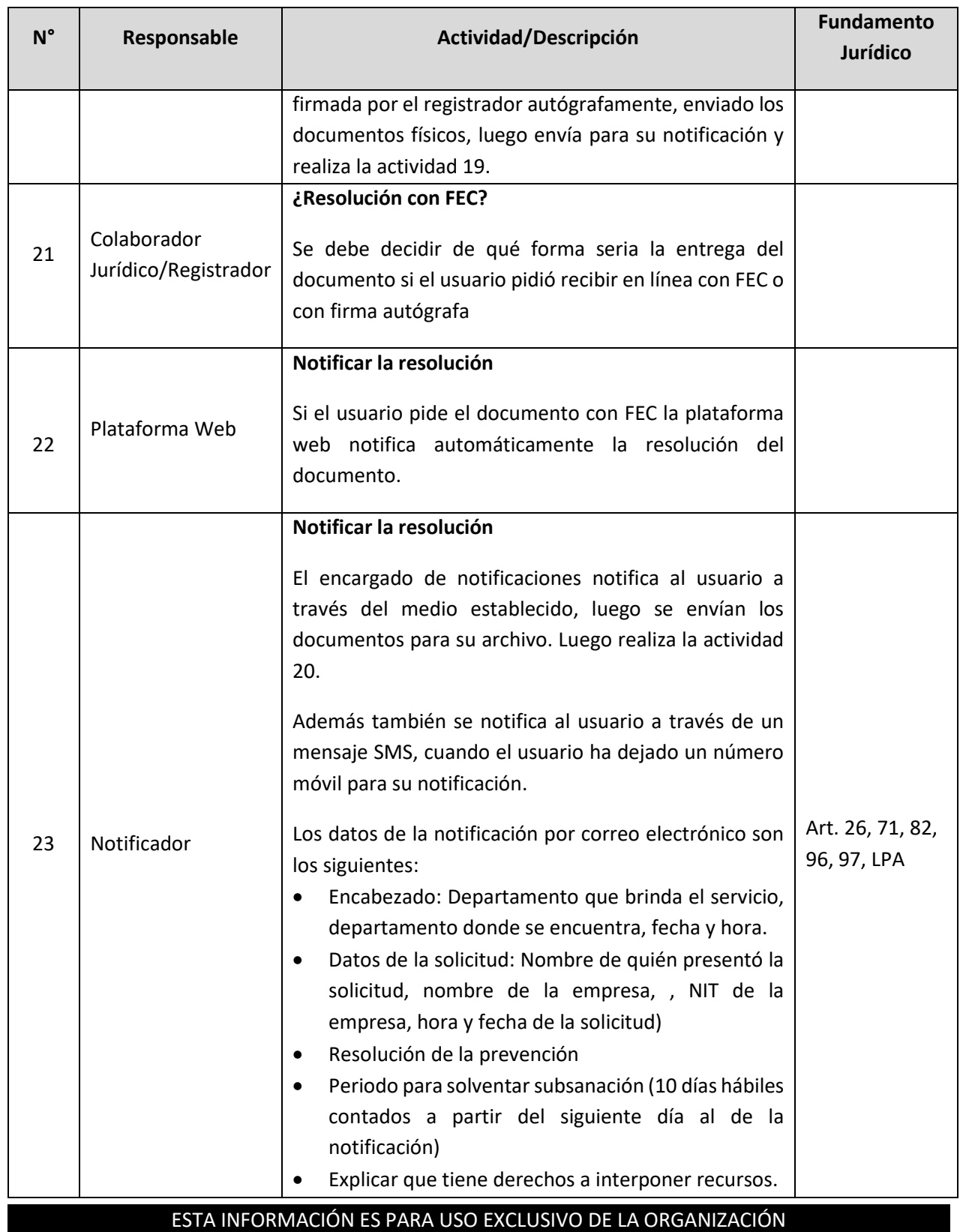

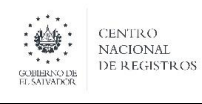

# **CENTRO NACIONAL DE REGISTROS SISTEMA DE GESTIÓN ESTRATÉGICA Y DE LA CALIDAD**

**Nombre del Documento:** MANUAL DEL PROCESO DEL REGISTRO MERCANTIL

**Código:** PM06 **Versión número:** 5.0

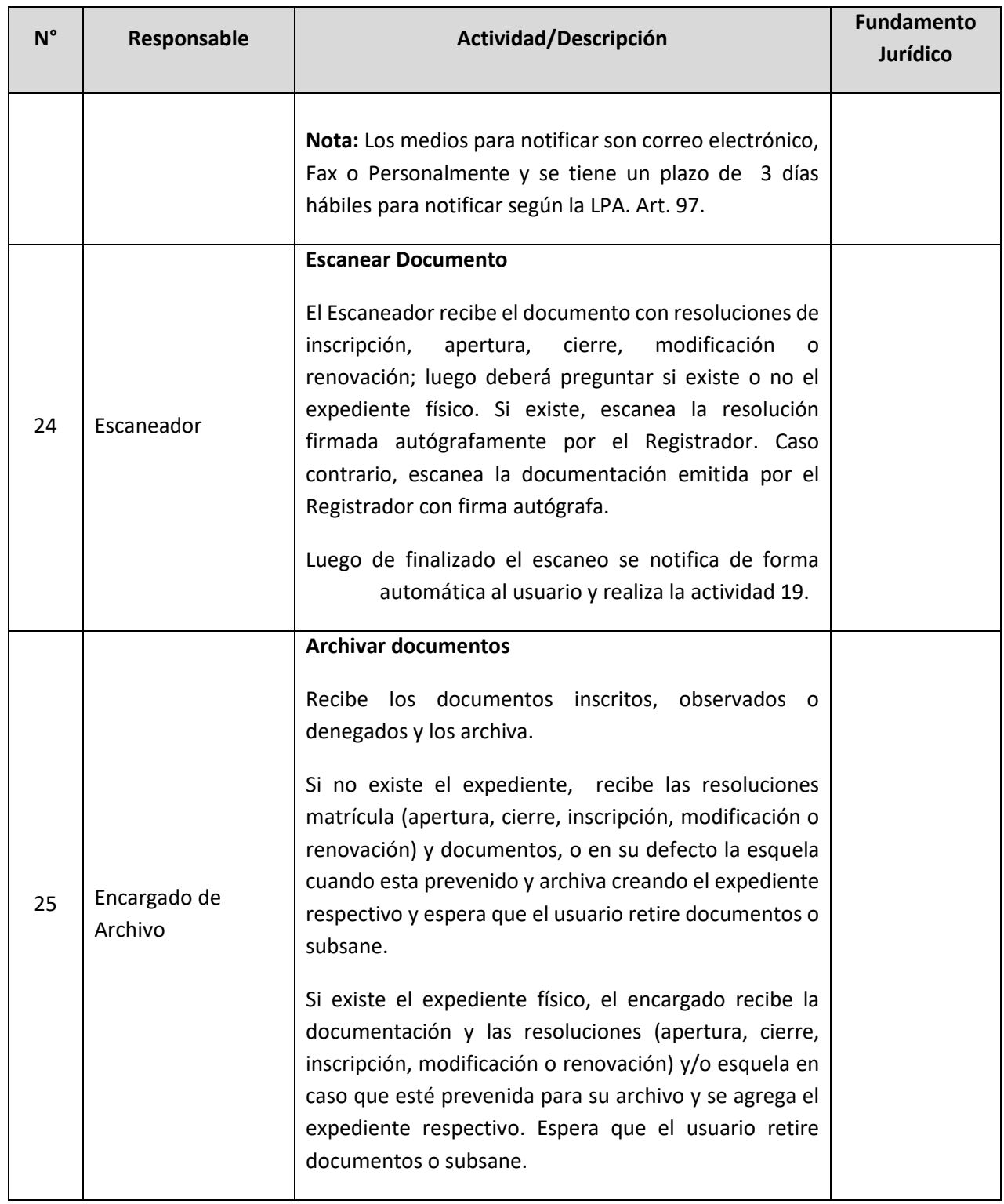

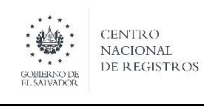

**Nombre del Documento:** MANUAL DEL PROCESO DEL REGISTRO MERCANTIL

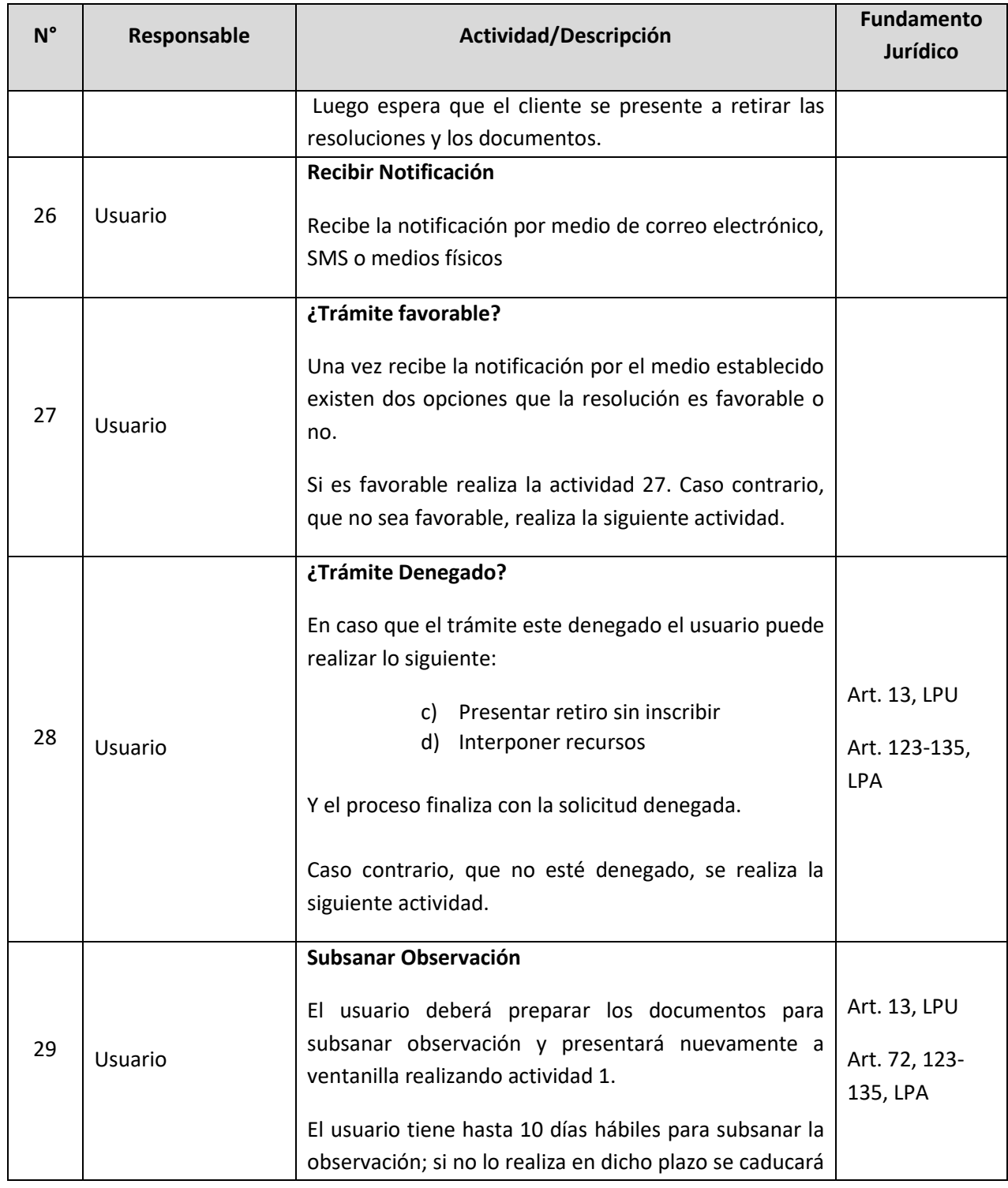

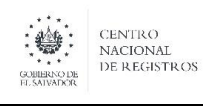

**Nombre del Documento:** MANUAL DEL PROCESO DEL REGISTRO MERCANTIL

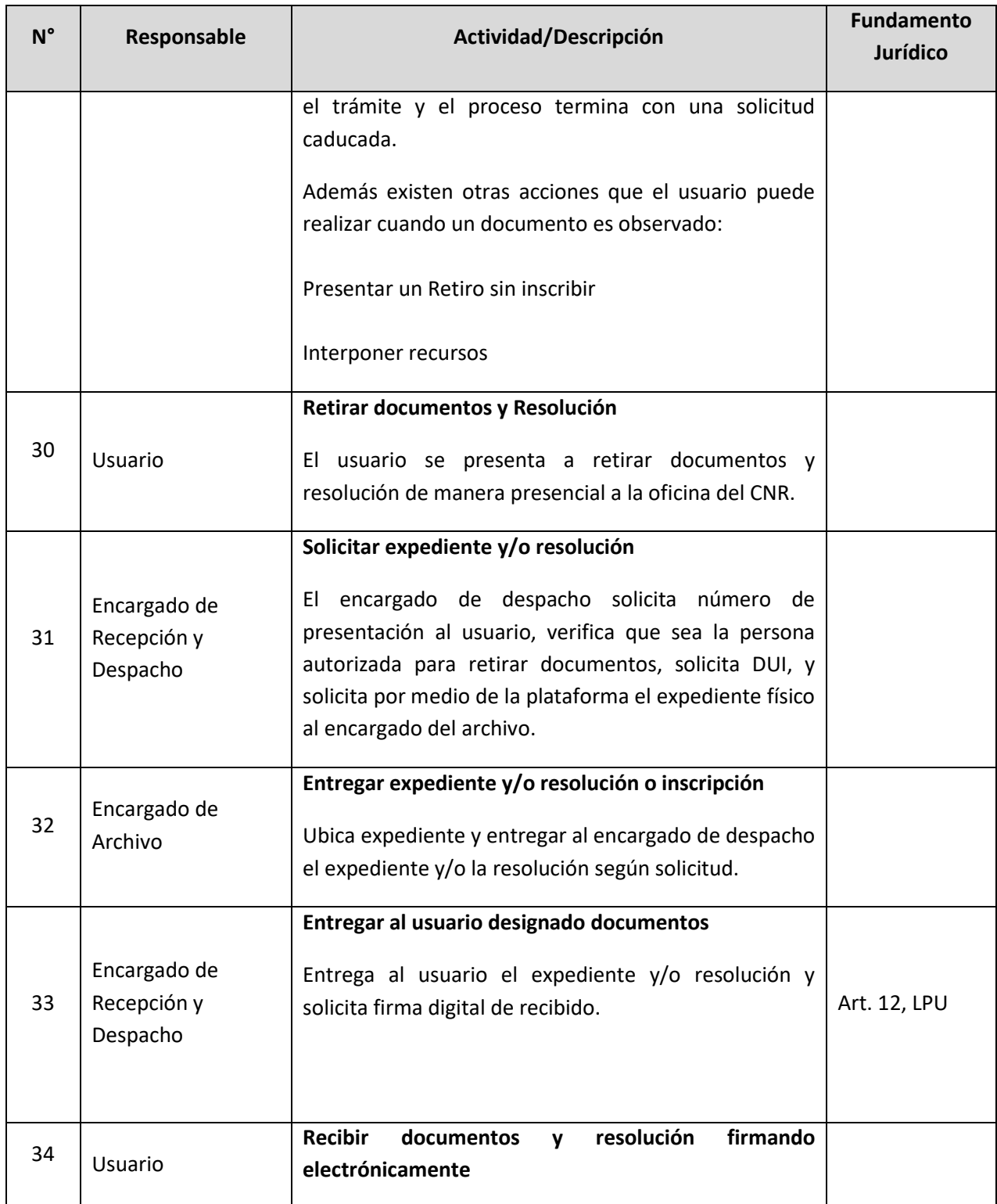

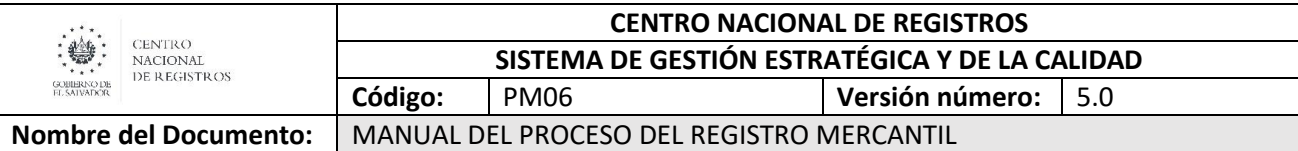

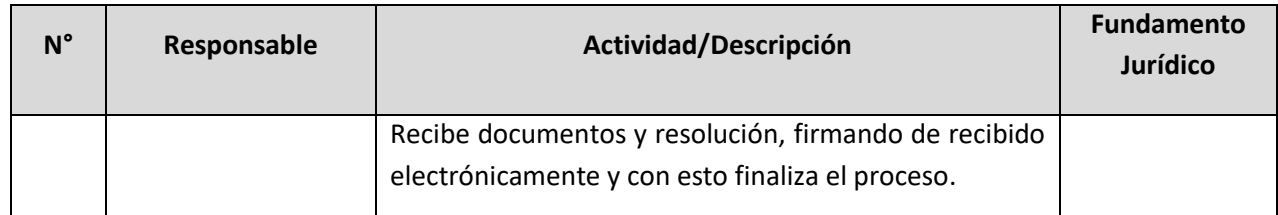

#### **6.6 Subproceso de Depositar Estados Financieros**

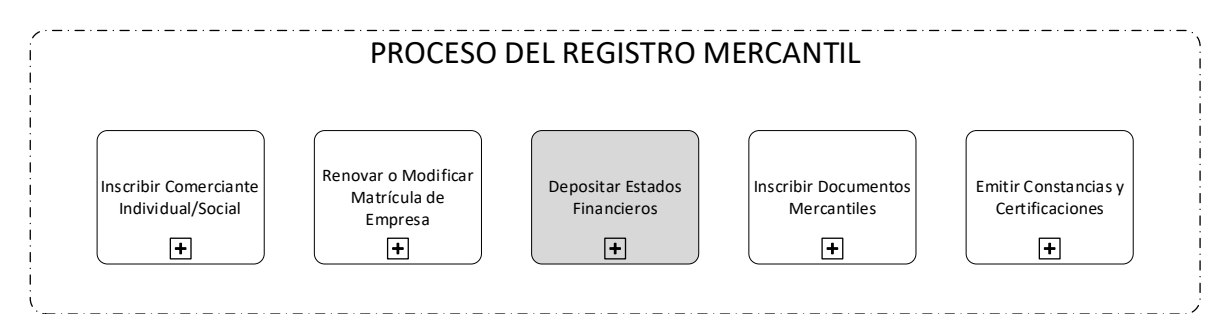

Consiste en depositar el Balance Inicial generado por la creación o constitución de una empresa (Comerciante social o Comerciante Individual) o Balance General cuando ya ha sido creada y de acuerdo a la ley deben ser depositados cada año. Los servicios solicitándose este sub proceso son:

- 1. Depósito de Balance Inicial
- 2. Depósito de Balance General
- 3. Depósito de Balance en Liquidación
- 4. Depósito de Rectificación de Balance

Existen tres tipos de salidas de documentos en este proceso de acuerdo al tipo de Balance, los cuales se describen a continuación:

#### **Depósito de Balance Inicial:**

- Resolución de Depósito de Balance Inicial
- Resolución de Observación de Depósito de Balance Inicial
- Resolución de Denegado el Depósito del Balance Inicial

#### **Depósito de Balance General**

- Resolución de Depósito de Balance General
- Resolución de Observación de Depósito de Balance General
- Resolución de Denegado el Depósito del Balance General

#### **Depósito de Balance en Liquidación**

- Resolución de Depósito de Balance en Liquidación
- Resolución de Observación de Depósito de Balance en Liquidación
- Resolución de Denegado el Depósito del Balance en Liquidación

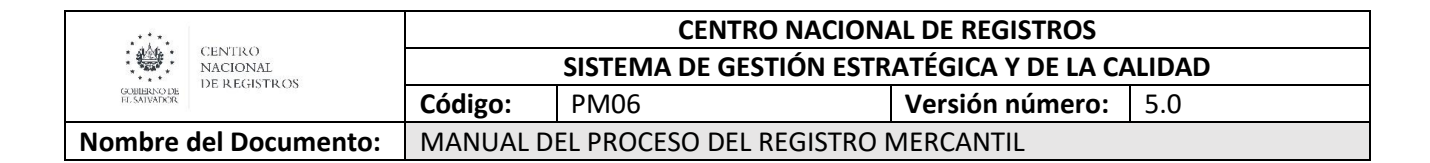

#### **Depósito de Balance de Rectificación**

- Resolución de Depósito de Balance de Rectificación
- Resolución de Observación de Depósito de Balance de Rectificación
- Resolución de Denegado el Depósito del Balance de Rectificación

#### **6.6.2 Participantes y rol que desempeña en el subproceso**

#### Nombre del subproceso: **Depositar Estados Financieros**

- **Usuario**: es el comerciante social o individual que solicita el Deposito del Estado Financiero en el Registro de Comercio.
	- o **Comerciante social:** una entidad firmada por dos o más personas que realizan un contrato solemne en el cual los socios ponen en común determinados bienes o actividades con el móvil de lucro, ( Art.17 Código de Comercio ) a fin de repartirse los beneficios de los negocios al cual van a dedicarse
	- o **Comerciante individual:** personas naturales que ejecutan actos de comercio masivo.
- **Encargado de Recepción y Despacho:** Es el encargado de ventanilla de los tres procesos el que recibe los documentos originales que presenta el usuario. Asimismo, son los encargados de entrega los documentos originales sellados y firmados, junto con la resolución emitida por el Contador al usuario.
- **Colaborador Contable/Contador:** En esta fase el Colaborador Contable o Contador es el encargado de calificar el documento de acuerdo al tipo de servicio solicitado, si es balance inicial o general. Una vez calificado los documentos depositados, observados o denegados esto son llevados al Contador-Auditor para su firma autógrafa.
- **Escaneador:** El Escaneador es el encargado de digitalizar los documentos presentados por el usuario, así como también la resolución, ya sea de depósito u observada o denegado.
- **Notificador:** Es la persona encargada de notificar las resoluciones que fueron observadas en el proceso de balances.
- **Encargado de Archivo:** Es la persona encargada de archivar los documentos que fueron depositados, observados o denegados en el Registro de Comercio.

#### **6.6.3 Modelado del subproceso de Depositar Estados Financieros**

# SUBPROCESO DE DEPOSITAR ESTADOS FINANCIEROS

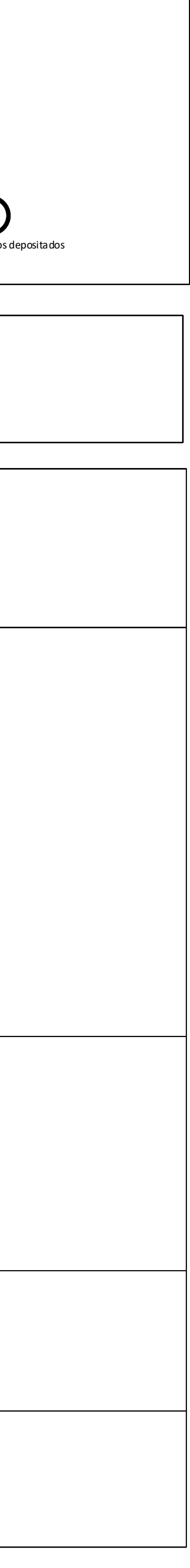

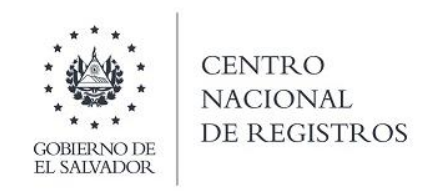

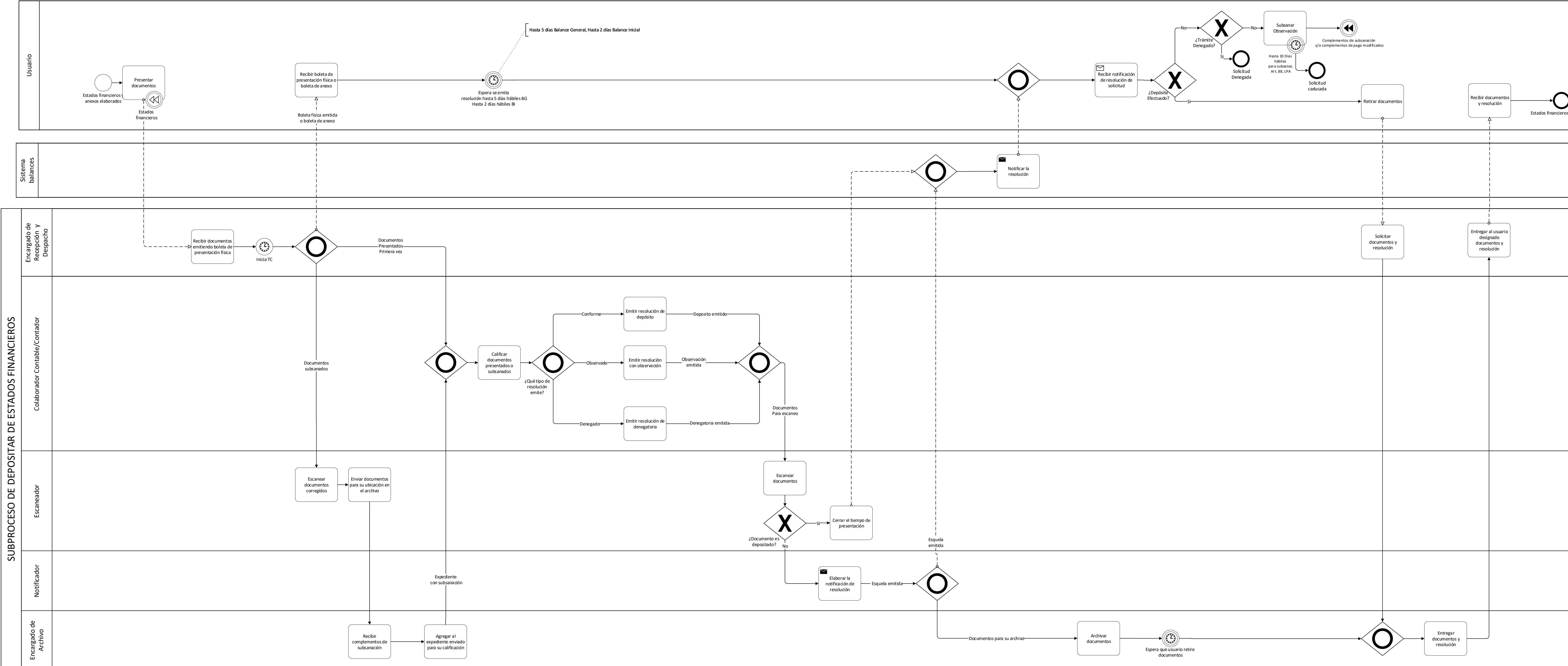

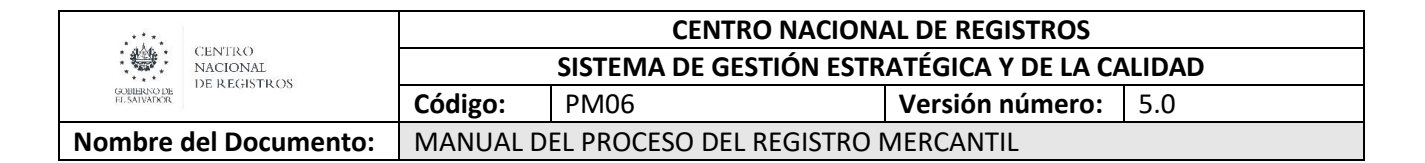

#### **6.6.4 Descripción del subproceso**

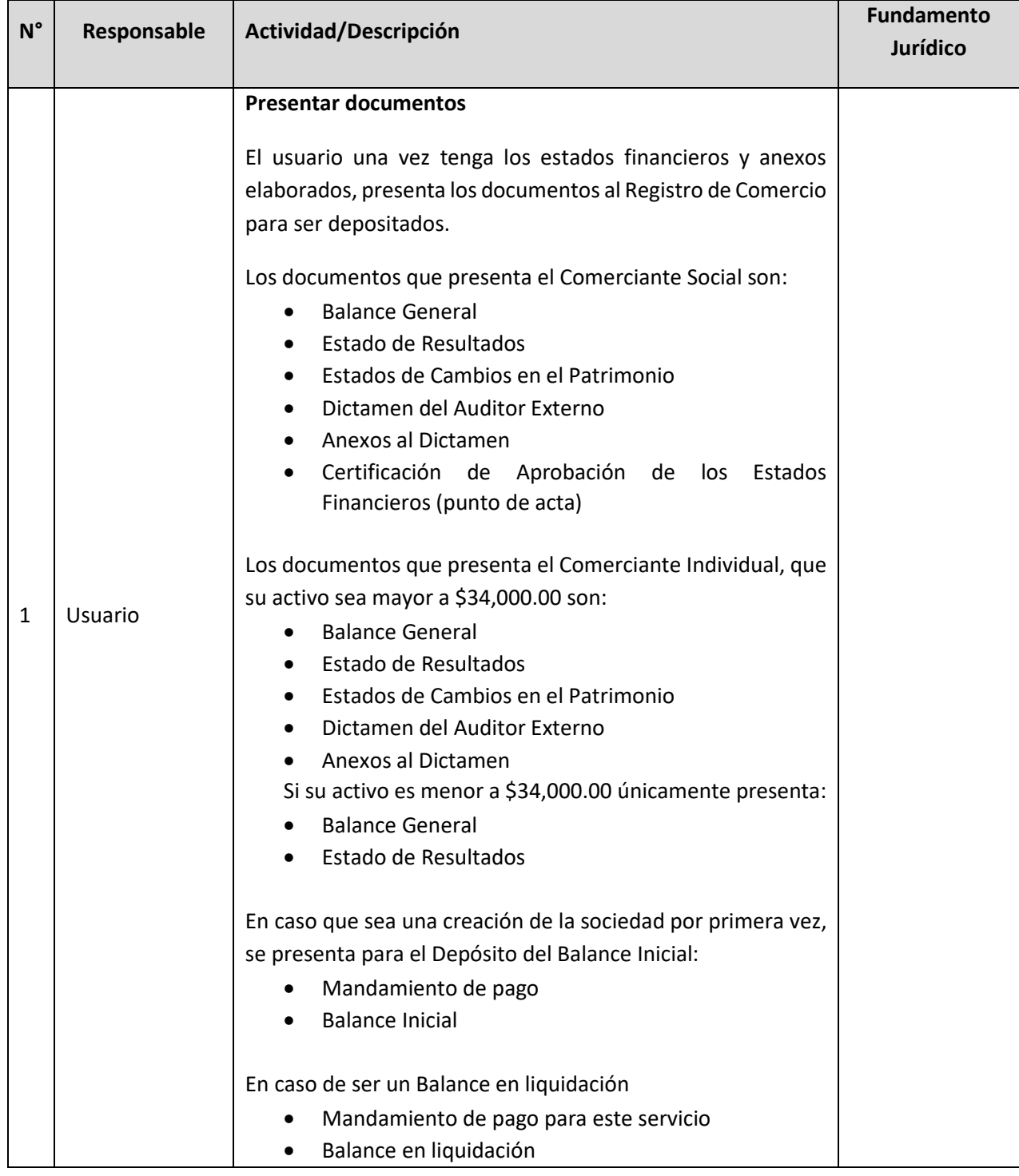

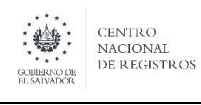

**Nombre del Documento:** MANUAL DEL PROCESO DEL REGISTRO MERCANTIL

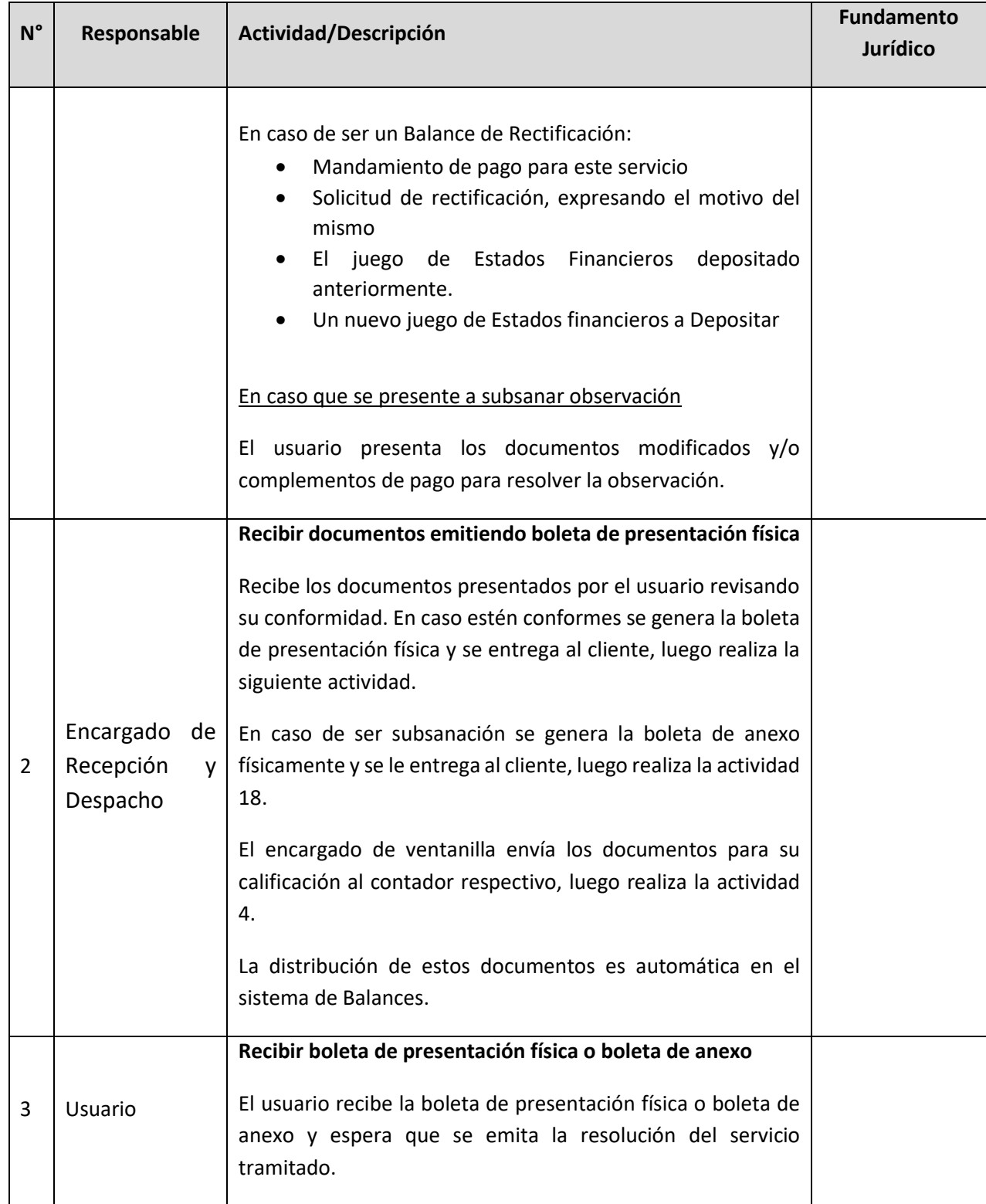

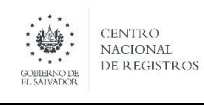

**Nombre del Documento:** MANUAL DEL PROCESO DEL REGISTRO MERCANTIL

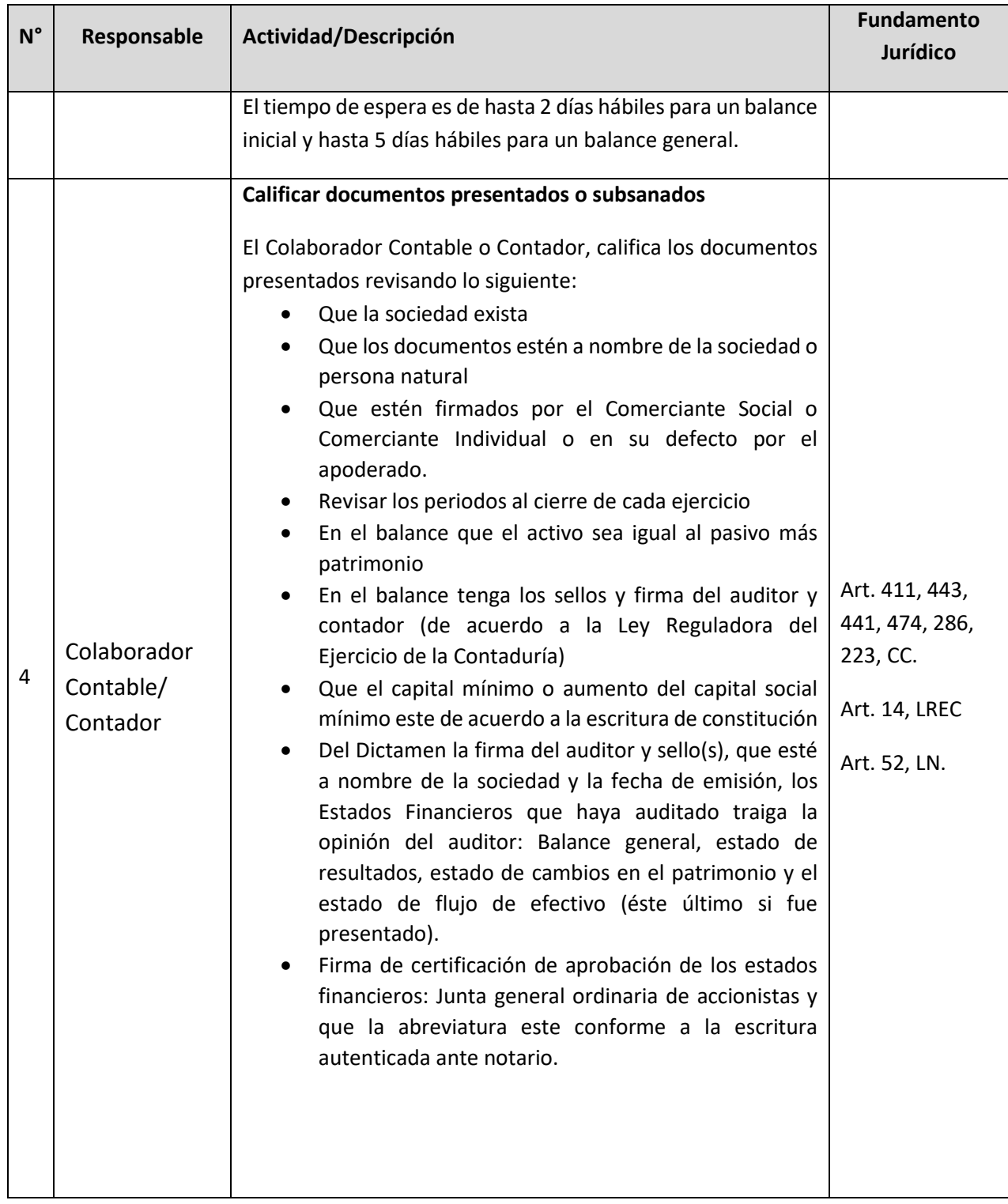

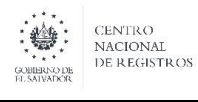

**Nombre del Documento:** MANUAL DEL PROCESO DEL REGISTRO MERCANTIL

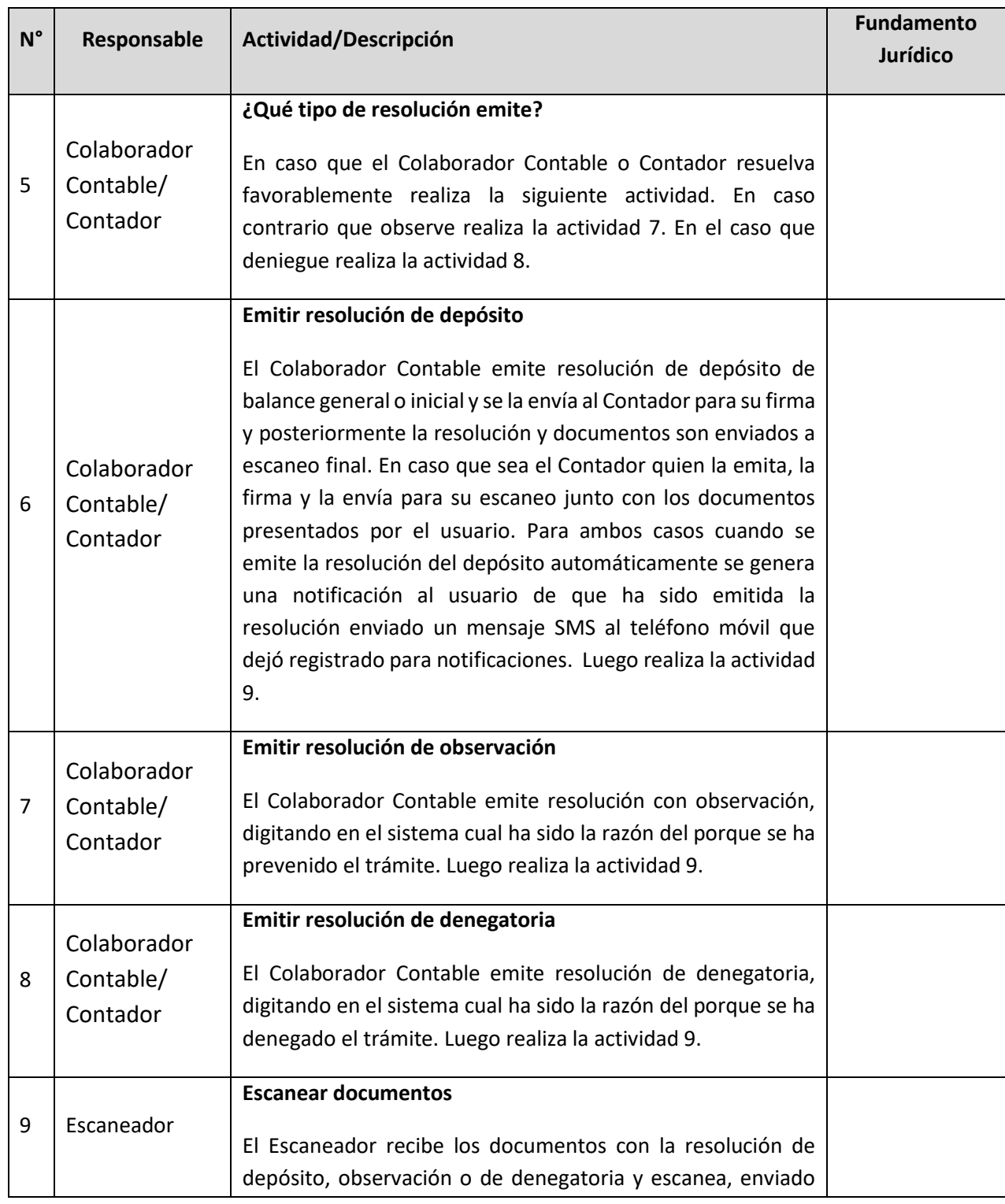

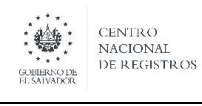

**Nombre del Documento:** MANUAL DEL PROCESO DEL REGISTRO MERCANTIL

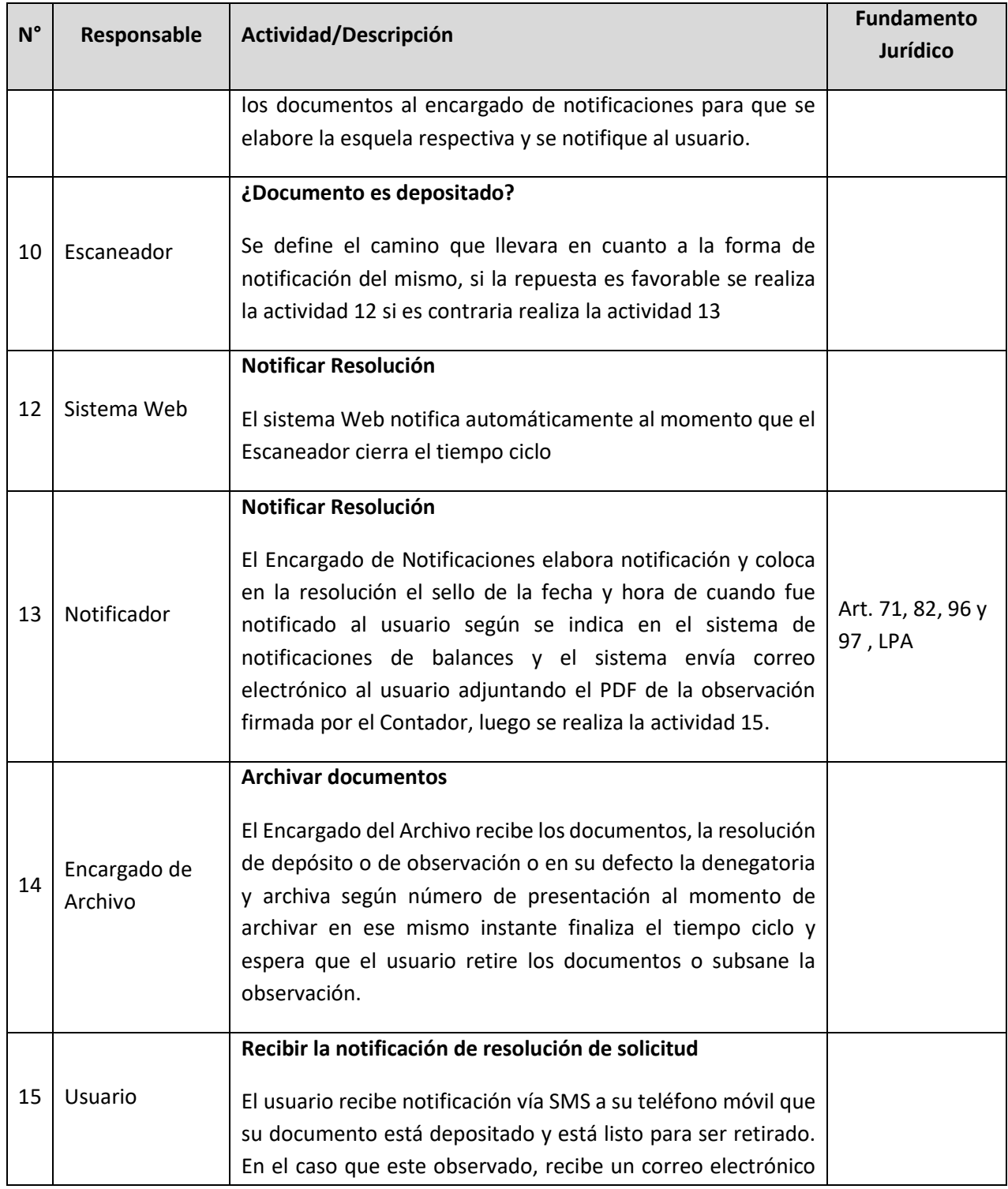

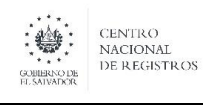

**Nombre del Documento:** MANUAL DEL PROCESO DEL REGISTRO MERCANTIL

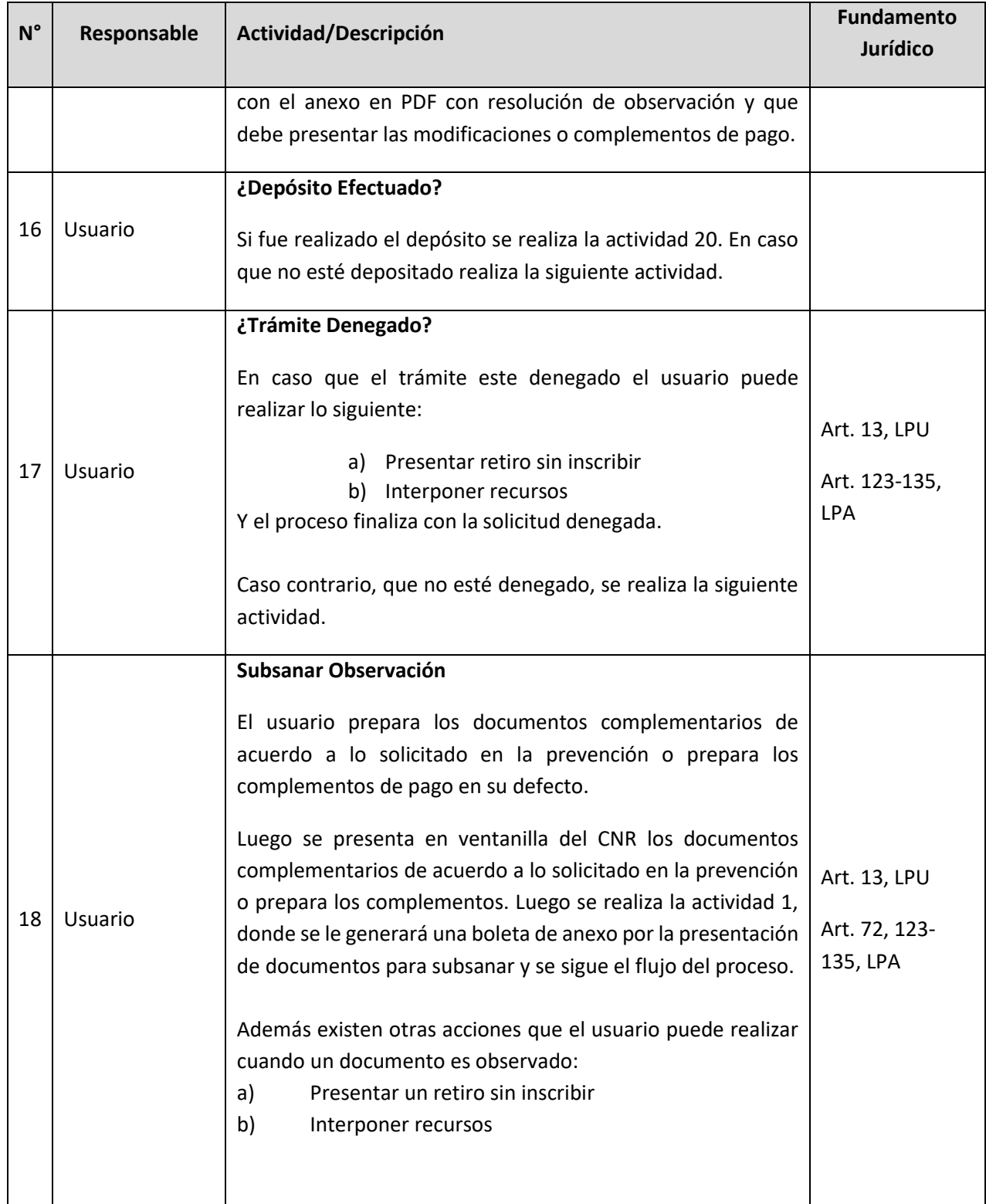

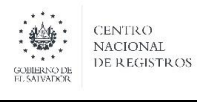

**Nombre del Documento:** MANUAL DEL PROCESO DEL REGISTRO MERCANTIL

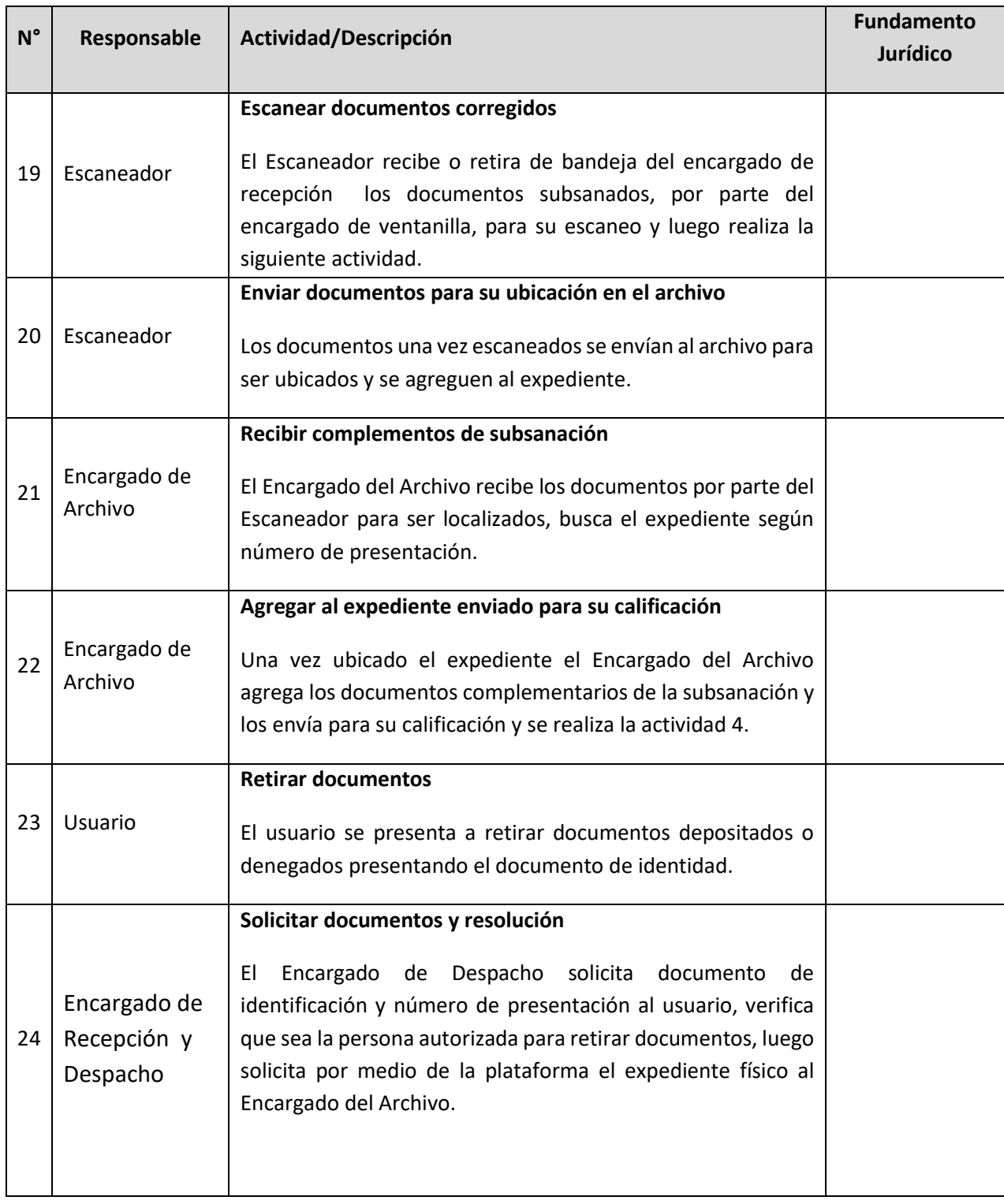

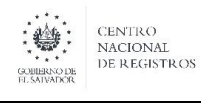

**Nombre del Documento:** MANUAL DEL PROCESO DEL REGISTRO MERCANTIL

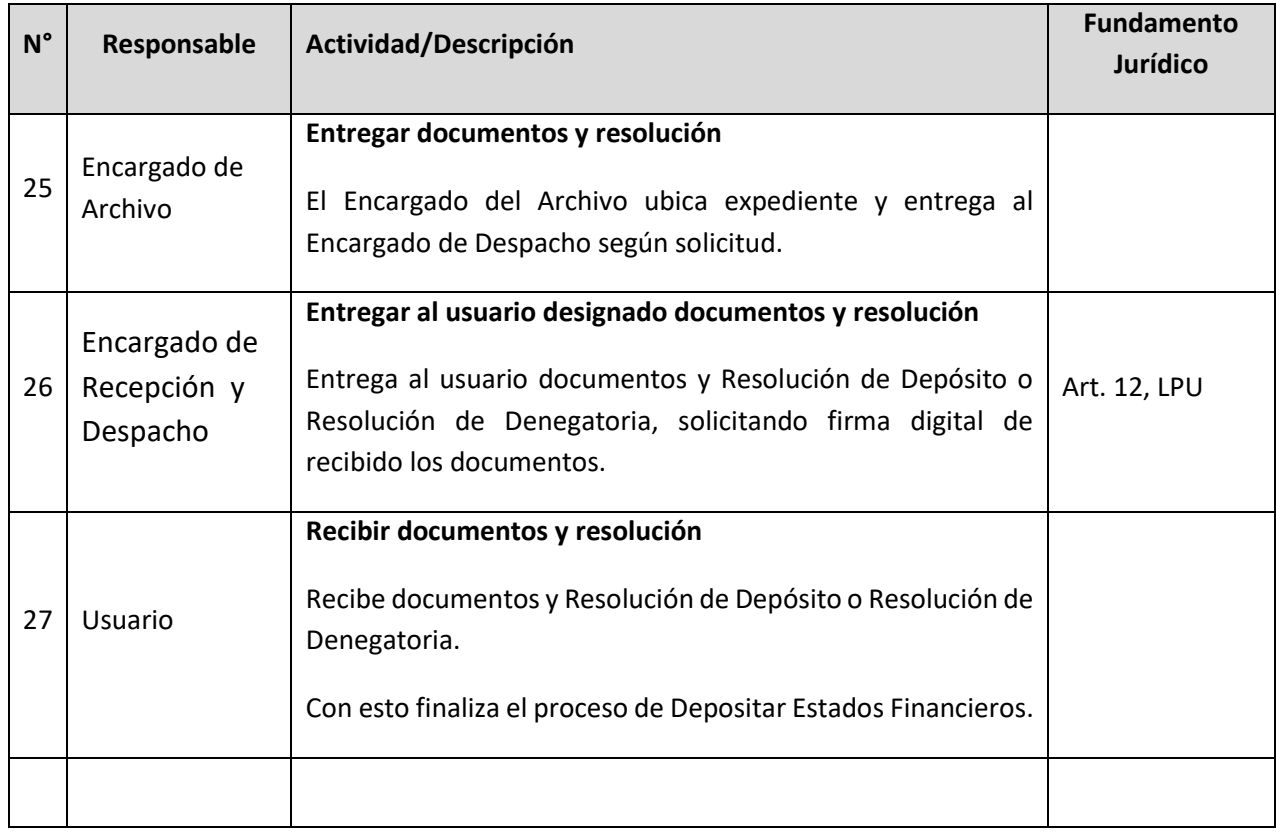

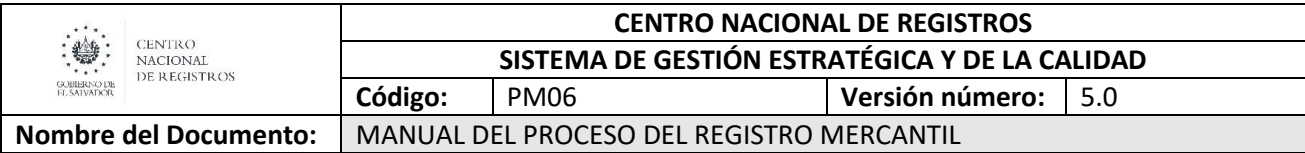

#### **6.7 Subproceso de Inscribir Documentos Mercantiles**

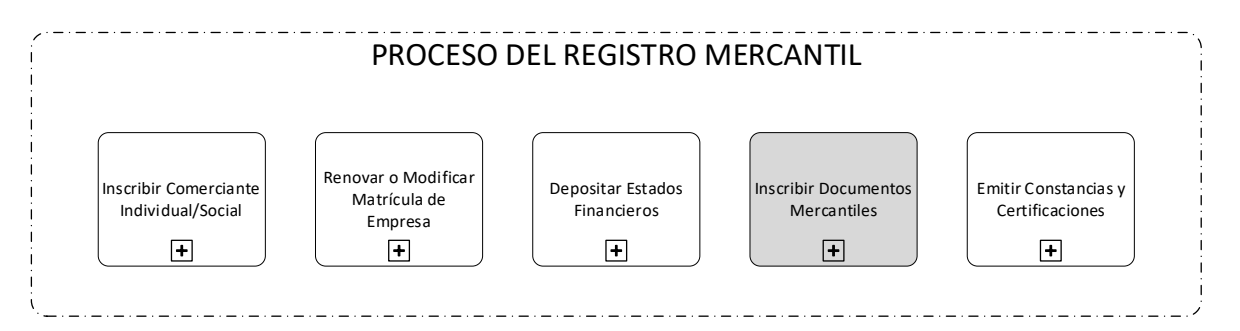

Consiste en inscribir los siguientes documentos:

- 1. Escrituras de modificación, fusión, transformación y liquidación de sociedades.
- 2. Formulario de constitución y de aumento de capital de empresa individual de responsabilidad limitada.
- 3. Escrituras de traspaso de empresa, local, sucursal o agencia.
- 4. Escrituras de emisión de bonos, otorgadas por las entidades a que se refieren los ordinales III, IV, y V del Art. 678 del Código de Comercio.
- 5. Cancelaciones de escrituras de emisión de bonos.
- 6. Escrituras de constitución, modificación y cancelación de fideicomisos.
- 7. Escrituras de emisión de certificados fiduciarios de participación.
- 8. Escrituras de emisión de cédulas hipotecarias y bonos bancarios, otorgadas mediante declaración del banco emisor.
- 9. Certificaciones de las sentencias ejecutoriadas de disolución de sociedades.
- 10. Certificaciones del acuerdo de disolución de sociedades.
- 11. Certificaciones del acuerdo de distribución de los cargos de una Junta Directiva.
- 12. Certificaciones de los acuerdos de fusión de sociedades, tomados por cada una de ellas.
- 13. Inscripciones de una sociedad extranjera que fije su domicilio o establezca una sucursal en el país, sus modificaciones y cancelación.
- 14. Autorizaciones de la Superintendencia de Obligaciones Mercantiles para el ejercicio habitual de la intermediación.
- 15. Fianzas rendidas por los agentes intermediarios.
- 16. Poderes, nombramientos y credenciales mercantiles.
- 17. Revocaciones, renuncias, sustituciones y delegaciones de poderes y nombramientos.
- 18. Contratos de hipoteca sobre empresas mercantiles.
- 19. Depósito de Estatutos

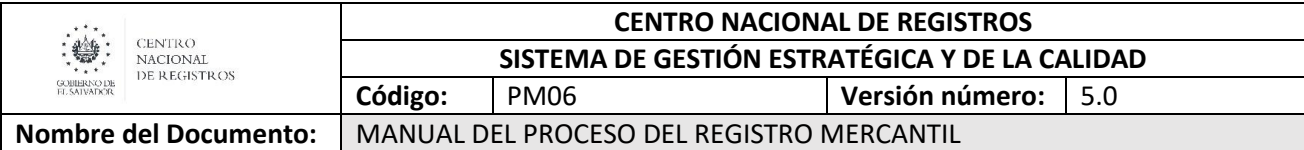

20. Cualquier otro documento mercantil sujeto a inscripción.

Existen diferentes tipos de asientos, de acuerdo con el Código de Comercio, los cuales se describen a continuación:

- 1. Asientos de presentación.
- 2. Anotaciones preventivas.
- 3. Inscripciones provisionales o definitivas.
- 4. Asientos de rectificación.
- 5. Asientos de cancelación.
- 6. Anotaciones marginales.

Dentro de las resoluciones emitidas por el Registro de Comercio se generan inscripciones que conforman libros de Registro de Comercio.

Por parte del usuario existe la posibilidad de realizar un retiro sin inscribir lo que detendría el flujo común del documento, esto puede ser realizado a partir de que el documento sea presentado (actividad 2) hasta que esté en archivo si fue observado o denegado (actividad 28)

#### **6.7.2 Participantes y rol que desempeña en el subproceso**

Nombre del subproceso: **Inscribir Documentos Mercantiles.**

- **Usuario**: es la persona natural o jurídica que solicita la inscripción de cualquiera de los 20 documentos mercantiles expresados en el apartado anterior.
- **Encargado de Recepción y Despacho:** es el personal de la ventanilla integral encargado de la recepción, asesoría y despacho de documentos.
- **Notificador:** se encargan de emitir las notificaciones al usuario de las resoluciones emitidas.
- **Encargado de distribución de documentos:** se encarga de abastecer las células de trabajo con los documentos recién presentados.
- **Marginador:** es el personal que se encarga de hacer la marginación inicial y final tanto en libros como en sistema.
- **Encargado de Archivo:** se encarga de almacenar libros y expedientes presentados por el usuario y de la distribución de los mismos para cada uno de las etapas del servicio según solicitud.

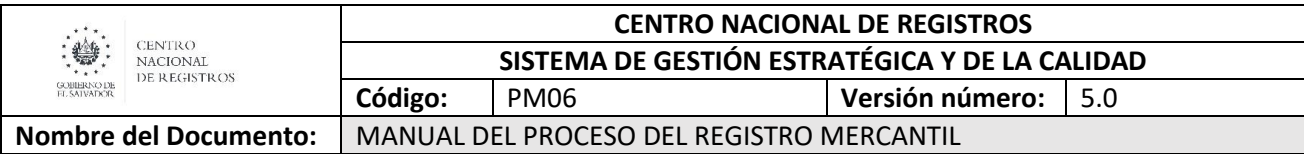

- **Escaneador:** en esta actividad el personal a cargo realiza el escaneo inicial y final de los documentos que correspondan en cada etapa.
- **Codificador/Digitador:** en esta actividad intervienen el personal que realizan las funciones de codificación y digitación.
- **Colaborador Jurídico/Registrador:** En esta fase el Registrador junto con el Colaborador Jurídico califican el documento de acuerdo al tipo de trámite que el usuario solicite y sus respectivos requisitos que ley. Una vez calificado los documentos inscritos, observados o denegados, son firmados por el Registrador de Comercio.

#### **6.7.3 Modelado del subproceso de Inscribir Documentos Mercantiles**

CENTRO NACIONAL DE REGISTROS DIRECCIÓN DEL REGISTRO DE COMERCIO

# SUBPROCESO DE INSCRIBIR DOCUMENTOS MERCANTILES

**Página 81 de 110**

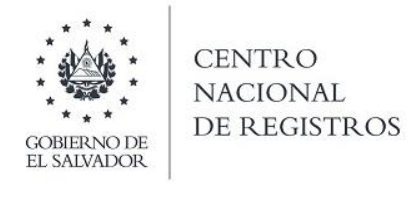

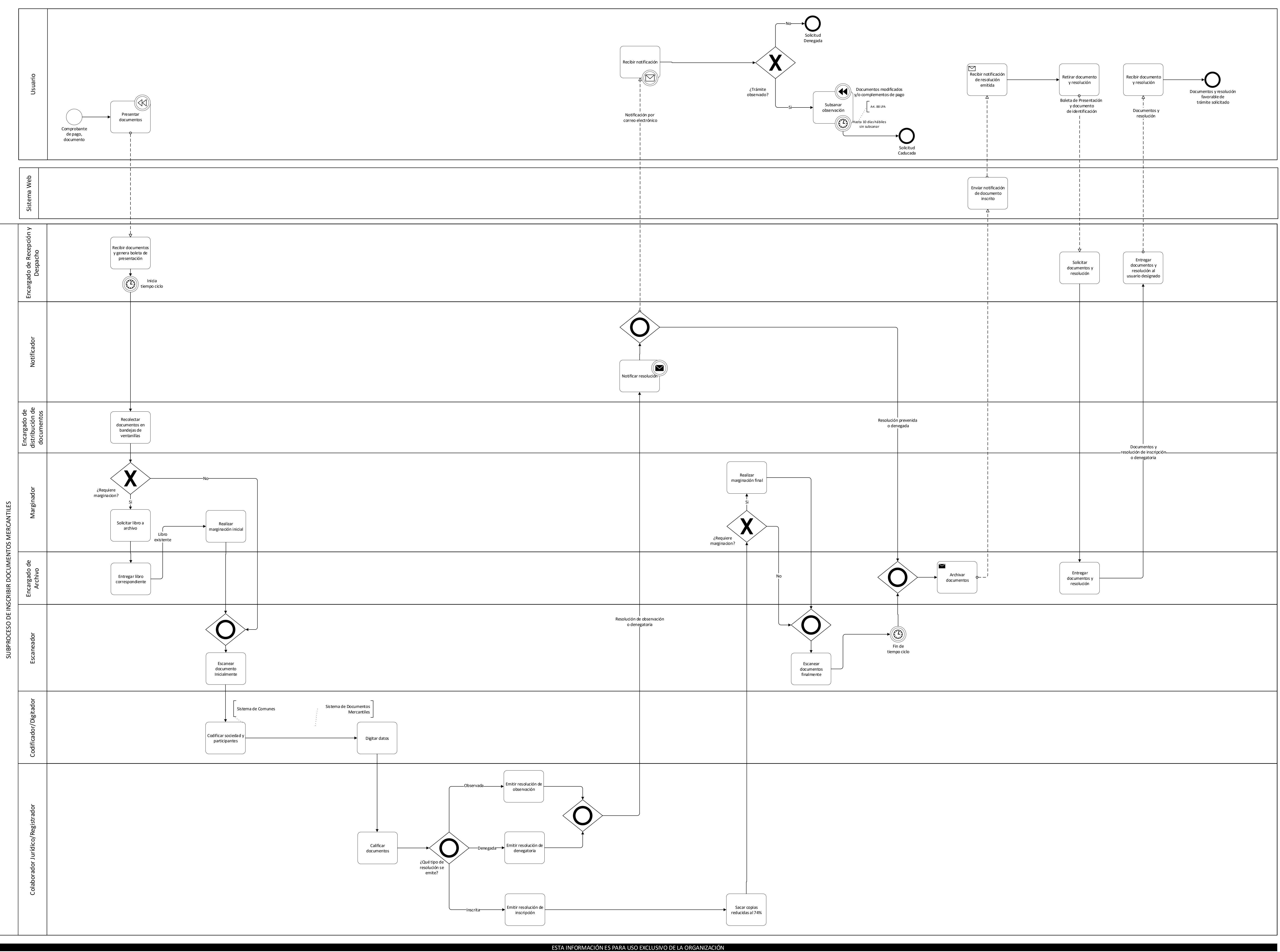

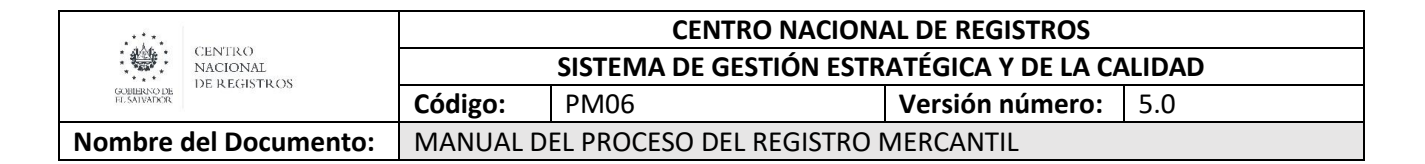

## **6.7.4 Descripción del subproceso**

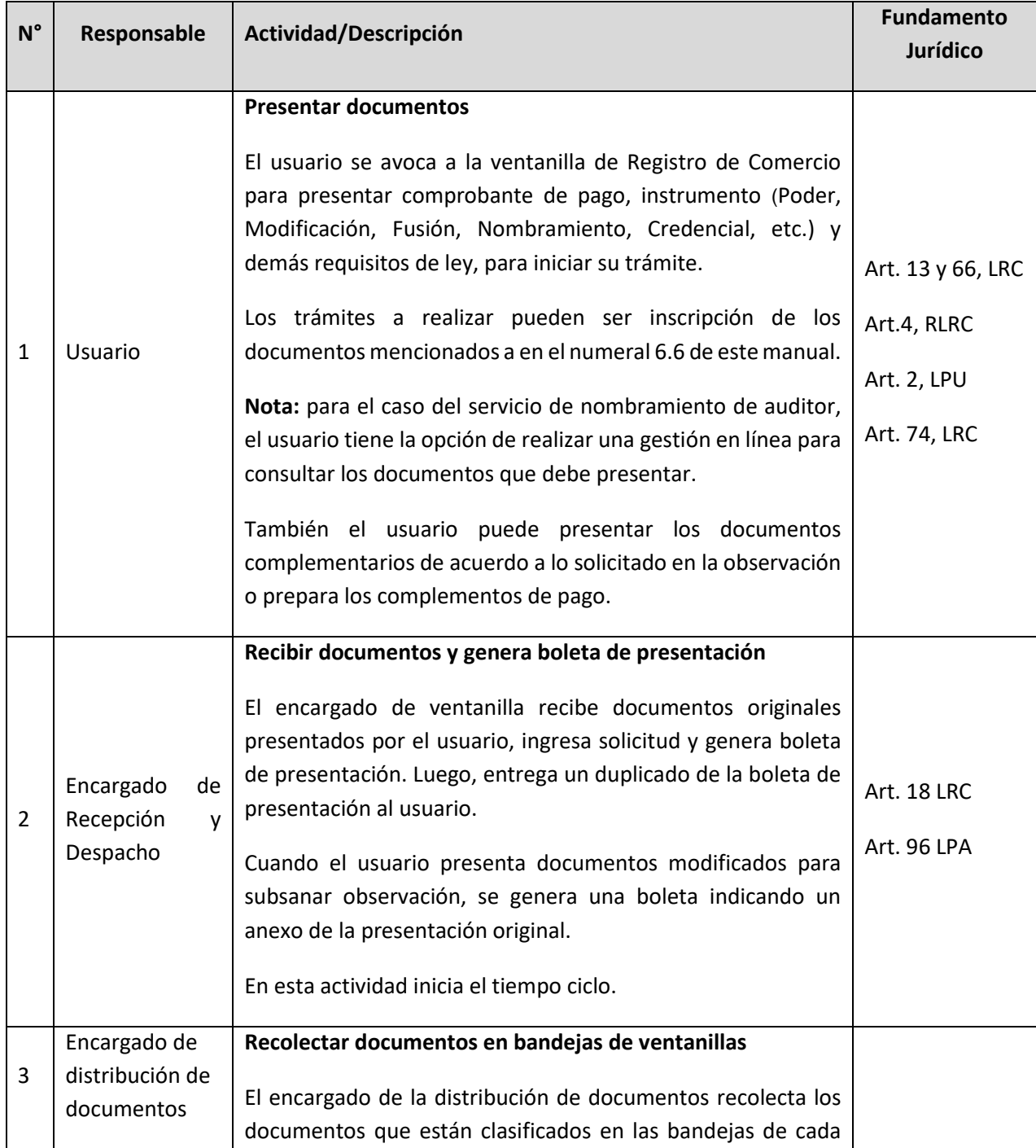

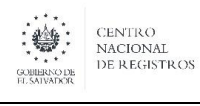

**Nombre del Documento:** MANUAL DEL PROCESO DEL REGISTRO MERCANTIL

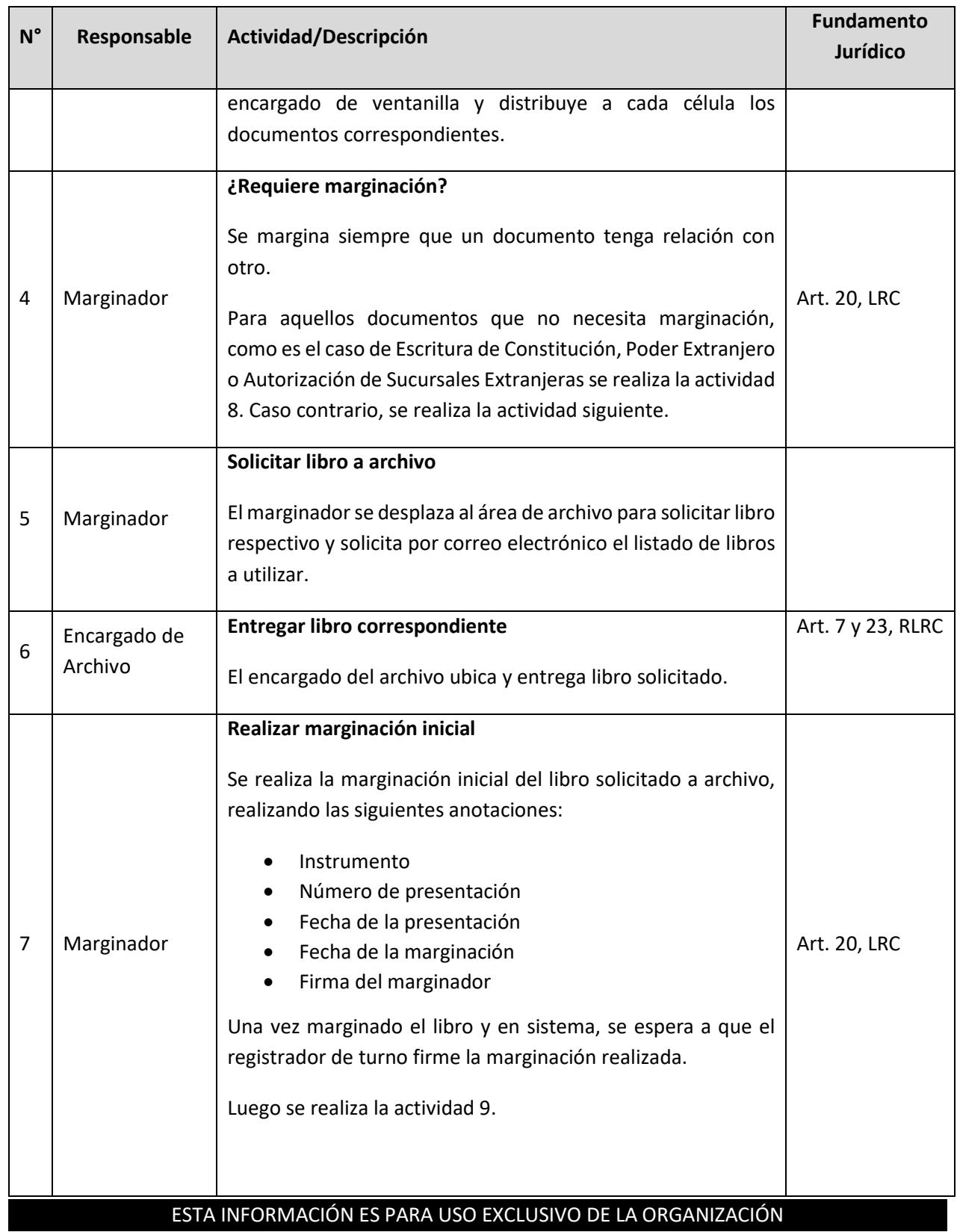
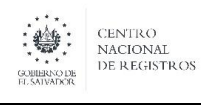

**Nombre del Documento: | MANUAL DEL PROCESO DEL REGISTRO MERCANTIL** 

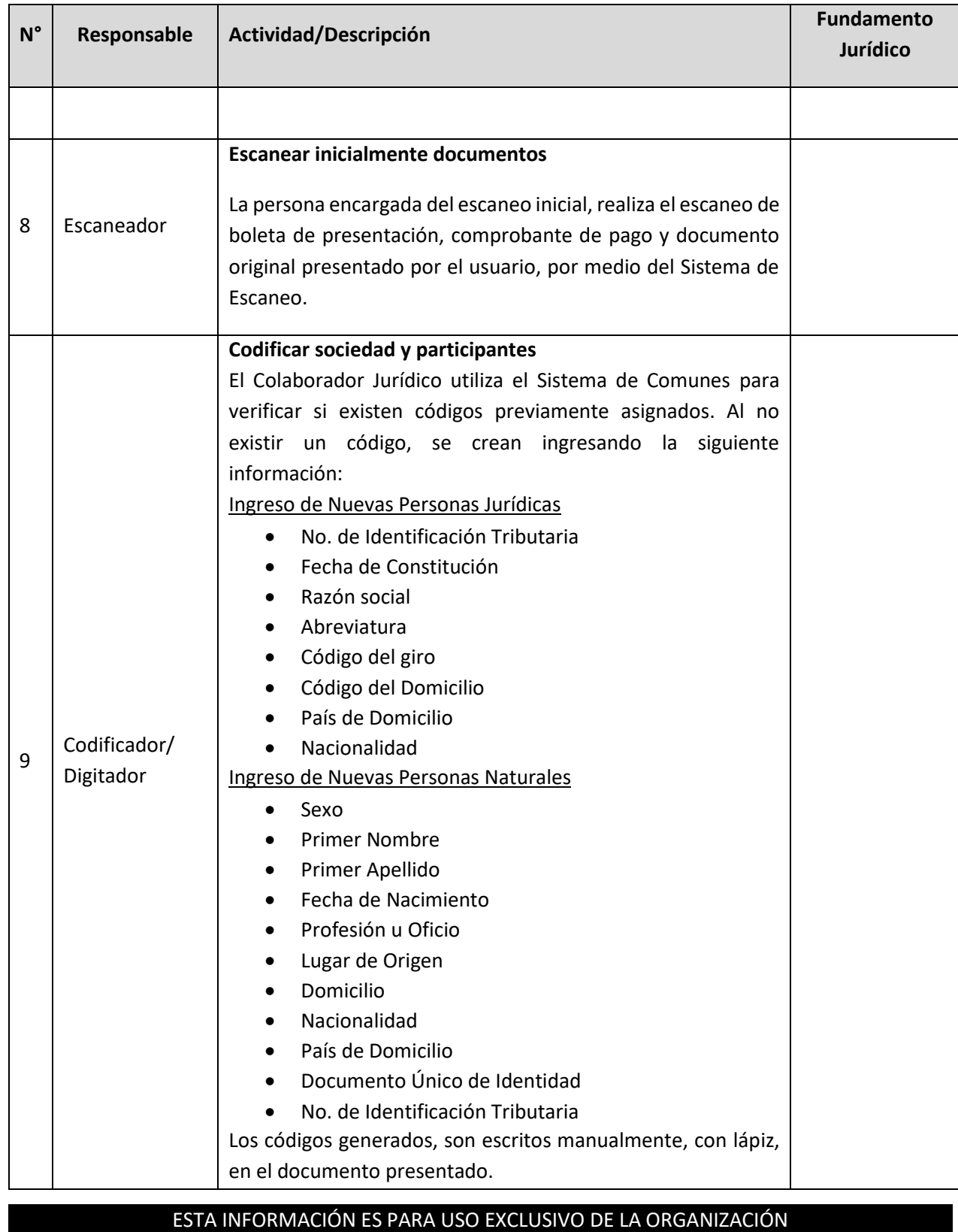

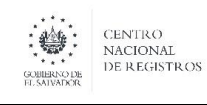

**Nombre del Documento:** MANUAL DEL PROCESO DEL REGISTRO MERCANTIL

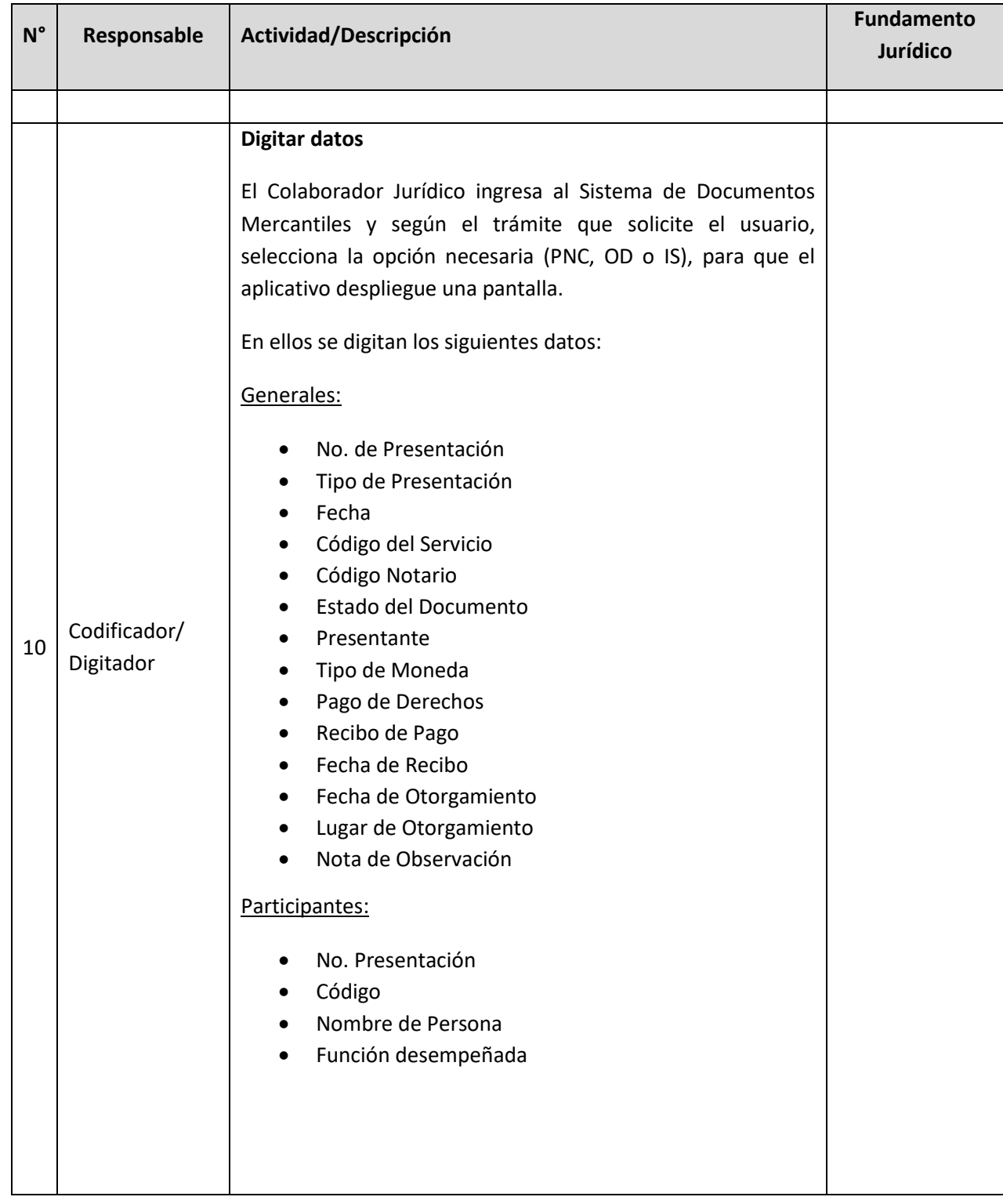

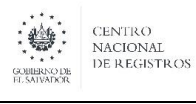

**Nombre del Documento:** MANUAL DEL PROCESO DEL REGISTRO MERCANTIL

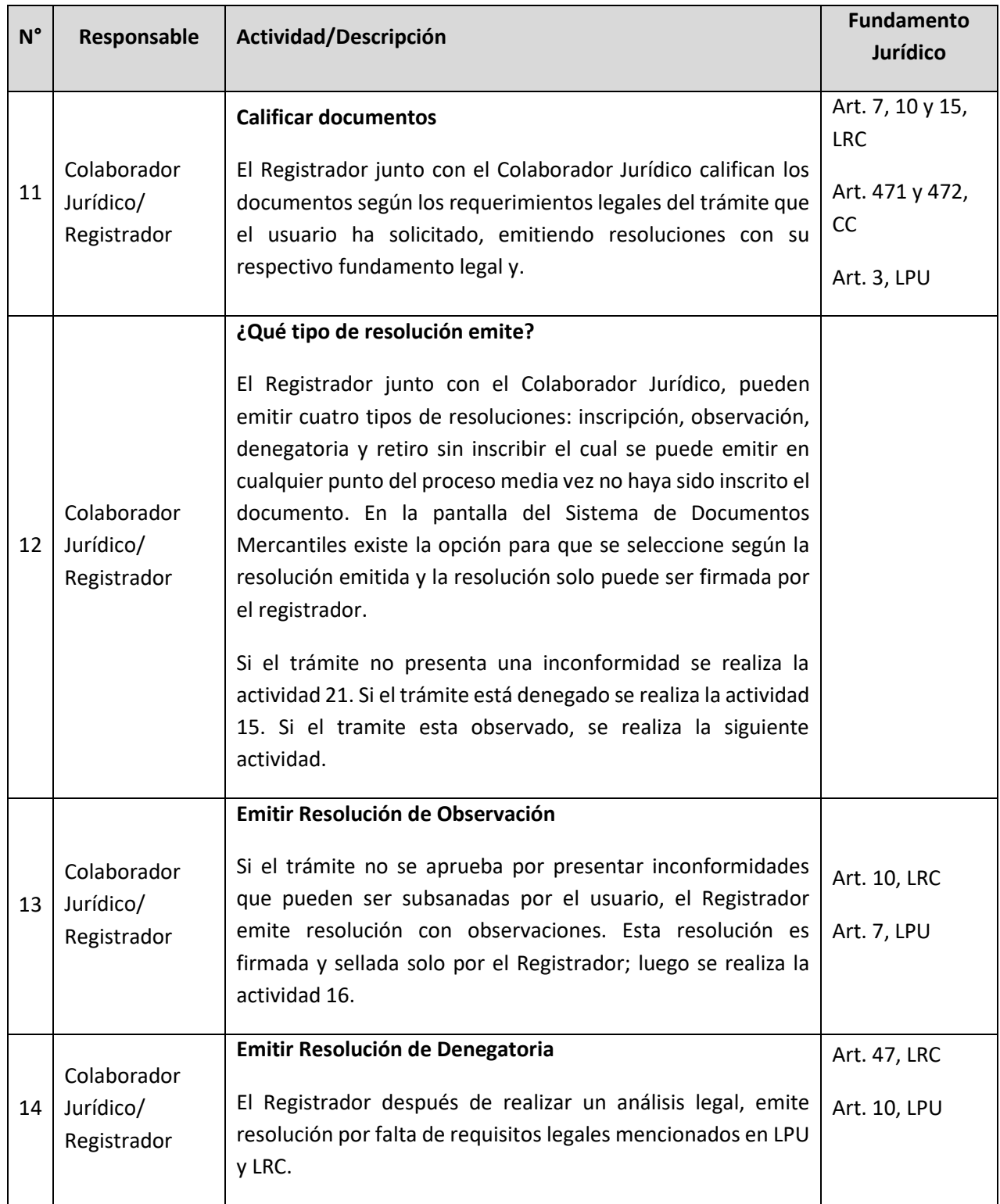

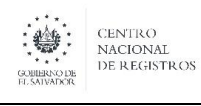

**Nombre del Documento:** MANUAL DEL PROCESO DEL REGISTRO MERCANTIL

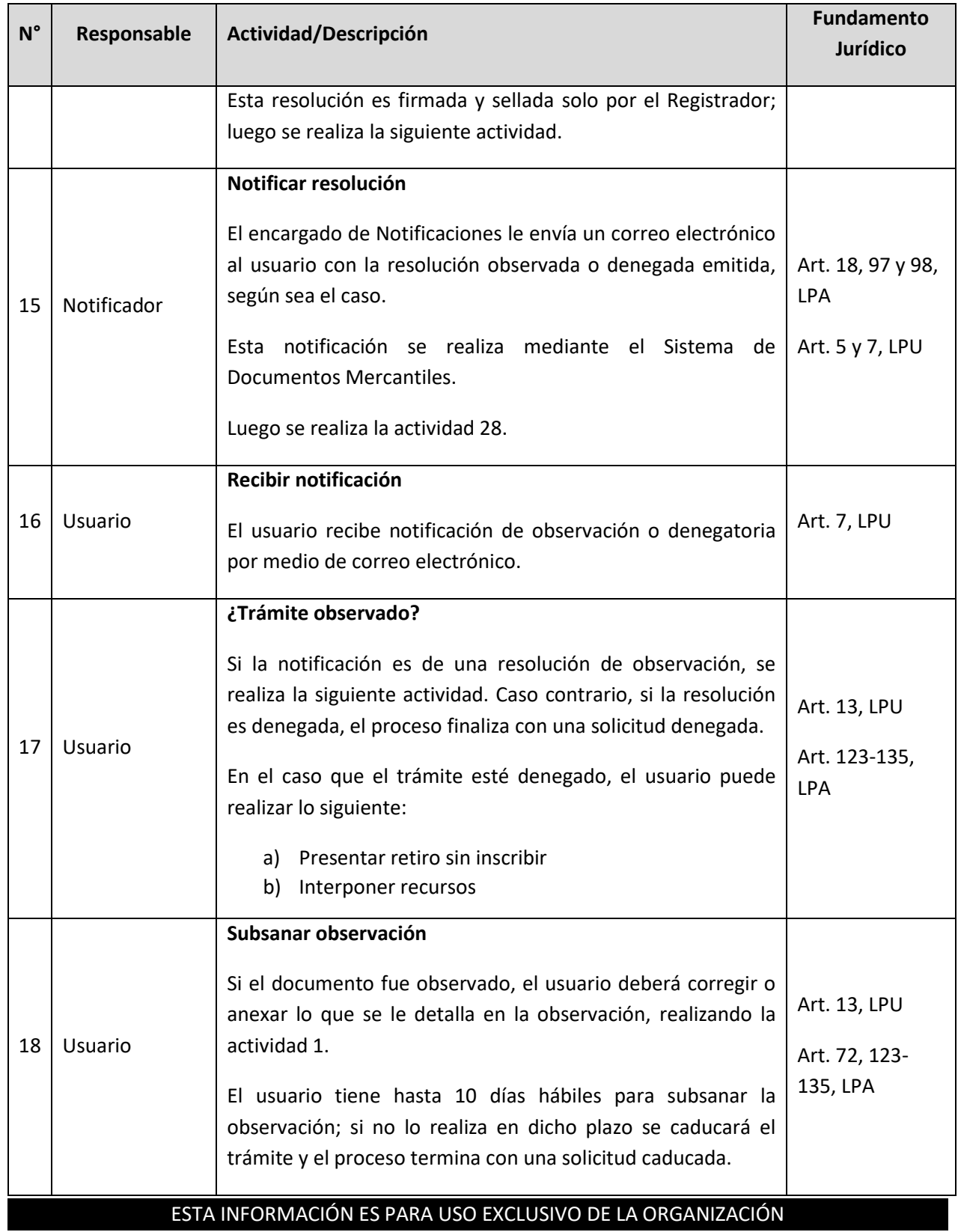

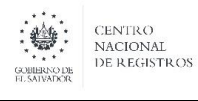

**Nombre del Documento:** MANUAL DEL PROCESO DEL REGISTRO MERCANTIL

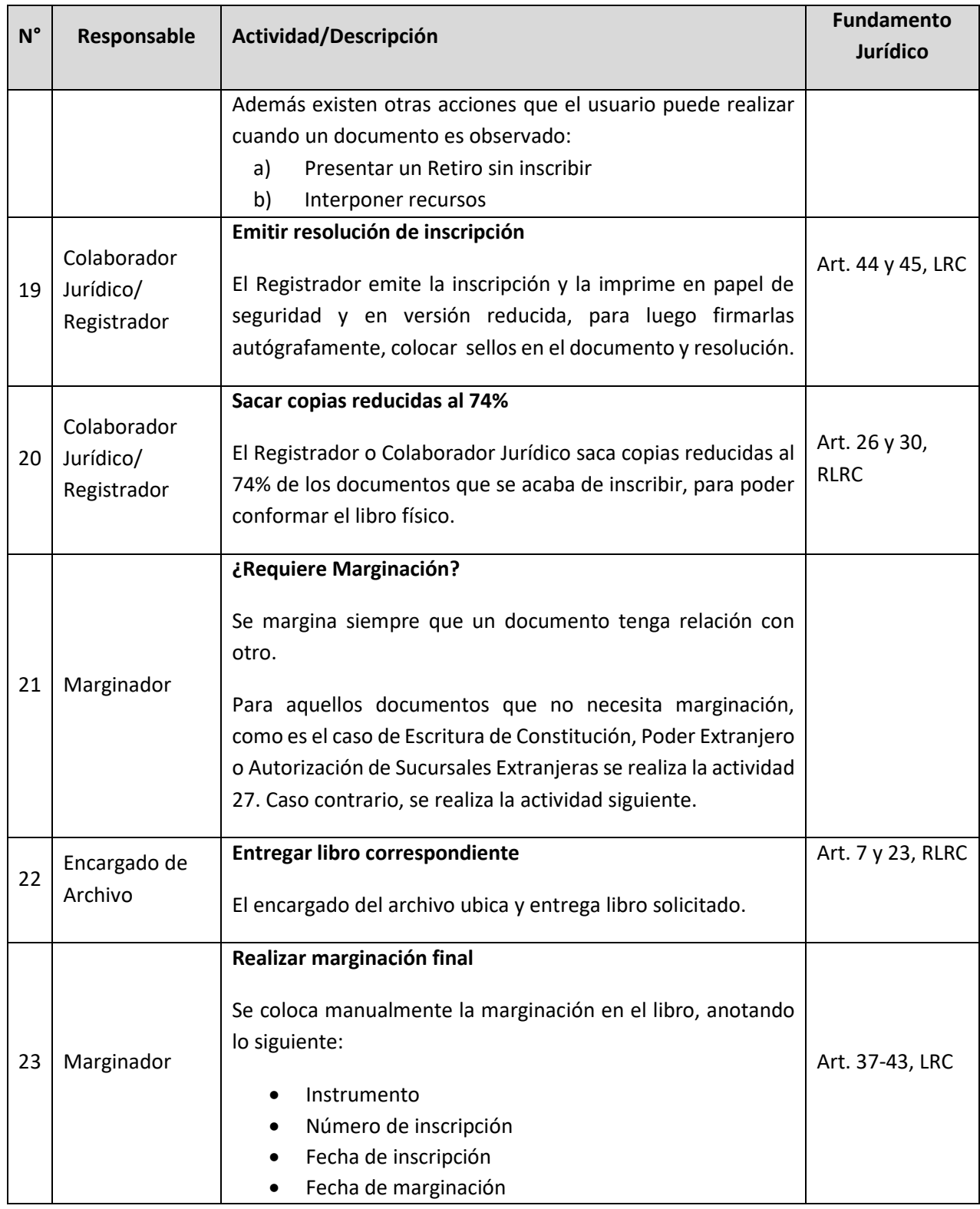

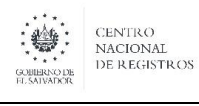

**Nombre del Documento:** MANUAL DEL PROCESO DEL REGISTRO MERCANTIL

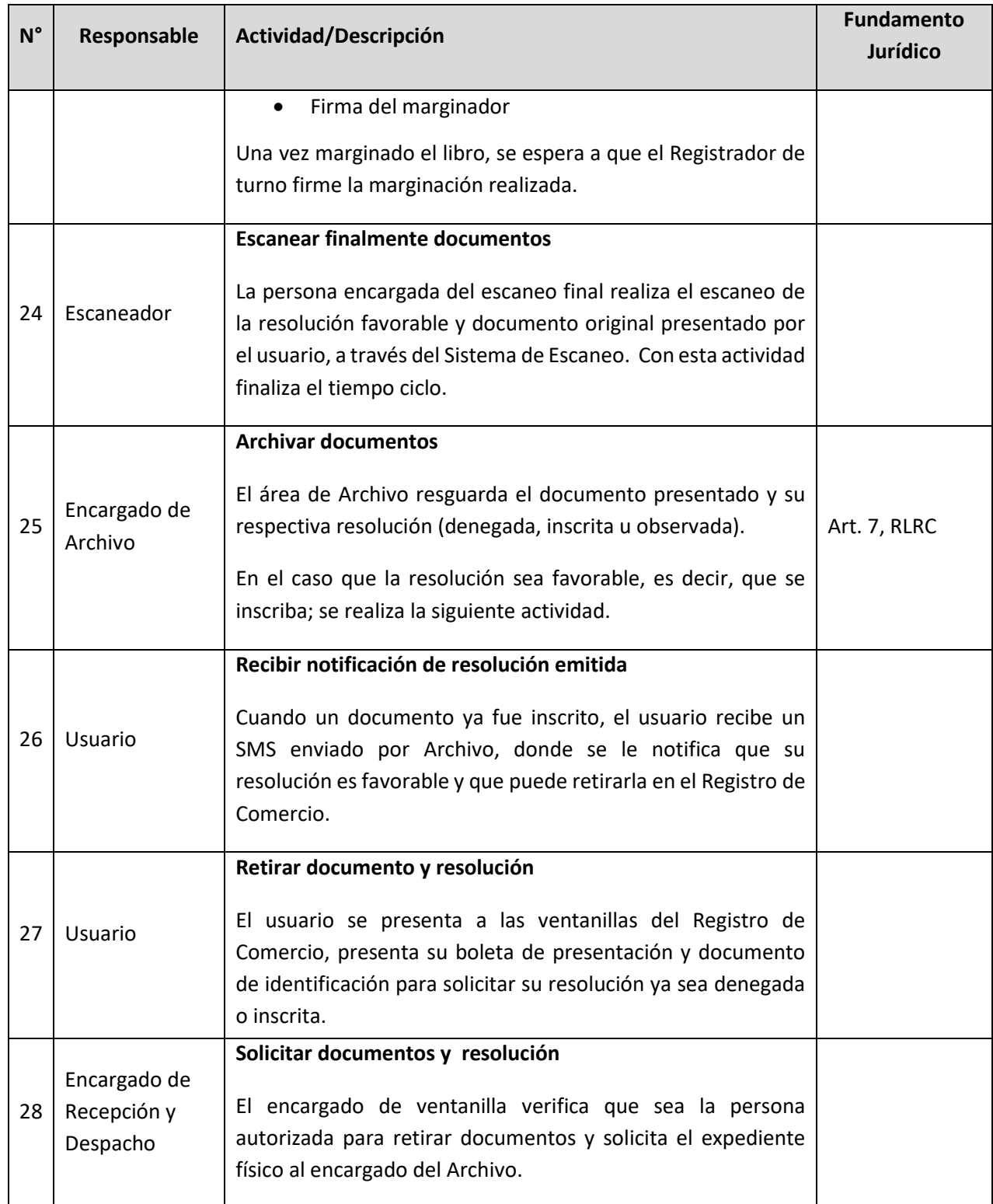

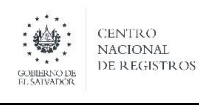

**Nombre del Documento:** | MANUAL DEL PROCESO DEL REGISTRO MERCANTIL

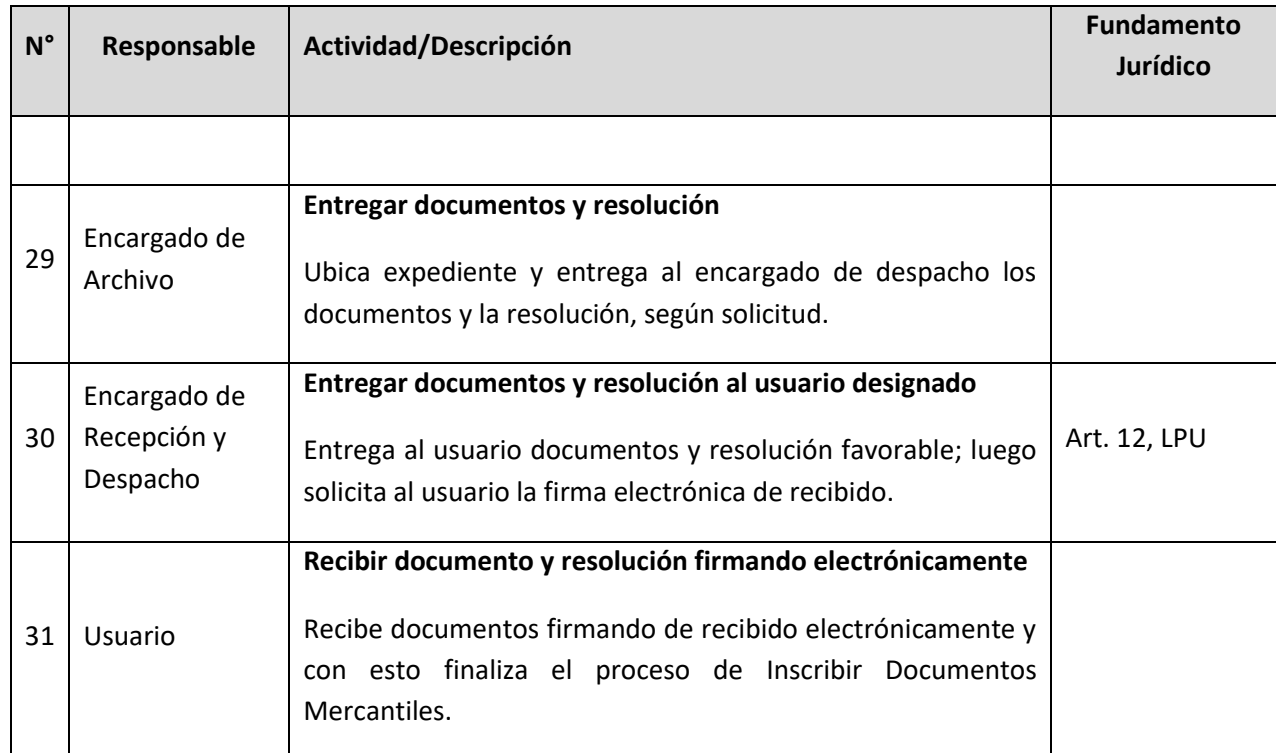

### **6.8 Subproceso de Emitir de Constancias y Certificaciones**

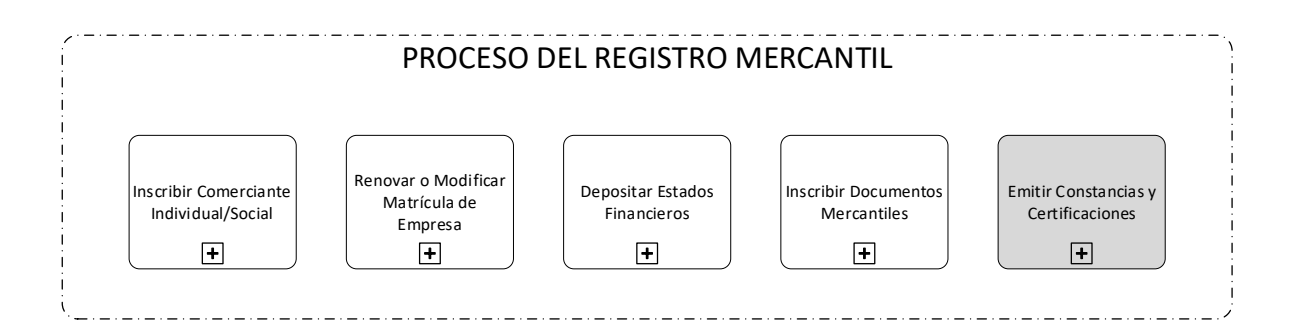

El proceso de Constancias y Certificaciones, consiste en emitir constancias donde se establece o comprueba la existencia o no de una inscripción o depósito, así como también la emisión de certificaciones, que consisten en generar una copia fiel o en extracto de los asientos registrales, las cuales son solicitadas a través de formularios en el Registro de Comercio.

### *Matrículas y Documentos Mercantiles*

Los servicios solicitados este sub proceso para **Documentos Mercantiles** son:

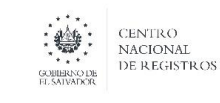

### **CENTRO NACIONAL DE REGISTROS SISTEMA DE GESTIÓN ESTRATÉGICA Y DE LA CALIDAD Código:** PM06 **Versión número:** 5.0 **Nombre del Documento:** | MANUAL DEL PROCESO DEL REGISTRO MERCANTIL

- 1. Constancias oficiales
- 2. Constancias no oficiales
- 3. Certificaciones oficiales (Certificación Extractada y Certificación Literal)
- 4. Certificaciones no oficiales (Certificación Extractada y Certificación Literal)

Los servicios solicitados este sub proceso para **Matrículas** son:

- 1. Constancias oficiales
- 2. Constancias no oficiales
- 3. Certificaciones oficiales (Certificación Literal)
- 4. Certificaciones no oficiales (Certificación Literal)

Existen cuatro tipos de salidas de documentos en este proceso de acuerdo al tipo de constancia o certificación solicitada, los cuales se describen a continuación:

### *Documentos Mercantiles:*

### **Constancias oficiales:**

Son aquellas que provienen de peticiones realizadas por instituciones públicas, las cuales no pagan por el servicio solicitado.

### **Constancias no oficiales:**

Son aquellas que provienen de peticiones realizadas por los usuarios particulares.

### **Certificaciones oficiales:**

Son aquellas que provienen de peticiones realizadas por instituciones públicas, las cuales no pagan por el servicio solicitado.

Los tipos de certificaciones:

- Certificación extractada
- Certificación Literal.

### **Certificaciones no oficiales:**

Son aquellas que provienen de peticiones realizadas por los usuarios particulares.

### *Matriculas:*

### **Constancias oficiales:**

Son aquellas que provienen de peticiones realizadas por instituciones públicas, las cuales no pagan por el servicio solicitado.

### **Constancias no oficiales:**

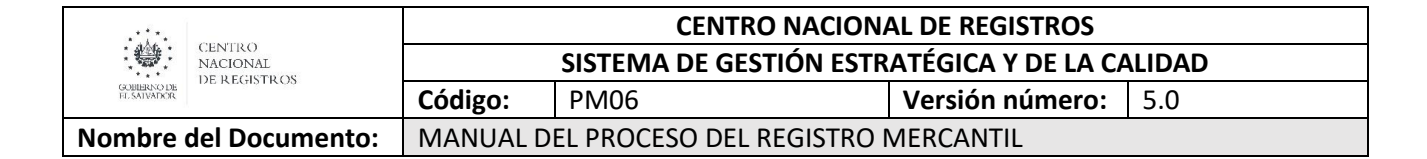

Son aquellas que provienen de peticiones realizadas por los usuarios particulares.

### **Certificaciones oficiales:**

Son aquellas que provienen de peticiones realizadas por instituciones públicas, las cuales no pagan por el servicio solicitado. El único tipo de certificación que emite en este proceso es la Certificación Literal.

### **Certificaciones no oficiales:**

Son aquellas que provienen de peticiones realizadas por los usuarios particulares. El único tipo de certificación que emite en este proceso es la Certificación Literal, las cuales se dividen en 2 tipos:

- Certificación de los asientos
- Certificaciones no especificadas (resoluciones que no generan inscripción).

### *Balances*

Los servicios solicitados este sub proceso son:

- 1. Constancias oficiales
- 2. Constancias no oficiales
- 3. Certificaciones oficiales (Certificación Literal)
- 4. Certificaciones no oficiales (Certificación Literal) **Nota:** Las Certificaciones extractadas no existen en este proceso.

Existen cuatro tipos de salidas de documentos en este proceso de acuerdo al tipo de constancia o certificación solicitada, los cuales se describen a continuación:

### **Constancias oficiales:**

Son aquellas que provienen de peticiones realizadas por instituciones públicas, las cuales no pagan por el servicio solicitado.

### **Constancias no oficiales:**

Son aquellas que provienen de peticiones realizadas por los usuarios particulares

### **Certificaciones oficiales:**

Son aquellas que provienen de peticiones realizadas por instituciones públicas, las cuales no pagan por el servicio solicitado. Estas pueden ser una Certificación extractada o una Certificación Literal.

### **Certificaciones no oficiales:**

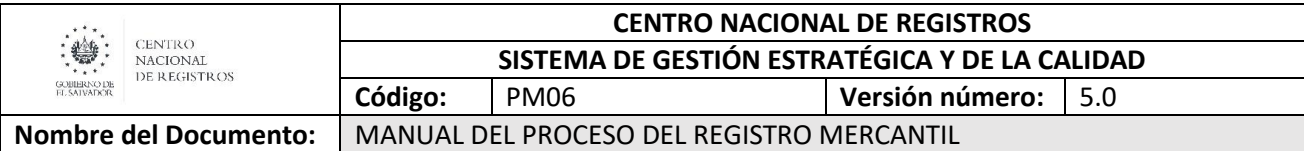

Son aquellas que provienen de peticiones realizadas por los usuarios particulares. Las certificaciones extractadas no existen en este proceso.

### **6.8.2 Participantes y rol que desempeña en el subproceso**

Nombre del subproceso: **Emitir Constancias y Certificaciones** 

- **Usuario**: es el particular o institución pública que solicita el servicio de Certificaciones y Constancias al Registro de Comercio.
- **Encargado de Recepción y Despacho:** Es el personal de ventanilla que se encargad de recibir y despachar las solicitudes de certificaciones y constancias que presenta el usuario.
- **Colaborador Jurídico/Registrador/Contador:** Es el Colaborador Jurídico encargado de elaborar la certificación o constancia solicitada por el usuario. El Registrador y Contador del Registro de Comercio es la persona que debe firmar las certificaciones o constancias emitidas por el Colaborador Jurídico.
- **Notificador: s**e encargan de emitir las notificaciones al usuario de las resoluciones observadas de los diferentes trámites.
- **Escaneador:** en esta actividad el personal a cargo realiza el escaneo de las observaciones emitidas por los registradores.
- **Encargado de Reproducciones:** es la persona encargada de emitir las copias reducidas de los libros para poder proporcionar las certificaciones literales solicitadas por el usuario.
- **Encargado de Archivo:** Es la persona encargada de archivar los documentos que fueron emitidos u observados por el Registrador o Contador, así como de ubicar los libros y documentos que se requieren para que se emitan las constancias o certificaciones.

### 6.8.3 **Modelado del subproceso de Emitir Constancias y Certificaciones**

Página **93** de **110**

# CENTRO NACIONAL DE REGISTROS DIRECCIÓN DEL REGISTRO DE COMERCIO

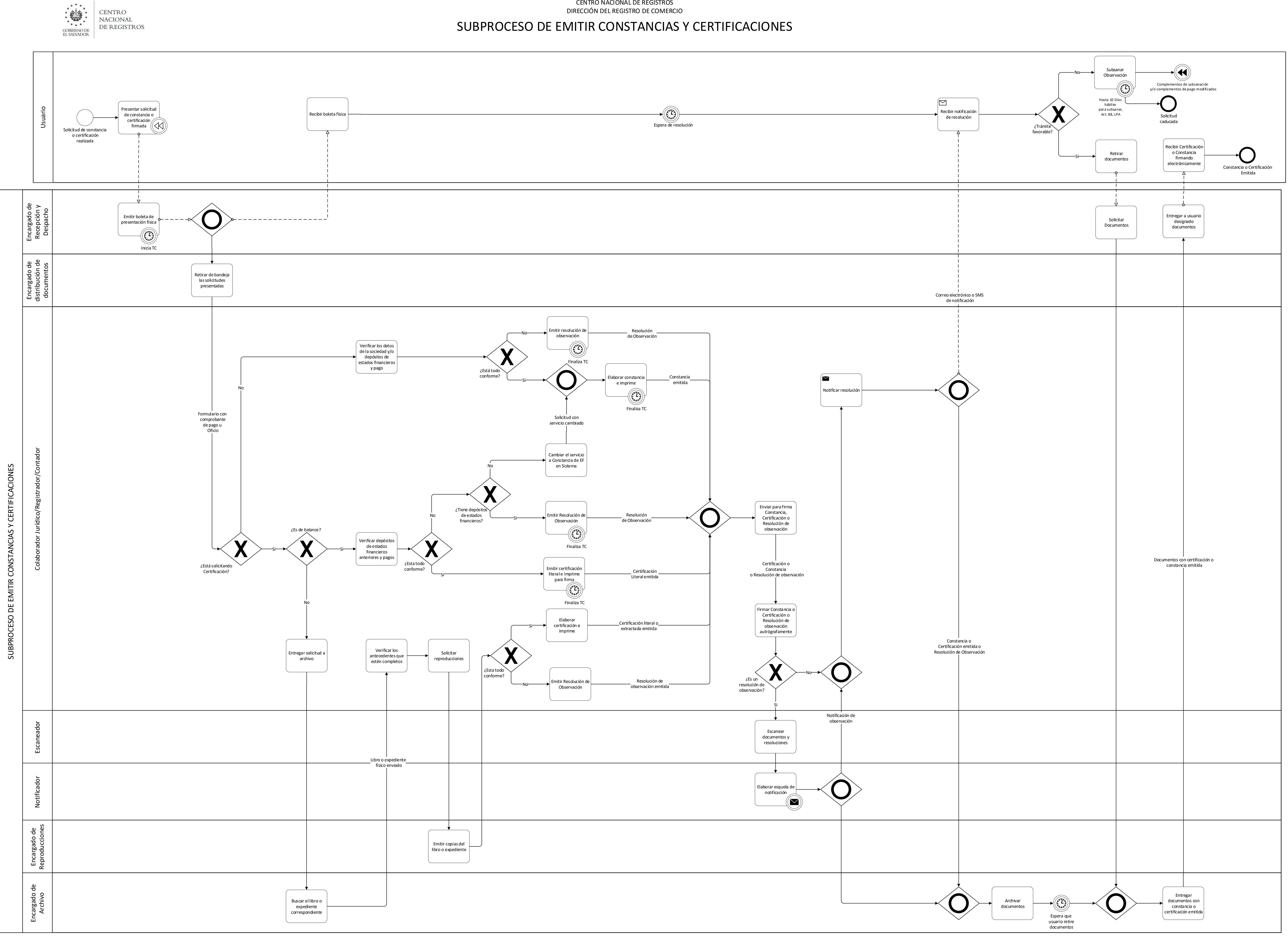

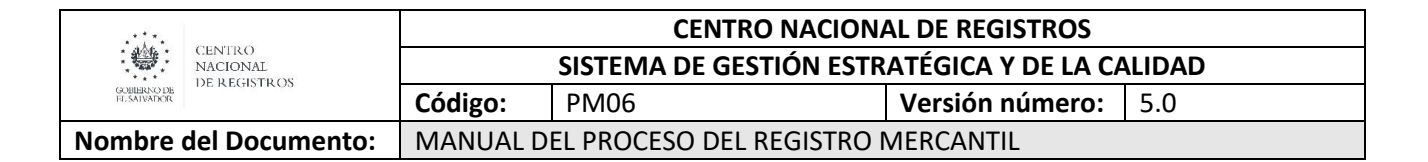

### **6.8.4 Descripción del subproceso**

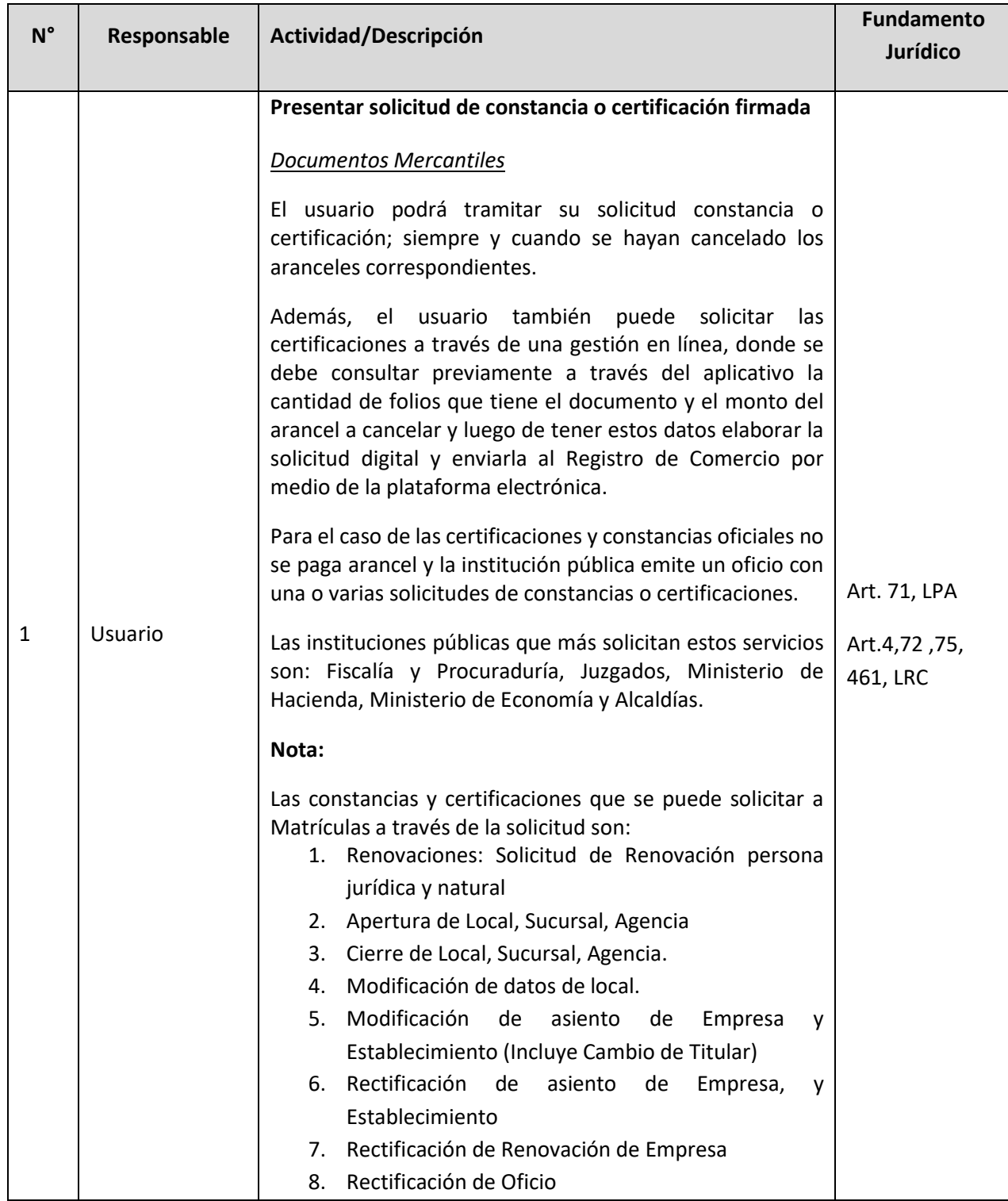

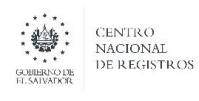

**Nombre del Documento:** MANUAL DEL PROCESO DEL REGISTRO MERCANTIL

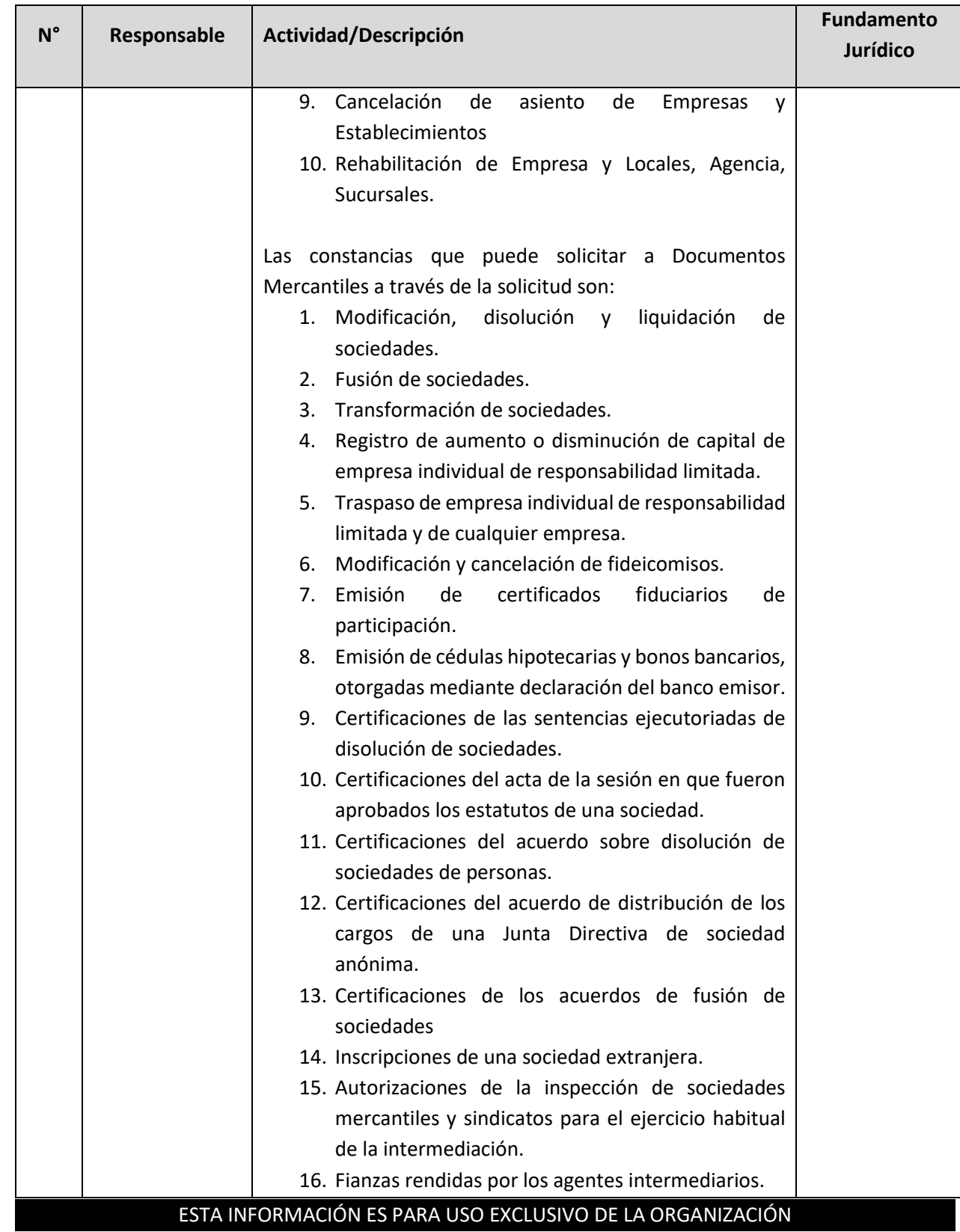

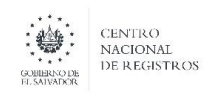

**Nombre del Documento:** MANUAL DEL PROCESO DEL REGISTRO MERCANTIL

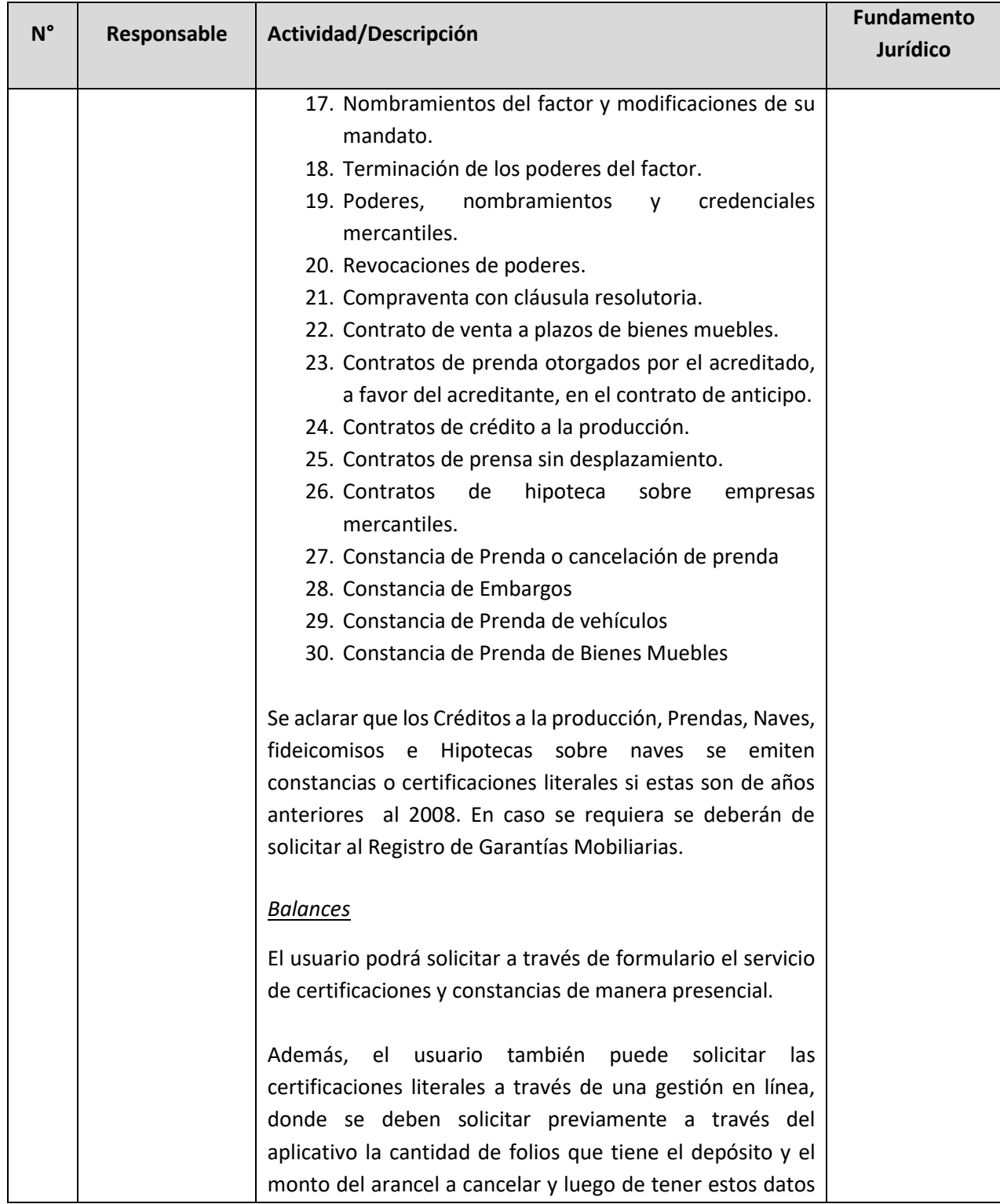

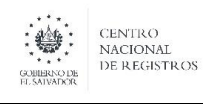

**Nombre del Documento:** MANUAL DEL PROCESO DEL REGISTRO MERCANTIL

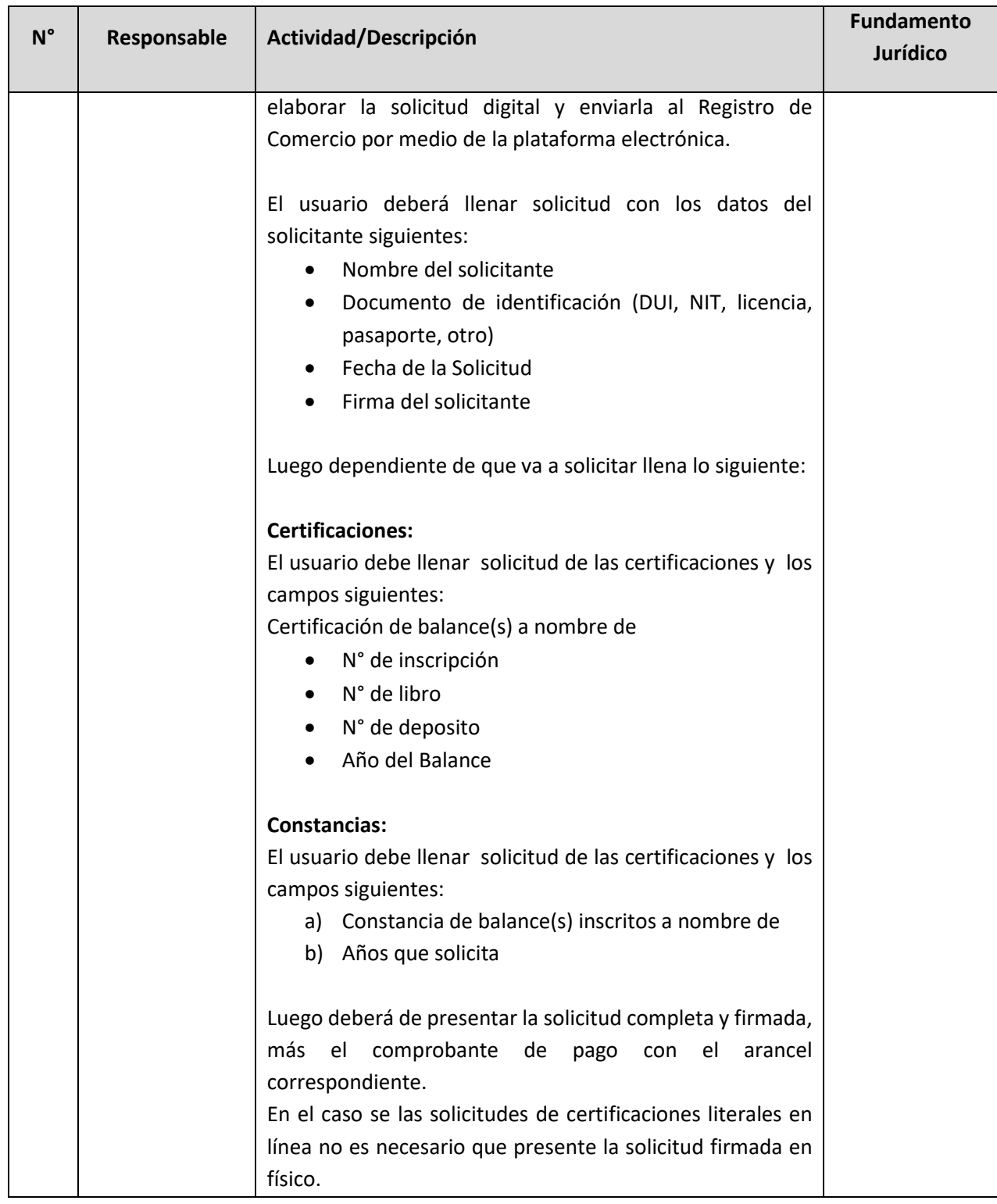

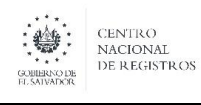

**Nombre del Documento:** MANUAL DEL PROCESO DEL REGISTRO MERCANTIL

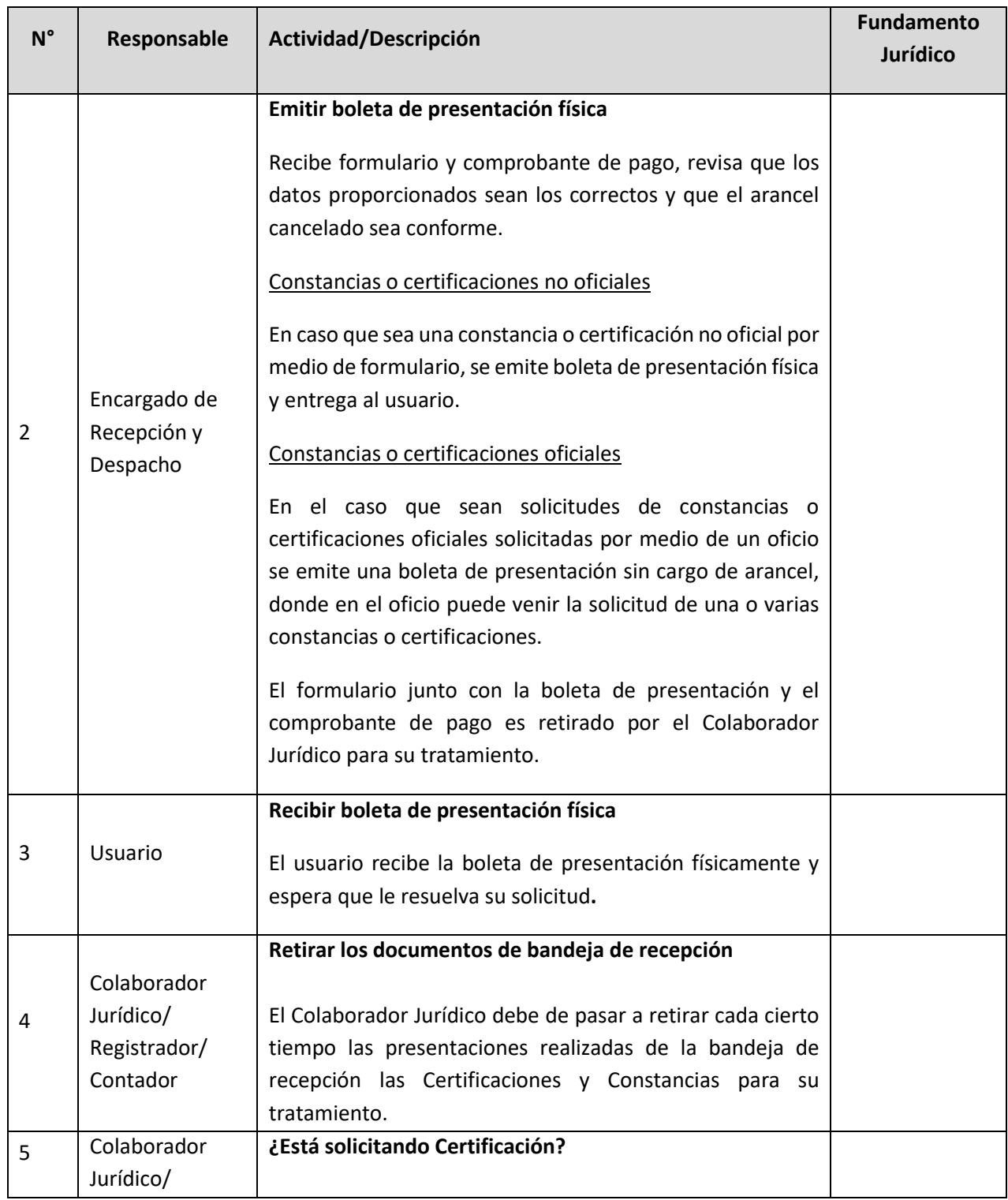

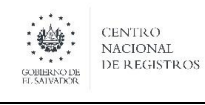

**Nombre del Documento:** MANUAL DEL PROCESO DEL REGISTRO MERCANTIL

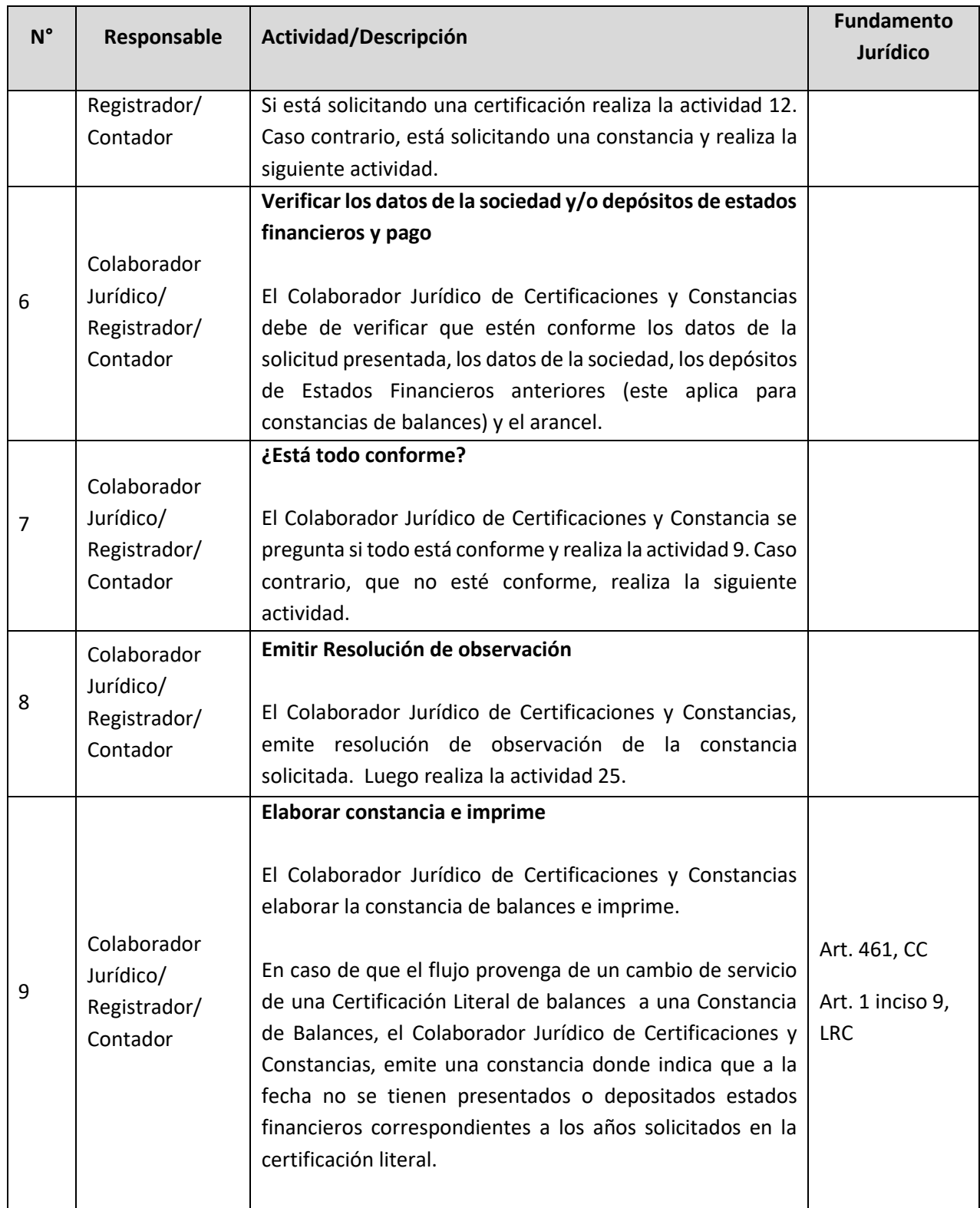

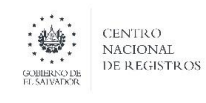

**Nombre del Documento:** MANUAL DEL PROCESO DEL REGISTRO MERCANTIL

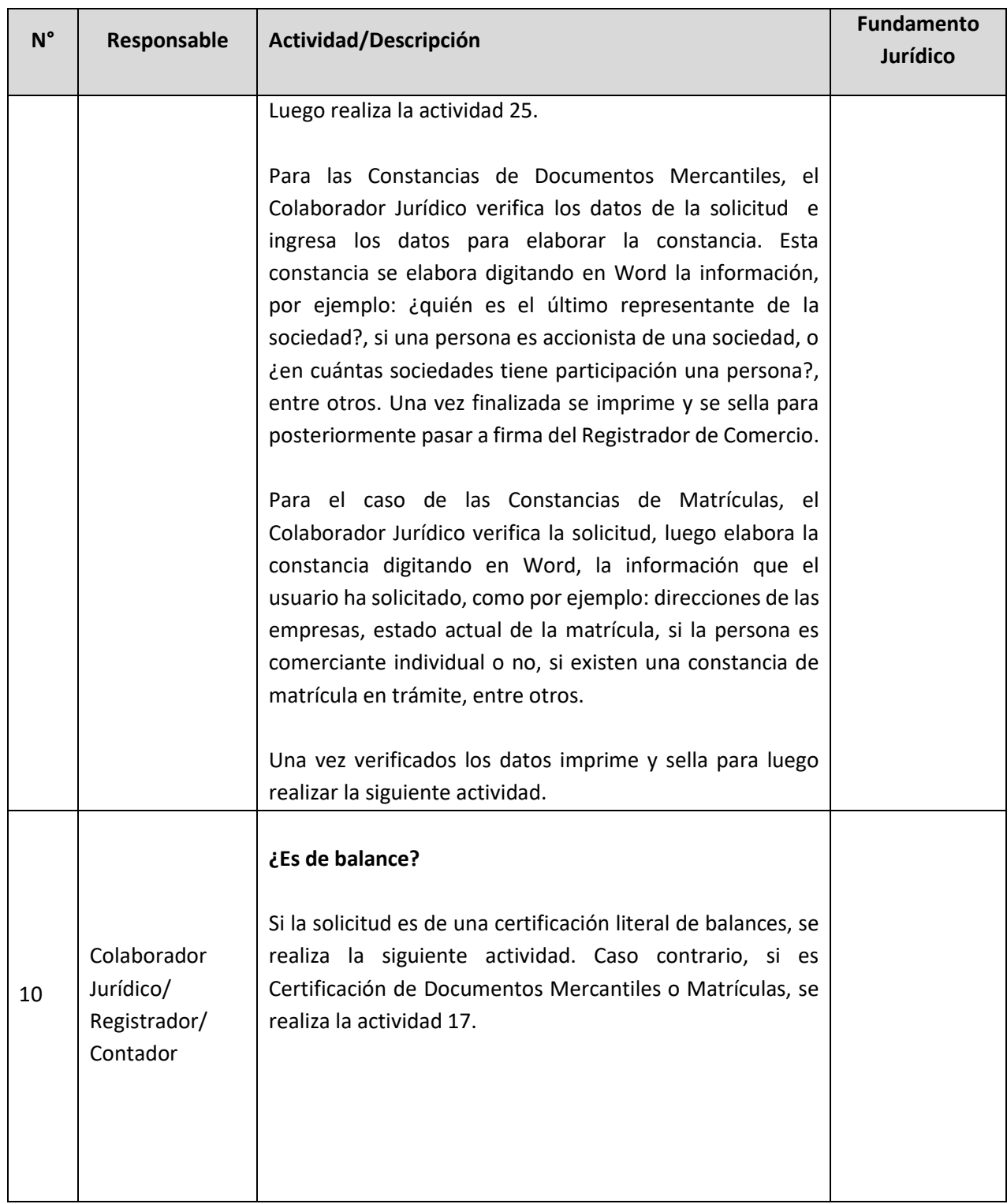

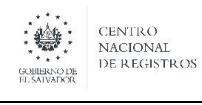

**Nombre del Documento:** MANUAL DEL PROCESO DEL REGISTRO MERCANTIL

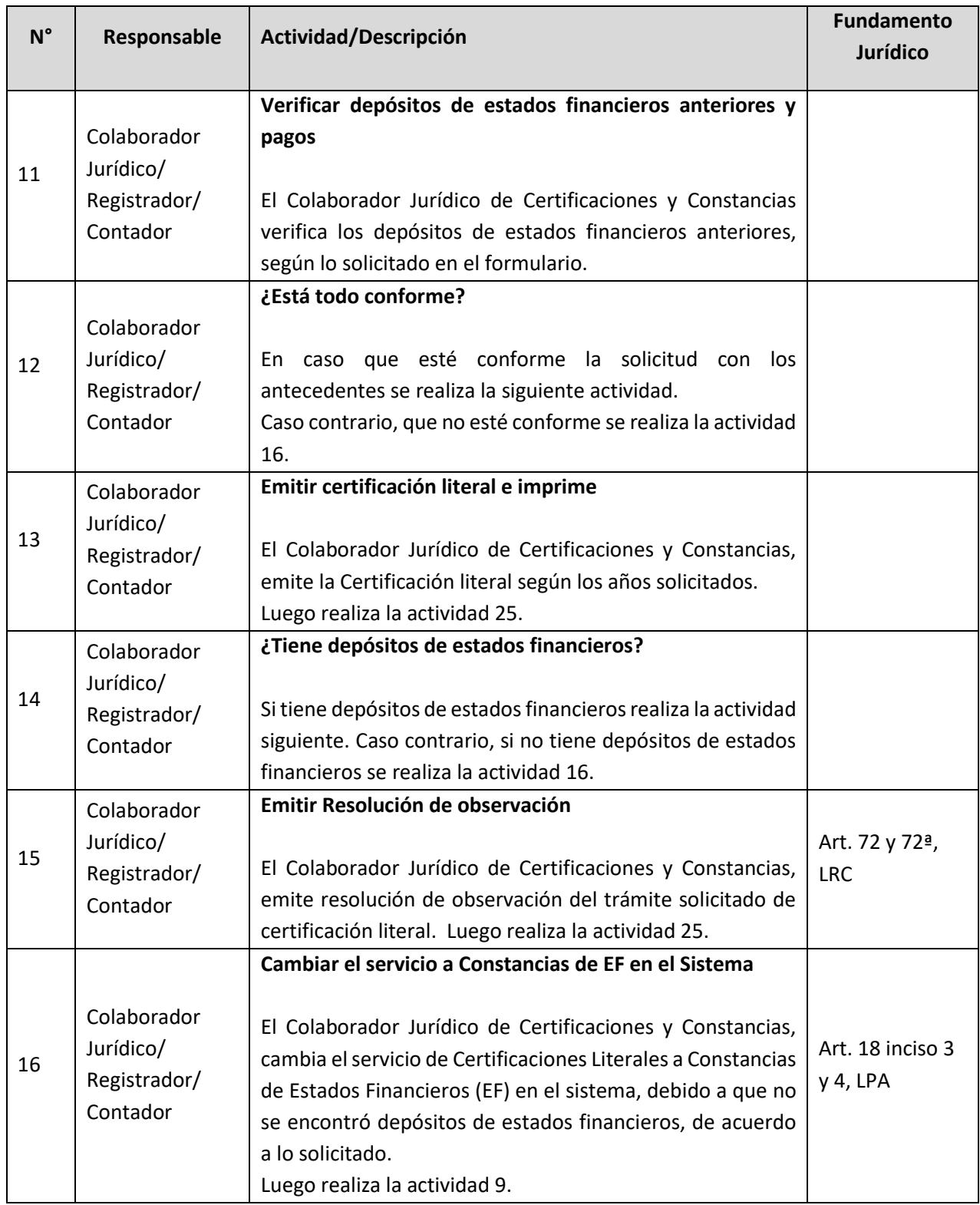

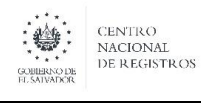

**Nombre del Documento:** MANUAL DEL PROCESO DEL REGISTRO MERCANTIL

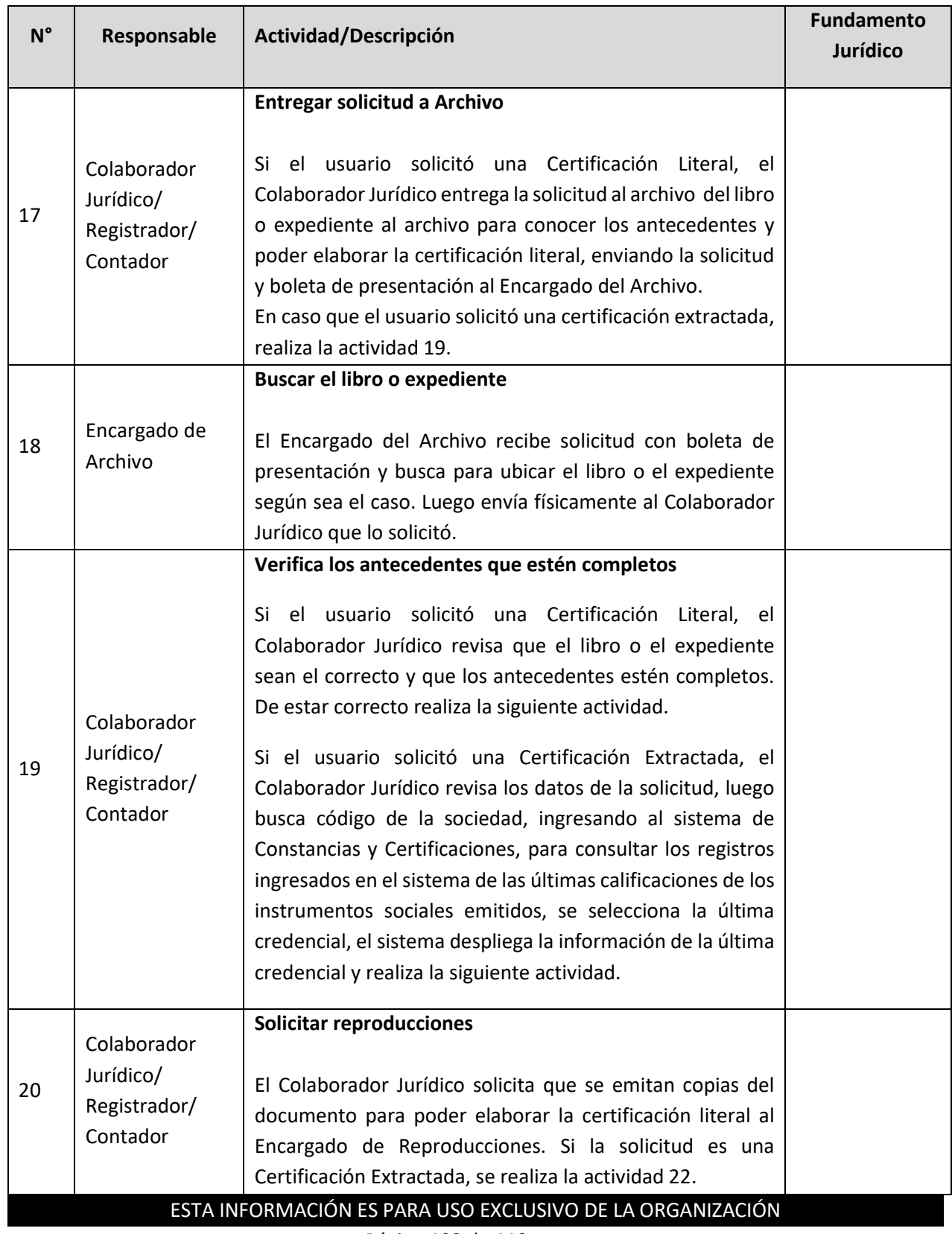

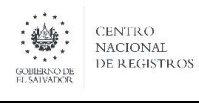

**Nombre del Documento:** MANUAL DEL PROCESO DEL REGISTRO MERCANTIL

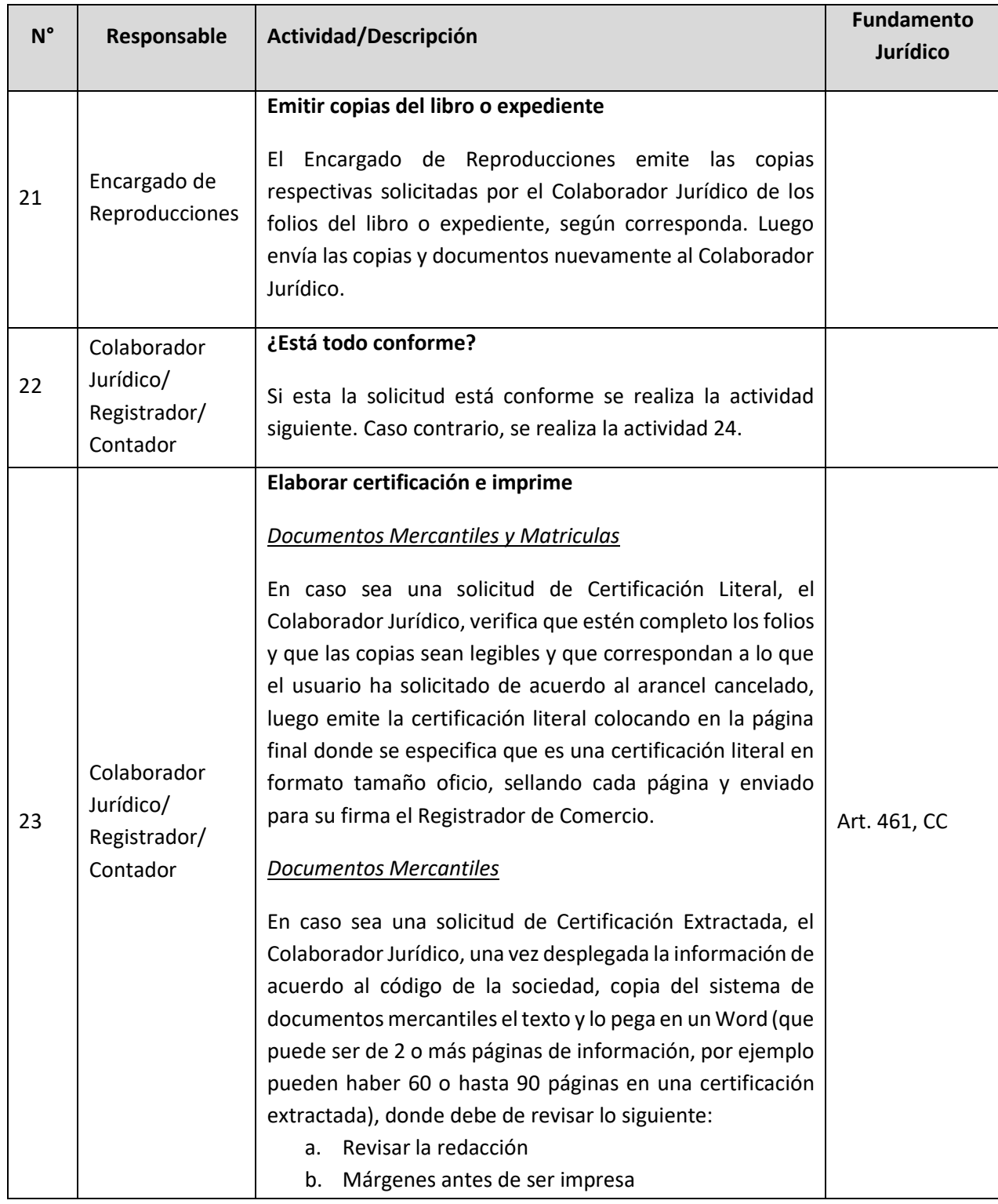

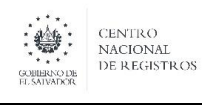

**Nombre del Documento:** MANUAL DEL PROCESO DEL REGISTRO MERCANTIL

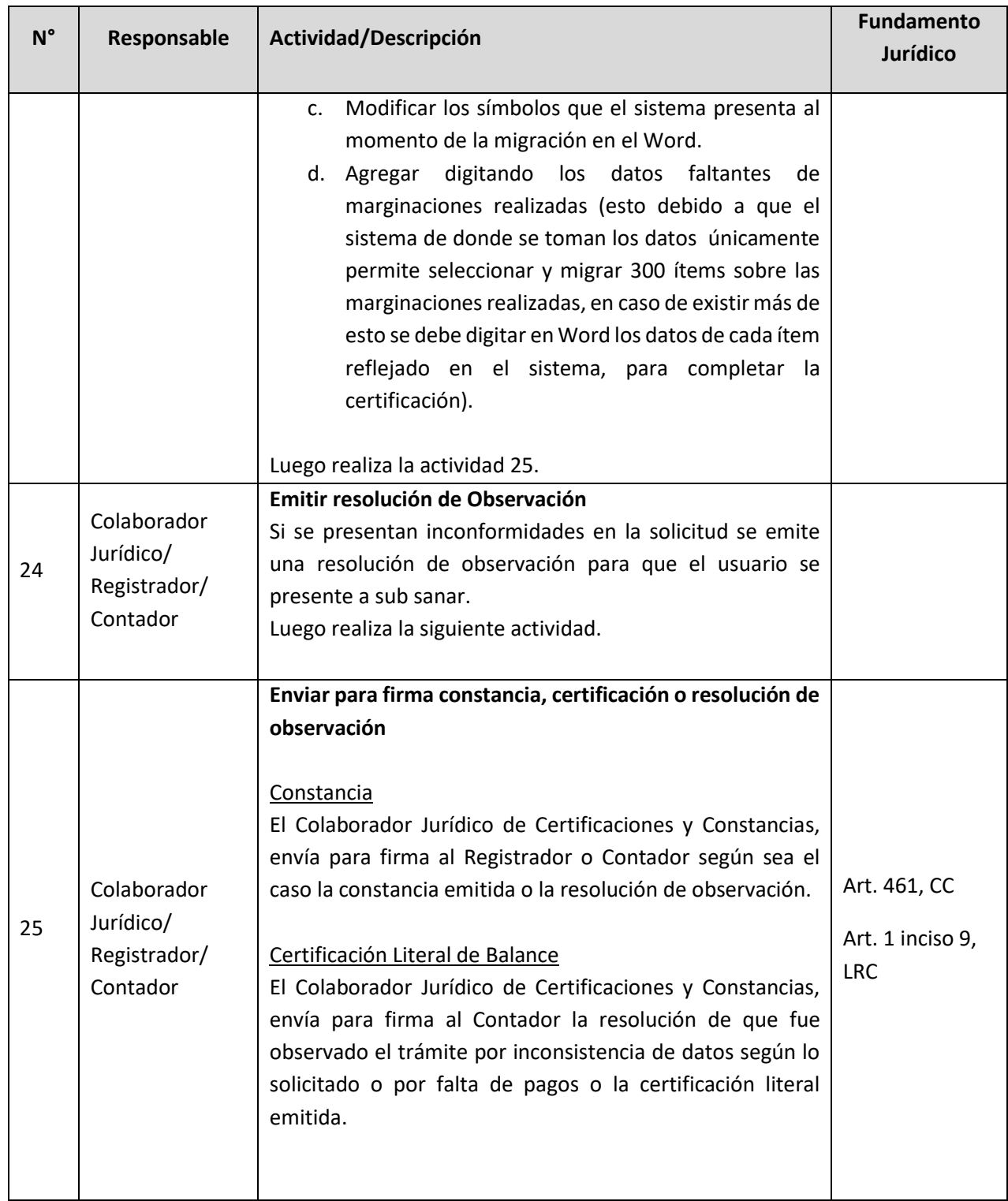

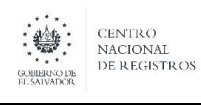

**Nombre del Documento:** MANUAL DEL PROCESO DEL REGISTRO MERCANTIL

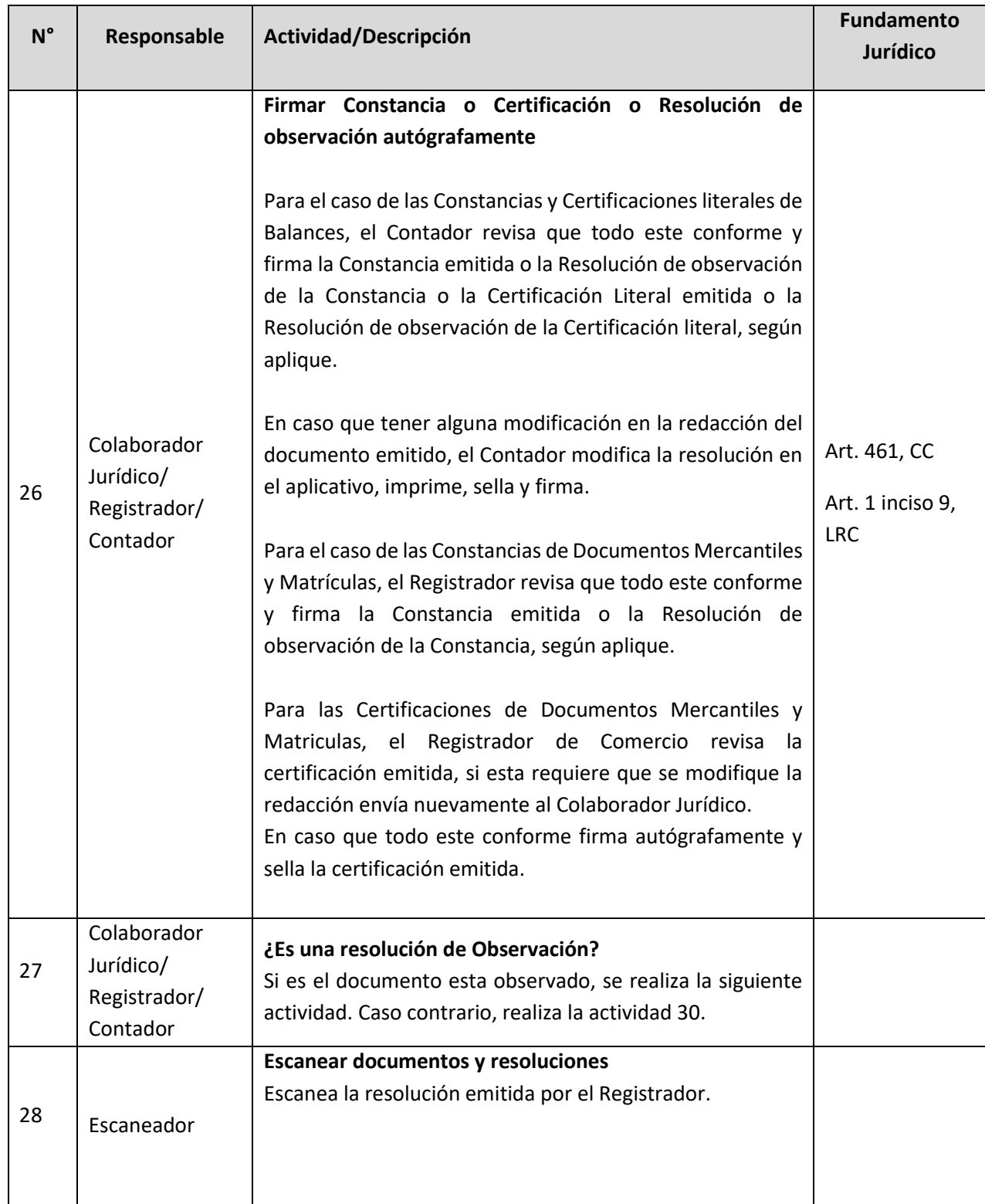

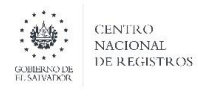

**Nombre del Documento:** MANUAL DEL PROCESO DEL REGISTRO MERCANTIL

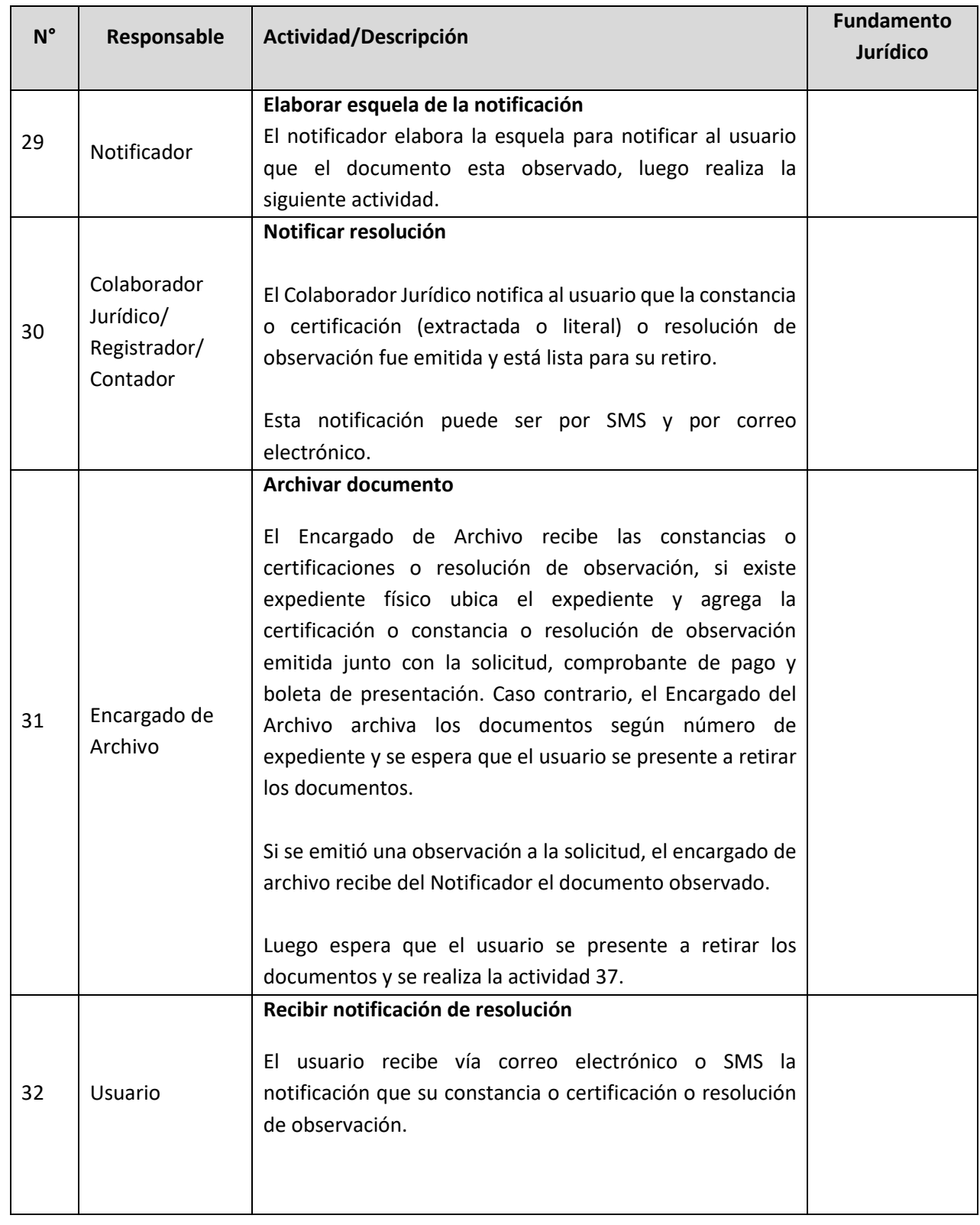

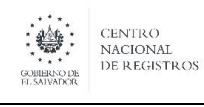

**Nombre del Documento:** MANUAL DEL PROCESO DEL REGISTRO MERCANTIL

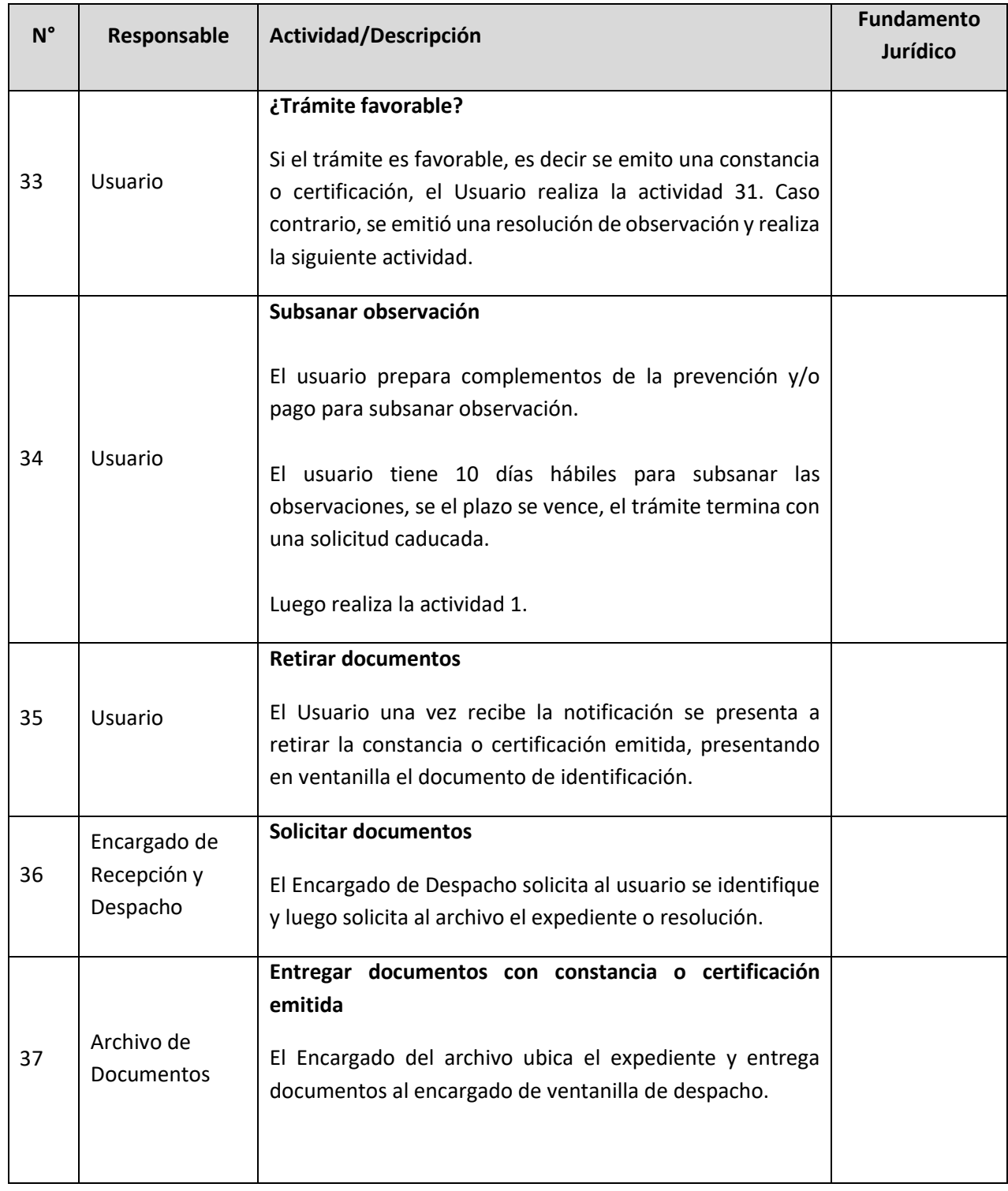

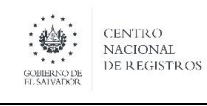

**Nombre del Documento:** MANUAL DEL PROCESO DEL REGISTRO MERCANTIL

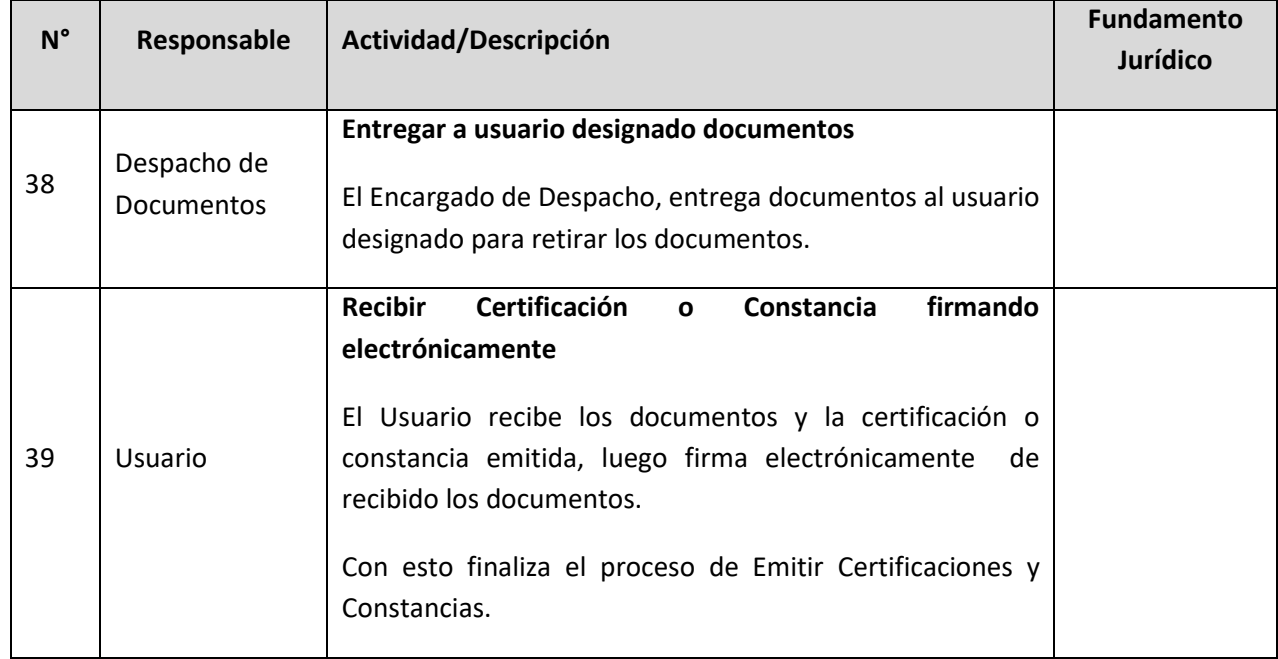

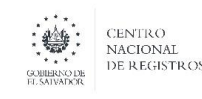

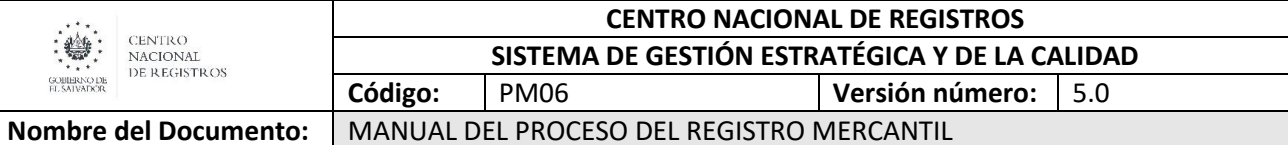

# **7 Aprobaciones**

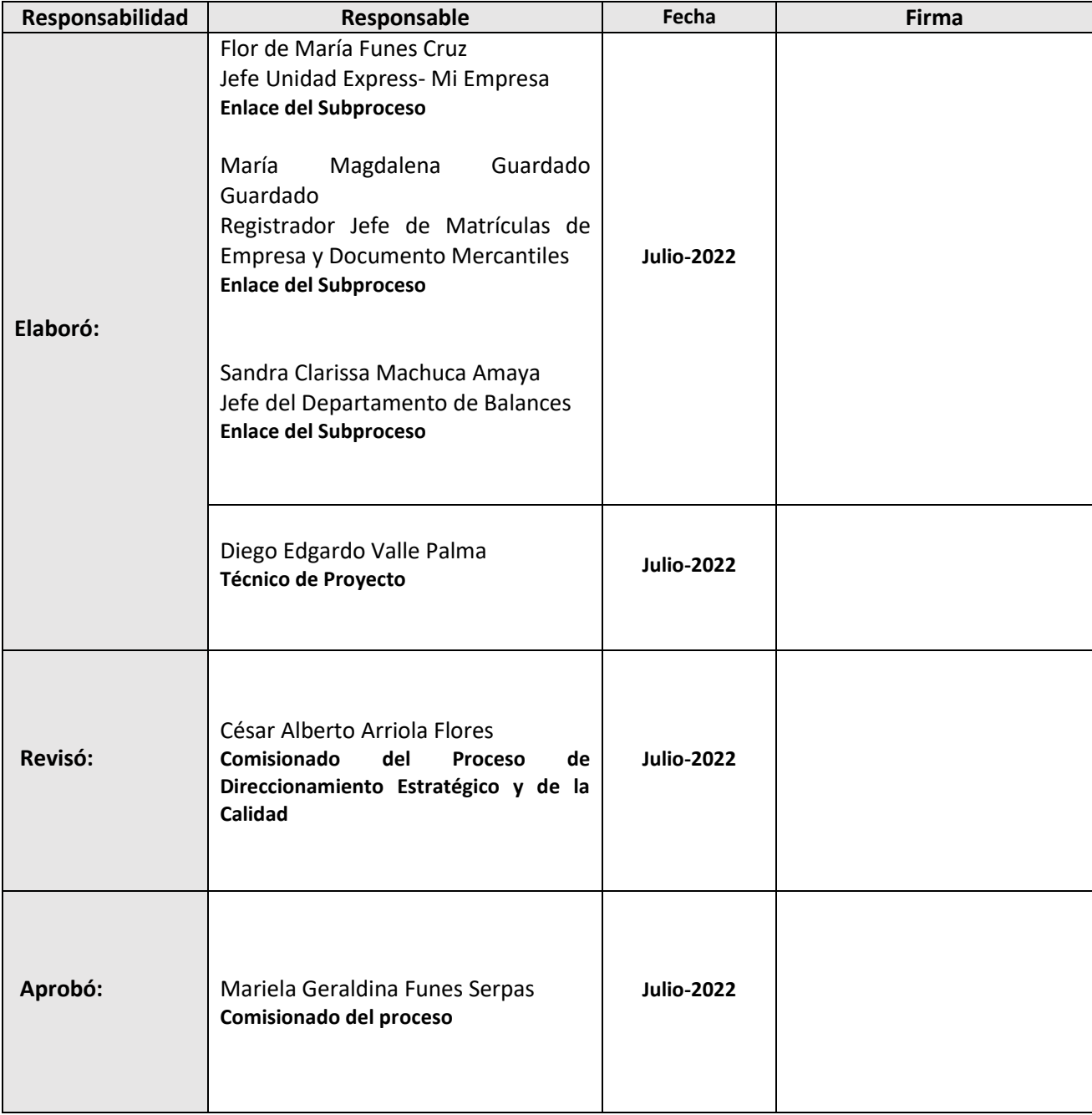

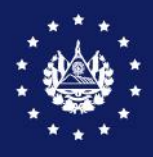

CENTRO NACIONAL DE REGISTROS

# SISTEMA DE GESTIÓN ESTRATÉGICA Y DE LA CALIDAD

# MANUAL DE PROCESO DEL REGISTRO DE **GARANTÍAS MOBILIARIAS**

Código en el SGEC: PM07 Versión 8.0 del documento

Clasificación del activo de información: Pública

SAN SALVADOR, MARZO 2022

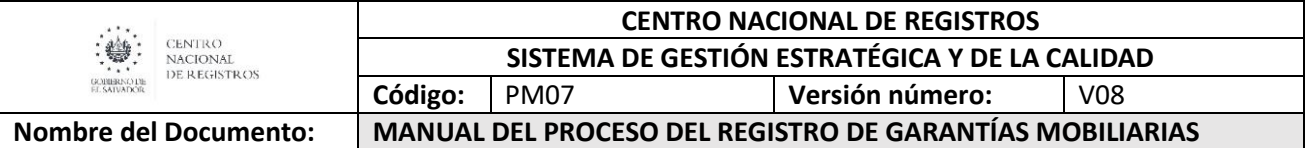

# **Contenido**

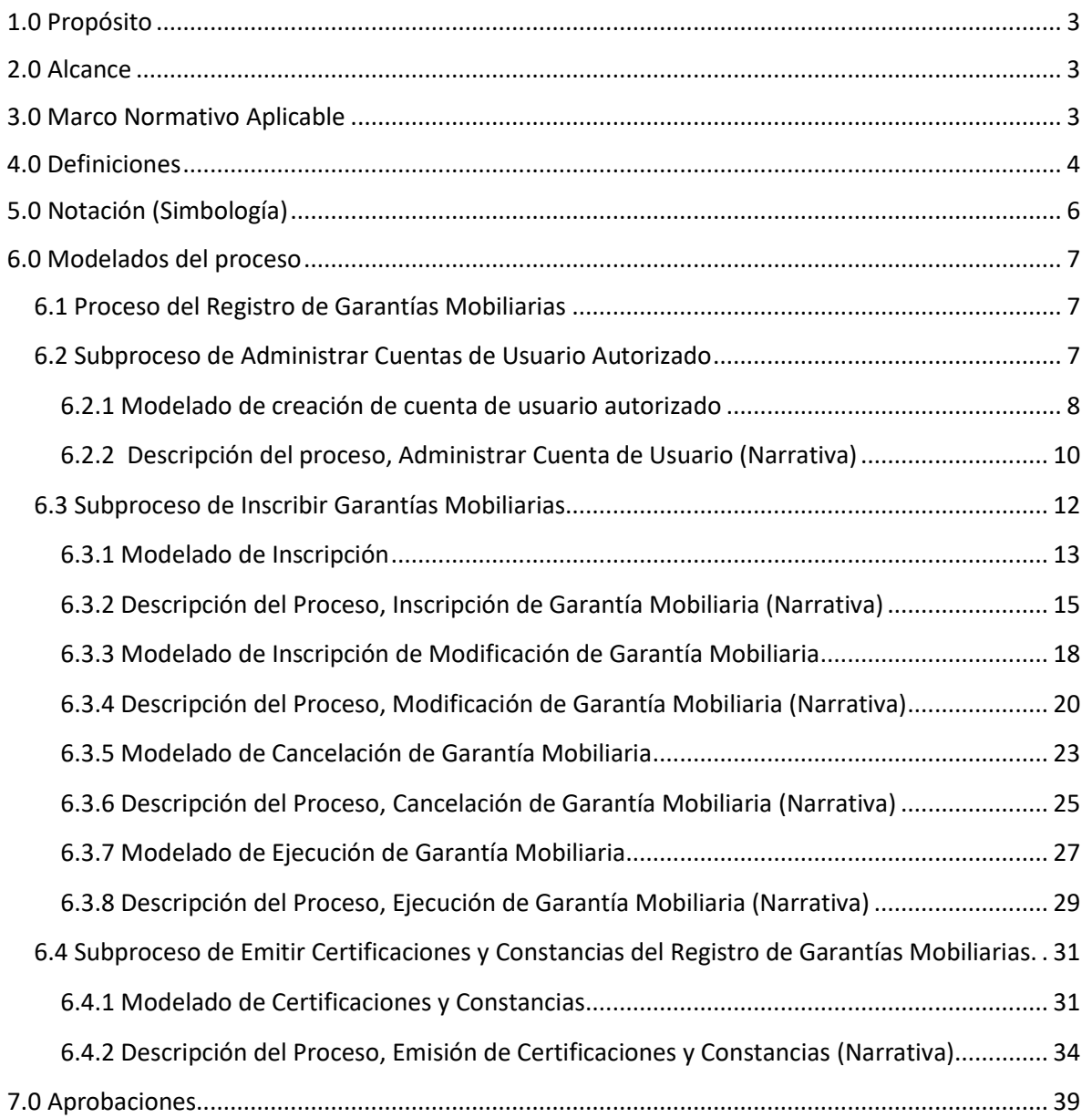

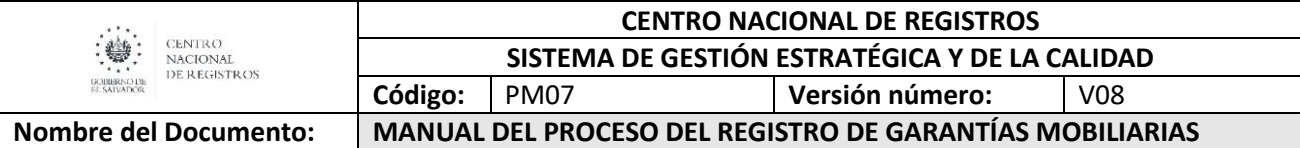

### <span id="page-209-0"></span>**1.0 Propósito**

El proceso del Registro de Garantías Mobiliarias (RGM), tendrá por objeto la inscripción de la constitución, modificación, cancelación y ejecución de garantías mobiliarias y consecuentemente, la publicidad de las mismas. Se caracteriza por ser un Registro público, electrónico y de inscripción automática, dotado de mecanismos de seguridad indispensables que garanticen y salvaguarden los derechos inscritos, así como la información que en el mismo conste. Los formularios registrales para su inscripción se sujetarán al sistema electrónico aplicable. El proceso incluye el servicio de emisión de certificaciones literales y extractadas o constancias de situación registral del deudor, de vehículos automotores y maquinaria con Firma Autógrafa y Firma Electrónica Certificada.

### <span id="page-209-1"></span>**2.0 Alcance**

El proceso comprende la solicitud de creación de cuenta de usuario, la inscripción de constitución, modificación, cancelación y ejecución de garantías mobiliarias. El proceso incluye el servicio de emisión de certificaciones y/o constancias con Firma Autógrafa y Firma Electrónica Certificada.

### <span id="page-209-2"></span>**3.0 Marco Normativo Aplicable**

- Ley de Garantías Mobiliarias (LGM).
- Reglamento de la Ley de Garantías Mobiliarias (RLGM).
- Ley de Procedimientos Administrativos (LPA).
- Manual del Usuario Externo DTI-MNU-GSR-5.01.
- Condiciones de Uso del Sistema del Registro de Garantías Mobiliarias.

### <span id="page-210-0"></span>**4.0 Definiciones**

- **Sistema del Registro de Garantías Mobiliarias (SRGM):** Es el sistema utilizado por el Registro de Garantías Mobiliarias para la inscripción de la constitución, prórroga, extinción y ejecución de garantías mobiliarias, que es electrónico, de inscripción automática, dotado de mecanismos de seguridad indispensables que garanticen y salvaguarden los derechos inscritos así como la información que en el mismo conste.
- **Formularios Registrales:** Son los formatos electrónicos que se utilizan para inscribir la constitución, modificación, cancelación total o parcial, o ejecuciones de garantías mobiliarias ante el Registro.
- **Certificación:** Es el documento emitido por el Registro de Garantías Mobiliarias que contiene la información de las garantías inscritas. El proceso incluye la recepción, emisión, y entrega de una copia que certifica los asientos de inscripción del folio electrónico. La certificación puede ser solicitada con Firma Autógrafa y/o Firma Electrónica Certificada.
- **Constancia:** Es el documento emitido por el Registro de Garantías Mobiliarias que informa de la situación registral del deudor, vehículo automotor y maquinaria. El proceso incluye la recepción, emisión y entrega del documento. La constancia puede ser solicitada con Firma Autógrafa y/o Firma Electrónica Certificada.
- **Constancia de inscripción:** Es el documento que incluye la fecha y hora en la que la inscripción adquirió validez, número de folio electrónico otorgado por el Registro, y datos del acreedor, deudor principal y del deudor garante.
- **NEDER:** Plataforma integrada al SRGM, creada por la Dirección de Tecnología de la Información. Permite realizar la remisión de una certificación o constancia con Firma Electrónica Certificada, requerida por el usuario, esto por medio de un enlace único proporcionado por correo electrónico que permite tener control de la fecha y hora exacta en que el usuario descargó el documento.

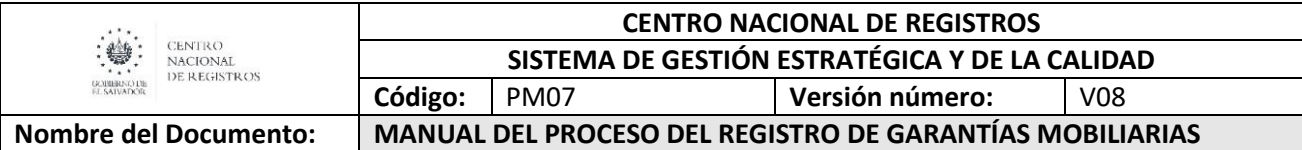

- **Business Process Model and Notation (BPMN):** El Modelo y Notación de Procesos de Negocios es una notación gráfica, estandarizada que permite crear el modelado de procesos del negocio, en un formato de flujo de trabajo.
- **Notación:** Sistema de signos que se utiliza en una disciplina determinada para representar ciertos conceptos/actividades.
- **Modelado de proceso:** Mapa o diagrama del proceso que representa las interacciones entre actividades, objetos y recursos de la organización, con la documentación adicional de sus características y la información que fluye entre ellos.
- **Documento:** Es la constancia escrita, ya sea de forma física o virtual, que plasma las características de un hecho o circunstancia, es decir, es una evidencia sobre una situación.
- **Firma Electrónica Certificada**: Son los datos en forma electrónica, consignados en un mensaje de datos o lógicamente asociados al mismo, que permiten la identificación del signatario, y que los datos de creación de la firma se encuentran en exclusivo control del signatario, lo que permite que sea detectable cualquier modificación ulterior al contenido del mensaje de datos.
- **Firma Autógrafa:** Marca o signo, que una persona escribe de su propia mano en un instrumento o documento para asegurar o autenticar su identidad como prueba de su consentimiento y verificación de la información contenida en dicho documento.

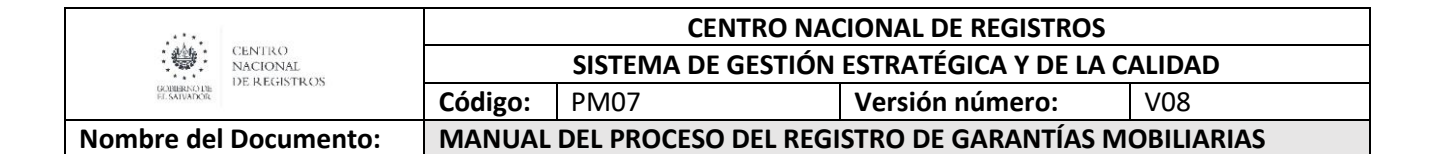

### <span id="page-212-0"></span>**5.0 Notación (Simbología)**

Para mayor comprensión de los modelados (flujos), se definen los diversos objetos utilizados en los diversos modelados a detallados en el presente manual.

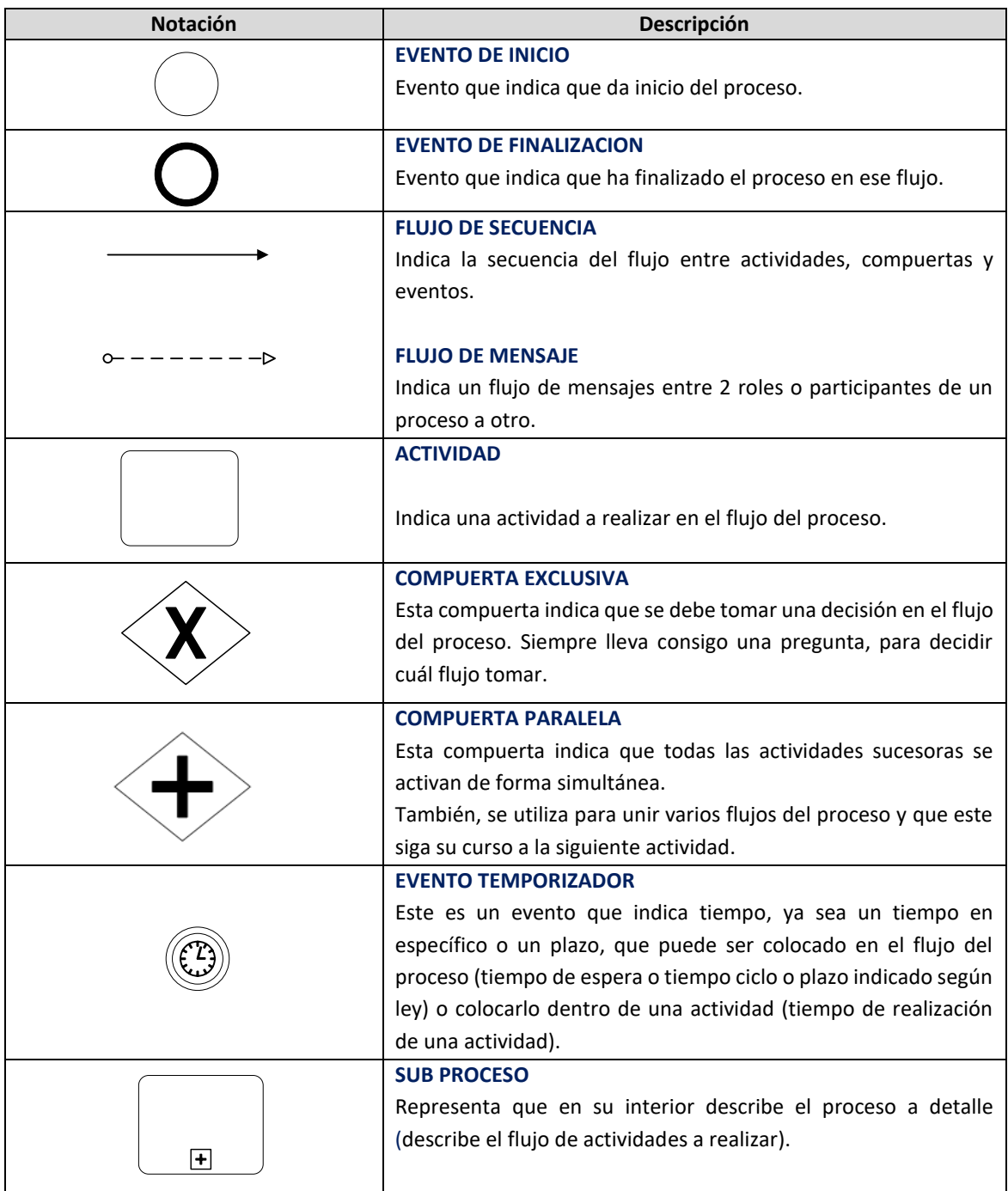

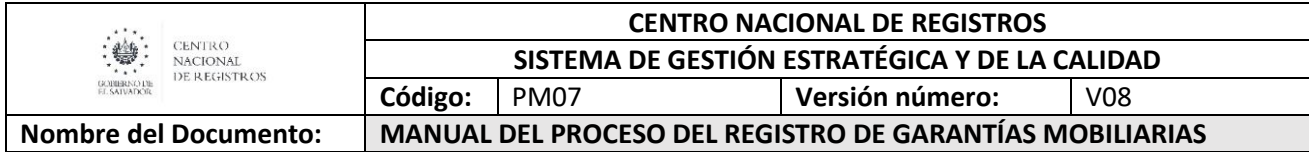

### <span id="page-213-1"></span><span id="page-213-0"></span>**6.0 Modelados del proceso**

**6.1 Proceso del Registro de Garantías Mobiliarias**

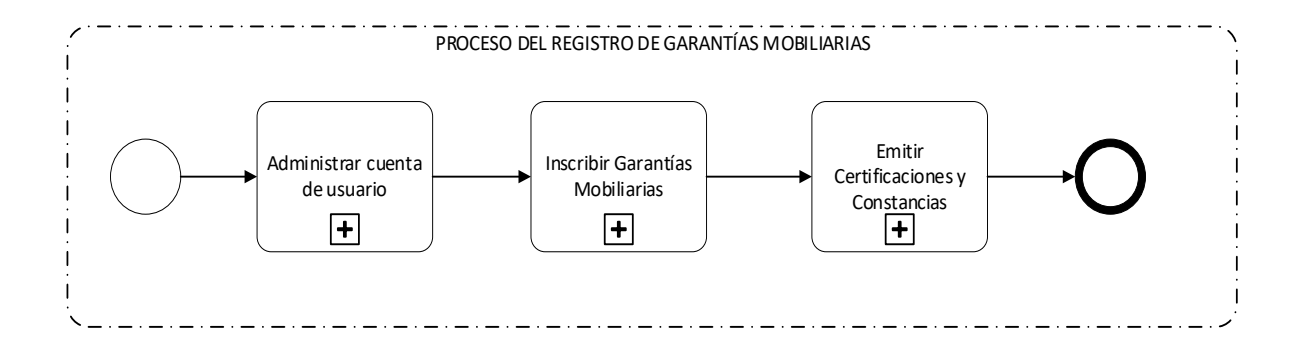

### **6.2 Subproceso de Administrar Cuentas de Usuario Autorizado**

<span id="page-213-2"></span>Consiste en que cualquier persona, ya sea natural o jurídica solicite, a través del SRGM, creación, renovación o reactivación de cuenta de usuario autorizado, a fin de contar con una clave confidencial de acceso electrónico al sistema del Registro, y poder presentar formularios registrales, realizar consultas y solicitar certificaciones o constancias.

### **De este subproceso se derivan los siguientes servicios:**

- **Creación de cuenta de usuario,** acción que realiza cualquier persona natural o jurídica a fin contar con una clave confidencial de acceso electrónico al SRGM.
- **Renovación de cuenta de usuario,** se realiza de forma anual, una vez transcurrido ese período sin que se realice la renovación, la cuenta quedará inactiva.
- **Reactivación de cuenta de usuario,** acción que se realiza para reactivar una cuenta, por la cual se deberá pagar la cantidad que corresponde al tiempo transcurrido desde la inactivación de cuenta.

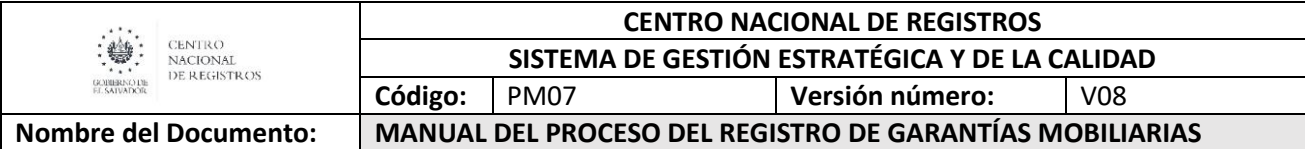

## 6.2.1 Modelado de creación de cuenta de usuario autorizado

#### <span id="page-214-0"></span>**Participantes, rol que desempeñan y herramientas:**

- **Usuario:** Toda persona natural o jurídica que realiza la acción de llenar un formulario electrónico en SRGM, con la finalidad de solicitar el servicio de Creación de Cuenta de Usuario Autorizado.
- **Plataforma Informática (SRGM):** Se encarga de autorizar y notificar la creación de cuenta de usuario autorizado solicitada.

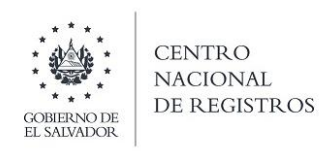

# CENTRO NACIONAL DE REGISTROS REGISTRO DE GARANTÍAS MOBILIARIAS

# **MODELADO DE ADMINISTRACIÓN DE CUENTAS DE USUARIO AUTORIZADO**

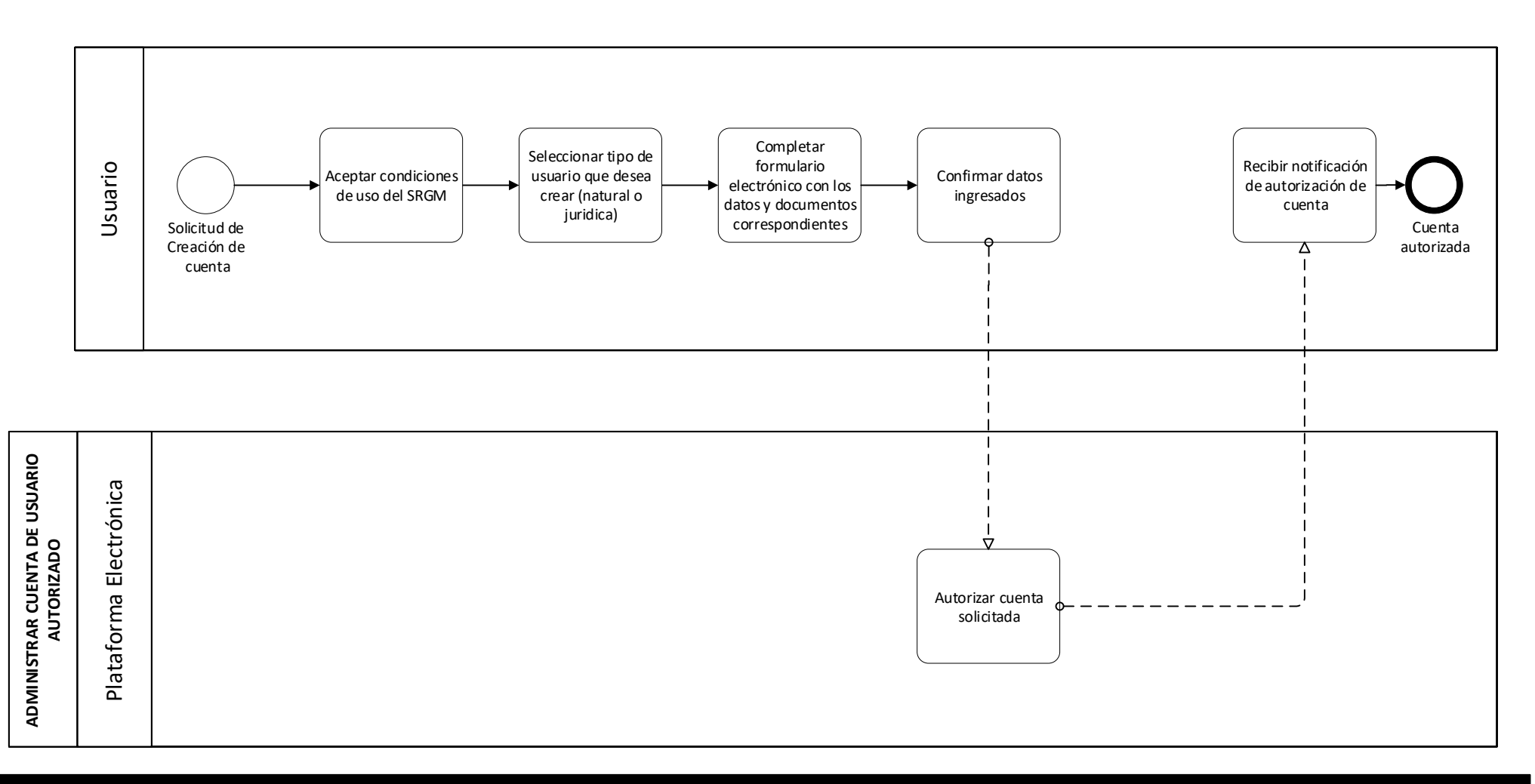
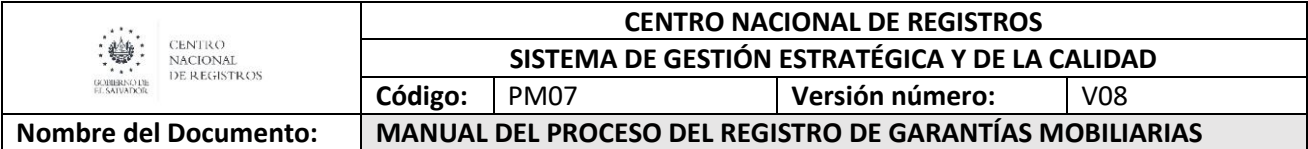

## 6.2.2 Descripción del proceso, Administrar Cuenta de Usuario (Narrativa)

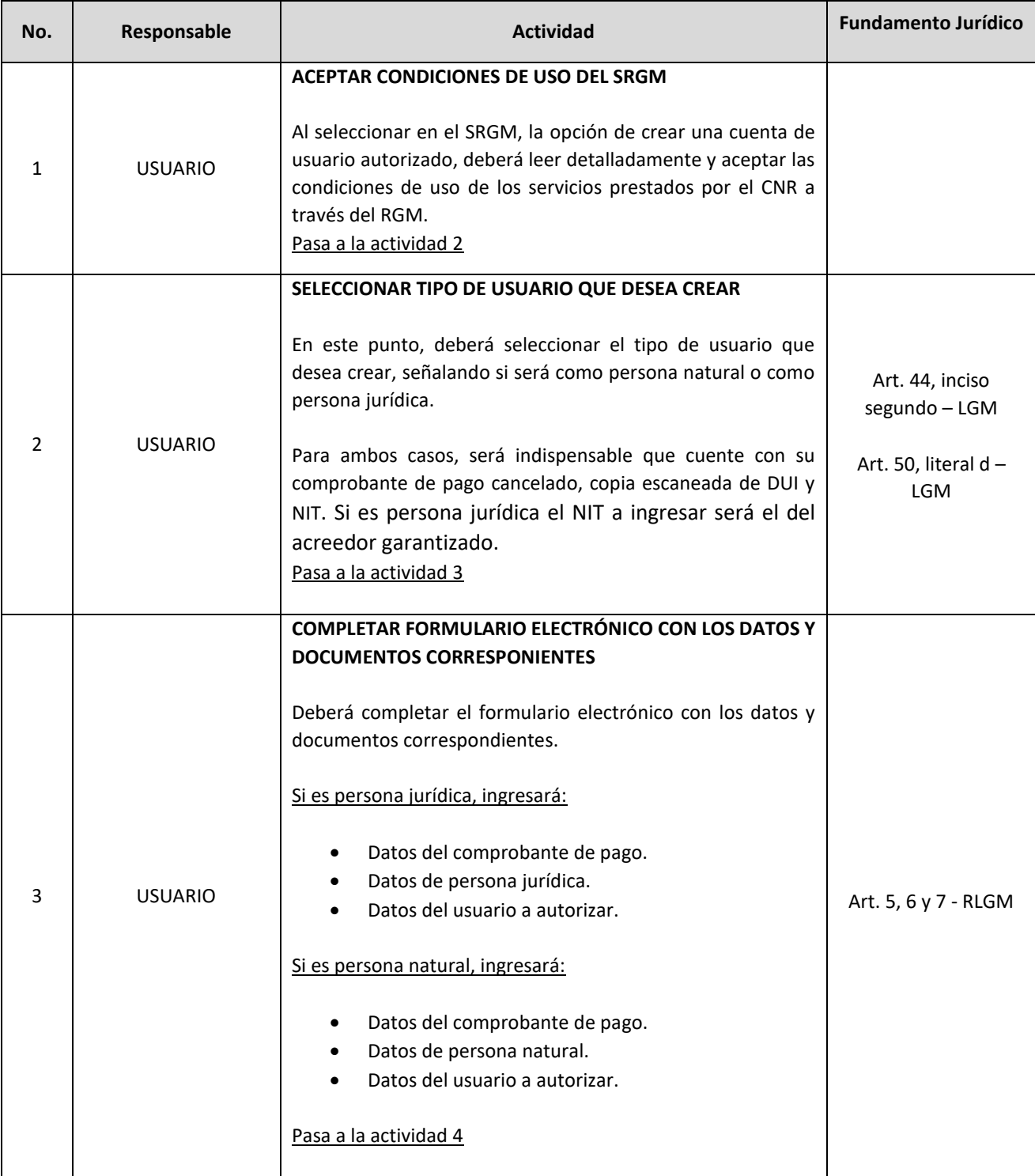

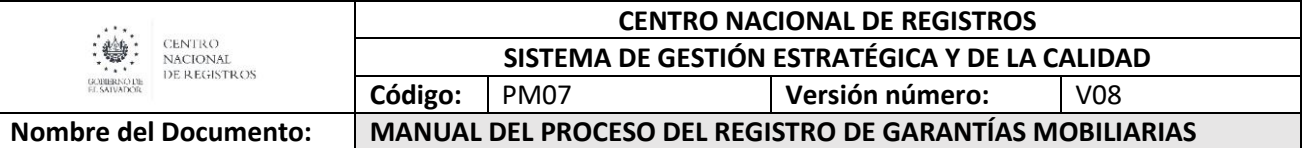

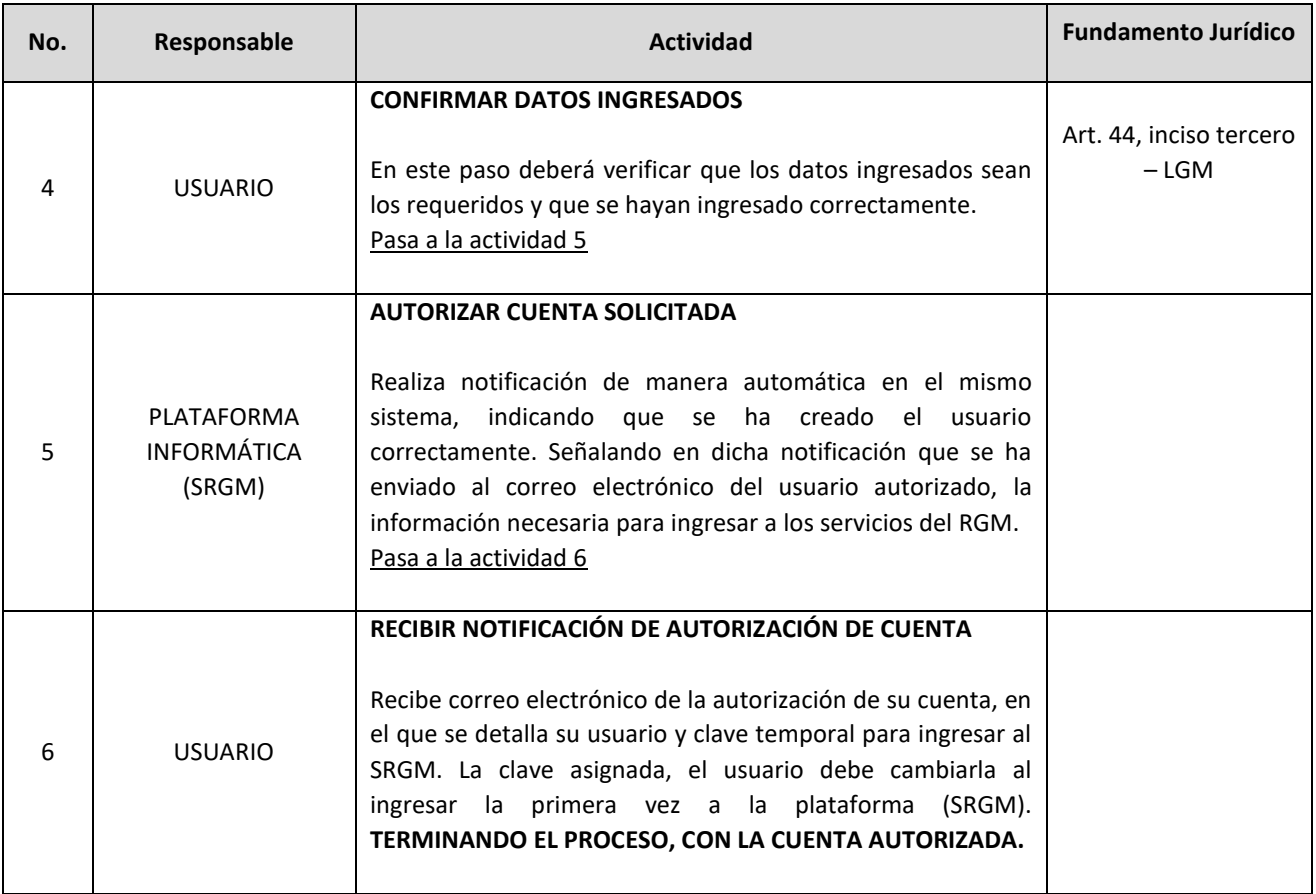

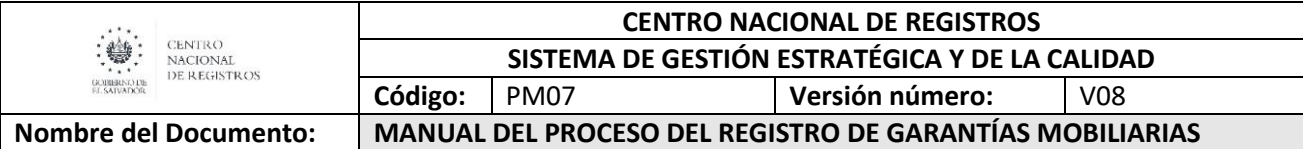

#### **6.3 Subproceso de Inscribir Garantías Mobiliarias**

**De este subproceso se derivan los siguientes servicios:**

- **Inscripción inicial de garantía mobiliaria**, es aquella que garantiza el cumplimiento de una o varias obligaciones adquiridas por el deudor a favor del acreedor.
- **Inscripción por modificación por valor determinado,** es aquella que se realiza a través de un formulario electrónico de modificación, por medio del cual se efectúa un cambio en el monto máximo garantizado por la garantía mobiliaria inscrita inicialmente.
- **Inscripción por modificación por valor indeterminado,** es aquella que se realiza a través de un formulario electrónico de modificación, por medio del cual se efectúa un cambio en la información contenida en la inscripción inicial de la garantía mobiliaria, excluyendo el monto máximo garantizado por la garantía inicial inscrita.
- **Inscripción de cancelación de la garantía mobiliaria,** es la forma de extinguir total o parcialmente una garantía mobiliaria inscrita.
- **Inscripción de inicio de ejecución de la garantía,** es aquella por medio de la cual el acreedor garantizado pretende dar inicio a una ejecución en caso de incumplimiento del deudor garante, a través de un formulario electrónico de ejecución inicial, el cual deberá de notificarse posteriormente al deudor garante para los efectos legales pertinentes.
- **Inscripción de terminación de ejecución de la garantía,** es aquella por medio de la cual el acreedor garantizado da por finalizada la ejecución de una garantía mobiliaria, a través de un formulario registral de terminación de la ejecución.

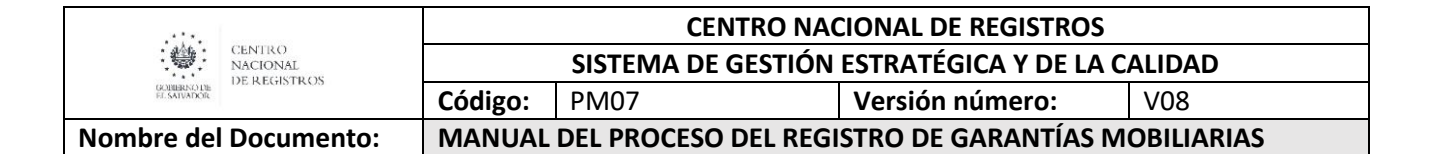

**6.3.1 Modelado de Inscripción**

#### **Participantes, rol que desempeña y herramientas:**

**Usuario**

Toda persona natural o jurídica que realiza la acción de completar el formulario electrónico en el SRGM, con la finalidad de realizar inscripción de una garantía.

#### **Plataforma informática (SRGM)**

Sistema del Registro de Garantías Mobiliarias que genera constancias de inscripción.

#### **Registros específicos**

Es el registro donde consta la propiedad del bien mueble dado en garantía y que recibe un aviso de gravamen sobre el mismo.

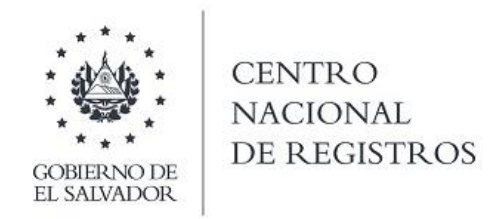

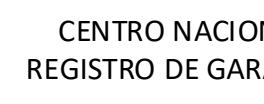

**MODELADO DE INSCRIPCIÓN DE GARANTÍA MOBILIARIA**

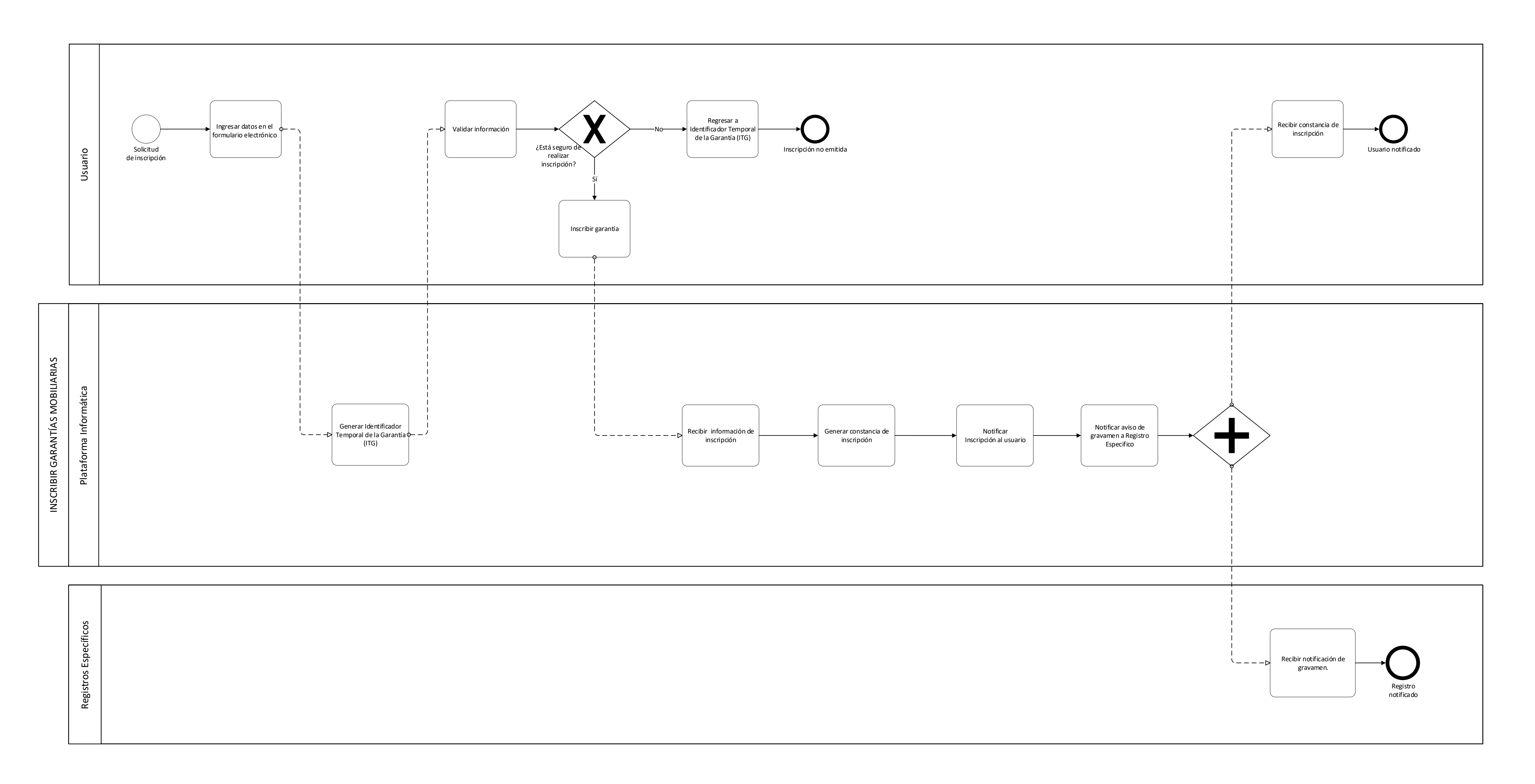

Página **14** de **39**

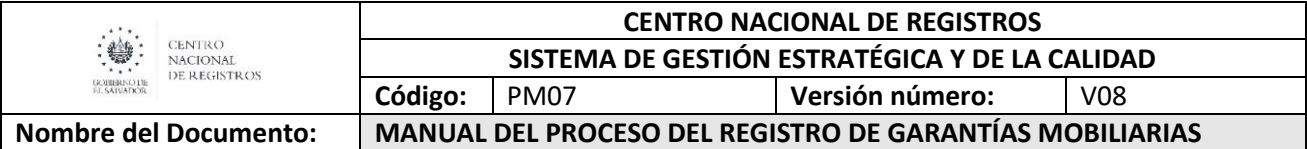

## **6.3.2 Descripción del Proceso, Inscripción de Garantía Mobiliaria (Narrativa)**

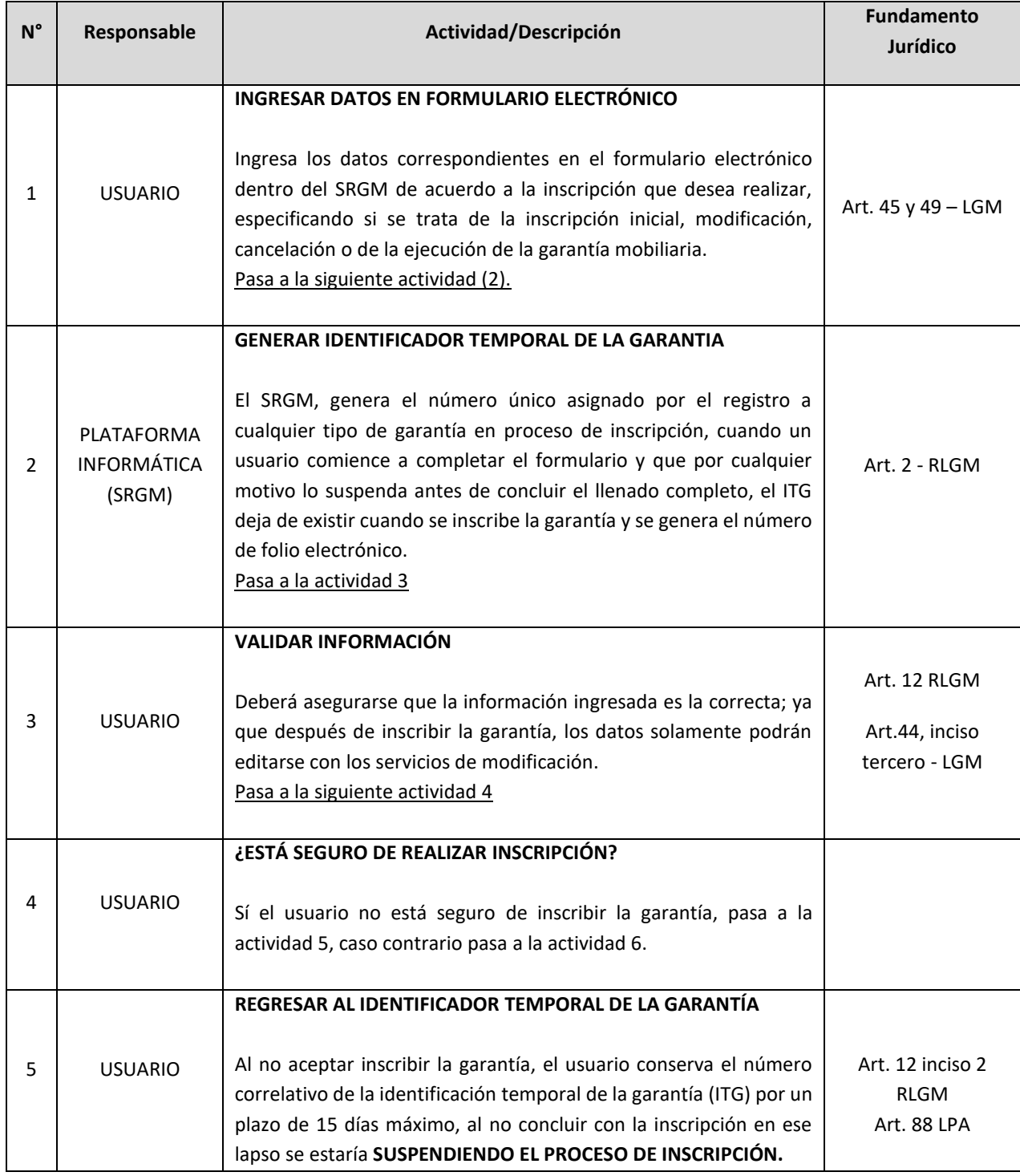

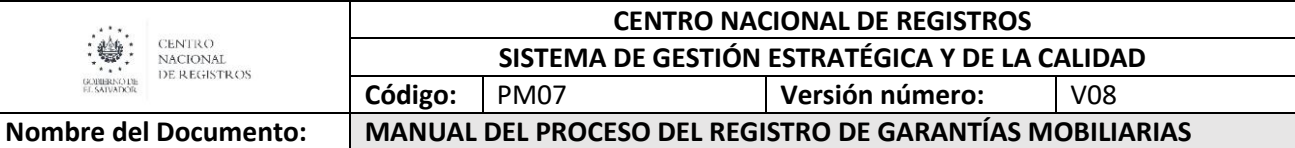

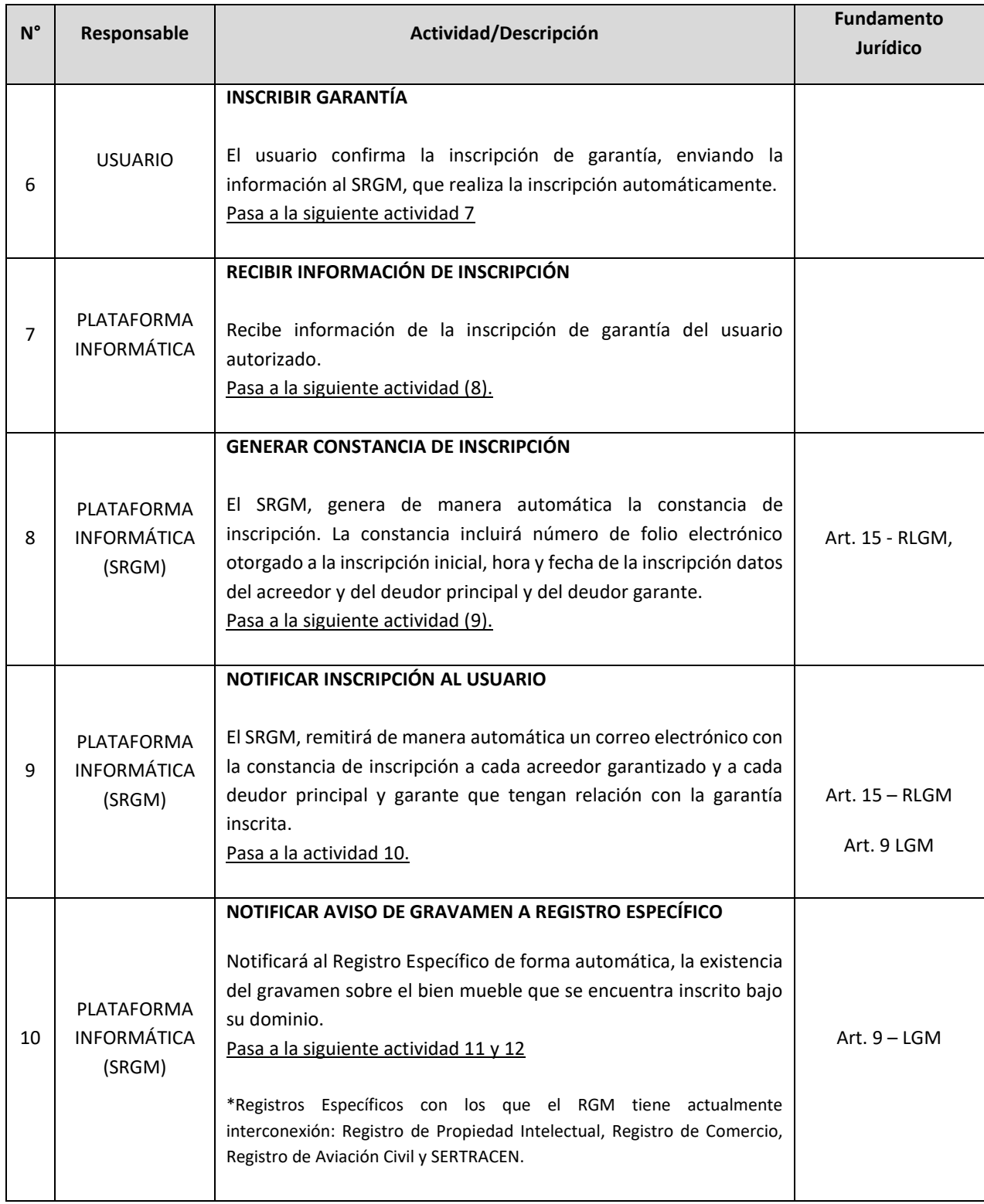

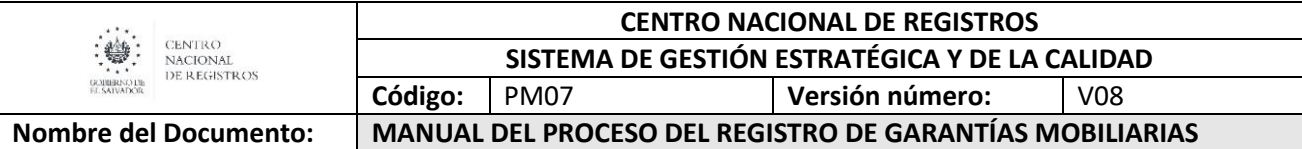

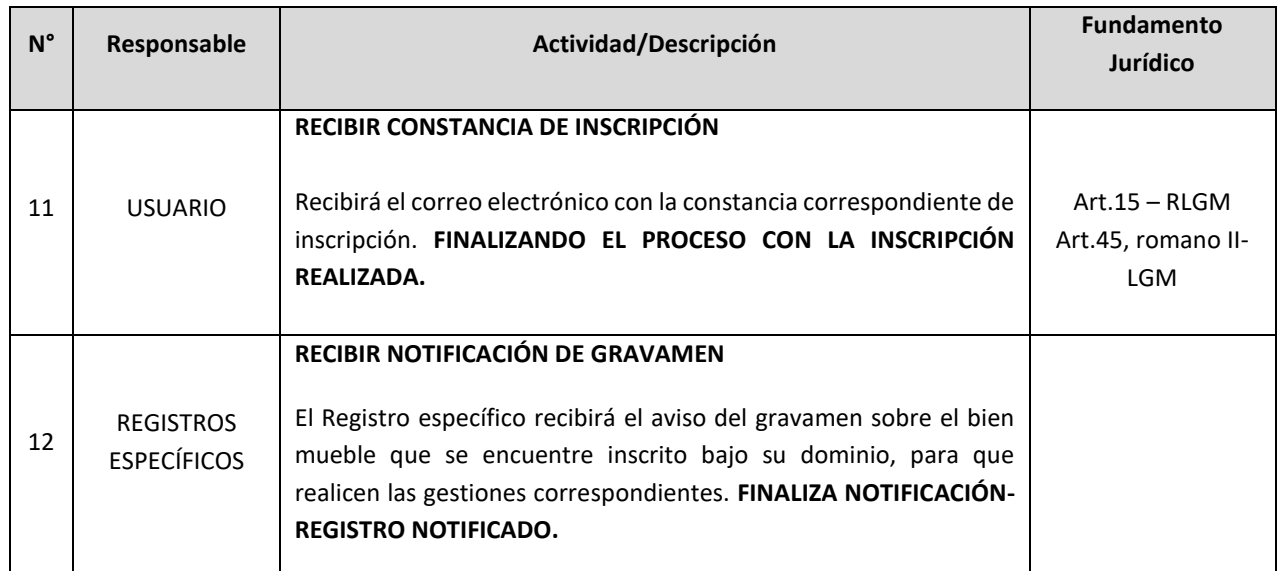

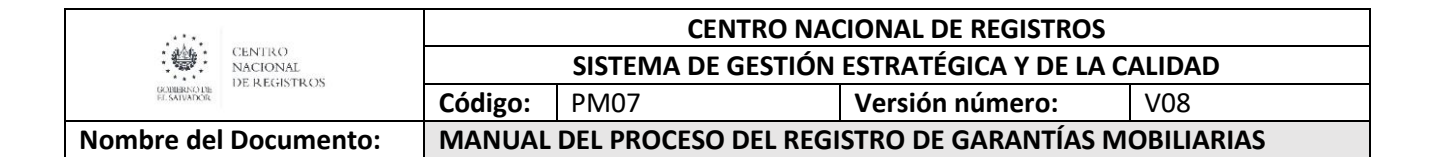

### **6.3.3 Modelado de Inscripción de Modificación de Garantía Mobiliaria**

#### **Participantes, rol que desempeña y herramientas:**

**Usuario**

Toda persona natural o jurídica que realiza la acción de completar el formulario electrónico en el SRGM, con la finalidad de realizar modificación de una garantía.

#### **Plataforma informática (SRGM)**

Sistema del Registro de Garantías Mobiliarias que genera constancias de modificación.

#### **Registros específicos**

Es el registro donde consta la propiedad del bien mueble dado en garantía y que recibe un aviso de gravamen sobre el mismo.

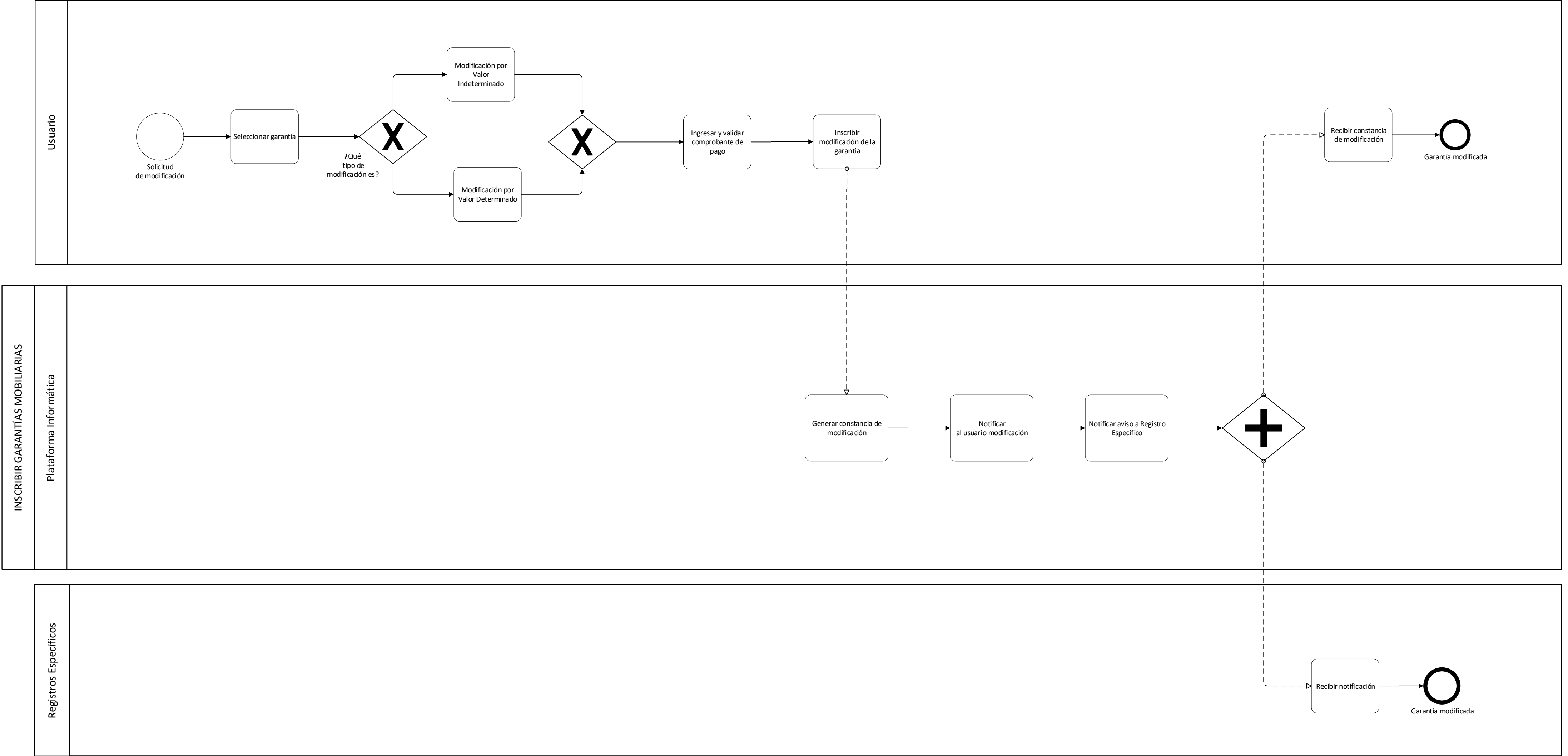

# **MODELADO DE MODIFICACIÓN DE GARANTÍA MOBILIARIA**

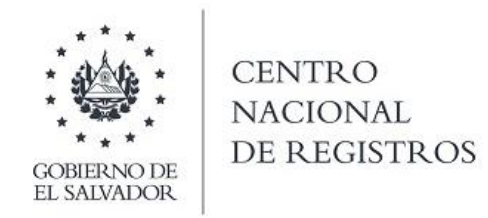

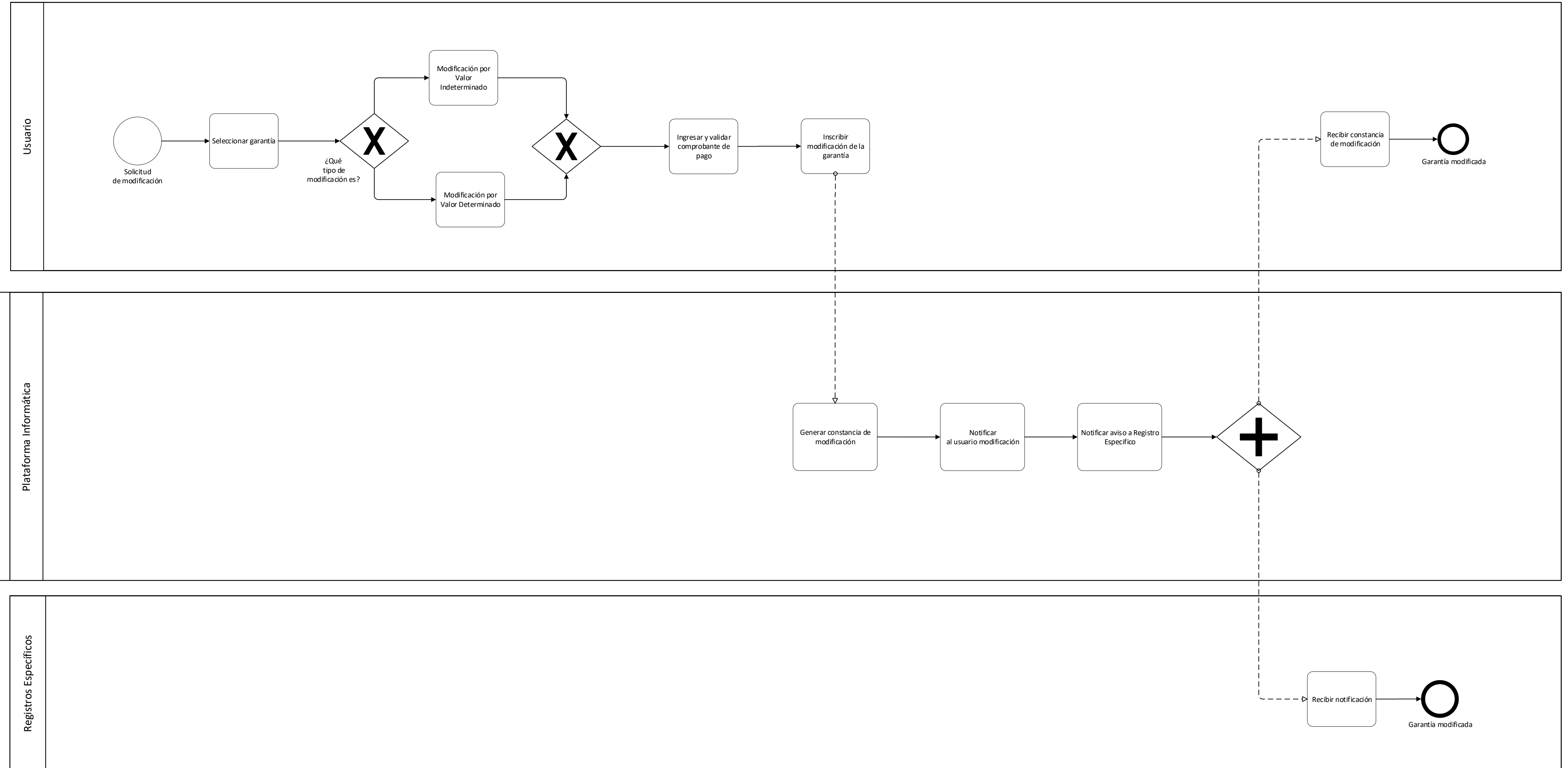

ESTA INFORMACIÓN ES PARA USO EXCLUSIVO DE LA ORGANIZACIÓN

Página **19** de **39**

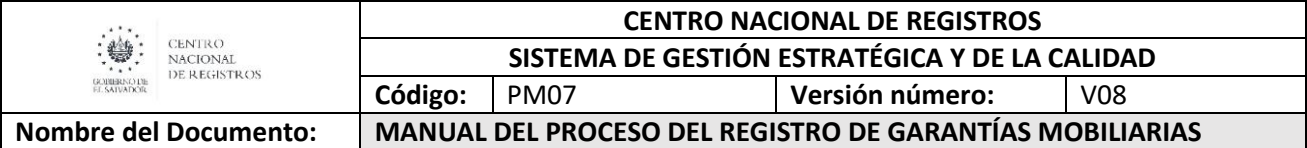

## **6.3.4 Descripción del Proceso, Modificación de Garantía Mobiliaria (Narrativa)**

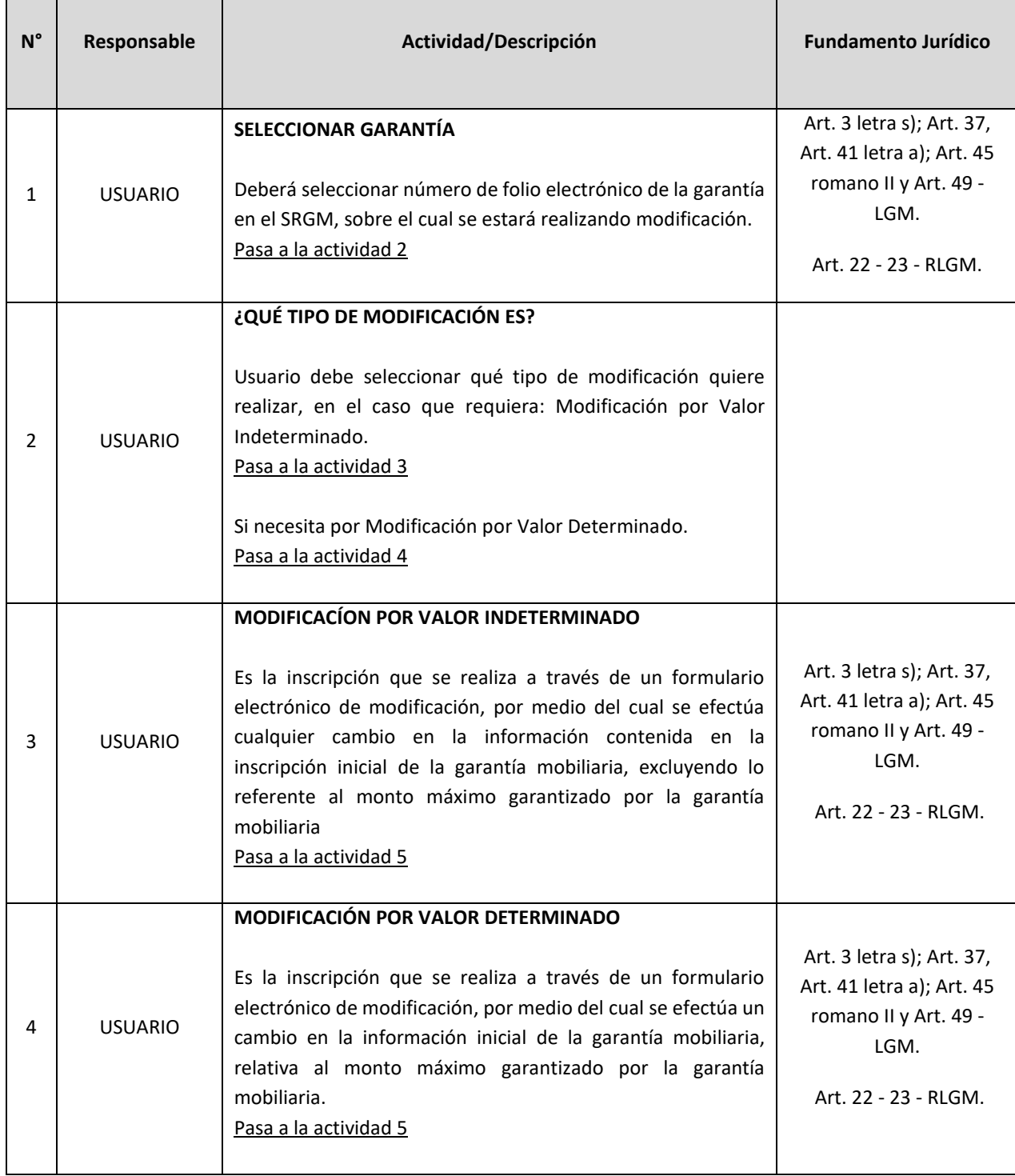

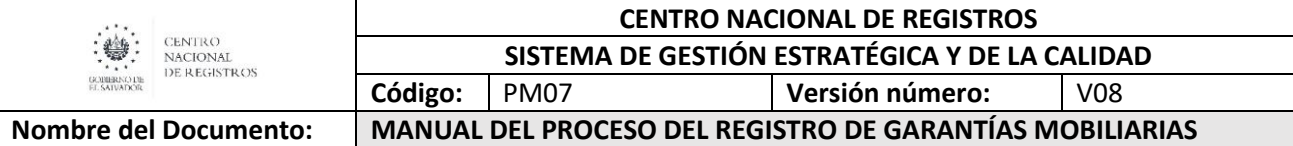

**F** 

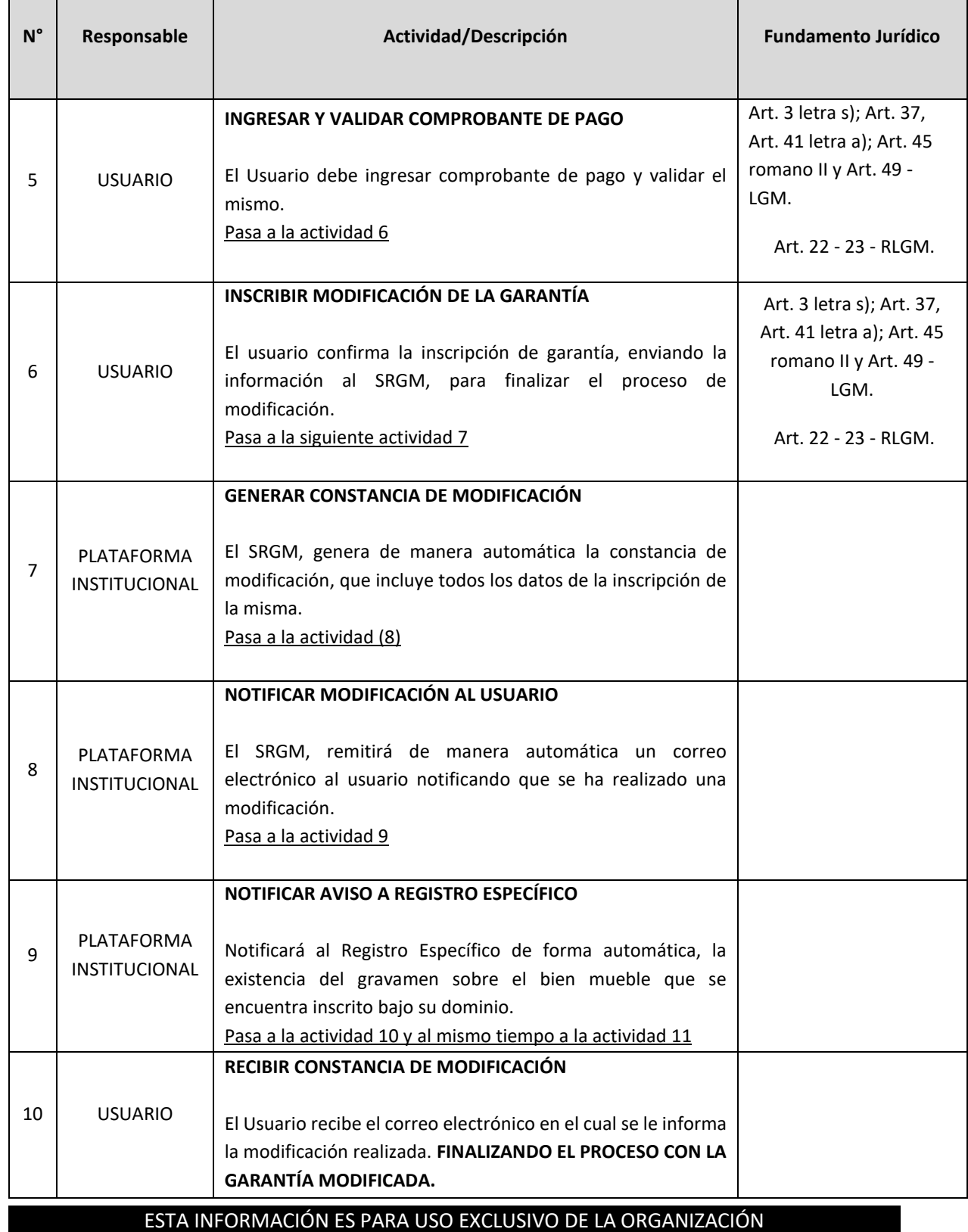

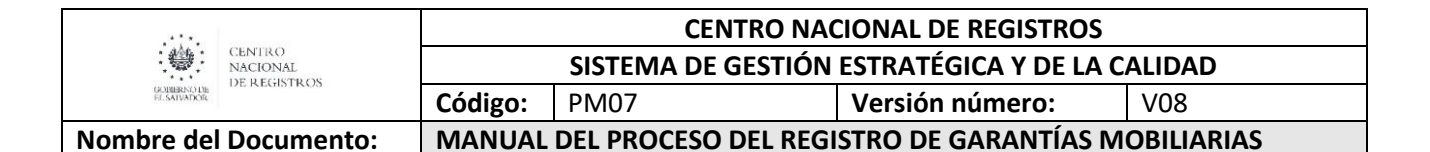

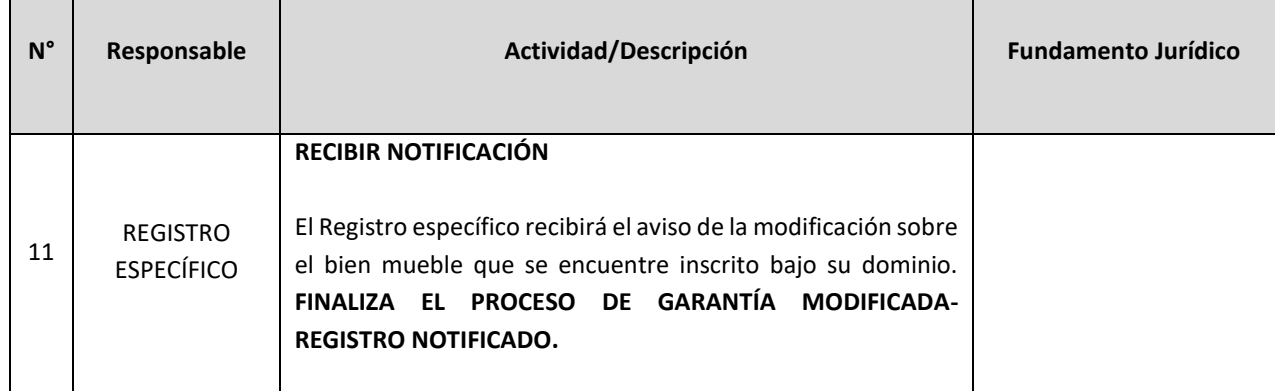

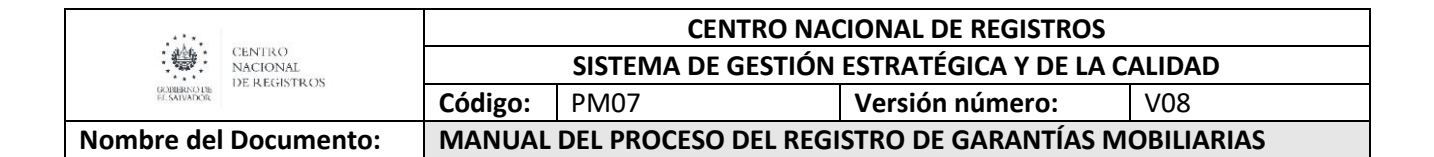

### **6.3.5 Modelado de Cancelación de Garantía Mobiliaria**

#### **Participantes, rol que desempeña y herramientas:**

**Usuario**

Toda persona natural o jurídica que realiza la acción de completar el formulario electrónico en el SRGM, con la finalidad de realizar cancelación de una garantía.

#### **Plataforma informática (SRGM)**

Sistema del Registro de Garantías Mobiliarias que genera constancias de cancelación.

#### **Registros específicos**

Es el registro donde consta la propiedad del bien mueble dado en garantía y que recibe un aviso de gravamen sobre el mismo.

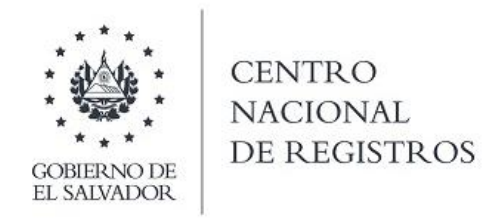

**MODELADO DE CANCELACIÓN DE GARANTÍA MOBILIARIA**

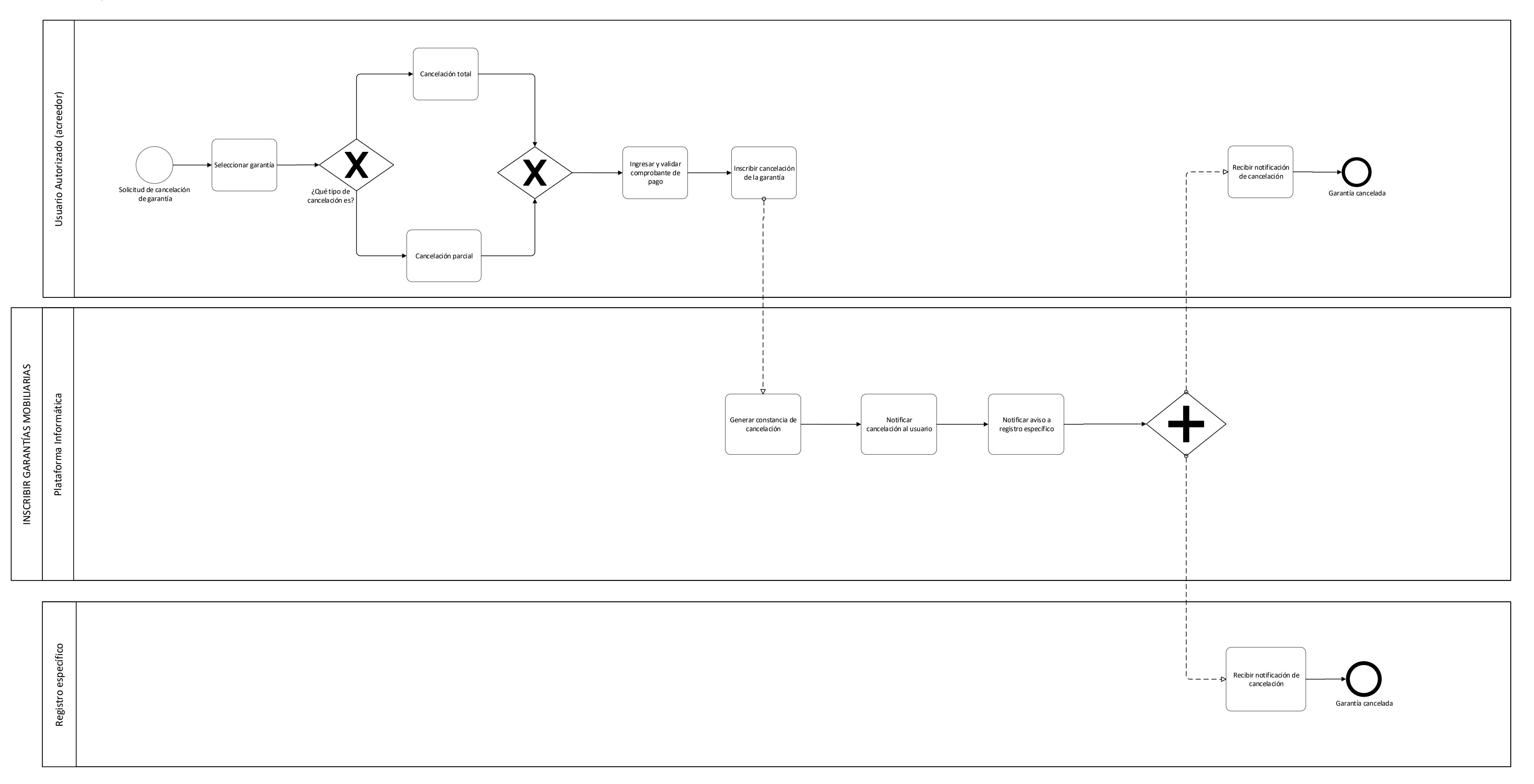

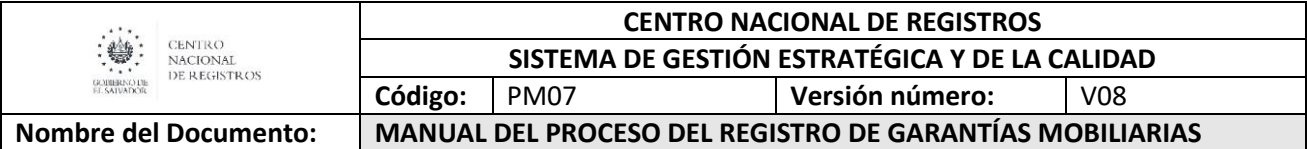

## **6.3.6 Descripción del Proceso, Cancelación de Garantía Mobiliaria (Narrativa)**

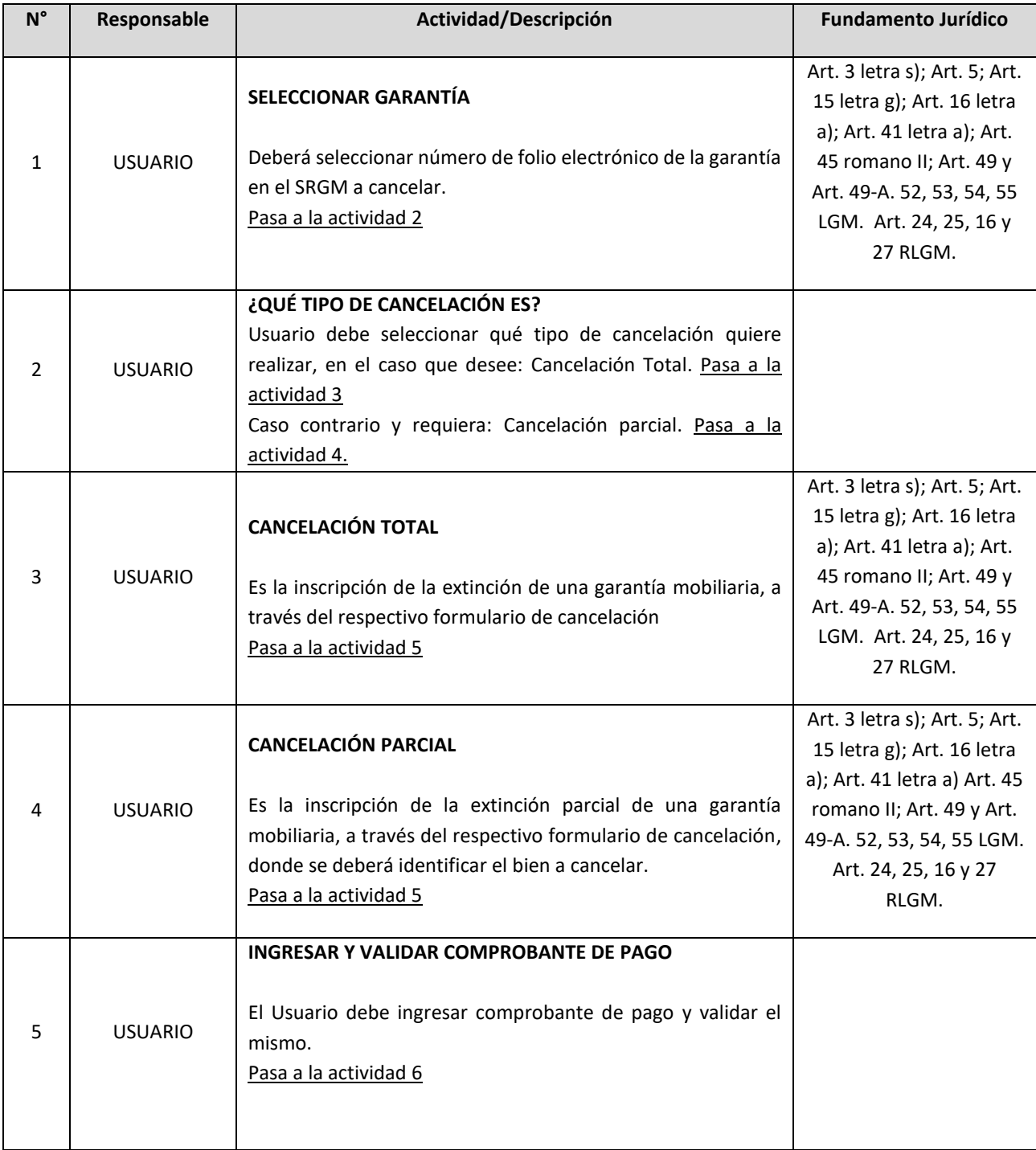

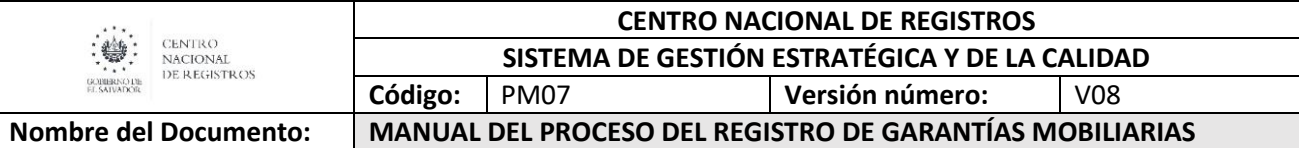

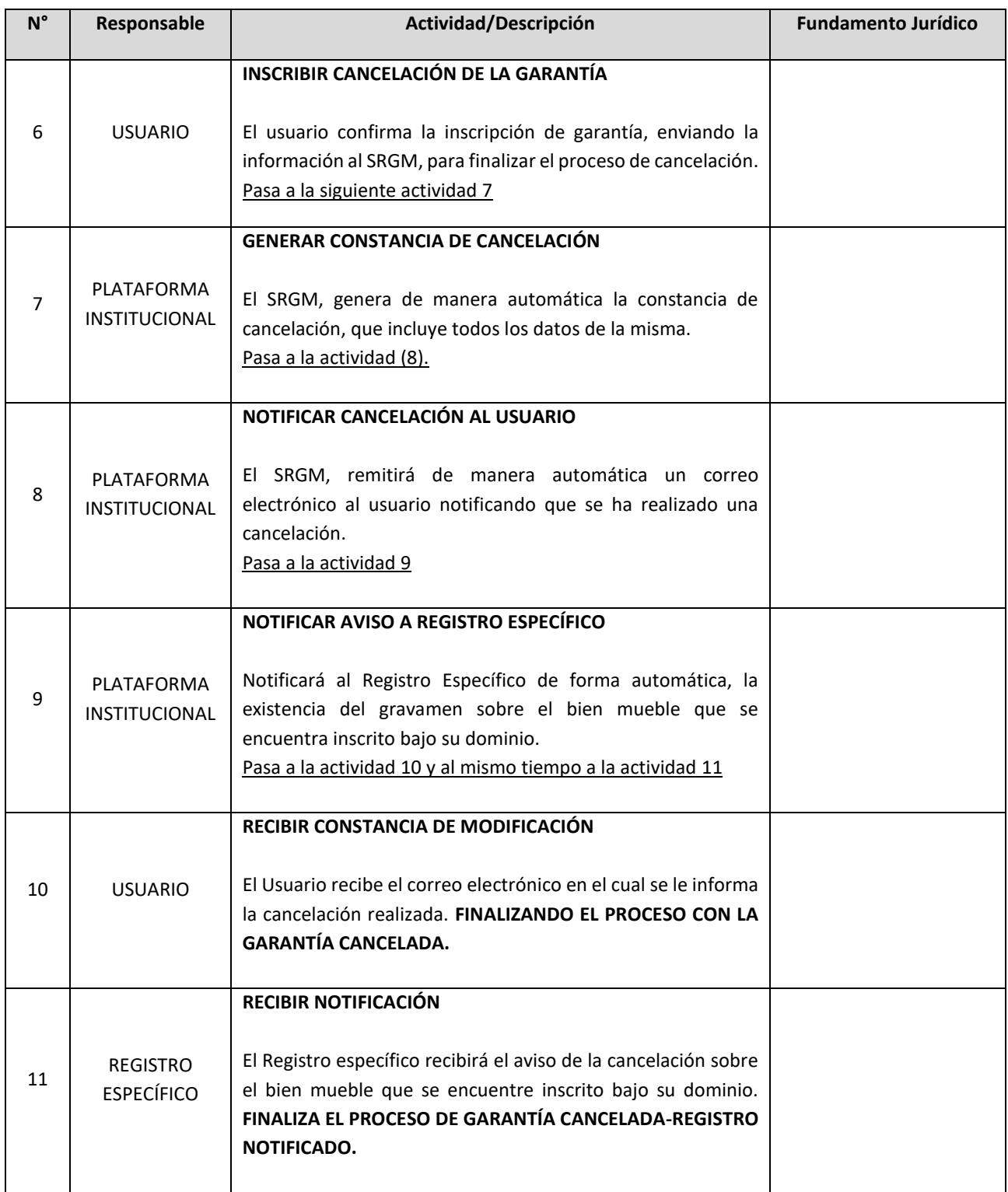

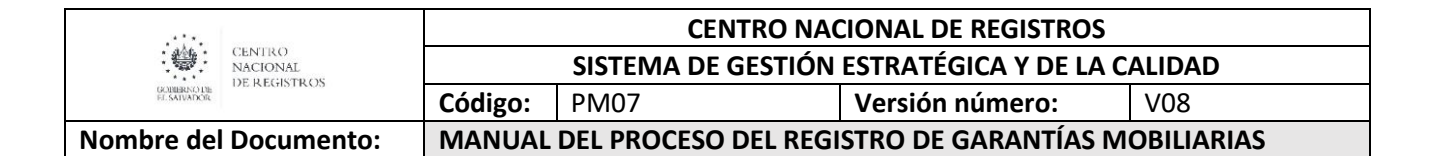

#### **6.3.7 Modelado de Ejecución de Garantía Mobiliaria**

#### **Participantes, rol que desempeña y herramientas:**

**Usuario**

Toda persona natural o jurídica que realiza la acción de completar el formulario electrónico en el SRGM, con la finalidad de realizar ejecución de una garantía.

#### **Plataforma informática (SRGM)**

Sistema del Registro de Garantías Mobiliarias que genera constancias de ejecución.

#### **Registros específicos**

Es el registro donde consta la propiedad del bien mueble dado en garantía y que recibe un aviso de gravamen sobre el mismo.

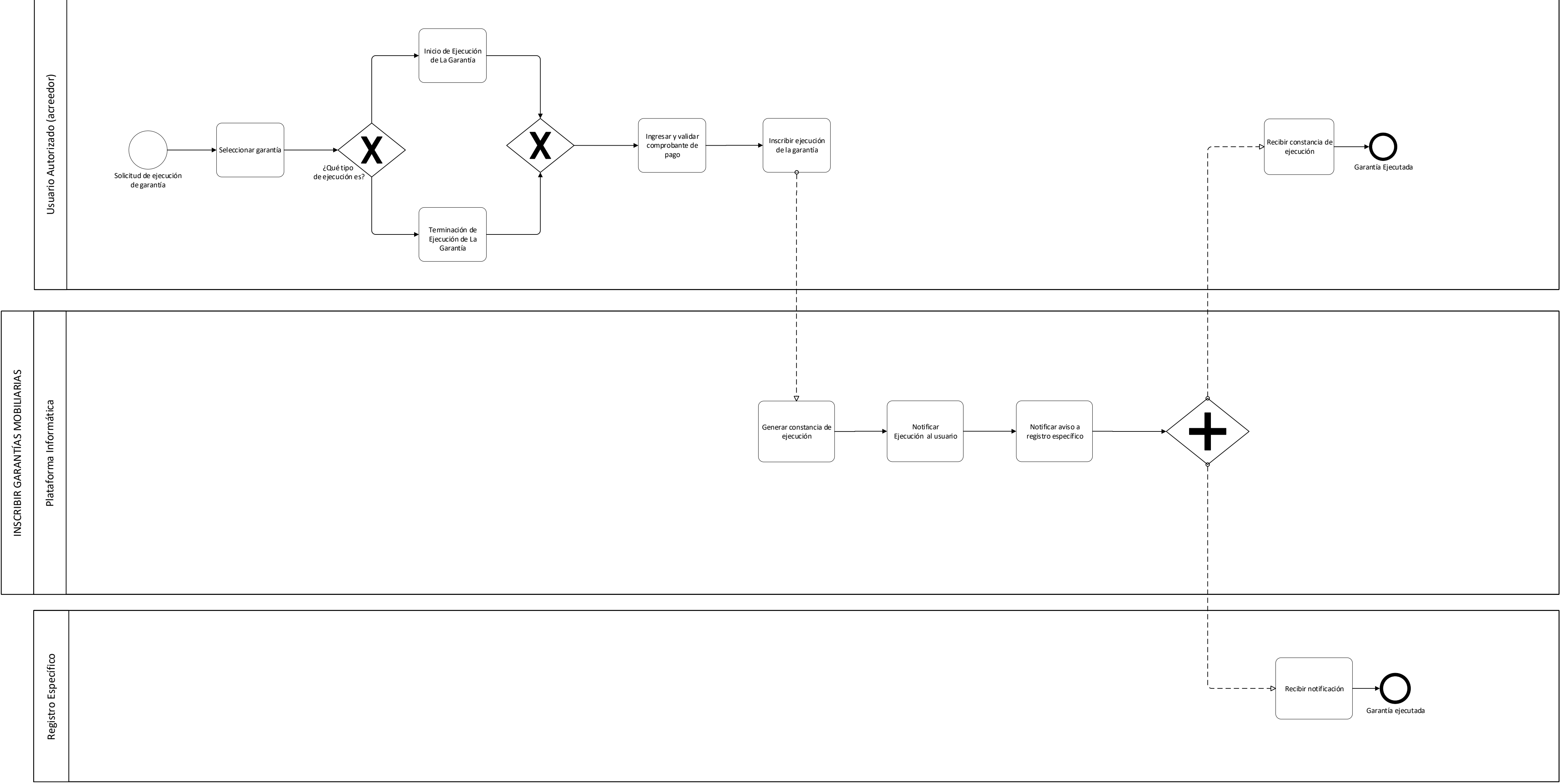

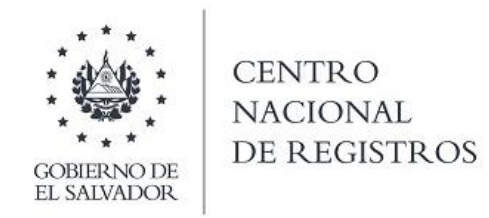

**MODELADO DE EJECUCIÓN DE GARANTÍA MOBILIARIA**

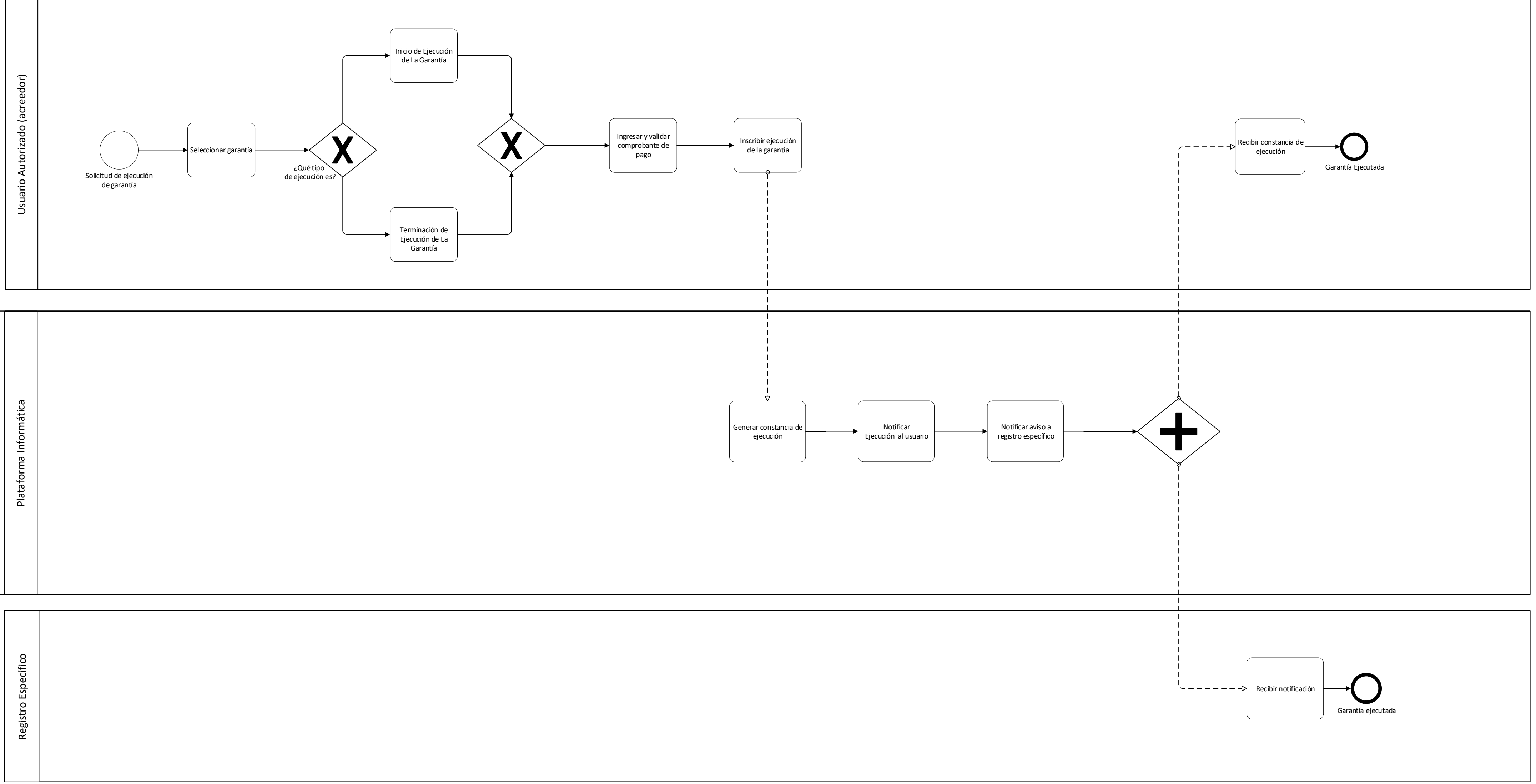

Página **28** de **39**

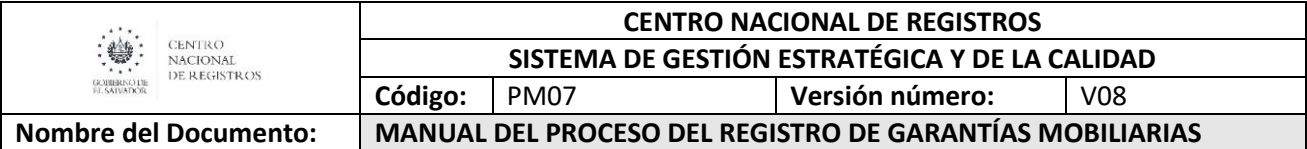

## **6.3.8 Descripción del Proceso, Ejecución de Garantía Mobiliaria (Narrativa)**

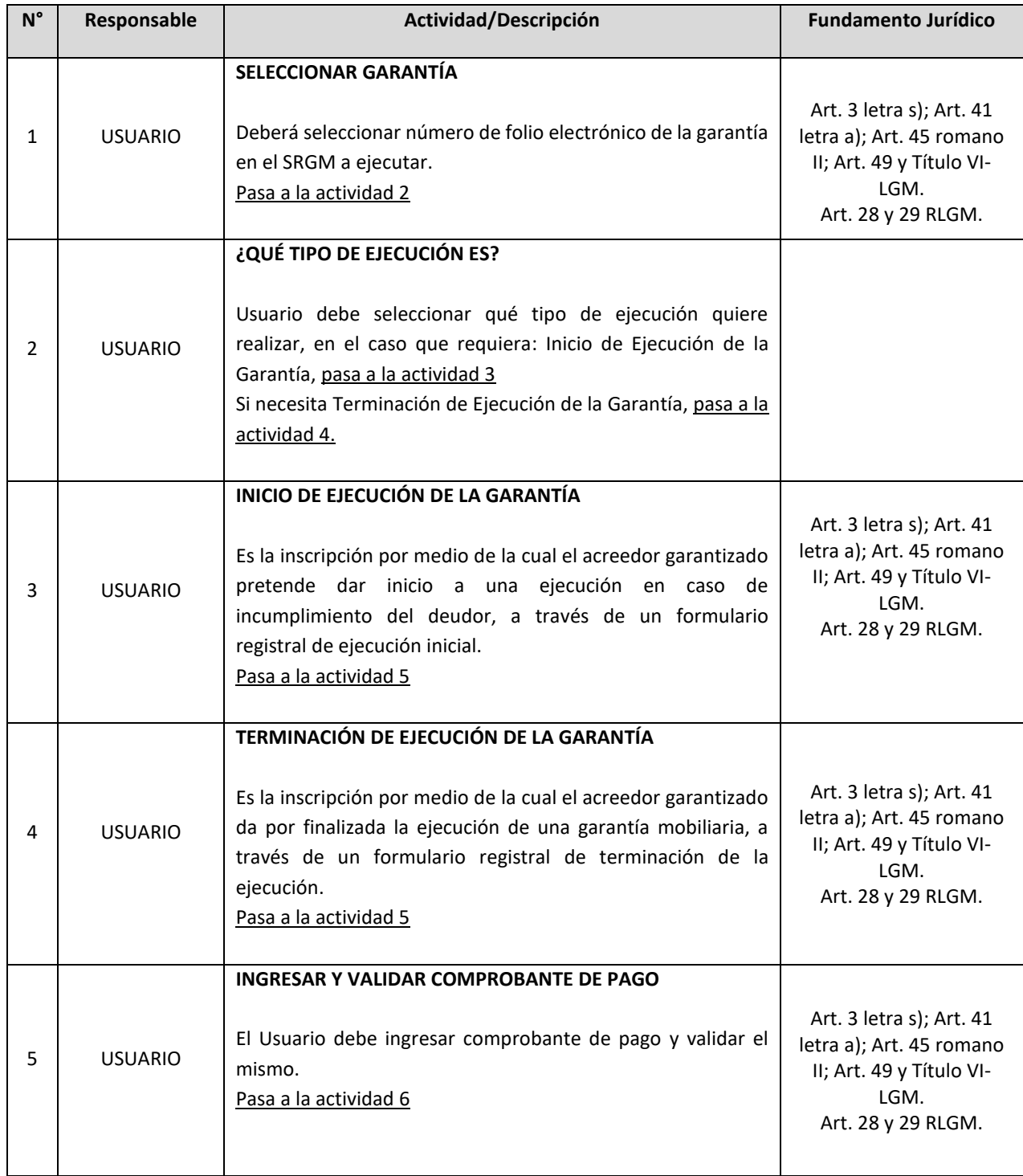

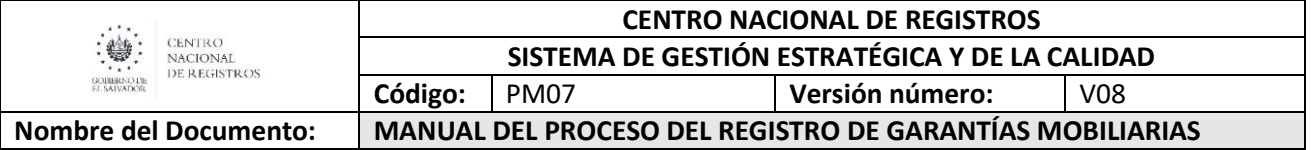

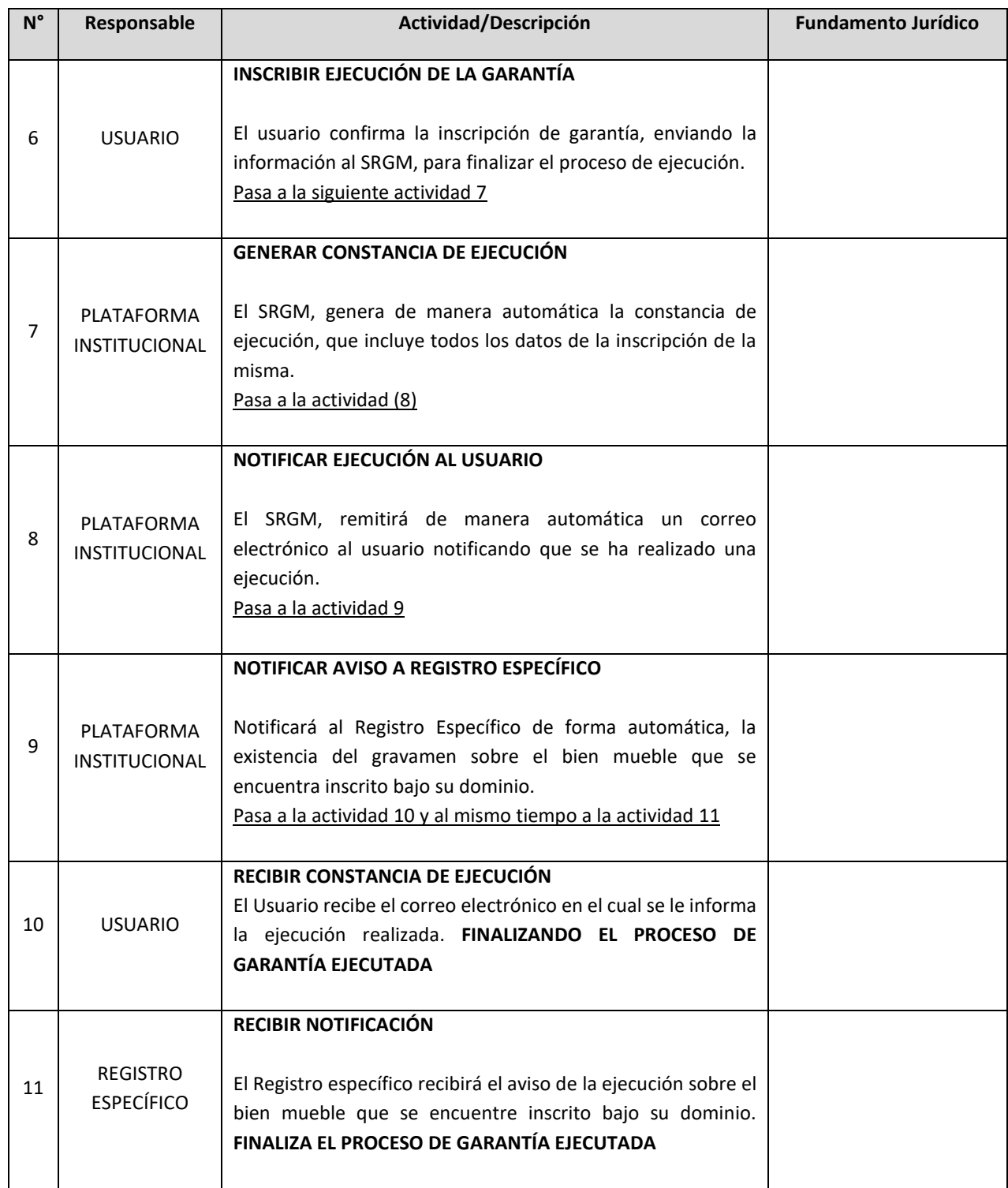

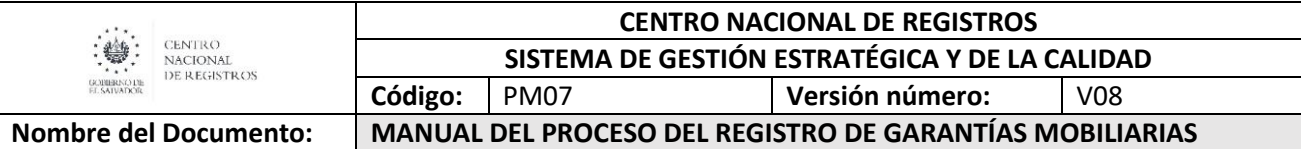

## **6.4 Subproceso de Emitir Certificaciones y Constancias del Registro de Garantías Mobiliarias.**

Consiste en la emisión de una certificación o constancia, solicitada por el usuario a través del SRGM. El Registrador asignado emite el documento por medio del sistema haciendo constar los asientos que figuren en la inscripción relacionada por el usuario por medio del número de folio, o en su caso haciendo constar la información solicitada por el usuario.

El servicio de emisión de certificaciones y constancias se brinda con Firma Autógrafa y Firma Electrónica Certificada.

Las certificaciones pueden clasificarse en:

- Certificación literal.
- Certificación en extracto.
- Certificación de formulario de ejecución inicial de la garantía.
- Certificación de formulario de terminación de ejecución de la garantía.

Constancias de Inscripciones:

- Situación registral del deudor.
- Situación registral del vehículo.
- **Situación registral de otros bienes.**

#### **6.4.1 Modelado de Certificaciones y Constancias**

#### **Participantes, rol que desempeñan y herramientas:**

**Usuario:**

Toda persona natural o jurídica que realiza acción de llenar formulario electrónico en SRGM, con la finalidad de solicitar servicio de certificación o de constancia.

**Registrador:**

Encargado de dar validez jurídica a las certificaciones o constancias solicitadas por el usuario.

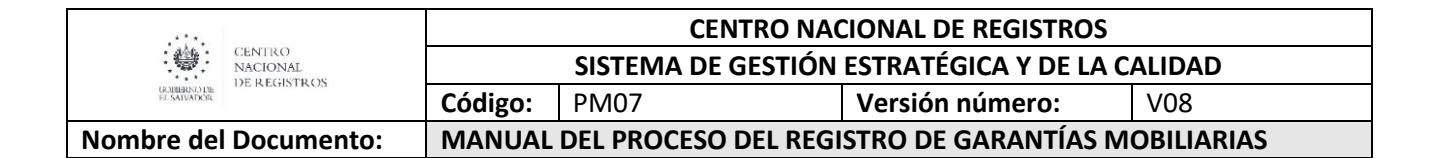

#### **Plataforma Informática (SRGM)**

Sistema por medio del cual se notifica al Registrador la existencia de una nueva solicitud de certificaciones o constancias.

#### **Despachador**

Encargado de entregar el documento de certificación o constancia cuando es solicitado para retiro de forma física.

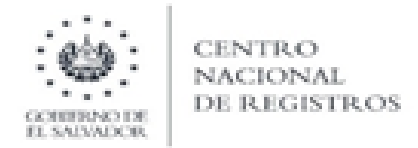

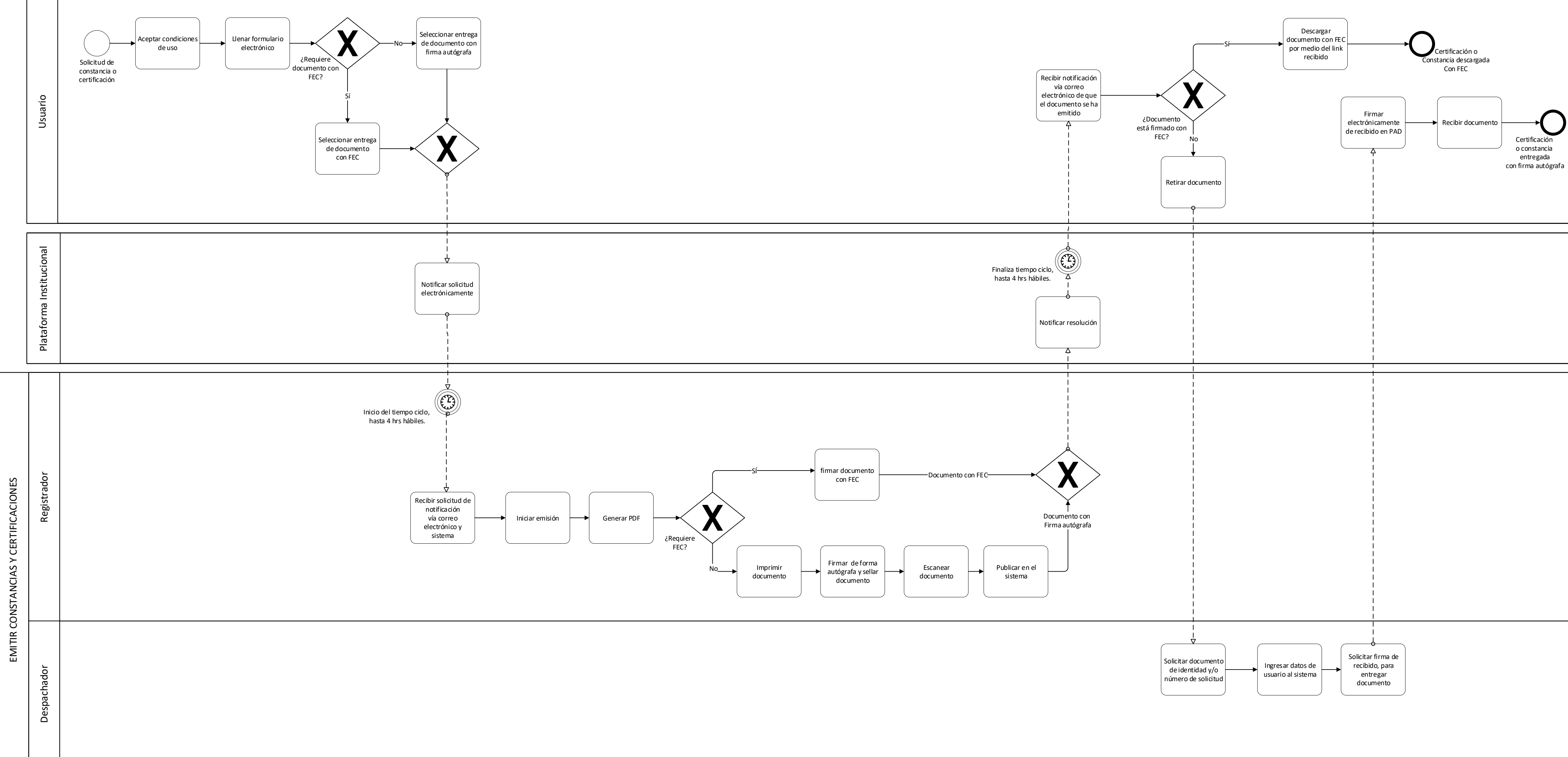

## CENTRO NACIONAL DE REGISTROS REGISTRO DE GARANTÍAS MOBILIARIAS **MODELADO DE EMISIÓN DE CERTIFICACIONES Y CONSTANCIAS**

## ESTA INFORMACIÓN ES PARA USO EXCLUSIVO DE LA ORGANIZACIÓN

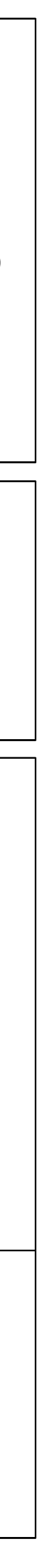

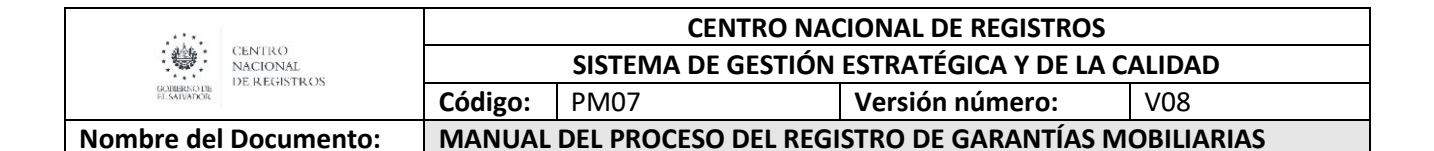

## **6.4.2 Descripción del Proceso, Emisión de Certificaciones y Constancias (Narrativa)**

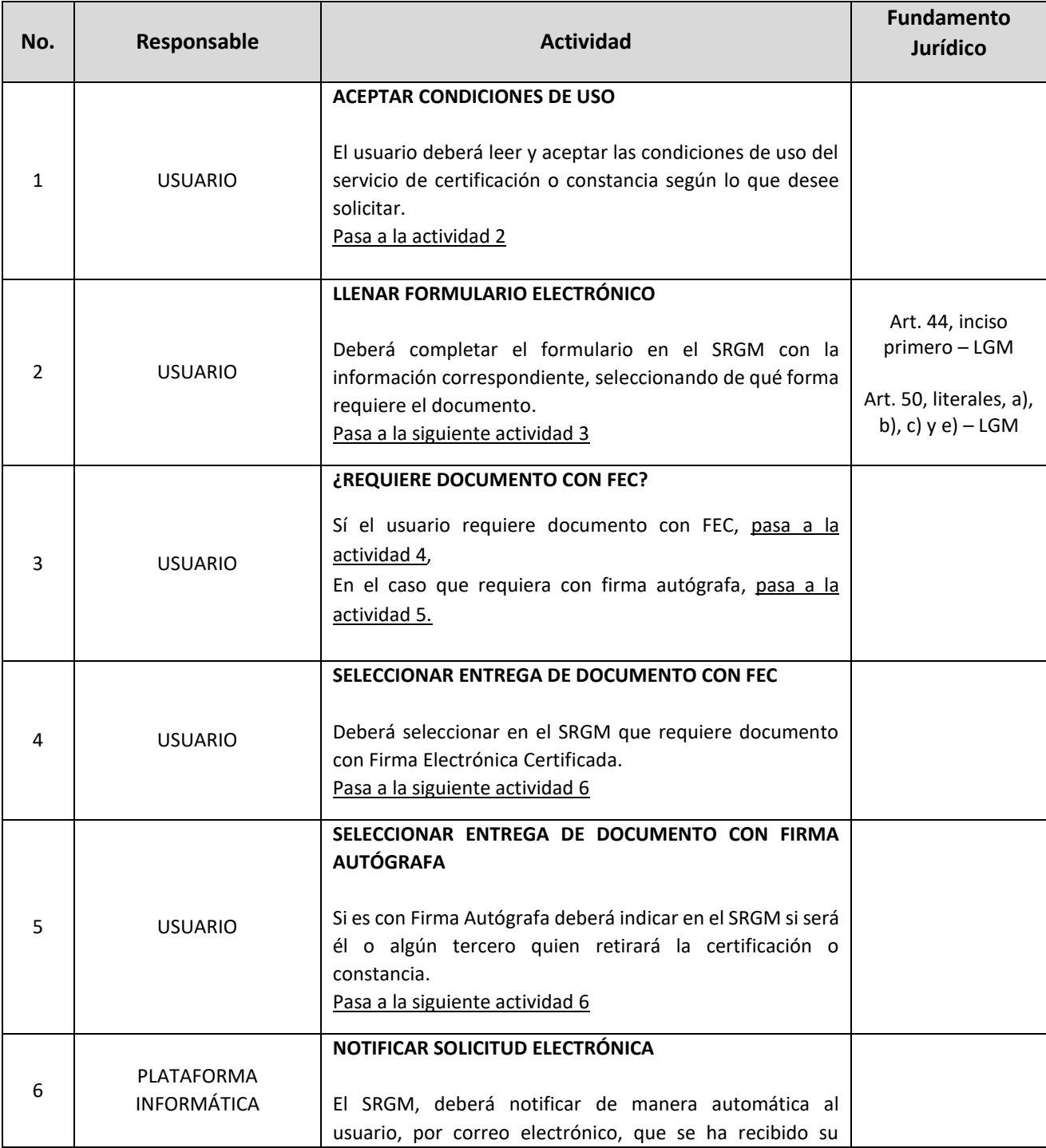

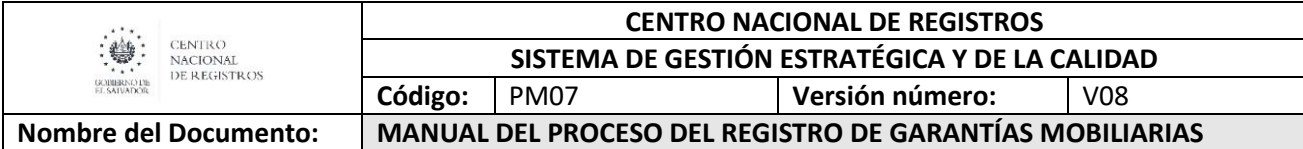

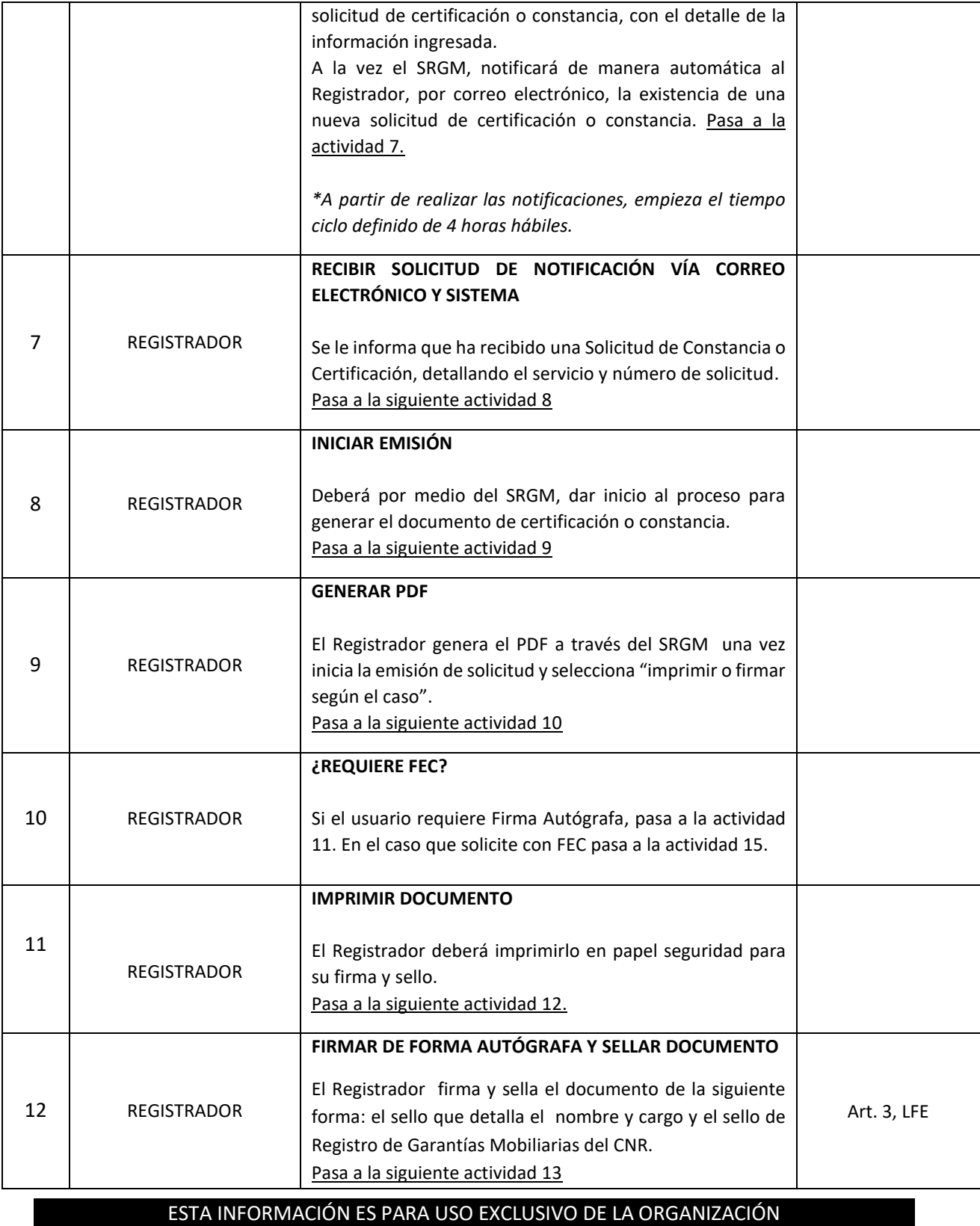

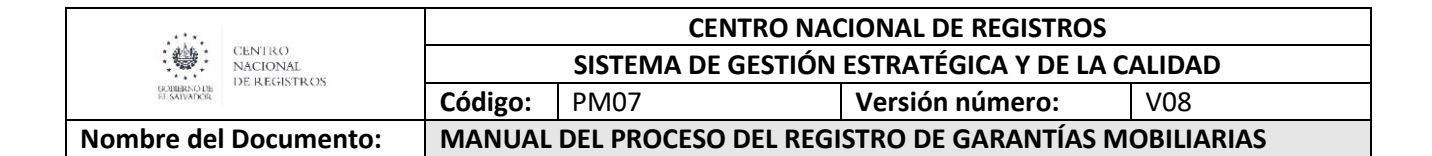

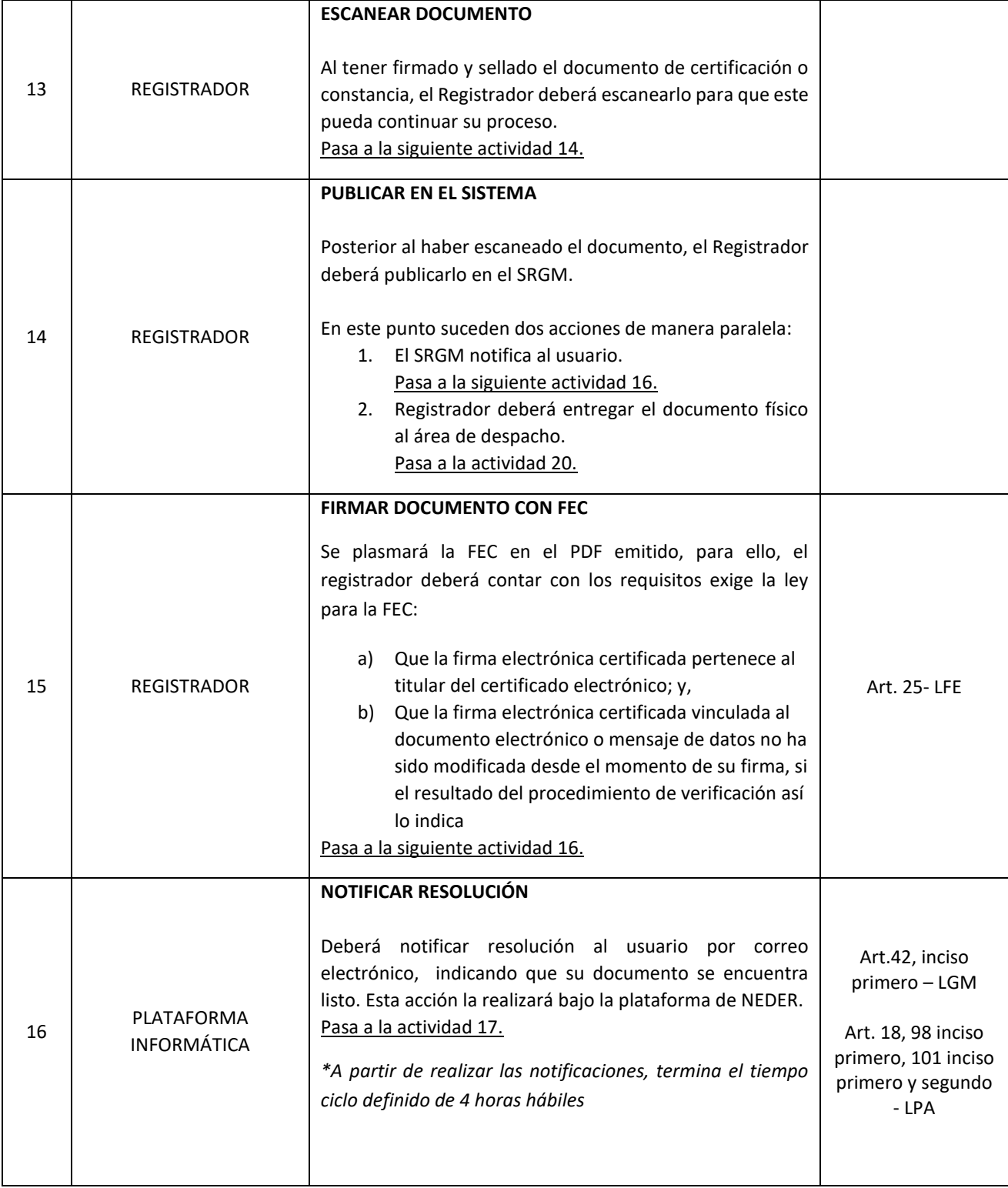

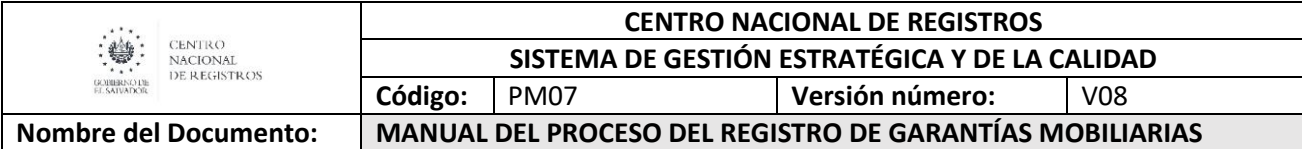

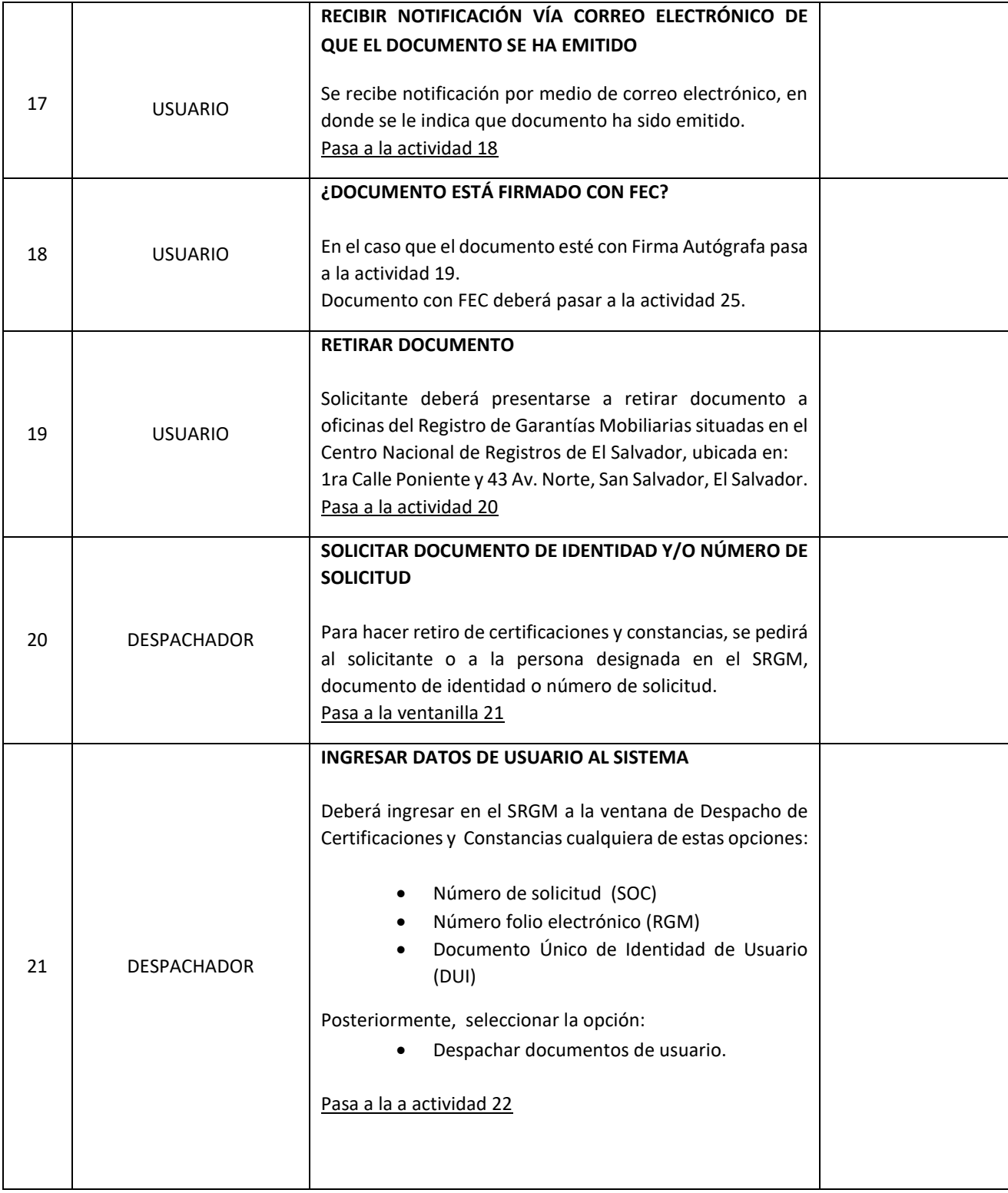

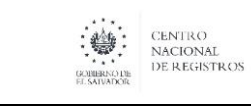

**CENTRO NACIONAL DE REGISTROS SISTEMA DE GESTIÓN ESTRATÉGICA Y DE LA CALIDAD**

**Código:** PM07 **Versión número:** V08

**Nombre del Documento: MANUAL DEL PROCESO DEL REGISTRO DE GARANTÍAS MOBILIARIAS**

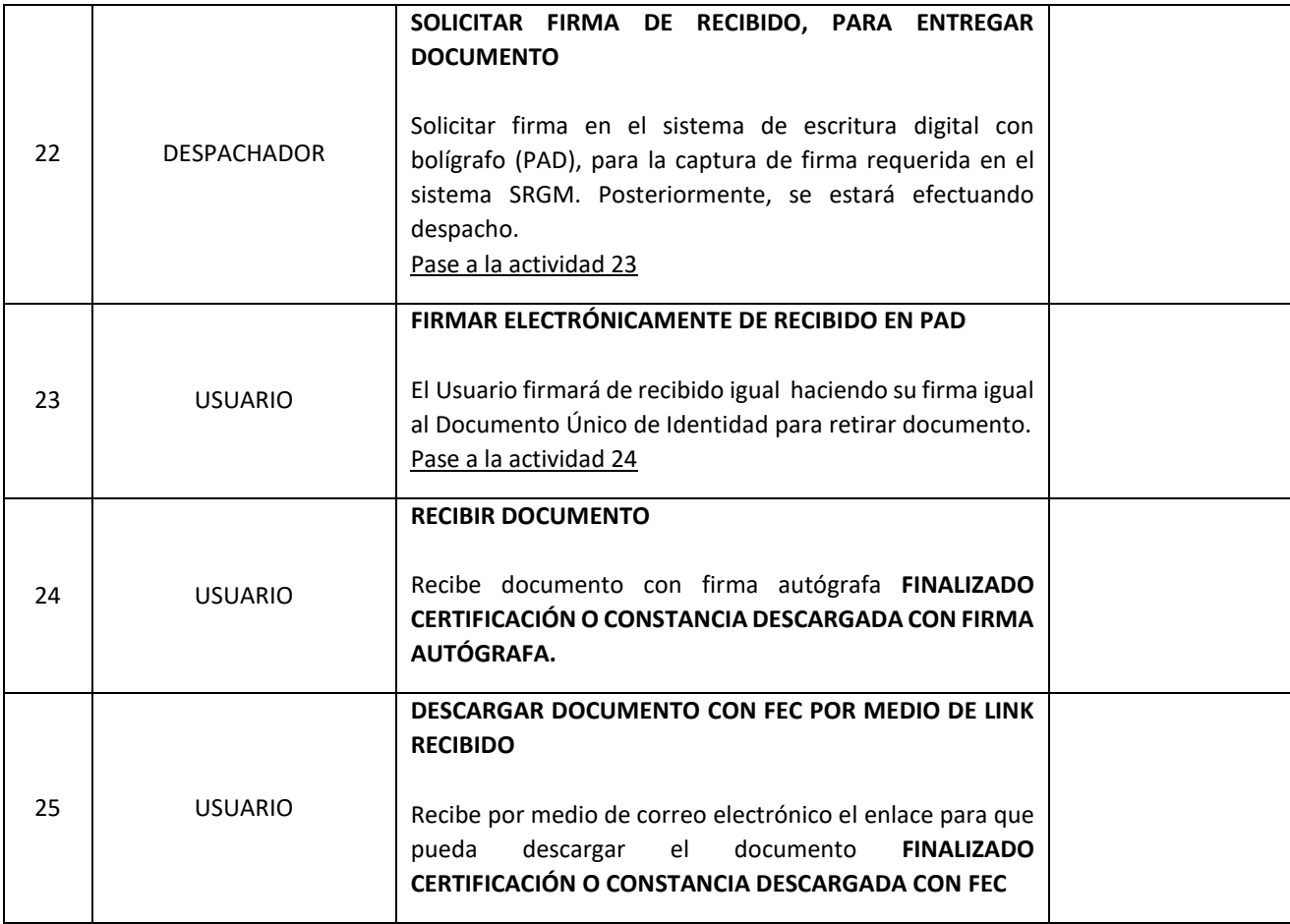

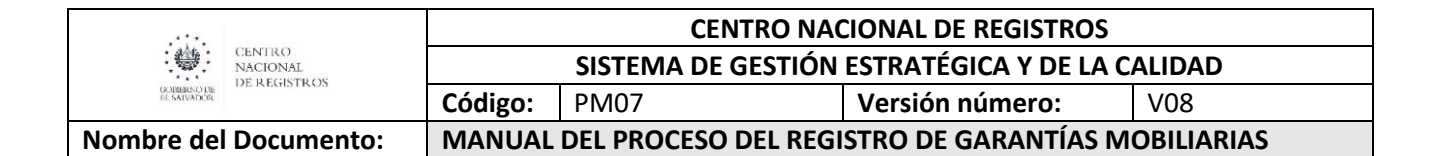

## **7.0 Aprobaciones**

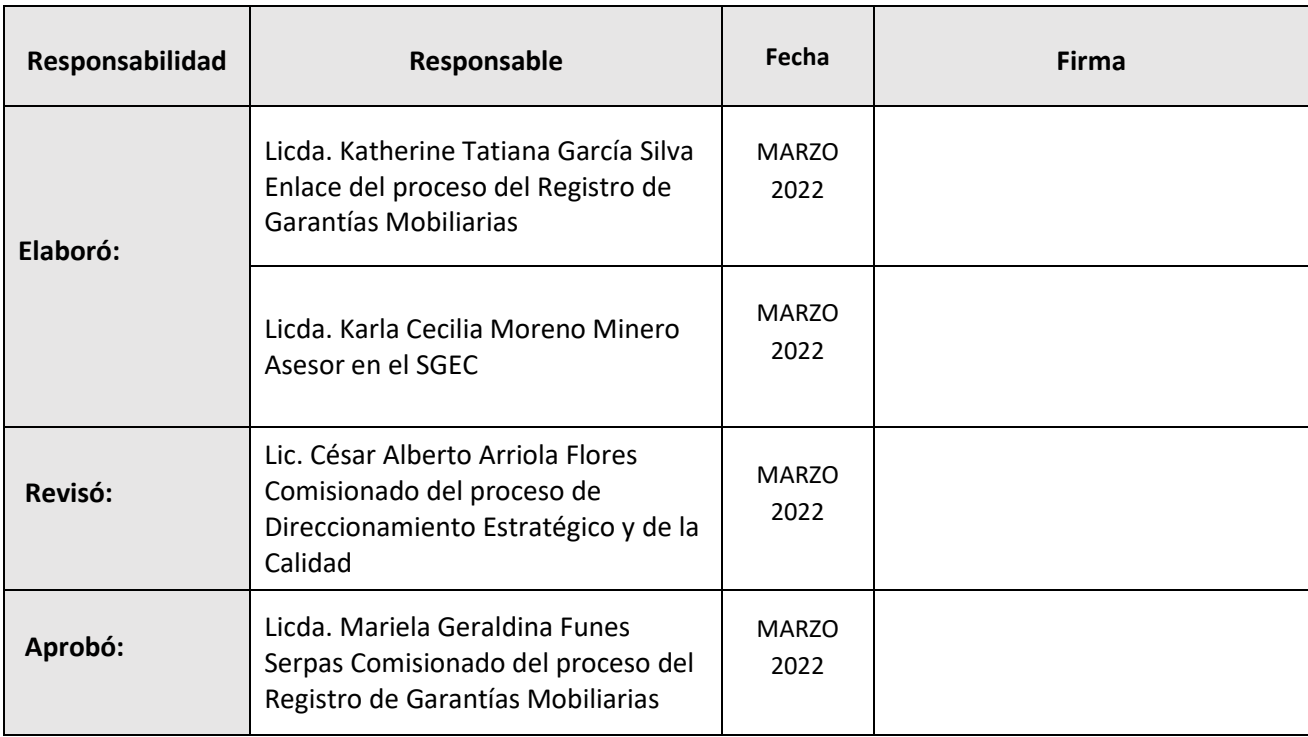

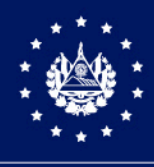

CENTRO NACIONAL DE REGISTROS

# SISTEMA DE GESTIÓN ESTRATÉGICA Y DE LA CALIDAD

# MANUAL DEL PROCESO DE REGISTRO DE LA PROPIEDAD INTELECTUAL

Versión 4.0 del documento Código en el SGEC: PM08

Clasificación del activo de información:

PÚBLICA

SAN SALVADOR, JULIO 2022

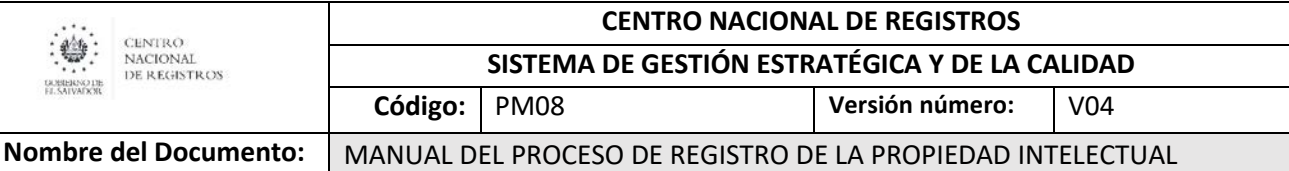

## Contenido

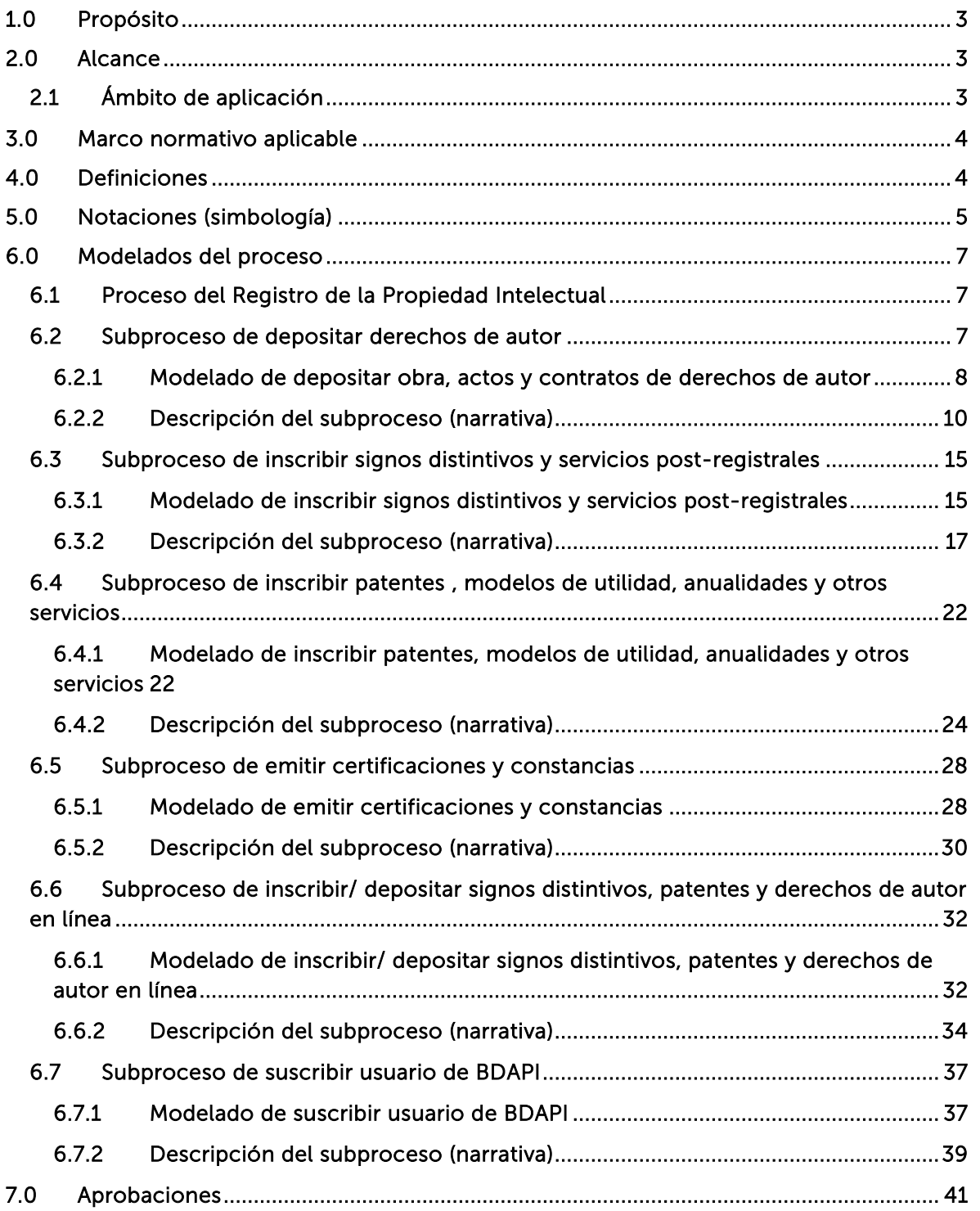

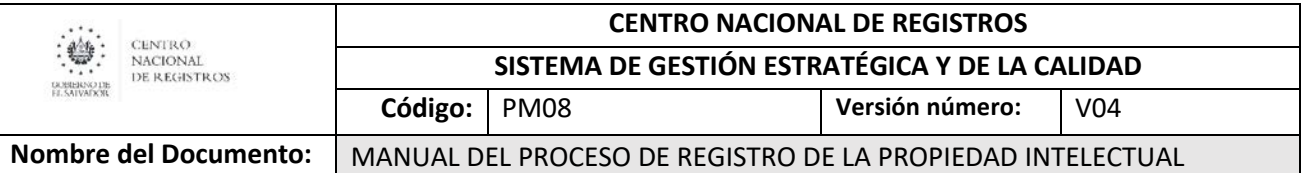

## 1.0 Propósito

<span id="page-248-0"></span>Administrar los derechos sobre la propiedad intelectual en materia de signos distintivos, patentes y derechos de autor, aplicando el marco normativo nacional e internacional, para brindar seguridad jurídica sobre los mismos, permitiendo que se conviertan en una herramienta jurídica que contribuya al desarrollo económico y social del país.

La propiedad intelectual se refiere a las creaciones de la mente: invenciones, obras literarias y artísticas, así como signos, nombres y figuras utilizados en el comercio. Los derechos de propiedad intelectual permiten al creador o al titular de una patente, marca o derecho de autor, beneficiarse de su obra o invención. Estos derechos figuran en el Artículo 27 de la Declaración Universal de Derechos Humanos, donde se establece el derecho a beneficiarse de la protección de los intereses morales y materiales resultantes de la autoría de toda producción científica, literaria o artística. Derechos reconocidos por Constitución de la República de El Salvador en su Art. 103 y 110, donde se reconoce el derecho a la propiedad intelectual y artística, por el tiempo y en la forma determinados por la Ley, así como el otorgamiento privilegios por tiempo limitado para descubridores e inventores.

## 2.0 Alcance

<span id="page-248-1"></span>El proceso inicia con la actividad de recepción de solicitudes de cualquier servicio que se ofrece en el Registro de la Propiedad Intelectual y finaliza con la actividad de notificación a la parte interesada sobre el servicio requerido.

## 2.1 Ámbito de aplicación

<span id="page-248-2"></span>El presente documento recoge procedimientos generales aplicados por el Registro de la Propiedad Intelectual para el procesamiento de las solicitudes de registro de signos distintivos, patentes y depósito de derecho de autor, pero no constituye, ni constituirá, una fuente propia de derecho y no deroga ni modifica las disposiciones normativas que regulan los derechos de propiedad intelectual. En este sentido, el presente documento busca proporcionar lineamientos generales. Las situaciones que se susciten dentro de los procesos administrativos se atenderán únicamente con aplicación al derecho positivo vigente y a la interpretación que se haga a los casos concretos.

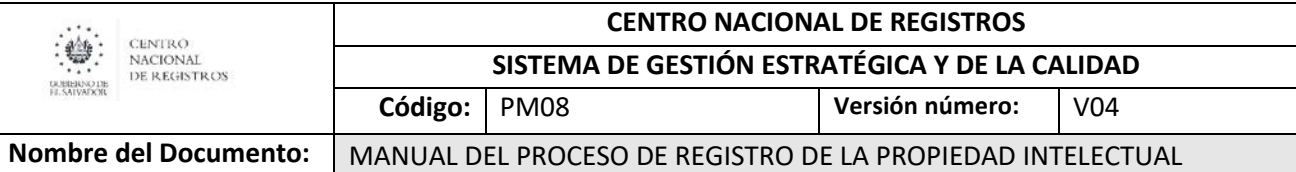

## <span id="page-249-0"></span>3.0 Marco normativo aplicable

- Constitución de la República de El Salvador
- Ley de Marcas y otros Signos Distintivos (LMOSD)
- Ley de Propiedad Intelectual (LPI)
- Ley de Procedimientos Administrativos (LPA)
- Reglamento de la Ley de Fomento y Protección de la Propiedad Intelectual (RLFPPI)
- Ley de Procedimientos Uniformes para la presentación, trámite y registro o depósito de instrumentos del Registro de la Propiedad Raíz e Hipotecas, Registro Social de Inmuebles, Registro de Comercio y Registro de la Propiedad Intelectual (LPU)
- Código Procesal Civil y Mercantil
- Convenio de París para la Protección de la Propiedad Intelectual
- Convenio de Berna para la Protección de las Obras Artísticas y Literarias
- Acuerdo sobre los aspectos de los derechos de propiedad intelectual relacionados con el comercio (ADPIC)
- Tratado sobre el Derecho de Marcas (TLT)
- Reglamento del Tratado sobre el Derecho de Marcas
- Tratado de Cooperación en Materia de Patentes (PCT)

## 4.0 Definiciones

<span id="page-249-1"></span>SIGLA: Descripción Concepto: Descripción

- BPMN: Business Process Model and Notation (Modelo y Notación de Procesos de Negocios), es una notación gráfica, estandarizada que permite crear el modelado de procesos del negocio, en un formato de flujo de trabajo.
- CNR. Centro Nacional de Registros.
- e-CNR: Plataforma informática del CNR para solicitar servicios en línea.
- FEC: Firma Electrónica Certificada.
- Notación: Sistema de signos que se utiliza en una disciplina determinada para representar cierto conceptos/actividades.
- Modelado de proceso: Mapa o diagrama del proceso que representa las interacciones entre actividades, objetos y recursos de la organización, con la documentación adicional de sus características y la información que fluye entre ellos.
- RPI: Registro de la Propiedad Intelectual
- BDAPI: Base de Datos de Agentes de Propiedad Intelectual

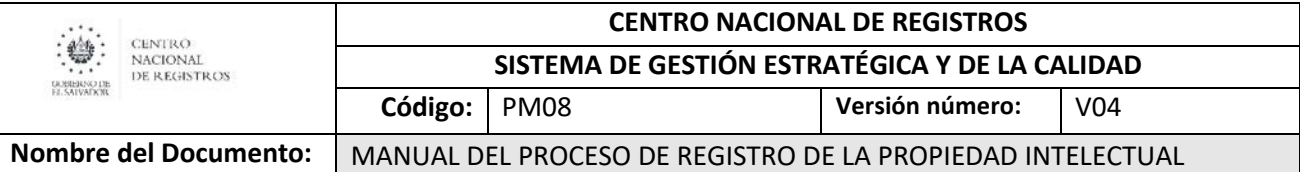

## 5.0 Notaciones (simbología)

<span id="page-250-0"></span>Para mayor comprensión de los modelados (flujos), se definen los diversos objetos utilizados en el presente manual (cada uno adaptara la tabla según lo utilizado en los flujos). La metodología utilizada en este manual es BPMN lo que facilita la comprensión y seguimiento del flujo.

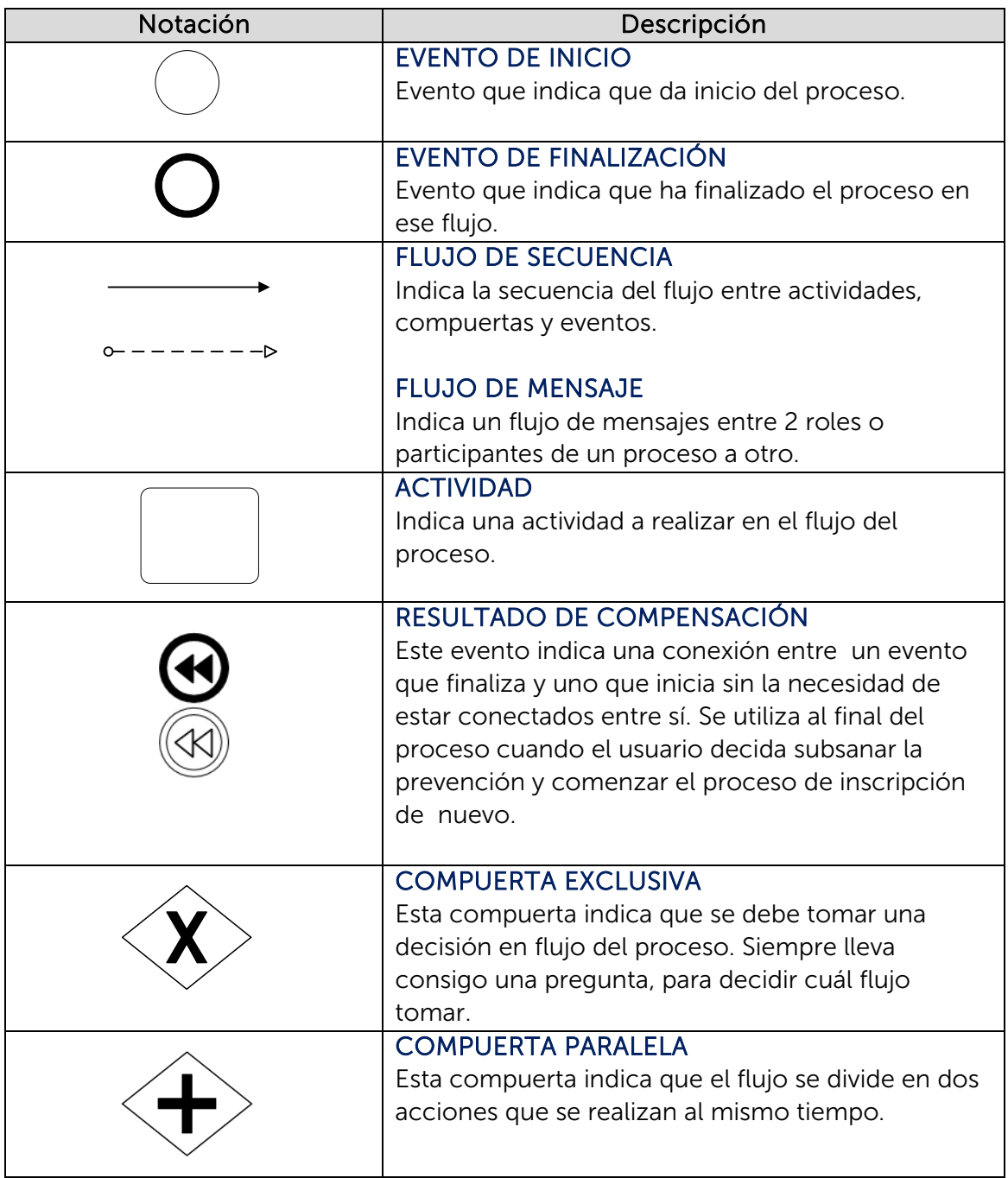

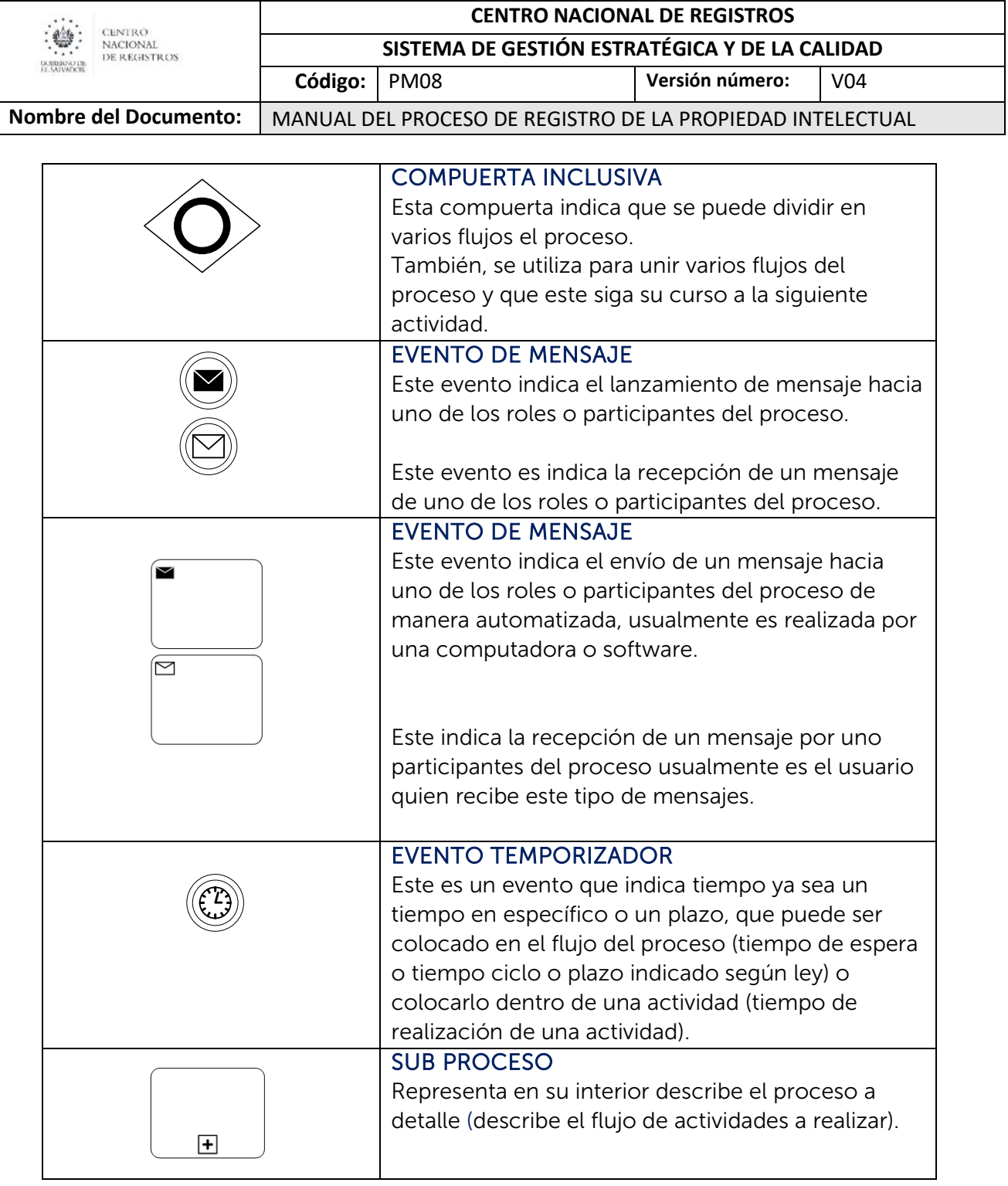
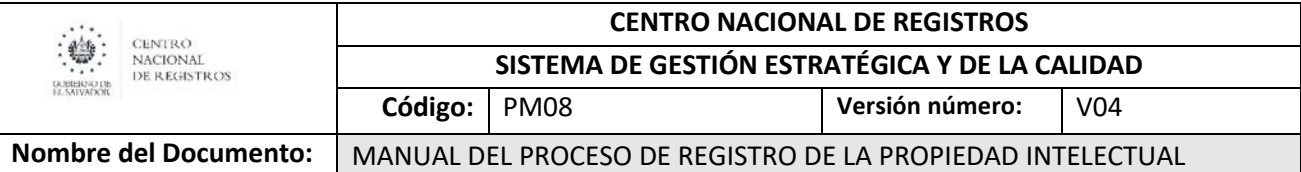

## 6.0 Modelados del proceso

## 6.1 Proceso del Registro de la Propiedad Intelectual

El Registro de Propiedad Intelectual tiene tres macroprocesos que inician de la misma forma, con una solicitud de inscripción o registro por parte del usuario. En estos procesos se regula la adquisición, mantenimiento, protección, modificación y licencias de marcas; expresiones o señales de publicidad comercial; nombres comerciales, emblemas, indicaciones geográficas y denominaciones de origen; así como el registro de patentes de invención, modelos de utilidad y diseños industriales, secretos industriales, depósito de obras, inscripción de contratos; y otras formas de protección de propiedad intelectual.

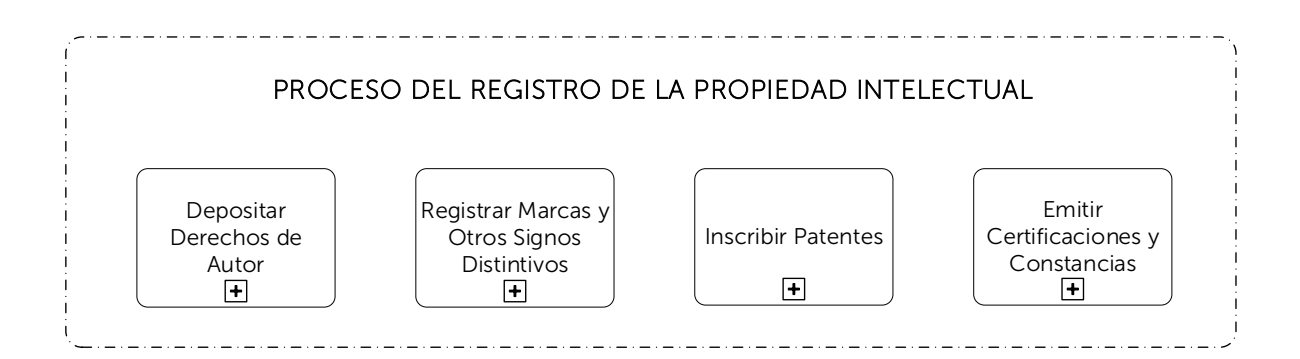

## 6.2 Subproceso de depositar derechos de autor

Es un acto declarativo por medio del cual el registro dará fe de la existencia de la obra, a través de un certificado, salvo prueba en contrario. El depósito se realiza para mayor seguridad jurídica de los titulares y como un medio probatorio de sus derechos.

### De este subproceso se derivan los siguientes servicios:

- Depósito de obra de derechos de autor.
- Inscripción de actos o contratos de derechos de autor.

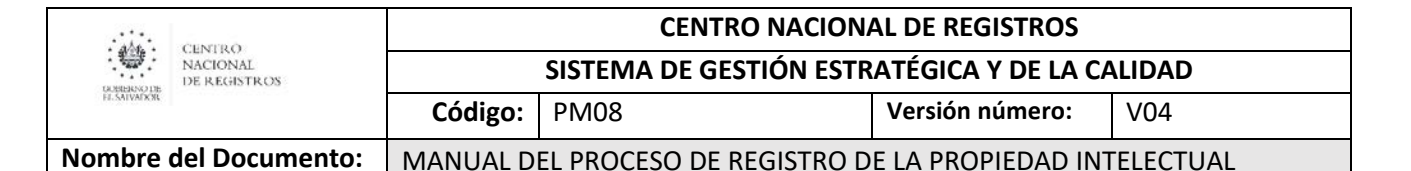

## 6.2.1 Modelado de depositar obra, actos y contratos de derechos de autor

### Participantes y rol que desempeñan:

### • Usuario

Toda persona natural o jurídica que realiza una solicitud de depósito de obra o de inscripción de acto o contrato de derechos de autor.

- Registrador / Colaborador Jurídico Encargado de recibir y calificar las solicitudes realizadas y emitir resoluciones de inscripción o prevención.
- Técnico de Escaneo

Encargado de realizar la digitalización de documentos.

### • Técnico de Archivo

Encargado de la administración documental y de archivo.

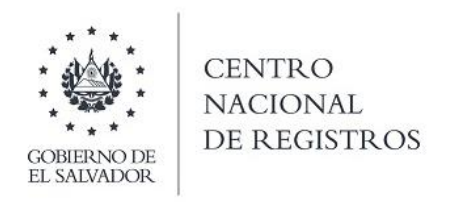

#### CENTRO NACIONAL DE REGISTROS REGISTRO DE LA PROPIEDAD INTELECTUAL

## DEPÓSITO DE OBRA, ACTOS Y CONTRATOS DE DERECHOS DE AUTOR

## SUBPROCESO DE DEPOSITAR DERECHOS DE AUTOR

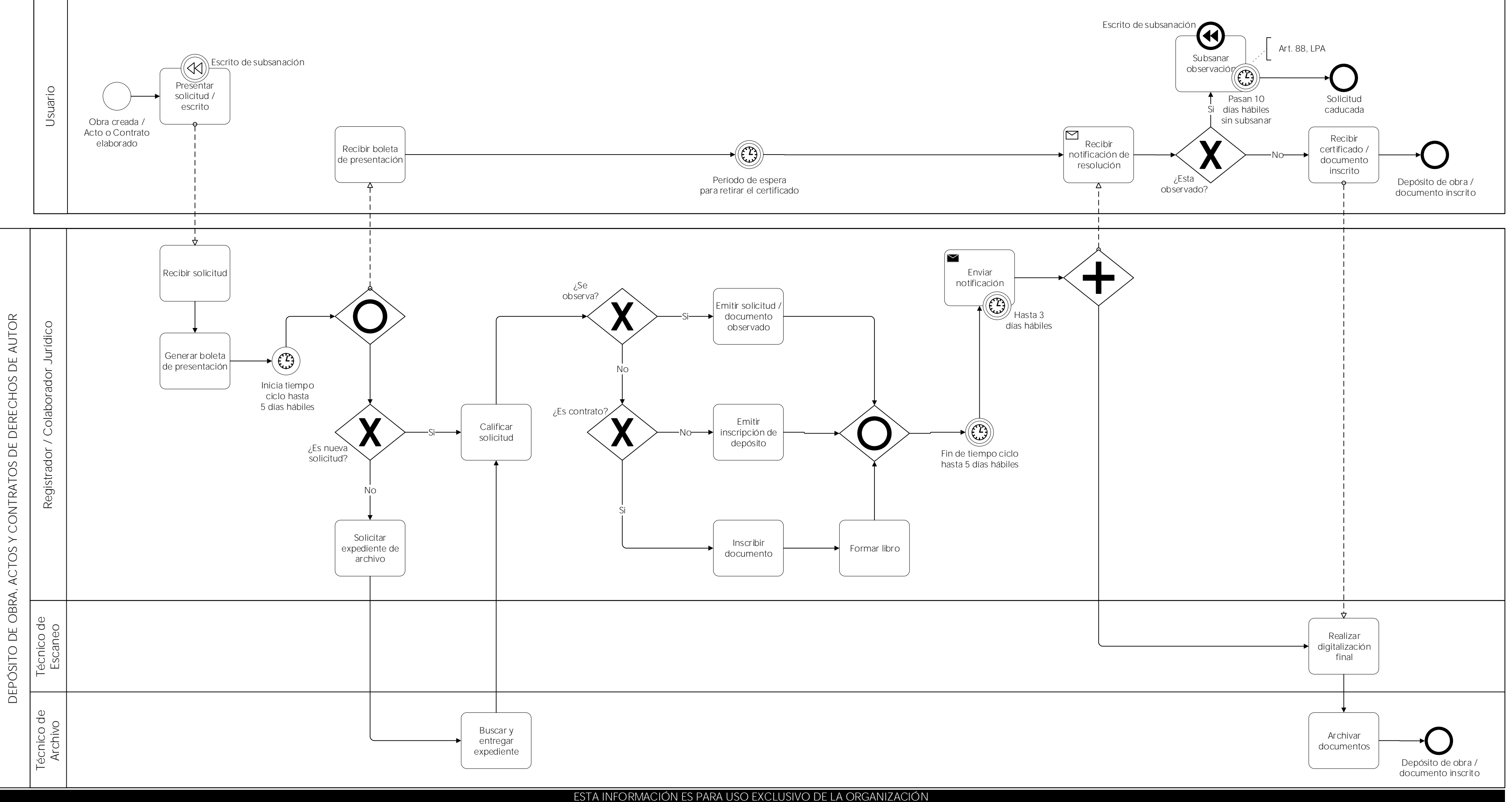

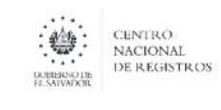

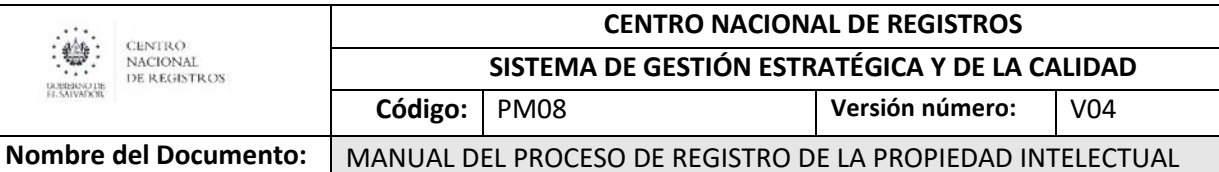

## 6.2.2 Descripción del subproceso (narrativa) DEPÓSITO DE OBRAS, ACTOS Y CONTRATOS DE DERECHOS DE AUTOR

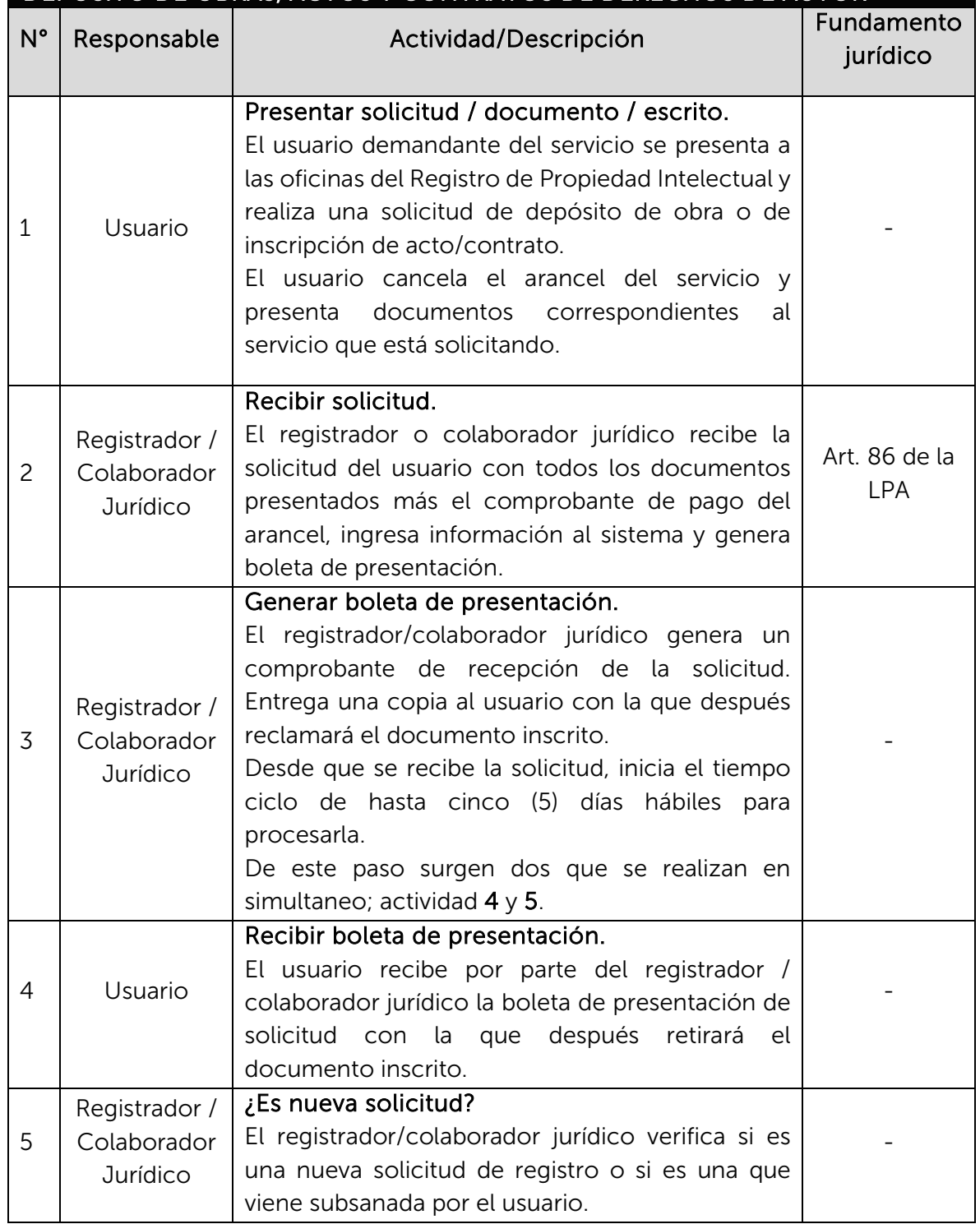

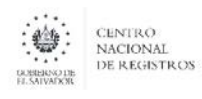

**SISTEMA DE GESTIÓN ESTRATÉGICA Y DE LA CALIDAD**

**Código:** PM08 **Versión número:** V04

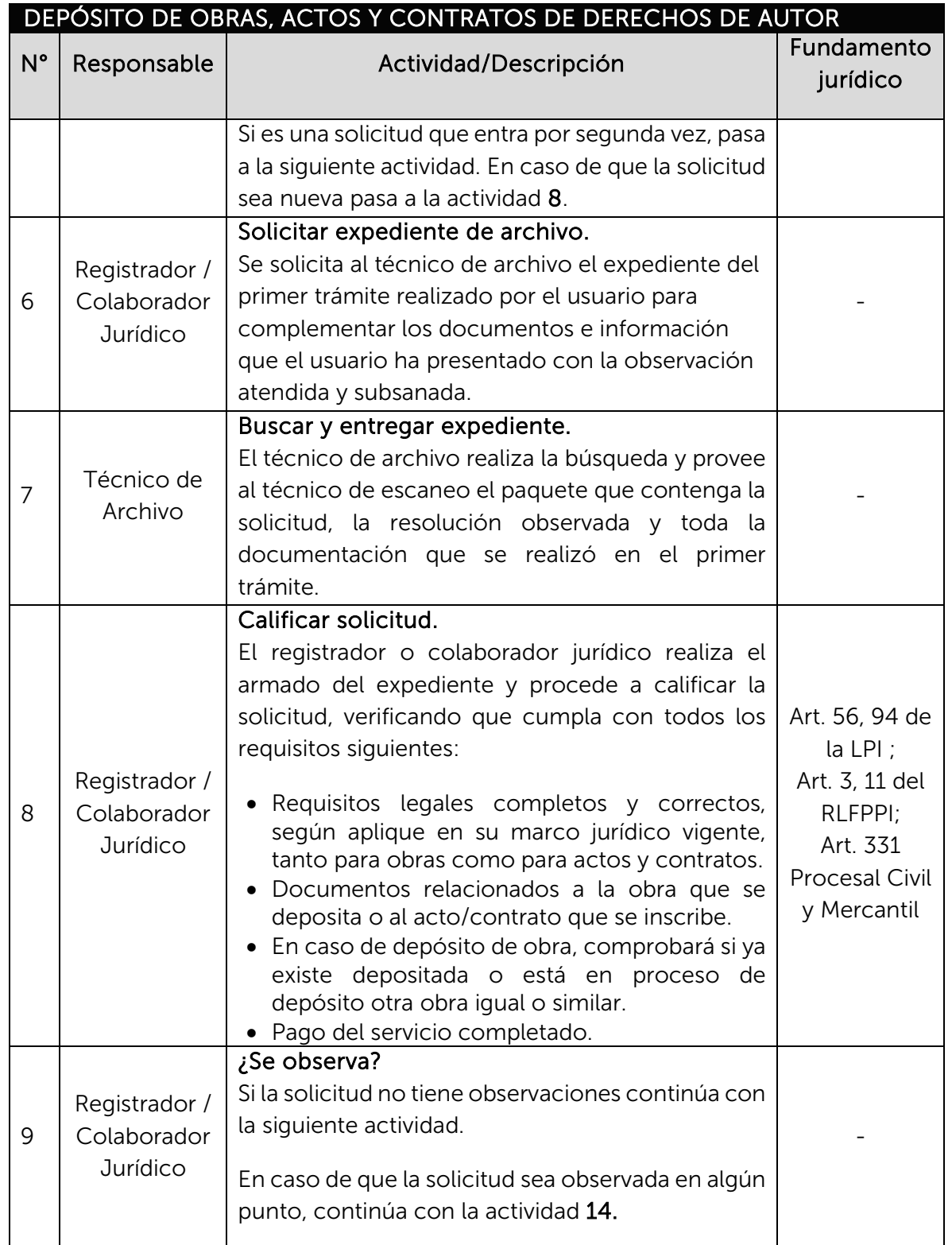

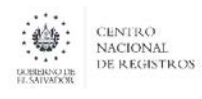

**SISTEMA DE GESTIÓN ESTRATÉGICA Y DE LA CALIDAD**

**Código:** PM08 **Versión número:** V04

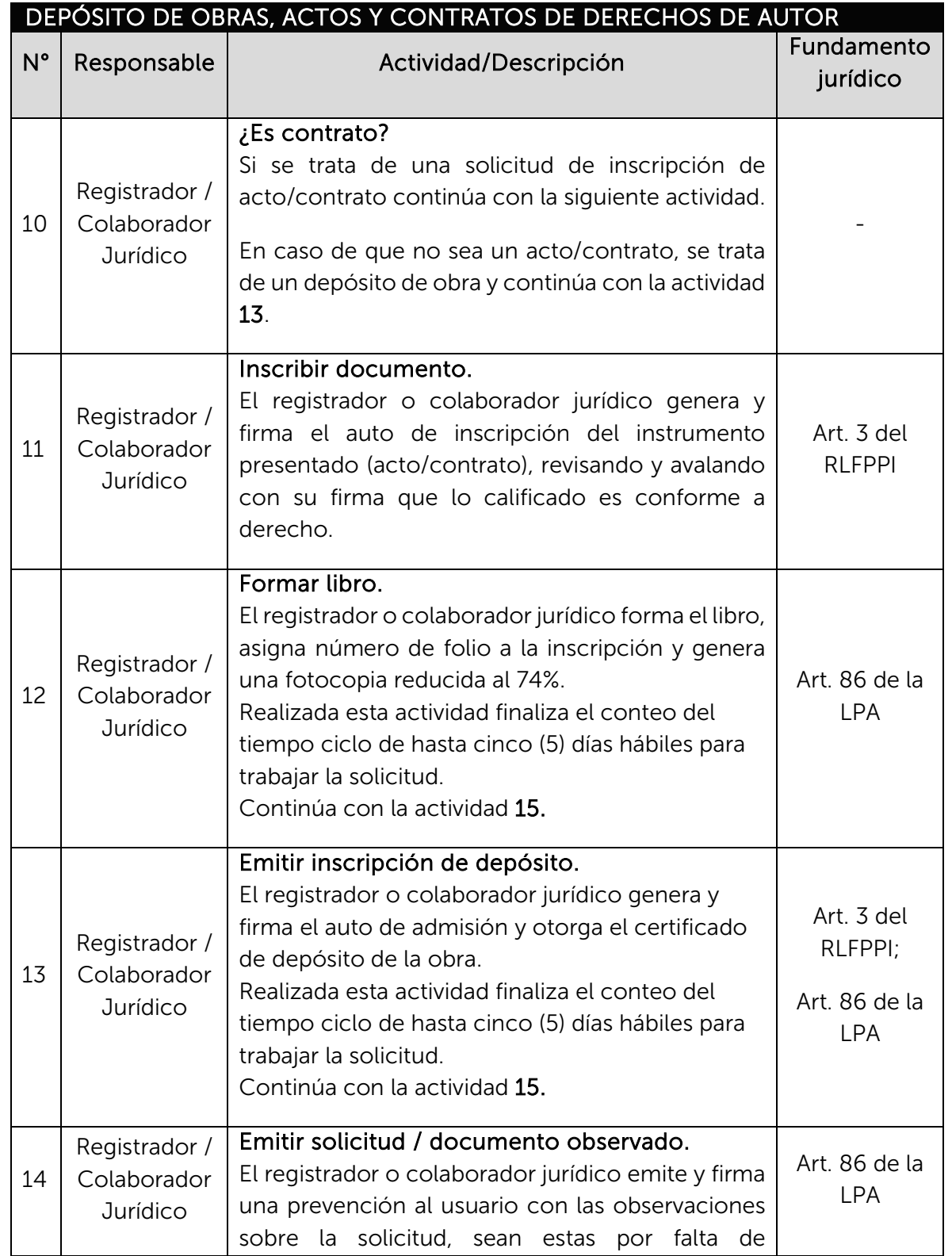

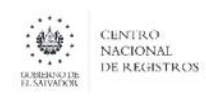

**SISTEMA DE GESTIÓN ESTRATÉGICA Y DE LA CALIDAD**

**Código:** PM08 **Versión número:** V04

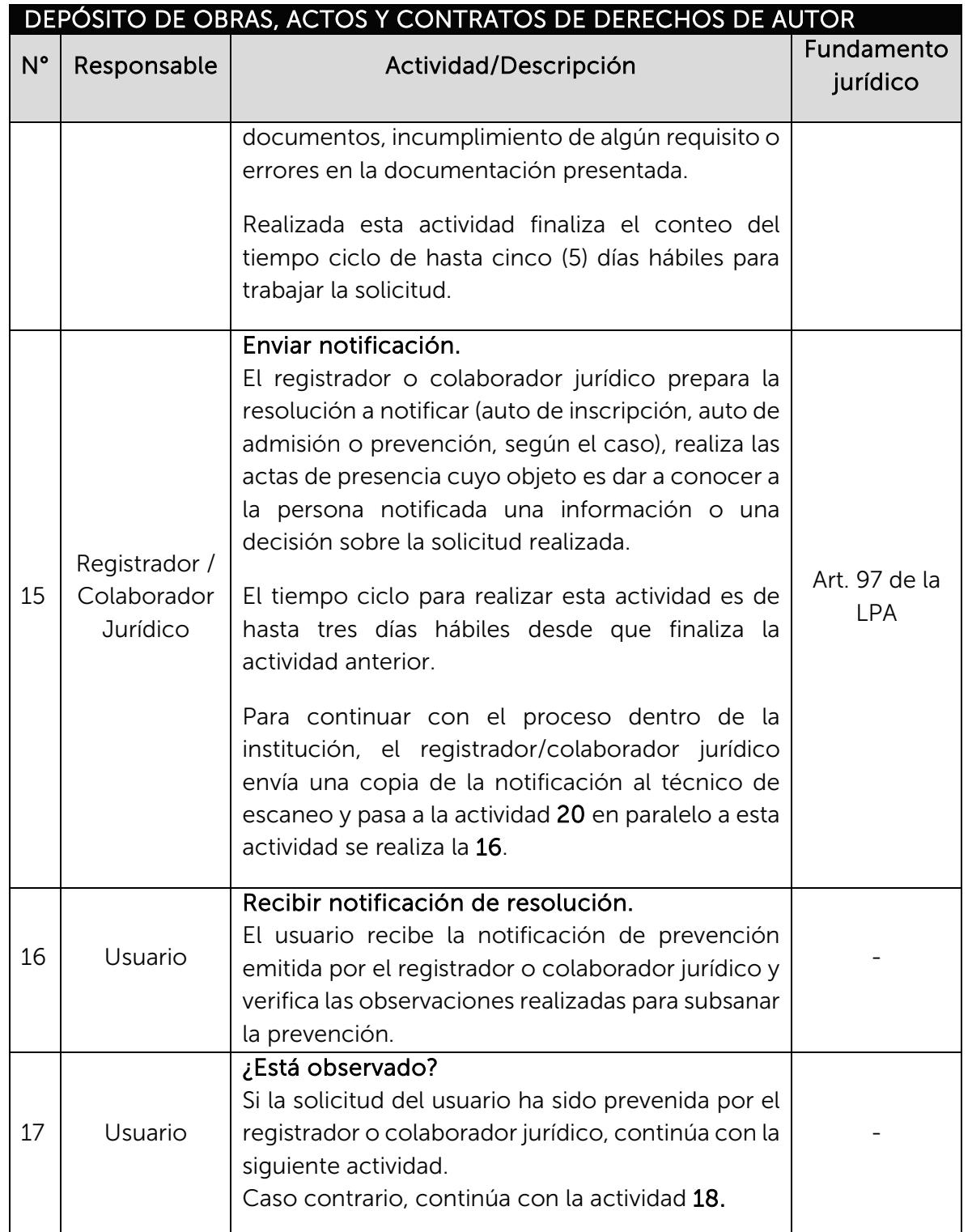

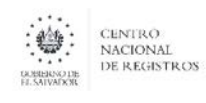

**SISTEMA DE GESTIÓN ESTRATÉGICA Y DE LA CALIDAD**

**Código:** PM08 **Versión número:** V04

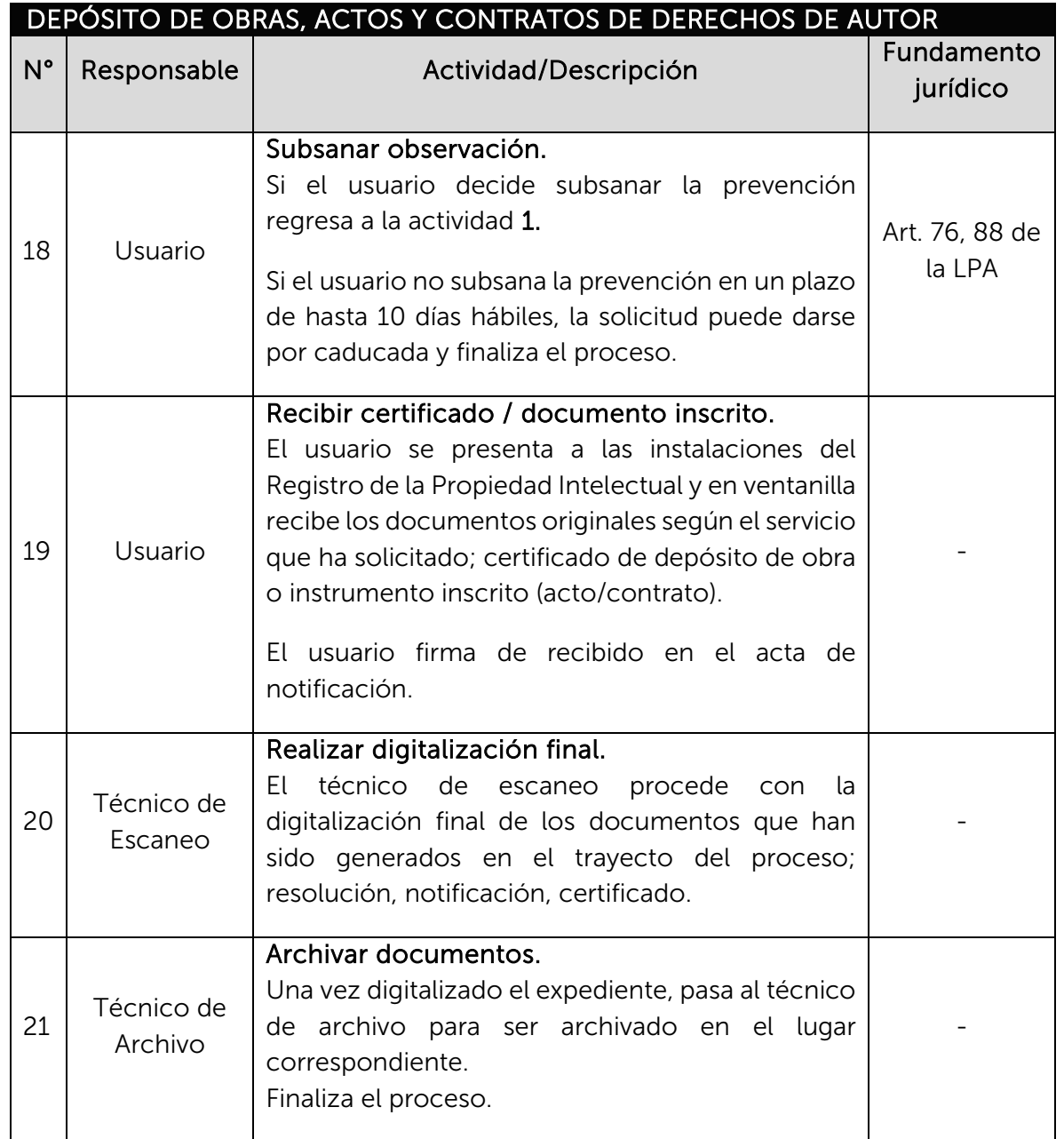

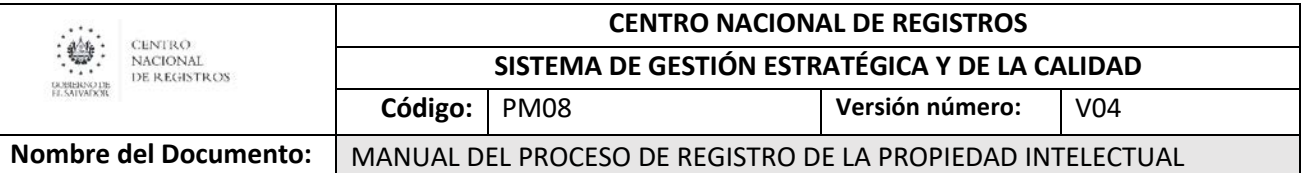

## 6.3Subproceso de inscribir signos distintivos y servicios post-registrales

El registro confiere el derecho exclusivo a una persona natural o jurídica de un signo que permite diferenciar un determinado producto o servicio de uno de la competencia, con la posibilidad de autorizar el uso por terceros, bajo condiciones establecidas por el titular de la marca.

### De este subproceso se derivan los siguientes servicios:

- Inscripción de signos distintivos.
- Servicios post-registrales: renovación, rectificación, cambio de nombre y domicilio, traspasos, embargos, anotaciones preventivas, licencia de uso, división de registro, cancelación voluntaria.

## 6.3.1 Modelado de inscribir signos distintivos y servicios postregistrales

## Participantes y rol que desempeñan:

• Usuario

Toda persona natural o jurídica que realiza una solicitud de inscripción o servicios post-registrales de Signos Distintivos.

- Asesor de Atención al Cliente Encargado de atender al usuario y recibir las solicitudes.
- Registrador / Colaborador Jurídico

Encargado de calificar las solicitudes realizadas y emitir resoluciones de inscripción o prevención.

- Colaborador Administrativo Encargado del armado de expedientes y distribución.
- Notificador Encargado de notificar al usuario la resolución de su solicitud.
- Técnico de Escaneo Encargado de realizar la digitalización de documentos.

### • Técnico de Archivo Encargado de la administración documental y de archivos.

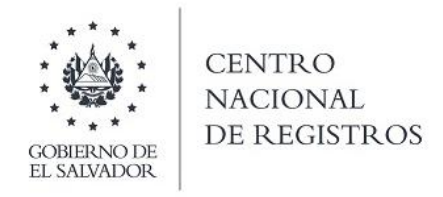

## INSCRIPCIÓN DE SIGNOS DISTINTIVOS Y SERVICIOS POST-REGISTRALES SUBPROCESO DE INSCRIBIR SIGNOS DISTINTIVOS

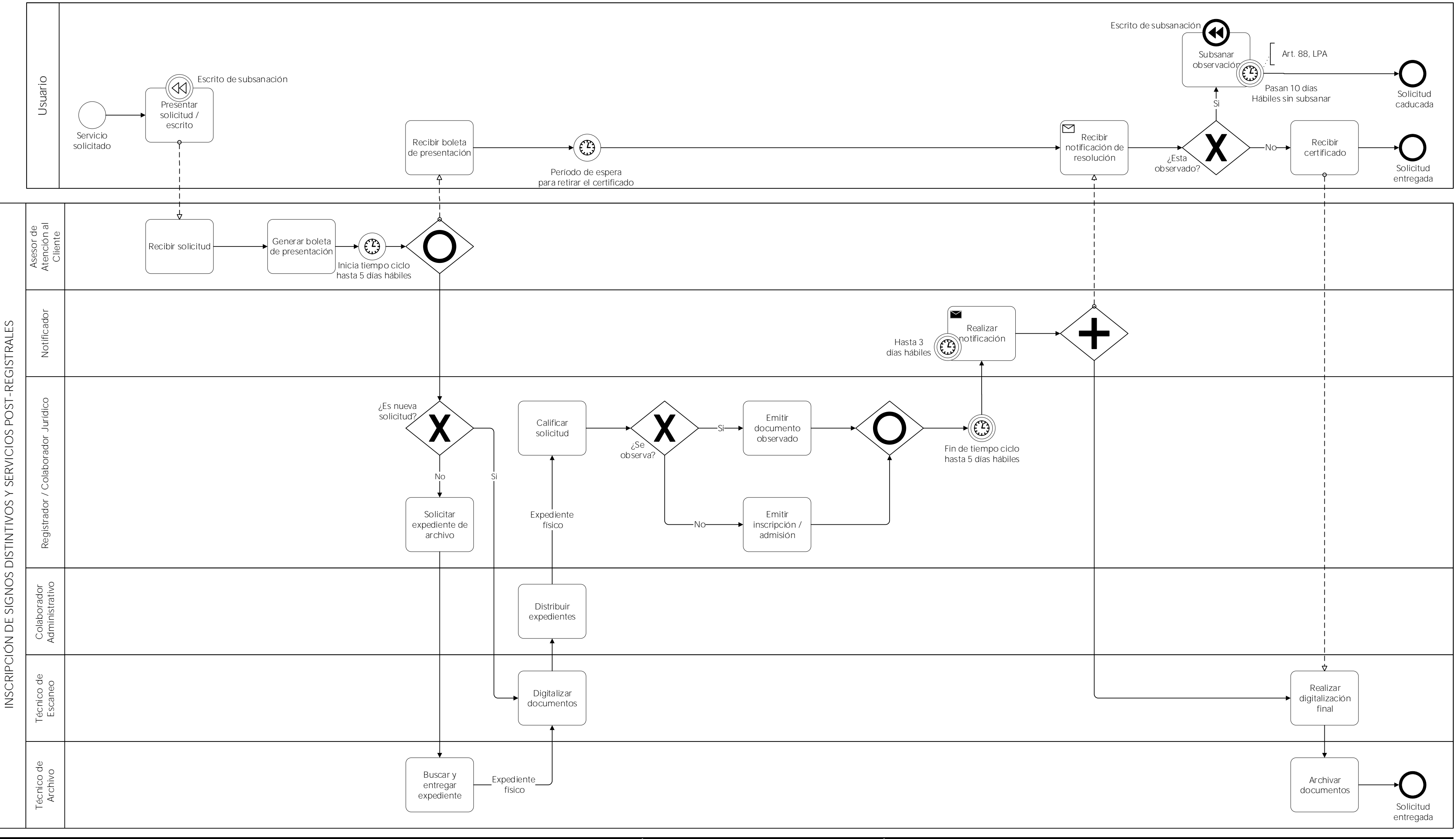

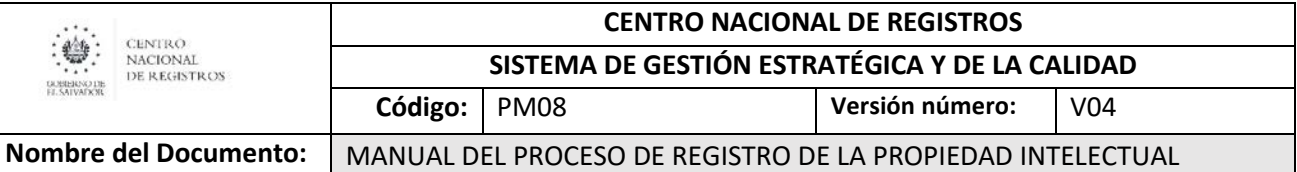

## 6.3.2 Descripción del subproceso (narrativa) INSCRIPCIÓN DE SIGNOS DISTINTIVOS Y SERVICIOS POST-REGISTRALES

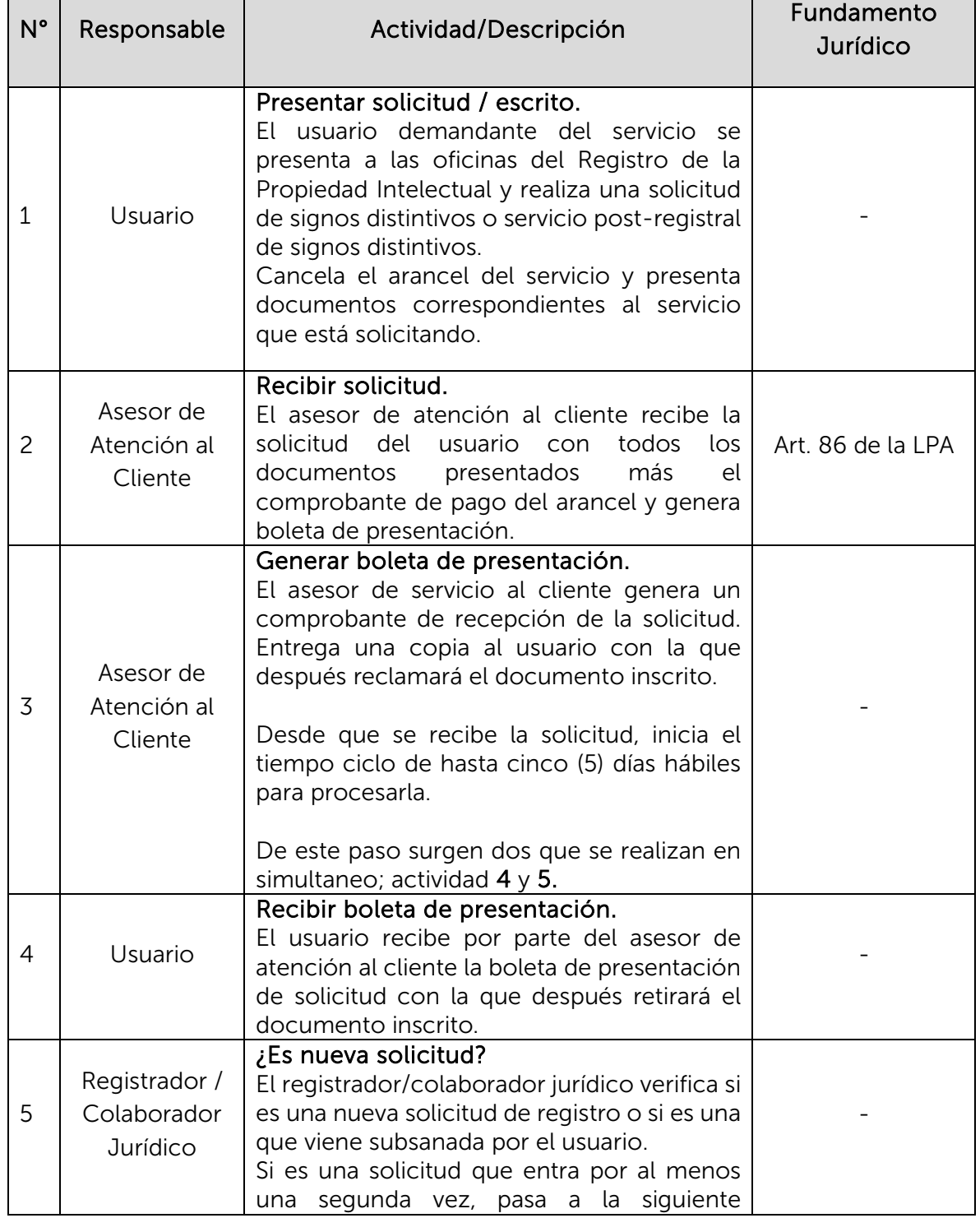

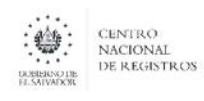

**SISTEMA DE GESTIÓN ESTRATÉGICA Y DE LA CALIDAD**

**Código:** PM08 **Versión número:** V04

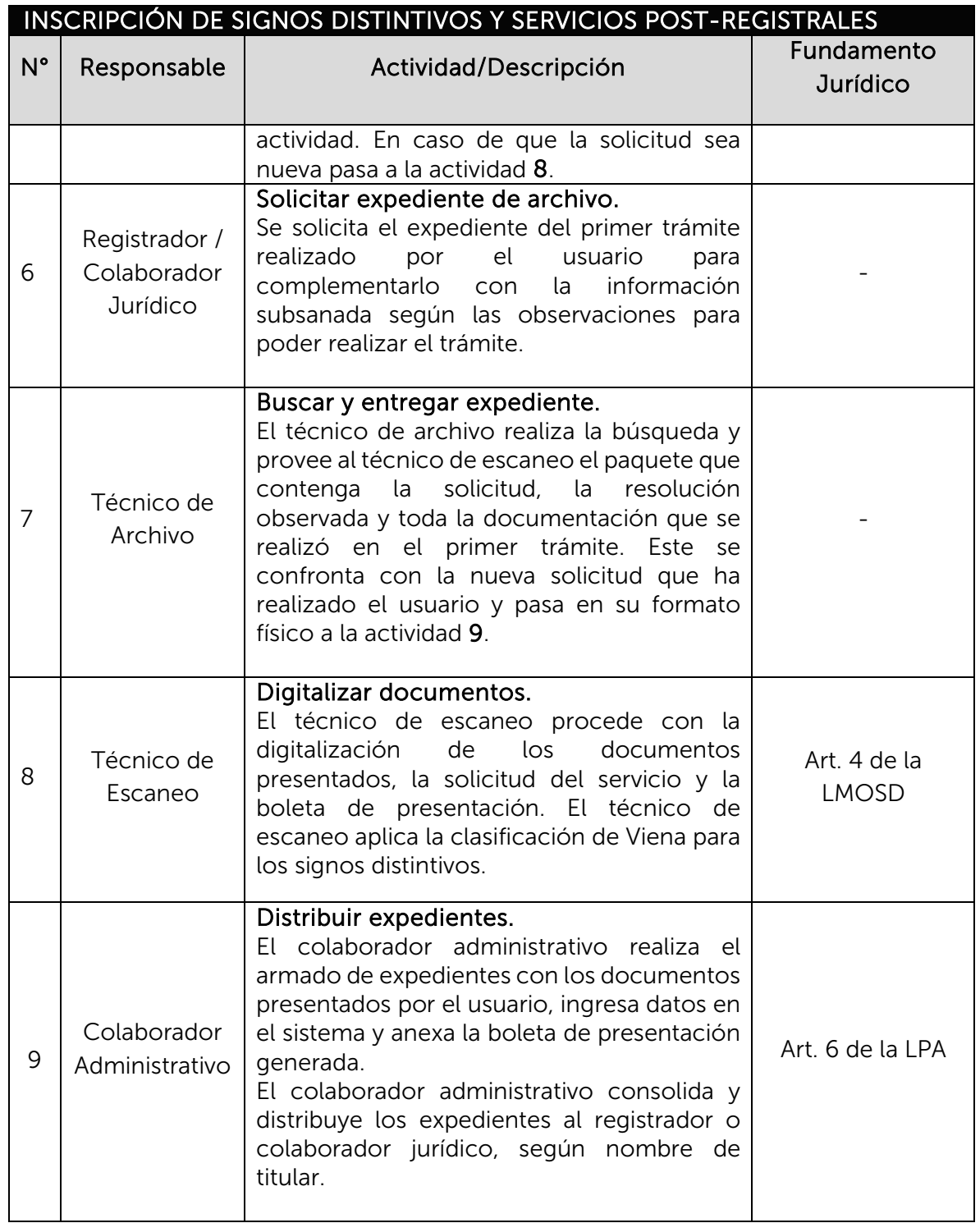

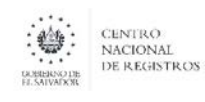

**SISTEMA DE GESTIÓN ESTRATÉGICA Y DE LA CALIDAD**

**Código:** PM08 **Versión número:** V04

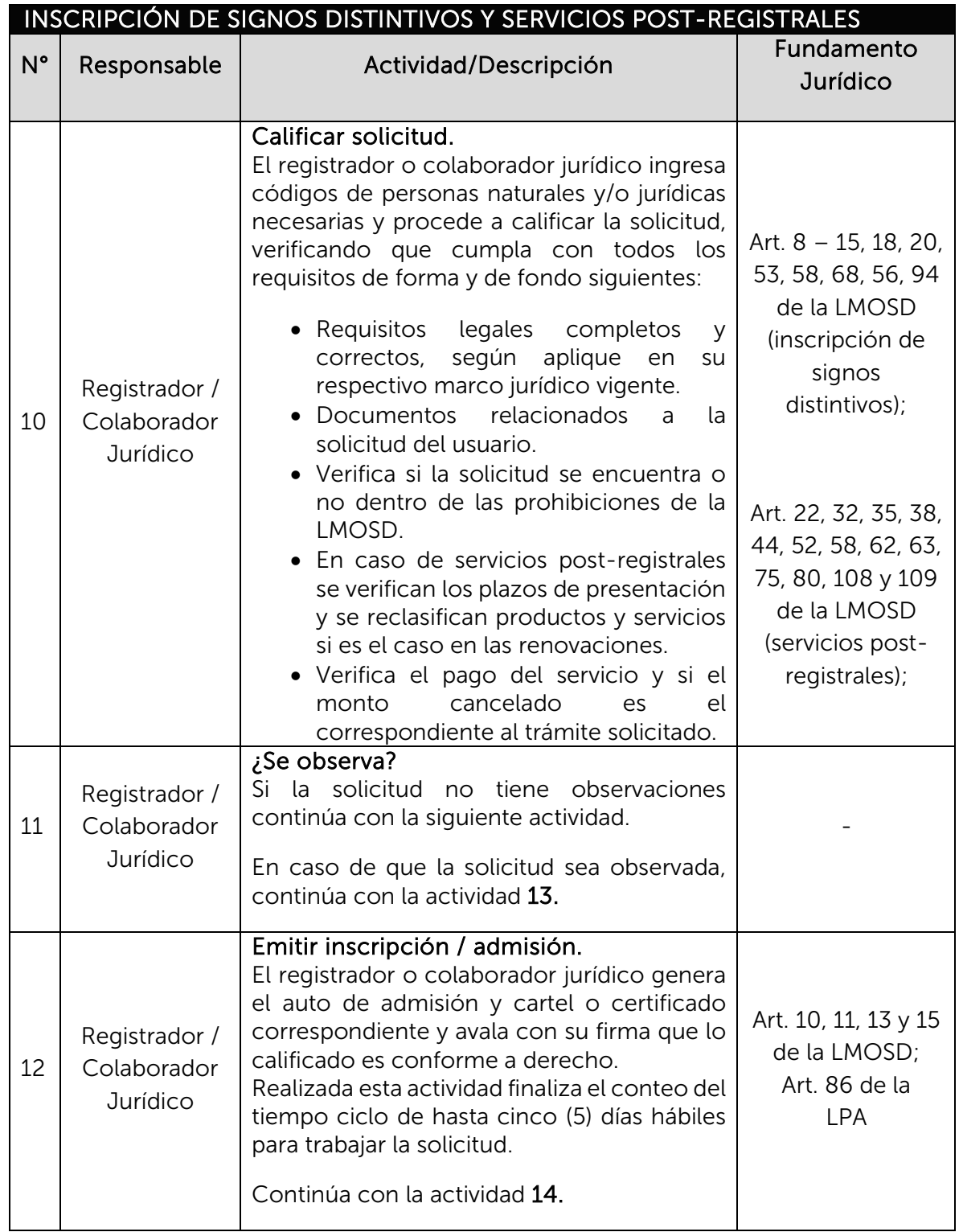

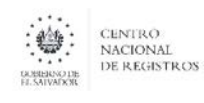

**SISTEMA DE GESTIÓN ESTRATÉGICA Y DE LA CALIDAD**

**Código:** PM08 **Versión número:** V04

**Nombre del Documento:** MANUAL DEL PROCESO DE REGISTRO DE LA PROPIEDAD INTELECTUAL

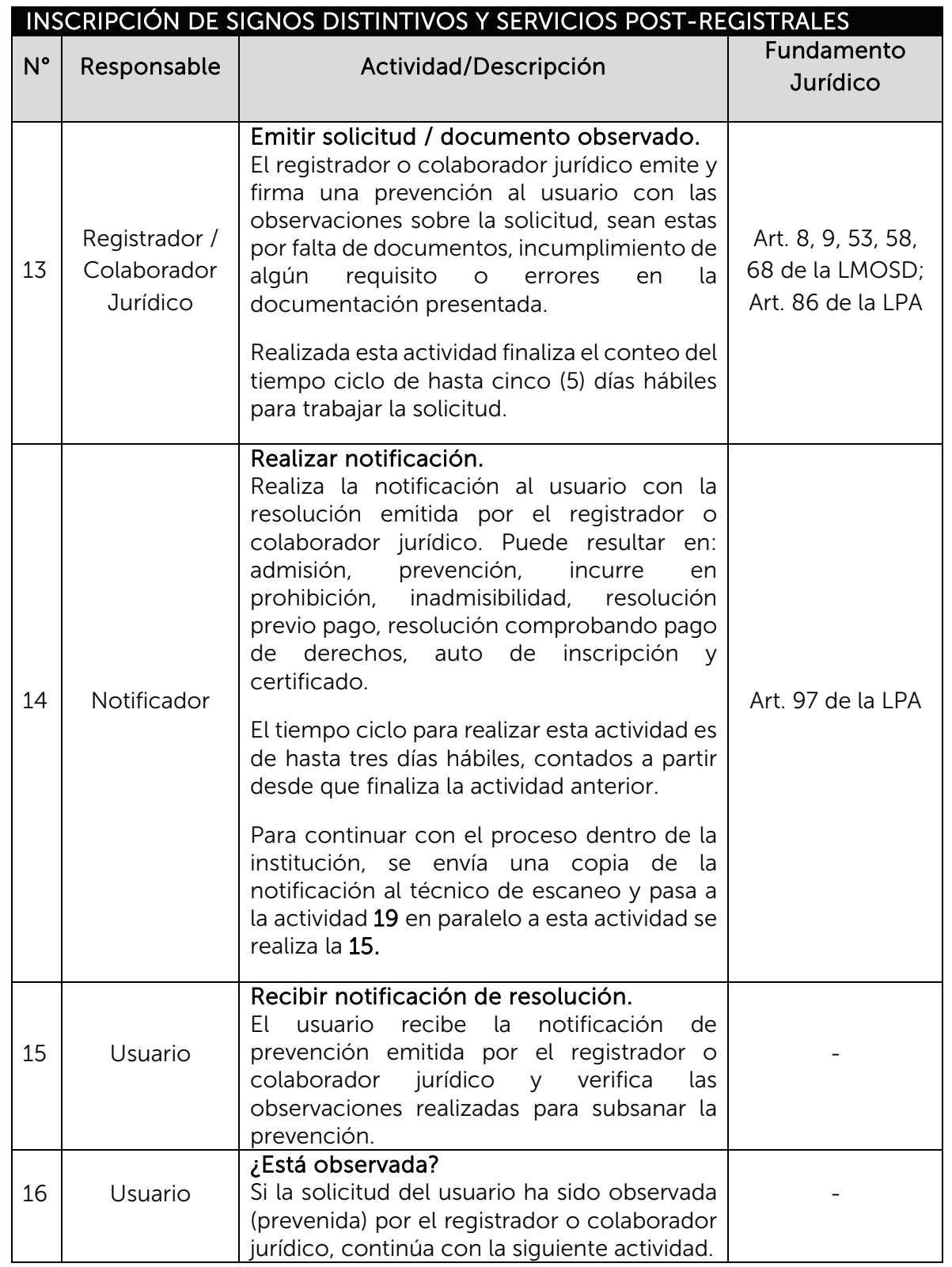

ESTA INFORMACIÓN ES PARA USO EXCLUSIVO DE LA ORGANIZACIÓN

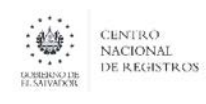

**SISTEMA DE GESTIÓN ESTRATÉGICA Y DE LA CALIDAD**

**Código:** PM08 **Versión número:** V04

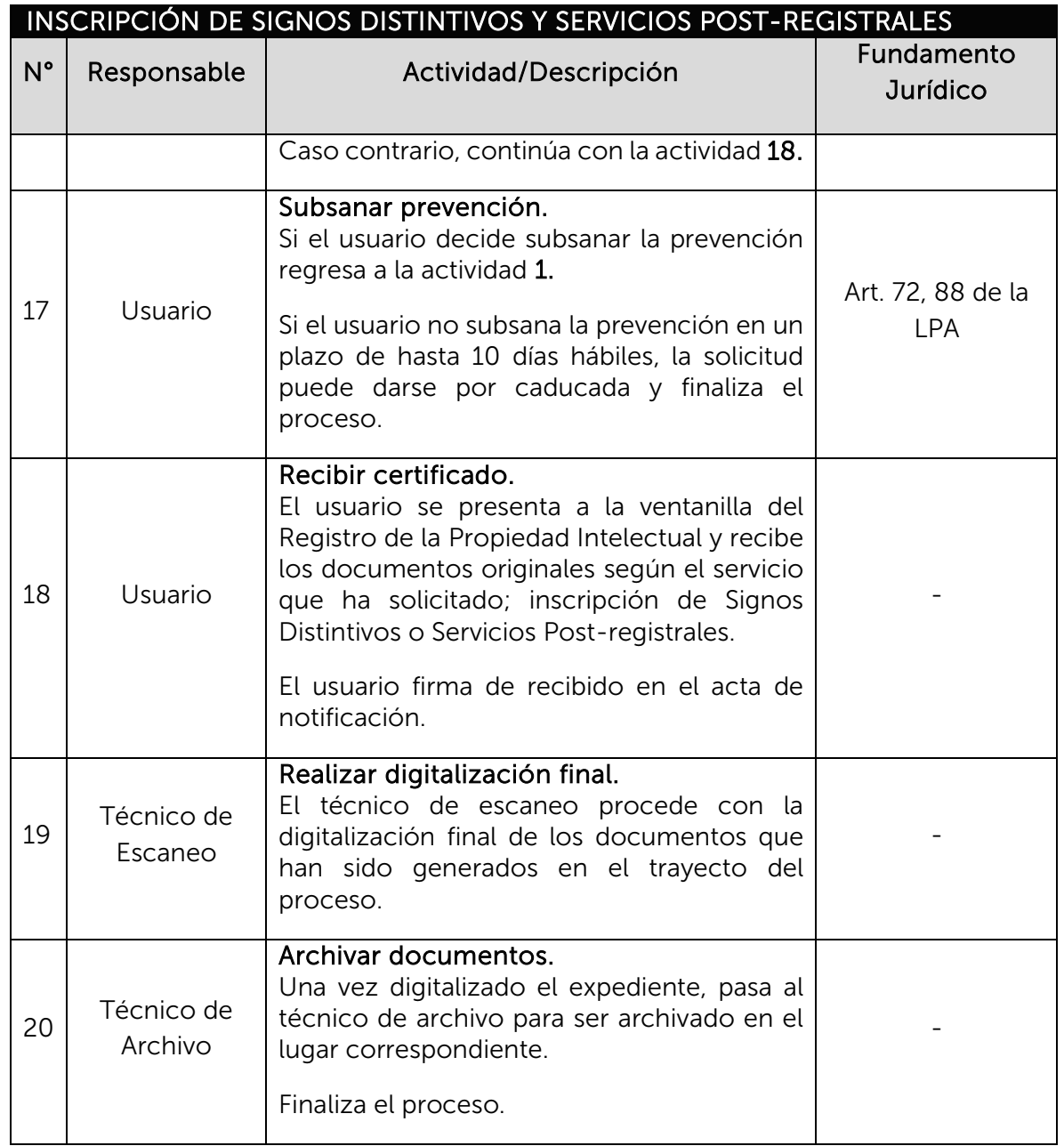

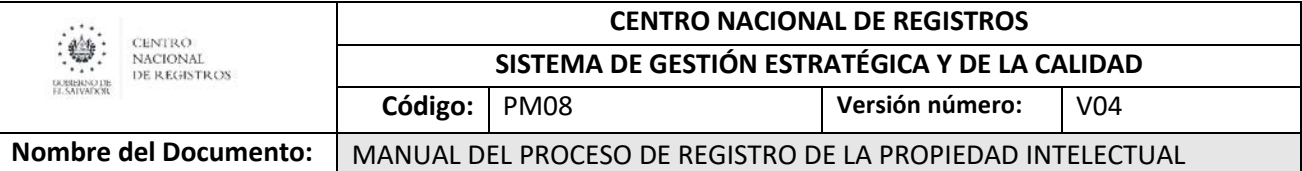

## 6.4Subproceso de inscribir patentes , modelos de utilidad, anualidades y otros servicios

Una patente es un título que otorga el Estado, donde se reconoce que se ha realizado una invención y que pertenece al titular de esta, dándole un tiempo limitado el derecho exclusivo, con el fin de impedir que terceras personas sin su consentimiento utilicen o exploten su invención.

### De este subproceso se derivan los siguientes servicios:

- Inscripción de patentes de invención, modelos de utilidad y diseños industriales.
- Otros servicios: anualidades, cambio de nombre, cambio de domicilio, traspaso, rectificación.

### 6.4.1 Modelado de inscribir patentes, modelos de utilidad, anualidades y otros servicios Participantes y rol que desempeñan:

• Usuario

Toda persona natural o jurídica que realiza una solicitud de inscripción de patentes de invención, modelos de utilidad, anualidades u otros servicios del departamento de patentes.

- Asesor de Atención al Cliente Encargado de atender al usuario y recibir las solicitudes.
- Registrador / Colaborador Jurídico Encargado de calificar las solicitudes realizadas y emitir resoluciones de inscripción o prevención.
- Notificador Encargado de notificar al usuario la resolución de su solicitud.
- Técnico de Escaneo Encargado de realizar la digitalización de documentos.
- Técnico de Archivo Encargado de la administración documental y de archivos.

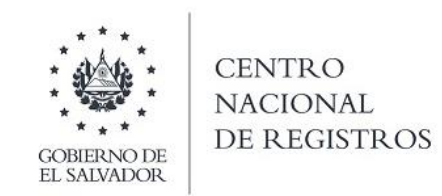

# INSCRIPCIÓN DE PATENTES, MODELOS DE UTILIDAD, ANUALIDADES Y OTROS SERVICIOS

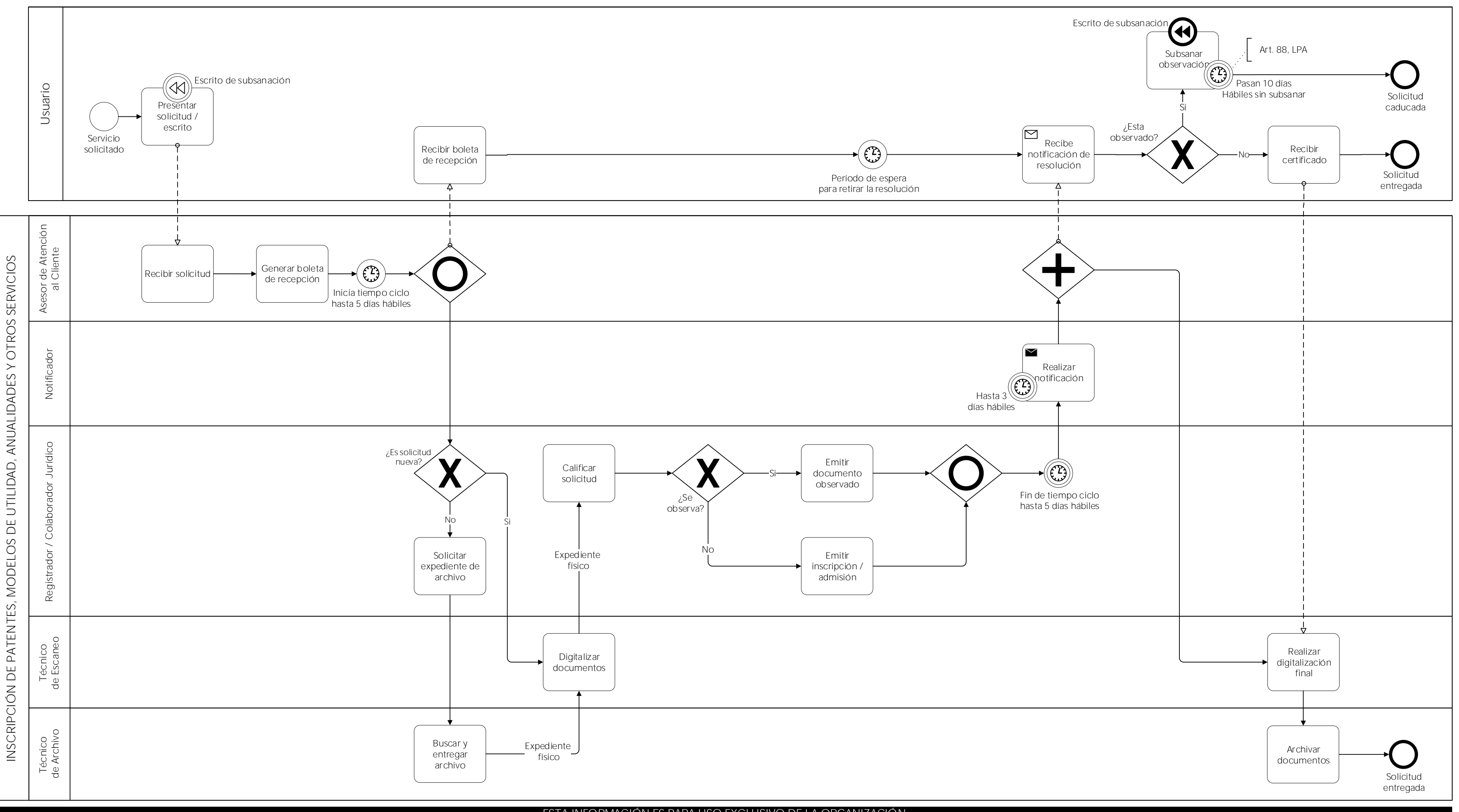

## SUBPROCESO DE INSCRIBIR PATENTES

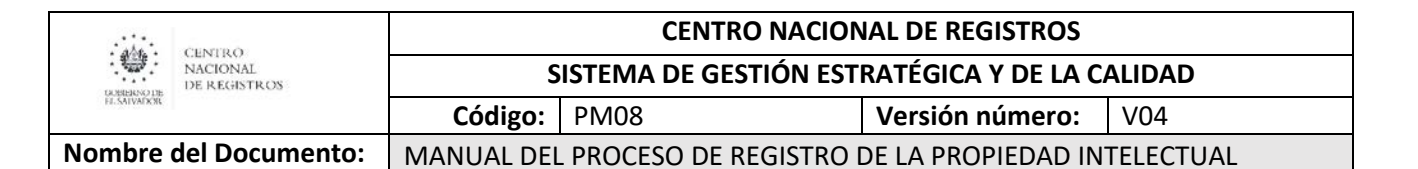

## 6.4.2 Descripción del subproceso (narrativa)

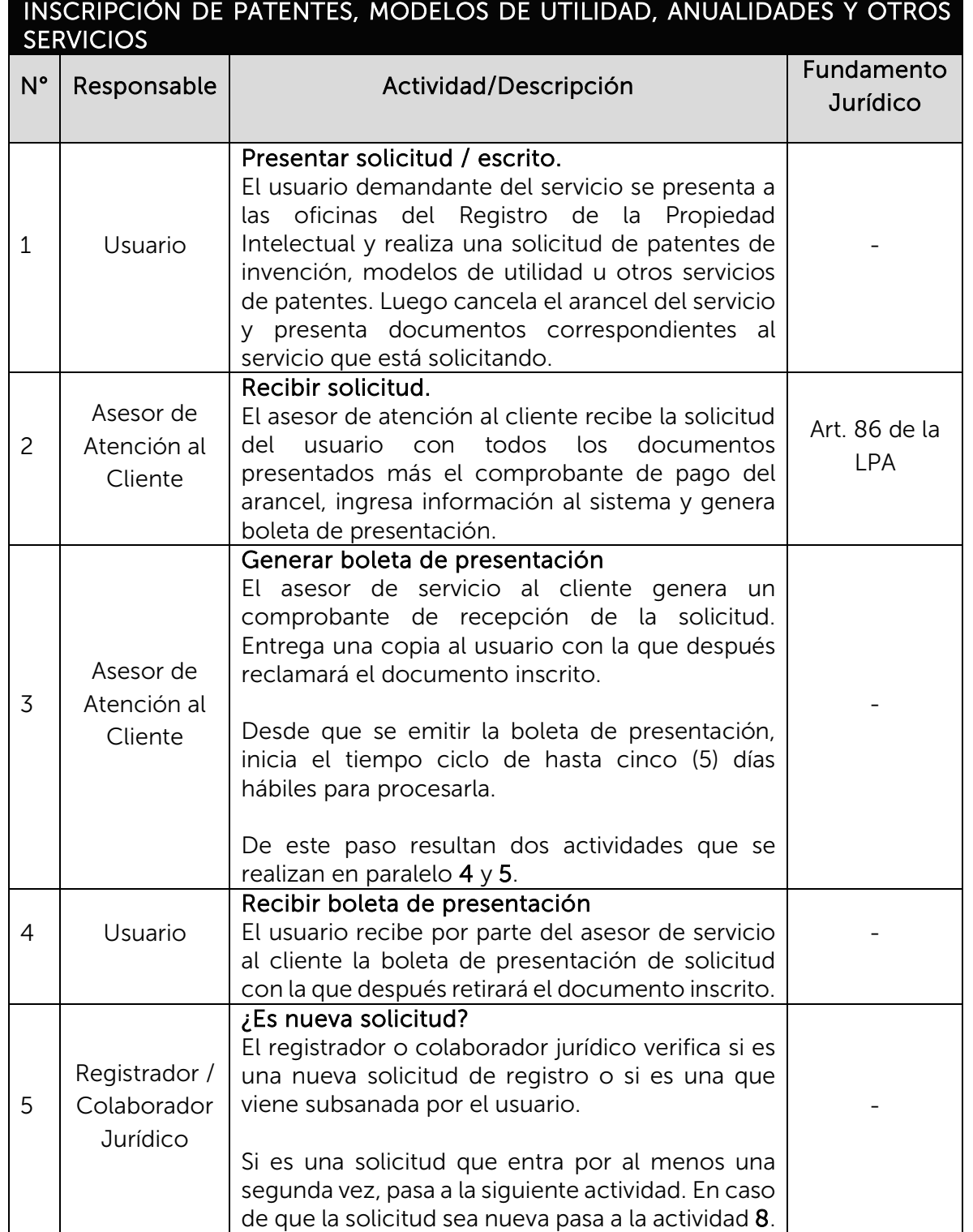

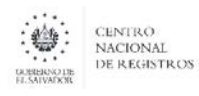

**SISTEMA DE GESTIÓN ESTRATÉGICA Y DE LA CALIDAD**

**Código:** PM08 **Versión número:** V04

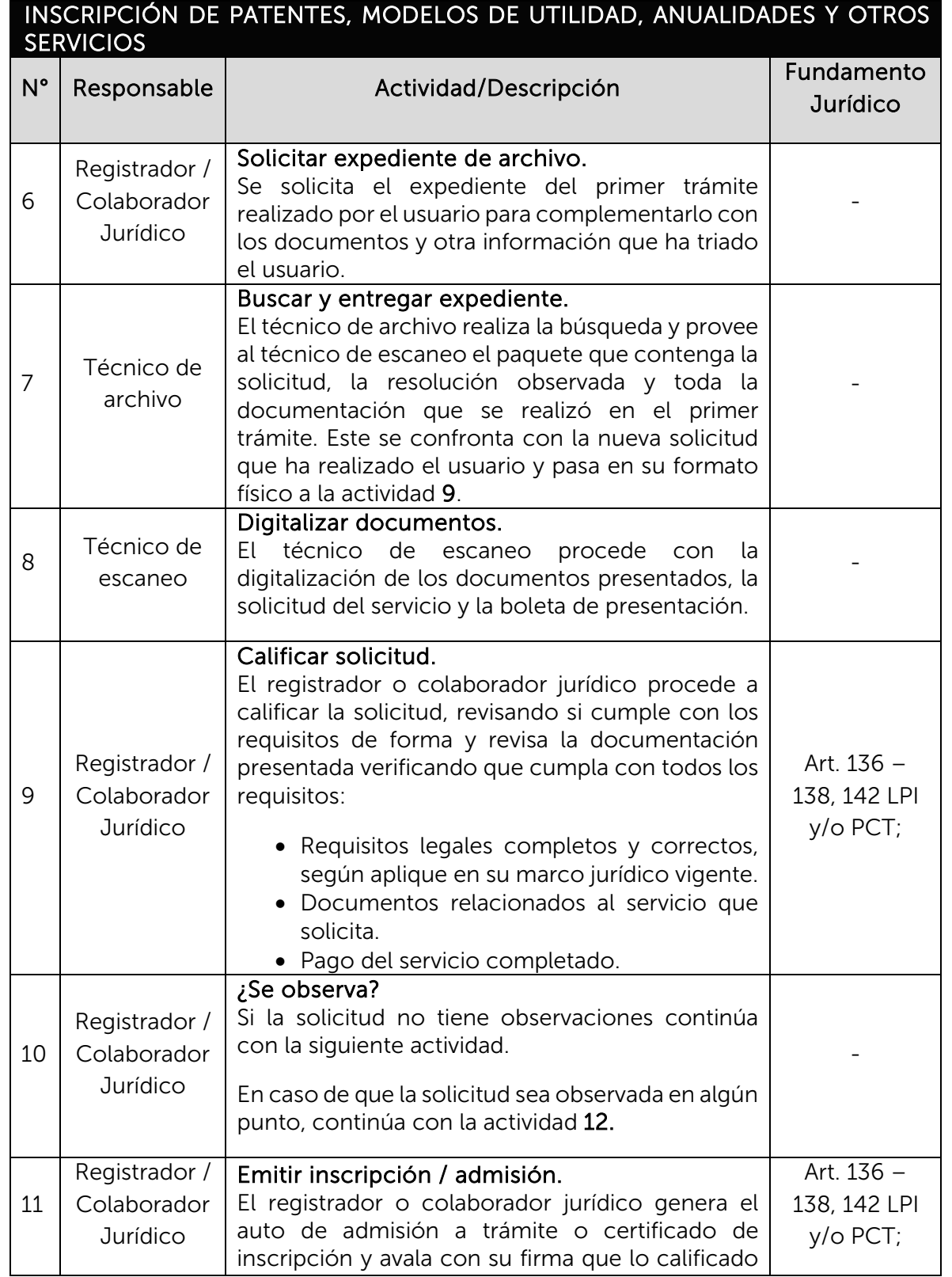

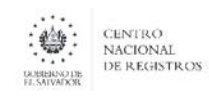

**SISTEMA DE GESTIÓN ESTRATÉGICA Y DE LA CALIDAD**

**Código:** PM08 **Versión número:** V04

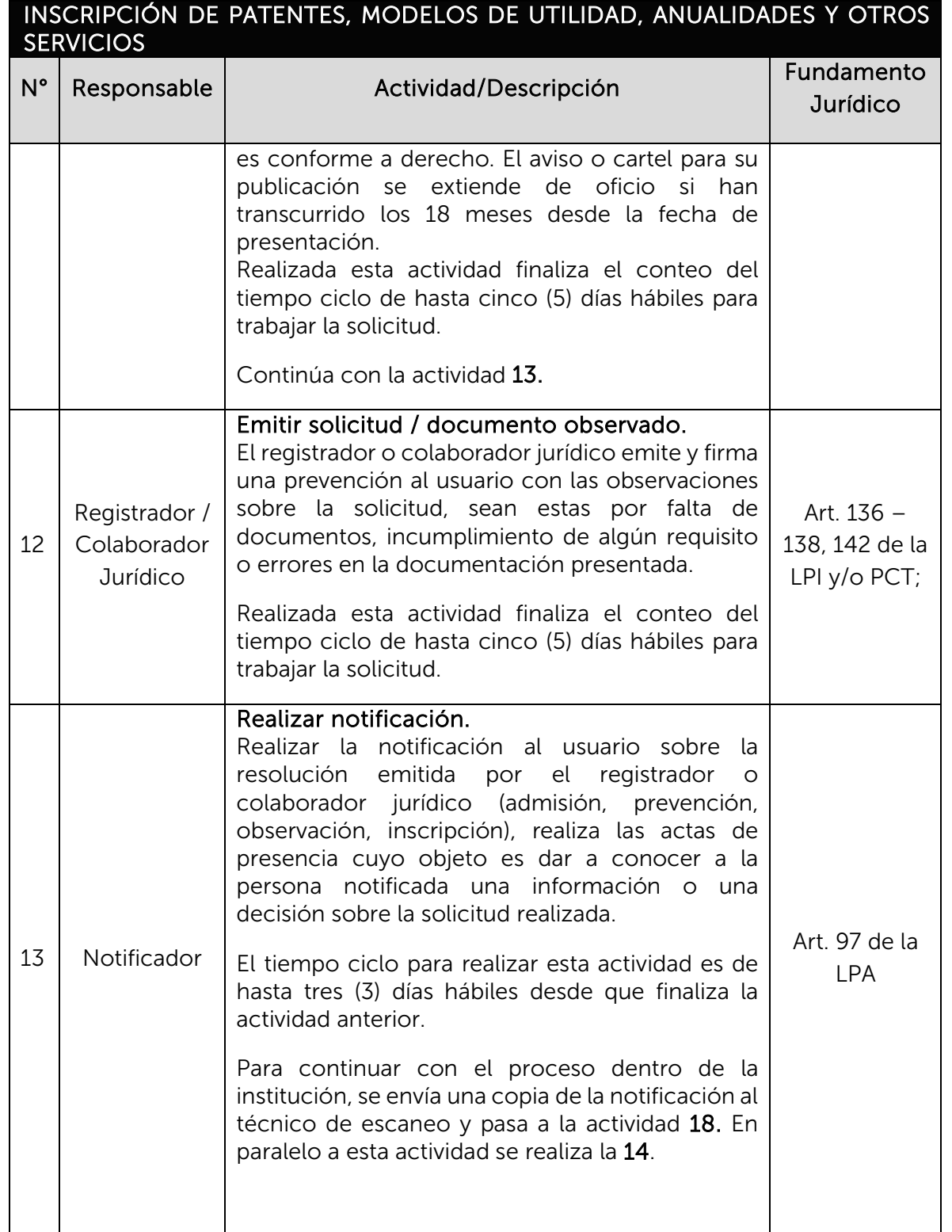

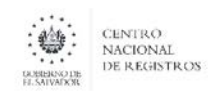

**SISTEMA DE GESTIÓN ESTRATÉGICA Y DE LA CALIDAD**

**Código:** PM08 **Versión número:** V04

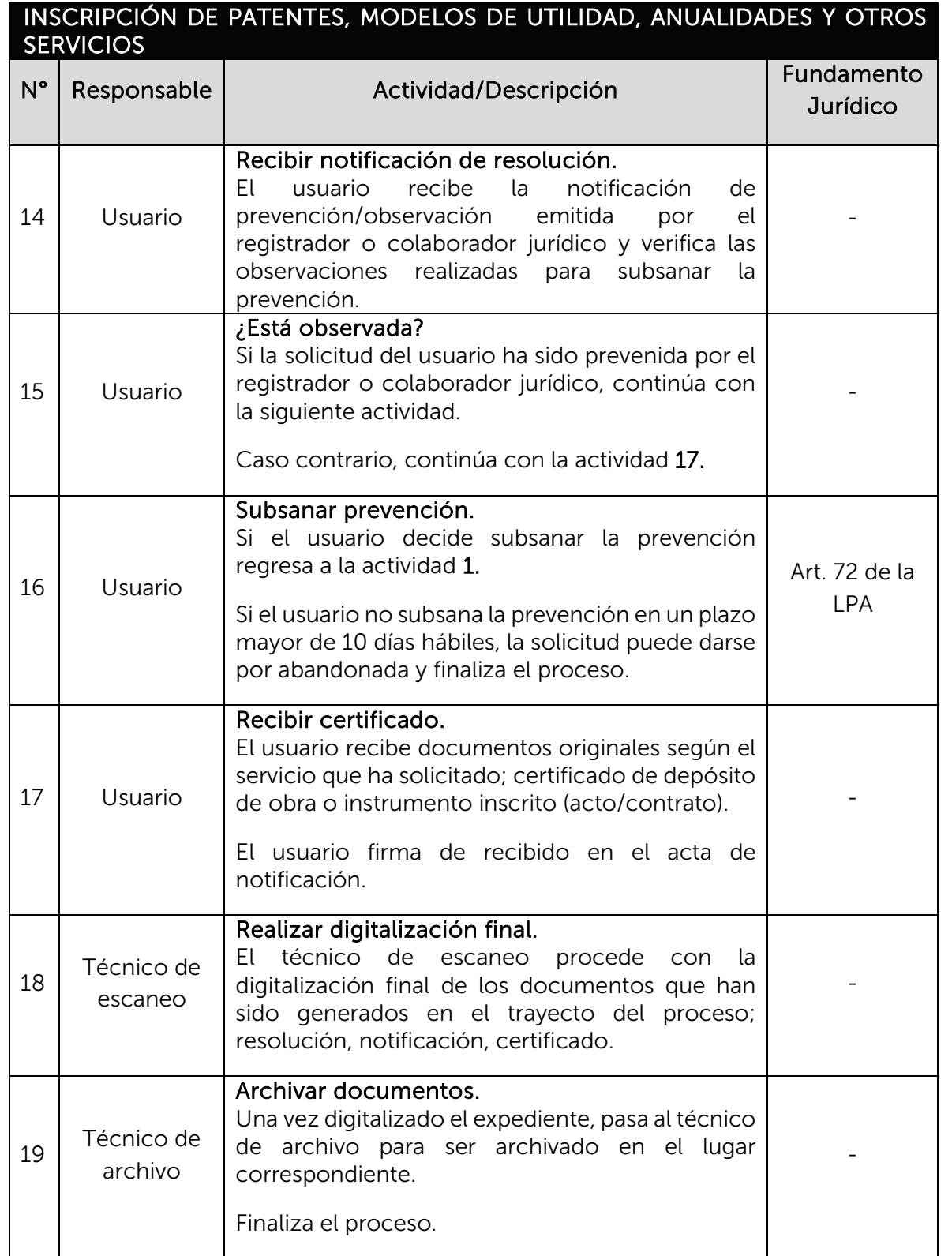

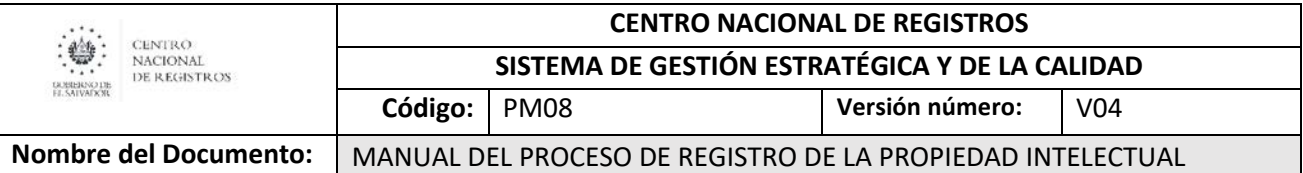

## 6.5 Subproceso de emitir certificaciones y constancias

Cualquier usuario podrá obtener certificaciones, constancias y copias de los documentos contenidos en el expediente de una solicitud mediante el pago de la tasa establecida.

### De éste subproceso se derivan los siguientes servicios:

- Elaboración de certificaciones.
- Elaboración de constancias.

## 6.5.1 Modelado de emitir certificaciones y constancias Participantes y rol que desempeñan:

• Usuario

Toda persona natural o jurídica que realiza una solicitud de certificación o constancia de propiedad intelectual.

- Registrador / Colaborador Jurídico Encargado de recibir las solicitudes realizadas y emitir constancias o certificaciones.
- Técnico de Escaneo Encargado de realizar la digitalización de documentos.
- Técnico de Archivo Encargado de la administración documental y de archivos.

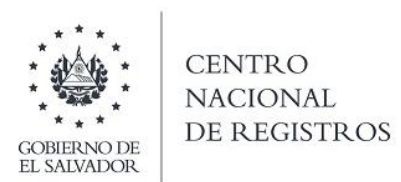

## EMITIR CERTIFICACIONES Y CONSTANCIAS

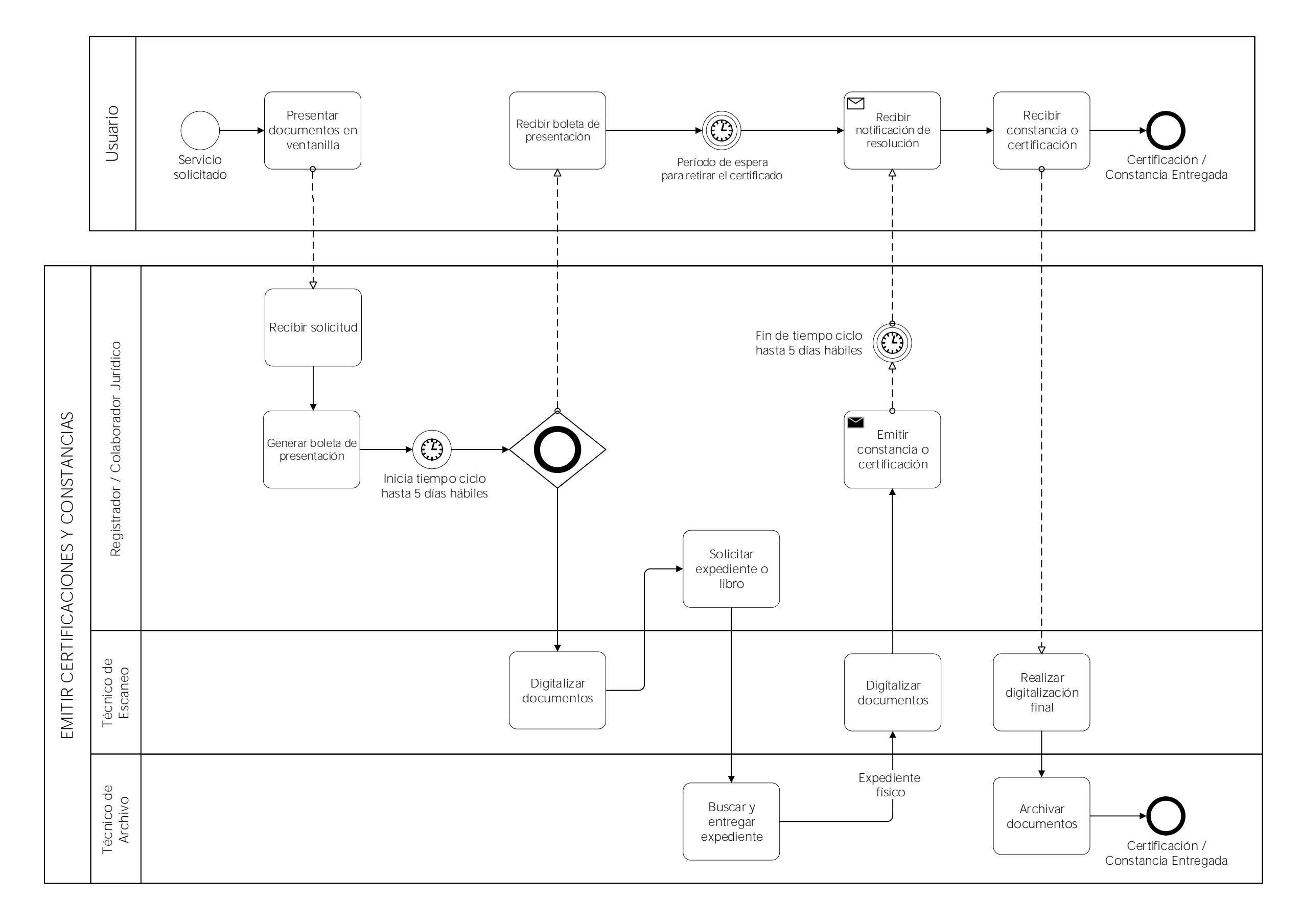

## SUBPROCESO DE EMITIR CERTIFICACIONES Y CONSTANCIAS

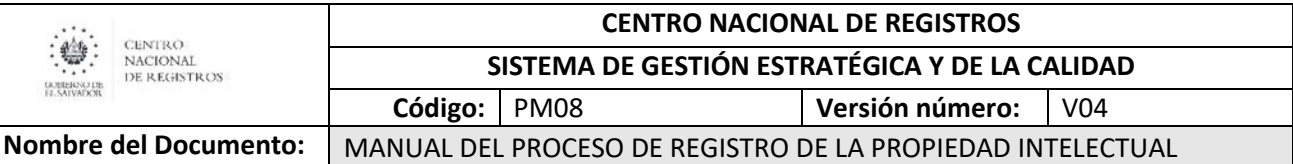

## 6.5.2 Descripción del subproceso (narrativa) EMITIR CERTIFICACIONES Y CONSTANCIAS

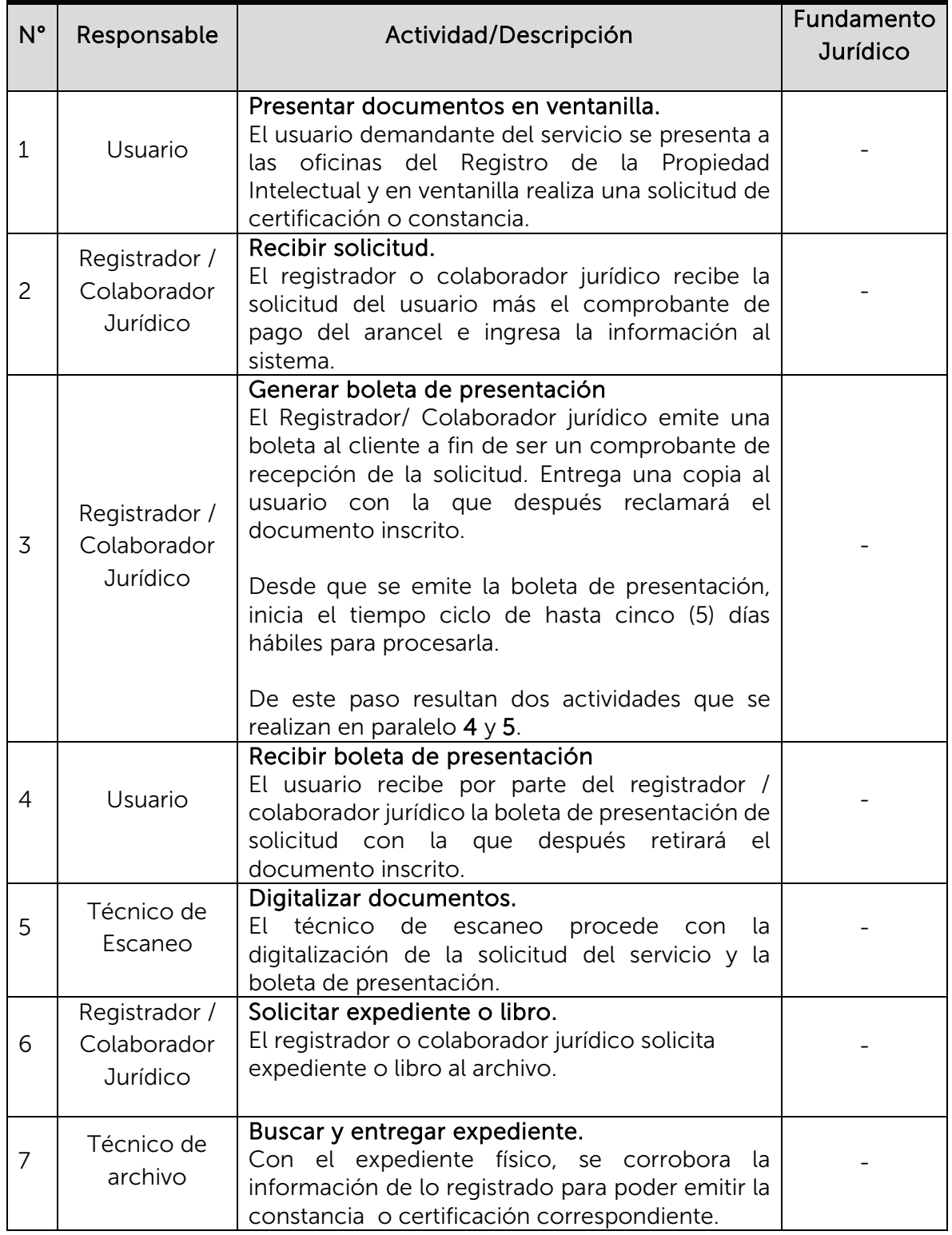

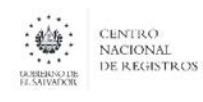

**SISTEMA DE GESTIÓN ESTRATÉGICA Y DE LA CALIDAD**

**Código:** PM08 **Versión número:** V04

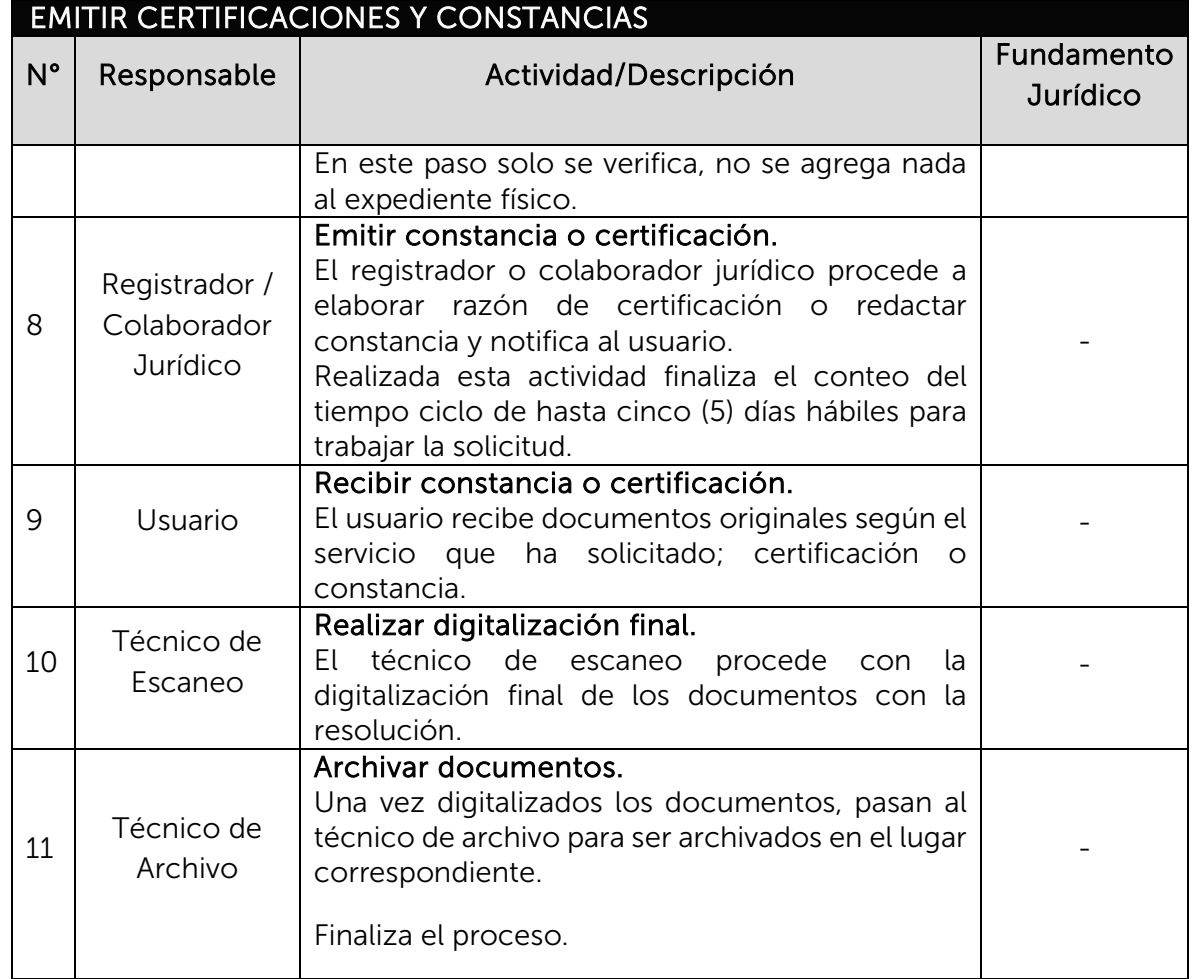

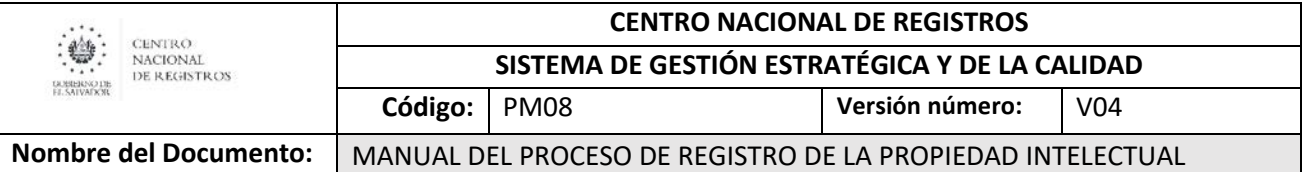

## 6.6 Subproceso de inscribir/ depositar signos distintivos, patentes y

## derechos de autor en línea

Se está implementando servicios a ser brindados en línea pensando en la comodidad del usuario. Se esperan brindar los mismos servicios en línea y en digital. Estos servicios llevarán requisitos similares a cuando se realicen en físico pero se espera optimizar el tiempo y el alcance de estos.

### De éste subproceso se derivan los siguientes servicios:

- Depósito de obra de derechos de autor en línea.
- Calificación de solicitudes de signos distintivos en línea.
- Calificación de solicitudes de renovación de marcas en línea.
- Calificación de tasas de mantenimiento de patentes en línea.
- Calificación de escritos de pago de derecho de registro en línea.

## 6.6.1 Modelado de inscribir/ depositar signos distintivos, patentes y derechos de autor en línea

### Participantes y rol que desempeñan:

• Usuario

Toda persona natural o jurídica que realiza una solicitud de servicios de Propiedad Intelectual en línea.

- Registrador / Colaborador Jurídico Encargado de recibir y calificar las solicitudes realizadas y emitir resoluciones de inscripción, admisión o prevención.
- Plataforma Informática Plataforma informática diseñada para que el proceso fluya a través de ella, desde el registro del usuario hasta la notificación de resolución.
- Técnico de Archivo Encargado de la administración documental y de archivos.

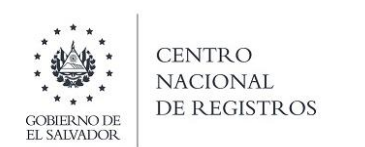

# INSCRIPCIÓN Y/O DEPÓSITO DE SIGNOS DISTINTIVOS, PATENTES Y DERECHOS DE AUTOR EN LÍNEA SUBPROCESO DE INSCRIBIR/DEPOSITAR SIGNOS DISTINTIVOS, PATENTES Y DERECHOS DE AUTOR EN LÍNEA

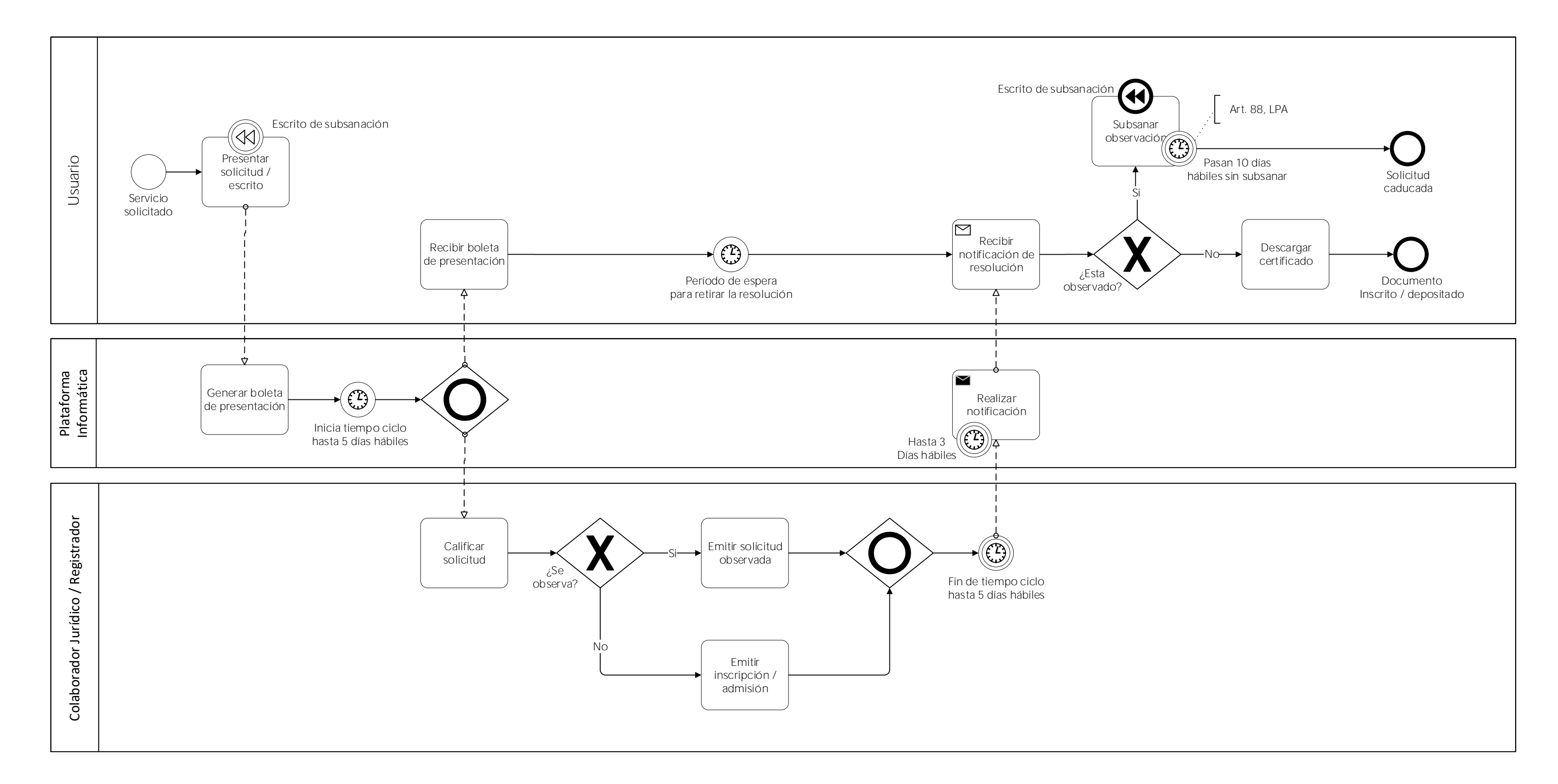

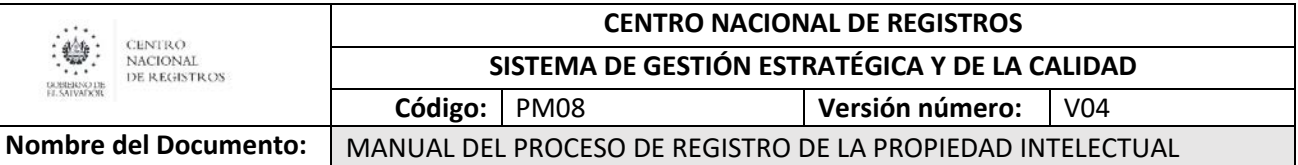

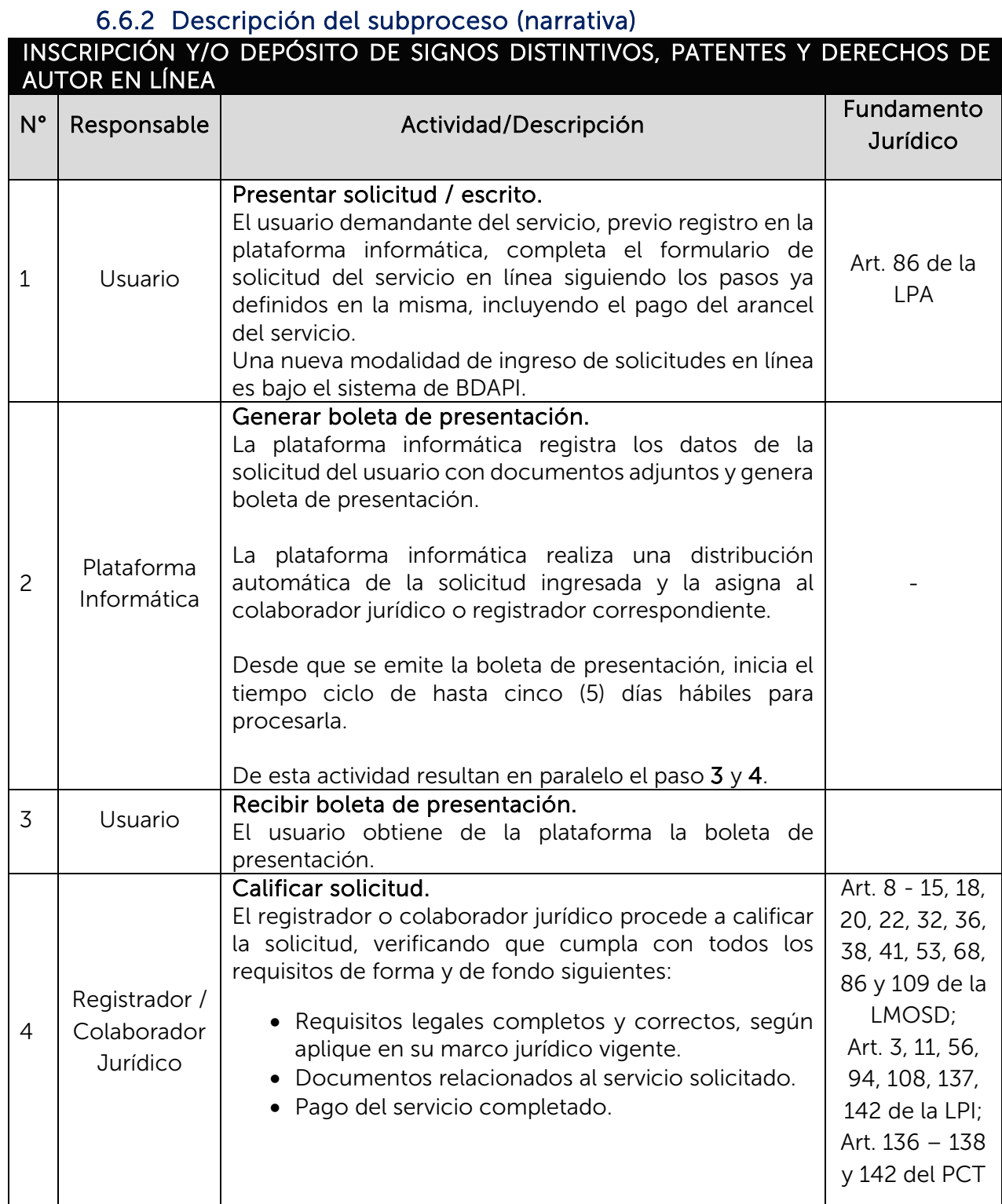

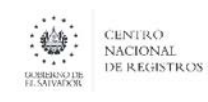

**SISTEMA DE GESTIÓN ESTRATÉGICA Y DE LA CALIDAD**

**Código:** PM08 **Versión número:** V04

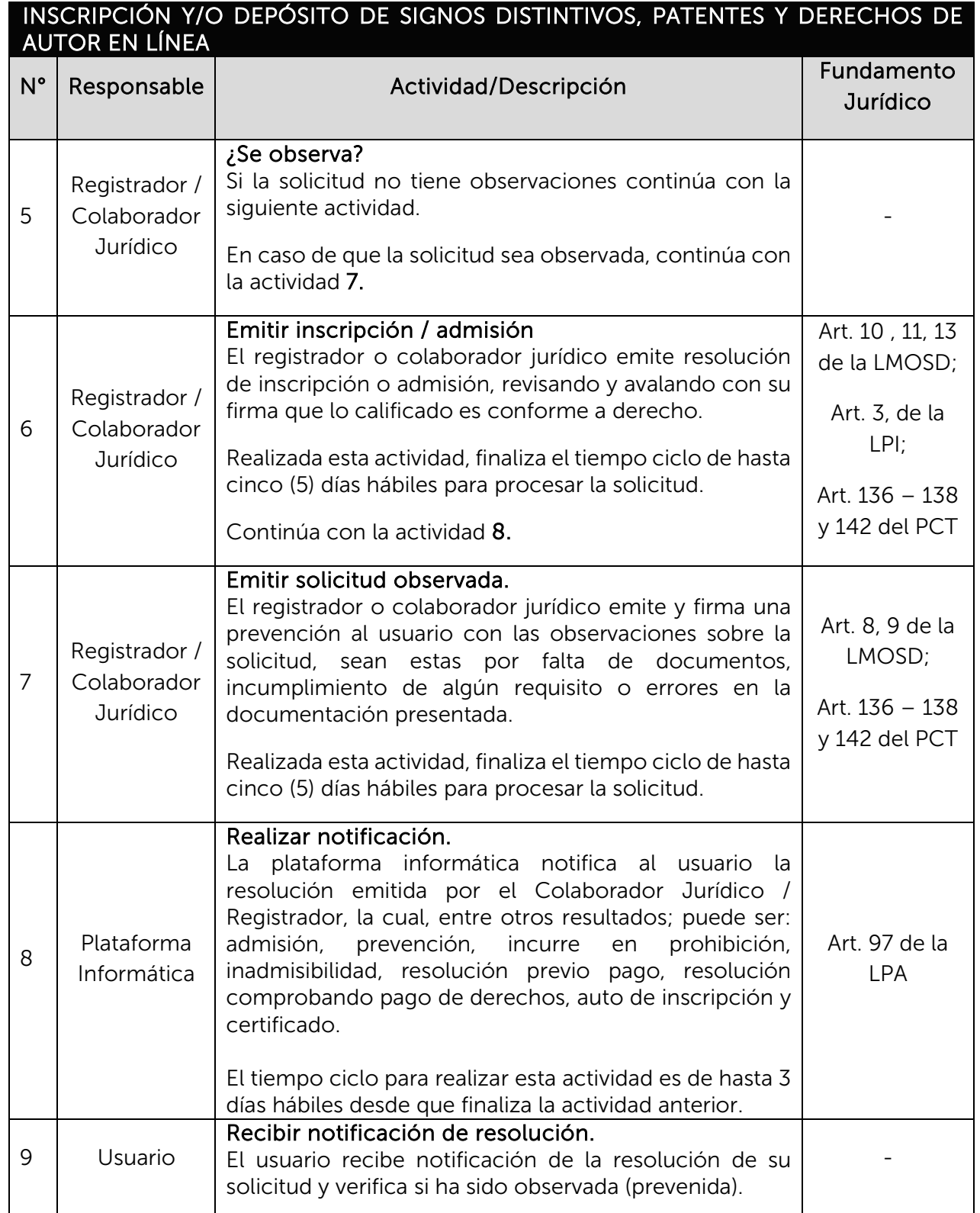

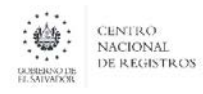

**SISTEMA DE GESTIÓN ESTRATÉGICA Y DE LA CALIDAD**

**Código:** PM08 **Versión número:** V04

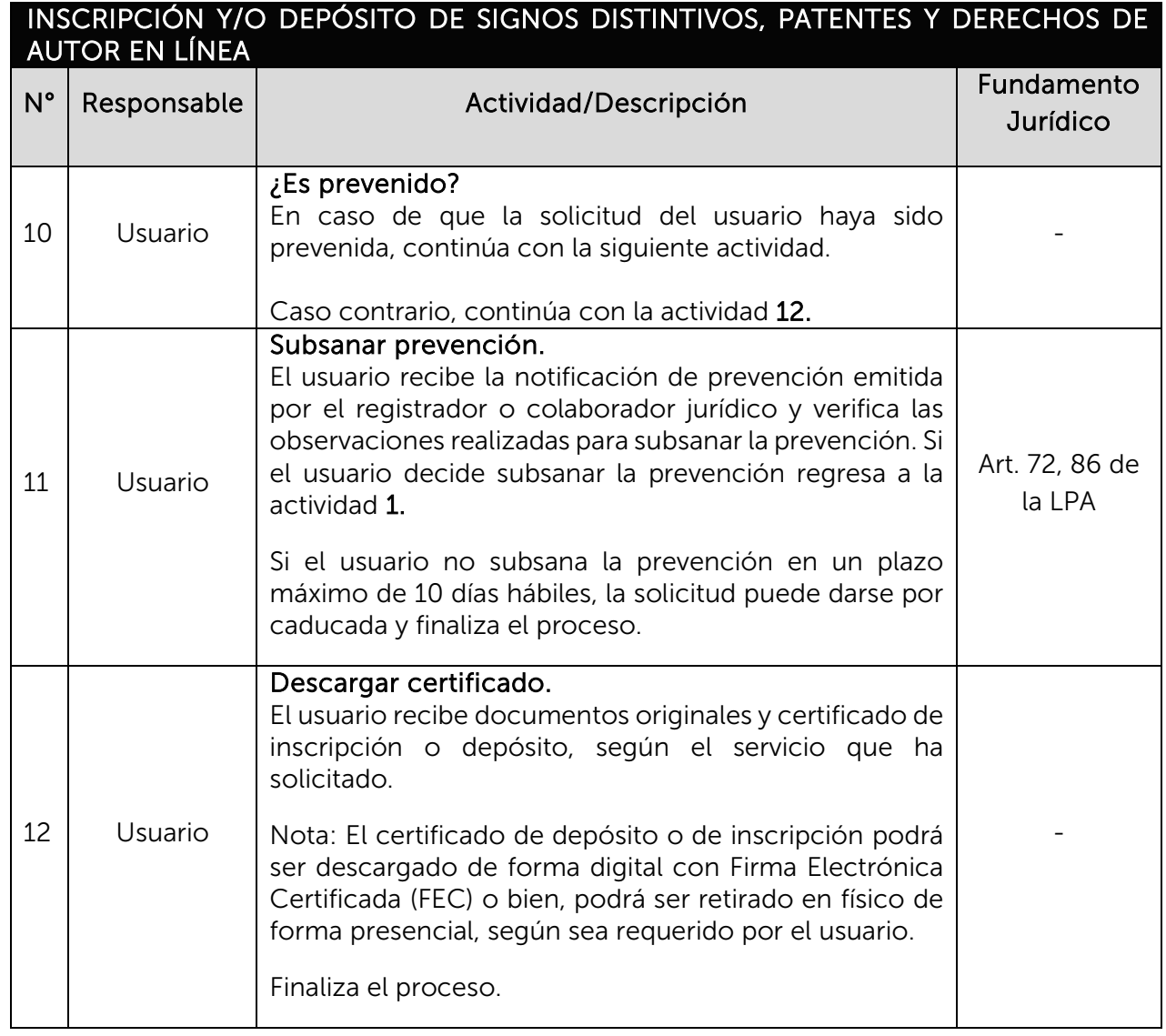

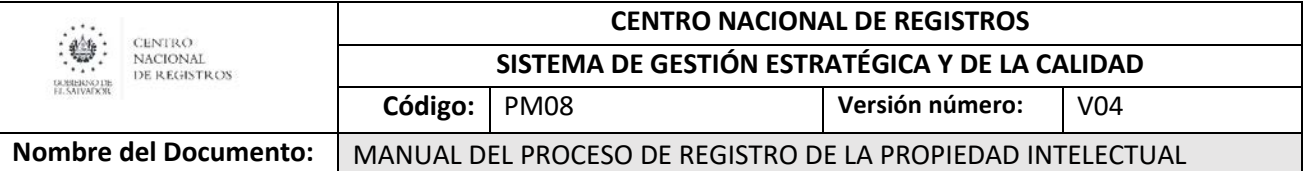

## 6.7 Subproceso de suscribir usuario de BDAPI

Se ha implementado la Base de Datos de Agentes de Propiedad Intelectual (BDAPI), destinada para usuarios frecuentes del Registro de la Propiedad Intelectual, posibilitando la realización de trámites en línea de forma más rápida y segura.

### De éste subproceso se derivan los siguientes servicios:

- Suscripción de usuario de BDAPI
- Renovación de suscripción de usuario de BDAPI.

### 6.7.1 Modelado de suscribir usuario de BDAPI Participantes y rol que desempeñan:

• Usuario

Toda persona natural o jurídica que realiza una solicitud de suscripción de usuario BDAPI.

• Funcionario de PI

Encargado de recibir y validar la información de solicitudes de suscripción de usuario BDAPI, autenticar usuarios y activar atributos de agentes a los usuarios.

#### CENTRO NACIONAL DE REGISTROS REGISTRO DE LA PROPIEDAD INTELECTUAL

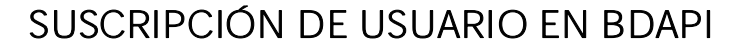

## SUBPROCESO DE SUSCRIBIR USUARIO EN BDAPI

ESTA INFORMACIÓN ES PARA USO EXCLUSIVO DE LA ORGANIZACIÓN

Página 38 de 41

 $\mathbf{r}^*$ 1 **CENTRO NACIONAL** GOBIERNO DE<br>EL SALVADOR DE REGISTROS

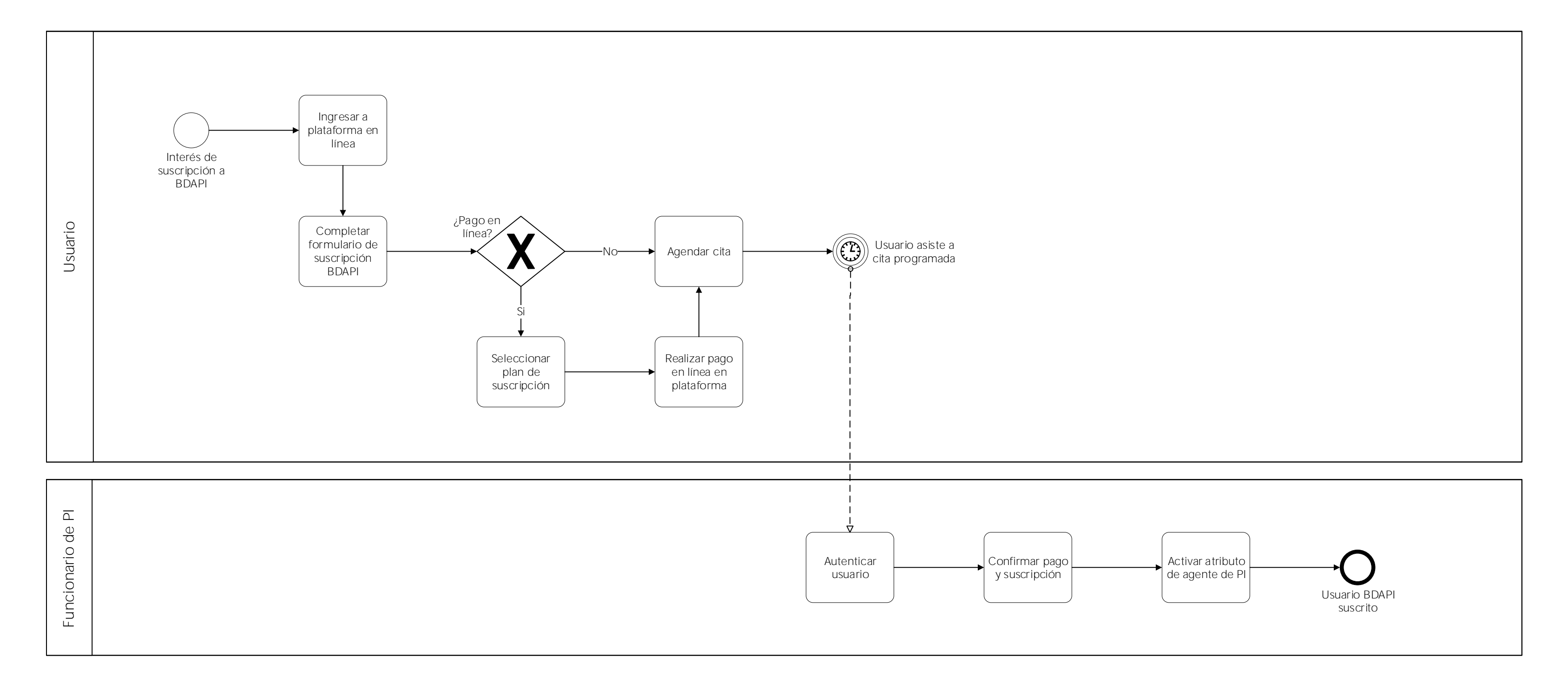

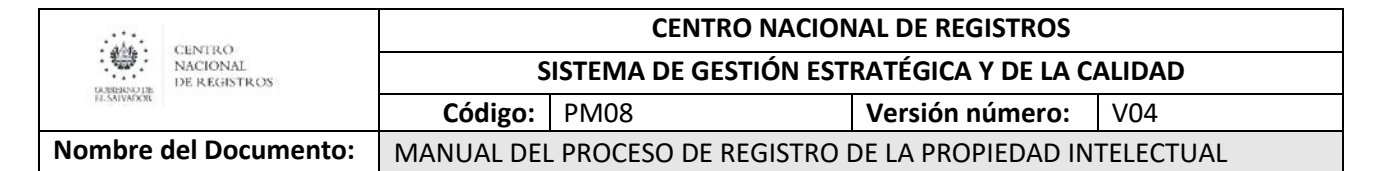

## 6.7.2 Descripción del subproceso (narrativa)

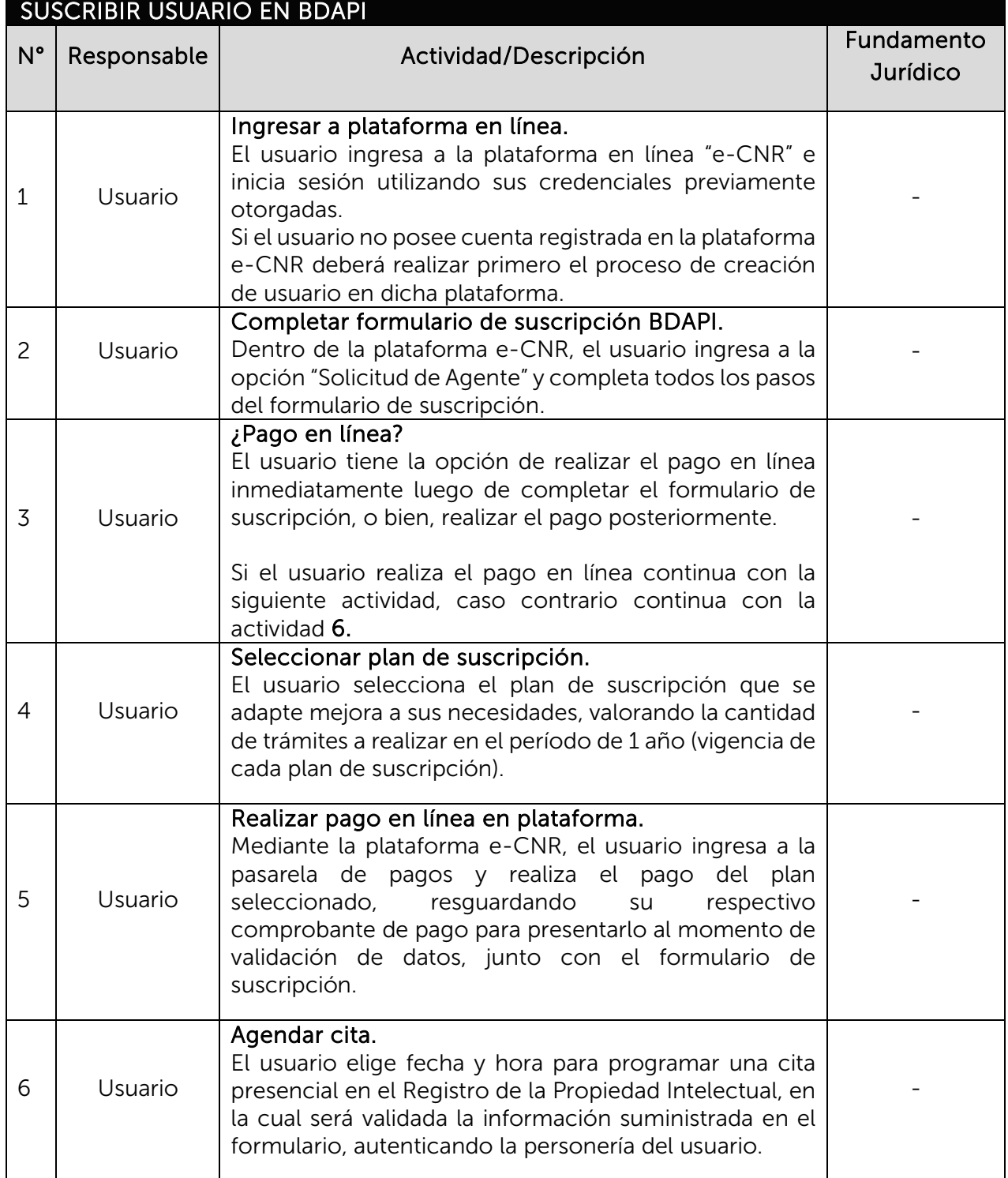

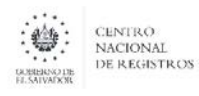

**SISTEMA DE GESTIÓN ESTRATÉGICA Y DE LA CALIDAD**

**Código:** PM08 **Versión número:** V04

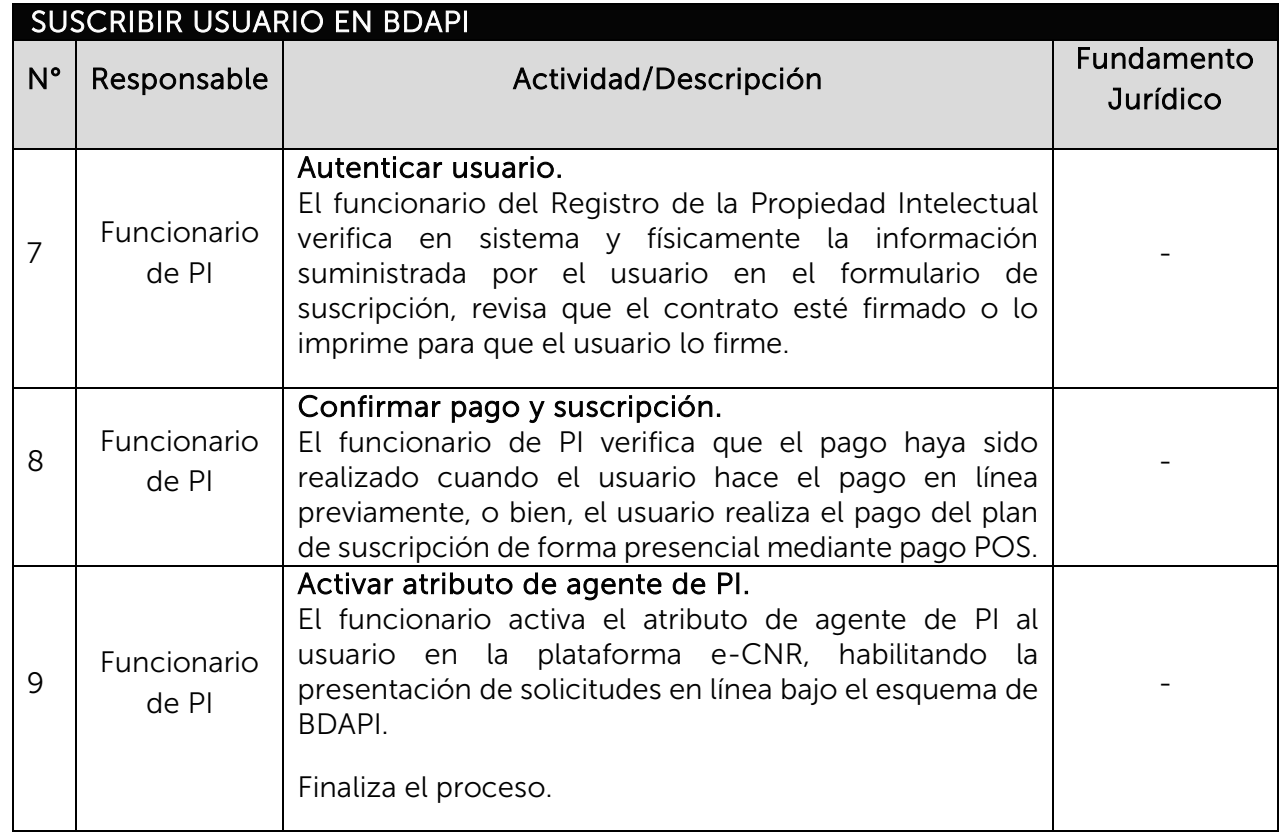

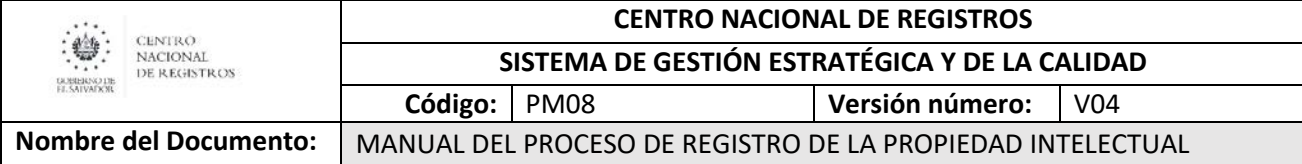

## 7.0Aprobaciones

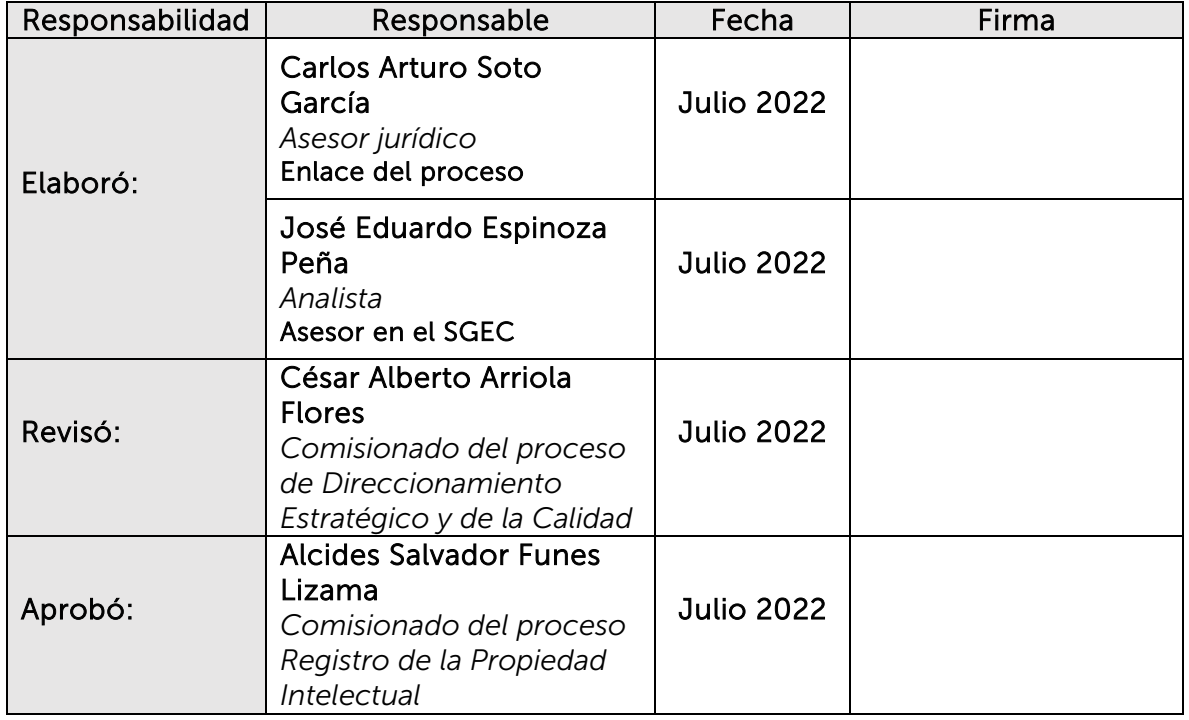

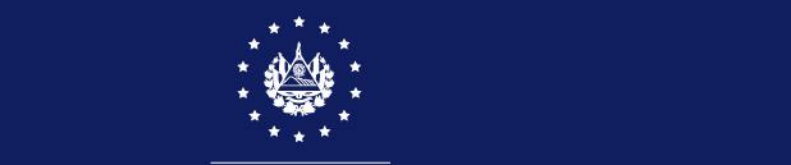

# SISTEMA DE GESTIÓN ESTRATÉGICA Y DE LA CALIDAD

## MANUAL DEL PROCESO DE REGISTRO INMOBILIARIO

Versión 2.0 del documento Código en el SGEC: PM09

Clasificación del activo de información:

PÚBLICA

SAN SALVADOR, SEPTIEMBRE 2021
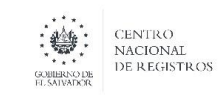

**Nombre del Documento:** MANUAL DEL PROCESO DE REGISTRO INMOBILIARIO

## **Contenido**

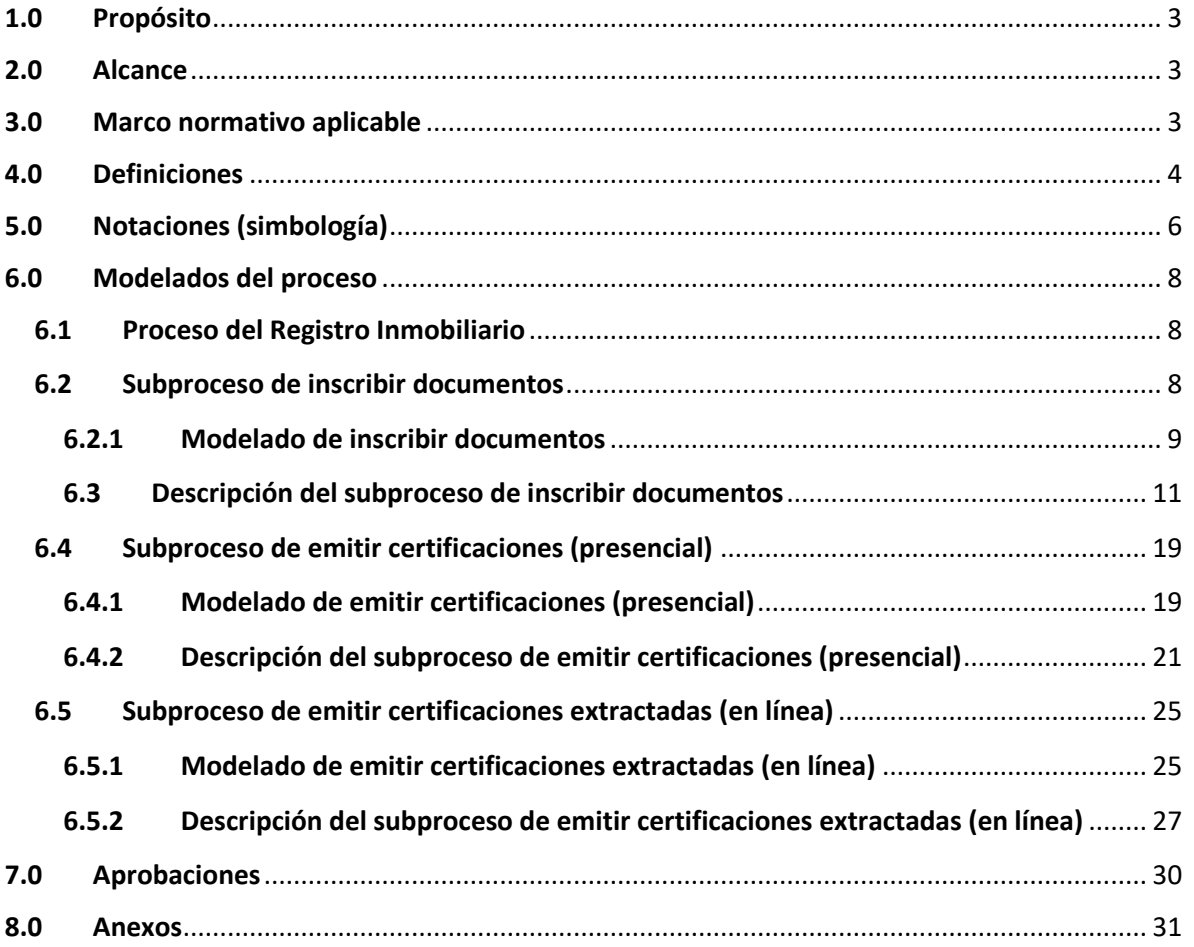

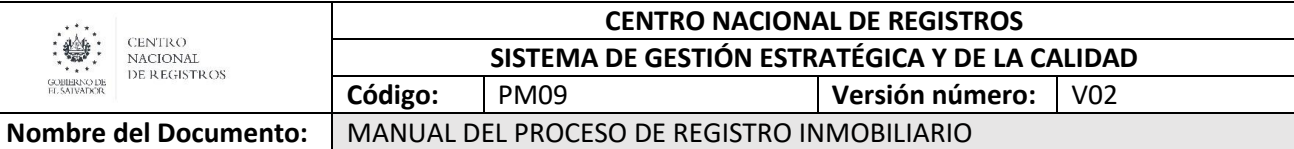

#### <span id="page-289-0"></span>**1.0 Propósito**

El presente Manual del Proceso del Registro Inmobiliario tiene como propósito establecer el modo en que deberán llevarse a cabo las inscripciones de instrumentos presentados y la prestación de servicios que se brindan en las oficinas del Registro de la Propiedad Raíz e Hipotecas a nivel nacional, relacionado con la inscripción de bienes inmuebles y de los negocios jurídicos que los afecten.

A efecto de facilitar su aplicación, cada una de las etapas que componen el proceso registral ha sido desarrollada en nueve (9) guías, las cuales forman parte integrante del presente manual, y se relacionan en el apartado 3.0 Marco normativo aplicable de este manual.

#### **2.0 Alcance**

<span id="page-289-1"></span>El presente proceso Registro inmobiliario será aplicable en las 14 oficinas del Registro de la Propiedad Raíz e Hipotecas, que participan del proceso de inscripción y de cualquier otro servicio relacionado con la información que el registro publicita.

#### <span id="page-289-2"></span>**3.0 Marco normativo aplicable**

- Ley de Reestructuración del Registro de la Propiedad Raíz e Hipotecas (LRRPRH).
- Reglamento de la Ley de Reestructuración del Registro de la Propiedad Raíz e Hipotecas (RLRRPRH).
- Ley de Procedimientos Administrativos (LPA).
- Código Civil (CC).
- Ley Relativa a las Tarifas y otras Disposiciones Administrativas del Registro de la Propiedad Raíz e Hipotecas (LRTDA).
- Ley de Procedimientos Uniformes para la Presentación, Trámite y Registro o Depósito de Instrumentos en los Registros de la Propiedad Raíz e Hipotecas, Social de Inmuebles, de Comercio y de Propiedad Intelectual (LPU).
- Marco normativo publicado en la Intranet, en la documentación del SGEC, para el proceso Registro Inmobiliario.
	- o Guía de Recepción IMP0901.
	- o Guía de Codificación IMP0902.
	- o Guía de Confrontación IMP0903.
	- o Guía de Notificación IMP0904.
	- o Guía de Calificación IMP0905.
	- o Guía de Certificaciones IMP0906.
	- o Guía de Escaneo IMP0908.
	- o Guía de Asesoría IMP0909.
	- o Guía de Traslado a SIRyC IMP0910.

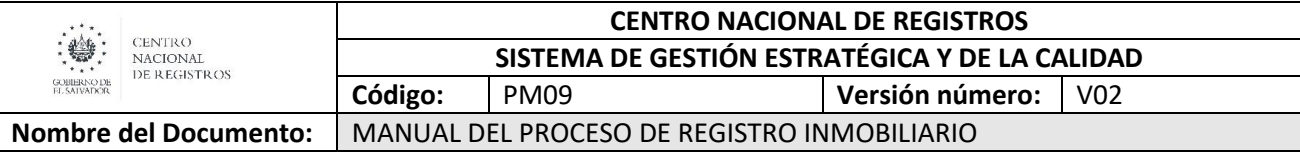

#### <span id="page-290-0"></span>**4.0 Definiciones**

- **Antecedente registral:** Número de inscripción o matrícula, proveniente de los sistemas registrales de folio personal y real que proporciona la información jurídica registral de un inmueble.
- **BPMN:** Business Process Model and Notación (Modelo y Notación de Procesos de Negocios), es una notación gráfica, estandarizada que permite crear el modelado de procesos del negocio, en un formato de flujo de trabajo.
- **Calificación integral:** Procedimiento mediante el cual el Registrador guardando estricto orden de presentación procede al examen de los documentos y verifica si cumplen con los requisitos legales, generales y especiales; si coinciden con sus respectivos antecedentes y contienen los datos necesarios para la práctica del asiento respectivo. Esta calificación será integral y unitaria, debiendo puntualizarse en ella todos los defectos que en ese momento contenga el documento.
- **Codificación:** Acción de crear en el sistema automatizado un código a los titulares de los actos y contratos ingresados al registro.
- **Confirmación de traslado:** Verificación que hace el Registrador sobre la conformidad de la información ingresada a una matrícula SIRyC con su antecedente declarando firme dichos datos, dejando constancia en el antecedente la información trasladada.
- **Confrontación:** Actividad que consiste en la comparación de la información jurídico-registral del antecedente de un inmueble con un instrumento a calificar.
- **Documento:** Escrito, escritura, instrumento público o privado con que se prueba, confirma, demuestra o justifica una cosa o al menos que se aduce con algún propósito.
- **Instrumentos públicos:** Son los expedidos por notario, autoridad o funcionario público en el ejercicio de su función.
- **Marginación:** Anotación que se hace al margen de un libro de Folio Personal, en las hojas de presentaciones del sistema de Folio Real Manual y como una vinculación en los sistemas informáticos registrales (REGISAL, SIRyC) de un asiento de presentación de un documento presentado para su inscripción, o para publicar derechos o prevenciones de actos registrales inscritos que afecten los derechos constituidos en aquellos.

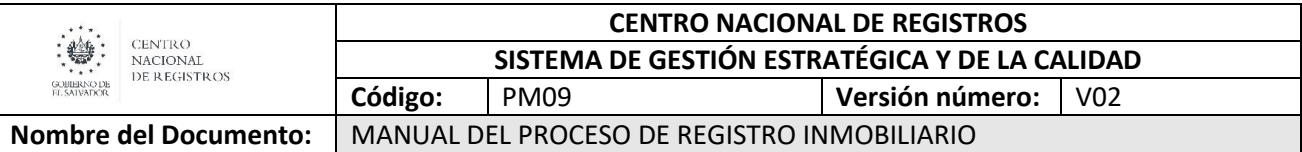

- **Modelado de proceso:** Mapa o diagrama del proceso que representa las interacciones entre actividades, objetos y recursos de la organización, con la documentación adicional de sus características y la información que fluye entre ellos.
- **Módulo de Control de Documentos**: Coloquialmente conocido como "Control Doc", es un sistema de control de la trazabilidad del documento, a través del proceso de calificación. Es un sistema que permite recibir y aceptar documentos para el personal que participa en las etapas del proceso Registro Inmobiliario y que también asigna la responsabilidad en la custodia y cuido de los documentos.
- **Notación:** Sistema de signos que se utiliza en una disciplina determinada para representar cierto conceptos o actividades.
- **Principios registrales**: Son todos aquellos principios que deben cumplirse en el procedimiento registral para garantizar el cumplimiento de la función registral.
- **REGISAL:** Por su abreviatura, Registro Salvadoreño; es un Sistema de Folio Real Automatizado, denominados: REGISAL I y REGISAL II.
- **RPRH:** Registro de la Propiedad Raíz e Hipotecas.
- **SIRyC:** Sistema de Información Registro y Catastro.
- **Título:** Origen o fundamento jurídico de un derecho u obligación y demostración auténtica del mismo, se dice por lo común del documento en que consta el derecho a una hacienda o predio, demostración auténtica del derecho con que se posee una hacienda o bienes.

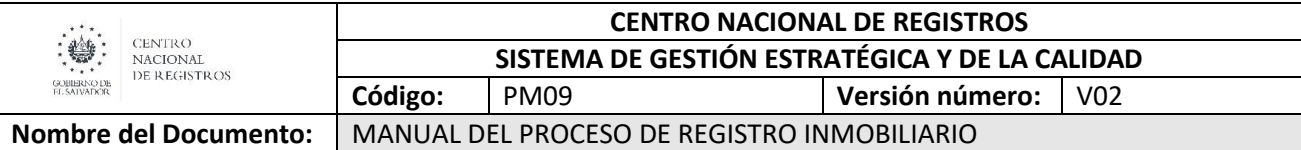

#### <span id="page-292-0"></span>**5.0 Notaciones (simbología)**

Para mayor comprensión de los modelados (flujos), se definen los diversos objetos utilizados en el presente manual (cada uno adaptara la tabla según lo utilizado en los flujos). La metodología utilizada en este manual es BPMN lo que facilita la comprensión y seguimiento del flujo.

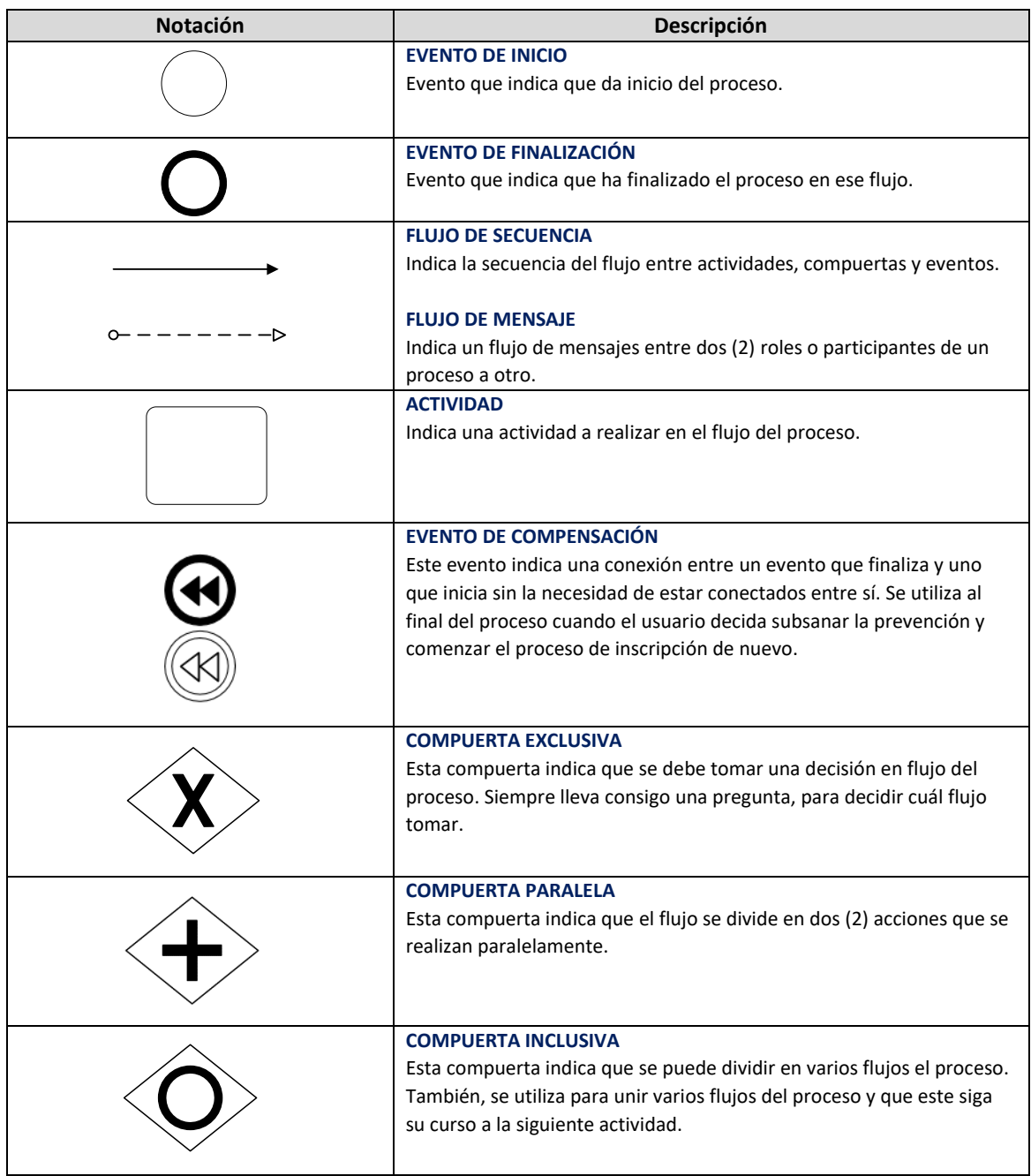

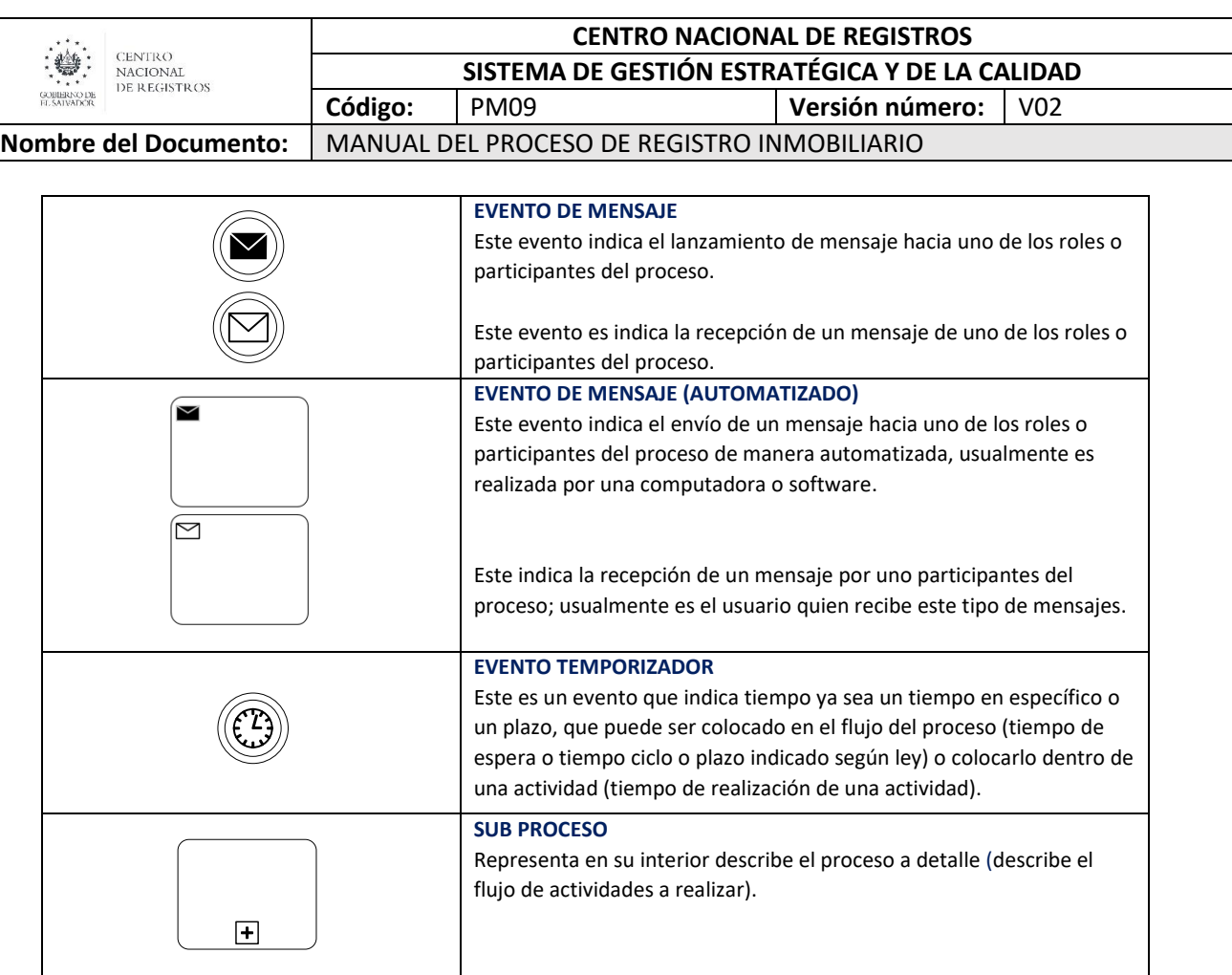

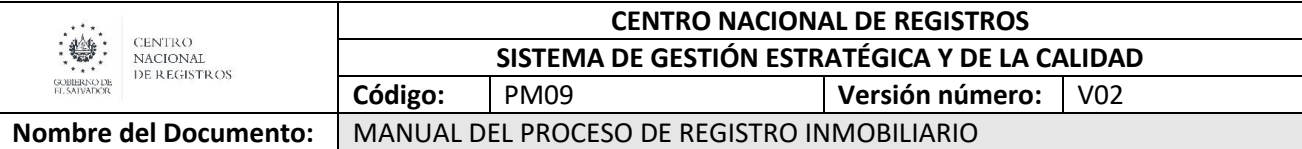

#### <span id="page-294-0"></span>**6.0 Modelados del proceso**

#### <span id="page-294-1"></span>**6.1 Proceso del Registro Inmobiliario**

El proceso Registro Inmobiliario cuenta con dos (2) subprocesos: Inscribir documentos y Emitir certificaciones. Este último tiene dos (2) modalidades (presencial y en-línea), para las que se tienen procesos diferentes. En el primero, se realiza la inscripción de instrumentos en las oficinas del Registro de la Propiedad Raíz e Hipotecas, relacionados con compraventas, cancelaciones de hipotecas, anotaciones preventivas u otros documentos sujetos a inscripción. En el segundo, se realiza la emisión de certificaciones, constancias e informes que son solicitados por personas naturales o jurídicas e instituciones del Estado.

Este proceso se representa gráficamente en el esquema siguiente:

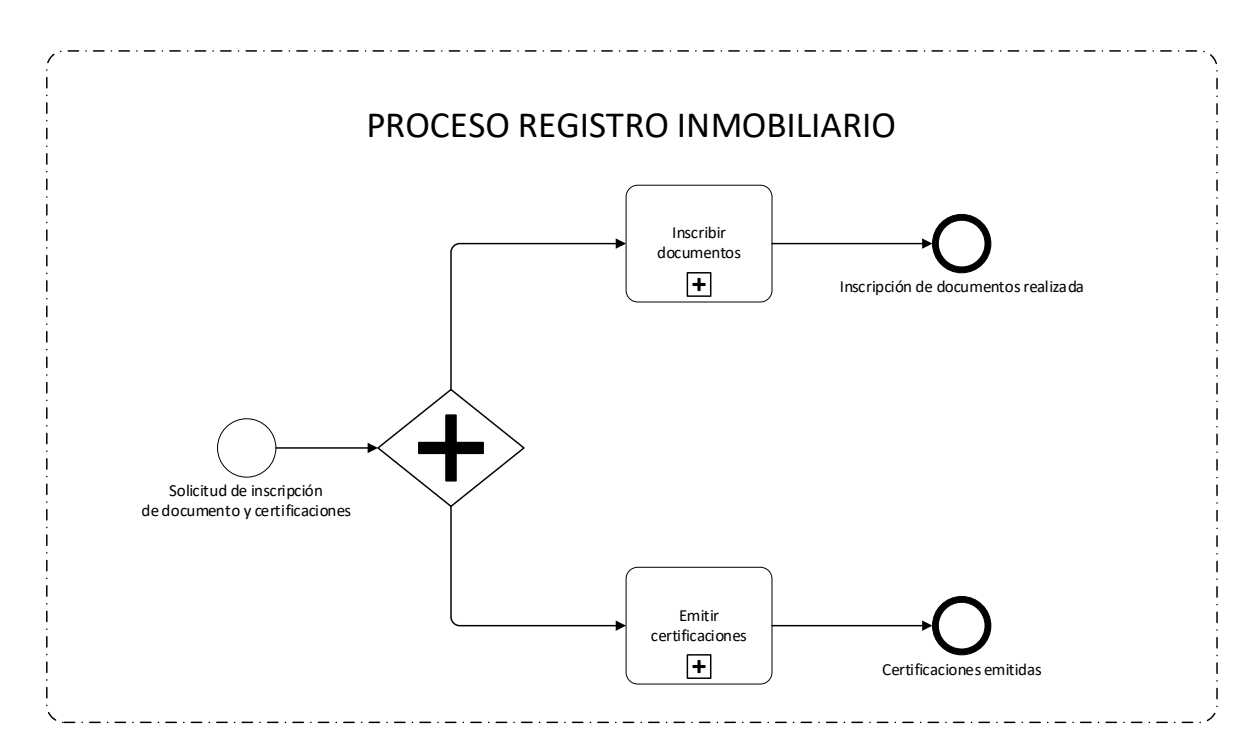

#### <span id="page-294-2"></span>**6.2 Subproceso de inscribir documentos**

Consiste en la inscripción que se hace de los actos jurídicos sobre bienes inmuebles relacionados con la transferencia, transmisión, gravamen, cancelación y anotación de los mismos; producto del ejercicio o afectación de los derechos reales por medio de diferentes títulos jurídicos.

Para realizar la inscripción de documentos se cuenta con el manual de usuarios del sistema SIRyC y manuales de uso para los sistemas registrales.

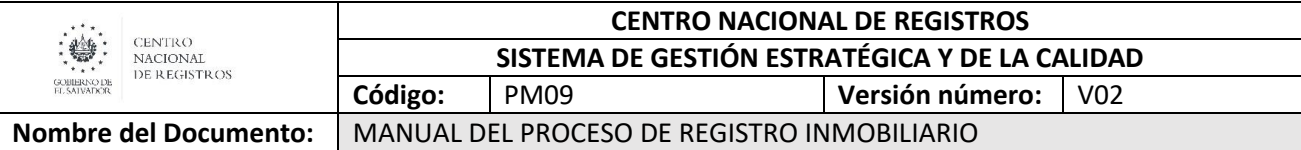

<span id="page-295-0"></span>La totalidad de servicios relacionados a la inscripción de documentos es de 230 servicios, estos se listan en Anexo 1.

#### **6.2.1 Modelado de inscribir documentos**

#### **Participantes y rol que desempeñan:**

**Usuario**

Toda persona natural o jurídica que realiza una solicitud de inscripción.

**Receptor**

Encargado de atender al usuario y recibir solicitudes.

- **Marginador** Encargado de realizar la marginación en libro o expediente de folio real.
- **Encargado de Archivo** Encargado de la administración documental y del archivo.
- **Técnico de Escaneo (inicial y final)** Encargado de realizar la digitalización de documentos.
- **Distribuidor** Encargado del armado de expedientes y de distribuirlos entre equipos de trabajo.
- **Confrontador**

Encargado de comparación de la información jurídico‐registral del antecedente de un inmueble con un instrumento a calificar.

**Registrador**

Encargado de calificar solicitudes realizadas y emitir resoluciones.

**Notificador**

Encargado de notificar al usuario la respuesta de su solicitud.

**Técnico de Despacho**

Encargado de entregar la documentación registrada al usuario.

**Vinculación Catastral**

Dirección del Instituto Geográfico y del Catastro Nacional (IGCN) que elabora un informe técnico o genera matrícula.

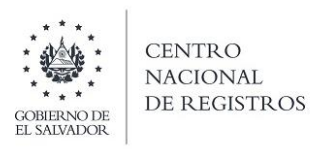

**CENTRO NACIONAL DE REGISTROS**

**DIRECCIÓN DE REGISTRO DE LA PROPIEDAD RAÍZ E HIPOTECAS**

**SUBPROCESO DE INSCRIBIR DOCUMENTOS**

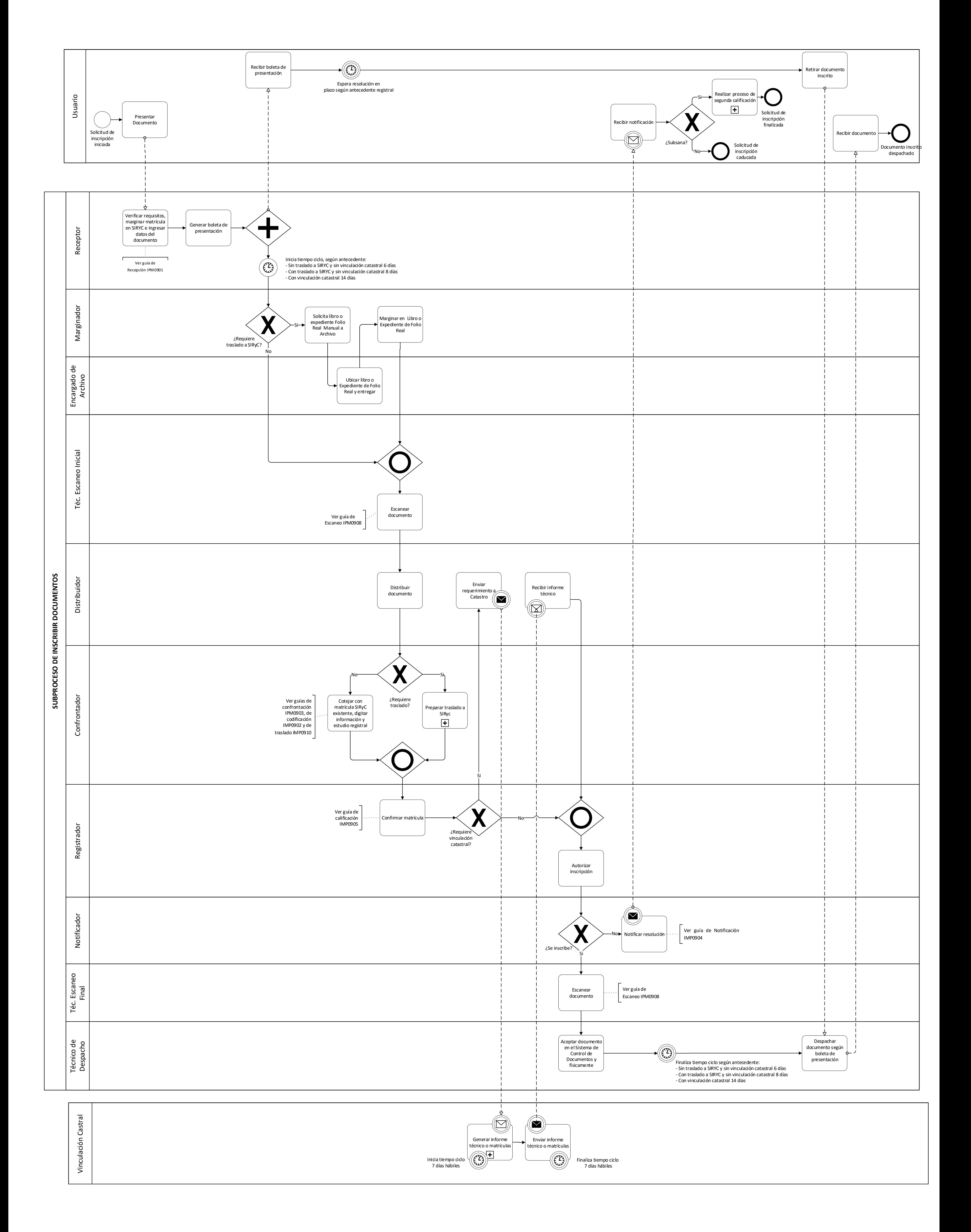

# ESTA INFORMACIÓN ES PARA USO EXCLUSIVO DE LA ORGANIZACIÓN

Página **10** de **33**

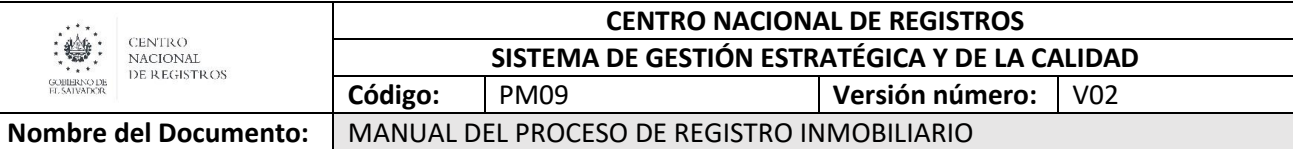

### **6.3 Descripción del subproceso de inscribir documentos**

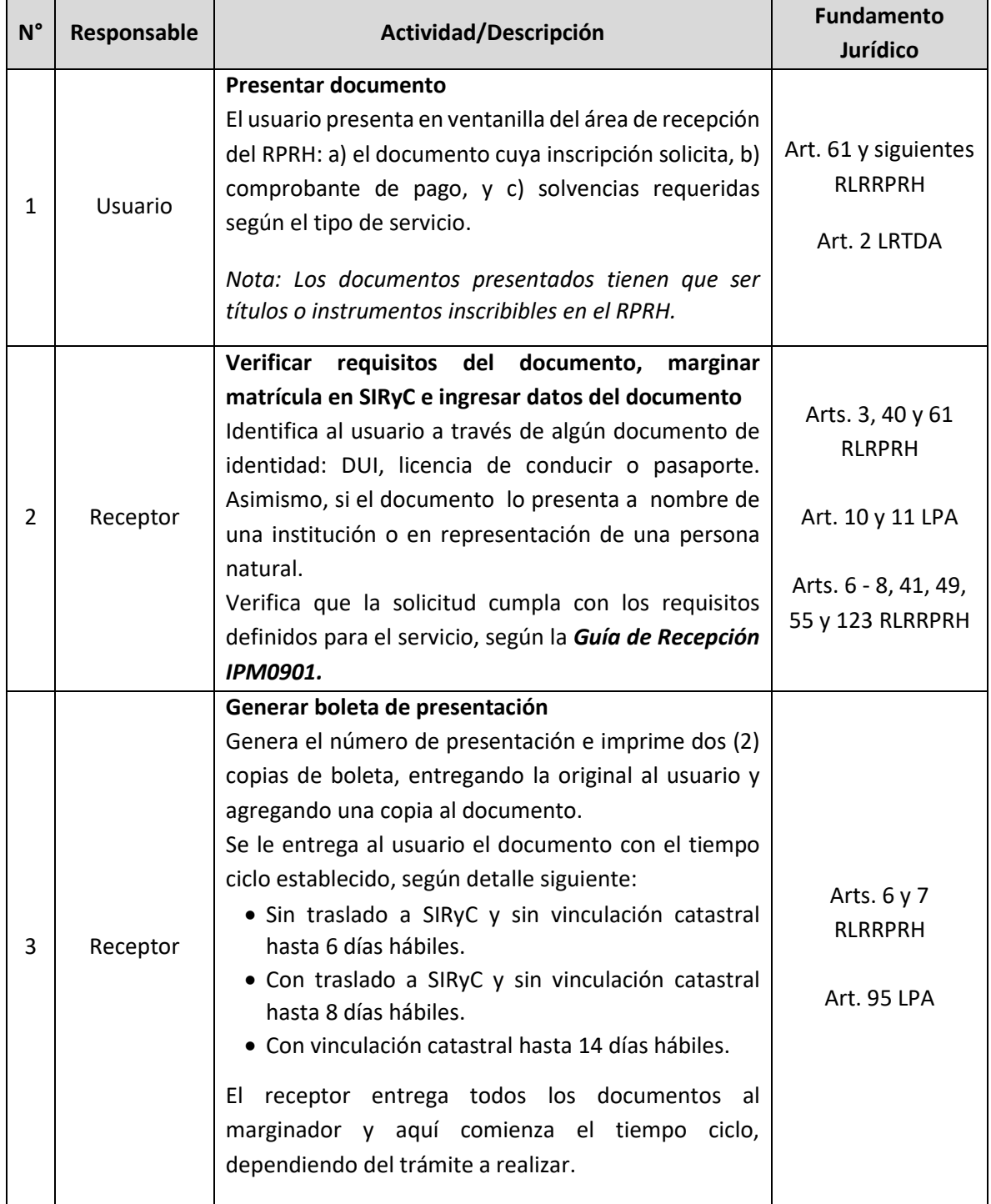

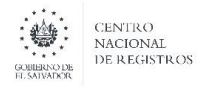

#### **CENTRO NACIONAL DE REGISTROS SISTEMA DE GESTIÓN ESTRATÉGICA Y DE LA CALIDAD**

**Código:** PM09 **Versión número:** V02 **Nombre del Documento:** MANUAL DEL PROCESO DE REGISTRO INMOBILIARIO

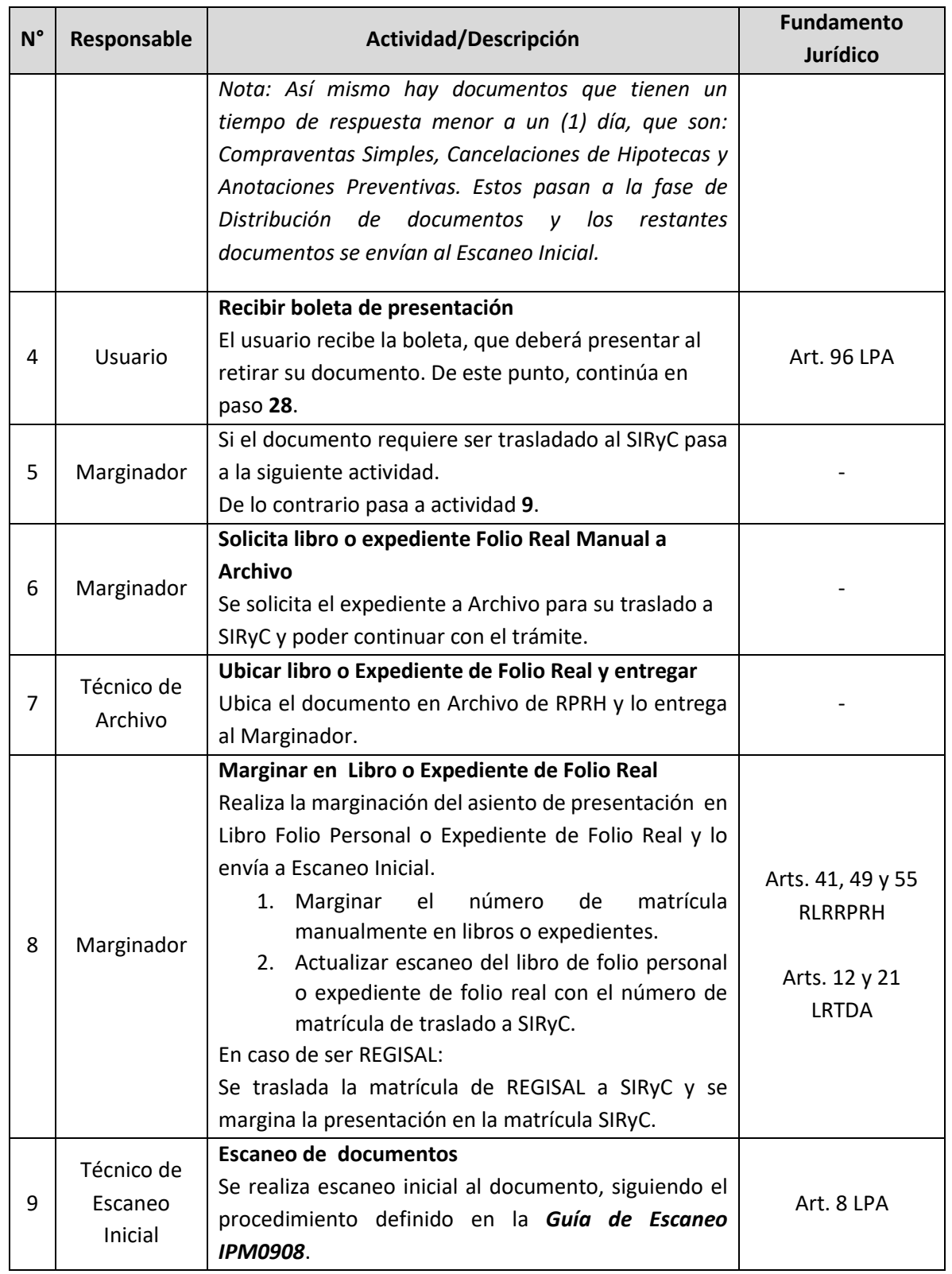

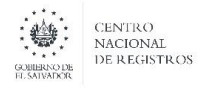

#### **CENTRO NACIONAL DE REGISTROS SISTEMA DE GESTIÓN ESTRATÉGICA Y DE LA CALIDAD**

**Nombre del Documento:** MANUAL DEL PROCESO DE REGISTRO INMOBILIARIO

**Código:** PM09 **Versión número:** V02

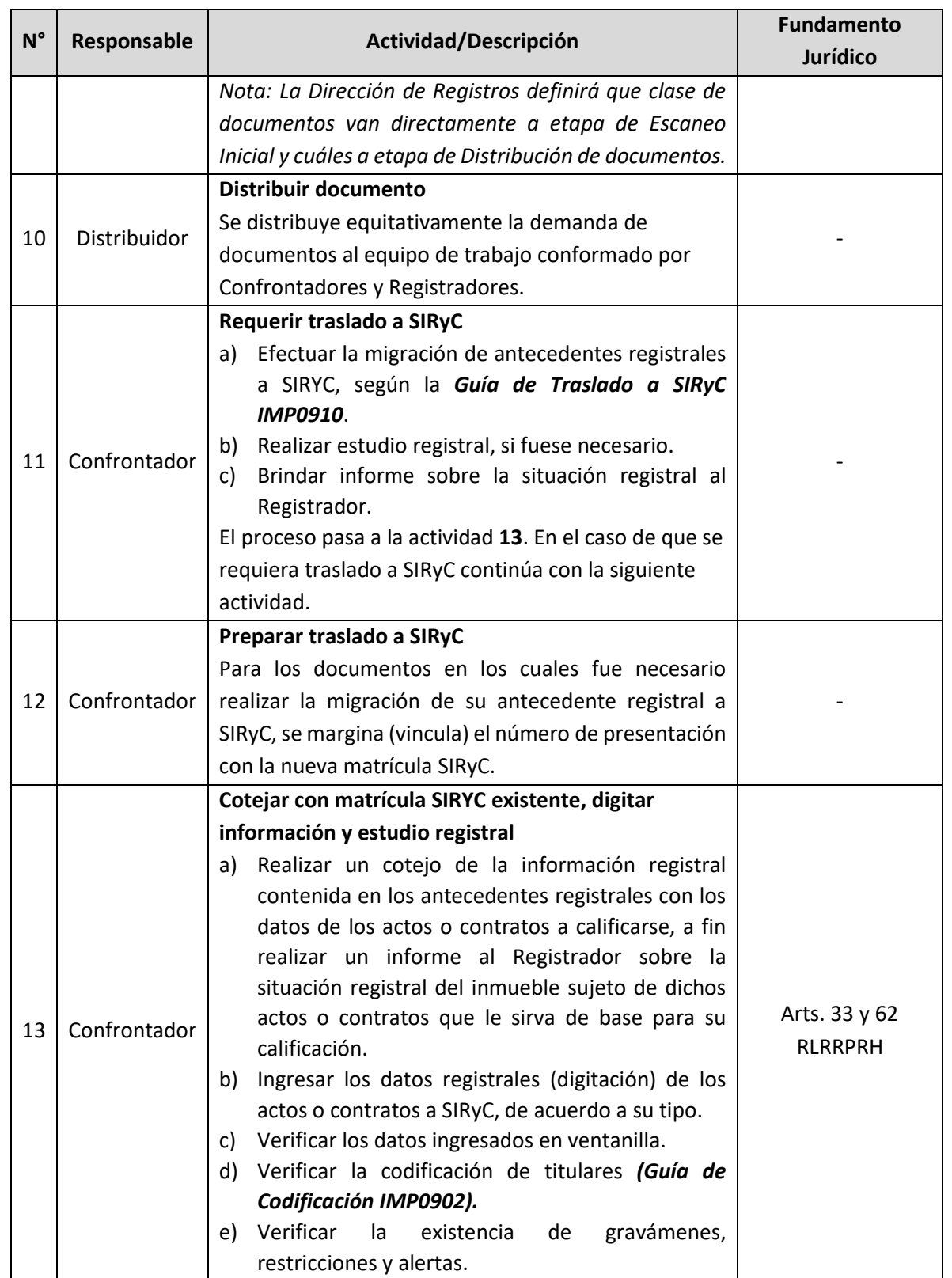

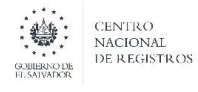

#### **CENTRO NACIONAL DE REGISTROS SISTEMA DE GESTIÓN ESTRATÉGICA Y DE LA CALIDAD**

**Código:** PM09 **Versión número:** V02

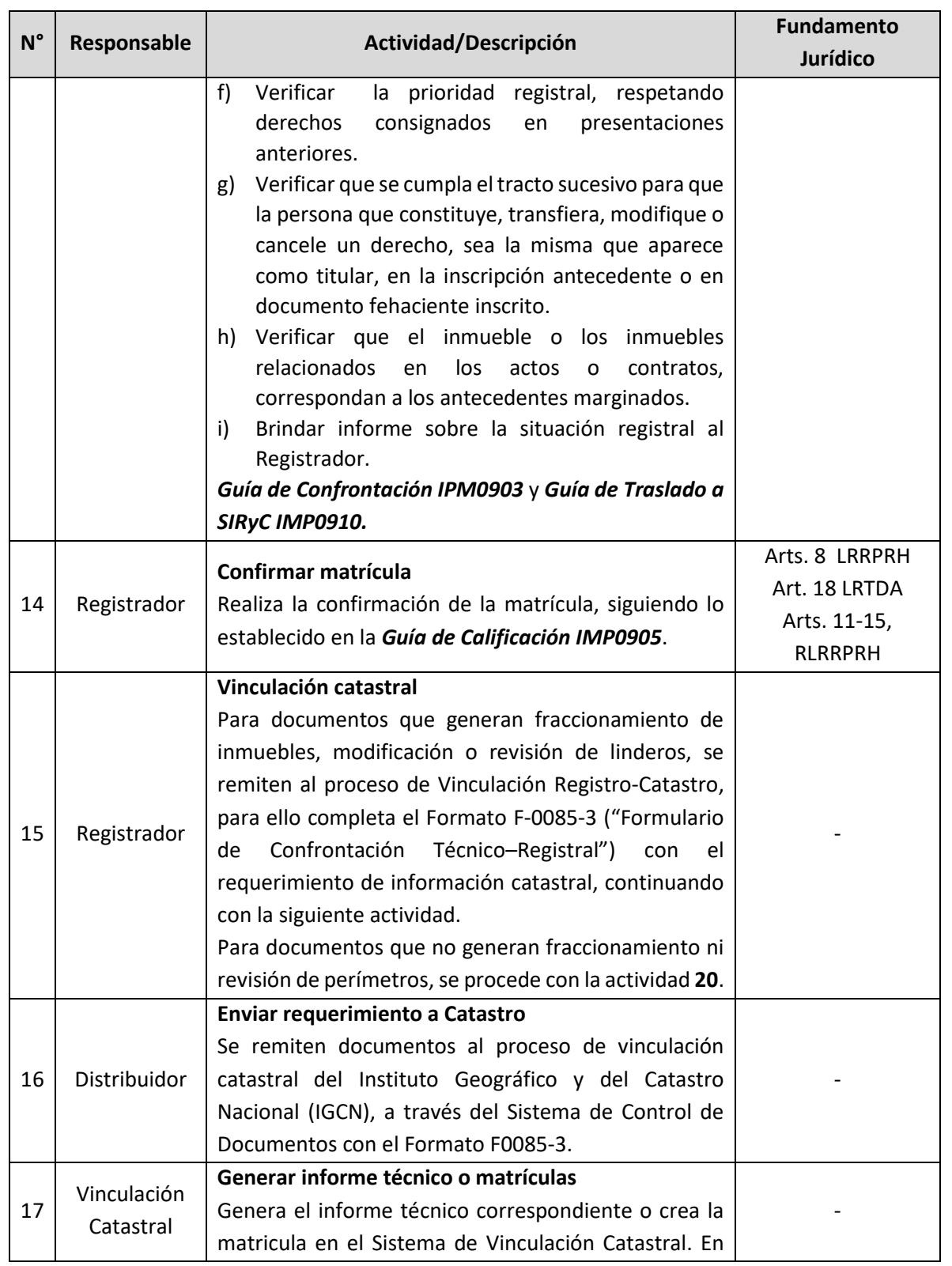

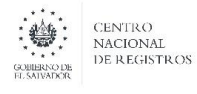

**Nombre del Documento:** MANUAL DEL PROCESO DE REGISTRO INMOBILIARIO

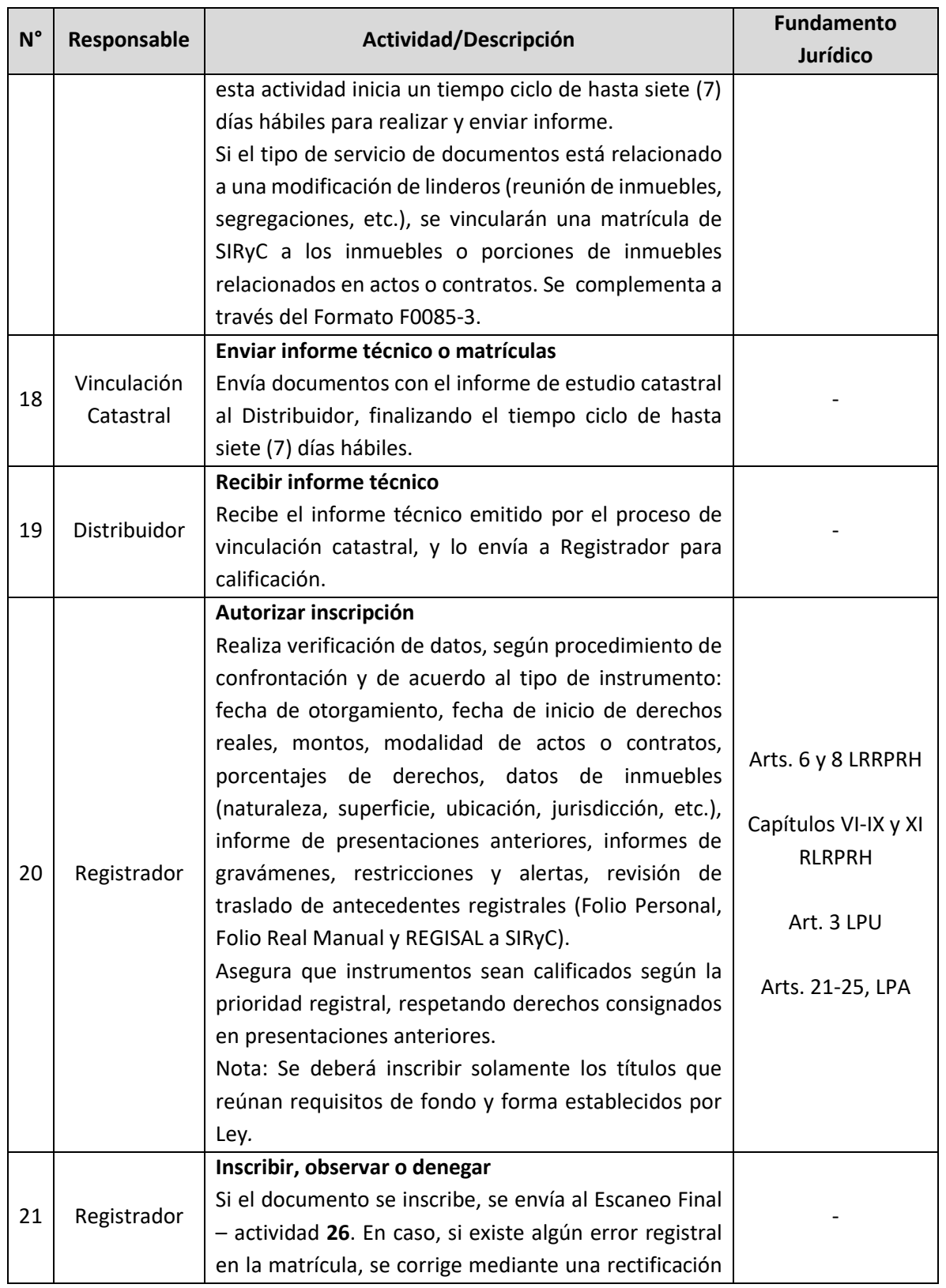

ESTA INFORMACIÓN ES PARA USO EXCLUSIVO DE LA ORGANIZACIÓN

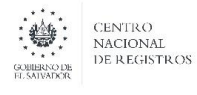

**Nombre del Documento:** MANUAL DEL PROCESO DE REGISTRO INMOBILIARIO

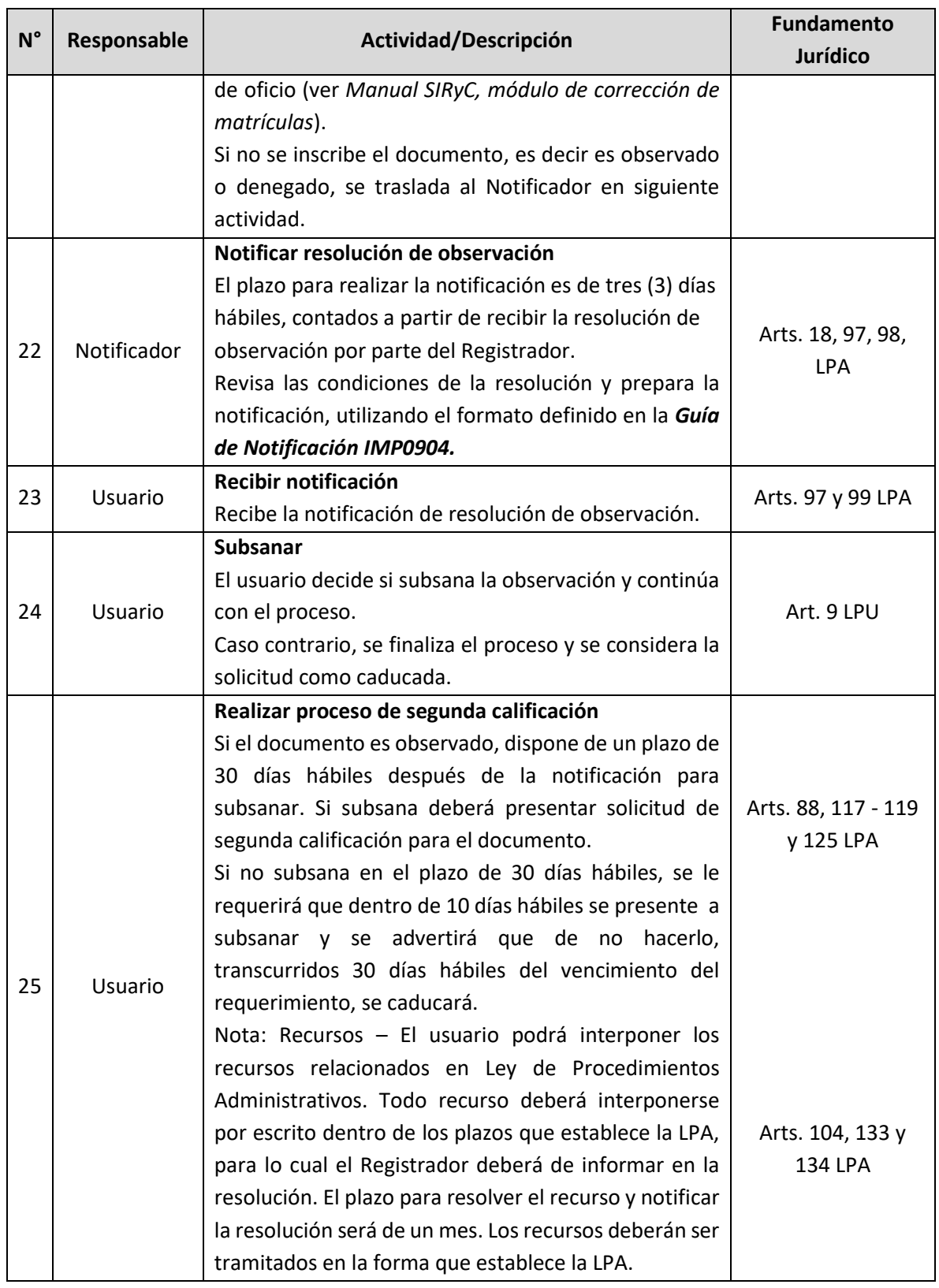

ESTA INFORMACIÓN ES PARA USO EXCLUSIVO DE LA ORGANIZACIÓN

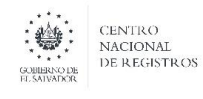

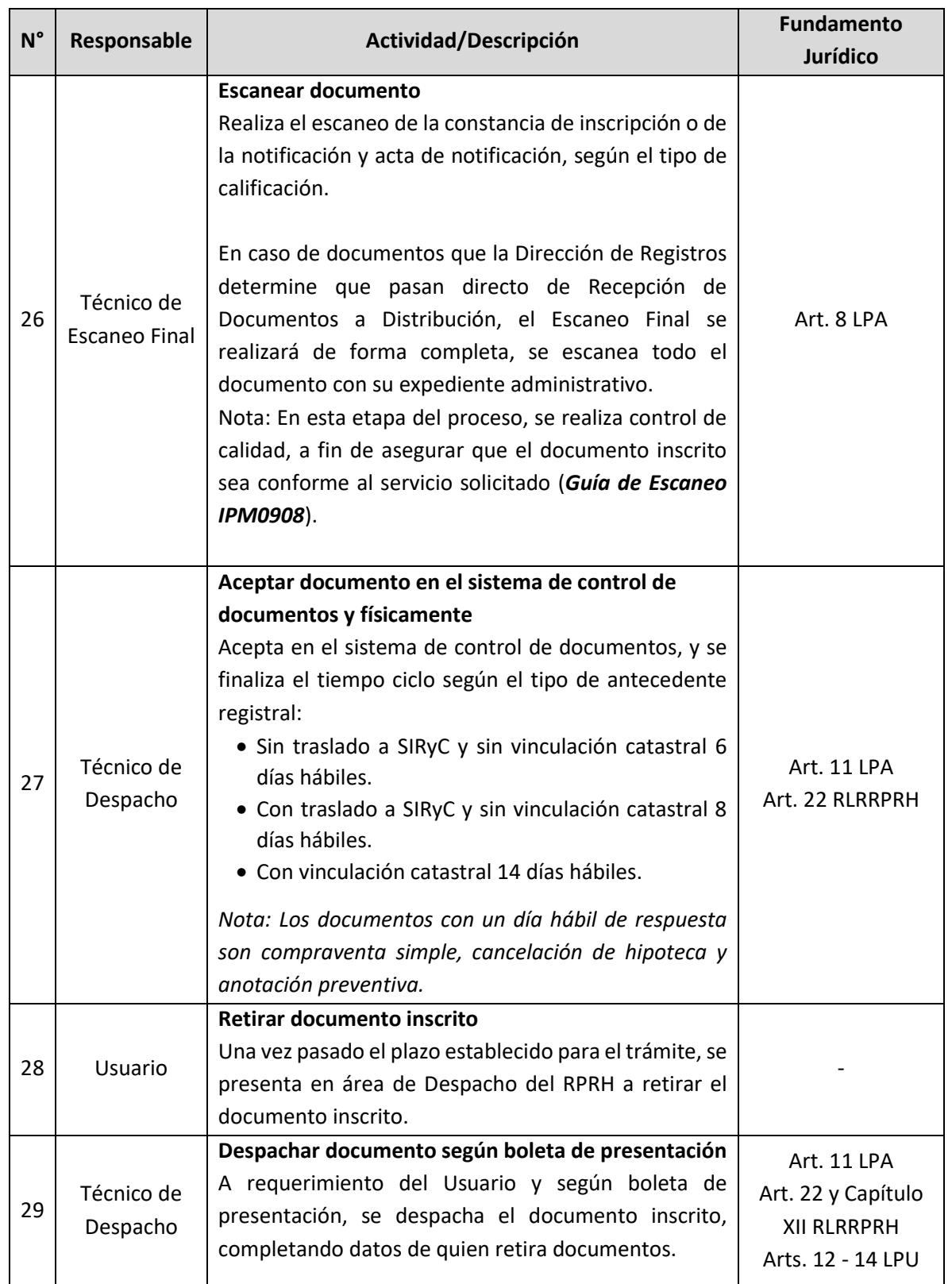

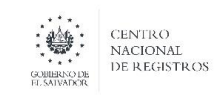

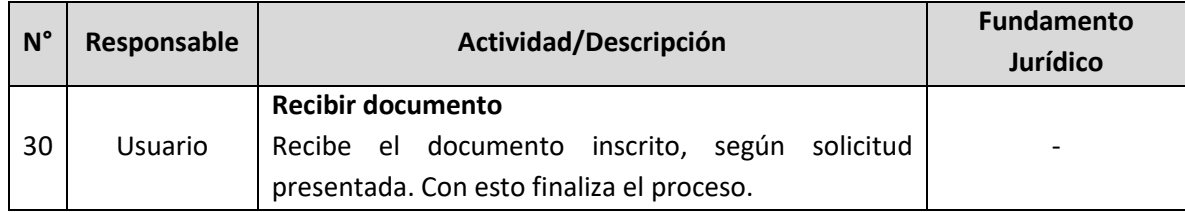

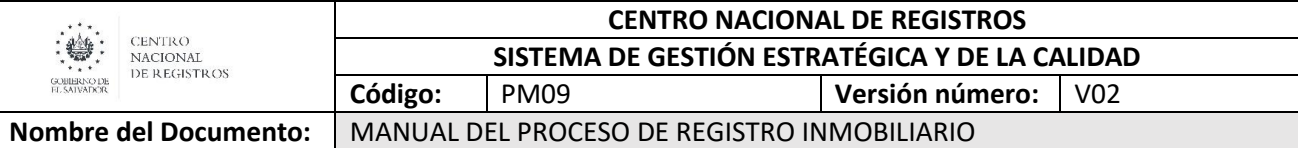

#### **6.4 Subproceso de emitir certificaciones (presencial)**

Consiste en la emisión de certificaciones, constancias e informes a cualquier persona natural o jurídica que lo requiera; así como a las diversas instituciones del Estado.

Para la emisión de certificaciones se cuenta con el manual de usuarios del sistema SIRyC y manuales de uso para los sistemas registrales.

#### **Los servicios que se brindan en este subproceso son:**

- 1. Certificaciones extractadas.
- 2. Certificaciones literales.
- 3. Estudio registral.
- 4. Índice de propietarios.
- 5. Carencia de bienes.
- 6. Informe registral.
- 7. Razón por certificación.
- 8. Servicio de interés social.

#### **6.4.1 Modelado de emitir certificaciones (presencial) Participantes y rol que desempeñan:**

**Usuario**

Toda persona natural o jurídica que presenta una solicitud.

**Receptor**

Encargado de atender al usuario y recibir las solicitudes.

#### **Técnico de Despacho**

Encargado de la administración de entregar la documentación de lo registrado al usuario.

- **Técnico de Escaneo (inicial y final)** Encargado de realizar la digitalización de documentos.
- **Notificador** Encargado de notificar al usuario la resolución de su solicitud.
- **Distribuidor**

Encargado de distribuir equitativamente la demanda de servicios a equipos de trabajo.

- **Confrontador** Encargado de comparar la información jurídico‐registral del antecedente de un inmueble y elaborar certificación.
- **Registrador**

Encargado de calificar las solicitudes realizadas y emitir resoluciones de inscripción o prevención.

**Oficina 2**

Realiza la distribución, confrontación y autorización de la certificación, cuando ha sido requerida en una jurisdicción de otra oficina.

**CENTRO NACIONAL DE REGISTROS**

**DIRECCIÓN DE REGISTRO DE LA PROPIEDAD RAÍZ E HIPOTECAS**

**SUBPROCESO DE EMITIR CERTIFICACIONES (PRESENCIAL)**

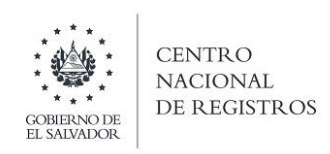

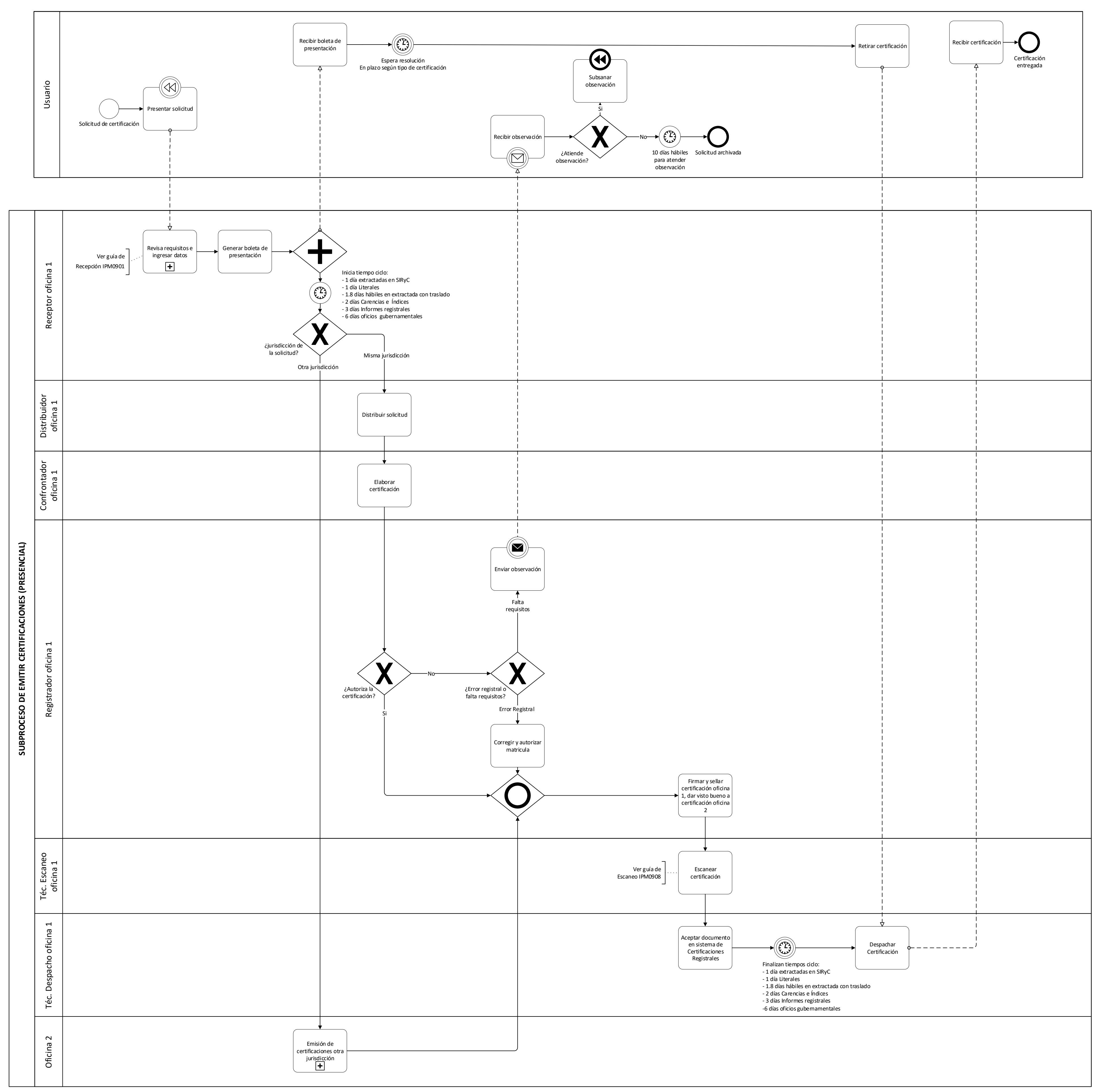

# ESTA INFORMACIÓN ES PARA USO EXCLUSIVO DE LA ORGANIZACIÓN

Página **20** de **33**

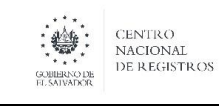

**Nombre del Documento:** MANUAL DEL PROCESO DE REGISTRO INMOBILIARIO

#### **6.4.2 Descripción del subproceso de emitir certificaciones (presencial)**

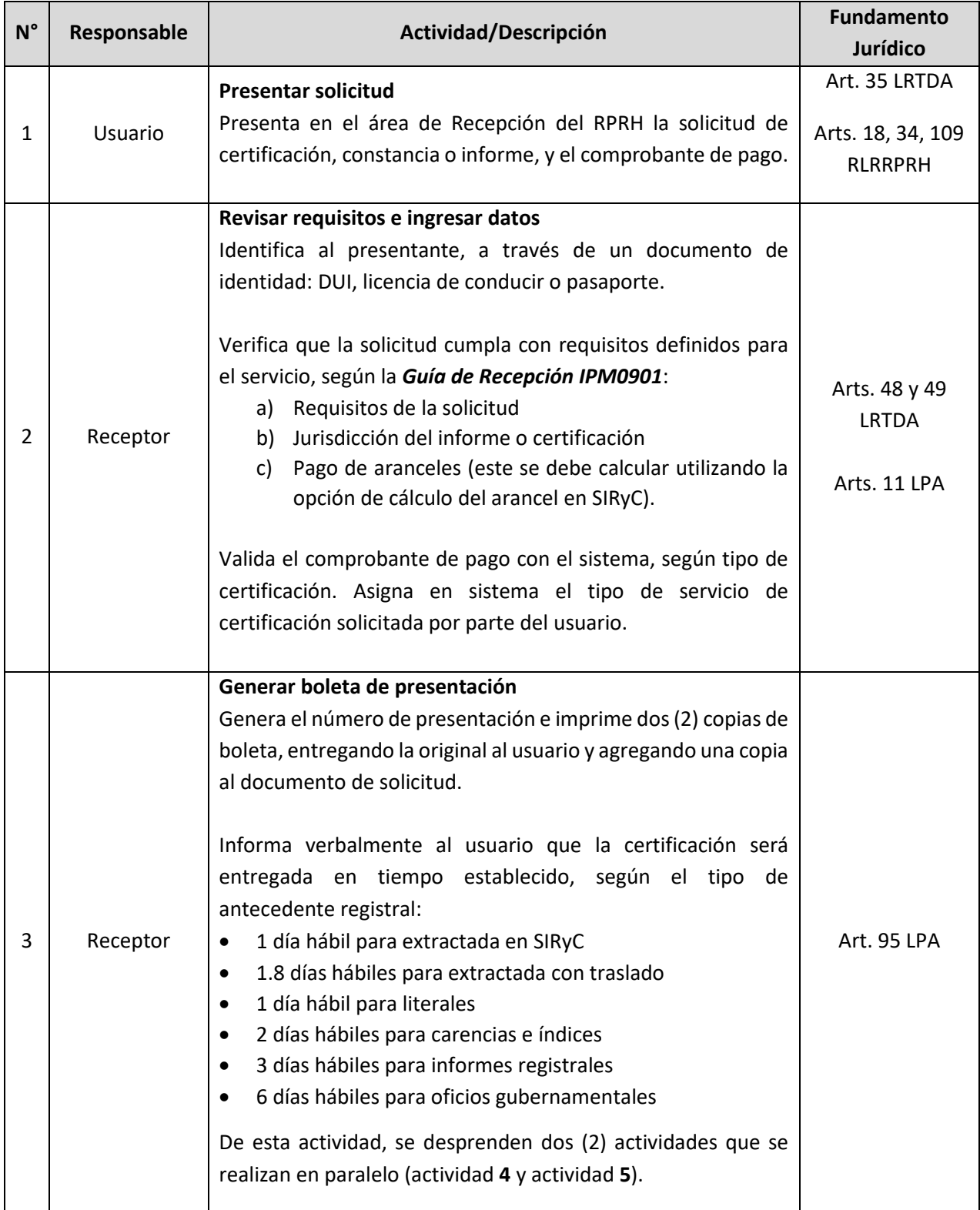

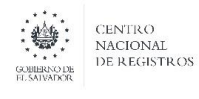

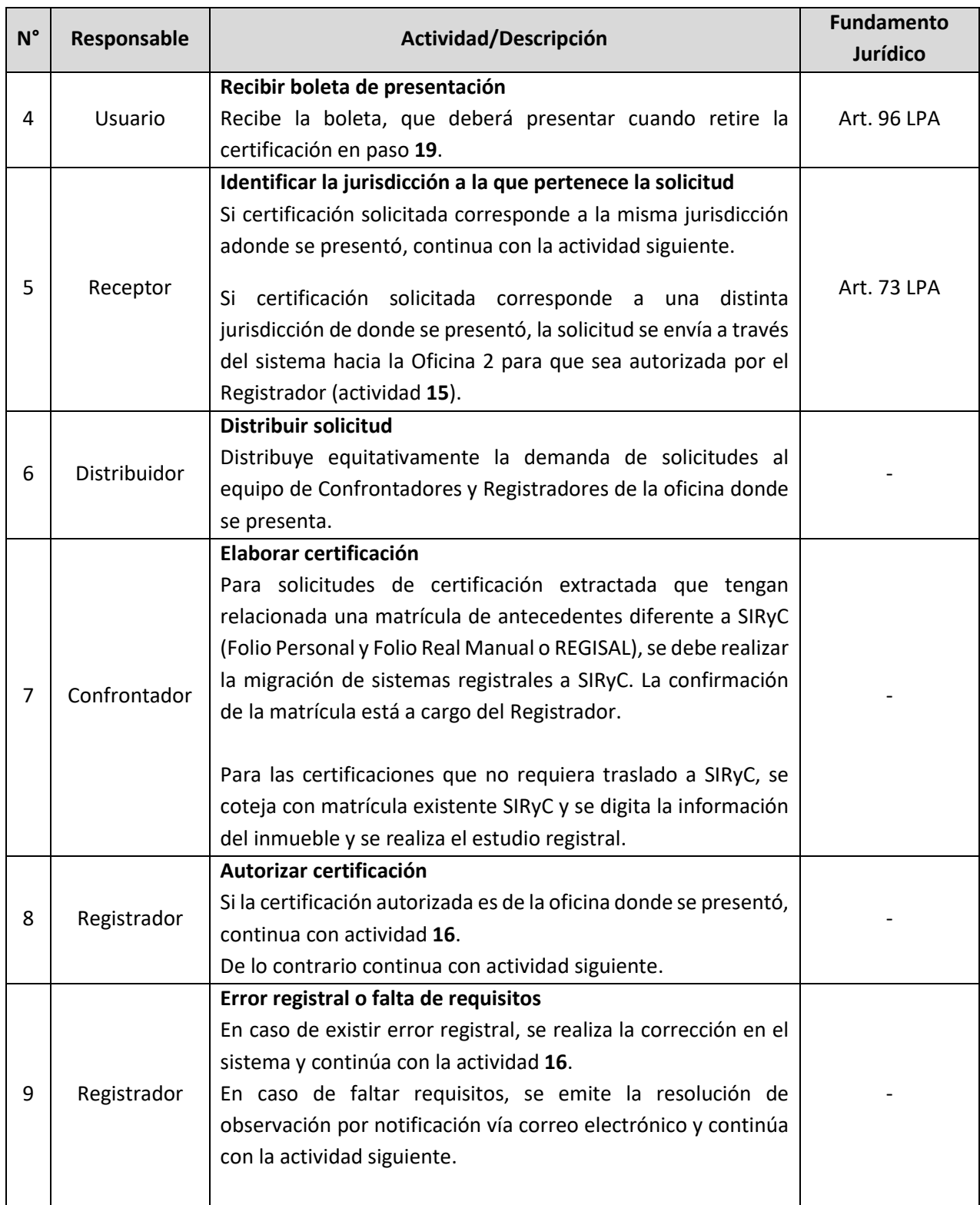

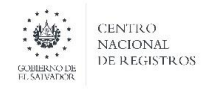

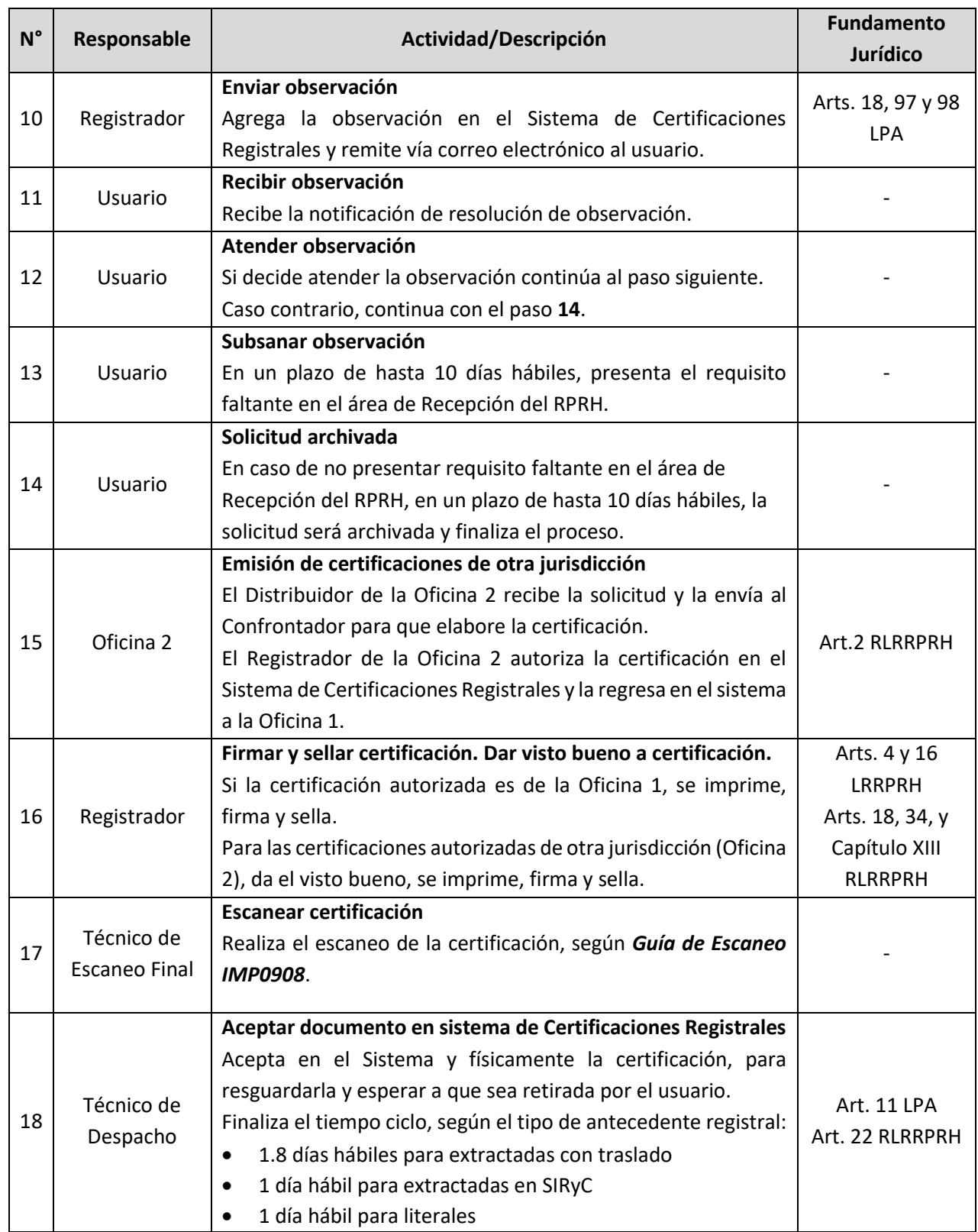

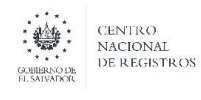

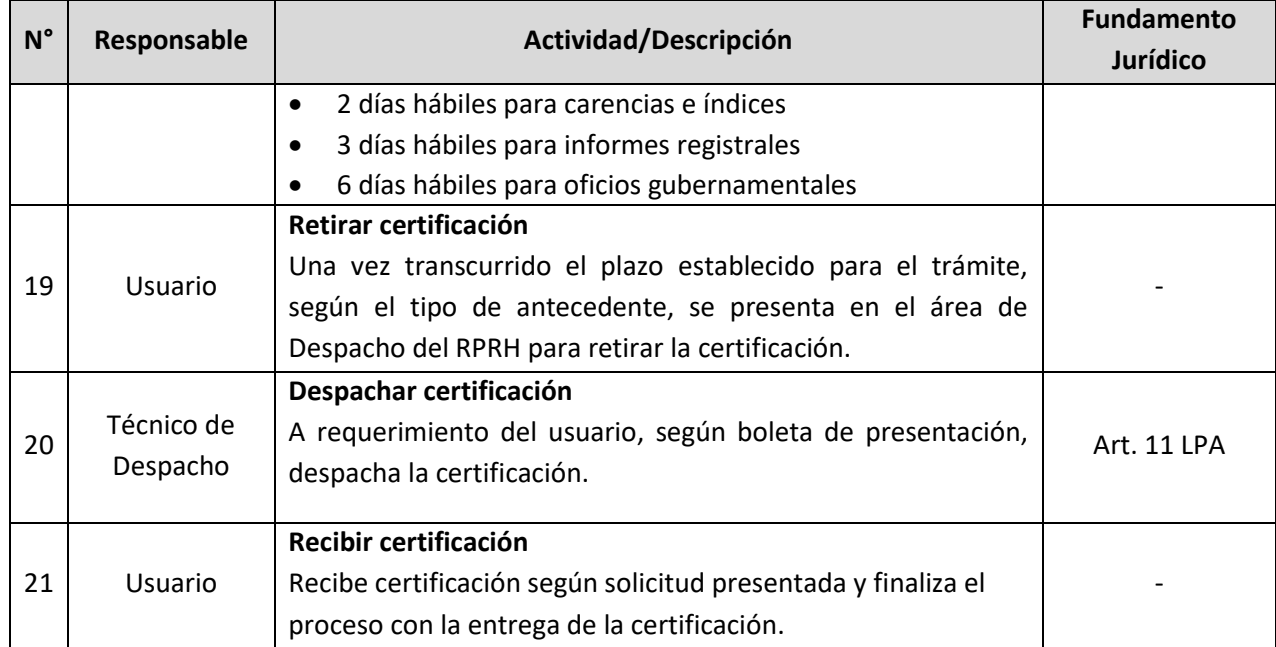

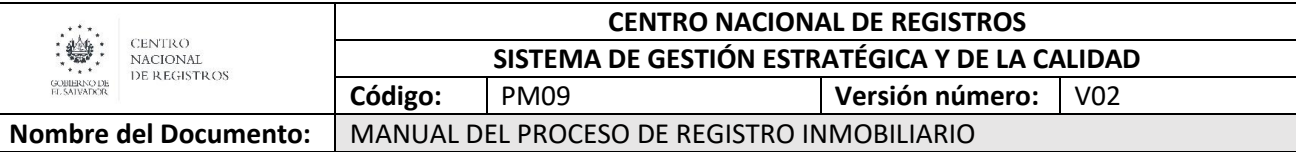

#### **6.5 Subproceso de emitir certificaciones extractadas (en línea)**

Consiste en la emisión de certificaciones extractadas en línea, a cualquier persona natural o jurídica que lo requiera, a través de la plataforma informática eCNR.

Para la emisión de las certificaciones extractadas en línea se cuenta con el manual de usuarios del sistema SIRyC y manuales de uso para los sistemas registrales.

#### **Servicio entregado en este proceso:**

Certificaciones extractadas (en línea).

#### **6.5.1 Modelado de emitir certificaciones extractadas (en línea)**

#### **Participantes y rol que desempeñan:**

**Usuario**

Toda persona natural o jurídica que realiza una solicitud.

#### **Plataforma informática**

Herramienta informática diseñada para que el proceso fluya a través de ese medio, desde el ingreso de la solicitud hasta la notificación de resolución.

#### **Distribuidor**

Encargado del armado de expedientes y distribuirlos entre los equipos de trabajo.

#### **Registrador**

Encargado de calificar las solicitudes realizadas y emitir resoluciones.

**CENTRO NACIONAL DE REGISTROS**

GOBIERNO DI<br>EL SALVADOR

CENTRO NACIONAL DE REGISTROS

**DIRECCIÓN DE REGISTRO DE LA PROPIEDAD RAÍZ E HIPOTECAS**

**SUBPROCESO DE EMITIR CERTIFICACIÓN EXTRACTADA EN LÍNEA**

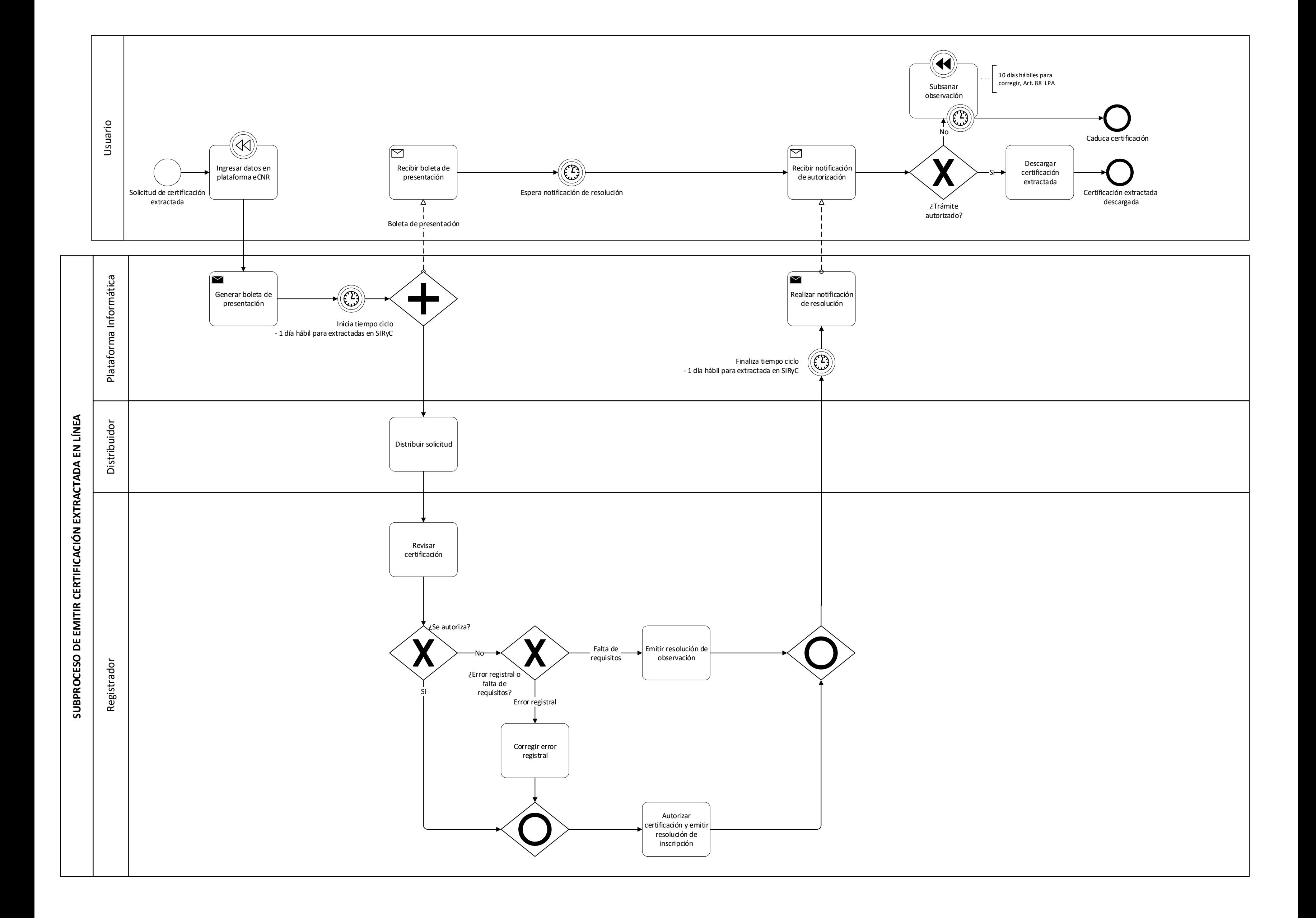

# ESTA INFORMACIÓN ES PARA USO EXCLUSIVO DE LA ORGANIZACIÓN

Página **26** de **33**

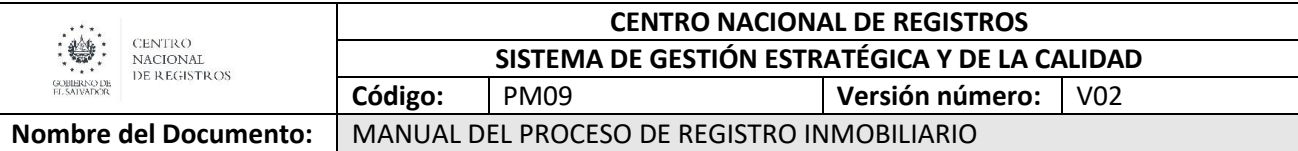

# **6.5.2 Descripción del subproceso de emitir certificaciones extractadas (en línea)**

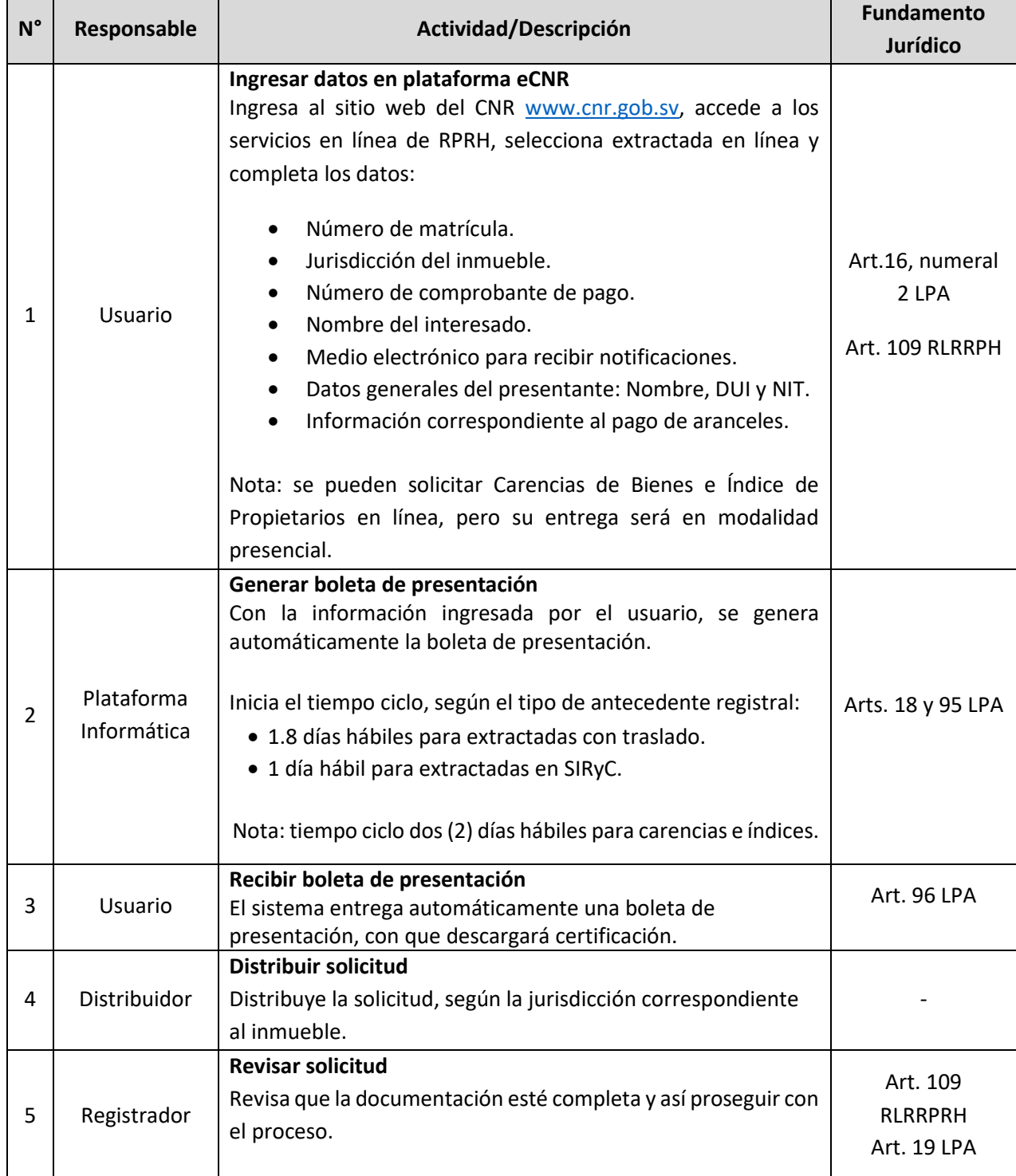

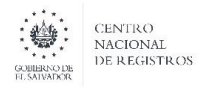

**Nombre del Documento:** MANUAL DEL PROCESO DE REGISTRO INMOBILIARIO

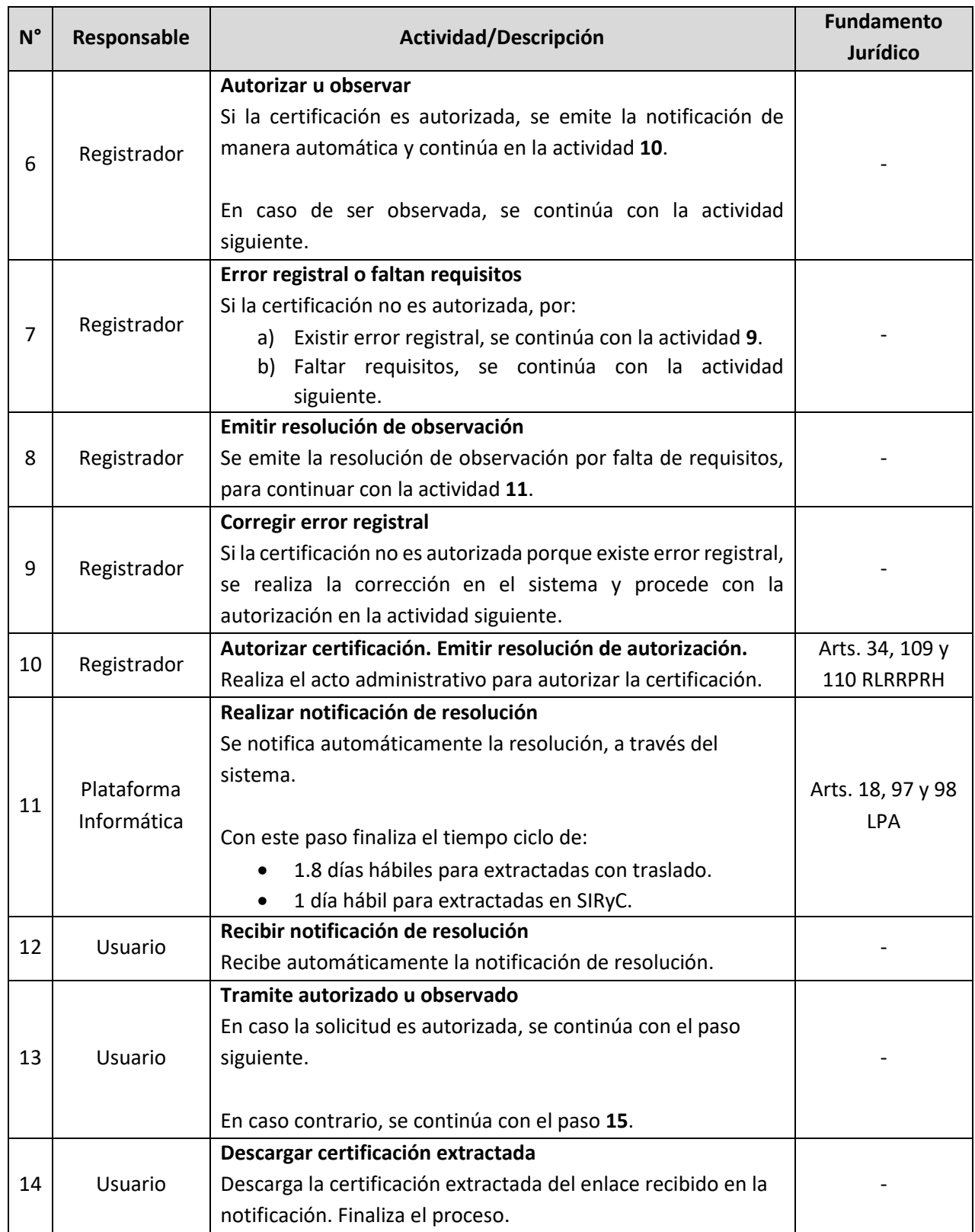

ESTA INFORMACIÓN ES PARA USO EXCLUSIVO DE LA ORGANIZACIÓN

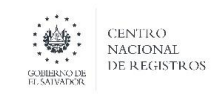

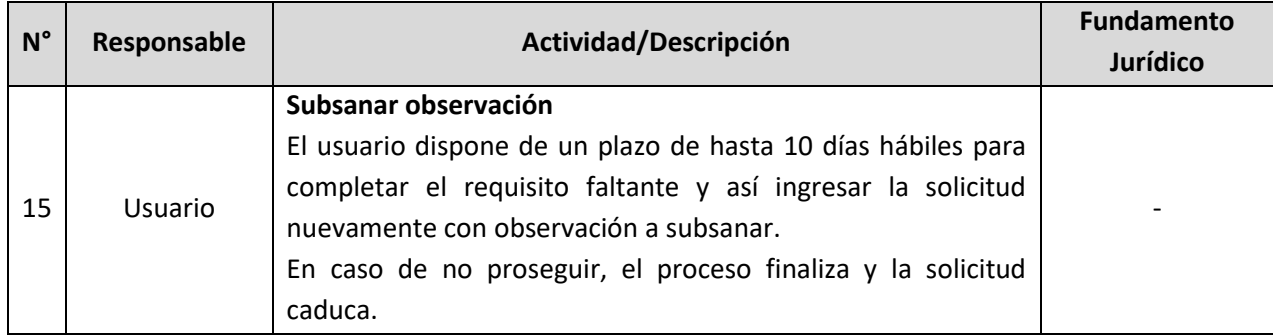

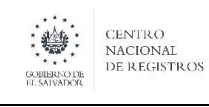

**CENTRO NACIONAL DE REGISTROS SISTEMA DE GESTIÓN ESTRATÉGICA Y DE LA CALIDAD Código:** PM09 **Versión número:** V02 **Nombre del Documento:** MANUAL DEL PROCESO DE REGISTRO INMOBILIARIO

#### **7.0 Aprobaciones**

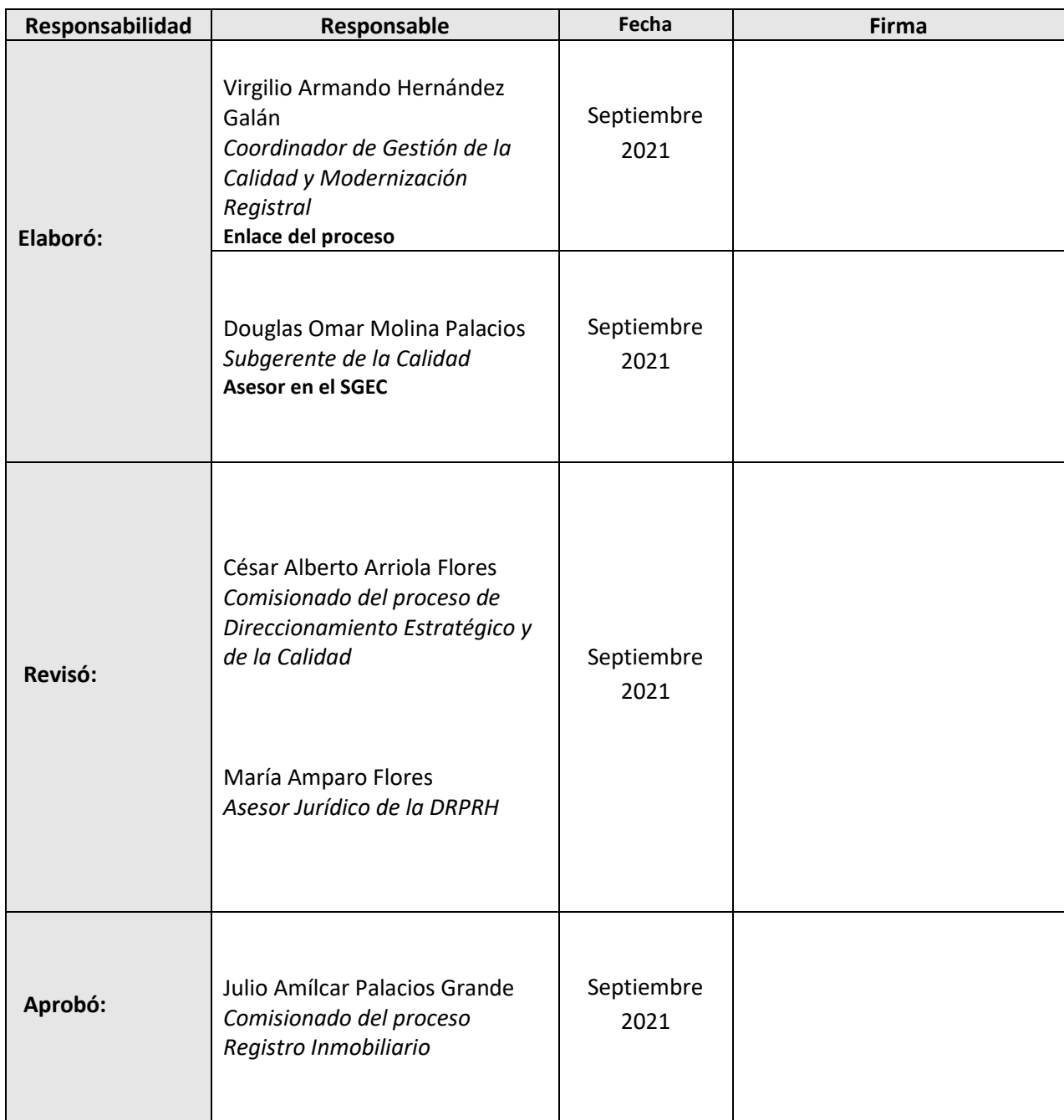

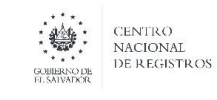

**Nombre del Documento:** MANUAL DEL PROCESO DE REGISTRO INMOBILIARIO

#### **8.0 Anexos**

#### **Anexo 1. Listado de servicios relacionados a inscripción de documentos de RPRH**

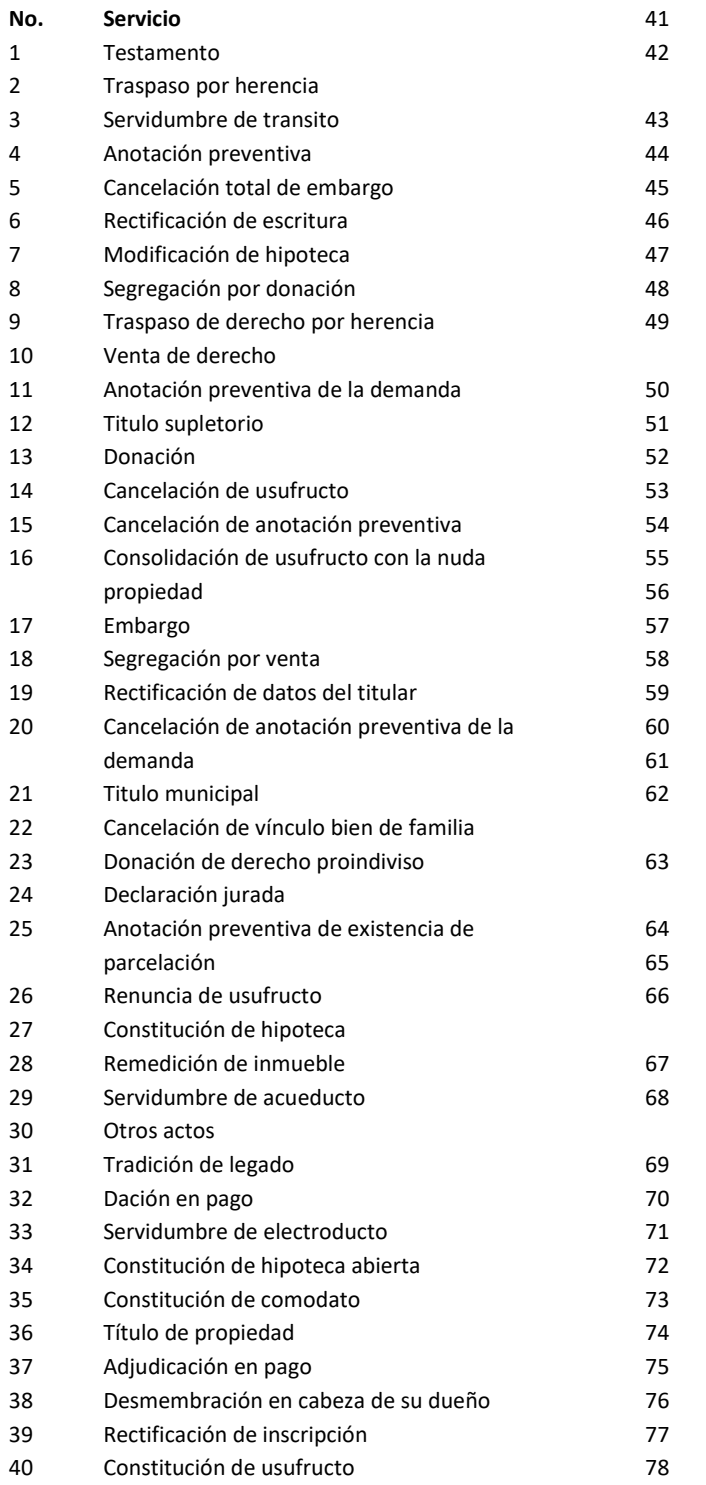

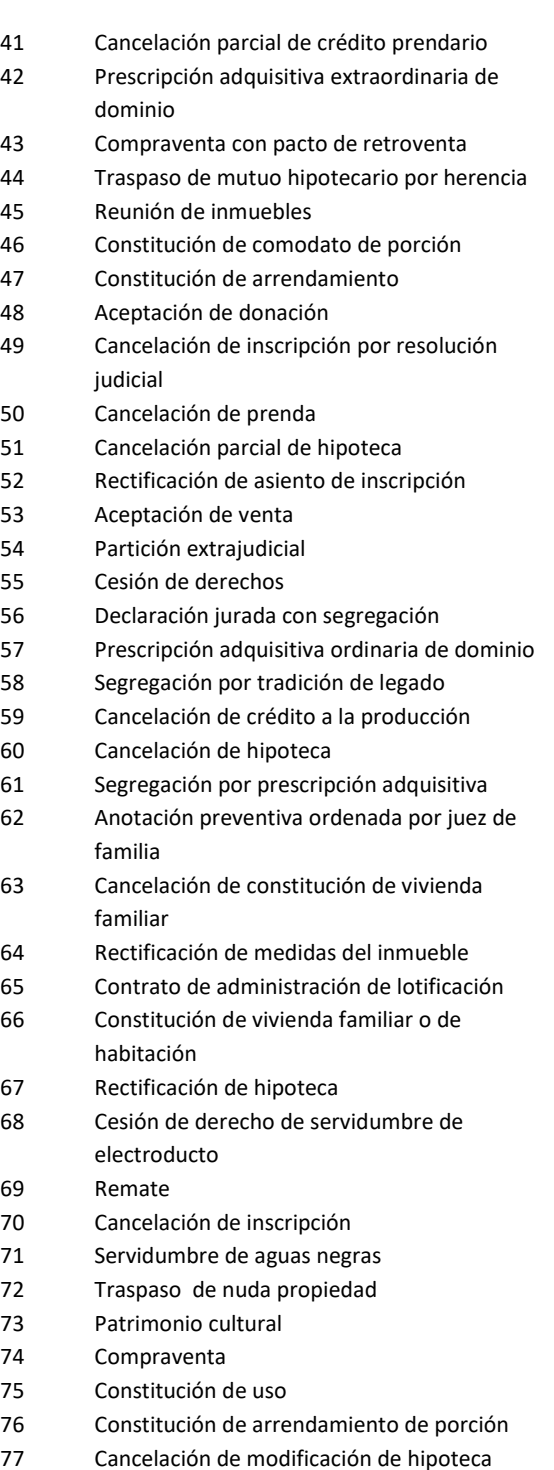

Constitución de prenda

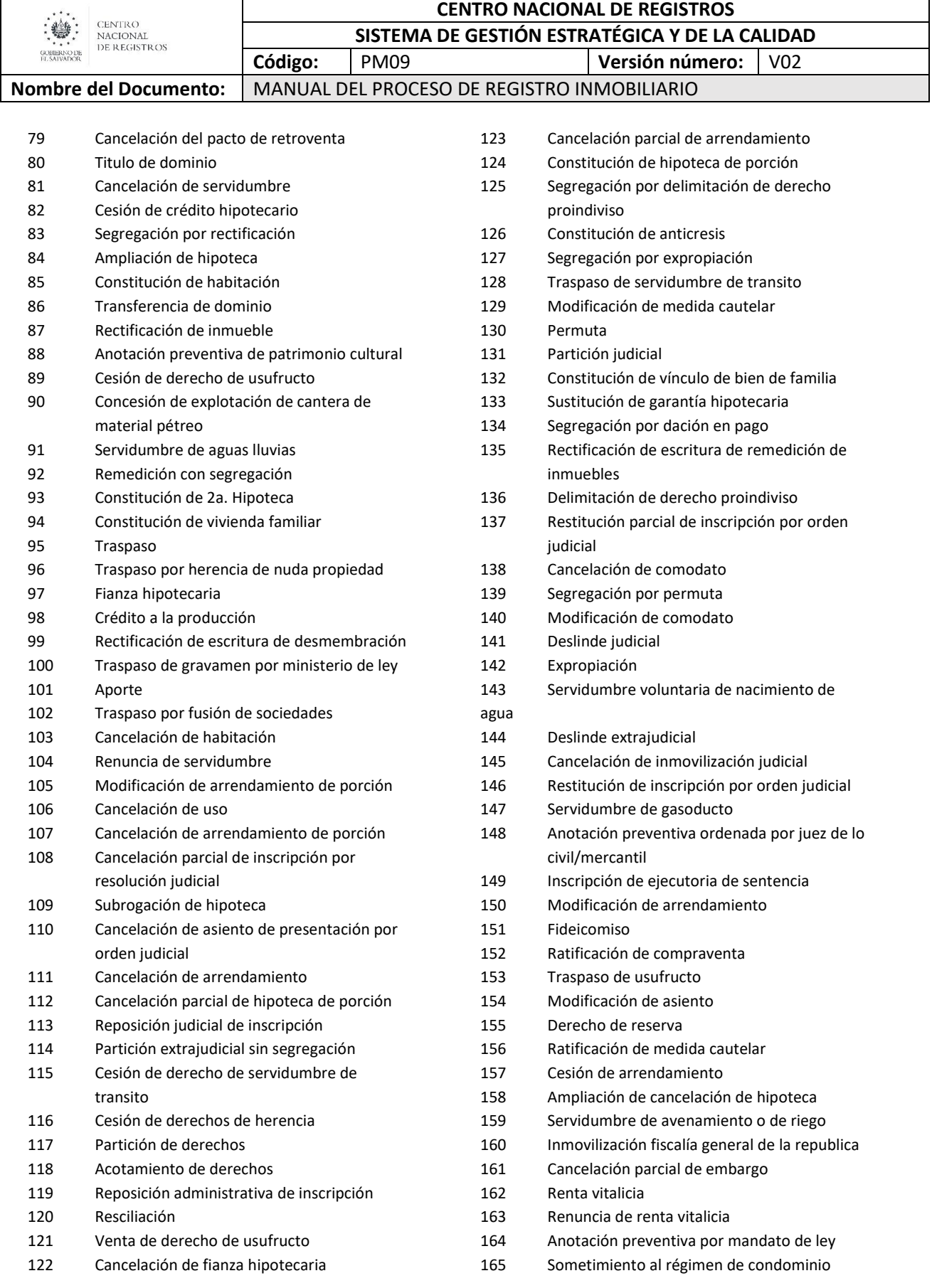

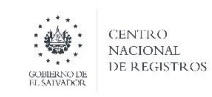

#### **CENTRO NACIONAL DE REGISTROS**

**SISTEMA DE GESTIÓN ESTRATÉGICA Y DE LA CALIDAD**

# **Código:** PM09 **Versión número:** V02

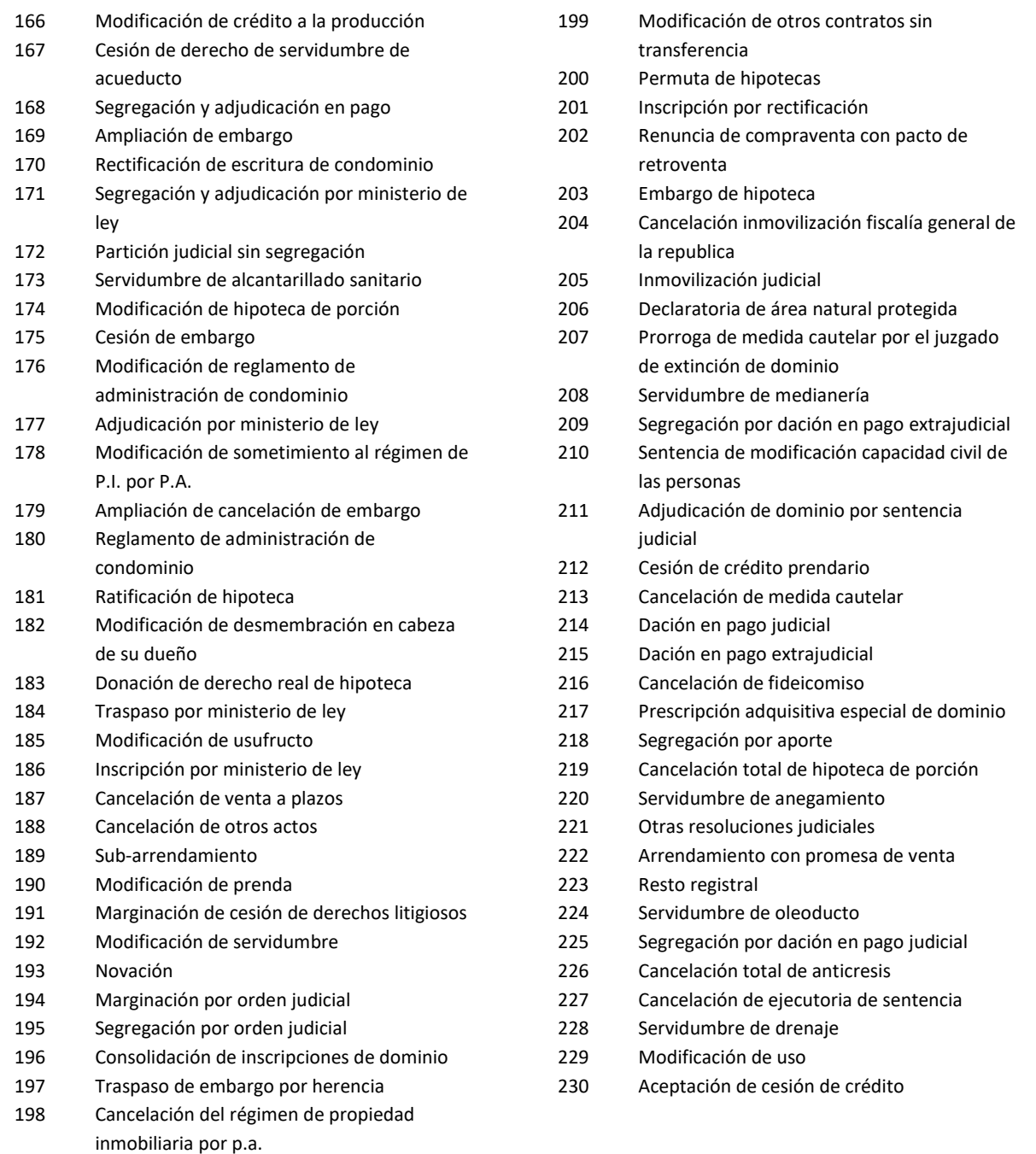

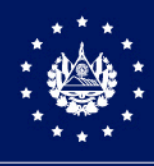

CENTRO NACIONAL DE REGISTROS

# SISTEMA DE GESTIÓN ESTRATÉGICA Y DE LA CALIDAD

# MANUAL DEL PROCESO DE GENERACIÓN DE REGISTROS GEOGRÁFICOS Versión 8.0 del documento

Código en el SGEC: PM10

Clasificación del activo de información: Pública

SAN SALVADOR, SEPTIEMBRE DE 2022

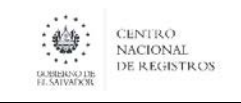

#### CENTRO NACIONAL DE REGISTROS SISTEMA DE GESTIÓN ESTRATÉGICA Y DE LA CALIDAD Código: PM10 **Versión número:** 8.0 MANUAL DEL PROCESO DE GENERACIÓN DE REGISTROS GEOGRÁFICOS

Nombre del Documento:

# Contenido

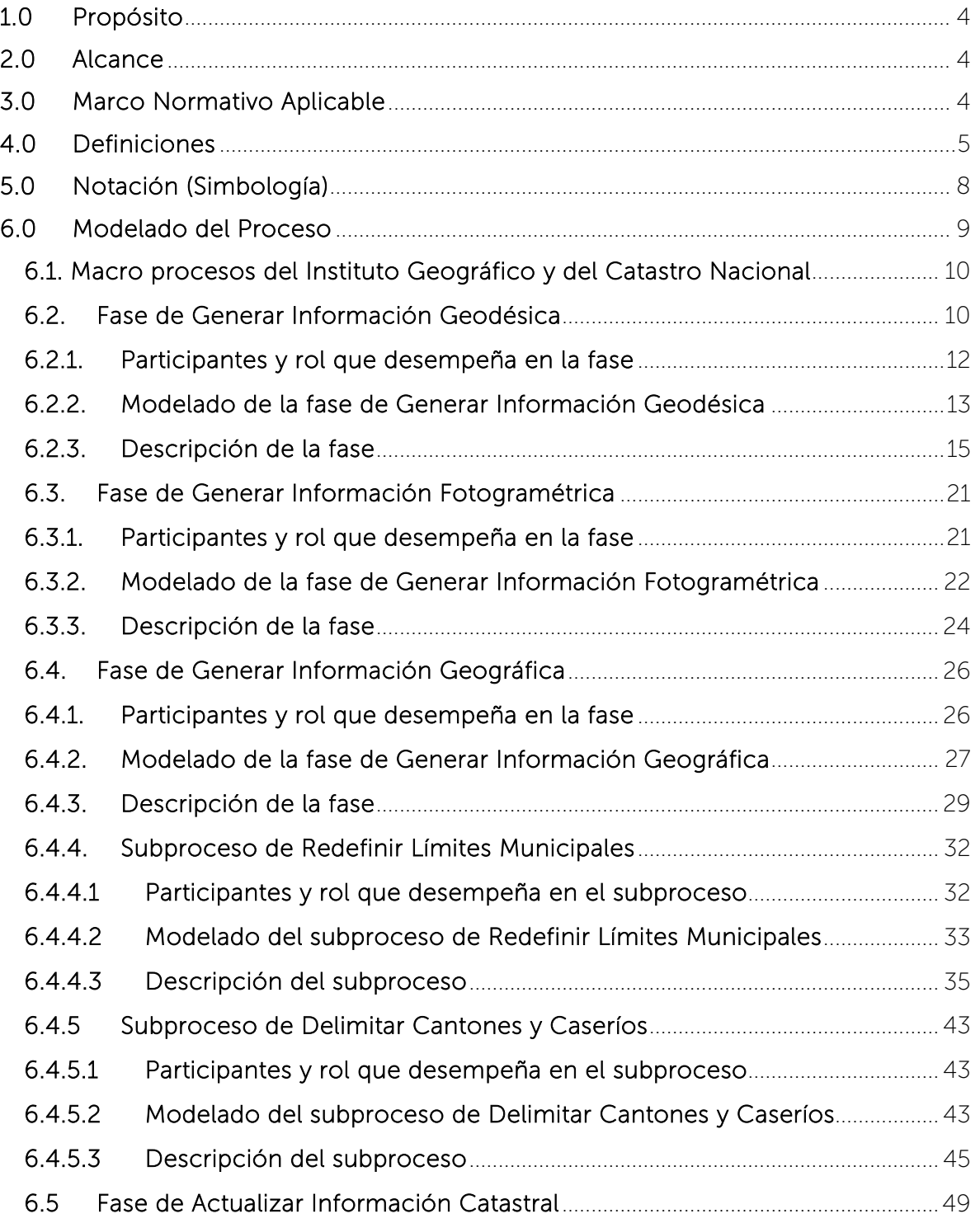

#### ESTA INFORMACIÓN ES PARA USO EXCLUSIVO DE LA ORGANIZACIÓN

 $\begin{picture}(180,10) \put(0,0){\line(1,0){15}} \put(1,0){\line(1,0){15}} \put(1,0){\line(1,0){15}} \put(1,0){\line(1,0){15}} \put(1,0){\line(1,0){15}} \put(1,0){\line(1,0){15}} \put(1,0){\line(1,0){15}} \put(1,0){\line(1,0){15}} \put(1,0){\line(1,0){15}} \put(1,0){\line(1,0){15}} \put(1,0){\line(1,0){15}} \put(1,0){\line(1,0){15}} \put(1$ 

Nombre del Documento:

#### CENTRO NACIONAL DE REGISTROS SISTEMA DE GESTIÓN ESTRATÉGICA Y DE LA CALIDAD Código: PM10 **Versión número:** 8.0 MANUAL DEL PROCESO DE GENERACIÓN DE REGISTROS GEOGRÁFICOS

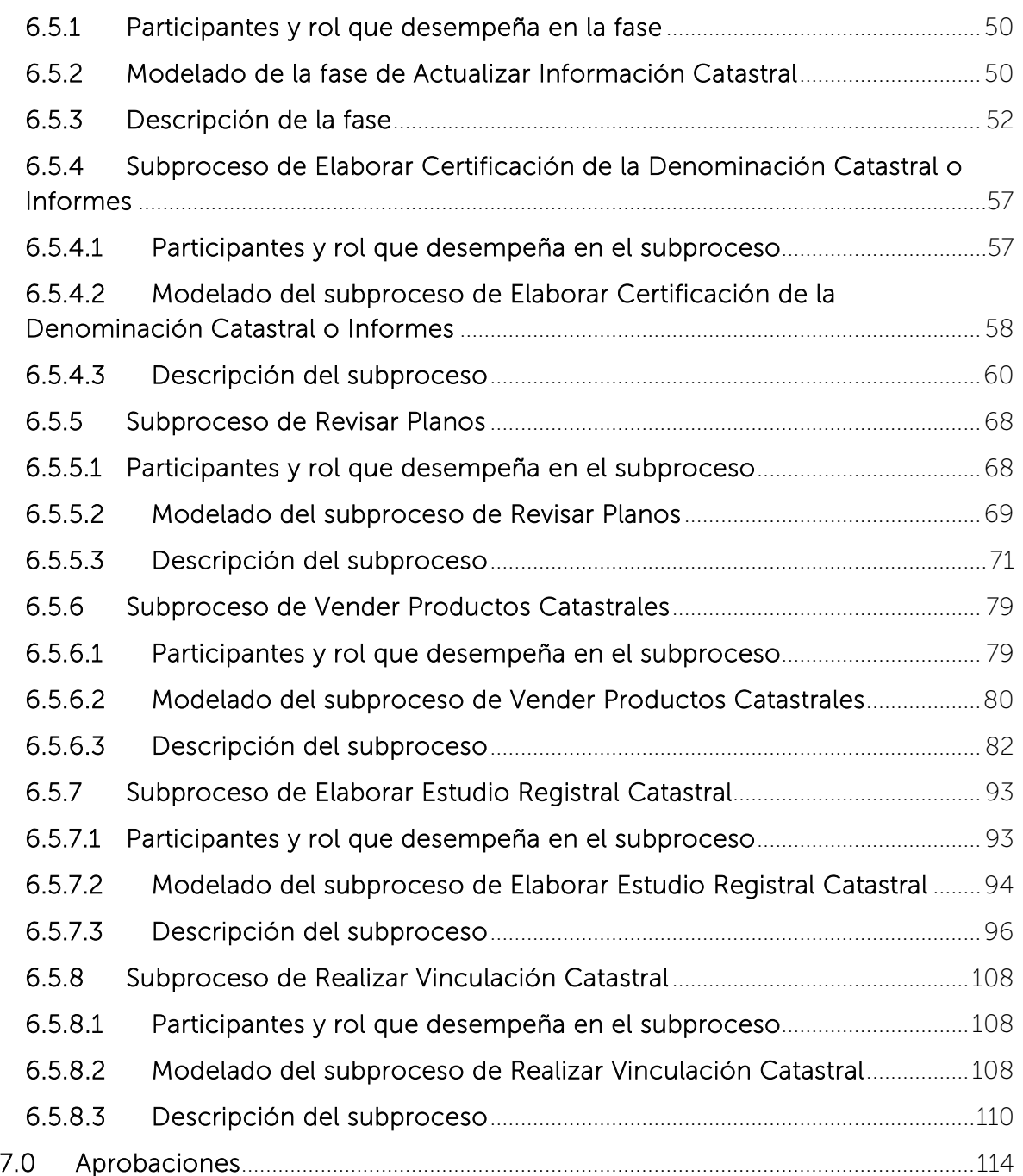

#### ESTA INFORMACIÓN ES PARA USO EXCLUSIVO DE LA ORGANIZACIÓN

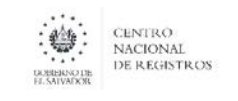

Nombre del Documento:

#### CENTRO NACIONAL DE REGISTROS SISTEMA DE GESTIÓN ESTRATÉGICA Y DE LA CALIDAD Código: PM10 Versión número:8.0 MANUAL DEL PROCESO DE GENERACIÓN DE REGISTROS GEOGRÁFICOS

# <span id="page-323-0"></span>1.0 Propósito

La generación de Registros Geográficos es realizada en el Instituto Geográfico y del Catastro Nacional (IGCN), dependencia del Centro Nacional de Registros, que tiene a su cargo las investigaciones y estudios geográficos que comprende la generación de mapas cartográficos y catastrales, siendo además la responsable de mantener actualizada la información de los productos geocartográficos, plasmados en mapas, planos, textos e información de las propiedades, de acuerdo a las normas establecidas y basándose en la demanda de los usuarios.

La labor cartográfica de mapas a diferentes escalas abarca actividades desde la toma de fotografías aéreas, como insumo básico, hasta la edición de mapas. Actualmente, cuenta con adelantos en la tecnología para que la producción se ejecute utilizando técnicas modernas que reduzcan los tiempos de producción y para que la variedad de los productos generados sea mayor.

En el ámbito catastral abarca desde establecer lineamientos y directrices para la ejecución de los procesos técnicos y administrativos de la gestión catastral, así como, servir de enlace con entidades gubernamentales y representantes de organismos internacionales, relacionados con el proceso de administración de tierras que asegure el tráfico inmobiliario y la valoración de los recursos naturales.

# <span id="page-323-1"></span>2.0Alcance

El proceso inicia con la actividad de generar información geodésica, luego se genera la información fotogramétrica y finalizar con la actividad de genera información geográfica. El proceso incluye el mantenimiento de esta información, que incluye elaborar certificación de la denominación catastral o informes, revisión de planos, venta de productos catastrales, elaborar estudio registral catastral y vinculación catastral.

#### <span id="page-323-2"></span>3.0Marco Normativo Aplicable

El marco normativo vigente aplicable es la Constitución de la República, el Código Civil, Ley de Propiedad Inmobiliaria por Pisos y Apartamientos, Ley de Riego y Avenamiento, Ley de Reestructuración del Registro de la Propiedad Raíz e Hipotecas, Reglamento de la Ley de Reestructuración del Registro de la propiedad Raíz e Hipotecas, Ley de Creación de la Unidad del Registro Social de Inmuebles, Reglamento de la Ley de Creación de la Unidad del Registro Social de Inmuebles, Ley de Catastro, Ley de Urbanismo y Construcción, Reglamento de la Ley de Urbanismo
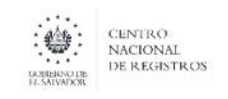

#### CENTRO NACIONAL DE REGISTROS SISTEMA DE GESTIÓN ESTRATÉGICA Y DE LA CALIDAD Código: PM10 Versión número:8.0 MANUAL DEL PROCESO DE GENERACIÓN DE REGISTROS GEOGRÁFICOS

Nombre del Documento:

> y Construcción y Ley Especial de Lotificaciones y parcelaciones de uso habitación, Ley Especial para la Delimitación de Inmuebles en Estado de Proindivisión y Ley de Procedimientos Administrativos; Ley relativa a las Tarifas y otras Disposiciones Administrativas del RPRH

# 4.0Definiciones

## **Siglas**

BD: Base de Datos BM: Bancos de Marca CED: Comisión Especial de Demarcación CILA: Comisión Internacional de Límites y Aguas CNR: Centro Nacional de Registros CDC: Certificación de la Denominación Catastral GPS: Global Positioning System (Sistema de Posicionamiento Global) IGCN: Instituto Geográfico y del Catastro Nacional KMZ: Keyhole Markup Zipped RTK: Real Time Kinematic (Medición en Tiempo Real) SACT: Sistema Administrativo de Control de Transacciones SIPCARGEO: Sistema Integrado de Productos Cartográficos y Geográficos SIRGAS: Sistema de Referencia Geocéntrico para las Américas SIRYC: Sistema de Información Registro y Catastro SISCONTARC: Sistema de Control de Archivo Catastral

# Conceptos

Archivo KMZ: Está formado por un archivo KML principal y archivos complementarios empaquetados en formato .zip, formando una única unidad denominada fichero.

Altimetría: Parte de la topografía que se ocupa de medir altitudes. Sinónimo complementario: hipsometría.

Azimut: Ángulo comprendido en un plano horizontal y medido generalmente en el sentido de las agujas del reloj. Formado por una dirección a determinar y una dirección fija que se toma como referencia, habitualmente es el norte.

Banco de Marca: Punto de Control Geodésico Vertical, cuya elevación ha sido calculada y referida al nivel medio del mar, basados en el Datum Vertical Nacional de La Unión, se representa por placas o pines empotrados en bases de concreto a lo largo de las carreteras y / o calles nacionales.

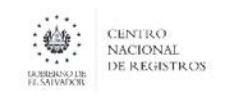

Base de Datos Alfanumérica: Base de datos que contiene atributos de los objetos espaciales.

Base de Datos Geográficos: Es una representación o modelo de la realidad territorial. Contiene datos sobre posición, atributos descriptivos, relaciones espaciales y tiempo de las entidades geográficas, las cuales son representadas mediante el uso de puntos, líneas, polígonos, volúmenes o también por medio de celdas.

BPMN: Business Process Model and Notation (Modelo y Notación de Procesos de Negocio), es una notación gráfica estandarizada que permite el modelado de procesos de negocio, en un formato de flujo de trabajo.

Cartografía: Conjunto de estudios y de operaciones científicas, artísticas y técnicas que intervienen en la elaboración o en el análisis de mapas, planos, cartas, perfiles, modelos tridimensionales o globos que representan la tierra, o parte de la tierra a una determinada escala, para comunicar los rasgos de la superficie terrestre.

Certificación Catastral: Documento solicitado al Catastro con valor de instrumento autentico que certifica la situación física y jurídica del inmueble, la cual le servirá al solicitante para iniciar o promover diligencias de titulaciones municipales o supletorias.

Clasificación de Campo: Recopilación de los elementos naturales y culturales identificados en el lugar sobre material fotogramétrico.

Cobertura: Representa el principal modo de datos vectoriales. Es la versión digital de una capa de una hoja de un mapa y describe un tipo de elemento de mapa, con sus datos locacionales y atributos temáticos en un área dada.

Coordenada: Aplicase a aquellas medidas que sirven para determinar la posición de un punto específico, estas pueden ser representadas en unidades de longitud o angulares dependiendo del sistema en que sean leídas.

Datum: marco de referencia y modelo matemático utilizado para conocer un punto en la superficie de la Tierra.

Ficha Catastral: Es la información técnica relacionada a una parcela, incluye área, poseedor, dato registral, ubicación y dirección.

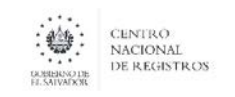

CENTRO NACIONAL DE REGISTROS SISTEMA DE GESTIÓN ESTRATÉGICA Y DE LA CALIDAD Código: PM10 Versión número:8.0 MANUAL DEL PROCESO DE GENERACIÓN DE REGISTROS GEOGRÁFICOS

Generalizar: Tratar la información destinada a un mapa mediante procesos de simplificación, clasificación, simbolización e inducción, en especial cuando es a partir de otro mapa de escala superior.

Geodesia: Parte de la geofísica que se ocupa del estudio de la forma y las dimensiones de la superficie terrestre.

Geografía: Ciencia que estudia la tierra como un paisaje, para describirlo, valorarlo, clasificarlo, ordenarlo y modificarlo, con el afán de explicarlo, planteando problemas y buscando las relaciones de los seres que la habitan.

Impugnación: Derecho por el cual el propietario puede expresar por escrito la inconformidad de la información catastral y/o registral que se encuentra en la base de datos catastral de la institución.

Informe Catastral: Documento solicitado al Catastro con valor de instrumento autentico para conocer la situación física y jurídica del inmueble.

Lambert: Proyección cartográfica presentada por Johann Heinrich Lambert, que consiste en la superposición de un cono sobre la esfera de la Tierra, con dos paralelos de referencia secantes al globo e intersecándolo. En esta proyección se muestran los meridianos como líneas rectas equidistantes que convergen en uno de los polos.

Mapa: representación dimensional de parte o la totalidad de la superficie terrestre en un sistema de proyección y con una escala especifica.

Matrícula: Es la identificación que recibe una parcela dentro del Sistema de Registro Inmobiliario, utilizando la técnica de folio real. Se asigna matricula a todas las parcelas que se describen oficialmente en el registro de la propiedad o en el RSI.

Modelado de Procesos: Es el mapa o diagrama del proceso que representa las interacciones entre actividades, objetos y recursos de la organización, con la documentación adicional de sus características y la información que fluye entre ellos.

Mojón: señal permanente que se coloca para fijar los linderos de inmuebles, sean estos públicos y /o privados.

Monumentación: Es un trabajo que consiste en la colocación de monumentos, mojones o hitos sobre el terreno.

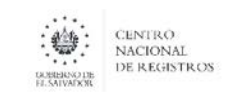

CENTRO NACIONAL DE REGISTROS SISTEMA DE GESTIÓN ESTRATÉGICA Y DE LA CALIDAD Código: PM10 Versión número:8.0 MANUAL DEL PROCESO DE GENERACIÓN DE REGISTROS GEOGRÁFICOS

Nivel: Elevación de un punto terrestre cualquiera con respecto al nivel medio del mar (representado en metros).

Notación: Sistema de signos que se utiliza en una disciplina determinada (BPMN 2.0) para representar cierto conceptos/actividades.

Ortofotografía: Imagen fotográfica del terreno con el mismo valor cartográfico que un plano, que ha sido sometida a un proceso de rectificación diferencial que permite realizar la puesta en escala y nivelación de las unidades geométricas que lo componen.

Parcela: es la extensión de terreno ocupada con un mismo cultivo, que constituye la unidad básica del catastro. Una parcela está determinada por dos pautas: el tipo de propiedad, o quien la explota, y el destino dado al uso del suelo.

Vértice Geodésico: Materialización sobre el terreno, por medio de marcas o construcciones efectuadas, de puntos entre los que se han realizado mediciones geodésicas y cuyas coordenadas y precisión se conocen mediante el procesamiento de las observaciones.

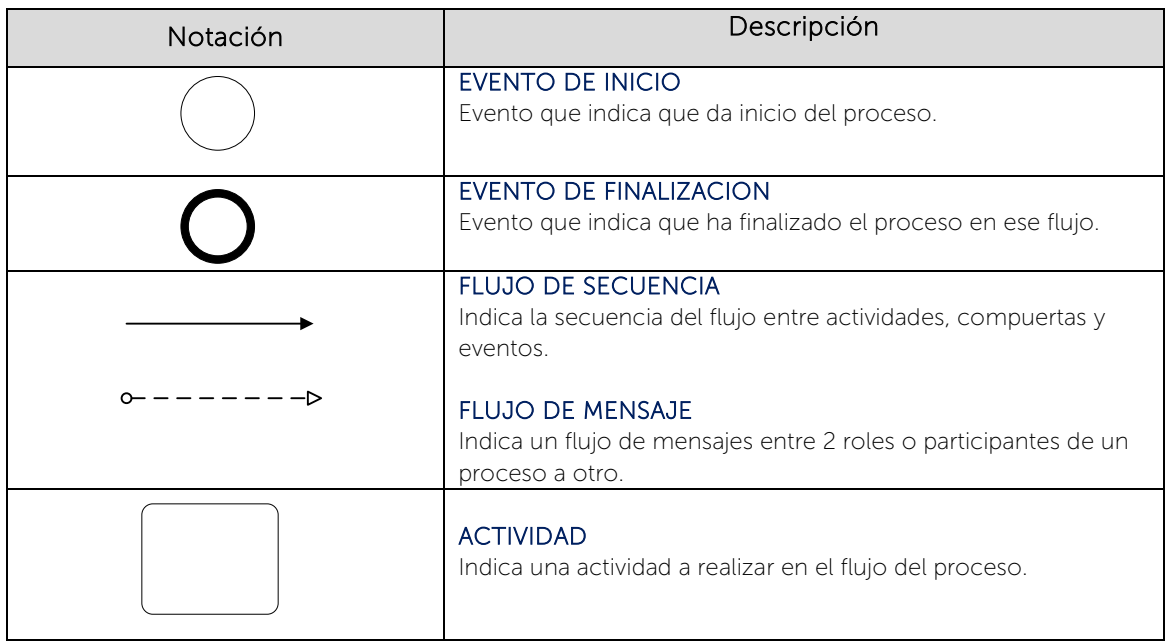

# 5.0Notación (Simbología)

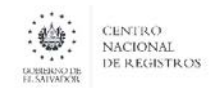

Código: PM10 **Versión número:** 8.0

Nombre del Documento: MANUAL DEL PROCESO DE GENERACIÓN DE REGISTROS GEOGRÁFICOS

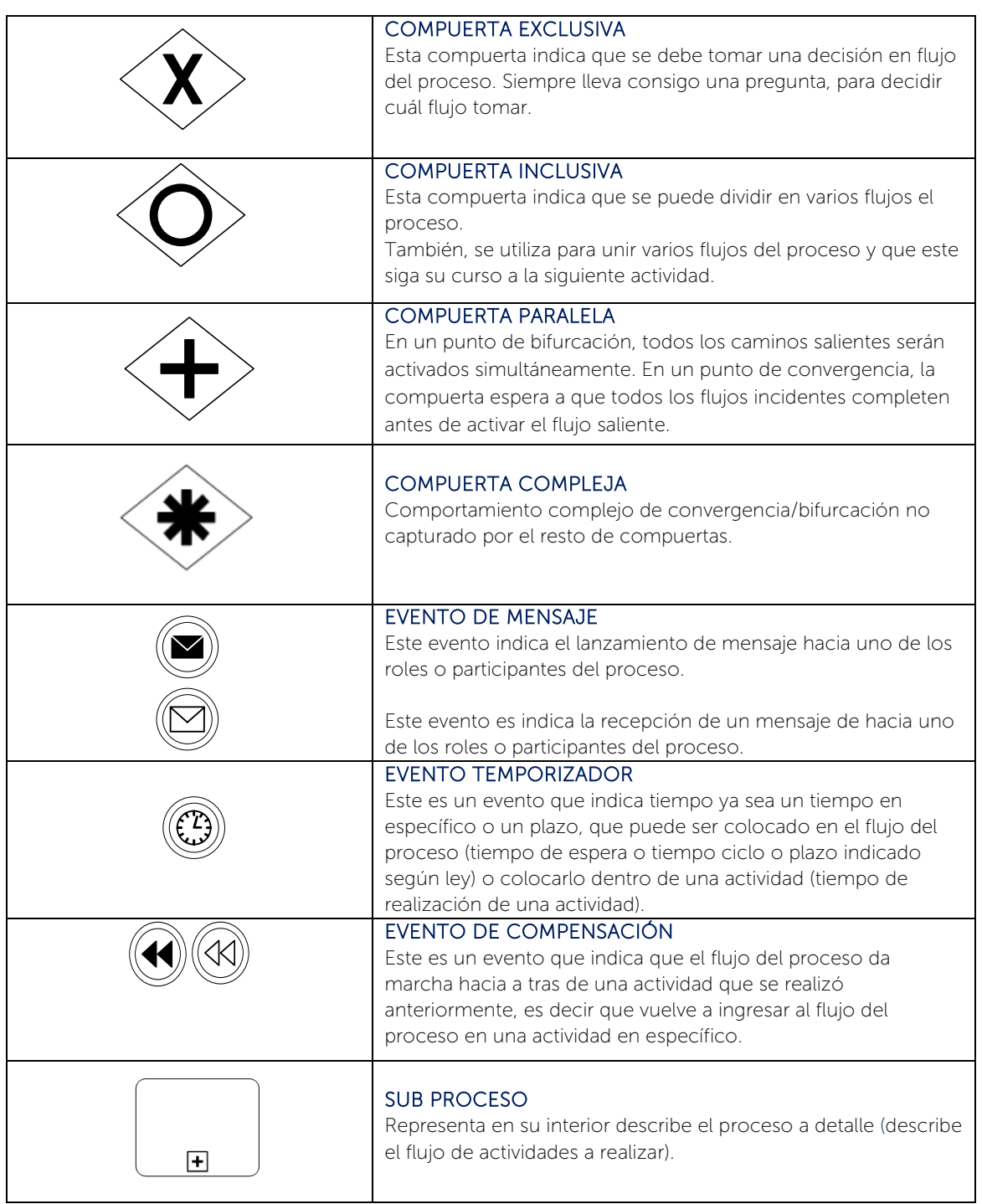

# 6.0Modelado del Proceso

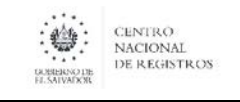

## 6.1. Macro procesos del Instituto Geográfico y del Catastro Nacional

El Instituto Geográfico y del Catastro Nacional (también conocido como IGCN) es la agencia cartográfica nacional de El Salvador, adscrito al Centro Nacional de Registros (CNR); encargada de gestionar la información geográfica, cartográfica y catastral del país.

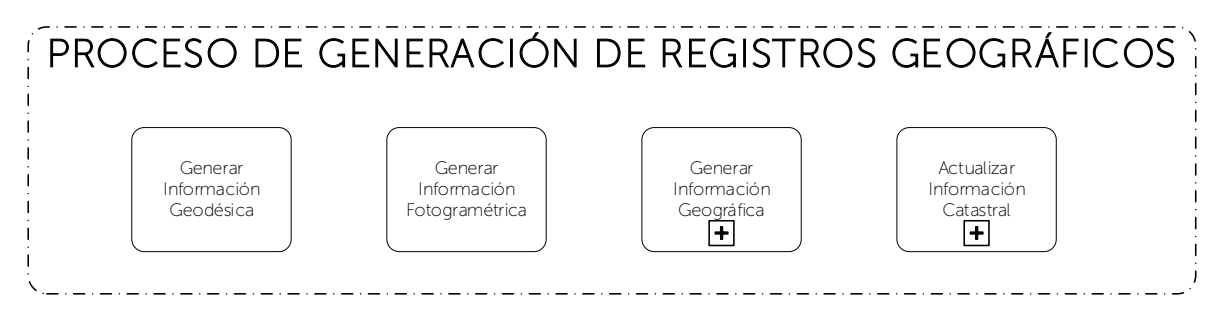

# 6.2. Fase de Generar Información Geodésica

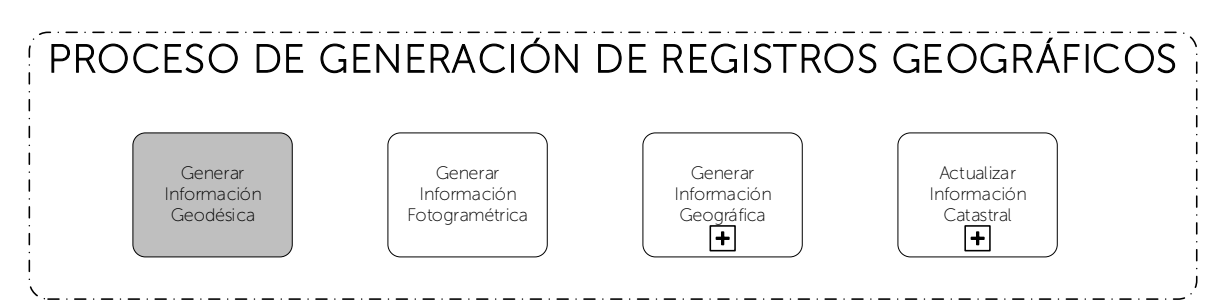

Consiste en recolectar, mantener y suministrar información geodésica actualizada de las redes geodésicas horizontales y verticales a nivel nacional, cumpliendo con estándares, especificaciones y procedimientos que norman las actividades técnicas relacionadas con la geodesia.

La red rural está constituida por 14 redes geodésica, que corresponde una por cada departamento del país con un número de 716 vértices geodésicos y 643 marcas de azimut haciendo un total de 1359 puntos con valores de coordenadas geográficas y Lambert SIRGAS-ES2007. Cabe recalcar, que este número de puntos es variable, ya que la densificación de las redes es dinámica.

**DUBIERNO DE** 

**CENTRO** NACIONAL DE REGISTROS

#### CENTRO NACIONAL DE REGISTROS SISTEMA DE GESTIÓN ESTRATÉGICA Y DE LA CALIDAD Código: PM10 Versión número:8.0 MANUAL DEL PROCESO DE GENERACIÓN DE REGISTROS GEOGRÁFICOS

La red urbana se compone por puntos geodésicos establecidos en la parte urbana de cada municipio, distribuido de manera que tenga visibilidad uno con otro formando pares urbanos. Se tiene una total de 1153 puntos geodésicos con coordenadas geográficas y Lambert SIRGAS-ES2007. Al igual que en la red rural, este número de puntos es variable, ya que la densificación de las redes es dinámica.

La red vertical está integrada por 63 líneas de primer orden y 62 líneas de segundo orden (teniendo nivelado 424.3 km. aprox.) referidos al Datum Vertical o Sistema de Referencia Vertical para El Salvador "Datum La Unión 1960". Cada línea consta de Bancos de Marca (BM), teniendo a nivel nacional un total de 5458 BM. A lo largo del tiempo, el número varía de acuerdo a la densificación de las redes.

Además, la Gerencia de Geodesia se encarga de atender los requerimientos inherentes del proceso demarcatorio y el mantenimiento de los límites fronterizos entre El Salvador-Honduras y El Salvador-Guatemala en coordinación con el Ministerio de Relaciones Exteriores; realizando las siguientes funciones:

1. Realizar trabajos de mantenimiento unilateral fronterizo.

2. Analizar actividades prioritarias para su tratamiento de acuerdo a los lineamientos de nuestra Institución y de Cancillería, para ser discutidos bilateralmente y visualizar los tiempos estimados en que se desarrollarán los trabajos apoyos a OMC (límite internacional).

3. Coordinar reuniones técnicas de trabajo, llevando a cabo equipos bilaterales para el cumplimiento de las instrucciones de la Comisión Especial de Demarcación CED como también de la Comisión Internacional de Límites y Aguas (CILA).

4. Elaborar y analizar documentos técnicos en las reuniones bilaterales de Grupo Técnico programadas por la CED, generando textos de apoyo para los trabajos limítrofes, así mismo de reuniones bilaterales con la CILA.

5. Brindar asesoramiento, acompañando a la Comisión de Demarcación, realizar reuniones de Grupo Técnico de la CED y de CILA, y realizar supervisiones de campo para ver el grado de avance de los proyectos.

También se ejecutan diferentes proyectos especiales solicitados por una diversidad de usuarios internos, externos y privados, para quienes ha sido muy importante contar con datos geodésicos de alta precisión.

## 6.2.1. Participantes y rol que desempeña en la fase

Nombre de la fase: Generar Información Geodésica

- Gerente de Geodesia: responsable de planificar, coordinar, dirigir y controlar labores administrativas y técnicas relacionadas con los procesos de levantamiento de información geodésica y cálculos asociados; con el objetivo de suministrar información geodésica actualizada a nivel nacional, cumpliendo con los estándares, especificaciones y procedimientos que norman las actividades técnicas relacionadas con la geodesia. Asimismo, atiende los requerimientos inherentes del proceso demarcatorio y el mantenimiento de los límites fronterizos entre El Salvador-Honduras y El Salvador-Guatemala en coordinación con el Ministerio de Relaciones Exteriores
- Coordinador de Cálculo y Procesamiento: se encarga de recolectar la información de la base de datos, para dar paso al reconocimiento de campo y de distribuir descripciones técnicas a calculistas. Además, supervisa, controla e informa los resultados obtenidos de los procesamientos de las redes geodésicas horizontales, verticales y proyectos especiales (internos/externos); revisa el cálculo del Almanaque de Mareas y da apoyo a la Unidad de Atención al Cliente y Comercialización en la entrega de la información geodésica oficial.
- Calculistas: se encargan de calcular y procesar toda la información que proviene de los mantenimientos de las redes horizontales y verticales, así como también de proyectos especiales que son solicitados por Usuarios Externos o Empresas Privadas.
- Coordinador de Levantamiento Geodésico: se encarga de planificar y programar el reconocimiento de campo, y realizar la recolección y revisión de la información que se genere. Además, también planifica y programa la cantidad de vértices, marcas de azimut, Bancos de Marca a monumentar, medir o nivelar.
- Técnico en Geodesia: se encarga de realizar los trabajos de mantenimiento de las redes horizontales (utilizando equipo satelital) y redes verticales (auxiliándose de niveles geodésicos).

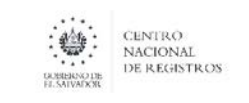

CENTRO NACIONAL DE REGISTROS SISTEMA DE GESTIÓN ESTRATÉGICA Y DE LA CALIDAD Código: PM10 **Versión número:** 8.0 MANUAL DEL PROCESO DE GENERACIÓN DE REGISTROS GEOGRÁFICOS

- Usuario Externo o Interno: puede ser el departamento de Comercialización para atender al usuario externo o brindar insumos a las Gerencias de Información Territorial o Proyecto de Actualización.
- 6.2.2. Modelado de la fase de Generar Información Geodésica

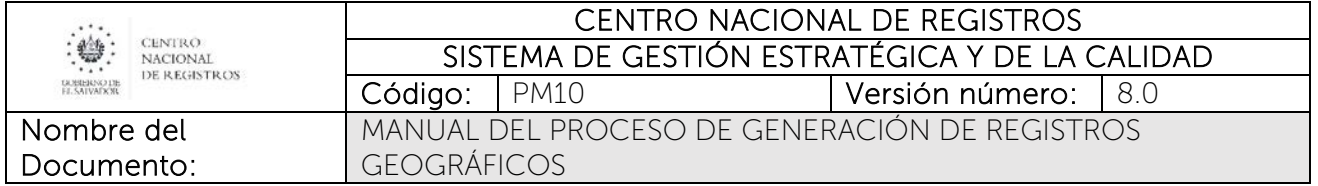

# ESTA INFORMACIÓN ES PARA USO EXCLUSIVO DE LA ORGANIZACIÓN

Página 14 de 115

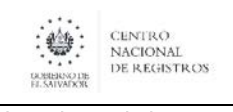

#### CENTRO NACIONAL DE REGISTROS SISTEMA DE GESTIÓN ESTRATÉGICA Y DE LA CALIDAD Código: PM10 **Versión número:** 8.0 MANUAL DEL PROCESO DE GENERACIÓN DE REGISTROS GEOGRÁFICOS

# 6.2.3. Descripción de la fase

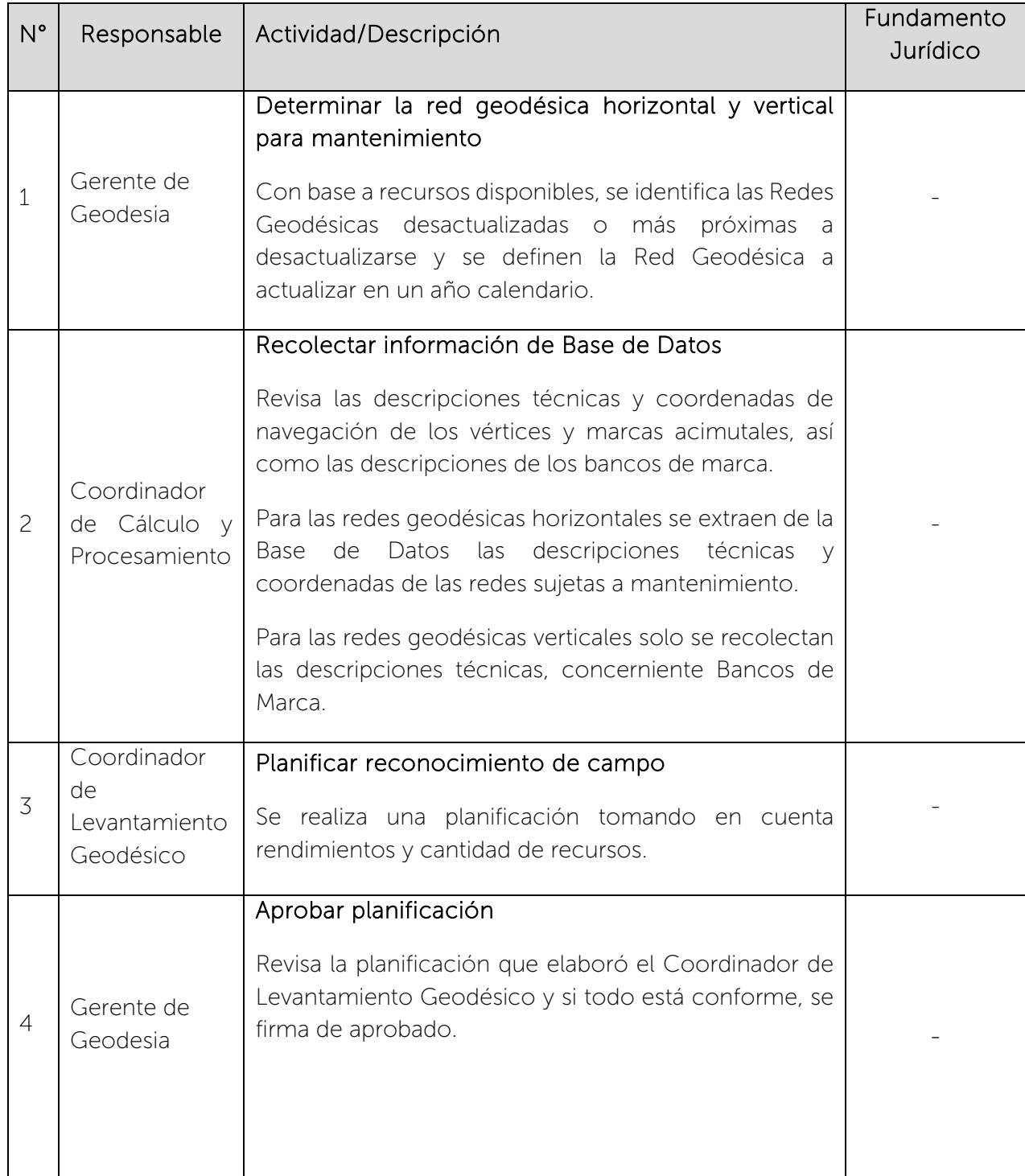

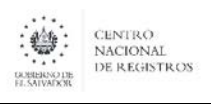

Nombre del Documento: Código: PM10 **Versión número:** 8.0 MANUAL DEL PROCESO DE GENERACIÓN DE REGISTROS GEOGRÁFICOS

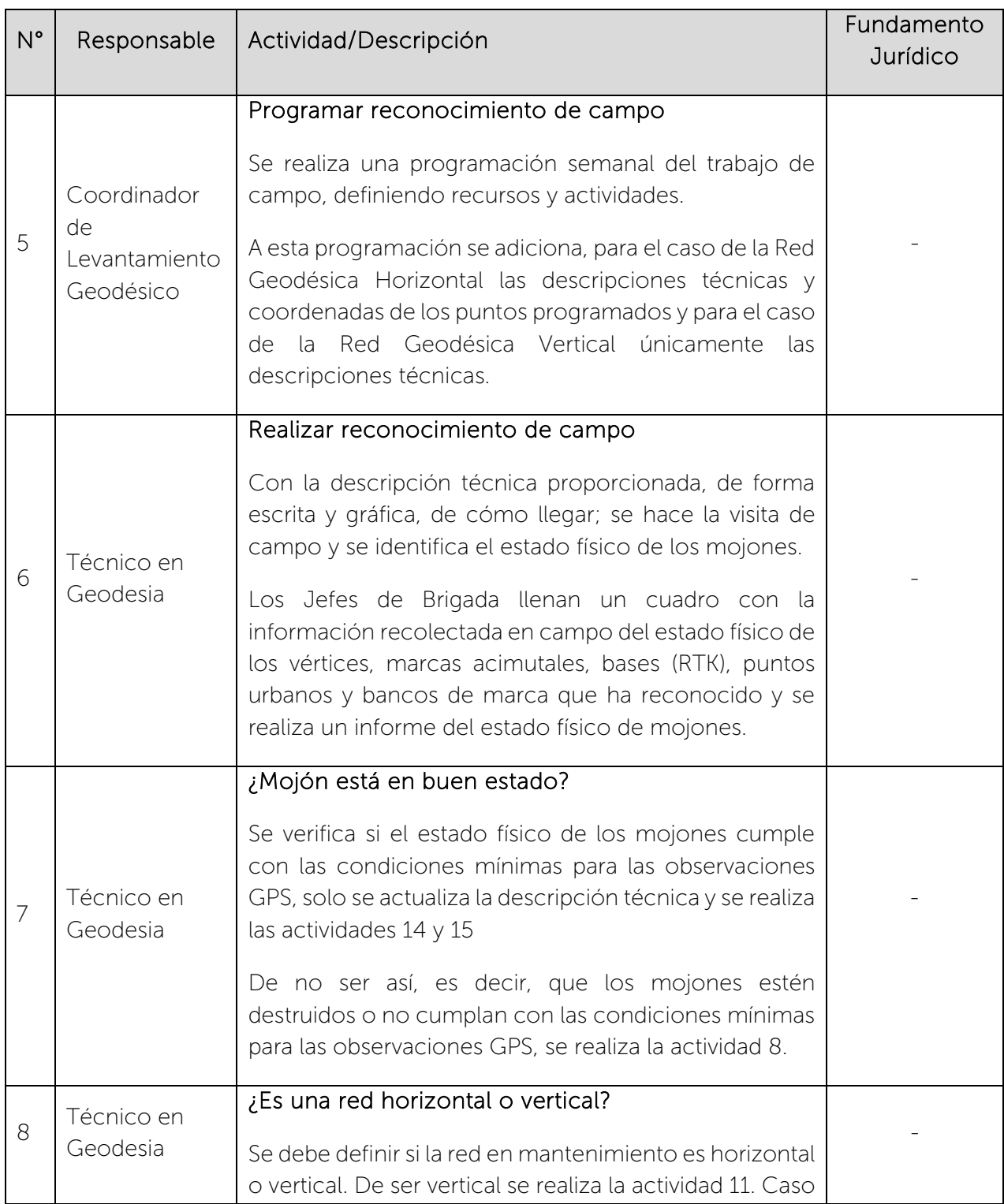

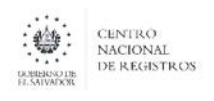

Nombre del Documento: Código: PM10 **Versión número:** 8.0 MANUAL DEL PROCESO DE GENERACIÓN DE REGISTROS GEOGRÁFICOS

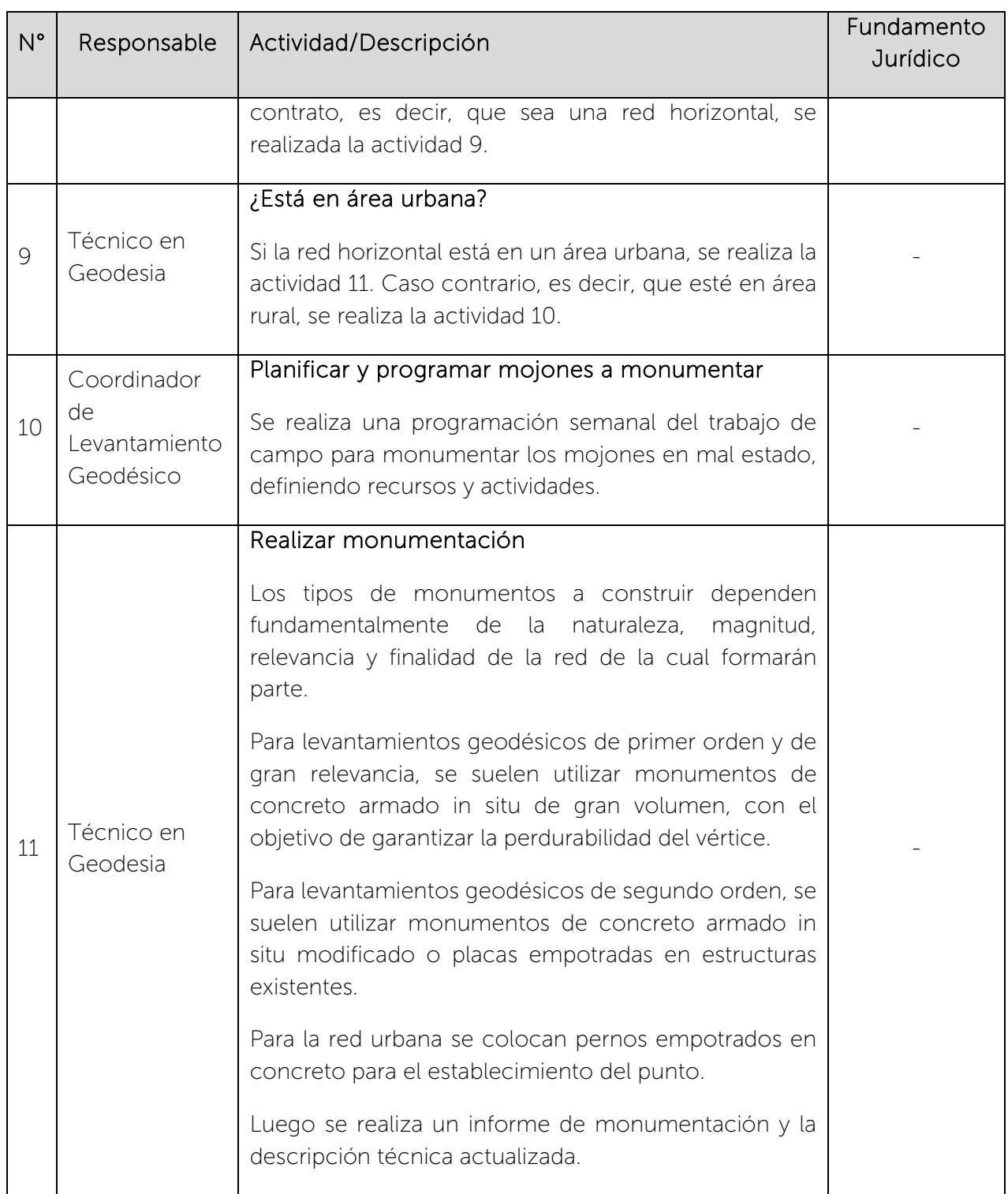

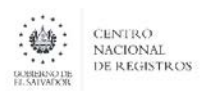

Código: PM10 **Versión número:** 8.0

Nombre del Documento: MANUAL DEL PROCESO DE GENERACIÓN DE REGISTROS GEOGRÁFICOS

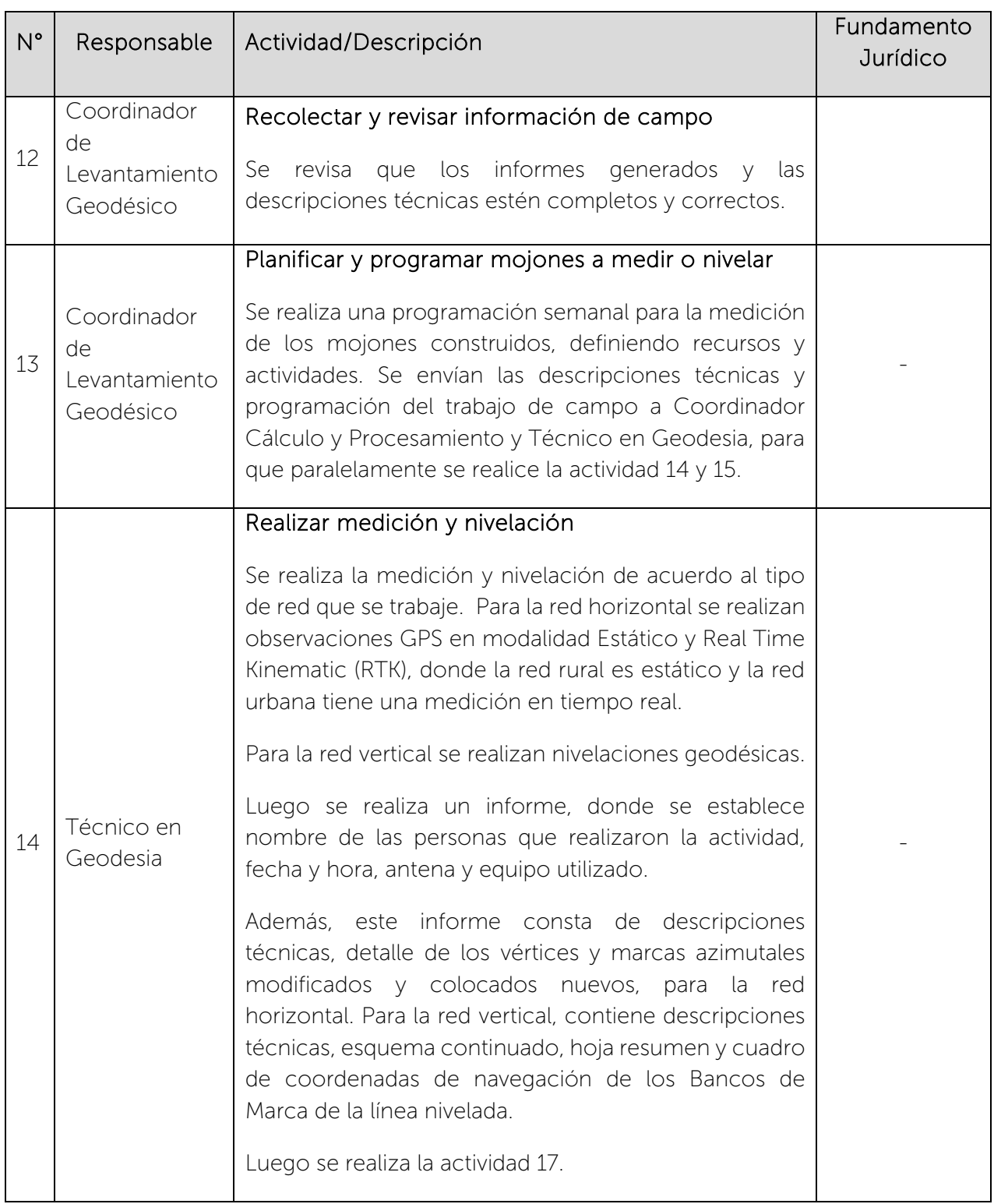

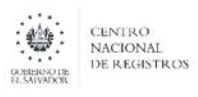

Nombre del Documento: Código: PM10 **Versión número:** 8.0 MANUAL DEL PROCESO DE GENERACIÓN DE REGISTROS GEOGRÁFICOS

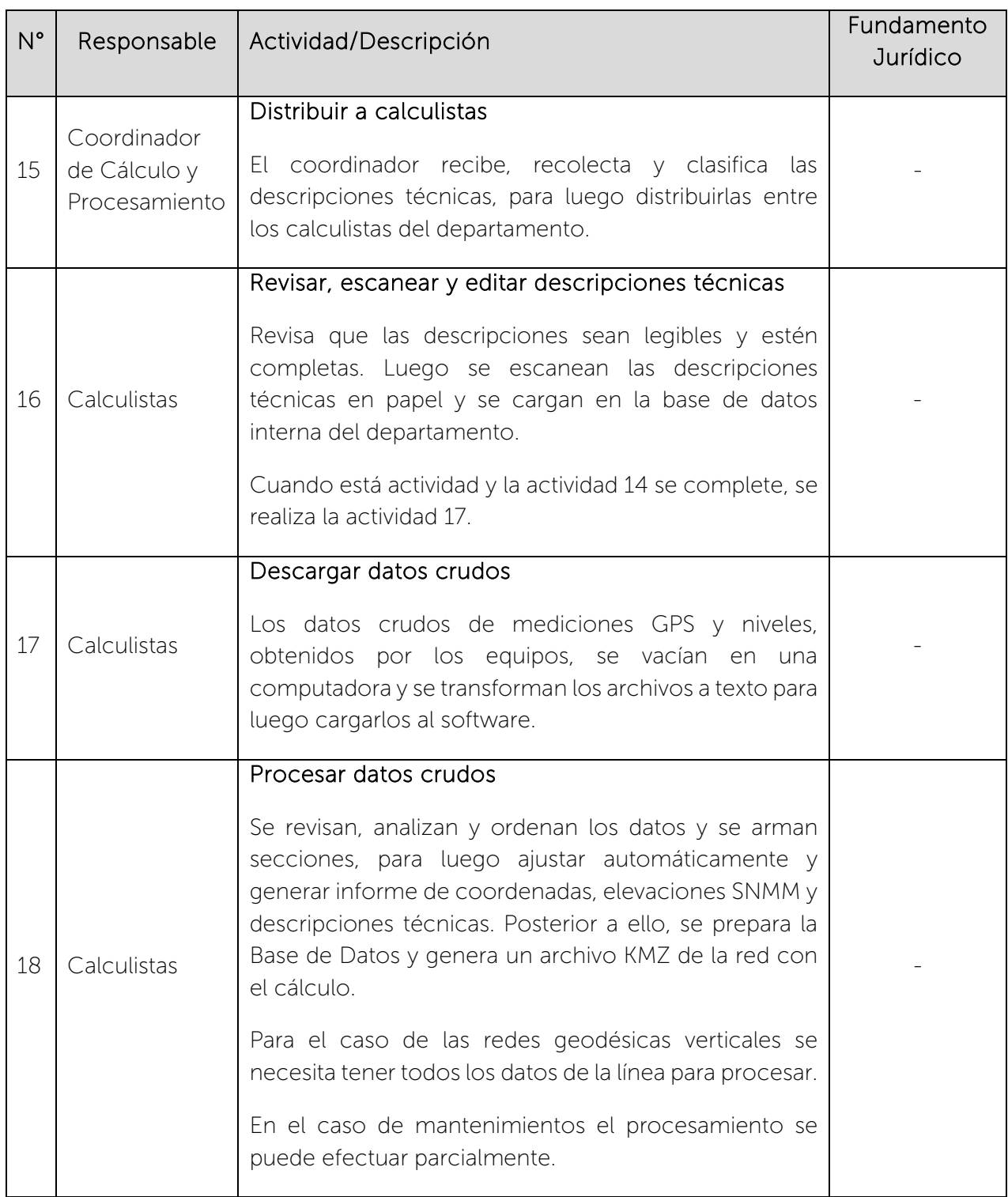

 $\begin{picture}(180,10) \put(0,0){\line(1,0){15}} \put(1,0){\line(1,0){15}} \put(1,0){\line(1,0){15}} \put(1,0){\line(1,0){15}} \put(1,0){\line(1,0){15}} \put(1,0){\line(1,0){15}} \put(1,0){\line(1,0){15}} \put(1,0){\line(1,0){15}} \put(1,0){\line(1,0){15}} \put(1,0){\line(1,0){15}} \put(1,0){\line(1,0){15}} \put(1,0){\line(1,0){15}} \put(1$ 

### CENTRO NACIONAL DE REGISTROS SISTEMA DE GESTIÓN ESTRATÉGICA Y DE LA CALIDAD Código: PM10 **Versión número:** 8.0

Nombre del Documento: MANUAL DEL PROCESO DE GENERACIÓN DE REGISTROS GEOGRÁFICOS

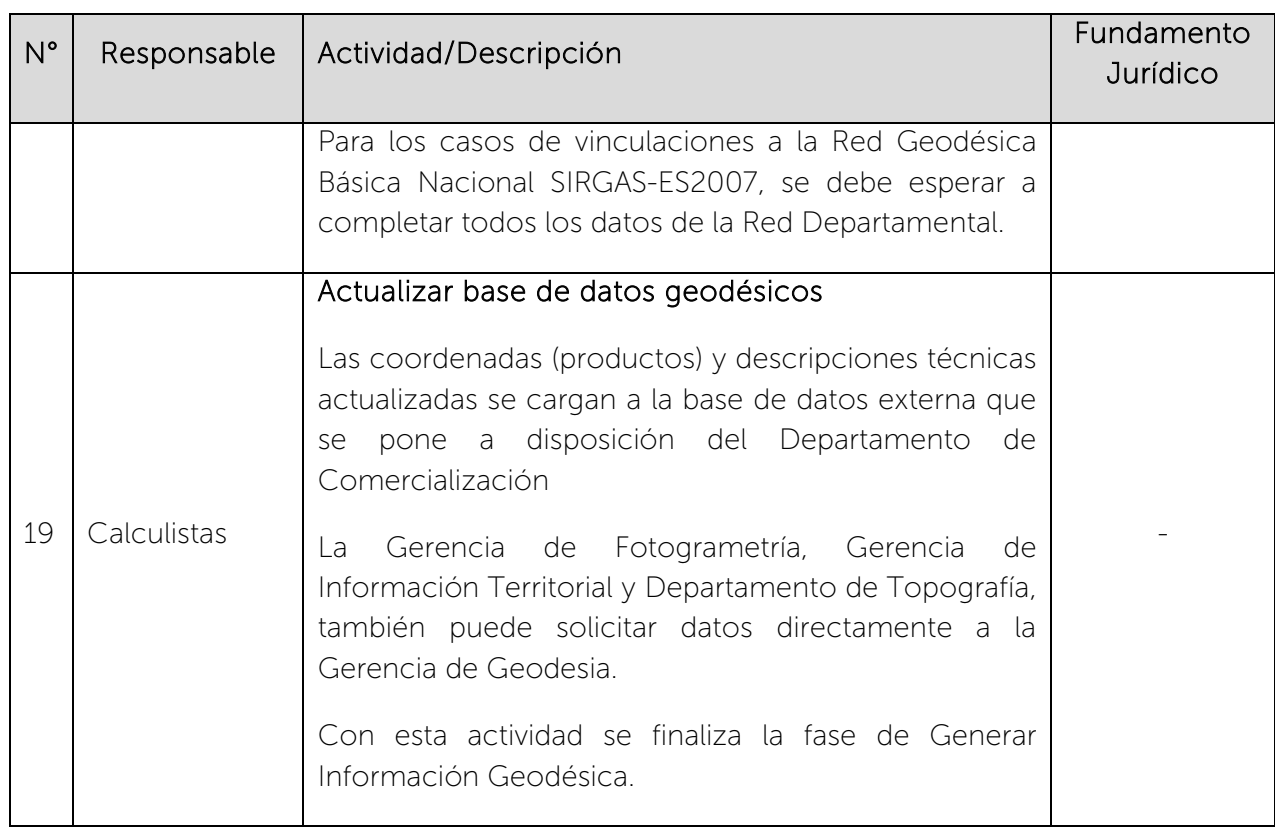

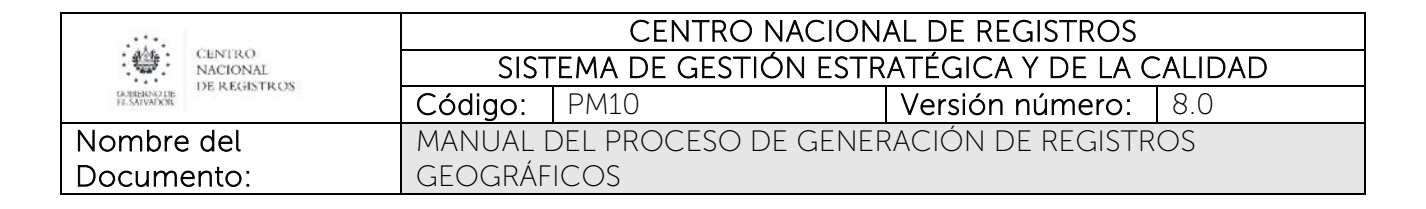

# 6.3. Fase de Generar Información Fotogramétrica

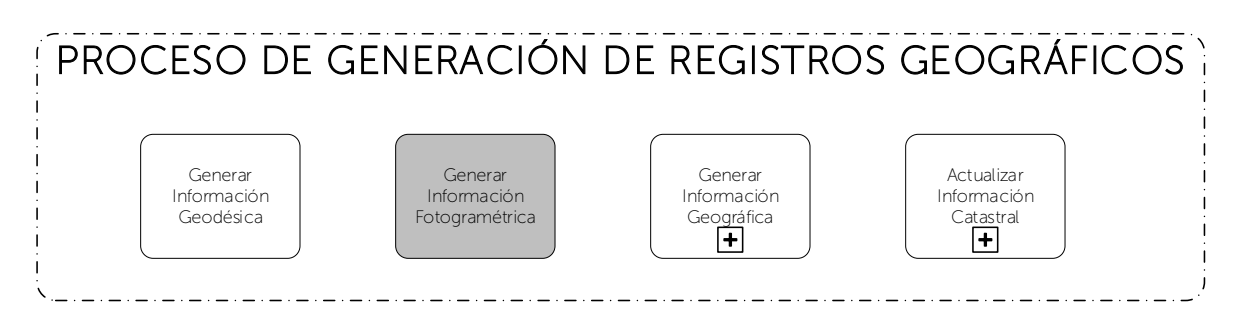

Consiste en la generación de datos cartográficos y geográficos, base para la producción y actualización del catastro y cartografía nacional a partir de la toma de fotografía aérea, hasta la producción de ortofotografías y restituciones fotogramétricas y modelos digitales del terreno. La información fotogramétrica generada es el insumo básico para la generación de mapas a escalas pequeñas y grandes, para usuarios internos y externos.

Existen tres tipos de salidas que se brindan al usuario externo o interno, de acuerdo a la información que se genere en el transcurso de la fase; estas son: información de vuelos, restitución fotogramétrica e información fotogramétrica actualizada.

## 6.3.1. Participantes y rol que desempeña en la fase

Nombre de la fase: Generar Información Fotogramétrica

- Técnico de vuelos: se encarga de planificar, ejecutar y procesar los datos de los vuelos.
- Coordinador de Producción, Mantenimiento y Fotogrametría: se encarga de ejecutar la aerotriangulación con la información que se obtiene de los vuelos.
- Técnico Fotogramétrico: está encargado de realizar restitución fotogramétrica y producir modelo digital del terreno para generar las ortofotografías.

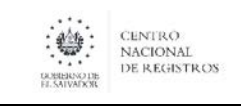

• Usuario Externo o Interno: puede ser el departamento de Comercialización para atender al usuario externo o brindar insumos a las Gerencias de Información Territorial, Mantenimiento Catastral o Proyecto de Actualización.

### 6.3.2. Modelado de la fase de Generar Información Fotogramétrica

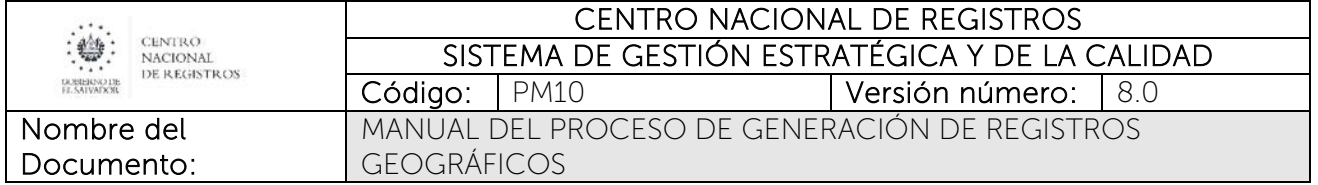

# ESTA INFORMACIÓN ES PARA USO EXCLUSIVO DE LA ORGANIZACIÓN

Página 23 de 115

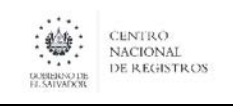

#### CENTRO NACIONAL DE REGISTROS SISTEMA DE GESTIÓN ESTRATÉGICA Y DE LA CALIDAD Código: PM10 **Versión número:** 8.0 MANUAL DEL PROCESO DE GENERACIÓN DE REGISTROS GEOGRÁFICOS

# 6.3.3. Descripción de la fase

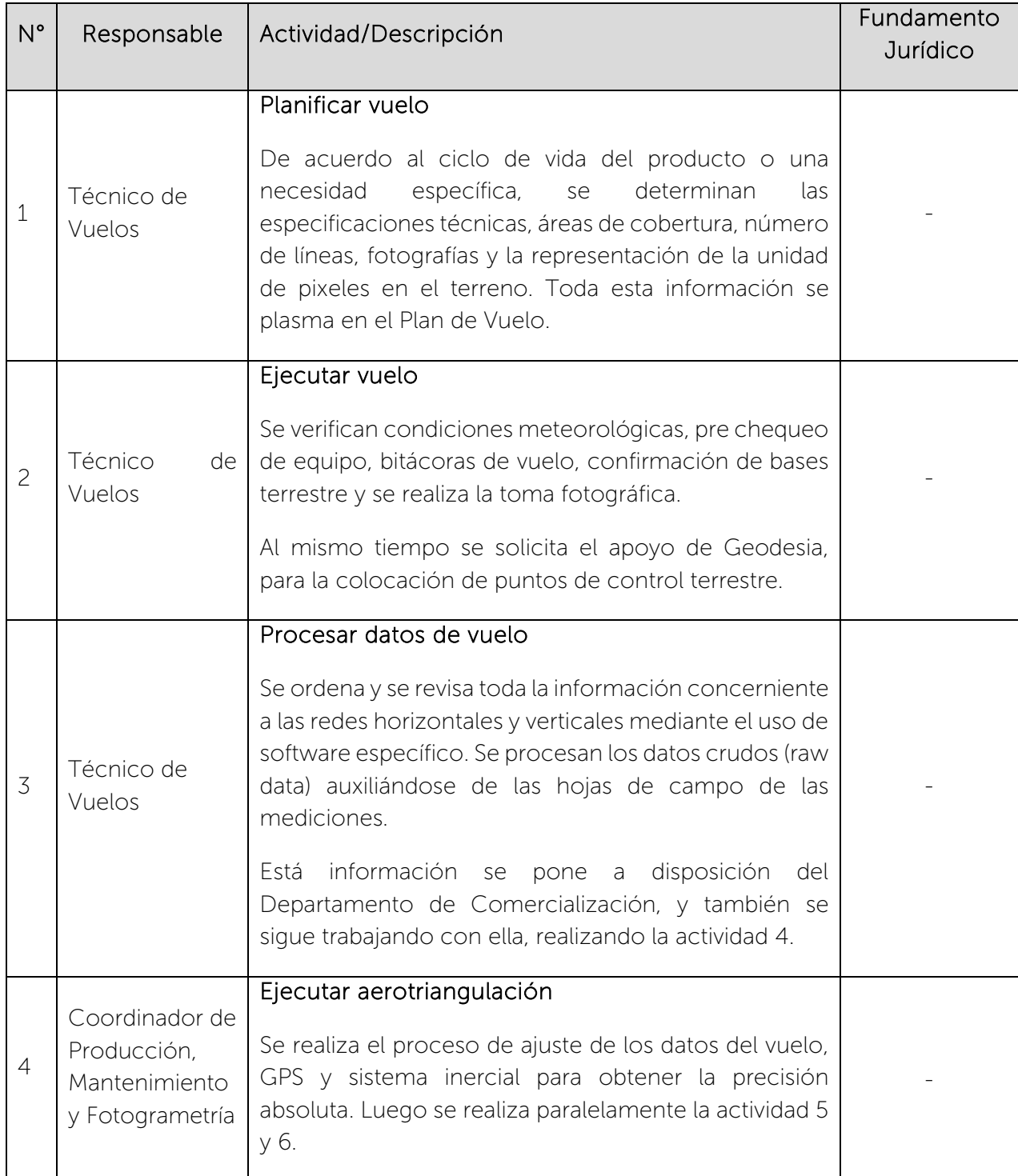

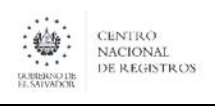

Código: PM10 **Versión número:** 8.0

Nombre del Documento:

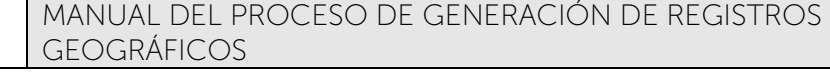

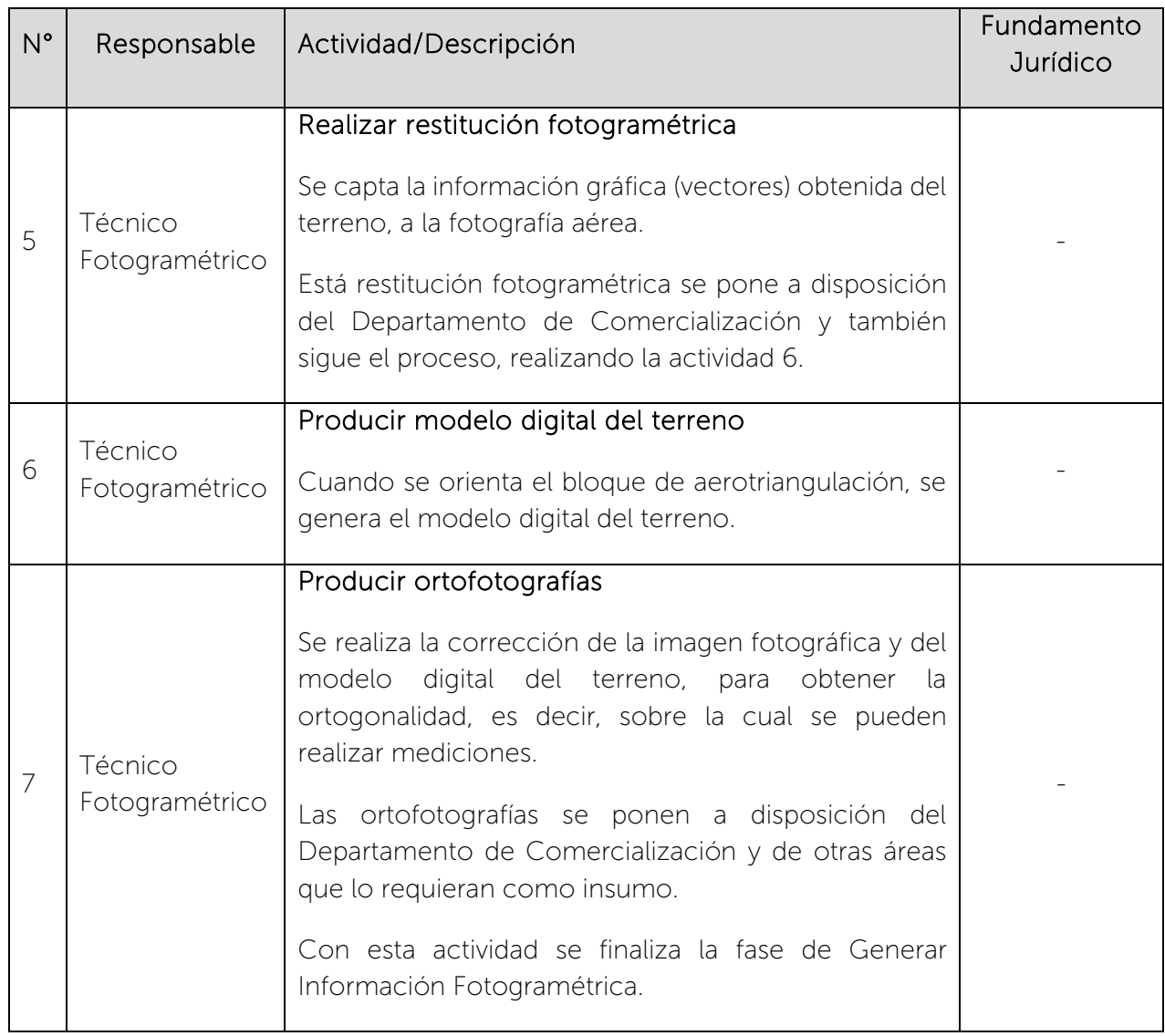

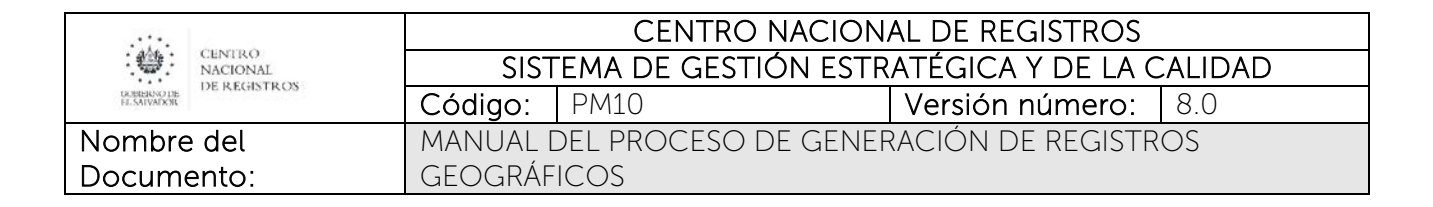

# 6.4. Fase de Generar Información Geográfica

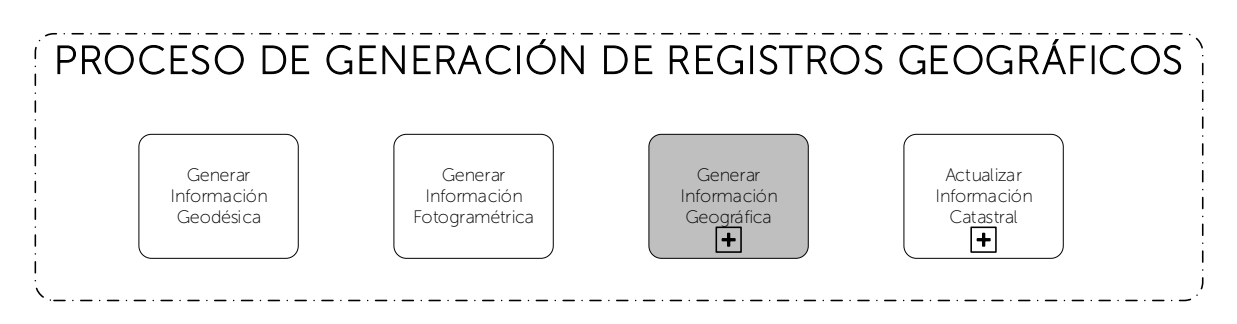

Consiste en la generación de información mediante la recolección de datos geográficos del territorio, basado en un modelo de datos y representado en un Sistema de Información Geográfica, orientado a dar respuestas a problemáticas reales, mediante la representación y análisis de los datos. Dentro de esta fase además se realizan dos importantes subprocesos: redefinición de límites municipales y delimitación de cantones y caseríos.

## 6.4.1. Participantes y rol que desempeña en la fase

Nombre de la fase: Generar Información Geográfica

- Técnico en Sistema de Información Geográfica: se encarga de interpretar y digitalizar insumos primarios para digitalizar y editar mapas preliminares.
- Clasificador de Campo: se encarga de clasificar la información de campo y actualizar la información vectorial.
- Analista en Sistemas de Información Geográfica: se encarga de revisar y validar los mapas preliminares, para generar mapas finales y poderlos publicar y poner a disposición de usuarios internos y externos.
- Analista en Diseño Gráfico: se encarga de elaborar propuestas de diseño gráfico cuando se solicita un mapa impreso.
- Técnico en Geografía: se encarga de digitalizar la información de los mapas que se generan.

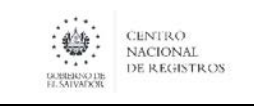

• Departamento de Comercialización: es el departamento al que se le brinda la información generada en el proceso, para que se pueda atender al usuario en su solicitud de compra de productos cartográficos.

## 6.4.2. Modelado de la fase de Generar Información Geográfica

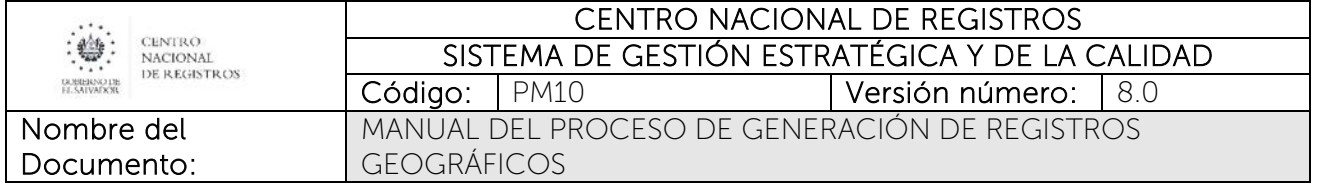

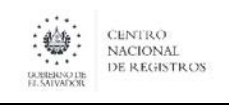

#### CENTRO NACIONAL DE REGISTROS SISTEMA DE GESTIÓN ESTRATÉGICA Y DE LA CALIDAD Código: PM10 **Versión número:** 8.0 MANUAL DEL PROCESO DE GENERACIÓN DE REGISTROS GEOGRÁFICOS

## 6.4.3. Descripción de la fase

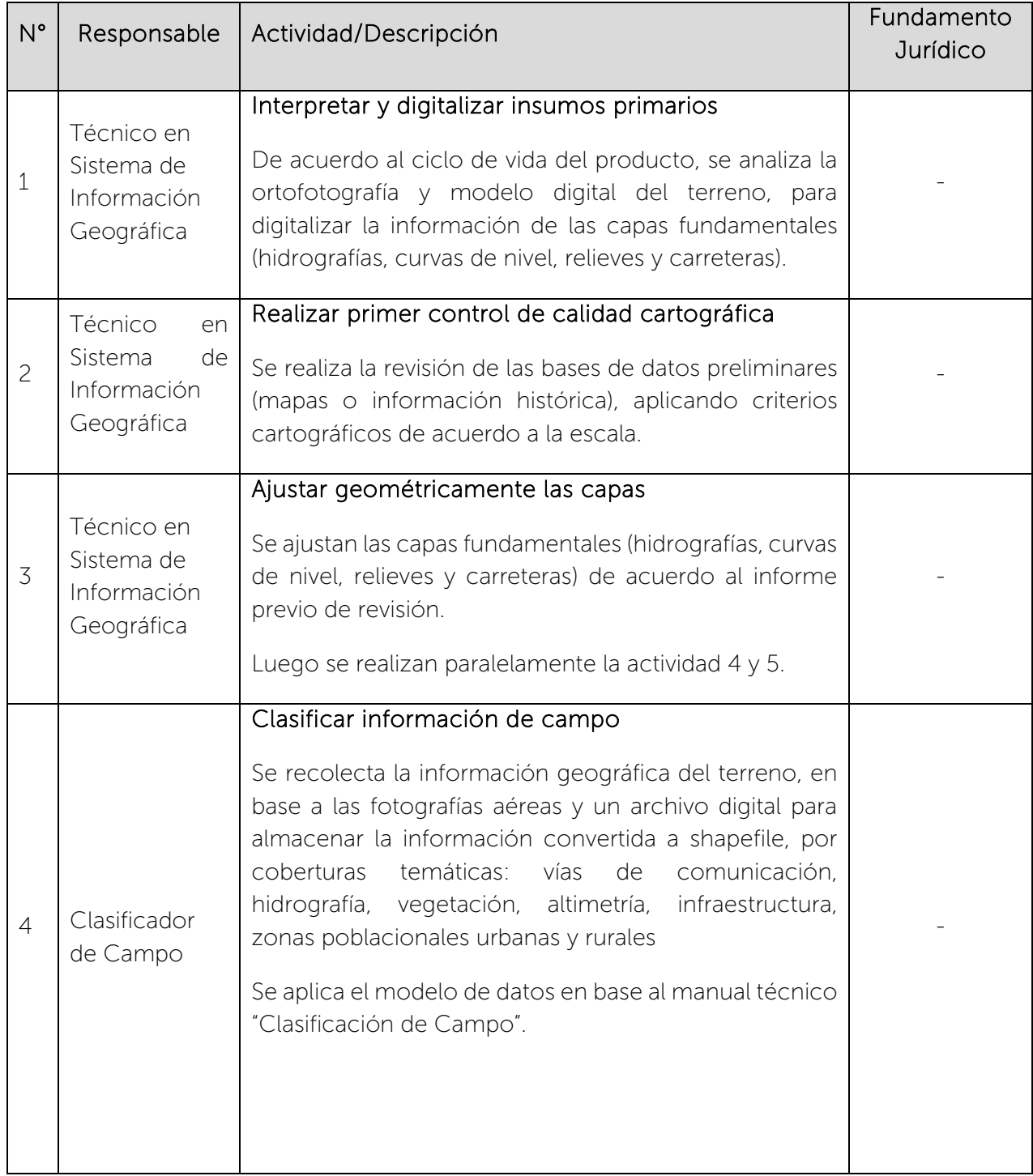

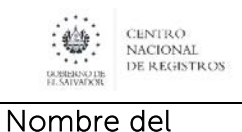

Documento:

# CENTRO NACIONAL DE REGISTROS SISTEMA DE GESTIÓN ESTRATÉGICA Y DE LA CALIDAD

Código: PM10 **Versión número:** 8.0

MANUAL DEL PROCESO DE GENERACIÓN DE REGISTROS GEOGRÁFICOS

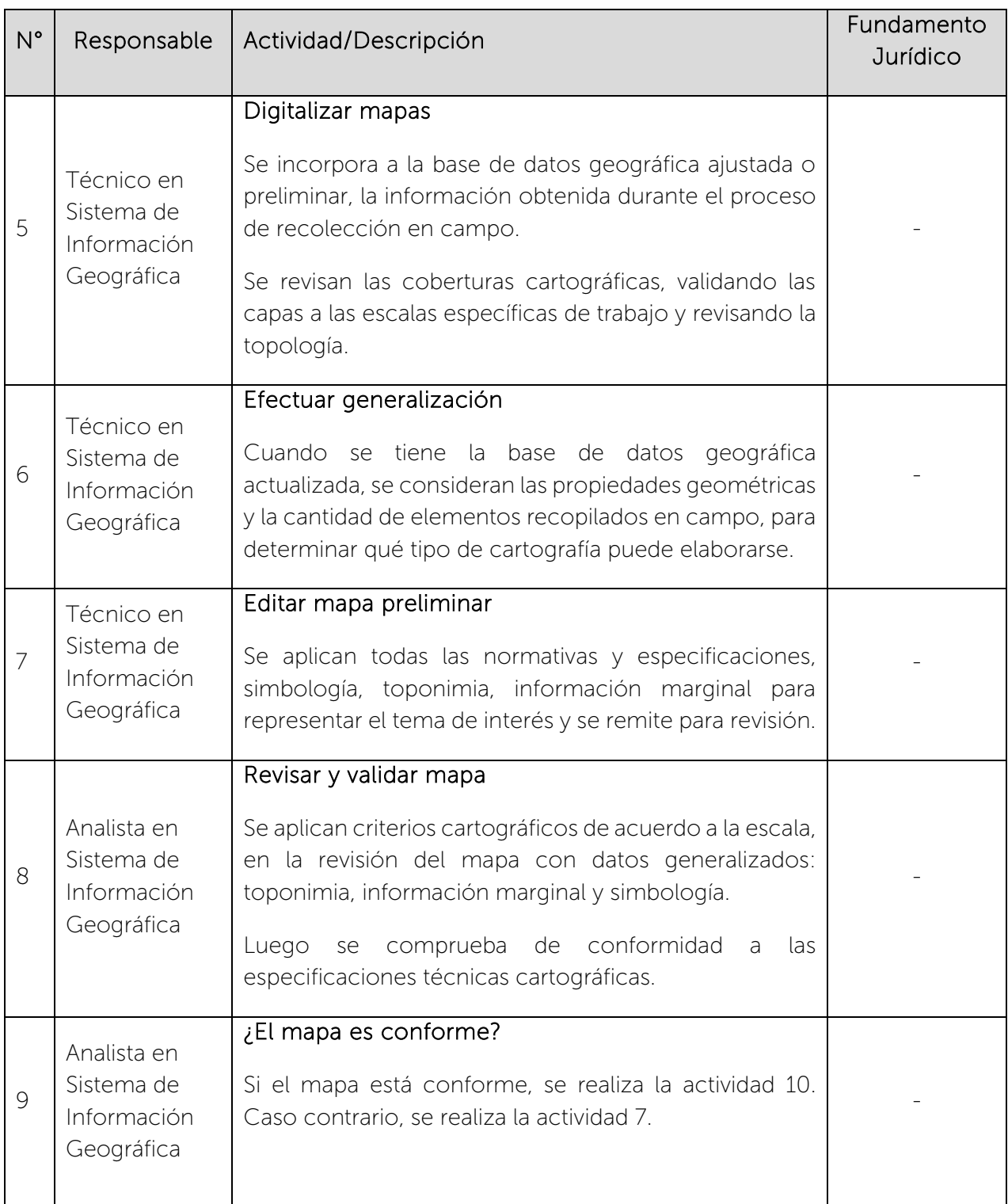

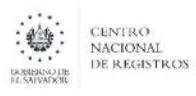

Código: PM10 **Versión número:** 8.0

Nombre del Documento: MANUAL DEL PROCESO DE GENERACIÓN DE REGISTROS GEOGRÁFICOS

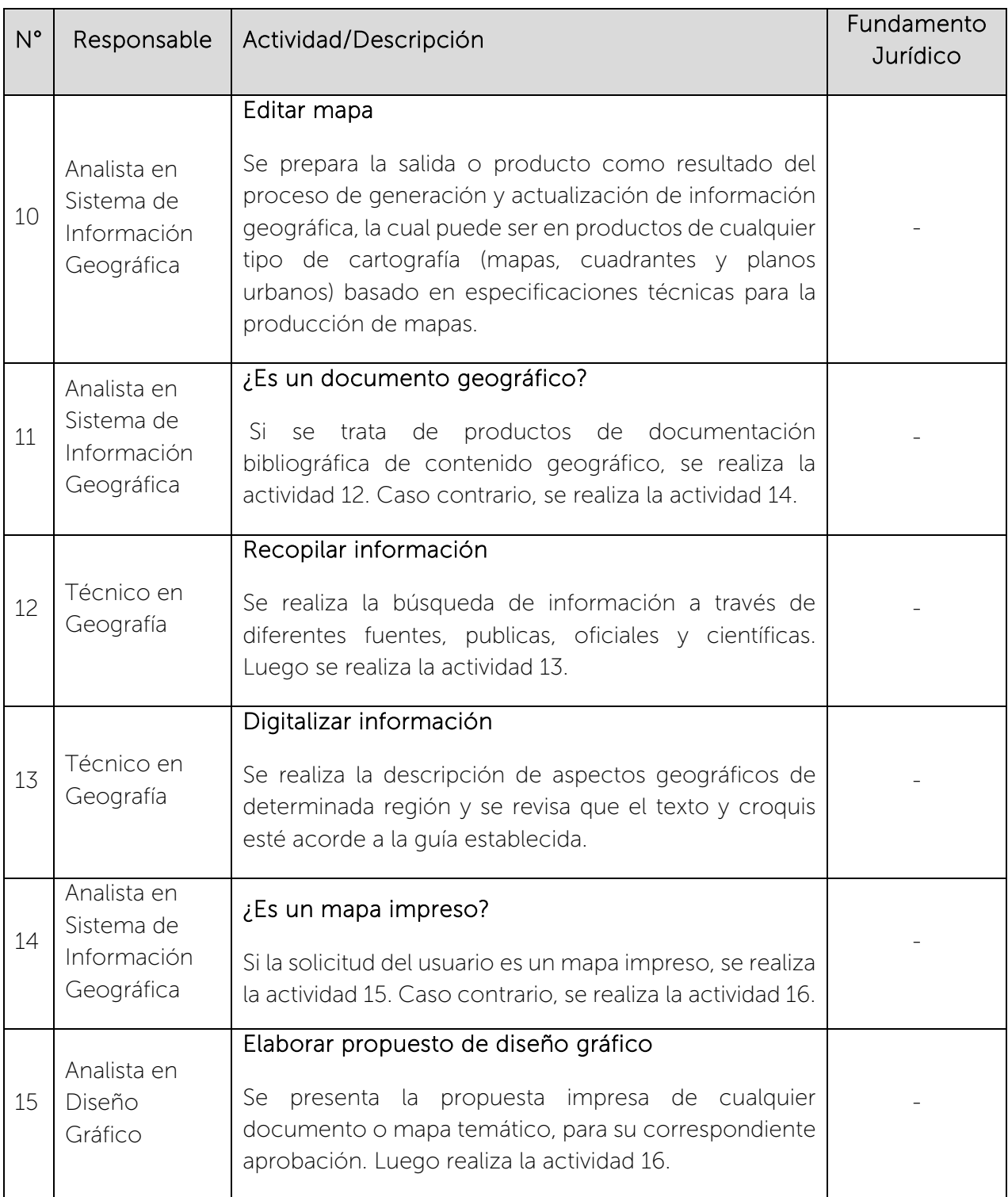

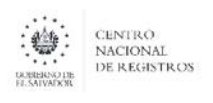

#### CENTRO NACIONAL DE REGISTROS SISTEMA DE GESTIÓN ESTRATÉGICA Y DE LA CALIDAD Código: PM10 Versión número:8.0

Nombre del Documento: MANUAL DEL PROCESO DE GENERACIÓN DE REGISTROS GEOGRÁFICOS

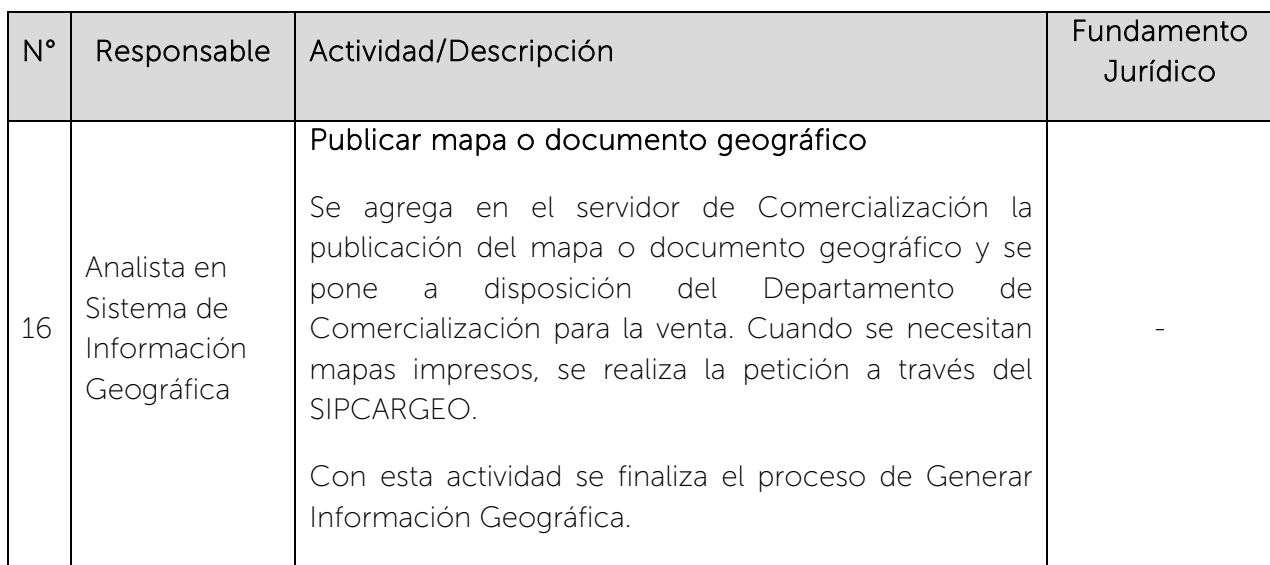

## 6.4.4. Subproceso de Redefinir Límites Municipales

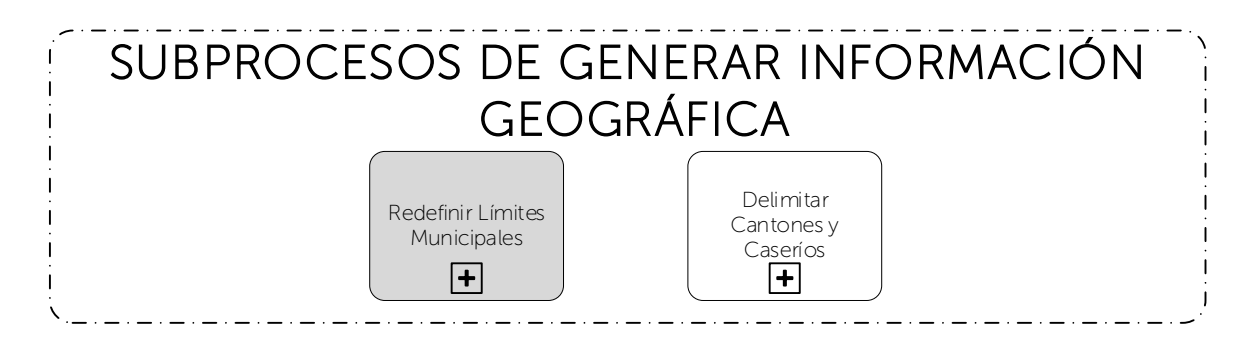

Consiste en desarrollar proyecto de definición de límites municipales, con el propósito de que los trazos de los límites sean levantados y reconocidos por cualquier persona en campo; así como, darle rigidez a través de su respectivo Decreto Legislativo.

### 6.4.4.1 Participantes y rol que desempeña en el subproceso

Nombre del subproceso: Redefinir Límites Municipales

• Director IGCN: se encarga de firmar certificaciones de definición de límites municipales, actas finales de límite consensuado y/o el informe de calificación de expediente concluido, que son remitidos a la Asamblea Legislativa

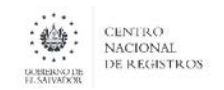

CENTRO NACIONAL DE REGISTROS SISTEMA DE GESTIÓN ESTRATÉGICA Y DE LA CALIDAD Código: PM10 Versión número:8.0 MANUAL DEL PROCESO DE GENERACIÓN DE REGISTROS GEOGRÁFICOS

- Coordinador de Unidad de Límites: se encarga de asignar las solicitudes de estudio a los Analistas de Límites Municipales y de realizar control de calidad de los documentos que se remiten a las Municipalidades y Asamblea Legislativa.
- Analista de Límites Municipales: se encarga de realizar análisis técnico documental, verificar elementos geográficos en campo, programar reuniones y elaborar los documentos que se remiten a las Municipalidades y Asamblea Legislativa.
- Asamblea Legislativa: es la entidad que solicita la redefinición de un límite municipal, mediante un requerimiento de la Comisión de Asuntos Municipales y quien aprueba el límite y emite decreto legislativo.
- Municipalidades: es la entidad que solicita la redefinición de un límite municipal, mediante un requerimiento de un Concejo Municipal. También se encargan de firmar los documentos generados del límite consensuado.

## 6.4.4.2 Modelado del subproceso de Redefinir Límites Municipales

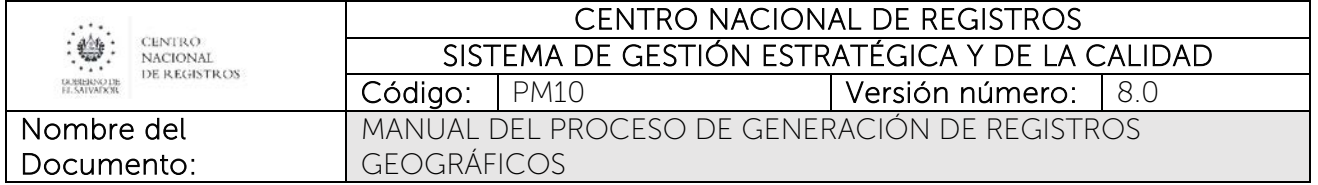

# ESTA INFORMACIÓN ES PARA USO EXCLUSIVO DE LA ORGANIZACIÓN

Página 34 de 115

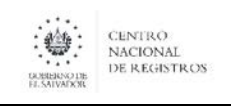

#### CENTRO NACIONAL DE REGISTROS SISTEMA DE GESTIÓN ESTRATÉGICA Y DE LA CALIDAD Código: PM10 **Versión número:** 8.0 MANUAL DEL PROCESO DE GENERACIÓN DE REGISTROS GEOGRÁFICOS

# 6.4.4.3 Descripción del subproceso

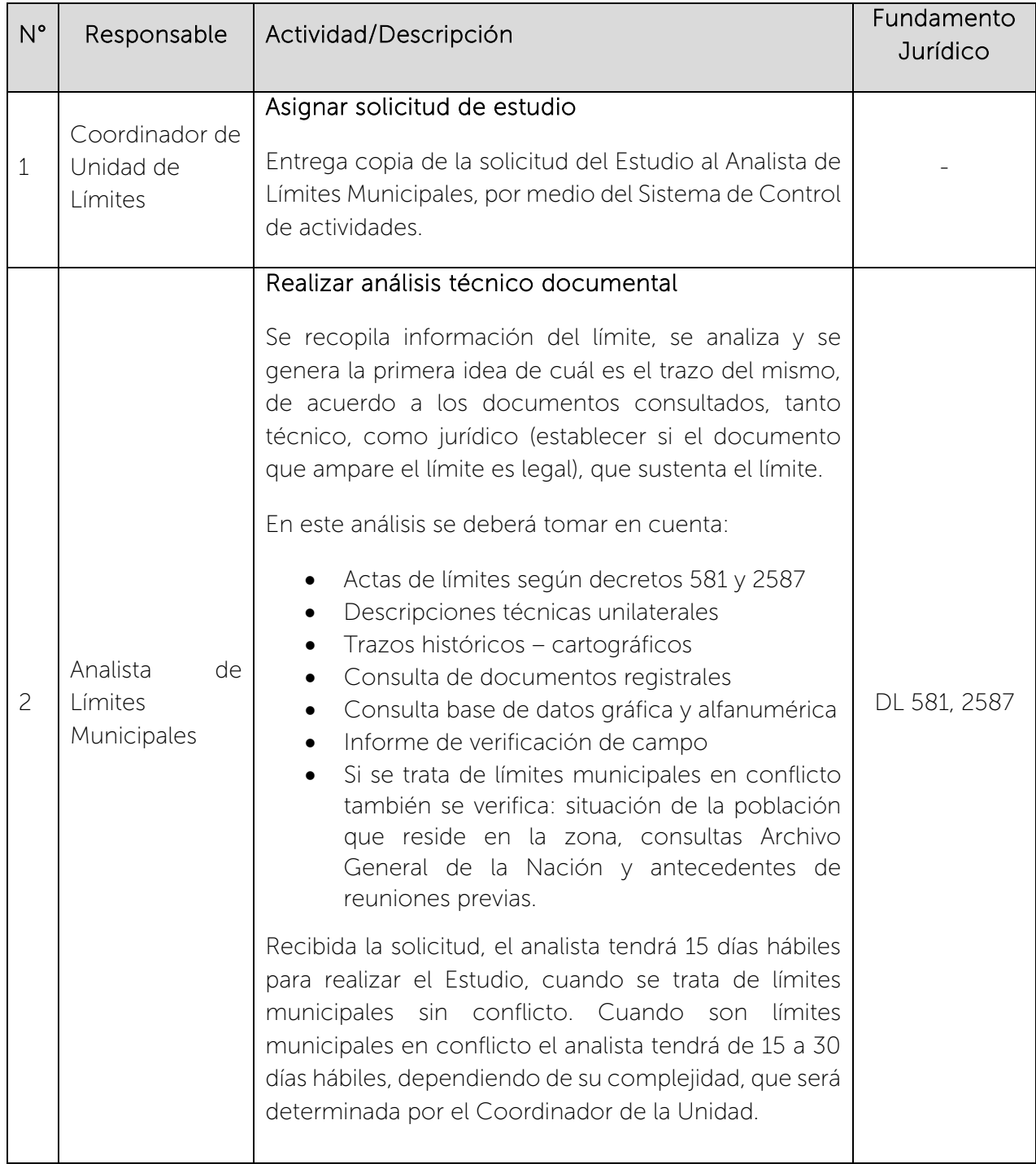

 $\begin{picture}(180,10) \put(0,0){\line(1,0){15}} \put(1,0){\line(1,0){15}} \put(1,0){\line(1,0){15}} \put(1,0){\line(1,0){15}} \put(1,0){\line(1,0){15}} \put(1,0){\line(1,0){15}} \put(1,0){\line(1,0){15}} \put(1,0){\line(1,0){15}} \put(1,0){\line(1,0){15}} \put(1,0){\line(1,0){15}} \put(1,0){\line(1,0){15}} \put(1,0){\line(1,0){15}} \put(1$ 

### CENTRO NACIONAL DE REGISTROS SISTEMA DE GESTIÓN ESTRATÉGICA Y DE LA CALIDAD Código: PM10 **Versión número:** 8.0

Nombre del Documento: MANUAL DEL PROCESO DE GENERACIÓN DE REGISTROS GEOGRÁFICOS

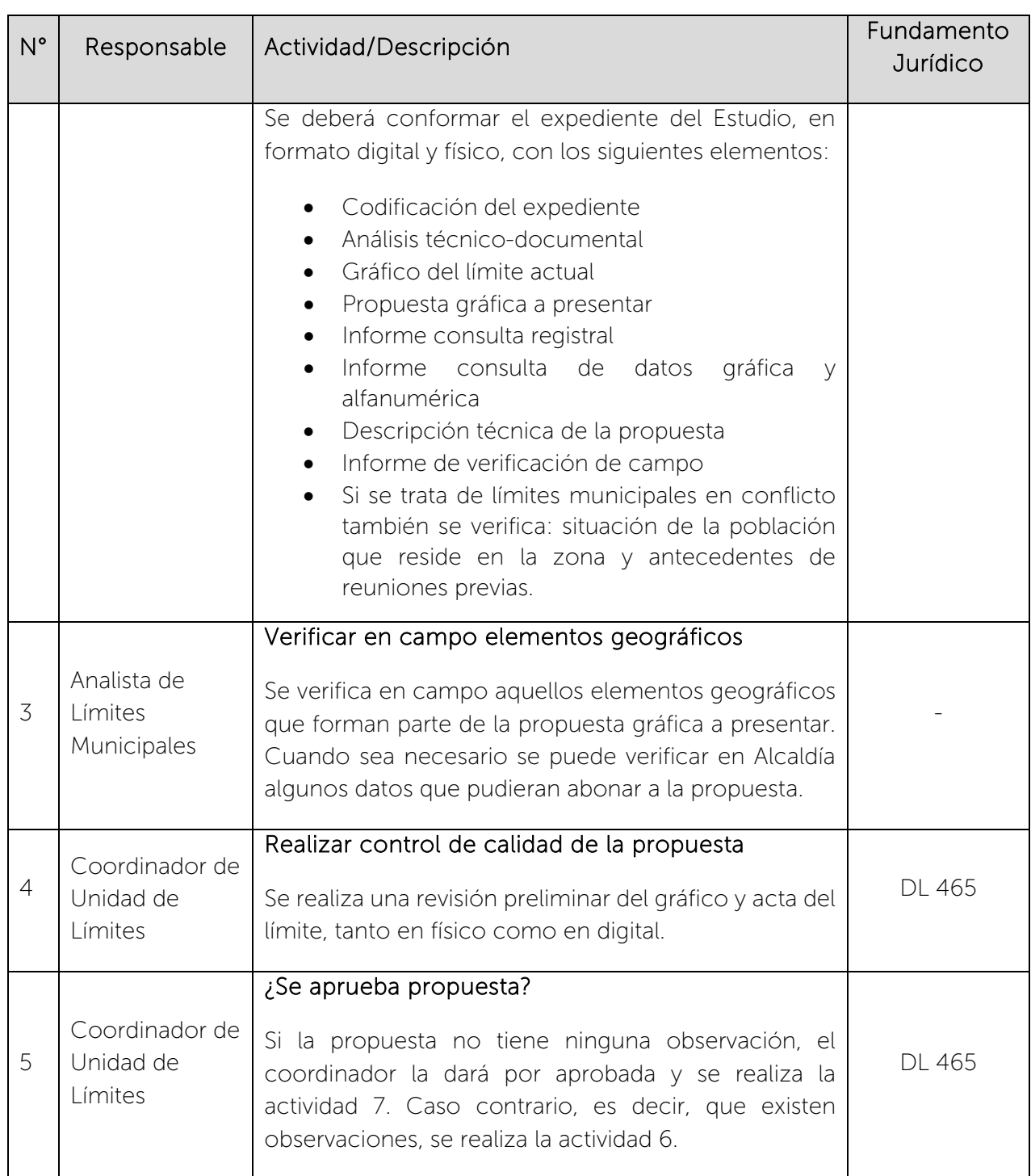

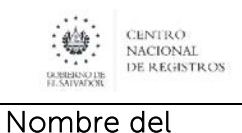

Documento:

## CENTRO NACIONAL DE REGISTROS SISTEMA DE GESTIÓN ESTRATÉGICA Y DE LA CALIDAD

Código: PM10 **Versión número:** 8.0

MANUAL DEL PROCESO DE GENERACIÓN DE REGISTROS GEOGRÁFICOS

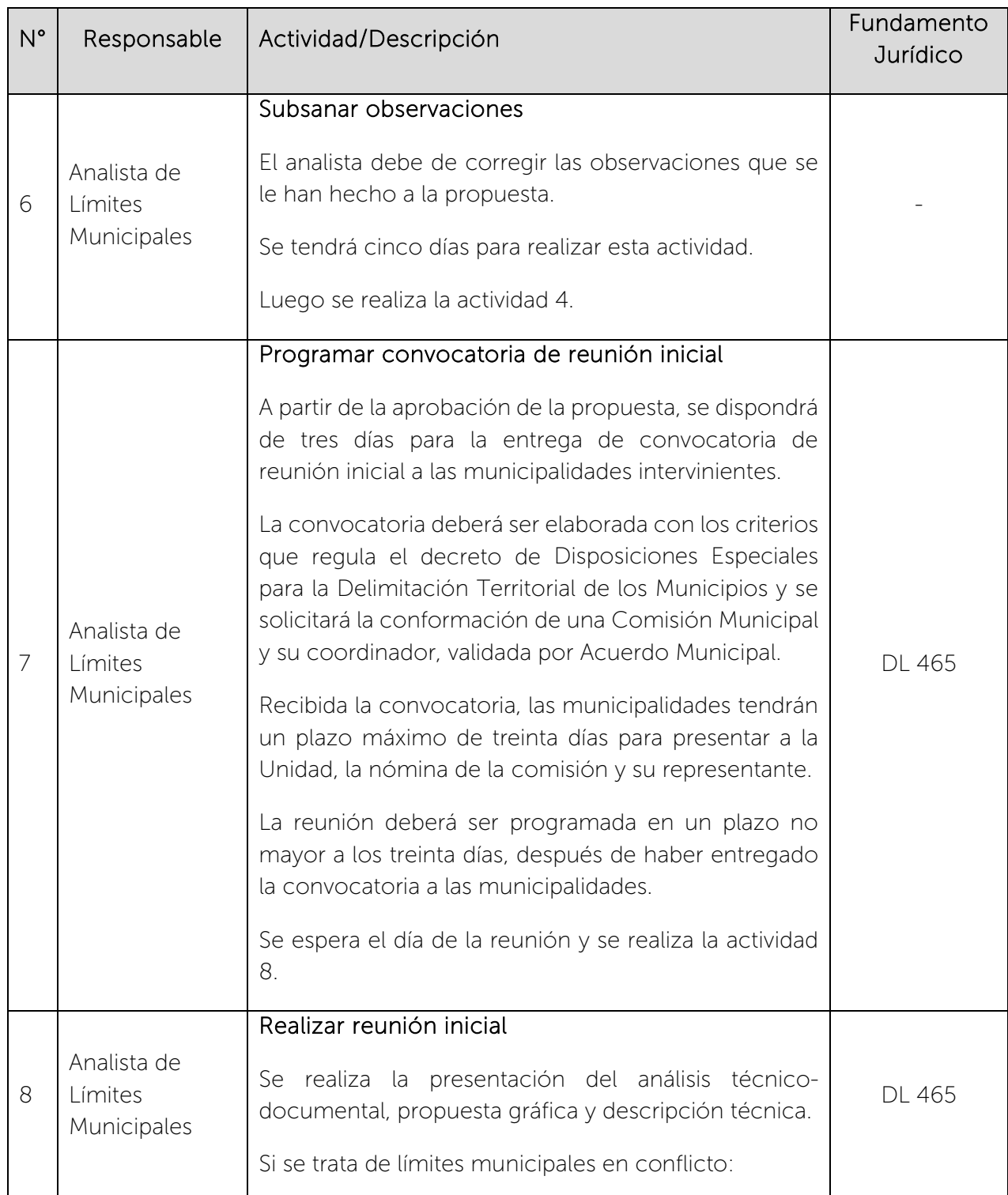

 $\begin{picture}(180,10) \put(0,0){\line(1,0){15}} \put(1,0){\line(1,0){15}} \put(1,0){\line(1,0){15}} \put(1,0){\line(1,0){15}} \put(1,0){\line(1,0){15}} \put(1,0){\line(1,0){15}} \put(1,0){\line(1,0){15}} \put(1,0){\line(1,0){15}} \put(1,0){\line(1,0){15}} \put(1,0){\line(1,0){15}} \put(1,0){\line(1,0){15}} \put(1,0){\line(1,0){15}} \put(1$ 

### CENTRO NACIONAL DE REGISTROS SISTEMA DE GESTIÓN ESTRATÉGICA Y DE LA CALIDAD Código: PM10 **Versión número:** 8.0

Nombre del Documento: MANUAL DEL PROCESO DE GENERACIÓN DE REGISTROS GEOGRÁFICOS

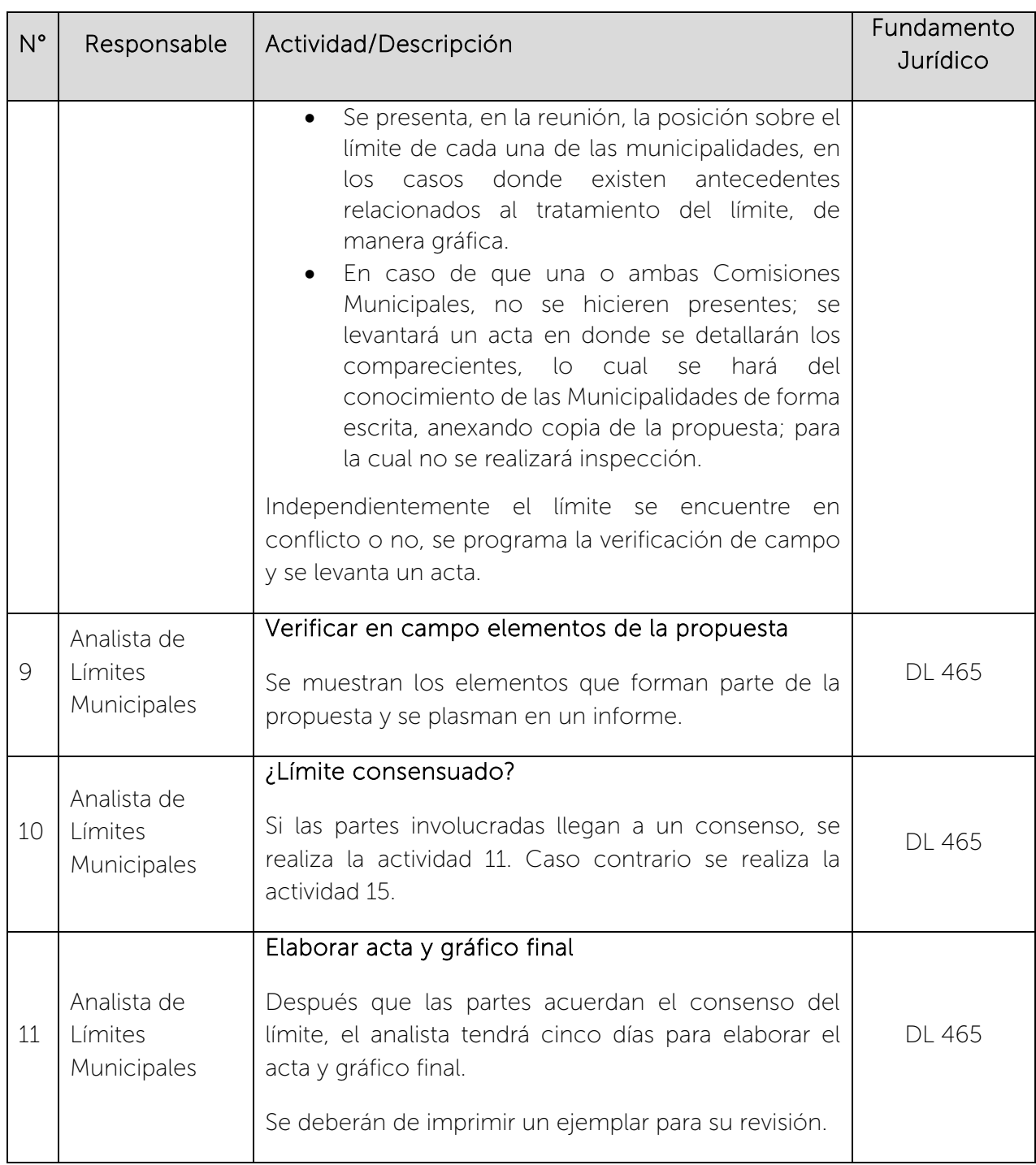

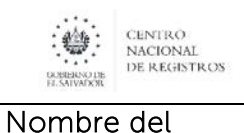

Documento:

### CENTRO NACIONAL DE REGISTROS SISTEMA DE GESTIÓN ESTRATÉGICA Y DE LA CALIDAD Código: PM10 **Versión número:** 8.0

MANUAL DEL PROCESO DE GENERACIÓN DE REGISTROS GEOGRÁFICOS

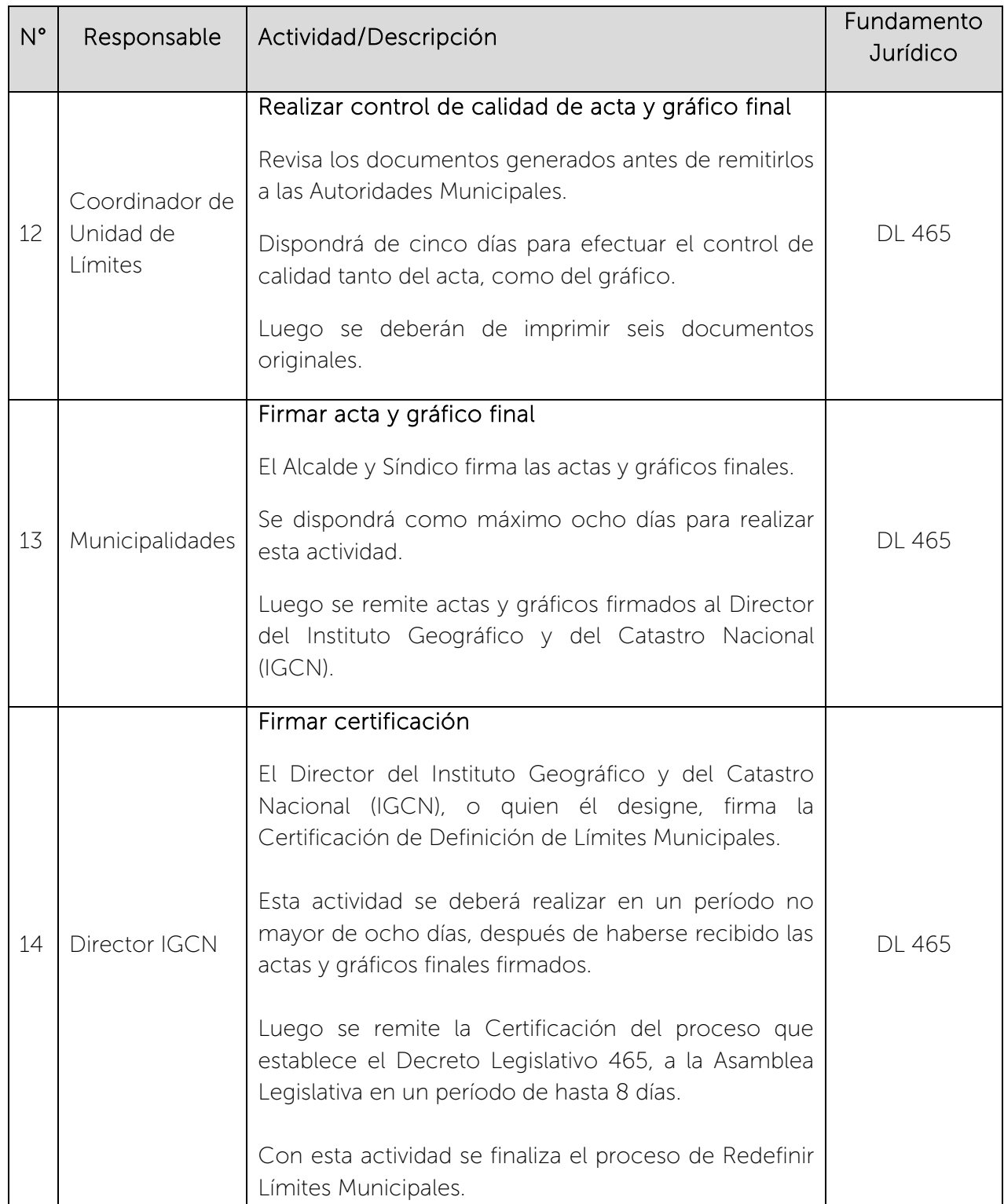

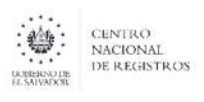

Código: PM10 **Versión número:** 8.0

Nombre del Documento: MANUAL DEL PROCESO DE GENERACIÓN DE REGISTROS GEOGRÁFICOS

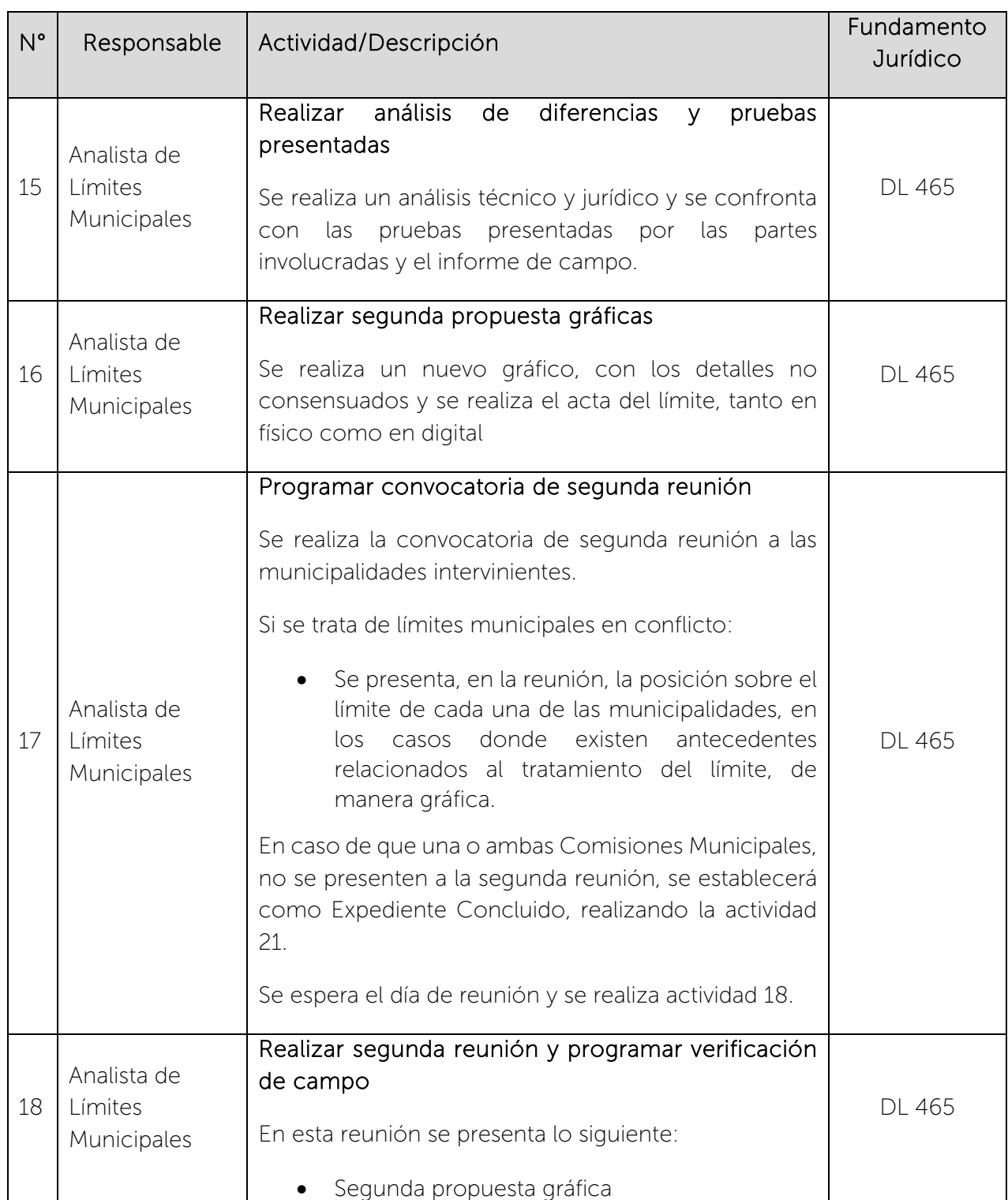
$\begin{picture}(180,10) \put(0,0){\line(1,0){15}} \put(0,0){\line(1,0){15}} \put(0,0){\line(1,0){15}} \put(0,0){\line(1,0){15}} \put(0,0){\line(1,0){15}} \put(0,0){\line(1,0){15}} \put(0,0){\line(1,0){15}} \put(0,0){\line(1,0){15}} \put(0,0){\line(1,0){15}} \put(0,0){\line(1,0){15}} \put(0,0){\line(1,0){15}} \put(0,0){\line(1,0){15}} \put(0$ 

# CENTRO NACIONAL DE REGISTROS SISTEMA DE GESTIÓN ESTRATÉGICA Y DE LA CALIDAD Código: PM10 **Versión número:** 8.0

Nombre del Documento: MANUAL DEL PROCESO DE GENERACIÓN DE REGISTROS GEOGRÁFICOS

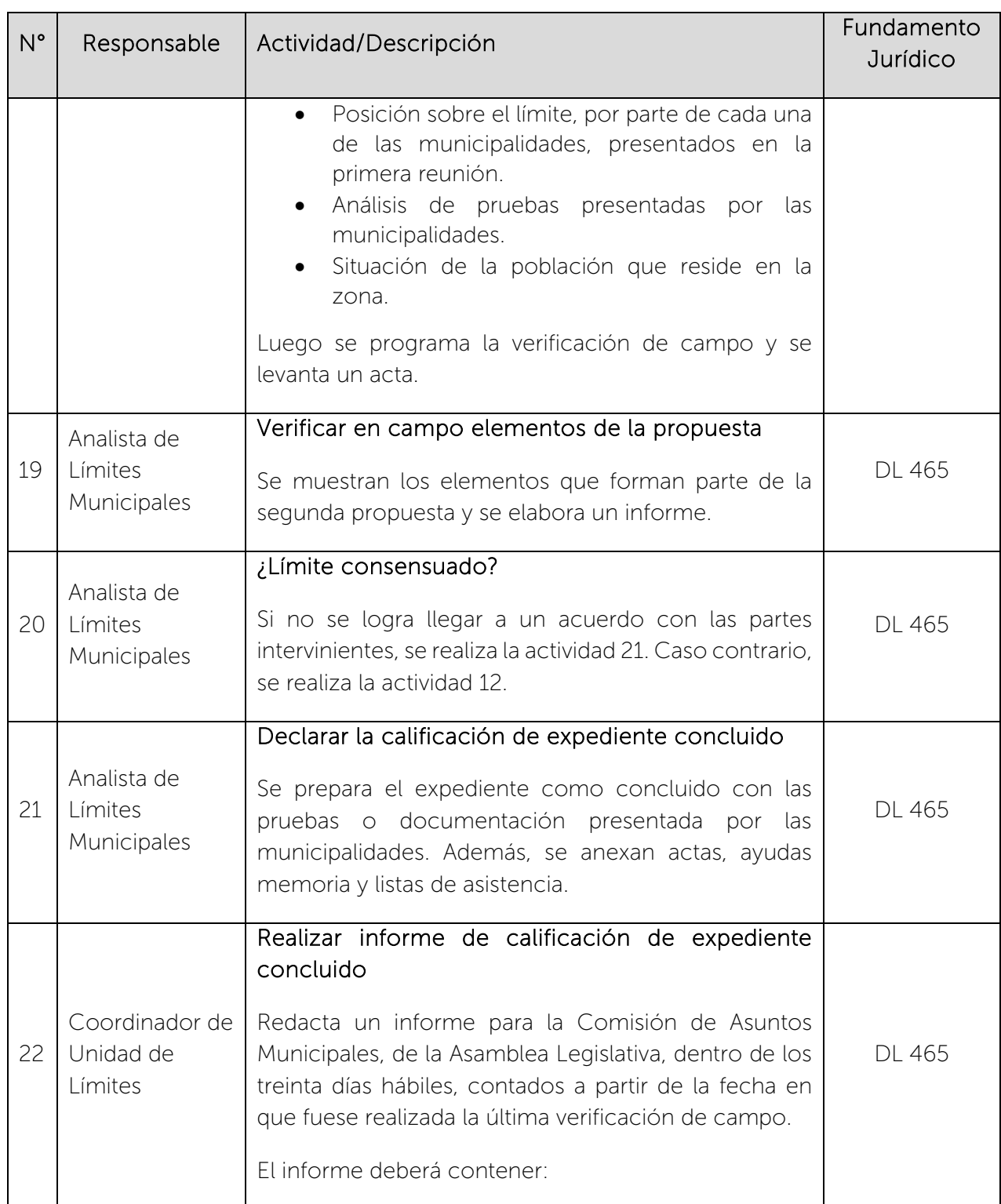

 $\begin{picture}(180,10) \put(0,0){\line(1,0){15}} \put(0,0){\line(1,0){15}} \put(0,0){\line(1,0){15}} \put(0,0){\line(1,0){15}} \put(0,0){\line(1,0){15}} \put(0,0){\line(1,0){15}} \put(0,0){\line(1,0){15}} \put(0,0){\line(1,0){15}} \put(0,0){\line(1,0){15}} \put(0,0){\line(1,0){15}} \put(0,0){\line(1,0){15}} \put(0,0){\line(1,0){15}} \put(0$ 

Nombre del Documento:

### CENTRO NACIONAL DE REGISTROS SISTEMA DE GESTIÓN ESTRATÉGICA Y DE LA CALIDAD Código: PM10 **Versión número:** 8.0

MANUAL DEL PROCESO DE GENERACIÓN DE REGISTROS GEOGRÁFICOS

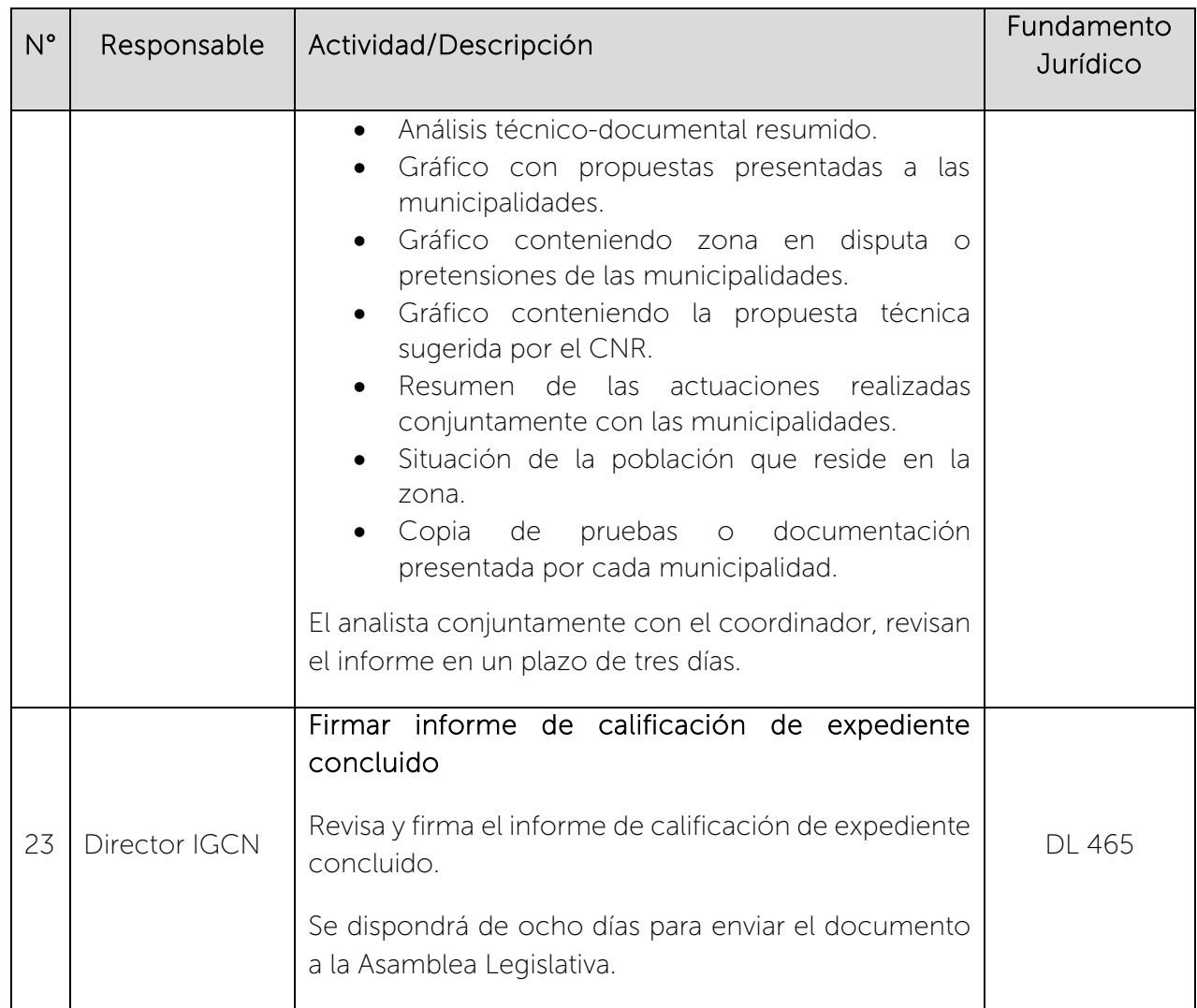

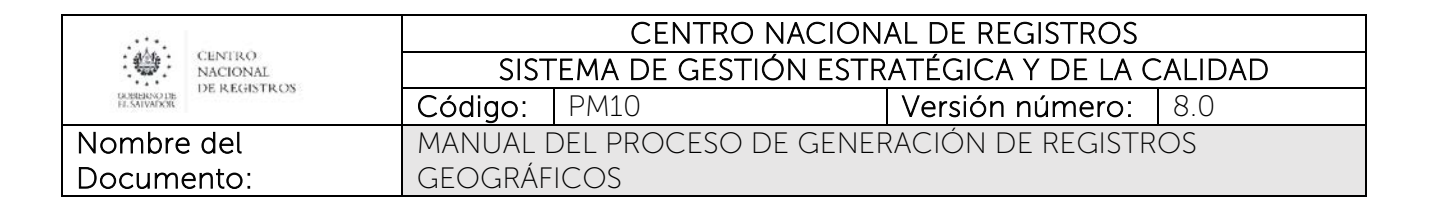

# 6.4.5 Subproceso de Delimitar Cantones y Caseríos

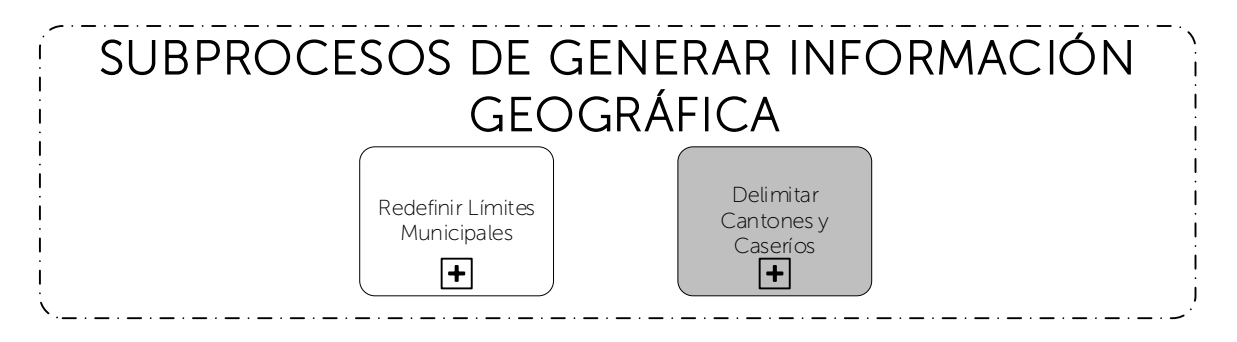

Consiste en delimitar los cantones y sus correspondientes caseríos para un mejor ordenamiento y control del territorio nacional; así como generar una codificación única.

# 6.4.5.1 Participantes y rol que desempeña en el subproceso

Nombre del subproceso: Delimitar Cantones y Caseríos

- Coordinador de Unidad de Límites: se encarga de asignar las solicitudes de estudio y realizar control de calidad de los documentos que se remiten a las Municipalidades.
- Analista de Límites Municipales: se encarga de realizar análisis técnico documental, verificar elementos geográficos en campo, programar reuniones y elaborar los documentos que se remiten a las Municipalidades.
- Municipalidades: es la entidad que solicita la delimitación de cantones y caseríos, mediante un requerimiento de un Concejo Municipal. También se encargan de emitir Acuerdo Municipal y publicarlo en el Diario Oficial.

### 6.4.5.2 Modelado del subproceso de Delimitar Cantones y Caseríos

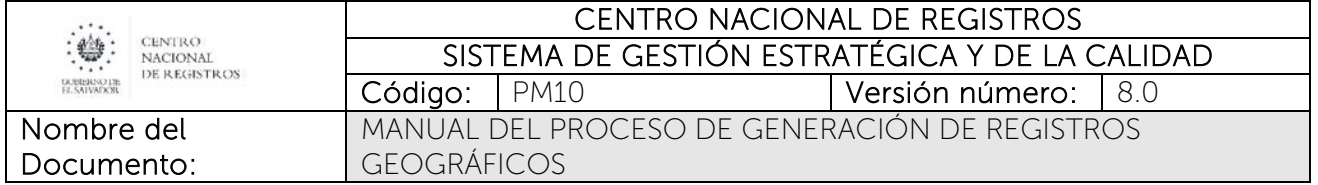

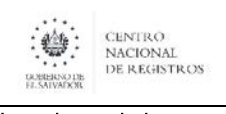

Nombre del Documento:

#### CENTRO NACIONAL DE REGISTROS SISTEMA DE GESTIÓN ESTRATÉGICA Y DE LA CALIDAD Código: PM10 **Versión número:** 8.0 MANUAL DEL PROCESO DE GENERACIÓN DE REGISTROS GEOGRÁFICOS

# 6.4.5.3 Descripción del subproceso

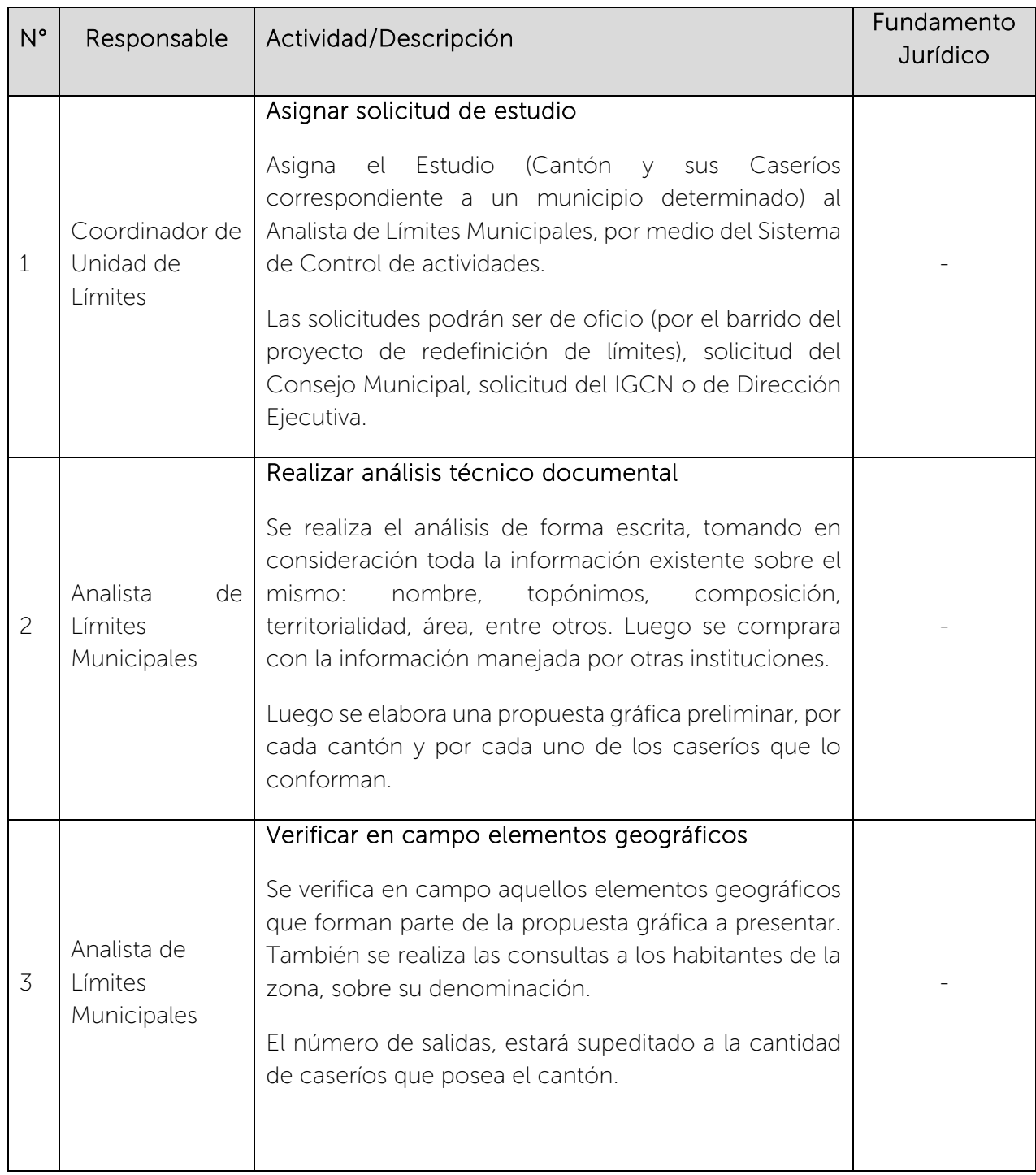

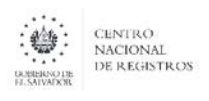

Nombre del Documento: Código: PM10 **Versión número:** 8.0 MANUAL DEL PROCESO DE GENERACIÓN DE REGISTROS GEOGRÁFICOS

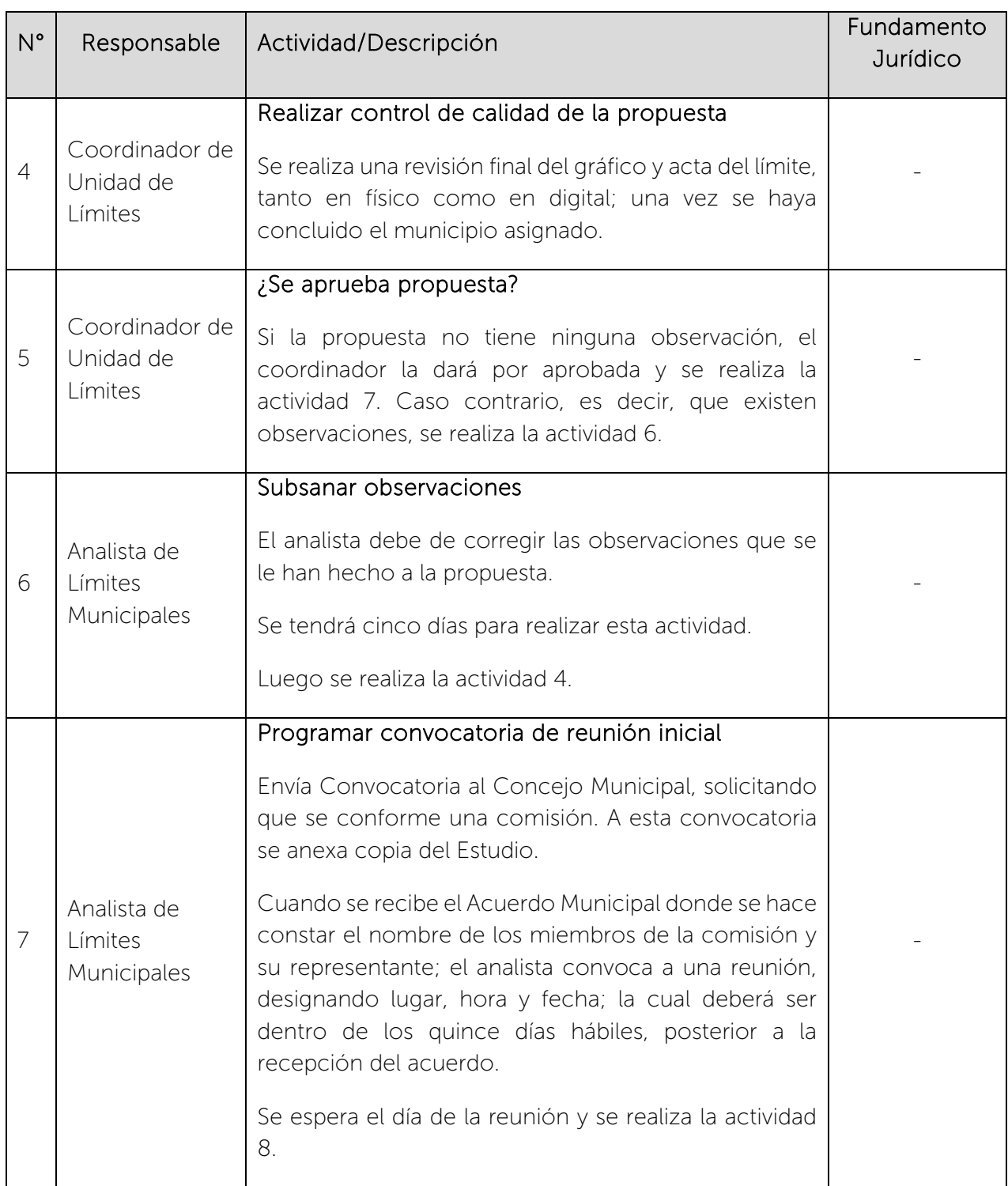

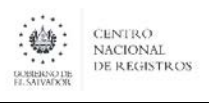

Nombre del Documento: Código: PM10 **Versión número:** 8.0 MANUAL DEL PROCESO DE GENERACIÓN DE REGISTROS GEOGRÁFICOS

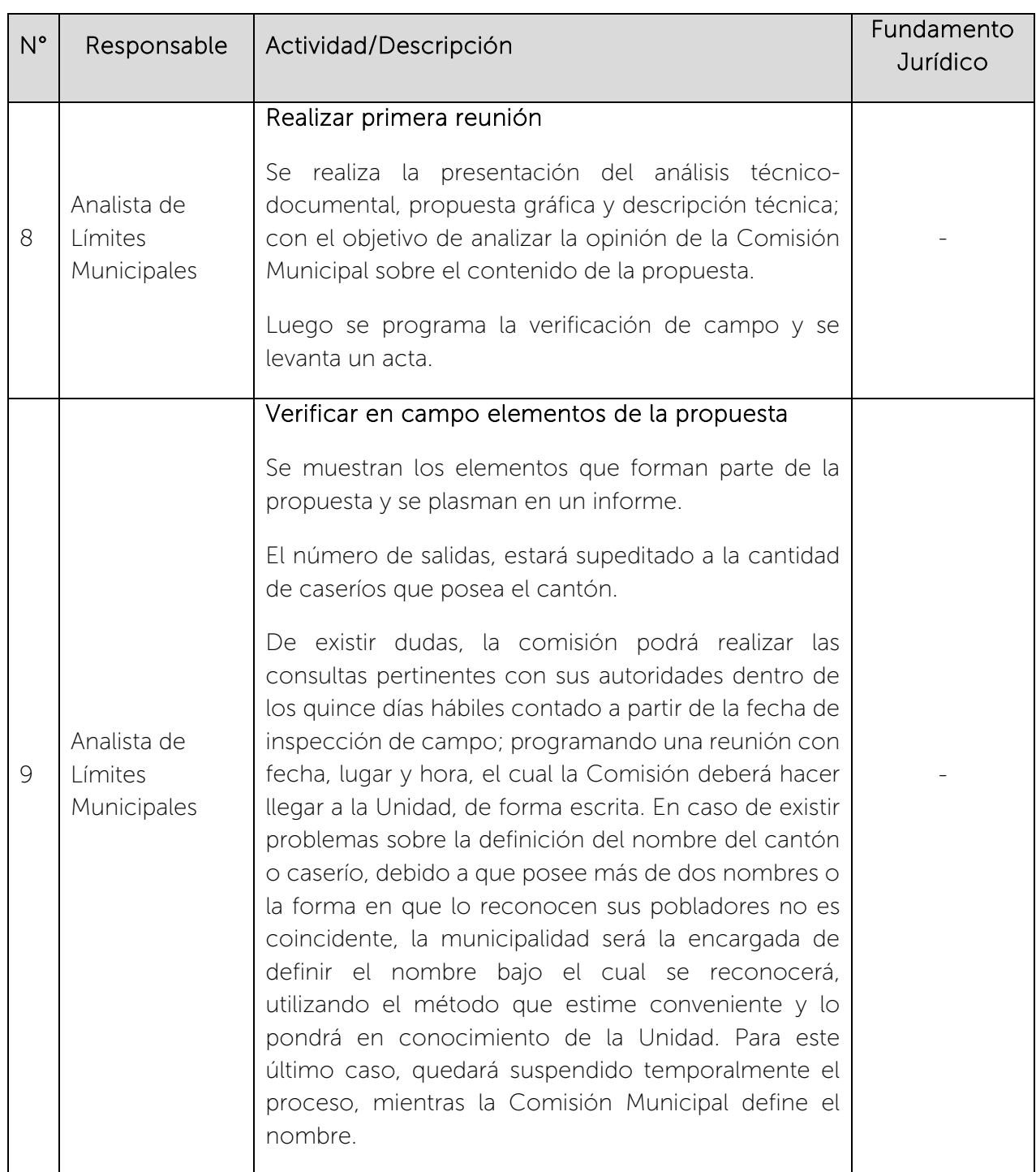

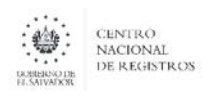

Nombre del Documento: Código: PM10 **Versión número:** 8.0 MANUAL DEL PROCESO DE GENERACIÓN DE REGISTROS GEOGRÁFICOS

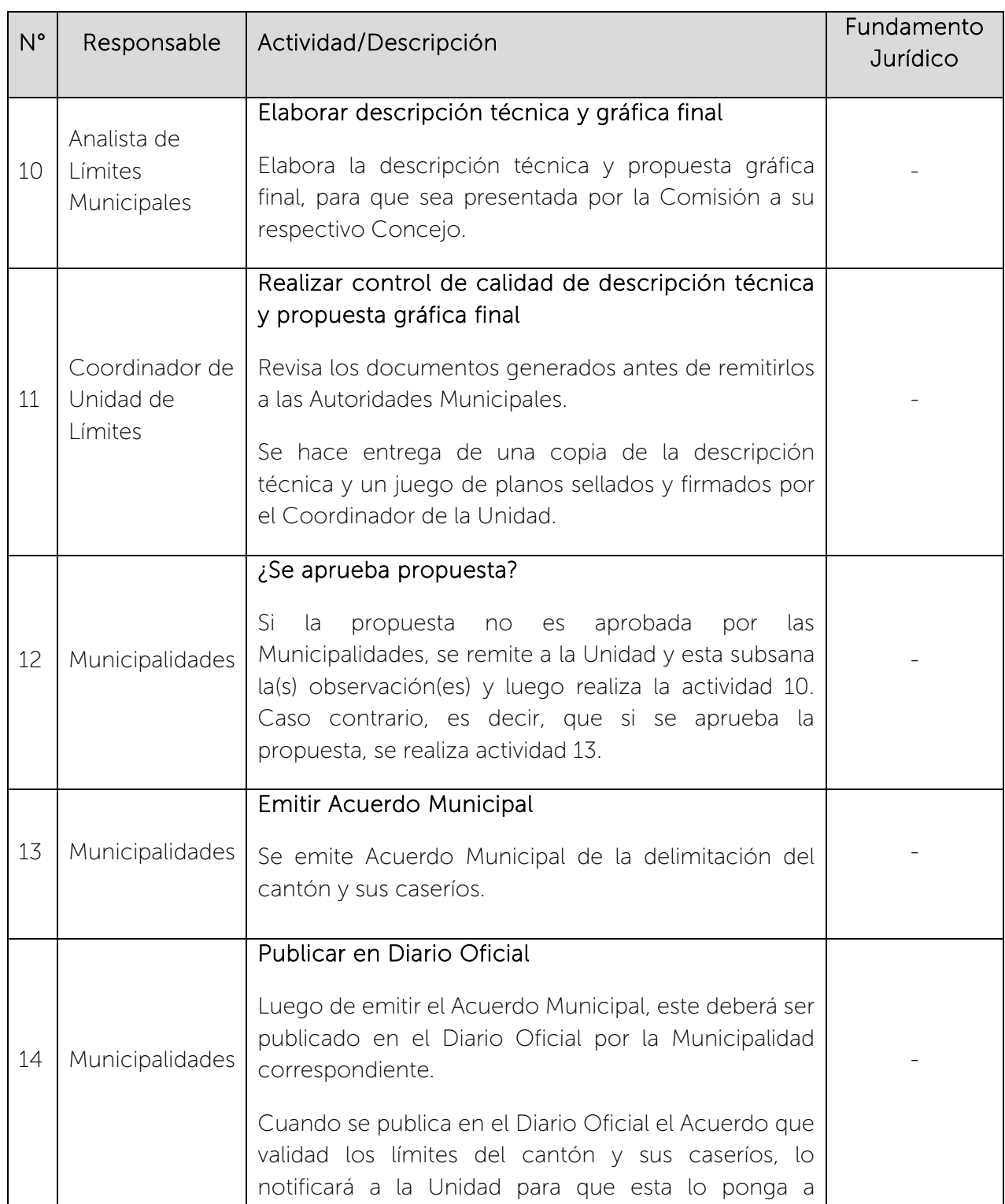

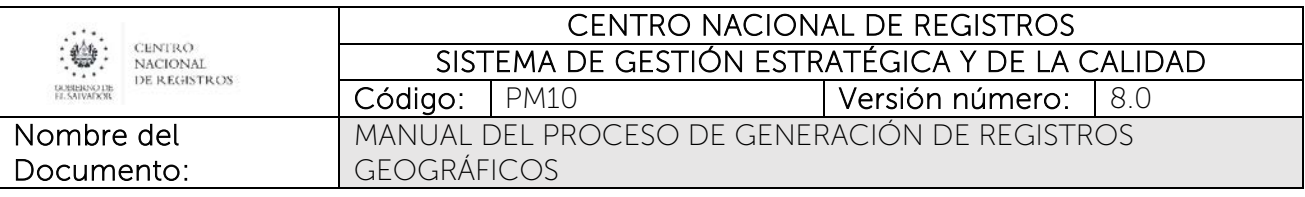

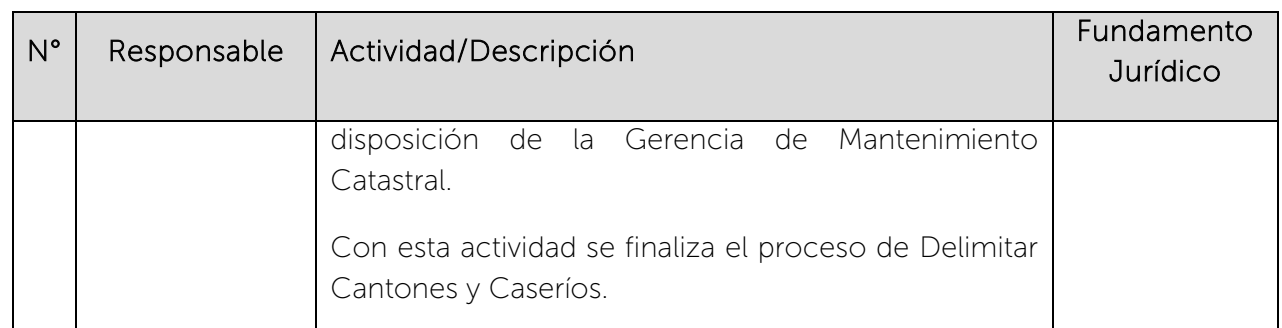

# 6.5 Fase de Actualizar Información Catastral

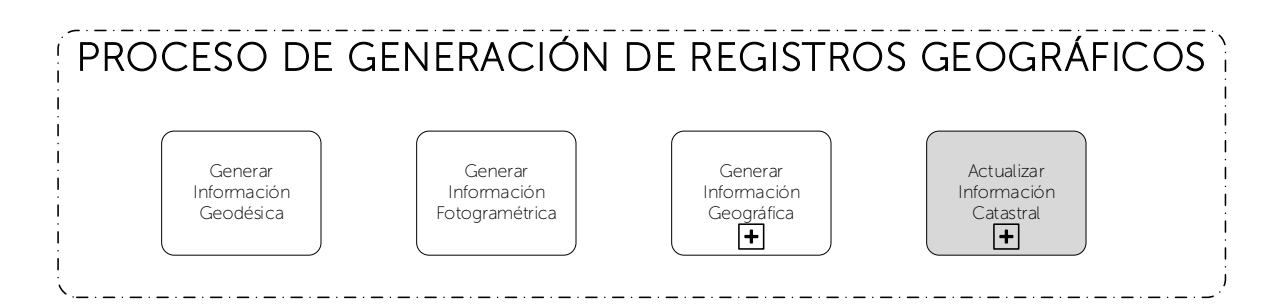

Esta fase también es conocida como Mantenimiento Catastral , cuyo objetivo es garantizar la correcta localización de los inmuebles, la calidad de la información y la integridad de los datos que se brinda en los procesos del Instituto Geográfico y del Catastro Nacional, de acuerdo a las leyes y normas establecidas, para contribuir al desarrollo económico social del país.

Las principales funciones de esta fase son:

- Determinar físicamente los límites de las propiedades inmobiliarias en beneficio de los propietarios o poseedores, de la comunidad y del Estado, unificando su nomenclatura y codificación.
- Elaborar mapas catastrales que constituyan herramienta básica para proponer proyectos de inversión en el país.
- Contribuir a que exista una veracidad de información física relativa a la unidad inmobiliaria vinculada a los documentos jurídicos.
- Registrar la evolución histórica de la información catastral para facilitar la proyección de las tendencias del desarrollo de las ciudades.

CENTRO NACIONAL DE REGISTROS **CENTRO** : ₩ SISTEMA DE GESTIÓN ESTRATÉGICA Y DE LA CALIDAD **NACIONAL** DE REGISTROS GOBIERNO DE Código: PM10 Versión número:8.0 MANUAL DEL PROCESO DE GENERACIÓN DE REGISTROS Nombre del GEOGRÁFICOS Documento:

Dentro de este subproceso se realizan, en segundo nivel, los subprocesos de Elaborar Certificación de la Denominación Catastral o Informes, Revisar Planos, Vender Productos Catastrales, Elaborar Estudios Registral Catastral y Realizar Vinculación Catastral.

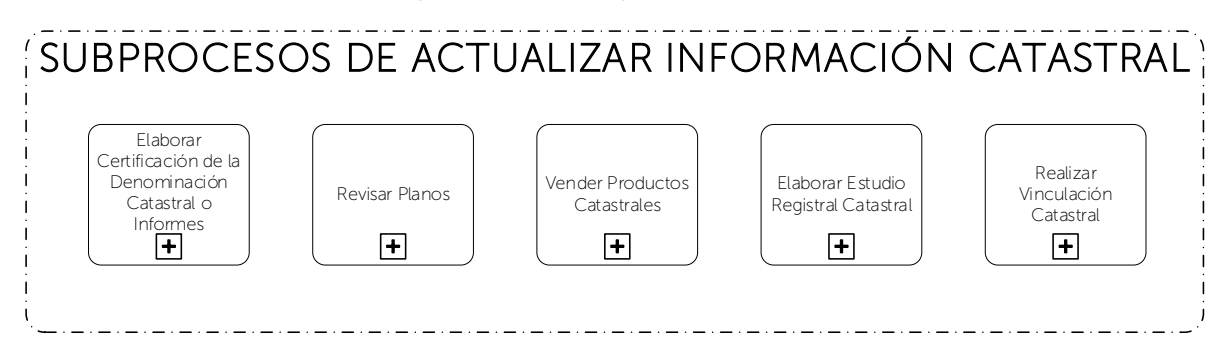

# 6.5.1 Participantes y rol que desempeña en la fase

Nombre de la fase: Actualizar Información Catastral

- Usuario: es la persona jurídica o natural que solicita el servicio de mantenimiento catastral.
- Técnico Catastral de Ventanilla Externa/Interna: es el encargado de ingresar, distribuir y cerrar las transacciones que se generan en el SACT.
- Jefe OMC: es el encargado de programar y distribuir las inspecciones de campo, si estas son requeridas.
- Técnico Catastral de Campo: es el encargado de realizar la inspección de campo y plasmar la información recopilada en campo en un informe, para luego verificar que la existencia de antecedentes registrales sea concordante a la parcela verificada.
- Analista Catastral de Mapeo: se encarga de revisar los planos presentados por los usuarios y realizar el mantenimiento catastral para actualizar los mapas catastrales.
- Técnico Catastral de Digitación: se encarga de generar fichas de nuevas parcelas, actualizar la base de datos alfanumérica y generar las matrículas para Registro de la Propiedad Raíz e Hipotecas, cuando se generan nuevas parcelas.

### 6.5.2 Modelado de la fase de Actualizar Información Catastral

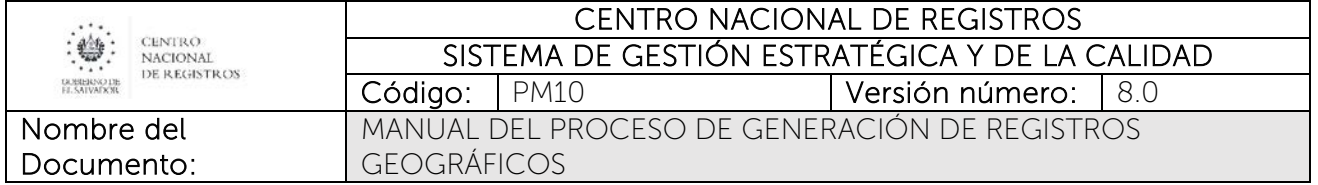

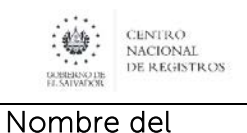

Documento:

CENTRO NACIONAL DE REGISTROS SISTEMA DE GESTIÓN ESTRATÉGICA Y DE LA CALIDAD Código: PM10 **Versión número:** 8.0 MANUAL DEL PROCESO DE GENERACIÓN DE REGISTROS

GEOGRÁFICOS

# 6.5.3 Descripción de la fase

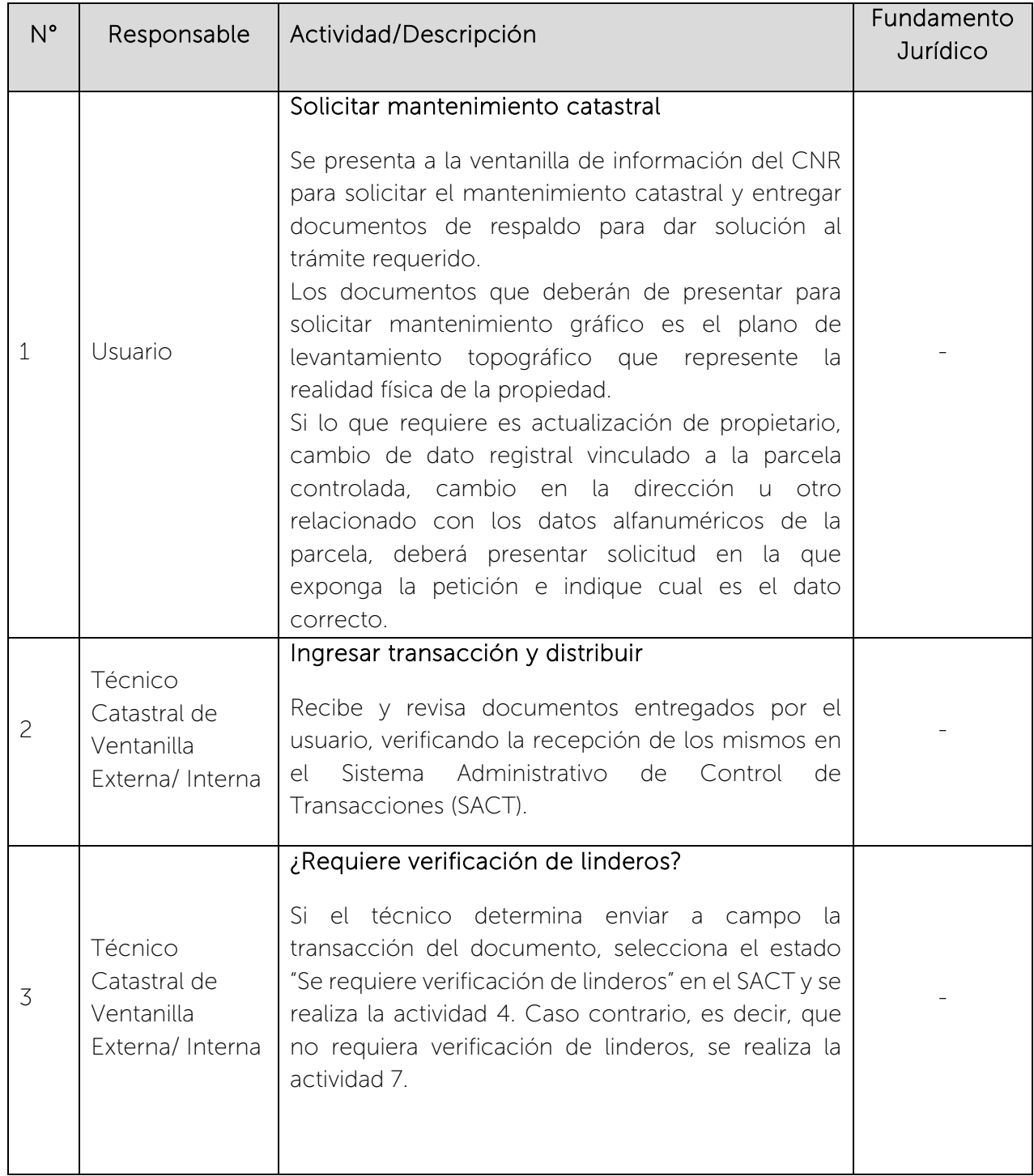

 $\begin{picture}(180,10) \put(0,0){\line(1,0){15}} \put(0,0){\line(1,0){15}} \put(0,0){\line(1,0){15}} \put(0,0){\line(1,0){15}} \put(0,0){\line(1,0){15}} \put(0,0){\line(1,0){15}} \put(0,0){\line(1,0){15}} \put(0,0){\line(1,0){15}} \put(0,0){\line(1,0){15}} \put(0,0){\line(1,0){15}} \put(0,0){\line(1,0){15}} \put(0,0){\line(1,0){15}} \put(0$ 

# CENTRO NACIONAL DE REGISTROS SISTEMA DE GESTIÓN ESTRATÉGICA Y DE LA CALIDAD

Nombre del Documento: Código: PM10 **Versión número:** 8.0 MANUAL DEL PROCESO DE GENERACIÓN DE REGISTROS GEOGRÁFICOS

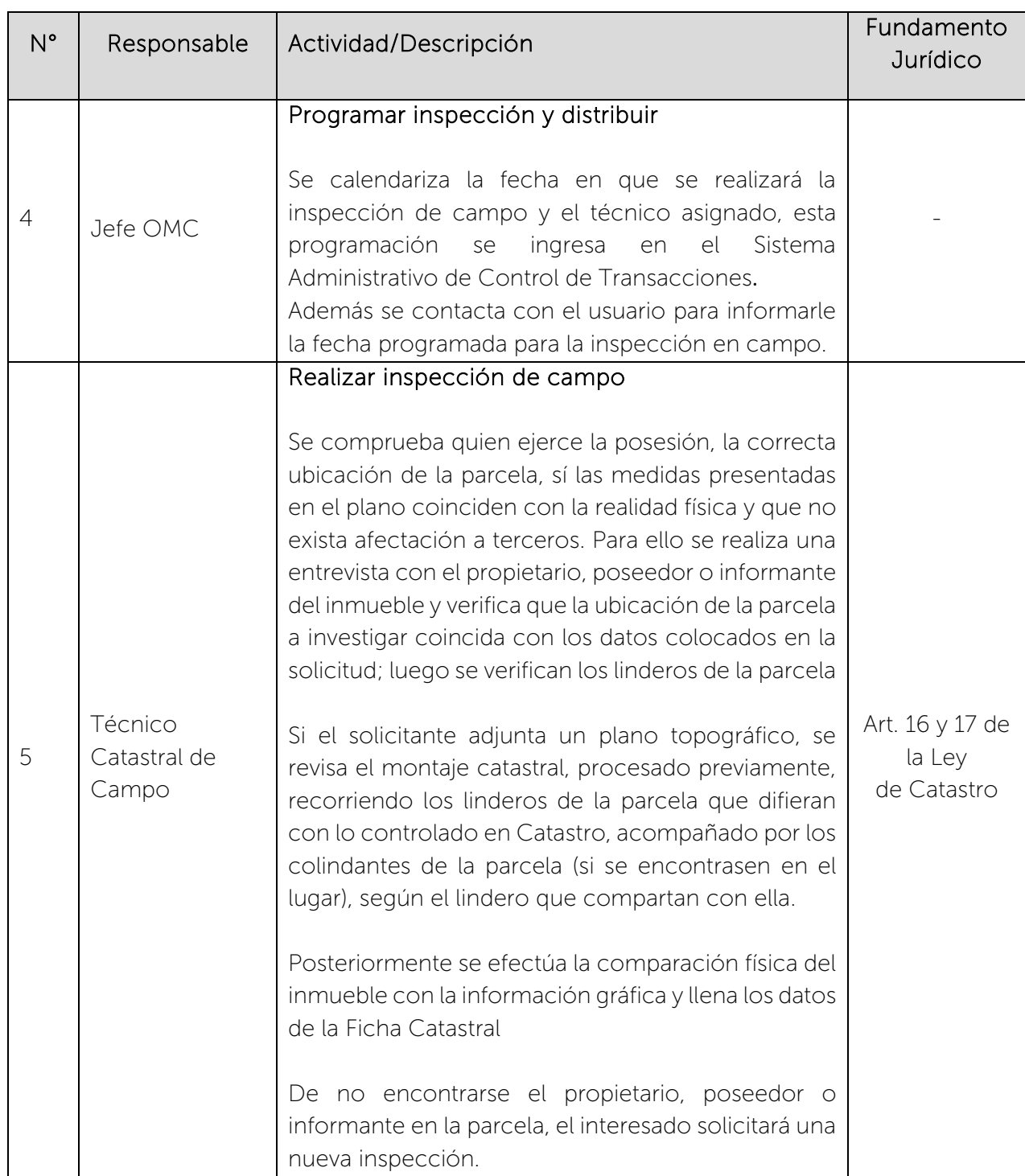

 $\begin{picture}(180,10) \put(0,0){\line(1,0){15}} \put(1,0){\line(1,0){15}} \put(1,0){\line(1,0){15}} \put(1,0){\line(1,0){15}} \put(1,0){\line(1,0){15}} \put(1,0){\line(1,0){15}} \put(1,0){\line(1,0){15}} \put(1,0){\line(1,0){15}} \put(1,0){\line(1,0){15}} \put(1,0){\line(1,0){15}} \put(1,0){\line(1,0){15}} \put(1,0){\line(1,0){15}} \put(1$ 

#### CENTRO NACIONAL DE REGISTROS SISTEMA DE GESTIÓN ESTRATÉGICA Y DE LA CALIDAD

Código: PM10 **Versión número:** 8.0

Nombre del Documento:

MANUAL DEL PROCESO DE GENERACIÓN DE REGISTROS GEOGRÁFICOS

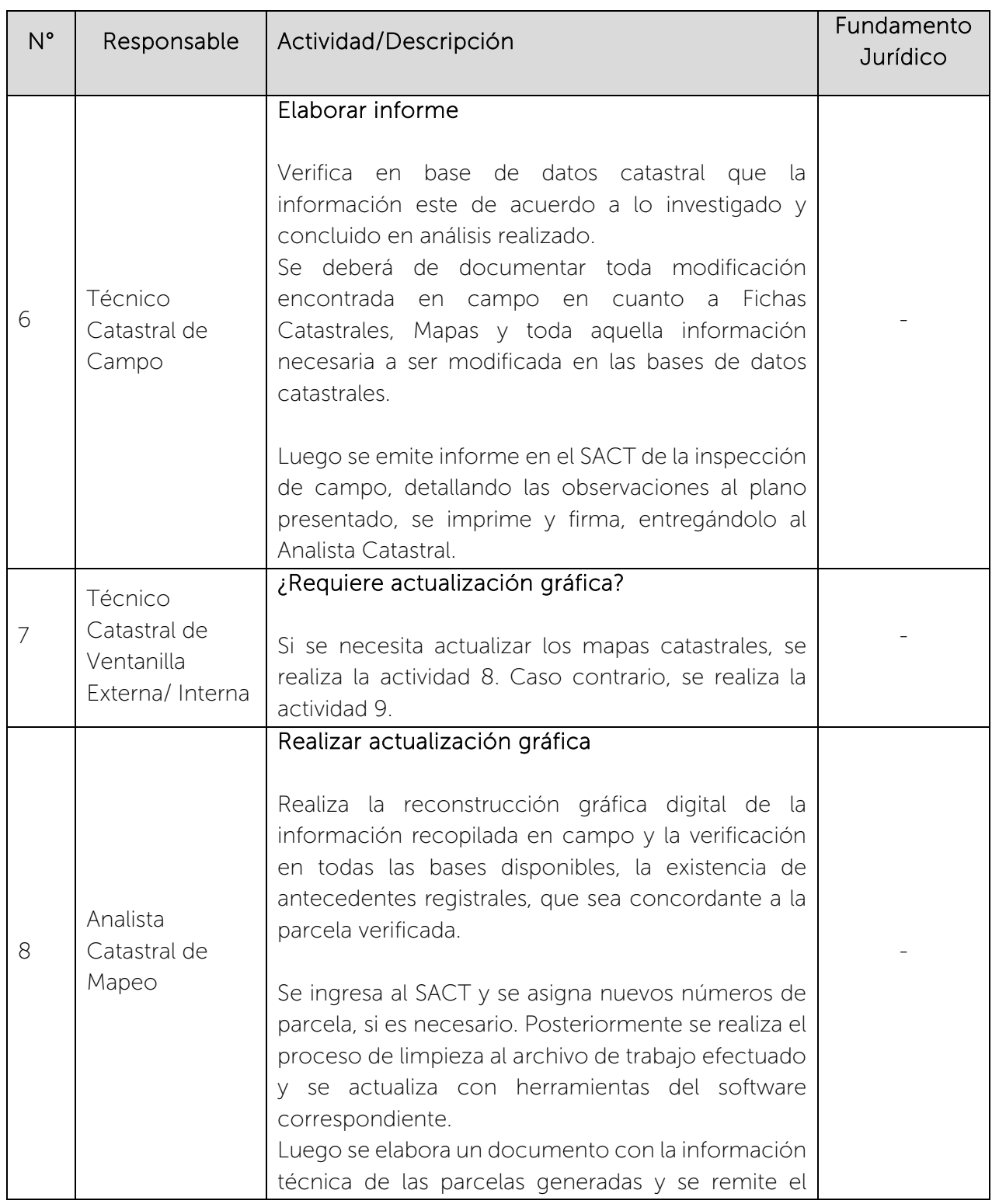

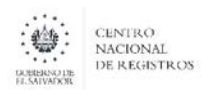

### CENTRO NACIONAL DE REGISTROS SISTEMA DE GESTIÓN ESTRATÉGICA Y DE LA CALIDAD Código: PM10 **Versión número:** 8.0

Nombre del Documento: MANUAL DEL PROCESO DE GENERACIÓN DE REGISTROS GEOGRÁFICOS

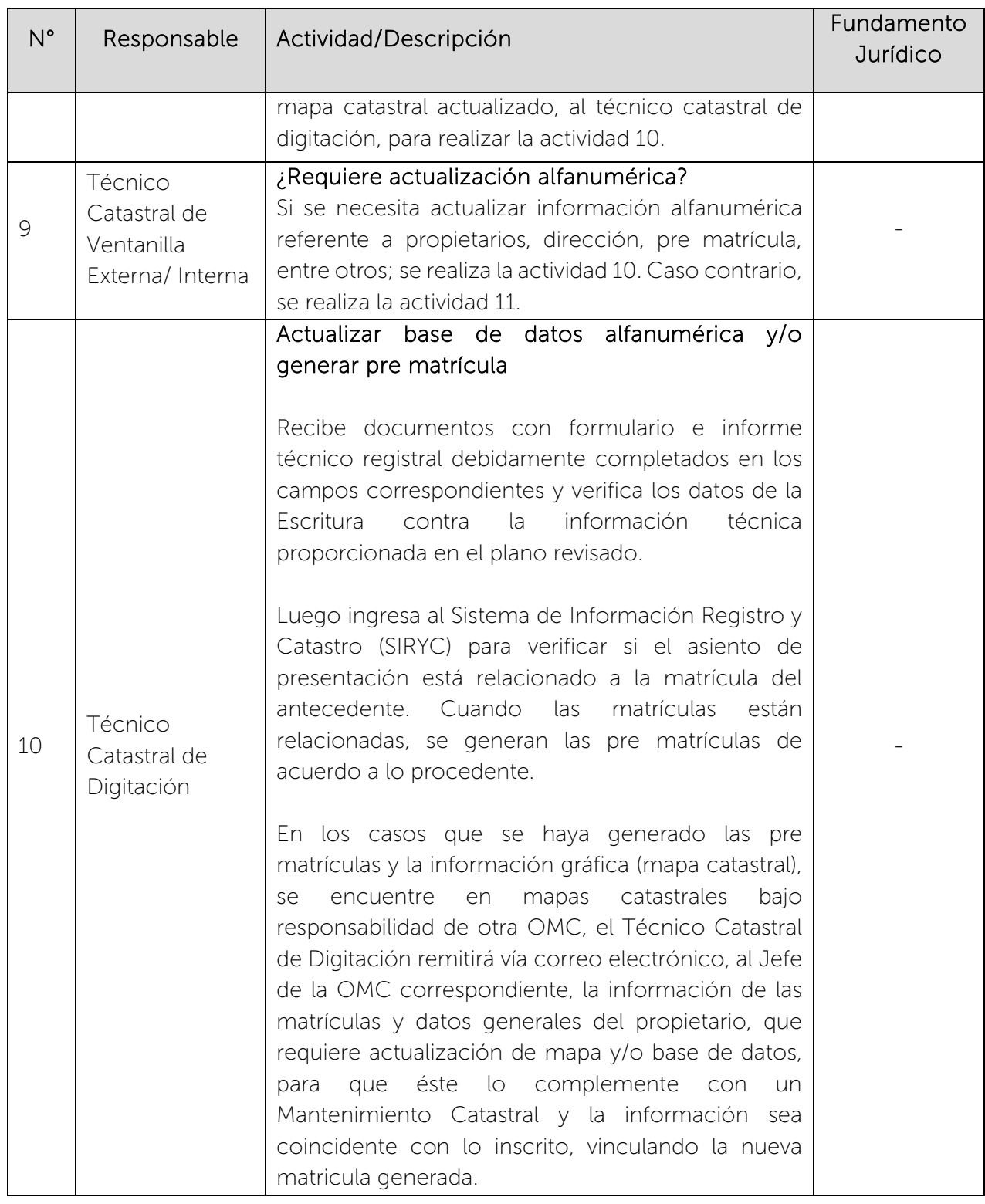

 $\begin{picture}(180,10) \put(0,0){\line(1,0){15}} \put(0,0){\line(1,0){15}} \put(0,0){\line(1,0){15}} \put(0,0){\line(1,0){15}} \put(0,0){\line(1,0){15}} \put(0,0){\line(1,0){15}} \put(0,0){\line(1,0){15}} \put(0,0){\line(1,0){15}} \put(0,0){\line(1,0){15}} \put(0,0){\line(1,0){15}} \put(0,0){\line(1,0){15}} \put(0,0){\line(1,0){15}} \put(0$ 

# CENTRO NACIONAL DE REGISTROS SISTEMA DE GESTIÓN ESTRATÉGICA Y DE LA CALIDAD

Nombre del Documento: Código: PM10 **Versión número:** 8.0 MANUAL DEL PROCESO DE GENERACIÓN DE REGISTROS GEOGRÁFICOS

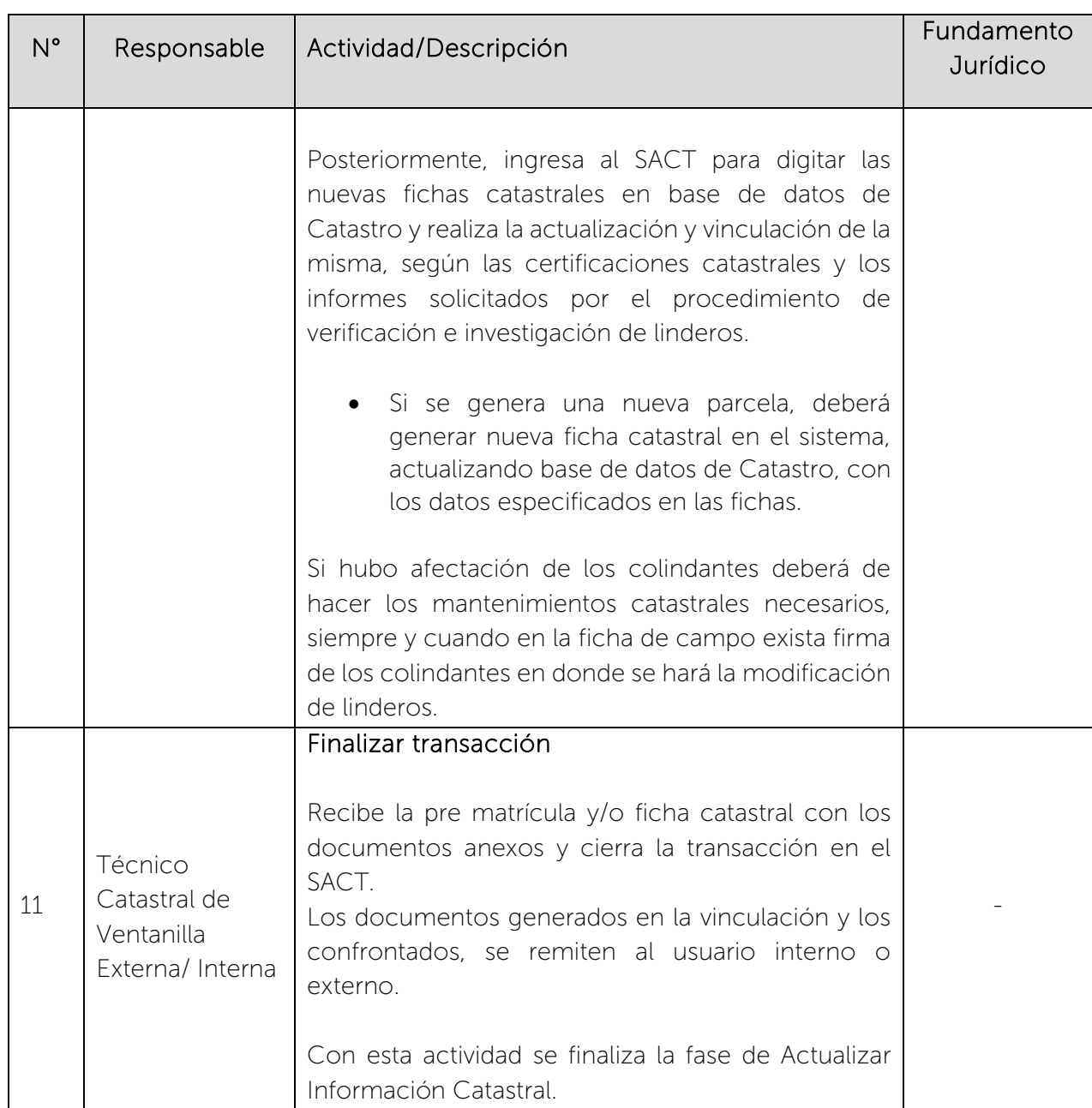

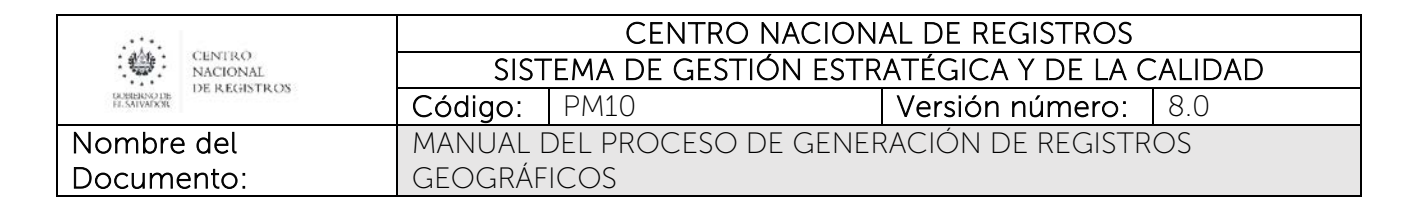

# 6.5.4 Subproceso de Elaborar Certificación de la Denominación Catastral o Informes

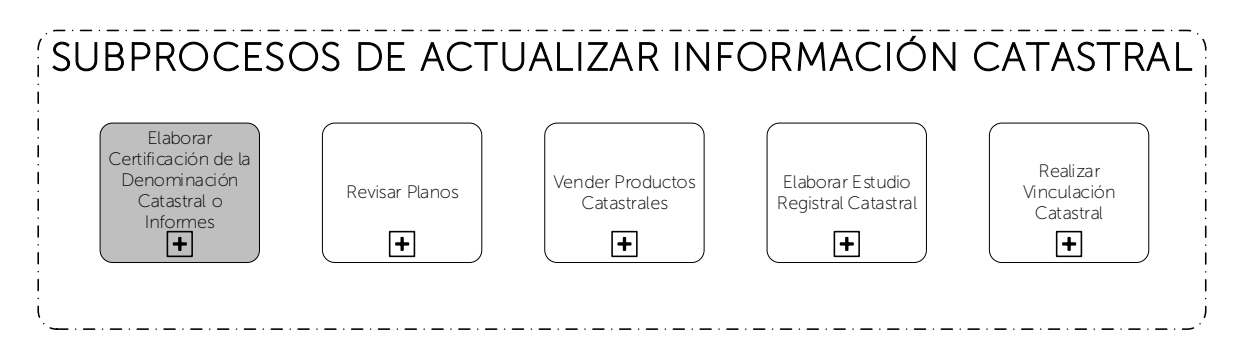

Consiste en realizar la investigación y análisis de la información que contiene la ficha catastral de una parcela a fin de determinar su conformidad con la realidad para efecto de extender la correspondiente Certificación de Denominación Catastral o Informe Catastral.

## 6.5.4.1 Participantes y rol que desempeña en el subproceso

Nombre del subproceso: Elaborar Certificación de la Denominación Catastral o Informes

- Usuario: es la persona natural o persona jurídica que realiza la solicitud de Certificación de la Denominación Catastral o Informe. También es quien deberá de solventar las correcciones que surjan del proceso.
- Técnico Catastral de Ventanilla Externa: se encarga de atender al usuario, generar transacción y entregar el resultado del servicio que solicita.
- Técnico Catastral de Digitación: se encarga de realizar la actualización de base de datos alfanumérica.
- Analista Catastral de Mapeo: se encarga de realizar la actualización de base de datos gráfica.
- Técnico Catastral de Archivo: se encarga de ordenar, clasificar, verificar existencia y disponibilidad, y recibir solicitudes de préstamo de expedientes catastrales.

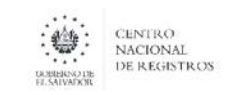

Nombre del Documento:

- Jefe OMC: se encarga de programar inspecciones de campo, validar y solicitar apoyo externo y revisar, validar y firmar CDC o informes.
- Jefe de Topografía: se encarga de coordinar la realización de la verificación y medición en campo con equipo topográfico según solicitud del Jefe OMC.
- FGR, Topografía, Jurídicos, Límites de Fronteras u otras Instituciones: se encargan de realizar un informe con información que permita dar solución a la solicitud del usuario.
- RPRH: se encarga de generar el informe de resultado de búsqueda de los datos del poseedor en sus bases de datos, que permita dar solución a la solicitud del usuario. Esto aplica únicamente en zonas no catastradas.
- Técnico Catastral de Campo: se encarga de coordinar y realizar la inspección de campo, cuando es necesaria y solicitar apoyo externo.

# 6.5.4.2 Modelado del subproceso de Elaborar Certificación de la Denominación Catastral o Informes

Página 58 de 115

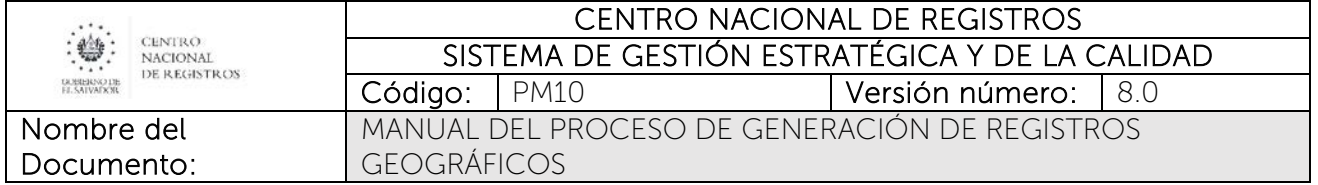

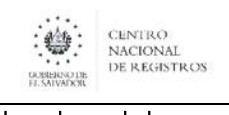

#### Nombre del Documento:

#### CENTRO NACIONAL DE REGISTROS SISTEMA DE GESTIÓN ESTRATÉGICA Y DE LA CALIDAD Código: PM10 **Versión número:** 8.0 MANUAL DEL PROCESO DE GENERACIÓN DE REGISTROS GEOGRÁFICOS

# 6.5.4.3 Descripción del subproceso

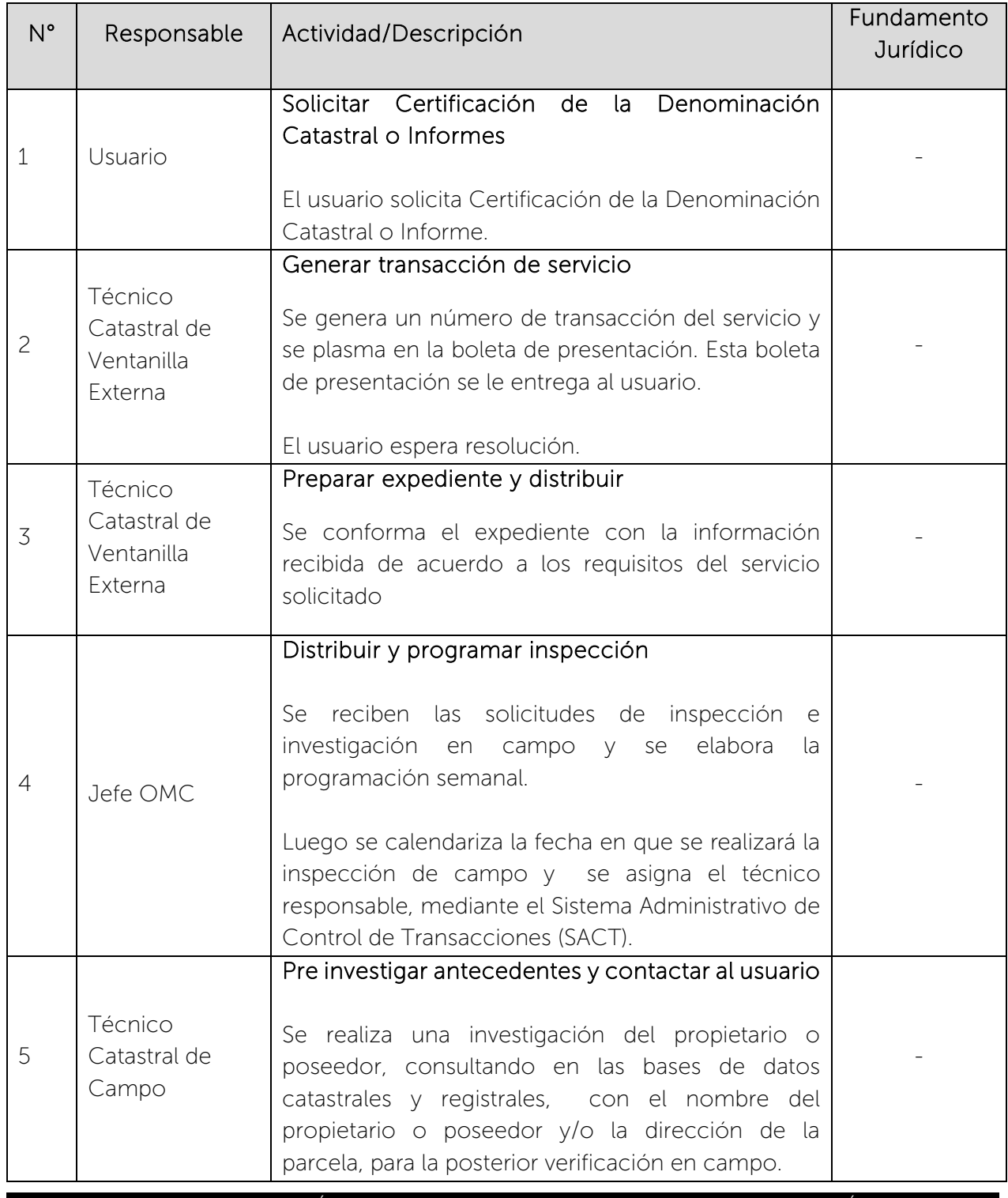

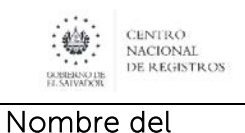

Documento:

# CENTRO NACIONAL DE REGISTROS SISTEMA DE GESTIÓN ESTRATÉGICA Y DE LA CALIDAD Código: PM10 **Versión número:** 8.0

MANUAL DEL PROCESO DE GENERACIÓN DE REGISTROS GEOGRÁFICOS

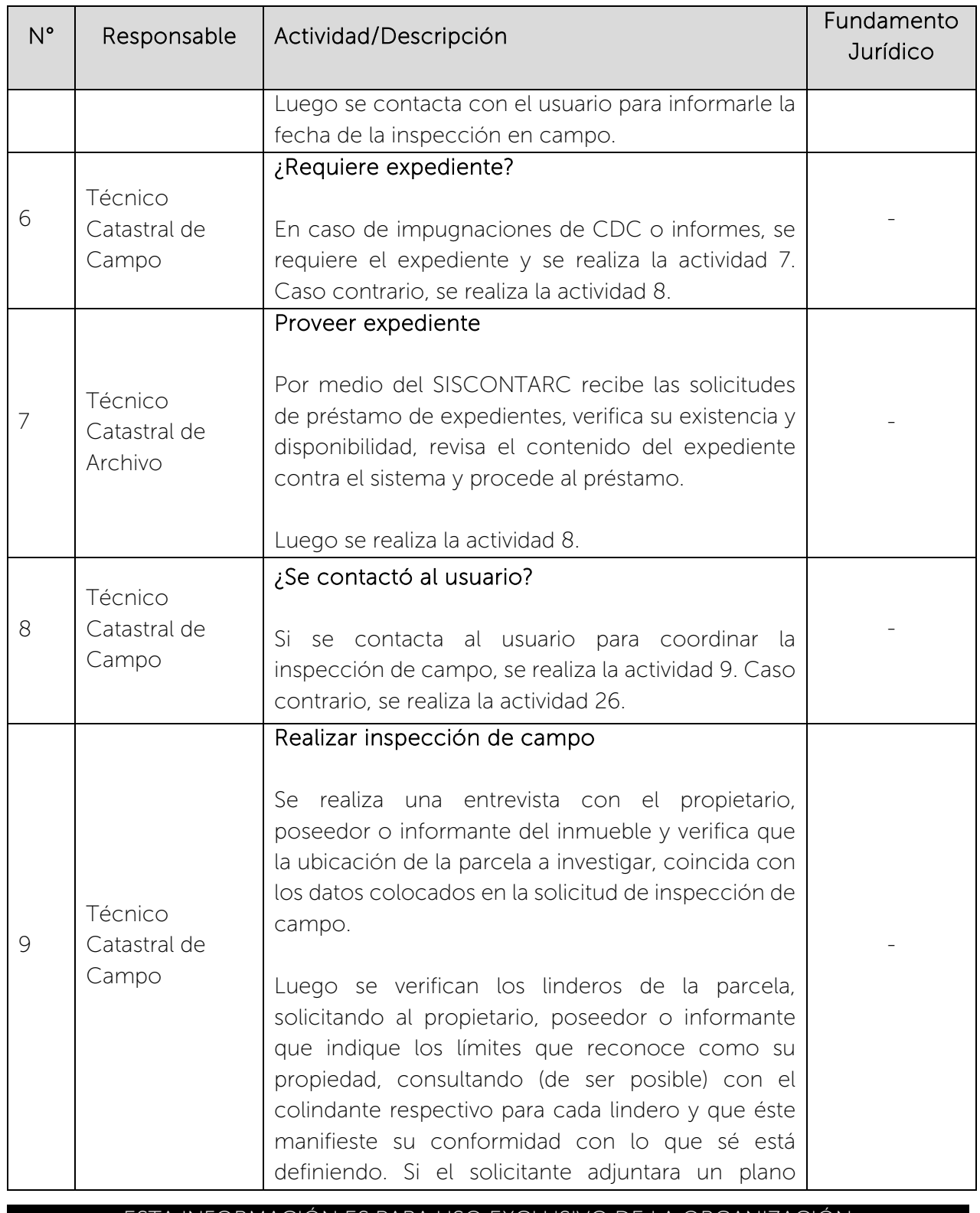

 $\begin{picture}(180,10) \put(0,0){\line(1,0){15}} \put(1,0){\line(1,0){15}} \put(1,0){\line(1,0){15}} \put(1,0){\line(1,0){15}} \put(1,0){\line(1,0){15}} \put(1,0){\line(1,0){15}} \put(1,0){\line(1,0){15}} \put(1,0){\line(1,0){15}} \put(1,0){\line(1,0){15}} \put(1,0){\line(1,0){15}} \put(1,0){\line(1,0){15}} \put(1,0){\line(1,0){15}} \put(1$ 

## CENTRO NACIONAL DE REGISTROS SISTEMA DE GESTIÓN ESTRATÉGICA Y DE LA CALIDAD

Nombre del Documento: Código: PM10 **Versión número:** 8.0 MANUAL DEL PROCESO DE GENERACIÓN DE REGISTROS GEOGRÁFICOS

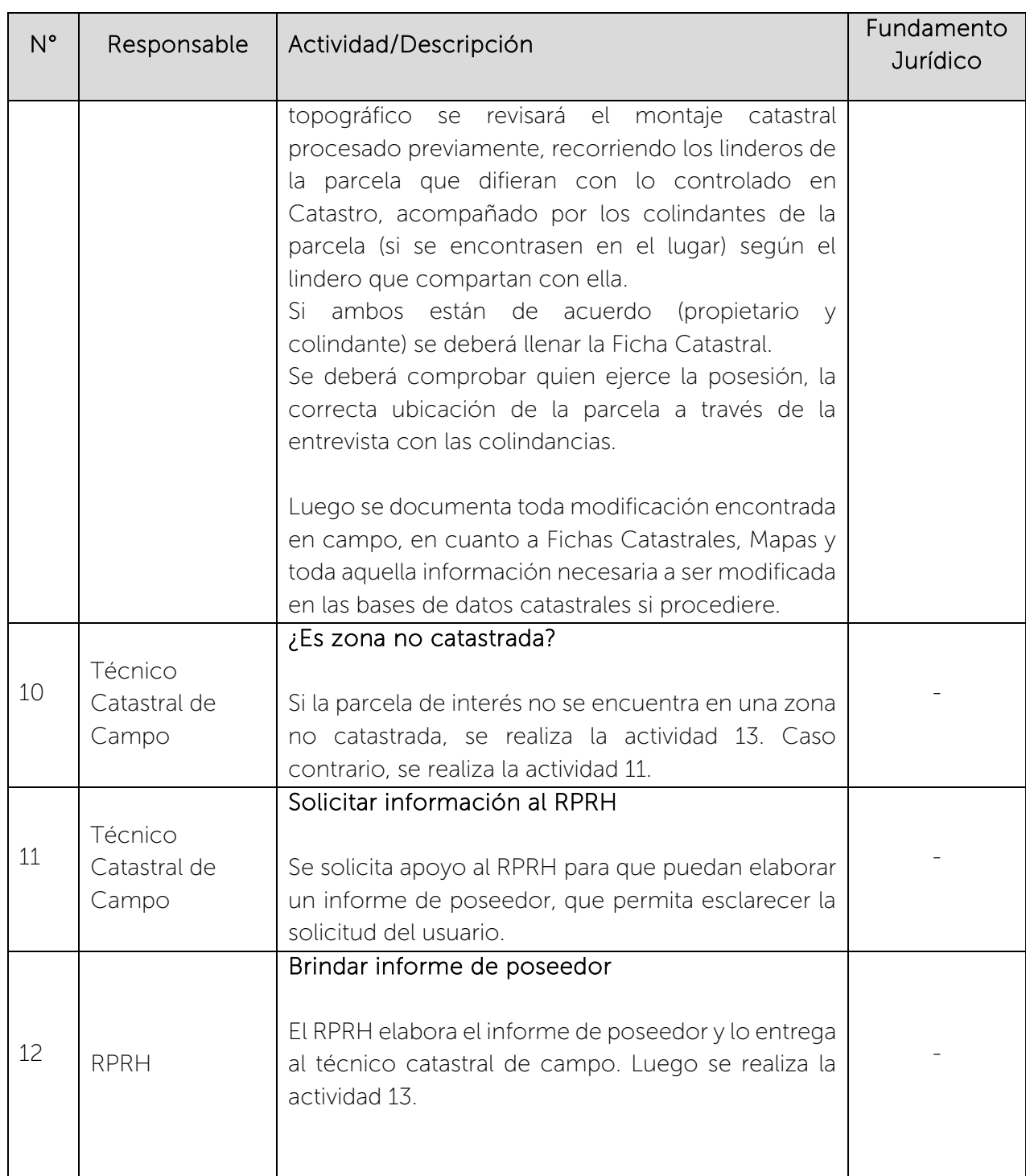

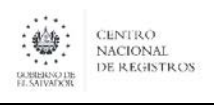

# CENTRO NACIONAL DE REGISTROS SISTEMA DE GESTIÓN ESTRATÉGICA Y DE LA CALIDAD<br>Código: PM10 | Versión número: 8.0

Versión número: 8.0

Nombre del Documento:

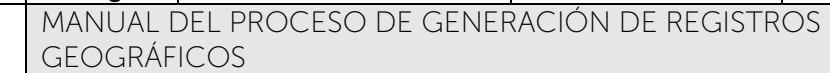

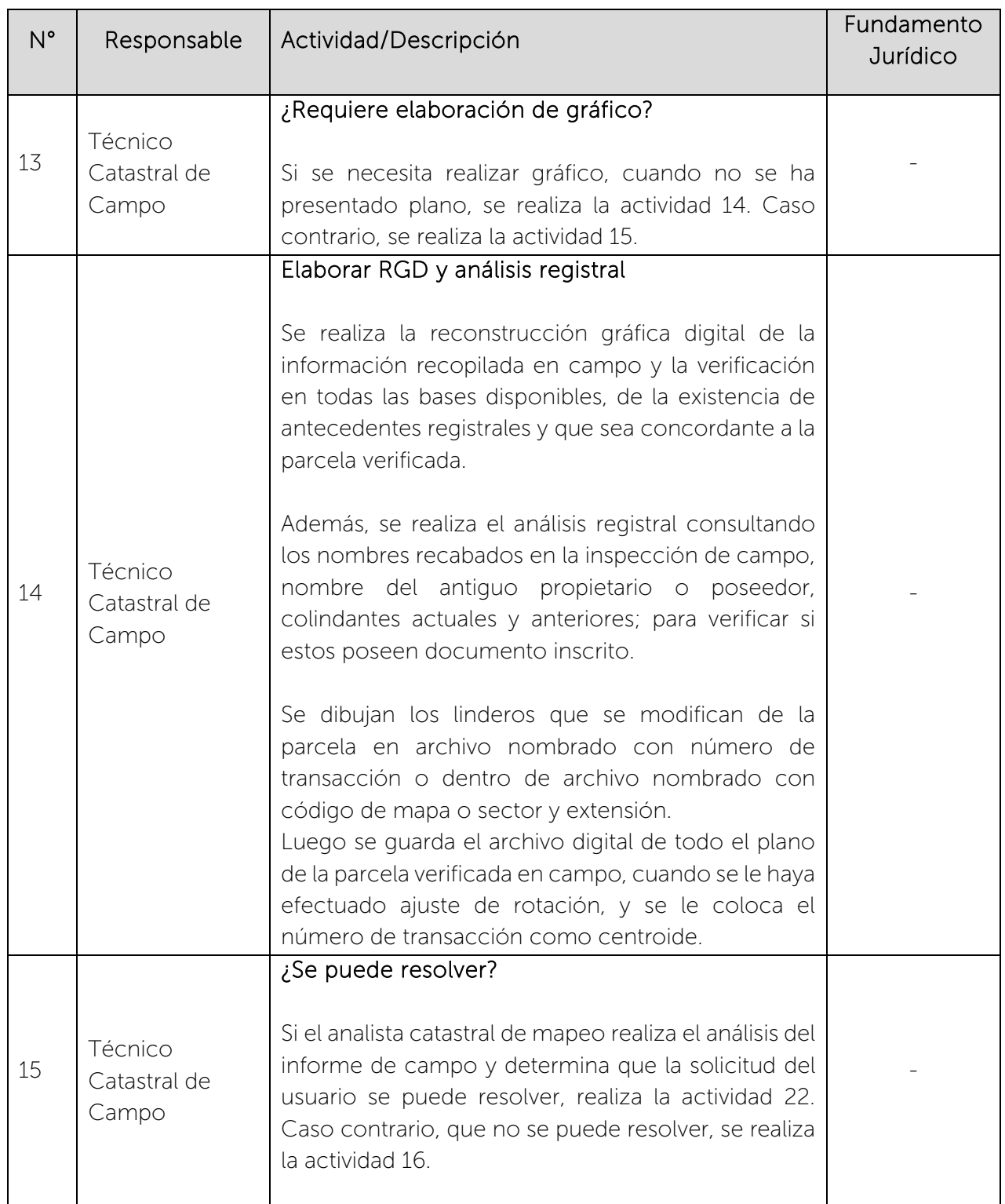

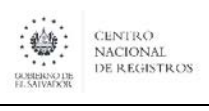

### CENTRO NACIONAL DE REGISTROS SISTEMA DE GESTIÓN ESTRATÉGICA Y DE LA CALIDAD Código: PM10 **Versión número:** 8.0

Nombre del Documento: MANUAL DEL PROCESO DE GENERACIÓN DE REGISTROS GEOGRÁFICOS

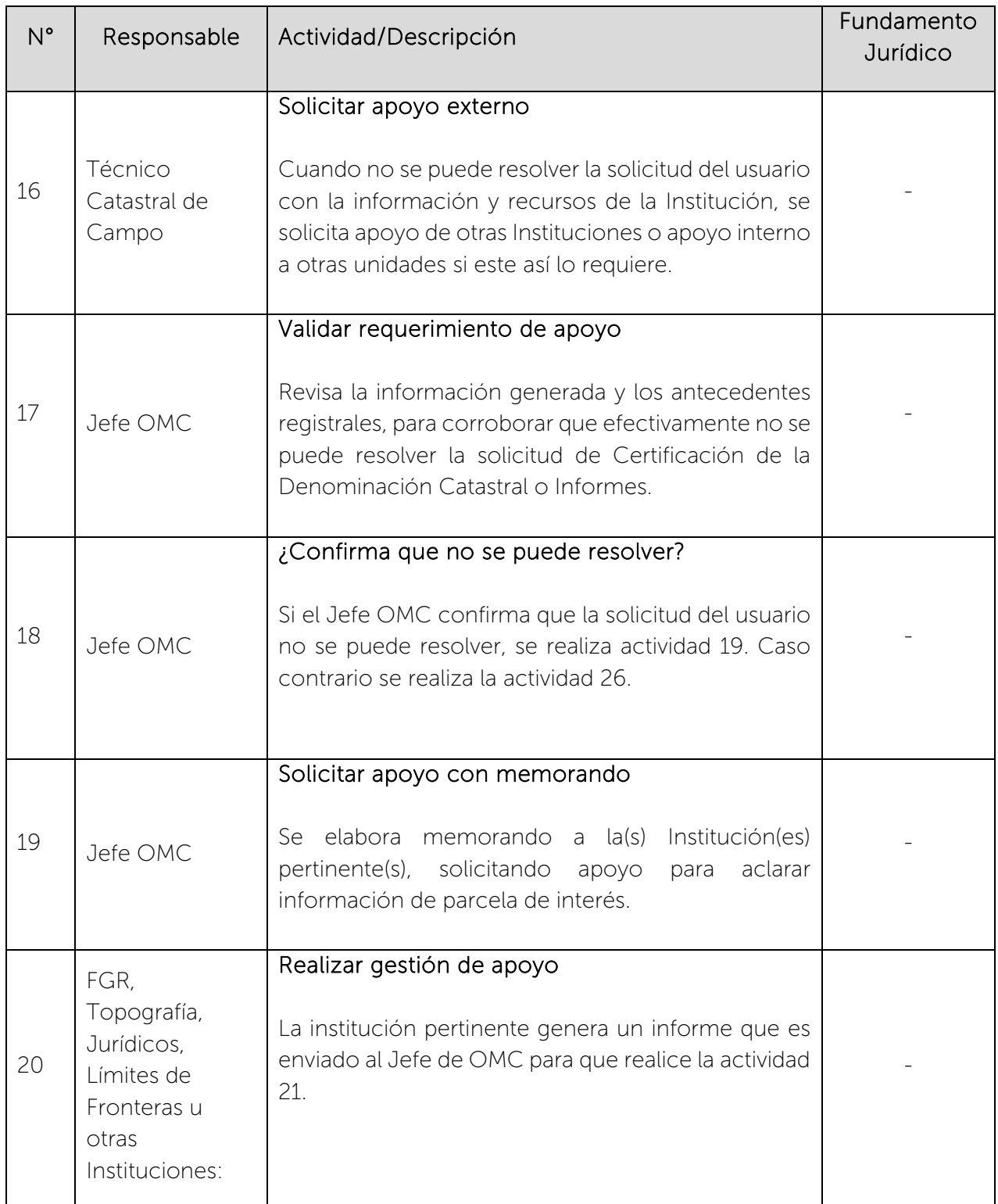

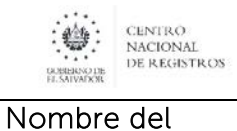

Documento:

### CENTRO NACIONAL DE REGISTROS SISTEMA DE GESTIÓN ESTRATÉGICA Y DE LA CALIDAD Código: PM10 **Versión número:** 8.0

MANUAL DEL PROCESO DE GENERACIÓN DE REGISTROS **GEOGRÁFICOS** 

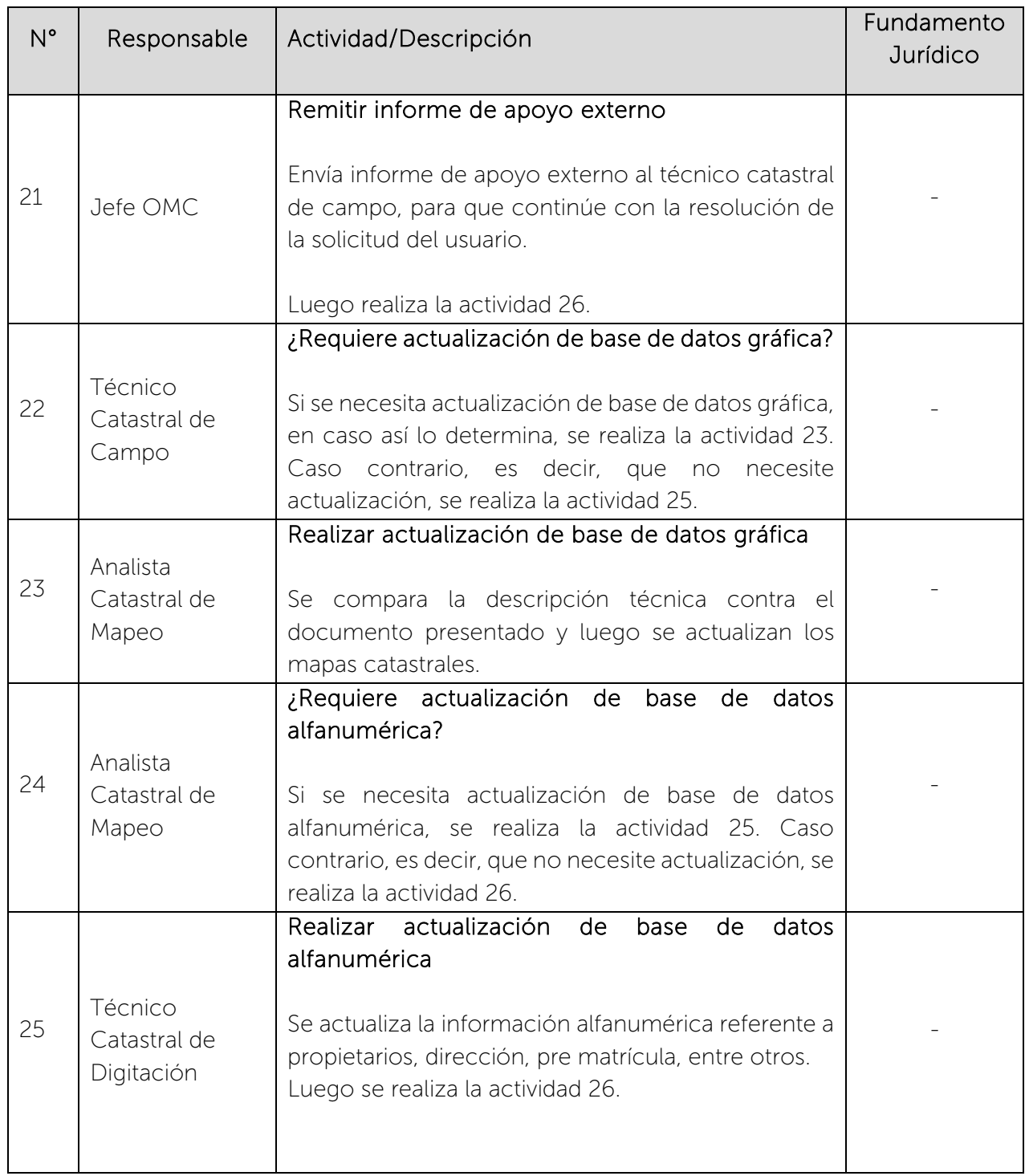

 $\begin{picture}(180,10) \put(0,0){\line(1,0){15}} \put(1,0){\line(1,0){15}} \put(1,0){\line(1,0){15}} \put(1,0){\line(1,0){15}} \put(1,0){\line(1,0){15}} \put(1,0){\line(1,0){15}} \put(1,0){\line(1,0){15}} \put(1,0){\line(1,0){15}} \put(1,0){\line(1,0){15}} \put(1,0){\line(1,0){15}} \put(1,0){\line(1,0){15}} \put(1,0){\line(1,0){15}} \put(1$ 

### CENTRO NACIONAL DE REGISTROS SISTEMA DE GESTIÓN ESTRATÉGICA Y DE LA CALIDAD Código: PM10 **Versión número:** 8.0

Nombre del Documento: MANUAL DEL PROCESO DE GENERACIÓN DE REGISTROS GEOGRÁFICOS

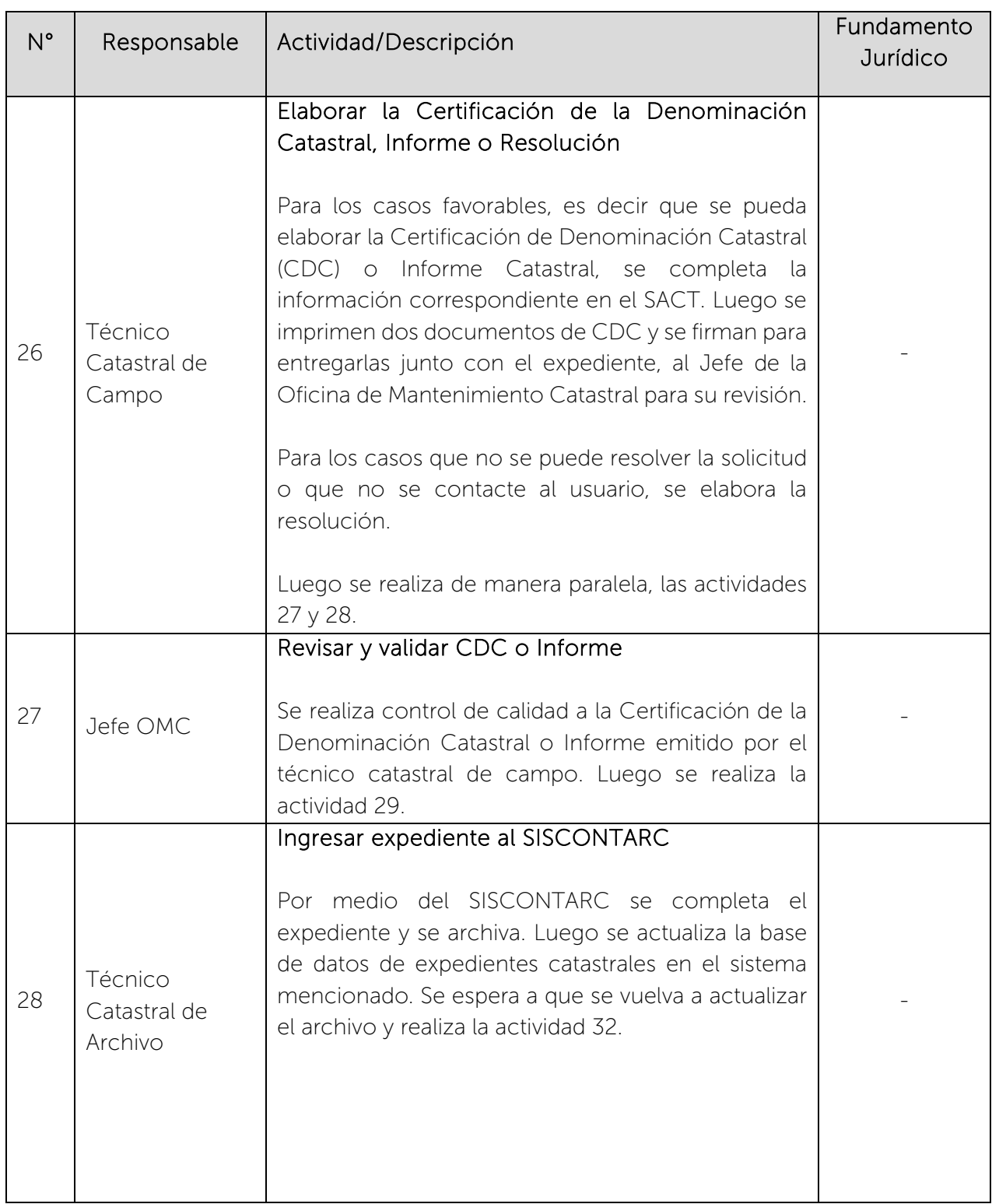

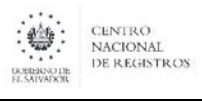

# CENTRO NACIONAL DE REGISTROS SISTEMA DE GESTIÓN ESTRATÉGICA Y DE LA CALIDAD<br>Código: PM10 Versión número: 8.0

Versión número: 8.0

Nombre del Documento:

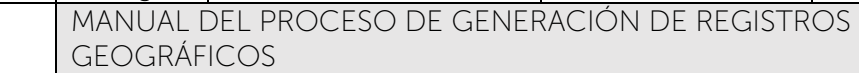

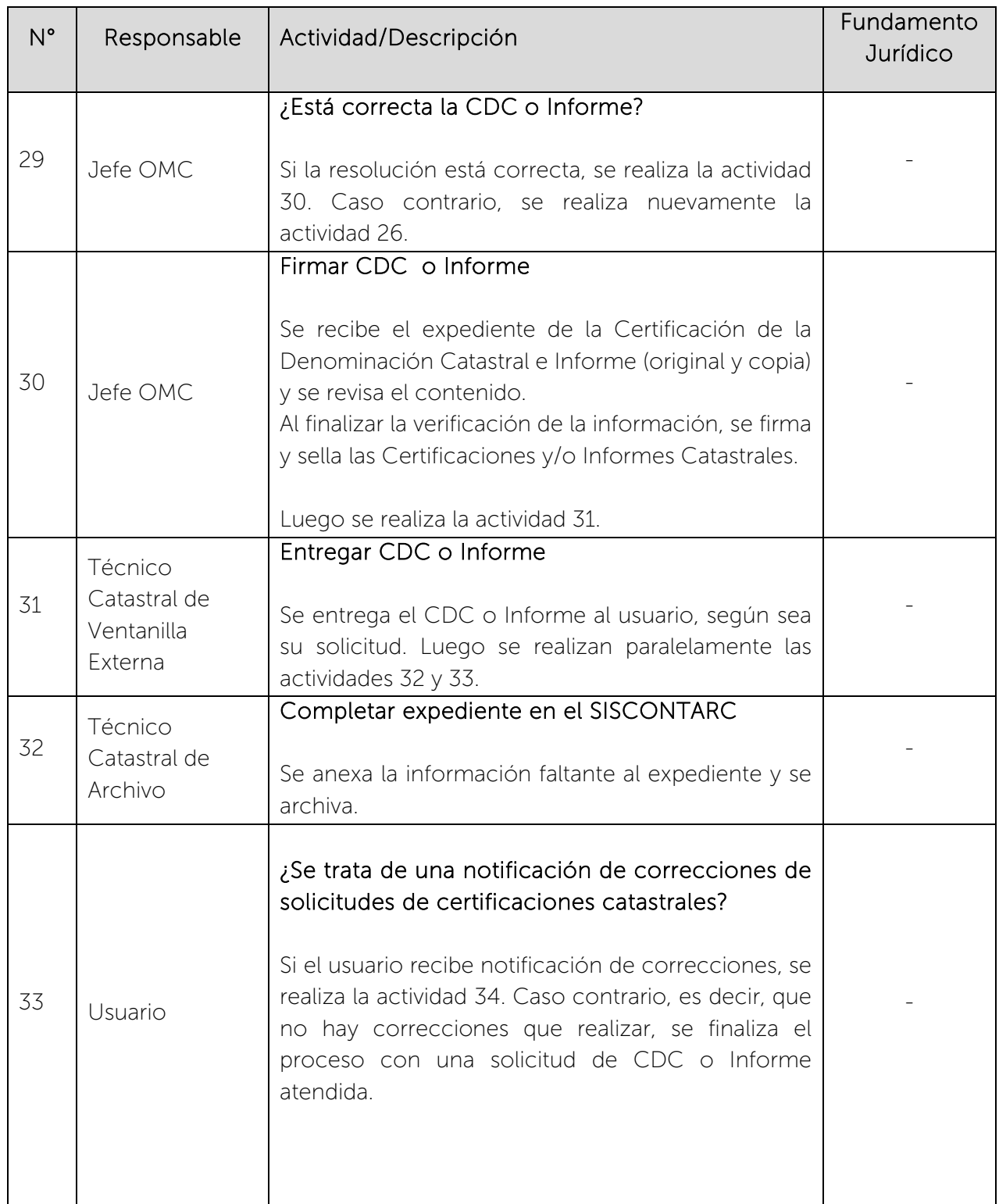

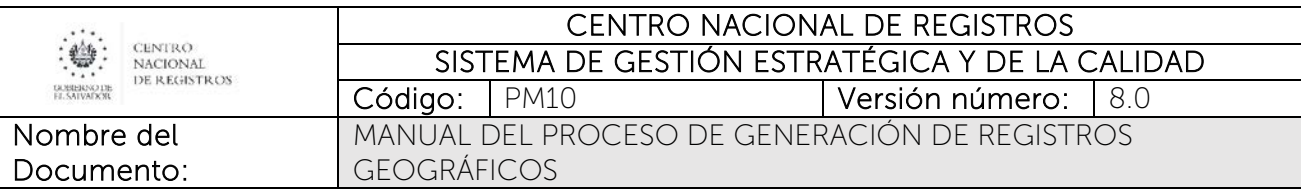

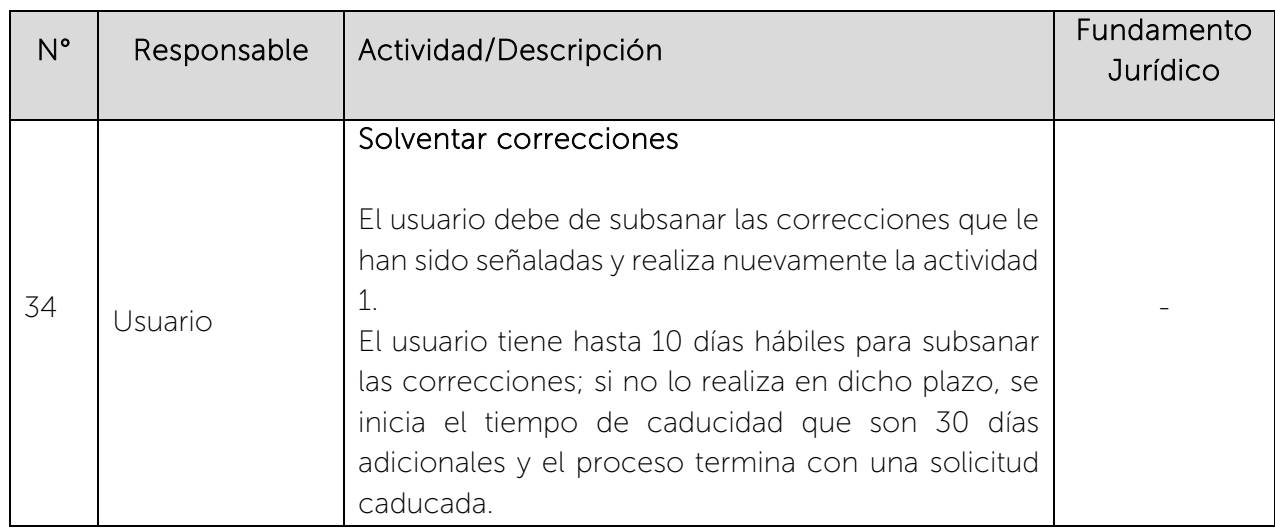

# 6.5.5 Subproceso de Revisar Planos

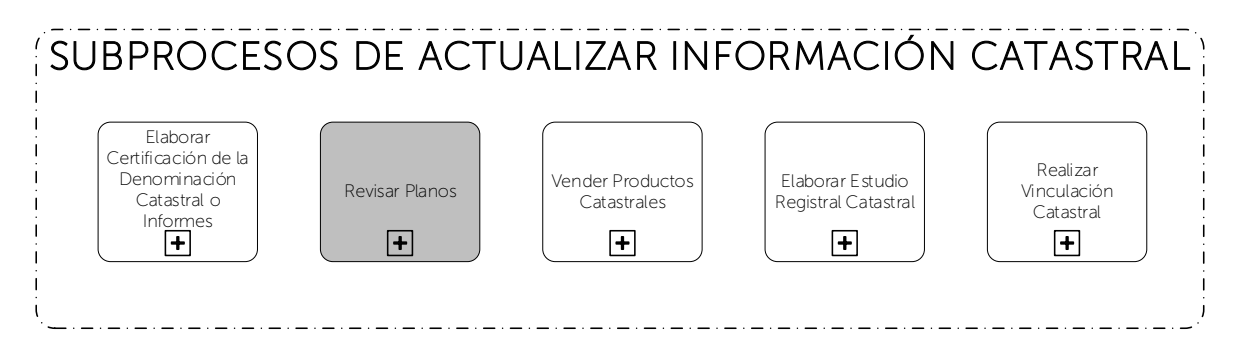

Consiste en revisar la información proporcionada por el usuario (planos), contra la información contenida en la base Catastral y Registral. Se verifica que los planos de levantamientos topográficos, cumplan con lo establecido en el folleto de Requisitos y Precios de Servicio en las Oficinas de Mantenimiento Catastral del País, para realizar la actualización catastral; con el fin de dar cumplimiento a las normativas legales en cuanto a la revisión de los planos, como paso previo a la inscripción de documentos que modifican linderos.

### 6.5.5.1 Participantes y rol que desempeña en el subproceso

Nombre del subproceso: Revisar Planos

Usuario: es la persona natural que realiza la solicitud de revisión planos.

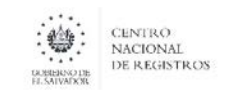

Nombre del Documento:

- Técnico Catastral de Ventanilla Externa: se encarga de atender al usuario y generar transacción del servicio que solicita.
- Analista Catastral de Mapeo: se encarga de realizar montaje catastral, archivo administrativo y actualización de base de datos gráfica y elaborar resolución.
- Técnico Catastral de Archivo: se encarga de ordenar, clasificar, verificar existencia y disponibilidad, y recibir solicitudes de préstamo de expedientes catastrales.
- Jefe OMC: se encarga de programar inspecciones de campo, validar y solicitar apoyo externo y revisar, validar y firmar resoluciones.
- Técnico Catastral de Digitación: se encarga de realizar la actualización de base de datos alfanumérica.
- Jefe de Topografía: se encarga de realizar la verificación y medición en campo con equipo topográfico según solicitud del Jefe OMC.
- FGR, Topografía, Jurídicos, Límites de Fronteras u otras Instituciones: se encarga de realizar un informe con información que permita dar solución a la solicitud del cliente.
- Técnico Catastral de Campo: se encarga de coordinar y realizar la inspección de campo, cuando es necesaria.

### 6.5.5.2 Modelado del subproceso de Revisar Planos

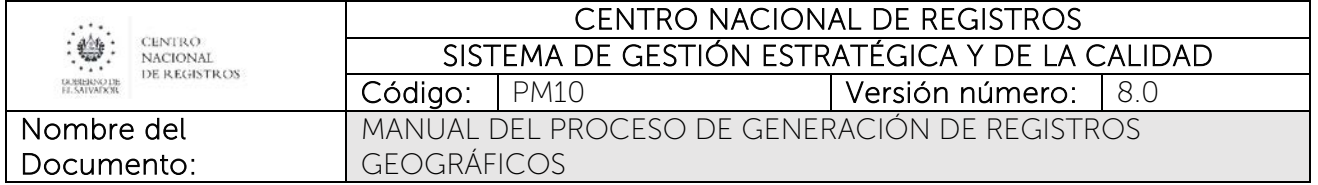

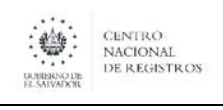

Nombre del Documento:

### CENTRO NACIONAL DE REGISTROS SISTEMA DE GESTIÓN ESTRATÉGICA Y DE LA CALIDAD Código: PM10 **Versión número:** 8.0 MANUAL DEL PROCESO DE GENERACIÓN DE REGISTROS

GEOGRÁFICOS

# 6.5.5.3 Descripción del subproceso

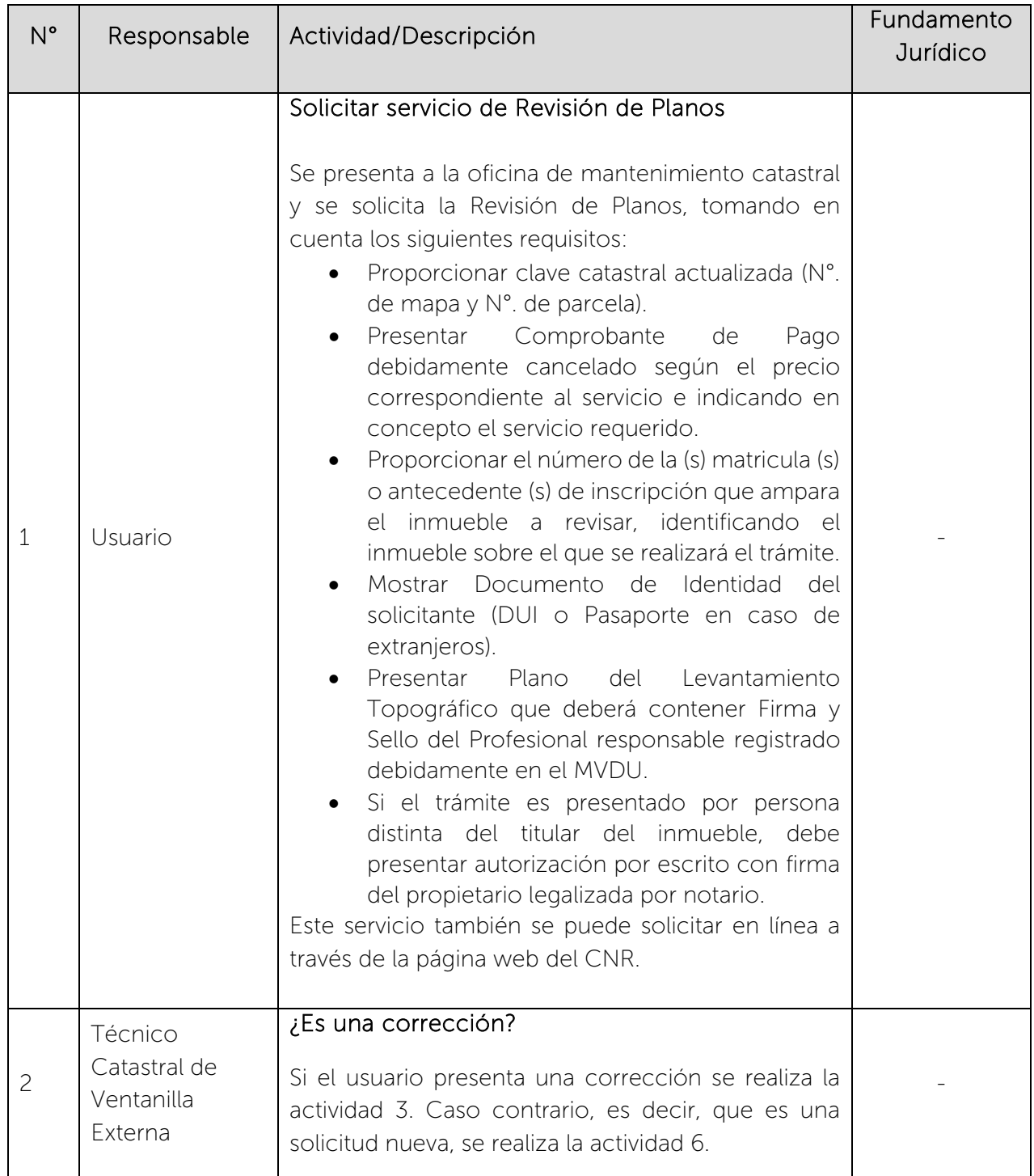

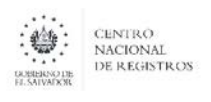

Nombre del Documento:

### CENTRO NACIONAL DE REGISTROS SISTEMA DE GESTIÓN ESTRATÉGICA Y DE LA CALIDAD

Código: PM10 **Versión número:** 8.0

MANUAL DEL PROCESO DE GENERACIÓN DE REGISTROS GEOGRÁFICOS

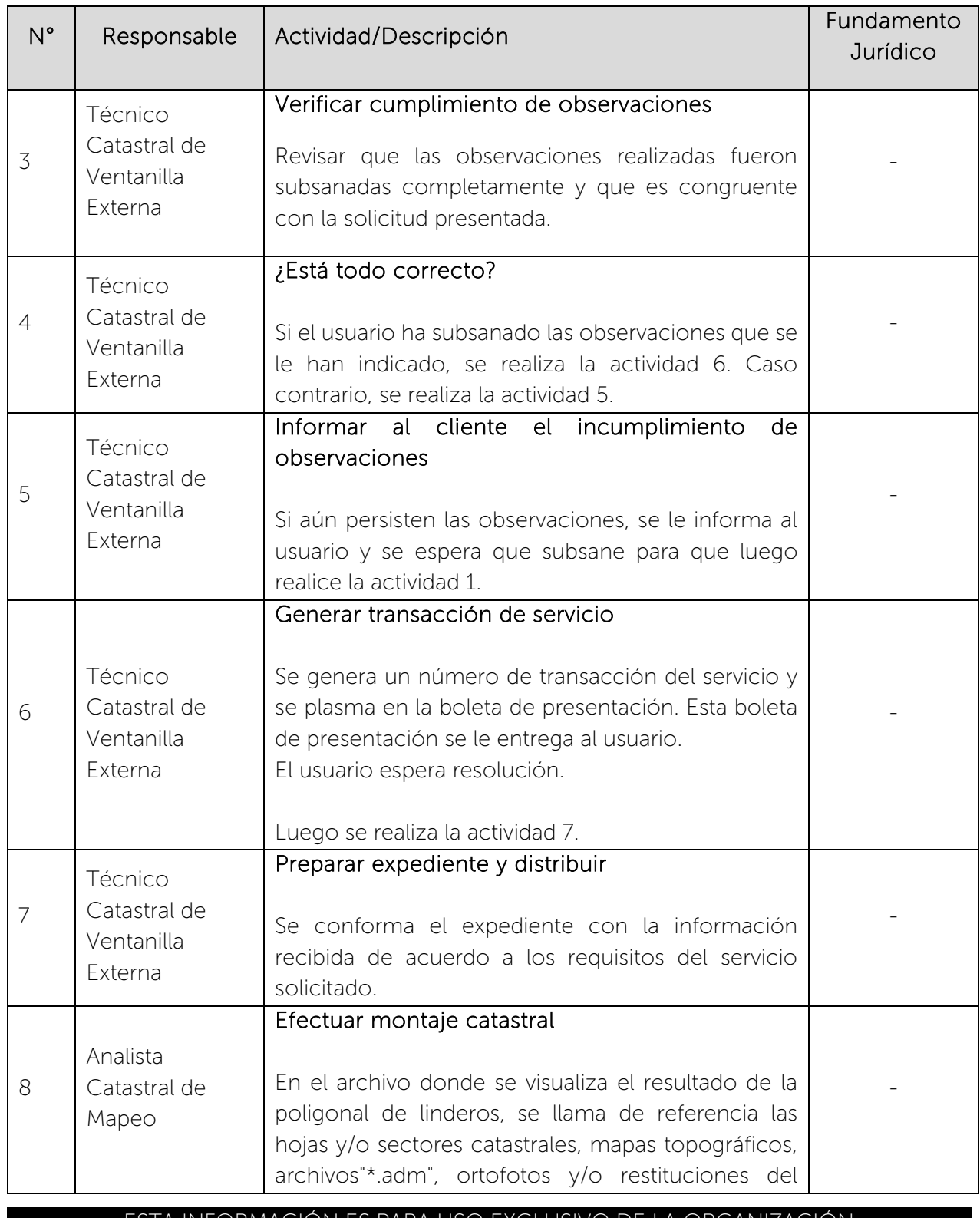

CENTRO NACIONAL<br>DE REGISTROS **GUERERNO DE**<br>EL SATVADORE

#### CENTRO NACIONAL DE REGISTROS SISTEMA DE GESTIÓN ESTRATÉGICA Y DE LA CALIDAD Código: PM10 Versión número:8.0

Nombre del Documento: MANUAL DEL PROCESO DE GENERACIÓN DE REGISTROS **GEOGRÁFICOS** 

N° Responsable Actividad/Descripción Fundamento Jurídico mapa o sector correspondientes, de acuerdo a lo que se tenga disponible. Para verificar la coincidencia de linderos presentados en el plano con los controlados en catastro. De ser necesario complementar análisis haciendo uso de los esquemas de reconstrucción disponibles, realizados por el "Proyecto de Modernización", y en caso de ser necesario llamar el archivo digital de índice para saber si hay levantamiento topográfico, según información disponible.  $\overline{Q}$ Analista Catastral de Mapeo ¿Requiere expediente? Si para resolver la solicitud del usuario, se requiere el expediente, se realiza la actividad 10. Caso contrario, se realiza la actividad 11. - 10 Técnico Catastral de Archivo Proveer expediente Por medio del SISCONTARC recibe las solicitudes de préstamo de expedientes, verifica su existencia y disponibilidad, revisa el contenido del expediente contra el sistema y procede al préstamo - 11 Analista Catastral de Mapeo ¿Coincide plano con BD, antecedentes relacionados y realidad física? Si se verifica que la información de la base de datos catastral, antecedentes y realidad física es coincidente con los planos presentados, se realiza la actividad 12. Caso contrario, se realiza la actividad 16: - 12 Analista Catastral de Mapeo Preparar archivo administrativo Se elabora el archivo gráfico del inmueble (ADM), para cuando se presente documento del Registro, -

 $\begin{picture}(180,10) \put(0,0){\line(1,0){15}} \put(1,0){\line(1,0){15}} \put(1,0){\line(1,0){15}} \put(1,0){\line(1,0){15}} \put(1,0){\line(1,0){15}} \put(1,0){\line(1,0){15}} \put(1,0){\line(1,0){15}} \put(1,0){\line(1,0){15}} \put(1,0){\line(1,0){15}} \put(1,0){\line(1,0){15}} \put(1,0){\line(1,0){15}} \put(1,0){\line(1,0){15}} \put(1$ 

# CENTRO NACIONAL DE REGISTROS SISTEMA DE GESTIÓN ESTRATÉGICA Y DE LA CALIDAD

Nombre del Documento: Código: PM10 **Versión número:** 8.0 MANUAL DEL PROCESO DE GENERACIÓN DE REGISTROS GEOGRÁFICOS

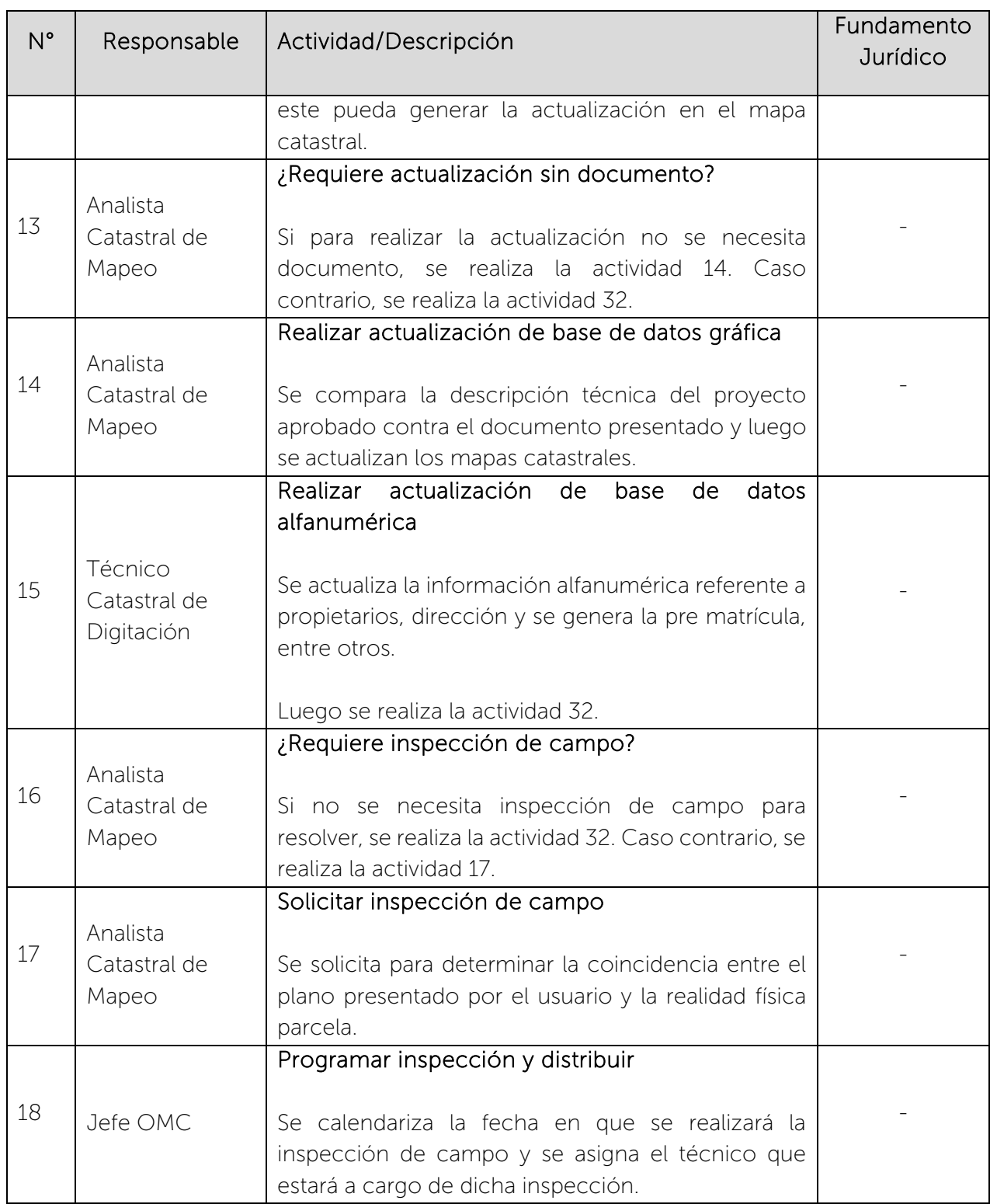

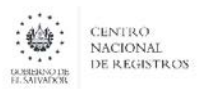

Nombre del Documento: Código: PM10 **Versión número:** 8.0 MANUAL DEL PROCESO DE GENERACIÓN DE REGISTROS GEOGRÁFICOS

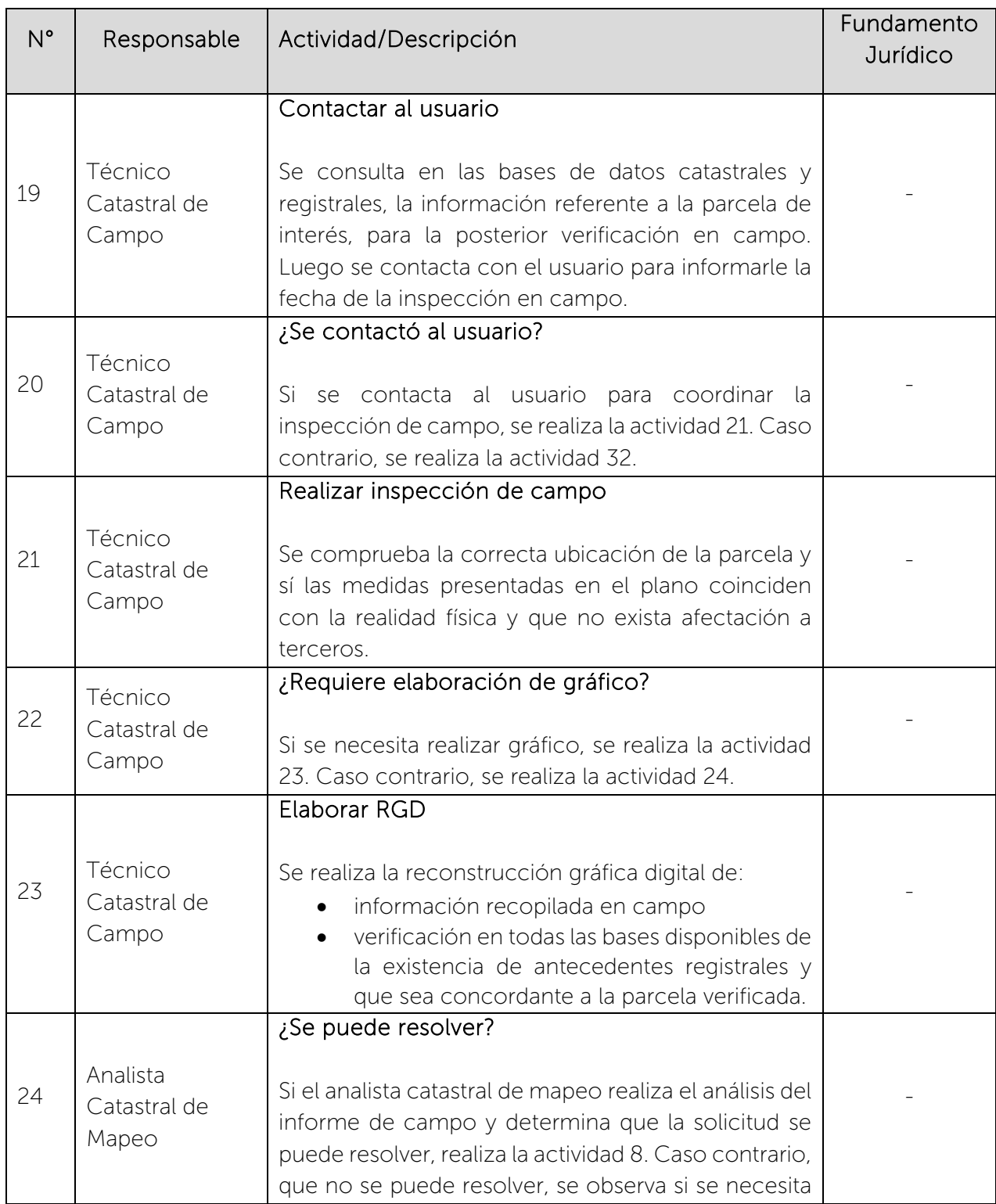

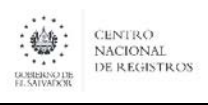

### CENTRO NACIONAL DE REGISTROS SISTEMA DE GESTIÓN ESTRATÉGICA Y DE LA CALIDAD Código: PM10 **Versión número:** 8.0

Nombre del Documento: MANUAL DEL PROCESO DE GENERACIÓN DE REGISTROS GEOGRÁFICOS

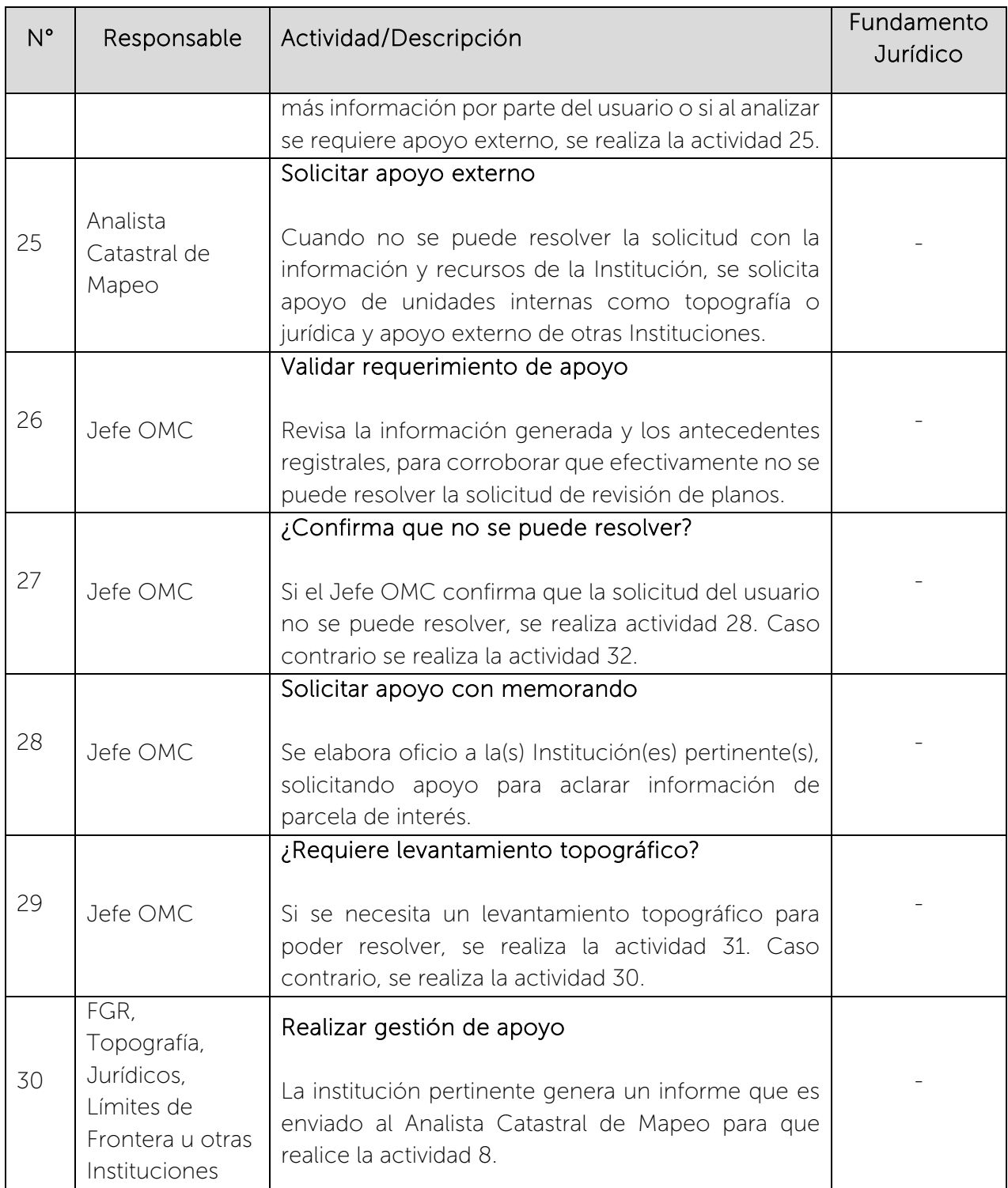
$\begin{picture}(180,10) \put(0,0){\line(1,0){15}} \put(1,0){\line(1,0){15}} \put(1,0){\line(1,0){15}} \put(1,0){\line(1,0){15}} \put(1,0){\line(1,0){15}} \put(1,0){\line(1,0){15}} \put(1,0){\line(1,0){15}} \put(1,0){\line(1,0){15}} \put(1,0){\line(1,0){15}} \put(1,0){\line(1,0){15}} \put(1,0){\line(1,0){15}} \put(1,0){\line(1,0){15}} \put(1$ 

### CENTRO NACIONAL DE REGISTROS SISTEMA DE GESTIÓN ESTRATÉGICA Y DE LA CALIDAD Código: PM10 **Versión número:** 8.0

Nombre del Documento: MANUAL DEL PROCESO DE GENERACIÓN DE REGISTROS GEOGRÁFICOS

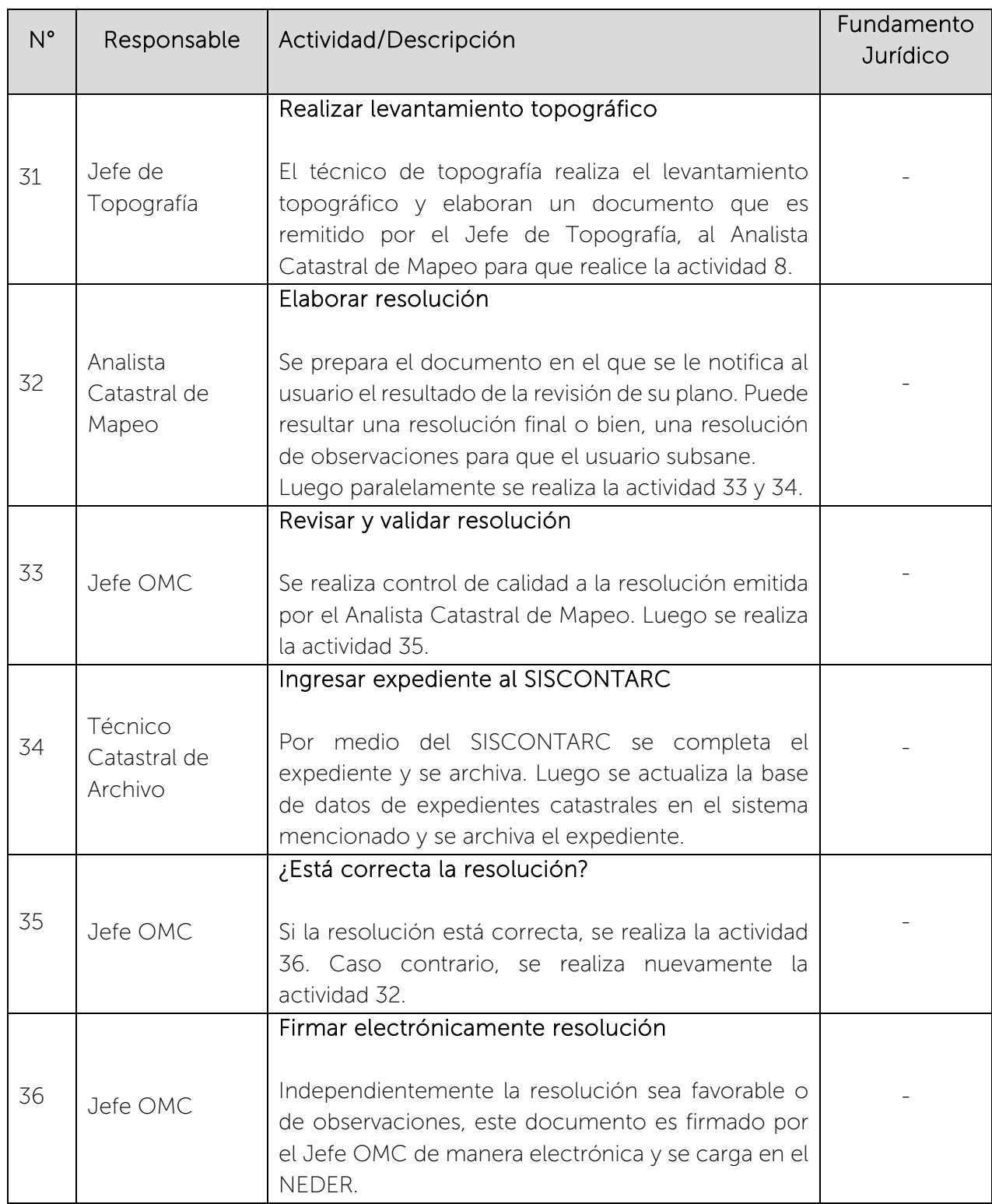

 $\begin{picture}(180,10) \put(0,0){\line(1,0){15}} \put(1,0){\line(1,0){15}} \put(1,0){\line(1,0){15}} \put(1,0){\line(1,0){15}} \put(1,0){\line(1,0){15}} \put(1,0){\line(1,0){15}} \put(1,0){\line(1,0){15}} \put(1,0){\line(1,0){15}} \put(1,0){\line(1,0){15}} \put(1,0){\line(1,0){15}} \put(1,0){\line(1,0){15}} \put(1,0){\line(1,0){15}} \put(1$ 

### CENTRO NACIONAL DE REGISTROS SISTEMA DE GESTIÓN ESTRATÉGICA Y DE LA CALIDAD Código: PM10 **Versión número:** 8.0

Nombre del Documento: MANUAL DEL PROCESO DE GENERACIÓN DE REGISTROS GEOGRÁFICOS

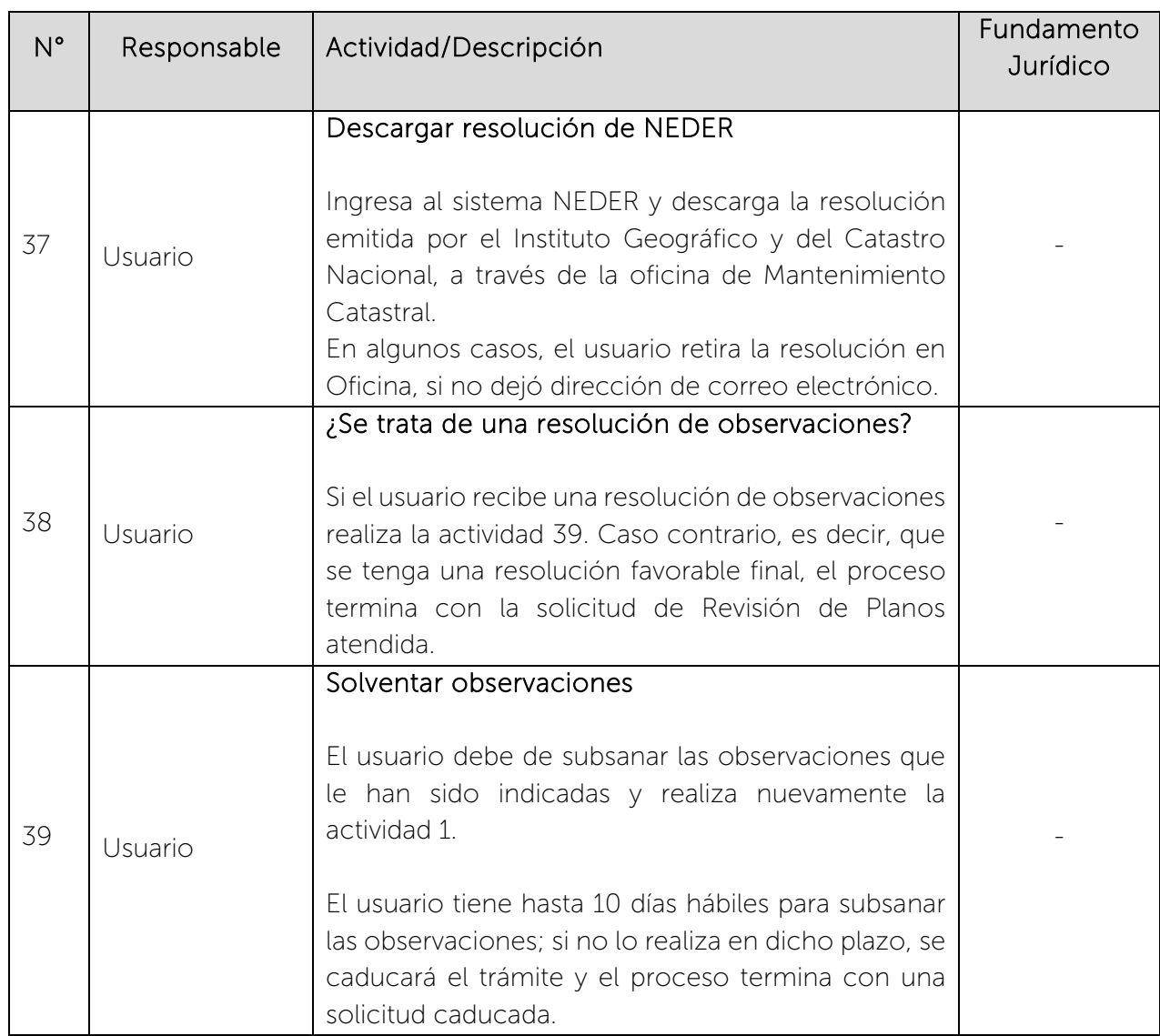

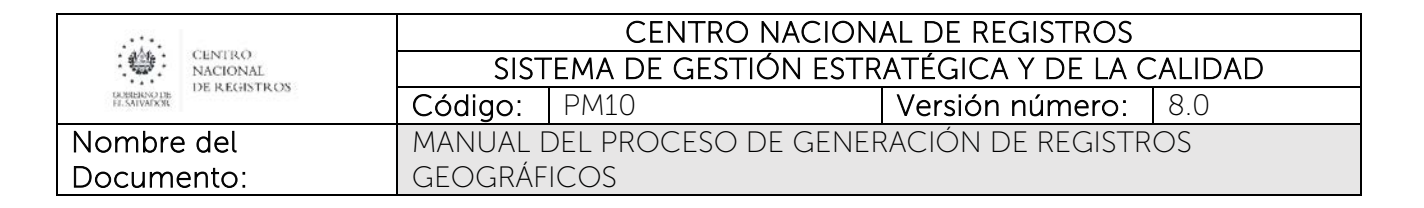

## 6.5.6 Subproceso de Vender Productos Catastrales

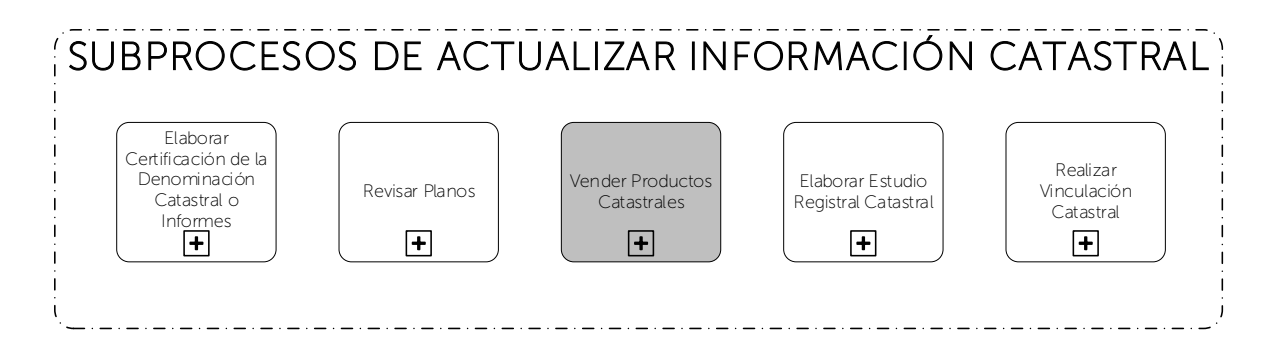

Consiste en atender al usuario en su solicitud de trámites catastrales y comercializar productos cartográficos tales como: mapas, planos, monografías, entre otros. Así como listado de parcelarios, copias de planos, copias de resoluciones, mapas catastrales. Asimismo, se encargan de dar a conocer los productos y servicios a través de asesorías, participación de eventos y visitas a diversas instituciones públicas y privadas.

### 6.5.6.1 Participantes y rol que desempeña en el subproceso

Nombre del subproceso: Vender Productos Catastrales

- Usuario: es quien presenta la solicitud de compra de productos catastrales, geodésicos, geográficos o fotogramétricos y efectúa el pago de lo solicitado.
- Encargado de Colecturía/Banco: se encarga de procesar el pago del servicio que solicita el usuario.
- Jefe Departamento de Comercialización: se encarga de elaborar cotización de los productos nuevos y de coordinar y supervisar los trabajos que realiza el Técnico de Comercialización.
- Gerencias: elaboran presupuesto y productos nuevos que el usuario solicita.
- Técnico Catastral de Ventanilla Externa/ Comercialización: es el encargado de atender consultas sobre aspectos catastrales, requisitos, aranceles, estados

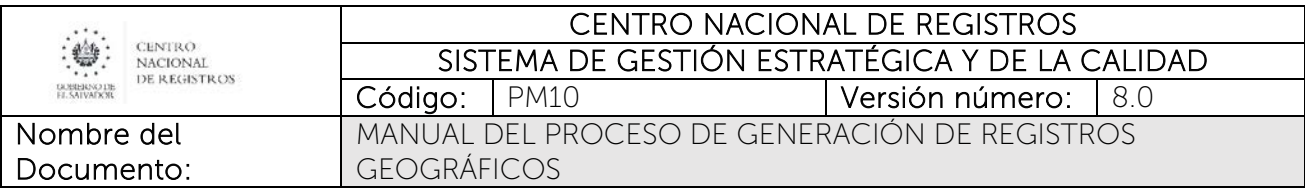

de la transacción, observaciones o consultas de las resoluciones emitidas y de preparar y entregar el producto al cliente.

• Técnico de Archivo Cartográfico/ Catastral: es el encargado de buscar los productos impresos que el usuario solicita. También se encarga de proteger, almacenar y mantener existencias de productos cartográficos, geográficos, geodésicos y fotogramétricos. Asimismo, se encarga de buscar los expedientes para proporcionar los planos y/o resoluciones para preparar el producto de copia de planos y copia de resoluciones de servicios catastrales.

### 6.5.6.2 Modelado del subproceso de Vender Productos Catastrales

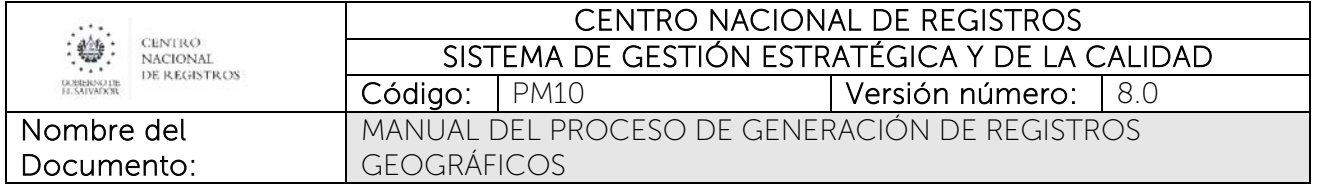

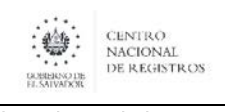

#### Nombre del Documento:

#### CENTRO NACIONAL DE REGISTROS SISTEMA DE GESTIÓN ESTRATÉGICA Y DE LA CALIDAD Código: PM10 **Versión número:** 8.0 MANUAL DEL PROCESO DE GENERACIÓN DE REGISTROS GEOGRÁFICOS

### 6.5.6.3 Descripción del subproceso

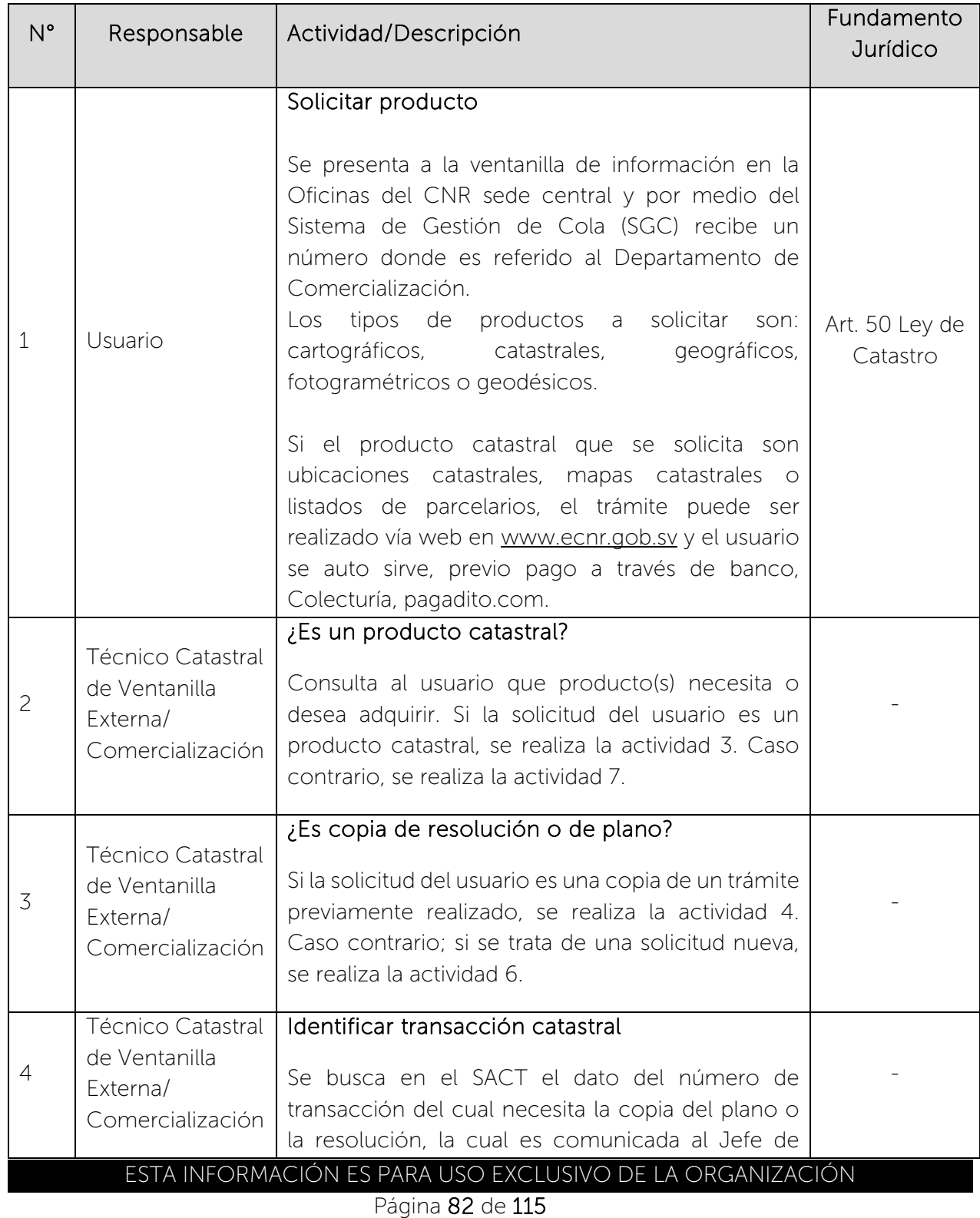

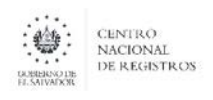

Nombre del Documento: MANUAL DEL PROCESO DE GENERACIÓN DE REGISTROS GEOGRÁFICOS

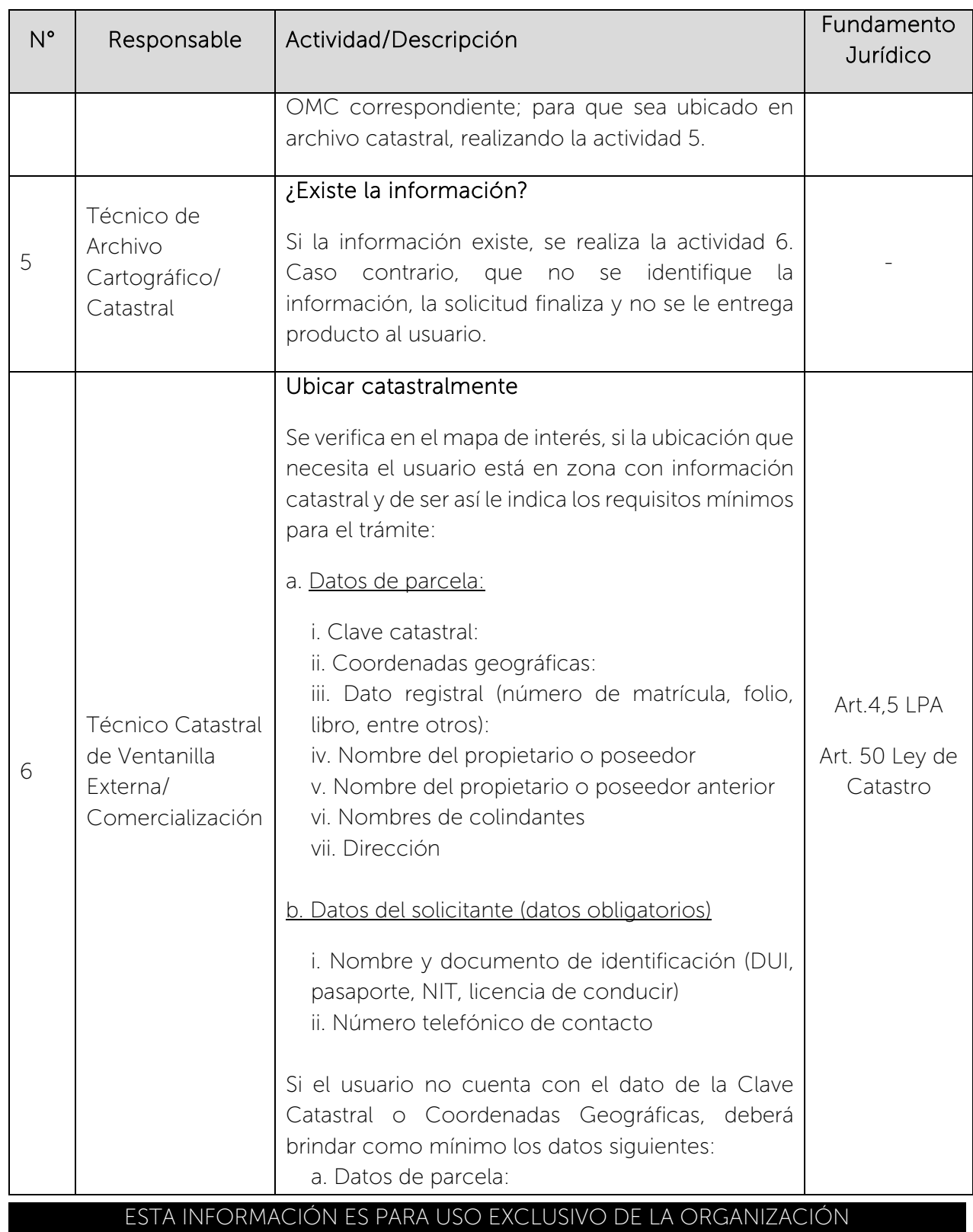

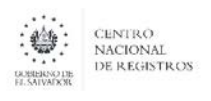

Nombre del Documento: MANUAL DEL PROCESO DE GENERACIÓN DE REGISTROS GEOGRÁFICOS

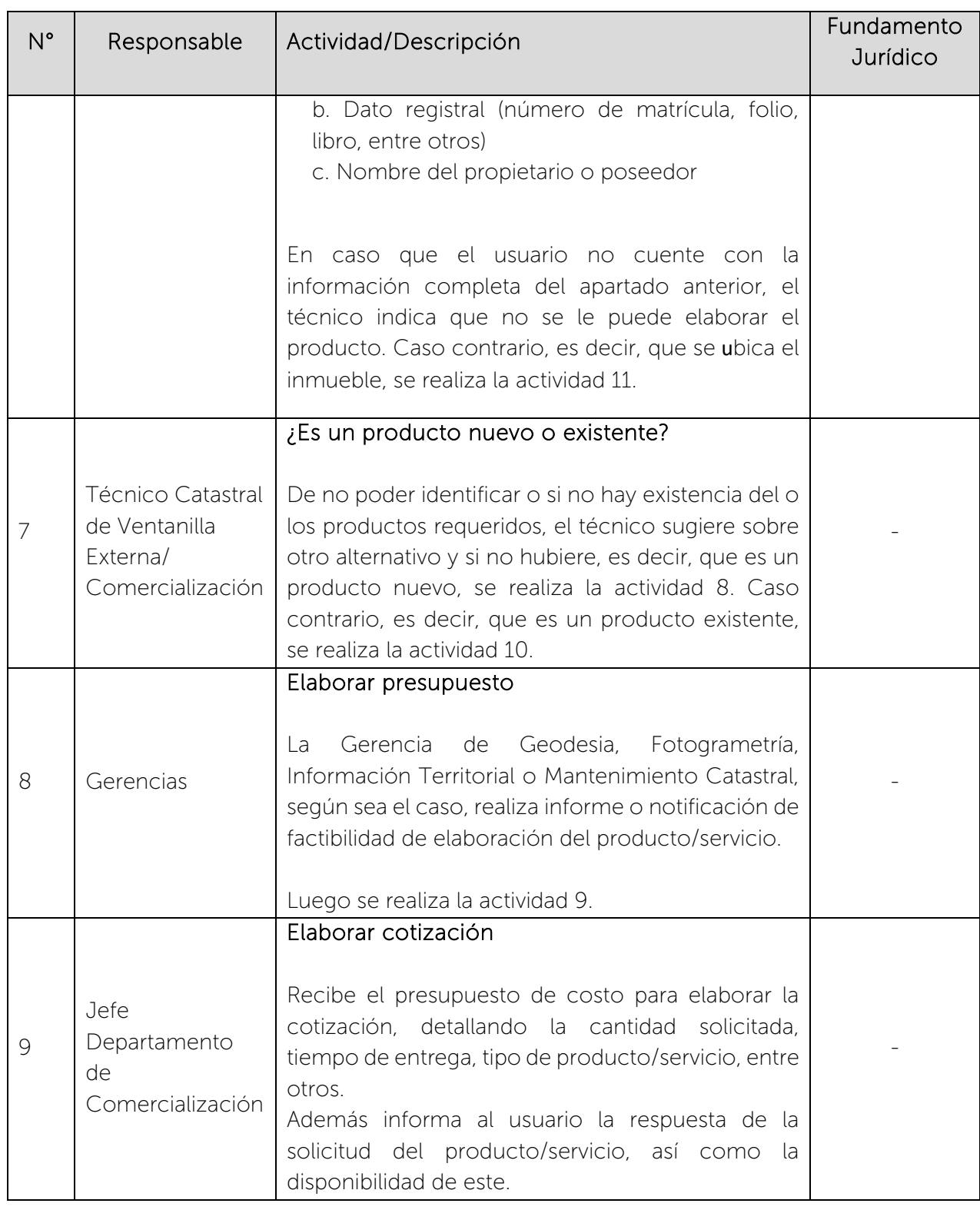

 $\begin{picture}(180,10) \put(0,0){\line(1,0){15}} \put(10,0){\line(1,0){15}} \put(10,0){\line(1,0){15}} \put(10,0){\line(1,0){15}} \put(10,0){\line(1,0){15}} \put(10,0){\line(1,0){15}} \put(10,0){\line(1,0){15}} \put(10,0){\line(1,0){15}} \put(10,0){\line(1,0){15}} \put(10,0){\line(1,0){15}} \put(10,0){\line(1,0){15}} \put(10,0){\line($ 

### CENTRO NACIONAL DE REGISTROS SISTEMA DE GESTIÓN ESTRATÉGICA Y DE LA CALIDAD Código: PM10 Versión número:8.0

Nombre del Documento:

MANUAL DEL PROCESO DE GENERACIÓN DE REGISTROS GEOGRÁFICOS

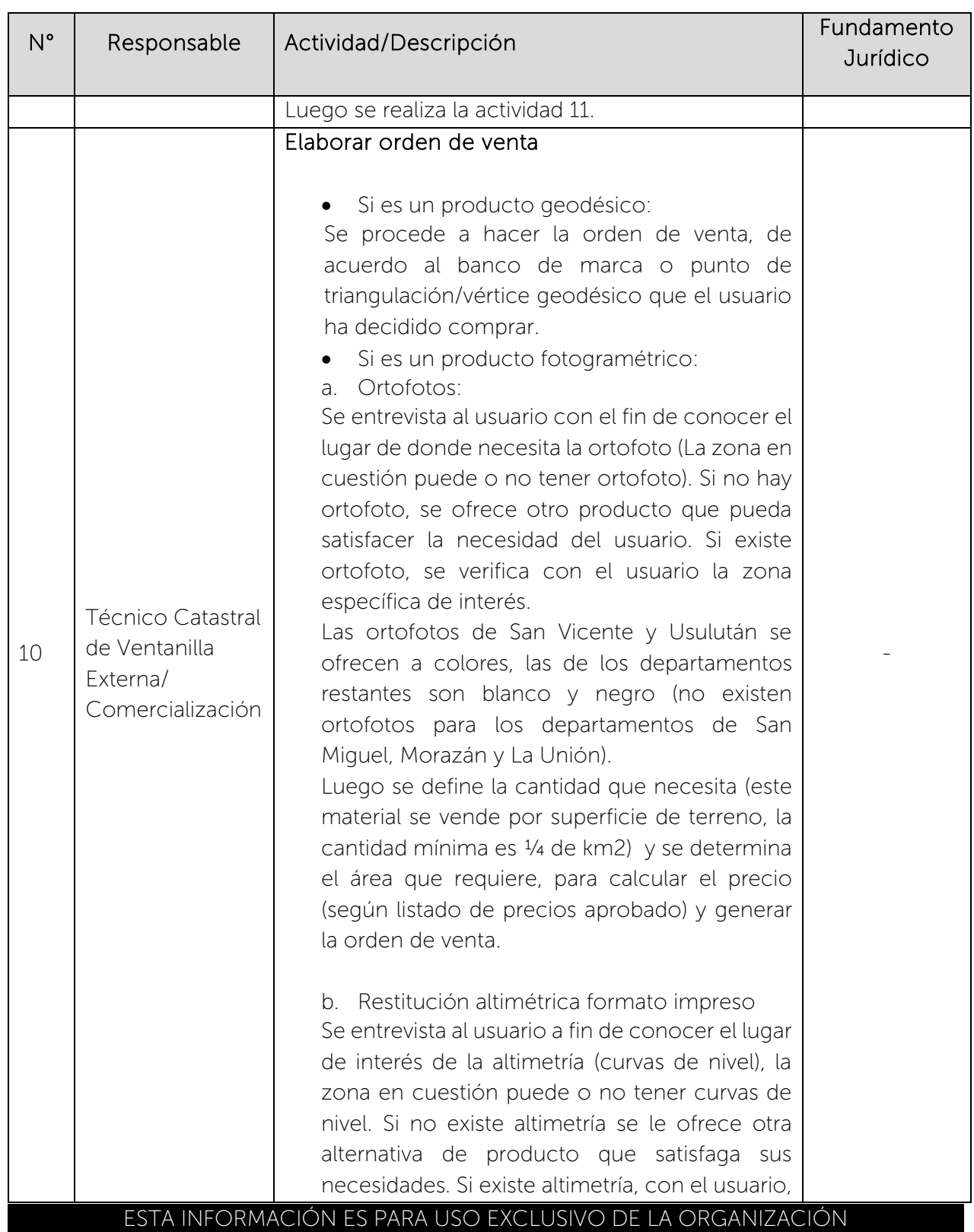

 $\begin{picture}(180,10) \put(0,0){\line(1,0){15}} \put(10,0){\line(1,0){15}} \put(10,0){\line(1,0){15}} \put(10,0){\line(1,0){15}} \put(10,0){\line(1,0){15}} \put(10,0){\line(1,0){15}} \put(10,0){\line(1,0){15}} \put(10,0){\line(1,0){15}} \put(10,0){\line(1,0){15}} \put(10,0){\line(1,0){15}} \put(10,0){\line(1,0){15}} \put(10,0){\line($ 

### CENTRO NACIONAL DE REGISTROS SISTEMA DE GESTIÓN ESTRATÉGICA Y DE LA CALIDAD Código: PM10 **Versión número:** 8.0

Nombre del Documento: MANUAL DEL PROCESO DE GENERACIÓN DE REGISTROS GEOGRÁFICOS

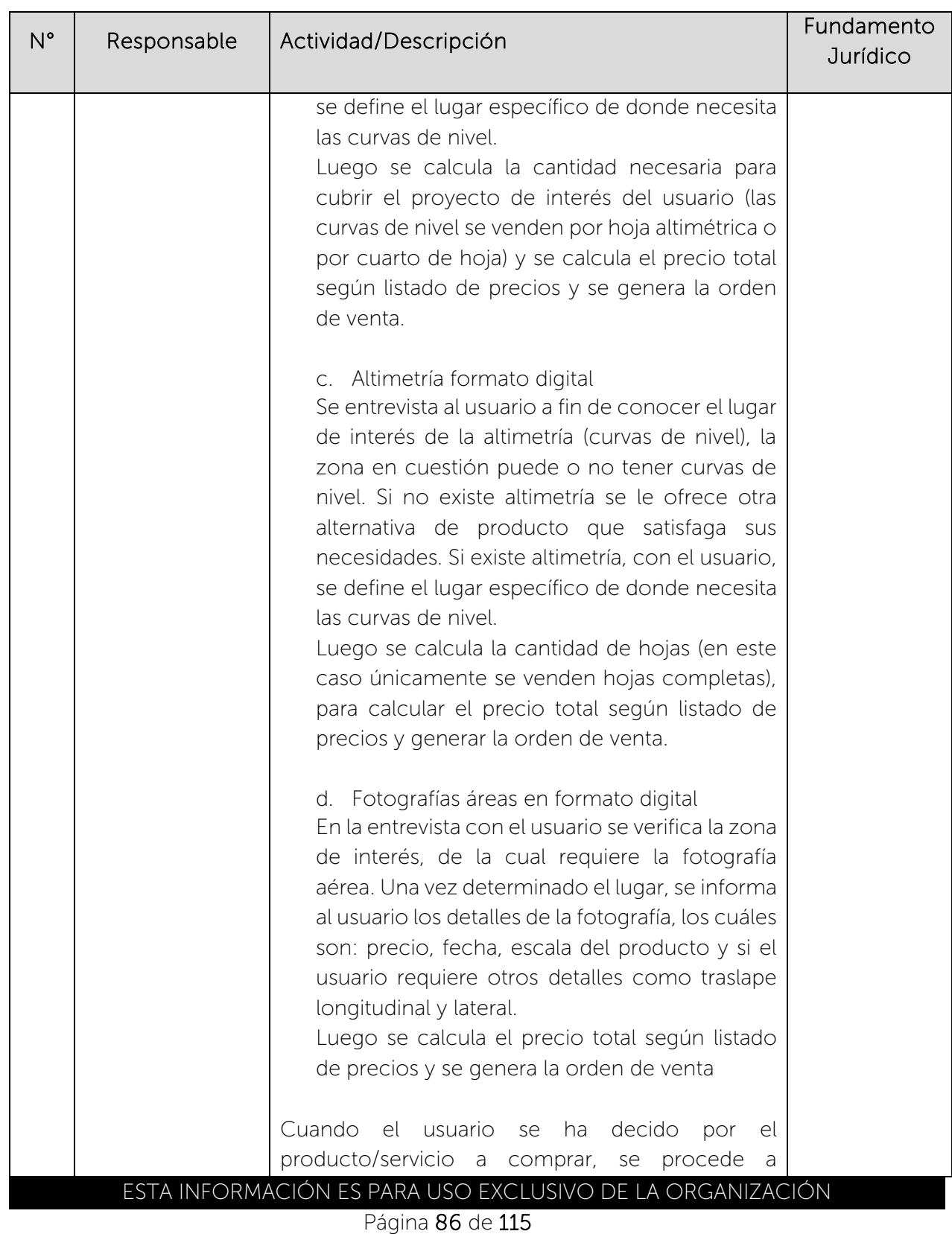

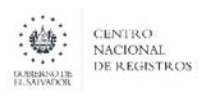

Nombre del Documento: MANUAL DEL PROCESO DE GENERACIÓN DE REGISTROS GEOGRÁFICOS

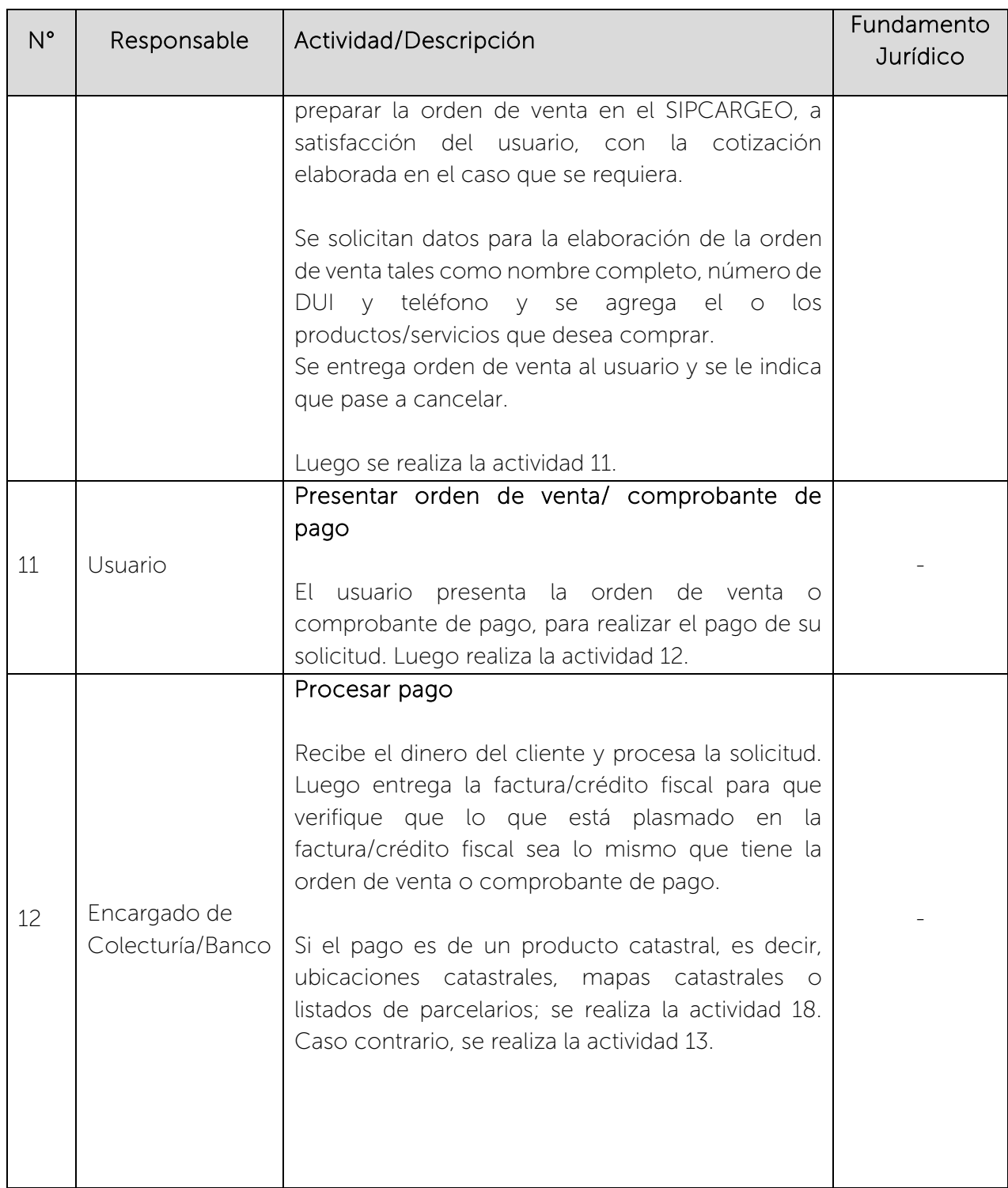

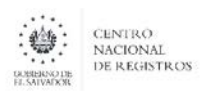

#### CENTRO NACIONAL DE REGISTROS SISTEMA DE GESTIÓN ESTRATÉGICA Y DE LA CALIDAD

Código: PM10 **Versión número:** 8.0

Nombre del Documento: MANUAL DEL PROCESO DE GENERACIÓN DE REGISTROS GEOGRÁFICOS

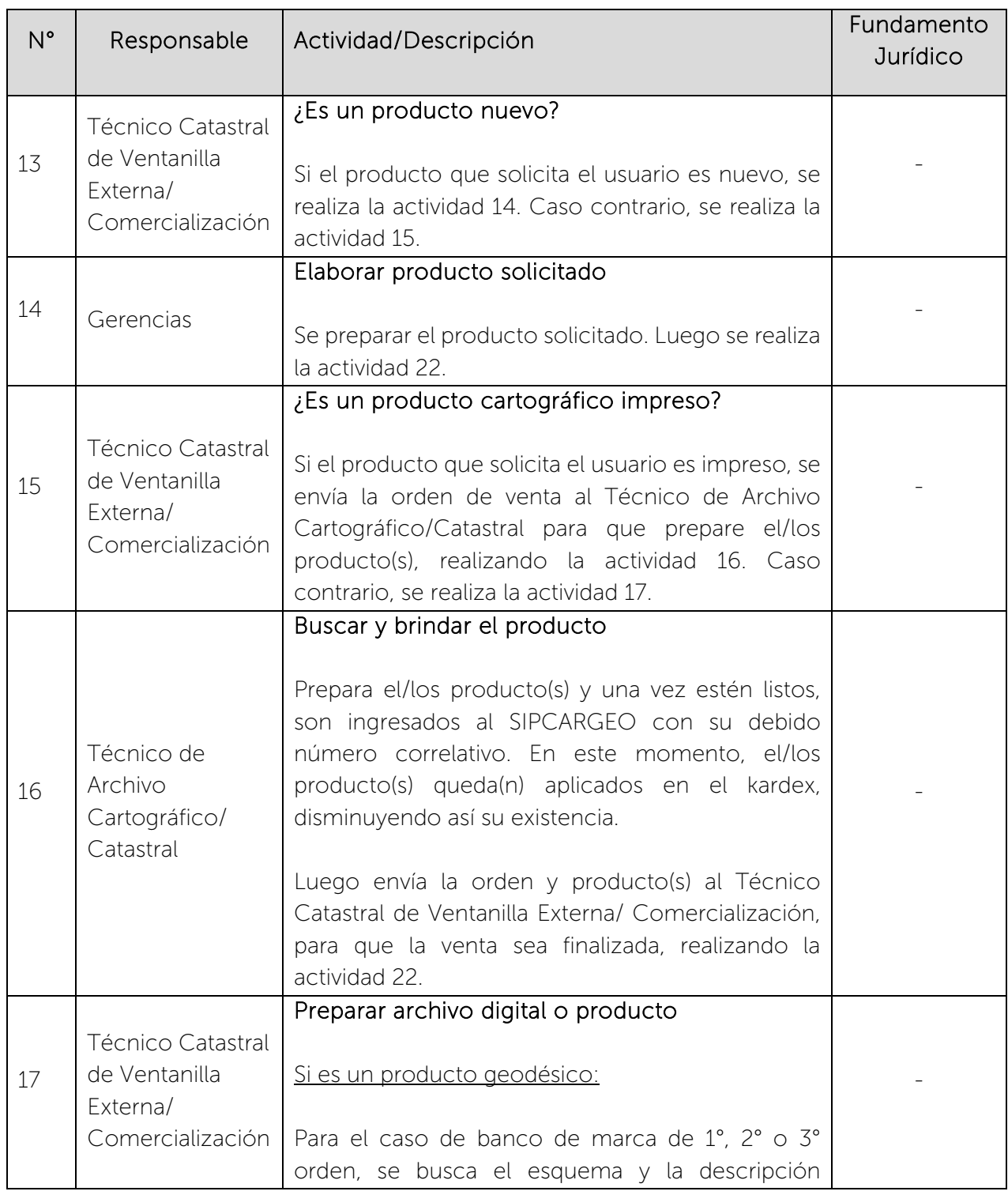

 $\begin{picture}(180,10) \put(0,0){\line(1,0){15}} \put(0,0){\line(1,0){15}} \put(0,0){\line(1,0){15}} \put(0,0){\line(1,0){15}} \put(0,0){\line(1,0){15}} \put(0,0){\line(1,0){15}} \put(0,0){\line(1,0){15}} \put(0,0){\line(1,0){15}} \put(0,0){\line(1,0){15}} \put(0,0){\line(1,0){15}} \put(0,0){\line(1,0){15}} \put(0,0){\line(1,0){15}} \put(0$ 

### CENTRO NACIONAL DE REGISTROS SISTEMA DE GESTIÓN ESTRATÉGICA Y DE LA CALIDAD Código: PM10 **Versión número:** 8.0

Nombre del Documento: MANUAL DEL PROCESO DE GENERACIÓN DE REGISTROS GEOGRÁFICOS

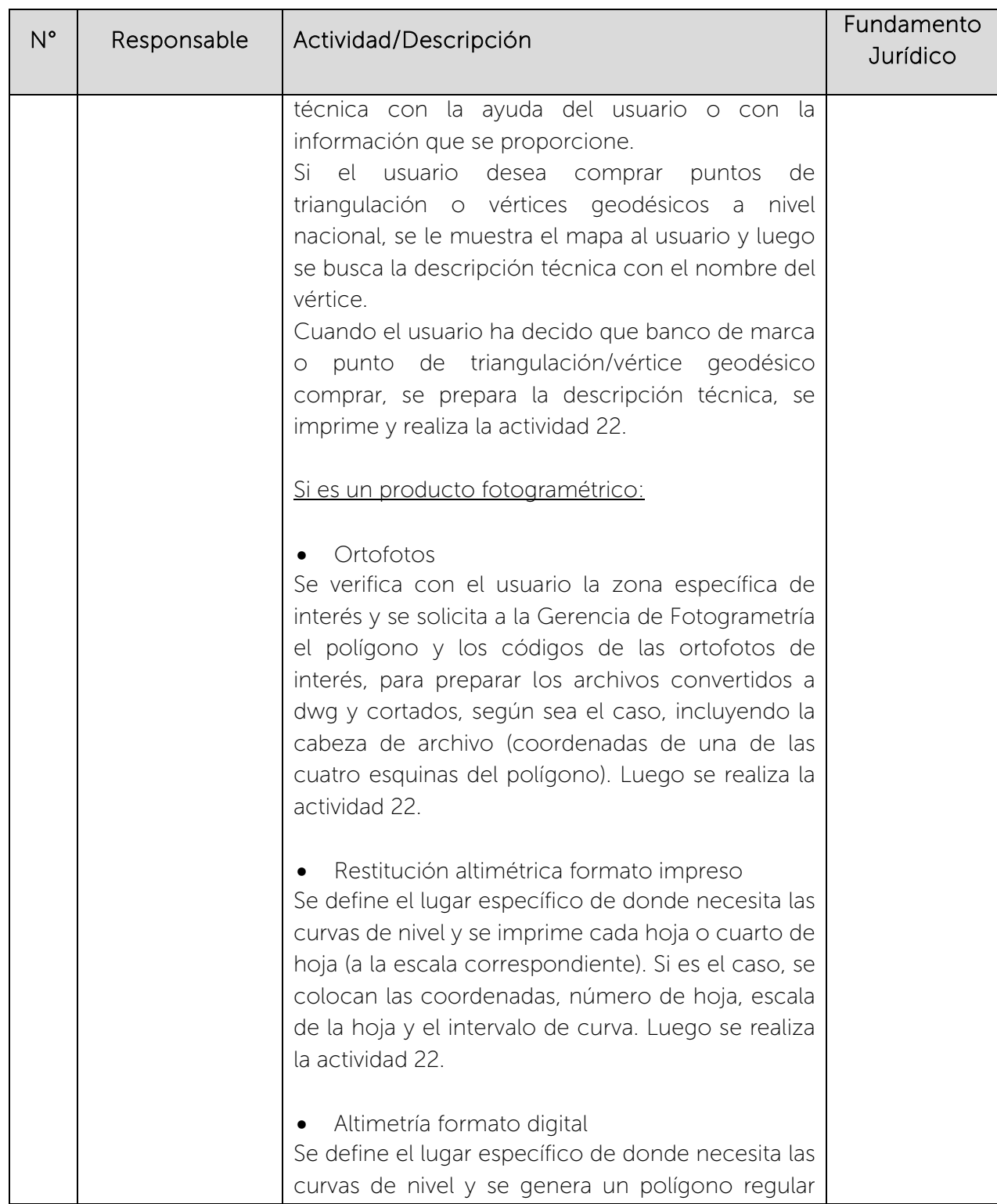

 $\begin{picture}(180,10) \put(0,0){\line(1,0){15}} \put(1,0){\line(1,0){15}} \put(1,0){\line(1,0){15}} \put(1,0){\line(1,0){15}} \put(1,0){\line(1,0){15}} \put(1,0){\line(1,0){15}} \put(1,0){\line(1,0){15}} \put(1,0){\line(1,0){15}} \put(1,0){\line(1,0){15}} \put(1,0){\line(1,0){15}} \put(1,0){\line(1,0){15}} \put(1,0){\line(1,0){15}} \put(1$ 

### CENTRO NACIONAL DE REGISTROS SISTEMA DE GESTIÓN ESTRATÉGICA Y DE LA CALIDAD Código: PM10 **Versión número:** 8.0

Nombre del Documento: MANUAL DEL PROCESO DE GENERACIÓN DE REGISTROS GEOGRÁFICOS

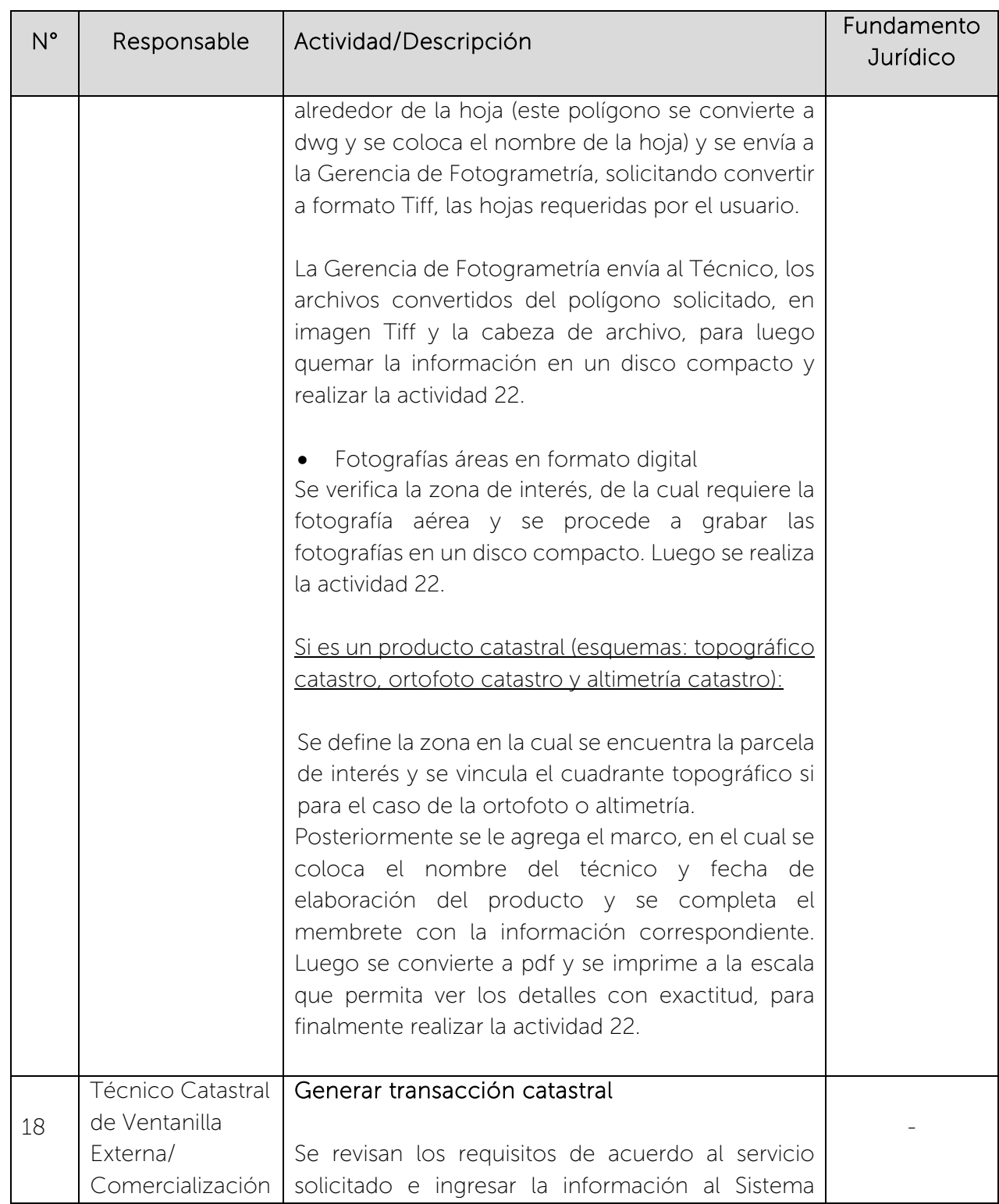

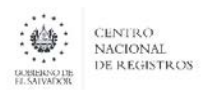

### CENTRO NACIONAL DE REGISTROS SISTEMA DE GESTIÓN ESTRATÉGICA Y DE LA CALIDAD

Nombre del Documento: Código: PM10 **Versión número:** 8.0 MANUAL DEL PROCESO DE GENERACIÓN DE REGISTROS GEOGRÁFICOS

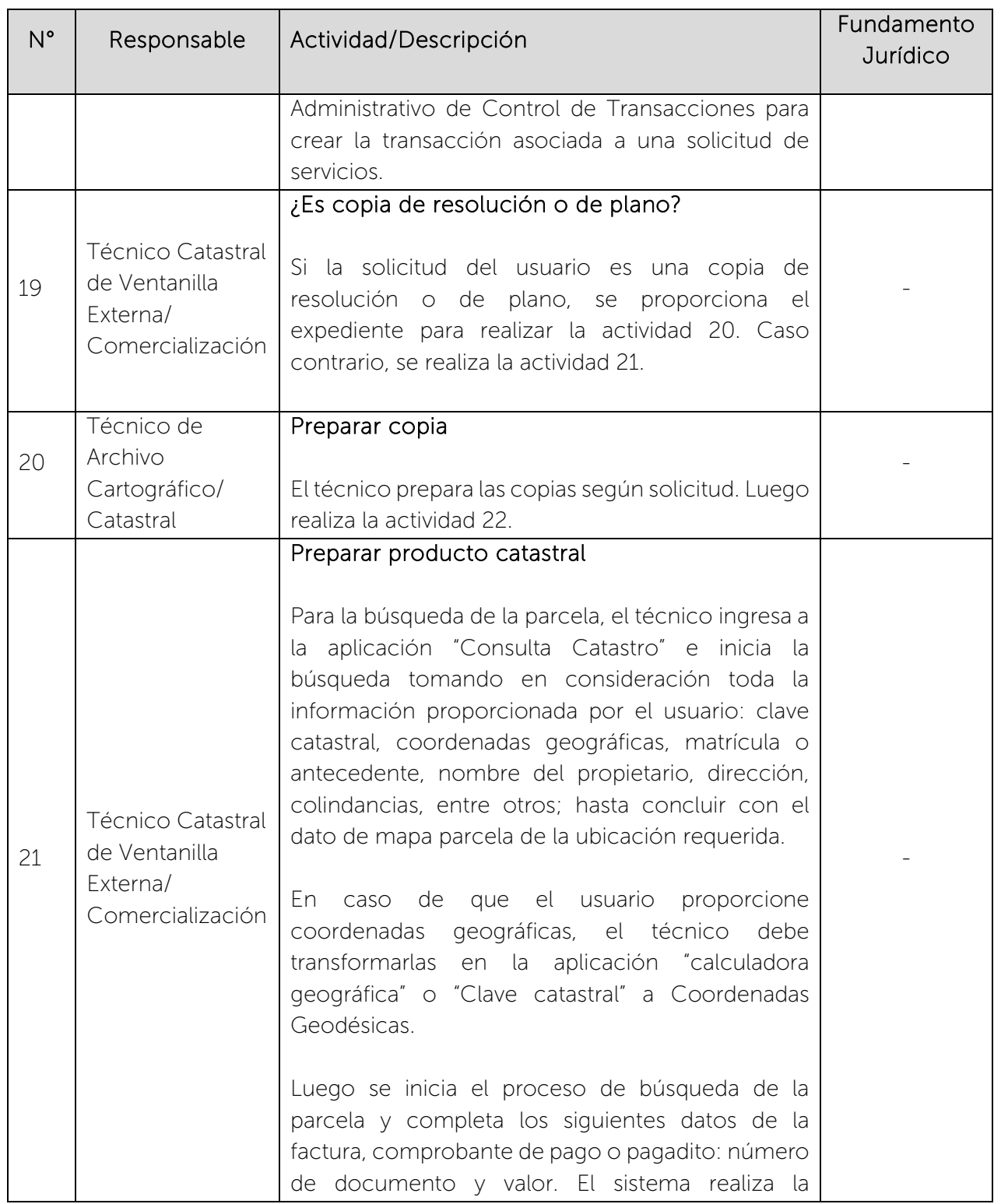

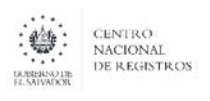

Nombre del Documento: MANUAL DEL PROCESO DE GENERACIÓN DE REGISTROS GEOGRÁFICOS

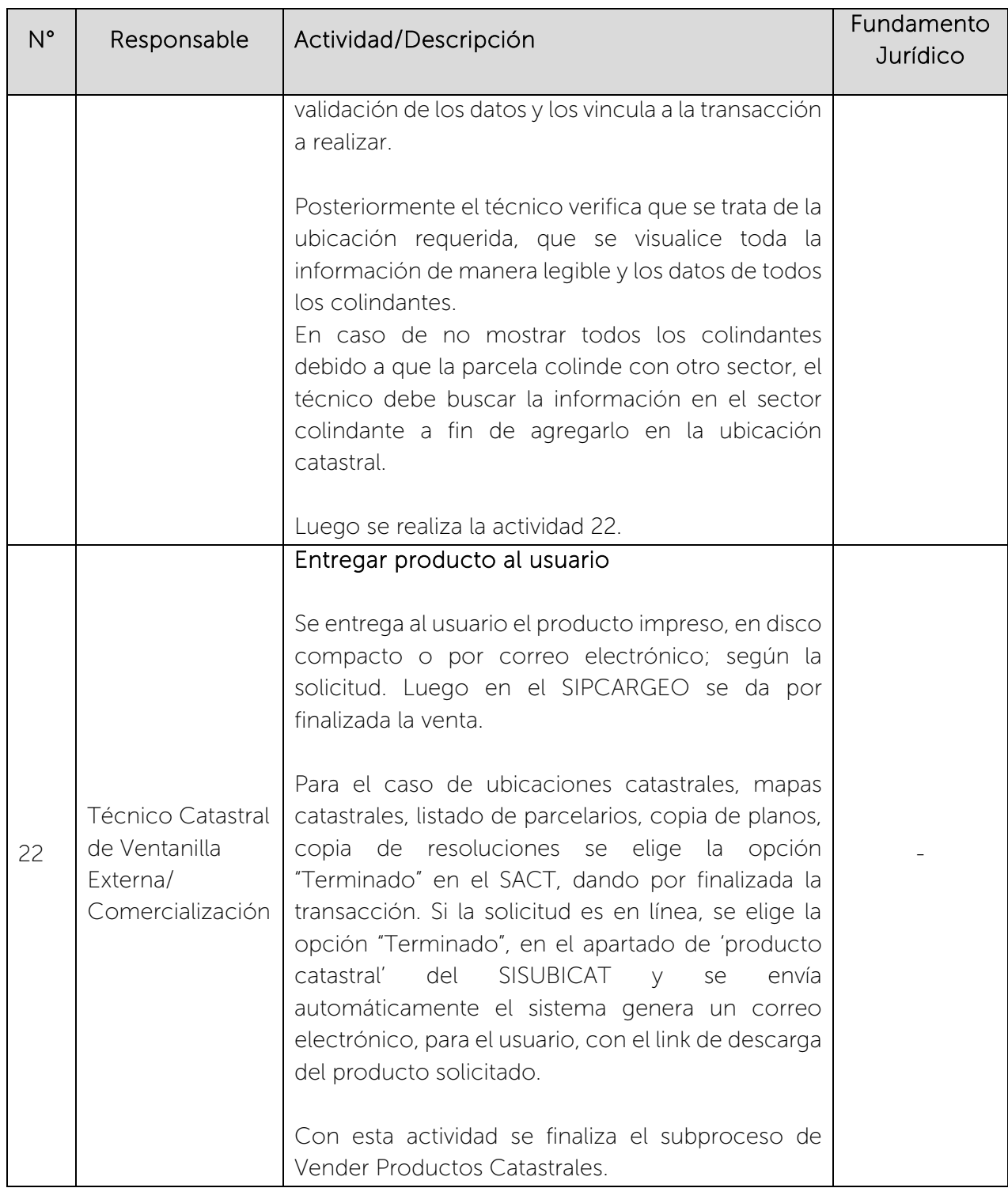

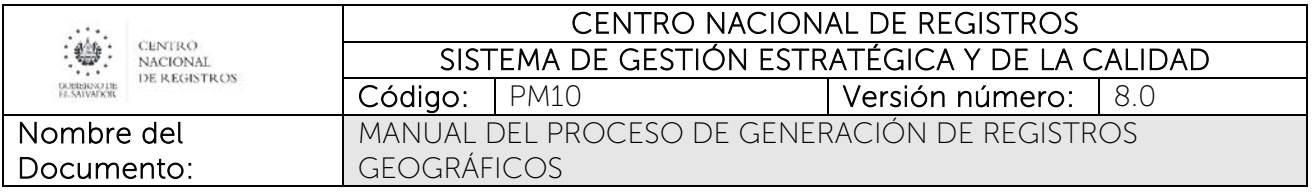

## 6.5.7 Subproceso de Elaborar Estudio Registral Catastral

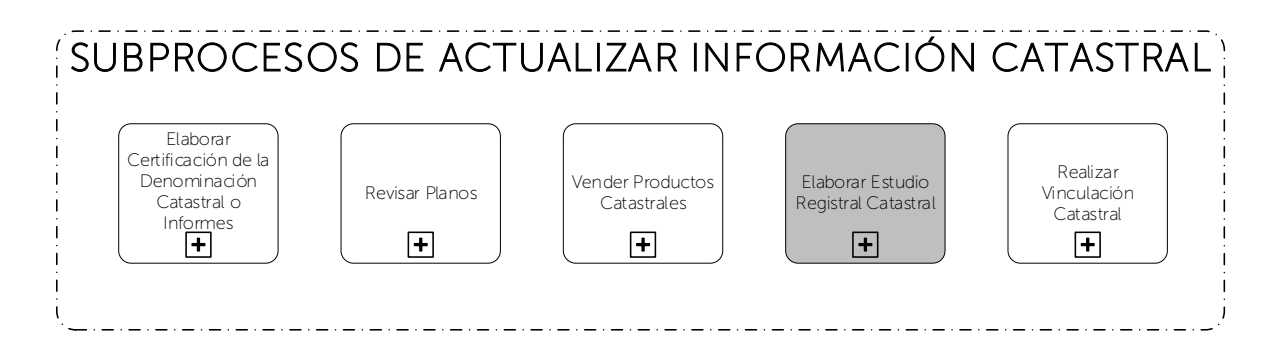

Consiste en realizar la investigación minuciosa de la situación física, catastral y registral de un inmueble, con el objetivo de dilucidar problemas de tenencia, posesión, usurpación, absorción u otro caso especial relacionado con el Registro y Catastro.

### 6.5.7.1 Participantes y rol que desempeña en el subproceso

Nombre del subproceso: Elaborar Estudio Registral Catastral

- Usuario: Gobierno Central: ministerios, instituciones públicas y privadas, personas naturales que presentan una solicitud de Estudio Registral Catastral, con el fin de dilucidar problemas de tenencia, posesión, usurpación, deslindes, doble inscripción, absorción u otros casos especiales relacionado con el tráfico inmobiliario presentado al Registro de la Propiedad Raíz e Hipotecas y al Instituto Geográfico y del Catastro Nacional.
- Ventanilla: personal recibe la solicitud con sus anexos, elabora la cotización y remite al usuario hacia la Colecturía del CNR para el pago; luego recibe la factura ya cancelada e ingresa la solicitud, la envía para la instrucción del DIGC y luego la remite al Departamento de ERC. Además, notifica al interesado vía correo electrónico la finalización del estudio y el monto a cancelar como pago adicional.
- Coordinador: es el encargado de brindar asesoría al usuario sobre la petición de Estudio, distribuir las solicitudes entre los analistas y realizar control de calidad del estudio técnico registral catastral solicitado por el usuario.

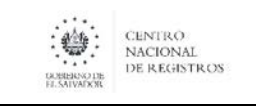

Nombre del Documento:

- Encargado de Colecturía: responsable de procesar el pago del servicio que solicita el usuario, en los casos en que proceda pago.
- Analista Catastral: encargado de elaborar el Estudio Registral Catastral y la inspección de campo, si es requerida.

### 6.5.7.2 Modelado del subproceso de Elaborar Estudio Registral Catastral

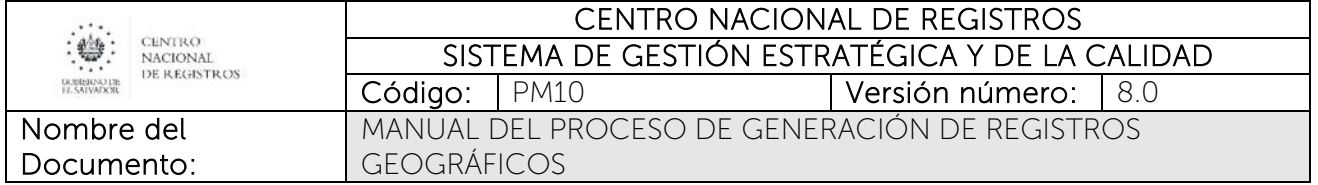

# ESTA INFORMACIÓN ES PARA USO EXCLUSIVO DE LA ORGANIZACIÓN

Página 95 de 115

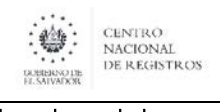

Nombre del Documento:

#### CENTRO NACIONAL DE REGISTROS SISTEMA DE GESTIÓN ESTRATÉGICA Y DE LA CALIDAD Código: PM10 **Versión número:** 8.0 MANUAL DEL PROCESO DE GENERACIÓN DE REGISTROS GEOGRÁFICOS

## 6.5.7.3 Descripción del subproceso

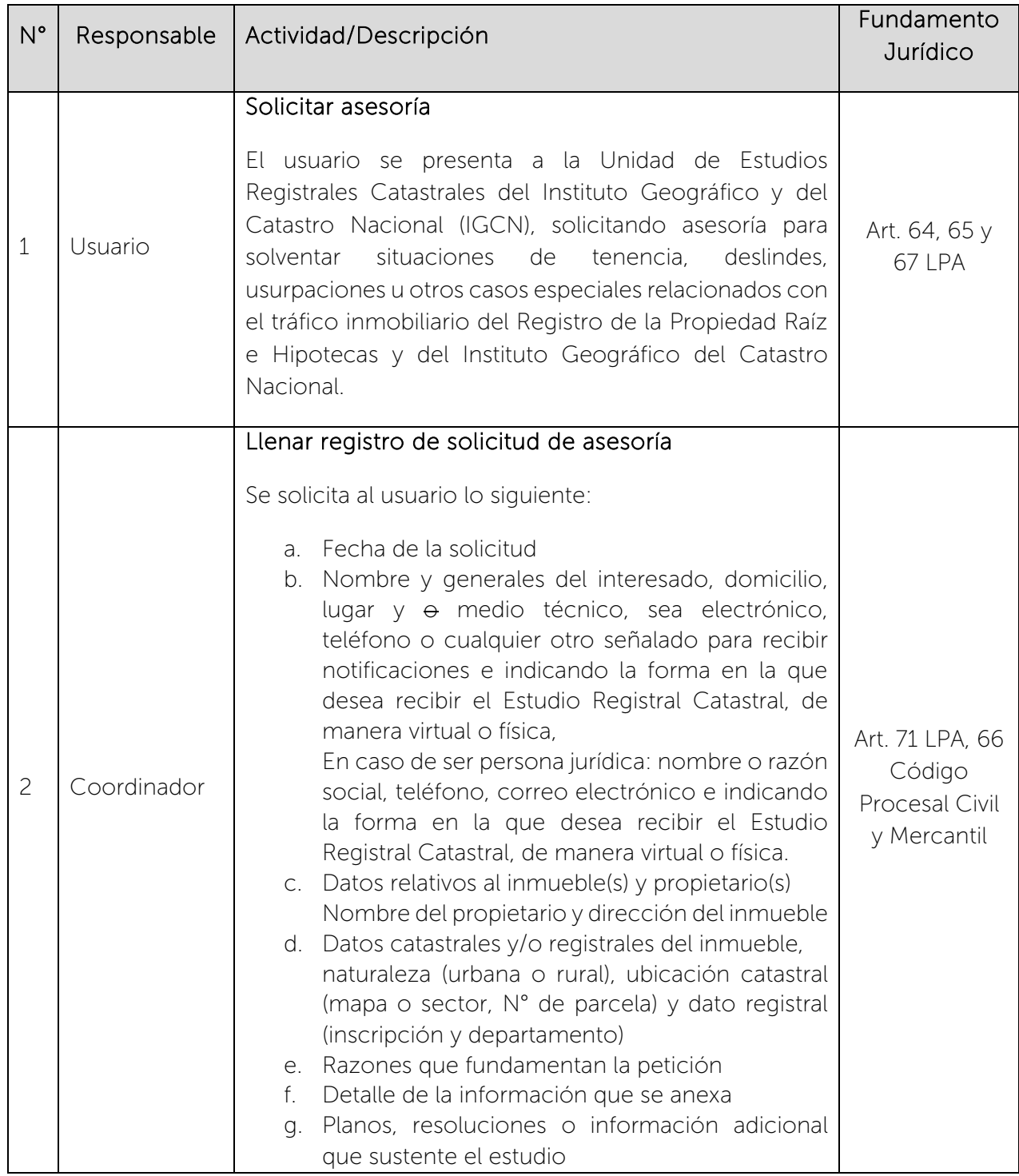

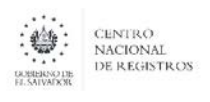

Nombre del Documento: MANUAL DEL PROCESO DE GENERACIÓN DE REGISTROS GEOGRÁFICOS

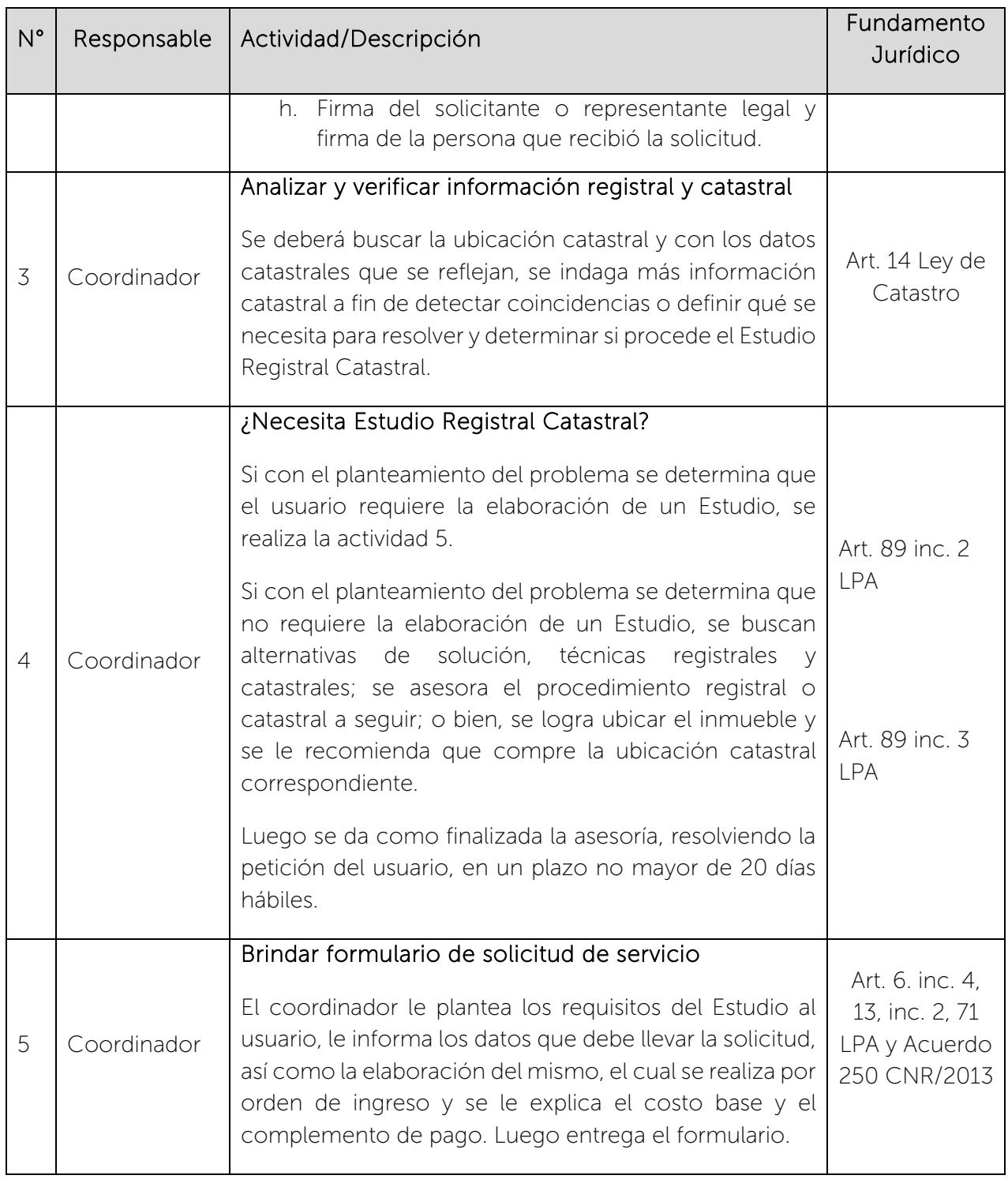

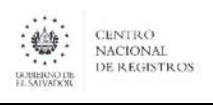

Nombre del Documento: MANUAL DEL PROCESO DE GENERACIÓN DE REGISTROS GEOGRÁFICOS

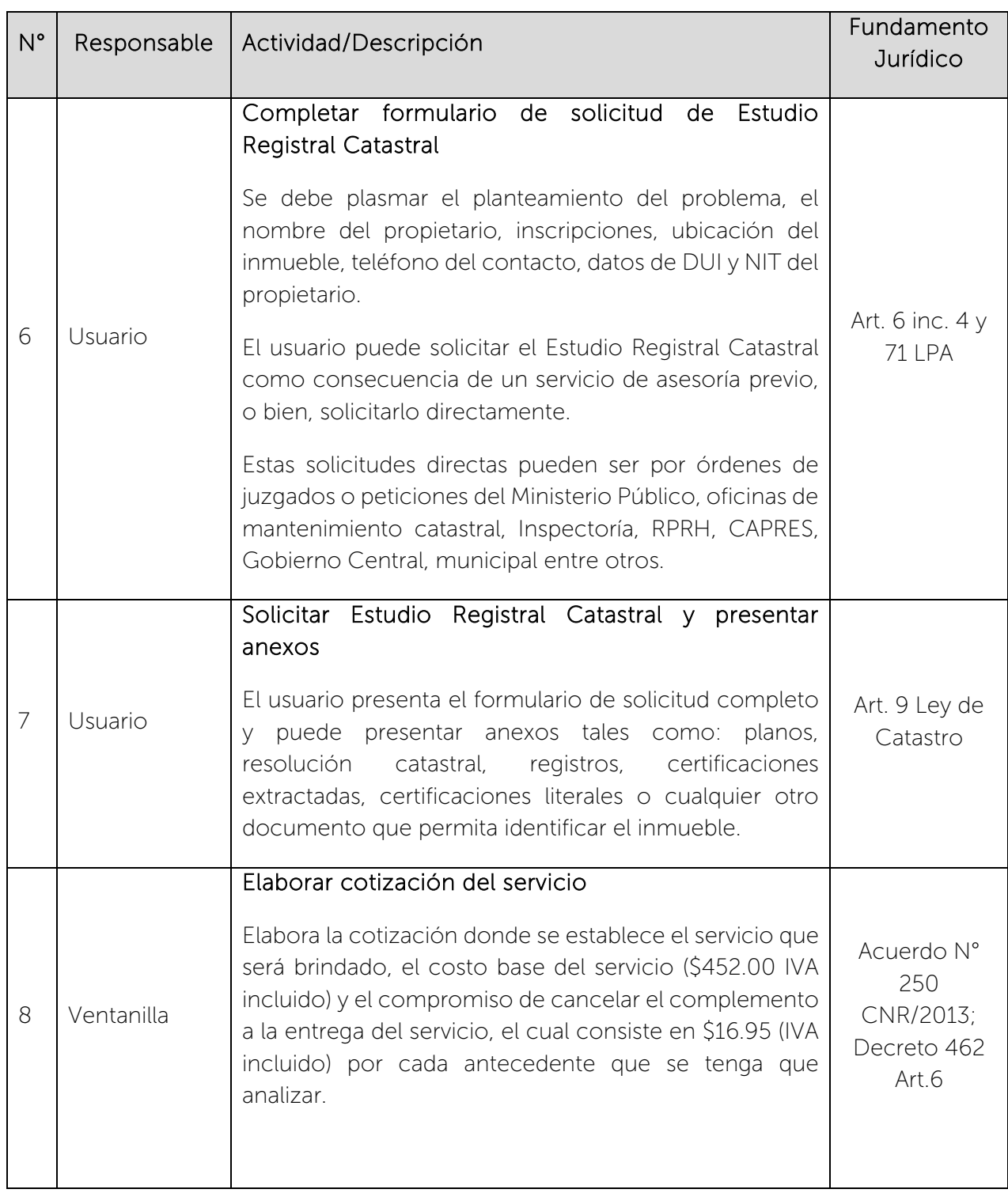

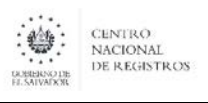

Nombre del Documento: MANUAL DEL PROCESO DE GENERACIÓN DE REGISTROS GEOGRÁFICOS

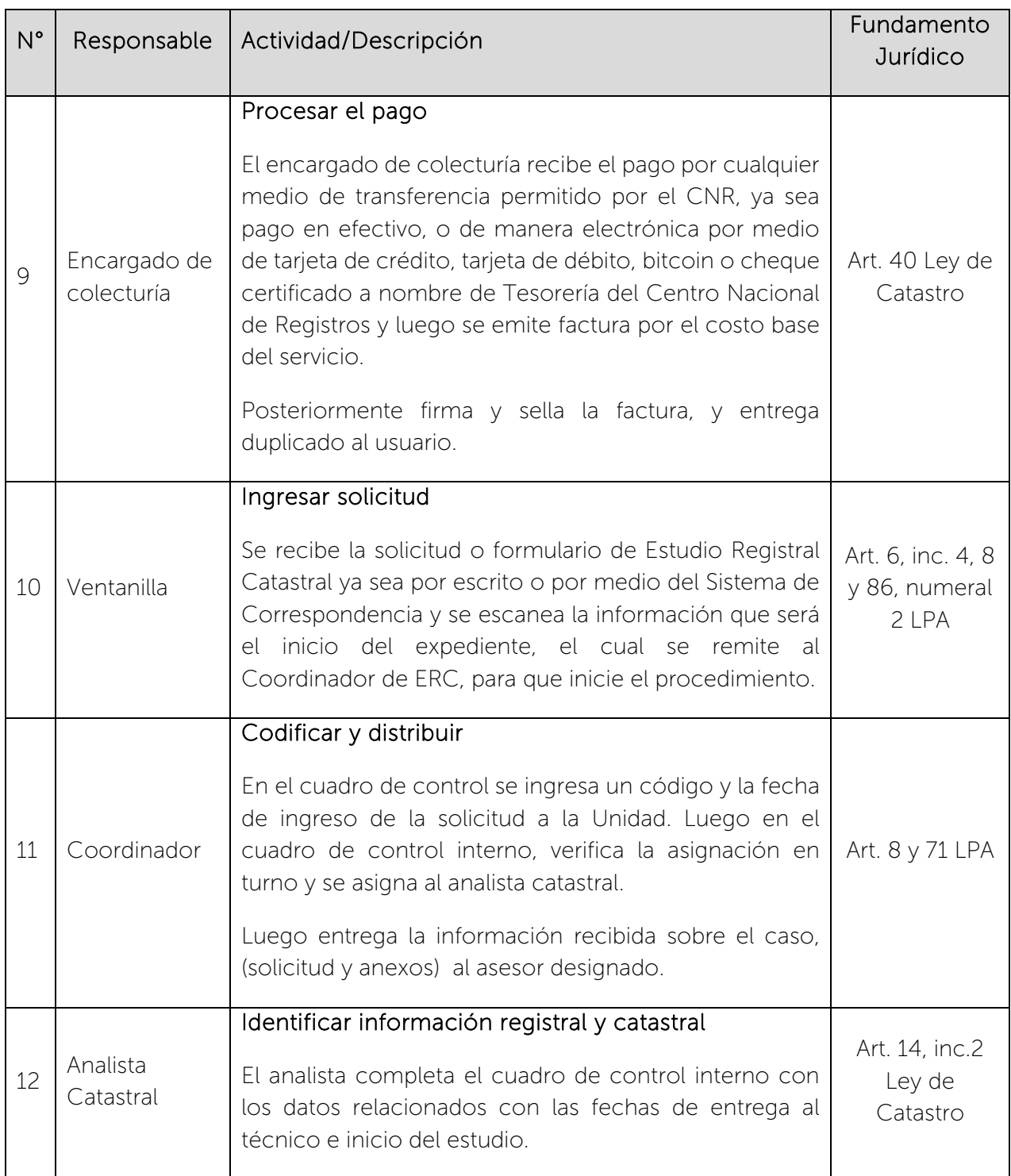

 $\begin{picture}(180,10) \put(0,0){\line(1,0){15}} \put(10,0){\line(1,0){15}} \put(10,0){\line(1,0){15}} \put(10,0){\line(1,0){15}} \put(10,0){\line(1,0){15}} \put(10,0){\line(1,0){15}} \put(10,0){\line(1,0){15}} \put(10,0){\line(1,0){15}} \put(10,0){\line(1,0){15}} \put(10,0){\line(1,0){15}} \put(10,0){\line(1,0){15}} \put(10,0){\line($ 

### CENTRO NACIONAL DE REGISTROS SISTEMA DE GESTIÓN ESTRATÉGICA Y DE LA CALIDAD Código: PM10 **Versión número:** 8.0

Nombre del Documento: MANUAL DEL PROCESO DE GENERACIÓN DE REGISTROS GEOGRÁFICOS

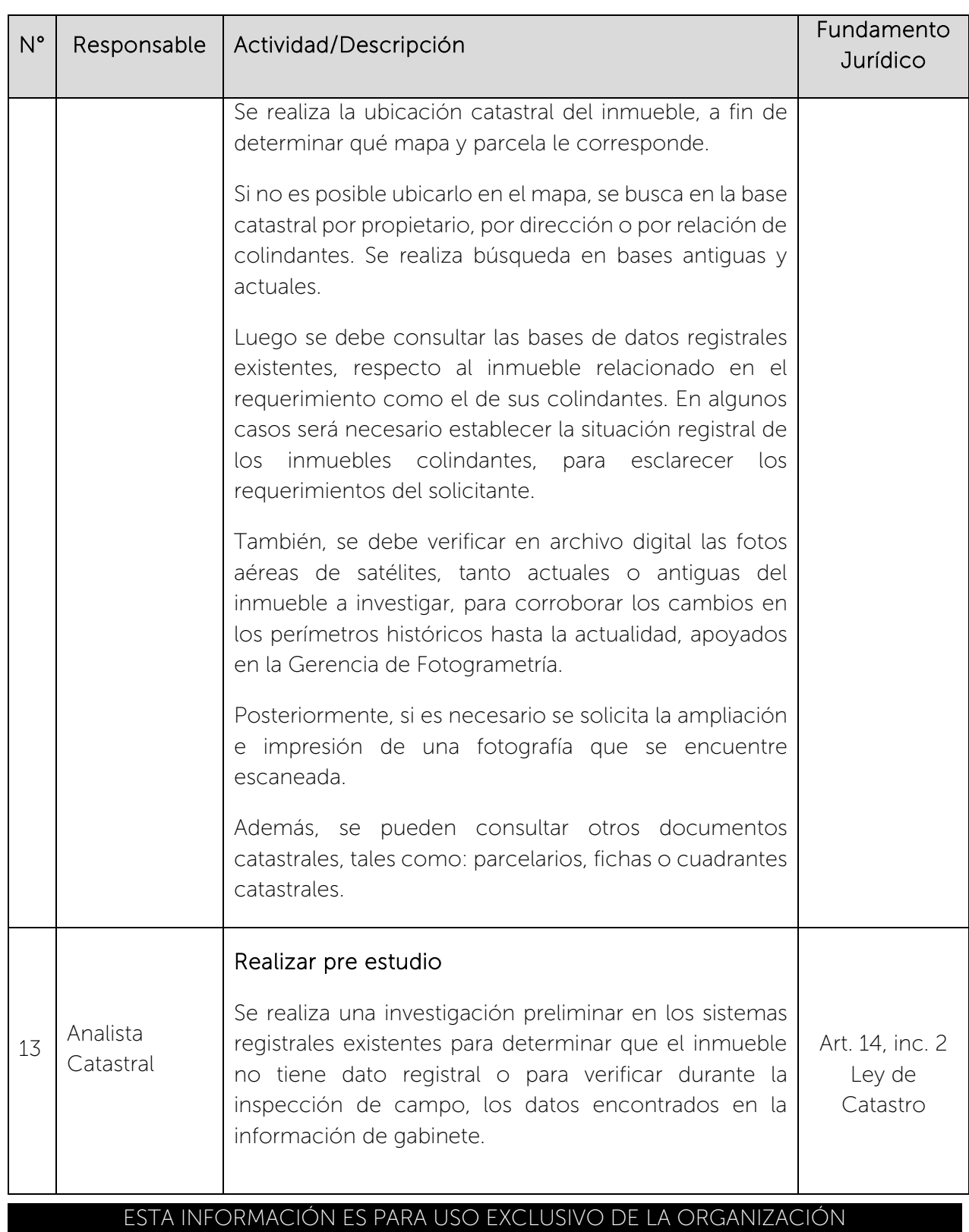

 $\begin{picture}(180,10) \put(0,0){\line(1,0){15}} \put(0,0){\line(1,0){15}} \put(0,0){\line(1,0){15}} \put(0,0){\line(1,0){15}} \put(0,0){\line(1,0){15}} \put(0,0){\line(1,0){15}} \put(0,0){\line(1,0){15}} \put(0,0){\line(1,0){15}} \put(0,0){\line(1,0){15}} \put(0,0){\line(1,0){15}} \put(0,0){\line(1,0){15}} \put(0,0){\line(1,0){15}} \put(0$ 

### CENTRO NACIONAL DE REGISTROS SISTEMA DE GESTIÓN ESTRATÉGICA Y DE LA CALIDAD Código: PM10 **Versión número:** 8.0

Nombre del Documento: MANUAL DEL PROCESO DE GENERACIÓN DE REGISTROS GEOGRÁFICOS

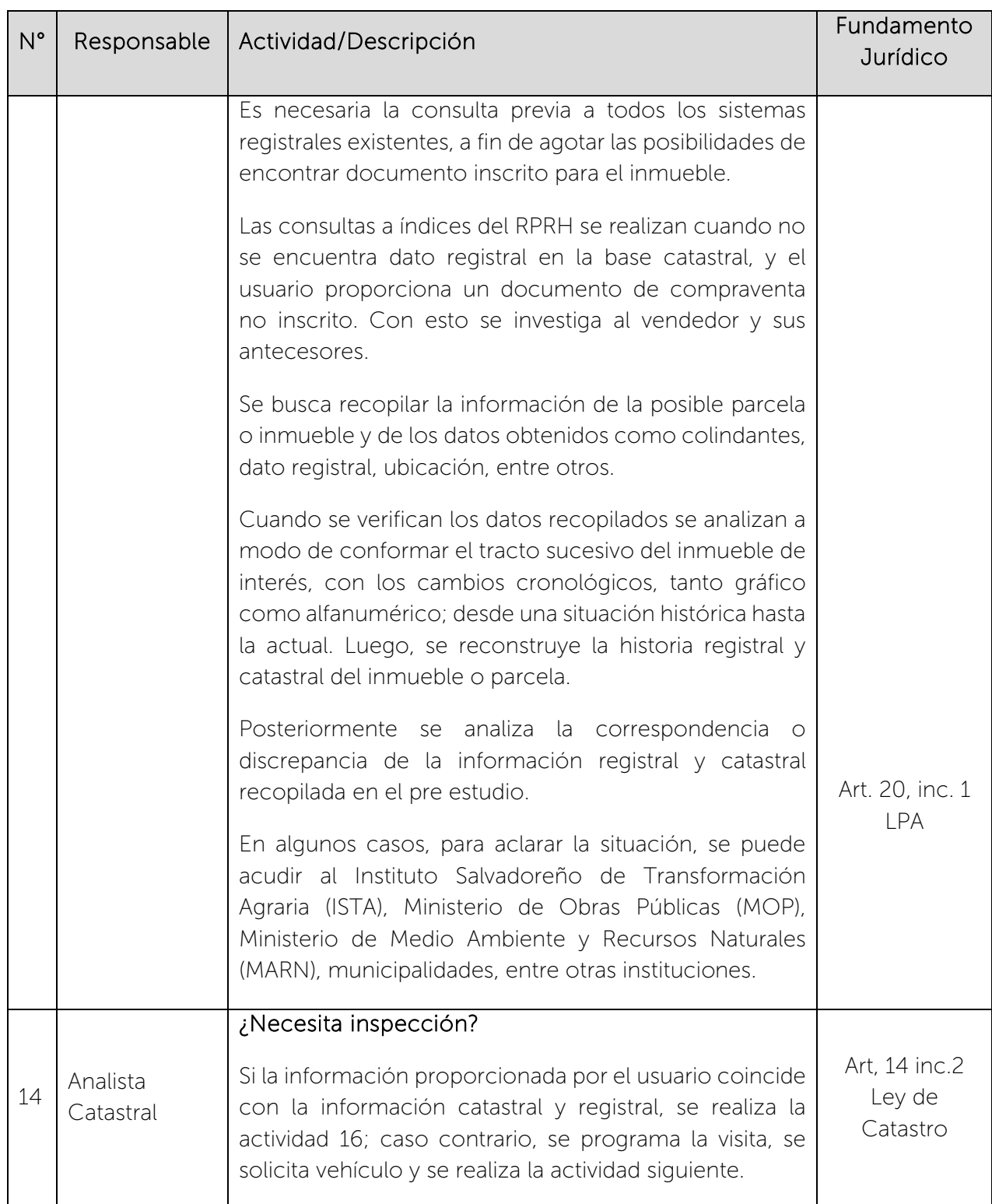

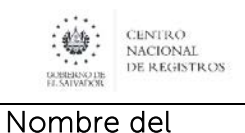

Documento:

### CENTRO NACIONAL DE REGISTROS SISTEMA DE GESTIÓN ESTRATÉGICA Y DE LA CALIDAD Código: PM10 **Versión número:** 8.0

MANUAL DEL PROCESO DE GENERACIÓN DE REGISTROS GEOGRÁFICOS

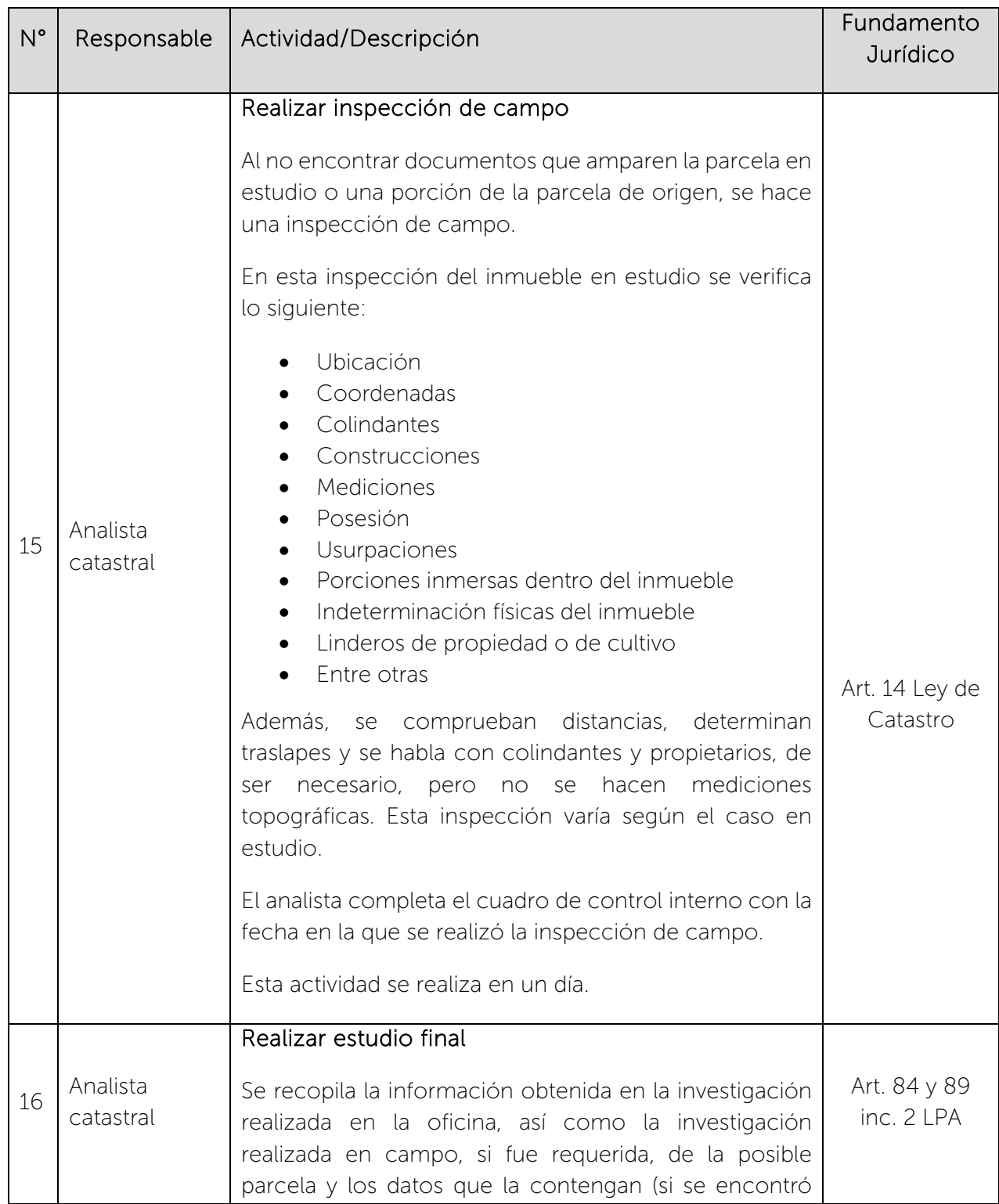

 $\begin{picture}(180,10) \put(0,0){\line(1,0){15}} \put(0,0){\line(1,0){15}} \put(0,0){\line(1,0){15}} \put(0,0){\line(1,0){15}} \put(0,0){\line(1,0){15}} \put(0,0){\line(1,0){15}} \put(0,0){\line(1,0){15}} \put(0,0){\line(1,0){15}} \put(0,0){\line(1,0){15}} \put(0,0){\line(1,0){15}} \put(0,0){\line(1,0){15}} \put(0,0){\line(1,0){15}} \put(0$ 

### CENTRO NACIONAL DE REGISTROS SISTEMA DE GESTIÓN ESTRATÉGICA Y DE LA CALIDAD Código: PM10 **Versión número:** 8.0

Nombre del Documento: MANUAL DEL PROCESO DE GENERACIÓN DE REGISTROS GEOGRÁFICOS

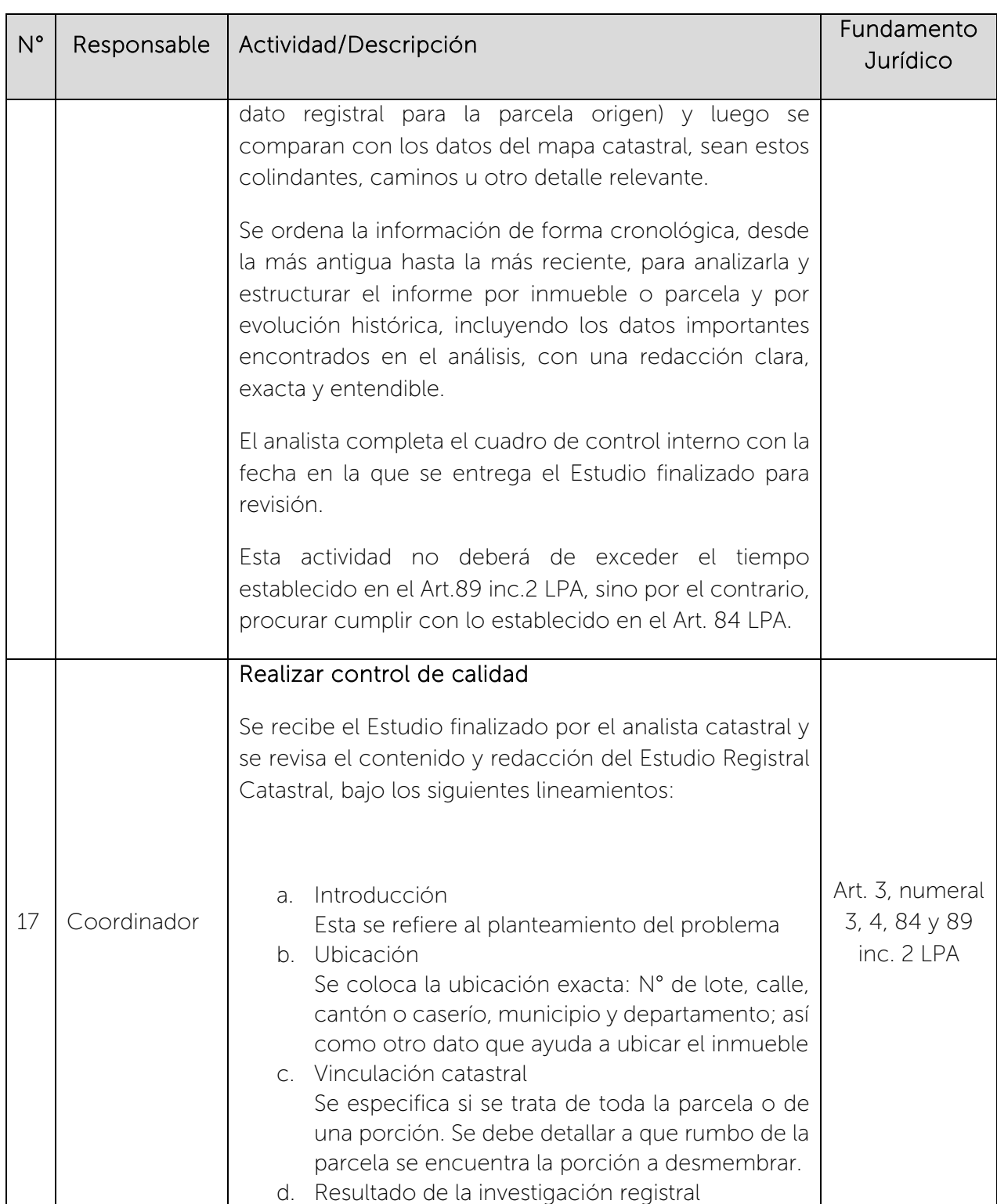

 $\begin{picture}(180,10) \put(0,0){\line(1,0){15}} \put(1,0){\line(1,0){15}} \put(1,0){\line(1,0){15}} \put(1,0){\line(1,0){15}} \put(1,0){\line(1,0){15}} \put(1,0){\line(1,0){15}} \put(1,0){\line(1,0){15}} \put(1,0){\line(1,0){15}} \put(1,0){\line(1,0){15}} \put(1,0){\line(1,0){15}} \put(1,0){\line(1,0){15}} \put(1,0){\line(1,0){15}} \put(1$ 

### CENTRO NACIONAL DE REGISTROS SISTEMA DE GESTIÓN ESTRATÉGICA Y DE LA CALIDAD Código: PM10 **Versión número:** 8.0

Nombre del Documento: MANUAL DEL PROCESO DE GENERACIÓN DE REGISTROS GEOGRÁFICOS

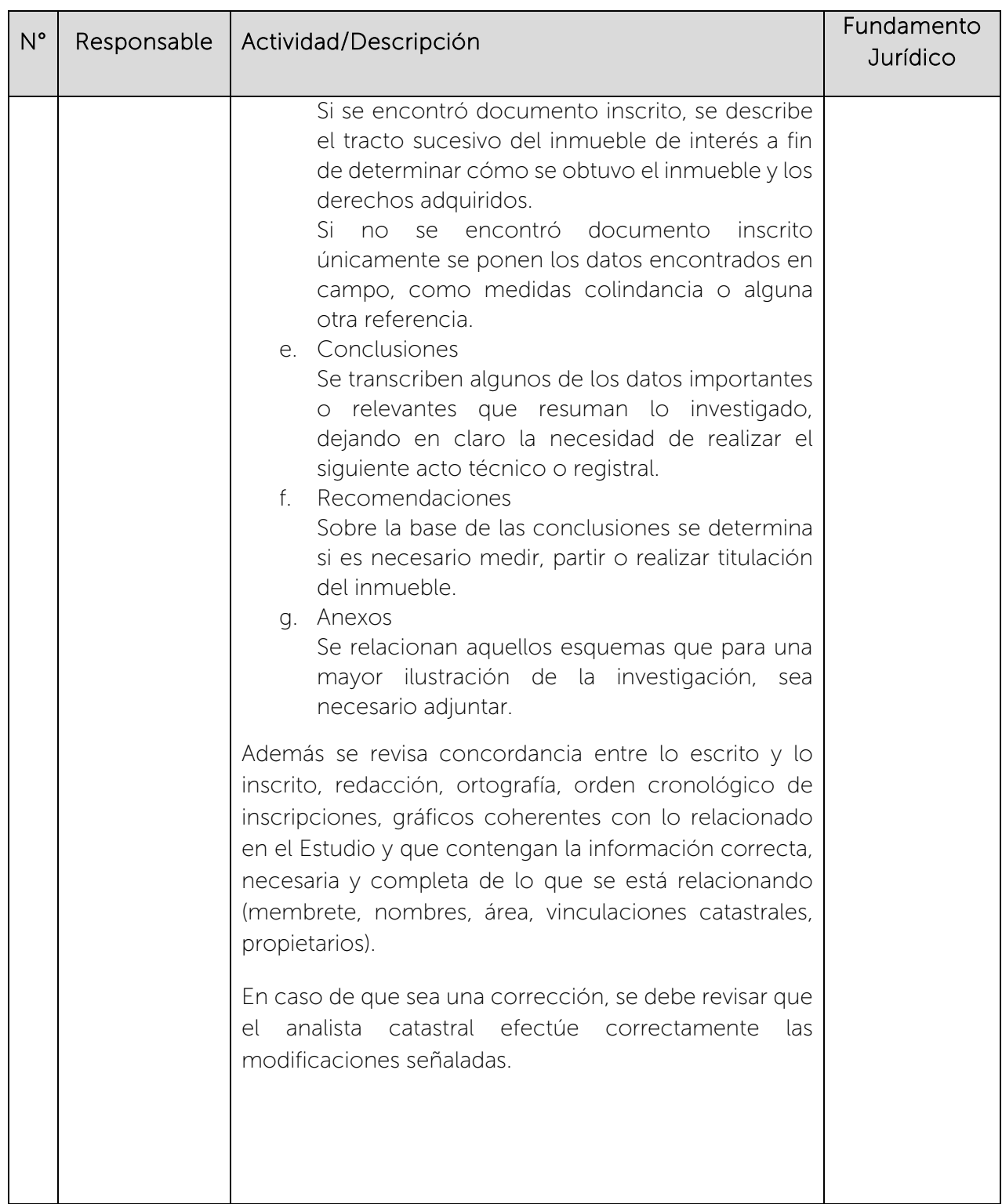

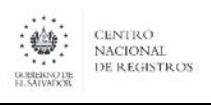

Nombre del Documento: MANUAL DEL PROCESO DE GENERACIÓN DE REGISTROS GEOGRÁFICOS

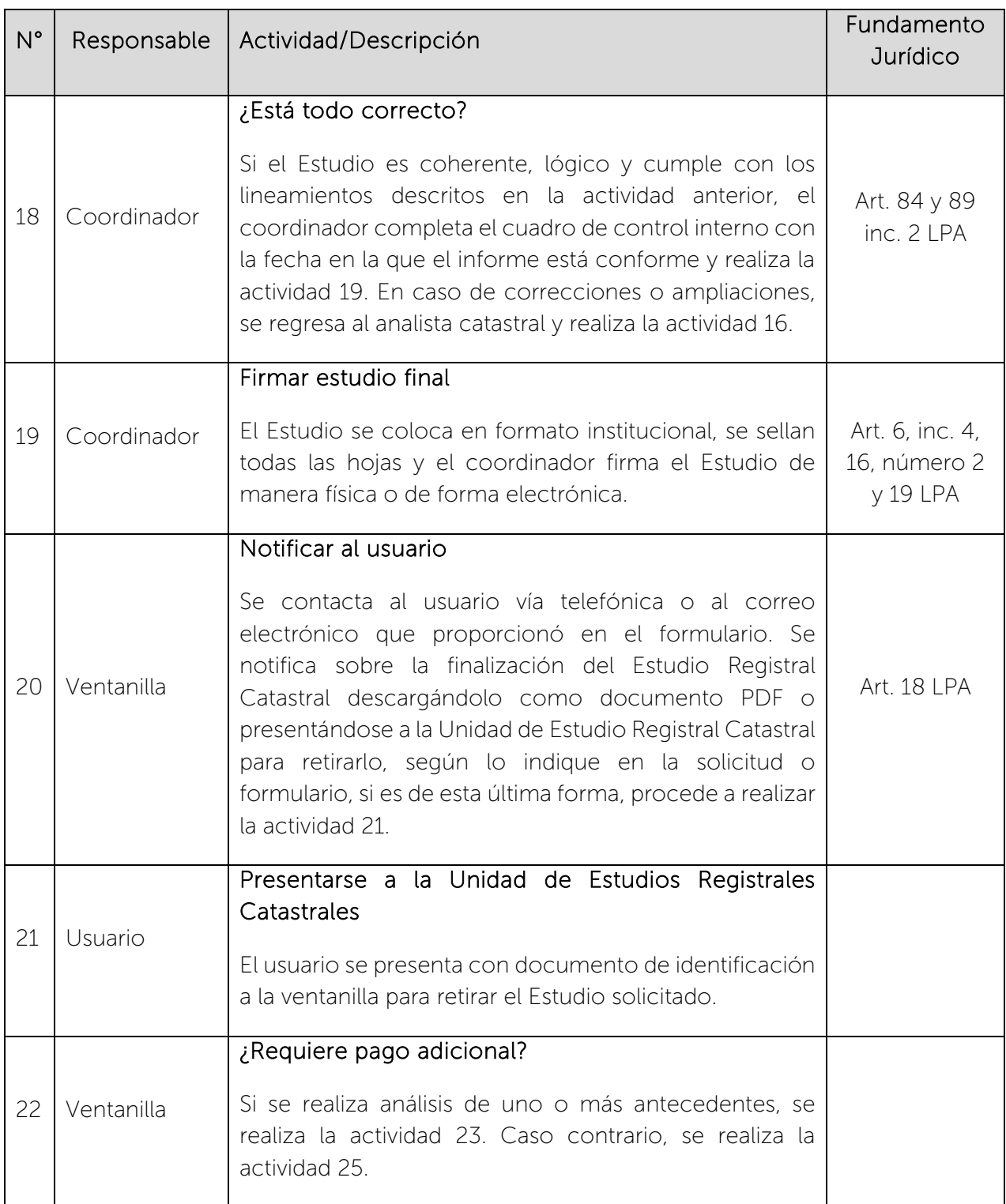

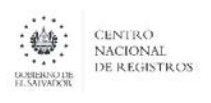

### CENTRO NACIONAL DE REGISTROS SISTEMA DE GESTIÓN ESTRATÉGICA Y DE LA CALIDAD

Nombre del Documento: Código: PM10 **Versión número:** 8.0 MANUAL DEL PROCESO DE GENERACIÓN DE REGISTROS GEOGRÁFICOS

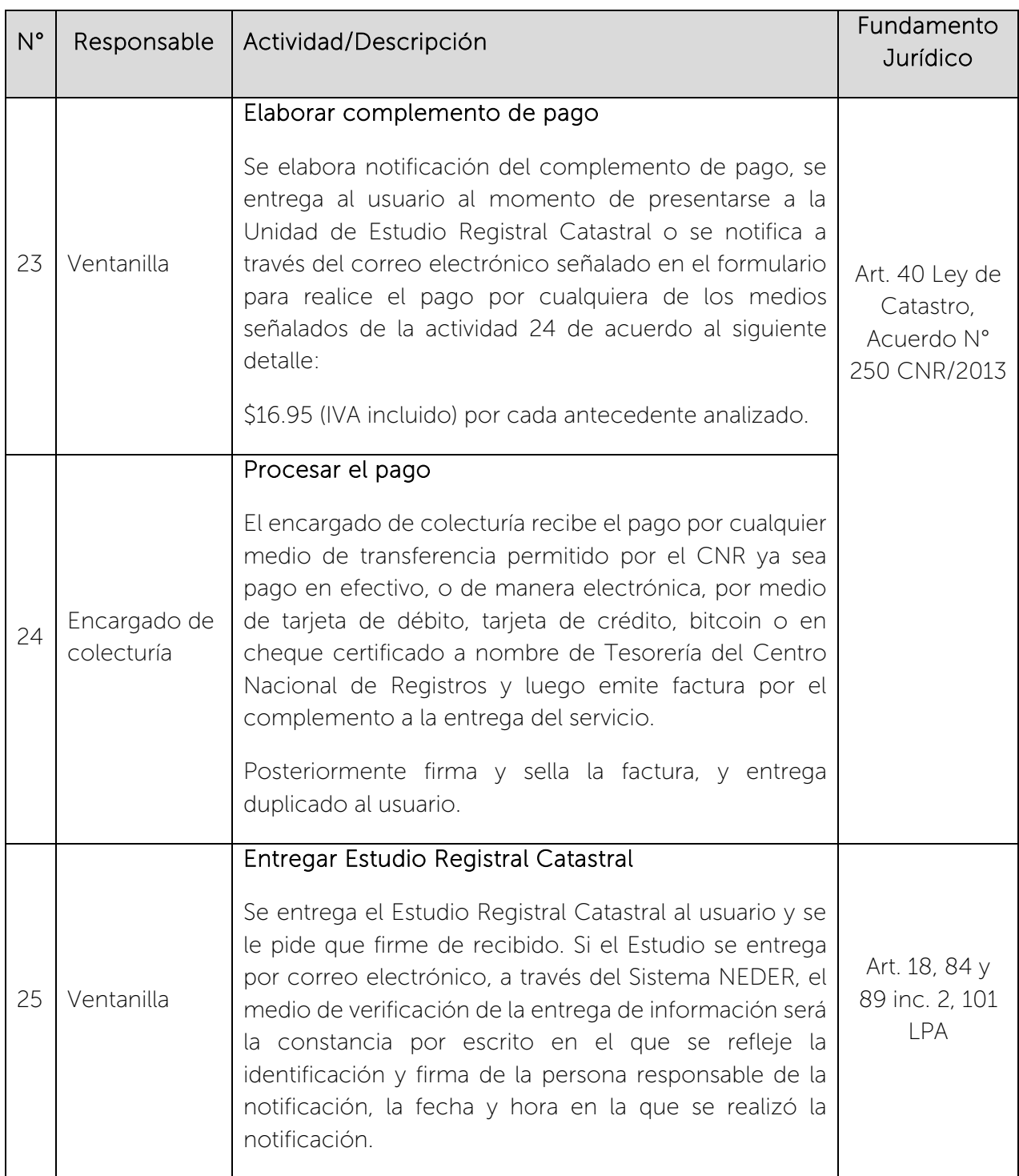

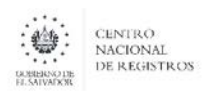

Nombre del Documento: MANUAL DEL PROCESO DE GENERACIÓN DE REGISTROS GEOGRÁFICOS

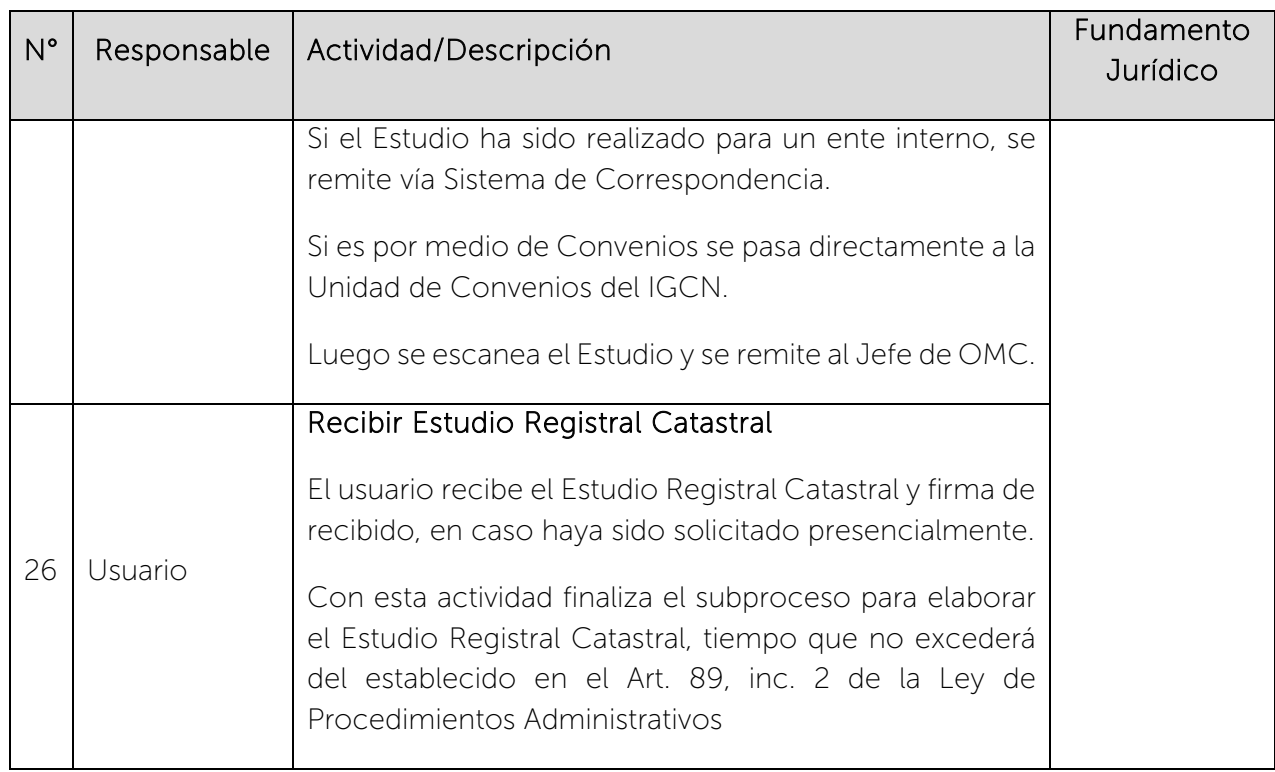

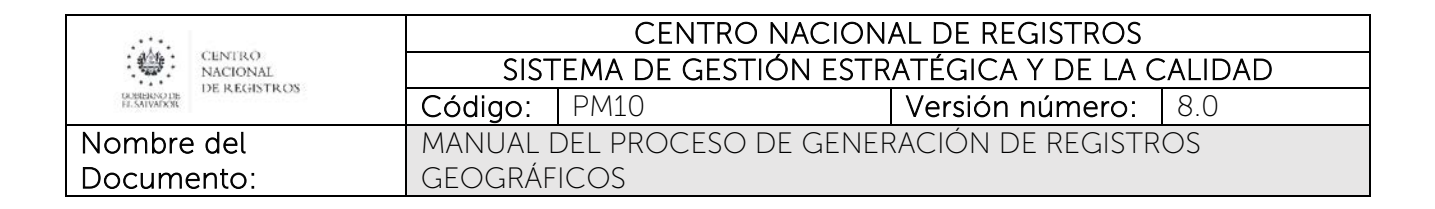

## 6.5.8 Subproceso de Realizar Vinculación Catastral

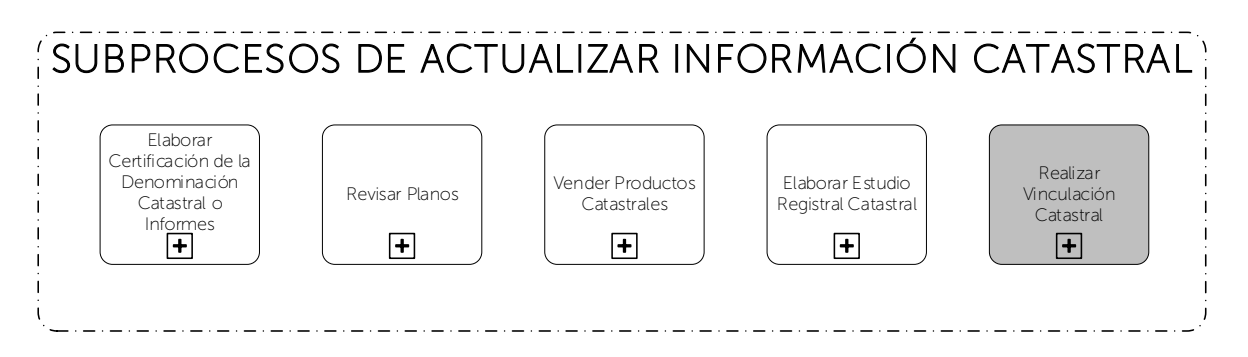

Consiste en actualizar los mapas catastrales, de acuerdo a las inscripciones realizadas, relacionando la parcela catastral con la matrícula correspondiente, con el objetivo de actualizar la base de datos catastral alfanumérica.

### 6.5.8.1 Participantes y rol que desempeña en el subproceso

Nombre del subproceso: Realizar Vinculación Catastral

- RPRH: Solicita la informe catastral y generación de pre matrículas para poder resolver solicitud de trámite de usuario.
- Técnico Catastral de Ventanilla Interna: es el encargado de ingresar, distribuir y cerrar las transacciones que se generan en el SACT.
- Técnico Catastral de Sectorización: es el encargado de realizar la confrontación del respaldo gráfico (plano) y documentos anexos contra la escritura de la parcela.
- Analista Catastral de Mapeo: se encarga de realizar la actualización gráfica.
- Analista Catastral de Digitación: se encarga de actualizar la base de datos alfanumérica y/o generar la pre matrícula con la cual se vincula la ficha catastral.

### 6.5.8.2 Modelado del subproceso de Realizar Vinculación Catastral

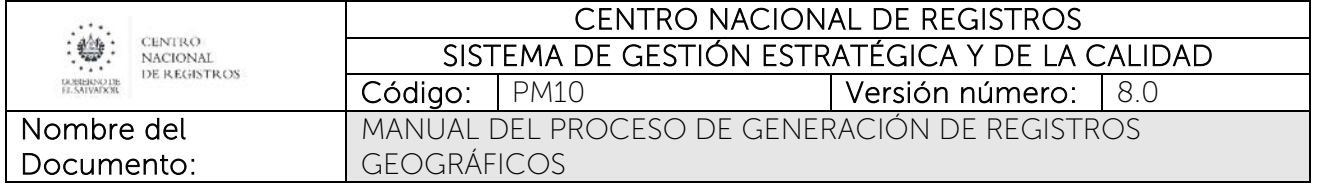

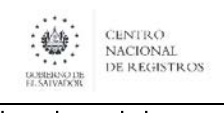

#### Nombre del Documento:

#### CENTRO NACIONAL DE REGISTROS SISTEMA DE GESTIÓN ESTRATÉGICA Y DE LA CALIDAD Código: PM10 **Versión número:** 8.0 MANUAL DEL PROCESO DE GENERACIÓN DE REGISTROS GEOGRÁFICOS

# 6.5.8.3 Descripción del subproceso

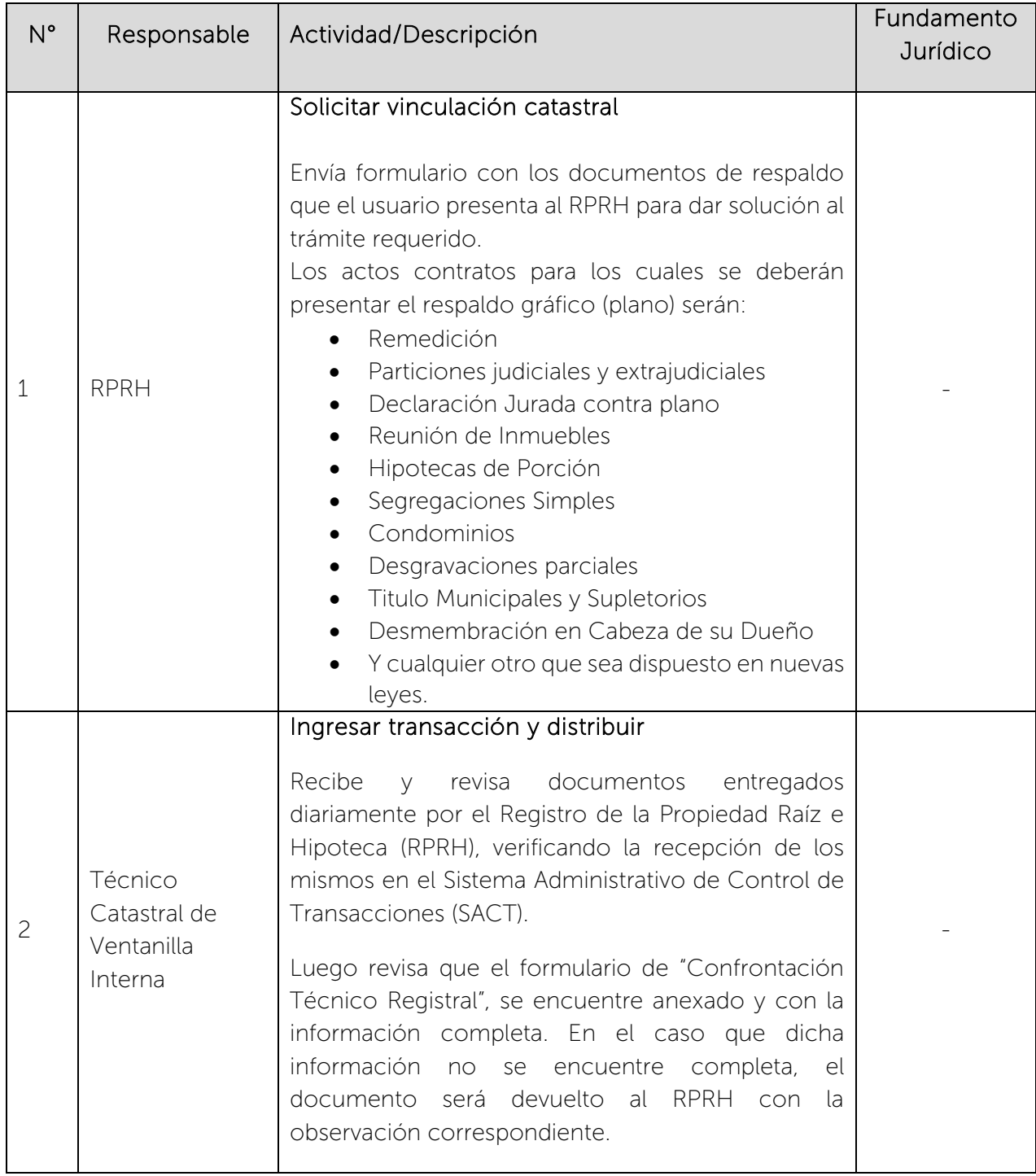

 $\begin{picture}(180,10) \put(0,0){\line(1,0){15}} \put(1,0){\line(1,0){15}} \put(1,0){\line(1,0){15}} \put(1,0){\line(1,0){15}} \put(1,0){\line(1,0){15}} \put(1,0){\line(1,0){15}} \put(1,0){\line(1,0){15}} \put(1,0){\line(1,0){15}} \put(1,0){\line(1,0){15}} \put(1,0){\line(1,0){15}} \put(1,0){\line(1,0){15}} \put(1,0){\line(1,0){15}} \put(1$ 

### CENTRO NACIONAL DE REGISTROS SISTEMA DE GESTIÓN ESTRATÉGICA Y DE LA CALIDAD

Nombre del Documento: Código: PM10 **Versión número:** 8.0 MANUAL DEL PROCESO DE GENERACIÓN DE REGISTROS GEOGRÁFICOS

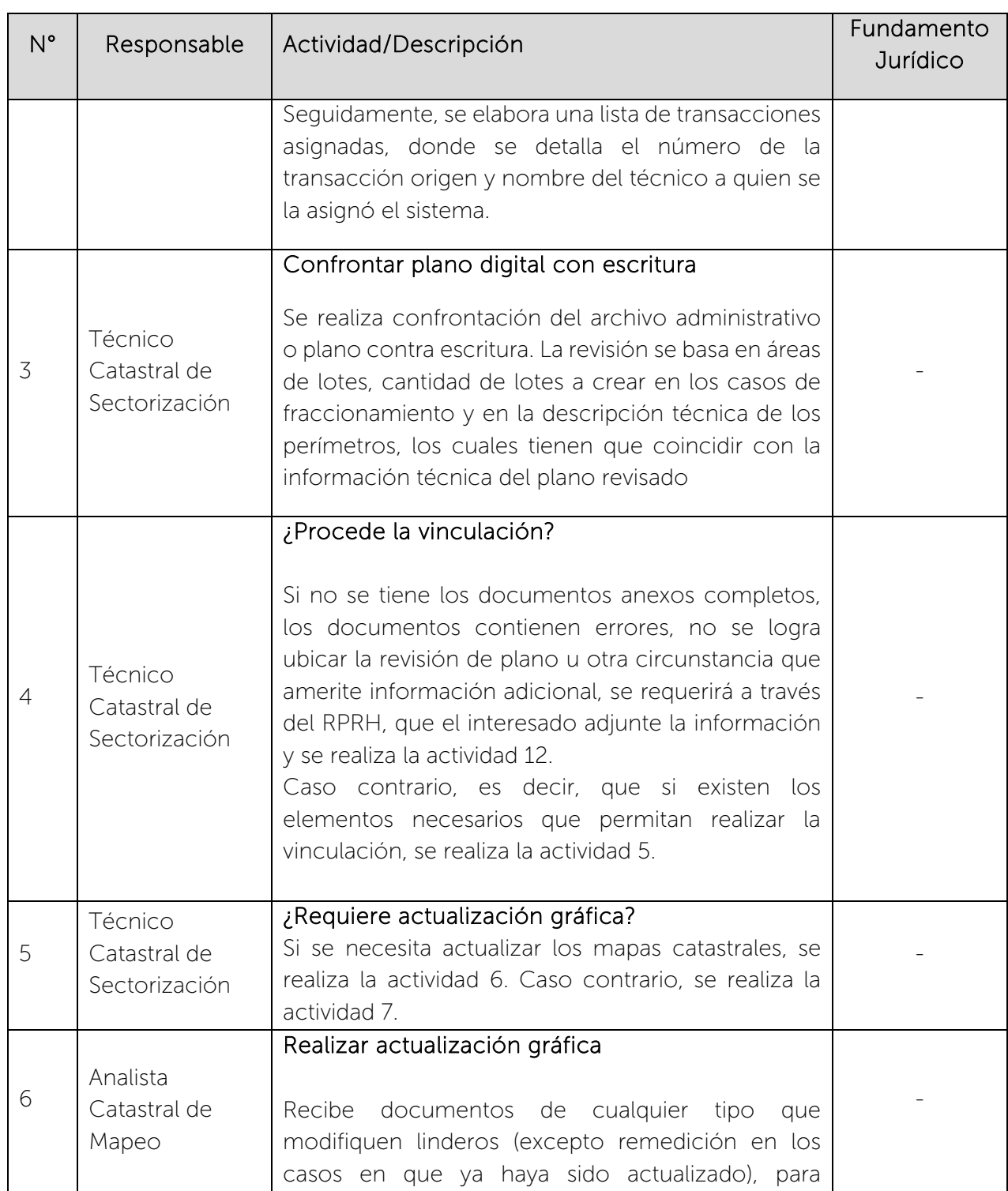

 $\begin{picture}(180,10) \put(0,0){\line(1,0){15}} \put(1,0){\line(1,0){15}} \put(1,0){\line(1,0){15}} \put(1,0){\line(1,0){15}} \put(1,0){\line(1,0){15}} \put(1,0){\line(1,0){15}} \put(1,0){\line(1,0){15}} \put(1,0){\line(1,0){15}} \put(1,0){\line(1,0){15}} \put(1,0){\line(1,0){15}} \put(1,0){\line(1,0){15}} \put(1,0){\line(1,0){15}} \put(1$ 

### CENTRO NACIONAL DE REGISTROS SISTEMA DE GESTIÓN ESTRATÉGICA Y DE LA CALIDAD Código: PM10 **Versión número:** 8.0

Nombre del Documento: MANUAL DEL PROCESO DE GENERACIÓN DE REGISTROS GEOGRÁFICOS

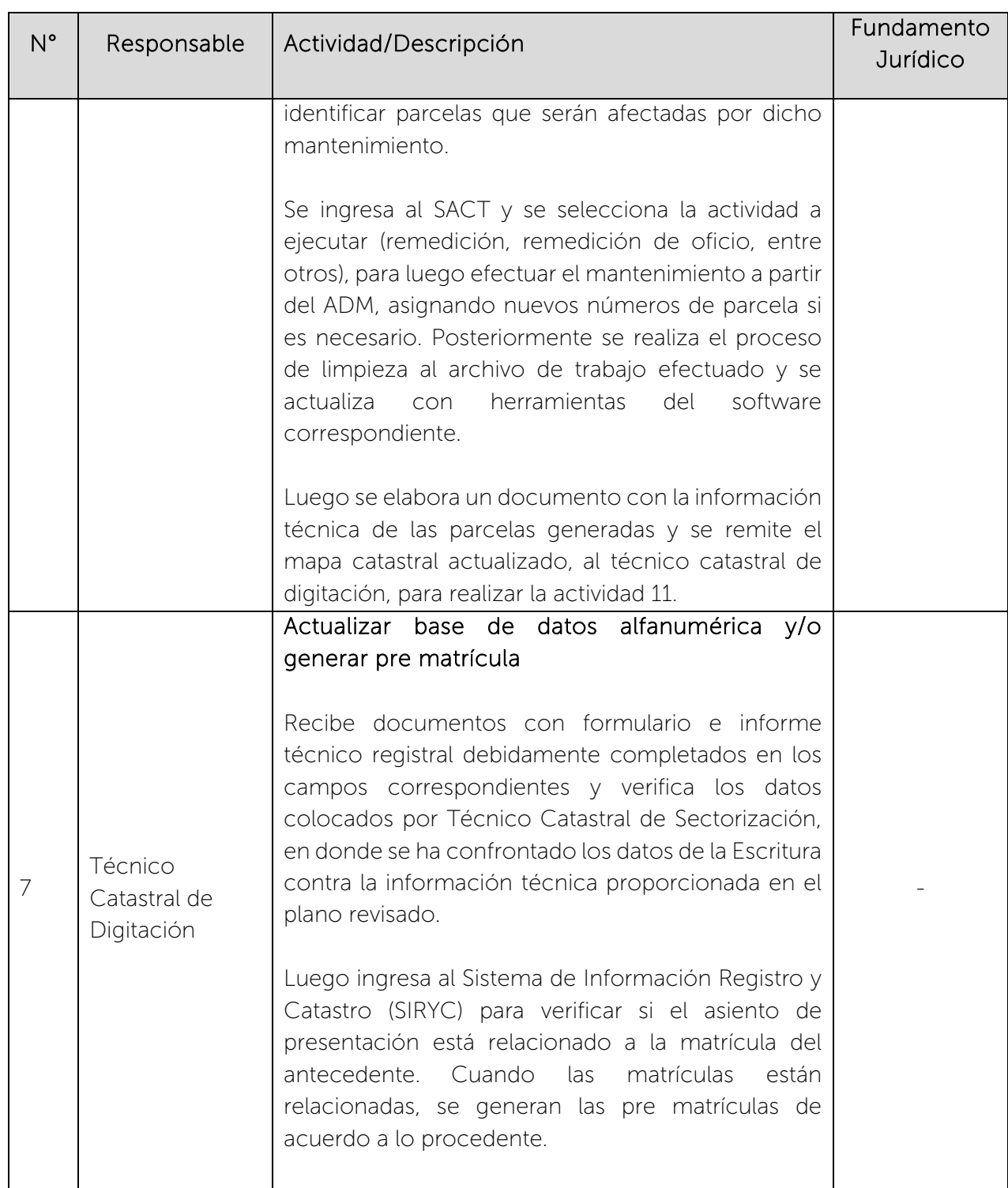
$\begin{picture}(180,10) \put(0,0){\line(1,0){15}} \put(1,0){\line(1,0){15}} \put(1,0){\line(1,0){15}} \put(1,0){\line(1,0){15}} \put(1,0){\line(1,0){15}} \put(1,0){\line(1,0){15}} \put(1,0){\line(1,0){15}} \put(1,0){\line(1,0){15}} \put(1,0){\line(1,0){15}} \put(1,0){\line(1,0){15}} \put(1,0){\line(1,0){15}} \put(1,0){\line(1,0){15}} \put(1$ 

#### CENTRO NACIONAL DE REGISTROS SISTEMA DE GESTIÓN ESTRATÉGICA Y DE LA CALIDAD Código: PM10 **Versión número:** 8.0

Nombre del Documento: MANUAL DEL PROCESO DE GENERACIÓN DE REGISTROS GEOGRÁFICOS

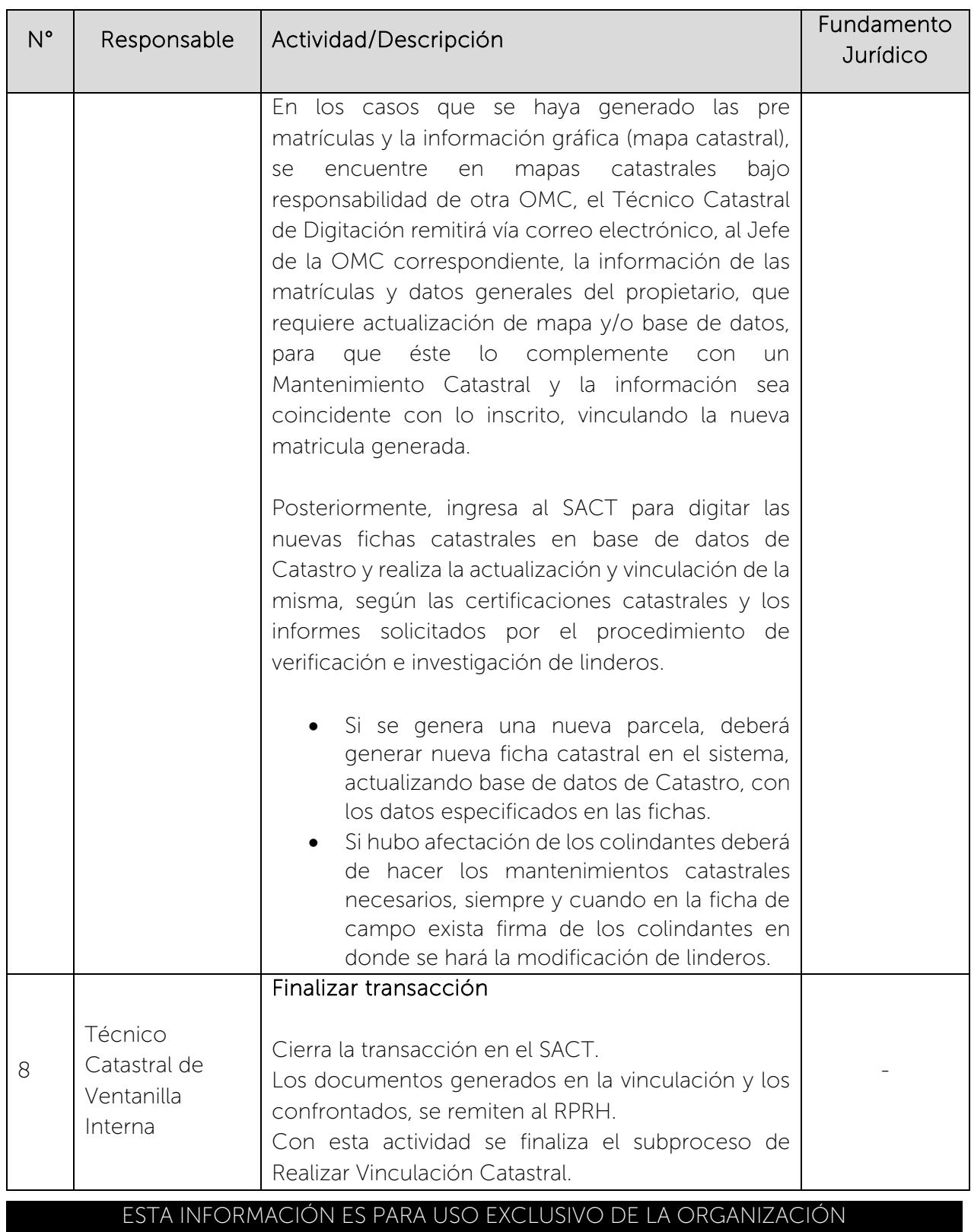

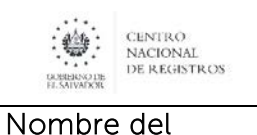

Documento:

#### CENTRO NACIONAL DE REGISTROS SISTEMA DE GESTIÓN ESTRATÉGICA Y DE LA CALIDAD Código: PM10 **Versión número:** 8.0 MANUAL DEL PROCESO DE GENERACIÓN DE REGISTROS GEOGRÁFICOS

# 7.0 Aprobaciones

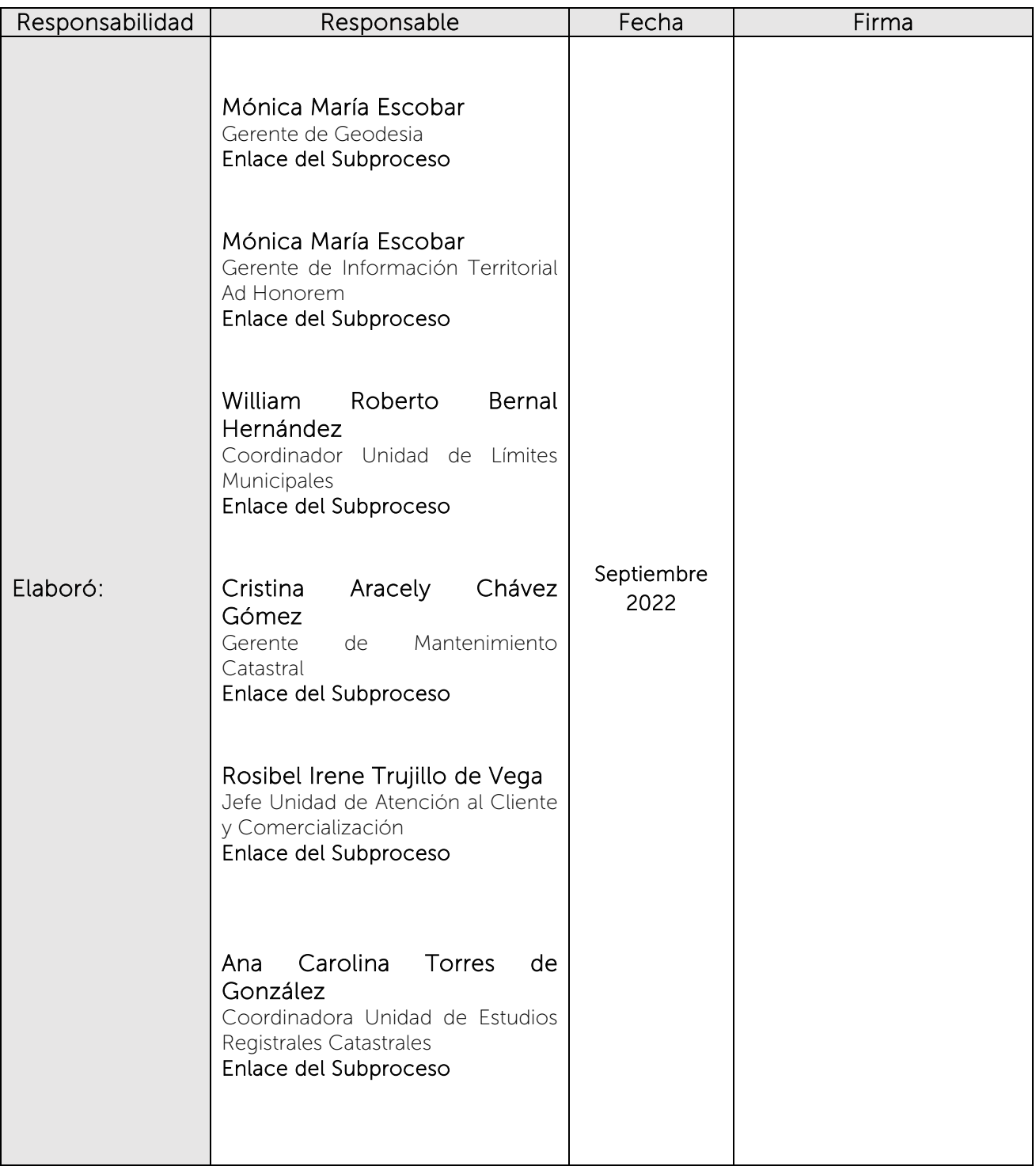

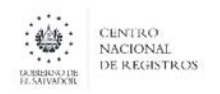

#### CENTRO NACIONAL DE REGISTROS SISTEMA DE GESTIÓN ESTRATÉGICA Y DE LA CALIDAD Código: PM10 **Versión número:** 8.0

Nombre del Documento: MANUAL DEL PROCESO DE GENERACIÓN DE REGISTROS GEOGRÁFICOS

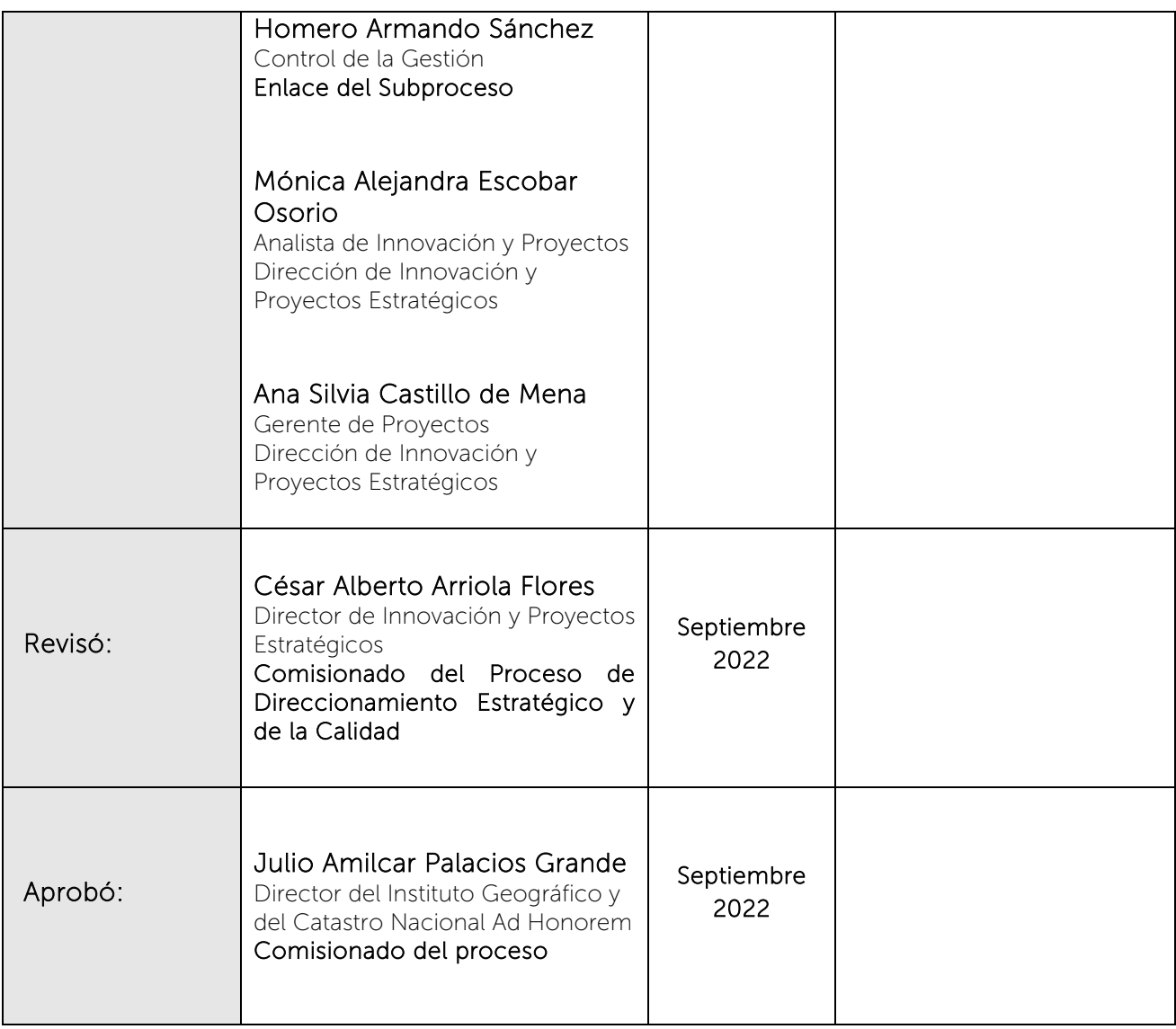

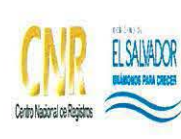

 $\frac{1}{2}$ ÷

#### **CENTRO NACIONAL DE REGISTROS**

SISTEMA DE GESTIÓN ESTRATÉGICA Y DE LA CALIDAD

Manual del Proceso de Vinculación Registro - Catastro

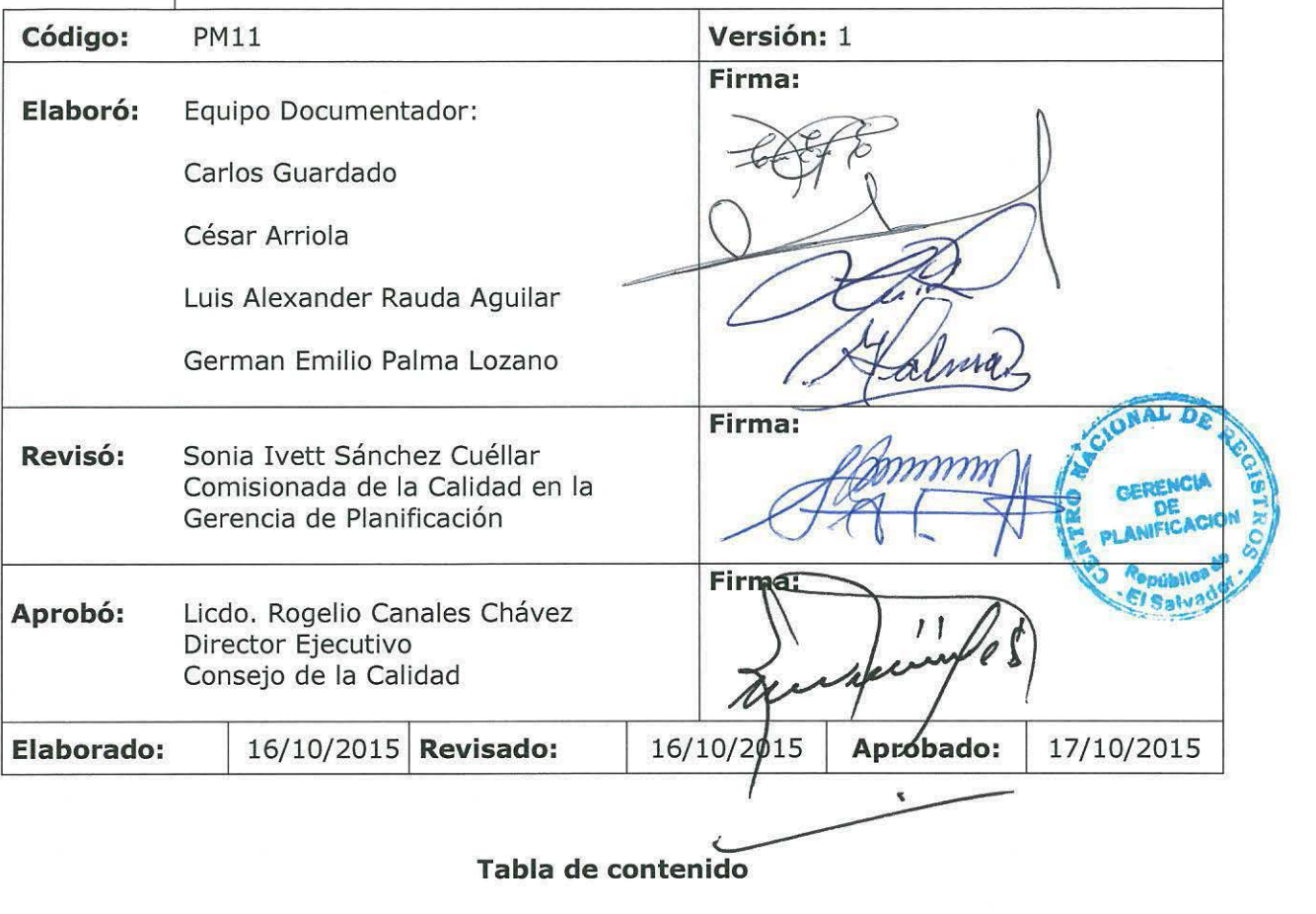

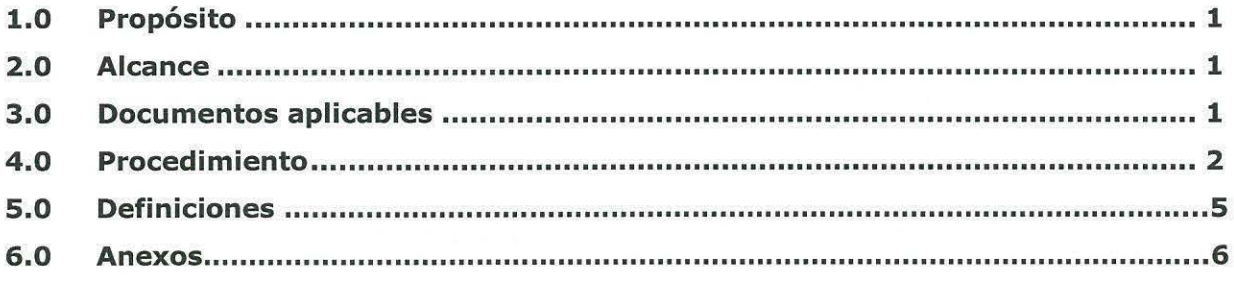

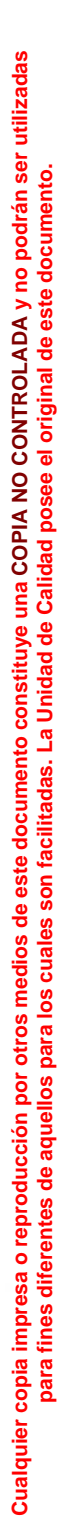

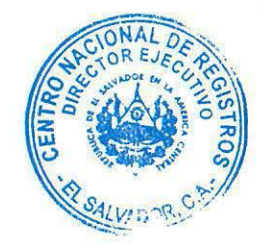

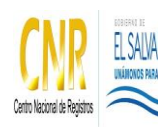

Manual del Proceso de Vinculación Registro - Catastro

# **1.0 Propósito**

# VINCULACIÓN REGISTRO CATASTRO

Consiste en asociar la o las inscripciones del inmueble con las parcelas correspondientes, se realiza mediante el análisis del documento que ampara el derecho de dominio y la información catastral; verificando de acuerdo a los elementos definidos y a efecto de tener certeza inequívoca que los datos contenidos en la base de datos del Catastro (Geo ficha) y la base de datos del Registro de Propiedad (Matriculas y/o inscripciones) correspondan a la parcela en estudio.

# **2.0 Alcance**

El proceso inicia con la actividad de Trasladar Información Registral al SIRyC y finaliza con la actividad Vincular Información Registral y Catastral.

# **3.0 Documentos aplicables**

- Instructivo de Traslados masivos SIRyC
- **Instructivo de Vinculación Jurídica Catastral**
- Manual de Traslados

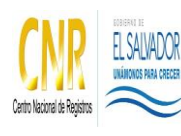

#### Manual del Proceso de Vinculación Registro - Catastro

# **4.0 Procedimiento**

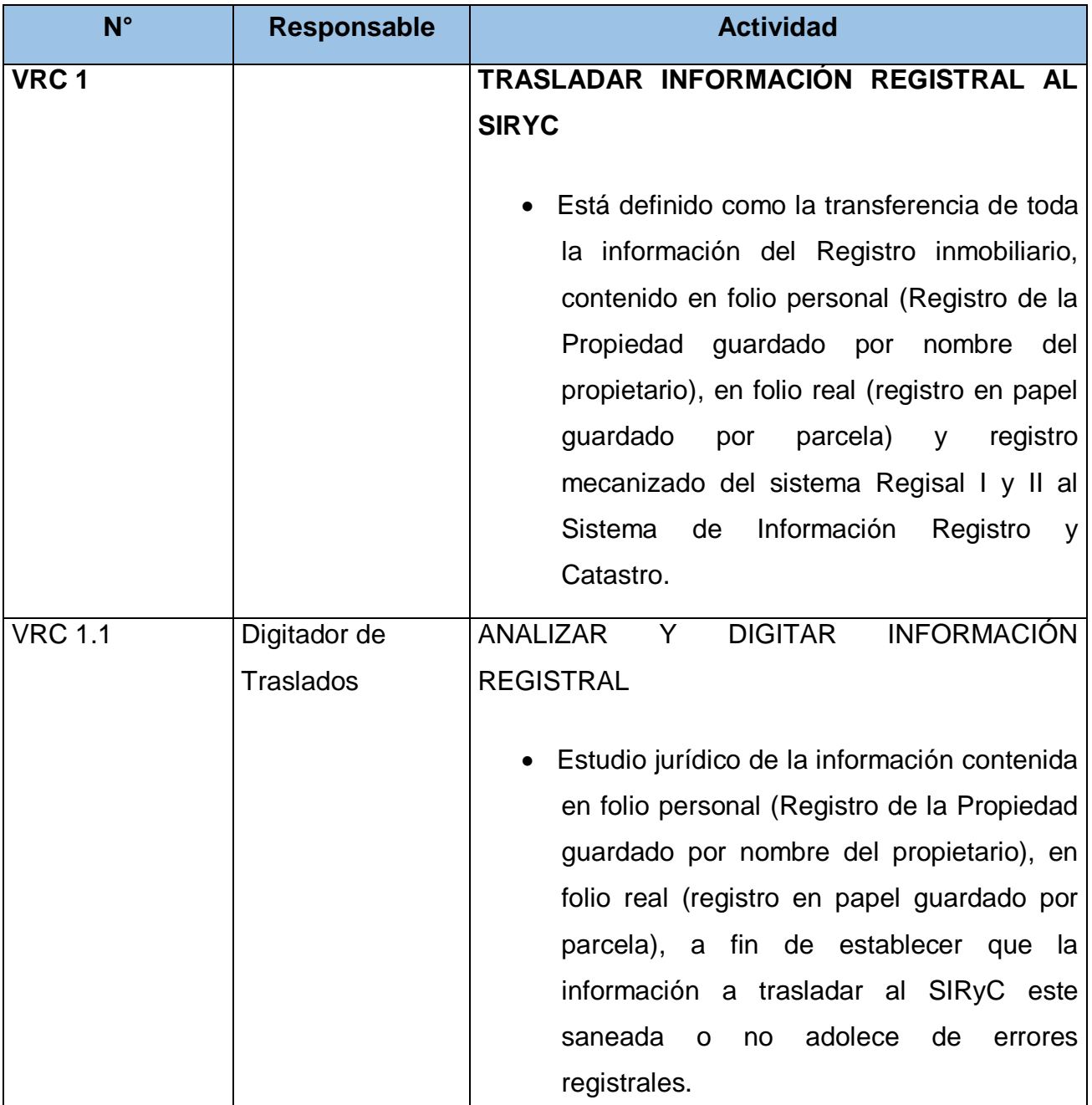

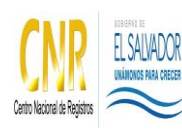

Manual del Proceso de Vinculación Registro - Catastro

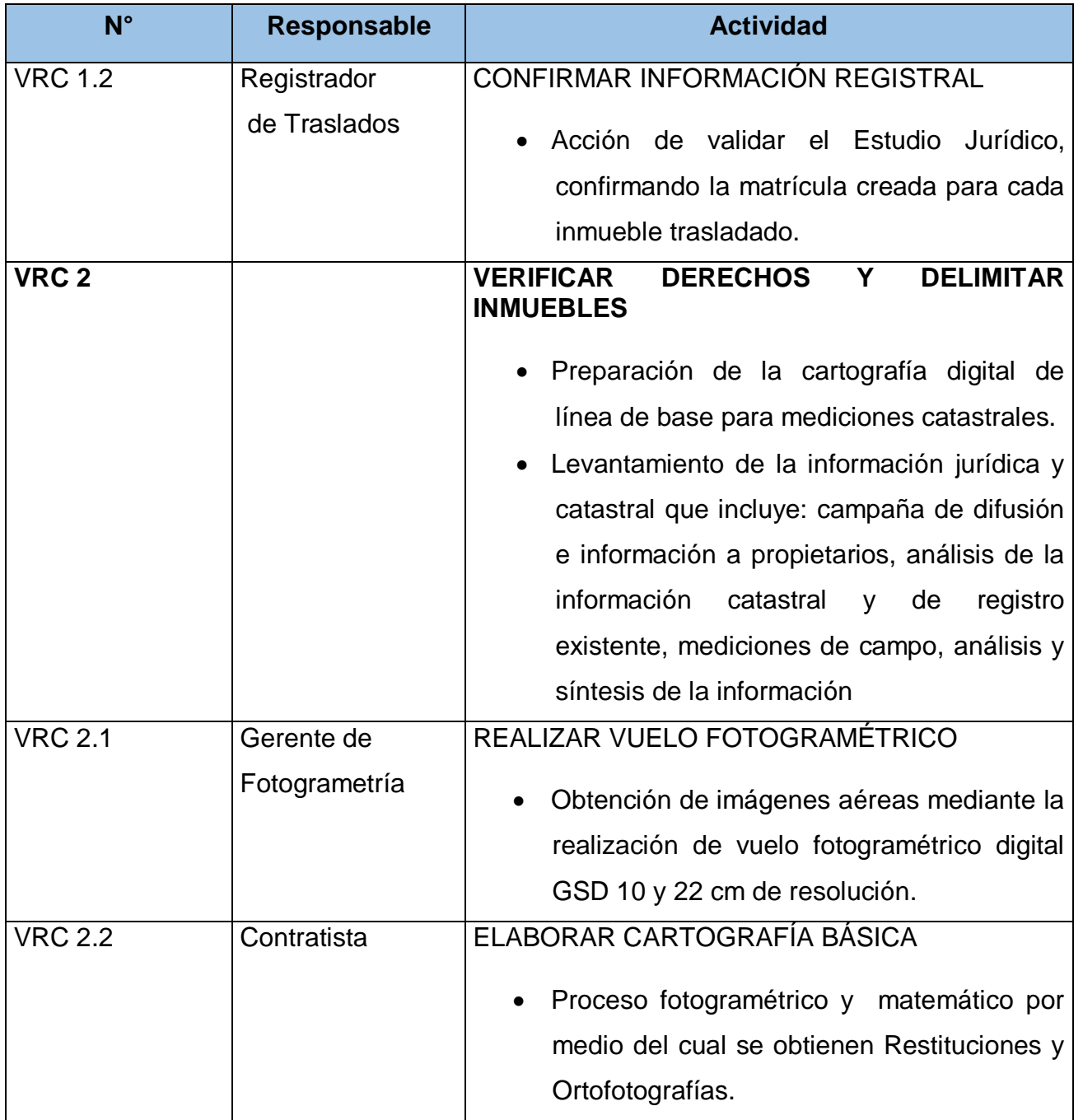

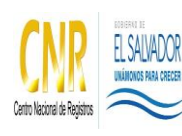

Manual del Proceso de Vinculación Registro - Catastro

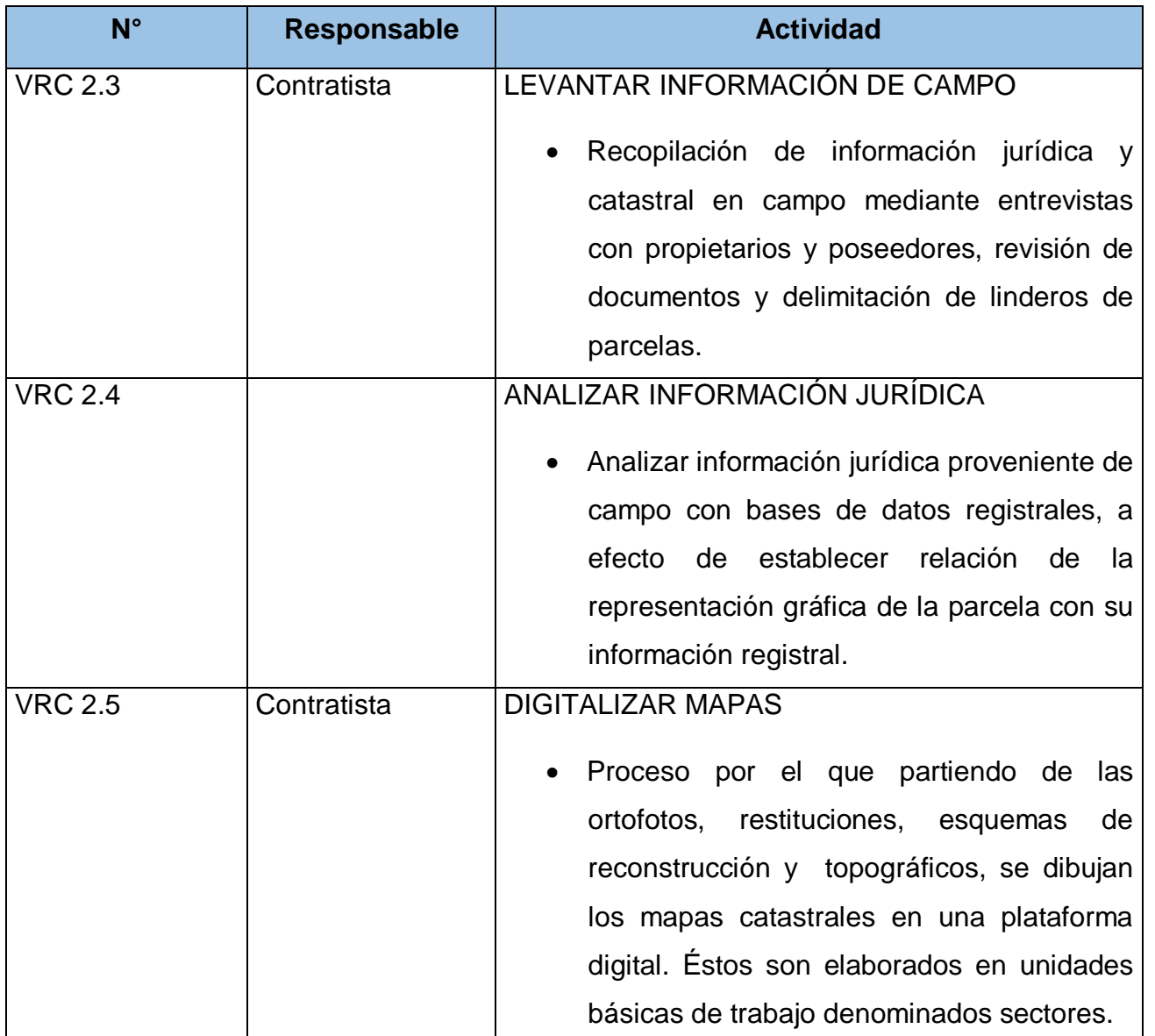

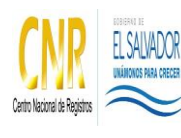

Manual del Proceso de Vinculación Registro - Catastro

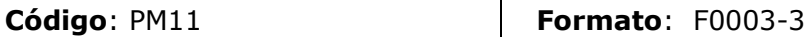

# **5.0 Definiciones**

**SIRyC**: Sistema de Información Registro y Catastro.

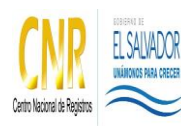

Manual del Proceso de Vinculación Registro - Catastro

**Código**: PM11 **Formato**: F0003-3

# **6.0 Anexos**

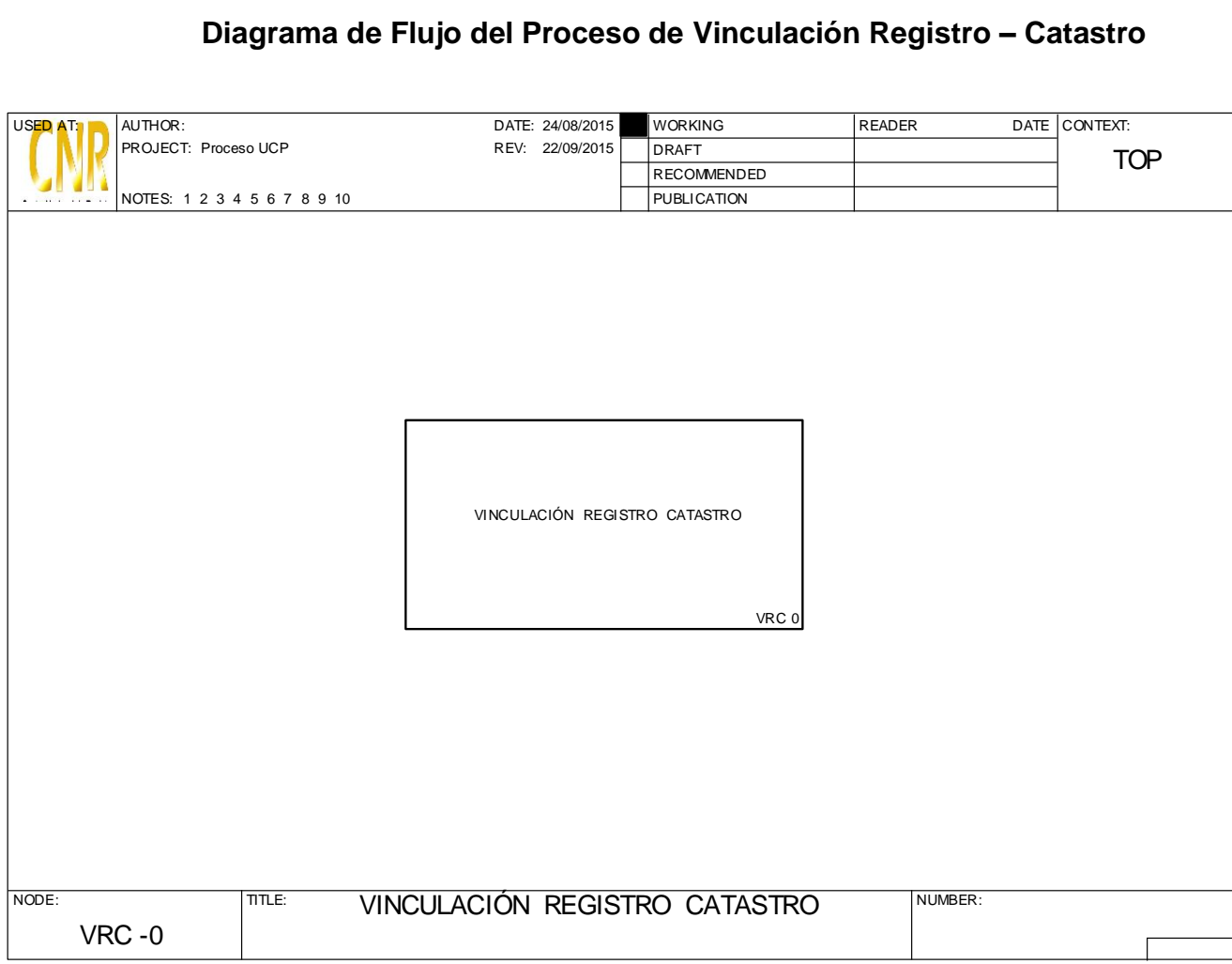

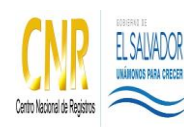

Manual del Proceso de Vinculación Registro - Catastro

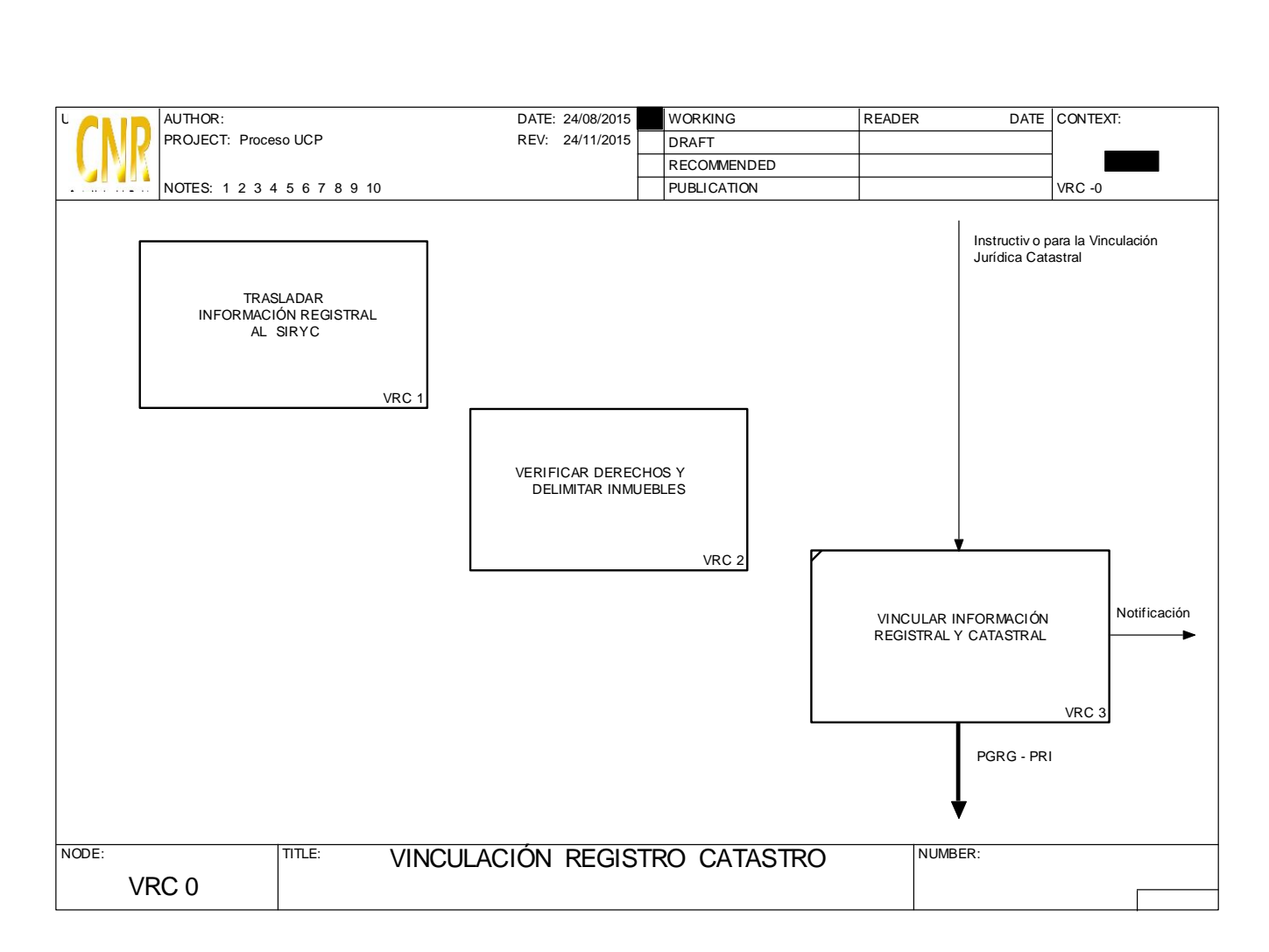

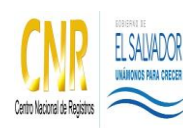

Manual del Proceso de Vinculación Registro - Catastro

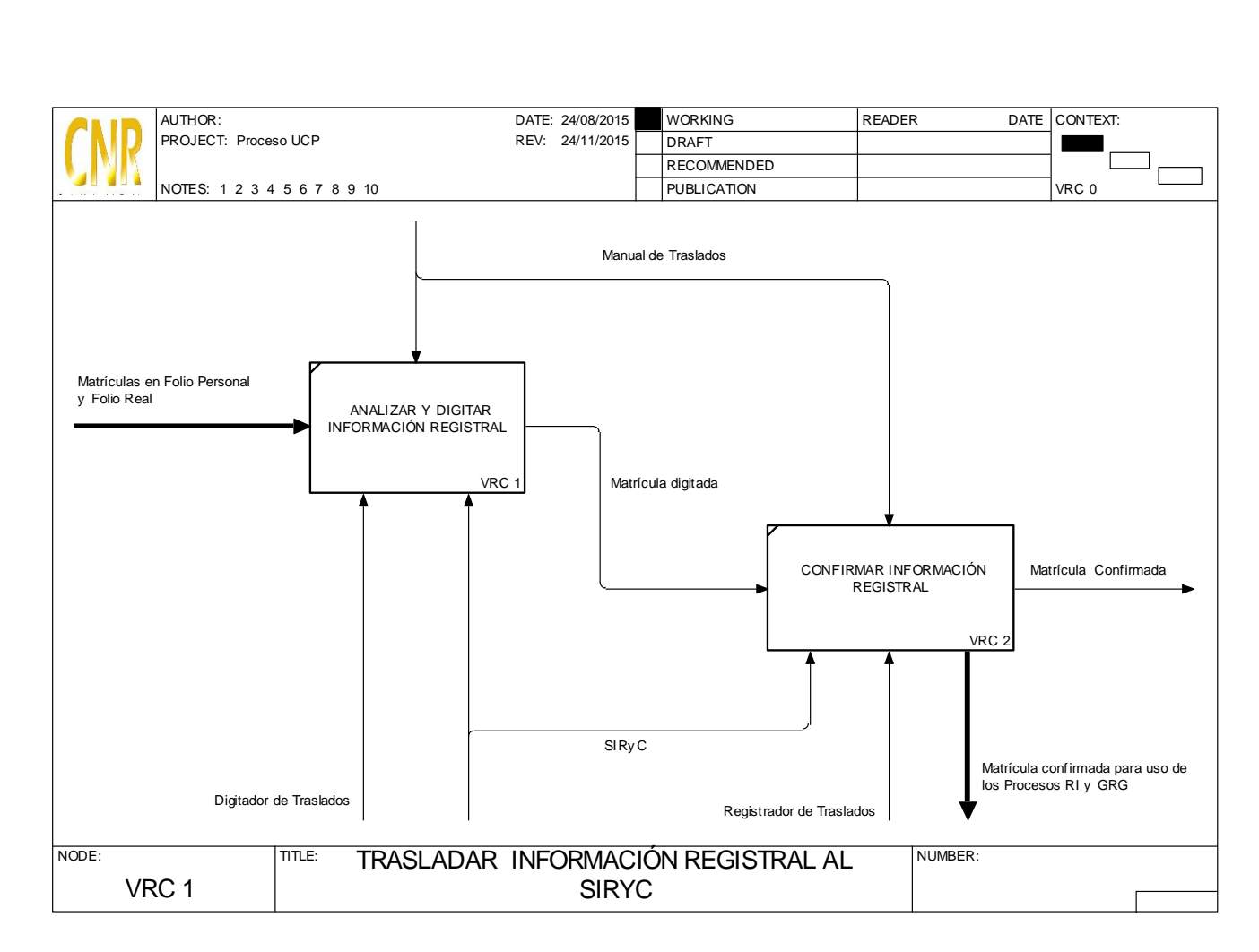

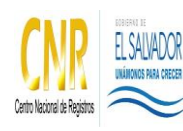

Manual del Proceso de Vinculación Registro - Catastro

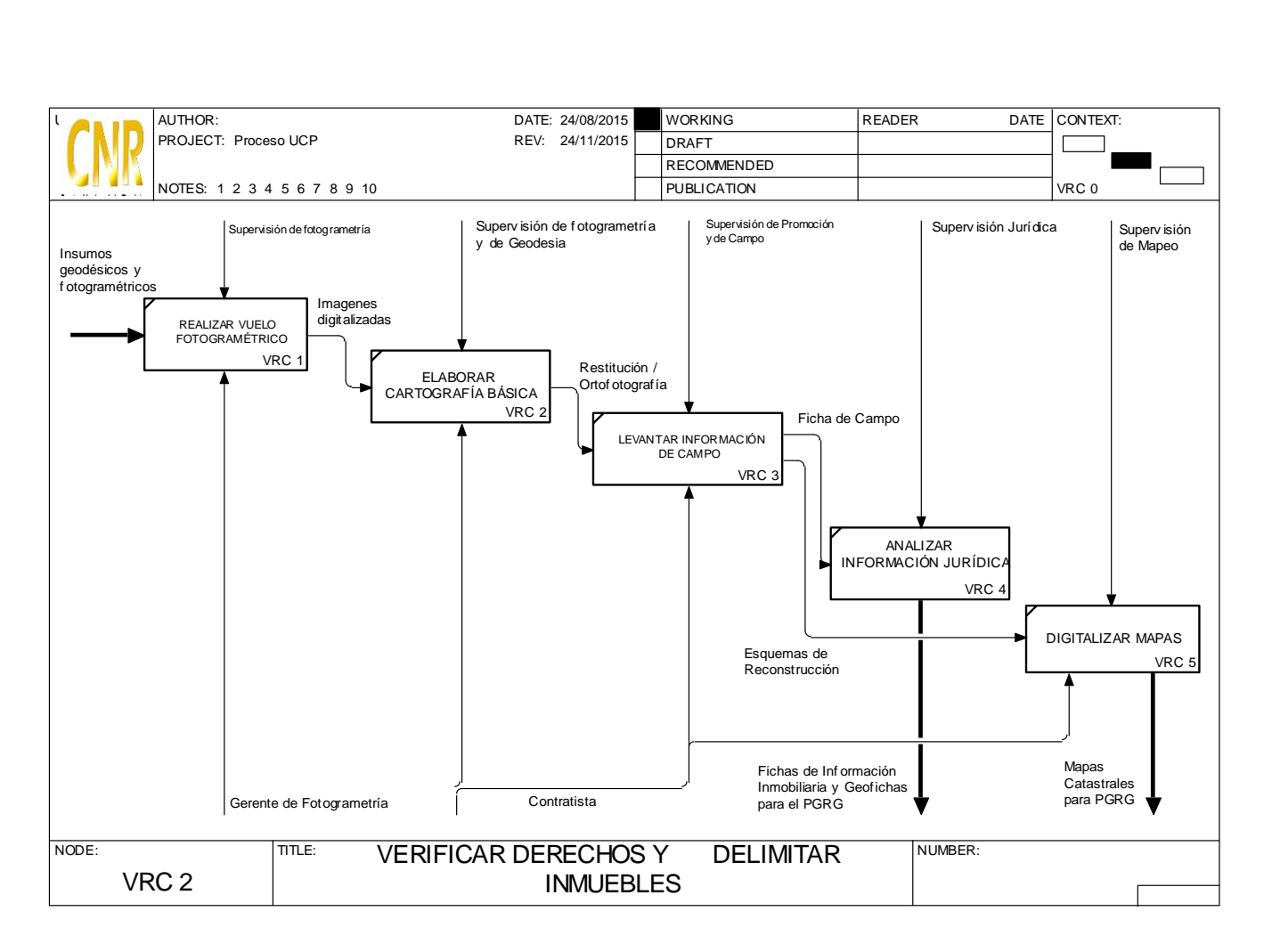

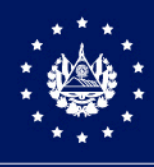

# SISTEMA DE GESTIÓN ESTRATÉGICA Y DE LA CALIDAD

# MANUAL DEL PROCESO DE GESTIÓN DEL TALENTO HUMANO

Versión 4.0 del documento Código en el SGEC: PM12

Clasificación del activo de información: Pública

San Salvador, Junio de 2022

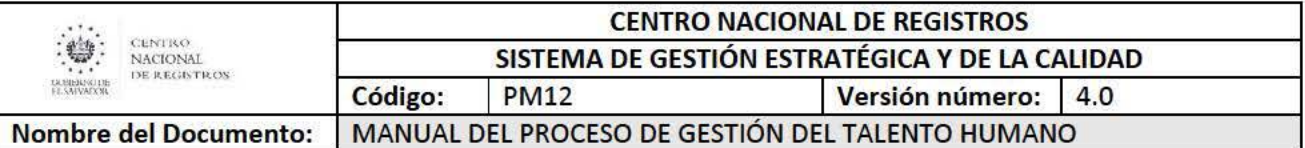

# **Contenido**

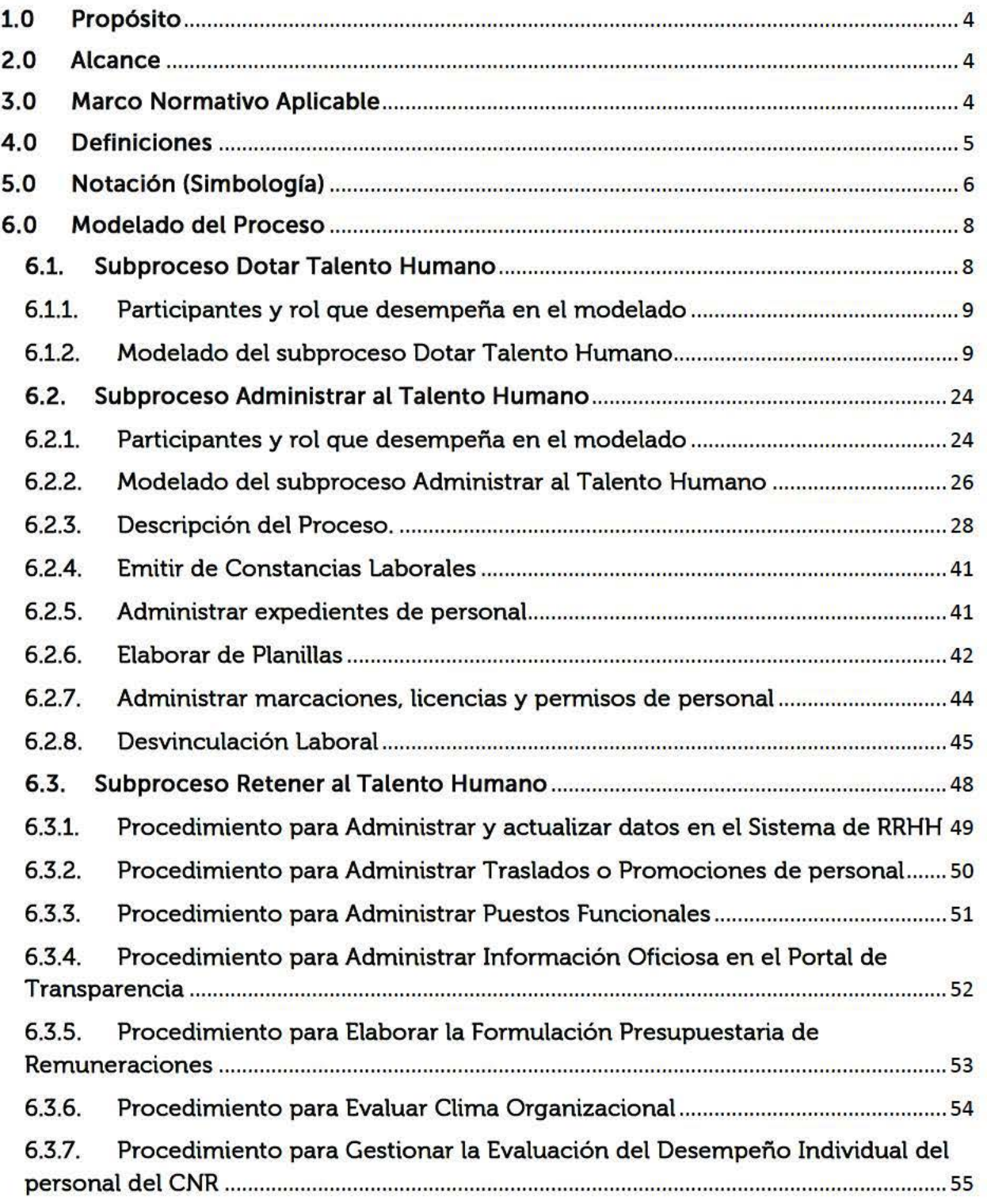

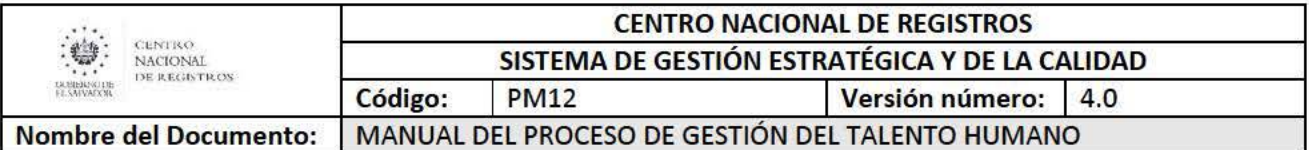

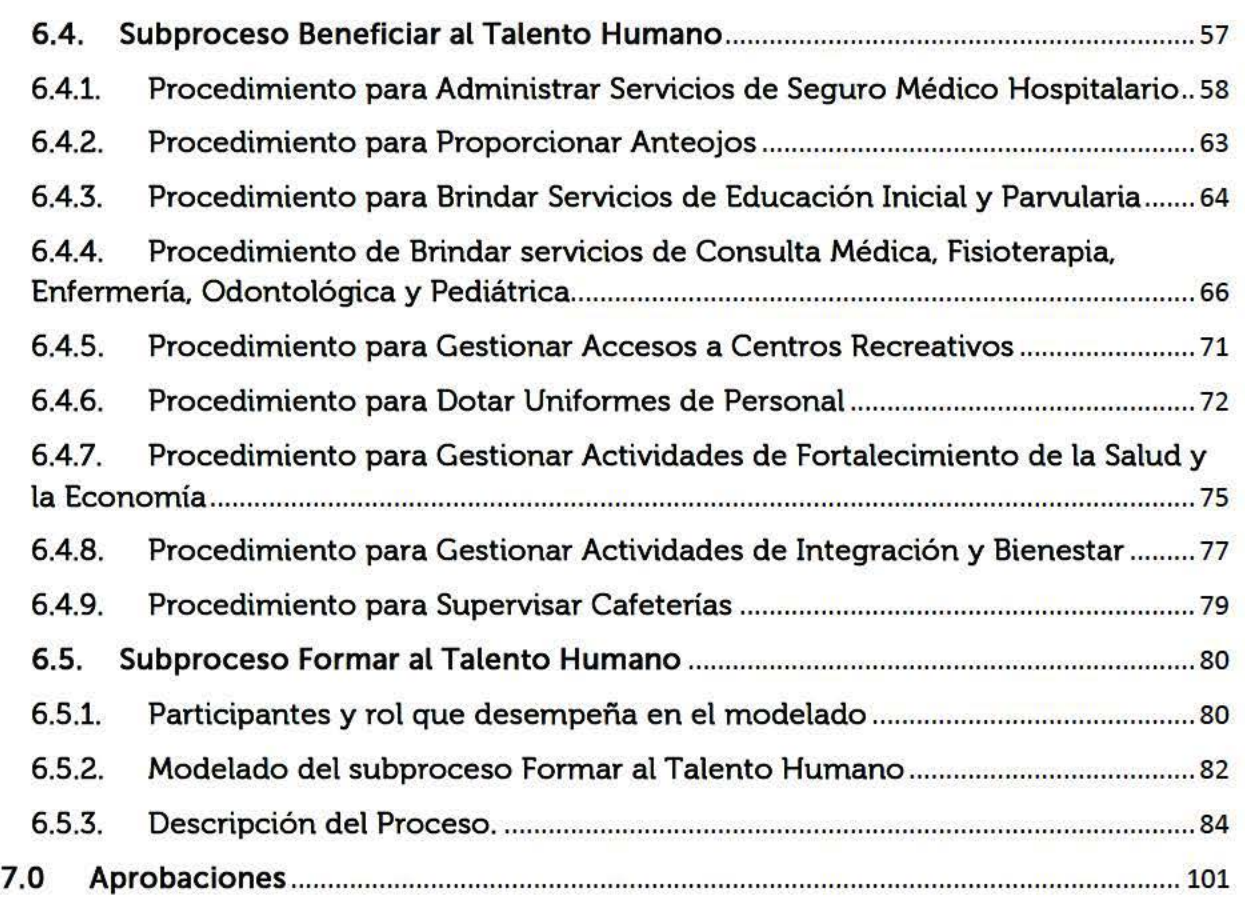

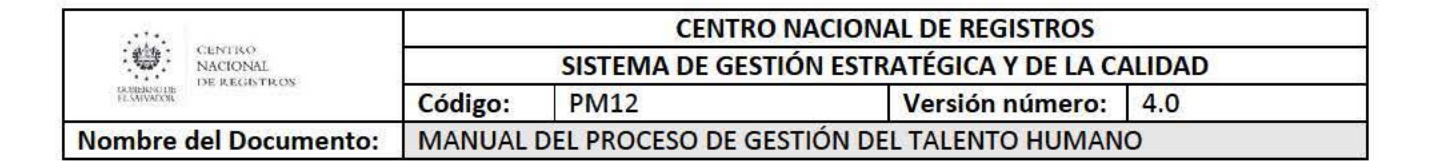

# **1.0 Propósito**

Es la función dedicada a la dotar, vincular, conservar, beneficiar y formar a los empleados y funcionarios, quienes constituyen el principal activo de la Institución, logrando así el fortalecimiento del ambiente laboral hasta finalizar su permanencia en la institución a través de una desvinculación favorable.

# **2.0 Alcance**

El proceso de Gestión del Talento Humano inicia con dotar talento humano a las unidades solicitantes a través de convocatorias internas o externas y finaliza con formar al talento humano.

# **3.0 Marco Normativo Aplicable**

- Administradoras de Fondos de Pensiones AFP.
- Bases de competencia de: Torneo de Futbol rápido institucional y Basquetbol interinstitucional.
- Código de Trabajo.
- Contrato Colectivo de Trabajo.
- Instructivo para el Uso de Uniformes.
- Instructivo Relacionado a la Prestación Económica para la Adquisición de Anteojos.
- Ley de Ética Gubernamental.
- Ley de Impuesto Sobre la Renta.
- Ley Instituto Salvadoreño del Seguro Social.
- Manual de Dotación de Personal.
- Manual de Descripción de Puestos Funcionales.
- Normas de Formulación Presupuestaria emitidas por el Ministerio de Hacienda.
- Normas ISO.
- Normativa para el Funcionamiento de Clínicas Empresariales.
- Normativas sobre Sistema de Gestión Estratégica y de la Calidad.
- Norma Técnica de Alimentos (Ministerio de Salud) y Normativa para el Uso de Instalaciones del Area de Cafeterías del CNR.
- Política de Ahorro y Austeridad del CNR.
- Política y Sistema de Gestión Integral de Recursos Humanos del CNR.
- Póliza de Seguros de Personas Colectivo de Vida y Médico Hospitalario Año 2022.
- Procedimiento Administrativo Sancionatorio.
- Reglamento de Servicio Social, Pasantía o Práctica Profesional.
- Reglamento del Centro Ternura.
- Reglamento de la ESFOR.
- Reglamento Interno de Trabajo.
- Reglamento de Uso de las Instalaciones del MH.

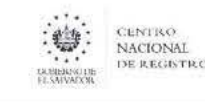

4.0 Definiciones

### **Siglas**

ATH: Administrar al Talento Humano BTH: Beneficiar al Talento Humano CCT: Contrato Colectivo de Trabajo CD: Consejo Directivo DDHA: Dirección de Desarrollo Humano y Administración DE: Dirección Ejecutiva DNF: Diagnóstico de Necesidades de Formación DTH: Dotar al Talento Humano FTH: Formar al Talento Humano GTH: Gestión del Talento Humano HI: Hoja de Instrucción MDP: Manual de Dotación de Personal MDPF: Manual de Descripción de Puestos Funcionales NF: Necesidades de Formación PAFI: Plan Anual de Formación Institucional PAS: Procedimiento Administrativo Sancionatorio RELACAP: Reglamento de la Ley de Adquisidores y Contrataciones de la Administración Pública. RRHH: Recursos Humanos RTI: Reglamento Interno de Trabajo SAFI: Sistema Administrativo Financiero Institucional SISUPA: Sistema de UACI, Presupuesto y Almacén SP: Sistema de Planillas UFI: Unidad Financiera Institucional

# Conceptos

BPMN: Business Process Model and Notation (Modelo y Notación de Procesos de Negocio), es una notación gráfica estandarizada que permite el modelado de procesos de negocio, en un formato de flujo de trabajo.

Modelado de Procesos: Es el mapa o diagrama del proceso que representa las interacciones entre actividades, objetos y recursos de la organización, con la documentación adicional de sus características y la información que fluye entre ellos.

Notación: Sistema de signos que se utiliza en una disciplina determinada (BPMN 2.0) para representar cierto conceptos/actividades.

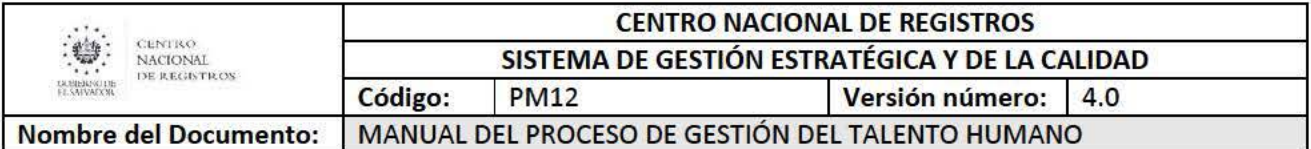

# 5.0 Notación (Simbologfa)

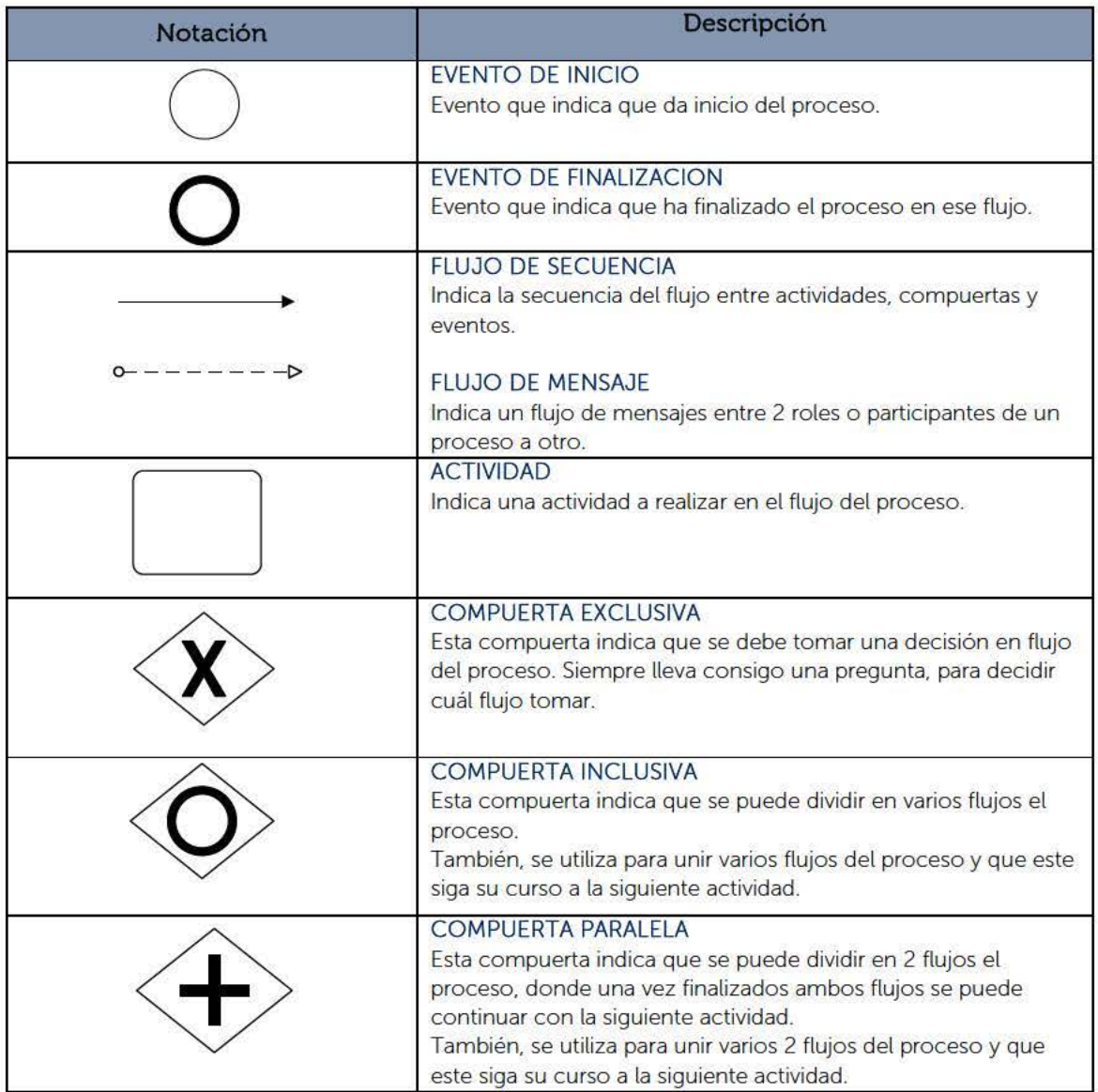

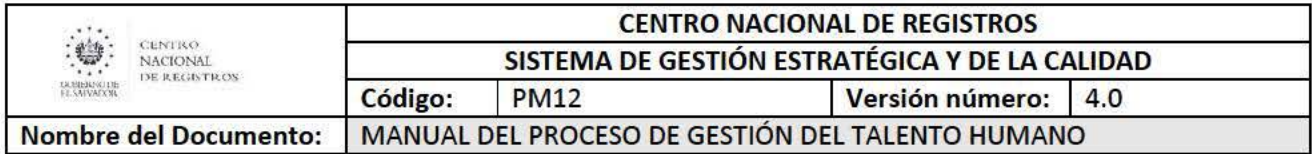

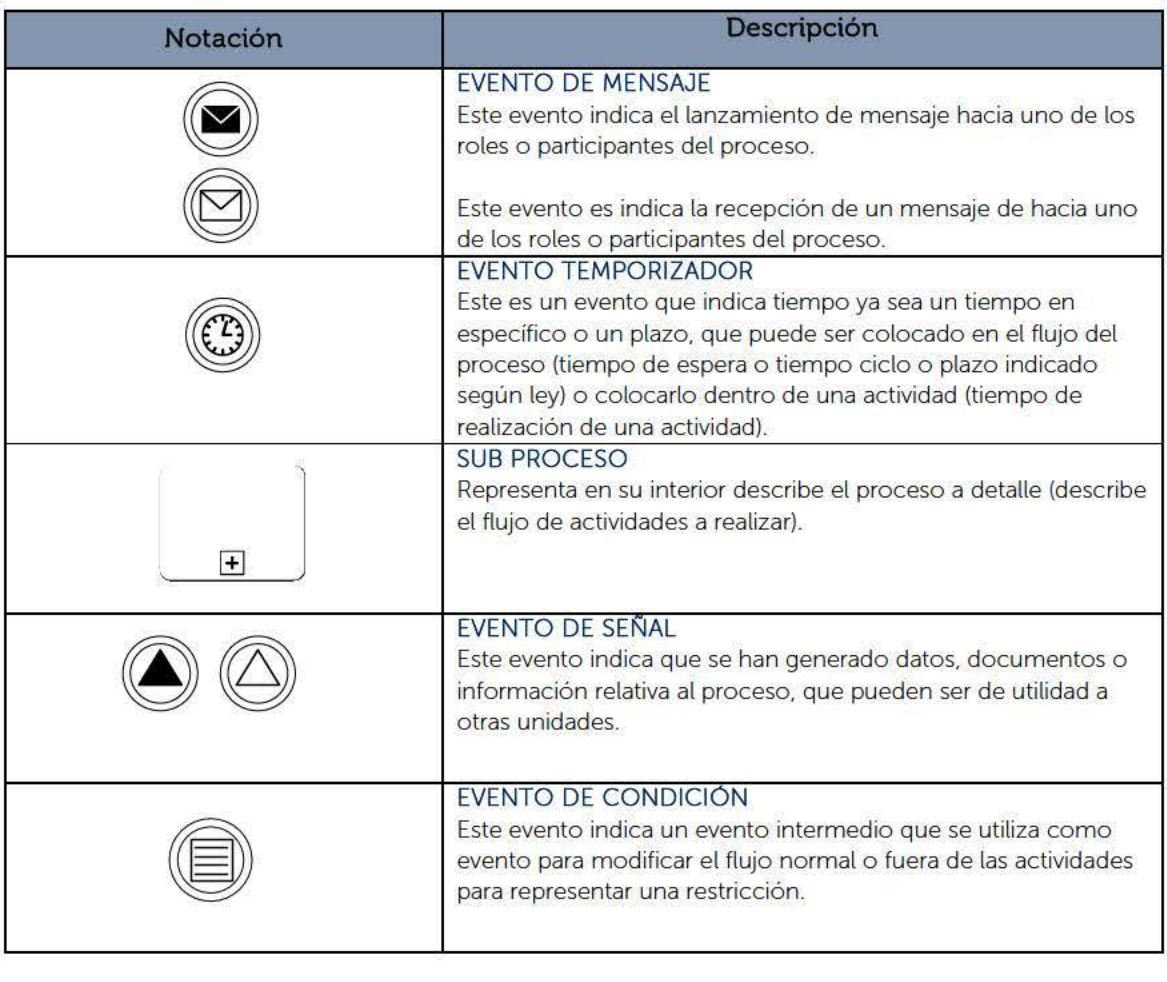

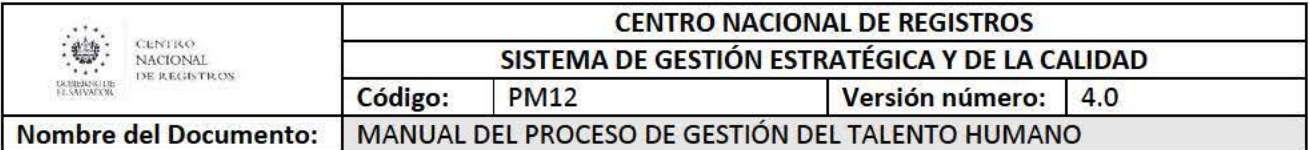

# 6.0 Modelado del Proceso

A continuación se presenta el modelado del primer nivel del Proceso de Gestión de Talento Humano, el cual está compuesto por los siguientes 5 sub procesos:

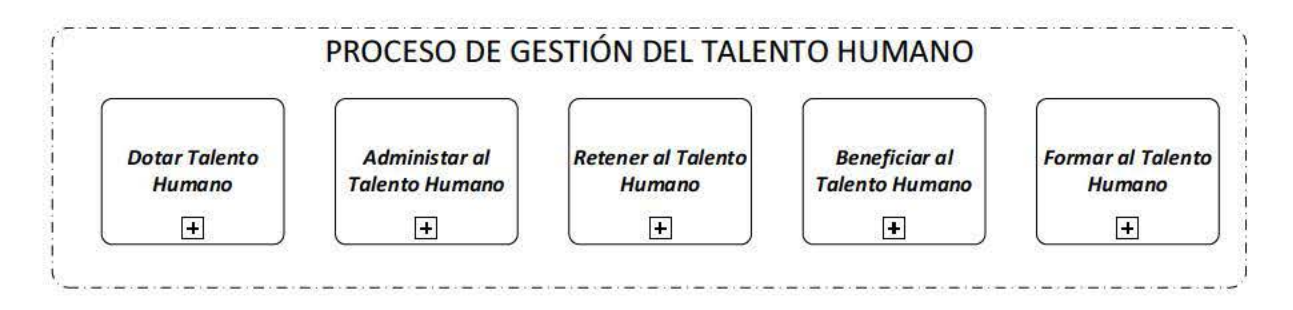

# 6.1. Subproceso Dotar Talento Humano

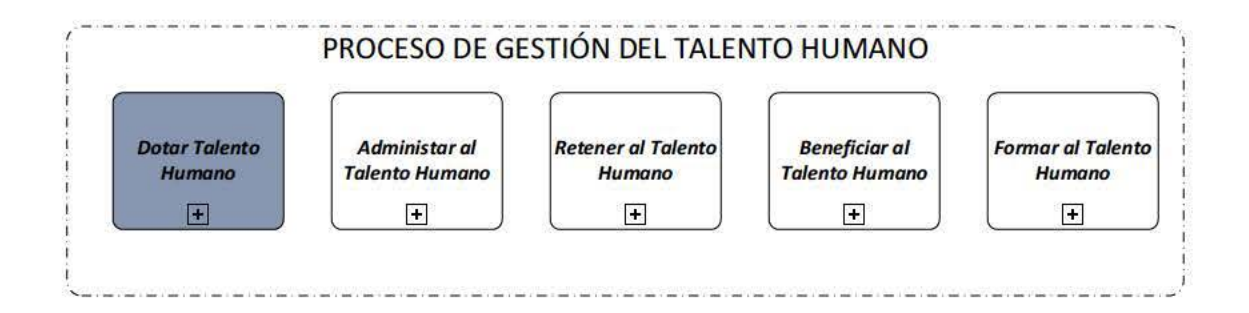

El sub proceso de Dotar Talento Humano-DTH es responsable de reclutar, seleccionar, evaluar y proponer los candidatos a las unidades solicitantes del CNR. Además, también de brindar inducción general al personal de nuevo ingreso.

Los requisitos para proporcionar este servicio son:

- Solicitud de personal requerido para cubrir plaza por parte de la unidad solicitante
- Hoja de Instrucción de Inicio de proceso de contratación de parte de la Dirección Ejecutiva.
- Hoja de Instrucción de aprobación de contratación por parte de Dirección Ejecutiva.

El tiempo ciclo para dotar personal a las áreas es de 40 días hábiles.

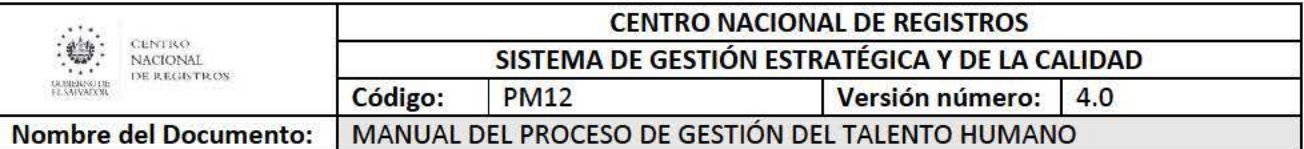

#### 6.1.1. Participantes y rol que desempeña en el modelado

#### • Unidad Solicitante

Es la unidad que solicita que se le proporcionen una o más personas para cubrir la plaza o plazas dentro de la unidad.

#### • Gerente de Desarrollo Humano

Es el área encargada de remitir para aprobación las propuestas del personal idóneo seleccionado para cubrir plaza. Asimismo, de remitir a los jefes de área internos cuando la plaza o plazas hayan sido aprobadas por la Dirección Ejecutiva, para que se hagan las actividades de registro, inducción y vinculación laboral.

#### • Jefe de Retención de Talento Humano

Es la unidad encargada investigar plazas en otras unidades con el objetivo proporcionar propuestas para cubrir plaza.

#### • Jefe de Dotación de Talento Humano

Es la unidad encargada de gestionar y proporcionar a una o más personas para cubrir la plaza o plazas a la unidad que la solicita.

#### • Jefe de Administración de Talento Humano

Es el área encargada de vincular laboralmente al empleado al CNR. En el proceso recibe la notificación por parte de la GDH de que la plaza fue aprobada por DE para posteriormente realizar la vinculación laboral.

#### • Jefe de Prestaciones y Beneficios

Es el área encargada de beneficiar al empleado al CNR. En el proceso recibe la notificación por parte de la GDH de que la plaza fue aprobada por DE para posteriormente realizar el registro en el seguro médico hospitalario.

#### • Dirección Ejecutiva

Es el área encargada de aprobar o desaprobar las propuestas remitidas por la GDH para dotar personal a las unidades solicitantes.

#### • Candidato

Es la persona que participa en el concurso interno (empleado) o concurso externo (particular). para realice la evaluación técnica y psicológica.

#### 6.1.2. Modelado del subproceso Dotar Talento Humano

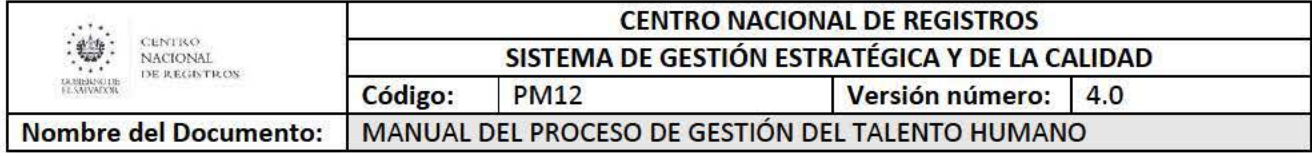

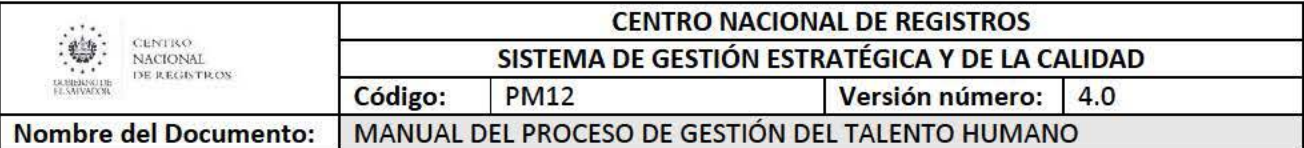

# 6.1.3. Descripción del Proceso.

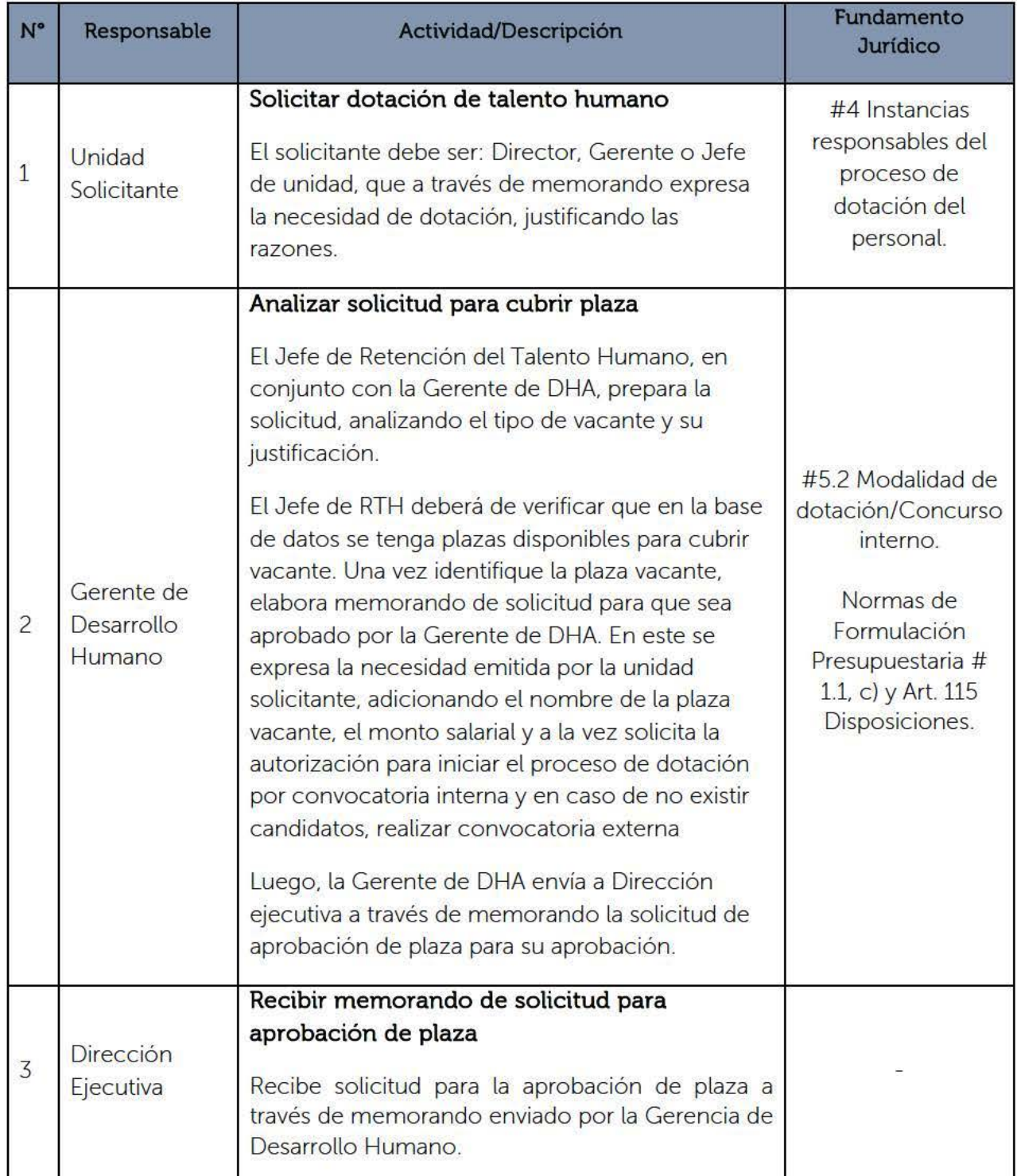

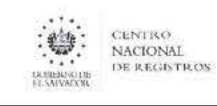

# CENTRO NACIONAL DE REGISTROS<br>
NACIONAL DE REGISTROS<br>
DE REGISTROS<br>
CÓdigo: PM12 Versión número SISTEMA DE GESTIÓN ESTRATÉGICA Y DE LA CALIDAD<br>Código: | PM12 | Versión número: | 4.0 PM12 Versión número: 14.0

Nombre del Documento: MANUAL DEL PROCESO DE GESTIÓN DEL TALENTO HUMANO

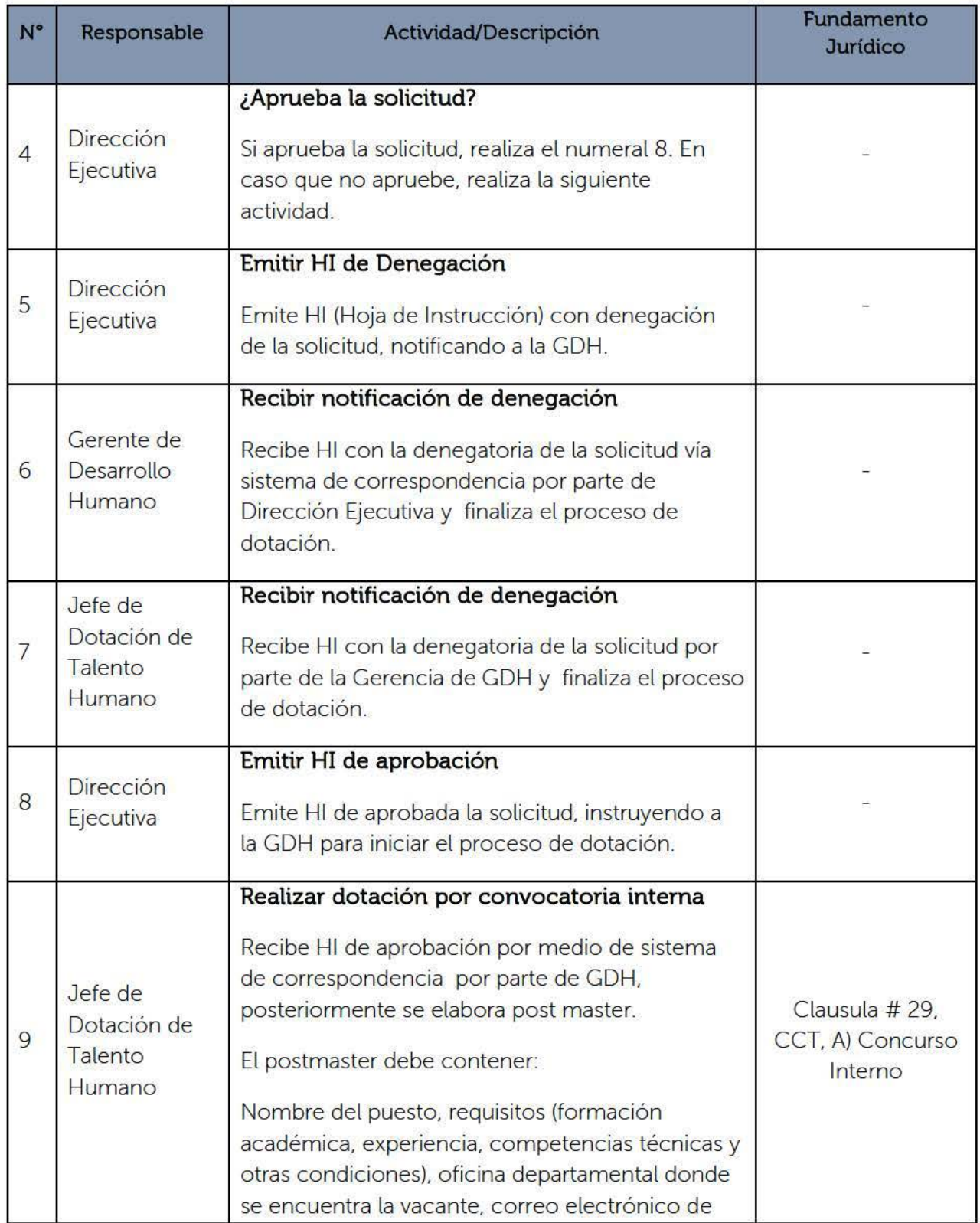

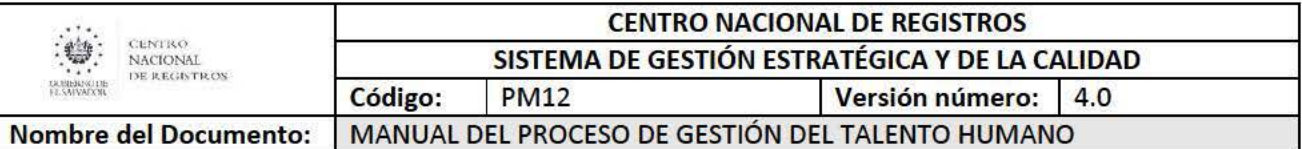

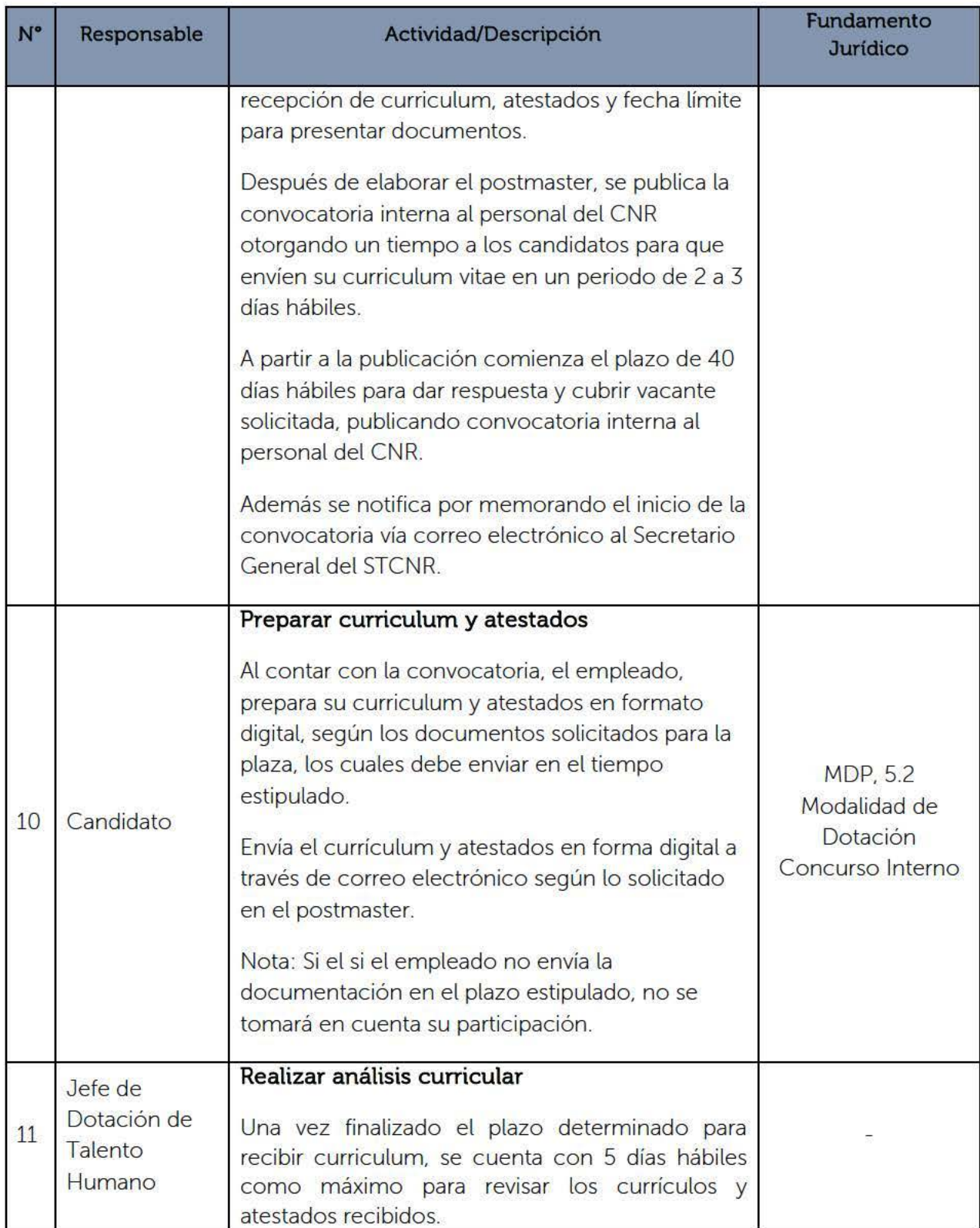

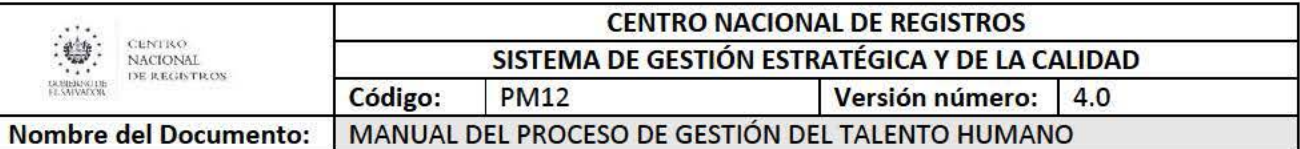

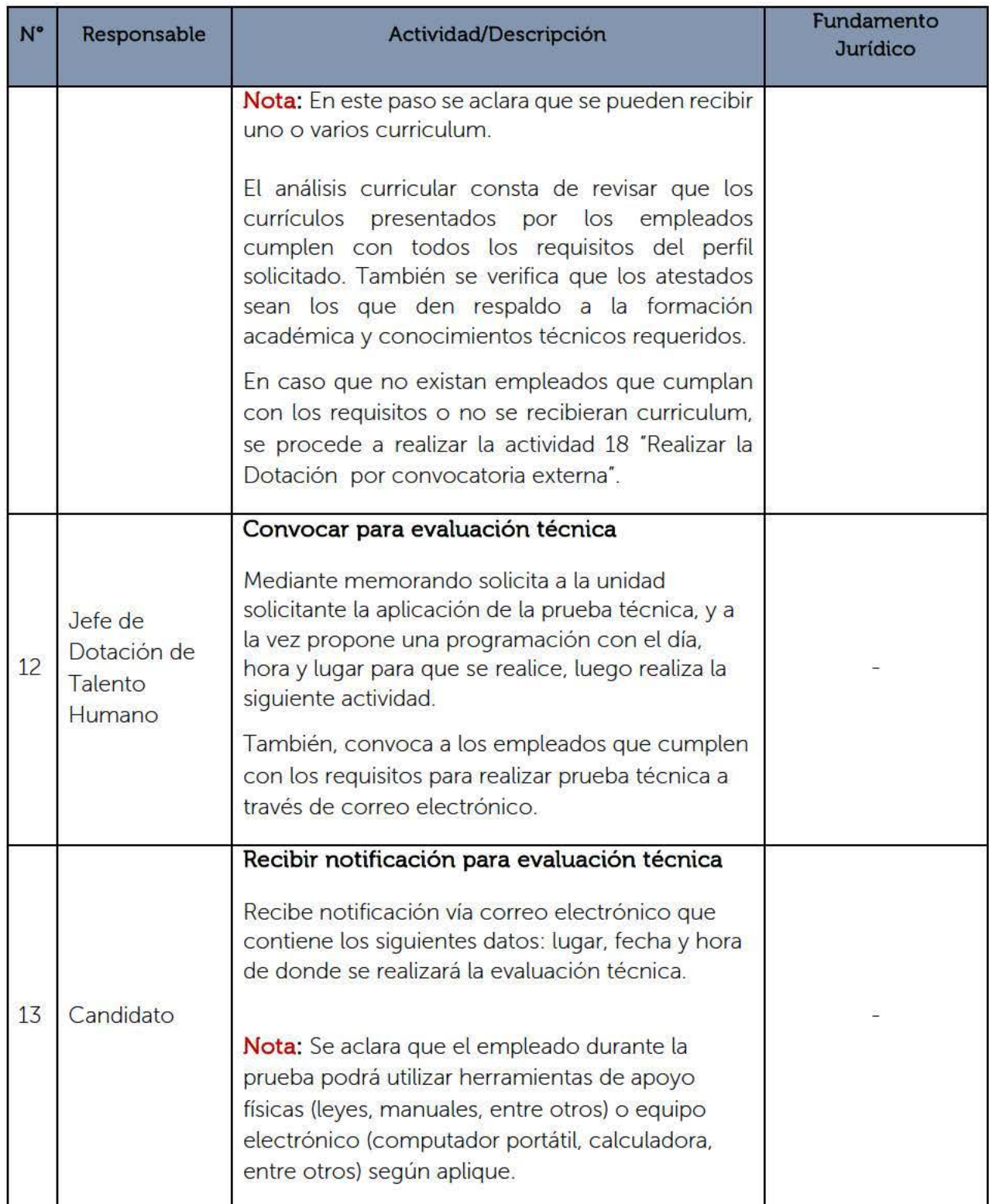

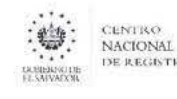

# CENTRO NACIONAL DE REGISTROS SISTEMA DE GESTIÓN ESTRATÉGICA Y DE LA CALIDAD<br>Código: PM12 Versión número: 4.0 Versión número: 4.0

Nombre del Documento: MANUAL DEL PROCESO DE GESTIÓN DEL TALENTO HUMANO

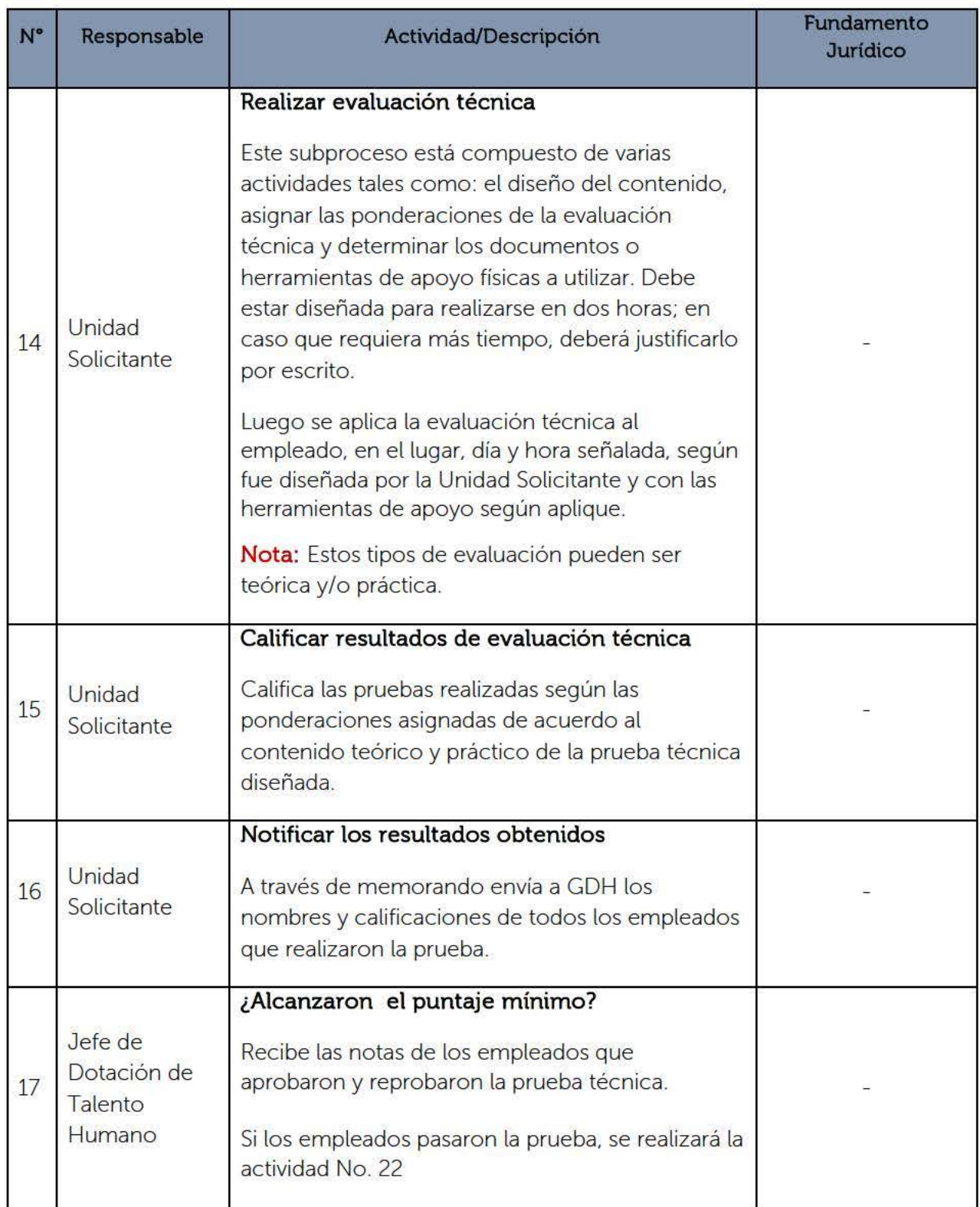

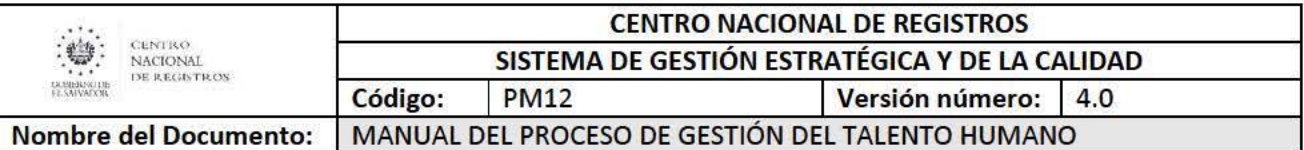

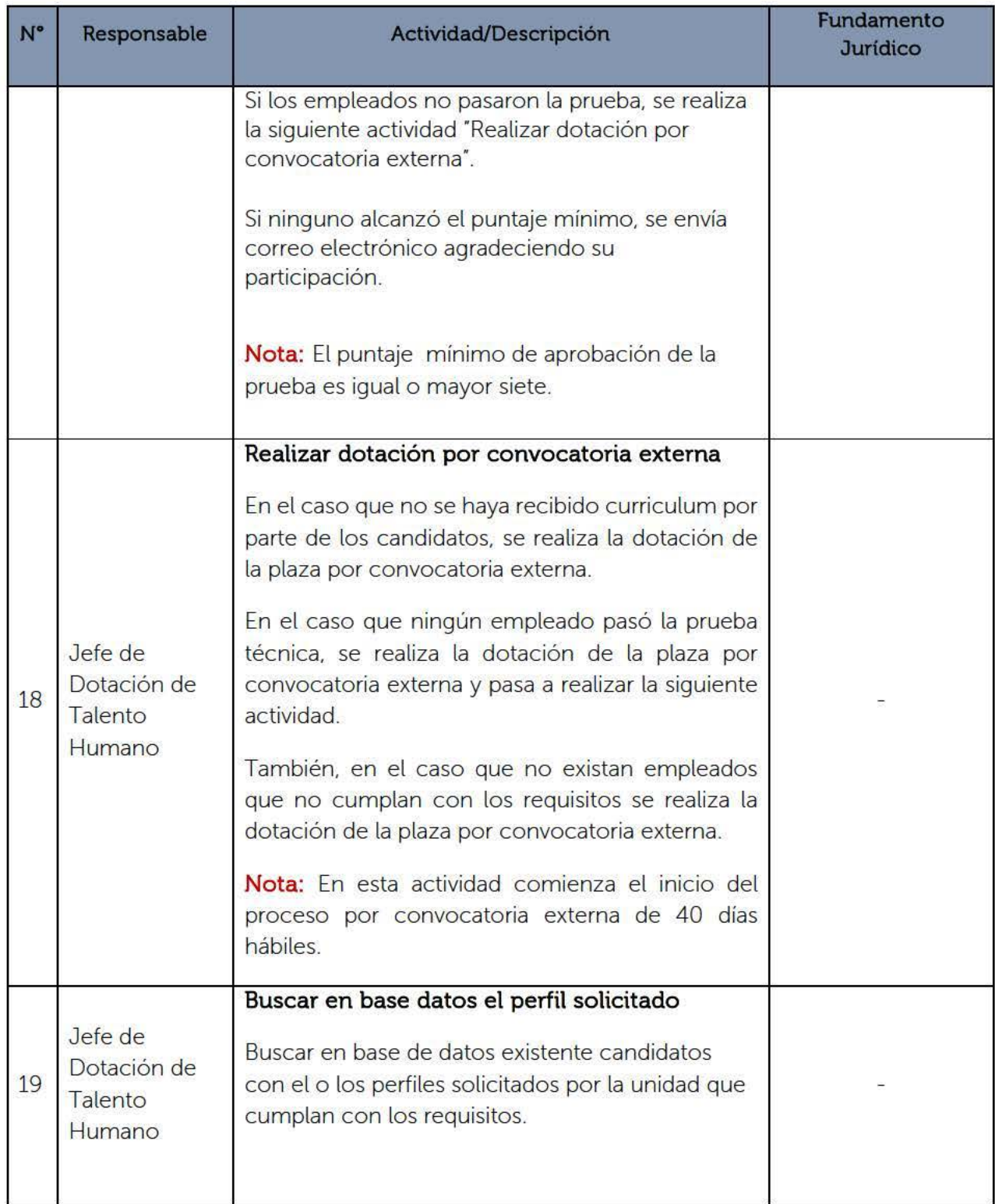

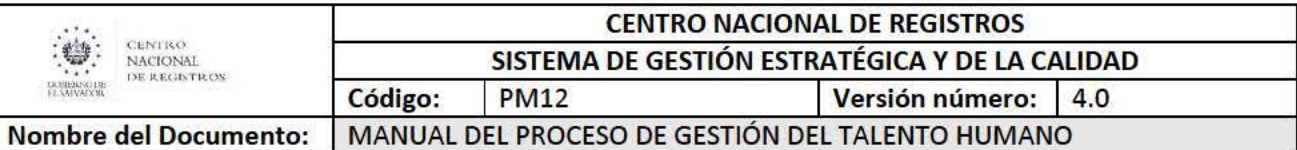

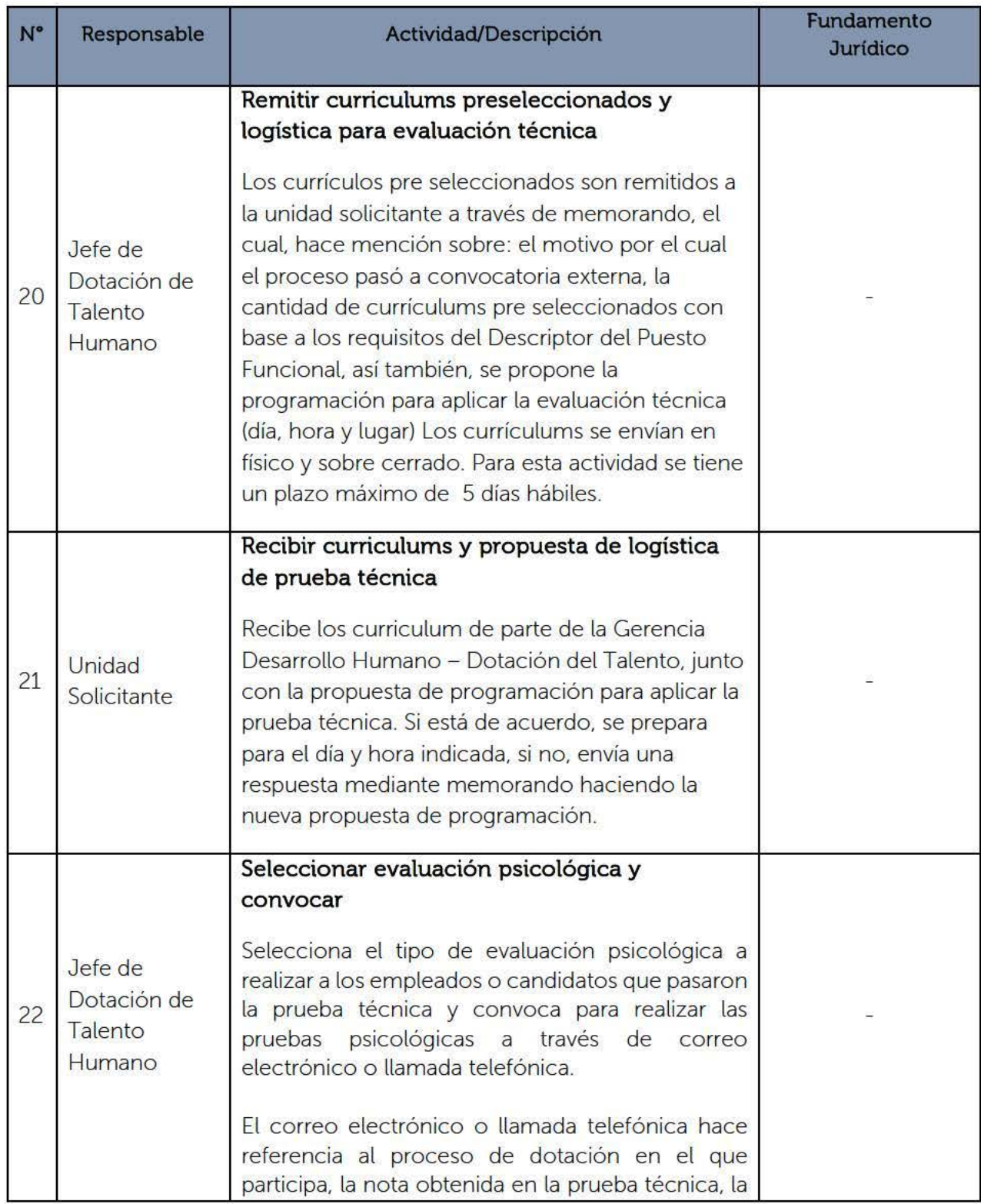

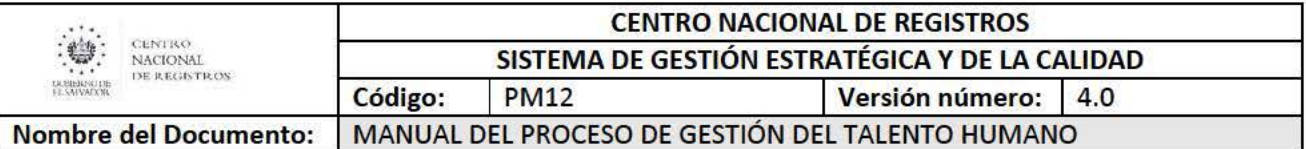

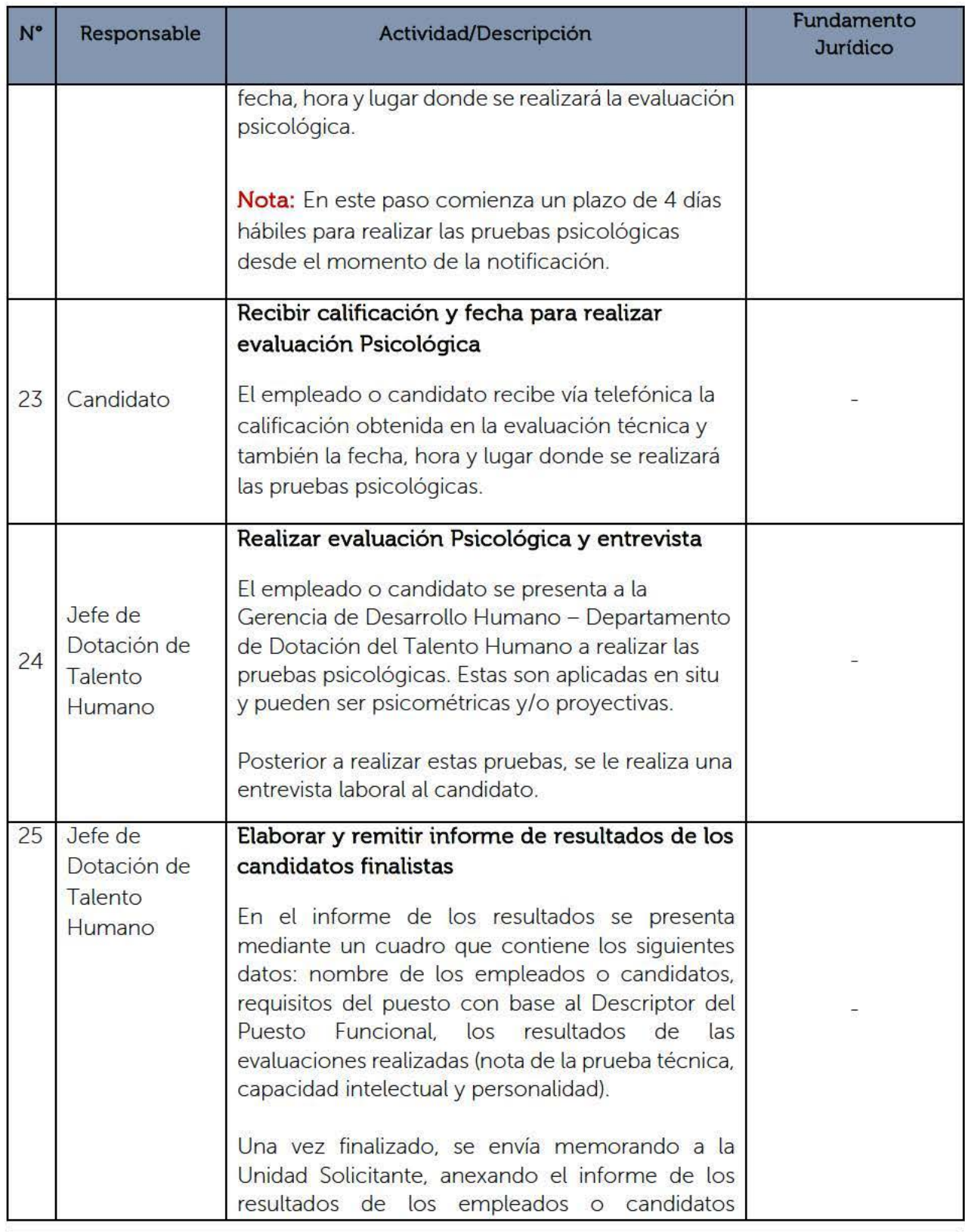

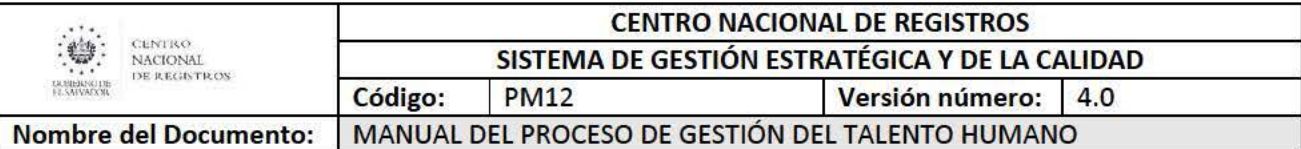

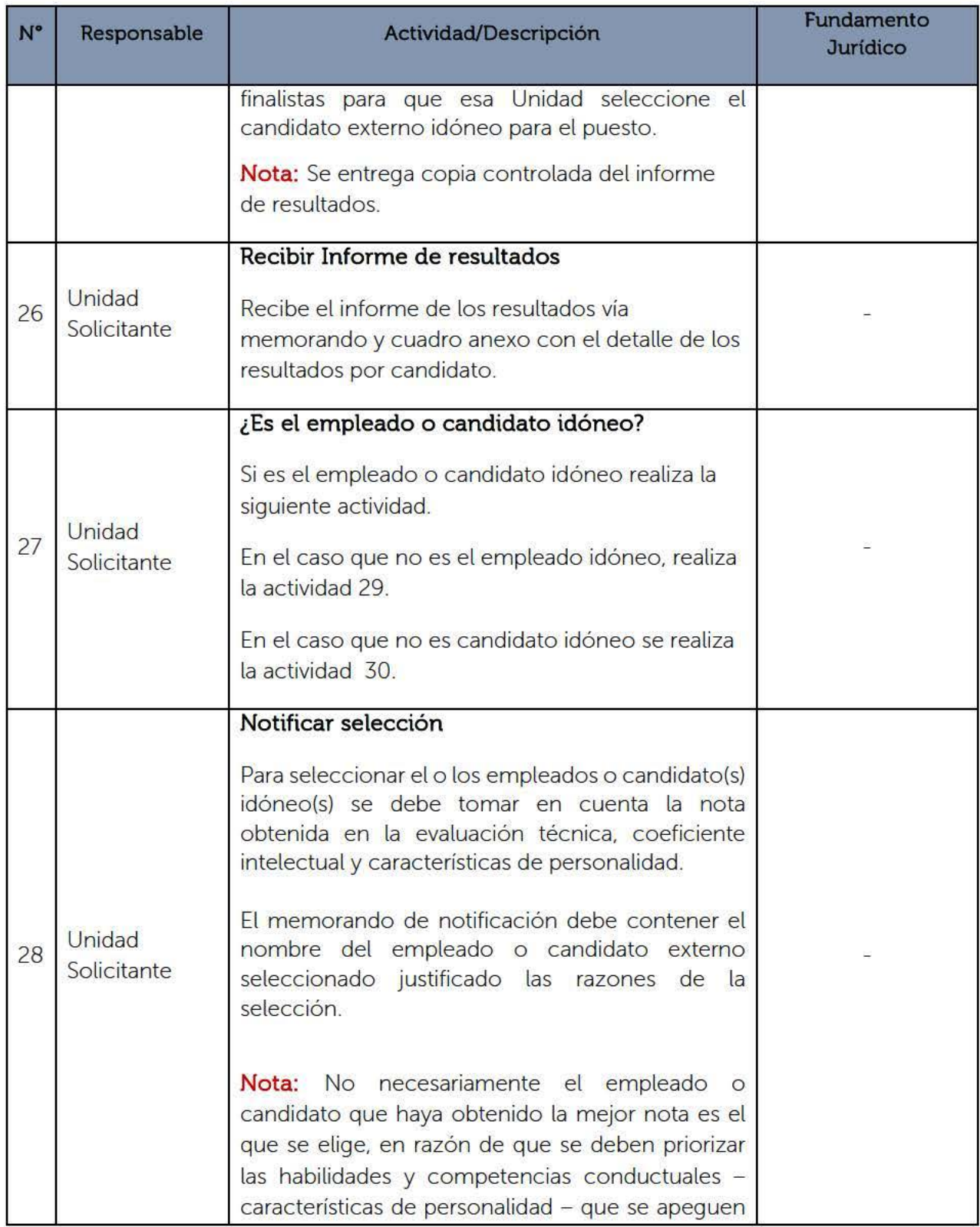

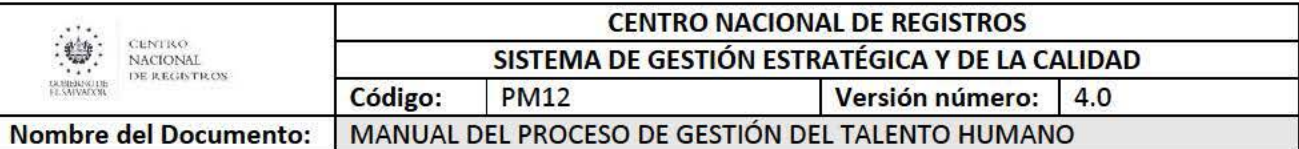

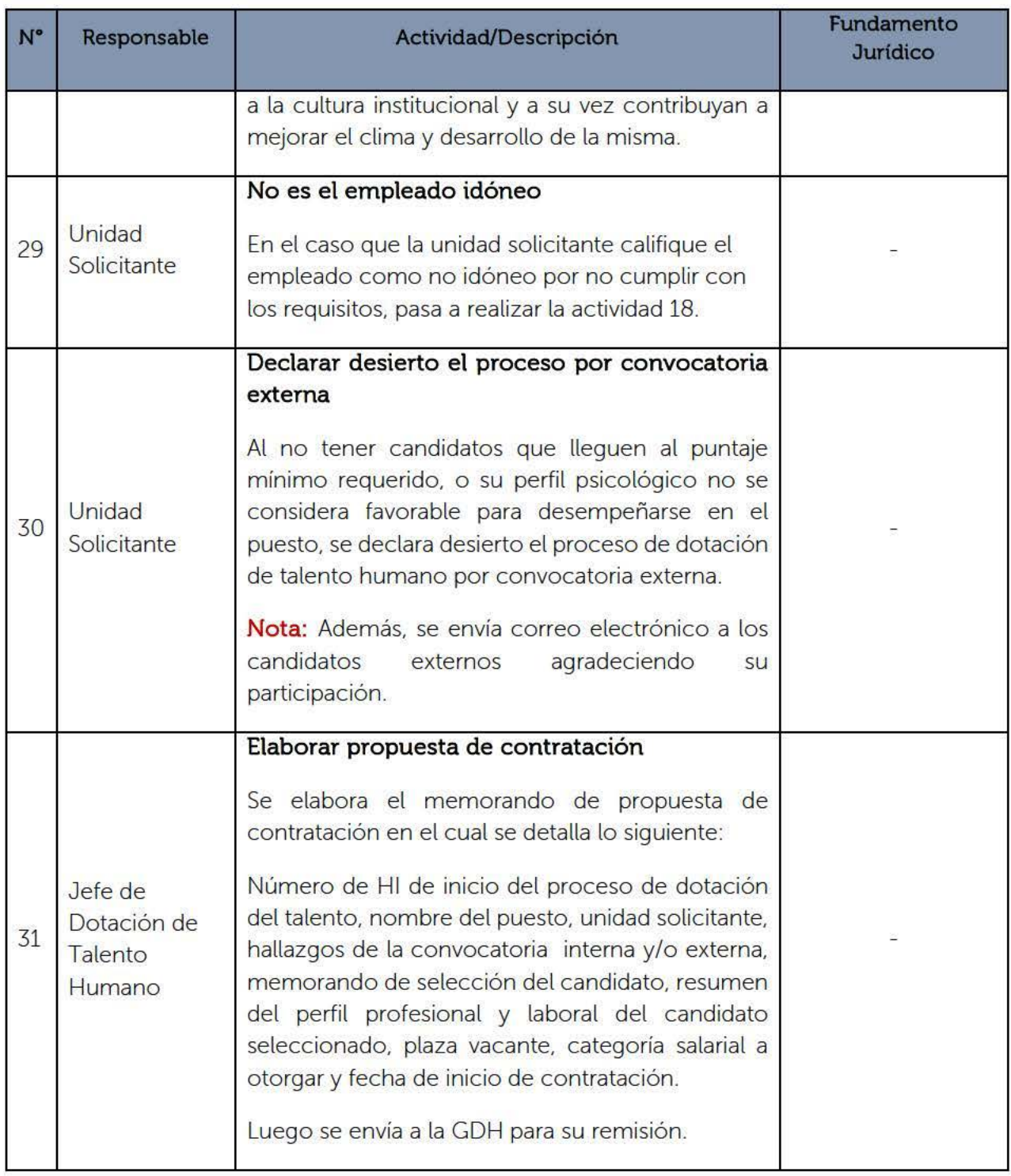

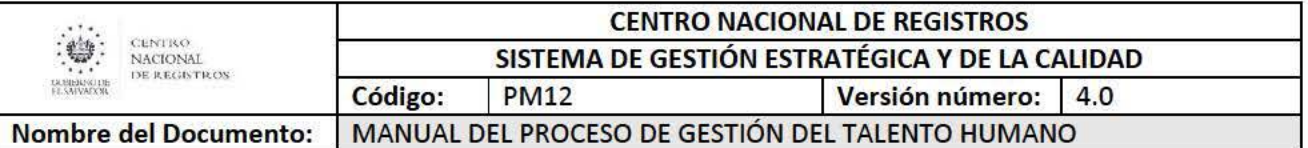

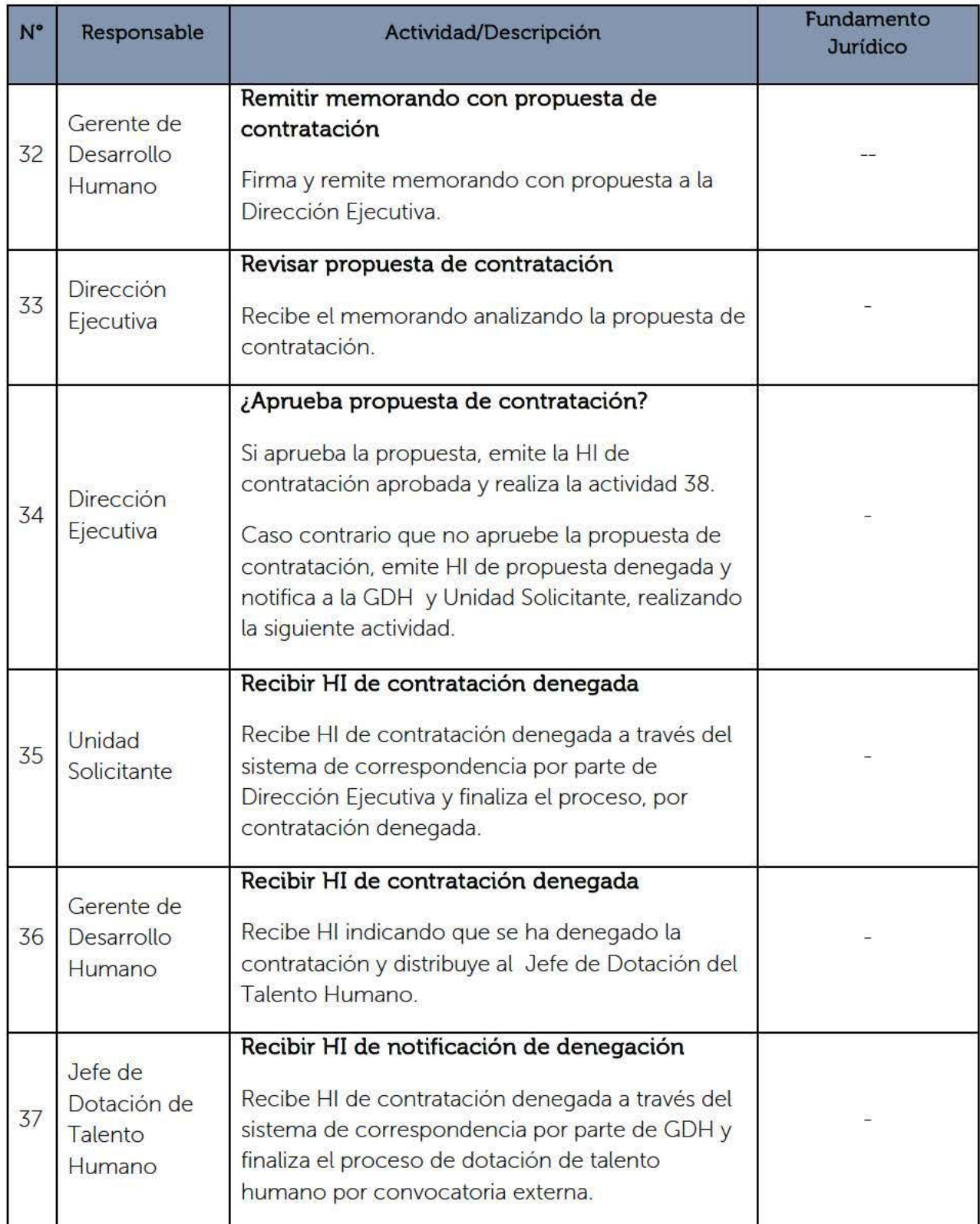

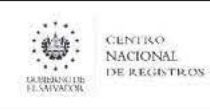

## CENTRO NACIONAL DE REGISTROS SISTEMA DE GESTIÓN ESTRATÉGICA Y DE LA CALIDAD Código: PM12 Versión número: 4.0

Nombre del Documento:

MANUAL DEL PROCESO DE GESTIÓN DEL TALENTO HUMANO

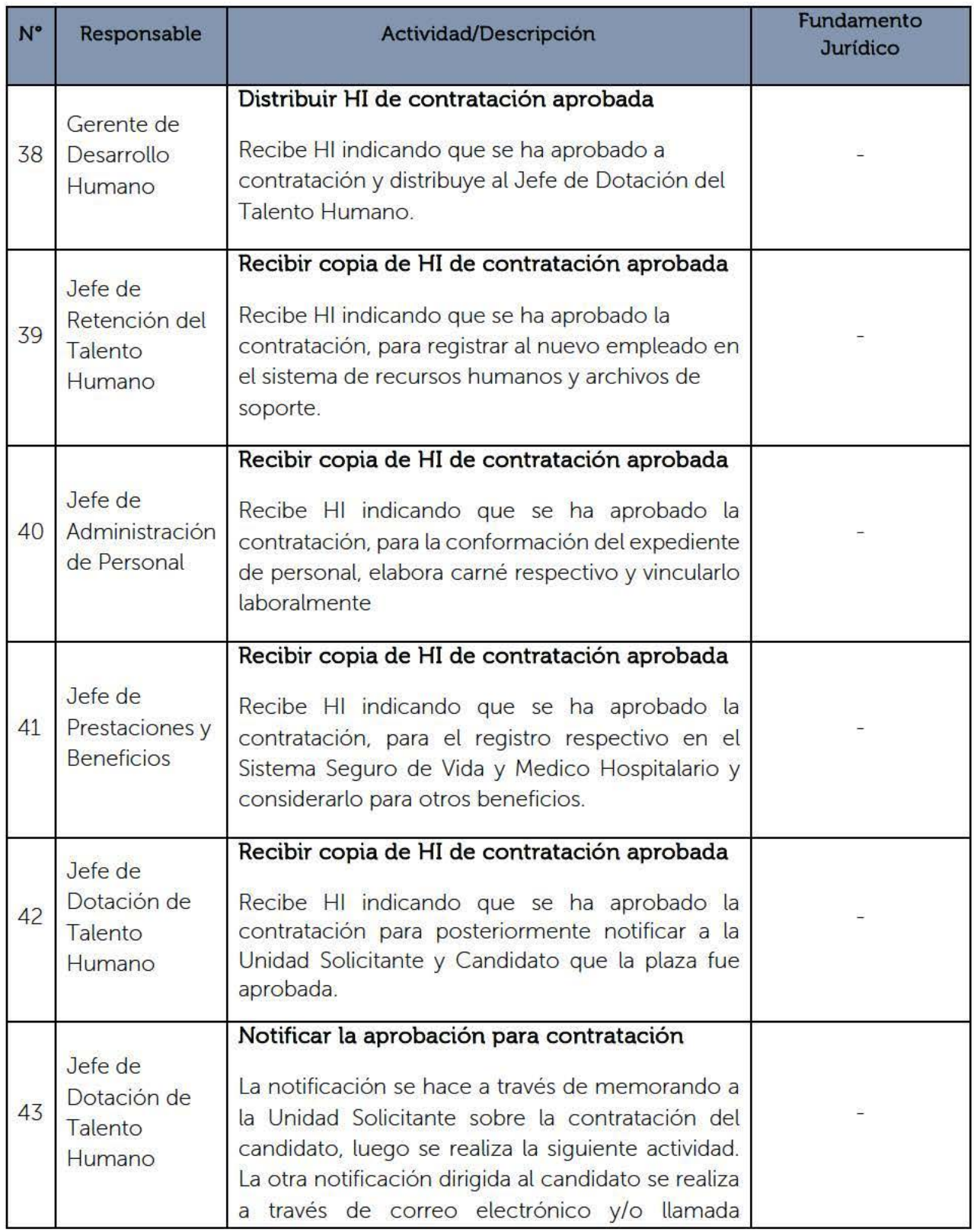

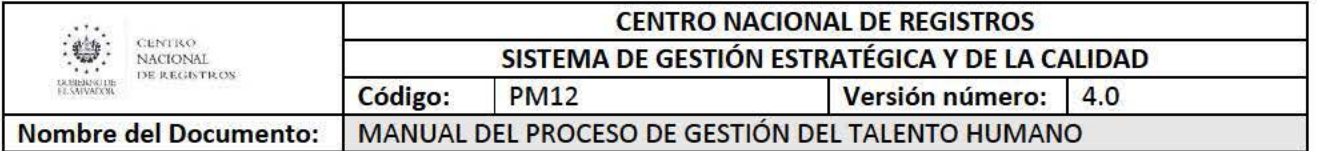

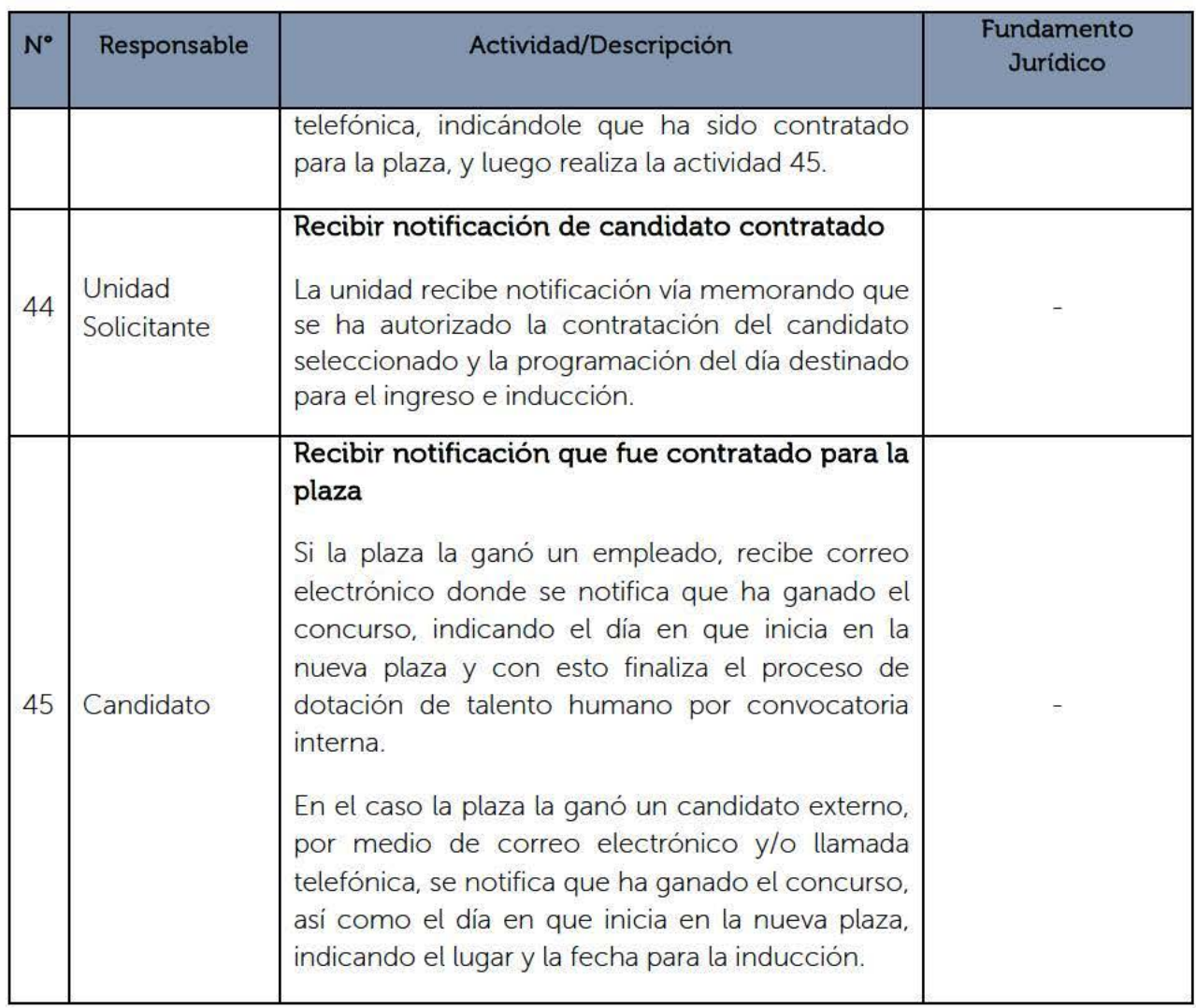
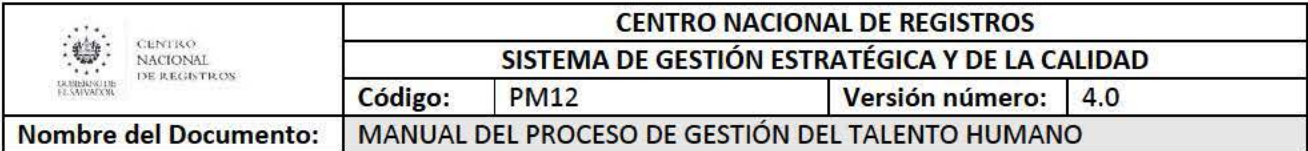

# 6.2. Subproceso Administrar al Talento Humano

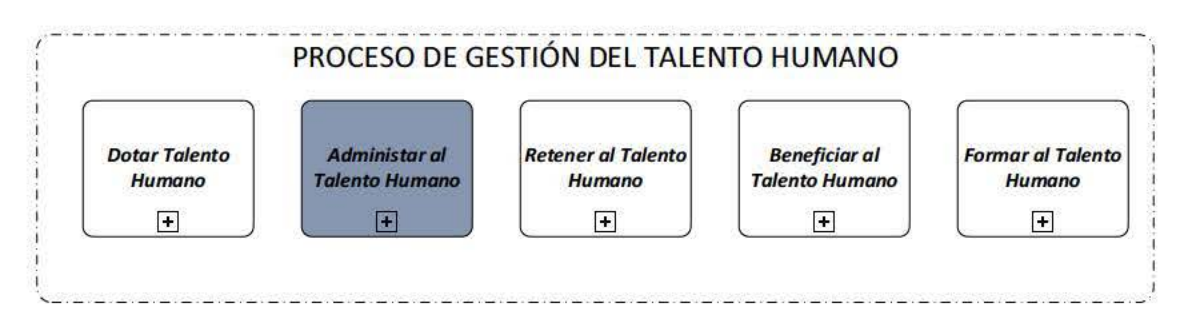

El sub proceso de Administrar al Talento Humano-ATH es responsable de vincular laboralmente al empleado con el CNR, así como también de administrar los expedientes de personal, la elaboración de planillas y constancias al personal.

La vinculación se realiza con base en la normativa interna y externa que rige el proceso de contratación; con la información contenida en el expediente laboral, se procede a la legalización del vínculo laboral mediante la elaboración del contrato individual de trabajo. Además. se gestiona la firma del empleado y de la Gerente de Desarrollo Humano. remitiendo copia del contrato firmado al empleado, anexando los documentos pertinentes al expediente laboral y o riginal se archiva en correlativo de contratos de trabajo.

## 6.2.1. Participantes y rol que desempeña en el modelado

## • Candidato contratado

Es el candidato seleccionado para cubrir plaza y que recibirá la inducción para ingresar al CNR, recibiendo el carné de empleado y responsable de firmar el contrato individual de trabajo en calidad de empleado

- Técnico de Registro de Personal
- Es el encargado de solicitar la documentación del nuevo empleado para crear el expediente de personal con los datos y documentos proporcionados por el empleado durante la inducción. También. es el encargado de archivar el acuerdo de nombramientos de empleados cuantos estos son funcionarios públicos o Registradores. distribuyendo las copias respectivas a las partes interesadas.

## • Encargado de Archivo de Expedientes de Personal

Es el encargado de administrar los documentos que conforman el expediente del personal hasta su archivo. así como también archivar los acuerdos firmados por la Dirección Ejecutiva.

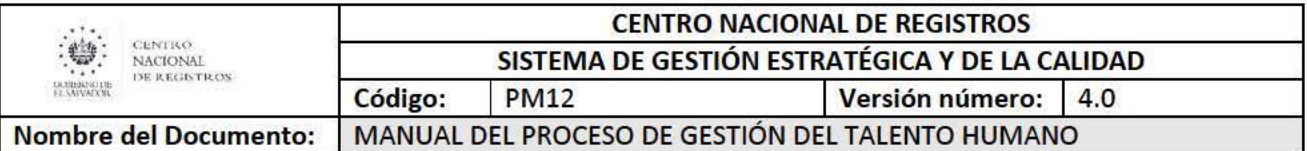

### • Analista de Registros de Personal

Es el encargado de realizar la toma de la fotografía y emitir el carné del nuevo empleado (Permanente o eventual), Así como También es el encargado de elaborar el contrato individual, elaborar acuerdos administrativos. También, es el encargado de remitir el contrato individual al empleado para su firma y luego de tenerlo firmado archivarlo en la carpeta de contratos individuales. enviado una copia digital al encargado del archivo para su impresión y que se agregue al expediente. Por otra parte. también es el encargado de archivar en la carpeta de acuerdos el original emitidos por DE.

### • Jefe de Administración de Talento Humano

Es el encargado de remitir las HI de contratación aprobada a Encargado de Planillas para que lo ingrese al sistema de planillas y al Analista de Registros de Personal para que este realice el contrato individual. Además, es el encargado de revisar el contrato individual y remitirlo para su aprobación de la Gerente de Desarrollo Humano y también de recibir los nombramientos de Dirección Ejecutiva y enviar copia digital del acuerdo para su archivo al Encargado del Archivo.

#### • Gerente de Desarrollo Humano

Es el encargado de recibir la copia de la HI de la contratación aprobada y distribuir la HI al Jefe de Administración del Talento Humano. y al Jefe de Retención del Talento Humano. También. se encarga de remitir el acuerdo de nombramiento a la Dirección Ejecutiva, para su firma, así también de aprobar como contraparte el contrato individual de trabajo.

## • Encargado de Planillas

Es el encargado de registrar al nuevo empleado (Permanente o eventual) en el Sistema de Planillas y realizarle las deducciones de ley respectivas. También, se encarga de elaborar los diferentes tipos de planillas. entre ellas: la planilla de remuneraciones salariales. horas extras, vacaciones. almuerzo. bonos. planillas de ISSS. aguinaldo, entre otras.

## • Jefe de Retención de Talento Humano

Es el encargado registrar los datos del empleado (Permanente o eventual) en el Sistema de Recursos Humanos. cuando este ha finalizado la inducción. Así como también. de registrar al nuevo empleado (permanente o eventual) en los cuadros de soporte. tales como: Planta de personal. Plazas vacantes. Inventario de

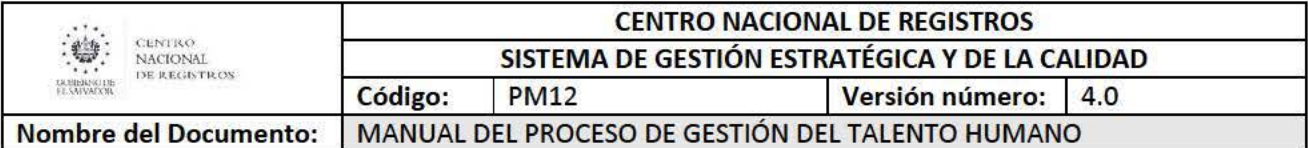

Personal. Tabulador Salarial, Detalle de Plazas vacantes, Detalle de contratos, Detalle de Personal categorías y Estadísticos de Personal.

#### • Jefe de Prestaciones y Beneficios

Es el encargado de recibir los datos ingresados al Sistema de Recursos Humanos y que este realice el registro respectivo en el Seguro de Vida y Médico Hospitalario, así como incorporarlo en su registro para que éste pueda hacer uso de los beneficios que ofrece el CNR. específicamente para el personal permanente.

### • Encargado de Egresos-UF!

Es el encargado de recibir de parte del Técnico del Registro de Personal. los datos del empleado para realizar el pago mensual respectivo.

### • Dirección de Tecnología de la Información

Es la unidad encargada de consumir los datos ingresados en el Sistema de Recursos Humanos, para que se le permita al candidato contratado (permanente o eventual), accesos a recursos de red y aplicativos institucionales.

#### • Unidad Jurídica

Es la encargada de revisar el acuerdo de nombramiento, para posteriormente remitir al Director Ejecutivo para firma.

## • Dirección Ejecutiva

Es el Director Ejecutivo el encargado de firmar el acuerdo de nombramiento remitido por la Unidad Jurídica y de enviar el firmado a través del sistema de correspondencia y de manera física el original a DHA para su control y resguardo.

## 6.2.2. Modelado del subproceso Administrar al Talento Humano

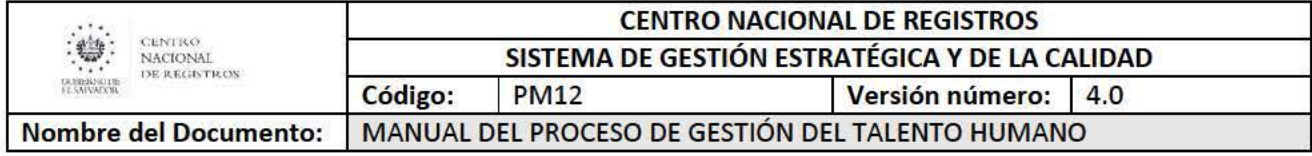

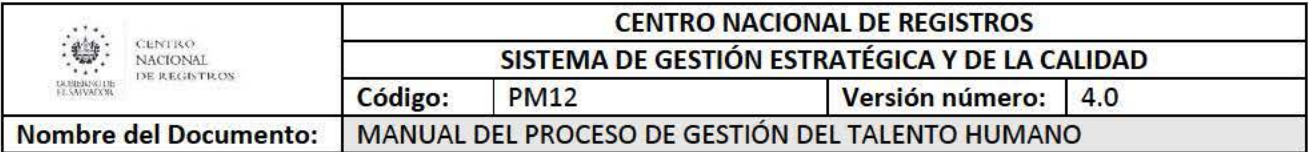

# 6.2.3. Descripción del Proceso.

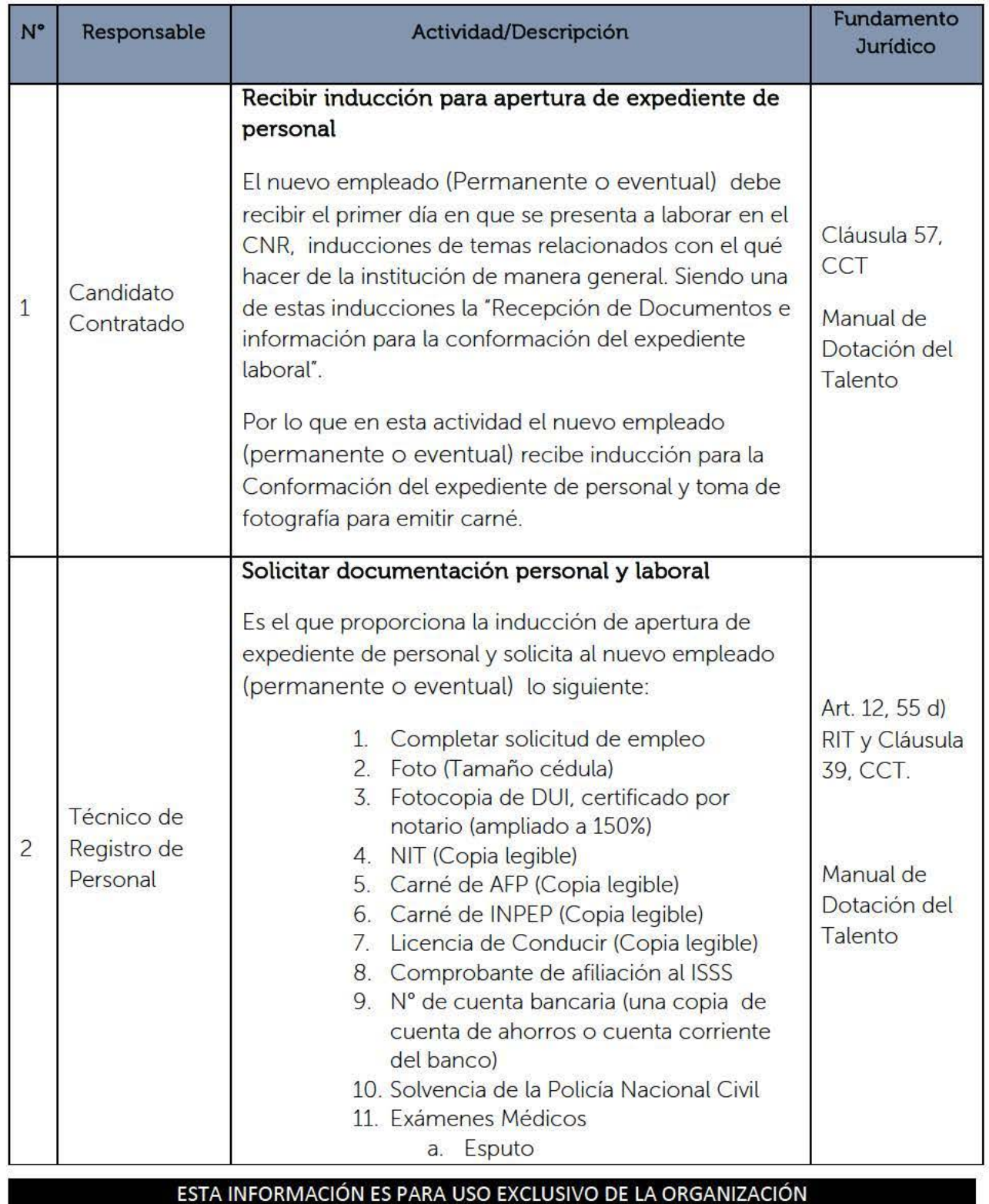

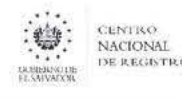

CENTRO NACIONAL DE REGISTROS SISTEMA DE GESTIÓN ESTRATÉGICA Y DE LA CALIDAD<br>Código: PM12 Versión número: 4.0

Versión número: 4.0

Nombre del Documento: MANUAL DEL PROCESO DE GESTIÓN DEL TALENTO HUMANO

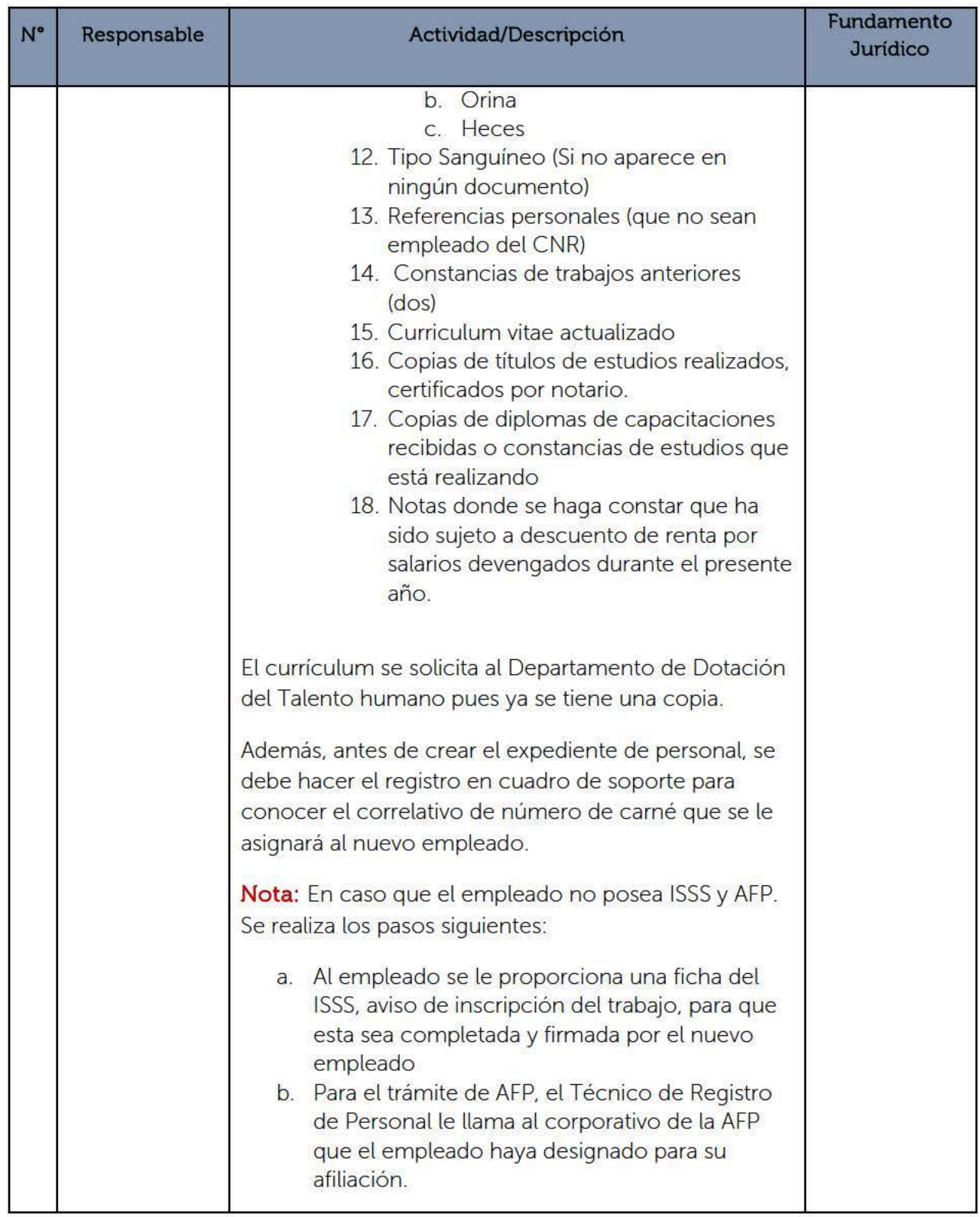

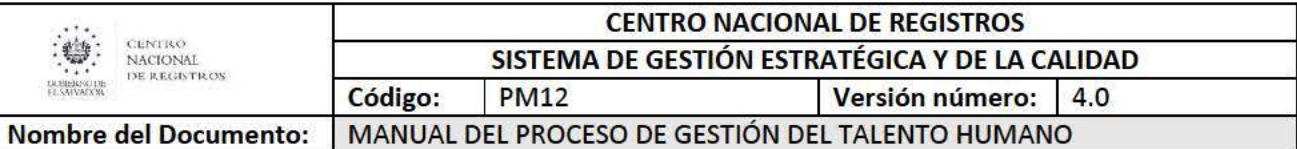

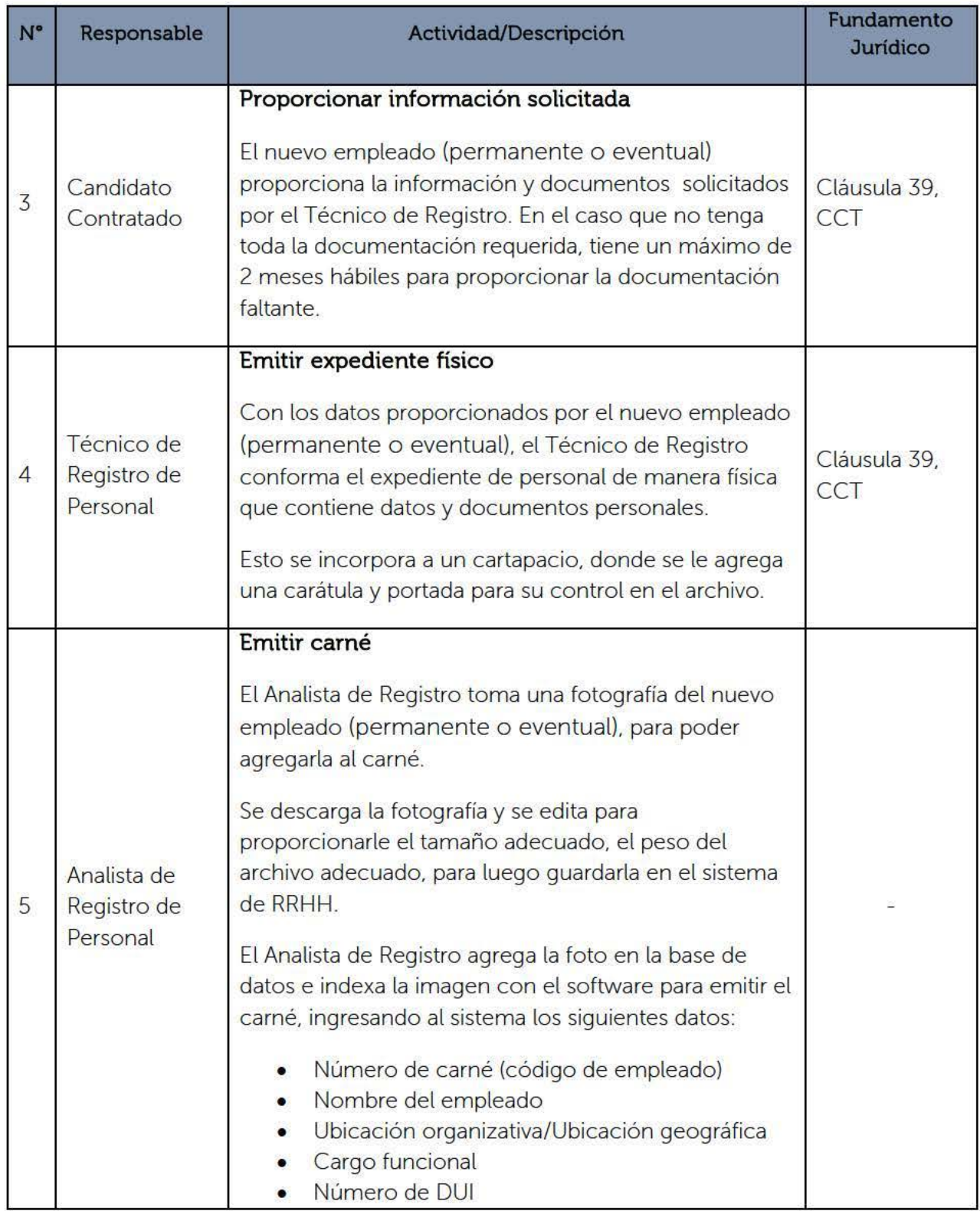

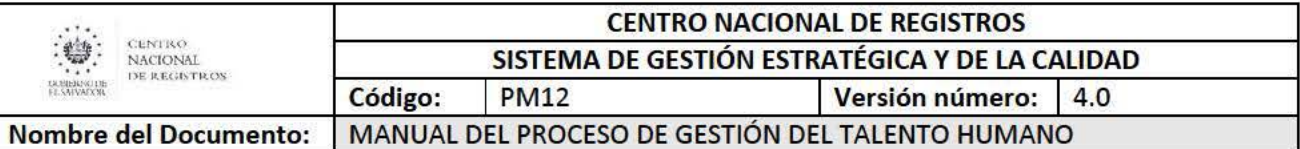

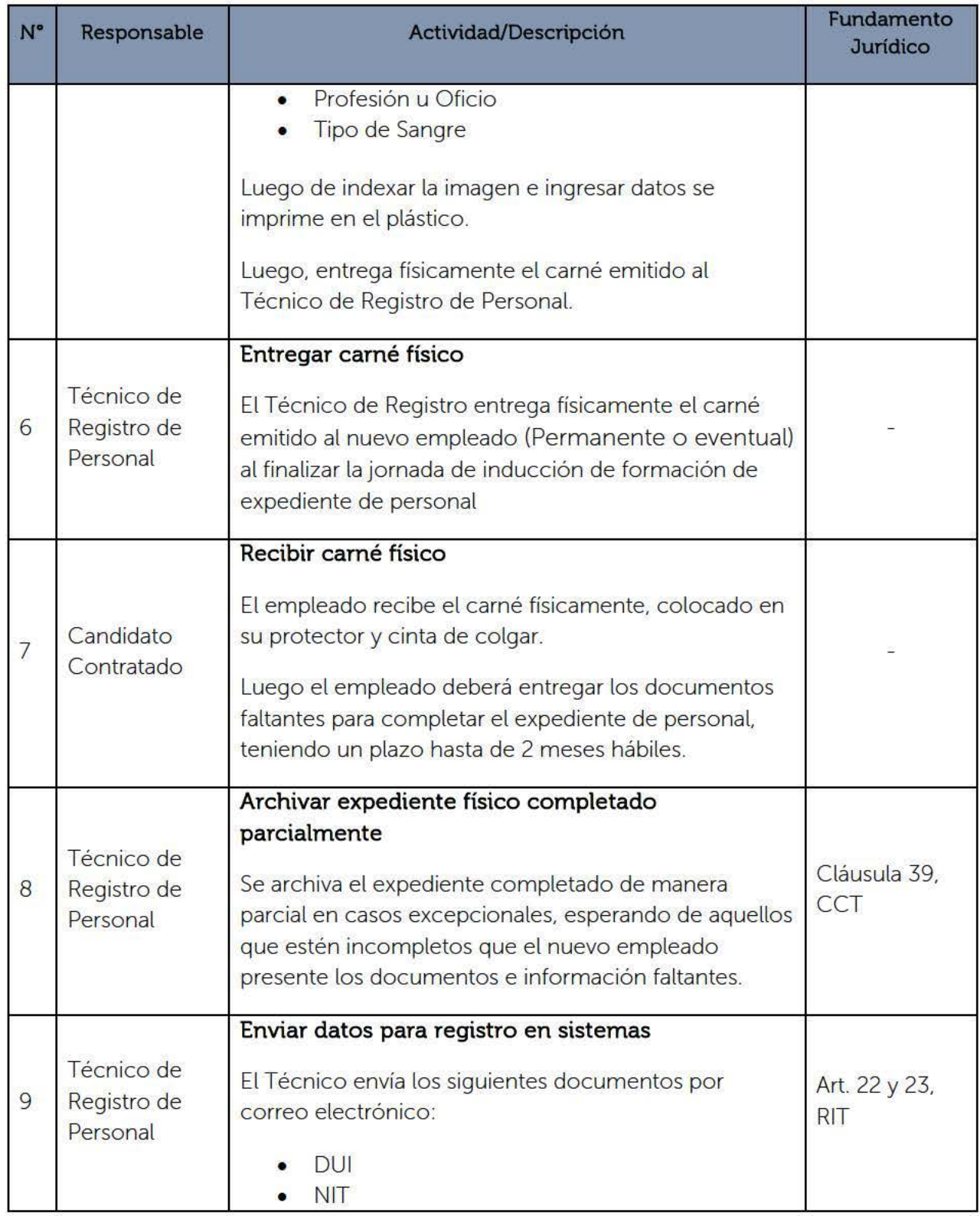

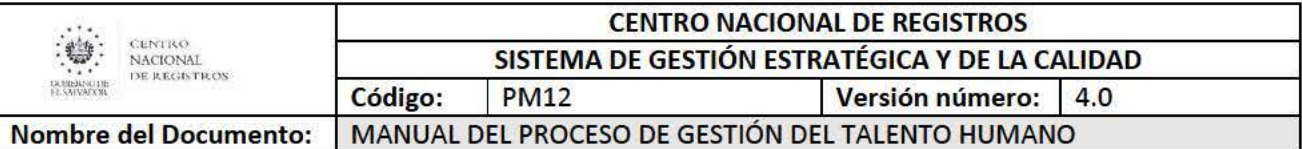

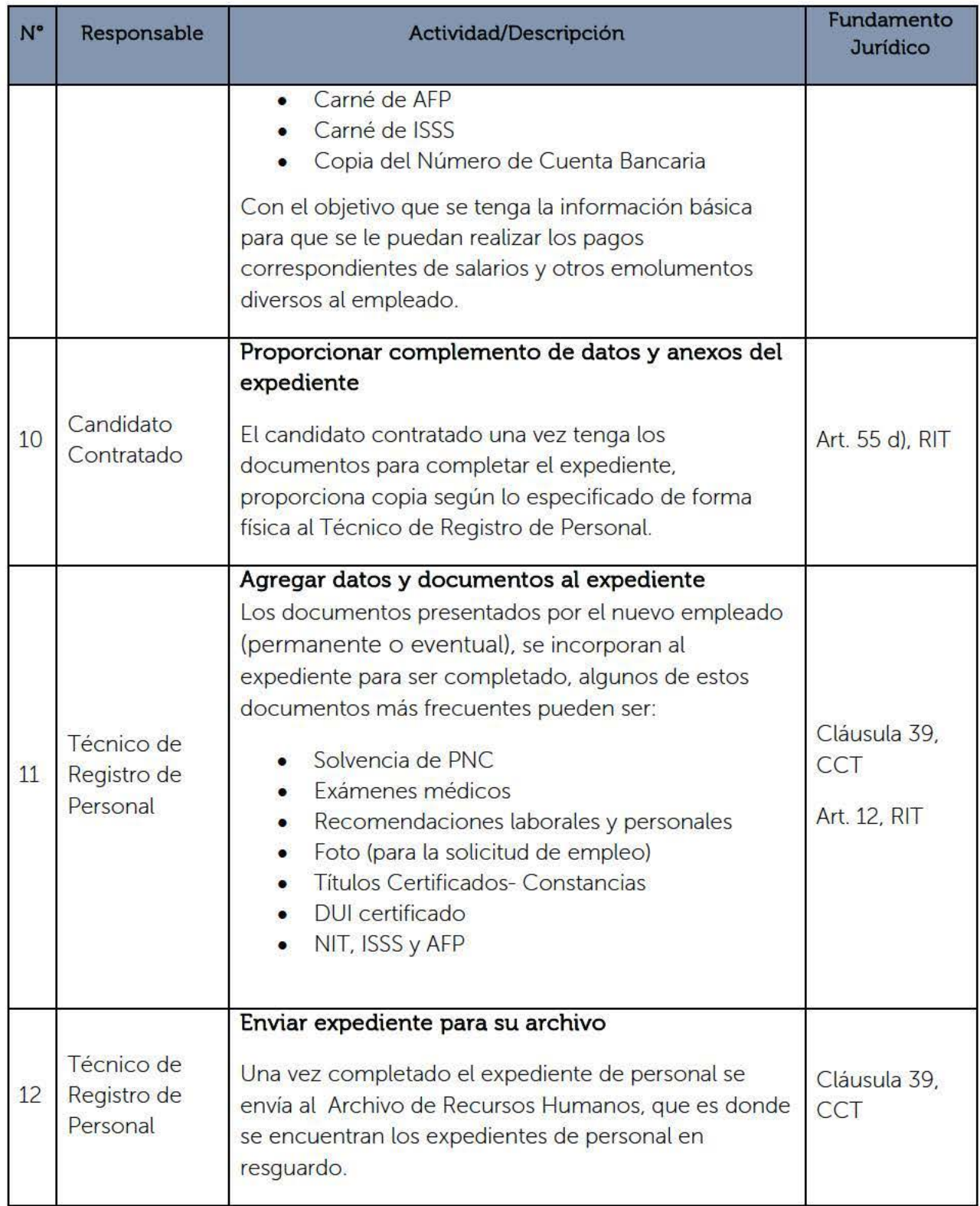

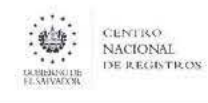

# CENTRO NACIONAL DE REGISTROS<br>
NACIONAL DE REGISTROS<br>
DE REGISTROS<br>
CÓdigo: PM12 Versión número SISTEMA DE GESTIÓN ESTRATÉGICA Y DE LA CALIDAD<br>Código: | PM12 | Versión número: | 4.0 Versión número: 4.0

Nombre del Documento: MANUAL DEL PROCESO DE GESTIÓN DEL TALENTO HUMANO

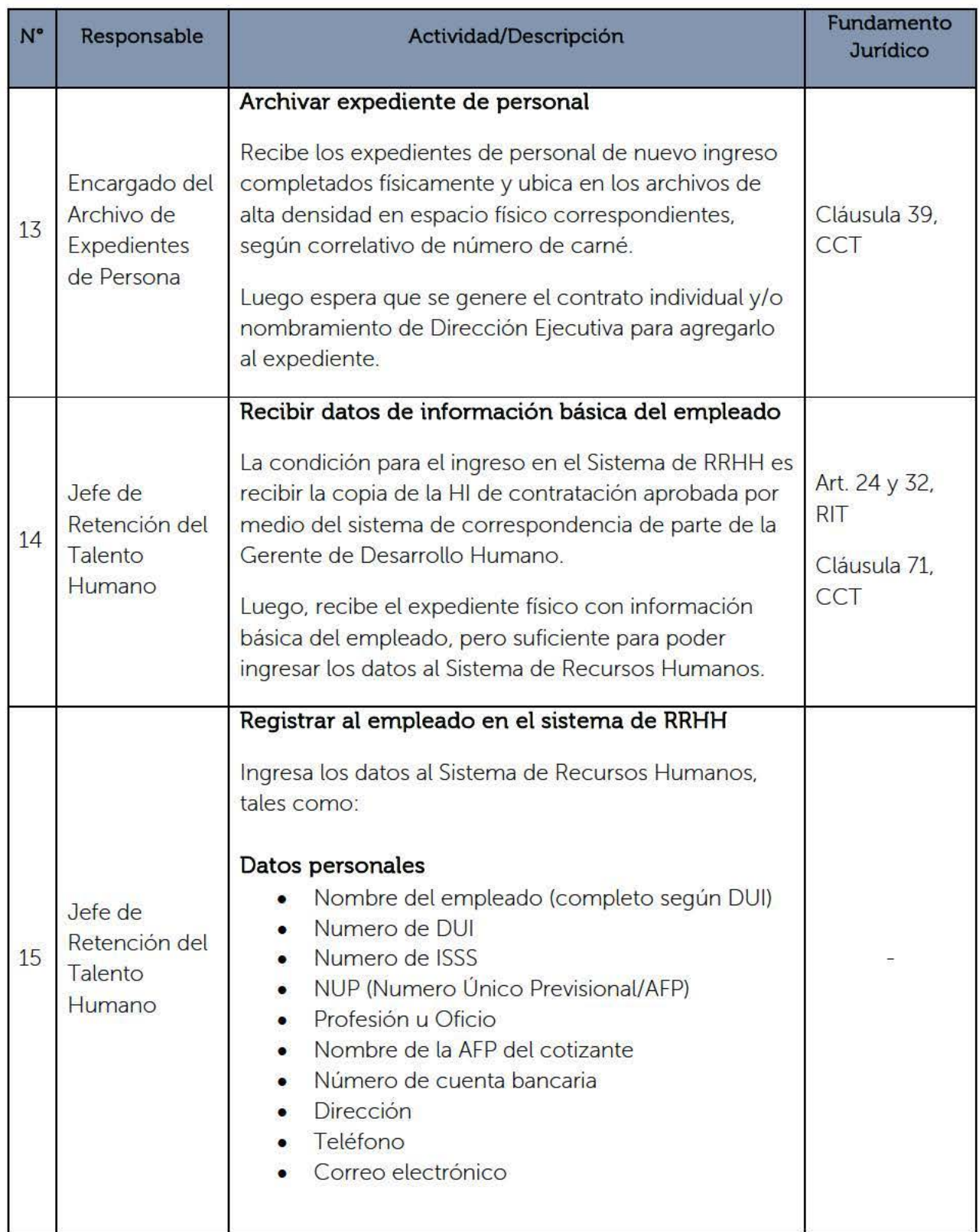

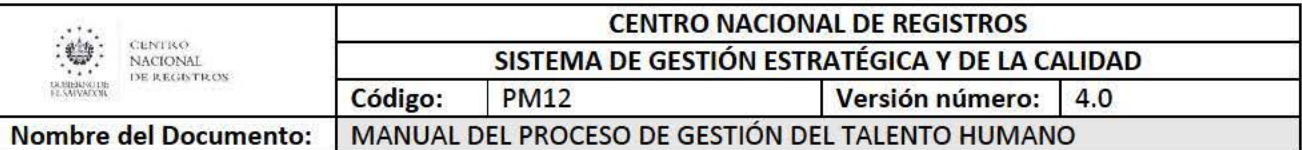

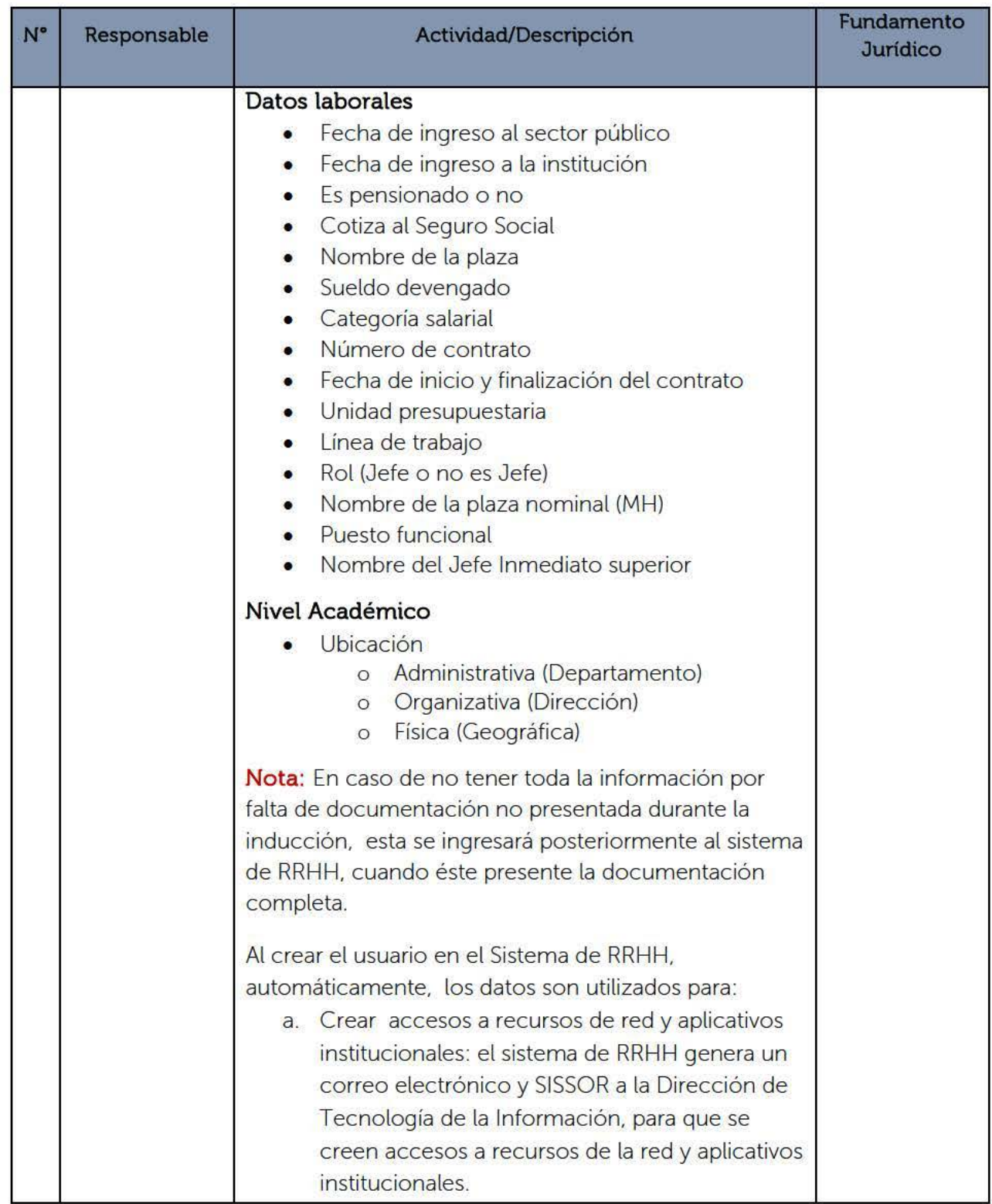

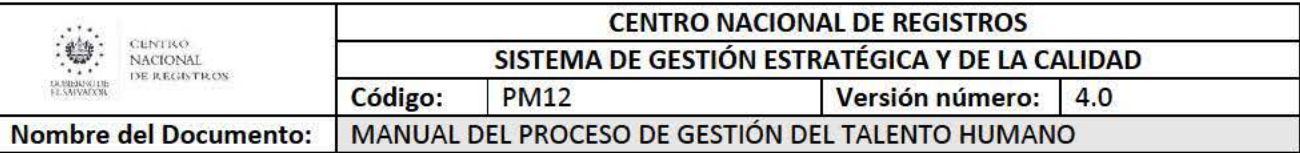

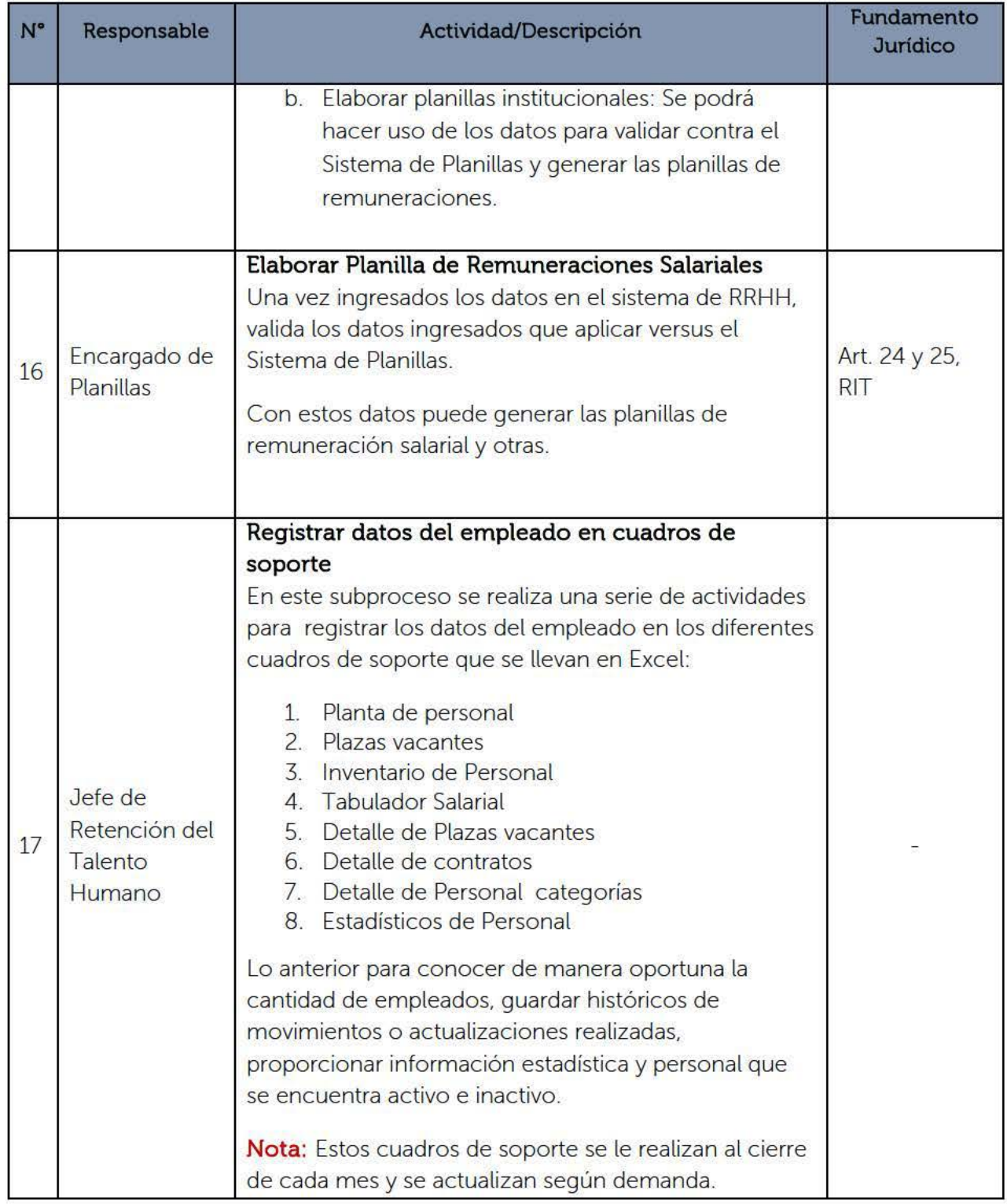

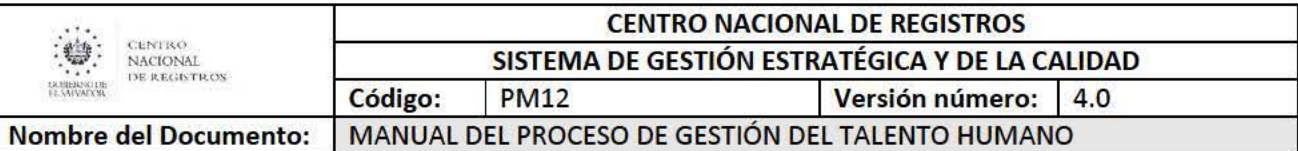

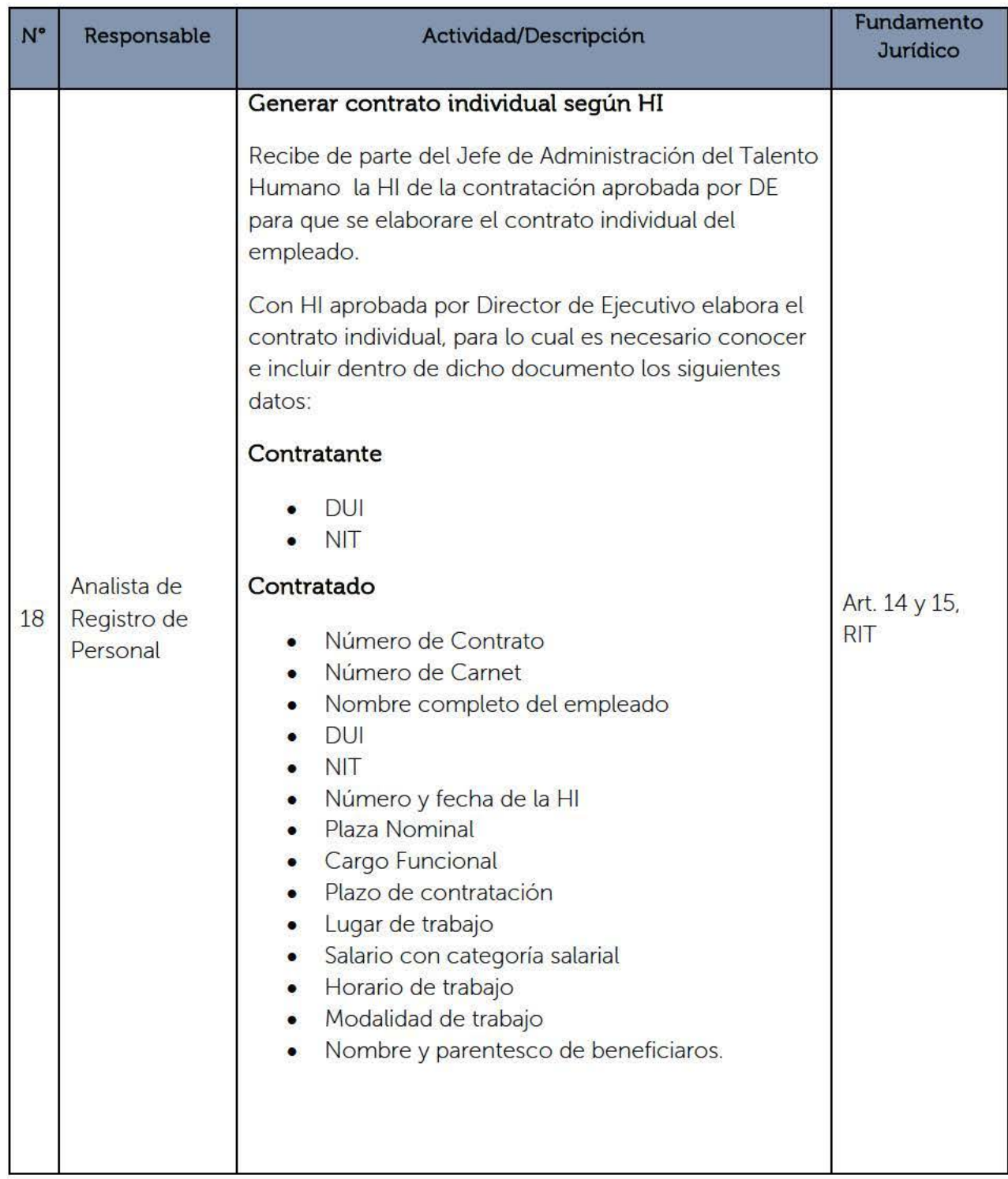

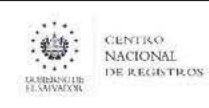

# CENTRO NACIONAL DE REGISTROS SISTEMA DE GESTIÓN ESTRATÉGICA Y DE LA CALIDAD Código: PM12 Versión número: 4.0

Nombre del Documento:

MANUAL DEL PROCESO DE GESTIÓN DEL TALENTO HUMANO

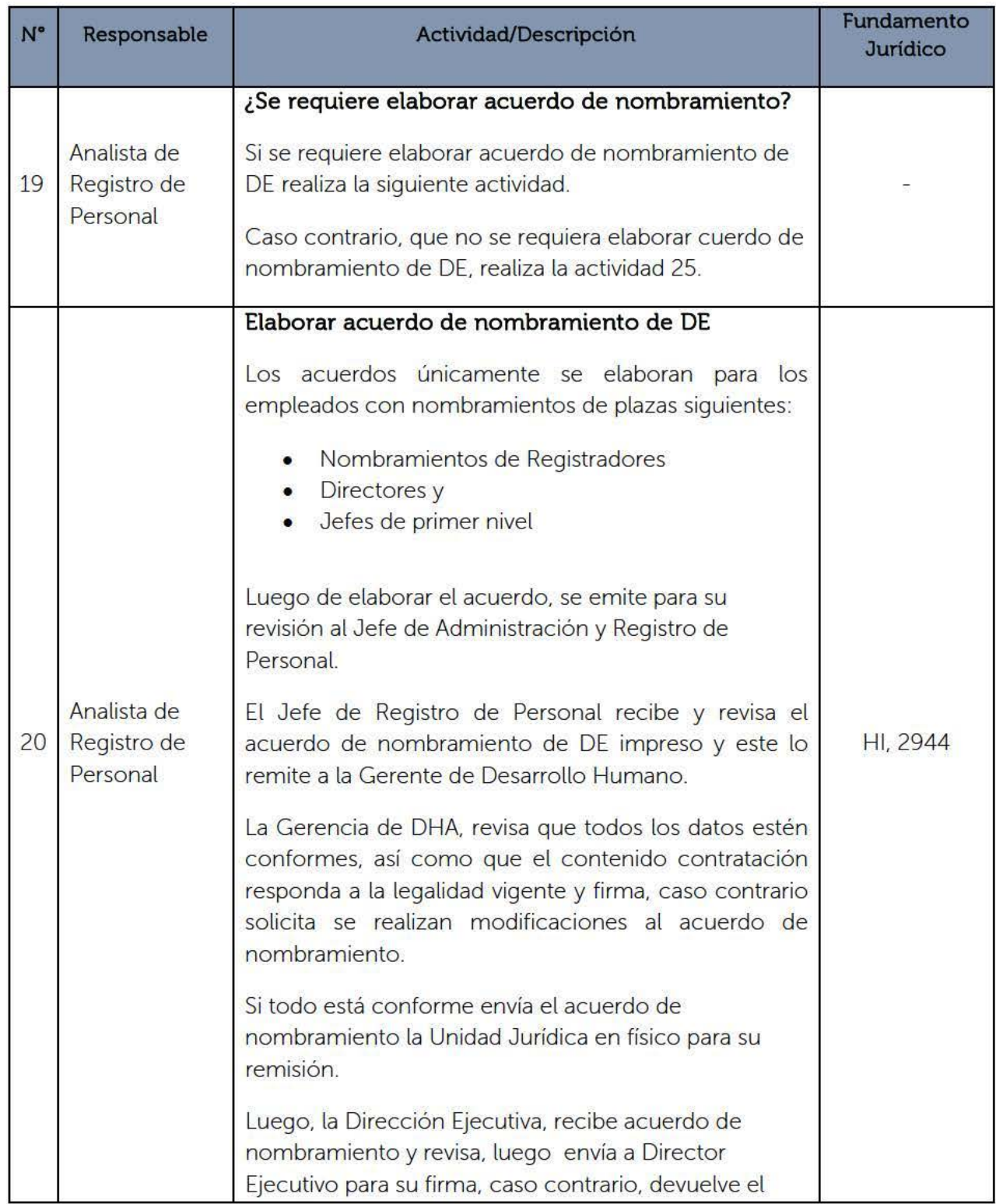

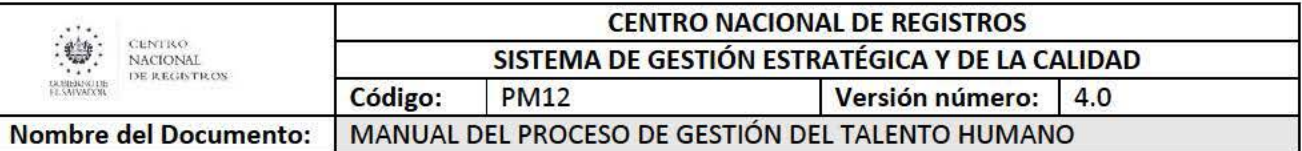

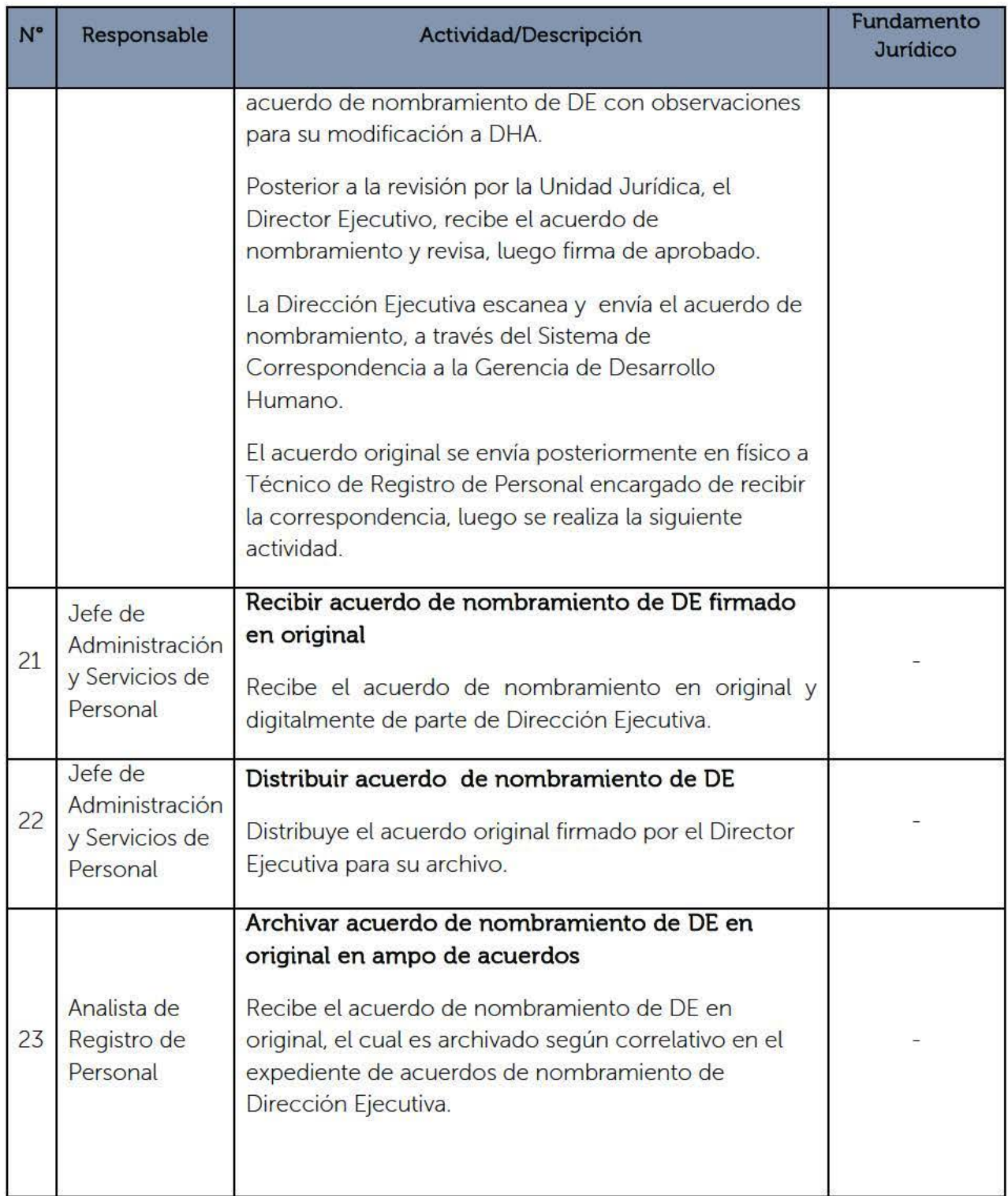

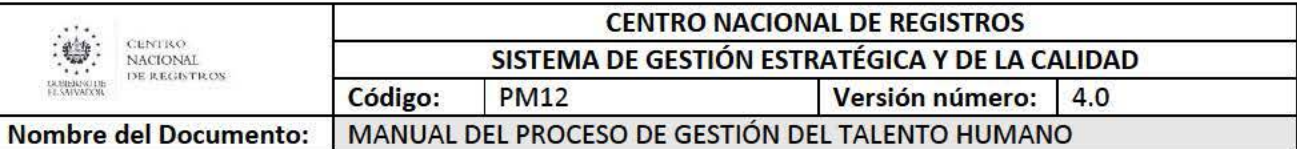

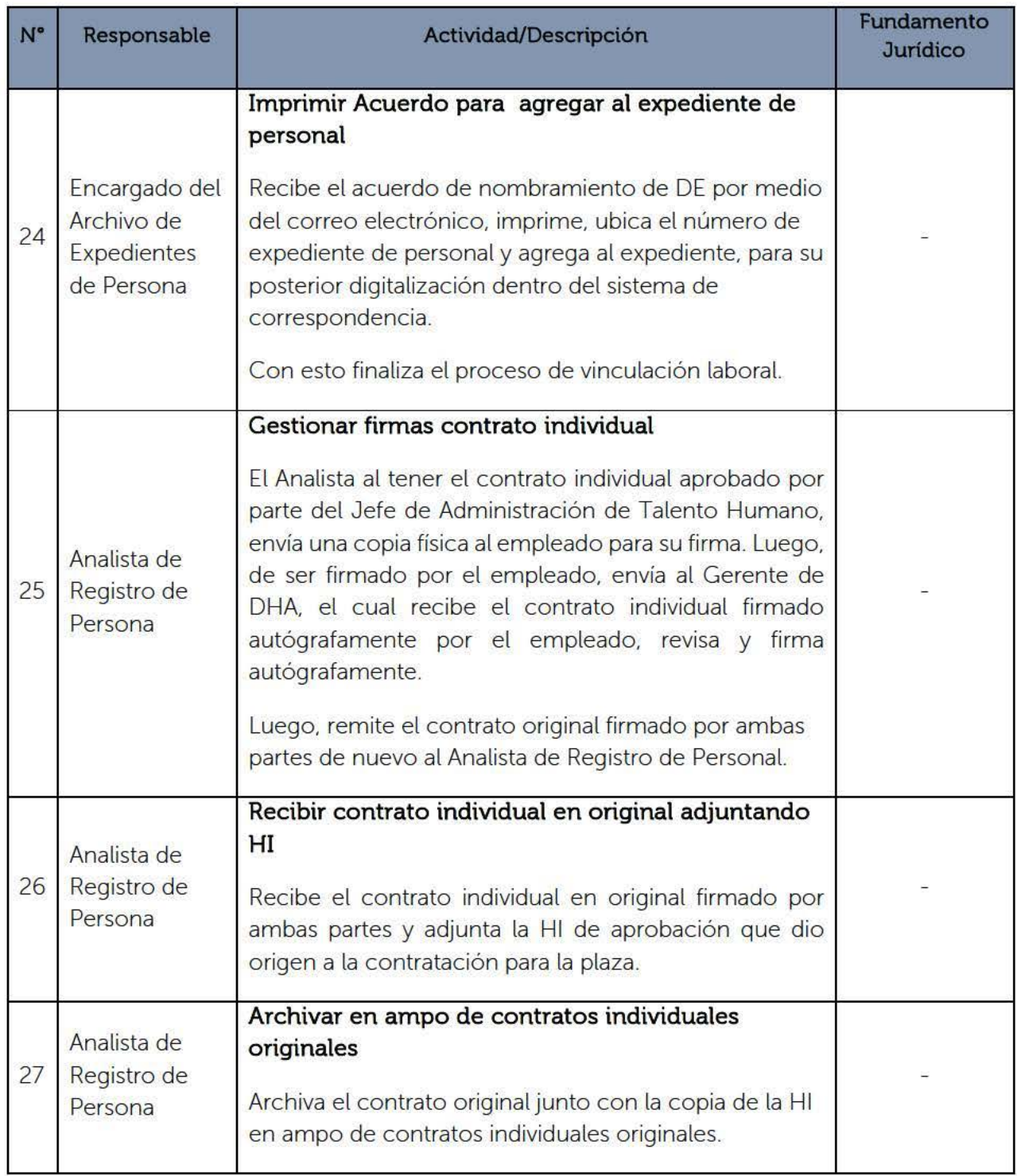

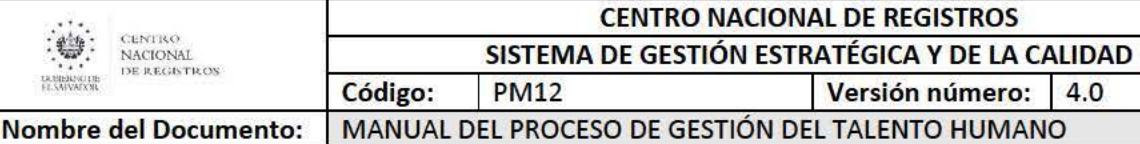

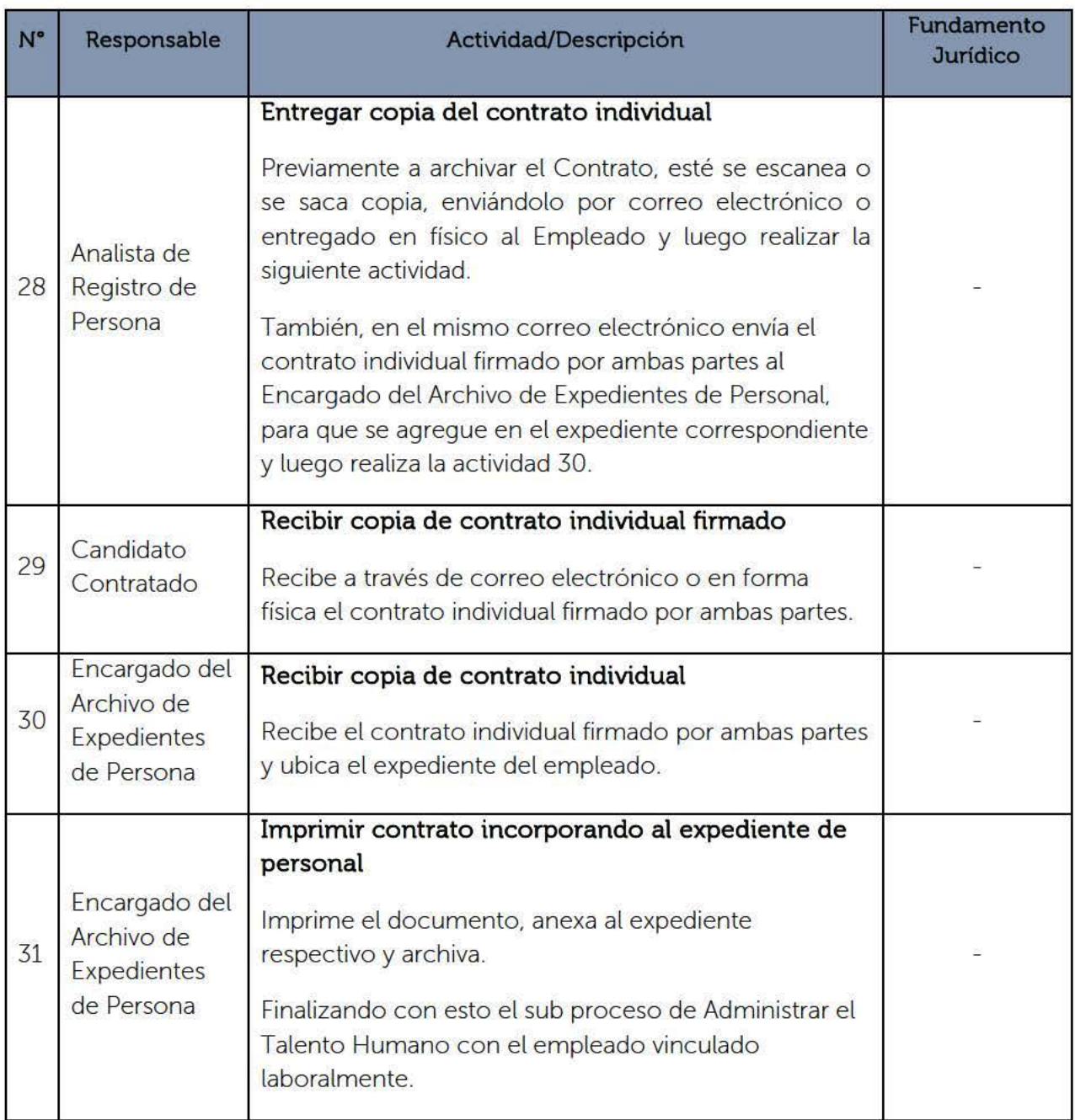

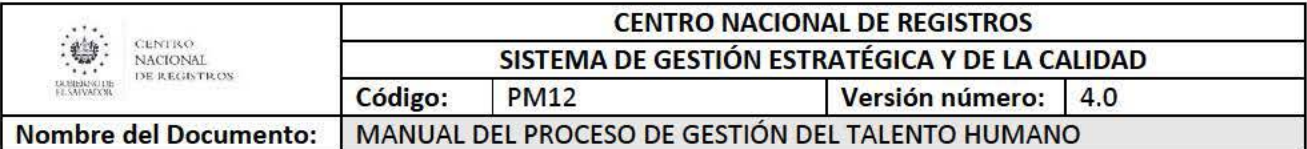

Además, de las actividades anteriormente descritas, dentro de este sub proceso tiene a cargo la administración de los sistemas de:

- Marcaciones. licencias y permisos del personal
- Sistema de Ausentismo del personal
- sistema de Planillas
- Sistema de Constancias
- Desvinculación Laboral

A continuación se describen los siguientes procedimientos de manera general:

### **6.2.4. Emitir de Constancias Laborales**

Este procedimiento se refiere a la solicitud realizada por los empleados donde solicitan la emisión de constancias laborales para ser presentadas en diferentes trámites que realicen con otras instituciones ya sean Instituciones financieras, embajadas, universidades. empresas comerciales. etc.

El requisito de entrada para realizar este procedimiento es:

• Solicitud de constancia, a través del sistema de Recursos Humano (Nº 20 Solicitar Constancia), correo electrónico o de manera presencia en el Área de Registro de Personal.

Las actividades generales que se realizan son:

- Verificar la existencia de solicitud de constancia en el Sistema de Recursos Humanos (despliega listado de constancias solicitadas por el personal. por carnet y nombre).
- Emitir constancia por tipo, según carnet y nombre de empleado.
- Remitir a firma de la Gerencia de Desarrollo Humano y posteriormente a firma del Tesorero Institucional.

La salida resultante de este procedimiento es:

• Constancia emitida debidamente firmada y sellada.

La normativa aplicable es:

 $\blacksquare$  N/A

## **6.2.5. Administrar expedientes de personal**

Este procedimiento inicia con la conformación del expediente de personal al momento de ingresar a la Institución, actualizándose durante el transcurso del tiempo laboral en prestación del servicio profesional como empleado del CNR y finaliza con la desvinculación laboral al cese de sus labores dentro de la Institución o por terminación del periodo contratado cuando fuese eventual.

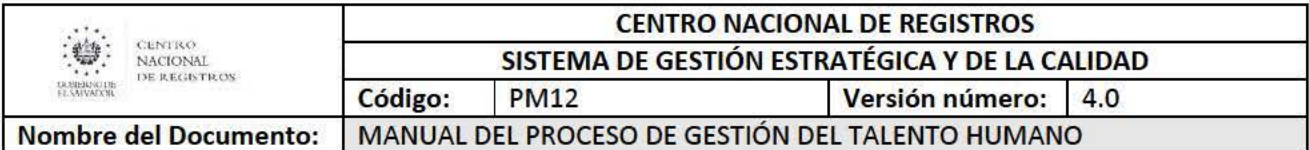

Los requisitos de entrada para realizar este procedimiento son:

- Ser empleado de nuevo ingreso (Permanente o eventual), presentado los documentos personales previamente solicitados por el Departamento de Dotación del Talento, algunos de los cuales deben estar autenticados por notario.
- Empleado activo con actualización de información sobre su record laboral.

Las actividades generales que realizan son:

- Ingreso de los documentos personales solicitados cuando es personal de nuevo ingreso
- El expediente se va actualizando con la documentación que el empleado presenta y con los que se generan a través del transcurso del tiempo laboral en la institución, en sus diferentes apartados.
- Recolectar, clasificar ordenar y resguardar la información de cada empleado,
- Foliar expediente para su control respectivo
- Escanear el expediente dentro del Sistema de Correspondencia para su resguardo digital
- Archivar expediente

Las salidas resultantes de este procedimiento son:

- Expediente actualizado con la información laboral que cada empleado,
- **•** Expediente de forma digital.

La normativa aplicable es:

- Contrato Colectivo de Trabajo
- Reglamento Interno de Trabajo

#### 6.2.6. Elaborar de Planillas

Este procedimiento forma parte de la administración y compensaciones, y es el componente tecnológico para el pago de remuneraciones del personal.

Éste es administrado a través del aplicativo llam ado Sistema de Planillas y es alimentado con la información proveniente de los m ódulos de permisos y marcaciones (información del personal proveniente de unidades administrativas), módulo de licencias y otros descuentos (información del personal proveniente de entidades externas) y el módulo de retención del talento (actualización de datos personales y profesionales del expediente laboral).

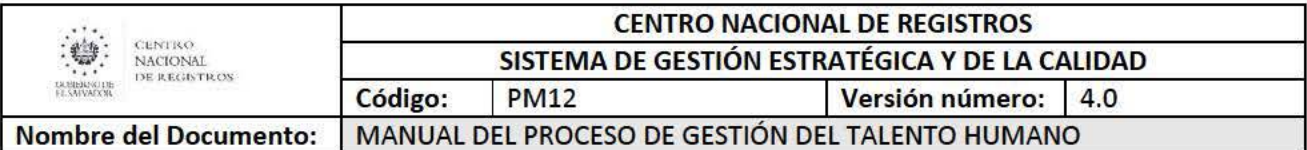

Los tipos de planillas son:

- Planilla de Remuneraciones Salariales
- Planilla de Horas Extras
- Planilla de Subsidio de Almuerzo
- Planilla de Bonificaciones
- Planilla de Pago de Dietas
- Planilla de Vacaciones
- Planilla de Aguinaldos
- Planilla de Adicionales de sueldos
- Planilla de Eventuales
- Planilla ISSS

Los requisitos de entrada para realizar este procedimiento son:

- Cierre del módulo SISPERL.
- Cierre del módulo de licencias
- Cierre del módulo de otros descuentos
- Actualización de la planta de empleados.

Las actividades generales que realizan son:

- Generar las diferentes planillas de pago
- Revisar, validar e imprimir planillas.
- Obtener firmar de elaboración, revisión, autorización por partes de las áreas involucradas en la DDHA
- Envío de archivos en físico y en digital a la Unidad Financiera Institucional para pago
- Cerrar planillas.

Las salidas resultantes de este procedimiento son:

- Planillas revisadas, impresas y autorizadas
- Archivos digitales enviados

La normativa aplicable es:

- Código de Trabajo
- Contrato Colectivo de Trabajo
- Decreto 95 Tablas de retención de renta
- **•** Ley de impuesto sobre la renta
- Ley del ISSS
- Decreto 761 compensación adicional (ocasionalmente)
- Disposiciones Generales del Presupuesto (ocasionalmente)

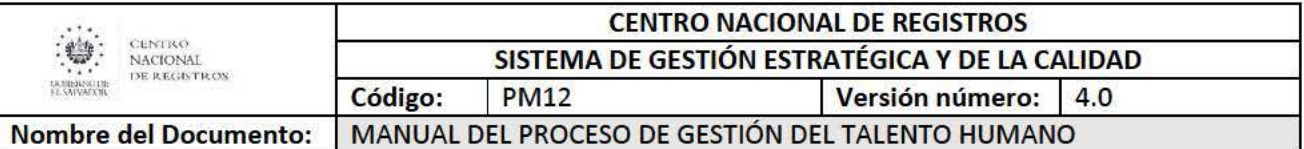

#### 6.2.7. Administrar marcaciones. licencias y permisos de personal

Este procedimiento es administrado a través del aplicativo Permísos en Línea-SISPERL. Este permite que los empleados puedan realizar las marcaciones diarias, gestíonar permisos con o sin goce de sueldo, por enfermedad (de pariente o personal}, compensatorio, de estudio, de matrimonio, misiones oficiales, por tratamiento médico, actividad sindical o enfermedad familiar o duelo, incapacidades hasta por 5 días, por paternidad, obligaciones de carácter público y lactancia materna. etc.

Estas gestiones dentro del aplicativo son la base para realizar la Planilla de remuneraciones salariales.

Los requisitos de entrada para realizar este procedimiento son:

- Ser empleado activo del CNR de carácter permanente
- Tener acceso al aplicativo Permisos en Línea-SISPERL \*
- Estar vinculado a los autorizantes de permisos

\*Las personas trabajadoras que no tienen acceso al SISPERL. dicho procedimiento lo harán a través de la persona que tiene el rol a Terceros, quien les apoyaran en el registro de marcaciones y permisos.

Las actividades generales que se realizan son:

#### Permisos hasta 5 dias

- Realizar el monitoreo del sistema de marcación y permisos
- Emitir y revisar los reportes de falta de marcaciones, llegadas tardías, entre otros
- Remisión de reporte por falta de marcaciones, llegadas tardías, entre otros para el pago de planillas
- Cierre del módulo SISPERL

#### Licencias por más de 5 dias

- Recepción de licencias por más de 5 días
- Ingreso al módulo de Licencias los permisos solicitados por más de 5 días
- Cierre de módulo de Licencias
- Elaborar Resolución de las licencias (Enfermedad, personales, maternidad, etc.) recibidas
- Remitir a firma de la Gerencia de Desarrollo Humano la resolución respectiva y a Jefatura de Administración y Servicio de personal la transcripción de la misma.
- Archivo de la Resolución (Ampo de Resoluciones y Transcripción al expediente)

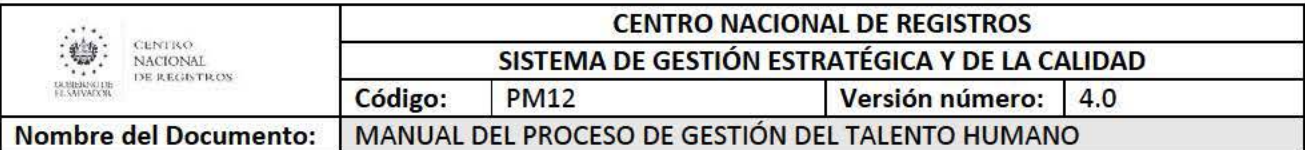

Las salidas resultantes de este procedimiento son:

- Reporte por falta de marcaciones, llegadas tardias, entre otros para el pago de planillas
- Resolución emitida por licencia por más de 5 días

La normativa aplicable es:

- Contrato Individual de Trabajo vigente
- Normativa del Sistema de Control de Asistencia a Labores
- Reglamento Interno de Trabajo

#### **6.2.8. Desvinculación Laboral**

Este procedimiento consiste en desvincular al empleado del Centro Nacional de Registros. Para ello existen 5 motivos por los cuales se puede finalizar la relación laboral de un trabajador:

- Retiro por Mutuo Consentimiento, según lo especifica la cláusula # 83 del Contrato Colectivo.
- Renuncia Voluntaria, según hace referencia la cláusula # 83, la cual se ampara al decreto 592 ·Ley Reguladora de la Prestación Económica por Renuncia Voluntaria·.
- Destitución. que esta se realiza por un proceso PAS, en la que se revisan las causales al Contrato, al Reglamento Interno de Trabajo y Código de Trabajo.
- Fallecimiento del empleado.
- Finalización del plazo por el cual fue contratado (eventual o plazo determinado)

## • **Retiro por muto consentimiento/ Renuncia voluntaria:**

El requisito de entrada para realizar este procedimiento es:

• Renuncia ya sea por mutuo consentimiento o por renuncia voluntaria.

Las actividades generales que se realizan son:

- Inactivación del empleado en los diferentes módulos de Recursos Humanos
- Solicitar opinión a jefatura inmediata del empleado respecto a lo peticionado por el empleado.
- Solicitar informe al Departamento de Procedimientos Disciplinarios (DPD) sobre procedimientos disciplinarios.
- Solicitar informe a Inspectoria General sobre investigaciones promovidas contra el empleado.
- Elaborar cálculo del monto de la indemnización.
- Elaborar informe a Dirección Ejecutiva con los insumos antes detallados, para su aprobación.
- Recepción de HI con la autorización respectiva

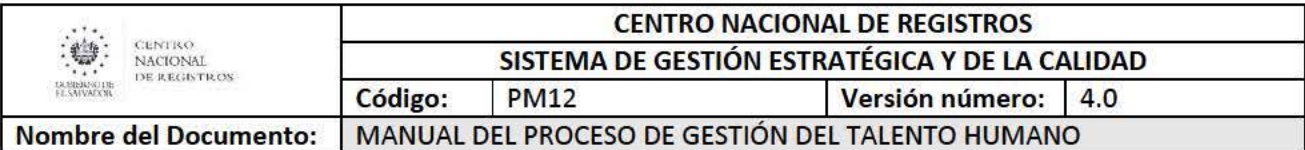

- Elaborar solicitudes para Unidad Financiera Institucional para elaboración de cheque
- Elaborar solicitud a la Unidad Juridica para que elabore finiquito.
- Anexar al expediente del empleado la documentación respectiva sobre la Renuncia.

La salida resultante de este procedimiento es:

• Empleado Inactivo

La normativa aplicable es:

- Contrato Colectivo de Trabajo
- Decreto 592 "Ley Reguladora de la Prestación Económica por Renuncia Voluntaria
- RIT

# • Destitución según DPD

El requisito de entrada para realizar este procedimiento es:

• Recepción de solicitud de desvinculación laboral conforme resolución final realizada por el Departamento de Procedimientos Disciplinarios

Las actividades generales que se realizan son:

- Inactivación del empleado en los diferentes módulos de Recursos Humanos
- Verificar la fecha de la desvinculación laboral para realizar los cálculos en el módulo de planillas.
- Remisión de la Resolución al expediente del Empleado

Las salidas resultantes de este procedimiento son:

**•** Empleado Inactivo

La normativa aplicable es:

- Contrato Colectivo de Trabajo
- Decreto 592 "Ley Reguladora de la Prestación Económica por Renuncia Voluntaria
- $\blacksquare$  RIT

## • Fallecimiento:

El requisito de entrada para realizar este procedimiento es:

• Informe del Jefe inmediato del fallecimiento del empleado y/o remisión de la partida de defunción.

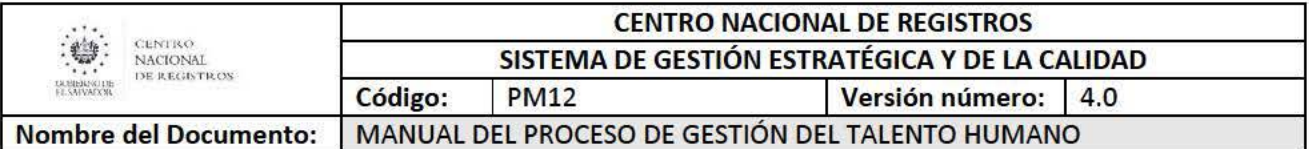

Las actividades generales que realizan son:

- Recepción del informe por fallecimiento del empleado, por parte de la jefatura inmediata
- Inactivación del empleado en los diferentes módulos de Recursos Humanos
- Elaboración de resolución por fallecimiento de empleado a partir de la fecha del acta de defunción.
- Verificar en la tarjeta de designación de beneficiarios, para establecer quién es la persona que cobrará el salario pendiente de pago (si no ha sido cancelado).
- Informar a la Tesorería Institucional para que realicen el pago del salario al beneficiario, si aplica.
- Envío al expediente de la Resolución por fallecimiento

La salida resultante de este procedimiento es:

• Empleado Inactivo

La normativa aplicable es:

• Reglamento Interno de Trabajo

## • **Finalización del plazo por el cual fue contratado (eventual o plazo determinado)**

El requisito de entrada para realizar este procedimiento es:

**•** Terminación del plazo al cual fue contratado

Las actividades generales que se realizan son:

- Verificar el plazos por el cual fueron contratados los empleados de forma eventual o plazo determinado)
- Inactivación del empleado en los diferentes módulos de Recursos Humanos
- Recepción de entrega de informe de actividad realizada por parte de las **J**efaturas
- Remisión de informe a expediente.

La salida resultante de este procedimiento es:

• Empleado Inactivo

La normativa aplicable es:

• Reglamento Interno de Trabajo

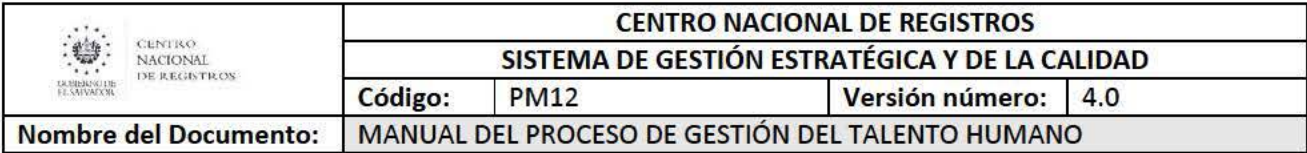

# 6.3. Subproceso Retener al Talento Humano

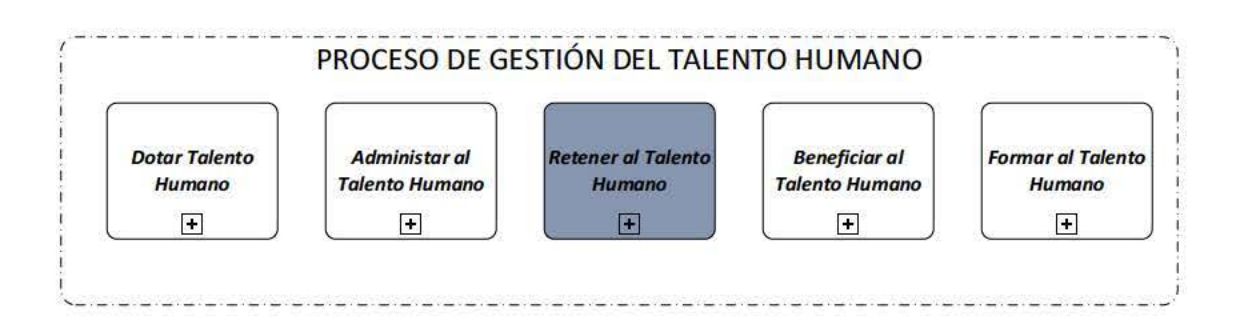

El sub proceso de Retener el talento Humano es responsable de administrar y controlar los procedimientos orientados a la determinación de las funciones que desempeña el personal, garantizando la generación de información necesaria para el análisis de propuestas de mejora, que conlleven a la conservación y mantenimiento del talento humano, considerando aspectos como el desempeño individual y el clima laboral, medidos a través de procesos establecidos en la normativa vigente.

A continuación se muestran el modelado de este sub proceso en un segundo nivel, que se compone de 7 procedimientos:

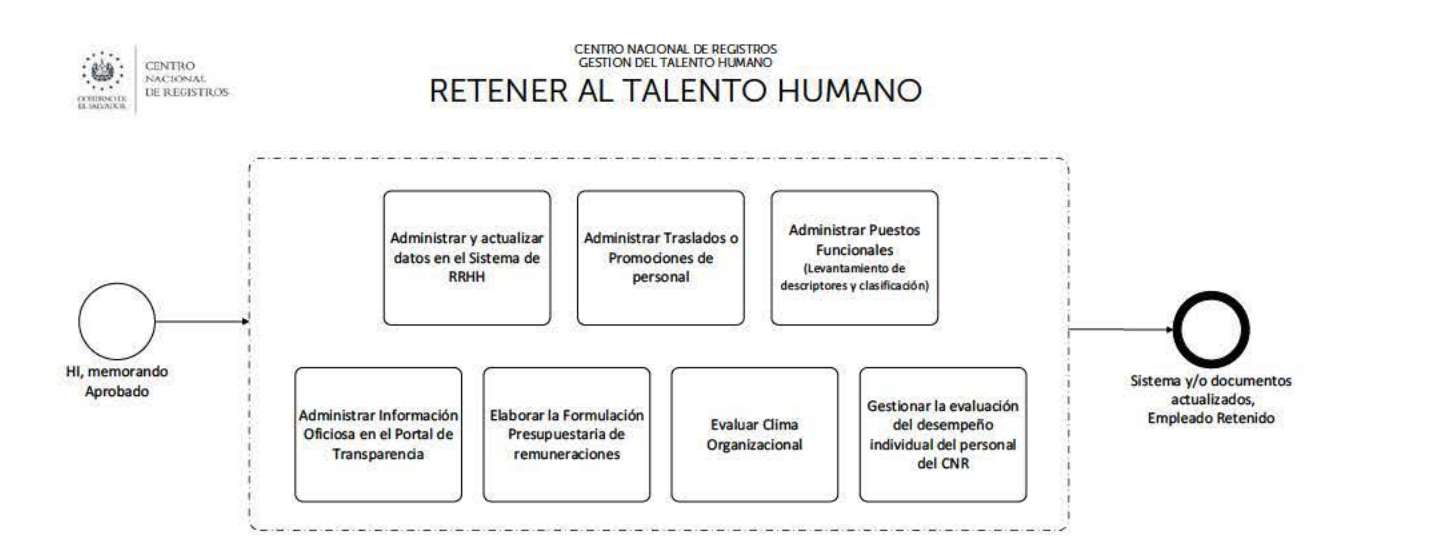

ESTA INFORMACIÓN ES PARA USO EXCLUSIVO DE LA ORGANIZACIÓN

Página 48 de 101

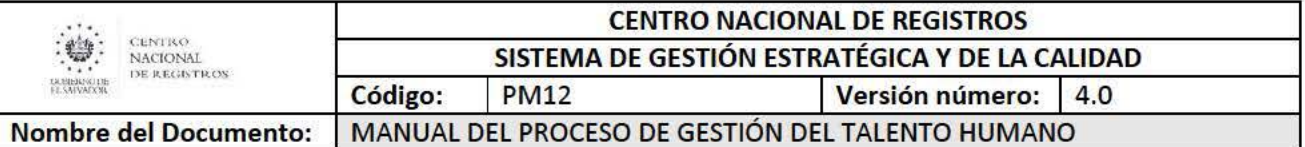

#### 6.3.1. Procedimiento para Administrar y actualizar datos en el Sistema de RRHH

Este consiste en Administrar los datos del empleado (permanente o eventual) a través de la plataforma informática, donde se registra los: Datos personales, Datos laborales y Nivel Académico del empleado.

Los requisitos de entrada para realizar este procedimiento son:

- HI Aprobada por DE
- Datos personales y académicos del empleado
- Curriculum
- Documentos anexos: DUI, NIT, ISSS, AFP.

Las razones por las cuales se realiza este procedimiento son por:

- Ingresos de personal
- Actualizaciones académicas o formativas
- Cambios de funciones
- Traslados
- Promociones
- Acercamientos al tabulador salarial
- Bajas de Personal

Las actividades generales que se realizan dentro del procedimiento son:

- Registrar al empleado (permanente o eventual) en el sistema (inicio de funciones)
- Realizar actualizaciones de datos por traslados, promociones, cambios de funciones o bajas de personal
- Actualizaciones a la información personal
- Actualizaciones por cambios de perfiles
- Actualizaciones por niveles académicos o formativos

Las salidas resultantes de este procedimiento son:

- Usuario creado en el sistema de RRHH
- Datos actualizados del empleado en el Sistema de RRHH
- Usuario dado de baja en el sistema de RRHH

La normativa aplicable es: el Reglamento Interno de Trabajo.

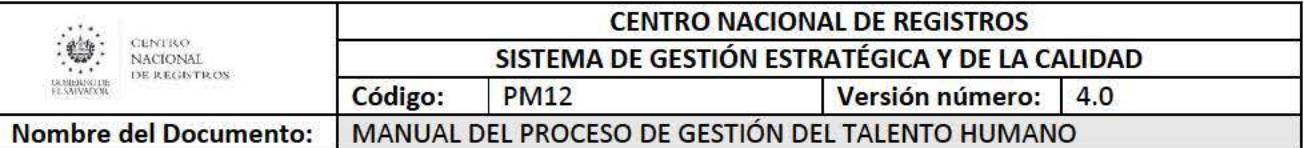

## **6.3.2. Procedimiento para Administrar Traslados o Promociones de personal**

Este consiste en administrar los traslados de personal de una unidad a otra o de una ubicación geográfica a otra. Estas se generan por medio de solicitud del mismo empleado, por jefe de área origen o destino, porque ha ganado una plaza por convocatoria interna.

Además, también se encarga de gestionar promociones por cambios de contratación de un empleado como producto de un proceso de convocatoria interna o promoción laboral por méritos, es decir un empleado aplica a otro puesto de mayor responsabilidad y mayor nivel salarial.

Los requisitos de entrada para realizar este procedimiento son:

- Memorando de solicitud (por parte de la Jefatura, Director de área o del empleado)
- Hoja de Instrucción de la Dirección Ejecutiva.
- Acuerdo de Consejo Directivo
- Memorandos internos.
- Proyección de impacto financiero.
- Solicitud de disponibilidad presupuestaria cuando es aumento en ejecución

Los traslados se realizan según el Contrato Colectivo de Trabajo, en su cláusula 35, por las siguientes causales:

- Por razones personales
- Por necesidades en el servicio
- Por invalidez
- Por traslados por permuta

Las promociones se realizan según Contrato Colectivo de Trabajo en su cláusula 2da .. por las siguientes causas:

- Por ganar plazas de convocatorias internas
- Por promociones por méritos

Las actividades generales que se realizan dentro del procedimiento son:

- Remitir memorandos de consultas a unidades involucradas.
- Tramitar nota de consentimiento de empleado
- Gestionar ante Dirección Ejecutiva autorización
- Notificar traslado a empleado y jefaturas involucradas
- Actualizar sistema, estadísticos y plantas de personal

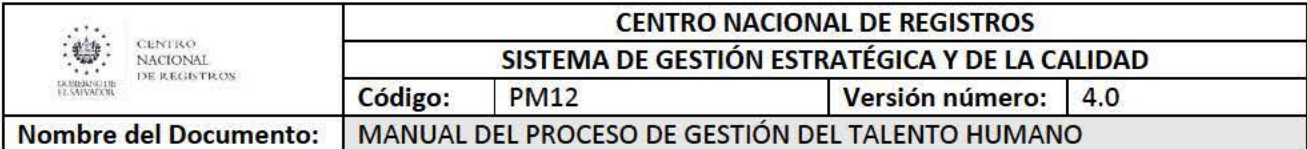

Las salidas resultantes de este procedimiento son:

- Datos actualizados del empleado en el Sistema de RRHH
- Usuario trasladado o promocionado

La normativa aplicable es: Cláusula No. 29 y 35 del Contrato Colectivo de Trabajo (2019- 2021)

### **6.3.3. Procedimiento para Administrar Puestos Funcionales**

Este procedimiento tiene por objeto contar con un documento único de referencia para todos los puestos funcionales del CNR. Dentro de este se encuentran, la creación, actualización e inactivación de puestos funcionales. Además, contiene todos los descriptores de puestos los cuales se encuentran descritos en el "Catálogo de Puestos Funcionales", el cual se tiene de manera impresa y digital. El Catálogo de puestos Funcionales, es indispensable para los procedimientos de selección, contratación, inducción, ascensos, promociones, traslados, nombramientos y procedimientos disciplinarios.

Asimismo, es necesario la clasificación de los puestos funcionales, relacionado a un tabulador salarial, para tener una referencia del mercado en cuanto al salario a devengar.

Los requisitos de entrada para realizar este procedimiento son:

- HI aprobada
- Memorando
- Acuerdo de Consejo Directivo

Las actualizaciones de puestos funcionales pueden generarse por diversas causas, entre ellas:

- Cambios en las estructuras organizativas
- Integración o adición de unidades
- Reformas a las leyes o normativas de las unidades misionales
- Creación o modificación en los servicios que se brindan en las unidades misionales.
- Por necesidades que los directores, gerentes o jefes de primer nivel identifiquen, y que no se han previsto en este manual.
- Acercamientos al tabulador general de todos los empleados a solicitud de la administración

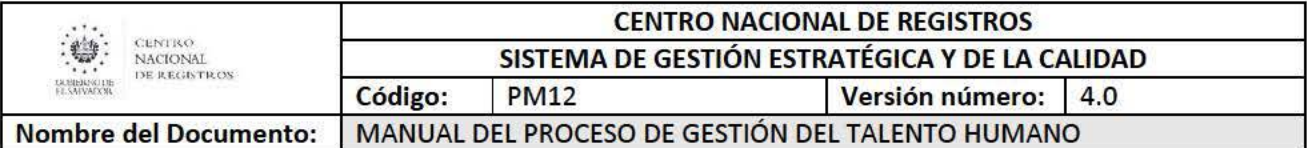

Las actividades generales que se realizan dentro del procedimiento son:

Para la creación, actualización o inactivación en el catálogo de puestos funcionales se requiere:

- Recibir solicitud por parte de la unidad solicitante
- Enviar a la unidad solicitante el formulario para el levantamiento o actualización del puesto
- Levantar o actualizar el puesto funcional por parte de la unidad solicitante
- Recibir e ingresar en el sistema de RRHH los cambios pertinentes.
- Remitir el descriptor digital para visto bueno y firma
- Tramitar firma con Gerente de GDH
- Agregar al catálogo de descriptor de puesto (digital y físico)

Para la clasificación de puestos funcionales:

- Verificar en función de la naturaleza del puesto el segmento al que pertenece.
- Ubicar el puesto dentro de la familia a la que pertenece, siendo necesario para ello considerar la denominación y propósito del puesto.
- Ubicar el puesto objeto de análisis a un puesto tipo, seleccionándolo dentro de los definidos para dicha familia.
- Ubicar el puesto en un nivel de clasificación.

La salida resultante de este procedimiento es:

• Datos actualizados en el Sistema de RRHH actualizado por la creación, modificación y/o actualizaciones de las descripciones de puestos funcionales.

La normativa aplicable es: Política y Sistema de Gestión Integral de Recursos Humanos.

## **6.3.4. Procedimiento para Administrar Información Oficiosa en el Portal de Transparencia**

Este procedimiento consiste en proporcionar información oficiosa relacionada con el quehacer de la Gerencia. Dentro de las publicaciones en el portal están los siguientes documentos:

- Publicación de Manual de Descriptores de Puestos Funcionales
- Remuneraciones
- Organigrama
- Listado de funcionarios y asesores
- Entre otros.

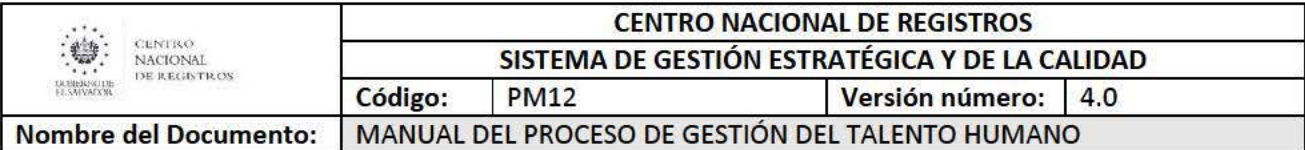

El requisito de entrada para realizar este procedimiento es:

• Documentos relacionados con el que hacer de la GDH.

La razón por la cual se realiza este procedimiento es por:

• Mandato de la Ley de Acceso a la Información Pública-LAIP

Las actividades generales que se realizan dentro del procedimiento son:

- Actualización de documentos del qué hacer de GDH.
- Proporcionar documentación del qué hacer de GDH a la UAIP.

La salida resultante de este procedimiento es:

• Documentos actualizados listos para su publicación en el portal de transparencia

La normativa aplicable es: Ley de Acceso a la Información Pública

## **6.3.5. Procedimiento para Elaborar la Formulación Presupuestaria de Remuneraciones**

Este procedimiento consiste en elaborar el presupuesto de remuneraciones salariales correspondiente al año fiscal. Dentro del cual se hace un estimado de gastos para el pago de plazas. cuotas patro nales de ISSS. AFP. vacaciones de semana santa y diciembre, bono de junio. aguinaldo, bono de fin de año. prima de seguro médico hospitalario y vida. distribuido por unidad presupuestaria y línea de trabajo.

El requisito de entrada para realizar este procedimiento es:

• Memorando de la Unidad Financiera Institucional solicitando estimación del gasto por remuneraciones del personal y otros beneficios.

La razón por la cual se realiza este procedimiento es:

• Proporcionar el presupuesto de remuneraciones, para la formulación del presupuesto institucional que debe ser presentado al Ministerio de Hacienda en el ejercicio fiscal.

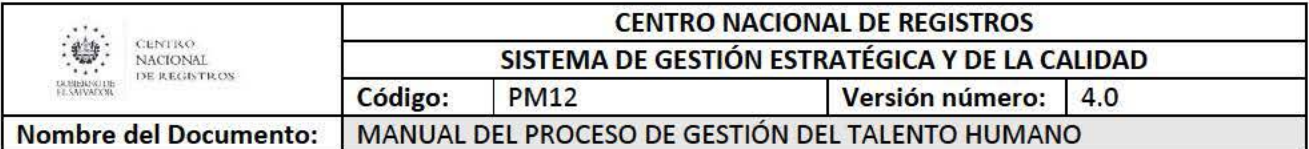

Las actividades generales que se realizan dentro del procedimiento son:

- Estimar gastos para el pago de plazas
- Remitir presupuesto de remuneraciones a UFI a través del SISUPA
- Ingresar datos al sistema SAFI (previo a elaborar los reportes de reclasificación de plazas por: cambios de denominación de plaza, traslados por cambio de una plaza a otra unidad presupuestaria, suspensión de plazas reportadas al M.H. como vacantes, por creación de plazas en ejecución que deben ser incorporadas en el siguiente ejerció fiscal y lista de plazas por aumentos salariales).
- Recibir por parte de M.H el detalle de contratos autorizados para el ejercicio fiscal
- Codificar las plazas según correlativo, relacionando con carné del empleado, categoría salarial e ID de la base de datos proporcionado por DTI.
- Remitir datos a la GSAF de la DTI, para que sean migrados al sistema de RRHH y que estos sean insumos para la elaboración de planillas.

La salida resultante de este procedimiento es:

• Presupuesto de Remuneraciones por Unidad Presupuestaria y Línea de Trabajo

La normativa aplicable es: las Normas de Formulación Presupuestaria del Ministerio de Hacienda

## 6.3.6. Procedimiento para Evaluar Clima Organizacional

Este procedimiento consiste en identificar las áreas de fortaleza y de mejora dentro de las unidades, al mismo tiempo definir un plan de acción en el corto plazo, para fortalecer las áreas débiles identificadas.

Los requisitos de entrada para realizar este procedimiento son:

- HI Aprobada por DE
- POA DDHA
- Memorando de notificación a unidades de inicio del procedimiento

La razón por la cual se realiza este procedimiento es:

• Para poder medir el sentir de los empleados del CNR e identificar las áreas de fortalecimiento y mejora dentro de las unidades.

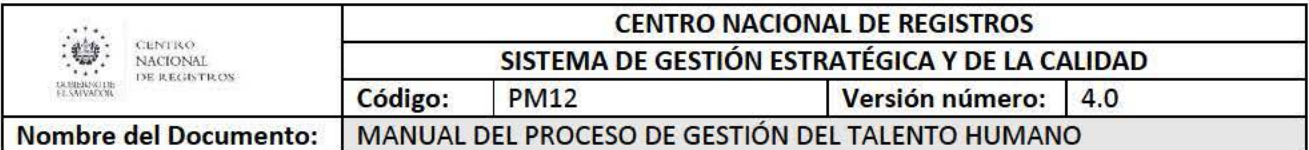

Las actividades generales que se realizan dentro del procedimiento son:

- Elaborar Memorando de notificación de inicio de la evaluación de clima organizacional
- Verificar en el sistema de RRHH que el personal esté asignado a la jefatura correspondiente.
- Ejecutar el proceso de Evaluación del Clima Organizacional, con todo el personal del CNR.
- Orientar al usuario durante la evaluación del Clima Organizacional
- Generar Reporte de Evaluaciones de Clima Organizacional por Unidades
- Elaborar informe de resultados de la evaluación
- Notificar los resultados a la Dirección Ejecutiva y a las unidades

La salida resultante de este procedimiento es:

• Informe de resultados de la medición del Clima Organizacional

La normativa aplicable es: Política y Sistema de Gestión Integral de Recursos Humanos.

## **6.3.7. Procedimiento para Gestionar la Evaluación del Desempeño Individual del personal del CNR**

Este procedimiento consiste en Medir el nivel de productividad y eficiencia de todo el personal del CNR, así como también, busca evaluar estilos de dirección por parte de las Jefaturas.

Los requisitos de entrada para realizar este procedimiento son:

- HI Aprobada por DE
- POA DDHA
- Memorando de notificación a unidades de inicio del procedimiento

La razón por la cual se realiza este procedimiento es:

• Para conocer el desempeño individual del personal del CNR, tanto su trabajo como sus resultados, en relación con sus responsabilidades laborales.

Las actividades generales que se realizan dentro del procedimiento son:

- Elaborar Memorando de notificación de inicio de la evaluación de desempeño
- Ejecución del proceso de Evaluación del Desempeño, este realizado por el empleado y jefes inmediatos en cada una de las unidades
- Orientar al usuario durante la evaluación del desempeño individual

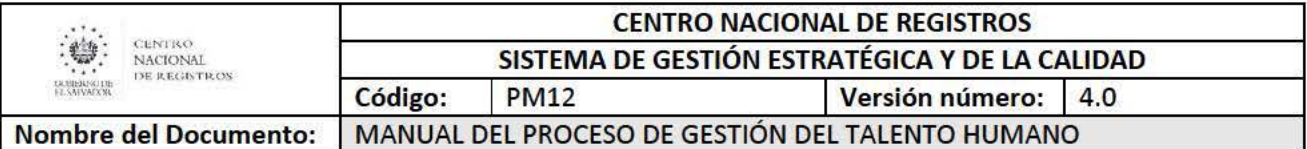

- Remitir evaluaciones originales firmadas por parte de las unidades al Departamento de Administración y Servicios de Personal para que se agreguen al expediente del personal.
- Elaborar informe de resultados de la evaluación
- Notificar los resultados a Dirección Ejecutiva
- Revisar por parte de GDH datos estadísticos de casos que no obtuvieron el puntaje mínimo requerido

Las salidas resultantes de este procedimiento son:

- Hoja de la Evaluación de Desempeño Individual del empleado firmada
- Expediente de personal actualizado

La normativa aplicable es: Política y Sistema de Gestión Integral de Recursos Humanos.

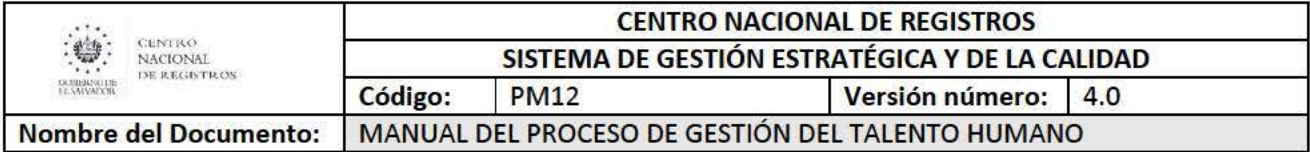

# 6.4. Subproceso Beneficiar al Talento Humano

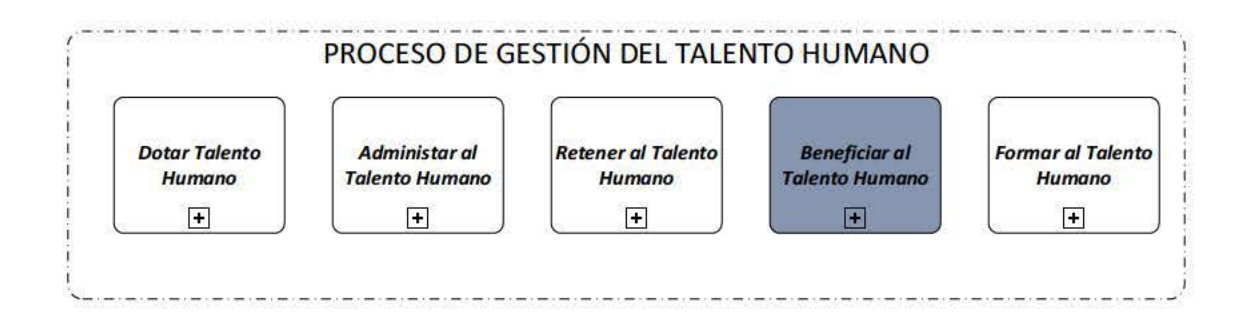

El sub proceso de Beneficiar al Talento Humano es responsable de realizar un conjunto de acciones encaminadas a contribuir en mejorar la calidad de vida personal. social y familiar del personal del CNR.

A continuación se muestra el modelado de este sub proceso en un segundo nivel. que se compone de 9 procedimientos:

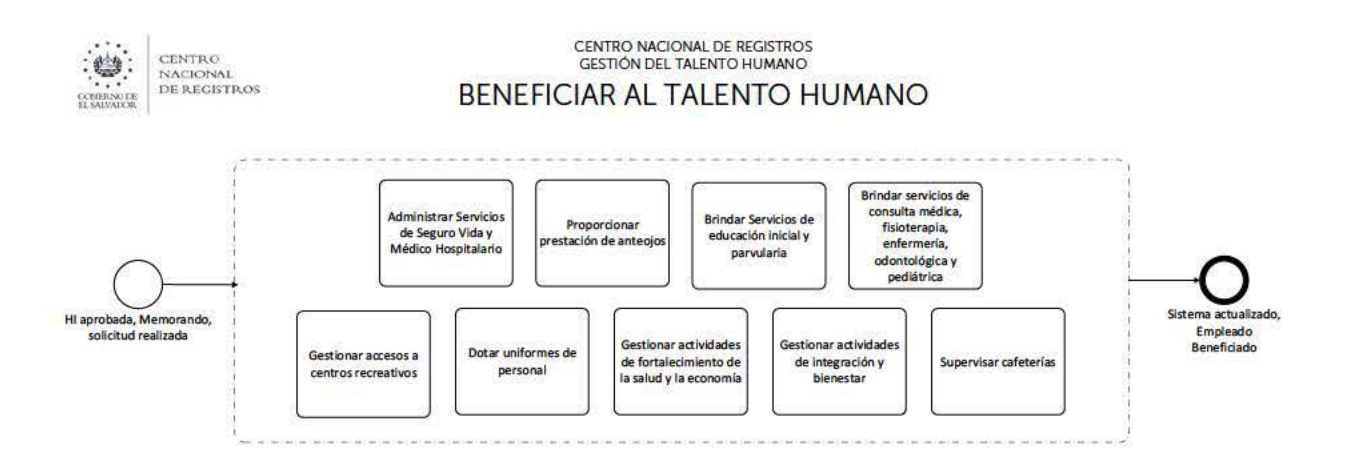

ESTA INFORMACIÓN ES PARA USO EXCLUSIVO DE LA ORGANIZACIÓN

Página 57 de 101

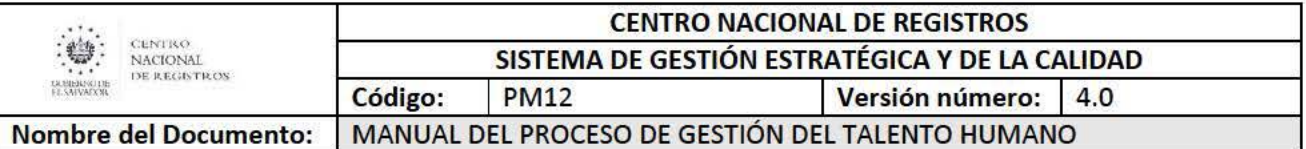

## 6.4.1. Procedimiento para Administrar Servicios de Seguro Médico Hospitalario

Este procedimiento consiste en brindar servicios de salud privada al personal permanente del CNR, a través de la Póliza del Seguro de Vida (SV) y Médico Hospitalario (MH). proporcionando servicios médicos a nivel de: consultas médicas de especialidades. cirugías y procedimientos médicos diversos. servicios de laboratorios. exámenes especiales, así como el de proveer los medicamentos de acuerdo a tratamiento indicado por el médico. Para administrar este procedimiento existen 4 fases:

1. Gestión de contratación y administración del contrato de SVMH

- 2. Administrar la ejecución del contrato SVMH
- 3. Atención y registro de solicitudes de reclamos MH
- 4. Atención y registro de solicitudes de reclamos SV

En la fase de Gestión de contratación y administración del contrato de SVMH, se deben realizar actividades pertinentes según los procesos de contratación UACI.

Las salidas resultantes de este procedimiento son:

- Contrato de SVMH
- Póliza colectiva de personas: Seguro de Vida y Médico hospitalario.

En la fase de Administrar la ejecución del contrato SVMH, los requisitos de entrada para realizar este procedimiento son:

- Póliza del seguro colectivo de personas.
- Ayudas de memoria de reuniones del área con la compañía aseguradora.
- Actas de recepción de servicios brindados por la compañía aseguradora.
- Informes de avance de ejecución del contrato.
- Formulario de enrolamiento o de afiliación a SVMH.
- Formulario de adicción y/o exclusión de dependiente o beneficiario.
- Fotocopia de DUI del empleado. ampliada a 150%.
- Cuenta bancaria de empleado.

#### \*Notas aclaratorias:

Empleado titular casado o acompañado, deberá presentar:

• Fotocopia de DUI del cónyuge, ampliados al 150% y, certificación de partida de matrimonio (máximo 1 mes de expedición) y en el caso de ser acompañado, la dirección que aparece en el DUI debe de coincidir con la del titular.

En el caso que el empleado titular tenga hijos e hijastros entre las edades de O a 17 años, deberá presentar:

• Certificación de partida de nacimiento (máximo 3 meses de expedición).

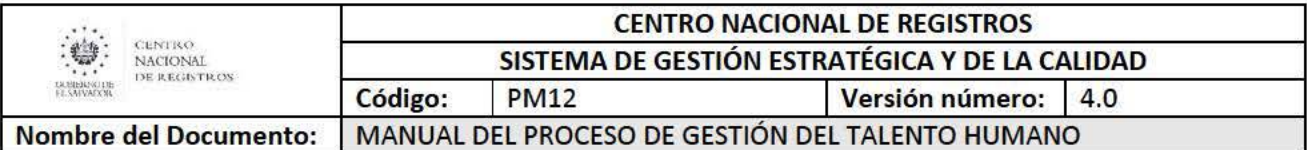

En el caso que el empleado titular tenga hijos adoptados legalmente entre las edades de O a 17 años. deberá presentar:

• Documentación legal de dicha condición y certificación de partida de nacimiento (máximo 3 meses de expedición).

En el caso que el empleado titular tenga hijos e hijastros entre las edades de 18 a 24 años de edad, deberá presentar:

• Certificación de partida de nacimiento (máximo 1 mes de expedición), fotocopia de DUI (coincida con dirección de empleado) ampliado al 150% y constancia de estudios universitarios (máximo 1 mes de expedición).

En el caso que el empleado titular tenga hijos adoptados legalmente entre las edades de 18 a 24 años de edad, deberá presentar:

• Documentación legal de dicha condición, certificación de partida de nacimiento (máximo 1 mes de expedición), fotocopia de DUI (coincida con dirección de empleado) ampliado al 150% y constancia de estudios universitarios (máximo 1 mes de expedición).

Para los hijos, hijos adoptados legalmente e hijastros con discapacidad

• Certificación de partida de nacimiento o fotocopia de DUI (coincida con dirección de empleado) ampliado al 150% e informe médico que compruebe la discapacidad

Las actividades generales que se realizan para Administrar la ejecución del contrato SVMH:

- Administrar la ejecución del contrato.
- Dar seguimiento al cumplimiento de las condiciones de la póliza colectiva de personas.
- Mantener los canales de comunicación con la compañía adjudicada para las diversas gestiones del seguro.
- Realizar enrolamiento de personal.
- Coordinar charlas informativas al personal.
- Entregar carnet del seguro médico hospitalario.
- Llevar a cabo reuniones con la compañía aseguradora para tratar puntos importantes.
- Brindar inducción al personal de nuevo ingreso de la institución y gestionar ante la compañía su inclusión.
- Ingresar al sistema los movimientos de altas y bajas de los asegurados.
- Resguardar de forma ordenada y al día, toda la información generada de la administración del contrato, incluyéndose los movimientos de personal durante la vigencia de la póliza, entre otros.
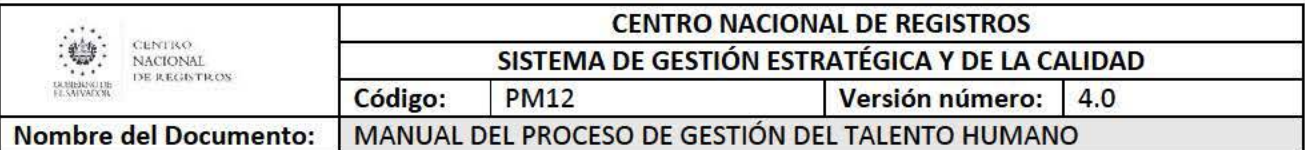

- Asesorar al personal que requiera de información sobre las coberturas de la póliza y las gestiones correspondientes.
- Llevar control de las fechas de entrega y liquidación de los reclamos médicos en atención a los plazos de la póliza.
- Gestionar trámite de indemnización de gastos funerarios y seguro de vida.
- Elaborar actas de recepción de servicios brindados por la compañía aseguradora.
- Coordinar entrega de facturas para el pago del seguro en UFI.
- Elaborar cuadro de distribución de costos del servicio brindado e ingresarlo al sistema de la UFI.
- Elaborar informes de avance de ejecución del contrato.

Las salidas resultantes de este procedimiento son:

- Cumplimiento a cláusulas contractuales.
- Inclusión de empleado y/o beneficiario y dependiente en el caso que aplique.
- Exclusión de empleado y/o dependiente.

En la fase de Atención y registro de solicitudes de reclamos MH, los requisitos de entrada para realizar este procedimiento son:

- Carnet del seguro médico hospitalario.
- Formulario de gastos médicos.
- Formulario de pre autorización para exámenes especiales y procedimientos quirúrgicos.

Las actividades generales que se realizan para la Atención y registro de solicitudes de reclamos MH son:

- Brindar asesoría al usuario sobre el servicio médico hospitalario, con proveedores (médicos, laboratorios, hospitales y farmacias) que estén dentro y fuera de la red.
- Recibir y revisar reclamos médicos presentados por el usuario.
- Ingresar el reclamo medico al sistema.
- Emitir reporte de reclamos para remitir a la aseguradora documentación física de dichos reclamos.
- Recibir las liquidaciones de reclamos médicos.
- Ingresar en el sistema las liquidaciones médicas. En algunos casos se ingresan al sistema observaciones emitidas por la aseguradora sobre medicamentos, diagnósticos o exámenes médicos.
- Gestionar las observaciones emitidas por la aseguradora para someterlas a reconsideración de la misma aseguradora.
- Contactar al usuario para que retiren las liquidaciones emitidas. Cuando son reclamos de oficinas departamentales, se realizan envíos de liquidaciones físicas a través de correspondencia interna.

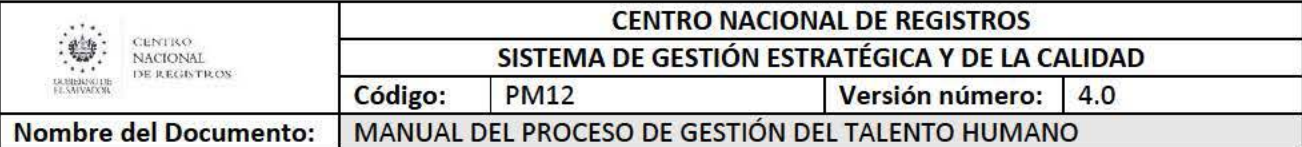

- Gestionar pre autorizaciones de exámenes especiales y procedimientos ante la aseguradora.
- Revisar la documentación completa de las pre autorizaciones.
- Contactar a los usuarios en caso que se presenten observaciones a la documentación enviada.
- Gestionar ante la aseguradora las reconsideraciones de pre autorizaciones.
- Dar seguimiento a las pre autorizaciones enviadas a la compañía aseguradora
- Notificar al empleado la resolución emitida por la aseguradora.
- Gestionar ante la Gerencia de Comunicaciones la divulgación del servicio.
- Gestionar la actualización de la información del servicio en la Intranet.

Las salidas resultantes de este procedimiento son:

- Empleado asesorado.
- Reclamo de seguro médico liquidado.
- Pre autorizaciones gestionadas.

En la fase de **Atención y registro de solicitudes de reclamos SV,** los requisitos de entrada para realizar este procedimiento son:

- Certificado de Vida.
- Formulario de cambio de beneficiarios.
- Formulario de reclamo gastos funerarios.
- Formulario de reclamo seguro de vida.
- Formulario de reclamos médicos

En el caso que la indemnización de gastos funerarios se gestione por fallecimiento del asegurado titular:

- Fotocopia de DUI del beneficiario y de asegurado titular
- Boleta de defunción emitida por el hospital. en original (En caso de no contar con la boleta, se deberá presentar una constancia del hospital en original).
- Fotocopia de certificación de reconocimiento de cadáver, en caso de que el fallecimiento haya sido en el lugar de residencia.
- Fotocopia de certificación policial. en caso de que el fallecimiento haya sido por un accidente de tránsito.

En el caso que la indemnización de gastos funerarios se gestione por fallecimiento de dependiente.

- Fotocopia de DUI del asegurado titular y el dependiente.
- Certificación de partida de defunción original.

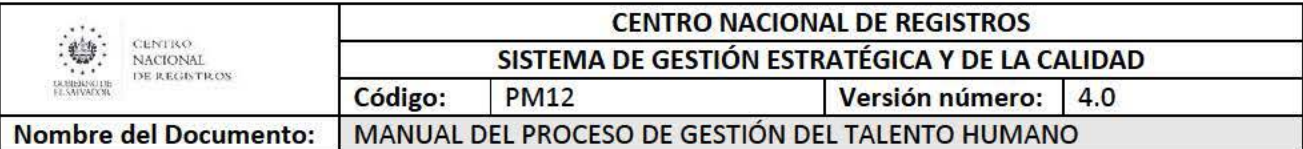

En el caso que la indemnización del seguro de vida se gestione por fallecimiento del asegurado titular:

- Fotocopia de DUI de asegurado titular.
- Certificación de partida de nacimiento de asegurado titular en original (máximo 1 mes de expedición).
- Certificación de partida de defunción en original.
- Certificación de partida de nacimiento en original de los beneficiarios menores de edad.
- Fotocopia de DUI de beneficiarios mayores de edad.

# \*Notas aclaratorias:

Si la indemnización del seguro de vida se gestiona como un beneficio especial. la documentación requerida dependerá del caso en particular.

Las actividades generales que se realizan para la atención y registro de solicitudes de reclamos SV son:

- Brindar asesoría al usuario sobre el seguro de vida.
- Verificar información de certificados de vida.
- Ingresar información de beneficiarios al sistema.
- Contactar a los beneficiarios del empleado en caso de fallecimiento. dando a conocer el respectivo procedimiento.
- Recibir y revisar la documentación requerida para el trámite de gastos funerarios y seguro de vida.
- Completar formularios junto a beneficiarios.
- Remitir la solicitud de gastos funerarios e indemnización de seguro de vida a la compañía aseguradora.
- Brindar el respectivo beneficio de gastos funerarios a través de cheque o transferencia bancaria y para el seguro de vida a través de cheque.
- Ingresar en el sistema la liquidación por gastos funerarios y de vida.
- Tramitar demás beneficios especiales sobre el seguro de vida ante la aseguradora.

Las salidas resultantes de este procedimiento son:

- Empleado y beneficiario asesorado.
- Reclamo de gastos funerarios liquidado
- Reclamo de seguro de vida liquidado
- Reclamo de beneficio especial liquidado

La normativa aplicable de este procedimiento es:

- Contrato Colectivo de trabajo
- Contrato de SVMH

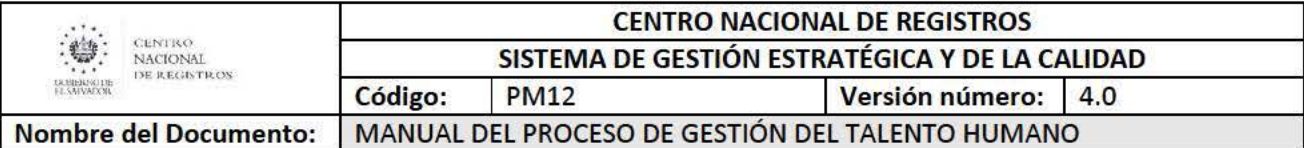

- Póliza colectiva de personas: Seguro de Vida y Médico hospitalario.
- Ley de Adquisiciones y Contrataciones de la Administración Pública (LACAP)
- Reglamento de la Ley de Adquisiciones y Contrataciones de la Administración Pública. (RELACAP)

# 6.4.2. Procedimiento para Proporcionar Anteojos

Este procedimiento consiste en brindar un aporte económico para la adquisición de anteojos al personal que lo solicite. Esto aplica para empleados que cumpla con lo siguiente:

- Ser empleado contratado permanentemente.
- Tener un año o más de laborar para la Institución.
- Haber transcurrido un año entre cada prestación.

Los requisitos de entrada para realizar este procedimiento son:

- Completar la solicitud de autorización para la compra de anteojos, lentes de contacto o cambio de lentes por parte del empleado.
- Prescripción original de un médico oftalmólogo, con su correspondiente firma y sello .
- Cotización de anteojos con el nombre de la empresa o persona a quién se emitirá el cheque.
- Fotocopia de IVA de la óptica o DUI (cuando son personas naturales), en la cual adquirirá los anteojos, así como copia del encabezado de la factura de la óptica (en el caso que aplique).

Las actividades generales que realiza el Departamento de Prestaciones y Beneficios dentro del procedimiento son:

- Asesorar al usuario
- Recibir los documentos presentados por los empleados.
- Revisar y firmar la documentación recibida.
- Ingresar en el sistema los datos relacionados a las solicitudes recibidas por parte de los empleados
- Gestionar el visto bueno con la Gerencia de Desarrollo Humano.
- Tramitar la elaboración de cheques ante la UFI de las solicitudes recibidas en el mes.
- Recibir las factura de compras de anteojos, lentes de contacto o cambio de lentes presentadas por el empleado
- Dar seguimiento a los empleados que no han presentado la factura correspondiente.
- Remitir las facturas a la UFI.
- Archivar la documentación generada del proceso.
- Asesorar al usuario en caso extraordinario por robo, hurto o daño de anteojos siempre cuando no haya trascurrido un año de habérsele brindado el beneficio.

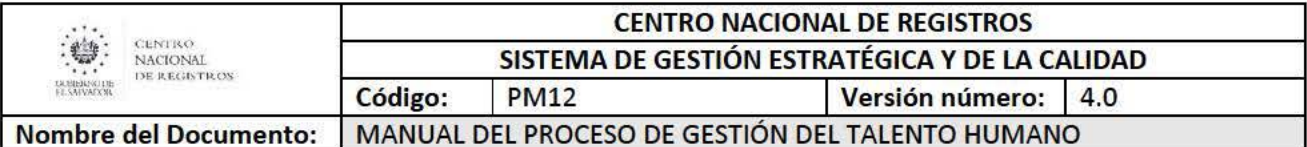

La salida resultante de este procedimiento es:

• Empleado beneficiado con anteojos, lentes de contacto o cambio de lentes.

La normativa aplicable es:

- Contrato Colectivo de Trabajo.
- Instructivo Relacionado a la Prestación Económica de Anteojos para Empleados del Centro Nacional de Registros
- Reformas a la Ley del Registro y Control Especial de Contribuyentes al Fisco (Homologación de NIT a DUI).

### **6.4.3. Procedimiento para Brindar Servicios de Educación Inicial y Parvularia**

Este procedimiento consiste en brindar servicios de educación inicial y parvularia a niños y niñas, hijos de empleados que estén entre las edades de 4 meses a 5 años de edad.

Este procedimiento tiene 2 tipos de servicios los cuales son los siguientes:

- 1. Servicio previo y post de la educación inicial y parvularia
- 2. Servicio durante la educación inicial y parvularia

Los requisitos de entrada para realizar este Procedimiento son:

- Solicitud de ingreso.
- Fotocopia de partida de nacimiento.
- Fotocopia del control de vacunas.
- Fotografías individuales del padre, madre, niño/a y
- otros usuarios que serán responsables de retirarlos.
- Llenado de expediente administrativo.
- Entrevista con psicóloga.
- Entrega de materiales correspondientes al nivel de ingreso.

### **Servicio previo y post de la educación inicial y parvularia**

Las actividades generales que realiza el Centro dentro de esta fase son:

- Planificar y elaborar el programa general de trabajo del Centro.
- Planificar actividades pedagógicas, psicológicas, culturales y recreativas, promoviendo el desarrollo integral de los niños y niñas.
- Coordinar y gestionar condiciones adecuadas de saneamiento y seguridad.
- Brindar asesoría a padres y madres acerca del desarrollo y educación de los niños y niñas.
- Administrar los expedientes de los niños y niñas con los respectivos reportes y formulario, verificando que éstos se mantengan actualizados.

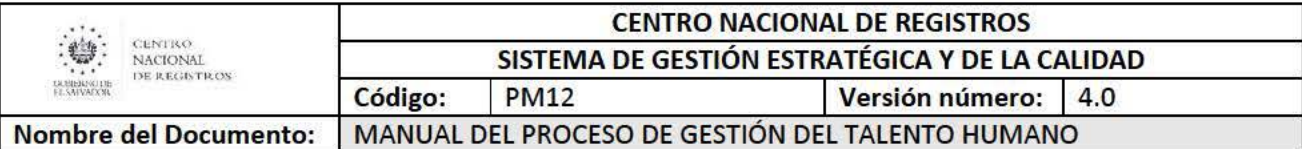

- Administrar los recursos humanos, materiales y financieros eficientemente.
- Emitir informes a las autoridades respectivas de manera oportuna y eficientemente, así como la documentación requerida por el ISNA.
- Brindar capacitaciones o talleres para el personal del Centro Ternura.
- Realizar las reuniones con toda la comunidad educativa.

Las salidas resultantes de este procedimiento son:

- Planes y programas elaborados o ejecutados
- Padres de familia asesorados para el ingreso del niño o niña al CT.
- Expedientes de niños y niñas actualizados
- Informe académico por cada niño
- Informes emitidos a autoridades competentes
- Formaciones a personal del CT impartidas

### **Servicio durante la educación inicial y parvularia**

Las actividades generales que realiza el Centro para esta fase son:

- Ejecutar actividades pedagógicas.
- Impartir clases, favoreciendo el desarrollo integral de los niños y niñas.
- Atender y cuidar de la higiene tanto en los niños, niñas, cosas personales y/o área que utilizan.
- Promover entre los padres de familia la alimentación saludable para el bienestar de los niños y niñas.
- Brindar asistencia y cuidados especializados a los niños y niñas del área de cuna
- Proporcionar estimulación temprana, favoreciendo al desarrollo integral.
- Brindar orientación, atención psicológica, asesoría, consejería y capacitación a padres, madres, niños, niñas y personal del Centro

Las salidas resultantes de este procedimiento son:

- Niño o niña con educación inicial o parvularia recibida.
- Padres de familia asesorados, atendidos psicológicamente. orientados, aconsejados y capacitados

La normativa aplicable para este procedimiento es:

- Reglamento del Centro Ternura del Centro Nacional de Registros
- Contrato Colectivo de Trabajo

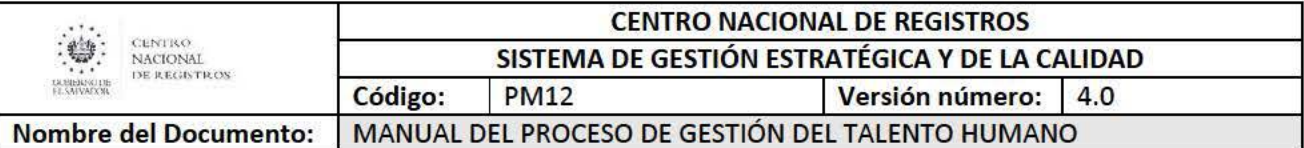

### 6.4.4. Procedimiento de Brindar servicios de Consulta Médica. Fisioterapia. Enfermería, Odontológica y Pediátrica

Este procedimiento tiene 5 tipos de servicios los cuales son los siguientes:

- Servicios de Consulta Médica
- Servicios de Fisioterapia
- Servicios de Enfermería
- Servicio de Consulta Odontológica
- Servicios de Consulta Pediátrica

### Servicio de Consulta Médica:

La consulta médica tiene como propósito contribuir en la prevención y atención de enfermedades o emergencias de los trabajadores del CNR.

Los requisitos de entrada para realizar este procedimiento son:

- Realizar cita previa con la clínica empresarial por parte del empleado.
- Copia de DUI

Las actividades generales que realizan en la clínica empresarial son:

- Registrar la cita en el sistema de la clínica empresarial.
- Ubicar el expediente de clínico.
- Preparar al empleado previo a la consulta. anotando los datos requeridos a la consulta.
- Brindar la consulta médica.
- Ingresar al sistema diagnóstico. medicamentos. exámenes o incapacidades por parte del doctor.
- Registrar el cuadro del censo del ISSS.
- Emitir la prescripción de medicamentos y/o exámenes de laboratorios.
- Recibir el expediente y recetas por parte del empleado, para completa las recetas y papelería (medicamentos. exámenes o incapacidades) por parte de asistente administrativo.
- Llenar el boletín de remisión al ISSS junto con las recetas de los pacientes.
- Enviar a la farmacia del ISSS el boletín junto con las recetas médicas y copias de DUI.
- Recibir los medicamentos y esperan que el empleado los retire.
- Solicitar la firmar del empleado en el formulario el retiro del medicamento.
- Asesorar al empleado sobre cómo debe de presentarse las muestras de heces y de orina y los días establecidos para su realización (lunes y viernes a las 6:30 a m .) y para aquellos exámenes especializados se les brindan las indicaciones en qué condiciones debe presentarse el usuario.
- Realizar examen de electro cardiograma (vienes por la tarde).
- Realizar prueba rápida de orina para pacientes que lo requieran.

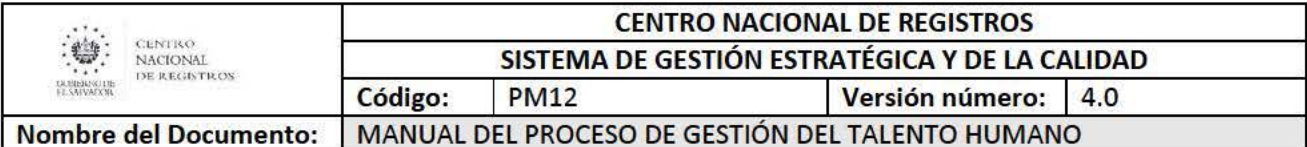

Las salidas resultantes de este procedimiento son:

- Empleado atendido médicamente
- Reportes semanales epidemiológicos
- Reporte mensual de clínicas empresariales de programas preventivos TB/VIH
- Reporte mensual de actividades de la clínica empresarial. anexando Tabulador Diaria de Actividades de consulta externa Médica.
- Control de despacho de medicamentos de medicina general
- Control de Incapacidades que no genera subsidio
- Bitácora de registro de paciente para toma de exámenes clínicos

La normativa aplicable es:

- Manual del expediente clínico emitido por el ISSS.
- Normativa para el funcionamiento de clínicas empresariales.

### **Servicio de Fisioterapia:**

La consulta de fisioterapia tiene como propósito contribuir en la prevención de enfermedades musculo esqueléticas y atención de los empleados.

Los requisitos de entrada para realizar este procedimiento son:

- Realizar cita previa con el área fisioterapia
- Presentar referencia Médica.
- Placas o exámenes radiológicos.

Las actividades generales que se realizan dentro del procedimiento de fisioterapia son:

- Brindar tratamiento con agentes físicos, frio, de calor, compresas, tens, ultrasonido y ejercicios físicos.
- Rehabilitación física.
- Consejos sobre higiene de columna.

Las salidas resultantes de este procedimiento son:

• Empleado atendido y rehabilitado.

La normativa aplicable es: No se tiene.

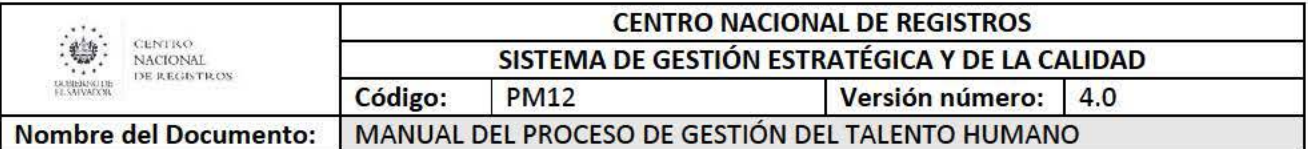

#### **Servicio de Enfermería:**

El servicio de enfermería tiene como propósito contribuir con la recuperación de la salud, mediante medidas preventivas o complementarias para evitar la aparición de la enfermedad, su progresión o prevenir secuelas asegurando la continuidad del cuidado.

Los requisitos de entrada para realizar este procedimiento son:

- Llevar orden para aplicación de inyecciones o elaboración de exámenes químicos.
- Llevar la prescripción médica.

Las actividades generales que se realizan dentro del procedimiento son:

- Preparación de pacientes previa consulta médica.
- Realizar controles de presión arterial
- Aplicaciones de inyecciones, curaciones y terapias respiratorias.
- Aplicación de vacunas.

Las salidas resultantes de este procedimiento son:

- Empleado atendido y/o con medidas preventivas.
- Reportes de servicio de enfermería prestados

La normativa aplicable es:

- Manual del expediente clínico emitido por el ISSS.
- Normativa para el funcionamiento de clínicas empresariales

#### **Servicio de Consulta Odontológica:**

La consulta odontológica tiene como propósito contribuir en la prevención y atención de enfermedades bucales de los empleados del CNR.

Para contar con este servicio deben de realizarse las actividades pertinentes, según los procesos de contratación UACI.

Los requisitos de entrada para realizar este procedimiento son:

- Realizar cita previa para consulta odontológica.
- Ser empleado activo de la institución.

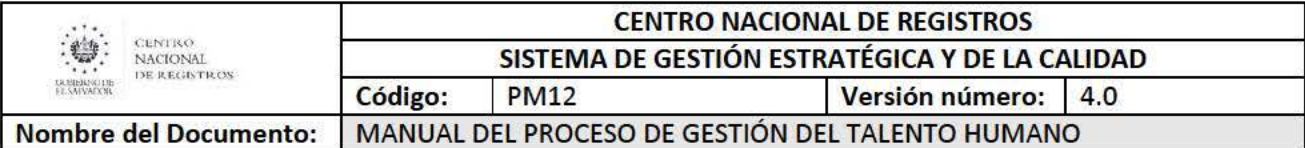

Las actividades generales que realiza el Departamento de Prestaciones y Beneficios dentro del procedimiento son:

- Asesorar al empleado sobre la prestación del servicio.
- Recibir y revisar el reporte del total de pacientes atendidos, por parte de la clínica odontológica.
- Verificar que las citas odontológicas sean realizadas de acuerdo a las condiciones establecidas en los términos de referencia.
- Elaborar mensualmente el acta de recepción del servicio brindado.
- Gestionar el pago ante la Unidad Financiera Institucional.
- Elaborar cuadro de distribución de costos del servicio brindado e ingresarlo al sistema de la UFI
- Elaborar informe de avance de ejecución del contrato para remitirlo a UACI, anexando los documentos que amparan la gestión de pago.
- Dar seguimiento a comentarios realizados por los empleados del servicio recibido, notificándole al proveedor para su retroalimentación.
- Evaluar la satisfacción al usuario con el fin de conocer si se prorroga el contrato para el siguiente año (aplica para contrato nuevo).
- Gestionar ante la Gerencia de Comunicaciones la divulgación del servicio.
- Gestionar la actualización de la información de los servicios odontológicos en la Intranet.

Las salidas resultantes de este procedimiento son:

- Paciente atendido odontológicamente
- Reportes e informes remitidos al área correspondiente.

La normativa aplicable es:

- Ley de Adquisiciones y Contrataciones de la Administración Pública (LACAP)
- Reglamento de la Ley de Adquisiciones y Contrataciones de la Administración Pública. (RELACAP)
- Contrato Colectivo de Trabajo

# Servicio de Consulta Pediátrica:

La consulta pediátrica consiste en contribuir en la prevención y atención de enfermedades en los hijos de los empleados, desde el primer día de nacido hasta los dieciocho años de edad.

Los requisitos de entrada para realizar este procedimiento son:

- Realizar cita previa con la clínica pediátrica particular
- Ser empleado activo de la institución.
- Dependiente registrado en el sistema.
- El dependiente a atender debe de tener entre O a 18 años de edad.

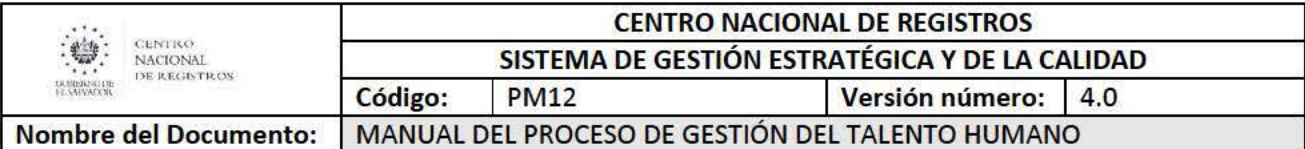

Las actividades generales que realiza el Departamento de Prestaciones y Beneficios dentro del procedimiento son:

- Asesorar al empleado sobre la prestación del servicio.
- Recibir y revisar el reporte del total de pacientes atendidos, por parte de la clínica pediátrica.
- Verificar que las citas pediátricas sean realizadas de acuerdo a las condiciones establecidas en los términos de referencia.
- Elaborar mensualmente el acta de recepción del servicio brindado.
- Gestionar el pago ante la Unidad Financiera Institucional.
- Elaborar cuadro de distribución de costos del servicio brindado e ingresarlo al sistema de la UFI
- Elaborar informe de avance de ejecución del contrato para remitirlo a UACI, anexando los documentos que amparan la gestión de pago.
- Dar seguimiento a comentarios realizados por los empleados del servicio recibido, notificándole al proveedor para su retroalimentación.
- Evaluar la satisfacció n al usuario con el fin de conocer si se prorroga el contrato para el siguiente año (aplica para contrato nuevo).
- Gestionar ante la Gerencia de Comunicaciones la divulgación del servicio.
- Gestionar la actualización de la información de los servicios pediátricos en la Intranet.

Las salidas resultantes de este procedimiento son:

- Hijos del empleado atendidos pediátricamente.
- Reportes e informes remitidos al área correspondiente

La normativa aplicable es:

- Ley de Adquisiciones y Contrataciones de la Administración Pública (LACAP)
- Reglamento de la Ley de Adquisiciones y Contrataciones de la Administración Pública. (RELACAP)
- Contrato Colectivo de Trabajo

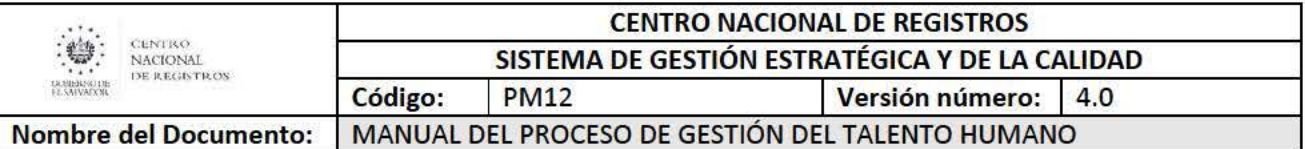

### 6.4.5. Procedimiento para Gestionar Accesos a Centros Recreativos

Este procedimiento consiste en proporcionar al empleado accesos a las instalaciones de los centros recreativos de instituciones de gobierno para el sano esparcimiento familiar. Dentro de las instituciones de gobierno, que cuentan con centro recreativos y que los empleados del CNR pueden hacer uso están:

- Centro Recreativo Ministerio de Hacienda (MH)
- Centros Recreativos del Ministerio de Trabajo y Prevención Social (MTPS)

Los requisitos de entrada para realizar este procedimiento en los centros recreativos son:

### Centro Recreativo Ministerio de Hacienda (MH)

- Llenar carta compromiso de ingreso al centro recreativo en el Departamento de Prestaciones y Beneficios
- Presentar el carné del empleado al momento de ingresar al centro recreativo

• Presentar el carné de ingreso del MH al momento del ingresar al centro recreativo Nota: Máximo de personas que pueden ingresar por carné al Centro Recreativo del Ministerio de Hacienda, son el empleado más 5 personas adicionales.

### Centros Recreativos del Ministerio de Trabajo y Prevención Social (MTPS)

- Presentar carné de empleado público para tarifas especiales (si es que lo requiere el solicitante) en el MTPS.
- Pagar tarifa de ingreso de vehículo, alquiler de sillas, hamacas y mesas y/o alojamiento en el MTPS.

Las actividades generales que realiza el Departamento de Prestaciones y Beneficios dentro del procedimiento son:

### Centro Recreativo MH

- Gestionar ante el MH la autorización de ingreso a empleados del CNR a través de carné.
- Asesorar a empleados, sobre el uso de las instalaciones.
- Proporcionar a empleados la carta compromiso del buen uso de las instalaciones para firma y entrega de carné.
- Dar seguimiento a empleados sobre asistencia al centro recreativo.
- Dar seguimiento y controlar la devolución de los carné de acceso.
- Registrar en cuadro de control, fecha de visita, nombre de empleado, fecha de entrega y devolución de carné y asistencia.
- Gestionar ante la Gerencia de Comunicaciones la divulgación del servicio.
- Gestionar la actualización de la información del servicio en la Intranet.

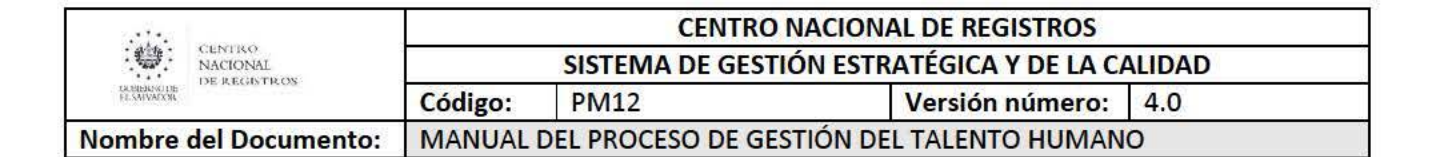

### Centros Recreativos del MTPS

- Actualizar con el MTPS información relacionada a los centros recreativos.
- Asesorar al empleado sobre información relacionada a los centros recreativos.
- Gestionar ante la Gerencia de Comunicaciones la divulgación del servicio.
- Gestionar la actualización de la información de los servicios odontológicos en la Intranet.

Las salidas resultantes de este procedimiento en ambos centros recreativos son:

- Empleados y familia beneficiados con actividades de sano esparcimiento.
- Control de los empleados que han solicitado el acceso al centro recreativo del MH.

La normativa aplicable es:

- Lineamientos para el uso de los Centros Recreativos del MH y del MTPS.
- Contrato Colectivo de Trabajo

#### 6.4.6. Procedimiento para Dotar Uniformes de Personal

Este procedimiento consiste en proporcionar uniformes al personal que por la índole de sus funciones requiera de éstos. dentro de los cuales están:

- Prendas de vestir: blusas, pantalones, faldas, sacos, jeans, camisa tipo polo, gabachas, delantales. pañoletas y chumpas. entre otros.
- Equipo de protección personal: calzado.
- Otros implementos: capas y sombreros.

Para hacer uso de este beneficio es necesario que las unidades solicitantes incluyan al personal que desee seguir utilizando la prestación. pese a que la naturaleza de las funciones no los requiera y además. al personal de nuevo ingreso después de haber finalizado su periodo de prueba (30 días); siempre y cuando no haya iniciado el proceso ante la UACI, en caso contrario gozará de la prestación el año siguiente.

Además. para las dotaciones de calzado de protección personal, capas y sombreros se requiere la realización de procesos UACI para su adquisición.

El requisito de entrada de este procedimiento para aplicar a este beneficio es:

• Listado de personal que hará uso del beneficio. enviado por parte de las unidades solicitantes.

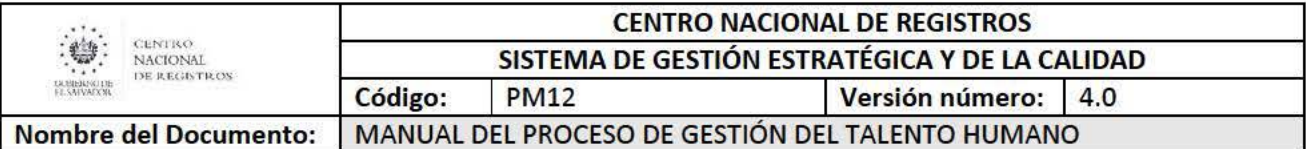

Las actividades generales que realiza el Departamento de Prestaciones y Beneficios para la dotación de los diferentes sum inistros se detallan a continuación:

# Actividades para la dotación de uniformes (TEXTIL):

- Elaborar propuesta a la GDH y DDHA para la dotación de uniformes, de acuerdo a existencias de tela. diseños, color y durabilidad.
- Solicitar visto bueno a Gerencia de Comunicaciones para las tonalidades a utilizar en los uniformes institucionales.
- Acordar de manera conjunta con el STCNR los diseños y texturas de telas a utilizar en la confección de uniformes.
- Gestionar las reservas de telas ante los proveedores locales.
- Solicitar a las direcciones/unidades/gerencias los listados de personal a beneficiar con la dotación.
- Resolver inquietudes sobre información vertida en los listados de personal con el enlace de la unidad.
- Consolidar listados por tipos de uniforme.
- Elaborar el catálogo de diseños con las muestras y/o referencias de las texturas y colores de telas con las que serán confeccionados los uniformes.
- Gestionar ante UACI los diversos procesos para adquisición de suministros.
- Coordinar con empresas adjudicadas el tallaje, periodo de confección. entre otros.
- Recibir las prendas de vestir adjudicadas. verificando cantidades. diseños y calidad de confección.
- Gestionar el primer pago al proveedor ante la UFI.
- Elaborar cuadro de distribución de costos de la dotación brindada e ingresarlo al sistema de la UFI.
- Entregar el suministro al empleado a nivel nacional, de acuerdo a la logística establecida, solicitando firma de lo recibido.
- Coordinar retallaje con el proveedor cuando se requiera.
- Gestionar el segundo pago al proveedor ante la UFI.
- Elaborar cuadro de distribución de costos de la dotación brindada e ingresarlo al sistema de la UFI.
- Elaborar avances de ejecución de los contratos.

# Actividades para la dotación de calzado de protección:

- Solicitar a la Unidad de Seguridad y Salud Ocupacional (USSO) la elaboración de las especificaciones técnicas del calzado de acuerdo a los puestos funcionales que están expuestos a riesgos y el sondeo de precios de mercado de éstos.
- Solicitar a las direcciones/unidades/ gerencias los listados de personal a beneficiar con la dotación.
- Consolidar listados por tipos de calzado.

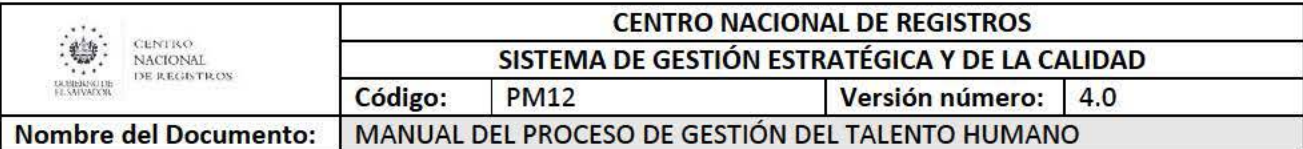

- Resolver inquietudes sobre información vertida en los listados de personal con el enlace de la unidad.
- Gestionar ante UACI los diversos procesos para adquisición de suministros.
- Coordinación con empresas adjudicadas para tallaje, entre otros.
- Recibir el calzado por parte del proveedor adjudicado, verificando cantidades y diseños.
- Gestionar el pago al proveedor ante la UFI.
- Elaborar cuadro de distribución de costos de la dotación brindada e ingresarlo al sistema de la UFI.
- Gestionar con la Gerencia de Comunicaciones la divulgación de la distribución de equipo de protección personal.
- Entregar del sum inistro al empleado a nivel nacional, de acuerdo a la logística establecida, solicitando firma de lo recibido.

### Actividades para la dotación de capas:

- Solicitar a las unidades de la GIM y DIGCN (Técnicos de Campo) las especificaciones técnicas y el sondeo de precios del mercado local.
- Solicitar los listados de personal a beneficiar con la dotación.
- Consolidar listados por tipo de capa.
- Resolver inquietudes sobre información vertida en los listados de personal con el enlace de la unidad.
- Gestionar ante UACI los diversos procesos para adquisición de suministros.
- Recibir las capas por parte del proveedor adjudicado, verificando cantidades y diseños.
- Gestionar el pago al proveedor ante la UFI.
- Elaborar cuadro de distribución de costos de la dotación brindada e ingresarlo al sistema de la UFI.
- Entregar del suministro al empleado a nivel nacional, de acuerdo a la logística establecida, solicitando firma de lo recibido.

### Actividades para la dotación de sombreros son:

- Solicitar a la unidad de la DIGCN (Técnicos de Campo) las especificaciones técnicas y el sondeo de precios del mercado local.
- Solicitar los listados de personal a beneficiar con la dotación.
- Consolidar listado.
- Resolver inquietudes sobre información vertida en los listados de personal con el enlace de la unidad.
- Gestionar ante UACI el proceso para adquisición del suministro .
- Recibir los sombreros por parte del proveedor adjudicado, verificando cantidades y diseño.
- Gestionar el pago al proveedor ante la UFI.

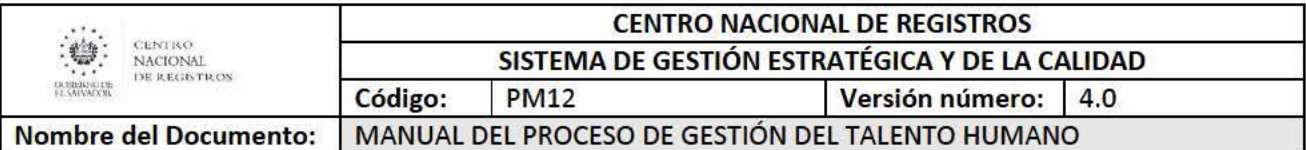

- Elaborar cuadro de distribución de costos de la dotación brindada e ingresarlo al sistema de la UFI.
- Entregar del suministro al empleado a nivel nacional, de acuerdo a la logística establecida, solicitando firma de lo recibido.

Las salidas resultantes de estos procedimientos son:

- Contratos de adjudicación y/o órdenes de compra
- Listado de personal beneficiado con la dotación del suministro.

La normativa aplicable es:

- Ley de Adquisiciones y Contrataciones de la Administración Pública (LACAP)
- Reglamento de la Ley de Adquisiciones y Contrataciones de la Administración Pública. (RELACAP)
- Contrato Colectivo de Trabajo

### **6.4 .7. Procedimiento para Gestionar Actividades de Fortalecimiento de la Salud y la Economía**

Este procedimiento consiste en gestionar actividades relacionadas con contribuir a la economía y fomentar el cuido de la salud.

Dentro de las actividades que se realizan en este procedimiento están:

- **Agromercados:** venta de productos alimenticios de primera necesidad en las instalaciones del CNR San Salvador, en coordinación con el Ministerio de Agricultura y Ganadería (MAG).
- **Feria de la Salud:** ofrecer productos y servicios de salud a precios de promoción en las instalaciones del CNR San Salvador. contribuyendo a la economía del personal. en coordinación con empresas y laboratorios.

Los requisitos de entrada para realizar este procedimiento son:

- Ser empleado activo del CNR
- Contar con el visto bueno del Jefe Inmediato para asistir a la feria de la salud o agromercados.

Las actividades generales que realiza el Departamento de Prestaciones y Beneficios dentro del procedimiento son:

### **A gro mercado**

- Coordinar con el MAG la participación de sus proveedores en el agromercado.
- Gestionar aprobación de la DE para la realización de agromercados en coordinación con el MAG.
- Coordinar con las siguientes unidades el apoyo en cuanto a:

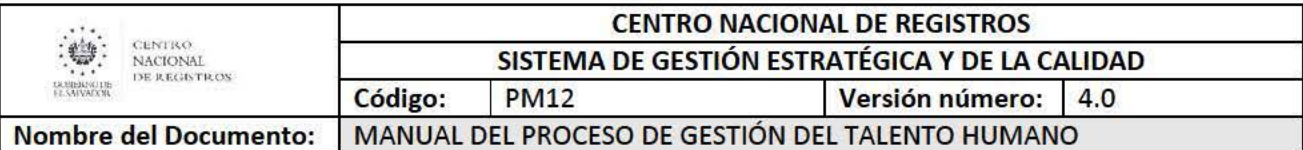

- o USI: Gestionar el ingreso de los productores agropecuario a las instalaciones.
- o GIM: Gestionar la instalación y desinstalación de canopi
- o GC: Gestionar la divulgación del evento
- o GA-DDHA: Gestionar la reserva de espacios de estacionamientos para la instalación de canopi y el préstamo de uso de un oasis de agua embotellada para consumo de los productores agropecuarios.
- Coordinar y supervisar el evento.

# **Feria de la Salud**

- Gestionar aprobación de la DE para la realización de la Feria de la Salud y confirmación de su participación en la inauguración.
- Coordinar con las empresas y laboratorios su participación y el beneficio a brindar.
- Gestionar ante UACI el servicio de alimentación de las empresas participantes
- Coordinar con las siguientes unidades el apoyo en cuanto a:
	- o USI: Gestionar el ingreso de las empresas y laboratorios a las instalaciones.
	- o GIM: Gestionar la instalación y desinstalación de canopi.
	- o GC: Gestionar la divulgación del evento y la elaboración de diplomas de participación.
	- o GA-DDHA: Gestionar la reserva de espacios de estacionamientos para la instalación de canopi, reserva de SUM, apoyo logístico. mobiliario, servicios de transporte para empresas y laboratorios establecidos, entre otros.
- Decorar el SUM y ubicación de mobiliario.
- Solicitar firma al empleado para el ingreso a la feria y listados de los beneficios recibidos por parte de las empresas o laboratorios.
- Coordinar y supervisar el evento.
- Distribuir alimentos.
- Coordinar la entrega de diplomas de participación.
- Desmontaje de mobiliario en SUM.

Las salidas resultantes de este procedimiento son:

- Empleado beneficiado económicamente con productos agrícolas. productos y servicios de salud.
- Listados de personal que ha participado en la feria de la salud.
- Fotos del evento.

La normativa aplicable para este procedimiento es:

- Ley de Adquisiciones y Contrataciones de la Administración Pública (LACAP)
- Reglamento de la Ley de Adquisiciones y Contrataciones de la Administración Pública. (RELACAP)
- Contrato Colectivo de Trabajo

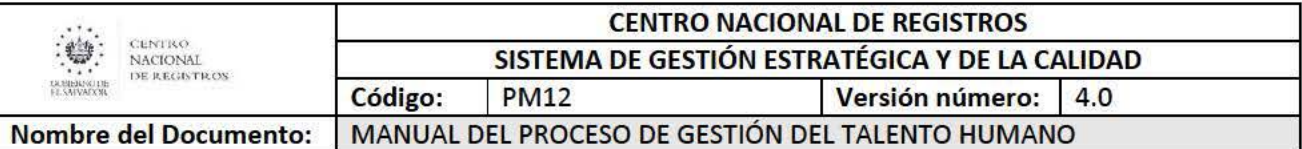

### 6.4.8. Procedimiento para Gestionar Actividades de Integración y Bienestar

Este procedimiento consiste en gestionar actividades que contribuyan a la integración. bienestar emocional y físico de los empleados activos del CNR.

Dentro de este procedimiento están las siguientes actividades:

- Actividades deportivas: torneos interinstitucionales de baloncesto y campeonatos internos de futbolito.
- Actividades de bienestar: Baile y yoga.

Los requisitos de entrada para realizar este procedimiento son:

- Ser empleado activo.
- Inscribirse

Las actividades generales que realiza el Departamento de Prestaciones y Beneficios dentro del procedimiento son:

#### Actividades deportivas de baloncesto interinstitucional:

- Asistir a reuniones de institución organizadora.
- Realizar convocatoria de invitación para participación en actividad.
- Presentar a UACI requerimiento para pago de inscripción, arbitraje, carné, y gastos administrativos entre otros.
- Trabajar en conjunto con la GC y representantes de los equipos para la elaboración del diseño del uniforme institucional.
- Gestionar ante la UACI la compra de uniformes.
- Recepcionar. revisar los uniformes.
- Gestionar adquisición de pelotas por medio de fondo circulante o caja chica.
- Gestionar el pago al proveedor de uniformes, servicios de arbitraje y otros ante la UFI.
- Elaborar cuadro de distribución de costos de la dotación brindada e ingresarlo al sistema de la UFI.
- Entregar del suministro al empleado, de acuerdo a la logística establecida, solicitando firma de lo recibido.

#### Actividades deportivas de campeonato de futbolito:

- Gestionar convocatorias y actividades de logística para el campeonato interno de futbol.
- Coordinar reuniones con los representantes de los equipos inscritos, con el fin de definir la cantidad de participantes por equipo, cantidad de equipos inscritos, programación del campeonato y elección del color de uniforme a ocupar.

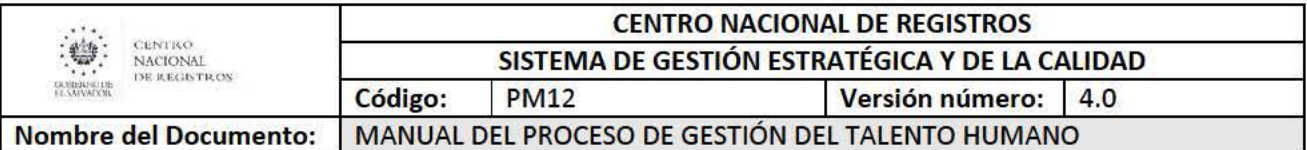

- · Mantener comunicación con los diferentes representantes y jugadores que participan en el campeonato de futbol interno.
- Elaborar la programación de los encuentros deportivos, retroalimentando la tabla de posición de los equipos y de los goleadores.
- Gestionar ante la GA la limpieza del área de juego para el campeonato.
- Coordinar el desarrollo de la inauguración y clausura del campeonato interno de futbol.
- Gestionar ante la UACI la compra de uniformes y trofeos
- Gestionar el pago al proveedor de uniformes y trofeos, entre otros ante la UFI.
- Elaborar cuadro de distribución de costos de la dotación brindada e ingresarlo al sistema de la UFI.
- Gestionar adquisición de pelotas por medio de fondo circulante o caja chica
- Entregar del sum inistro al empleado, de acuerdo a la logística establecida, solicitando firma de lo recibido.
- Elaborar publicaciones informativas sobre el desarrollo de las actividades deportivas de la institución.

# Actividades de bienestar, yoga y baile:

- Gestionar ante la UACI la contratación de servicios de instructores de yoga y baile.
- Reunión con contratista para afinar detalles del servicio.
- Coordinar con las siguientes unidades el apoyo en cuanto a:
	- o USI: Gestionar el ingreso de los instructores de yoga y baile.
	- o GC: Gestionar la divulgación del evento.
	- o GA-DDHA: Gestionar la reserva de SUM y equipo de sonido.
- Inscribir al personal interesado en participar.
- Coordinar la realización de las clases de baile y de yoga.
- Mantener comunicación con el personal interno que recibe las clases de yoga y baile.
- Gestionar el pago del contratista ante la UFI.
- Elaborar cuadro de distribución de costos del servicio brindado e ingresarlo al sistema de la UFI.

# \*Notas aclaratorias:

En caso que el contratado no proporcione ambos servicios, se realizan dos gestiones de contratación.

La salida resultante de este procedimiento es:

• Empleados beneficiados con actividades de integración, compañerismo y bienestar.

Las normativas aplicables son:

• Bases de competencias del campeonato de futbolito del Centro Nacional de Registros

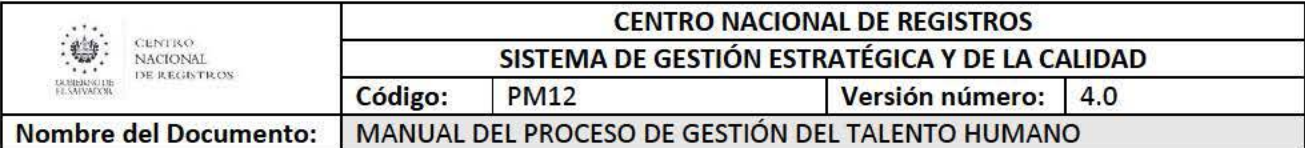

- Ley de Adquisiciones y Contrataciones de la Administración Pública (LACAP)
- Reglamento de la Ley de Adquisiciones y Contrataciones de la Administración Pública. (RELACAP)
- Contrato Colectivo de Trabajo

### **6.4 .9. Procedimiento para Supervisar Cafeterías**

Este procedimiento consiste en coordinar el buen funcionamiento de las cafeterías. Asimismo supervisar el área a través de visitas técnicas periódicas a cada uno de los locales y el área de preparación de alimentos, entre otros.

El requisito de entrada para realizar este procedimiento es:

• Ser empleado activo.

Las actividades generales que realiza el Departamento de Prestaciones y Beneficios dentro del procedimiento son:

- Gestionar ante Dirección Ejecutiva el contrato de comodato o prórroga de los servicios de cafetería.
- Distribuir los contratos a comodatarias.
- Realizar visitas técnicas a los locales.
- Gestionar ante la GIM cualquier mantenimiento o mejora del área de cafeterías.
- Coordinar las fumigaciones realizadas por las comodatarias (esta fumigación es independiente a la realizada por la institución).
- Recibir de parte de Servicios Generales, el detalle de la lectura sobre el monto que le corresponde cancelar a cada comodataria por los servicios de energía eléctrica.
- Realizar los cobros en concepto de energía eléctrica y agua potable a las comodatarias.
- Remitir a la UFI a través de memorando los cobros realizados.
- Realizar reuniones semanales con el personal y establecer acuerdos.
- Elaborar el informe (check list) de la visita técnica realizada.

Las salidas resultantes de este procedimiento son:

- Empleado beneficiado con el servicio de alimentación.
- Ayuda memoria de la visita técnica de la supervisión.

La normativa aplicable es:

- Contrato Colectivo de Trabajo.
- Norma Técnica de Alimentos, MINSAL.
- Normativa para el Uso de las Instalaciones del Area de Cafeterías del CNR.

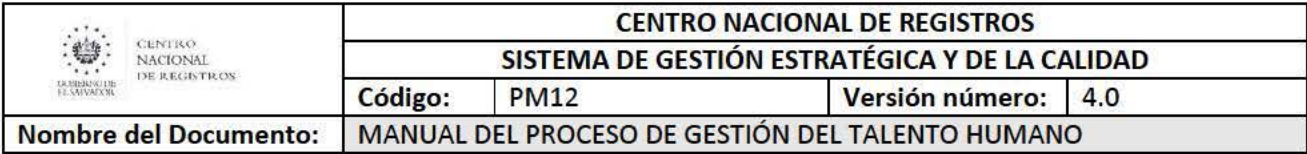

# 6.5. Subproceso Formar al Talento Humano

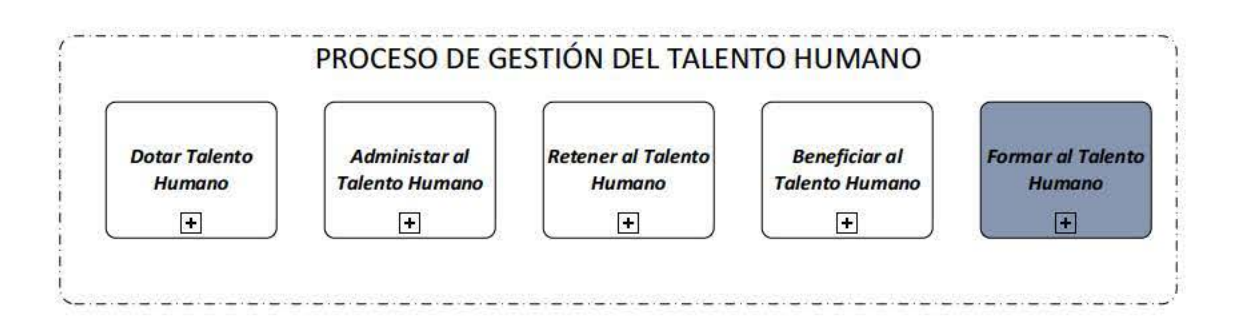

El subproceso de Formar al talento Humano es responsable de fortalecer las competencias y los conocimientos. actitudes y habilidades del personal, mediante la ejecución de diferentes acciones formativas. a fin de mejorar los perfiles de puestos en que se desempeñan e incrementar los niveles de productividad. También. de fomentar el crecimiento profesional del talento humano en la institución.

Para determinar las necesidades de formación dentro de la institución. es necesario que se realice el diagnóstico de necesidades de formación, el cual es efectuado una vez al año, por parte de las diferentes unidades del CNR con la asesoría de la Escuela de Formación del Talento, con el objetivo identificar capacitaciones que requiere el personal de las diferentes áreas para fortalecer sus competencias

# 6.5.1. Participantes y rol que desempeña en el modelado

### • Subdirectora ESFORT

Es la persona encargada de iniciar el Proceso de formación y administrar todas las actividades de dicho proceso. comenzando con la determinación de necesidades de formación hasta la actualización de la información de las capacitaciones recibidas en el registro académico. Asimismo. revisa y firma de aprobado el Plan de Formación Anual Institucional-PAF!. lo distribuye a las partes interesadas y da seguimiento a la ejecución de dicho plan.

# • Técnico en Gestión de Formación

Es la persona encargada de consolidar las necesidades de formación de las diferentes unidades. de generar el presupuesto para atender dichas necesidades. ingresar a la PACC los montos asignados por mes relativos a la formación, elaborar el PAFI y desarrollar todas las acciones necesarias para la ejecución y evaluación de las capacitaciones.

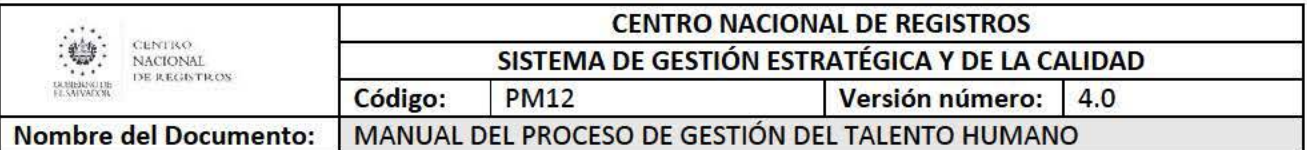

#### • **Técnico Administrativo**

Es la persona encargada de elaborar los requerimientos a la UACI para la compra de servicios de capacitación que cuentan con presupuesto. Además, es la encargada de distribuir las copias de las órdenes de compra a las partes interesadas en la ESFORT (Técnico de Gestión de Formación y Coordinadora de área especializada).

#### • **Coordinación del área especializada**

Es la persona encargada de desarrollar las actividades de planificación, organización, ejecución y seguimiento y demás aspectos relacionados con la formación interna y externa técnico-jurídico aplicables a los procesos sustantivos.

#### • **Técnico de Registro Académico y de la Calidad**

Es la persona encargada de ingresar y actualizar la información de las capacitaciones ejecutadas, en el módulo de capacitación. Así mismo brindar apoyo en los temas relacionados al Sistema de Gestión de la Calidad.

### • **Especialista en Metodología**

Es la persona encargada de diseñar la metodología para determinar las necesidades de formación (DNF) del CNR. brindar asesoría metodológica a los facilitadores internos así como orienta y acompaña la implementación del diagnóstico para obtener los insumos de la capacitación que requiere el personal del CNR. Asimismo, diseña y ejecuta programas para el fortalecimiento de las habilidades didácticas de los formadores internos.

### • **Analista de Gestión de Formación**

Es la persona encargada de gestionar las formaciones que se ejecutan con INSAFORP, convocar al empleado participante y coordinar la participación del personal aprobado por **1** NSAFORP para participar en capacitación con las empresas proveedoras. También, se encarga de elaborar el informe de la formación y enviar la lista de participantes para que se haga el registro académico respectivo de esta manera conformar el expediente de formación.

### • **Director Desarrollo Humano y Administración**

Es la persona encargada de dar seguimiento a las actividades de la formación del personal. Asimismo, firma de visto bueno el Plan Anual de Formación Institucional.

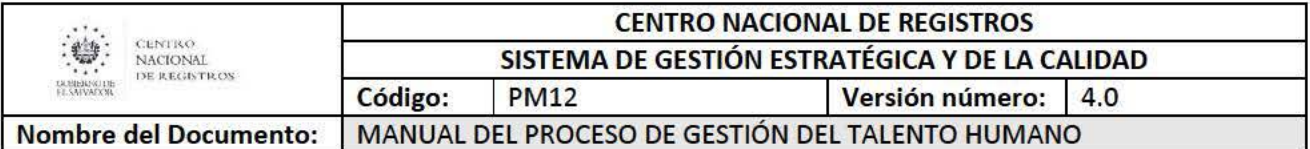

### • Unidad Solicitante

Es la unidad misional o de apoyo, que determina sus necesidades de capacitación y formación, a través de la asesoría y orientación de personal de la ESFORT para lograr el fortalecimiento de las competencias del personal que se desempeña en los procesos. En los casos de los servicios de capacitación técnica. que la Escuela gestiona a través de la UACI, la unidad solicitante es la responsable de designar a un administrador de contrato de la orden de compra o contrato.

### 6.5.2. Modelado del subproceso Formar al Talento Humano

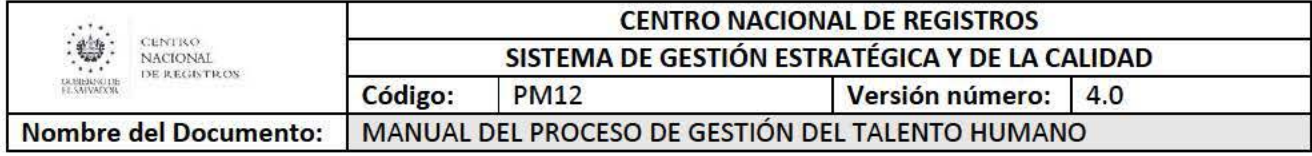

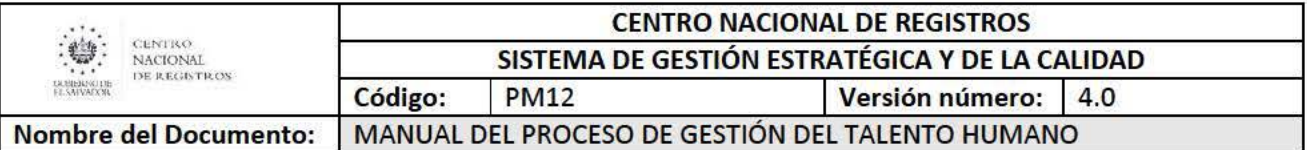

# 6.5.3. Descripción del Proceso .

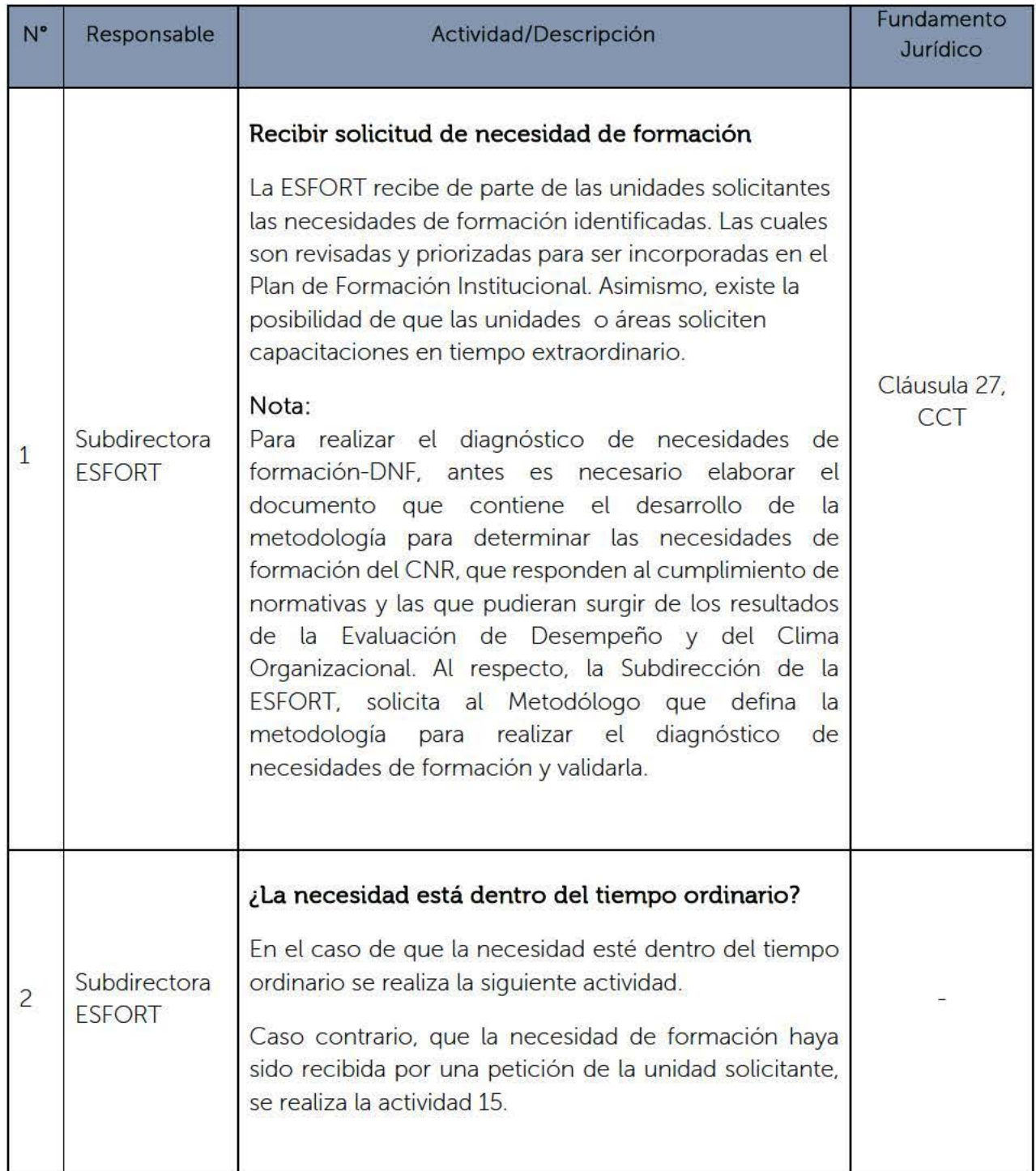

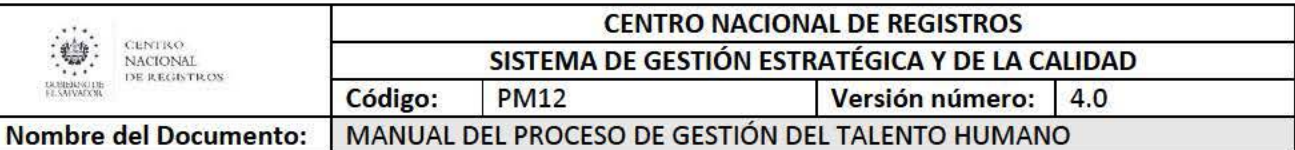

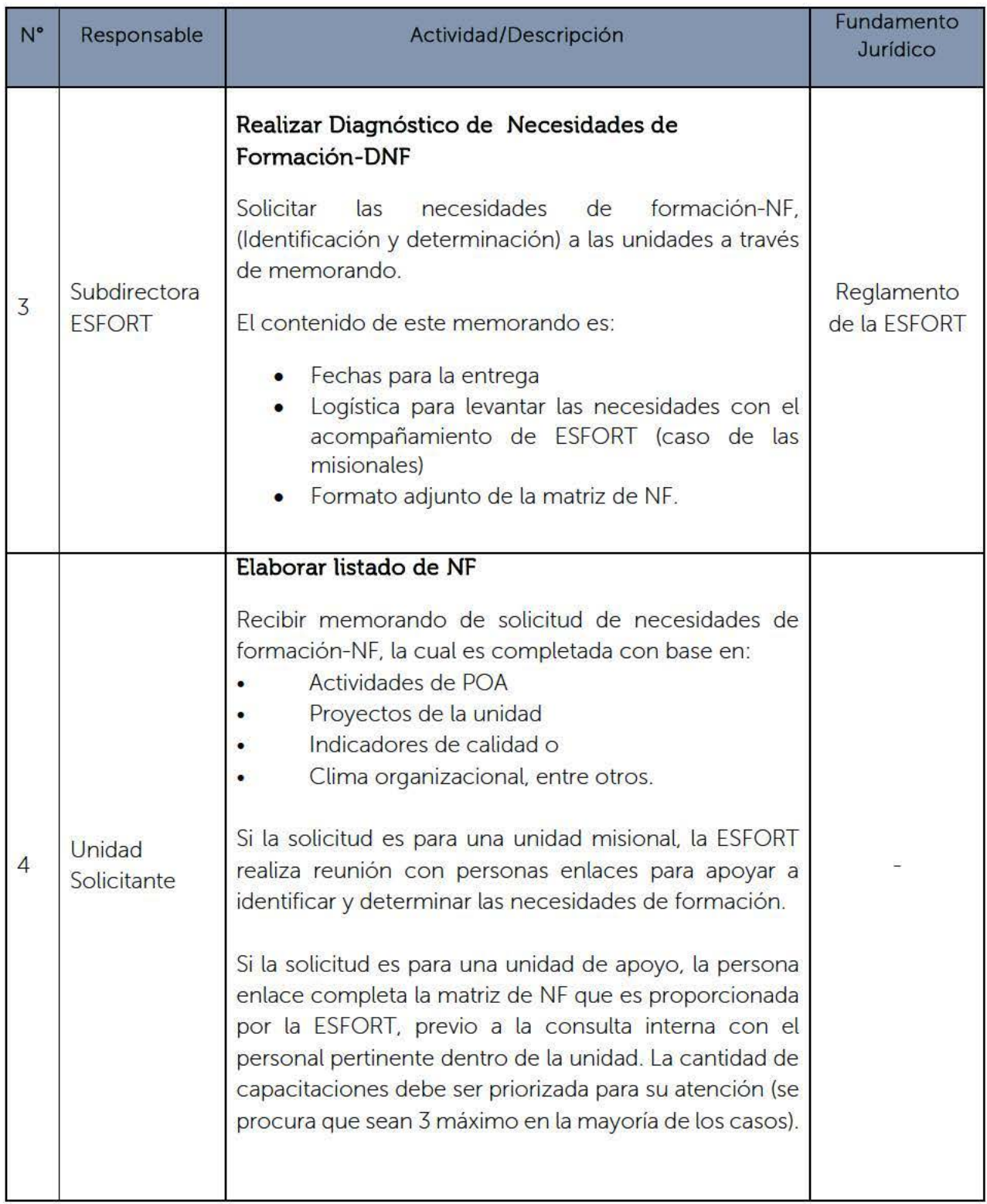

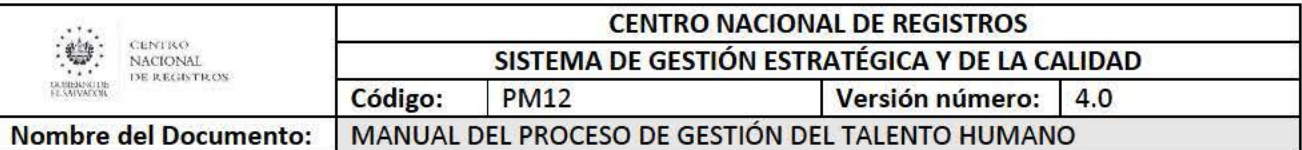

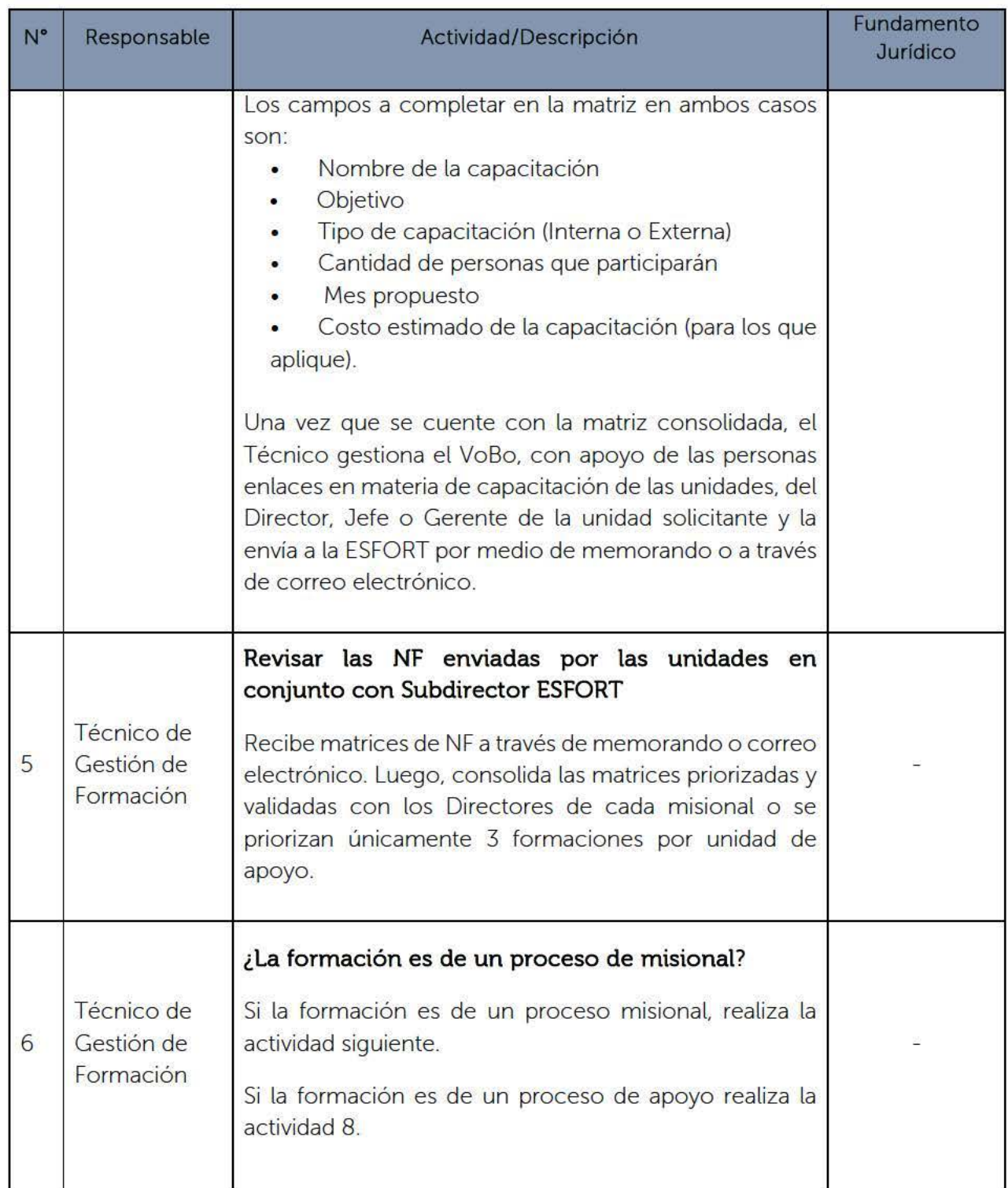

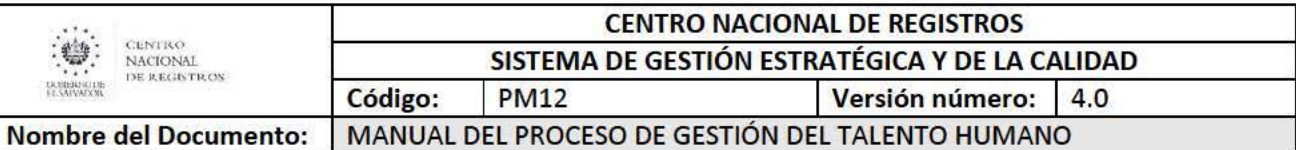

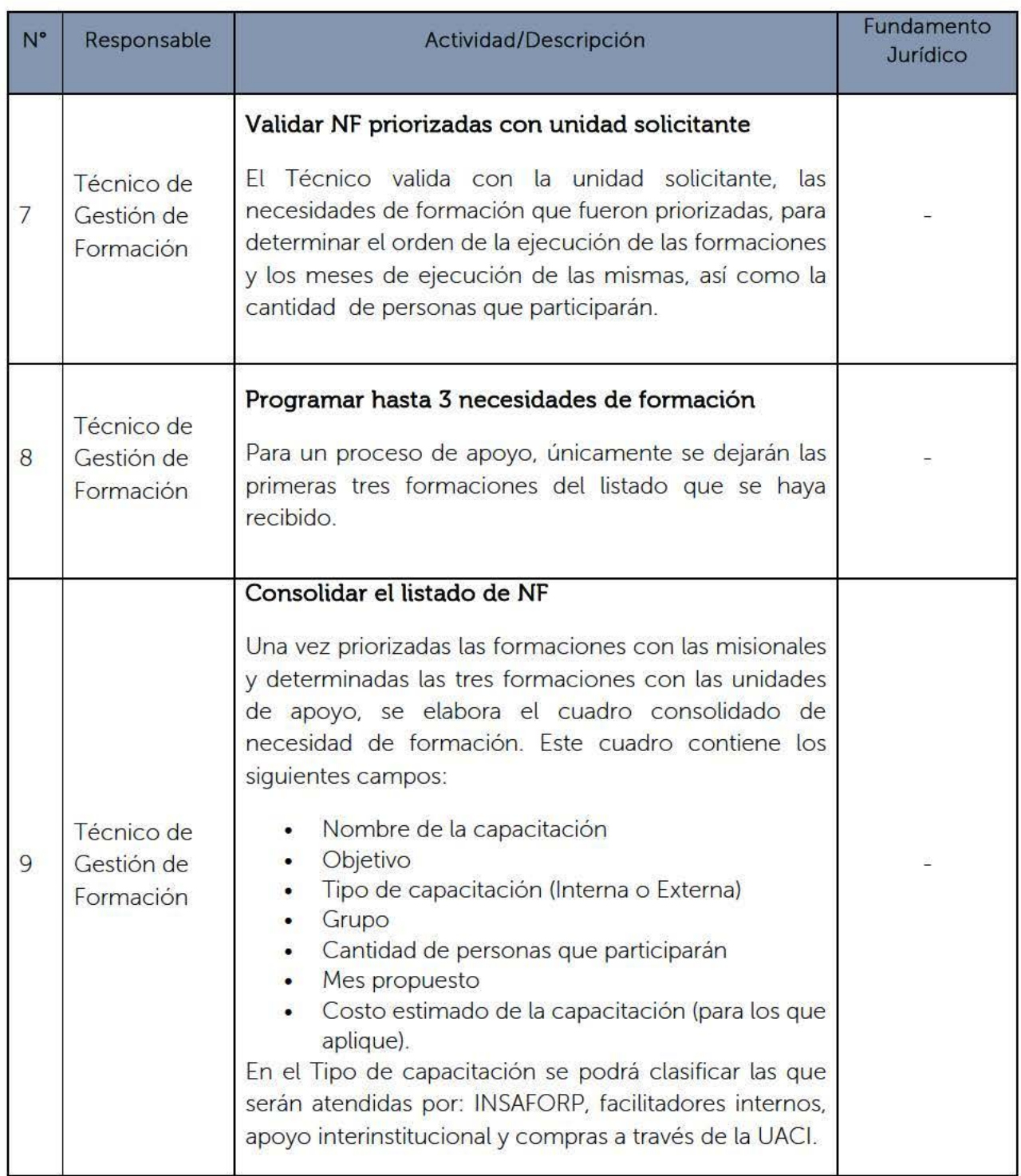

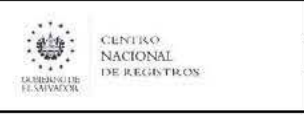

#### CENTRO NACIONAL DE REGISTROS SISTEMA DE GESTIÓN ESTRATÉGICA Y DE LA CALIDAD Código: PM12 Versión número: 4.0

Nombre del Documento: MANUAL DEL PROCESO DE GESTIÓN DEL TALENTO HUMANO

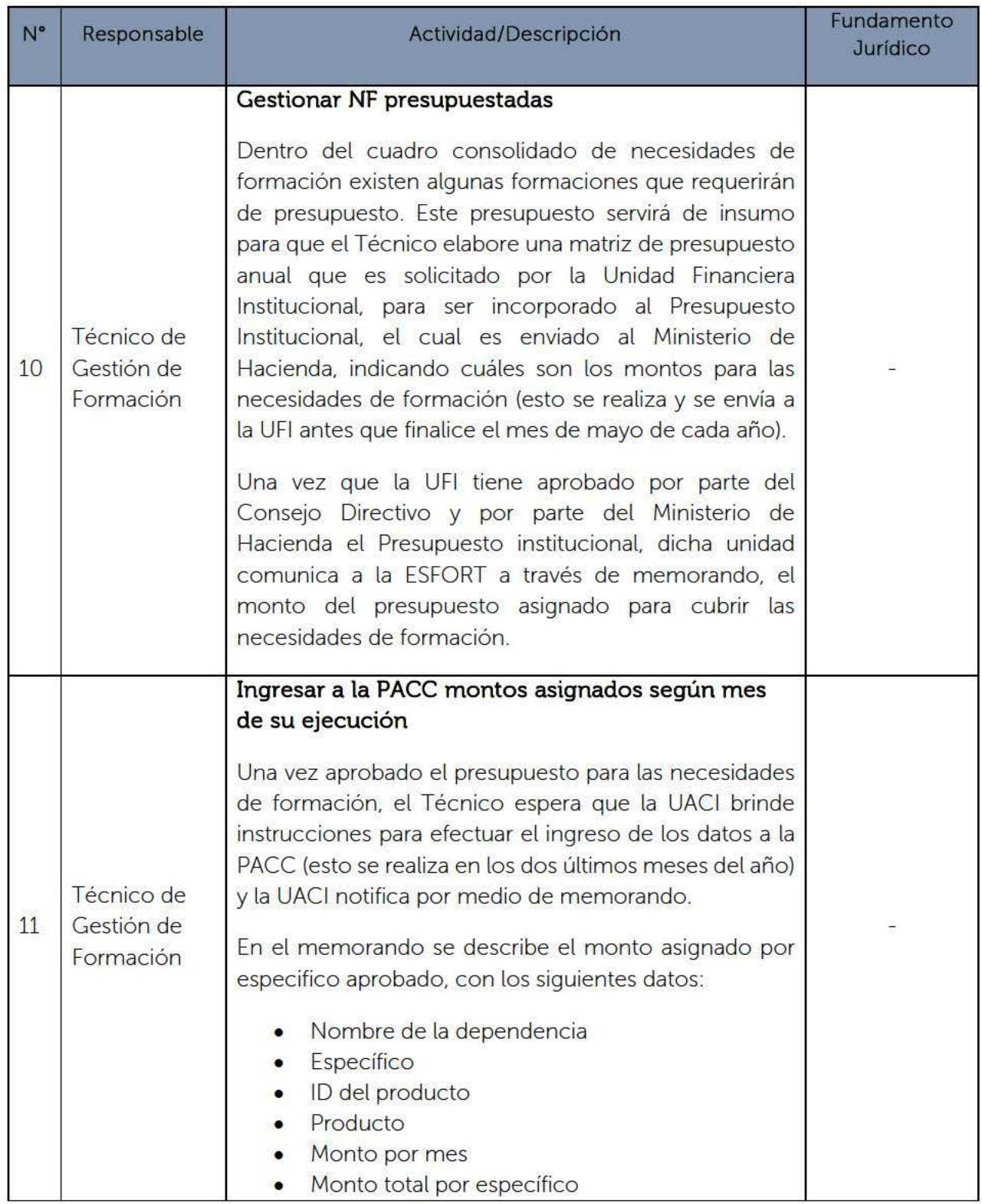

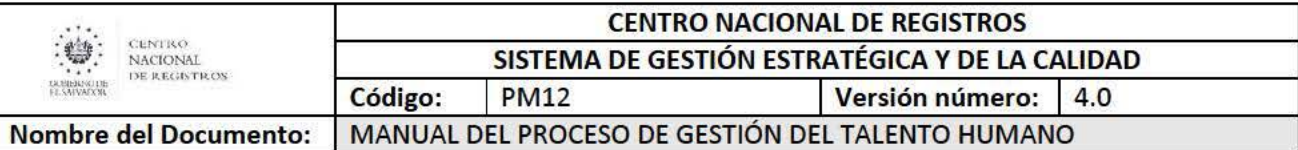

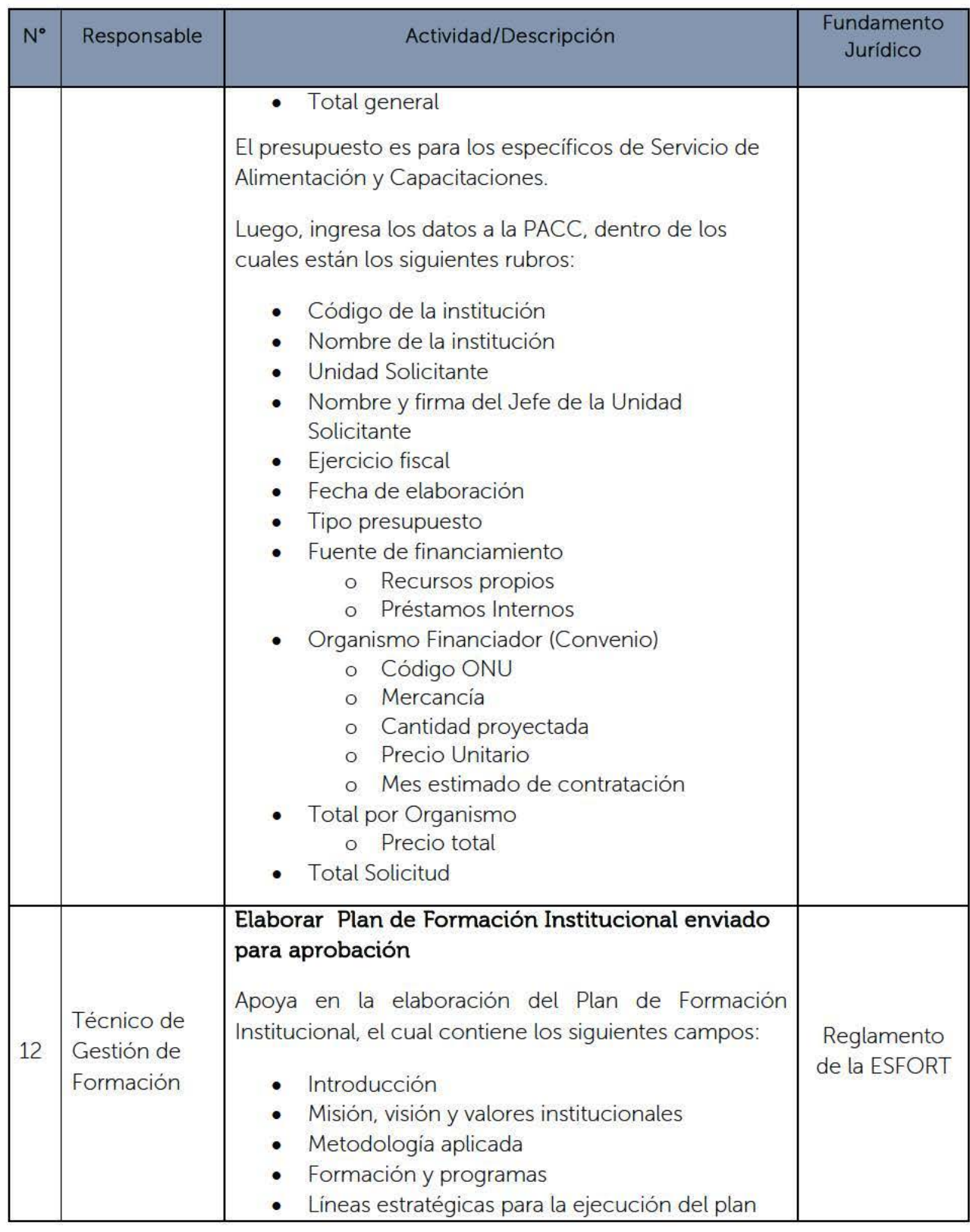

ESTA INFORMACIÓN ES PARA USO EXCLUSIVO DE LA ORGANIZACIÓN

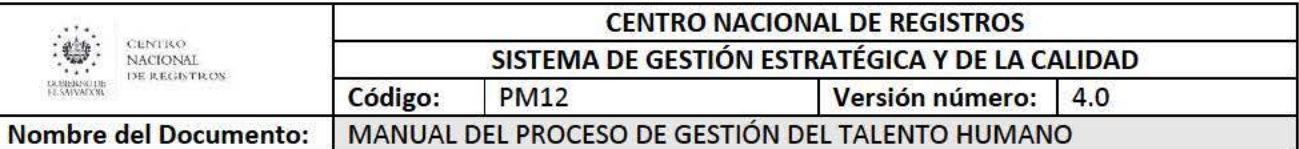

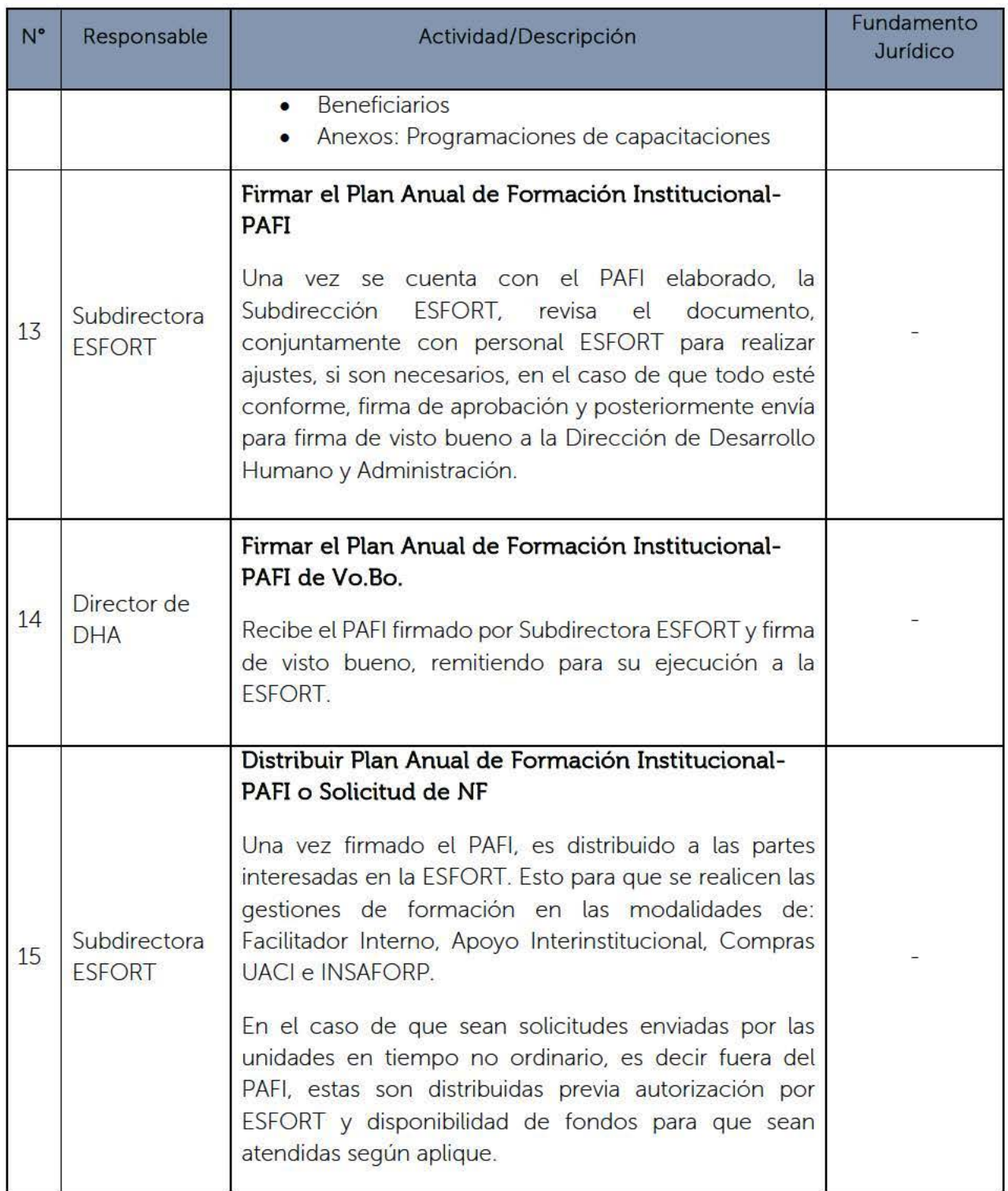

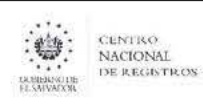

#### CENTRO NACIONAL DE REGISTROS SISTEMA DE GESTIÓN ESTRATÉGICA Y DE LA CALIDAD Código: PM12 Versión número: 4.0

Nombre del Documento:

MANUAL DEL PROCESO DE GESTIÓN DEL TALENTO HUMANO

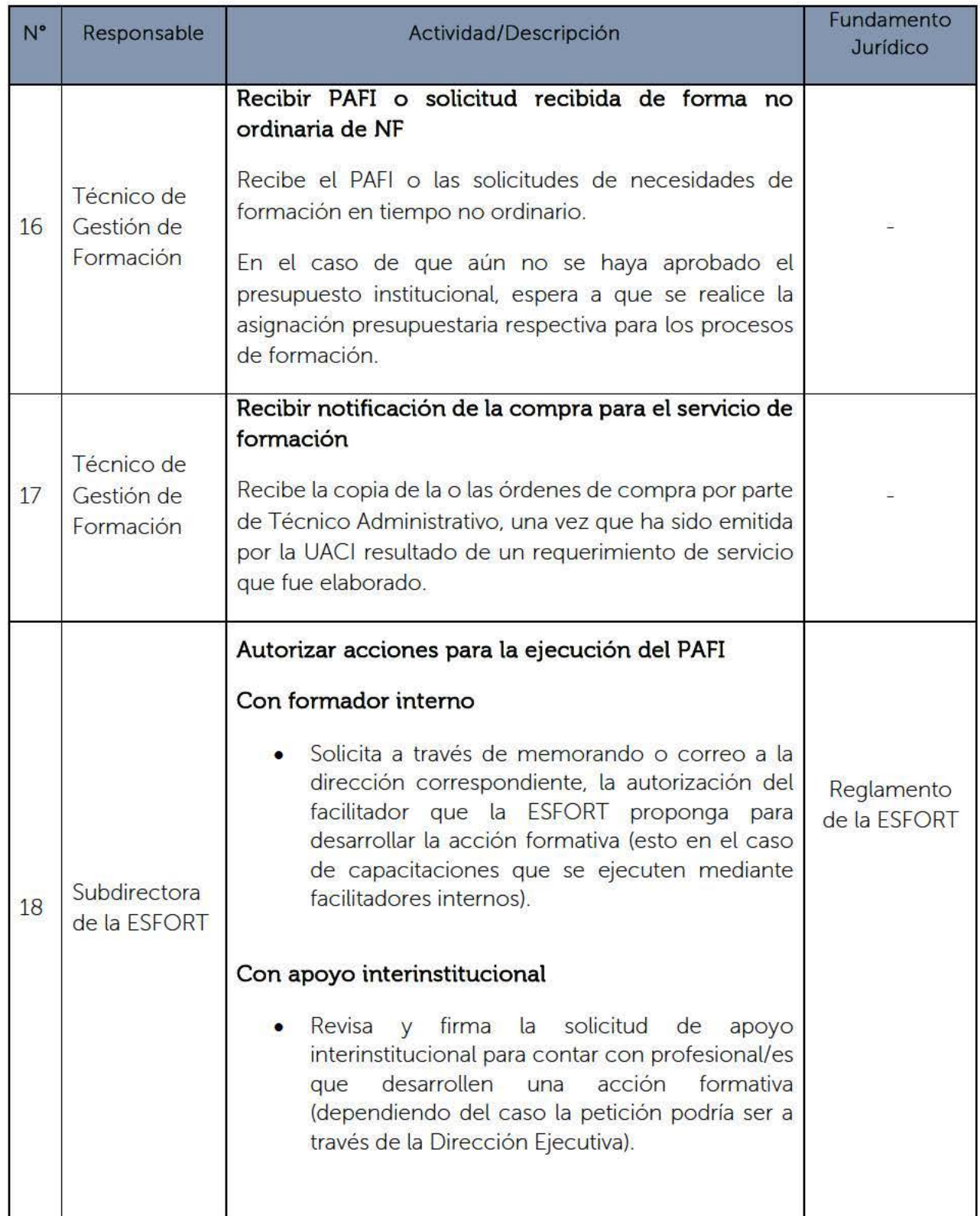

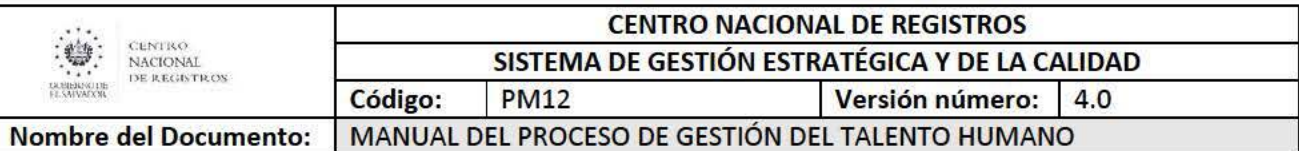

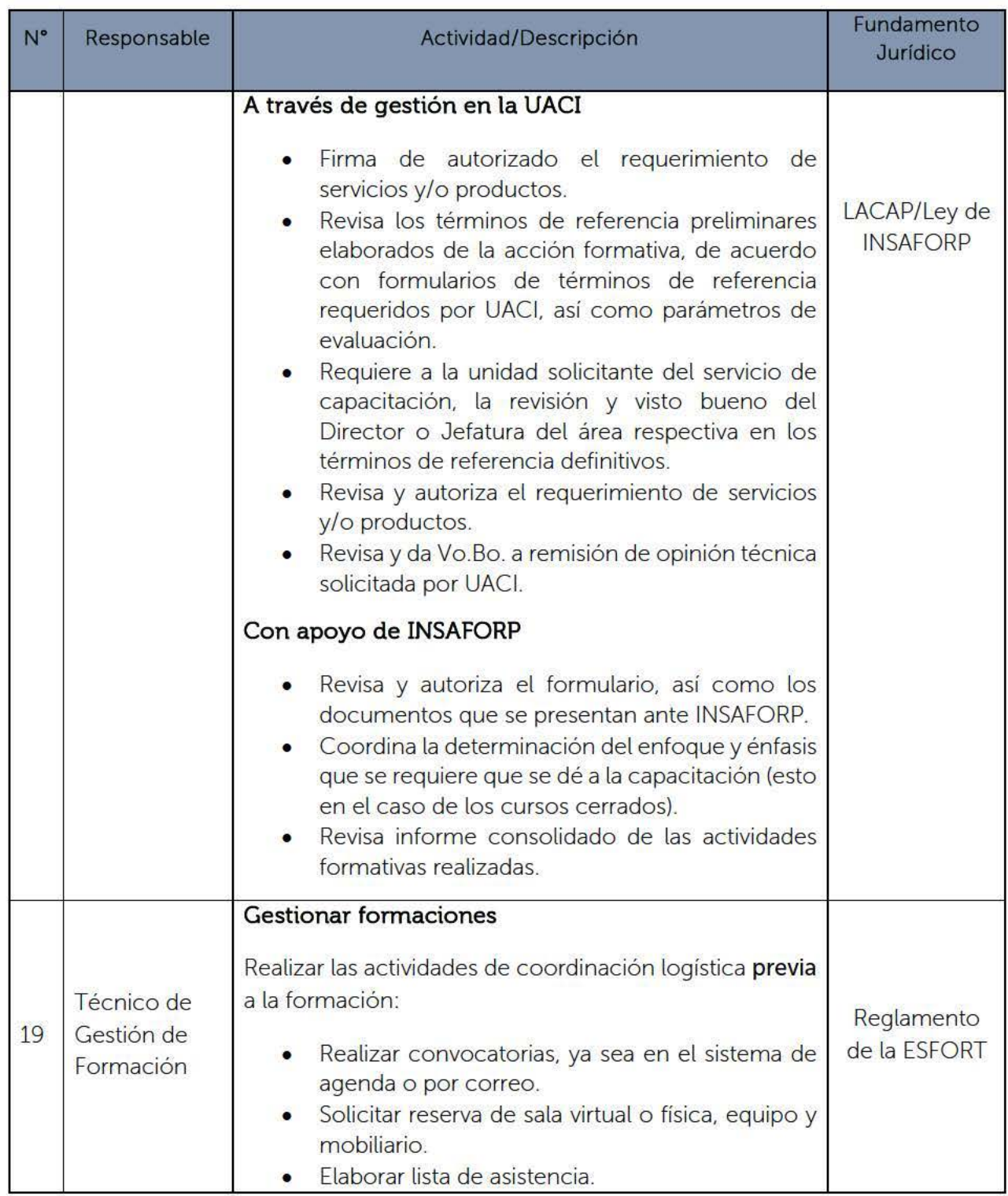

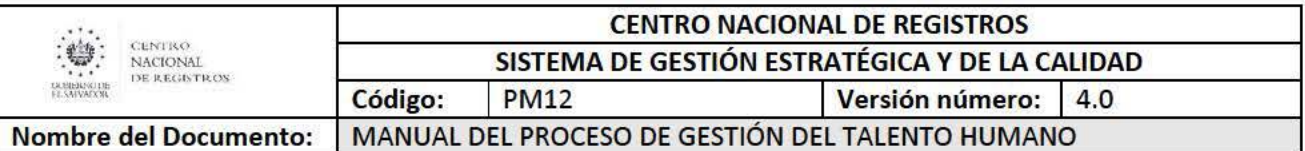

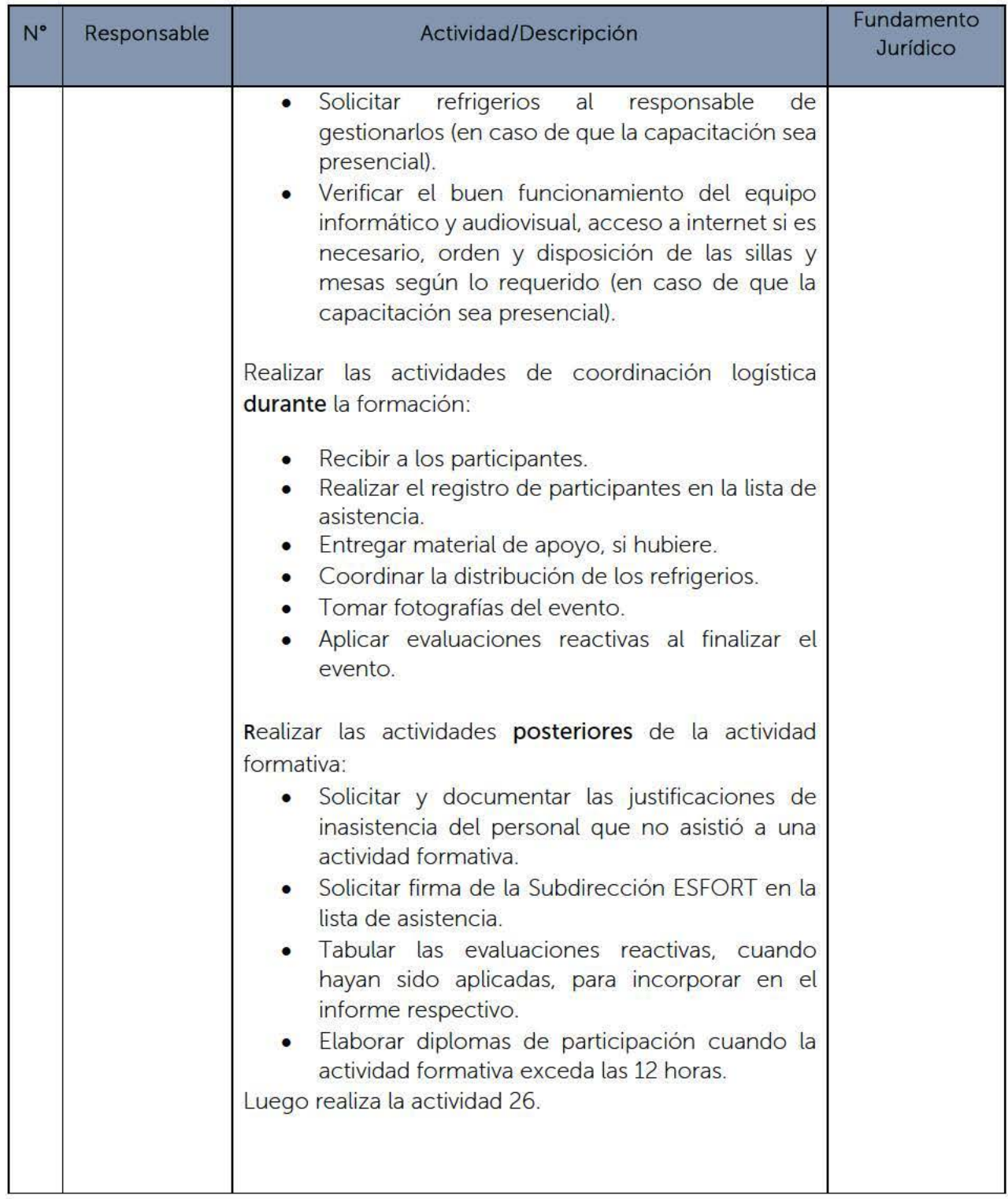

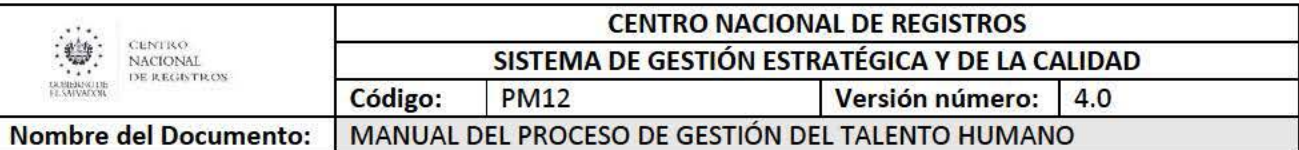

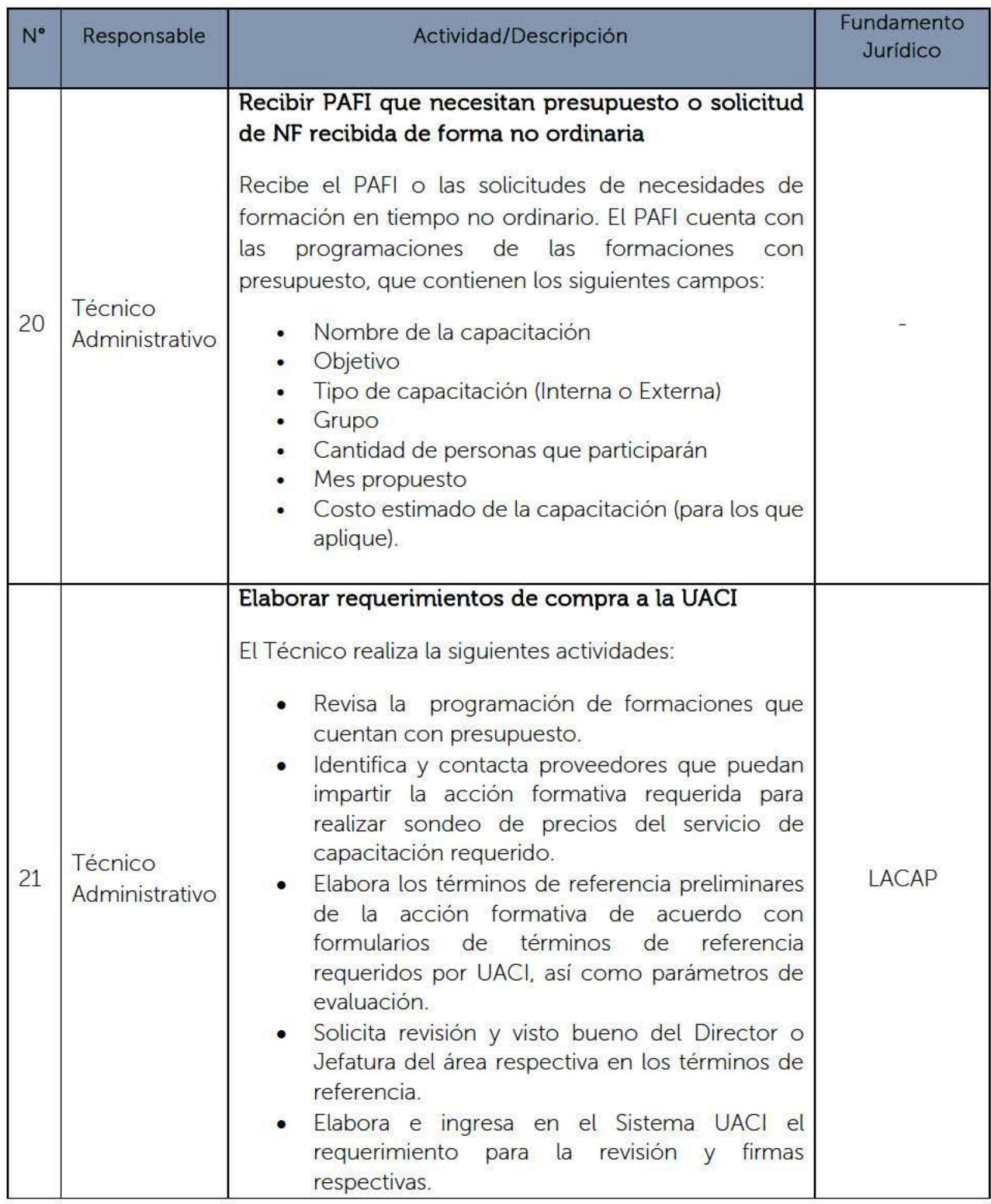

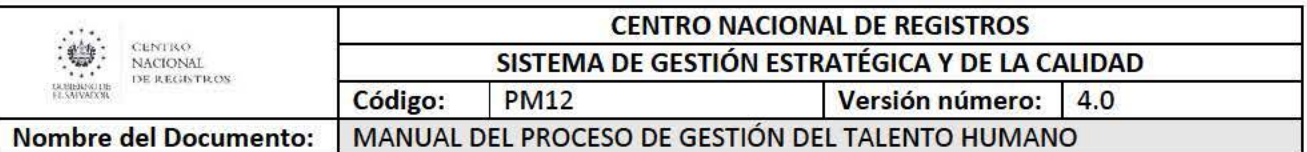

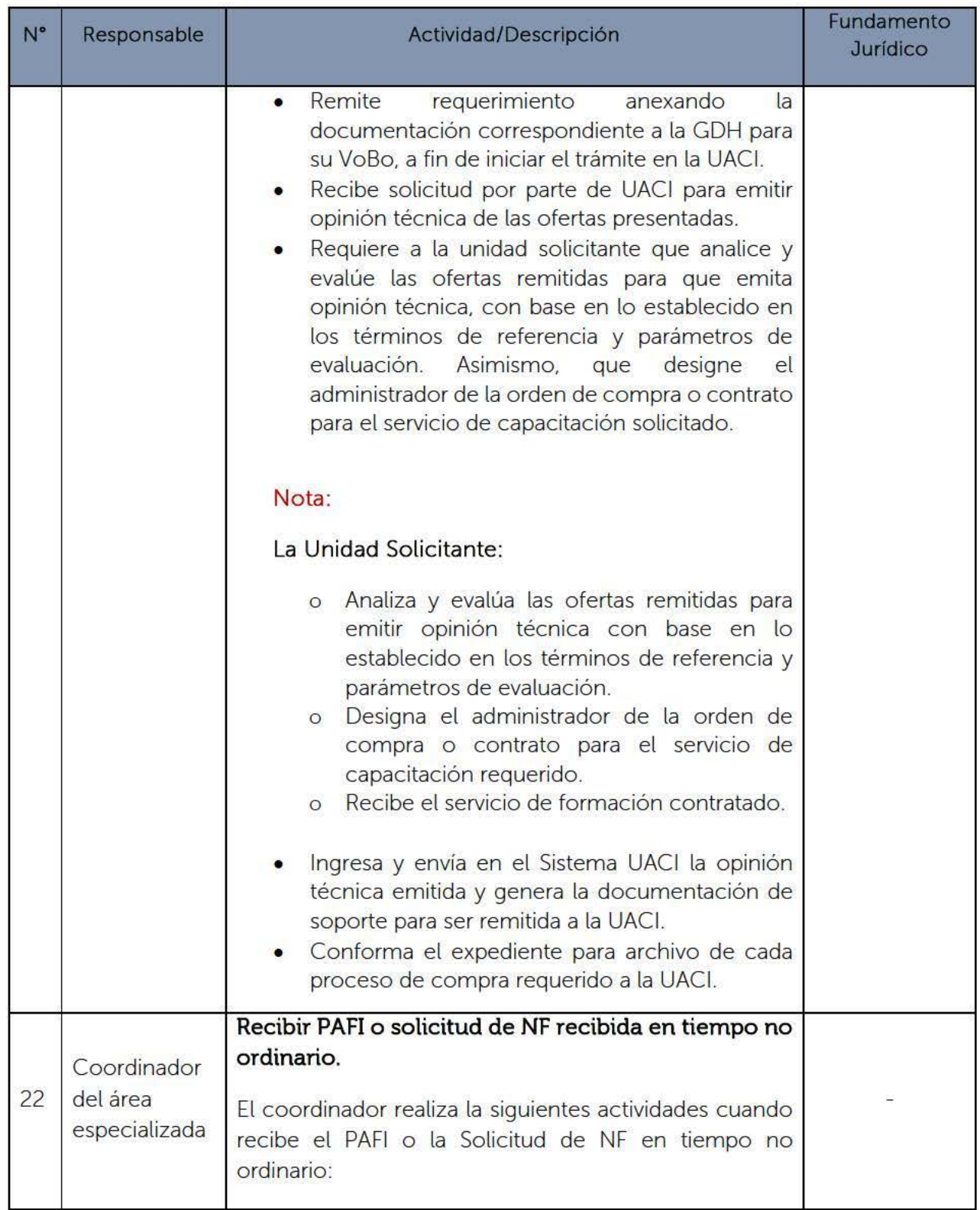
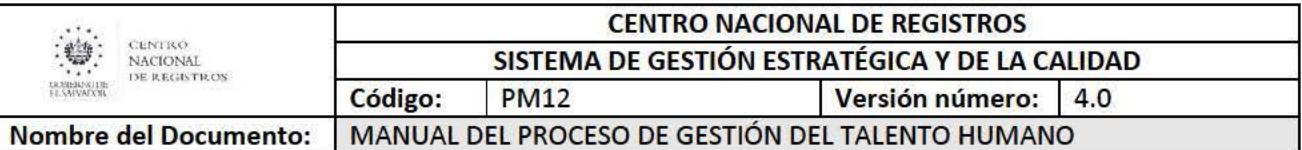

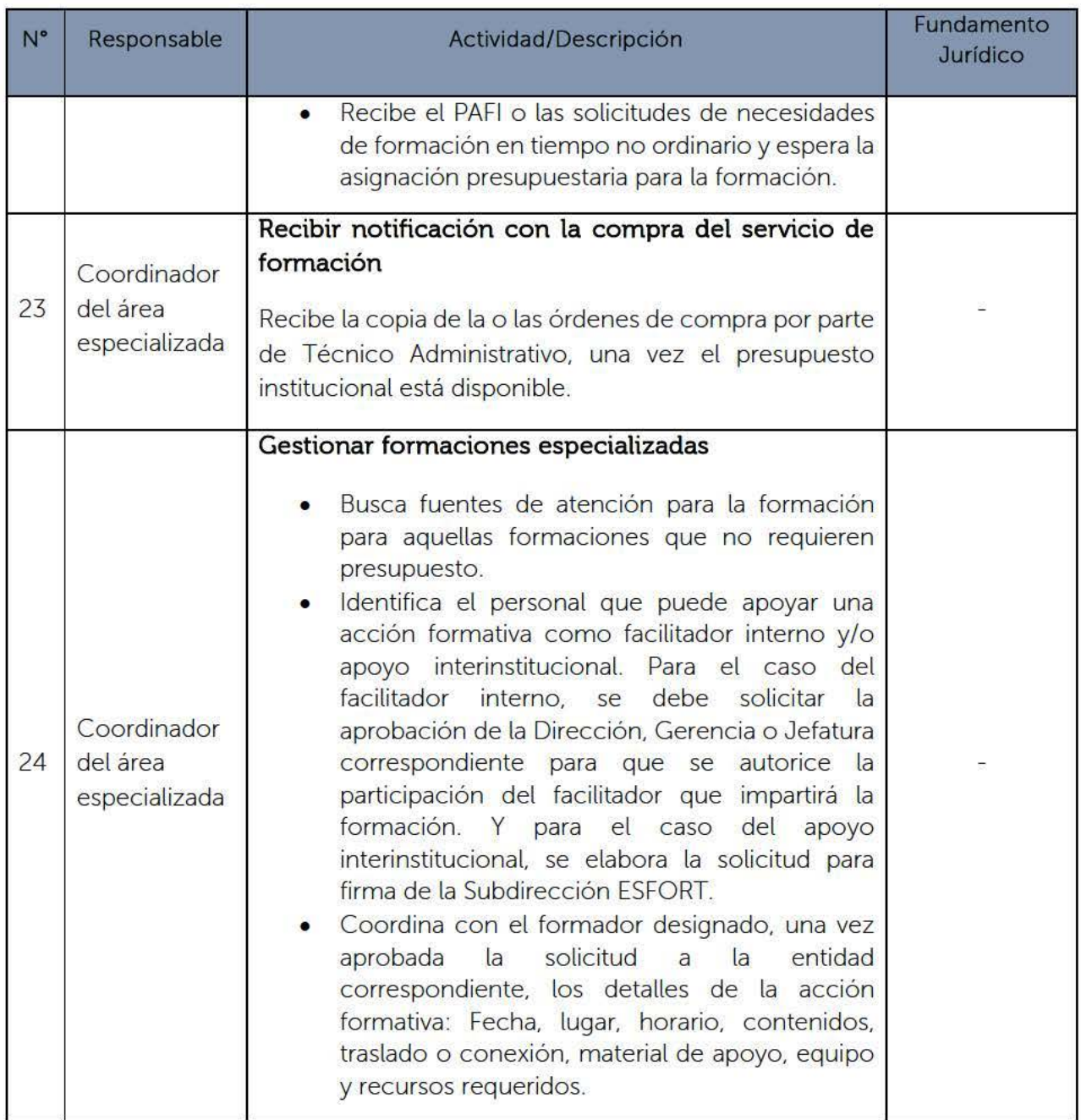

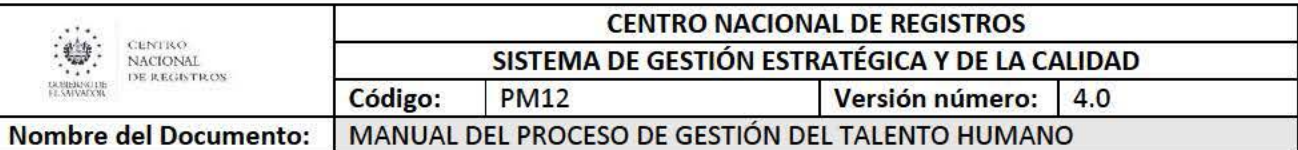

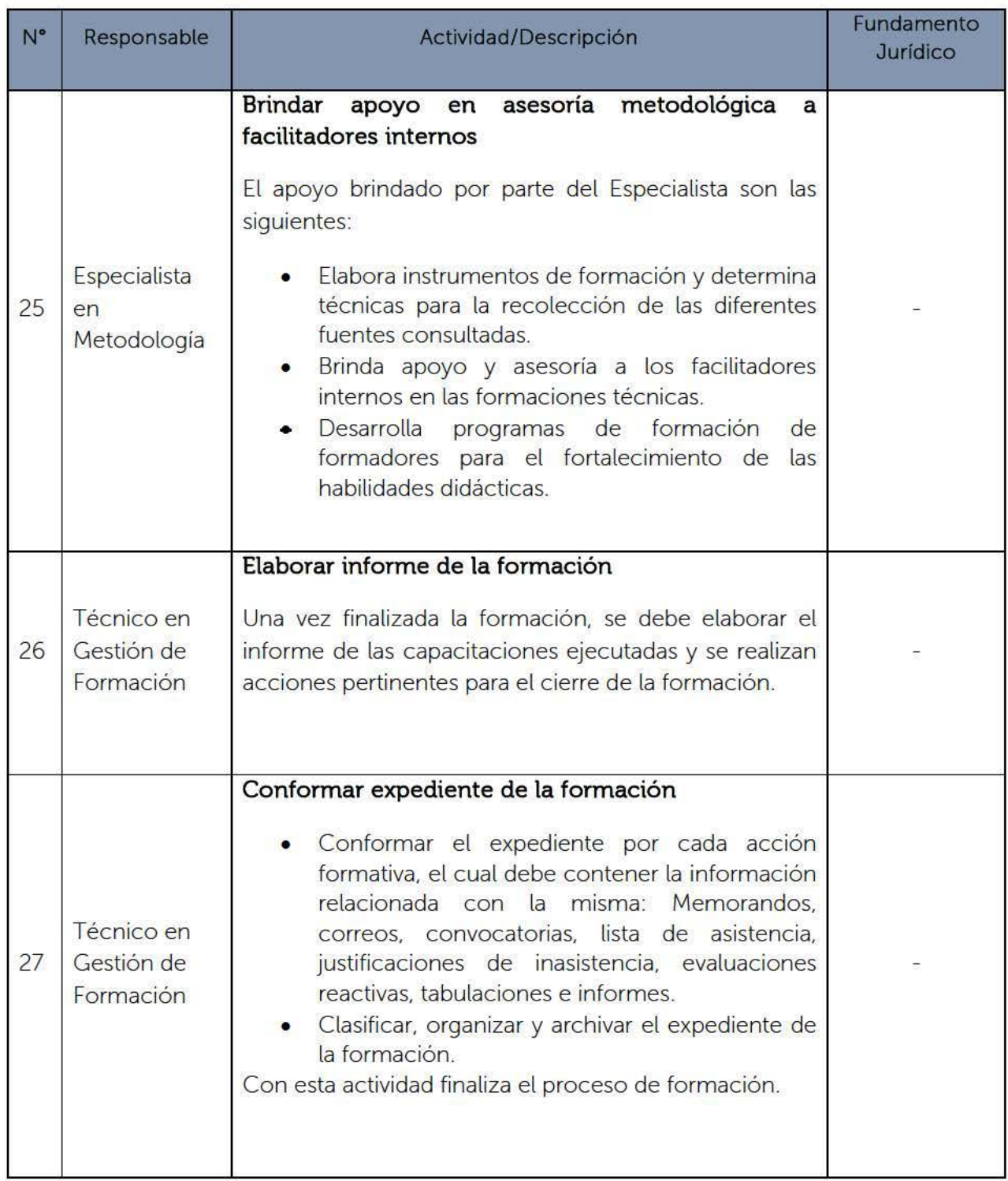

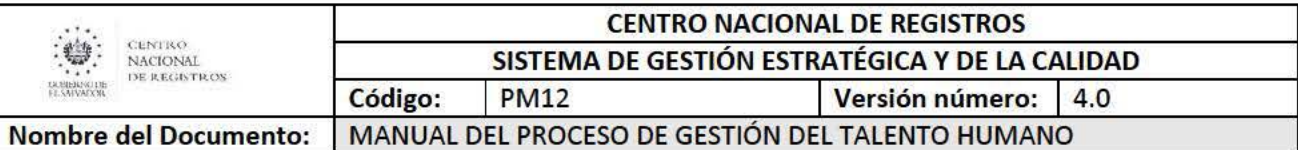

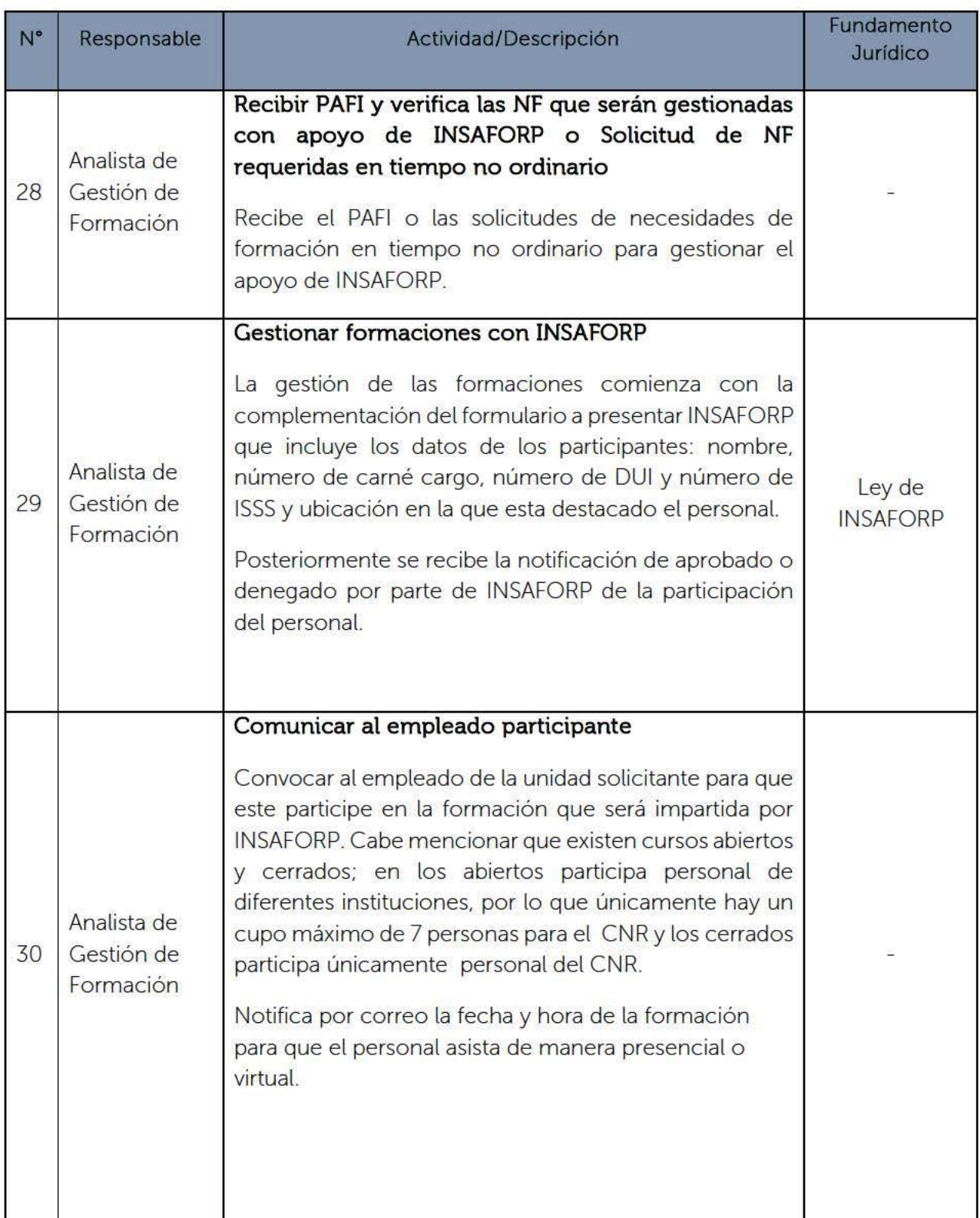

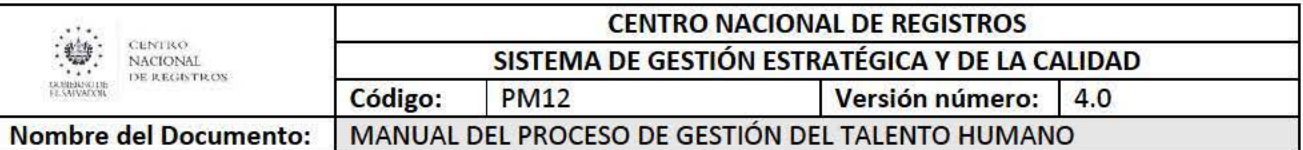

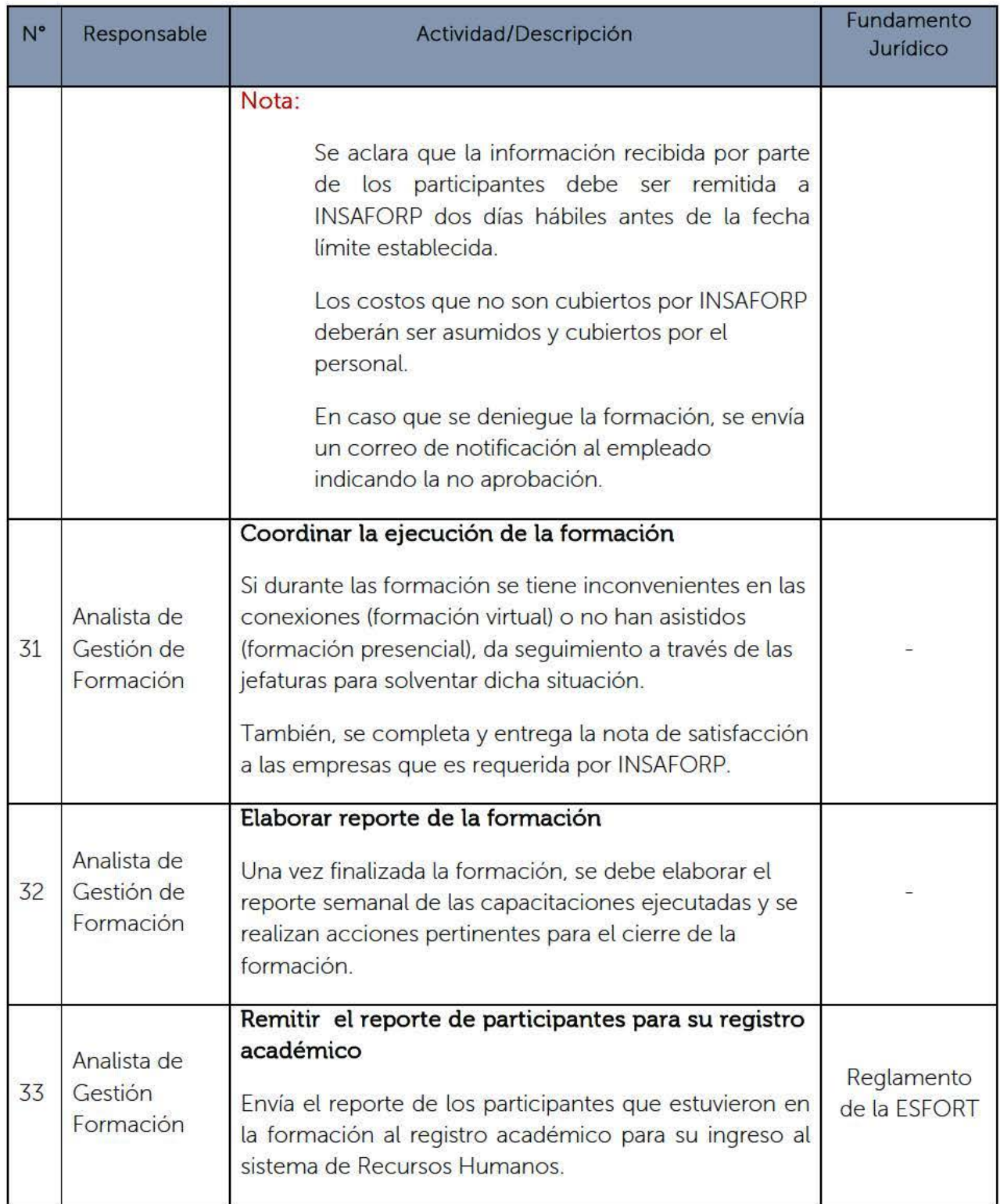

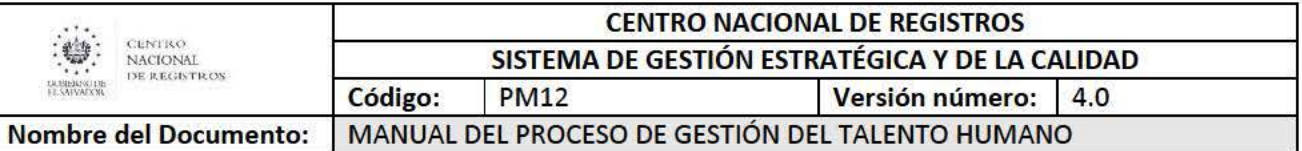

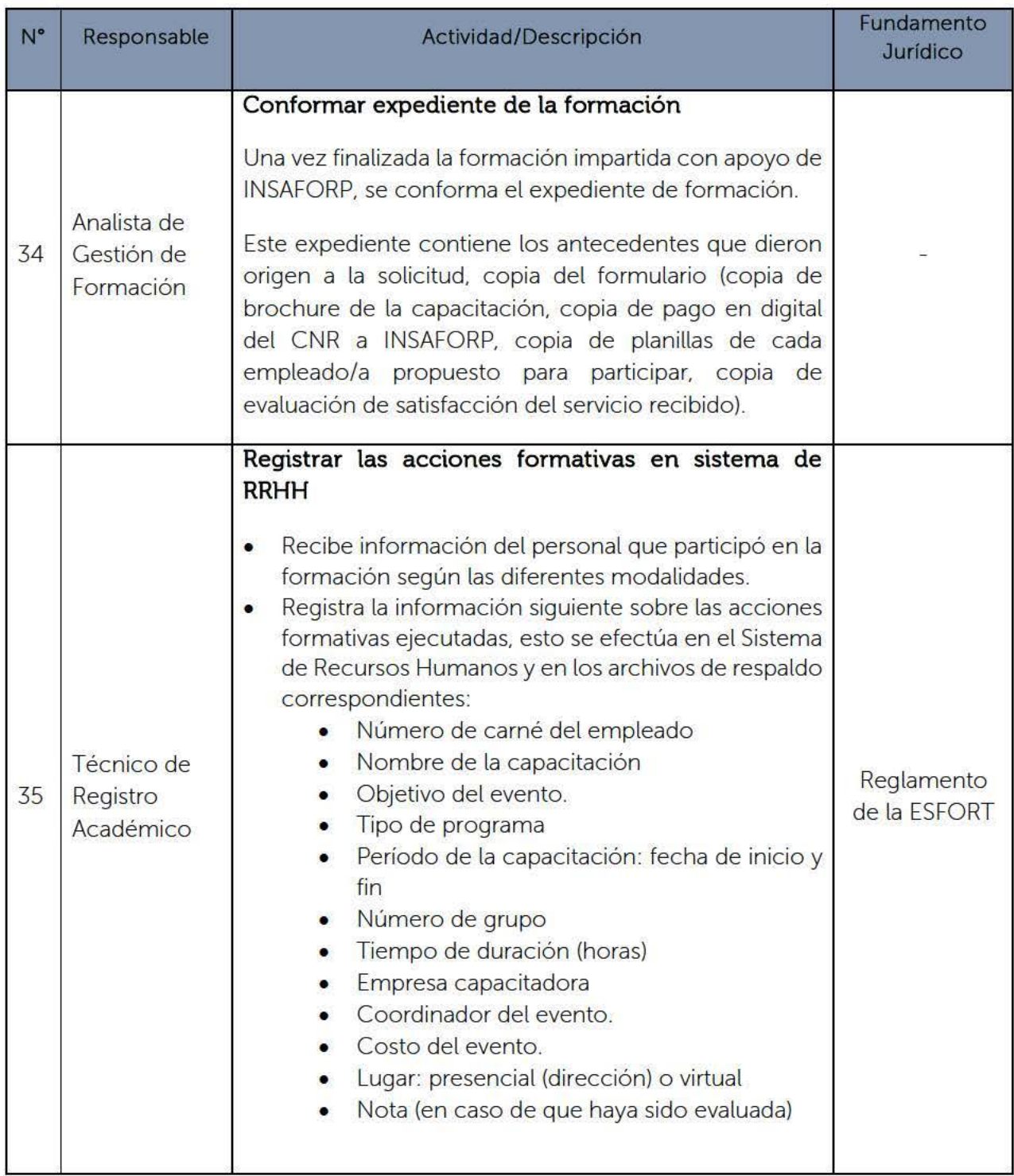

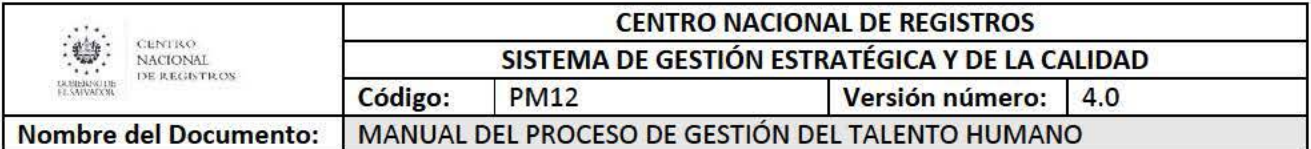

# 7.0 Aprobaciones

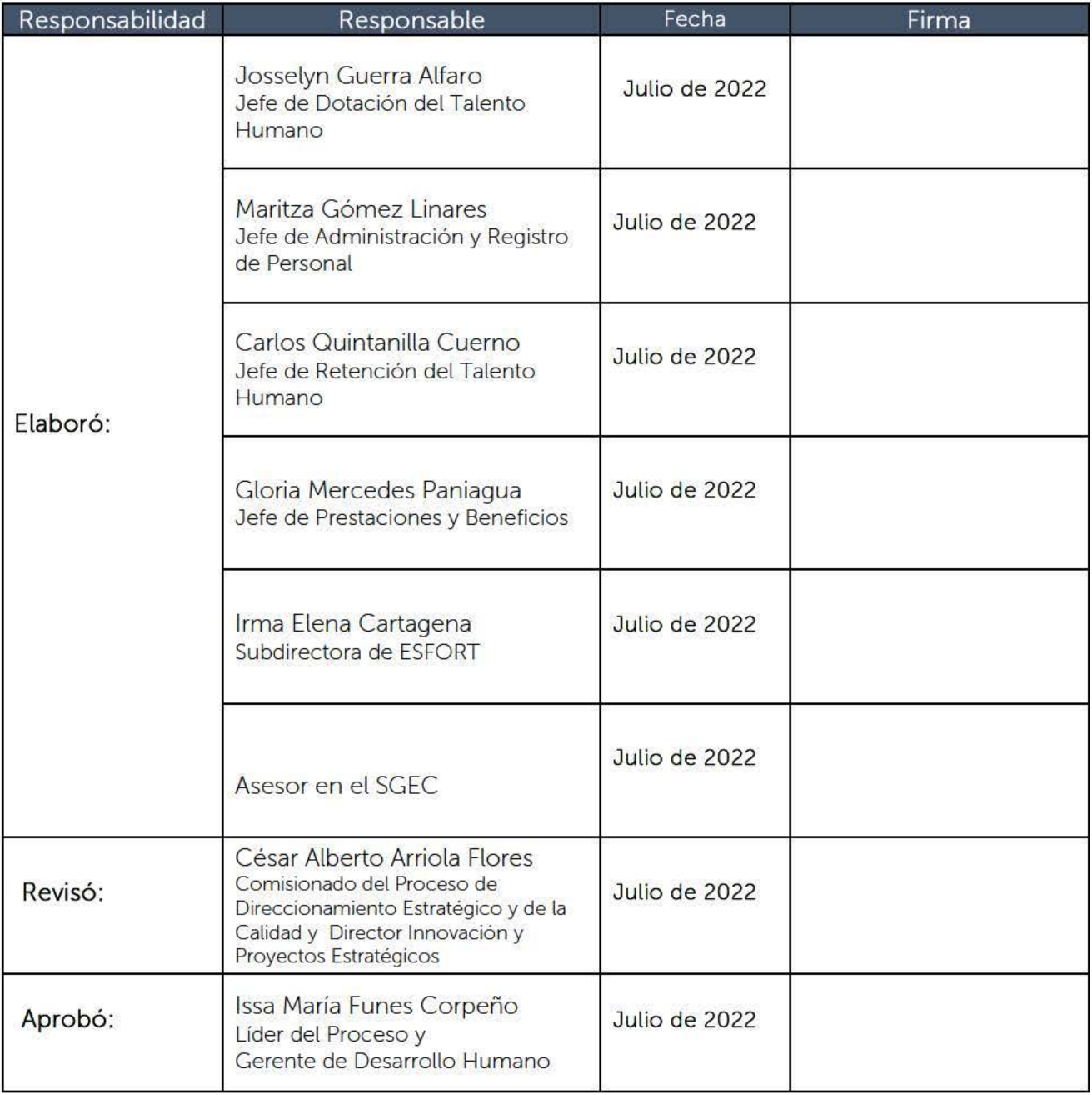

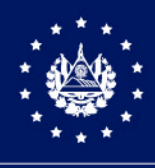

CENTRO NACIONAL DE REGISTROS

# SISTEMA DE GESTIÓN ESTRATÉGICA Y DE LA CALIDAD

# MANUAL DEL PROCESO DE GESTIÓN DE TECNOLOGÍA Y SEGURIDAD DE LA INFORMACIÓN

Versión 4.0 del documento Código en el SGEC: PM13

Clasificación del activo de información:

PÚBLICA

SAN SALVADOR, JUNIO 2022

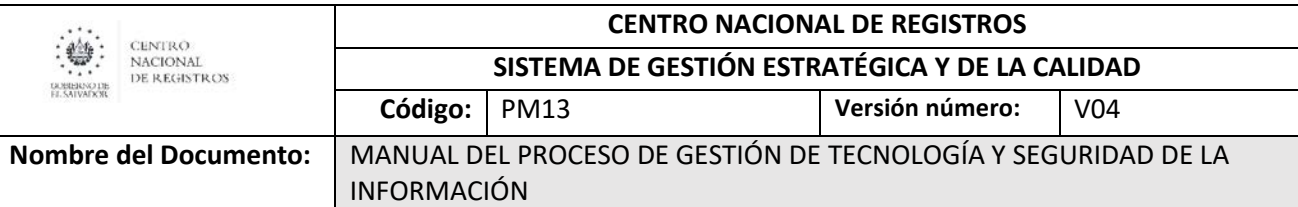

# Contenido

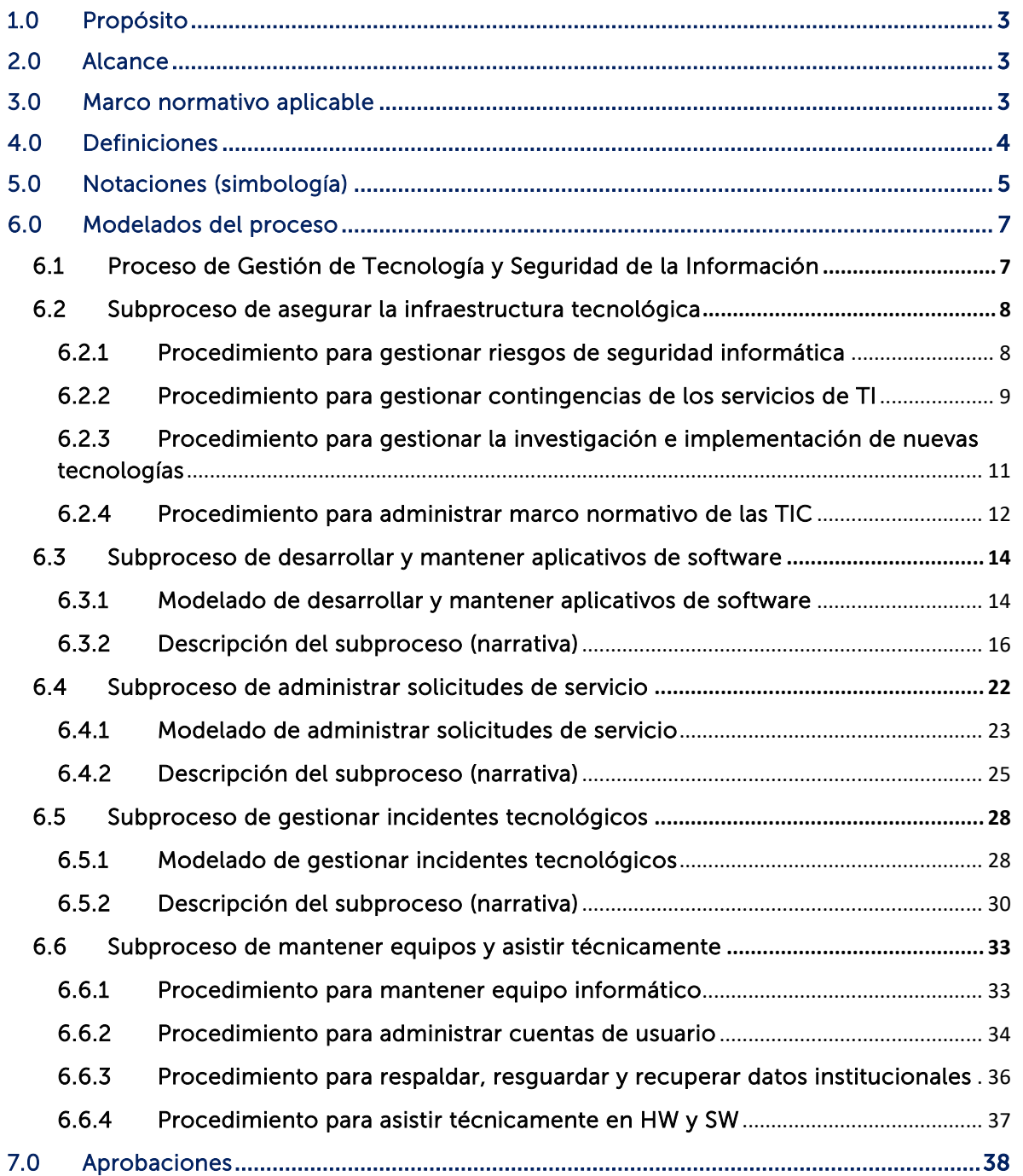

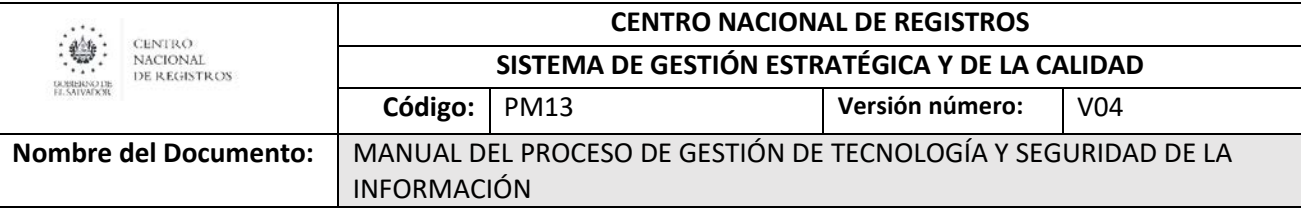

# 1.0 Propósito

<span id="page-548-0"></span>Asegurar la disponibilidad y funcionalidad de la infraestructura tecnológica y aplicaciones informáticas que son utilizadas por las unidades de negocio y de apoyo de toda la institución para la prestación de servicios a nivel nacional.

# 2.0 Alcance

<span id="page-548-1"></span>El proceso inicia con la recepción de solicitudes de desarrollo / mantenimiento de aplicativos de software o de cualquier otro servicio que se ofrece en la Dirección de Tecnología de la Información (DTI) hasta la gestión de incidentes tecnológicos, incluyendo de forma transversal el subproceso estratégico "Asegurar la Infraestructura Tecnológica" y el subproceso de soporte "Mantener Equipos y Asistir Técnicamente".

# <span id="page-548-2"></span>3.0 Marco normativo aplicable

- Control de acceso al cuarto de servidores del CNR
- Control de Datos de Configuración de VPN Remotas
- Controles Generales y Específicos de los Recursos Informáticos del CNR
- Instructivo para la Redacción de Solicitudes del SISSOR
- Ley Especial Contra Delitos Informáticos y Conexos
- Ley de Firma Electrónica
- LACAP y RELACAP
- Manual de Solicitud de Requerimientos SISSOR
- Metodología para Costeo de Software Desarrollado Institucionalmente
- Metodología para el Desarrollo de Aplicativos de SW
- Norma ISO 9001:2015
- Normas Técnicas de Control Interno CNR
- Normativa del Sistema de Control de Asistencia a Labores
- Normativas de Respaldo de Información
- Manuales Técnicos
- Plan de Contingencia para la Continuidad del Negocio
- Plantilla de Configuración de Equipos de Telecomunicación
- Política de Tecnologías de Información y Telecomunicación
- Procedimiento de Gestión de Incidentes ‐OSTICKET
- Procedimiento de Recuperación, Respaldo y Verificación de Información
- Procedimiento de Solicitud de Desarrollo de Nuevo Aplicativo de SW
- Metodología utilizada para realizar teletrabajo
- Acuerdos de confidencialidad del personal de DTI
- Normativa para el control de acceso al Centro de Datos Primario de la DTI y a los cuartos de servidores de las oficinas departamentales
- Normativa para la prevención, detección y corrección de virus

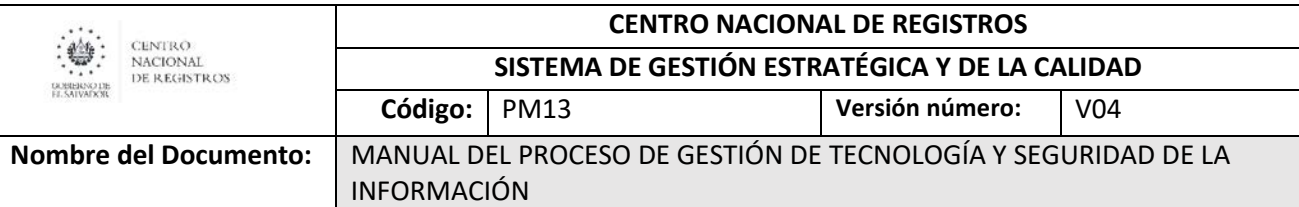

- Normativa para la separación de ambientes de desarrollo, pruebas y producción
- Normativa para la identificación, autenticación y autorización de acceso a los sistemas de información
- Normativa para el uso de la firma electrónica simple
- Procedimiento para preparar equipos institucionales para teletrabajo
- Procedimiento para habilitar el acceso al personal que realizar teletrabajo desde equipos personales
- Procedimiento de actualización y monitoreo de antivirus en equipos informáticos
- Marco Normativo para la Gestión de Incidentes de Tecnología
- Procedimiento para la Gestión de incidentes
- Procedimiento para la prevención, detección y corrección de virus
- Protocolo para el endurecimiento de servidores
- Decreto No. 24 de la Corte de Cuentas de la República
- Ley de delitos informáticos
- Agenda Digital 2020 2030
- Normativa para el uso del SISSOR

## 4.0 Definiciones

<span id="page-549-0"></span>SIGLA: Descripción Concepto: Descripción

- BPMN: Business Process Model and Notation (Modelo y Notación de Procesos de Negocios), es una notación gráfica, estandarizada que permite crear el modelado de procesos del negocio, en un formato de flujo de trabajo.
- CNR: Centro Nacional de Registros.
- HW y SW: Hardware y Software.
- DTI: Dirección de Tecnología de la Información.
- SISSOR: Sistema de Solicitud de Requerimientos.
- OSTICKET: Sistema para registro y gestión de incidentes tecnológicos.
- TIC: Tecnologías de la Información y Comunicación.

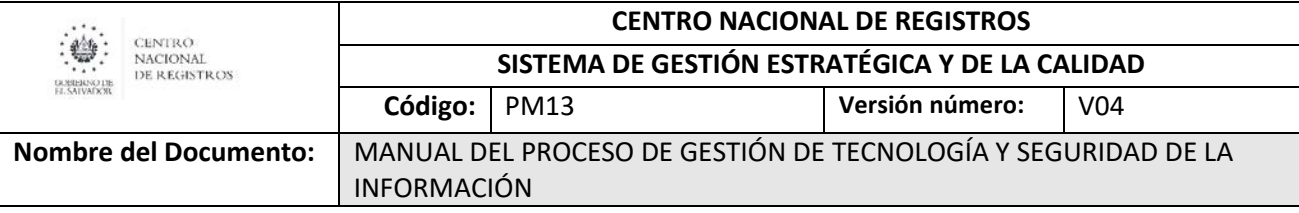

# 5.0 Notaciones (simbología)

<span id="page-550-0"></span>Para mayor comprensión de los modelados (flujos), se definen los diversos objetos utilizados en el presente manual (cada uno adaptara la tabla según lo utilizado en los flujos). La metodología utilizada en este manual es BPMN lo que facilita la comprensión y seguimiento del flujo.

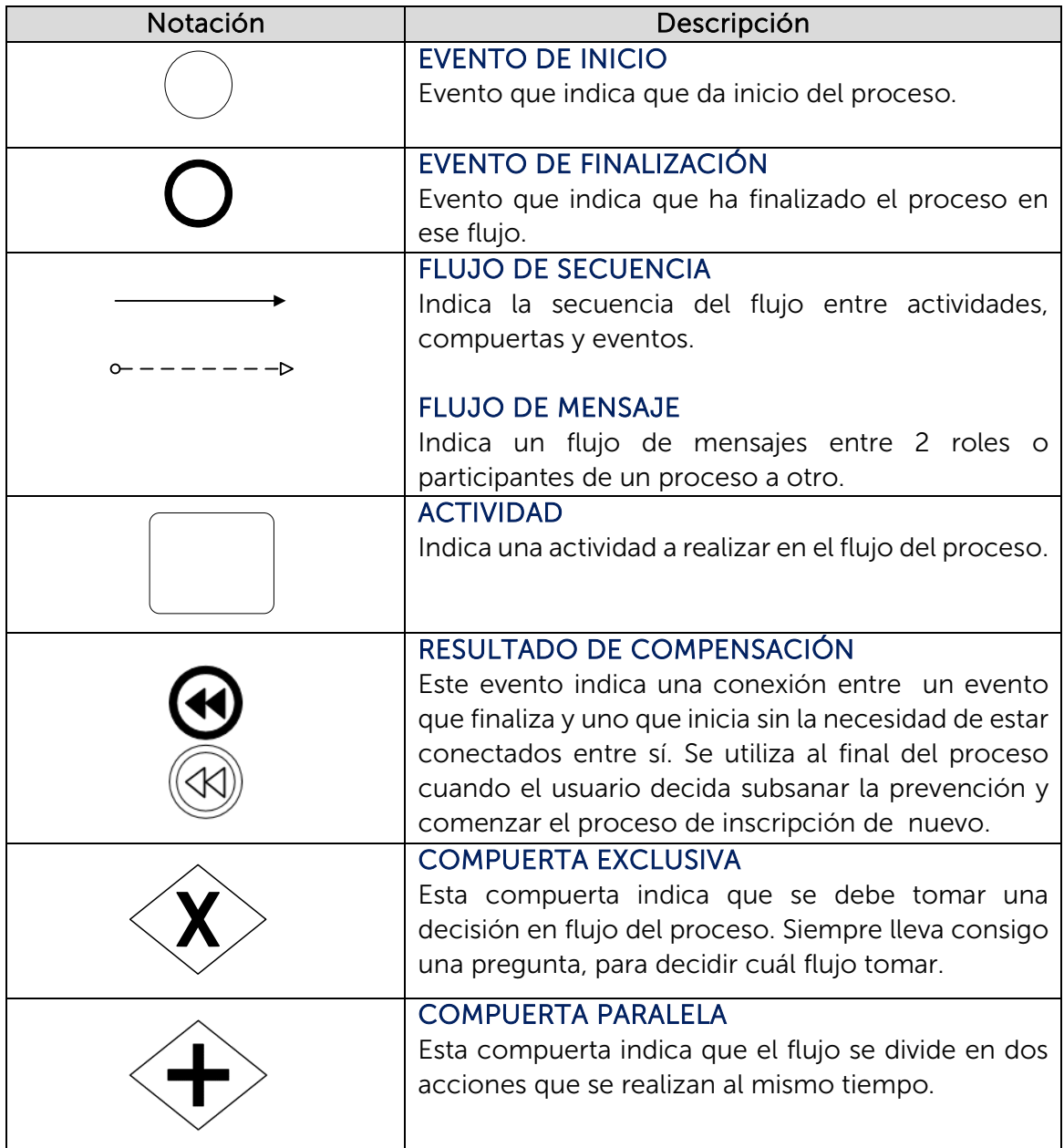

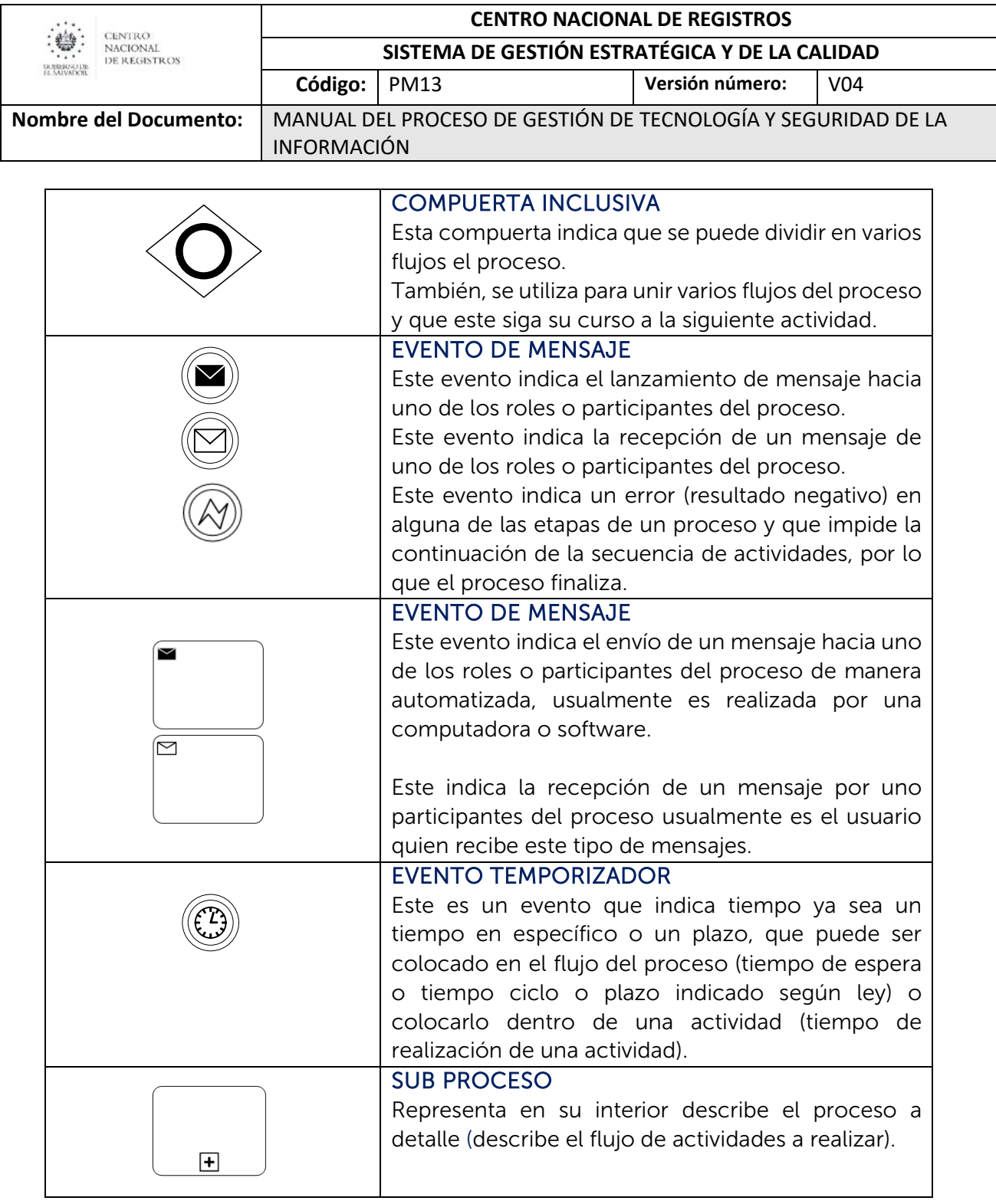

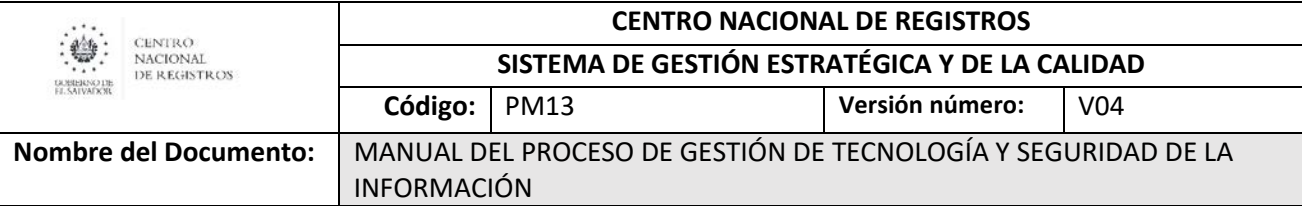

## <span id="page-552-0"></span>6.0Modelados del proceso

### <span id="page-552-1"></span>6.1 Proceso de Gestión de Tecnología y Seguridad de la Información

El mapa de procesos de Gestión de Tecnología y Seguridad de la Información se compone por 3 subprocesos de operación, en estos se atiende todo tipo se solicitudes / requerimientos de las áreas misionales y de apoyo del CNR relacionados con la tecnología y seguridad de la información, incluyendo la gestión de incidentes de tecnología. Así mismo, estos 3 subprocesos son apoyados de forma transversal por un subproceso estratégico (parte superior del mapa de procesos) y un subproceso de soporte (parte inferior del mapa de procesos).

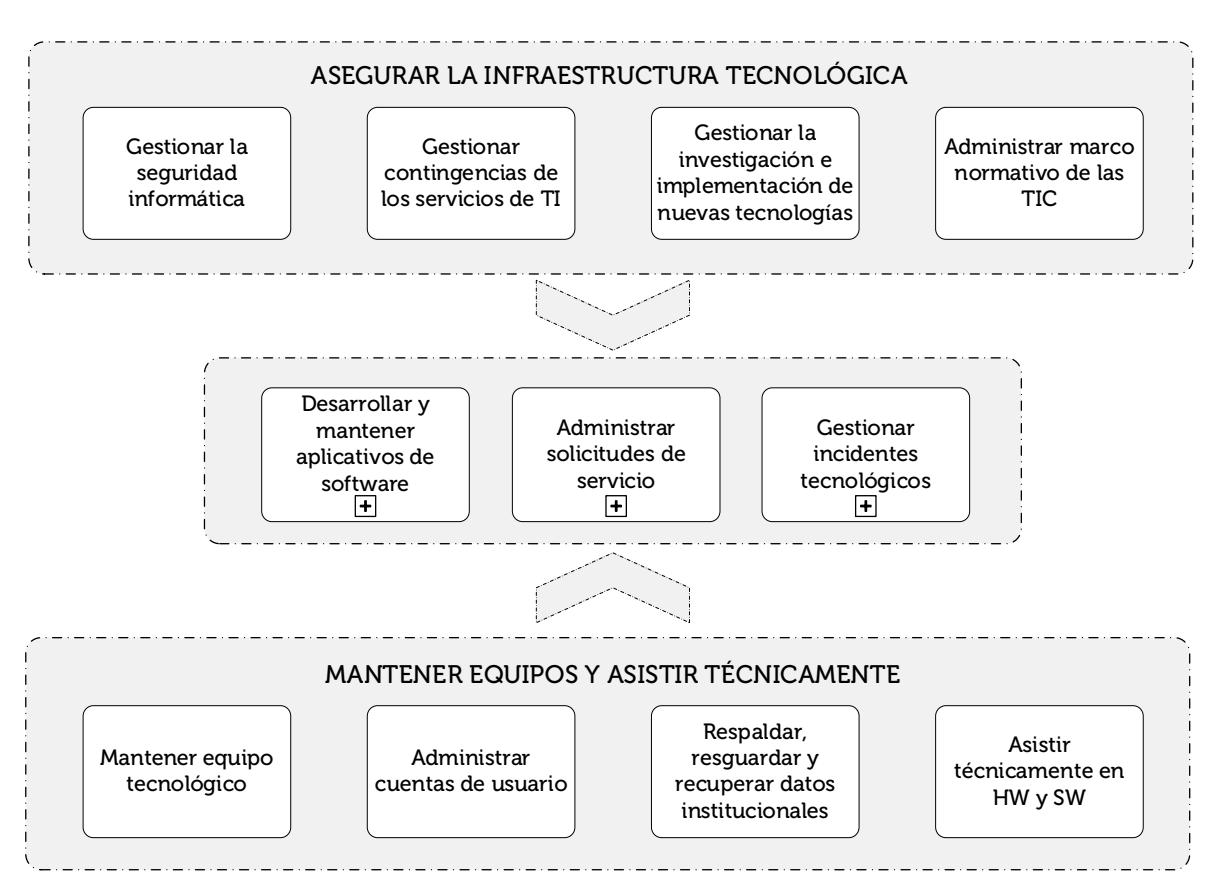

PROCESO DE GESTIÓN DE TECNOLOGÍA Y SEGURIDAD DE LA INFORMACIÓN

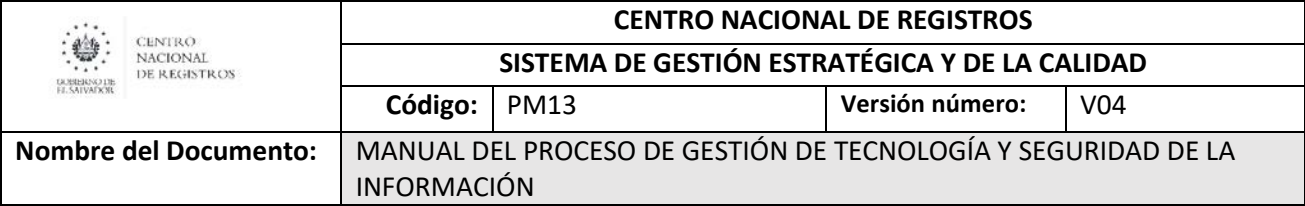

# <span id="page-553-0"></span>6.2 Subproceso de asegurar la infraestructura tecnológica

Es un subproceso transversal y estratégico mediante el cual se asegura el funcionamiento óptimo de la infraestructura tecnológica desde la gestión de riesgos de seguridad informática y contingencias, hasta la implementación de nuevas tecnologías y la administración del marco normativo de las TIC.

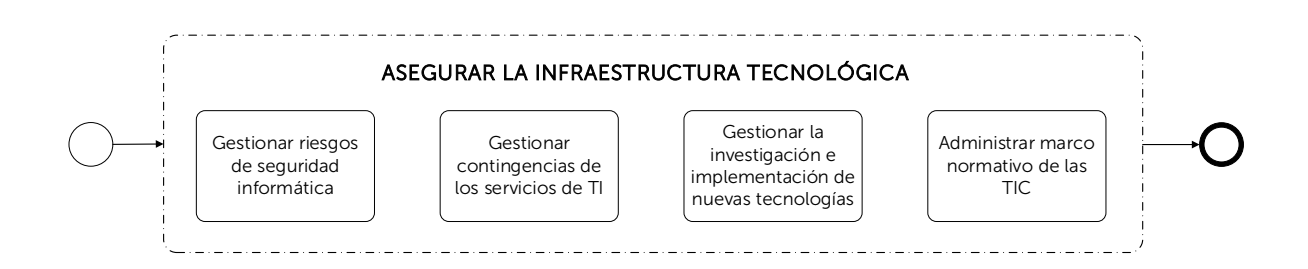

# 6.2.1 Procedimiento para gestionar riesgos de seguridad informática

<span id="page-553-1"></span>Consiste en la identificación de los riesgos de los activos informáticos, sus vulnerabilidades y amenazas y el impacto de dichos riesgos, a fin de evaluar los controles adecuados que deben ser implementados para mitigar, aceptar, disminuir, transferir o evitar la ocurrencia del riesgo informático.

Los requisitos de entrada para realizar este procedimiento son:

- Identificación de activos de información de la infraestructura tecnológica institucional.
- Identificación de vulnerabilidades de los activos de información asociados a la infraestructura tecnológica.
- Identificación de controles de seguridad existentes asociados a activos de información asociados a la infraestructura tecnológica.
- Definición del análisis de la situación actual de negocio en el contexto interno y externo.
- Resultados de auditorías internas y externas
- Contar con las condiciones necesarias para la mitigación de los riesgos identificados.
- Identificación de partes interesadas.
- Identificación de nuevos agentes de amenazas o vectores de ataque que puedan aprovechar vulnerabilidades de la infraestructura tecnológica.

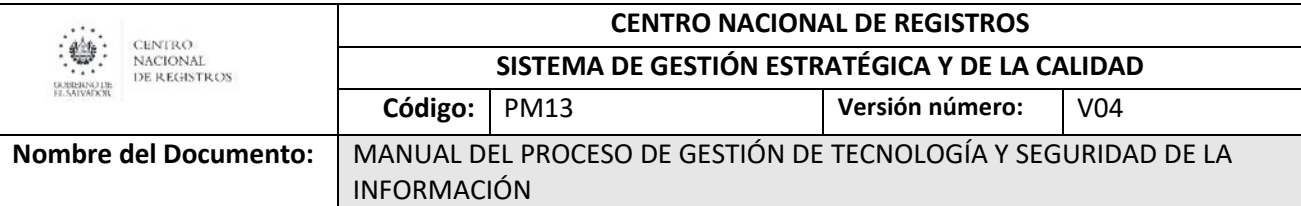

Las razones por las cuales se realiza este procedimiento son:

- Cumplimiento a leyes y normativas en materia de tecnología de la información.
- Asegurar la Confidencialidad, Integridad y Disponibilidad de la infraestructura tecnológica institucional.
- Cumplimiento de misión institucional.

Las actividades generales que se realizan dentro del procedimiento son:

- Elaboración de la matriz de análisis de riesgos estratégicos de la infraestructura tecnológica institucional.
- Elaboración y seguimiento al plan de mitigación de riesgos estratégicos de la infraestructura tecnológica institucional.
- Elaboración de la matriz de análisis de riesgos operativos de la infraestructura tecnológica institucional.
- Elaboración y seguimiento al plan de mitigación de riesgos operativos de la infraestructura tecnológica institucional.
- Investigación sobre nuevas amenazas que afecten a la infraestructura tecnológica.

Las salidas resultantes de este procedimiento son:

- Matriz de análisis de riesgos estratégicos elaborada, aprobada y divulgada.
- Matriz de análisis de riesgos operativos elaborada y aprobada.
- Plan de tratamiento de riesgos elaborado y aprobado.
- Informe de riesgos residuales de la infraestructura informática institucional elaborado y aprobado.
- Informe de seguimiento a la implementación de controles de seguridad informática.

# <span id="page-554-0"></span>6.2.2 Procedimiento para gestionar contingencias de los servicios de TI

Comprende la identificación de los servicios críticos de las áreas de negocio que dependen de servicios de tecnología y los activos tecnológicos que los soportan, así como los riesgos y vulnerabilidades asociados a ellos, a fin de establecer planes de contingencia que aseguren la continuidad del negocio desde el punto de vista tecnológico.

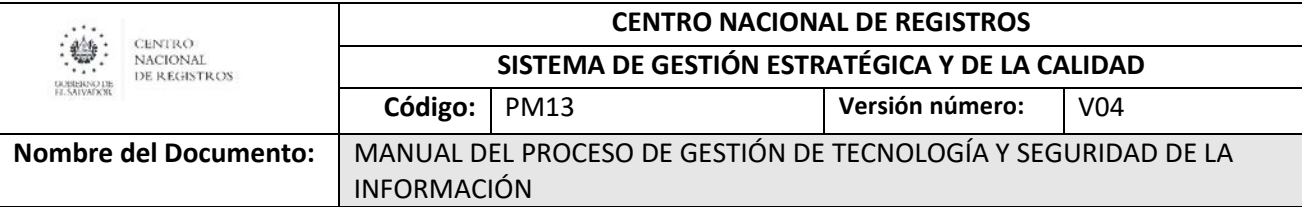

Los requisitos de entrada para realizar este procedimiento son:

- Identificación de servicios críticos de las áreas de negocio donde se involucra servicios de tecnología, determinando impacto al negocio por pérdida, interrupción o degradación del servicio.
- Identificación de activos tecnológicos que soportan los servicios críticos de negocio.
- Identificación de vulnerabilidades de los activos tecnológicos que soportan la infraestructura de servicios críticos.
- Identificación de riesgos asociados a los activos tecnológicos que soportan la infraestructura de servicios críticos.
- Identificación de requisitos de capacidad tecnológica para el restablecimiento de servicios en sitio alterno.
- Contar con las condiciones necesarias para asegurar la confidencialidad, integridad y disponibilidad de los servicios en cumplimiento con las necesidades de las áreas de negocio.

Las razones por las cuales se realiza este procedimiento son:

- Cumplimiento a leyes y normativas en materia de tecnología de la información.
- Asegurar la Confidencialidad, Integridad y Disponibilidad de los servicios críticos del negocio.
- Cumplimiento de misión institucional.

Las actividades generales que se realizan dentro del procedimiento son:

- Definir la estrategia de recuperación de los servicios críticos de las áreas de negocio donde se involucran servicios de tecnología, con base en los recursos disponibles en cumplimiento con las necesidades identificadas.
- Elaboración del Plan de Contingencia de Tecnología de la Información para los servicios críticos de negocio.
- Elaboración del Plan de Recuperación de Desastres de los servicios críticos de negocio.
- Elaboración de la documentación requerida para asegurar el restablecimiento de los servicios críticos de negocio.
- Definición de la estrategia de respaldo y pruebas de recuperación de datos.
- Establecer mecanismos de redundancia necesarios en la infraestructura tecnológica.
- Definición de componentes redundantes de la infraestructura tecnológica.

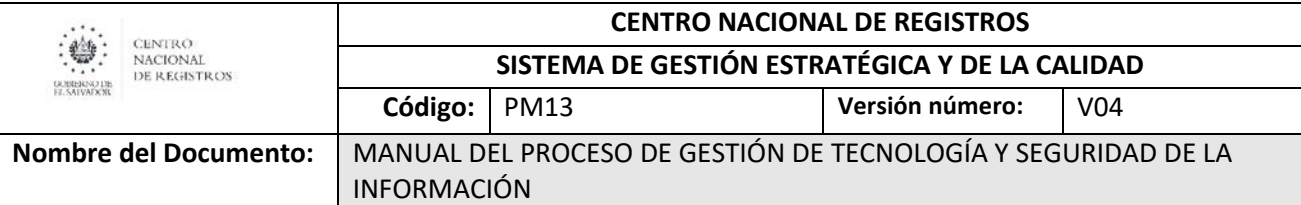

Las salidas resultantes de este procedimiento son:

- Documento Análisis de Impacto al Negocio (BIA) elaborado, aprobado y divulgado.
- Plan de contingencia de tecnología para los servicios críticos de negocio elaborado, aprobado y divulgado.
- Plan de Recuperación de Desastres para los servicios críticos de negocio elaborado, aprobado y divulgado.
- Plan de pruebas del plan de contingencia de tecnología para los servicios críticos de negocio.
- Plan de pruebas del plan de recuperación de desastres para los servicios críticos de negocio.

# <span id="page-556-0"></span>6.2.3 Procedimiento para gestionar la investigación e implementación de nuevas tecnologías

Consiste en realizar una investigación de nuevas tecnologías que puedan ayudar a en los procesos o actividades específicas dentro del CNR.

Los requisitos de entrada para realizar este procedimiento son:

- Solicitud de Unidad (Puede ser mediante: Correo electrónico, SISSOR, Memorando, HI, etc.).
- Identificación de necesidad.

Las razones por las cuales se realiza este procedimiento son:

- La realización de un nuevo proyecto.
- La identificación de automatizar un proceso.
- La mejora de una actividad específica.
- Realizar la Innovación de un servicio.
- Requerimientos de partes interesadas externas.

Las actividades generales que se realizan dentro del procedimiento son:

- Realizar análisis de funcionalidad tecnológica.
- Búsqueda de soluciones tecnológicas.
- Búsqueda de proveedores.
- Realización de pruebas de concepto.
- Gestionar los recursos internos para su implementación.
- Gestionar proceso de adquisición.

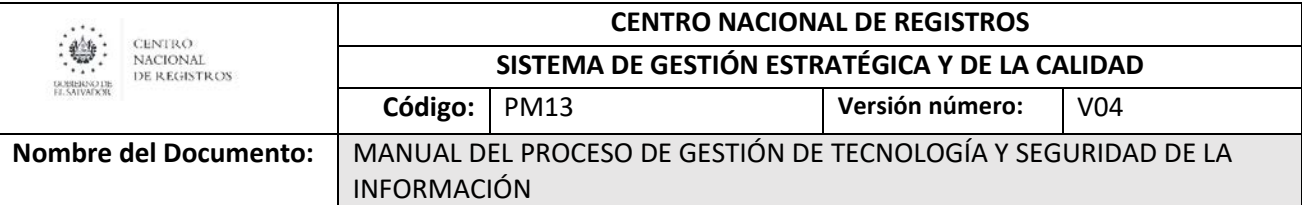

- Realizar seguimiento de actividades de implementación.
- Documentar el proceso.

Las salidas resultantes de este procedimiento son:

- Documento de factibilidad de implementación tecnológica.
- Informe de Proyecto.
- Nuevas tecnologías implementadas.

## <span id="page-557-0"></span>6.2.4 Procedimiento para administrar marco normativo de las TIC

Consiste en la generación y administración de documentos estratégicos a través de los cuales se establece el marco normativo de las TIC, donde se fundamenta la gobernabilidad en el uso de la Tecnología de la Información y las Telecomunicaciones al interior del CNR, en cumplimiento con los requisitos establecidos por las entidades de gobierno.

Los requisitos de entrada para realizar este procedimiento son:

• Marco legal vigente.

Las razones por las cuales se realiza este procedimiento son:

- Requisitos de documentación emitidos por las entidades de gobierno.
- Lineamientos establecidos por ley.
- Cambios en la legislación que modifiquen el marco normativo de las TIC.
- Solicitudes de revisión del marco normativo interno del CNR.
- Cambios en la plataforma tecnológica institucional.

Las actividades generales que se realizan dentro del procedimiento son:

- Revisión de la base legal vigente.
- Elaboración del marco normativo de las TIC, compuesto por políticas, normativas, controles, procedimientos, manuales y guías.
- Divulgación del marco normativo de las TIC vigente.
- Dar seguimiento al cumplimiento del marco normativo de las TIC.
- Revisar y actualizar el marco normativo de las TIC.

Las salidas resultantes de este procedimiento son:

• Marco normativo de las TIC aprobado, publicado y divulgado.

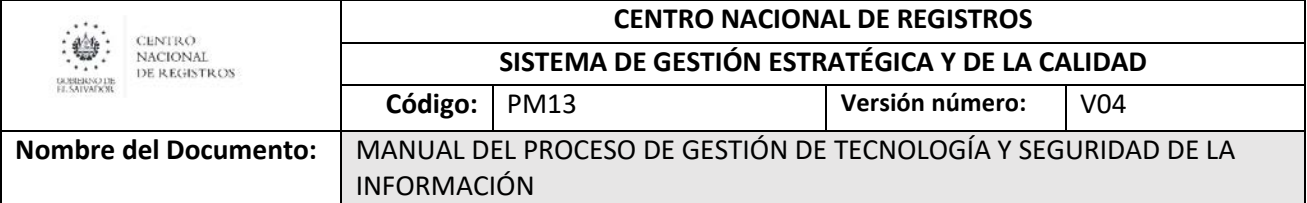

Base legal procedimiento:

- Decreto No. 24 de la Corte de Cuentas: "Reglamento para el uso y control de las Tecnologías de Información y Comunicación en las Entidades del Sector Público".
- Política de ciberseguridad.
- Plan Cuscatlán.
- Agenda Digital.
- Ley de Delitos Informáticos y Conexos.
- Ley de Firma Electrónica y Reglamento.
- Normas Técnicas de Control Interno de la Corte de Cuentas.

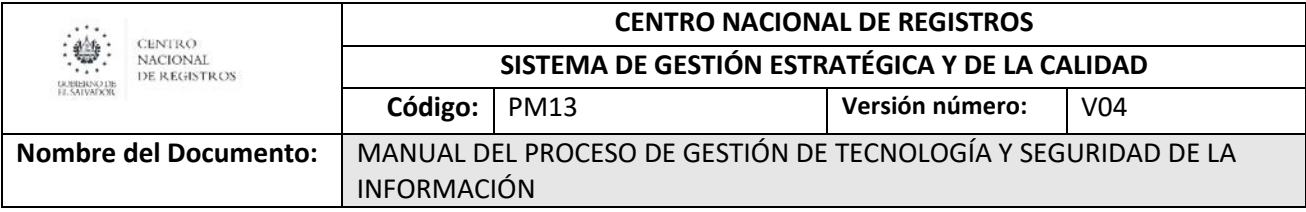

### <span id="page-559-0"></span>6.3 Subproceso de desarrollar y mantener aplicativos de software

Es el proceso para la creación de un software y agrupa una serie de actividades, que incluyen: recepción y análisis de requerimientos de aplicativos, planeación, ejecución, seguimiento, pruebas de liberación, documentación, entrega y capacitación al usuario final. Se encarga de mantener en funcionamiento los aplicativos informáticos y desarrollar nuevos, de acuerdo a requerimientos recibidos de las unidades solicitantes.

### De este subproceso se derivan los siguientes servicios:

- Desarrollo de aplicativos de software.
- <span id="page-559-1"></span>• Mantenimiento de aplicativos de software.

## 6.3.1 Modelado de desarrollar y mantener aplicativos de software Participantes y rol que desempeñan:

### • Enlace de Unidad Solicitante

Personal delegado de las unidades misionales y de apoyo del CNR, responsables de presentar ante la DTI requerimientos de desarrollo y mantenimiento de aplicativos.

- Analista de Sistemas Encargado de recibir y analizar las solicitudes de desarrollo y mantenimiento de aplicativos.
- Gerente / Jefe de Sistemas Encargado de realizar análisis de factibilidad de desarrollo y mantenimiento de aplicativos, así como de conformar el Equipo Técnico de Desarrollo que se asignará a cada solicitud que sea factible.
- Analista de Atención al Cliente

Encargado de analizar y distribuir las solicitudes de servicio.

### • Equipo Técnico de Desarrollo

Personal designado por la DTI encargado de generar todas las fases de la Metodología para el Desarrollo de Aplicativos de Software desde elaborar el plan de desarrollo hasta la puesta en producción.

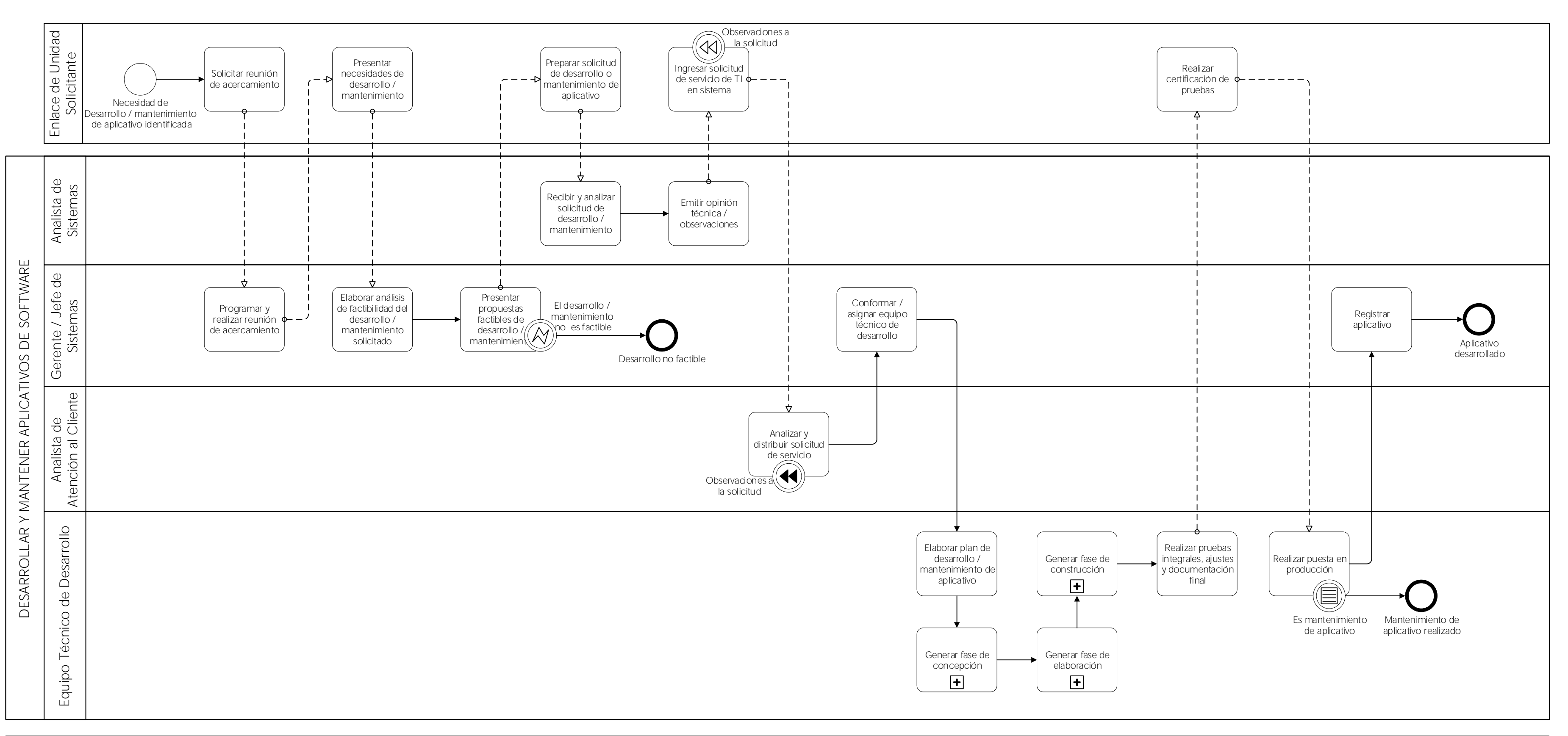

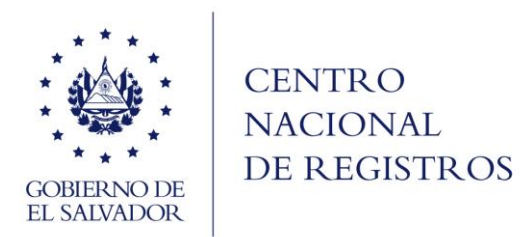

### CENTRO NACIONAL DE REGISTROS GESTIÓN DE TECNOLOGÍA Y SEGURIDAD DE LA INFORMACIÓN

# SUBPROCESO DE DESARROLLAR Y MANTENER APLICATIVOS DE SOFTWARE

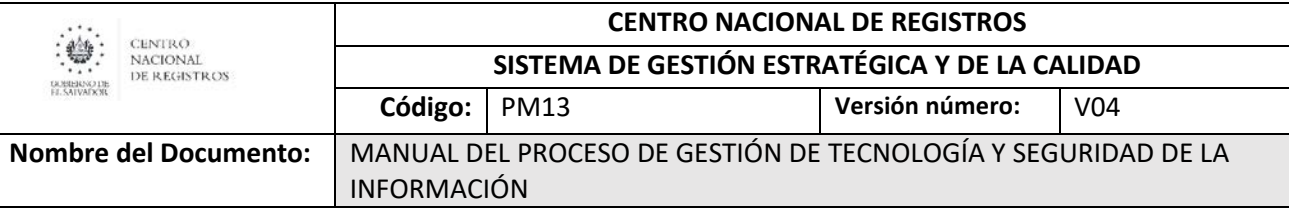

# 6.3.2 Descripción del subproceso (narrativa)

# <span id="page-561-0"></span>DESARROLLAR Y MANTENER APLICATIVOS DE SOFTWARE

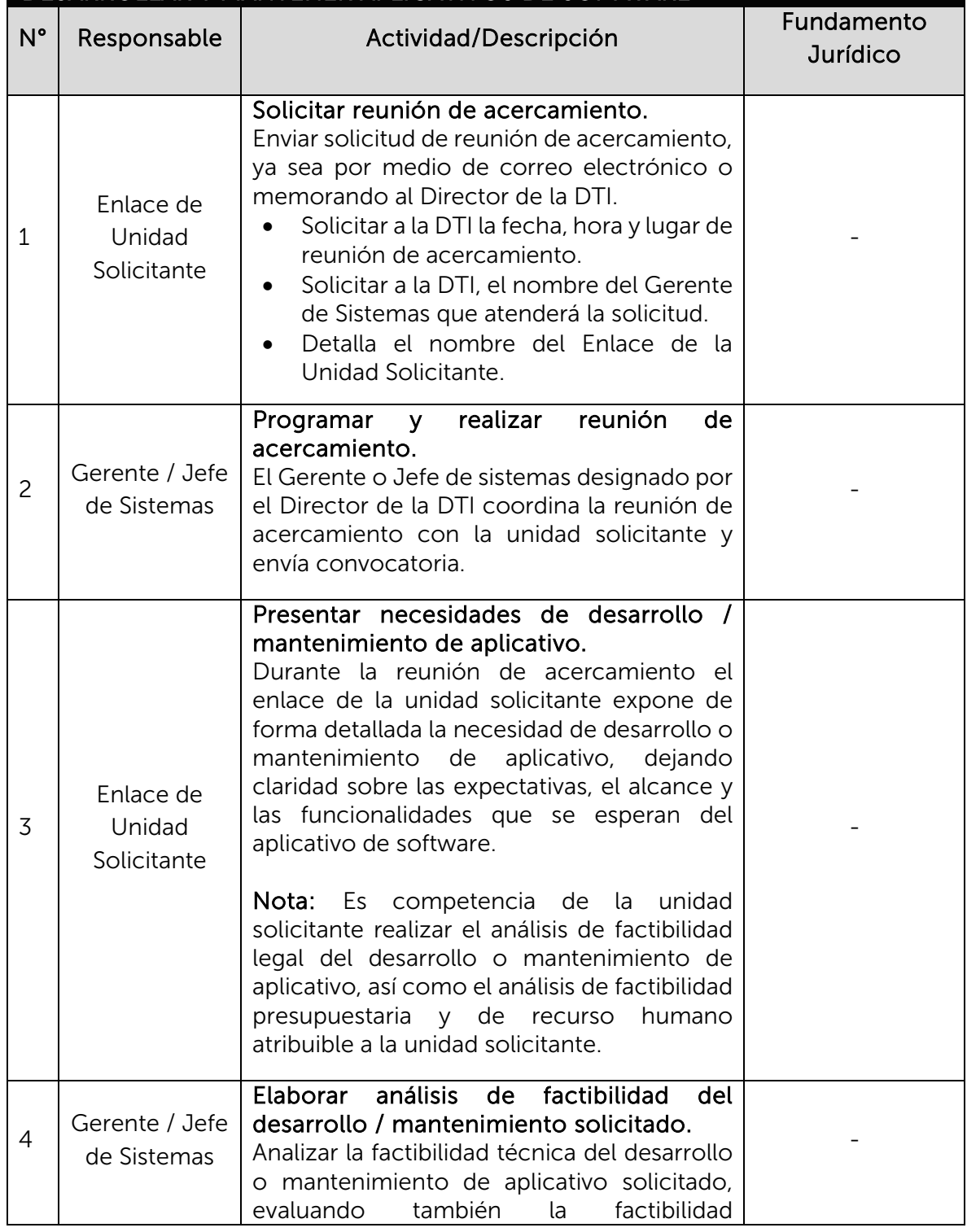

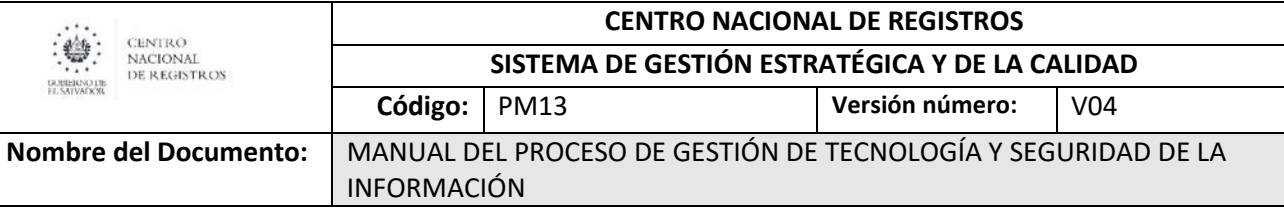

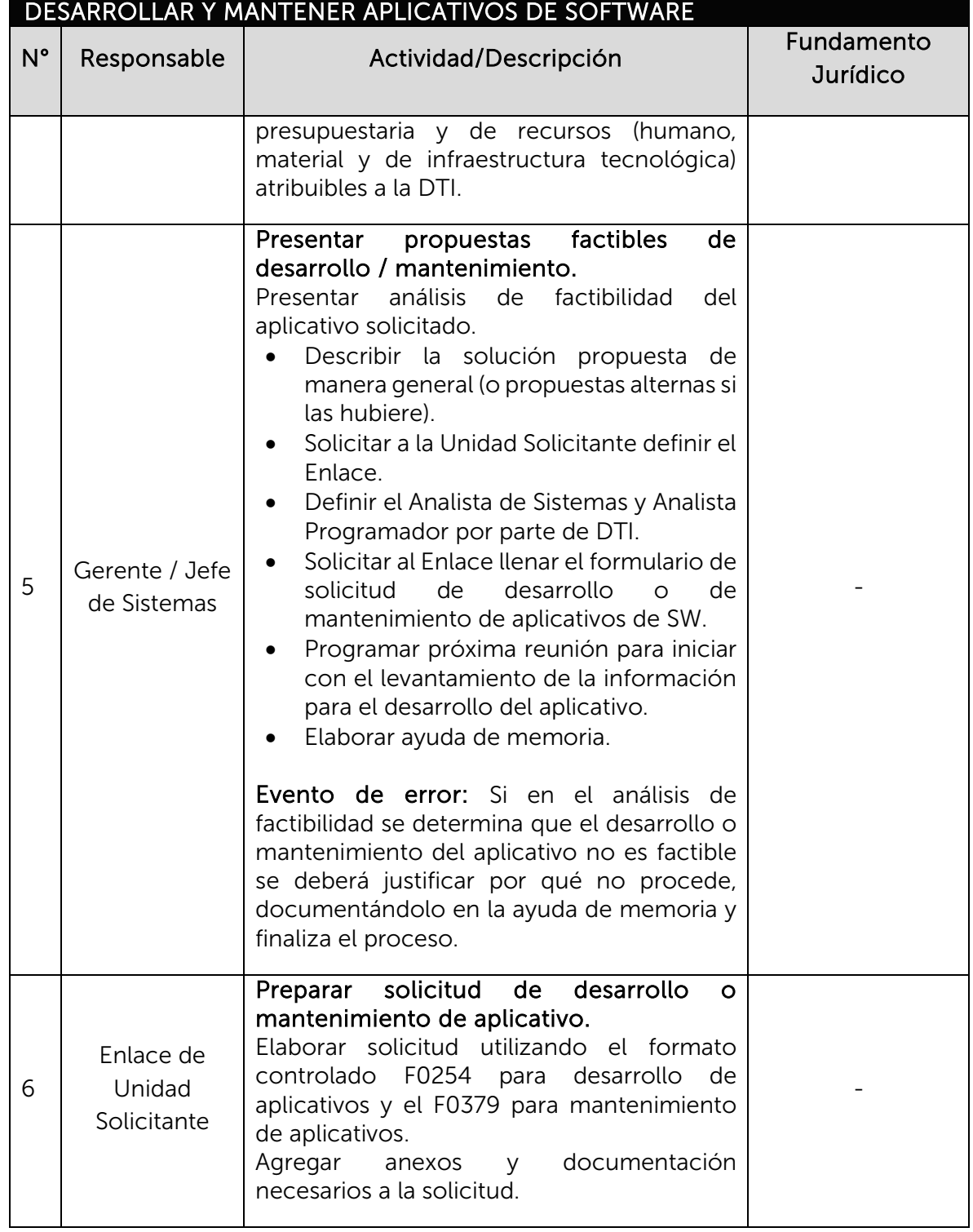

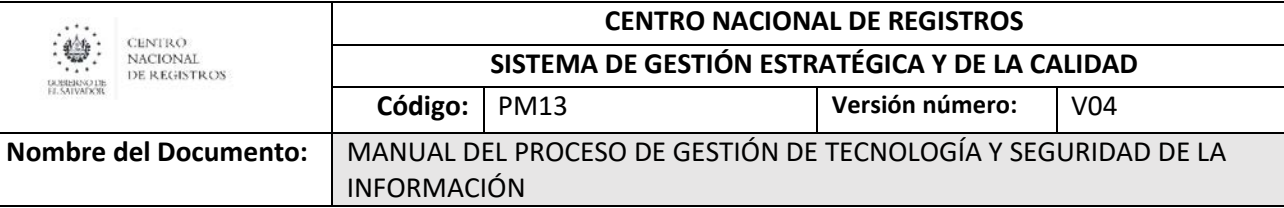

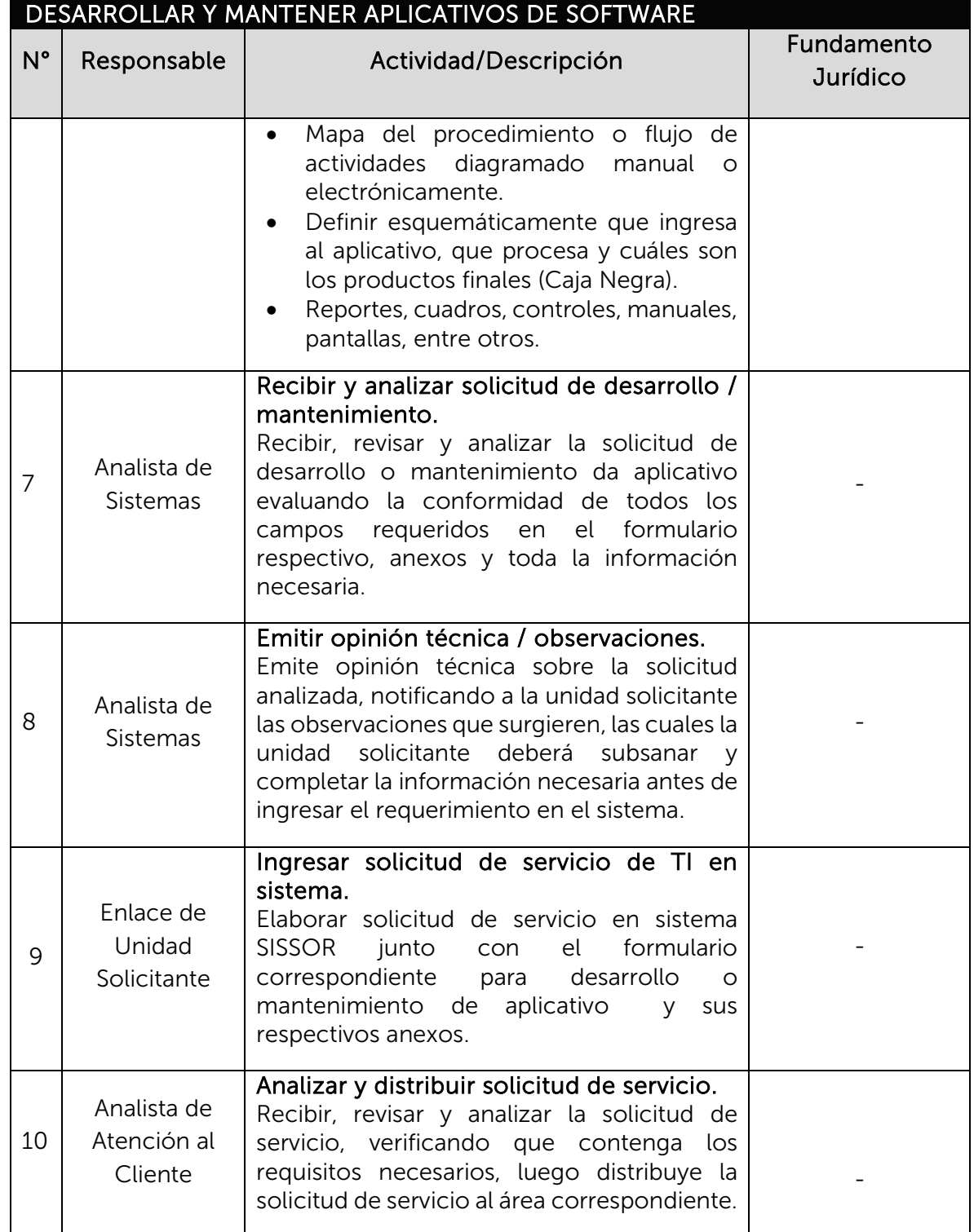

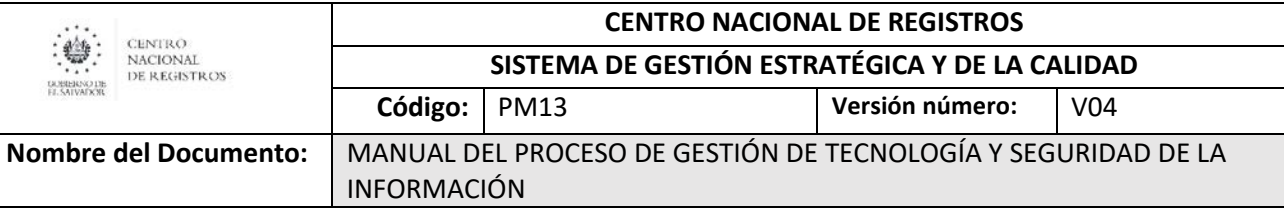

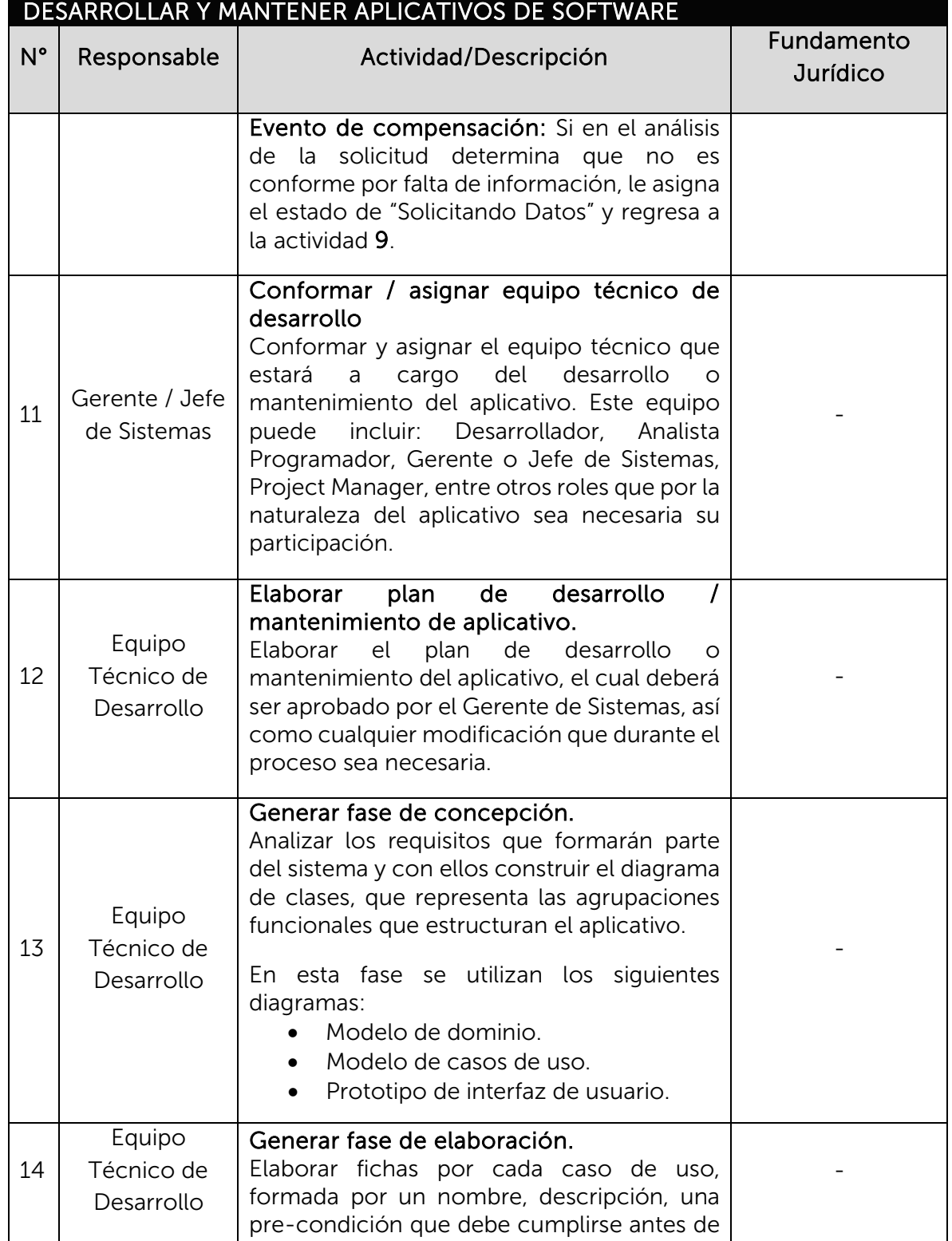

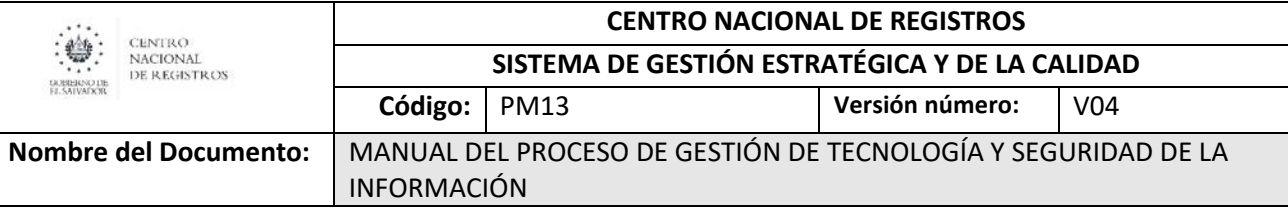

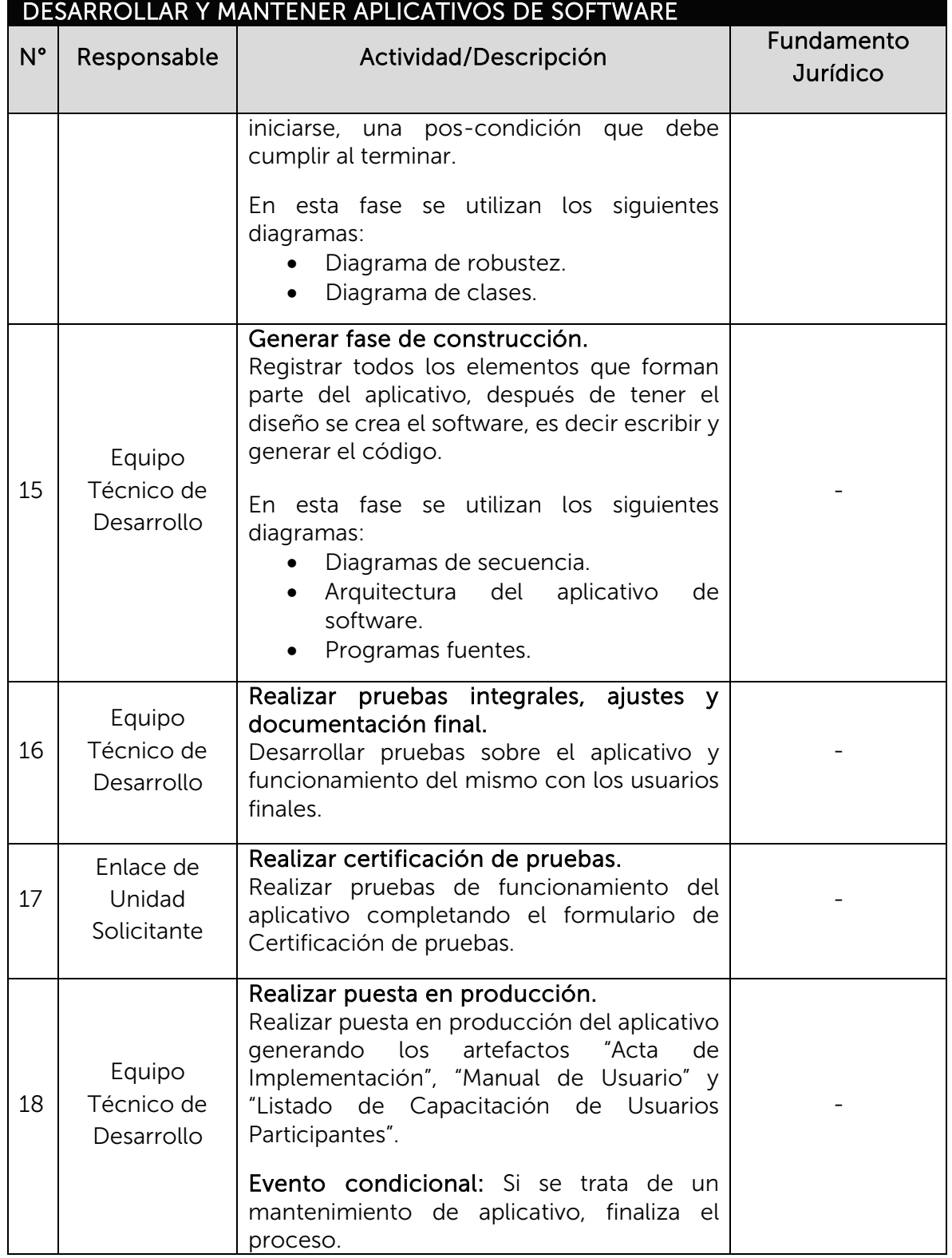

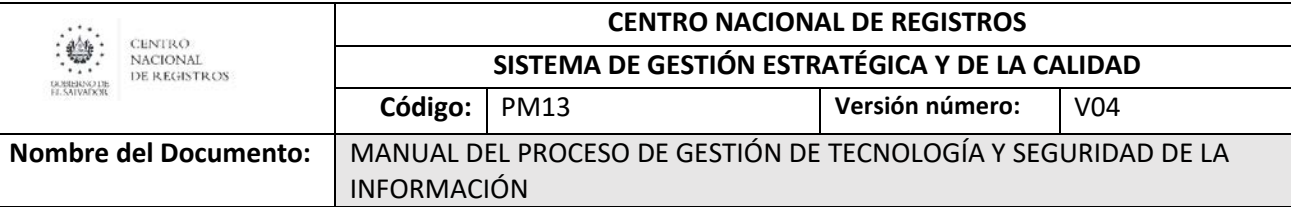

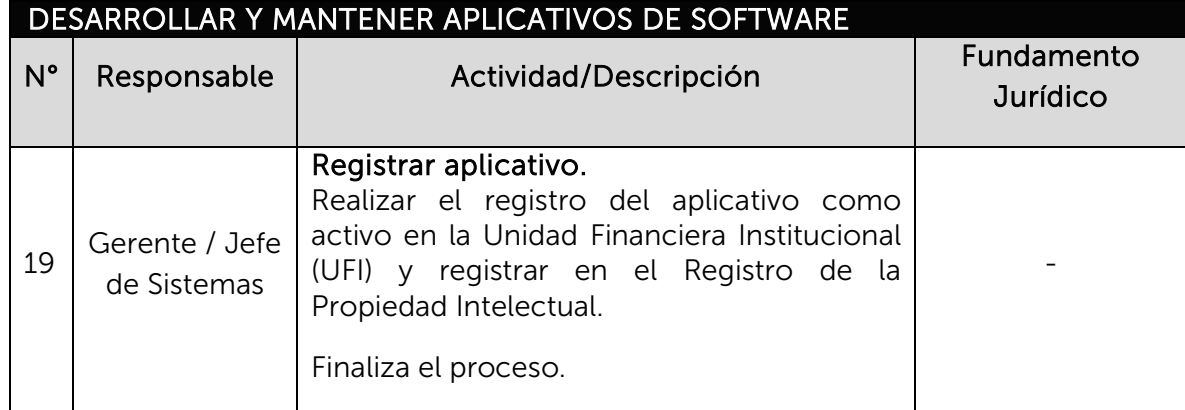

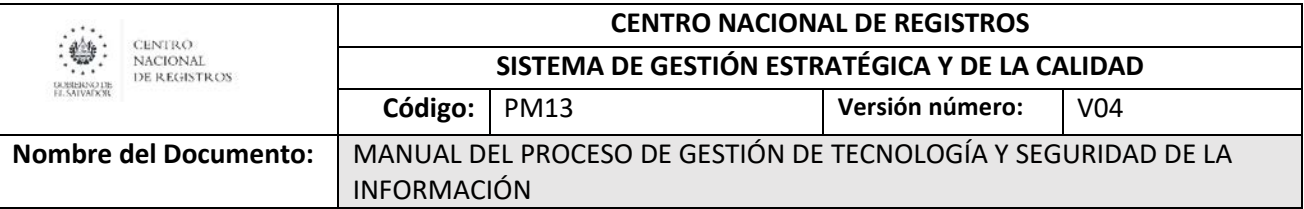

## <span id="page-567-0"></span>6.4 Subproceso de administrar solicitudes de servicio

Es el proceso de recibir la solicitud vía sistema SISSOR, revisar que ésta tenga los requisitos necesarios para que ingrese al proceso de atención y distribución a las áreas técnicas respectivas.

### De este subproceso se derivan los siguientes servicios:

- Asistencia en el uso de software de PC
- Modificar datos a los sistemas (Soportes Técnicos)
- Brindar Mantenimiento a los usuarios de Sistemas
- Instalación y/o configuración de SW en PC
- Modificar datos a los sistemas (Analistas Programadores)
- Mantener cuentas de red y valor Agregado
- Instalación y/o configuración de HW de PC o periférico
- Solución a problemas de enlace de telecomunicación con proveedores
- Brindar Mantenimiento a los usuarios de base de Datos
- Cambio, instalación y/o configuración de HW de Servidor y/o equipo de respaldo
- Habilitación para el acceso remoto para teletrabajo
- Respaldo de servidor
- Gestión de certificados digitales
- Mantenimiento de cuentas de usuario
- Recuperación de respaldo de servidor
- Mantenimiento correctivo de equipo de comunicación
- Creación y mantenimiento de Objetos en Base de Datos
- Cambio de HW de PC o periféricos
- Mantenimiento preventivo de enlaces de telecomunicación
- Diagnóstico de hardware de PC, periférico o servidores
- Limpieza de HW de PC o periféricos
- Atención a fallas de sistemas en base de datos
- Otros servicios (Catalogados en sistema como "Servicio no aplicable", se refiere a servicios que no pertenecen a ninguna de las categorías definidas en el catálogo, por lo cual se asignan a esta categoría genérica.

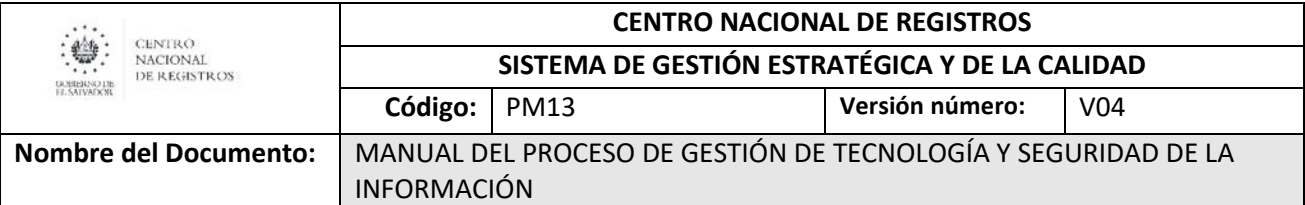

# <span id="page-568-0"></span>6.4.1 Modelado de administrar solicitudes de servicio Participantes y rol que desempeñan:

### • Cliente Interno

Personal de las dependencias del CNR (unidades misionales y de apoyo), inclusive personal de otras dependencias externas al CNR que realiza una solicitud de servicio a la DTI de entre el catálogo de servicios disponibles.

### • Analista de Atención al Cliente

Encargado de revisar, analizar y distribuir las solicitudes de servicio a los técnicos correspondientes según el servicio solicitado.

### • Técnico de Área DTI

Personal de las distintas áreas de la DTI encargado de atender las solicitudes de servicio asignadas según tipo de servicio.

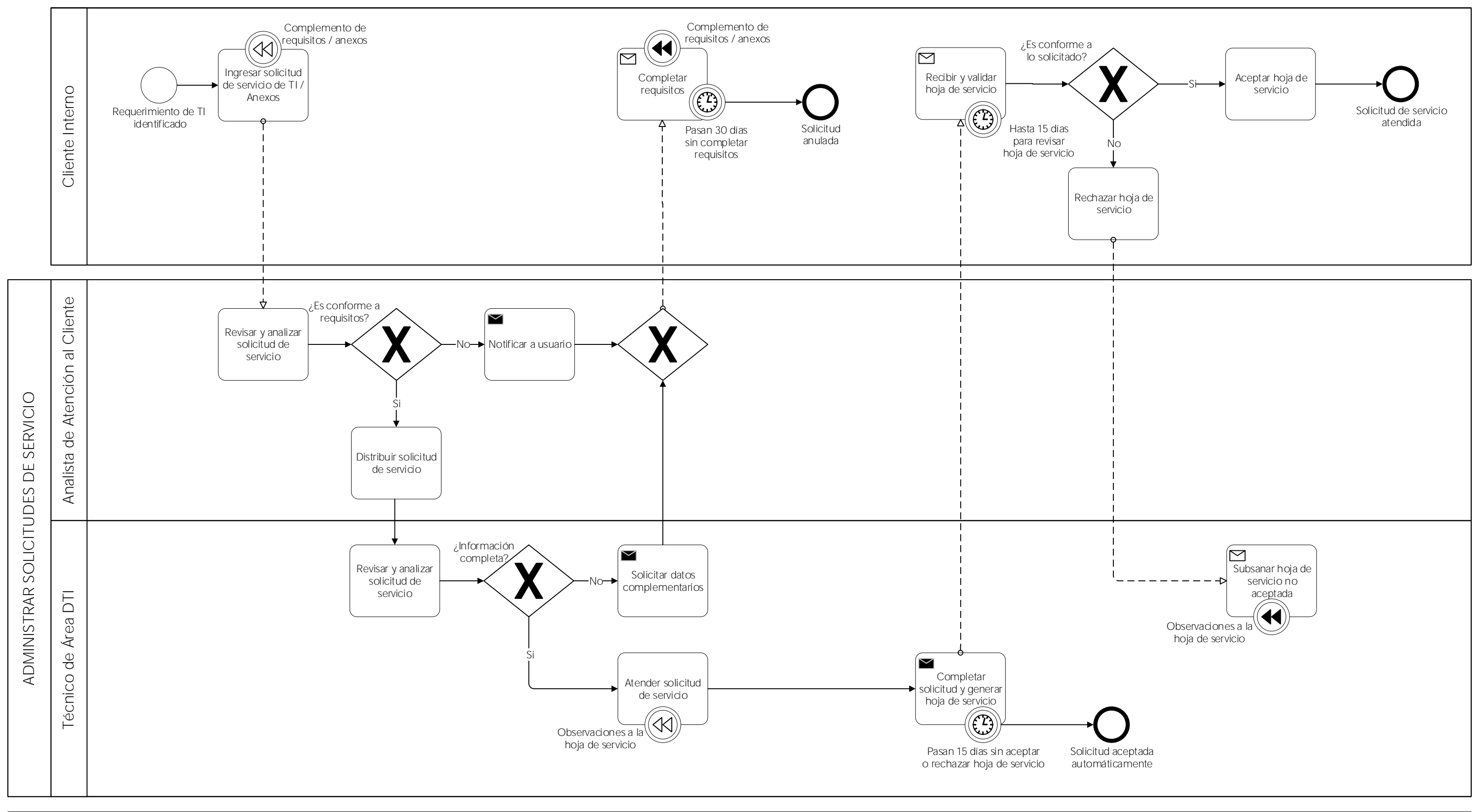

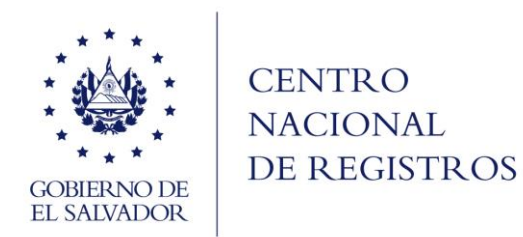

### CENTRO NACIONAL DE REGISTROS GESTIÓN DE TECNOLOGÍA Y SEGURIDAD DE LA INFORMACIÓN

SUBPROCESO DE ADMINISTRAR SOLICITUDES DE SERVICIO

**ESTA INFORMACIÓN ES DE USO EXCLUSIVO DE LA ORGANIZACIÓN**

Página **24** de **39**

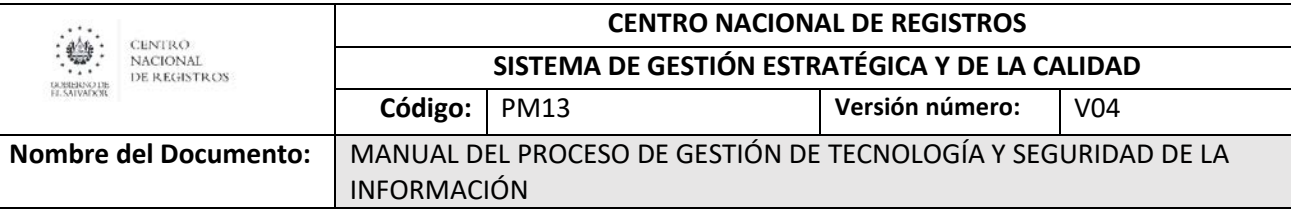

# 6.4.2 Descripción del subproceso (narrativa)

<span id="page-570-0"></span>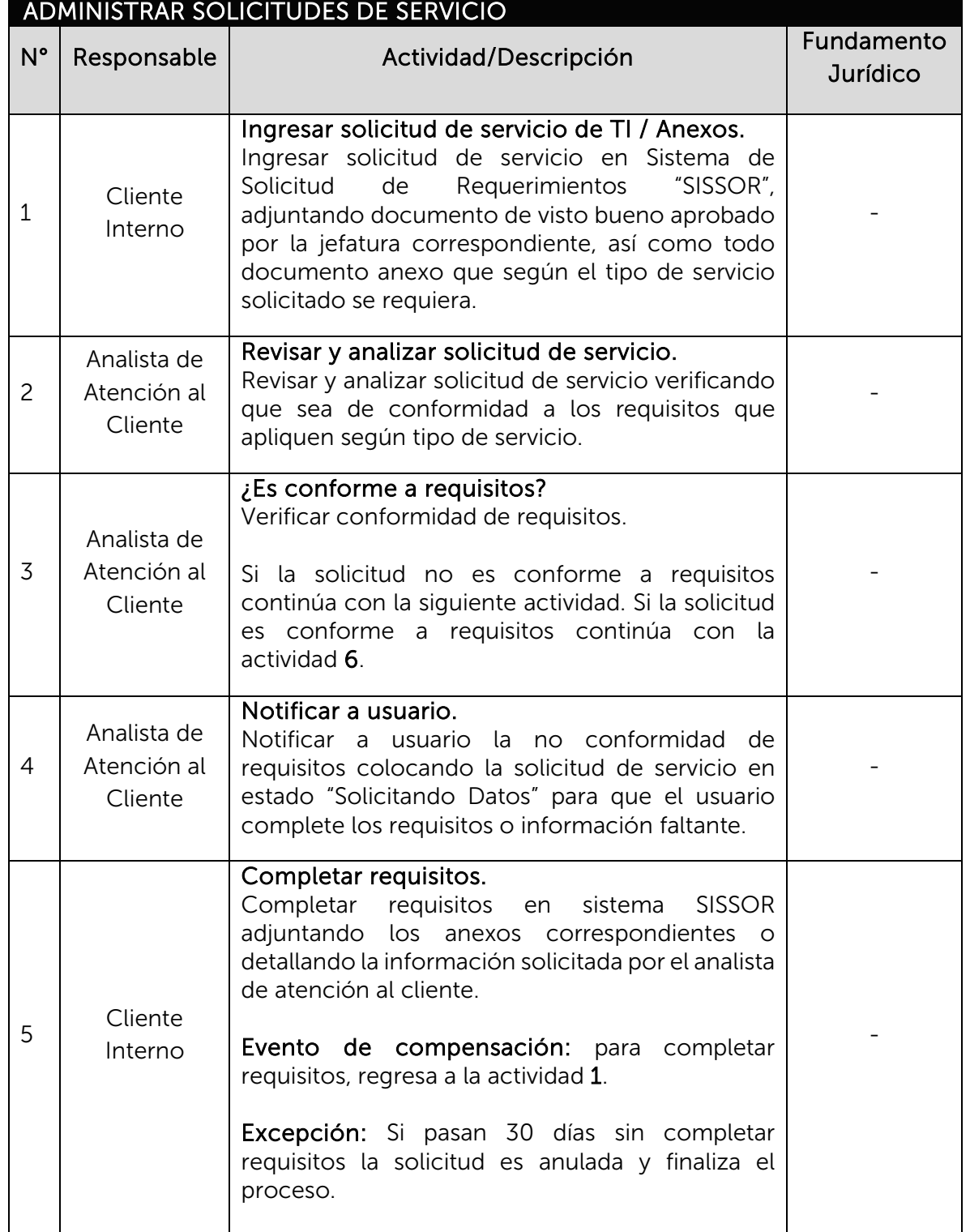

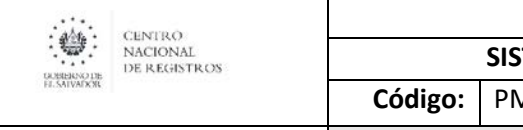

# **CENTRO NACIONAL DE REGISTROS**

**SISTEMA DE GESTIÓN ESTRATÉGICA Y DE LA CALIDAD**

**Código:** PM13 **Versión número:** V04

**Nombre del Documento:** MANUAL DEL PROCESO DE GESTIÓN DE TECNOLOGÍA Y SEGURIDAD DE LA INFORMACIÓN

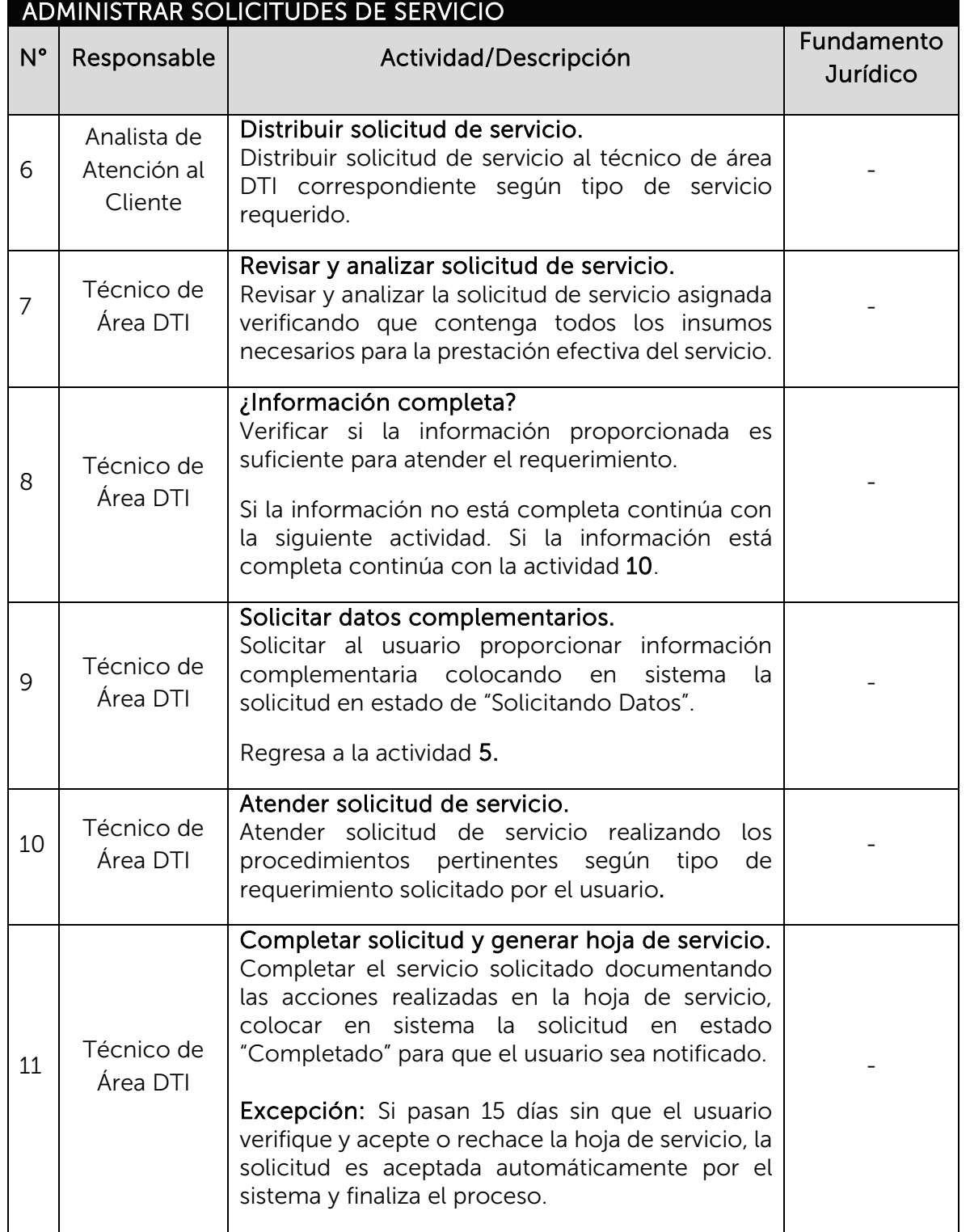

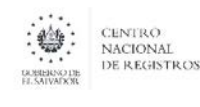

## **CENTRO NACIONAL DE REGISTROS**

**SISTEMA DE GESTIÓN ESTRATÉGICA Y DE LA CALIDAD**

**Código:** PM13 **Versión número:** V04

**Nombre del Documento:** MANUAL DEL PROCESO DE GESTIÓN DE TECNOLOGÍA Y SEGURIDAD DE LA INFORMACIÓN

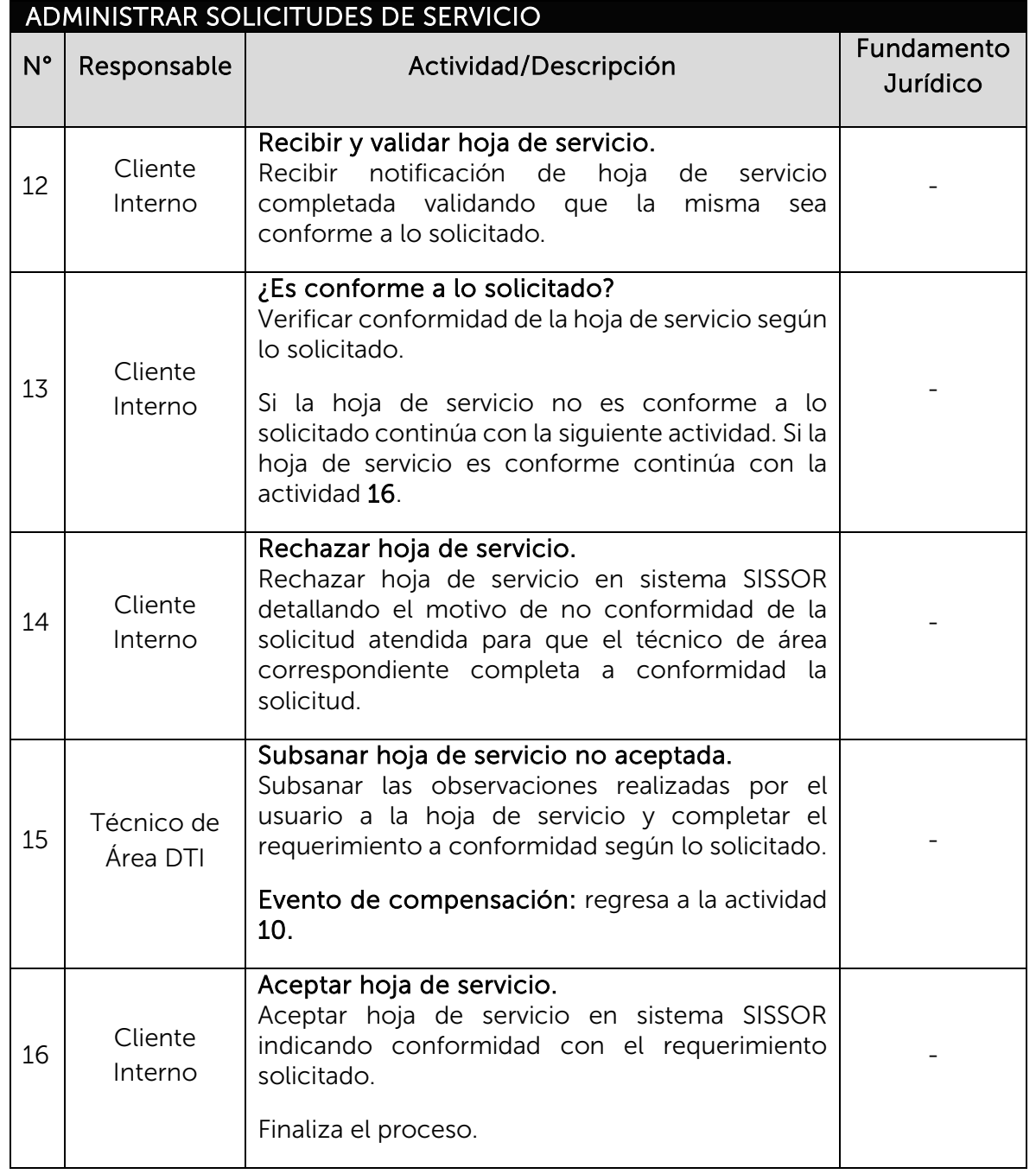

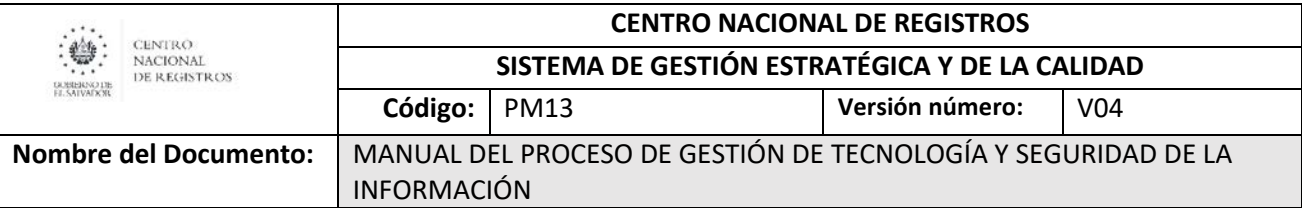

# <span id="page-573-0"></span>6.5 Subproceso de gestionar incidentes tecnológicos

Es el proceso de identificar o detectar incidentes, reportarlos para su registro y gestión hasta el restablecimiento del servicio, documentación de acciones correctivas y análisis de causas.

### De éste subproceso se derivan los siguientes servicios:

<span id="page-573-1"></span>• Gestión de incidentes tecnológicos.

# 6.5.1 Modelado de gestionar incidentes tecnológicos Participantes y rol que desempeñan:

• Usuario Interno / Herramienta de Monitoreo Usuarios internos que detectan y reportan la materialización de un incidente, inclusive herramientas de monitoreo que detectan y reportan incidentes sin intervención humana.

### • Receptor de Incidentes (Servicio al Cliente / Soporte Informático)

Encargado de recibir reportes de incidentes, registrarlos en sistema y categorizarlos. Puede ser personal del área de atención al cliente o del área de soporte informático cuando el incidente ocurra en horario laboral. Si el incidente ocurre fuera del horario laboral, el responsable del registro de incidentes es el personal de Operaciones Informáticas de DTI.

- Analista de Servicio al Cliente Encargado de realizar el diagnóstico inicial y distribuir incidentes tecnológicos.
- Comité de Seguridad Informática Personal designado por la DTI responsable de la evaluación mensual de incidentes materializados, acciones correctivas, preventivas y de mejora.
- Técnico de Seguridad Informática Encargado de realizar el cierre y análisis de los incidentes materializados.
- Técnico de Área DTI Encargado de realizar una serie de actividades para el restablecimiento del servicio ante la materialización de incidentes.

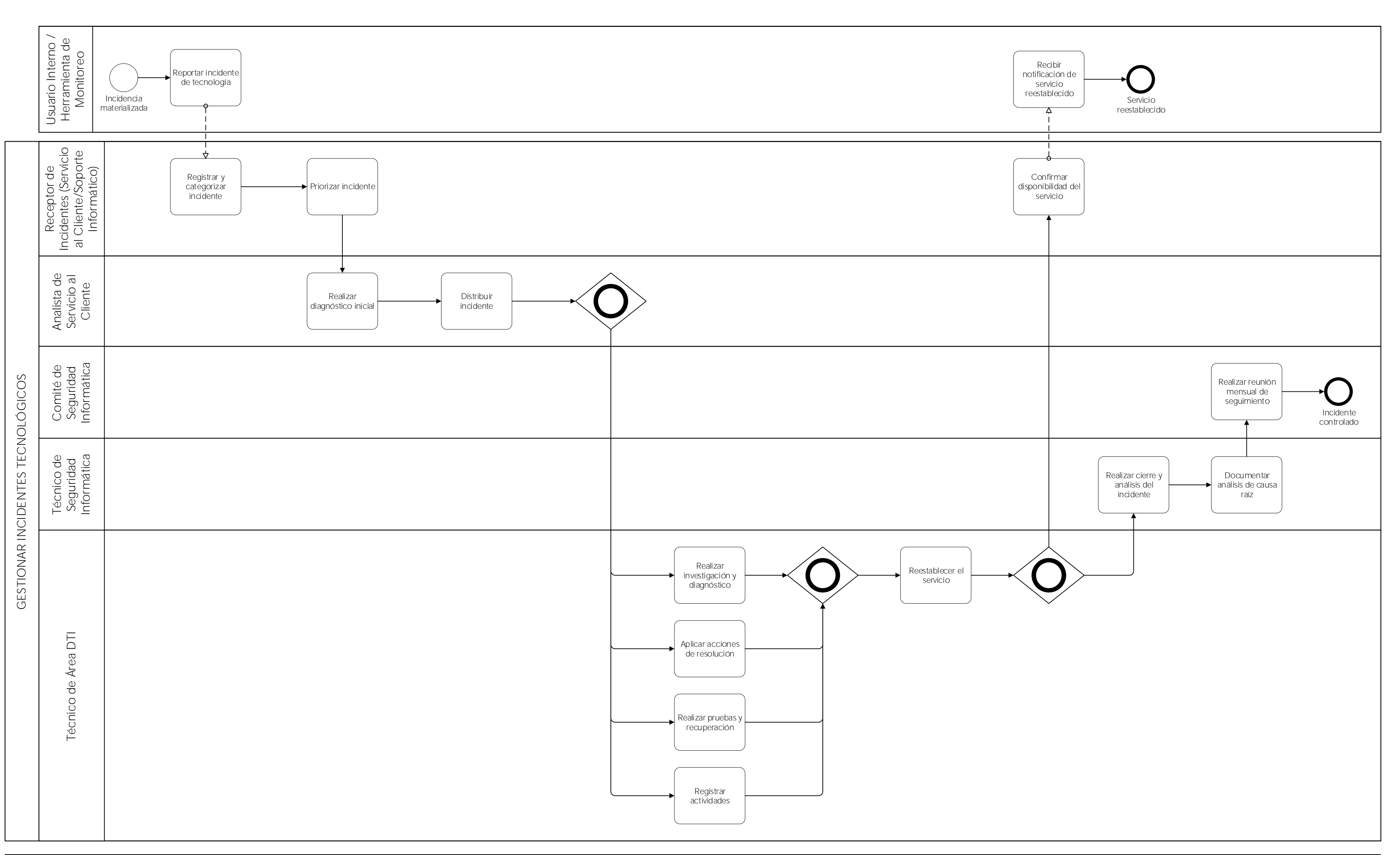

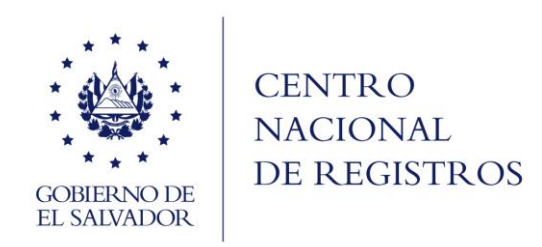

SUBPROCESO DE GESTIONAR INCIDENTES TECNOLÓGICOS

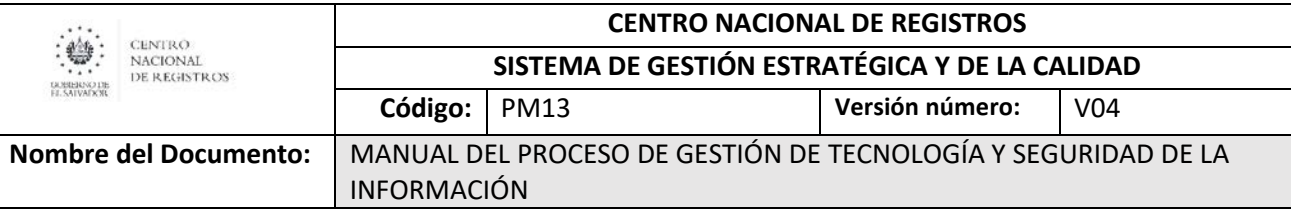

# 6.5.2 Descripción del subproceso (narrativa)

<span id="page-575-0"></span>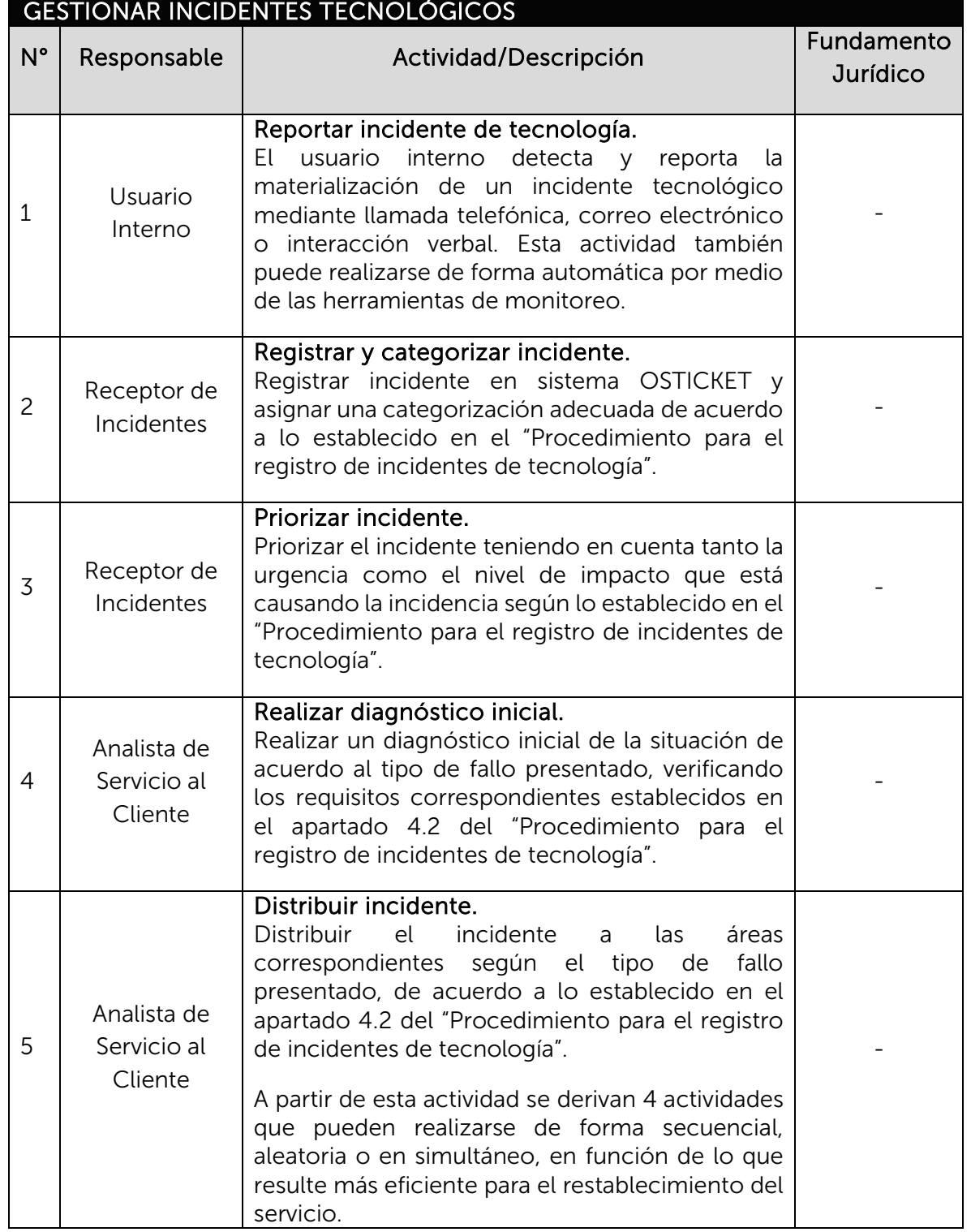
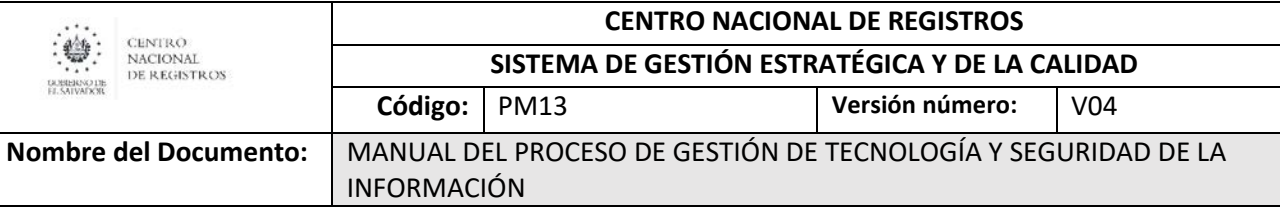

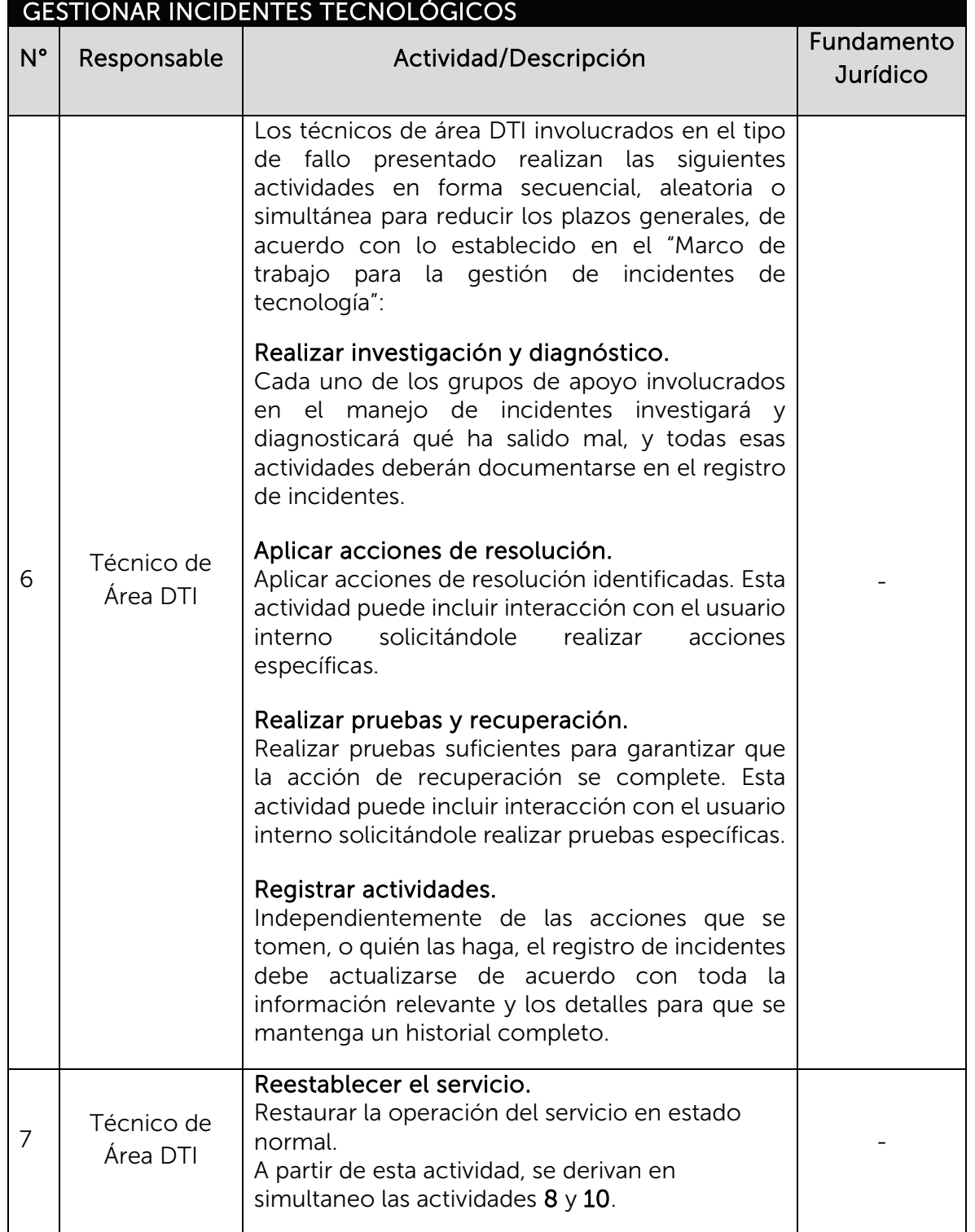

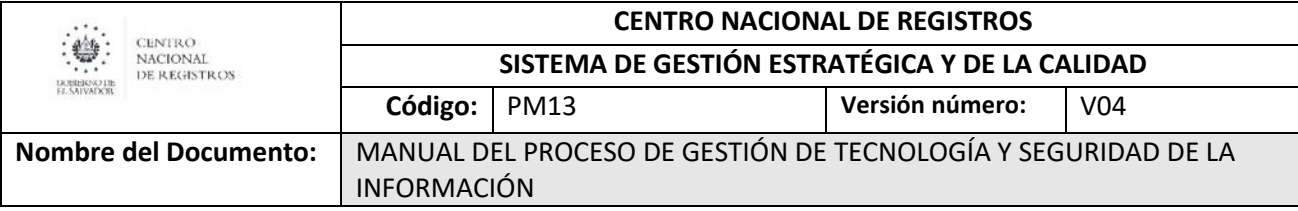

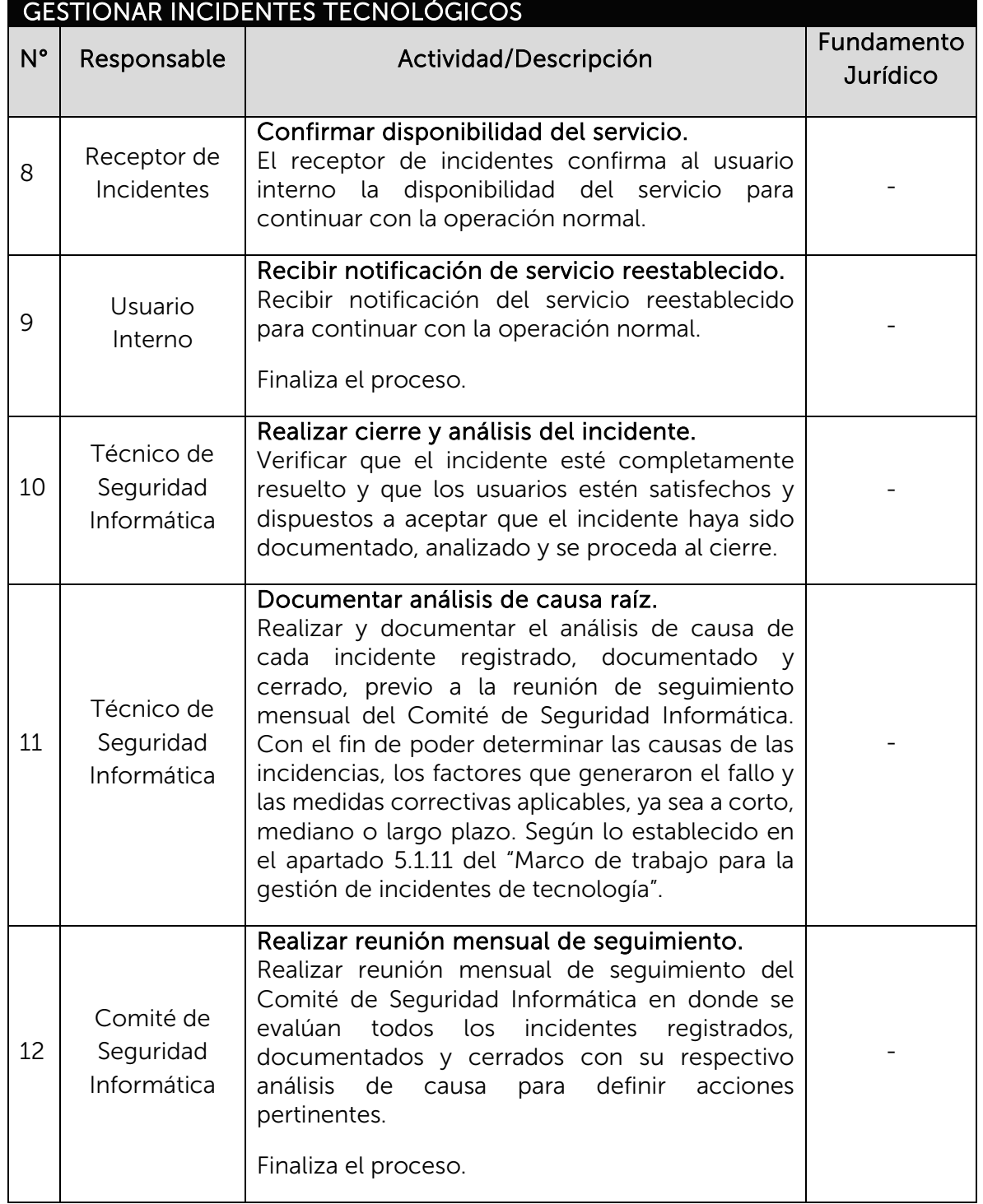

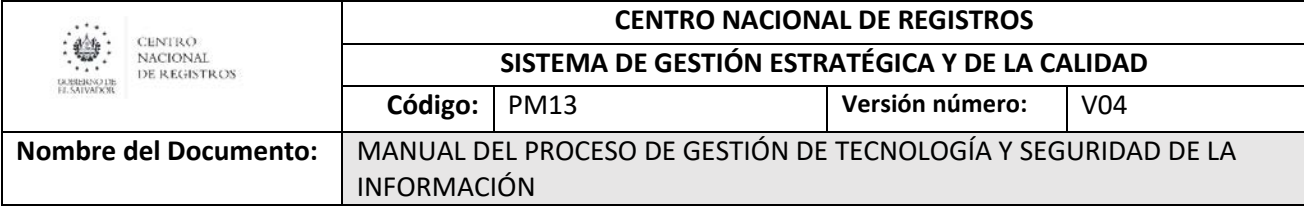

#### 6.6 Subproceso de mantener equipos y asistir técnicamente

El mantenimiento de equipos consiste en la instalación, cambio de partes y/o equipos de PC's, periféricos, servidores, telecomunicación y administración de cuentas de usuario. La asistencia técnica consiste en resolver los problemas básicos que puedan presentarse a los usuarios, mientras hacen uso de equipos tecnológicos, servicios, programas o dispositivos informáticos (Instalación y/o configuración, forma de uso o utilización de los mismos).

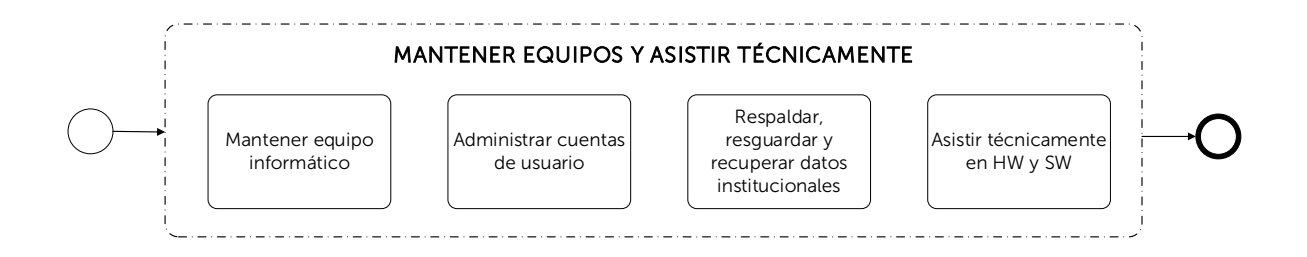

#### 6.6.1 Procedimiento para mantener equipo informático

Consiste en la atención de fallas, cambio de partes y/o cambio total de equipos informático (PC y periféricos, servidores, equipos de almacenamiento y telecomunicación); así como la adquisición, configuración e instalación de los mismos.

Los requisitos de entrada para realizar este procedimiento son:

- Solicitud de requerimiento (SISSOR) aprobado por jefatura.
- Formularios y anexos asociados al tipo de requerimiento solicitado.
- Planes de mantenimiento preventivo y correctivo de equipo informático.

Las razones por las cuales se realiza este procedimiento son por:

- Requerimientos de instalación, configuración o mantenimiento de equipo de PC y periféricos.
- Requerimientos de instalación, configuración o mantenimiento de equipo de almacenamiento y servidores.
- Requerimientos de instalación, configuración o mantenimiento de equipo de telecomunicación.
- Ejecución de planes de mantenimiento preventivo y correctivo de equipo informático.

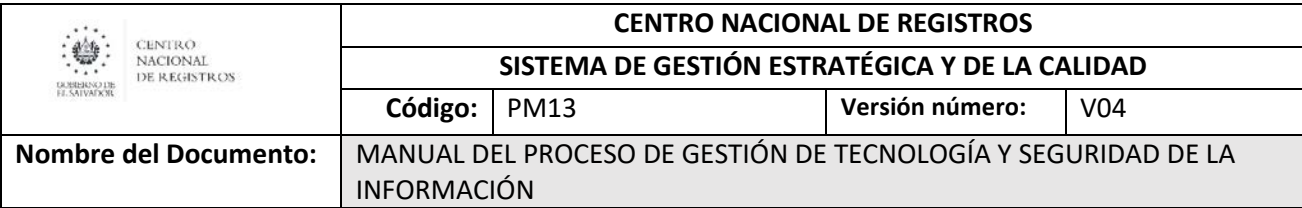

Las actividades generales que se realizan dentro del procedimiento son:

- Planificar, coordinar y supervisar la atención a los requerimientos de hardware y la implementación de programa de mantenimiento preventivo y correctivo a nivel nacional.
- Brindar el soporte informático en cuanto a la instalación, configuración y mantenimiento de hardware.
- Coordinar asistencia técnica con proveedor de equipo informático, en caso de que el problema no se pueda resolver por técnicos de soporte de hardware o que tenga garantía.
- Elaborar y coordinar los planes de mantenimiento preventivo y correctivo de equipo informático.
- Ejecutar mantenimiento preventivo y soporte a servidores virtuales/físicos en ambientes de desarrollo, prueba y producción.
- Ejecutar mantenimiento correctivo a los equipos de respaldo, así como configurar librerías, agregando Software y crear job de respaldo.
- Ejecutar mantenimientos preventivos en los equipos de respaldo (librerías) y periódicamente se hacen limpieza de cabezales en dichos equipos con las cintas especiales.
- Ejecutar mantenimiento preventivo, correctivo y soporte a equipos de telecomunicaciones y red de datos.
- Coordinar con el Soporte Informático Local las pruebas de funcionalidad de los sistemas informáticos.
- Coordinar la adquisición de nuevo equipo informático (PC y periféricos, servidores, equipos de almacenamiento y telecomunicación).

Las salidas resultantes de este procedimiento son:

- Equipo informático (PC y periféricos, servidores, equipos de almacenamiento y telecomunicación) con mantenimiento correctivo y/o preventivo realizado.
- Equipo informático (PC y periféricos, servidores, equipos de almacenamiento y telecomunicación) instalado, configurado o reemplazado.

#### 6.6.2 Procedimiento para administrar cuentas de usuario

Consiste en crear, modificar, inactivar o eliminar cuentas de usuarios de base de datos, aplicativos, red, valor agregado y de red virtual privada, a solicitud del usuario y con visto bueno de la jefatura correspondiente.

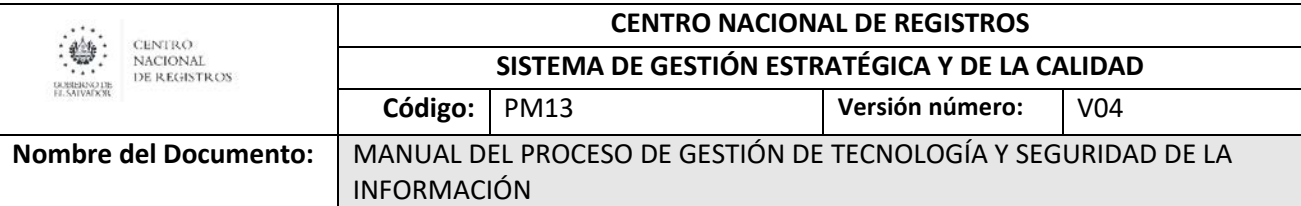

Los requisitos de entrada para realizar este procedimiento son:

- Solicitud de creación o mantenimiento de usuarios para acceso a los sistemas del CNR.
- Formulario para solicitud de cuentas de red y valor agregado.
- Cuadro de control de acceso a VPN remotas.

Las razones por las cuales se realiza este procedimiento son por:

- Requerimientos de creación, modificación, inactivación o eliminación de cuentas de usuario de base de datos.
- Requerimientos de creación, modificación, inactivación o eliminación de cuentas de aplicativos, red y de valor agregado.
- Requerimientos de creación, modificación, inactivación o eliminación de cuentas de usuario de red virtual privada.

Las actividades generales que se realizan dentro del procedimiento son:

- Atender los requerimientos de SISSORS cuando estos incluyen: creación, modificación o eliminación de cuentas de base de datos.
- Atender los requerimientos de SISSORS cuando estos incluyen: creación, modificación o eliminación de cuentas de aplicativos, red y valor agregado.
- Brindar mantenimiento (Creación, modificación, eliminación y actualización) de usuarios de cuentas de correo, mensajería, acceso a carpetas en el servidor y grupos de usuario en perfiles de navegación.
- Atender los requerimientos de SISSORS cuando estos incluyen: creación, modificación o eliminación de cuentas de red virtual privada.
- Dar acceso a usuarios externos que tienen convenios o contratos (pagados o no) y usuarios internos (para dar soporte y en teletrabajo), que son utilizados para acceder a los servicios proporcionados por el CNR.

Las salidas resultantes de este procedimiento son:

- Cuenta de usuario creada, modificada, inactivada o eliminada de base de datos.
- Cuenta de usuario creada, modificada, inactivada o eliminada de red virtual privada.
- Cuenta de usuario creada, modificada, inactivada o eliminada de aplicativos, de red y de valor agregado.

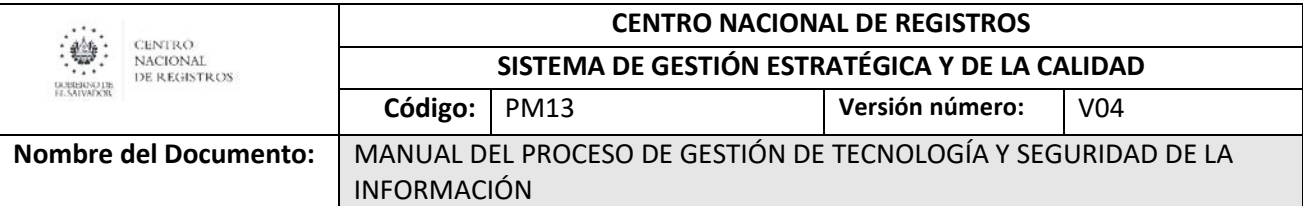

#### 6.6.3 Procedimiento para respaldar, resguardar y recuperar datos institucionales

Consiste en la recuperación, respaldo y resguardo de los datos institucionales, según detalle:

Datos Respaldados. Copia de datos en cintas u otro medio magnético, de forma que estén disponibles en caso de que un fallo produzca la pérdida de los originales.

Datos Resguardados. Medios de respaldo enviados y almacenados en el sitio de contingencia para su resguardo fuera de las oficinas del CNR.

Datos Recuperados. Son los datos o información institucional recuperados, es decir que se volvieron a poner en funcionamiento los archivos digitales que habían sido eliminados de una computadora (carpeta) o sistema.

Los requisitos de entrada para realizar este procedimiento son:

- Procedimiento de recuperación, respaldo y verificación de información.
- Normativas de respaldo de información y control de acceso al cuarto de servidores del CNR.

Las razones por las cuales se realiza este procedimiento son:

- Realizar respaldo de datos institucionales.
- Realizar resguardo de datos institucionales.
- Realizar recuperación de datos institucionales.

Las actividades generales que se realizan dentro del procedimiento son:

- Garantizar la seguridad de las operaciones realizando y supervisando los respaldos de datos institucionales a nivel nacional.
- Realizar los respaldos diarios de los datos de los sistemas que posee la institución.
- Atender requerimientos relacionados con la recuperación de información.
- Realizar backups totales durante fines de semana y horas fuera de la jornada laboral ordinaria.
- Restaurar los backups para garantizar la recuperación de datos satisfactoriamente.
- Administrar cintas de respaldo para su control y salva guardo.
- Reportar y brindar apoyo en la resolución de los incidentes informáticos.

Las salidas resultantes de este procedimiento son:

- Datos respaldados en cinta y copias en disco duro.
- Cintas de respaldo enviadas a sitio de contingencia para su resguardo.
- Datos recuperados y disponibles al usuario.

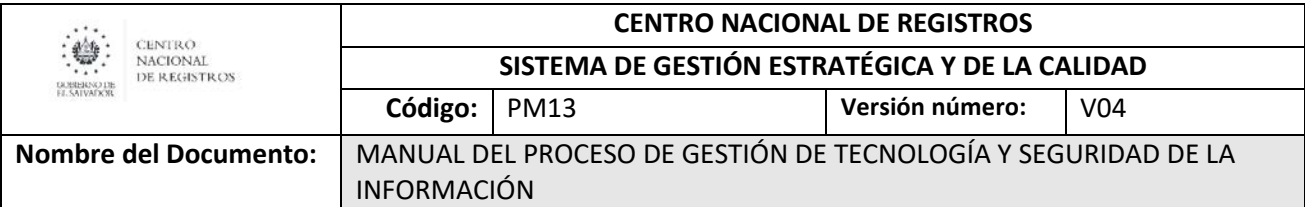

#### 6.6.4 Procedimiento para asistir técnicamente en HW y SW

Consiste en resolver los problemas básicos que puedan presentárseles a los usuarios, mientras hacen uso de servicios, programas o dispositivos informáticos (Instalación y/o configuración).

Los requisitos de entrada para realizar este procedimiento son:

- Solicitud de requerimiento (SISSOR) aprobado por jefatura.
- Formularios y anexos asociados al tipo de requerimiento solicitado.
- Reportes de incidentes materializados.

Las razones por las cuales se realiza este procedimiento son:

- Requerimientos de asistencia técnica en Software.
- Requerimientos de asistencia técnica en Hardware.
- Gestión de incidencias materializadas.

Las actividades generales que se realizan dentro del procedimiento son:

- Reportar y brindar apoyo en la resolución de fallas o incidentes informáticos.
- Brindar el soporte informático en cuanto a la instalación, mantenimiento y configuración de hardware.
- Preparar e instalar equipos de cómputo, sistemas operativos y dar mantenimiento a equipo en caso de fallas.
- Brindar soporte informático para la creación y mantenimiento de usuarios de red, relación de confianza entre equipos y el servidor.
- Brindar soporte informático para la creación y mantenimiento de cuentas de correo, SW centralizado (antivirus) y acceso a carpetas.
- Brindar soporte informático para la habilitación de VLAN, puntos de red o traslados de usuarios de una red a otra.
- Brindar soporte informático para acceso a aplicativos institucionales.

Las salidas resultantes de este procedimiento son:

- Asistencia técnica en HW y SW brindada.
- Equipo HW y SW con fallas reestablecido.

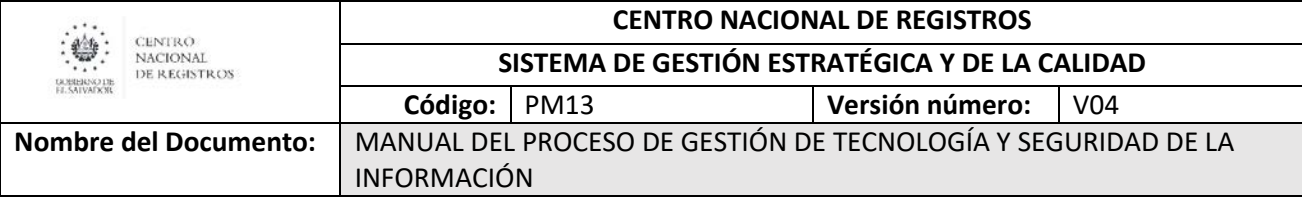

### 7.0 Aprobaciones

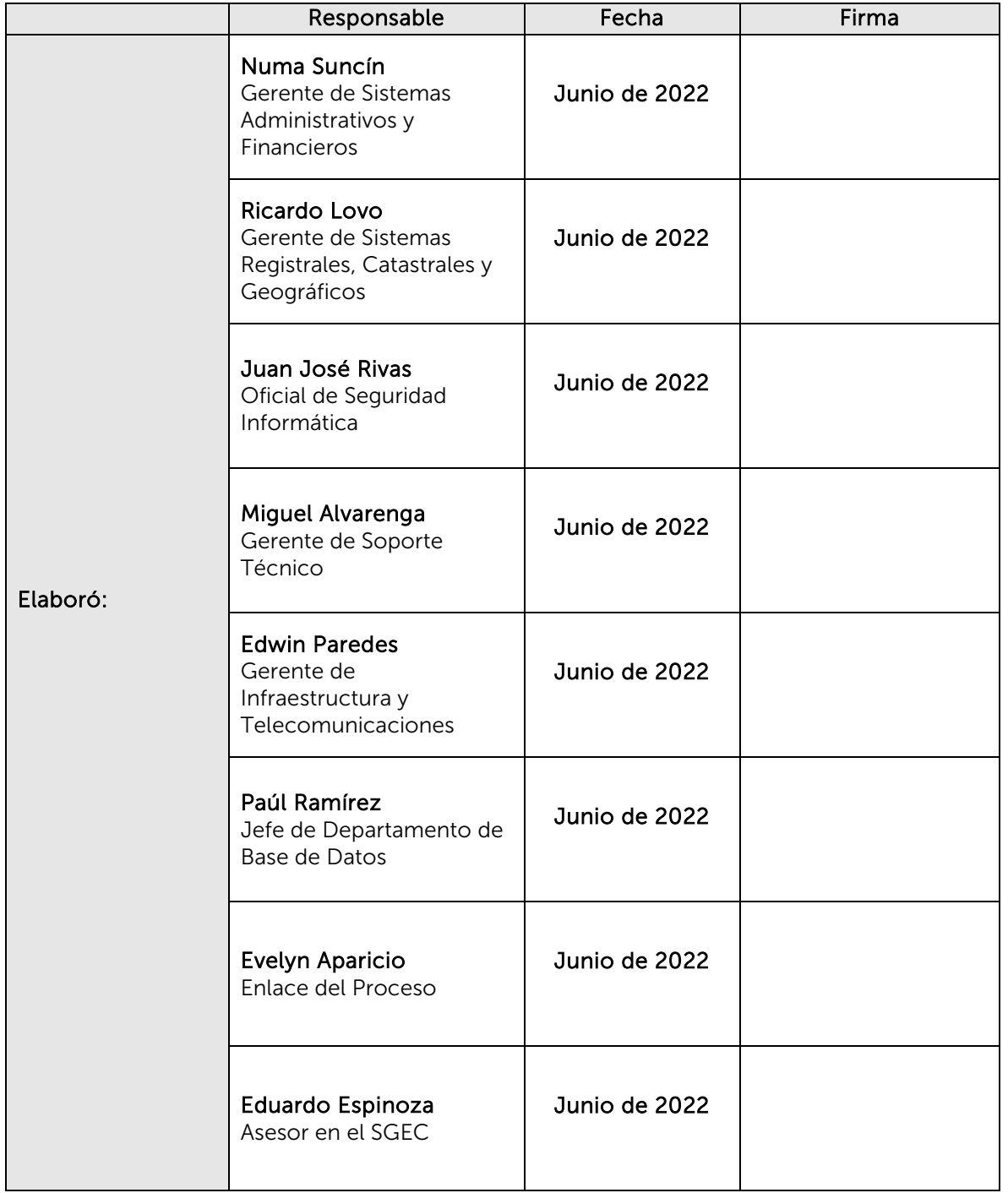

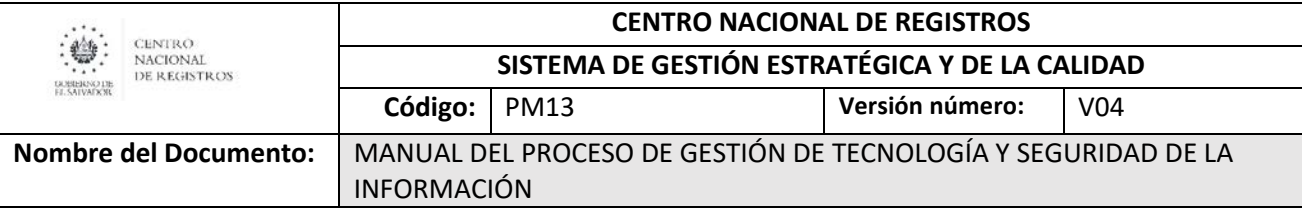

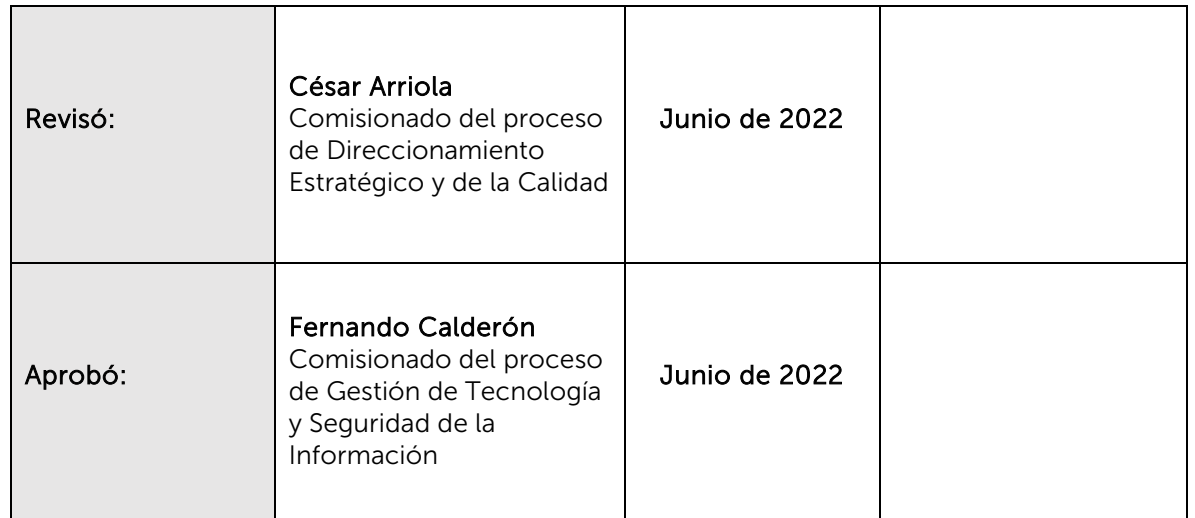

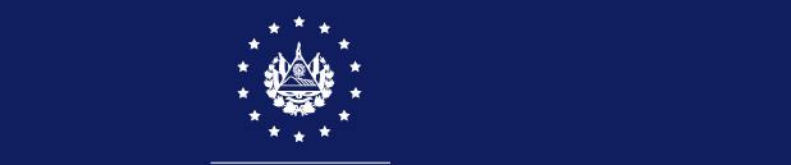

## SISTEMA DE GESTIÓN ESTRATÉGICA Y DE LA CALIDAD

### MANUAL DEL PROCESO DE GESTIÓN DE LAS ADQUISICIONES

Versión 2.0 del documento

Código en el SGEC: PM14

Clasificación del activo de información:

PÚBLICA

SAN SALVADOR, SEPTIEMBRE 2022

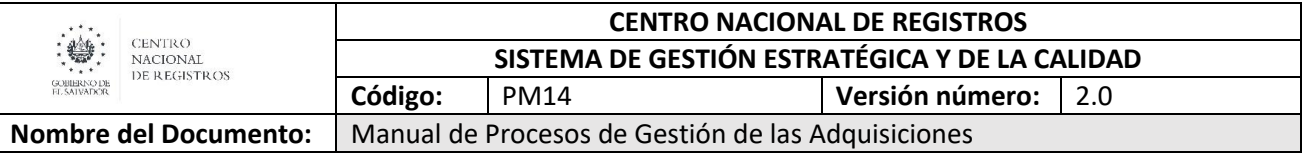

#### **Contenido**

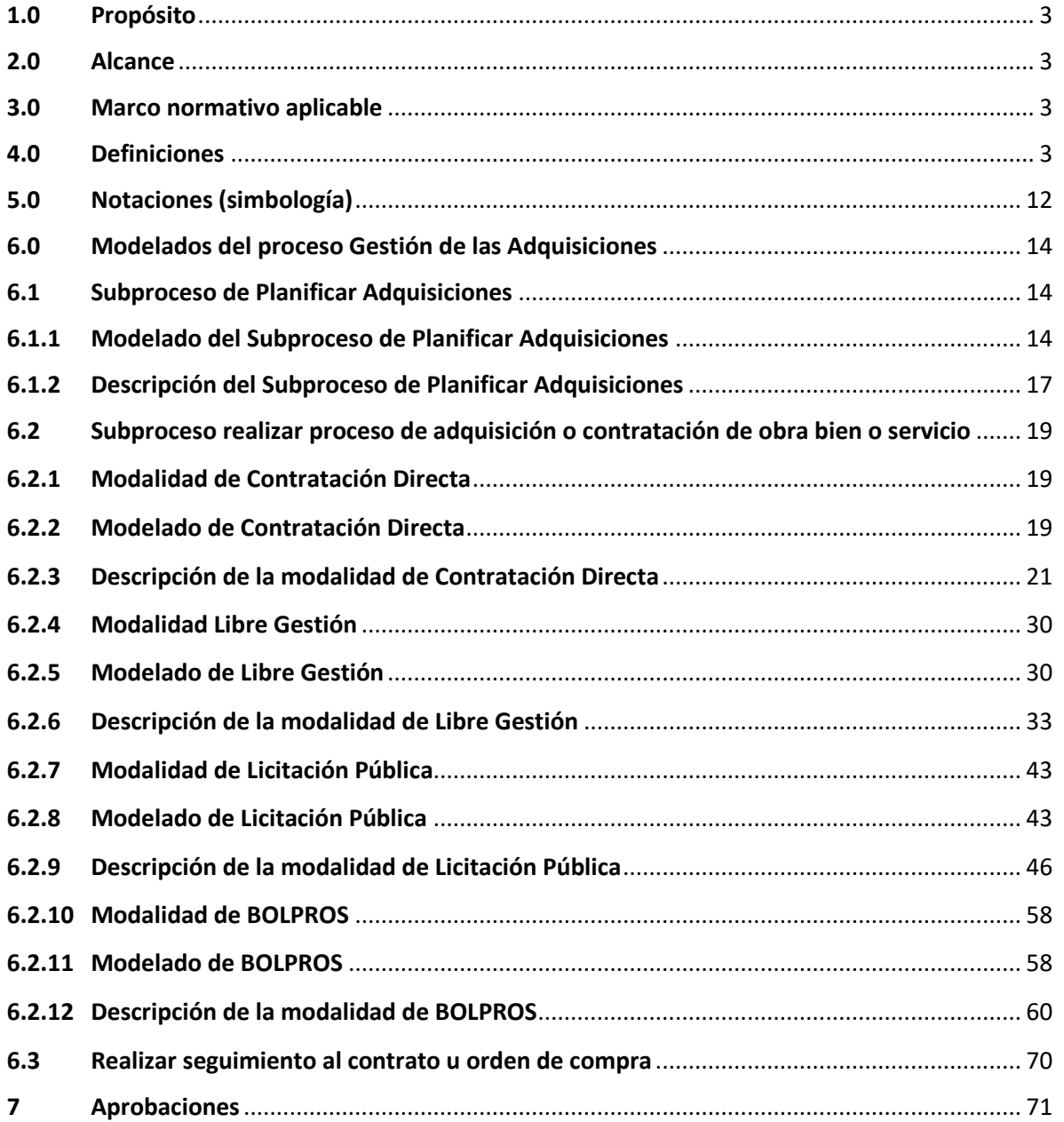

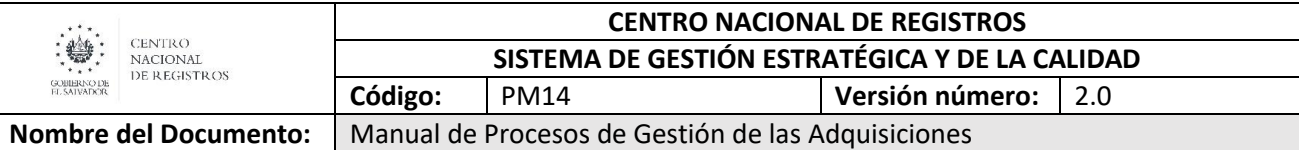

#### <span id="page-587-0"></span>**1.0 Propósito**

El Manual del Proceso de la Gestión de las Adquisiciones, tiene el propósito de guiar y describir al usuario, los participantes, competencias, actividades, secuencias, plazos y disposiciones aplicables a los diferentes procedimientos de adquisición y contratación que la institución realiza.

#### <span id="page-587-1"></span>**2.0 Alcance**

Las modalidades de adquisición y contratación son aplicables a todas las adquisiciones y contrataciones de obras bienes y servicios, que la Institución realice, los cuales dependerán de sus características propias, tales como: monto, condiciones especiales de la contratación, tipo de proveedor y otros.

#### <span id="page-587-2"></span>**3.0 Marco normativo aplicable**

- Ley de Adquisiciones y Contrataciones de la Administración Pública y su Reglamento.
- Ley General de Presupuesto.
- Ley de Procedimientos Administrativos
- Normativa Legal Bursátil de Bienes y Servicios
- Tratado de Libre Comercio DR-CAFTA
- Acuerdo Unión Europea y Centro América
- Acuerdo de Asociación entre Reino Unido de Gran Bretaña e Irlanda del Norte y Centroamérica.
- Política Anual de Adquisiciones y Contrataciones de las Instituciones de la Administración Pública.
- Instructivos y lineamientos emitidos por la UNAC.
- Manual de Procedimientos para el Ciclo de Gestión de Adquisiciones y Contrataciones de la Instituciones de la Administración Pública, emitido por la UNAC.
- Plan Estratégico Institucional.
- Otras Normativas aplicables.

#### <span id="page-587-3"></span>**4.0 Definiciones**

- **Aclaración:** Explicación que efectúan las instituciones con el fin de dilucidar los aspectos que parezcan oscuros en un determinado Instrumento de Contratación. Solicitud realizada a un oferente sobre inconsistencias o impresiones en lo plasmado en su oferta.
- **Acta de recepción:** Documento de carácter oficial que hacer constar, la recepción de Obras, Bienes y Servicios por parte del Administrador de Contratos, pudiendo ser total o parcial, provisional o definitiva.
- **Acto Administrativo:** Declaración unilateral de voluntad o de juicio, dictada por la administración pública, en el ejercicio de una potestad administrativa legalmente conferida y en aplicación a un caso concreto.
- **Actos Preparatorios:** Acto mediante el cual la institución establece los requerimientos o características mínimas indispensables de una obra, bien o servicio para su adquisición, así como

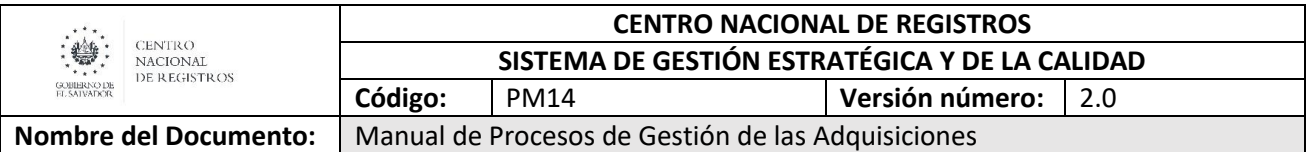

la definición del perfil de oferente o contratista, como insumo necesario para la elaboración de los Instrumentos de Contratación que se denominan Términos de Referencia, Especificaciones Técnicas, Bases de Licitación o Bases de Concurso.

- **Adendas:** Es toda enmienda, adición, modificación, eliminación o ampliación que se realice a las bases de licitación o concurso expedidas dentro del plazo de ley por la autoridad competente y notificada a todos los oferentes que hayan retirado válidamente las bases de licitación o concurso.
- **Adjudicación:** Es el acto por el que determinada institución, previa evaluación de las ofertas presentadas, selecciona a la que, ajustándose sustancialmente a los instrumentos de contratación, resulta la más conveniente.
- **Adjudicación Parcial:** Adjudicar determinado contrato a dos o más oferentes en virtud que las obras, bienes o los servicios objeto del futuro contrato son susceptibles de proveerse separadamente; o cuando por alguna razón legalmente justificada no sea posible adjudicar la totalidad de las obras, bienes o servicios.
- **Administración Pública:** Es el conjunto de órganos o Instituciones de derecho público, que constituyen el sujeto de la actividad administrativa.
- **Apertura de Ofertas:** Es el acto presidido por el Jefe UACI, que tiene por objeto la apertura pública de los sobres que contienen las ofertas presentadas y al cual pueden comparecer los servidores públicos pertinentes las personas naturales o jurídicas que hubieren presentado ofertas en la licitación o concurso.
- **Apostilla:** Es el sello que certifica la autenticidad de la firma y el título bajo el que actúa la persona que firma el documento para que éste surta efectos en un país extranjero. El documento se Apostillará si el país donde será presentado, es miembro del Convenio de la Haya, ya que la apostilla es otorgada por los países que forman parte de la Convención de la Haya sobre la Eliminación del Requisito de la Legalización de Documentos Públicos Extranjeros, conocido como el Convenio de la Haya de 1961.
- **Asignación Presupuestaria:** Monto destinado a cubrir los gastos previstos en el presupuesto general de la nación o presupuestos especiales; necesarias para el logro de los objetivos y metas programadas. Esta puede ser: asignación original y asignación modificada.
- **Auténtica de Firma:** Es el acto por el cual un notario da fe que la firma contenida en determinado documento, es auténtica por haber sido puesta ante su presencia por la persona que la ha manuscrito, pero no da fe del contenido del documento.
- **Autoridad Competente:** Titular, Junta o Consejo Directivo o Concejo Municipal o sus designados, responsables de la observancia de todo lo establecido en la Ley y la adjudicación de los contratos, aprobación de las bases de licitación o de concurso y las demás expresamente determinadas por la normativa vigente.
- **Banco de Oferentes:** Conjunto de datos de potenciales oferentes clasificados de conformidad a las obras, bienes y servicios, que ofrecen a las Instituciones de la Administración Pública. Pudiendo estar almacenados en COMPRASAL o en el banco de cada Institución.
- **Bases de Licitación o de Concurso:** Marco normativo regulatorio particular y específico de la contratación, conformado por el conjunto de requisitos, condiciones, especificaciones y documentos requeridos por la Institución contratante, con el fin de seleccionar al mejor

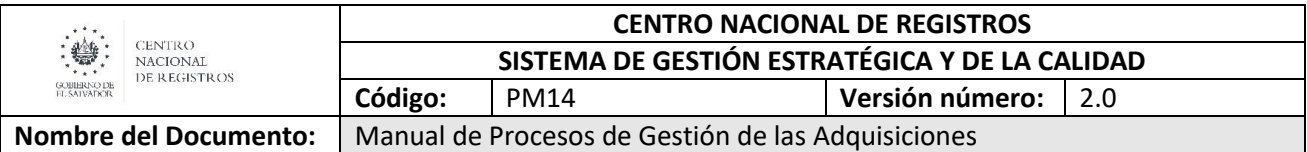

oferente; especificando el bien, obra o servicio que requiere y fijando las condiciones del contrato a celebrar.

- **BPMN:** Business Process Model and Notation (Modelo y Notación de Procesos de Negocios), es una notación gráfica, estandarizada que permite crear el modelado de procesos del negocio, en un formato de flujo de trabajo.
- **Caducidad:** Es la forma atípica de concluir una relación contractual, que implica la pérdida de un derecho por incumplimiento de obligaciones, que debe ser declarado por la institución previa tramitación del debido proceso, teniendo como consecuencia la incapacidad del contratista.
- **Calificación:** Es la evaluación o acreditación de la idoneidad y capacidad de cada oferente.
- **Caso fortuito o fuerza mayor:** Imprevisto el cual no es posible resistir, y aunque fuere previsible es inevitable o irresistible, como un terremoto, los actos de autoridad ejercidos por un funcionario público, etc. y que incide en el cumplimiento de las obligaciones contractuales a tal grado de hacer sumamente dificultoso o imposible su cumplimiento.
- **Catálogo:** Es un documento que contiene una colección completa o parcial, algunas veces con las especificaciones técnicas de uno o varios productos ofrecidos por los oferentes a las instituciones.
- **Centralización Normativa:** Principio rector bajo el cual surge y funciona la Unidad Normativa de Adquisiciones y Contrataciones de la Administración Pública que establece las atribuciones legales de la única unidad rectora del Sistema de Adquisiciones y Contrataciones de la Administración Pública, y a quien compete emitir la normativa correspondiente y brindar asesoría, capacitación, asistencia técnica y seguimiento a las instituciones, con la facultad de ejercer de forma centralizada la formulación de lineamientos o directrices de carácter normativo en aplicación a la LACAP y su Reglamento.
- **Comisión de Evaluación de Ofertas (CEO):** Conjunto de personas integrado y nombrado de conformidad a la ley, que deberá calificar a los oferentes y evaluar las ofertas en sus aspectos técnicos y económico-financieros, utilizando para ello los criterios de evaluación establecidos previamente en los Instrumentos de Contratación.
- **Comisión Especial de Alto Nivel (CEAN):** Conjunto de personas integrado de conformidad a la ley que, luego de la impugnación de un determinado proceso de licitación o concurso realizada mediante la interposición de un recurso de revisión, quien recomienda a la Autoridad Competente de una institución sobre la legalidad u oportunidad, mérito o conveniencia del acto impugnado.
- **Competencia:** Es el conjunto de atribuciones que la ley ha conferido a determinada Institución de la Administración Pública, habilitándola para actuar en los supuestos de hecho, previstos por la norma habilitante.
- **Compras Conjuntas:** Procedimiento mediante el cual dos o más instituciones de la administración pública, acuerdan realizar el procedimiento de contratación respectivo para sus adquisiciones y contrataciones, a fin de obtener mejores precios, ventajas competitivas, y lograr economías de escala y mejores beneficios, emitiendo un acuerdo razonado que faculte a la autoridad competente de la institución coordinadora, la aprobación de bases y la adjudicación

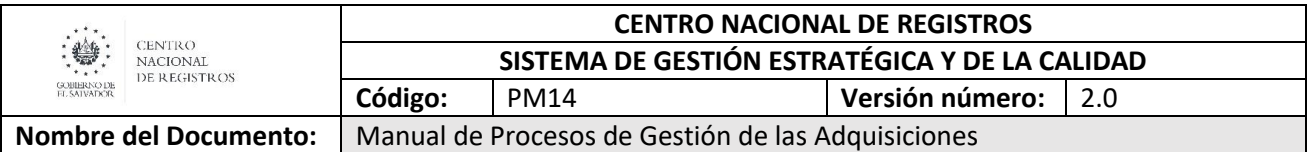

o cualquier otro resultado, quedando la suscripción de los contratos a cargo de cada institución y el contratista.

- **COMPRASAL:** Sistema Electrónico de Compras Públicas de El Salvador, cuya finalidad es automatizar las operaciones de los procesos de adquisiciones de obras, bienes y servicios que la Administración Pública realice.
- **Concesión:** Contrato administrativo por el cual determinada institución confiere a una persona natural o jurídica, la facultad de administrar o explotar, por cuenta y riesgo de éste, el subsuelo, un recurso natural, o determinada obra o servicio público con el fin de satisfacer un interés general, debiendo previamente, cumplir con los requisitos establecidos en las bases de licitación respectivas.
- **Concesionario:** Persona natural o jurídica de forma individual o conjunta a quien se le otorga una concesión.
- **Concurso Público:** Procedimiento básico por medio del cual se invitan públicamente a todas las personas naturales o jurídicas interesadas en proporcionar consultorías de servicios especializados, con predominio intelectual y de carácter no permanente.
- **Centro Nacional de Registros (CNR):** Institución estatal garante de la seguridad jurídica y equidad en la prestación de servicios de registro de comercio, inmobiliario y propiedad intelectual; así como de proveer información geográfica, cartográfica y catastral de El Salvador.
- **Consultas**: Son las preguntas o interrogantes que formulan los oferentes a la institución que está realizando un proceso de licitación o concurso y que versan sobre aspectos que no han quedado claros en las bases de licitación o de concurso, las cuales son respondidas mediante aclaraciones o adendas.
- **Contratación Directa**: Forma de contratación para elegir al contratista independientemente del monto una vez se ha materializado alguno de los supuestos de ley habilitantes, fundada en razones de urgencia o interés público, o las demás que la norma establece, que permite disminuir u obviar las formalidades exigidas en circunstancias normales.
- **Contratante:** Institución de la administración pública que contrata obras, bienes o servicios.
- **Contratista:** Persona natural o jurídica, nacional o extranjera, de forma individual o conjunta que en virtud de contrato u orden de compra, provee a una institución de la administración pública obras, bienes o servicios.
- **Contrato:** Convención o acuerdo en virtud de la cual la institución contratante y el contratista, se obligan a dar, hacer o no hacer alguna cosa, estableciendo por lo tanto los derechos y obligaciones nacidas a través de la adjudicación de una obra, el suministro de un bien o un servicio, pudiendo ser de obra pública, suministro, consultoría, concesión y arrendamiento de bienes muebles; y que se formaliza a través de un documento privado, documento privado autenticado o Escritura Pública.
- **Convenio interinstitucional:** Es todo acuerdo celebrado por dos o más Instituciones de la Administración Pública entre sí, con el fin de proveer determinada obra, bien o servicio.
- **Convocatoria:** Es el llamamiento nacional, o internacional en los casos necesarios, que las Instituciones de la Administración Pública hacen a los particulares a participar en una licitación o concurso, libre gestión, o contratación directa, a través de los medios y formas establecidas en la Ley acorde a cada forma de contratación.

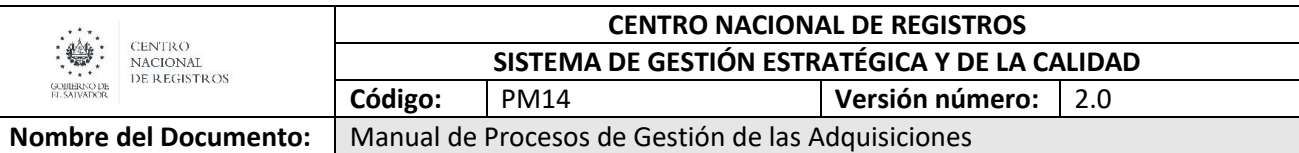

- **Cotización:** Oferta que hace una persona natural o jurídica de forma individual o conjunta en determinada institución para proveerle obras, bienes o servicios a cambio de un precio que no excede a los 160 SMSC para municipalidades y 240 SMSC para el resto de instituciones.
- **Declaración de desierta:** Es un resultado que puede acontecer en una licitación o concurso cuando no se han presentado ofertas para alguna de esas formas de contratación, o que habiéndose presentado no cumplen los requisitos técnicos y demás exigidos en las bases de licitación o de concurso o cuando por algún otro motivo no es posible adjudicar el proceso.
- **Declaración Jurada:** Manifestación voluntaria realizada por el oferente o su representante legal, ante notario autorizado, en la cual, declara ser capaz para y no estar impedido o inhabilitado para ofertar y contratar con el Estado o cualquier otra situación que merezca veracidad.
- **Descentralización:** Actividad administrativa realizada por entes públicos con personalidad jurídica propia y dotados de facultades legales decisorias.
- **Descentralización Operativa:** Principio bajo el cual surge y funciona la Unidad de Adquisiciones y Contrataciones Institucional (UACI) de cada Institución de la Administración Pública, para que realice la gestión de compras de obras, bienes y servicios que necesite la institución con la facultad de proceder con independencia y responsabilidad en la aplicación de la LACAP y su Reglamento, siguiendo las directrices de carácter normativo que emite la UNAC dentro de sus atribuciones legales.
- **Designado:** Nombramiento con las formalidades legales para elegir a una persona distinta a quien por ley corresponde pero en función de una facultad expresamente otorgada, para que realice un fin determinado.
- **Derecho de vista:** Acceso al expediente de contratación que debe otorgar el Jefe UACI, a un participante de un proceso de licitación o concurso después de notificado el resultado, cuando éste lo solicite.
- **Disponibilidad presupuestaria:** Es el total de créditos presupuestarios asignados para determinada adquisición y contratación.
- **Documento:** Escrito, atestados, escritura, instrumento público o privado con que se prueba, confirma, demuestra o justifica una cosa o al menos que se aduce con algún propósito.
- **Documentos Contractuales:** Son todos los documentos generados en un proceso de adquisición y contratación los cuales forman parte integral del contrato. También conocidos como documentos de contratación.
- **Especificaciones técnicas:** Son los documentos emitidos en los procesos de adquisiciones en los cuales se definen las normas, exigencias, requisitos, condiciones y procedimientos que deben reunir las obras y bienes que la Administración Pública solicita y que en los procesos de licitación o concurso forman parte de las respectivas bases.
- **Errores u Omisiones Subsanables:** Son aquellos errores u omisiones que presentan las ofertas, cuya subsanación o corrección ha sido previamente definida por la institución, en las bases de licitación o concurso, fundándose en que no afectan lo sustancial de la oferta y no ponen en peligro a la institución o al Estado.

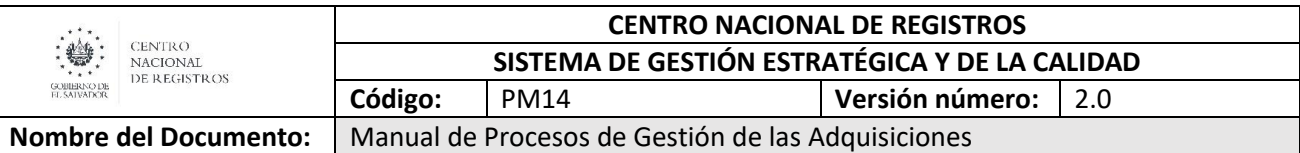

- **Estado:** Concepto político que se refiere a una forma de organización social, económica, política soberana y coercitiva, formada por un conjunto de instituciones, que tiene el poder de regular la vida nacional en un territorio determinado.
- **Evaluación de Ofertas:** Es el proceso de calificación de oferentes y análisis de las ofertas presentadas en una licitación, concurso, libre gestión o contratación directa, realizado por una comisión nombrada para tal fin, que tiene por objeto verificar el cumplimiento de los criterios financieros, técnicos y las propuestas económicas, definidas los instrumentos de contratación, para emitir una recomendación sobre el resultado del proceso ya sea para adjudicarlo o declararlo desierto.
- **Extinción de Contratos:** Es la forma de terminación atípica de los contratos, ya sea por caducidad, mutuo acuerdo de las partes contratantes, revocación, rescate y por las demás causas que se determinen contractualmente.
- **Fianza:** Especie de garantía a través de la cual, un tercero (compañía aseguradora/afianzadora) ajeno a la obligación principal contraída por el oferente o contratista, se compromete a pagar determinada suma de dinero al beneficiario (institución) si se suscita determinado incumplimiento por parte del contratista o evento contractualmente estipulado (no firma del contrato, incumplimiento de contrato, etc.)
- **Formalización y Perfeccionamiento de los Contratos:** Firma o suscripción del documento o instrumento, en el cual se han consignado los derechos y obligaciones contraídas por la institución contratante y el contratista; el cual puede ser privado, privado autenticado o Escritura Pública.
- **Formas de Contratación:** Son los mecanismos establecidos en la ley siguiendo el respectivo procedimiento, para elegir al contratista de determinada obra, bien o servicio. Las formas de contratación son licitación o concurso, libre gestión y contratación directa.
- **Garantía:** Es la forma mediante la cual, las Instituciones de la Administración Pública protegen los intereses del Estado frente a los oferentes o contratistas de obras, bienes o servicios.
- **Instrumentos públicos:** Son los expedidos por notario, autoridad o funcionario público en el ejercicio de su función.
- **Legalización de firmas:** Procedimiento mediante el cual se autentica la firma que autoriza un instrumento público emanado de país extranjero. El procedimiento se realiza presentando al Jefe de la Misión Diplomática, Cónsul, Vice-Cónsul o encargado de los asuntos consulares de la República, o en su defecto a los funcionarios correspondientes del Ministerio de Relaciones Exteriores. La firma que autoriza tal legalización habrá de ser autenticada por el Ministro o Viceministro de Relaciones Exteriores del El Salvador, o por el funcionario del Ministerio de Relaciones Exteriores que por medio de Acuerdo Ejecutivo en el mismo ramo haya sido autorizado para tal fin.
- **Licitación Pública (LP):** Procedimiento por medio del cual se invita públicamente a todas las personas naturales o jurídicas interesadas en proporcionar obras, bienes y servicios.
- **Licitación Abierta (LA):** Proceso licitatorio bajo la cobertura de la normativa del Tratado de Libre Comercio entre República Dominicana, Centroamérica y Estados Unidos de América, y el Acuerdo de Asociación entre la Unión Europea y Centroamérica, aplicando los mismos acorde a las reglas y umbrales establecidos por cada uno.

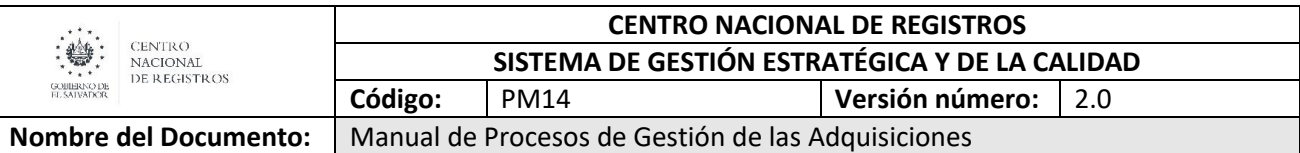

- **Libre Gestión:** Procedimiento simplificado por medio del cual las instituciones seleccionan al contratista que les proveerá obras, bienes, servicios o consultorías, hasta por el monto establecido en esta Ley.
- **Modelado de proceso:** Mapa o diagrama del proceso que representa las interacciones entre actividades, objetos y recursos de la organización, con la documentación adicional de sus características y la información que fluye entre ellos.
- **Multa por mora:** Es una sanción administrativa establecida en la LACAP, a consecuencia de la mora en el cumplimiento de obligaciones en los contratos y orden de compra por causas imputables al contratista y que son cuantificables en días.
- **Mutuo acuerdo:** Es la forma de extinción de los contratos, convenido entre el contratista y la institución contratante, cuando no hay culpa del primero y existan razones de interés público que hagan innecesario o inconveniente la vigencia del contrato.
- **Notación:** Sistema de signos que se utiliza en una disciplina determinada para representar cierto conceptos o actividades.
- **Notificación:** La notificación es la acción y efecto de hacer saber los actos administrativos producidos dentro de los procedimientos regulados por la LACAP que implican dicha acción, a través de los medios y forma legalmente establecidos, definidos previamente en los instrumentos de contratación.
- **Nulidad:** Es la sanción impuesta por la ley a los contratantes, cuando no se han observado los requisitos o formalidades establecidos en la ley y que consiste en dejar sin efecto los contratos o los actos preparatorios de éstos; cuya acción deberá ser ejercida por la Fiscalía General de la República, ante los tribunales respectivos.
- **Objeto contractual:** Obras, bienes o servicios que son contemplados en el intercambio que subyace en todo contrato.
- **Obras, Bienes y Servicios (OBS):** Obras, bienes y servicios a adquirir o contratar de conformidad al Codificación del Catálogo de Productos y Servicios Estándar de lasas Naciones Unidas (ONU) y presupuestario.
- **Oferta Mejor Evaluada:** Es aquella que luego de la evaluación ha resultado la mejor por haber cumplido totalmente las especificaciones técnicas y ofrecer un precio conveniente.
- **Oferente:** Es la persona natural o jurídica que presenta su oferta en una licitación o concurso, libre gestión o contratación directa. Otros sinónimos son: licitador, postulante, proponente, proveedor, postor, contratista, suministrante, etc.
- **Oferente Único o Proveedor Único:** Proveedor único de bienes y servicios demostrado por medio de carta de exclusividad o autorización del fabricante.
- **Orden de compra:** Documento que emite el Contratista para pedir mercaderías al oferente, indicando cantidad, detalle, precio, condiciones de pago, entre otros.
- **Orden de inicio:** Documento que marca el momento desde el cual se contabiliza el plazo contractual. A partir del mismo, la Administración exterioriza su voluntad de iniciar las actividades propias de la obra, bien o servicio que ha contratado con el particular. Dicha orden deberá estarse a la forma, los términos y las condiciones que se establecieron desde los documentos de contratación y las condiciones del acto de adjudicación.

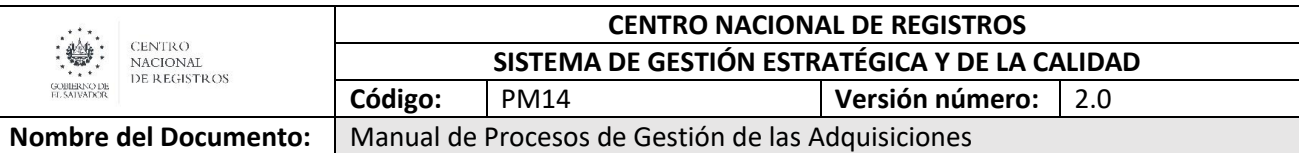

- **Precalificación:** Etapa previa de una Licitación o Concurso, para preseleccionar a los oferentes, procediendo en los casos altamente especializados de gran magnitud o complejidad; siendo utilizada además, cuando la Institución necesite conocer las opciones de mercado respecto a las adquisiciones o contrataciones de las obras, bienes o servicios.
- **Programación Anual de Adquisiciones y Contrataciones (PAAC):** Programación anual de adquisiciones y contrataciones que elaboran las instituciones de la administración pública de obras, bienes y servicios, de acuerdo a su plan de trabajo y a su Presupuesto Institucional, la cual será de carácter público.
- **Plazo de Revisión:** Es el margen de tiempo del que dispone la institución contratante para revisar y darse por recibido de la obra, bien o servicio, los cuales deben de cumplir con todas las condiciones pactadas, definidas desde las bases de licitación o concurso, especificaciones técnicas y el contrato.
- **Razones de Derecho:** Son los fundamentos o argumentos legales que se utilizan para formular un instrumento, a fin de impugnar un acto administrativo.
- **Razones de Hecho:** Son los fundamentos o argumentos fácticos (acaecidos), que se exponen para formular un instrumento, a fin de impugnar un acto administrativo.
- **Recepción Definitiva:** Es el acto por medio del cual el Administrador de Contrato el en lugar, fecha y hora pactados, da por recibida de forma final determinada obra, bien o servicio, levantando el acta correspondiente.
- **Recepción Provisional:** Es el acto por medio del cual el Administrador de Contrato, el en lugar, fecha y hora pactados, da por recibida de forma provisional determinada obra, bien o servicio, levantando el acta correspondiente.
- **Recomendación:** Es la propuesta que formula la Comisión de Evaluación de Ofertas o la Comisión de Alto Nivel, según el caso, planteando lo que a su criterio, es la mejor opción.
- **Recurso de Revisión:** Medio de impugnación de actos administrativos planteado por la LACAP, como mecanismo de garantía de los derechos subjetivos e intereses legítimos de los particulares
- **Redención o devolución de Garantías:** Acto por el cual el encargado de custodia de las garantías, previa verificación del cumplimiento del evento garantizado, procede a la devolución de las mismas o la expedición del finiquito correspondiente.
- **Registro de Oferentes:** Es banco de información de personas naturales o jurídicas, nacionales o extranjeras, con que cuentan como potenciales oferentes, las Instituciones de la Administración Pública, para la obtención de las obras, bienes o servicios necesarios para la función administrativa o para beneficio de la colectividad en general.
- **Requerimiento o Solicitud de Compra:** Documento complementado por unidades solicitantes en el que detalla las OBS necesarias para satisfacer una necesidad pública, administrativa o de la colectividad, conteniendo las condiciones y especificaciones técnicas.
- **Resolución Razonada:** Es el acto administrativo formal en el que se da a conocer a los participantes de un proceso de Licitación o Concurso, una decisión tomada por la autoridad competente, fundamentada en hechos fácticos y legales.
- **Retención:** Retenimiento que se realiza con ocasión de un pago a una persona natural o jurídica; retención de un porcentaje no menor del 5% del monto vigente del contrato de obra pública,

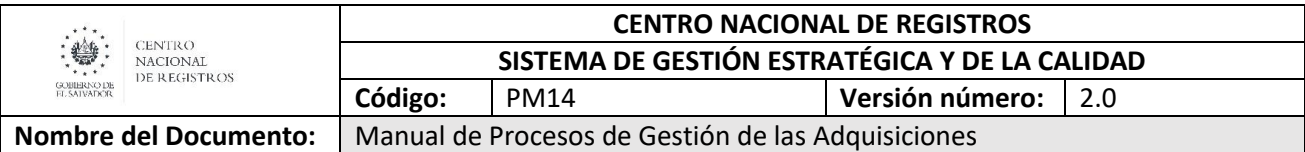

para garantizar cualquier responsabilidad derivada del incumplimiento total o parcial de las obligaciones contractuales.

- **Revocación:** Forma de extinción de un contrato al concurrir los casos que dispone la LACAP.
- **Salario Mínimo del Sector Comercio (SMSC):** Es el parámetro que sirve como base para calcular el monto de las diferentes formas de contratación establecidas en la LACAP.
- **Sanción:** es la consecuencia o efecto de una conducta que constituye la infracción de una norma jurídica, pudiendo tener sanciones penales, civiles y administrativas.
- **Situación fáctica:** Es un acto basado en hechos reales o limitado a ellos. Es una condición de "existente" o de ser "de hecho" (de facto), los meramente posibles o los en potencia Subcontratación Contratación por medio de la cual la empresa ejecuta un trabajo por cuenta de otro.
- **SISUPA:** Sistema integral de servicios UACI Presupuesto Almacén.
- **Supervisión de Obra Pública**: Acción de vigilar o de inspeccionar la ejecución de una obra de infraestructura pública, contratada con una persona natural o jurídica, nacional o extranjera.
- **Términos de Referencia:** Documento usualmente utilizado para la contratación de servicios que contiene los objetivos, características, condiciones, especificaciones técnicas y estructura de cómo ejecutar un determinado servicio especializado.
- **Unidad de Adquisiciones y Contrataciones Institucional (UACI):** Unidad responsable de la descentralización operativa y de realizar todas las actividades relacionadas con la gestión de adquisiciones y contrataciones de obras, bienes y servicios.
- **Unidad Solicitante (US):** Unidad que definirá objeto, cantidad, calidad, especificaciones técnicas y condiciones específicas de las obras, bienes y servicios, valores estimados, condiciones específicas de administración de los contratos.
- **Unidad Consolidadora:** Es la unidad que forma parte de la estructura organizativa en una Institución de la Administración Pública, encargada de recopilar y gestionar las necesidades de naturaleza similar, para su posterior traslado a la UACI. Esta Unidad podrá ser constituida de conformidad a las necesidades institucionales, y tendrá el mismo rol y atribuciones de una Unidad solicitante, en el ciclo de gestión de las adquisiciones y contrataciones.

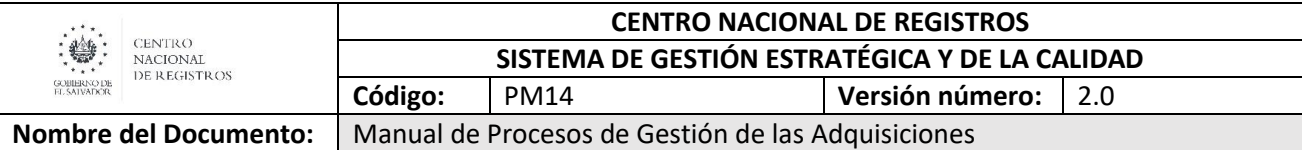

#### <span id="page-596-0"></span>**5.0 Notaciones (simbología)**

Para mayor comprensión de los modelados (flujos), se definen los diversos objetos utilizados en el presente manual (cada uno adaptara la tabla según lo utilizado en los flujos). La metodología utilizada en este manual es BPMN lo que facilita la comprensión y seguimiento del flujo.

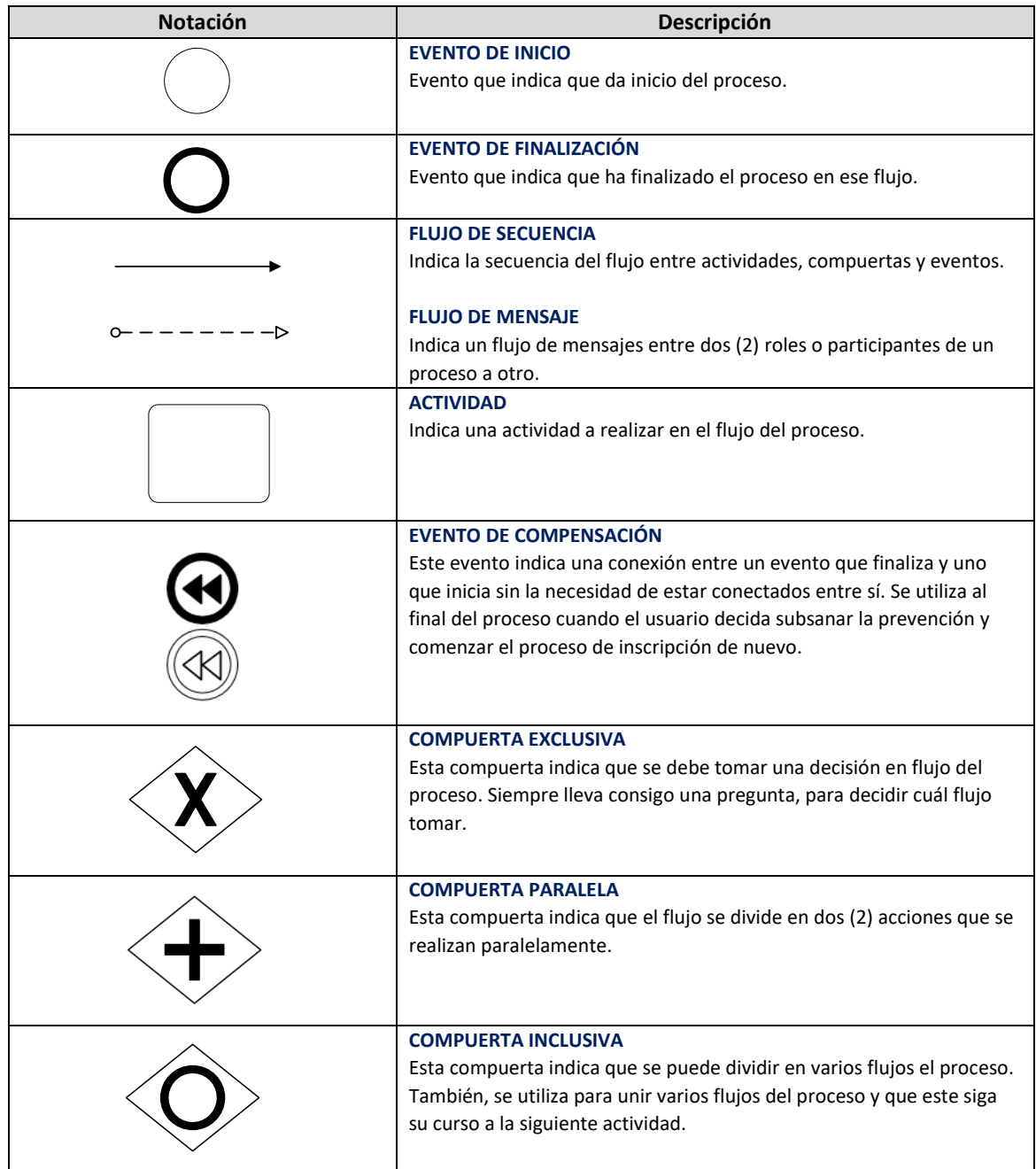

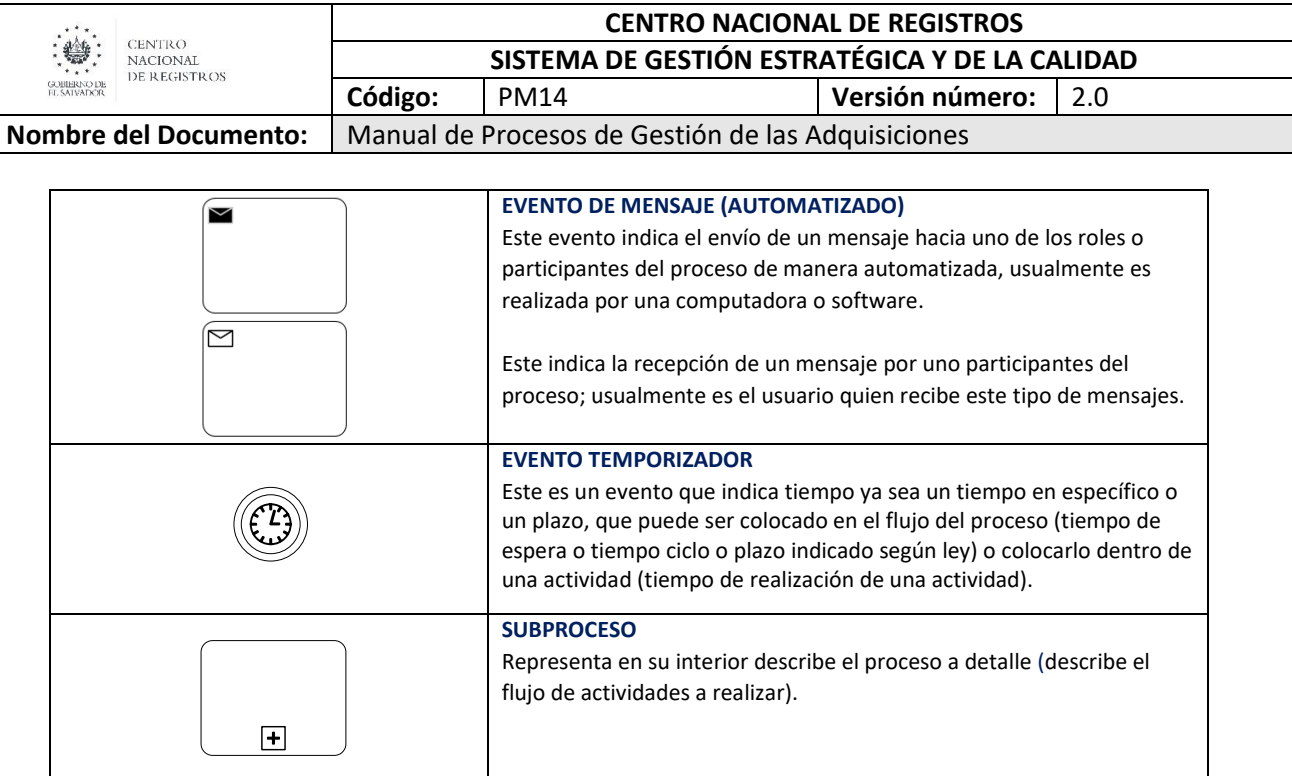

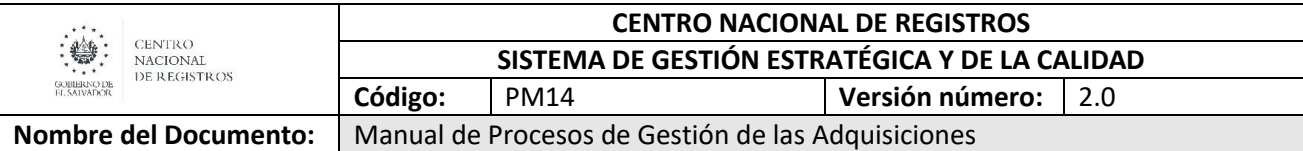

#### <span id="page-598-0"></span>**6.0 Modelados del proceso Gestión de las Adquisiciones**

#### **Proceso de la Gestión de las Adquisiciones**

El proceso Gestión de las Adquisiciones cuenta con tres (3) subprocesos: 1) Planificar Adquisiciones (PAAC), 2) Realizar proceso de adquisición o contratación de obra, bien o servicio y 3) Realizar seguimiento al Contrato u Orden de Compra. El segundo Subproceso cuenta con 4 modos de adquirir las cuales consisten en: a) Contratación Directa, b) Licitación Pública, c) Libre Gestión y d) BOLPROS. Cada modalidad posee características particulares para este Subproceso de adquisiciones, donde la modalidad de BOLPROS tiene fases que se realizan en-línea, y esta se realiza con normativa propia del mercado bursátil. Para las otras formas de adquirir o contratar, deben realizarse cumpliendo con las condiciones requeridas por la normativa aplicable a cada proceso.

Este proceso se representa gráficamente en el esquema siguiente:

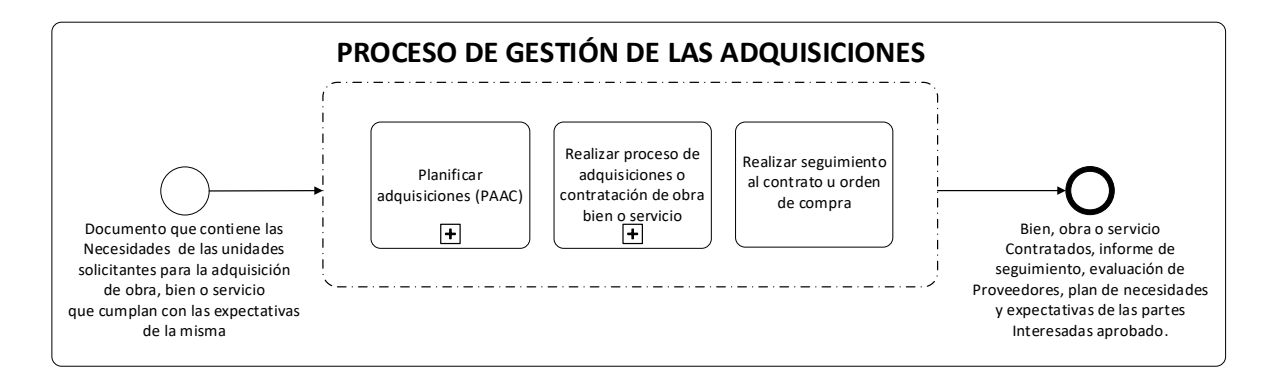

#### <span id="page-598-1"></span>**6.1 Subproceso de Planificar Adquisiciones**

Es la programación anual de adquisiciones y contrataciones que elaboran las instituciones de la administración pública de obras, bienes y servicios, de acuerdo a su plan de trabajo y a su Presupuesto Institucional, la cual será de carácter público.

#### <span id="page-598-2"></span>**6.1.1 Modelado del Subproceso de Planificar Adquisiciones**

#### **Participantes y rol que desempeñan**

**Unidad Solicitantes:** Unidad que definirá objeto, cantidad, calidad, especificaciones técnicas y condiciones específicas de las obras, bienes y servicios, valores estimados, condiciones específicas de administración de los contratos.

**Unidad Financiera Institucional (UFI):** Unidad responsable de la gestión Financiera Institucional, que incluye la realización de todas las actividades relacionadas a las áreas de Presupuesto, Tesorería y Contabilidad Gubernamental.

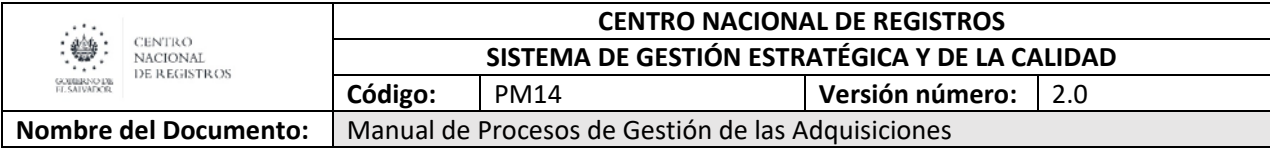

**Consejo Directivo:** Es la máxima autoridad dentro de la institución y es a quien legalmente corresponde la aprobación de la PAAC, sus modificaciones o actualizaciones. Así como autorizar la suscripción de los documentos correspondientes.

**Unidad de Adquisiciones y Contrataciones Públicas (UACI):** Unidad responsable de la descentralización operativa y de realizar todas las actividades relacionadas con la gestión de adquisiciones y contrataciones de obras, bienes y servicios.

## CENTRO NACIONAL DE REGISTROS GESTION DE LAS ADQUISICIONES

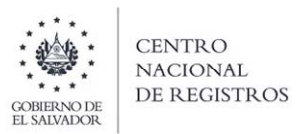

## 6.1.1 GESTIONAR LA PROGRAMACIÓN ANUAL DE ADQUISICIONES Y CONTRATACIONES (PAAC)

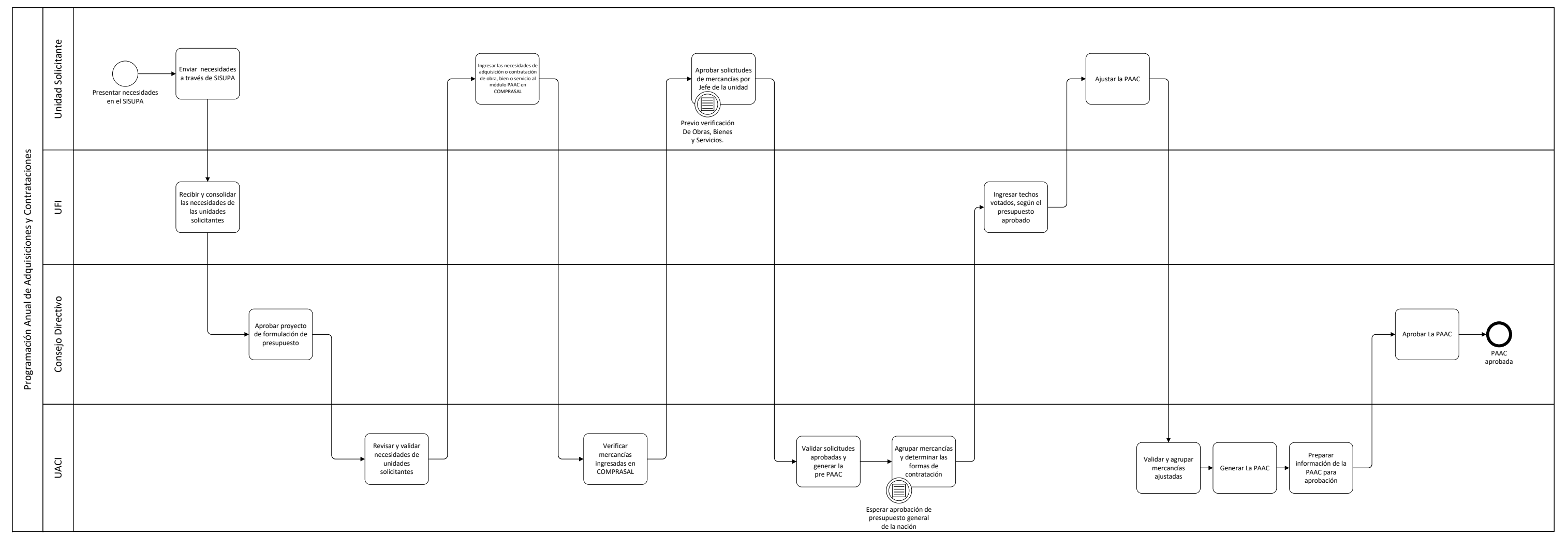

ESTA INFORMACIÓN ES PARA USO EXCLUSIVO DE LA ORGANIZACIÓN

Página **16** de **71**

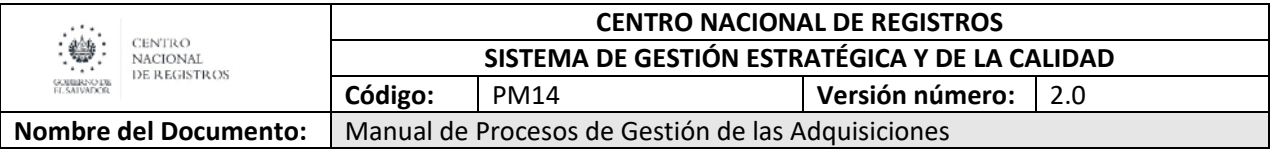

#### **6.1.2 Descripción del Subproceso de Planificar Adquisiciones**

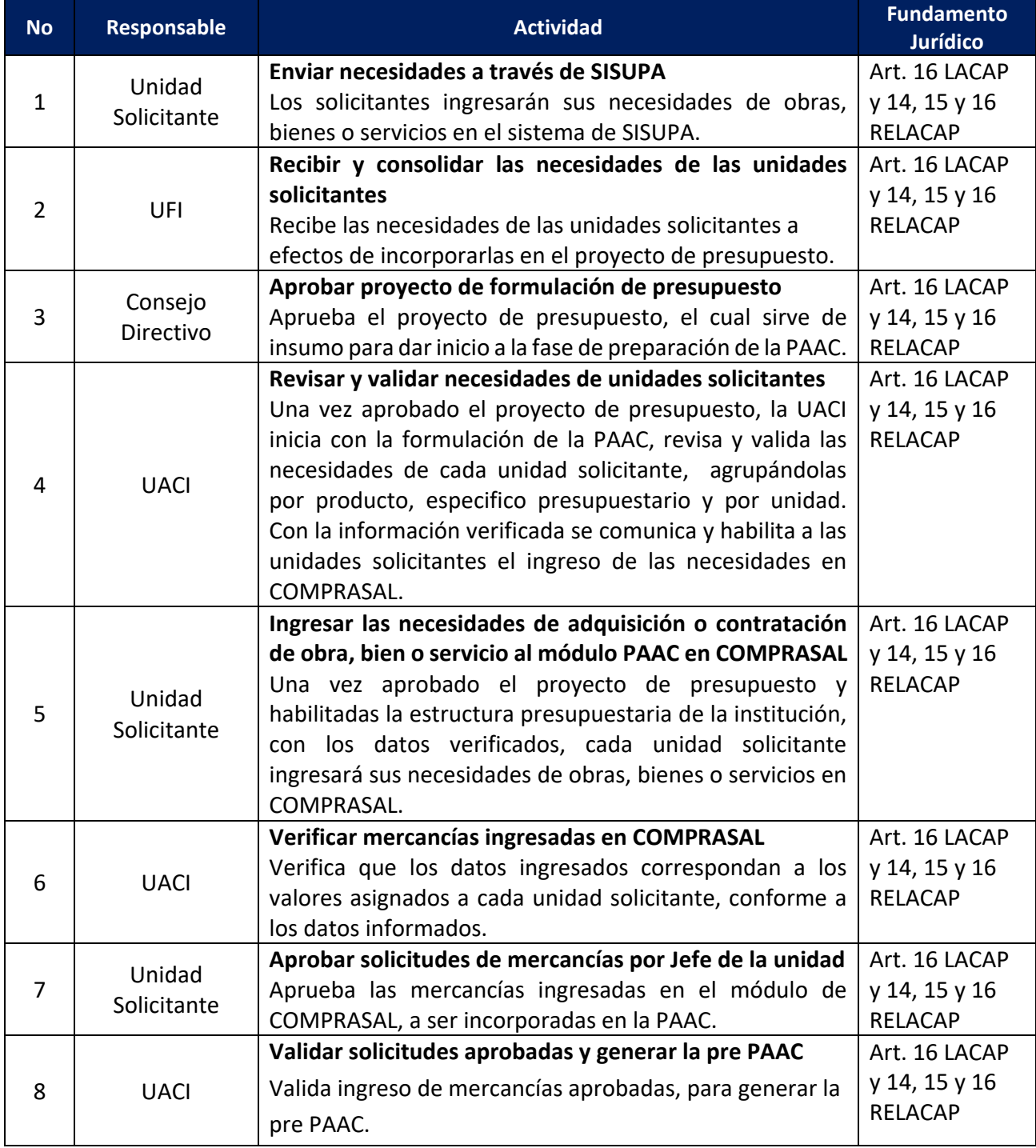

**ESTA INFORMACIÓN ES PARA USO EXCLUSIVO DE LA ORGANIZACIÓN** 

Página **17** de **71**

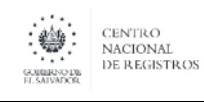

 **CENTRO NACIONAL DE REGISTROS SISTEMA DE GESTIÓN ESTRATÉGICA Y DE LA CALIDAD Código:**  PM14 **Versión número:**  2.0

**Nombre del Documento:**  Manual de Procesos de Gestión de las Adquisiciones

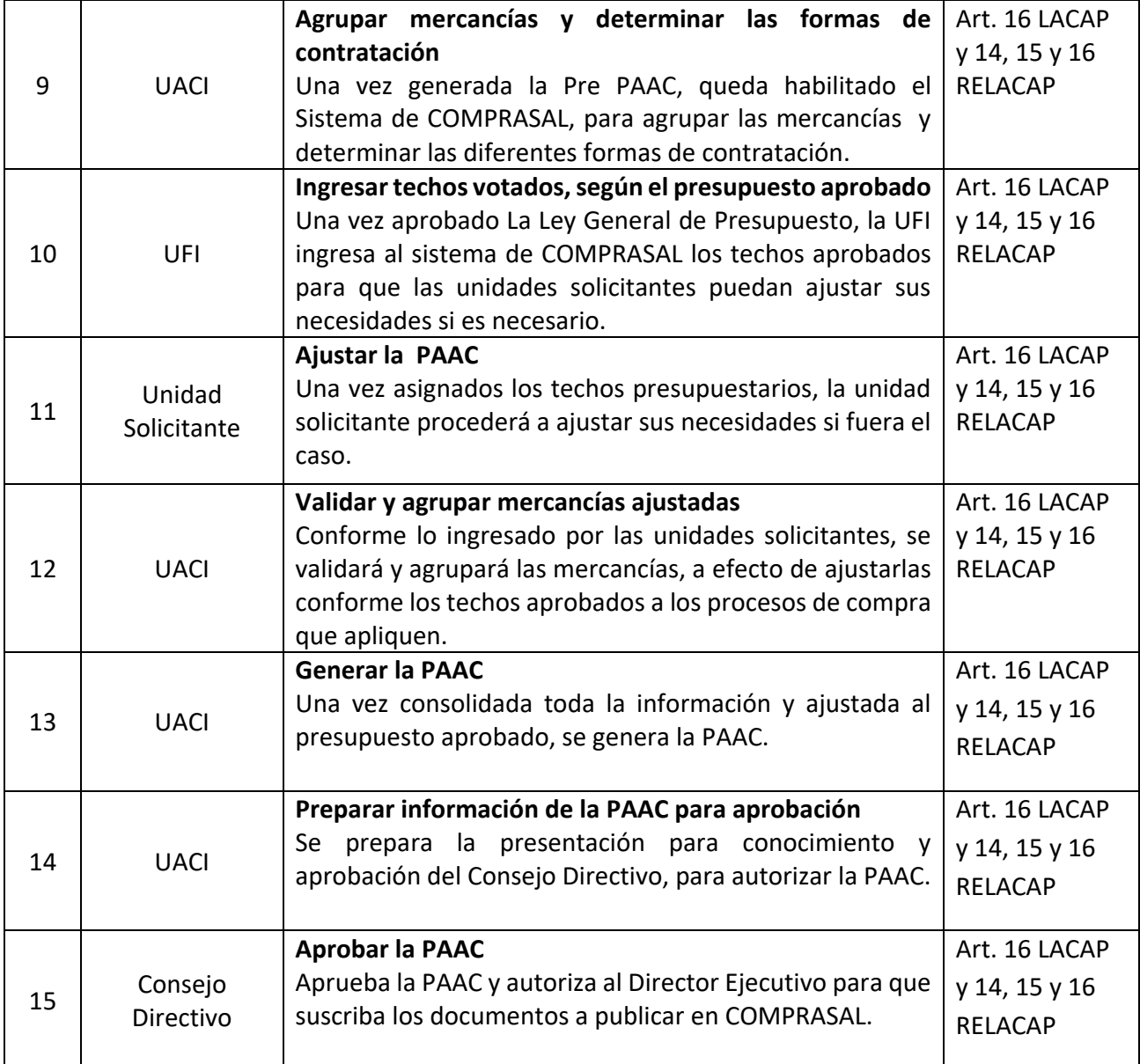

Página **18** de **71**

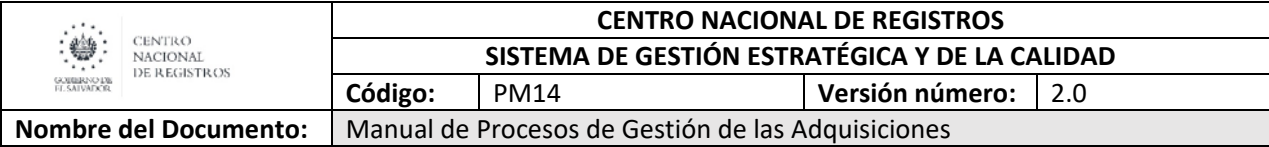

#### **6.2 Subproceso realizar proceso de adquisición o contratación de obra bien o servicio**

#### **6.2.1 Modalidad de Contratación Directa**

Es la modalidad de contratación excepcional de obras, bienes y servicios que puede ser utilizada por las instituciones al comprobarse cualquiera de las situaciones establecidas en la LACAP y RELACAP, manteniendo el principio de competencia siempre que sea posible generarla y deberá consignarse mediante resolución o acuerdo razonado emitida por el Titular o la máxima autoridad de la Institución. Para realizar esta modalidad de contratación, el monto no es un factor determinante para realizarla, sino las causales que motivan la contratación.

#### **6.2.2 Modelado de Contratación Directa**

#### **Participantes y rol que desempeñan:**

#### **Unidad Solicitante**

Unidad que definirá objeto, cantidad, calidad, especificaciones técnicas y condiciones específicas de las obras, bienes y servicios, valores estimados, condiciones específicas de administración de los contratos.

#### **Unidad de Adquisiciones y Contrataciones Institucionales – UACI**

Unidad responsable de la descentralización operativa y de realizar todas las actividades relacionadas con la gestión de adquisiciones y contrataciones de obras, bienes y servicios.

#### **Unidad Financiera Institucional – UFI**

Unidad responsable de la gestión Financiera Institucional, que incluye la realización de todas las actividades relacionadas a las áreas de Presupuesto, Tesorería y Contabilidad Gubernamental.

#### **Consejo Directivo**

Es la máxima autoridad dentro de la institución y es a quien legalmente corresponde la adjudicación de la contratación directa y aprobación de esta forma de contratación.

#### **Oferente/Proveedor**

Es la persona natural o jurídica que presenta su oferta en una licitación o concurso, libre gestión o contratación directa. Este rol puede encontrarse con los sinónimos siguientes: licitador, postulante, proponente, proveedor, postor, ofertante, contratista, suministrante.

#### **Unidad Jurídica**

Es la unidad encargada de todos los procedimientos legales que realiza la institución, quien debe realizar los contratos, gestionar los recursos de revisión y apoyar legalmente al proceso de gestión de adquisiciones y contrataciones.

# CENTRO NACIONAL DE REGISTROS GESTION DE LAS ADQUISICIONES 6.2.2 GESTIONAR LA CONTRATACIÓN DIRECTA

## ESTA INFORMACIÓN ES PARA USO EXCLUSIVO DE LA ORGANIZACIÓN

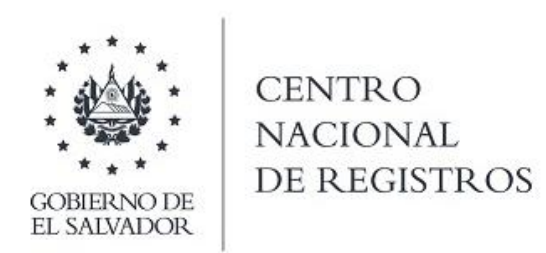

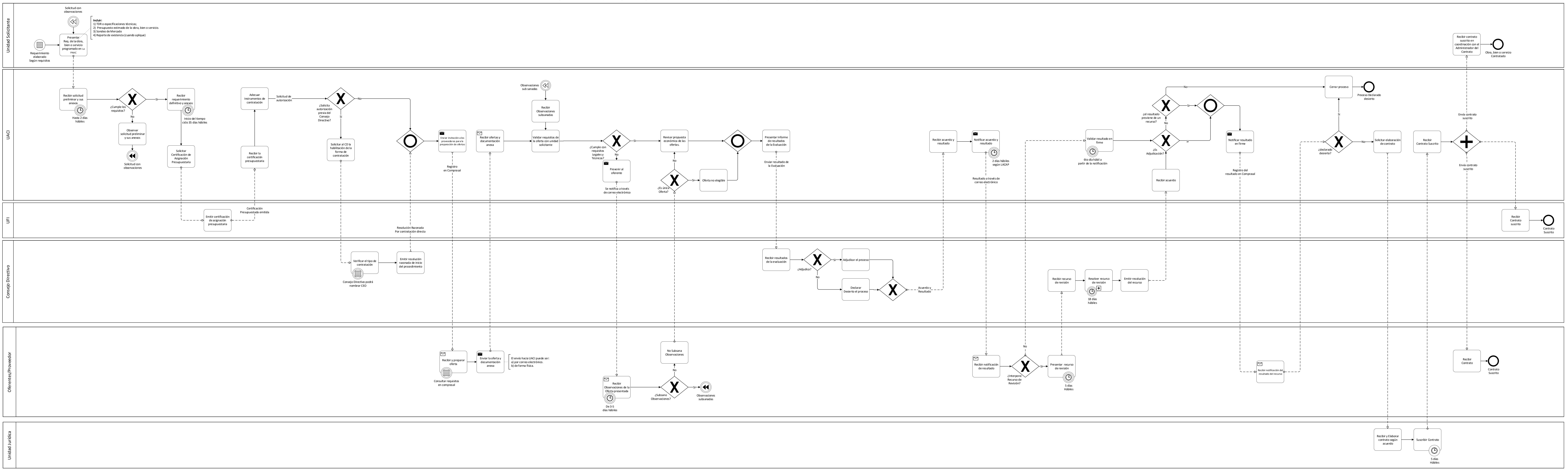

Página **20** de **71**

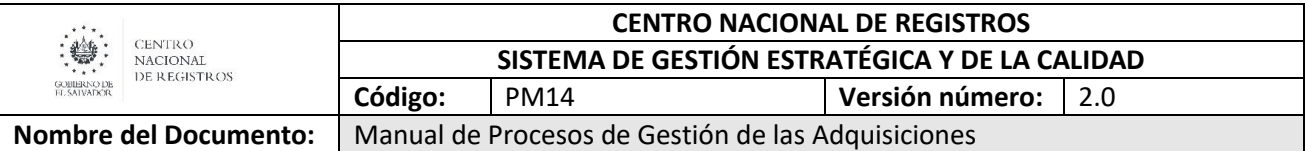

#### <span id="page-605-0"></span>**6.2.3 Descripción de la modalidad de Contratación Directa**

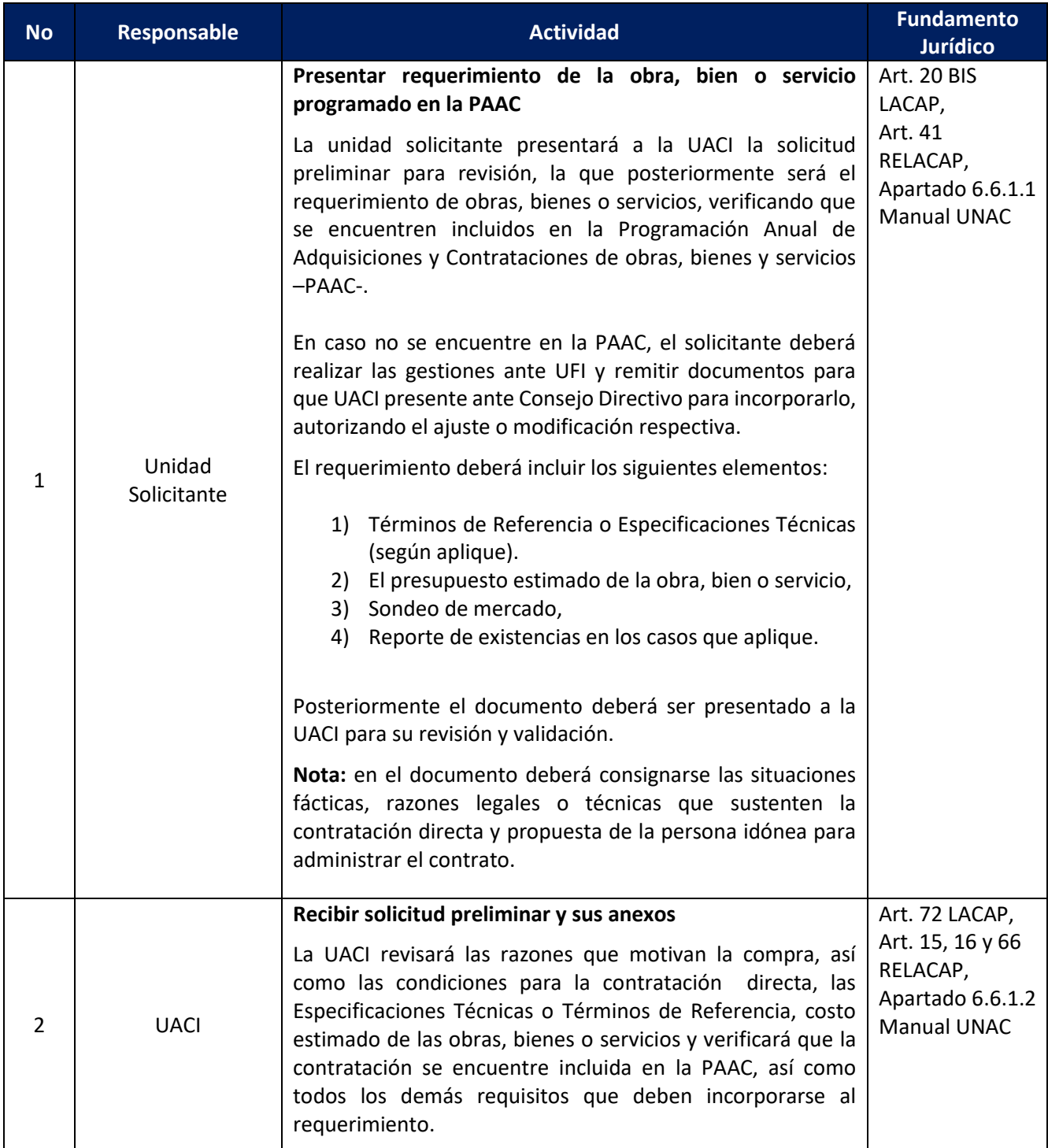

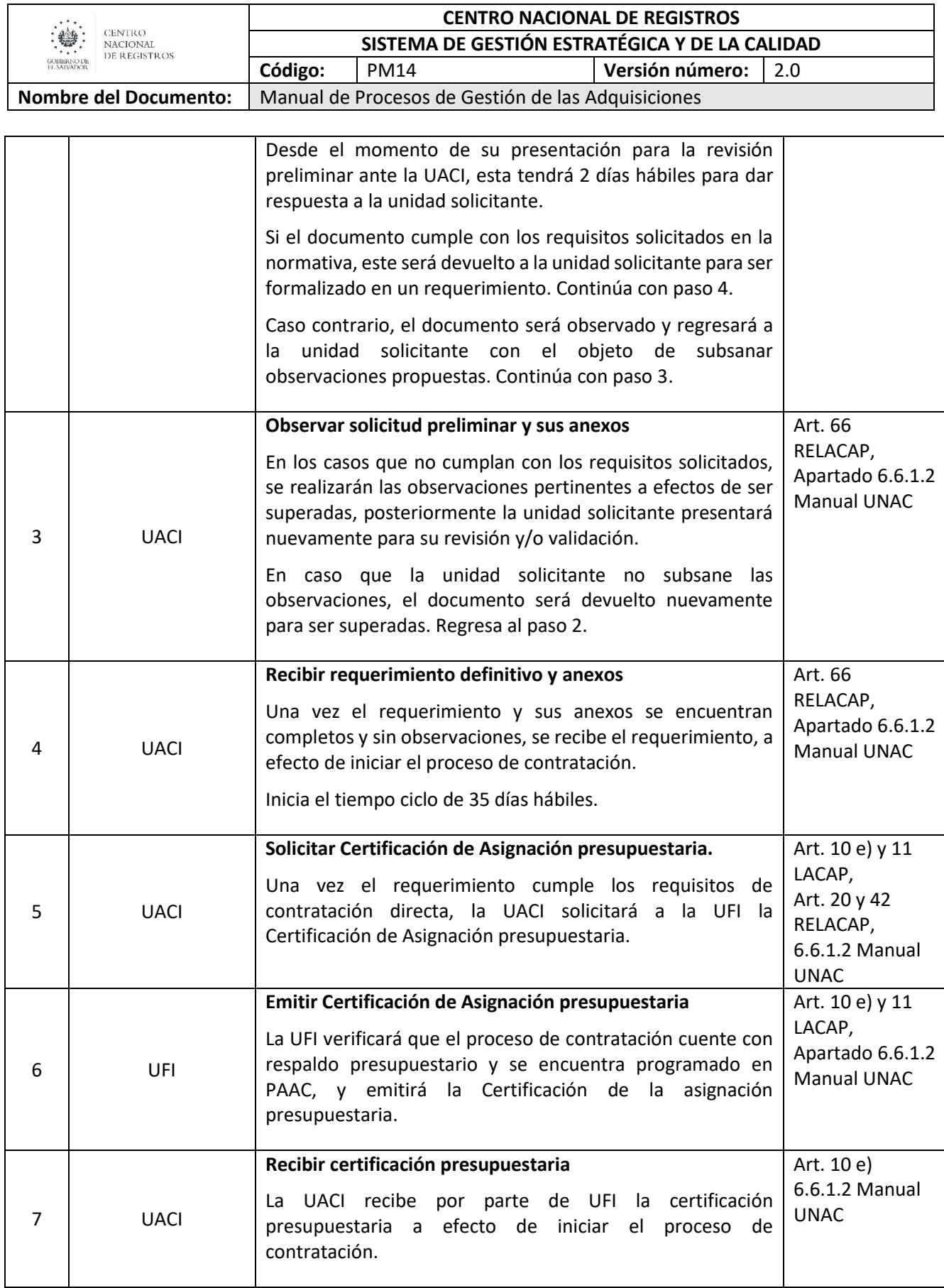

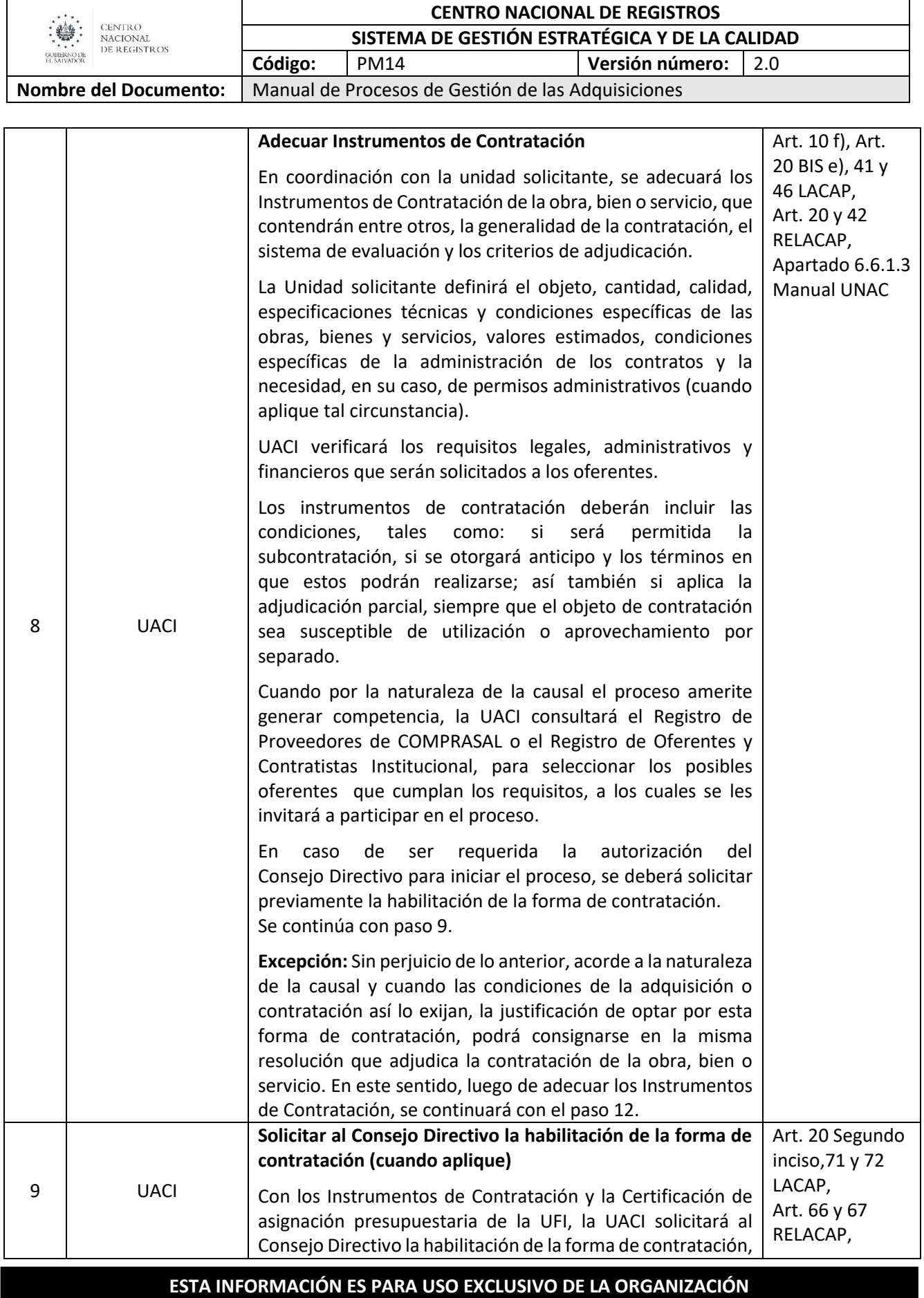

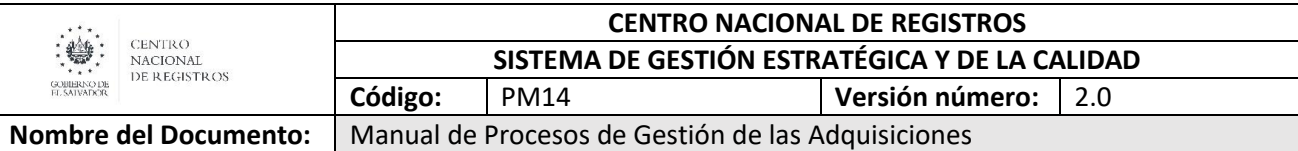

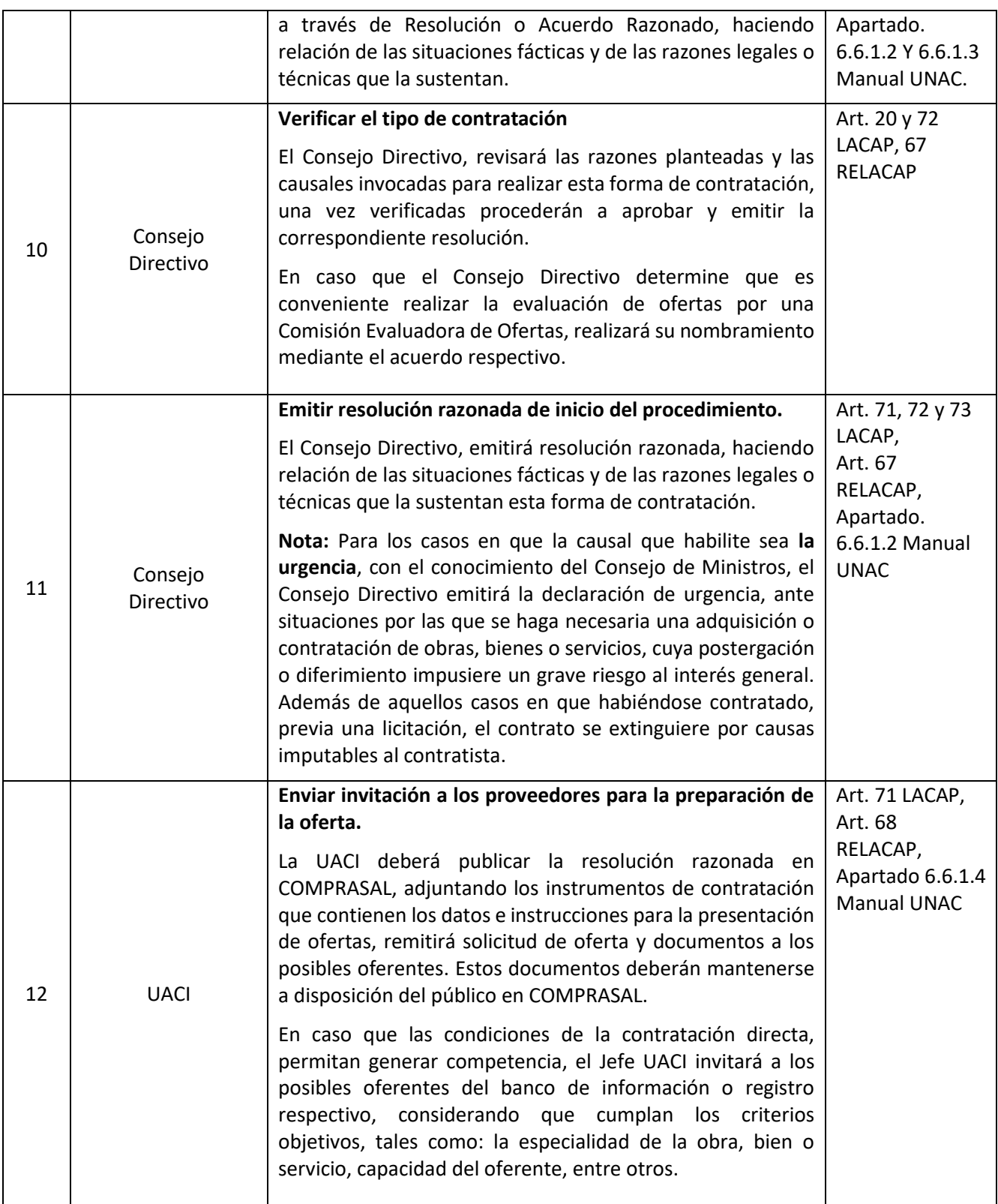

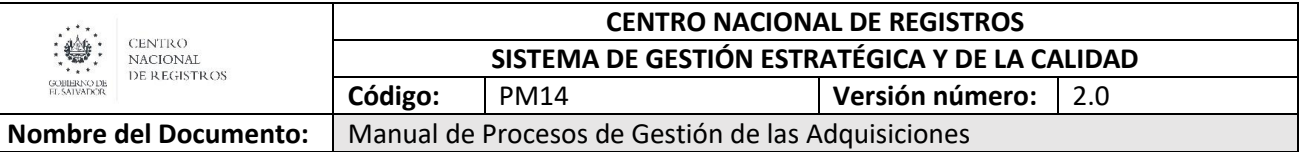

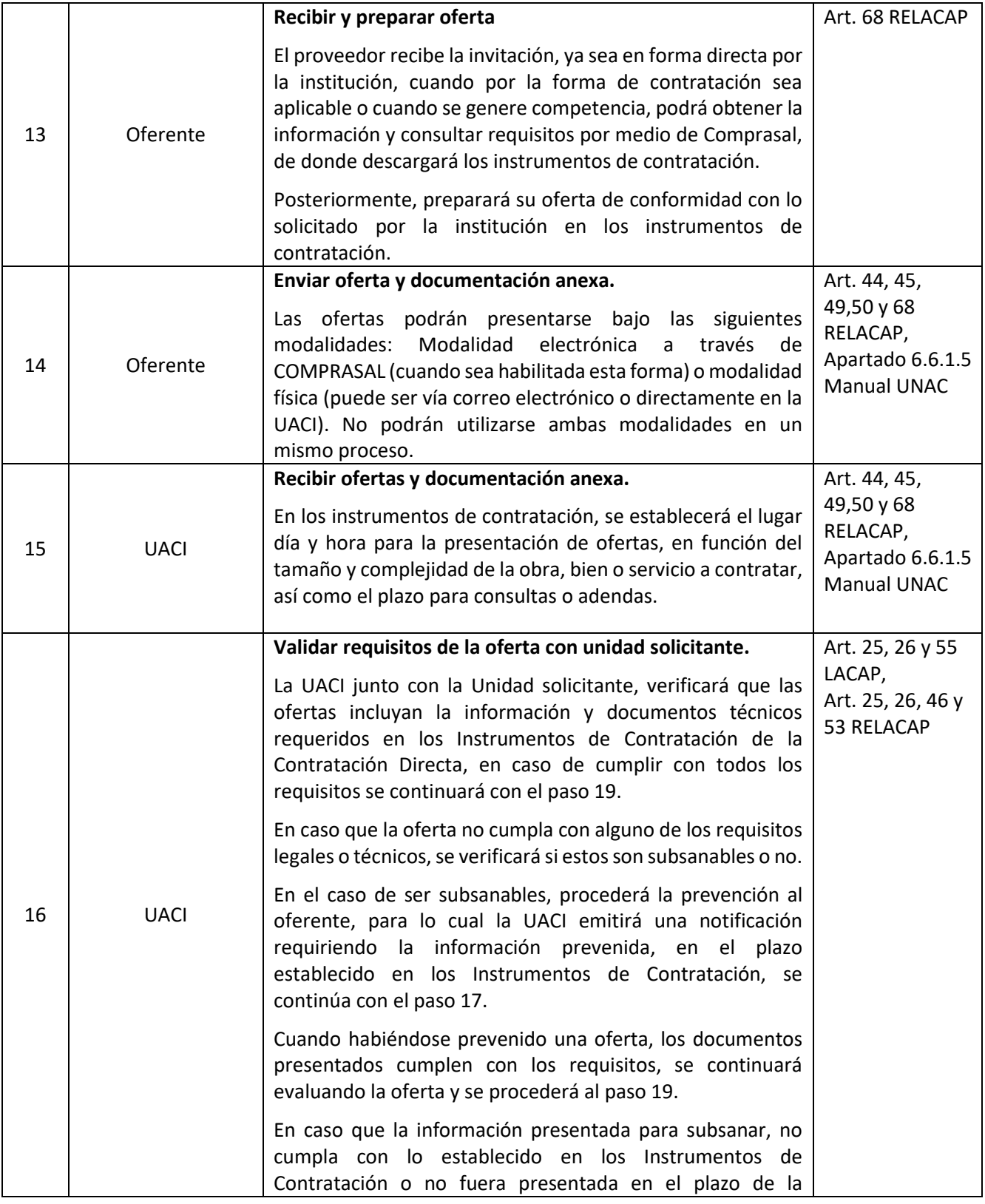

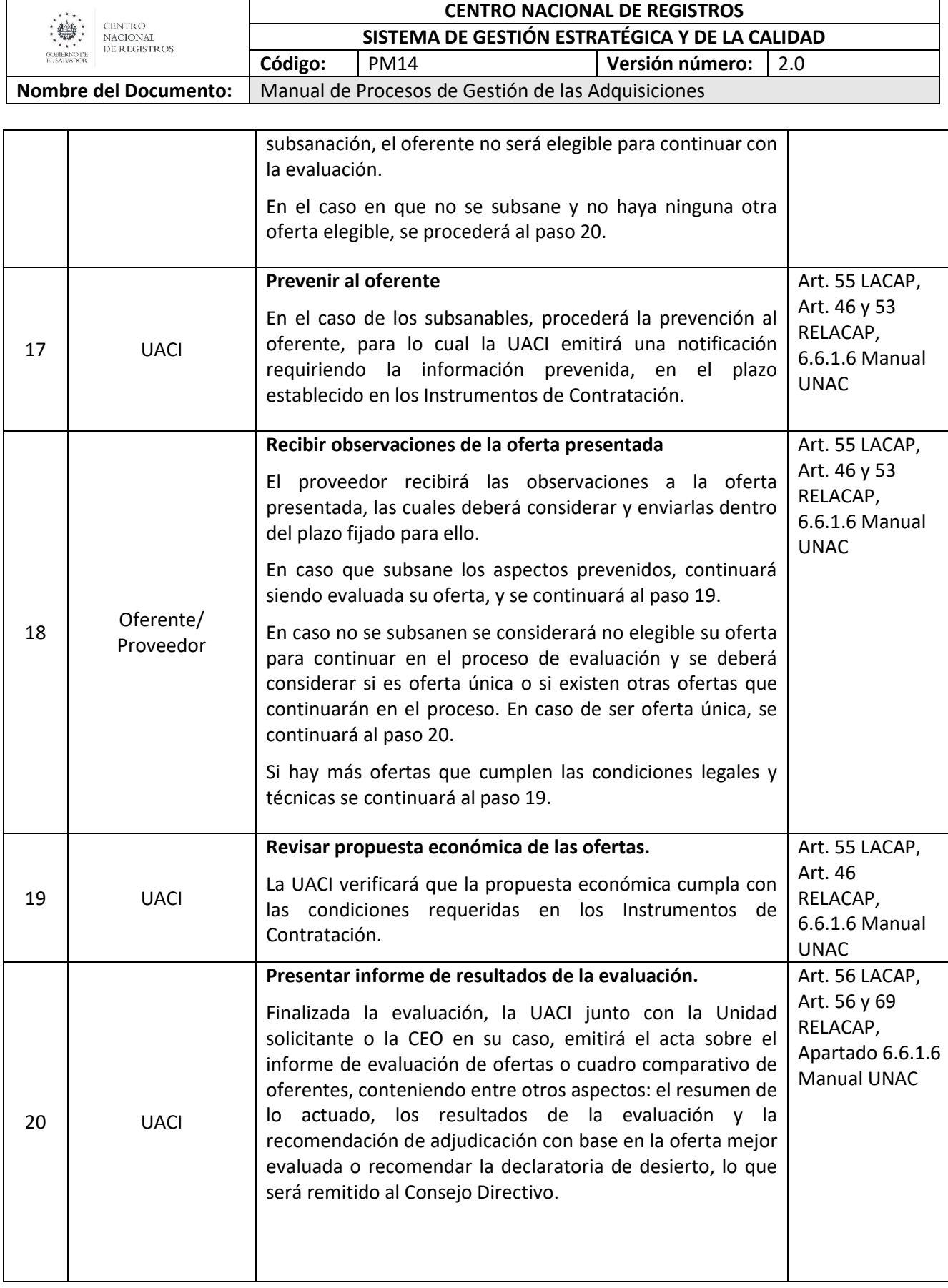

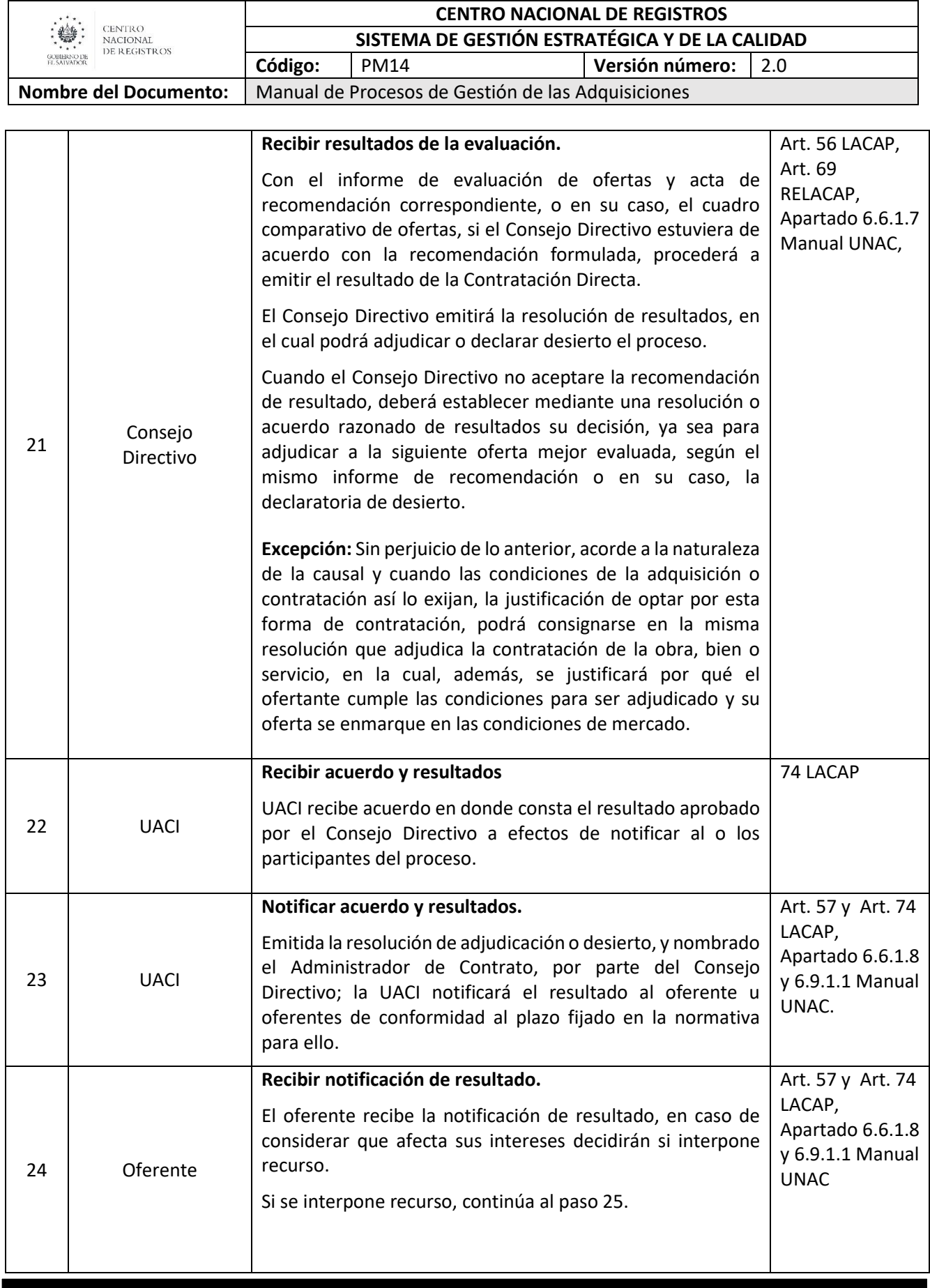
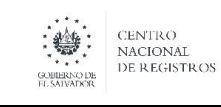

#### **CENTRO NACIONAL DE REGISTROS SISTEMA DE GESTIÓN ESTRATÉGICA Y DE LA CALIDAD Código:** PM14 **Versión número:** 2.0

**Nombre del Documento:** Manual de Procesos de Gestión de las Adquisiciones

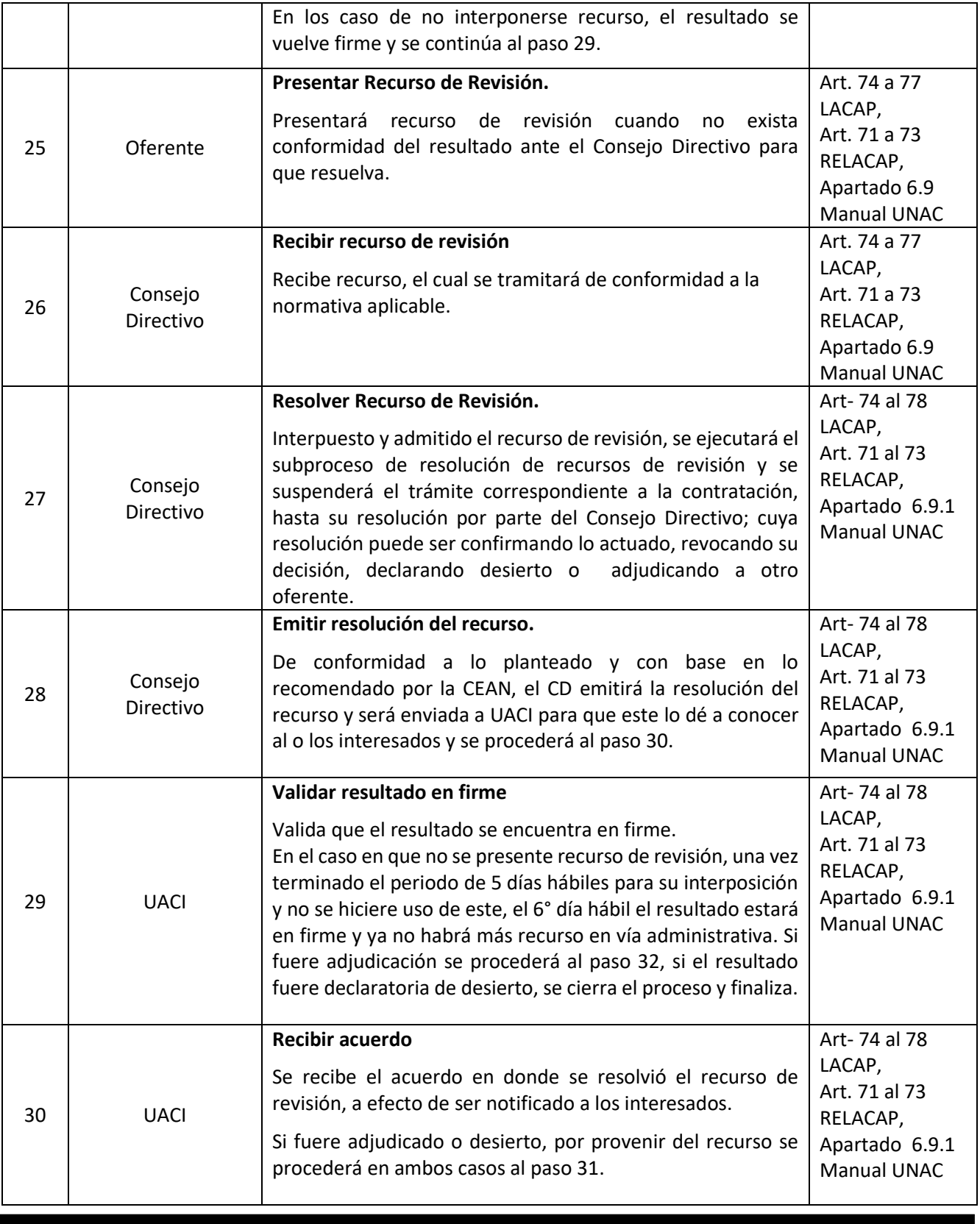

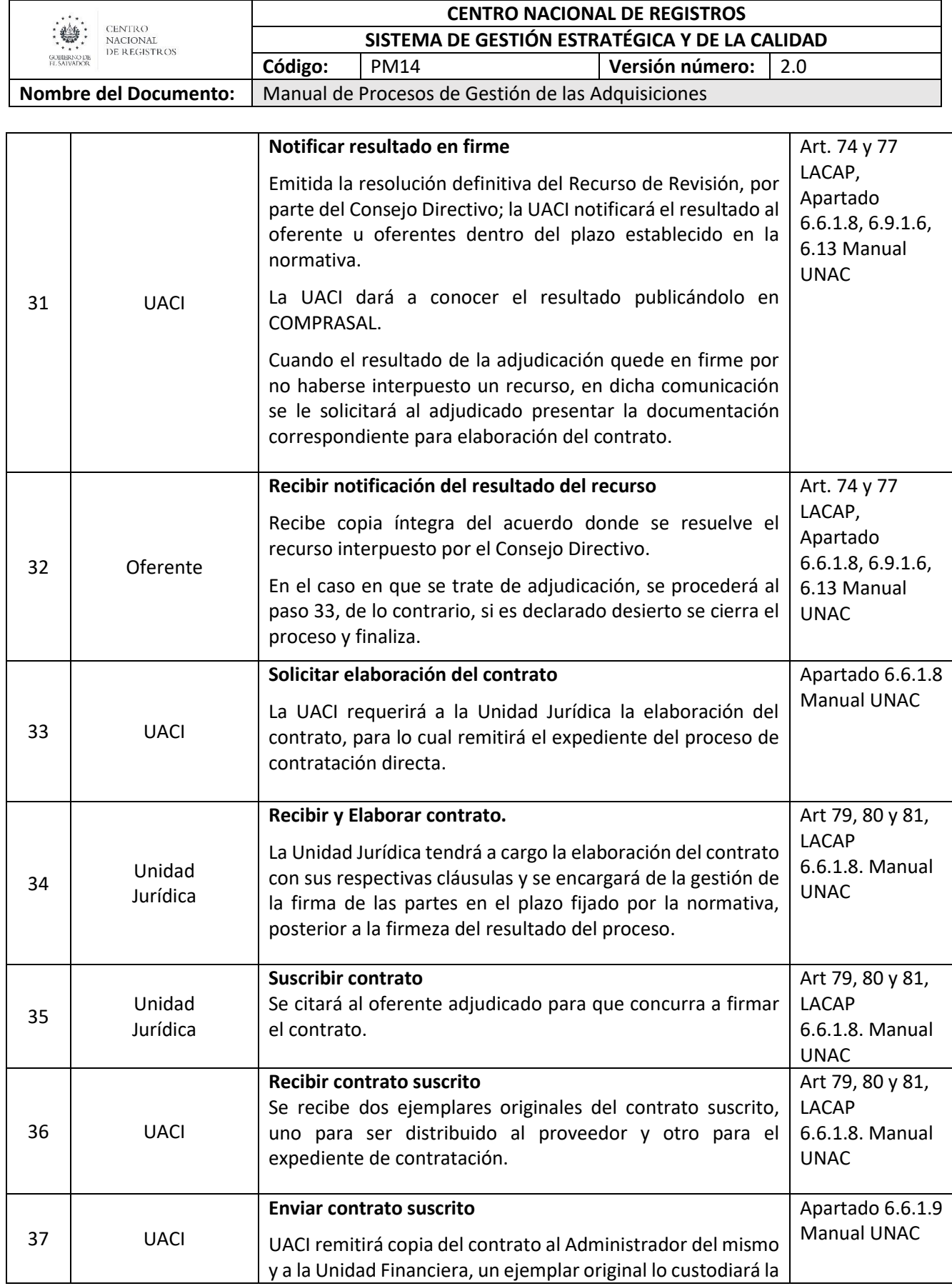

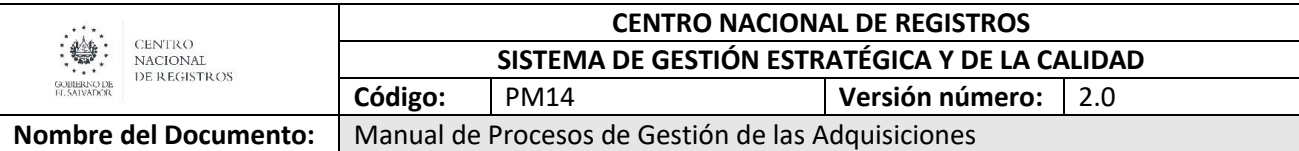

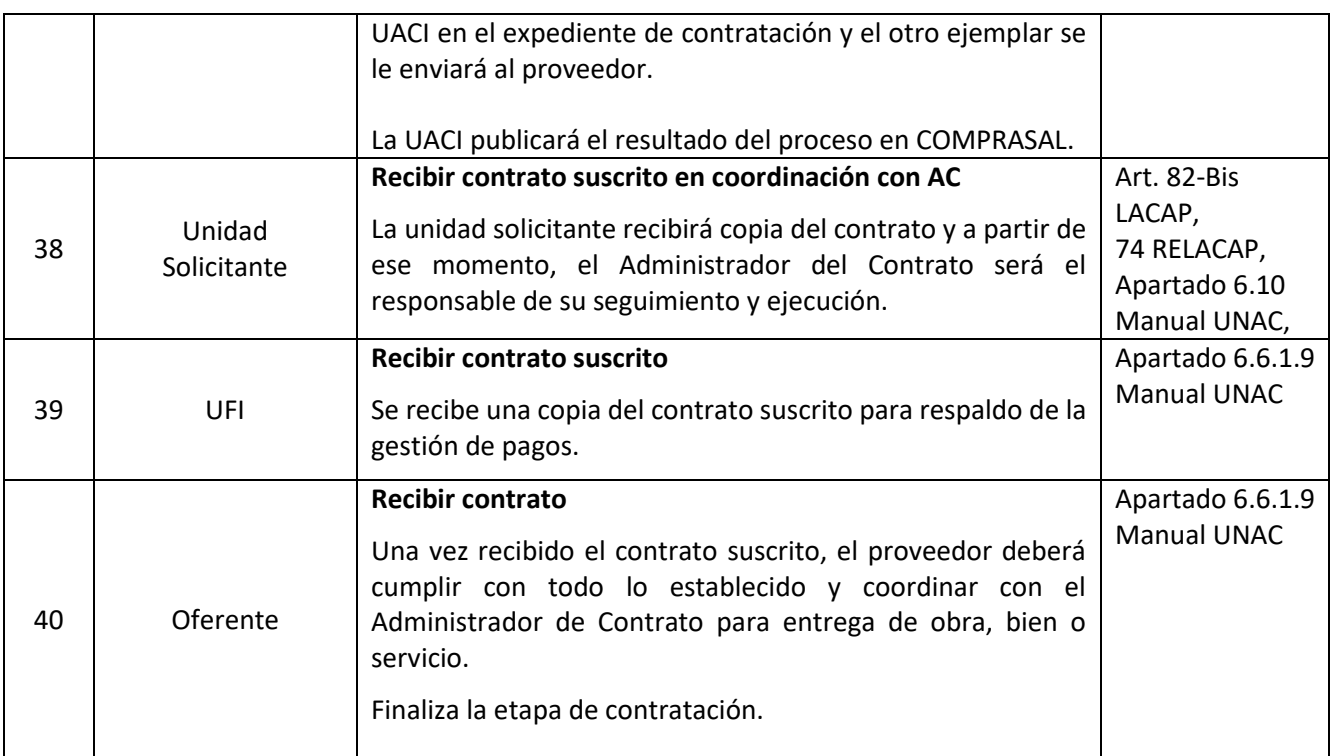

#### **6.2.4 Modalidad Libre Gestión**

Es un procedimiento de naturaleza simplificada y expedita, por medio del cual las instituciones seleccionan al contratista que les proveerá obras, bienes, servicios o consultorías, hasta por el monto equivalente a 240 salarios mínimos establecido en la LACAP.

Las convocatorias para esta modalidad de contratación y sus resultados deberán publicarse en el registro del sistema electrónico de compras públicas.

#### **6.2.5 Modelado de Libre Gestión**

**Participantes y rol que desempeñan:**

**Unidad Solicitante**

Es la unidad que definirá objeto, cantidad, calidad, especificaciones técnicas y condiciones específicas de las obras, bienes y servicios, valores estimados, condiciones específicas de administración de los contratos.

 **Unidad de Adquisiciones y Contrataciones Institucionales (UACI)** Unidad responsable de la descentralización operativa y de realizar todas las actividades relacionadas con la gestión de adquisiciones y contrataciones de obras, bienes y servicios.

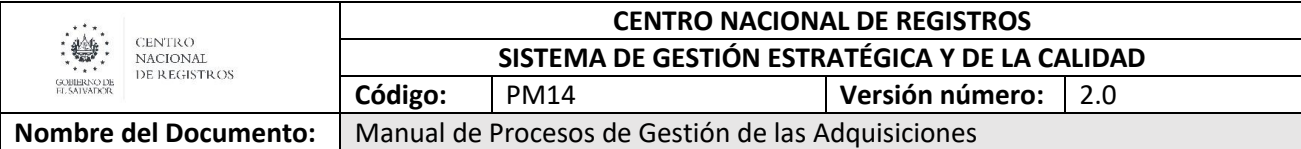

#### **Unidad Financiera Institucional**

Unidad organizativa tiene como objetivo primordial la gestión financiera de la Fiscalía General de la República.

#### **Consejo Directivo/Designado**

Es el Titular, o designados, responsables de la observancia de todo lo establecido en la Ley y la adjudicación de los contratos, aprobación de las bases de licitación o de concurso y las demás expresamente determinadas por la normativa vigente.

#### **Oferente**

Es la persona natural o jurídica que presenta su oferta en una licitación o concurso, libre gestión o contratación directa. Este rol puede encontrarse con los sinónimos siguientes: licitador, postulante, proponente, proveedor, postor, ofertante, contratista, suministrante.

#### **Unidad Jurídica**

Es la unidad encargada de todos los procedimientos legales que realiza la institución, quien debe realizar los contratos, gestionar los recursos de revisión y apoyar legalmente al proceso de gestión de adquisiciones y contrataciones.

## CENTRO NACIONAL DE REGISTROS GESTION DE LAS ADQUISICIONES 6.2.5 GESTIONAR LIBRE GESTIÓN

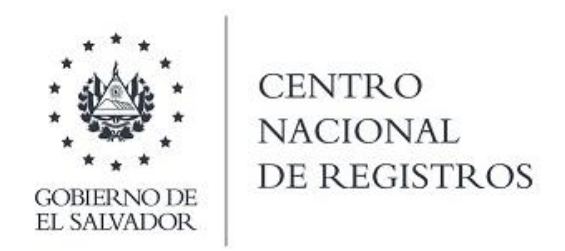

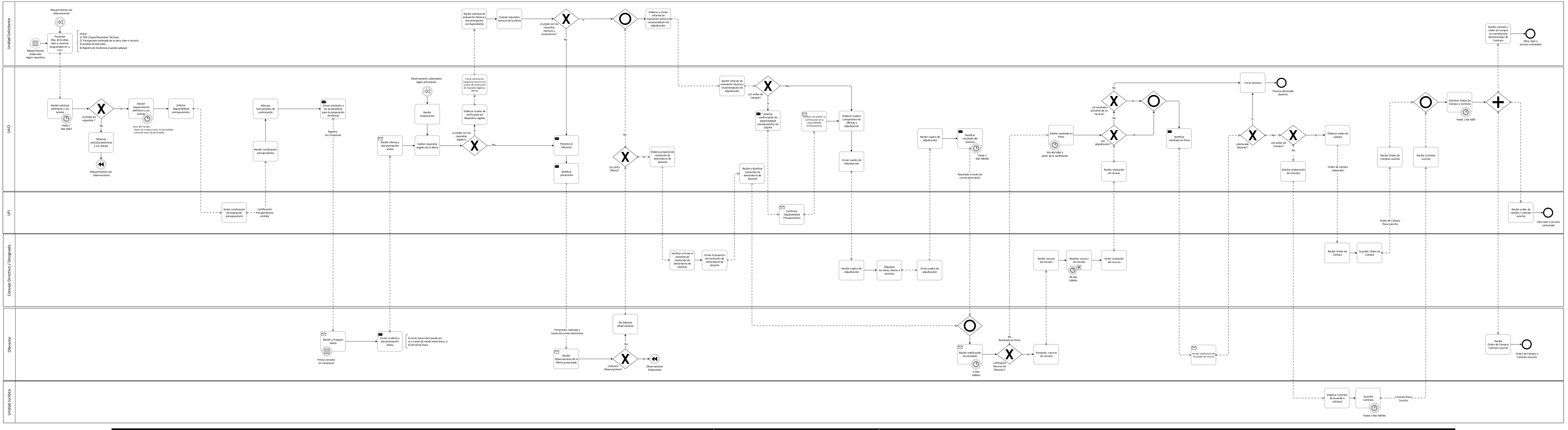

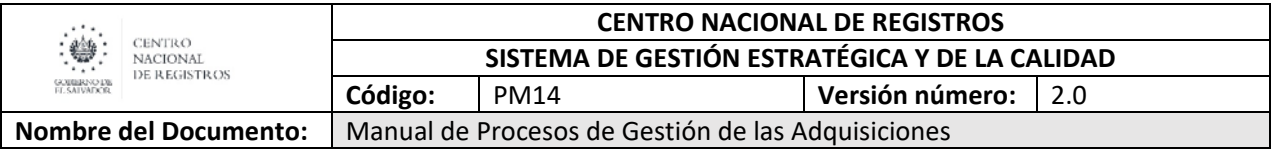

### **6.2.6 Descripción de la modalidad de Libre Gestión**

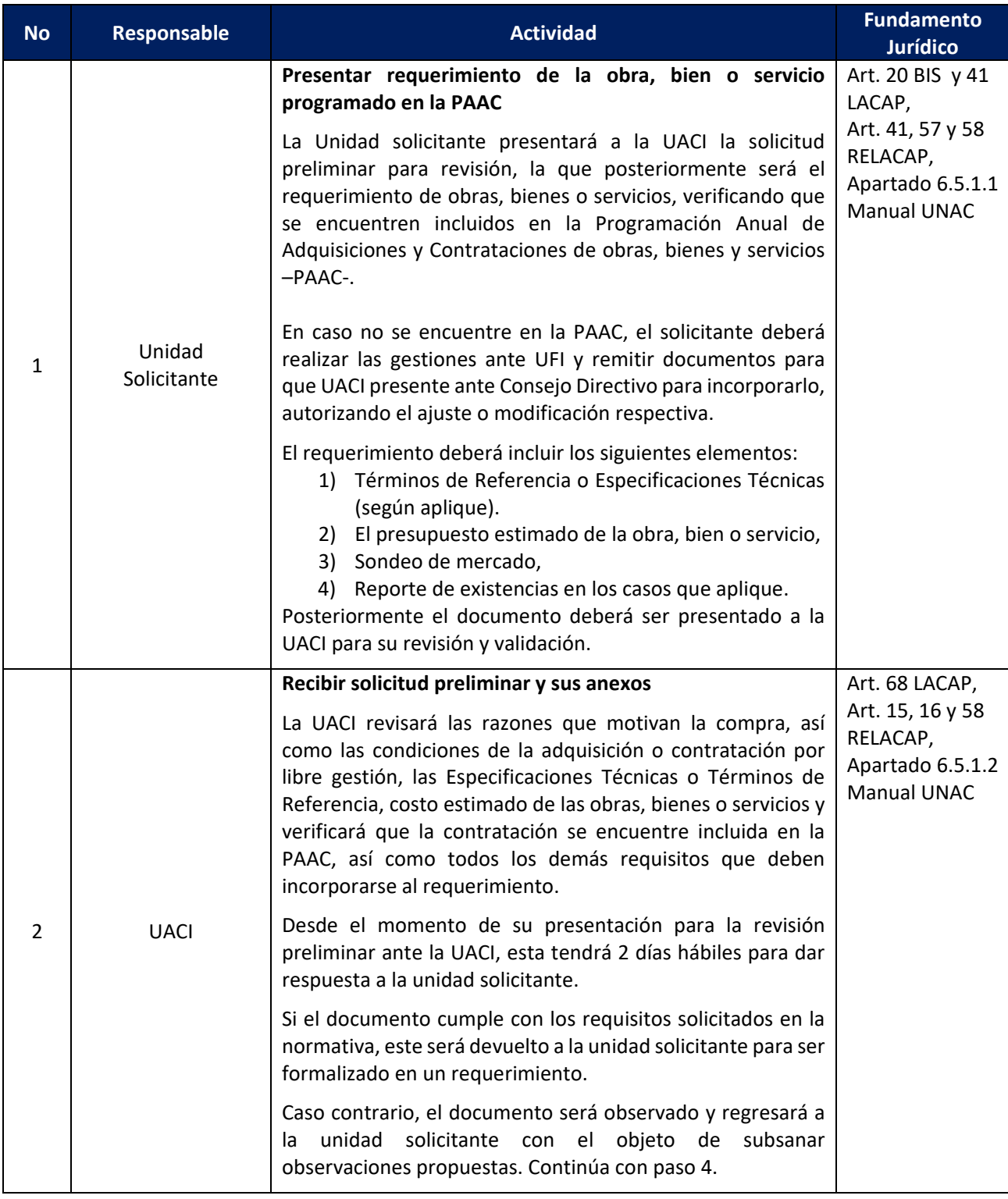

**ESTA INFORMACIÓN ES PARA USO EXCLUSIVO DE LA ORGANIZACIÓN** 

Página **33** de **71**

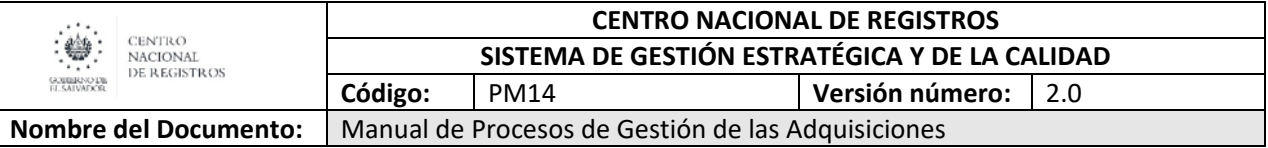

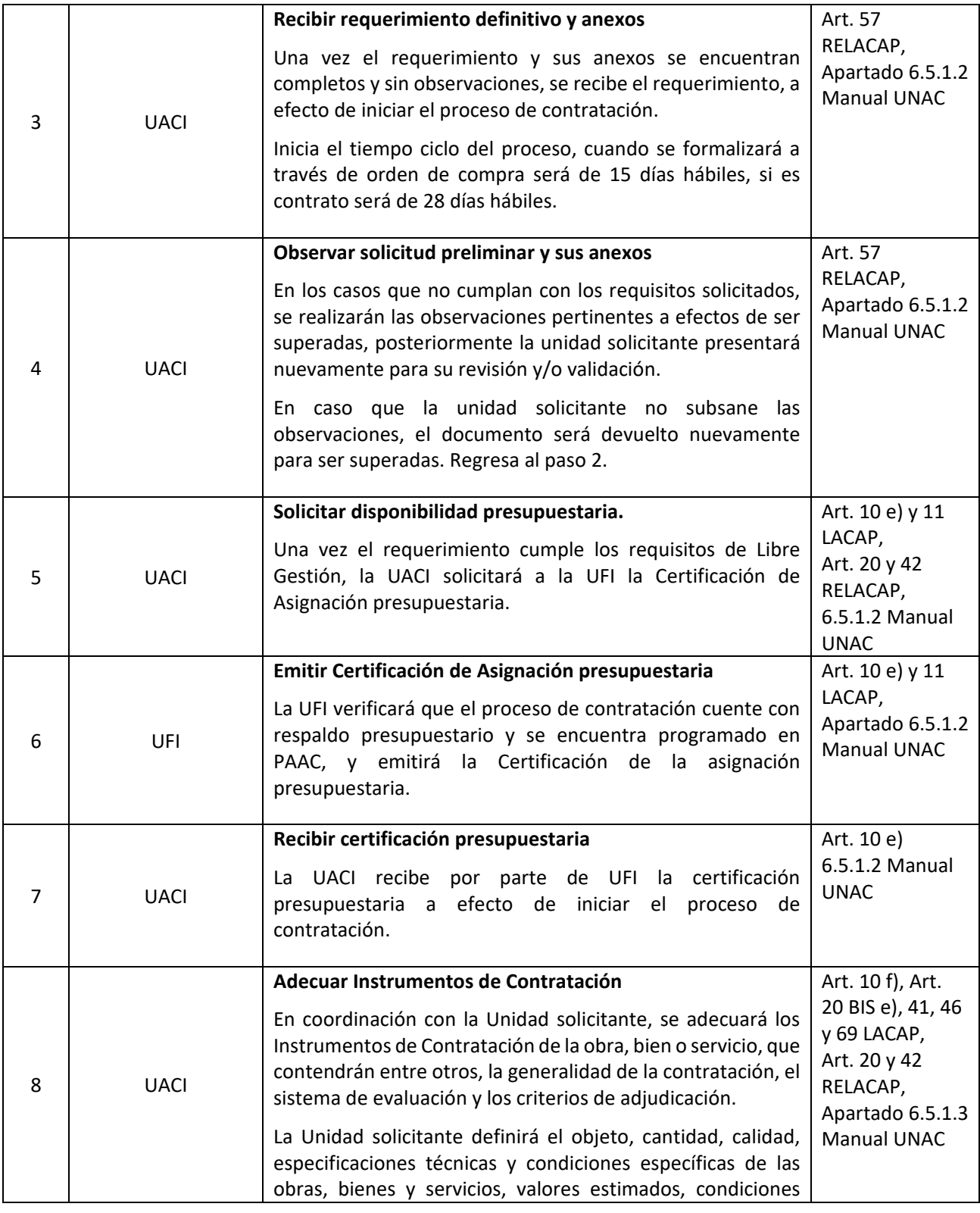

Página **34** de **71**

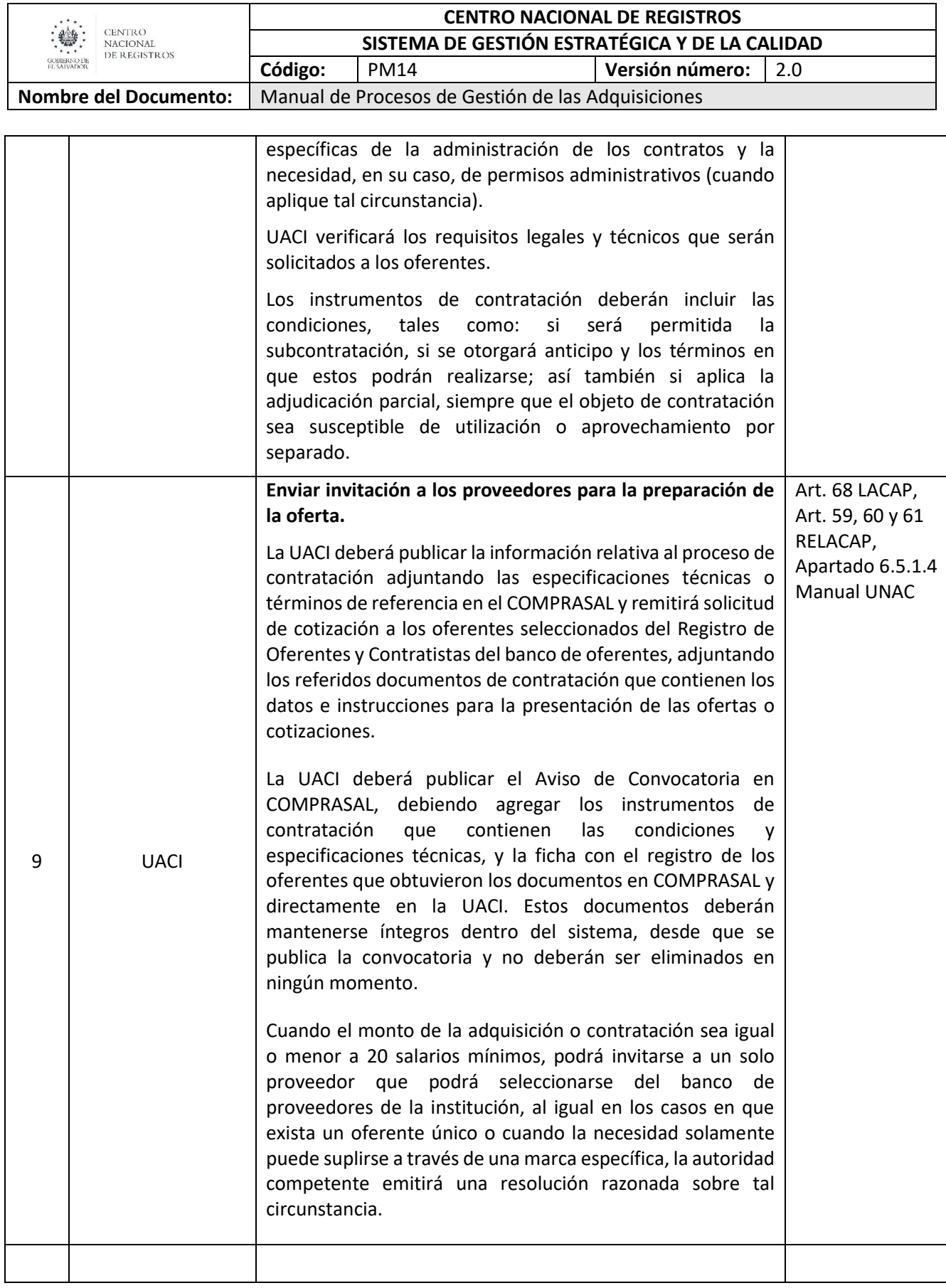

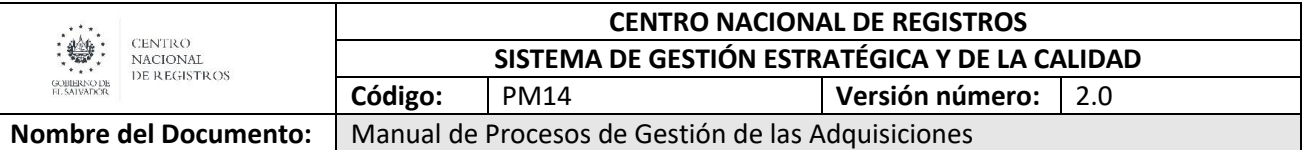

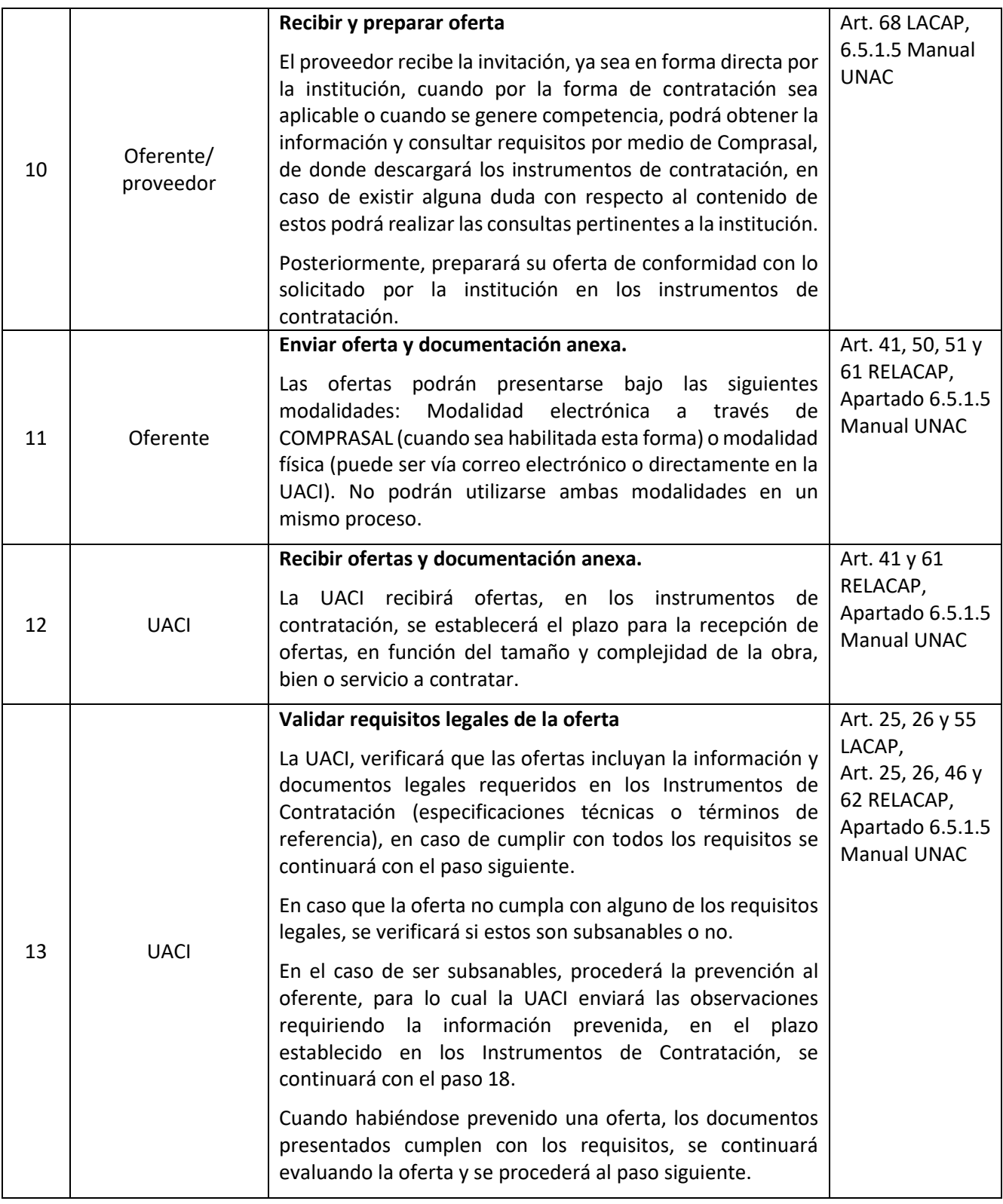

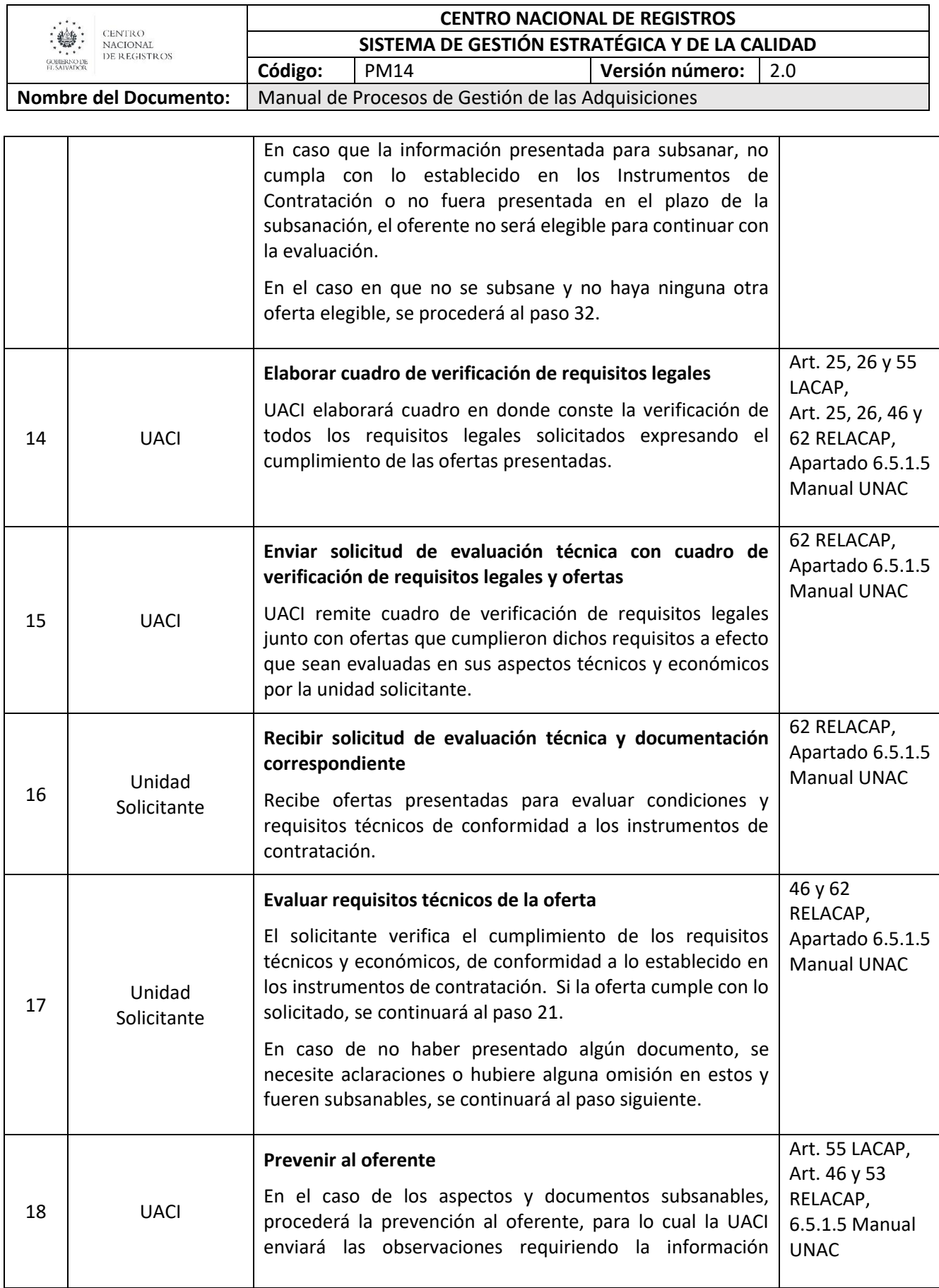

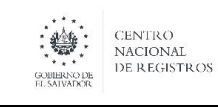

#### **CENTRO NACIONAL DE REGISTROS SISTEMA DE GESTIÓN ESTRATÉGICA Y DE LA CALIDAD Código:** PM14 **Versión número:** 2.0

**Nombre del Documento:** | Manual de Procesos de Gestión de las Adquisiciones

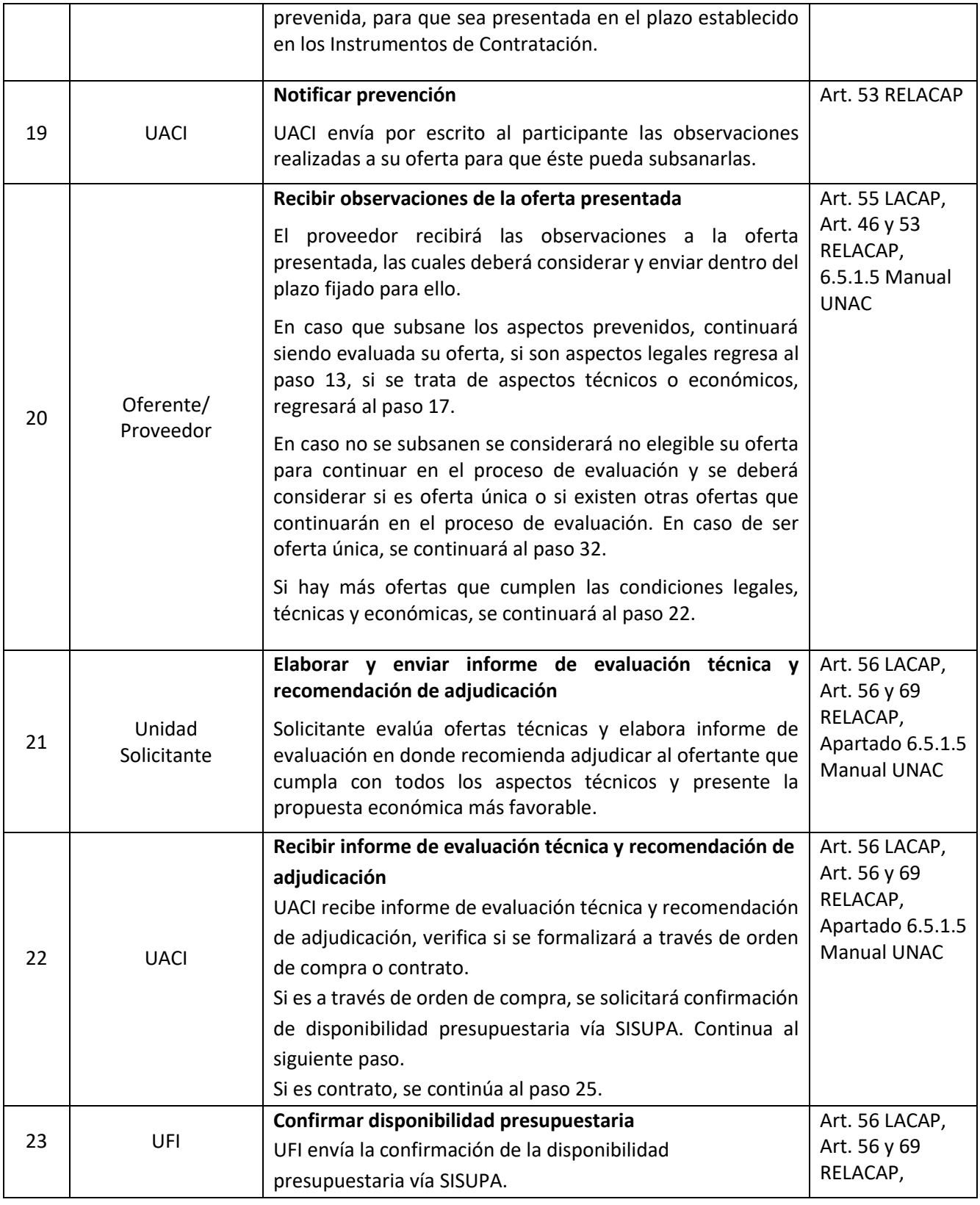

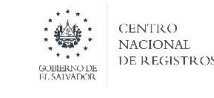

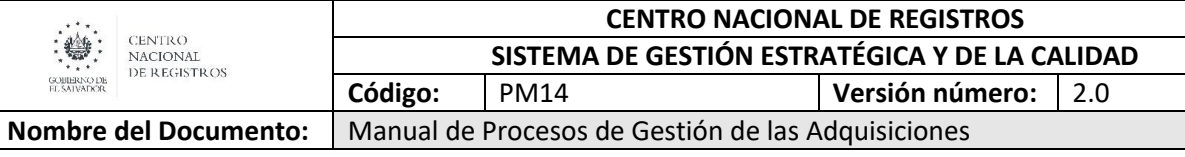

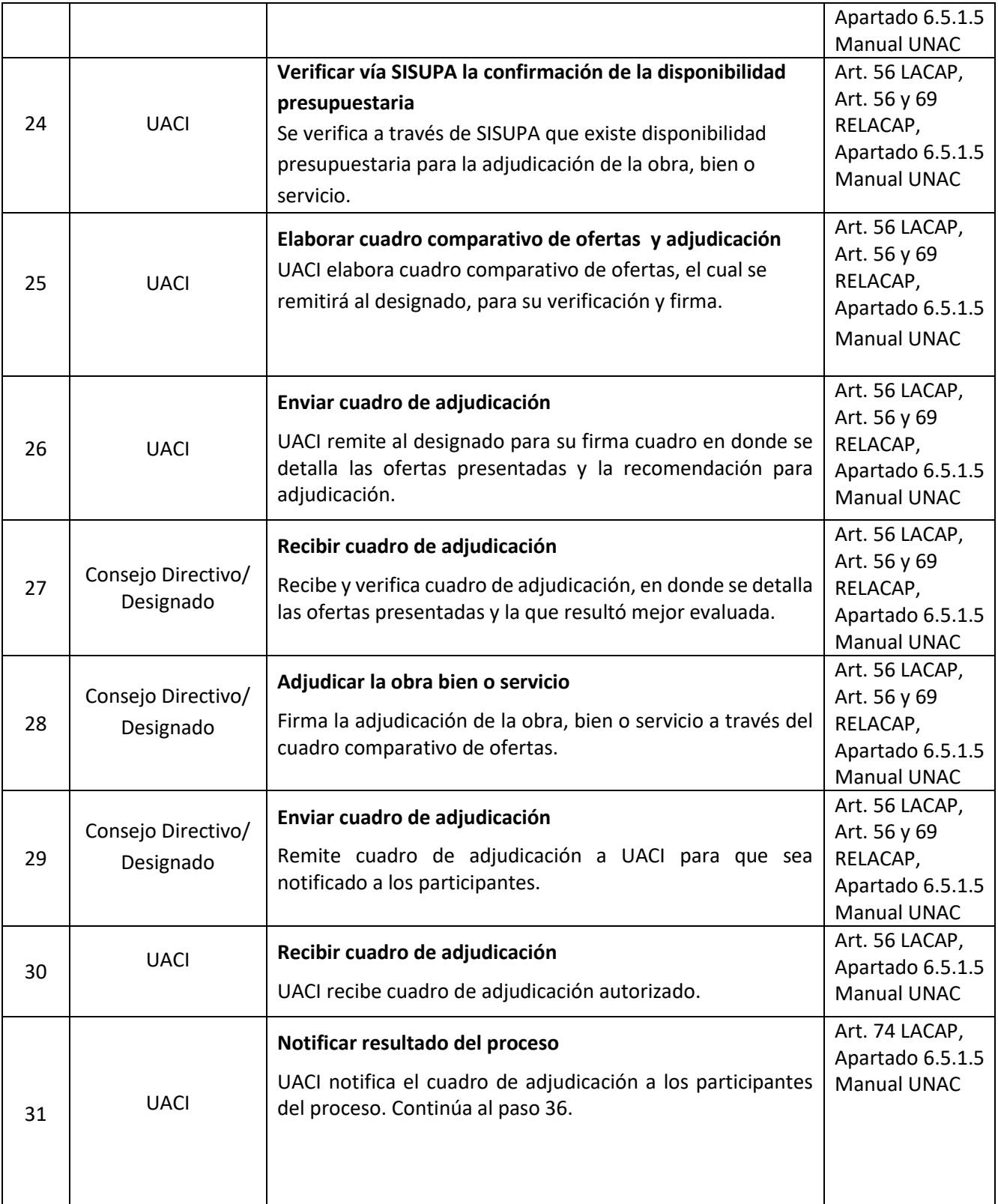

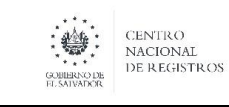

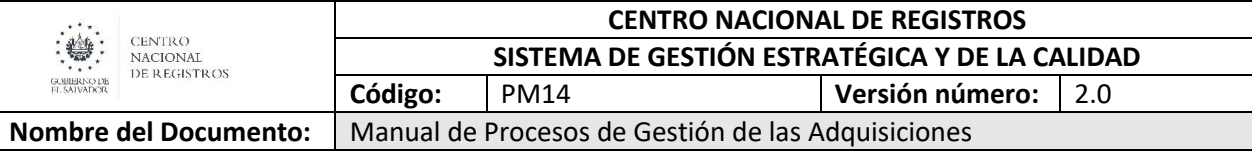

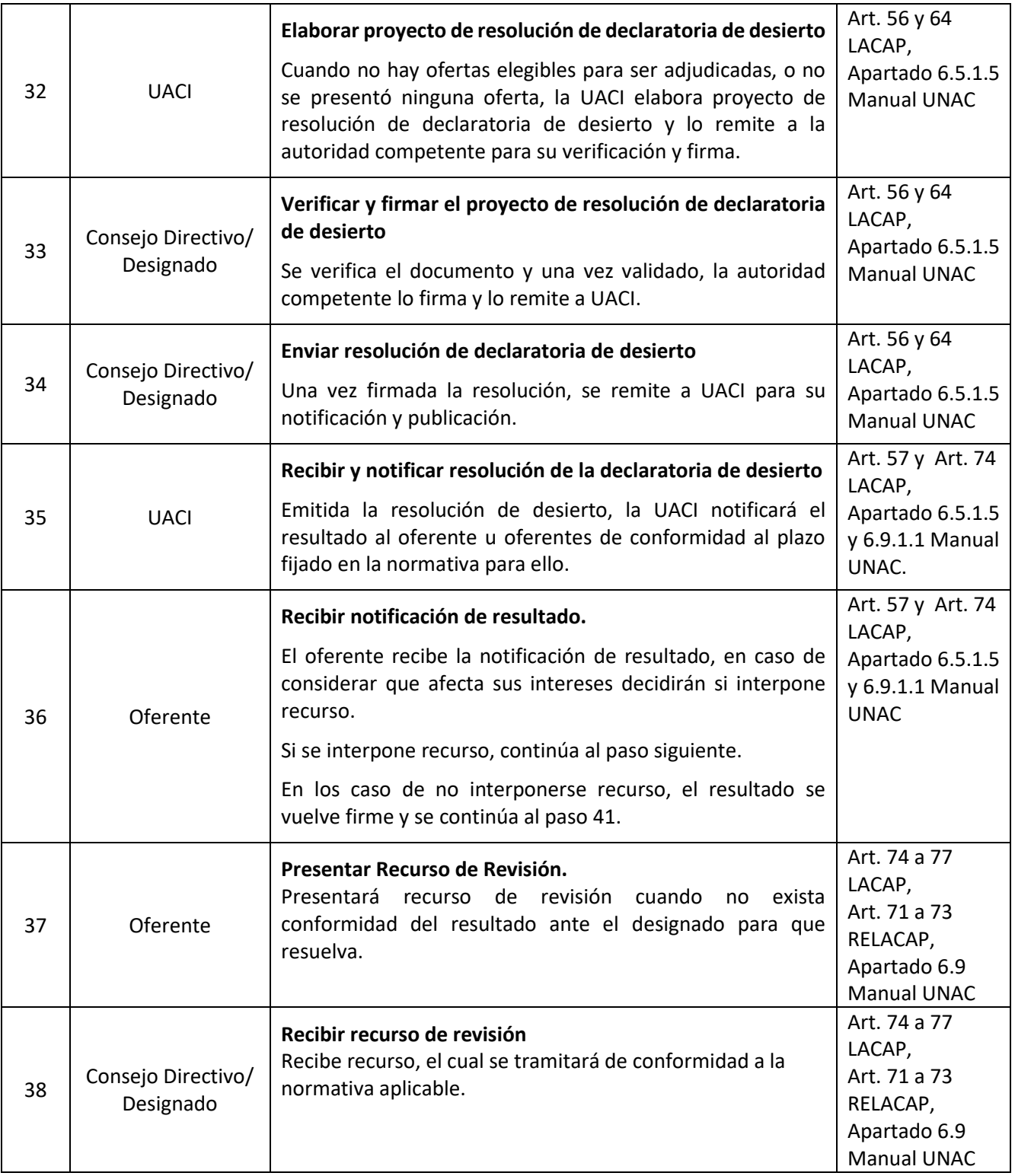

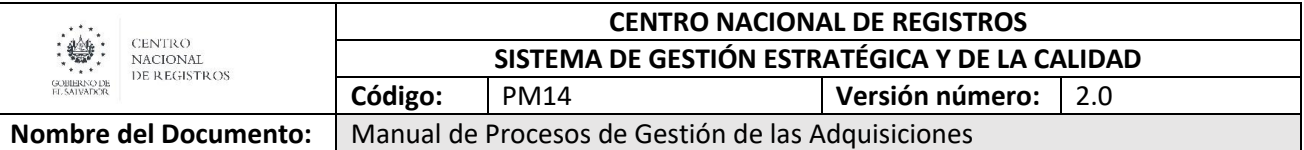

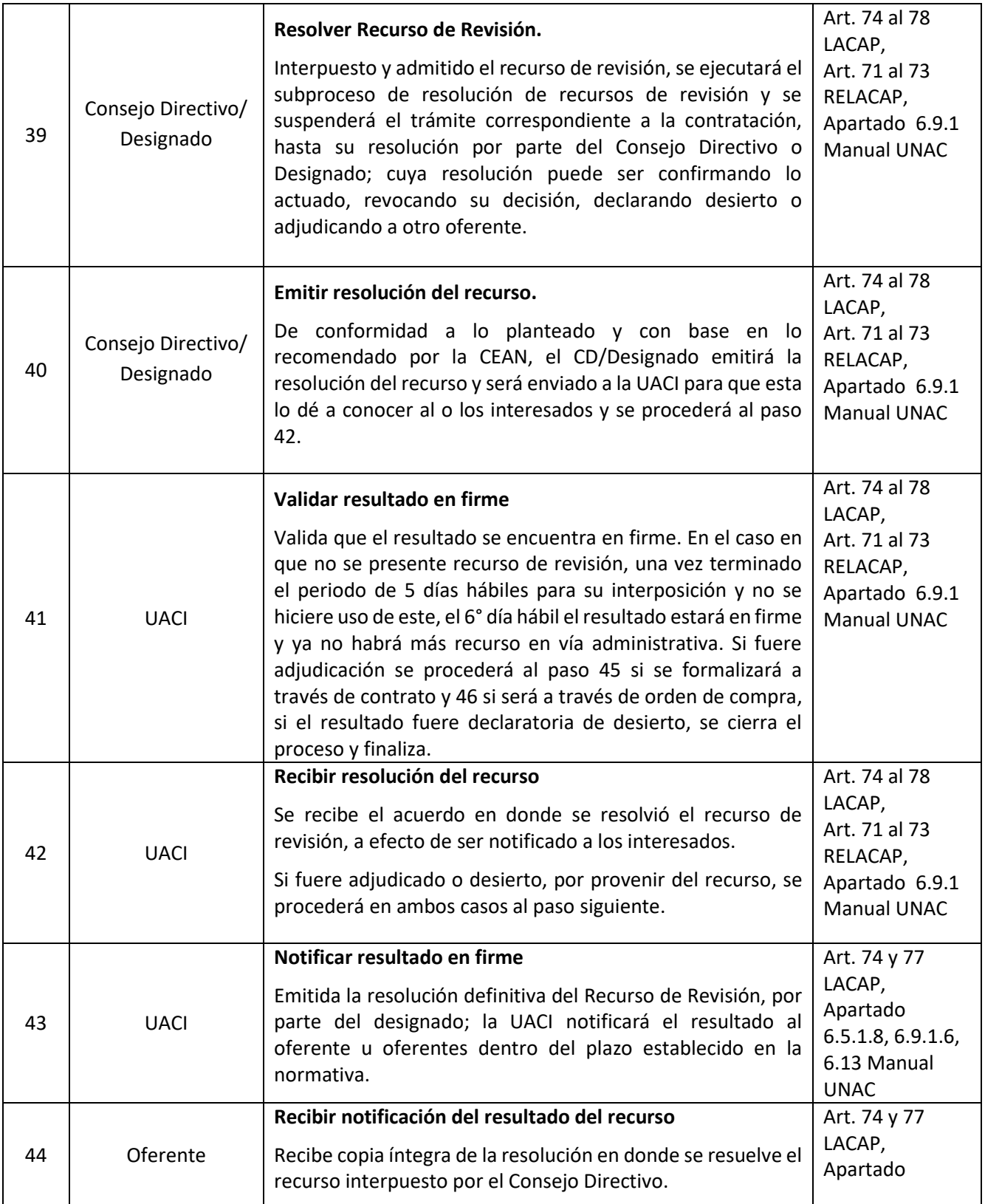

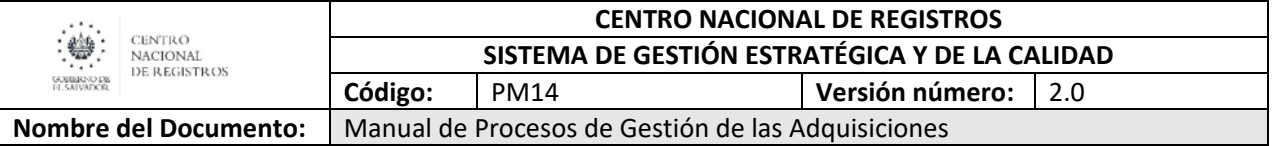

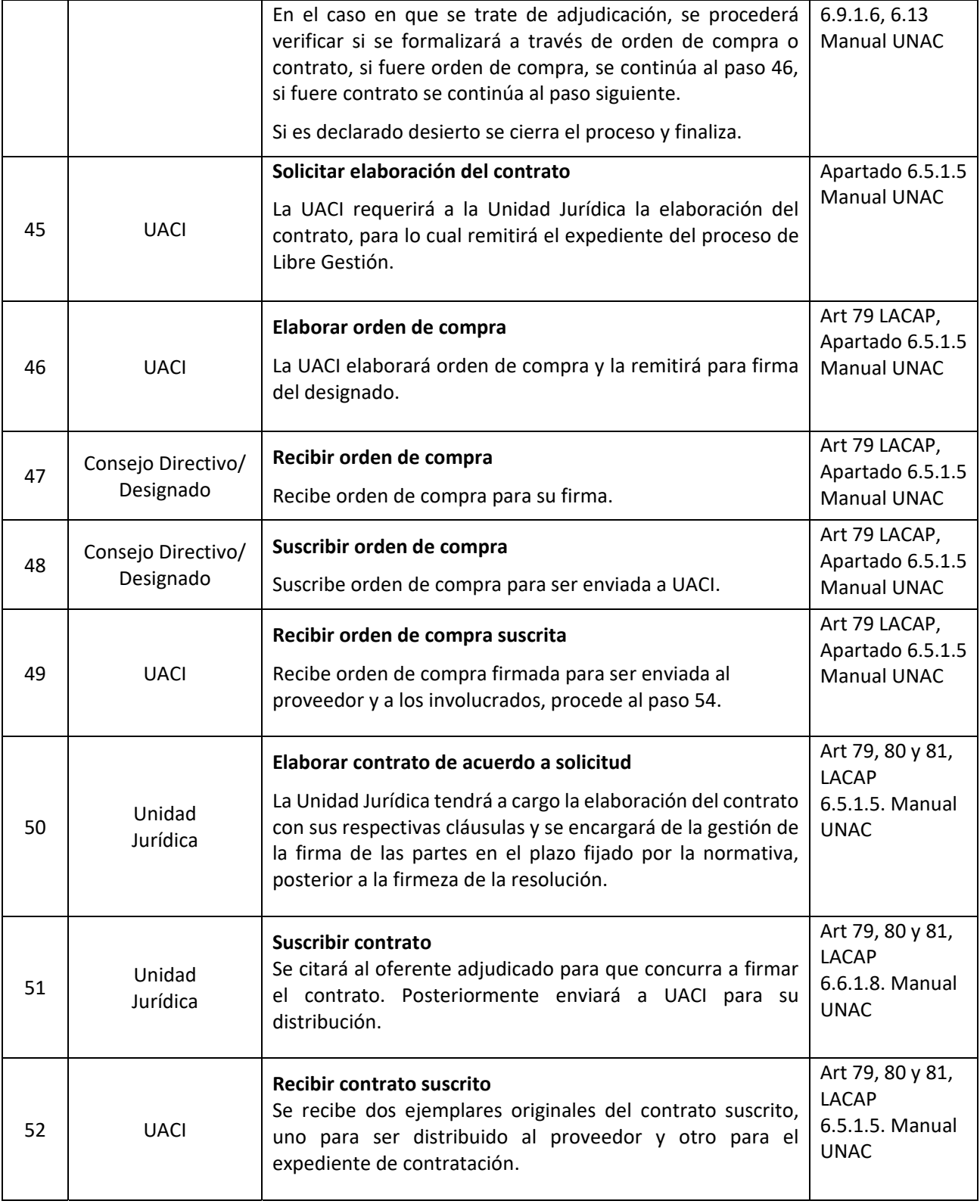

Página **42** de **71**

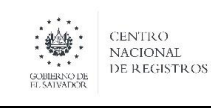

## **CENTRO NACIONAL DE REGISTROS SISTEMA DE GESTIÓN ESTRATÉGICA Y DE LA CALIDAD Código:** PM14 **Versión número:** 2.0

**Nombre del Docume** 

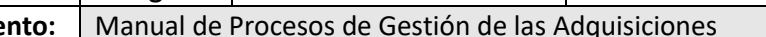

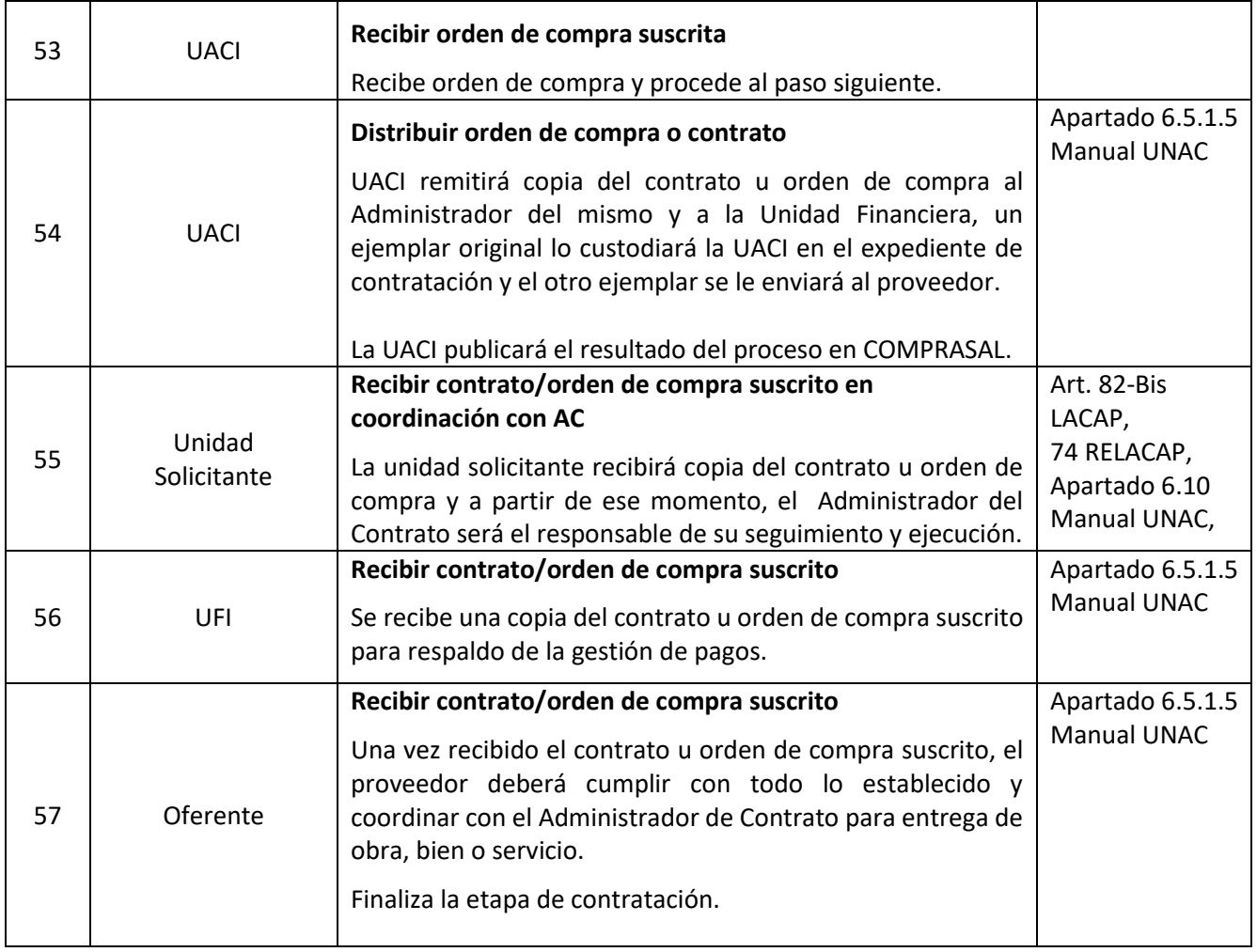

#### **6.2.7 Modalidad de Licitación Pública**

La licitación pública es el proceso por el cual se promueve competencia, invitando públicamente a todas las personas naturales o jurídicas interesadas en proveer obras, bienes o servicios; se aplica cuando el valor estimado de la obra sea superior al equivalente a 240 salarios mínimos mensuales para el sector comercio.

#### **6.2.8 Modelado de Licitación Pública**

#### **Unidad Solicitante**

Unidad que definirá objeto, cantidad, calidad, especificaciones técnicas y condiciones específicas de las obras, bienes y servicios, valores estimados, condiciones específicas de administración de los contratos.

**Unidad de Adquisiciones y Contrataciones Institucionales – UACI**

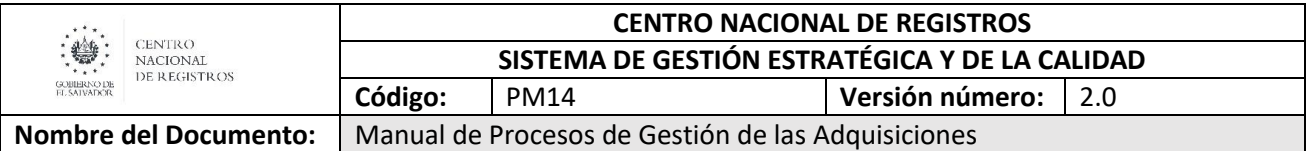

Unidad responsable de la descentralización operativa y de realizar todas las actividades relacionadas con la gestión de adquisiciones y contrataciones de obras, bienes y servicios.

#### **Unidad Financiera Institucional – UFI**

Unidad responsable de la gestión Financiera Institucional, que incluye la realización de todas las actividades relacionadas a las áreas de Presupuesto, Tesorería y Contabilidad Gubernamental.

#### **Comisión Evaluadora de Ofertas –CEO**

Conjunto de personas integrado y nombrado de conformidad a la ley, que deberá calificar a los oferentes y evaluar las ofertas en sus aspectos técnicos y económico-financieros, utilizando para ello los criterios de evaluación establecidos previamente en los Instrumentos de Contratación.

#### **Consejo Directivo**

Es la máxima autoridad dentro de la institución y es a quien legalmente corresponde la adjudicación de los contratos, aprobación de las bases de licitación o de concurso, no obstante, puede designar con las formalidades legales a otra persona, para adjudicar adquisiciones y contrataciones que no excedan del monto de la libre gestión.

#### **Oferente/Proveedor**

Es la persona natural o jurídica que presenta su oferta en una licitación o concurso, libre gestión o contratación directa. Este rol puede encontrarse con los sinónimos siguientes: licitador, postulante, proponente, proveedor, postor, ofertante, contratista, suministrante.

#### **Unidad Jurídica**

Es la unidad encargada de todos los procedimientos legales que realiza la institución, quien debe realizar los contratos, gestionar los recursos de revisión y apoyar legalmente al proceso de gestión de adquisiciones y contrataciones.

## CENTRO NACIONAL DE REGISTROS GESTION DE LAS ADQUISICIONES 6.2.8 GESTIONAR LICITACIONES

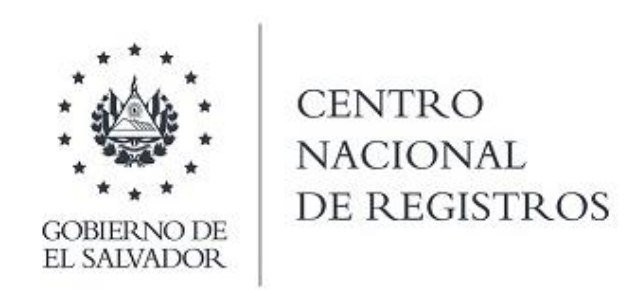

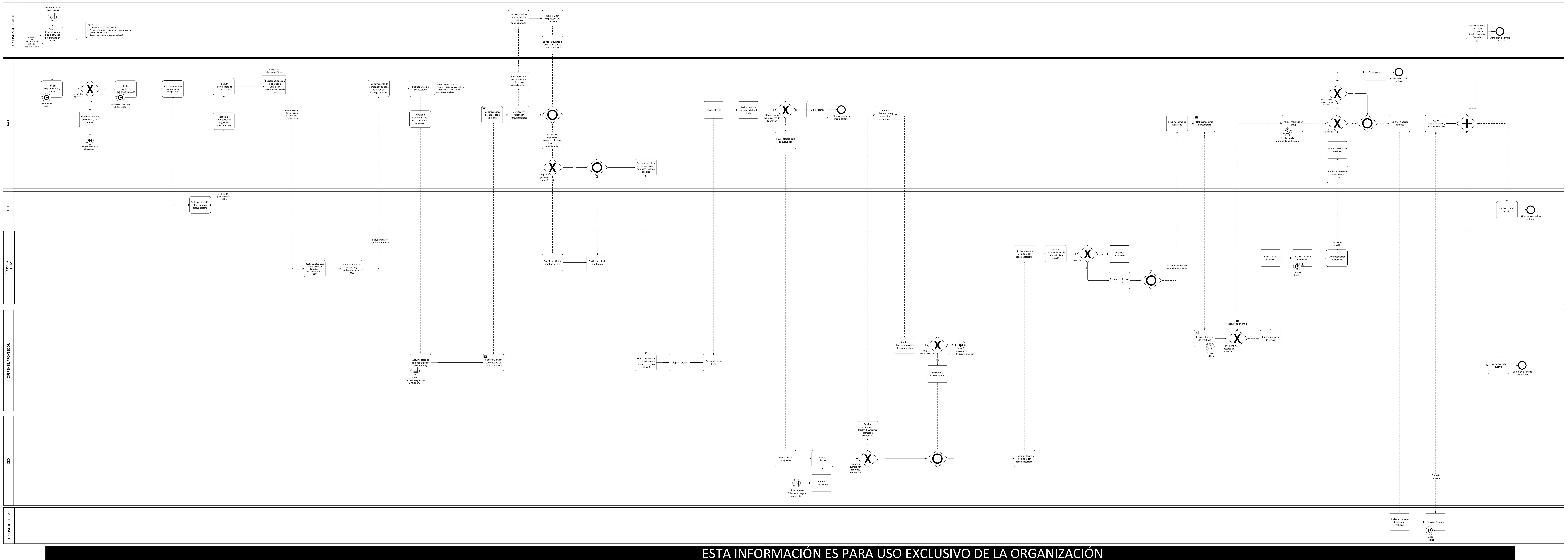

Página **45** de **72**

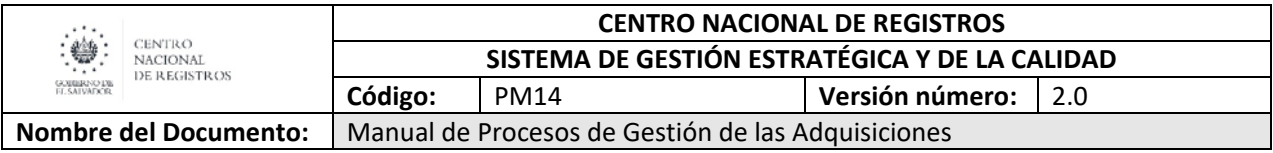

#### **6.2.9 Descripción de la modalidad de Licitación Pública**

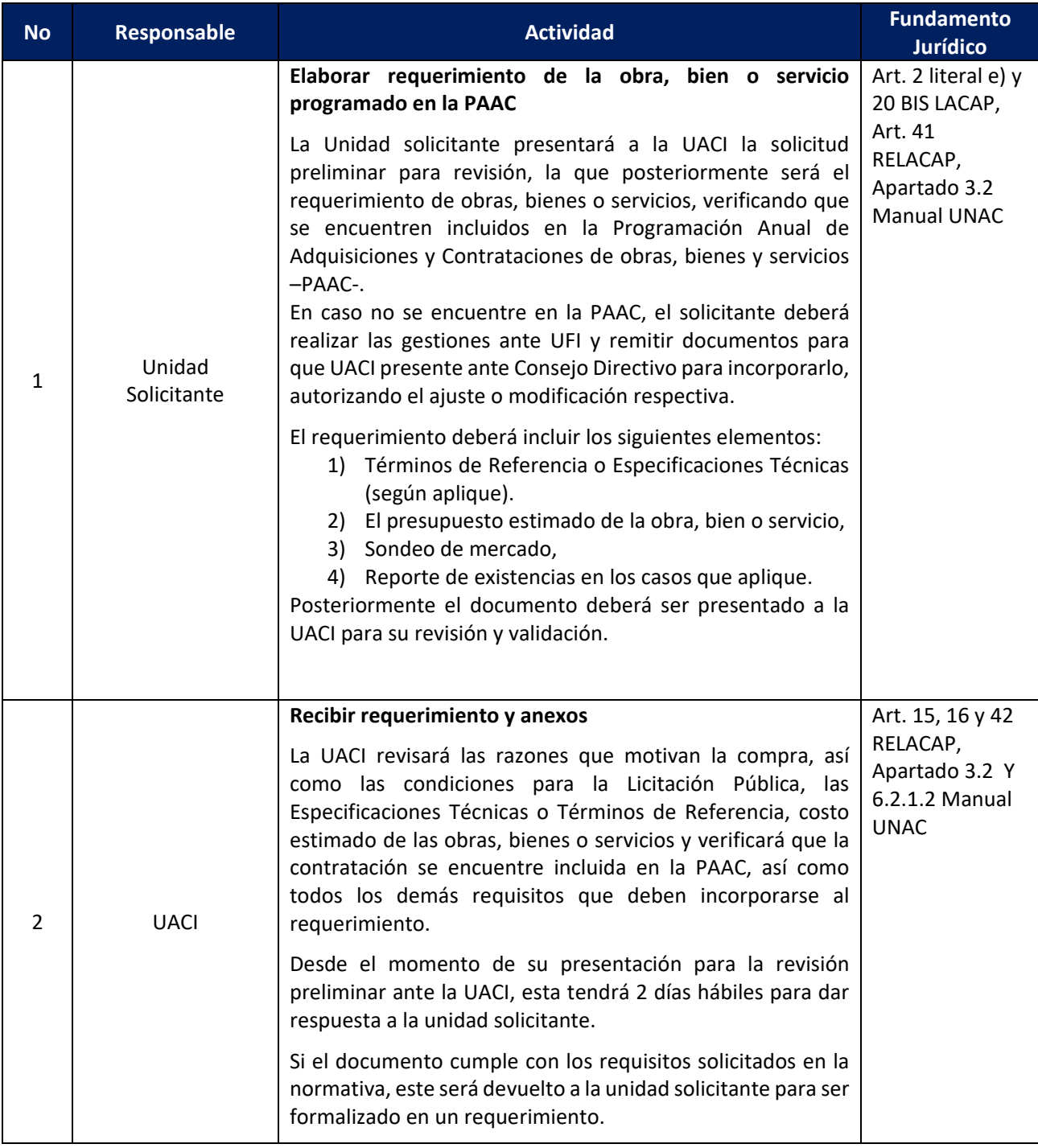

Página **46** de **71**

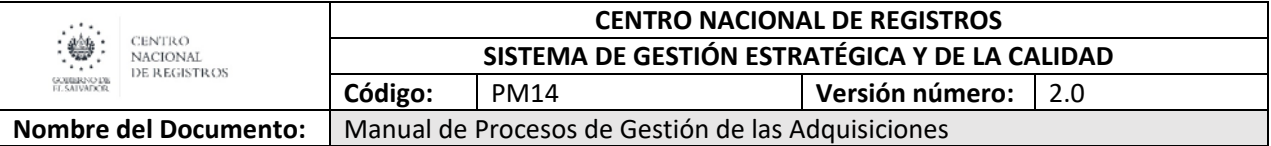

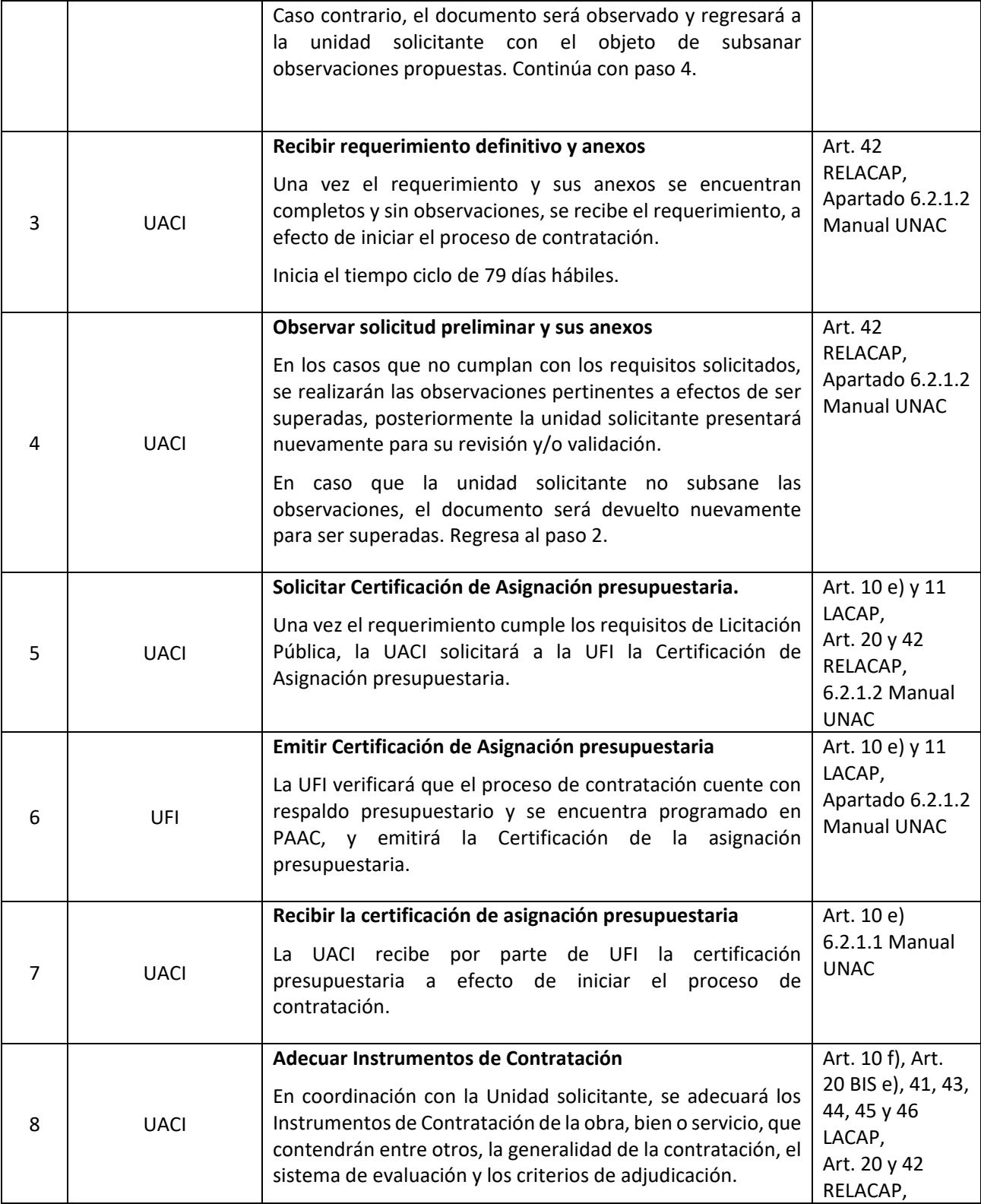

Página **47** de **71**

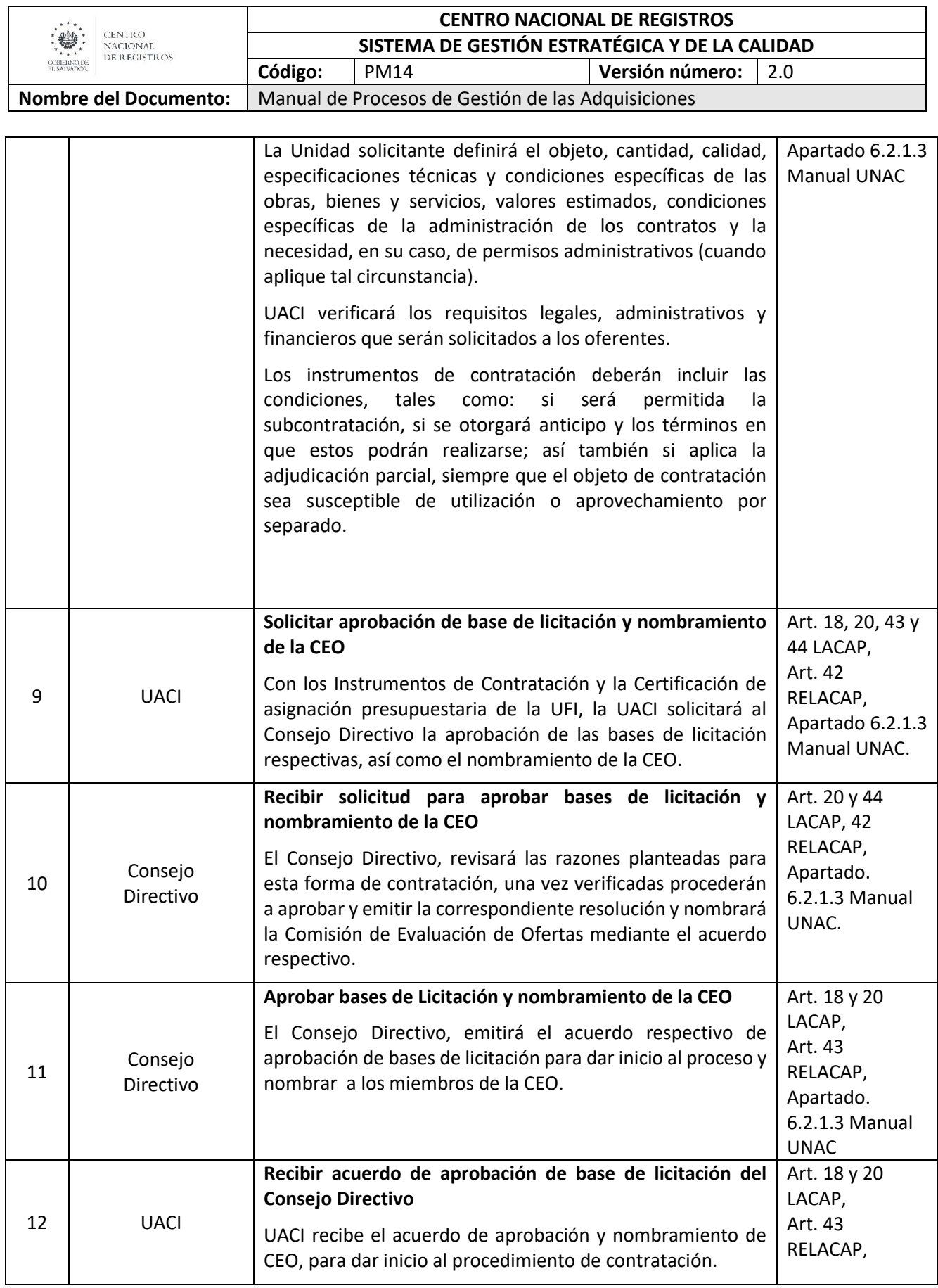

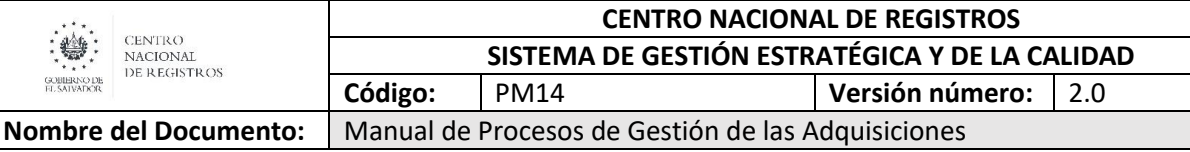

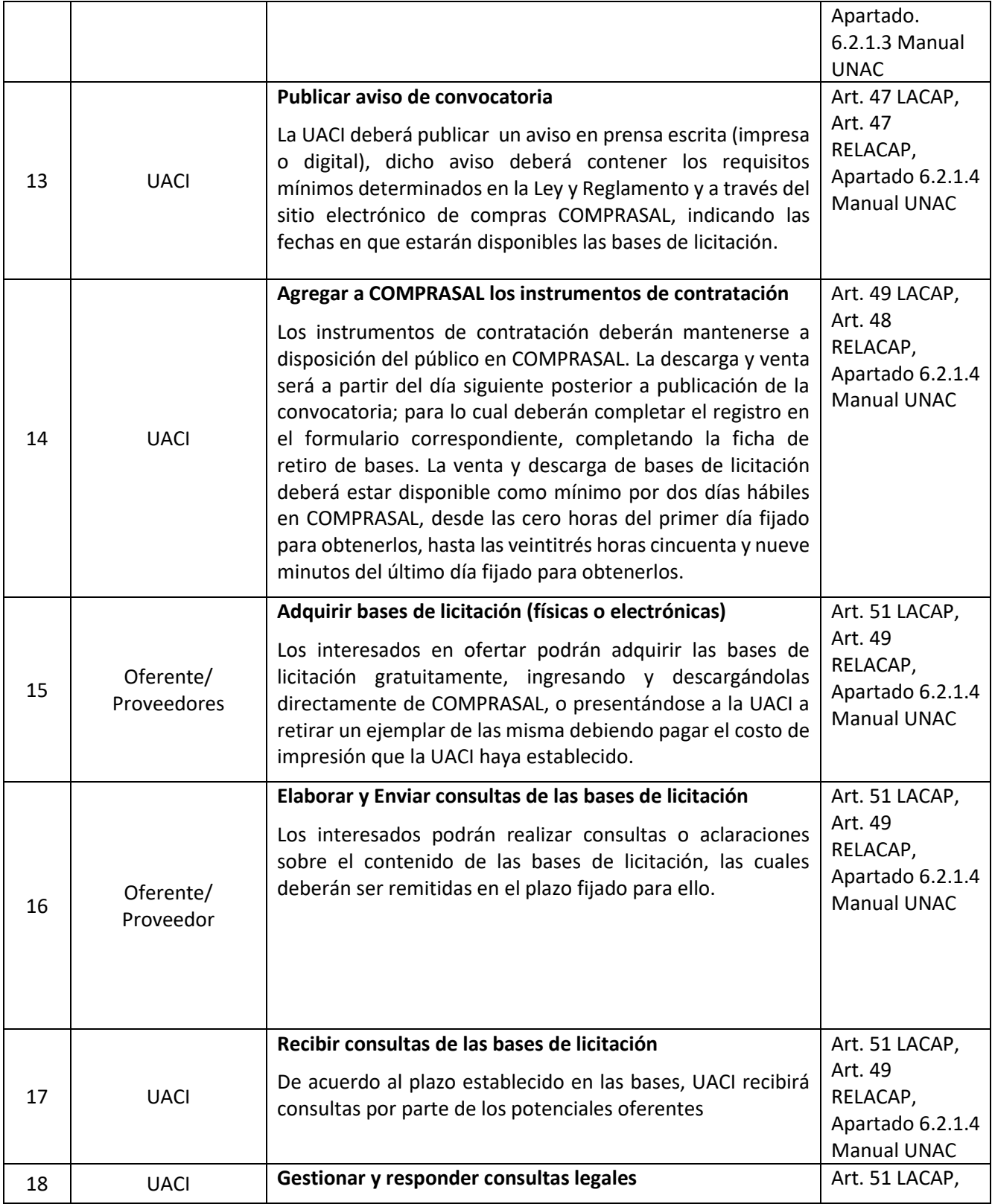

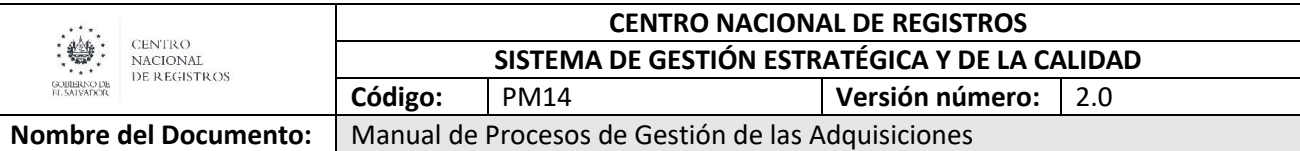

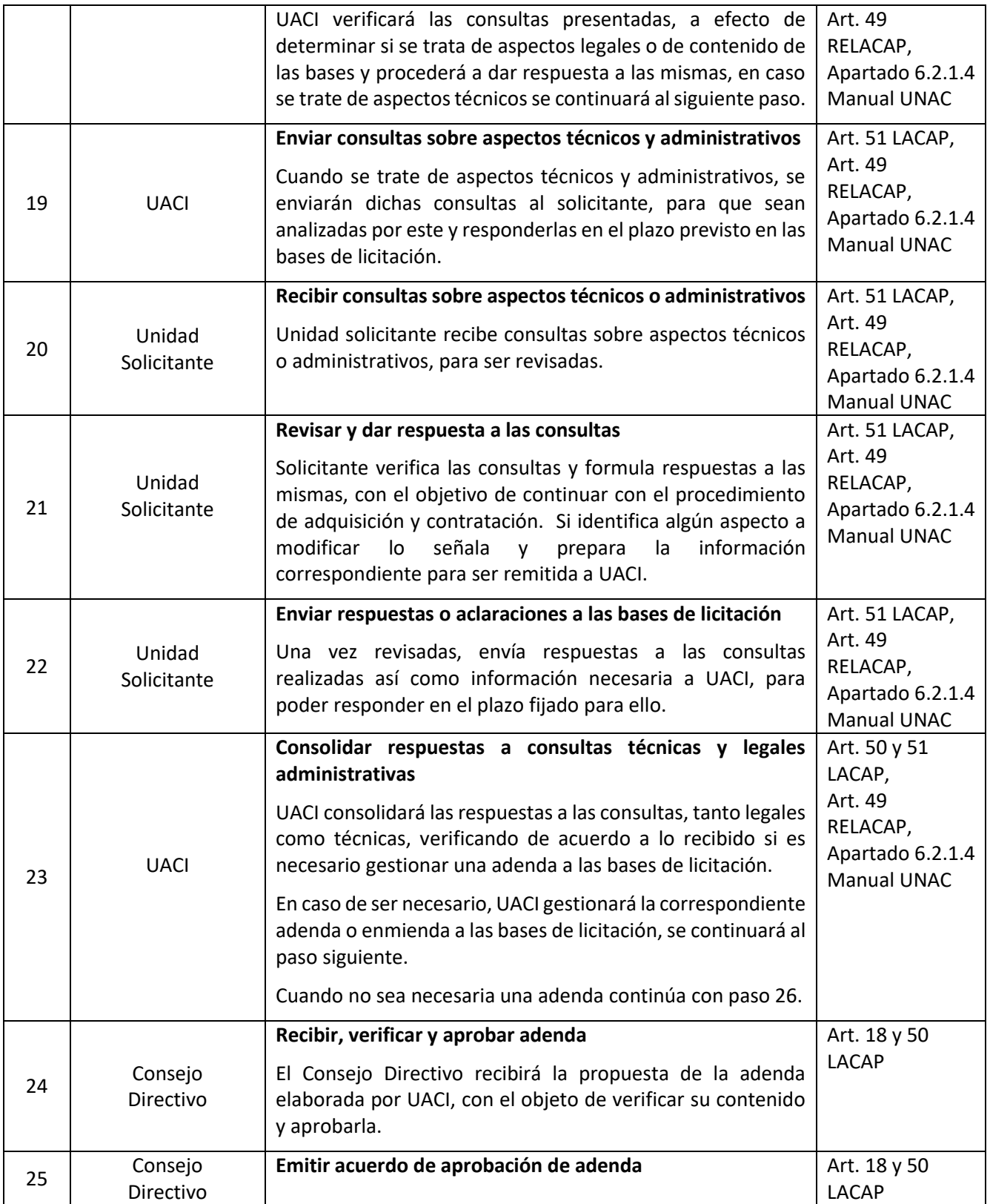

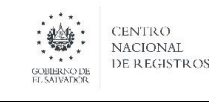

**CENTRO NACIONAL DE REGISTROS SISTEMA DE GESTIÓN ESTRATÉGICA Y DE LA CALIDAD Código:** PM14 **Versión número:** 2.0 **Nombre del Documento:** | Manual de Procesos de Gestión de las Adquisiciones

Una vez aprobara, se procede a la elaboración del acuerdo de aprobación de la adenda, para ser remitida a UACI.  $26$  UACI **Enviar respuesta a consultas y adenda aprobada (cuando aplique)** UACI comunicará a todos los interesados que hayan obtenido las bases de licitación, la respuesta a las consultas realizadas; la cuales también deberán ser publicadas en COMPRASAL. Art. 18 y 50 LACAP 27 Oferente/ Proveedor **Recibir respuesta a consultas y Adenda aprobada (cuando aplique)** Oferente recibe respuestas a consulta y adenda (cuando aplique) para poder incorporarlas a su oferta. Art. 51 LACAP, Art. 49 RELACAP, Apartado 6.2.1.4 Manual UNAC 28 Oferente/ Proveedor **Preparar oferta** El oferente preparará su oferta de conformidad con lo solicitado por la institución en los instrumentos de contratación. Art. 42 y 51 LACAP, Art. 49 RELACAP, Apartado 6.2.1.4 Manual UNAC 29 Oferente/ Proveedor **Enviar oferta en físico** Las ofertas se recibirán en el día, hora y fecha señalada en las bases de licitación, a lo cual deberá ajustarse el oferente a efectos que su oferta sea evaluada. Art. 52 LACAP, 44 y 45 RELACAP, Apartado 6.6.1.5 Manual UNAC 30 UACI **Recibir ofertas** En los instrumentos de contratación, se establecerá el lugar día y hora para la presentación de ofertas, en función del tamaño y complejidad de la obra, bien o servicio a contratar. Art. 51 y 52 RELACAP, Apartado 6.6.1.5 Manual UNAC 31 UACI **Realizar acto de apertura pública de ofertas** El representante de UACI realizará la apertura de las ofertas en el lugar, día y hora indicados en las bases de licitación, procederá a revisar la presentación de la garantía de mantenimiento de oferta y a abrir los sobres de la oferta técnica y económica para verificar el monto ofertado, de todo lo cual se levantará un acta en la que se hará constar Art. 53 LACAP, 51 y 52 RELACAP, Apartado 6.6.1.5 Manual UNAC

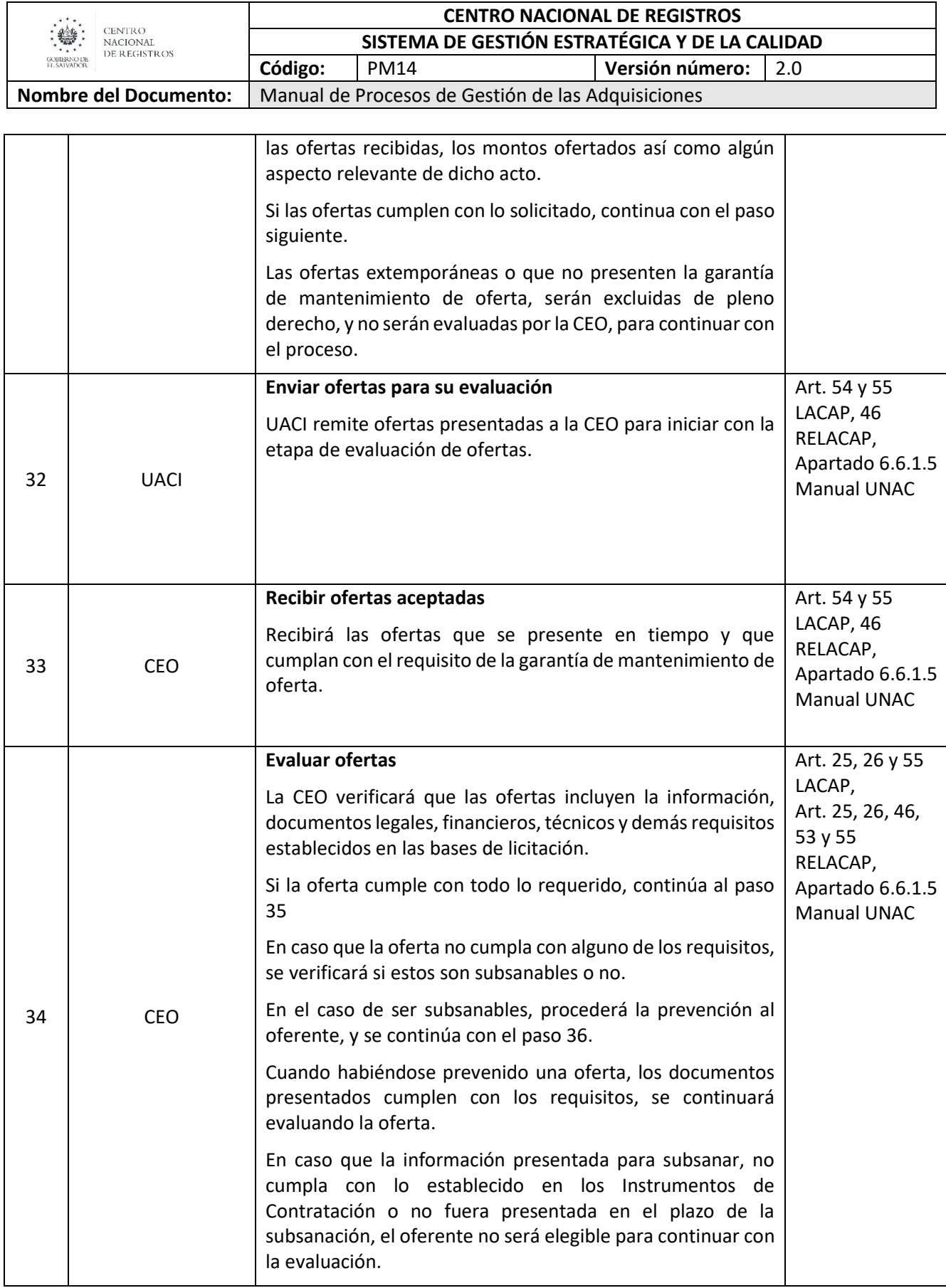

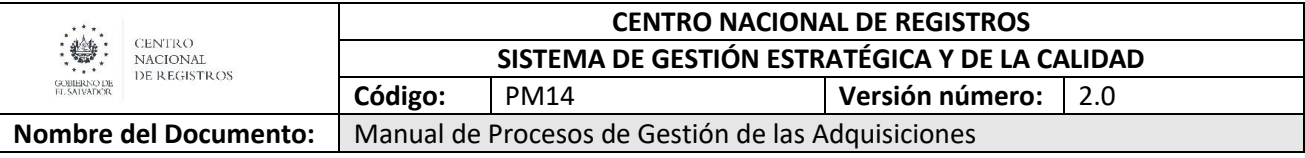

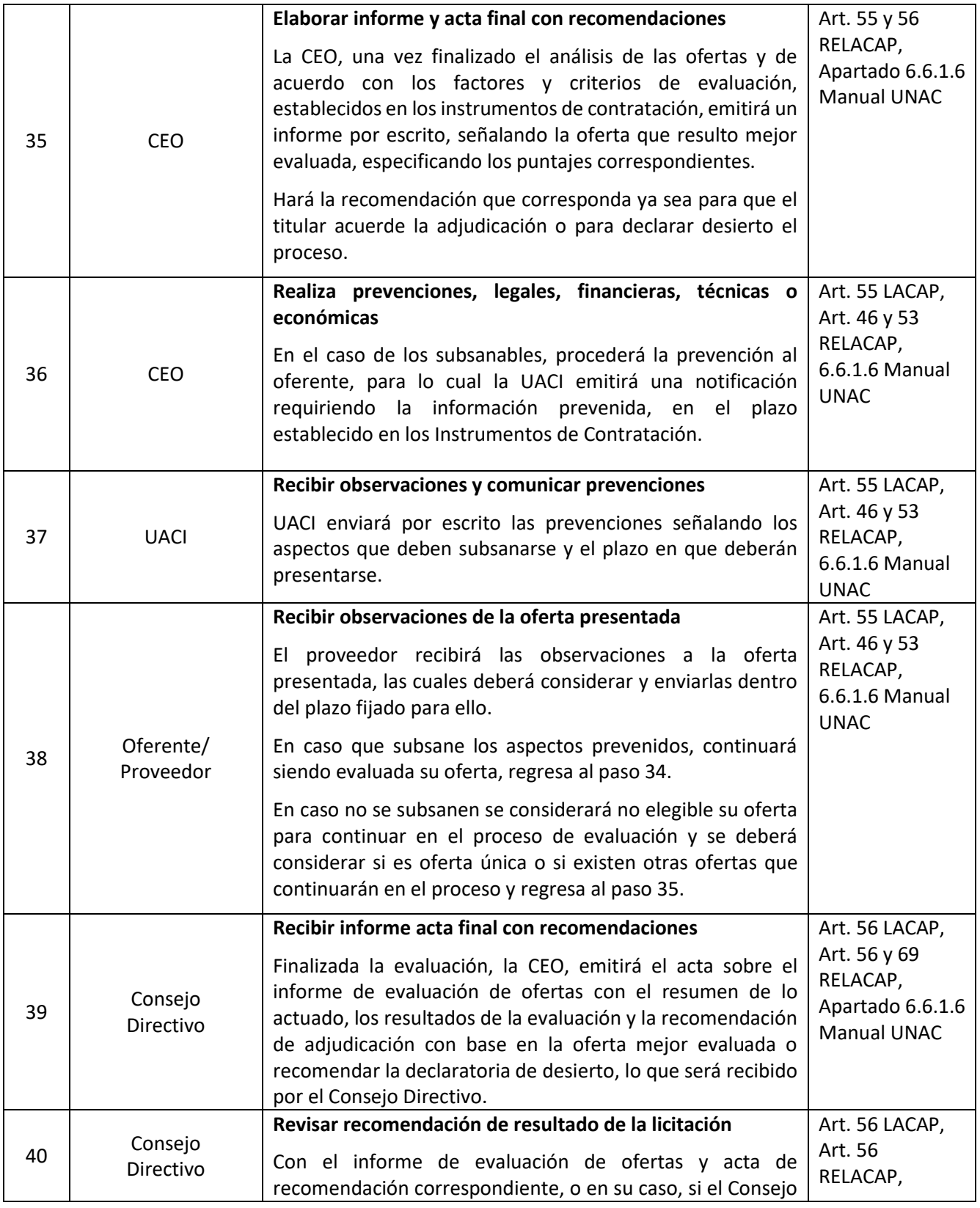

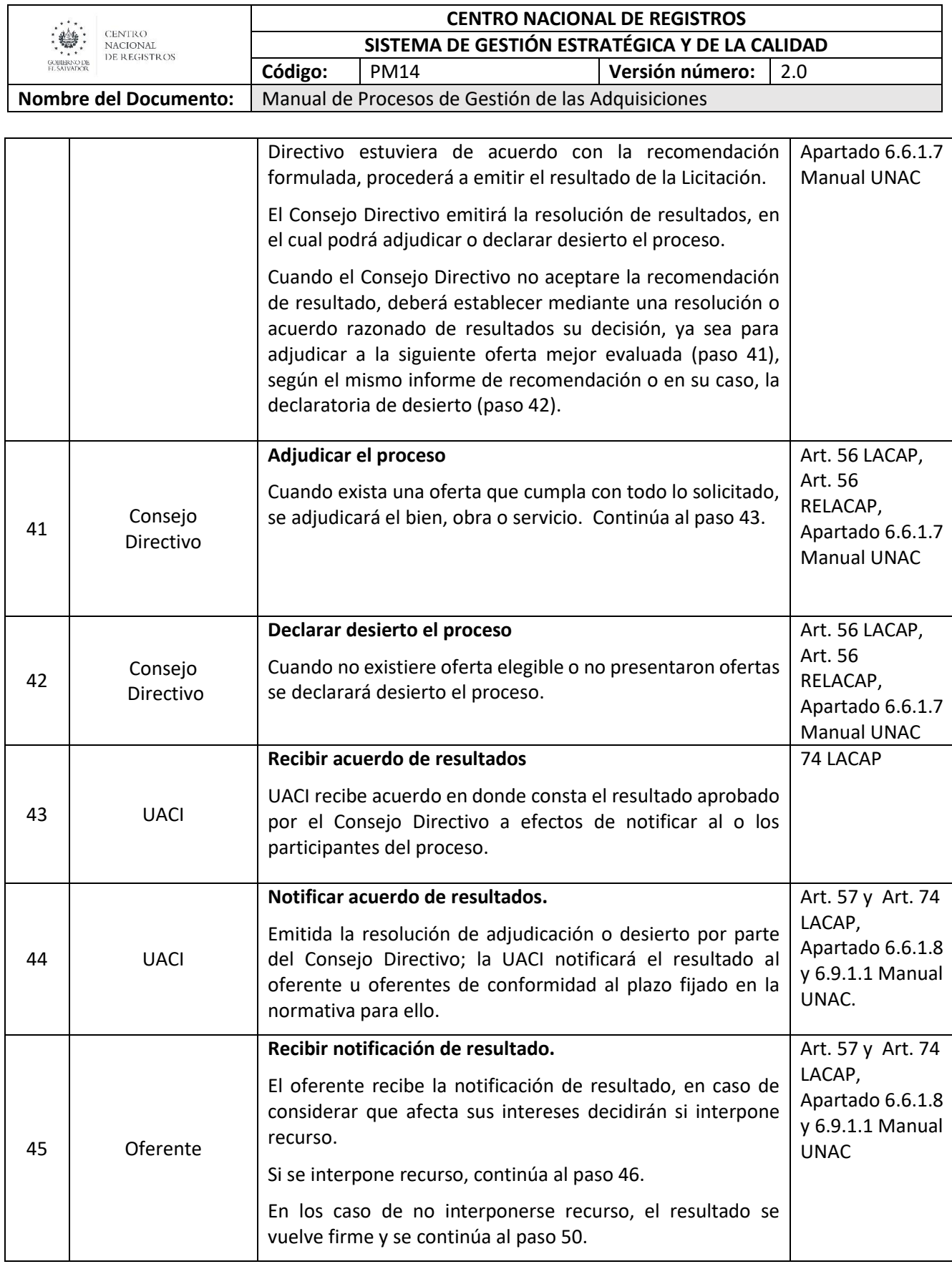

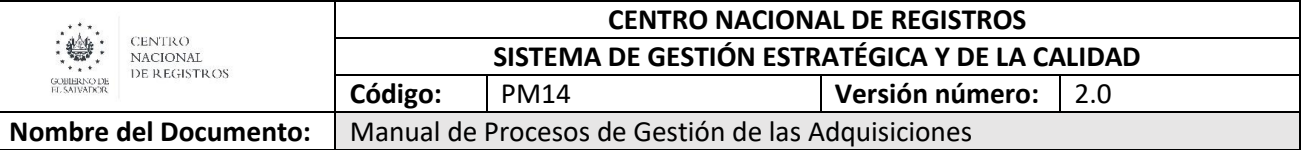

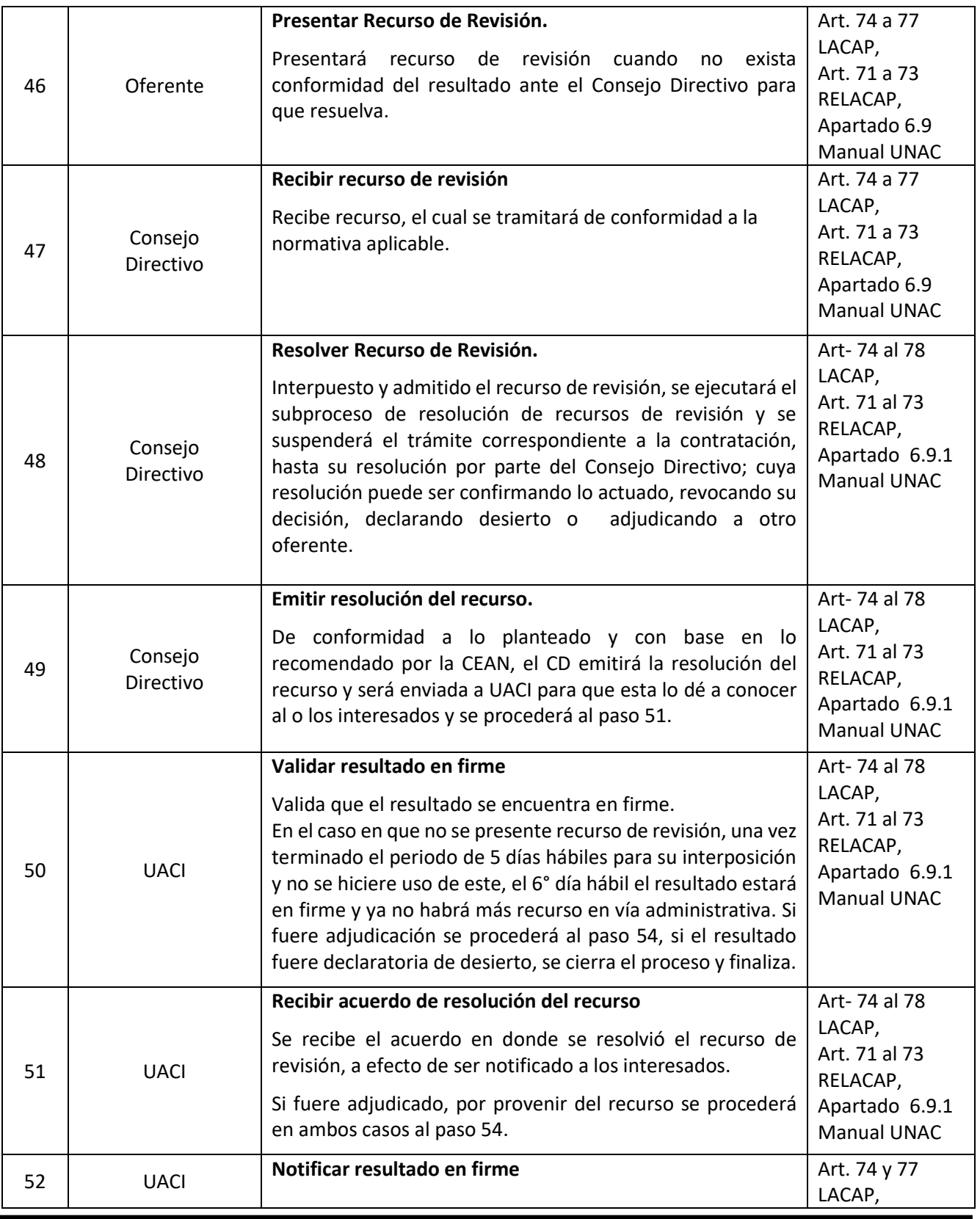

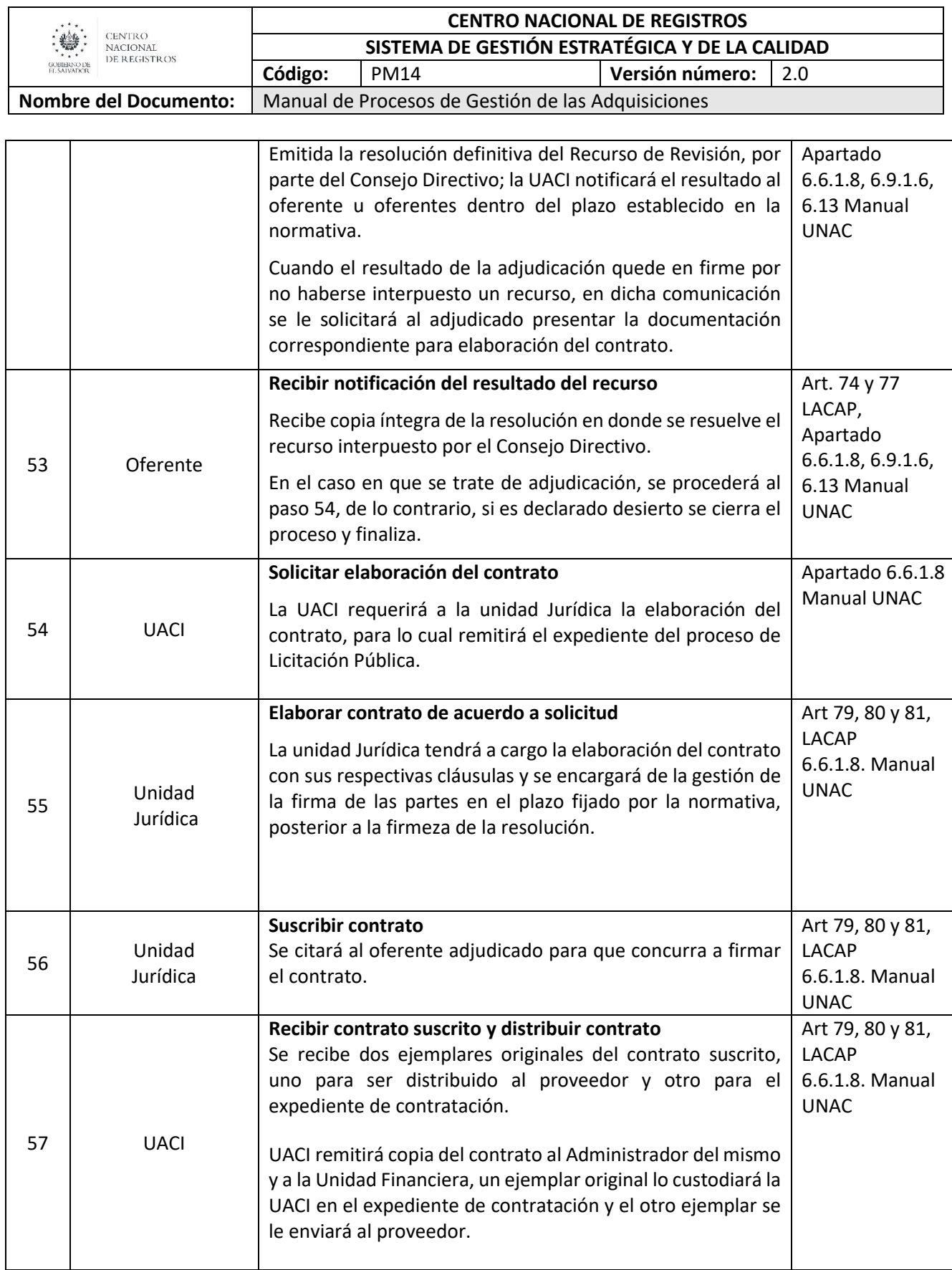

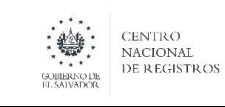

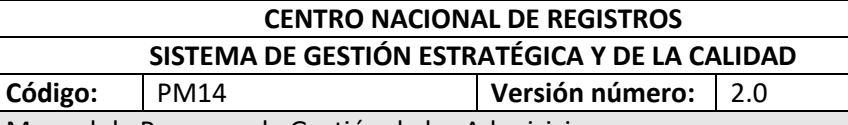

Nombre del Documento: | Manual de Procesos de Gestión de las Adquisiciones

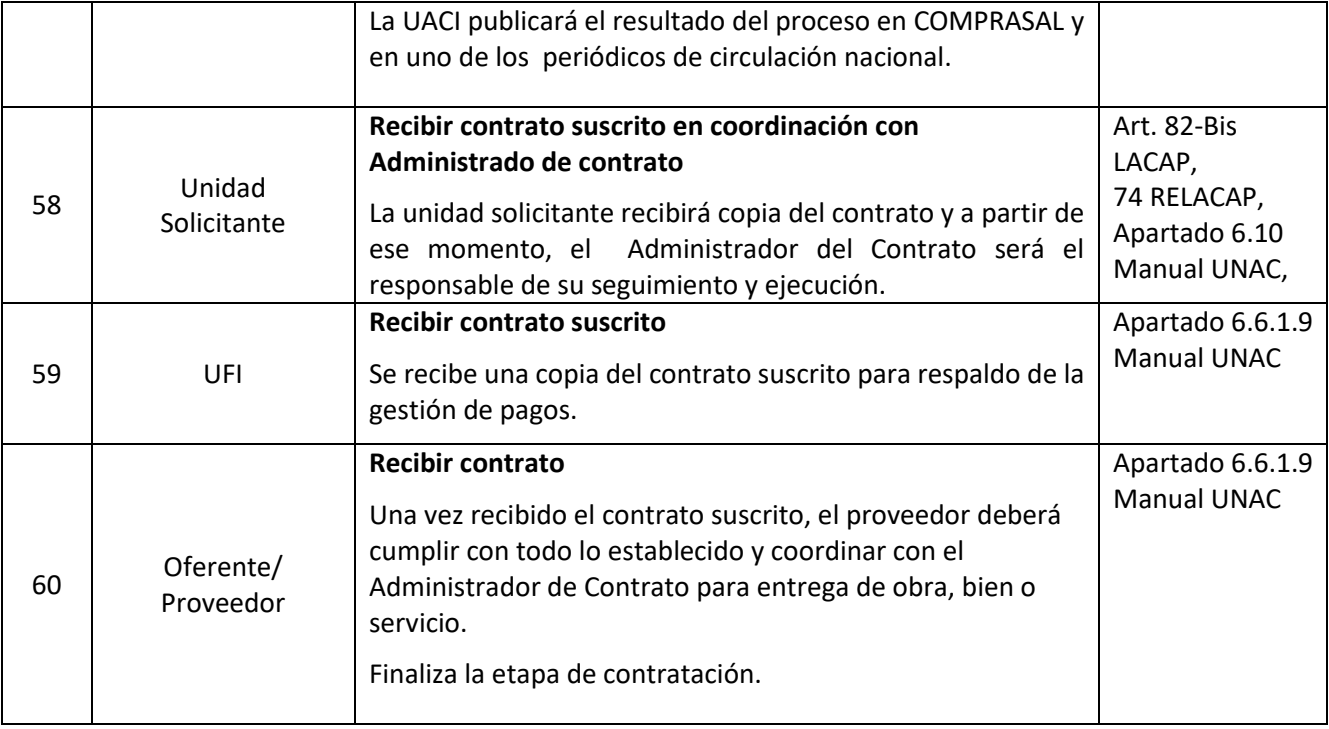

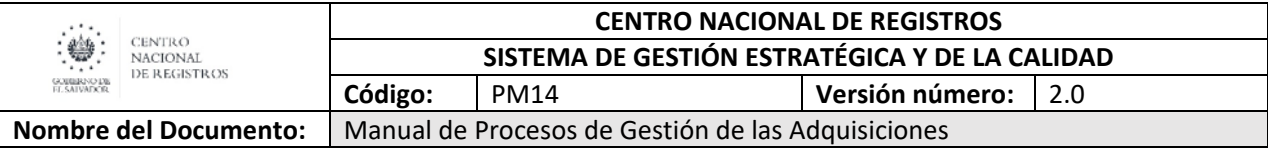

#### **6.2.10 Modalidad de BOLPROS**

La Bolsa de Productos y Servicios de El Salvador funciona como una entidad mediadora, que hace posible que vendedores y compradores se junten en un mercado organizado, donde se negocian bienes y servicios.

#### **6.2.11 Modelado de BOLPROS**

#### **Participantes y rol que desempeñan:**

- **Unidad Solicitante:** Unidad que definirá objeto, cantidad, calidad, especificaciones técnicas y condiciones específicas de las obras, bienes y servicios, valores estimados, condiciones específicas de administración de los contratos.
- **Unidad de Adquisiciones y Contrataciones Institucional (UACI):** Unidad responsable de la descentralización operativa y de realizar todas las actividades relacionadas con la gestión de adquisiciones y contrataciones de obras, bienes y servicios.

#### **Unidad Financiera Institucional – UFI**

Unidad responsable de la gestión Financiera Institucional, que incluye la realización de todas las actividades relacionadas a las áreas de Presupuesto, Tesorería y Contabilidad Gubernamental.

#### **BOLPROS**

La Bolsa de Productos y Servicios de El Salvador funciona como una entidad mediadora, que hace posible que vendedores y compradores se junten en un mercado organizado, donde se negocian bienes y servicios.

#### **Consejo Directivo**

Es la máxima autoridad dentro de la institución y es a quien legalmente corresponde la aprobación de esta forma de contratación a través de la Bolsa de Productos y Servicios de El Salvador BOLPROS.

#### **Dirección Ejecutiva**

Titular de la institución, autorizado para validar, aprobar, decidir, modificar y firmar documentos ante BOLPROS, para el proceso de contratación.

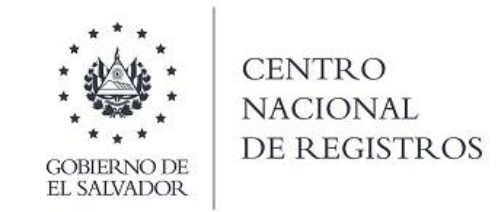

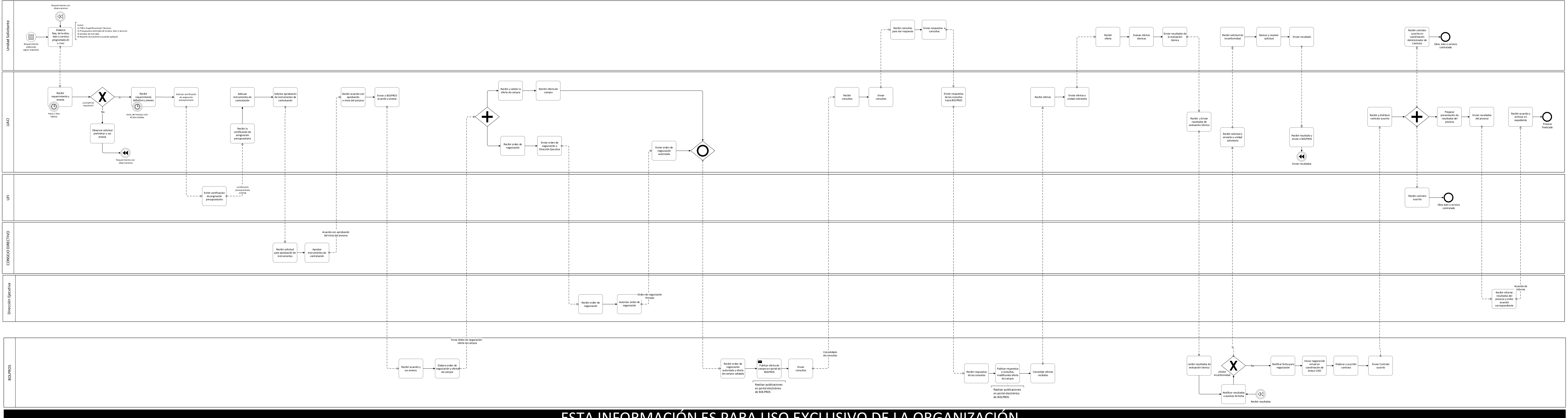

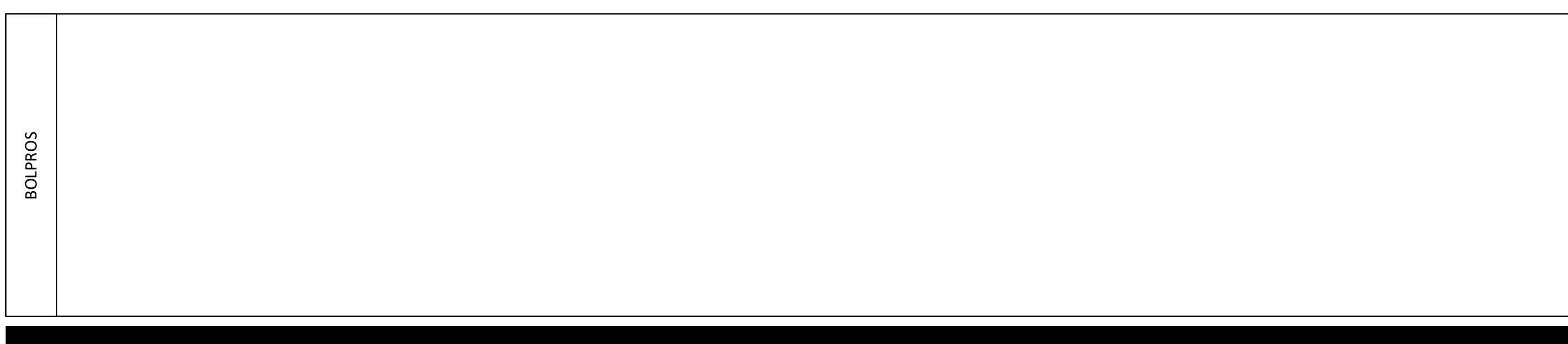

Página **59** de **71**

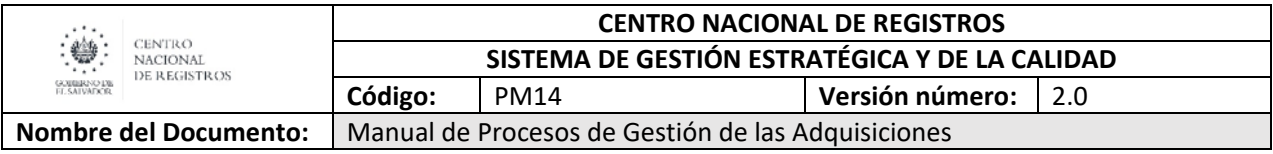

#### **6.2.12 Descripción de la modalidad de BOLPROS**

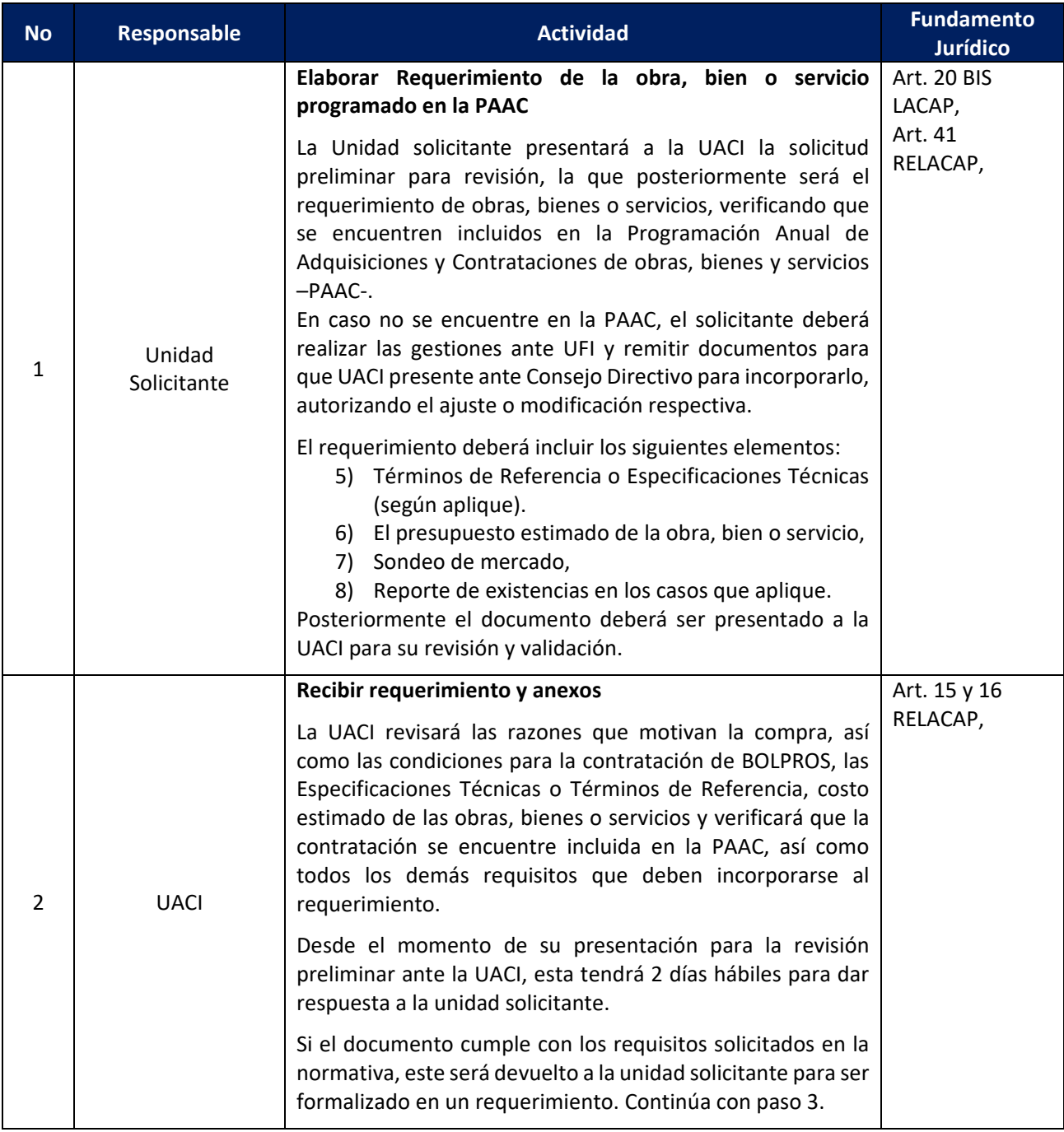

### **ESTA INFORMACIÓN ES PARA USO EXCLUSIVO DE LA ORGANIZACIÓN**

Página **60** de **71**

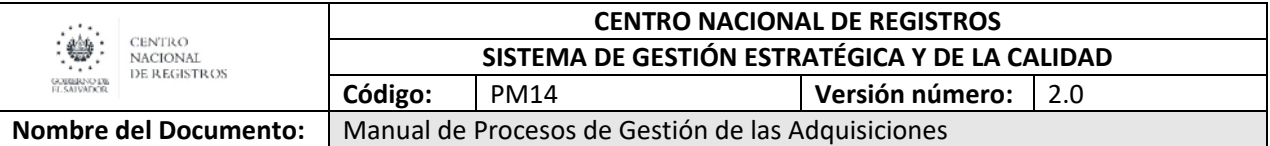

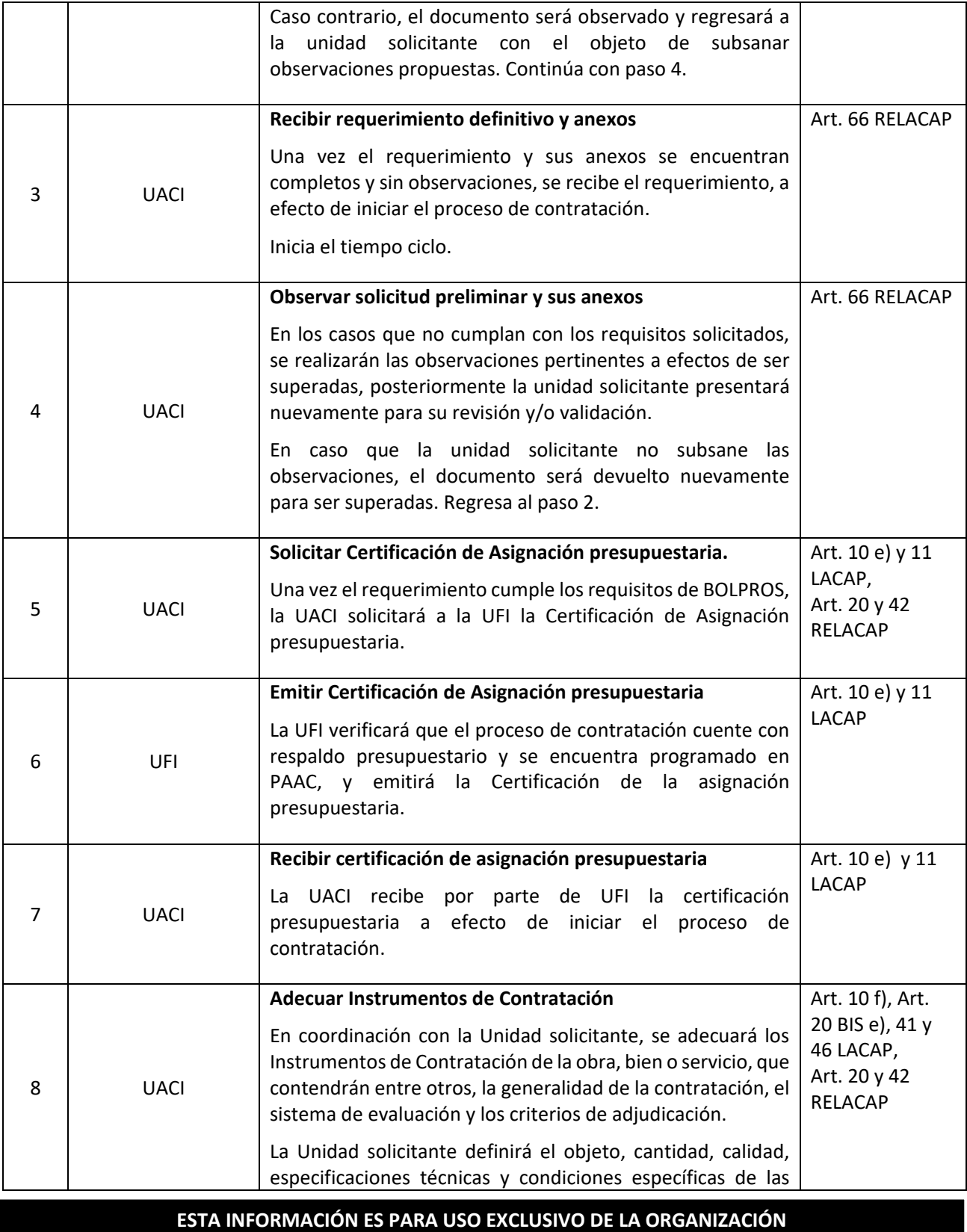

Página **61** de **71**

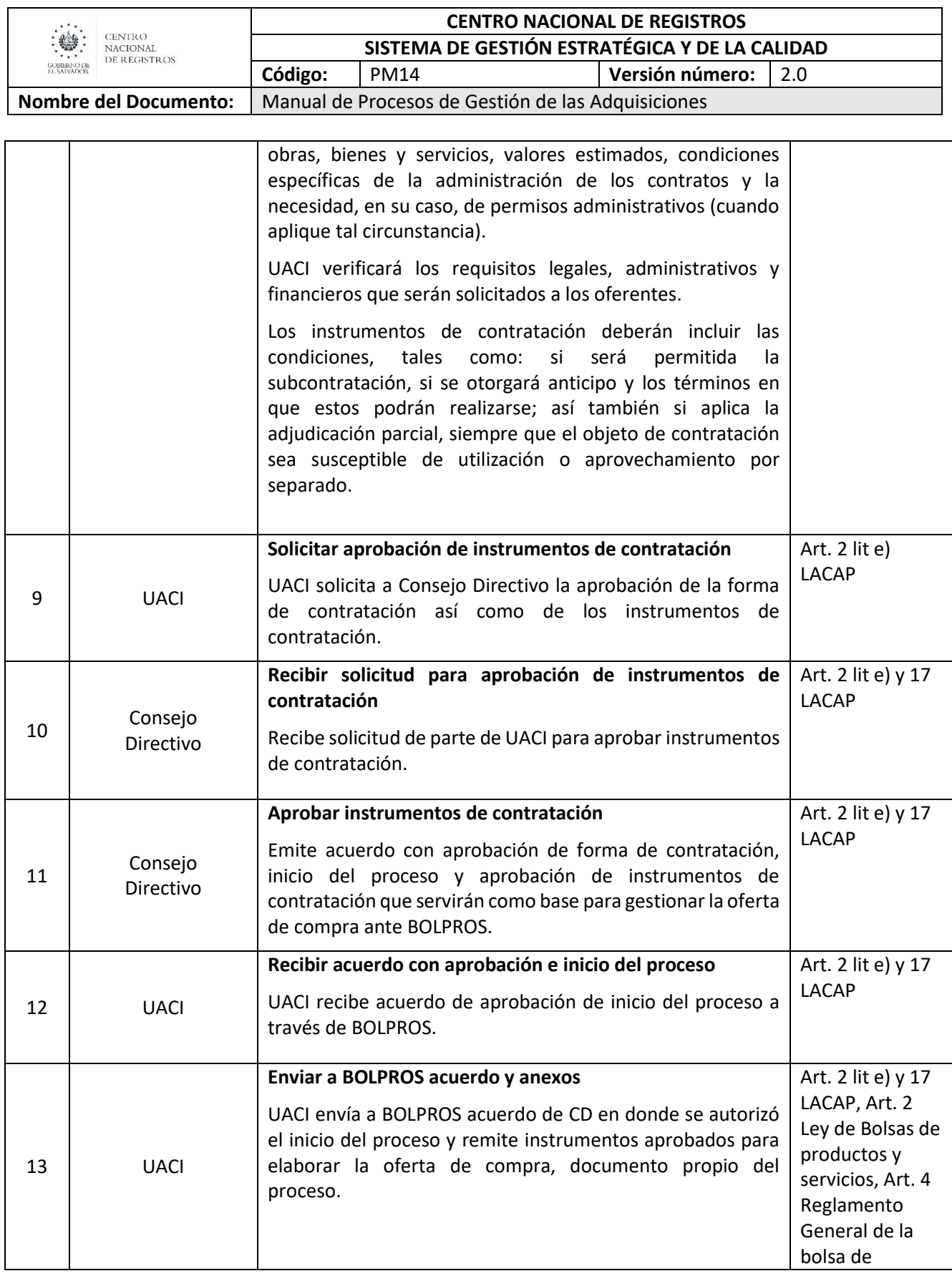

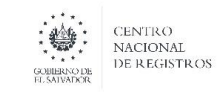

#### **CENTRO NACIONAL DE REGISTROS SISTEMA DE GESTIÓN ESTRATÉGICA Y DE LA CALIDAD Código:** PM14 **Versión número:** 2.0

**Nombre del Documento:** Manual de Procesos de Gestión de las Adquisiciones

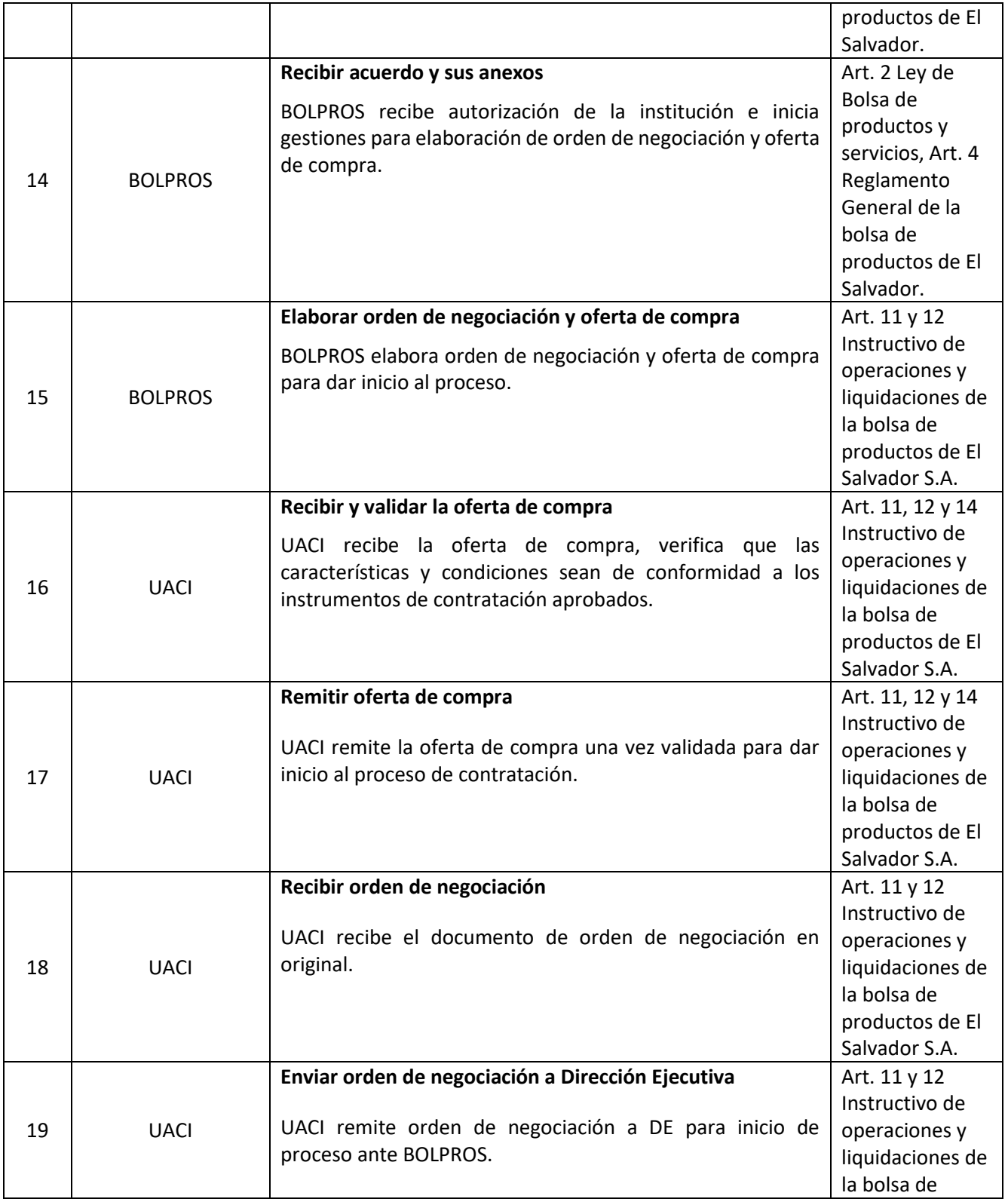
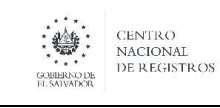

#### **CENTRO NACIONAL DE REGISTROS SISTEMA DE GESTIÓN ESTRATÉGICA Y DE LA CALIDAD Código:** PM14 **Versión número:** 2.0

**Nombre del Documento:** | Manual de Procesos de Gestión de las Adquisiciones

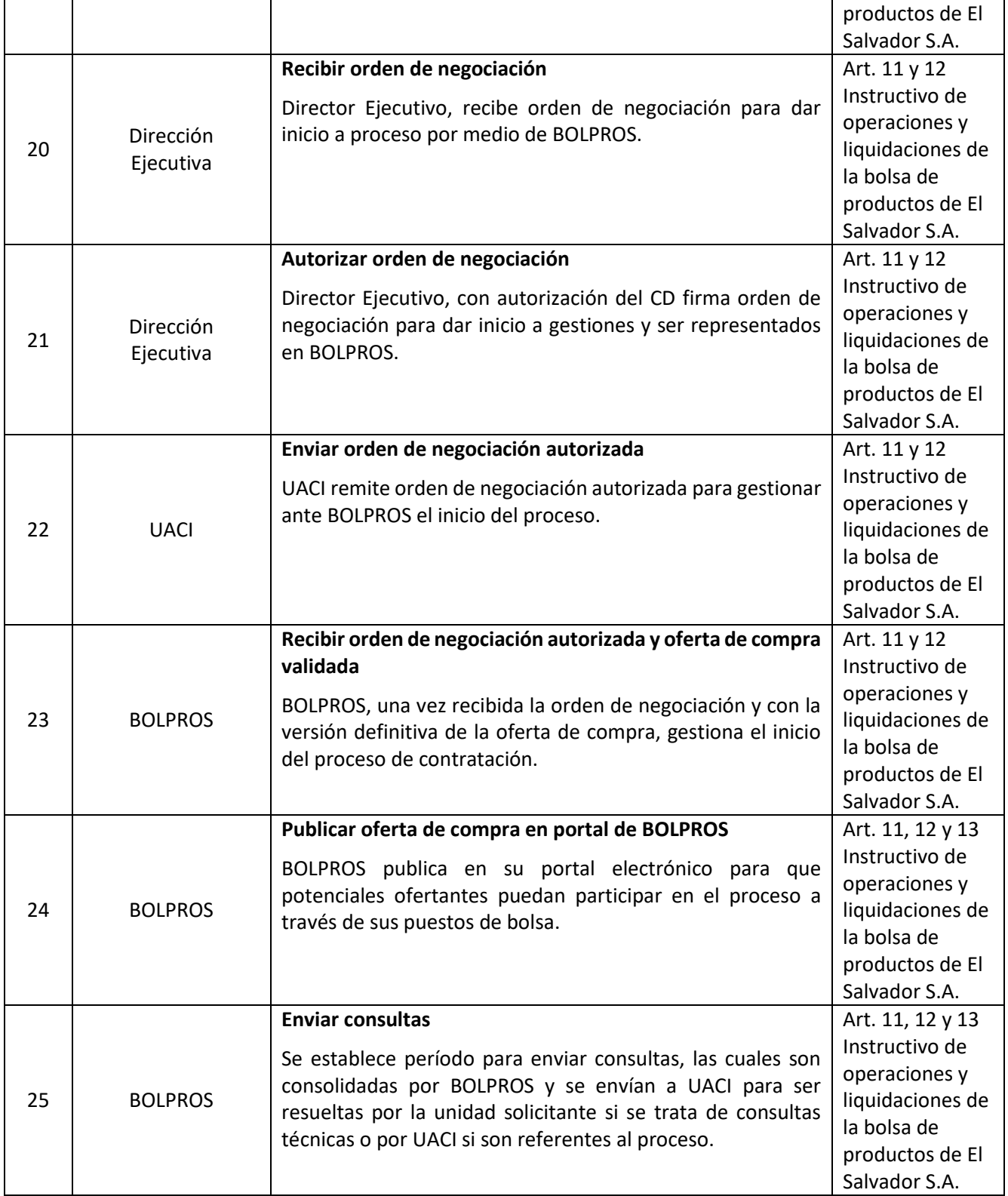

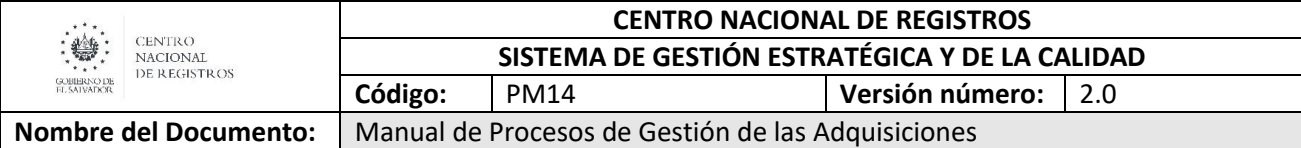

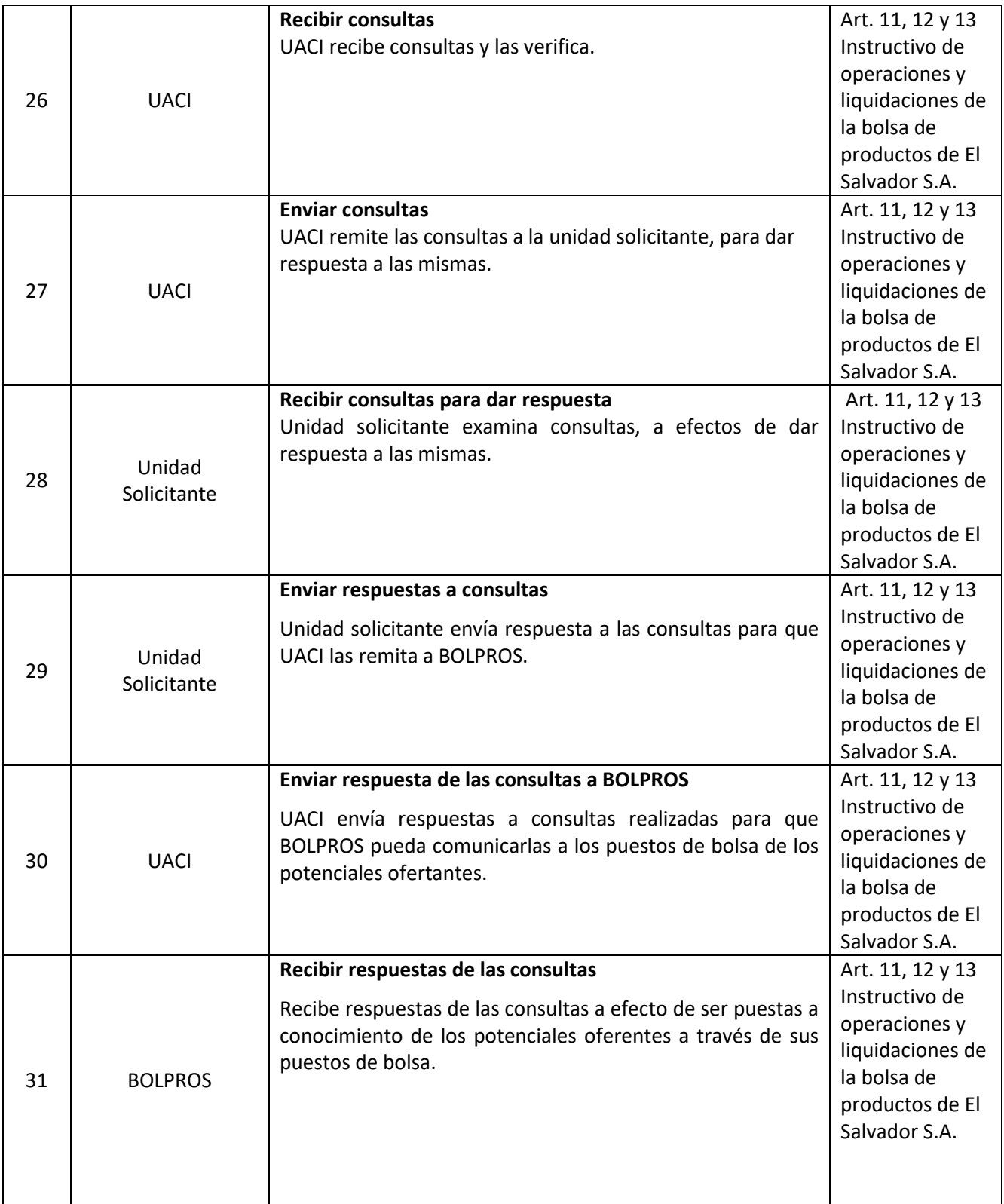

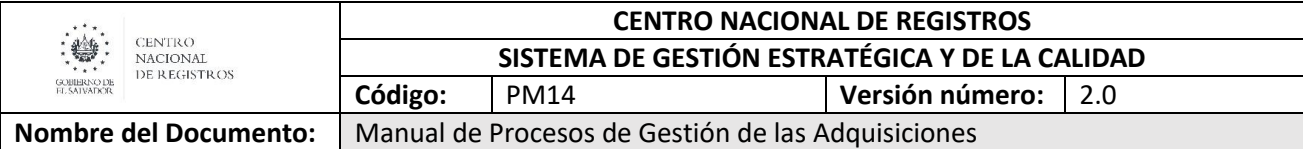

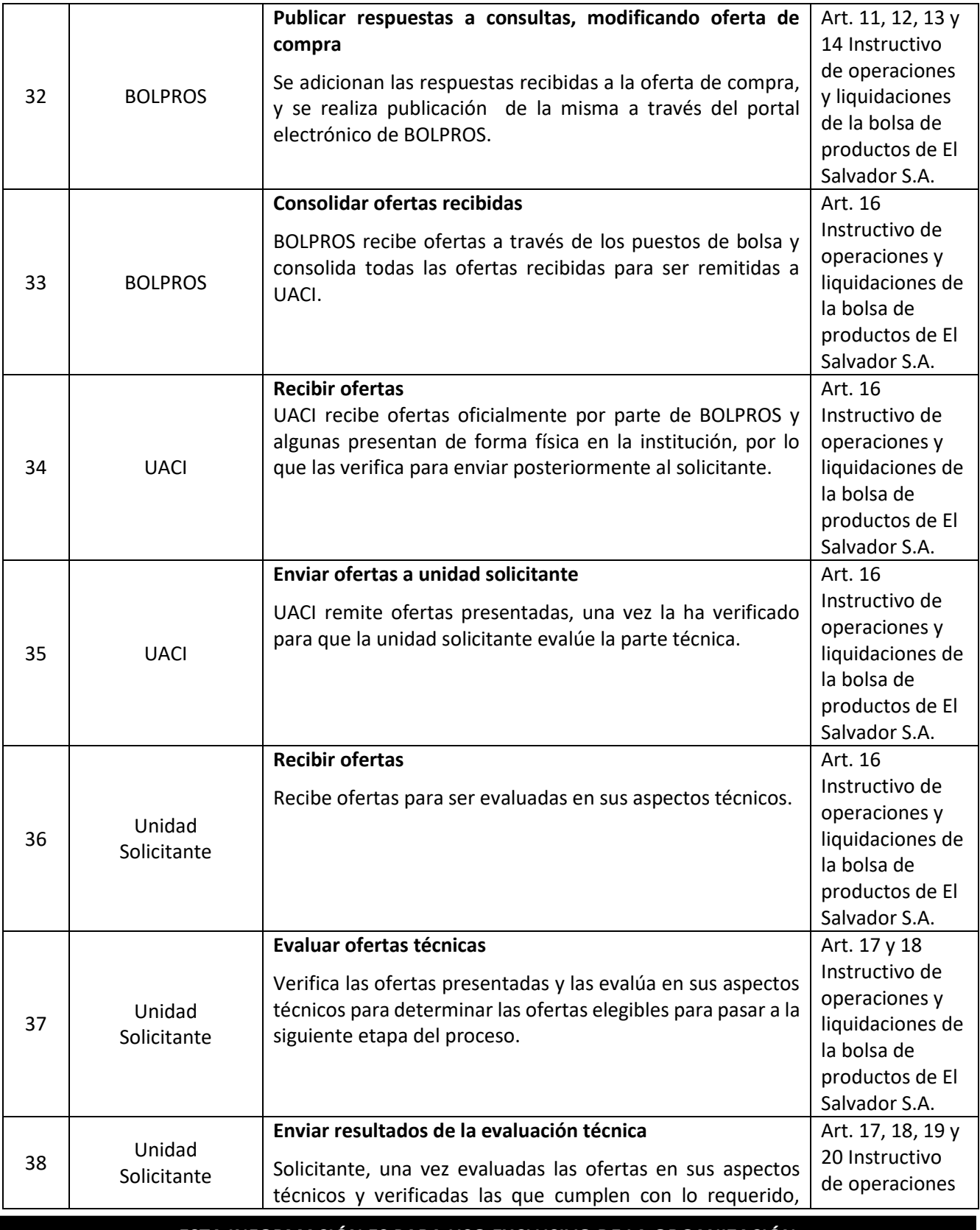

**ESTA INFORMACIÓN ES PARA USO EXCLUSIVO DE LA ORGANIZACIÓN**

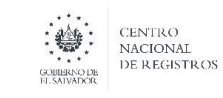

# **CENTRO NACIONAL DE REGISTROS SISTEMA DE GESTIÓN ESTRATÉGICA Y DE LA CALIDAD Código:** PM14 **Versión número:** 2.0

**Nombre del Documento:** Manual de Procesos de Gestión de las Adquisiciones

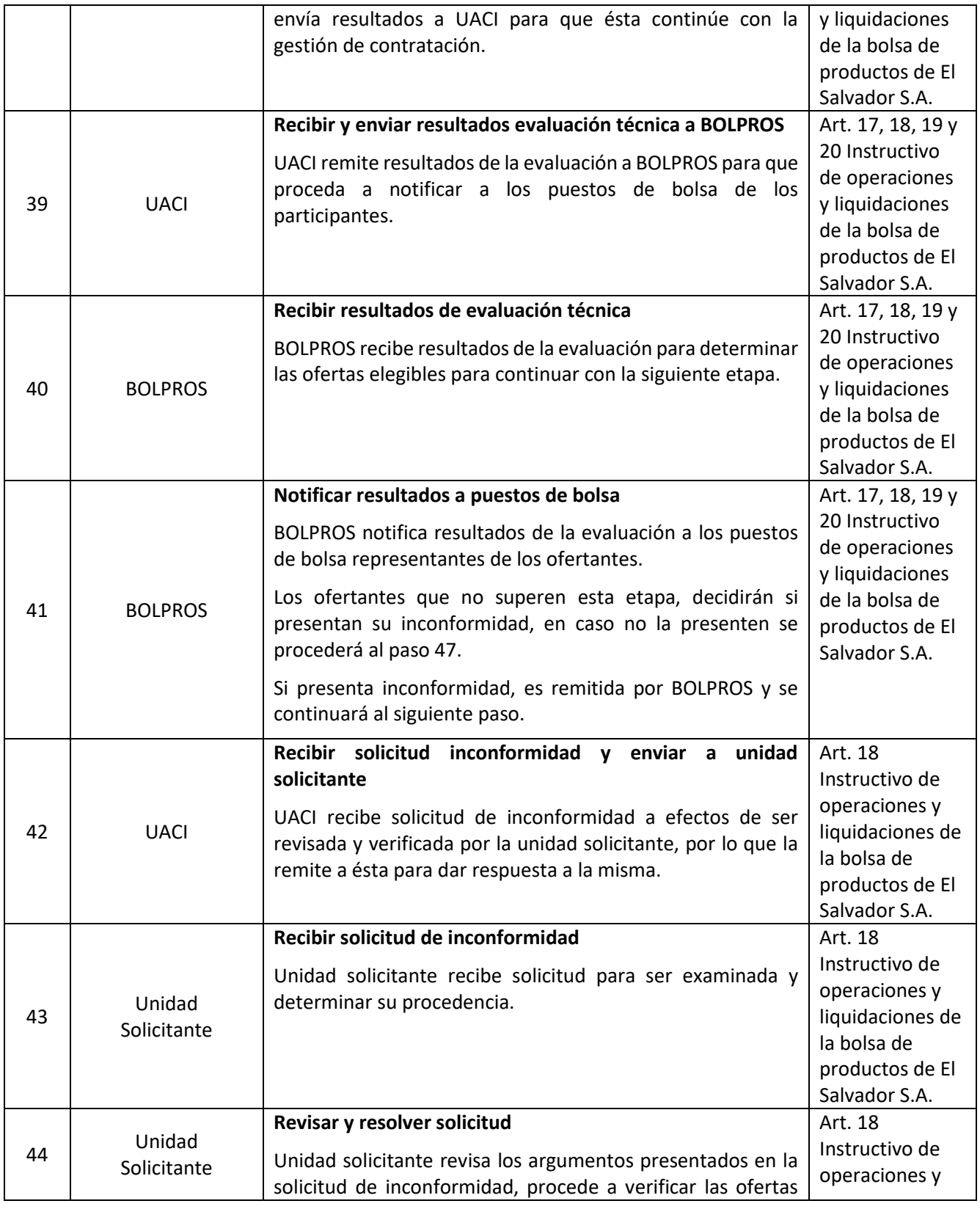

**ESTA INFORMACIÓN ES PARA USO EXCLUSIVO DE LA ORGANIZACIÓN**

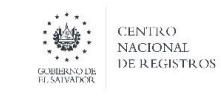

### **CENTRO NACIONAL DE REGISTROS SISTEMA DE GESTIÓN ESTRATÉGICA Y DE LA CALIDAD Código:** PM14 **Versión número:** 2.0

**Nombre del Documento:** Manual de Procesos de Gestión de las Adquisiciones

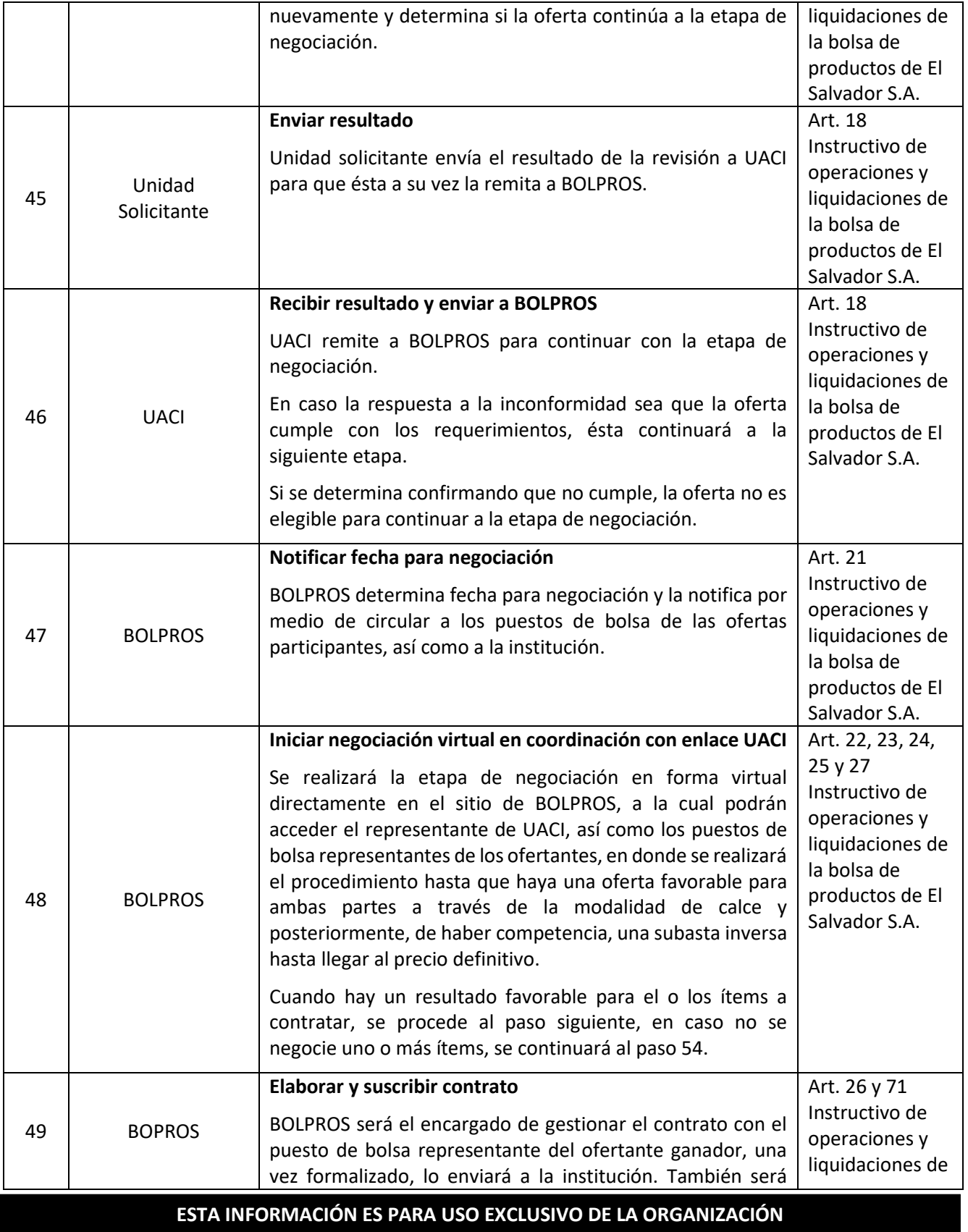

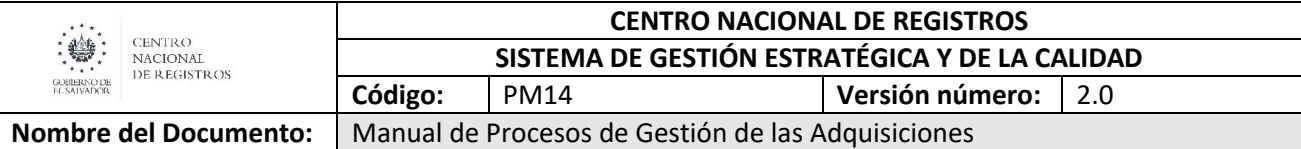

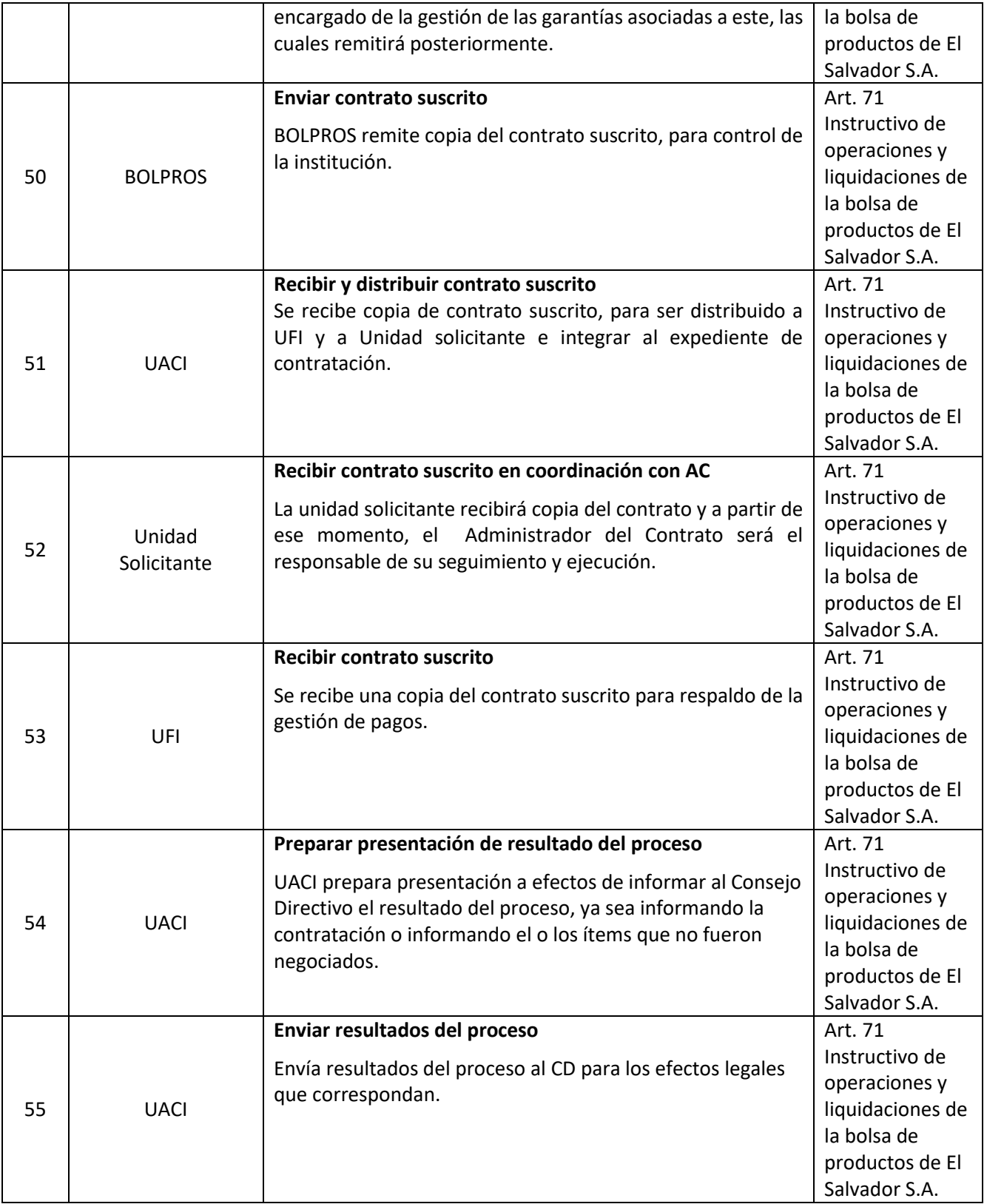

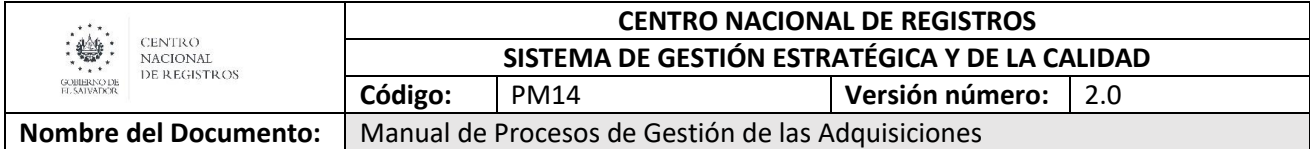

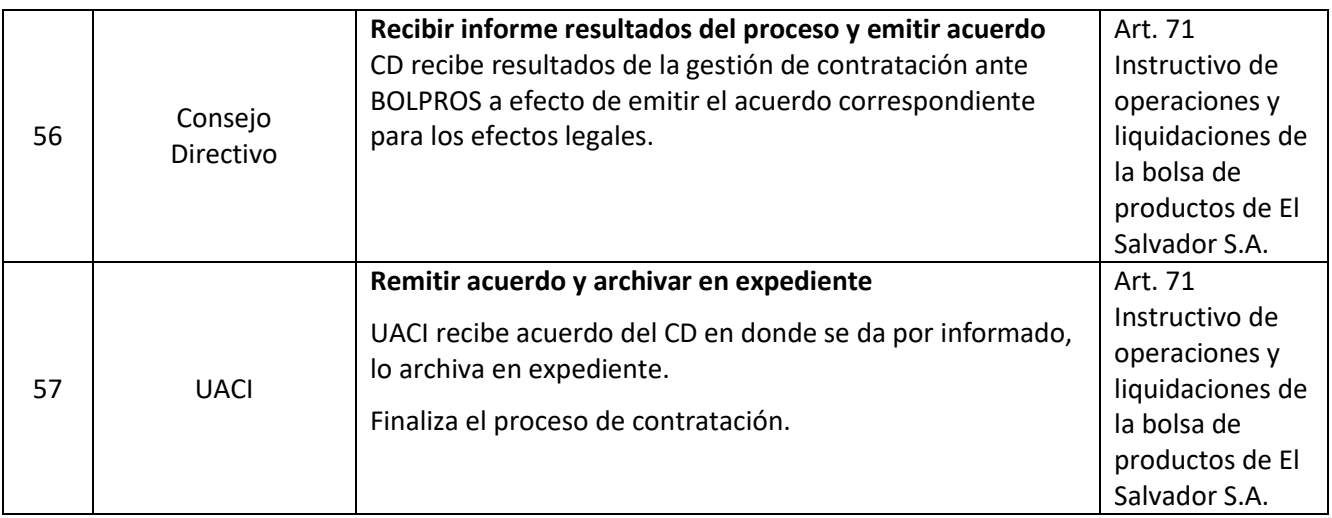

#### **6.3 Realizar seguimiento al contrato u orden de compra**

Etapa posterior a la contratación en la cual se da seguimiento al cumplimiento de las obligaciones contractuales por parte de los contratistas, a través de la figura del Administrador de Contrato u Orden Compra.

El objetivo del seguimiento de los contratos u órdenes de compra es la verificación de la ejecución de las obras, o de la recepción de los bienes o servicios, de conformidad al contrato u orden de compra. Comienza con la entrega de la copia del contrato u orden de compra al Administrador de éstos o con la orden de Inicio y culmina con el acta de recepción a satisfacción de la institución compradora.

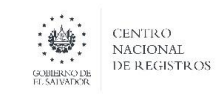

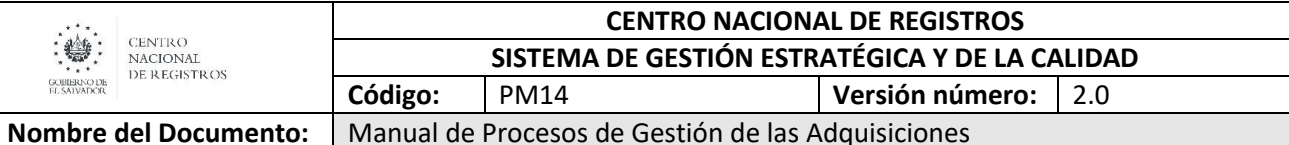

**7 Aprobaciones**

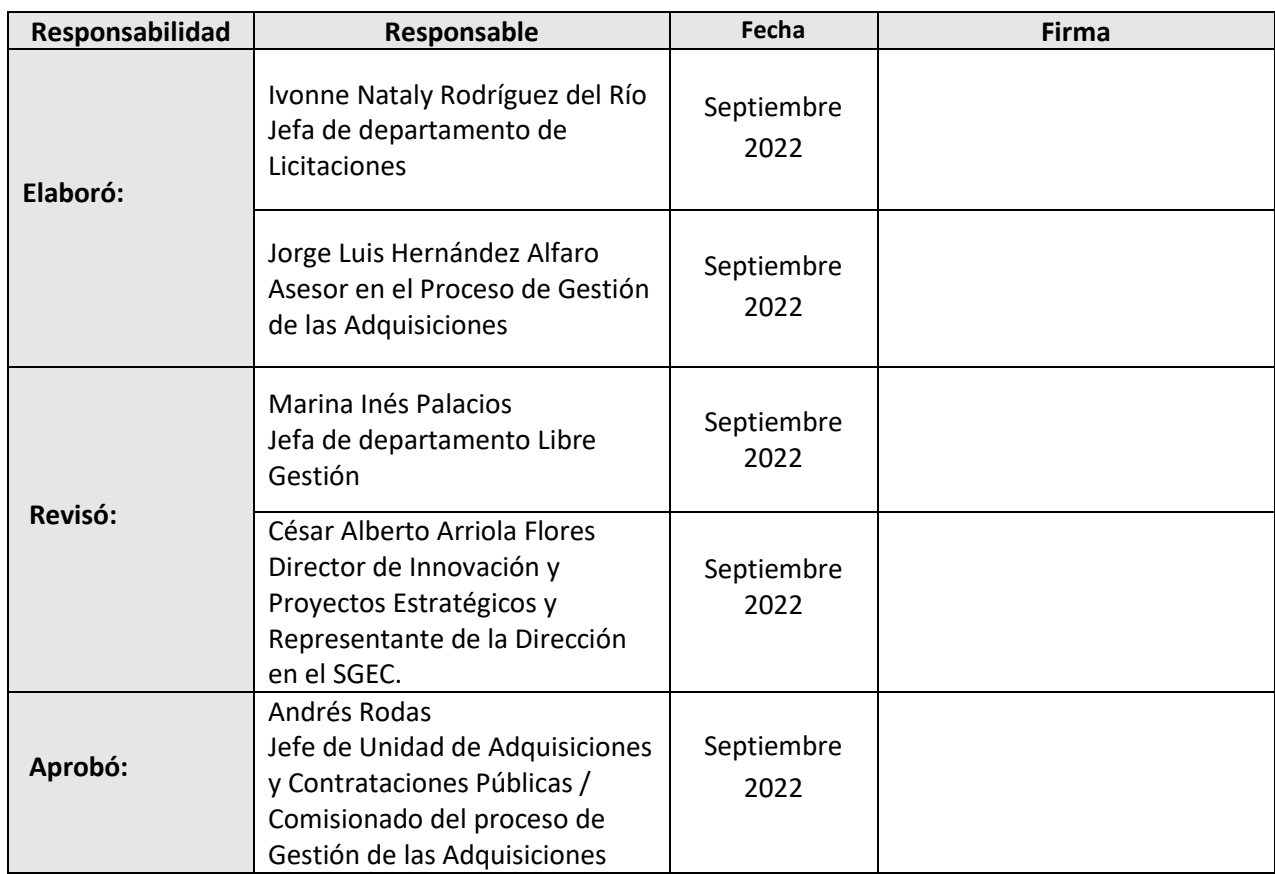

## **ESTA INFORMACIÓN ES PARA USO EXCLUSIVO DE LA ORGANIZACIÓN**

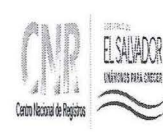

 $\frac{1}{2}$ 

# **CENTRO NACIONAL DE REGISTROS**<br>SISTEMA DE GESTIÓN DE LA CALIDAD

SISTEMA DE GESTIÓN DE LA CALIDAD

Manual del Proceso de Gestión Financiera

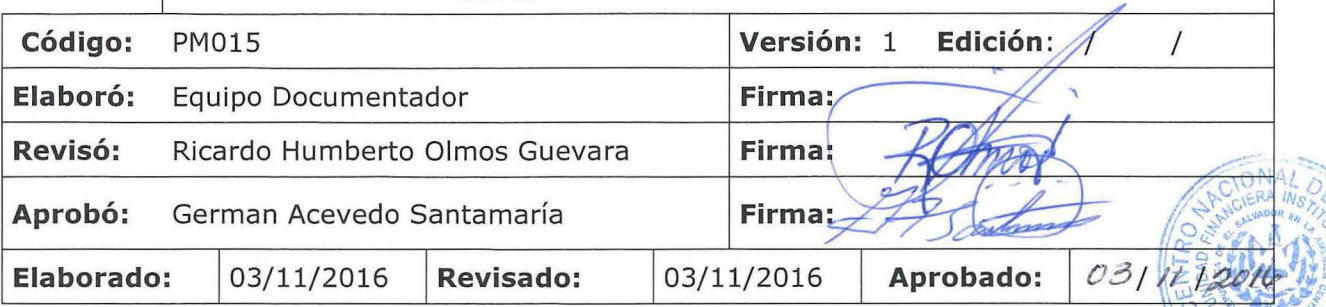

#### **Tabla de contenido**

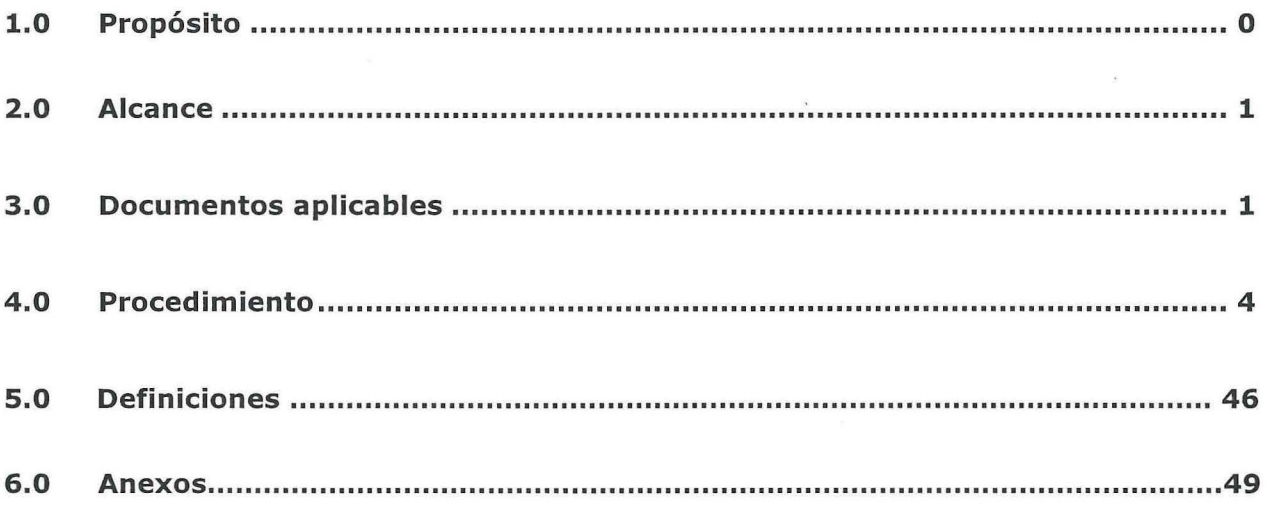

EL SALVADOR, C.A.

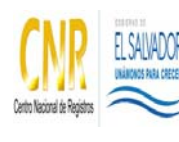

SISTEMA DE GESTIÓN ESTRATÉGICA Y DE LA CALIDAD

Manual del Proceso Gestión Financiera

# **1.0 Propósito**

Administrar eficiente y transparentemente los recursos financieros del CNR, que incluye las actividades relacionadas a las áreas de presupuesto, tesorería y contabilidad concernientes a los ingresos y egresos en apoyo al desempeño institucional.

# **2.0 Alcance**

El proceso inicia con formulación del presupuesto dentro de los principios, técnicas, métodos y procedimientos de proyección y estimación, tomando en consideración los lineamientos presupuestarios del Estado, los planes de desarrollo quinquenal, los planes estratégicos institucionales y el plan operativo anual del CNR y finaliza con evaluar la situación financiera y presupuestaria, a través de presentación dirigida al Consejo Directivo sobre la gestión financiera y presupuestaria de la institución del ejercicio fiscal.

# **3.0 Documentos aplicables**

- Plan Quinquenal del Gobierno.
- Plan Estratégico Institucional
- Plan Operativo Anual
- Lineamientos Presupuestarios Del Ministerio de Hacienda
- Normativas Aplicables.
- Producto Interno Bruto o Tasa de Crecimiento proyectada de la economía

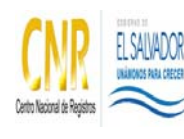

#### SISTEMA DE GESTIÓN ESTRATÉGICA Y DE LA CALIDAD

Manual del Proceso Gestión Financiera

nacional extraído de la fuente del BCR y la publicación de la política presupuestaria emitida por la Dirección General de Presupuestos del Ministerio de Hacienda; así como métodos estadísticos de proyección.

- Política de Ahorro y Austeridad del CNR
- Manual de las Operaciones Financieras del Sector Público.
- Acuerdo de Aprobación de Proyecto de Presupuesto.
- Decreto de Creación del CNR No. 62 y 462. -
- Ley del Registro de Comercio.
- Ley del Registro de La Propiedad Raíz e Hipoteca
- Lineamientos a las Instituciones Públicas para la colocación de e Inversiones
- Convenios con Alcaldías e Institucionales
- Decreto Legislativo
- Garantías Mobiliarias
- Ley de marcas y otros signos distintivos P.I.
- Acuerdo Ejecutivo 1650 productos y servicios de Catastro.
- NTCIE. Normas Técnicas de Control Interno Específicas, lo relativo a conciliaciones periódicas.
- Manual Técnico del Sistema de Administración Financiera.
- Ley de adquisiciones y Contrataciones de la Administración Pública
- Plan de Compras
- Circulares
- Manuales.
- Código de Trabajo
- Contrato Colectivo de Trabajo
- Ley de Salarios
- Ley AFI: Ley de Administración Financiera Integrada, que regula las operaciones financieras de las Instituciones Públicas y Municipalidades.

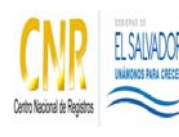

#### SISTEMA DE GESTIÓN ESTRATÉGICA Y DE LA CALIDAD

Manual del Proceso Gestión Financiera

- Ley AFI y su reglamento
- Código Tributario
- Manual Técnico SAFI
- Ley de Administración Financiera y su Reglamento
- Manual técnico del sistema de administración financiera integrado
- Manual de clasificación para transacciones financieras del sector público
- Catálogo y tratamiento general de cuentas del sector público
- Manual de procesos para la ejecución presupuestaria
- Manual de operaciones
- Política y procedimientos sobre el diseño y uso de documentos y registros contables
- Metodología para costos de software desarrollado institucionalmente
- Ley de IVA, ley de impuesto sobre la renta, código tributario
- Instructivo de caja chica
- Procedimientos para pago de obra, bienes y servicios
- Procedimiento para pago de remuneraciones
- Procedimiento pago a consultores proyecto
- Circular SAFI-DGCA 001/2013
- Ley de acceso a la información pública
- Ley de la Corte de Cuentas y su reglamento
- Ley del Archivo General de la Nación.
- Jefe UFI: Responsable de certificar los estados financieros institucionales y los remitidos a la Dirección General de Contabilidad Gubernamental (DGCG) del Ministerio de Hacienda (MH). Gestiona firma de Director del CNR, en declaraciones de impuestos. Responsable de remitir notas para modificaciones a listados de cuentas contables a la DGCG del M.H.

Página **3** de **64**

Disposiciones Generales del Presupuesto

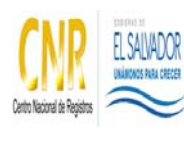

SISTEMA DE GESTIÓN ESTRATÉGICA Y DE LA CALIDAD

Manual del Proceso Gestión Financiera

# **4.0 Procedimiento**

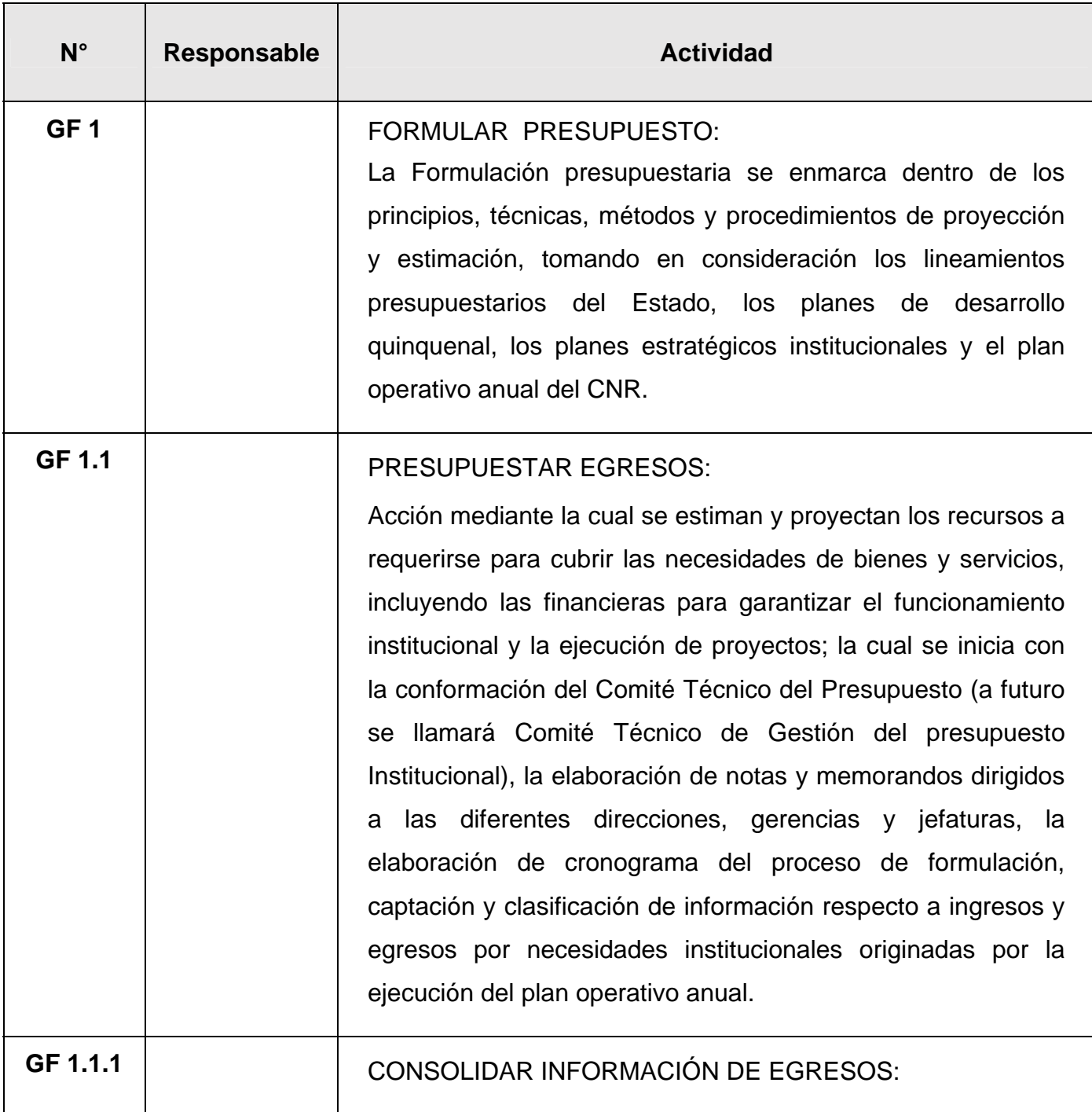

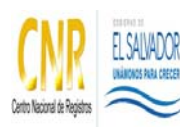

## SISTEMA DE GESTIÓN ESTRATÉGICA Y DE LA CALIDAD

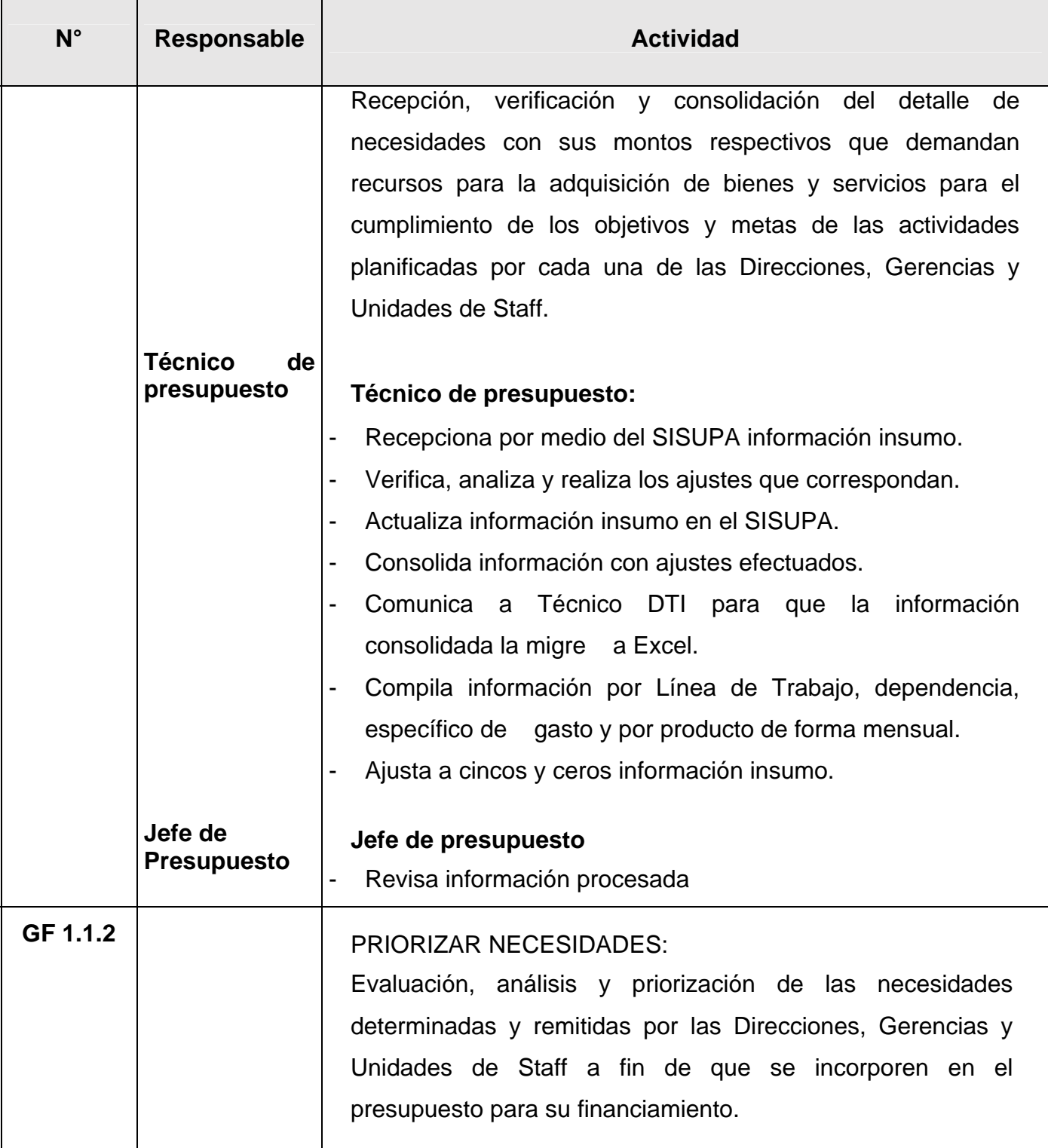

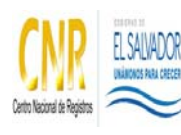

#### SISTEMA DE GESTIÓN ESTRATÉGICA Y DE LA CALIDAD

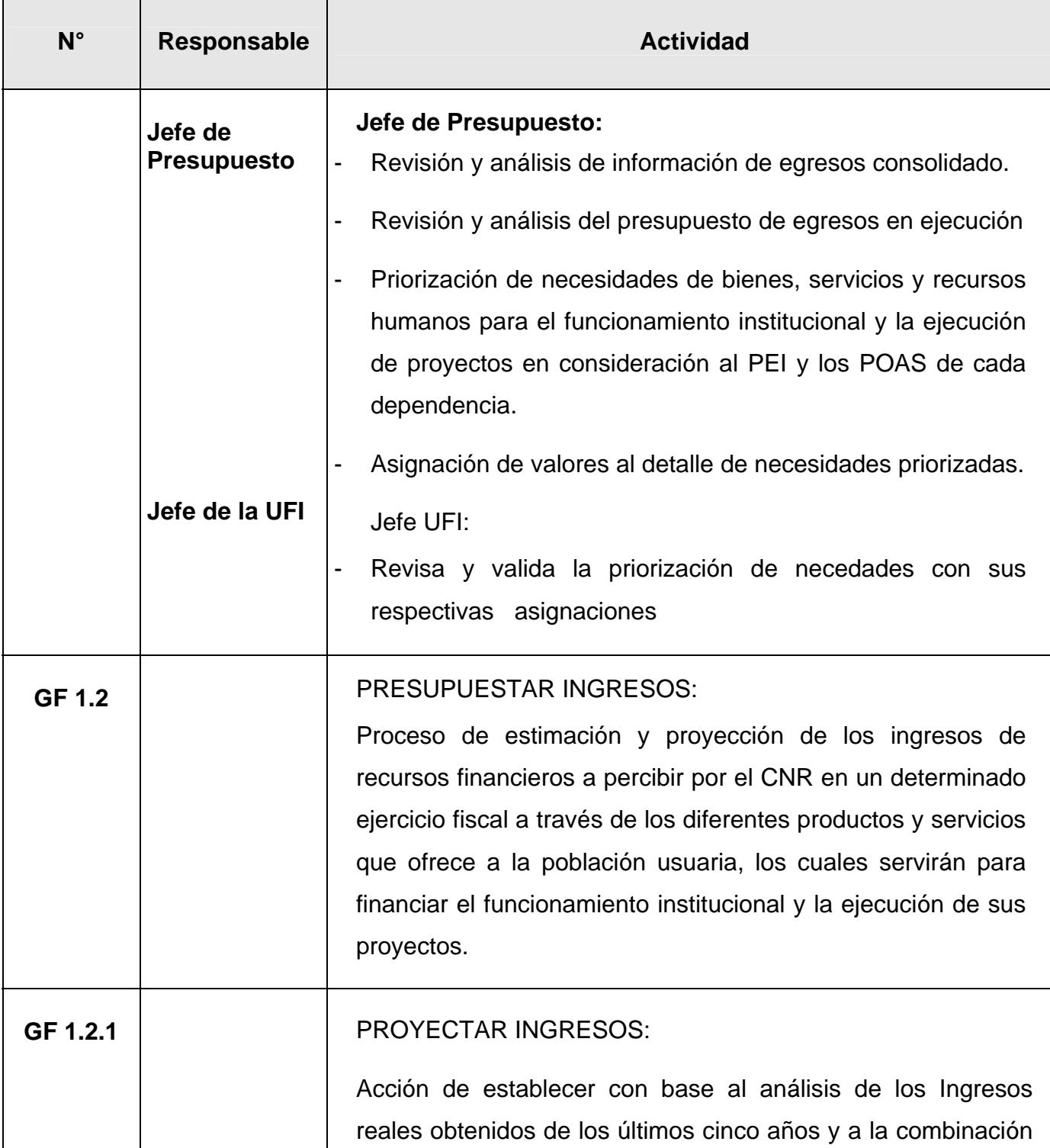

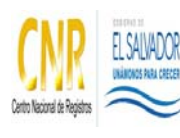

#### SISTEMA DE GESTIÓN ESTRATÉGICA Y DE LA CALIDAD

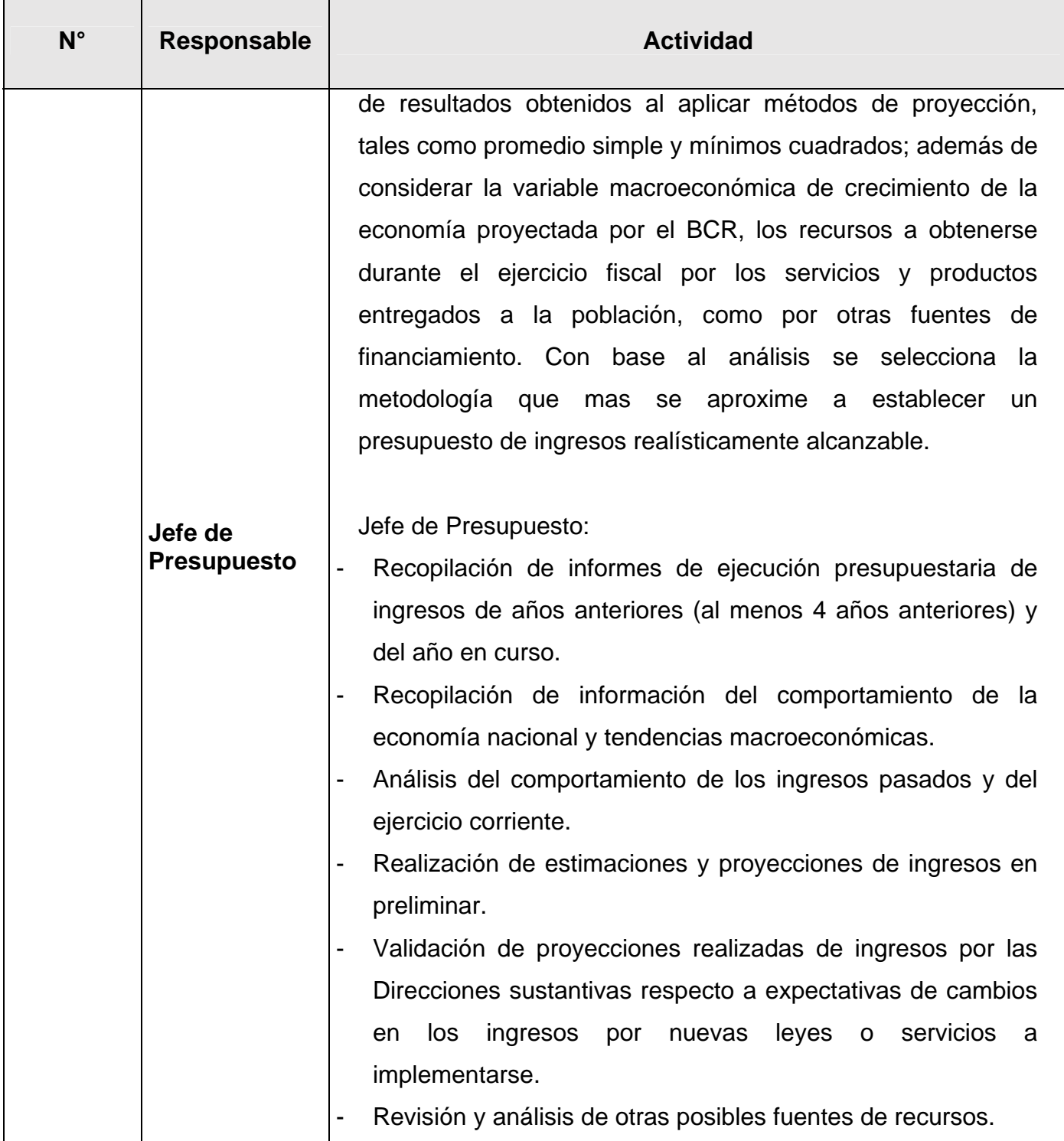

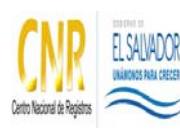

#### SISTEMA DE GESTIÓN ESTRATÉGICA Y DE LA CALIDAD

Manual del Proceso Gestión Financiera

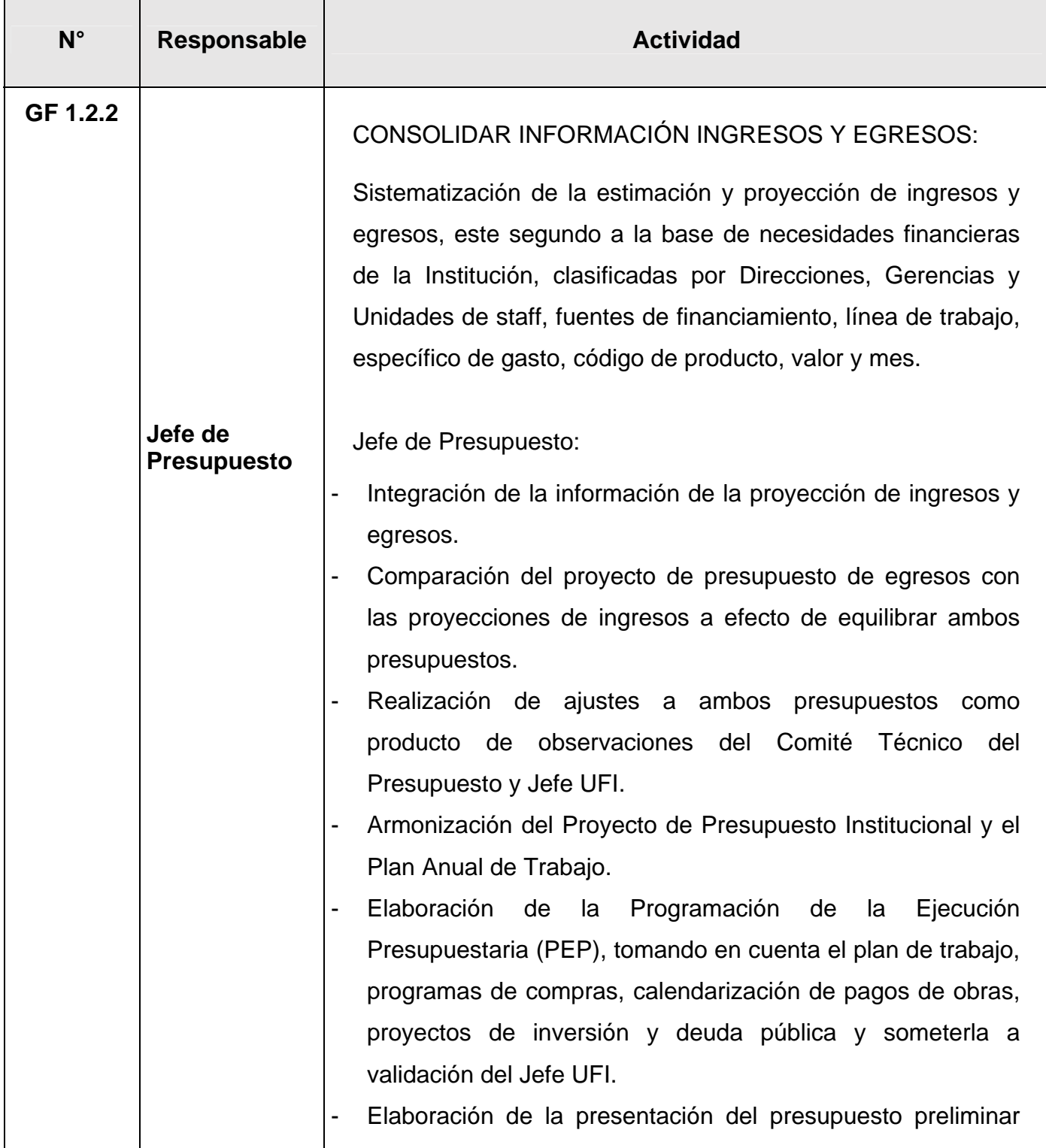

**para fines diferentes de aquellos para los cuales son facilitadas. La Unidad de Calidad posee el original de este documento.**

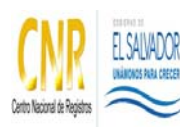

# SISTEMA DE GESTIÓN ESTRATÉGICA Y DE LA CALIDAD

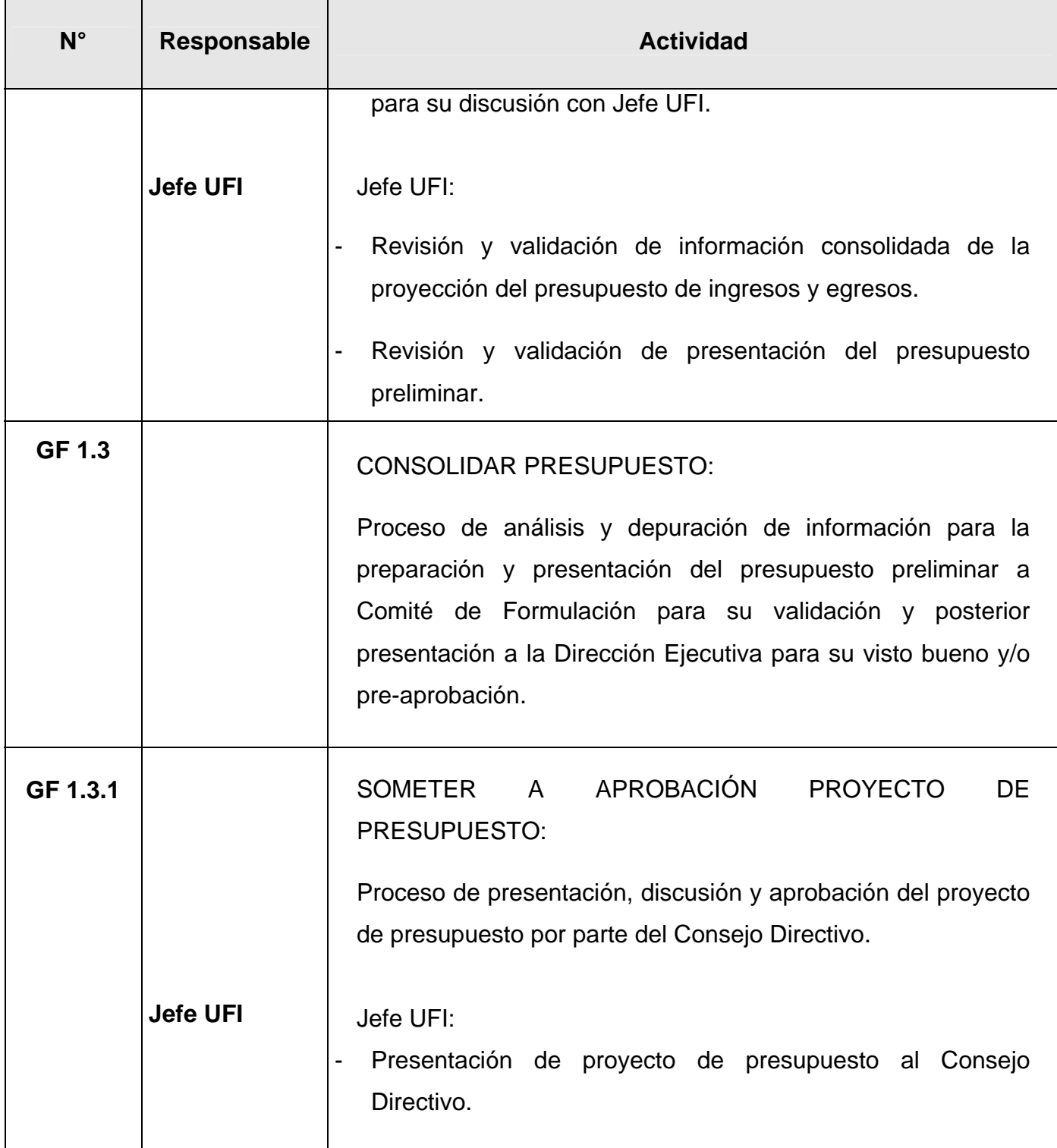

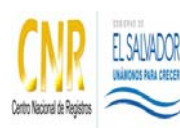

#### SISTEMA DE GESTIÓN ESTRATÉGICA Y DE LA CALIDAD

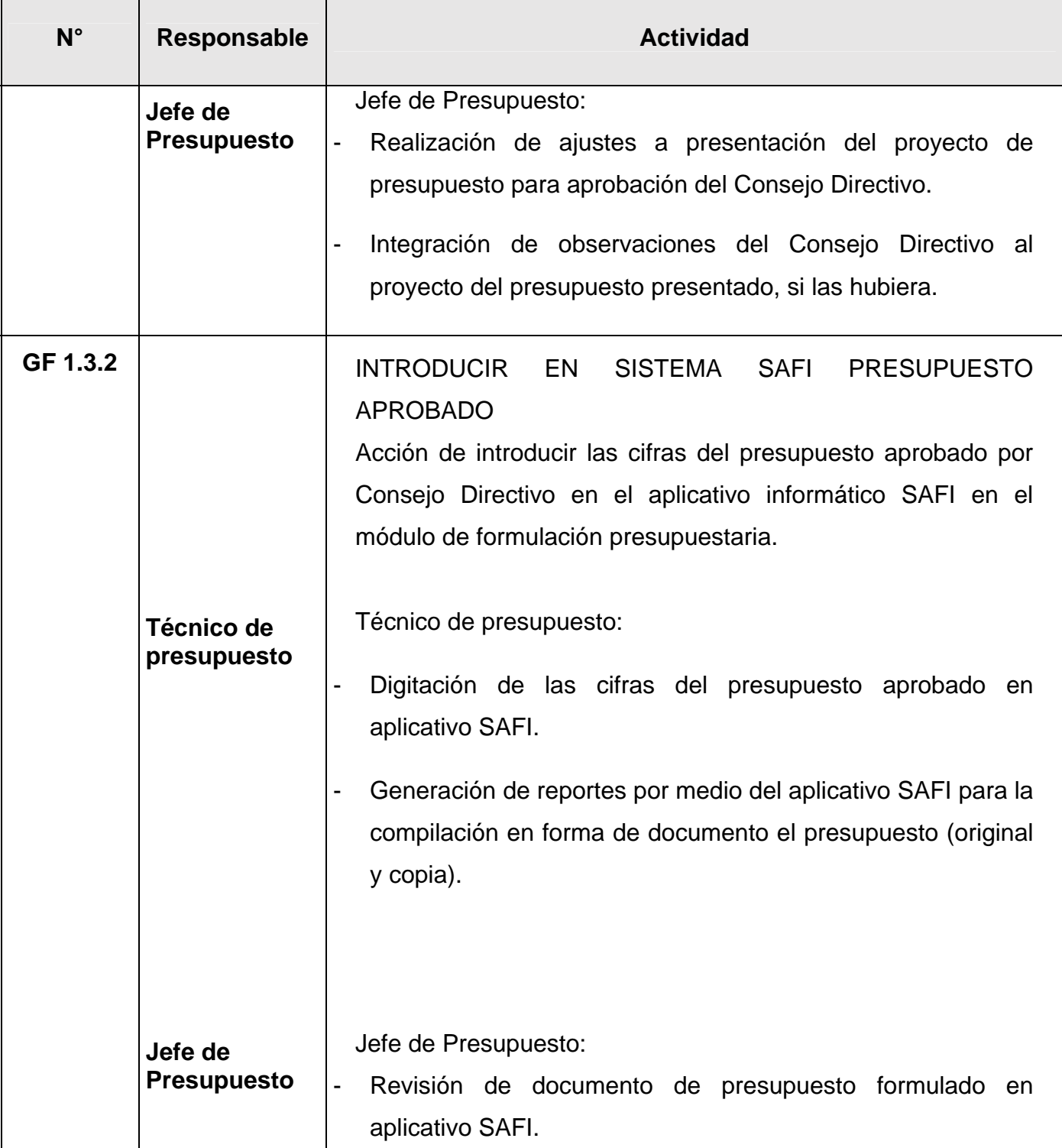

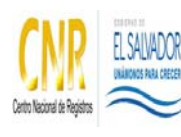

#### SISTEMA DE GESTIÓN ESTRATÉGICA Y DE LA CALIDAD

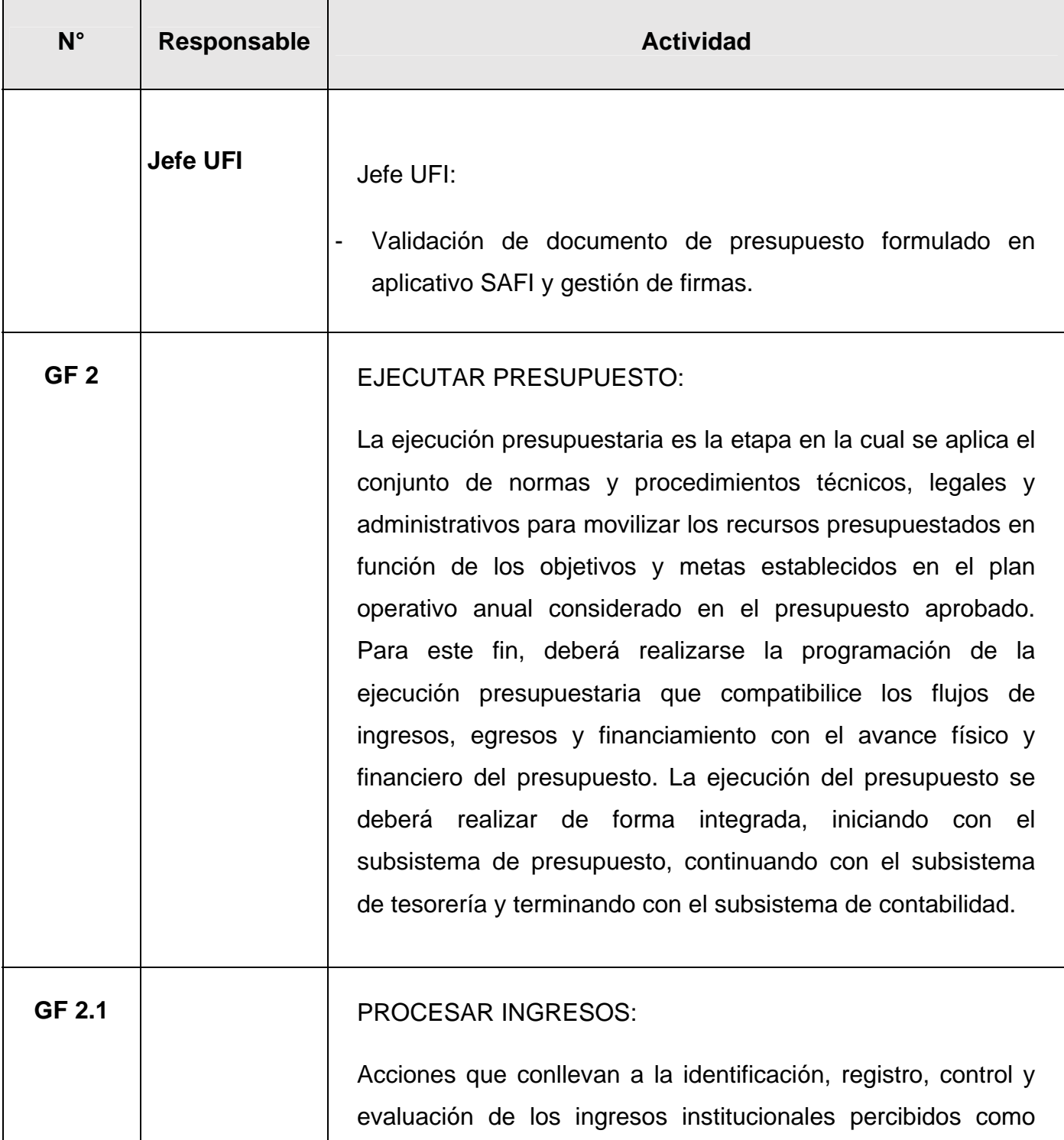

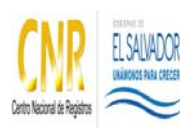

#### SISTEMA DE GESTIÓN ESTRATÉGICA Y DE LA CALIDAD

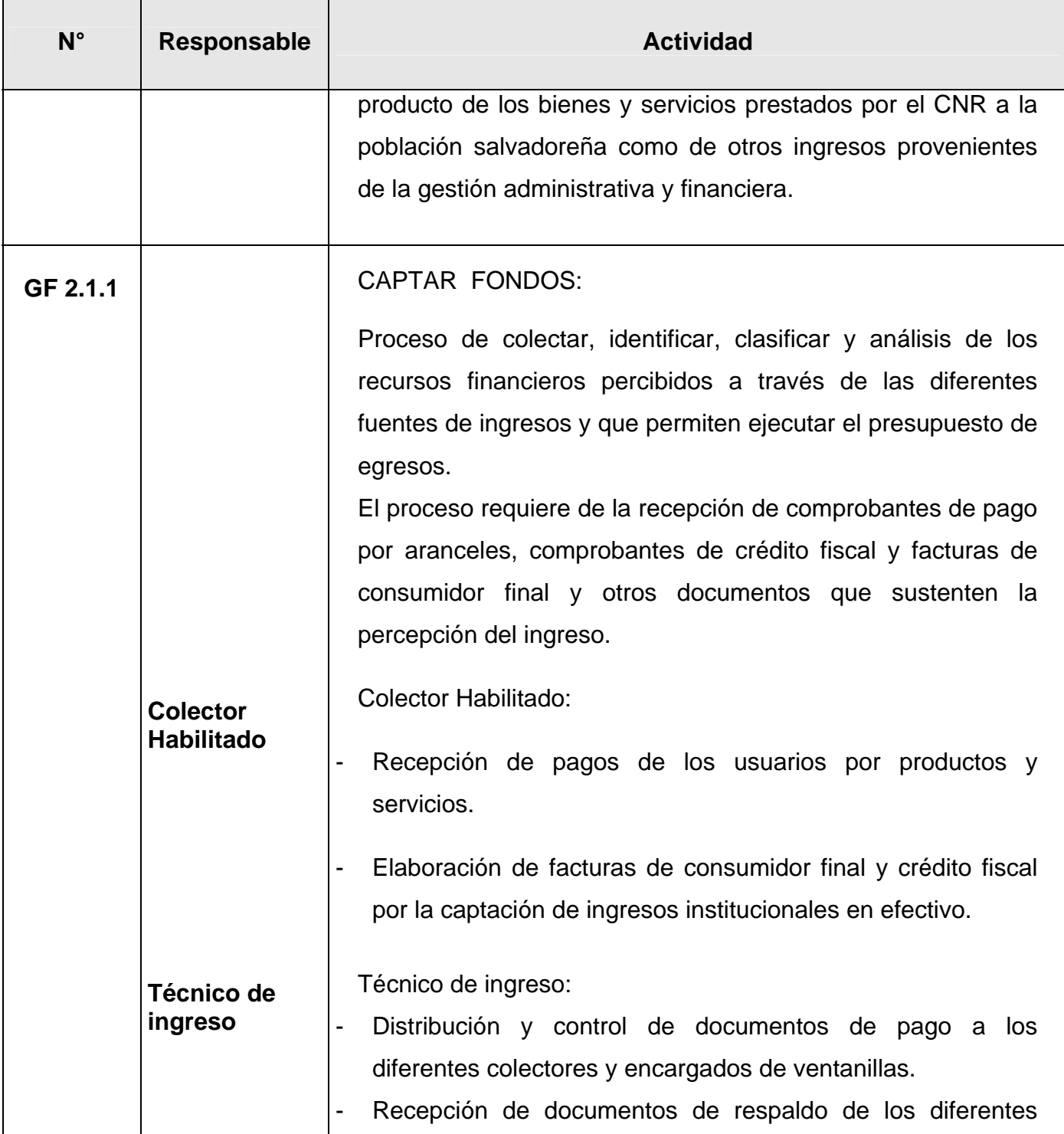

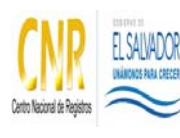

#### SISTEMA DE GESTIÓN ESTRATÉGICA Y DE LA CALIDAD

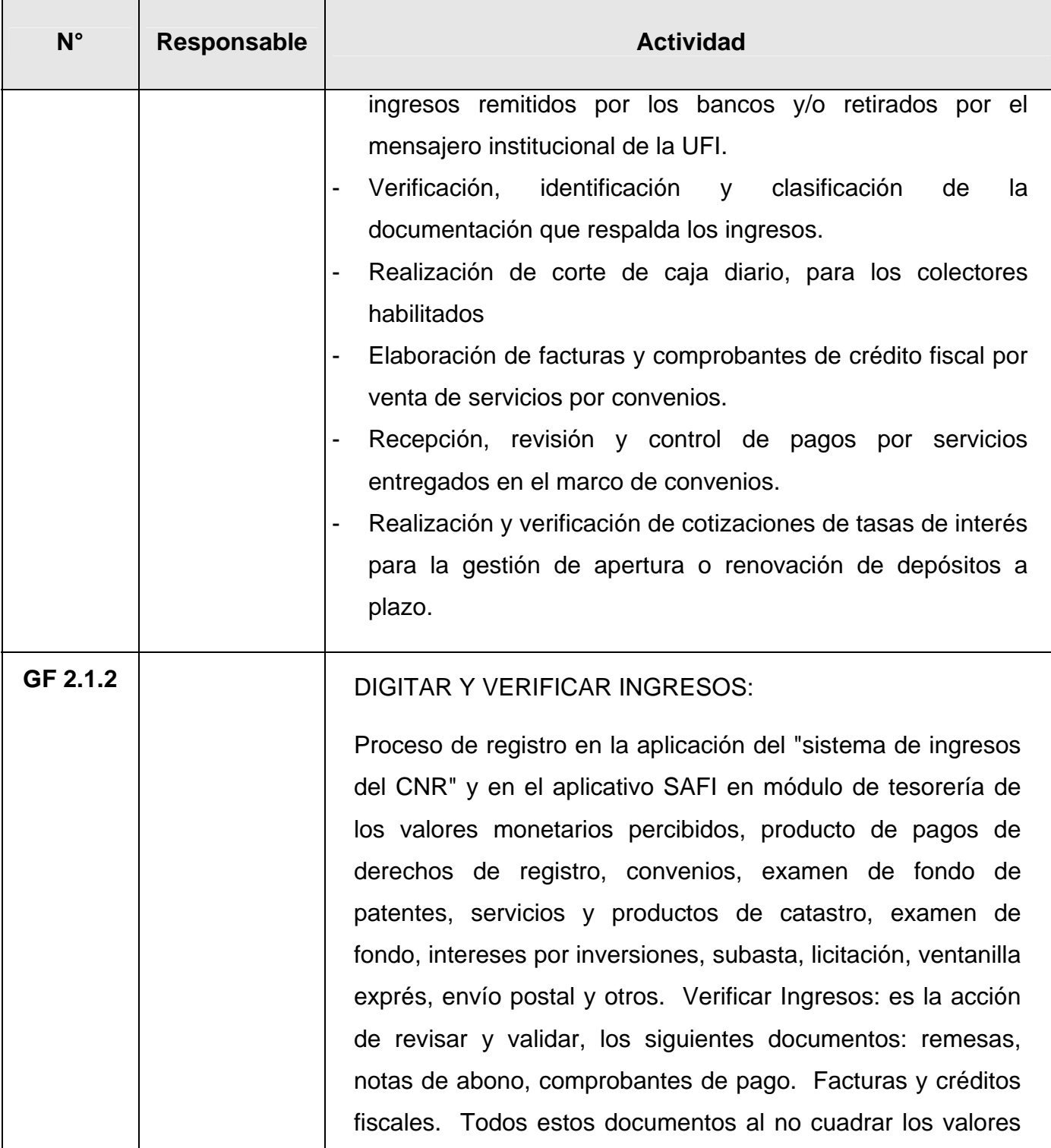

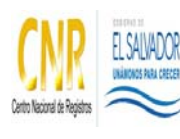

SISTEMA DE GESTIÓN ESTRATÉGICA Y DE LA CALIDAD

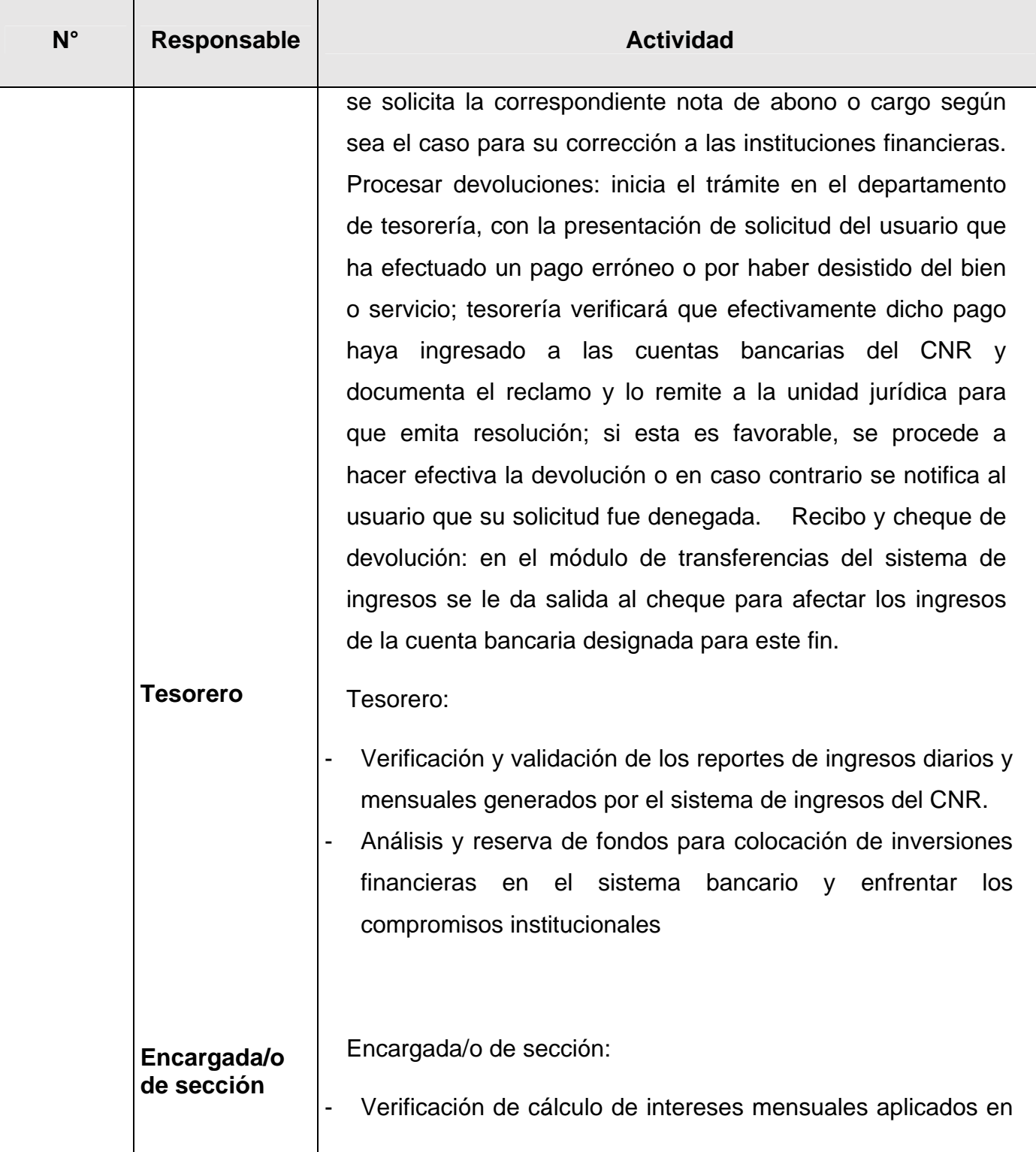

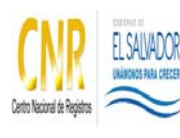

#### SISTEMA DE GESTIÓN ESTRATÉGICA Y DE LA CALIDAD

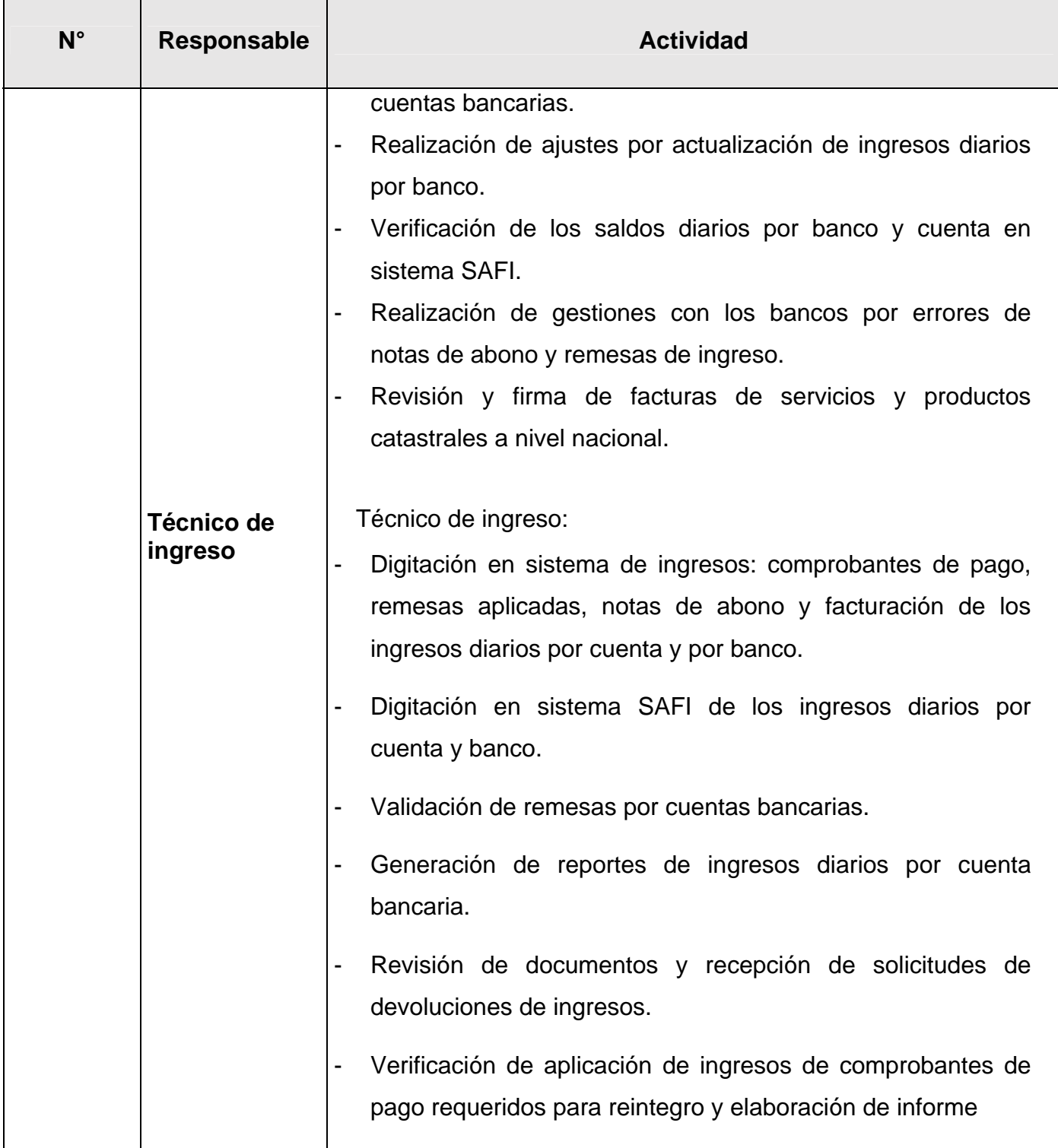

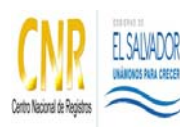

#### SISTEMA DE GESTIÓN ESTRATÉGICA Y DE LA CALIDAD

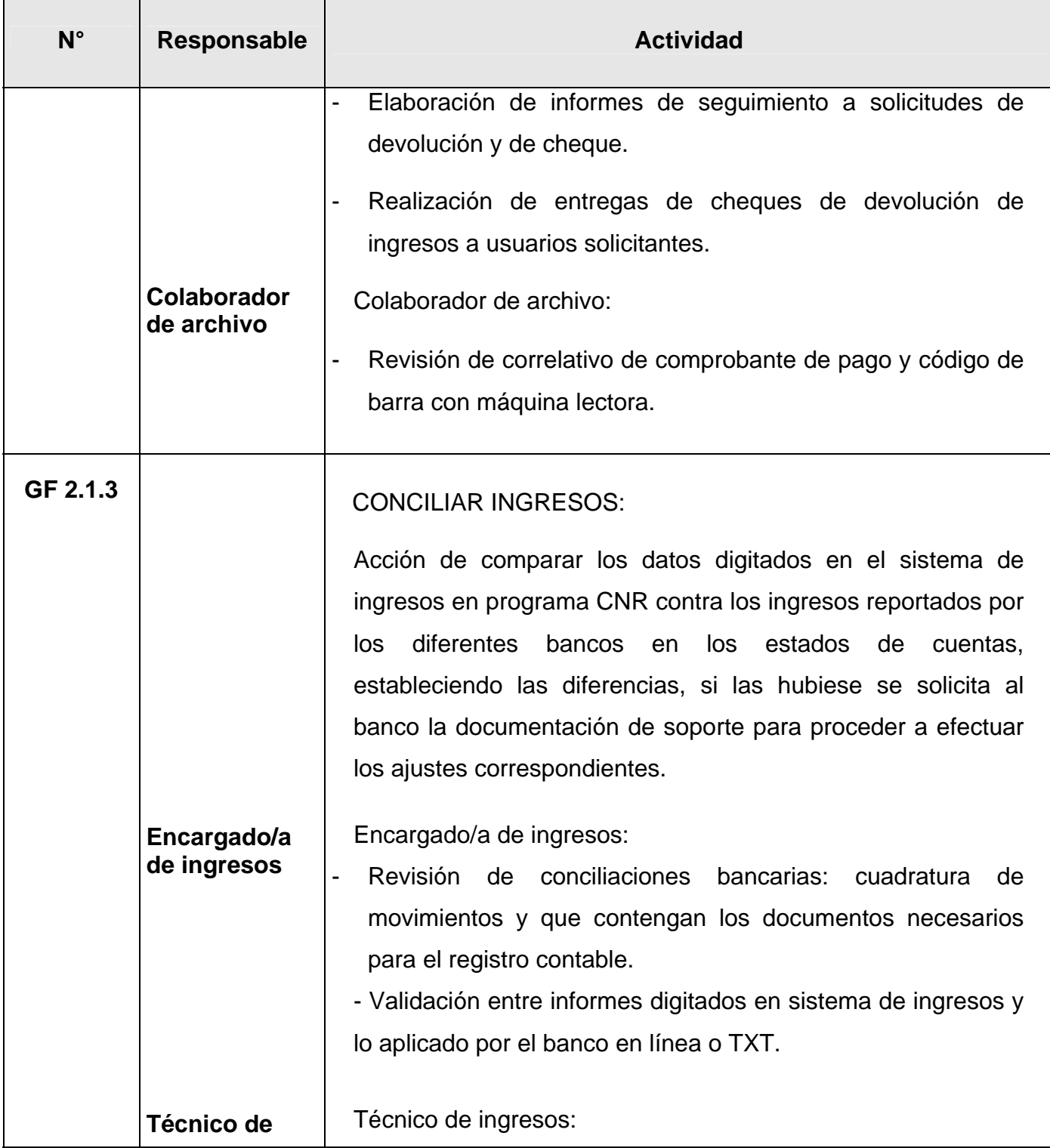

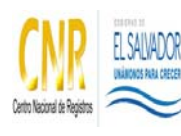

#### SISTEMA DE GESTIÓN ESTRATÉGICA Y DE LA CALIDAD

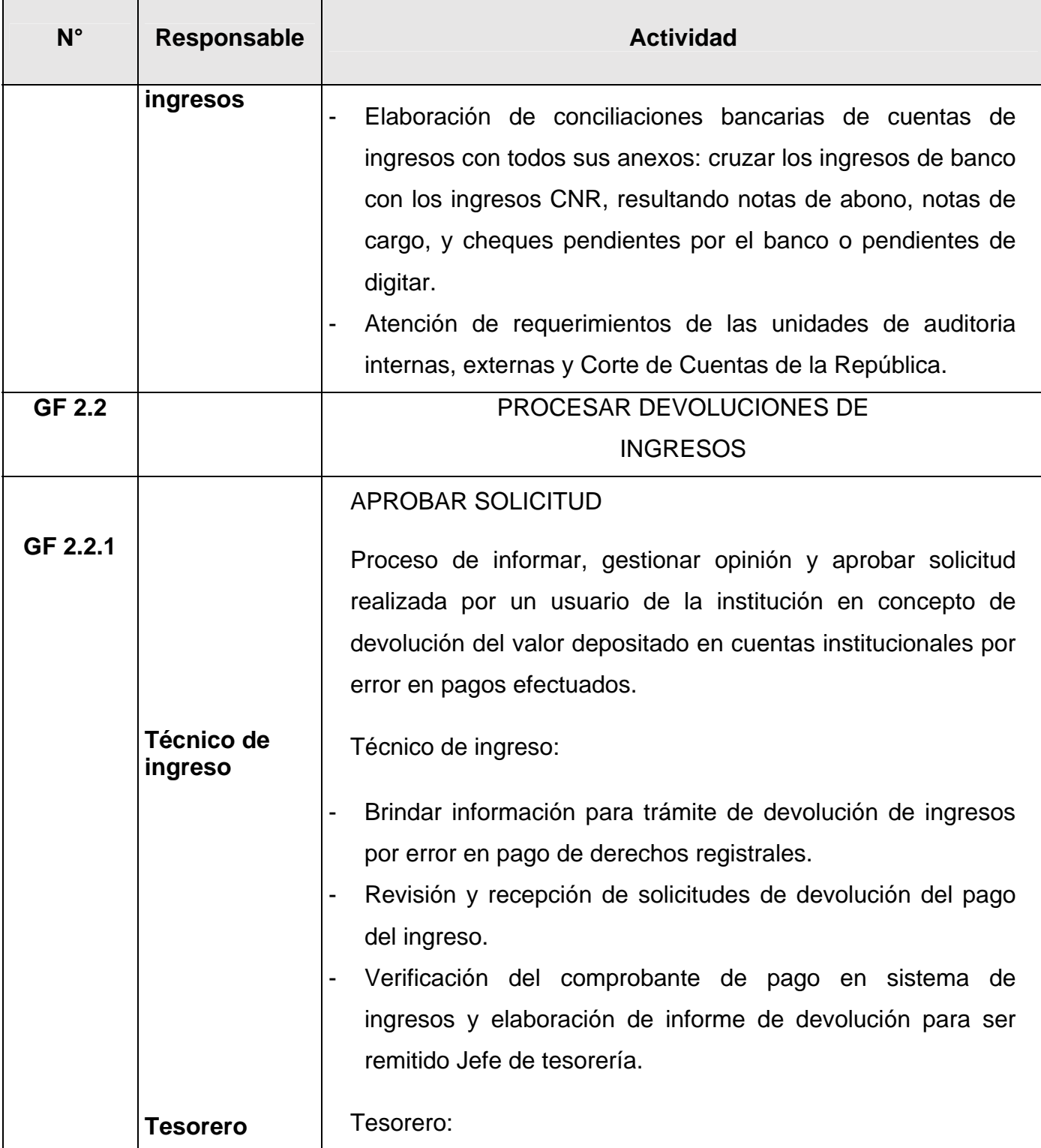

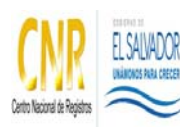

#### SISTEMA DE GESTIÓN ESTRATÉGICA Y DE LA CALIDAD

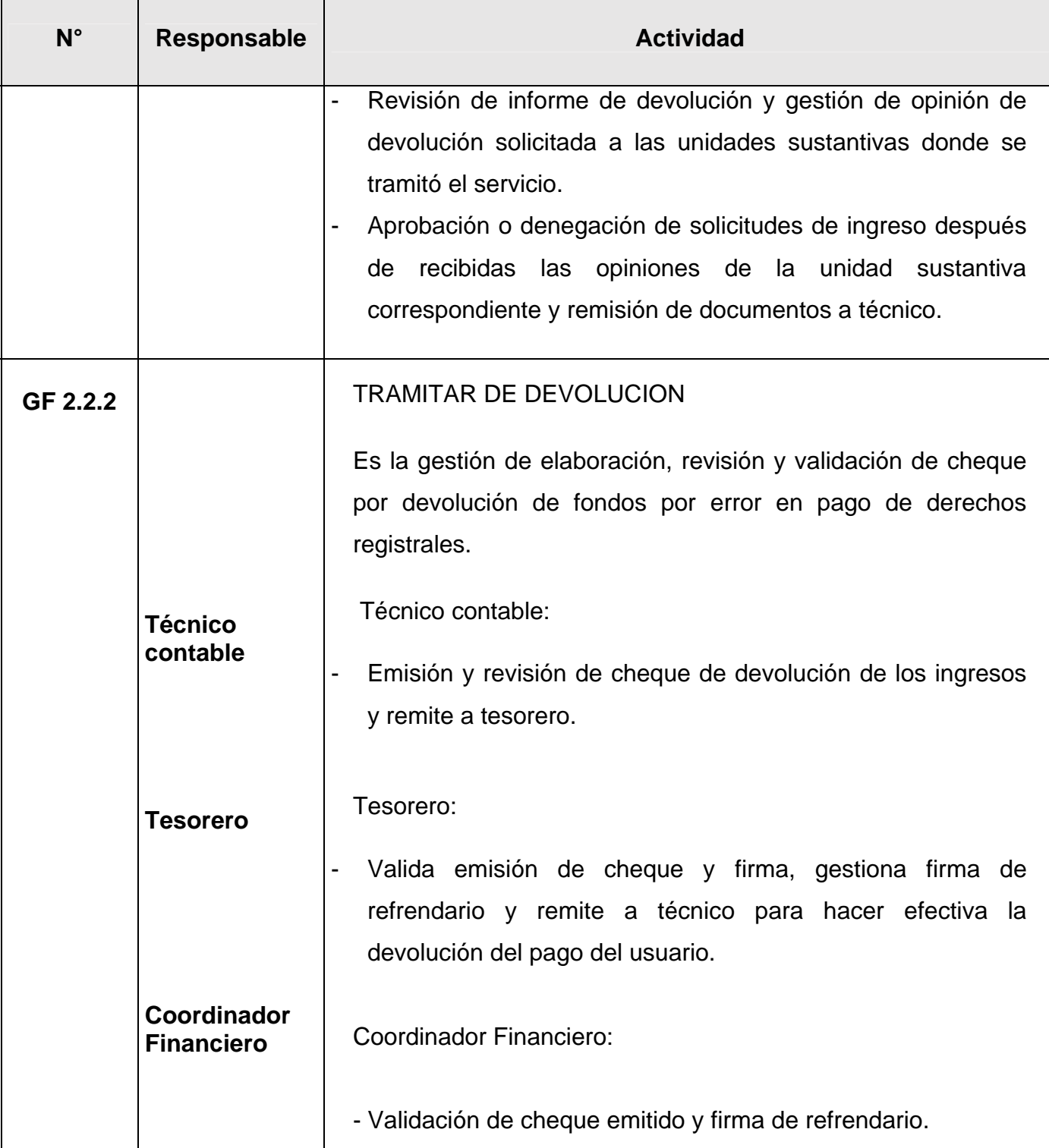

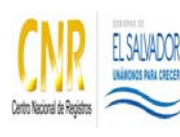

#### SISTEMA DE GESTIÓN ESTRATÉGICA Y DE LA CALIDAD

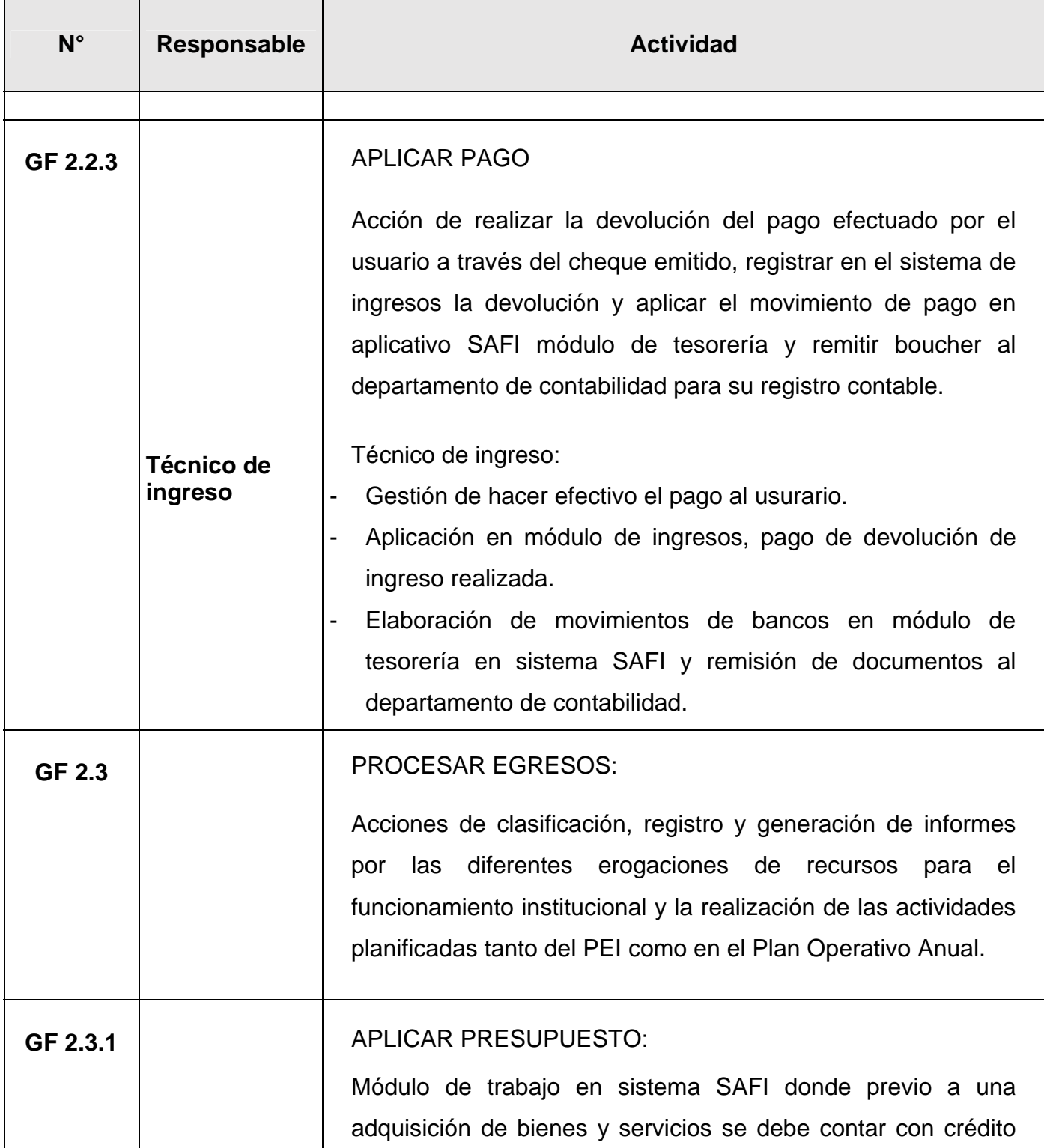

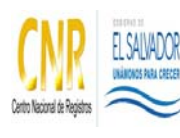

#### SISTEMA DE GESTIÓN ESTRATÉGICA Y DE LA CALIDAD

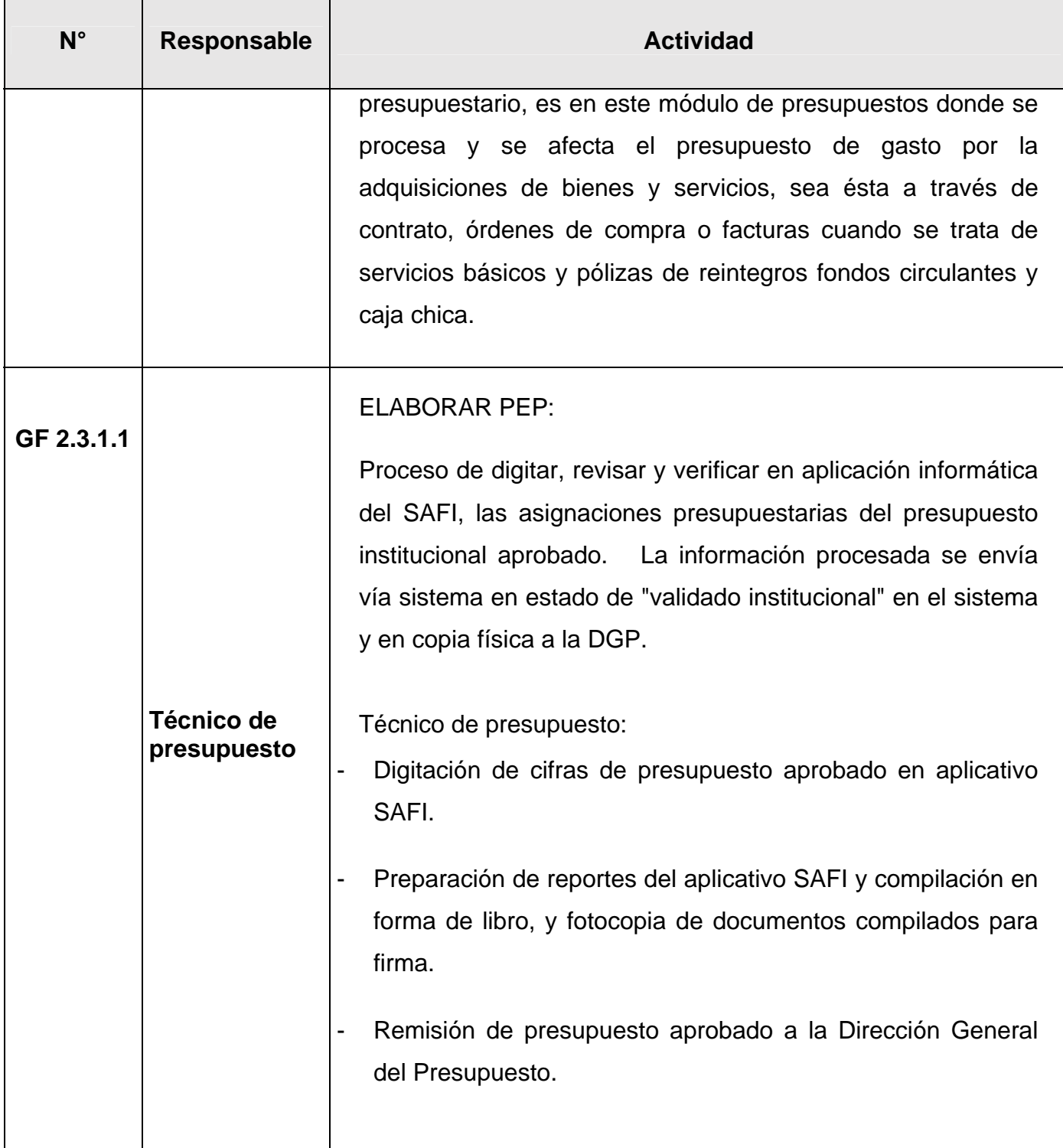

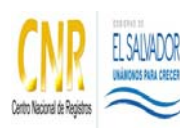

## SISTEMA DE GESTIÓN ESTRATÉGICA Y DE LA CALIDAD

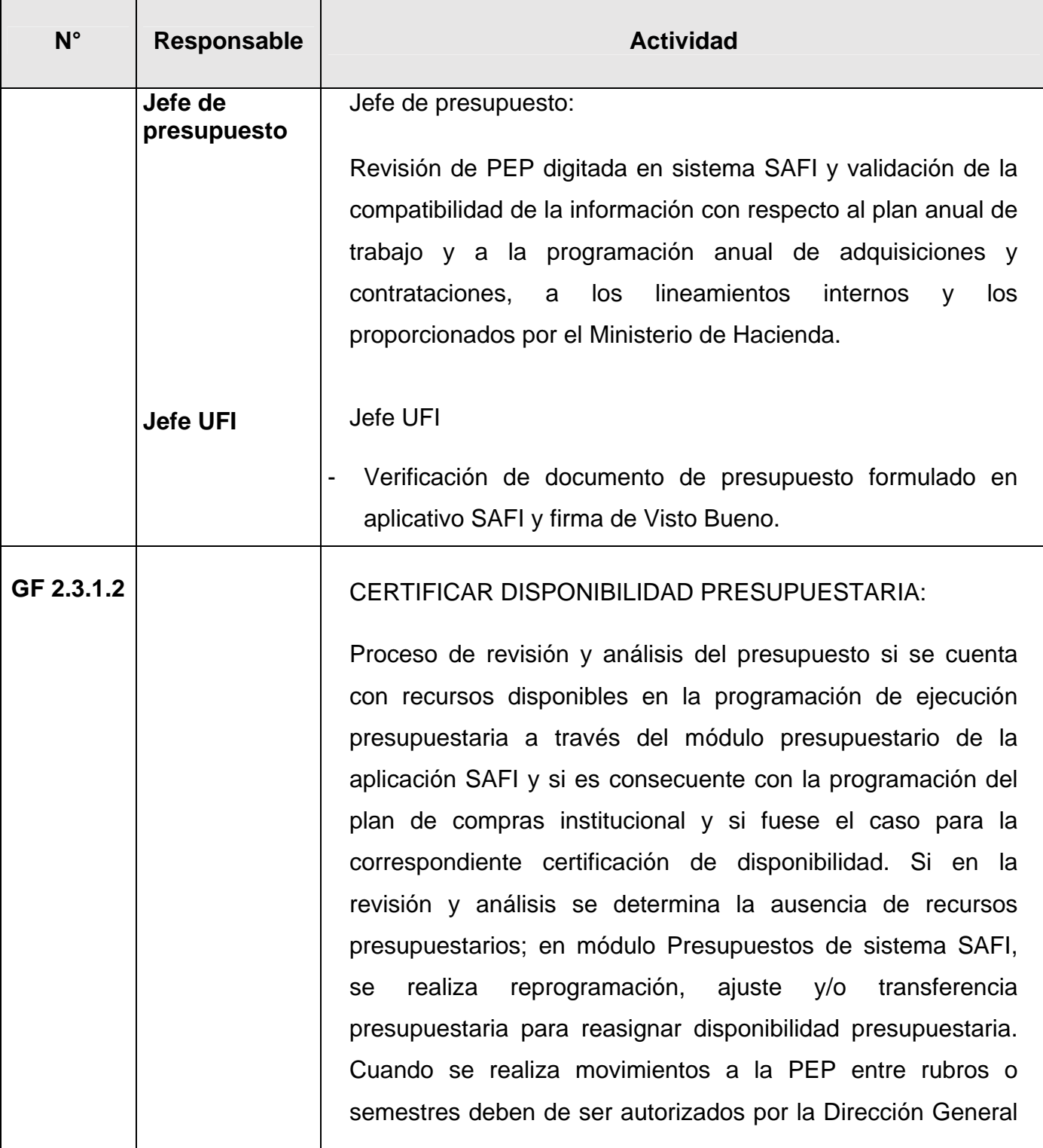

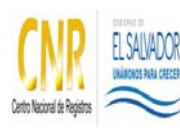

#### SISTEMA DE GESTIÓN ESTRATÉGICA Y DE LA CALIDAD

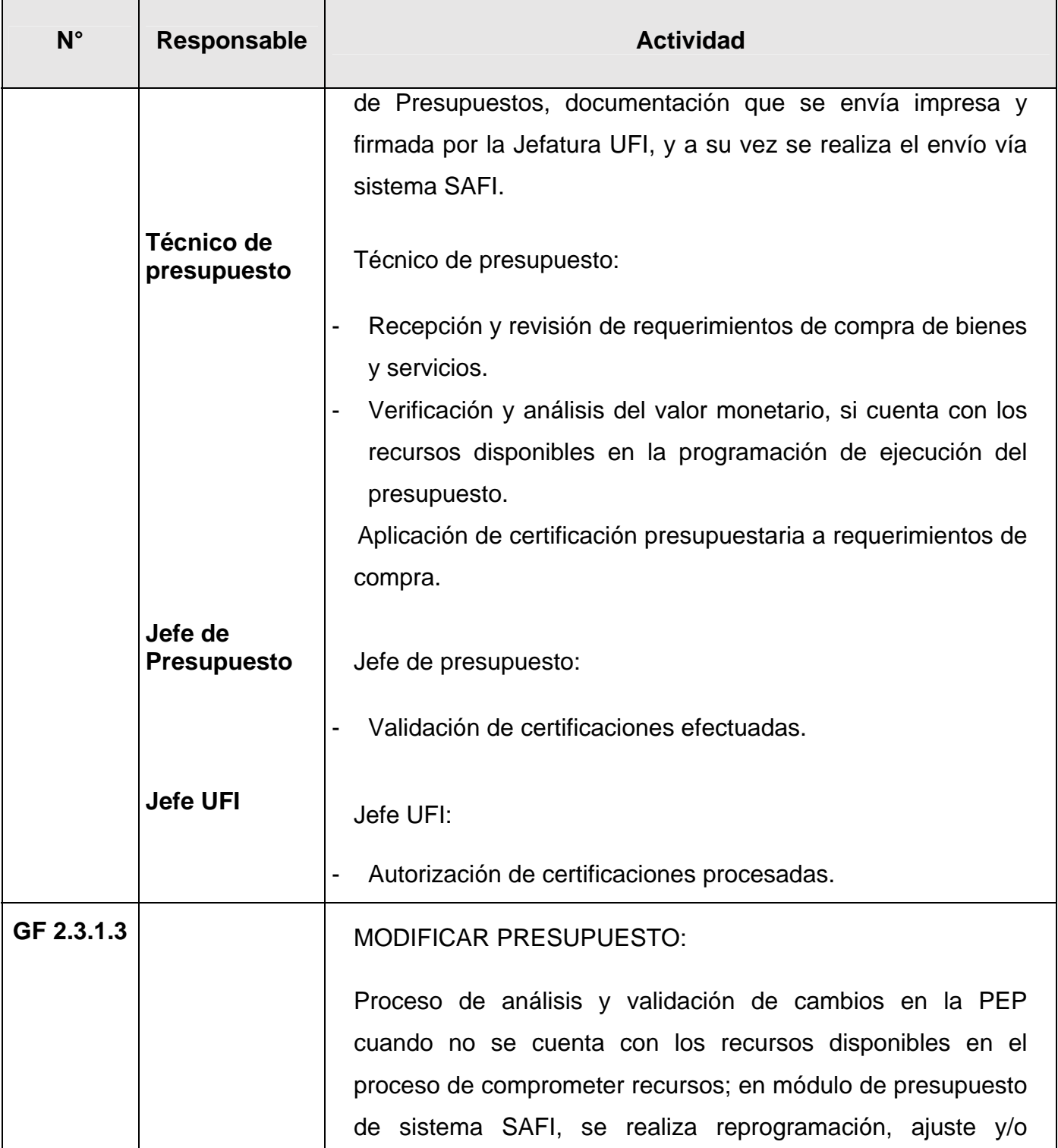

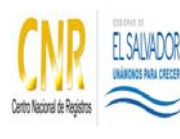

#### SISTEMA DE GESTIÓN ESTRATÉGICA Y DE LA CALIDAD

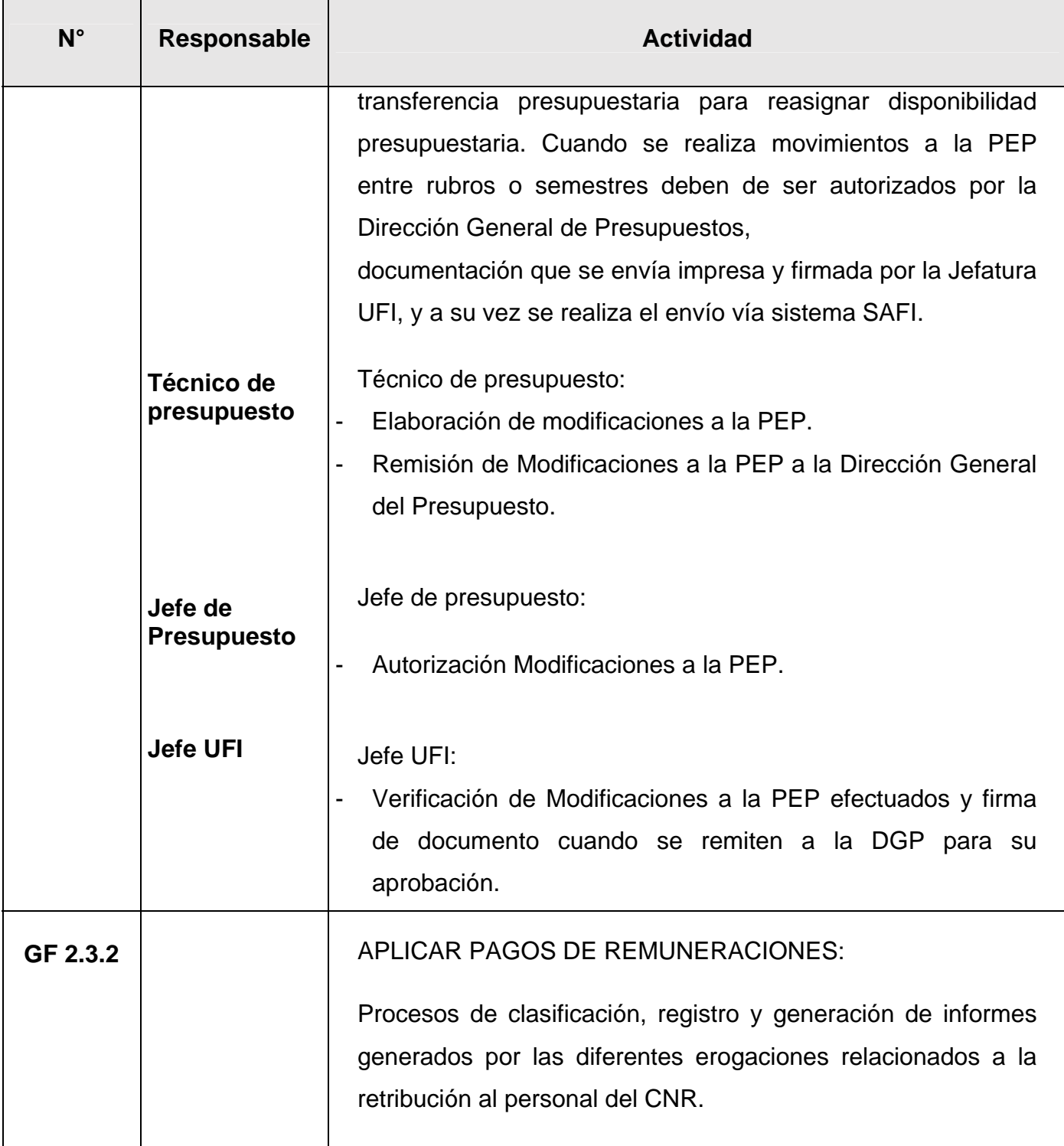

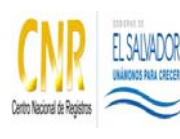

#### SISTEMA DE GESTIÓN ESTRATÉGICA Y DE LA CALIDAD

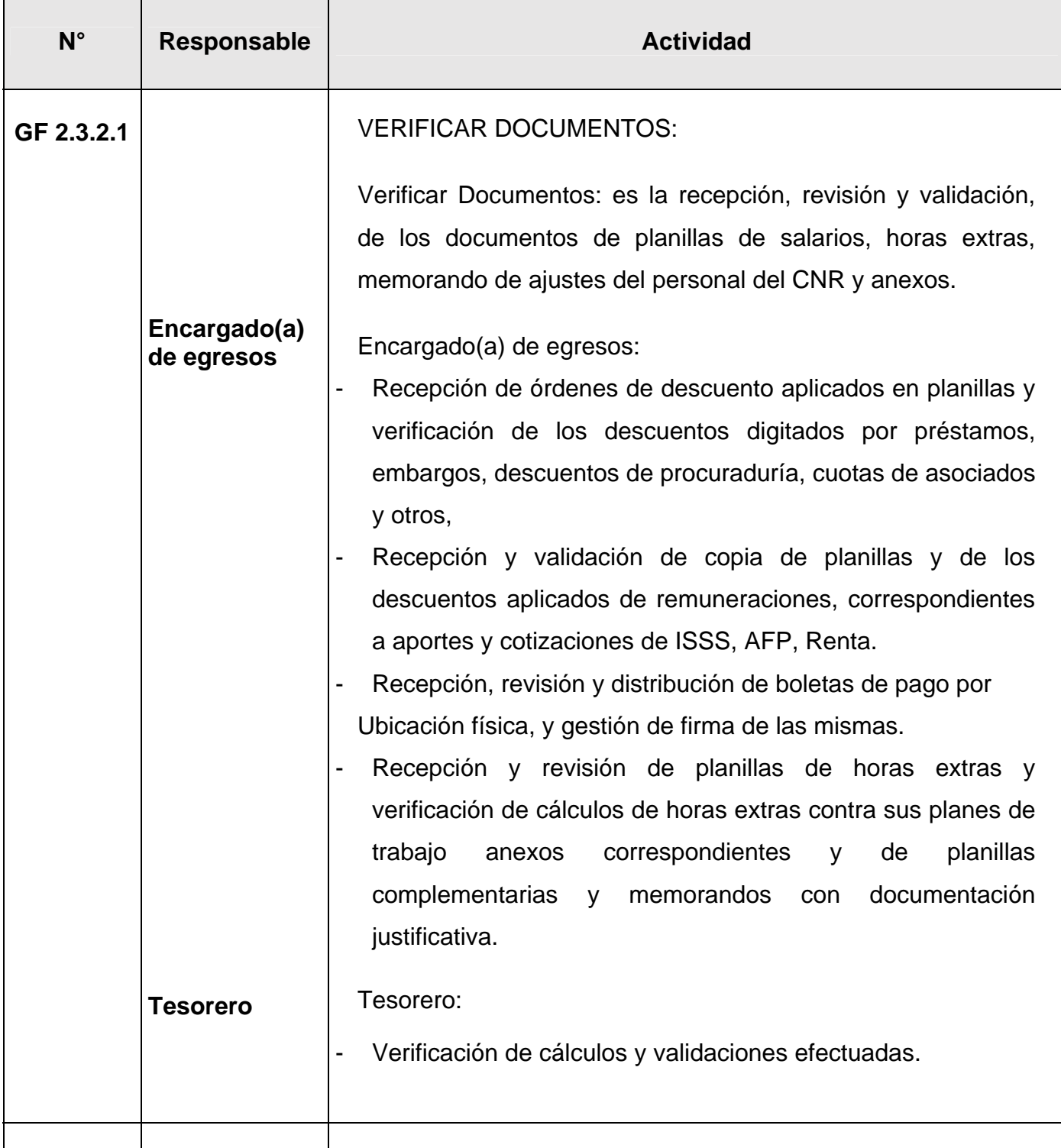

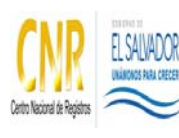

## SISTEMA DE GESTIÓN ESTRATÉGICA Y DE LA CALIDAD

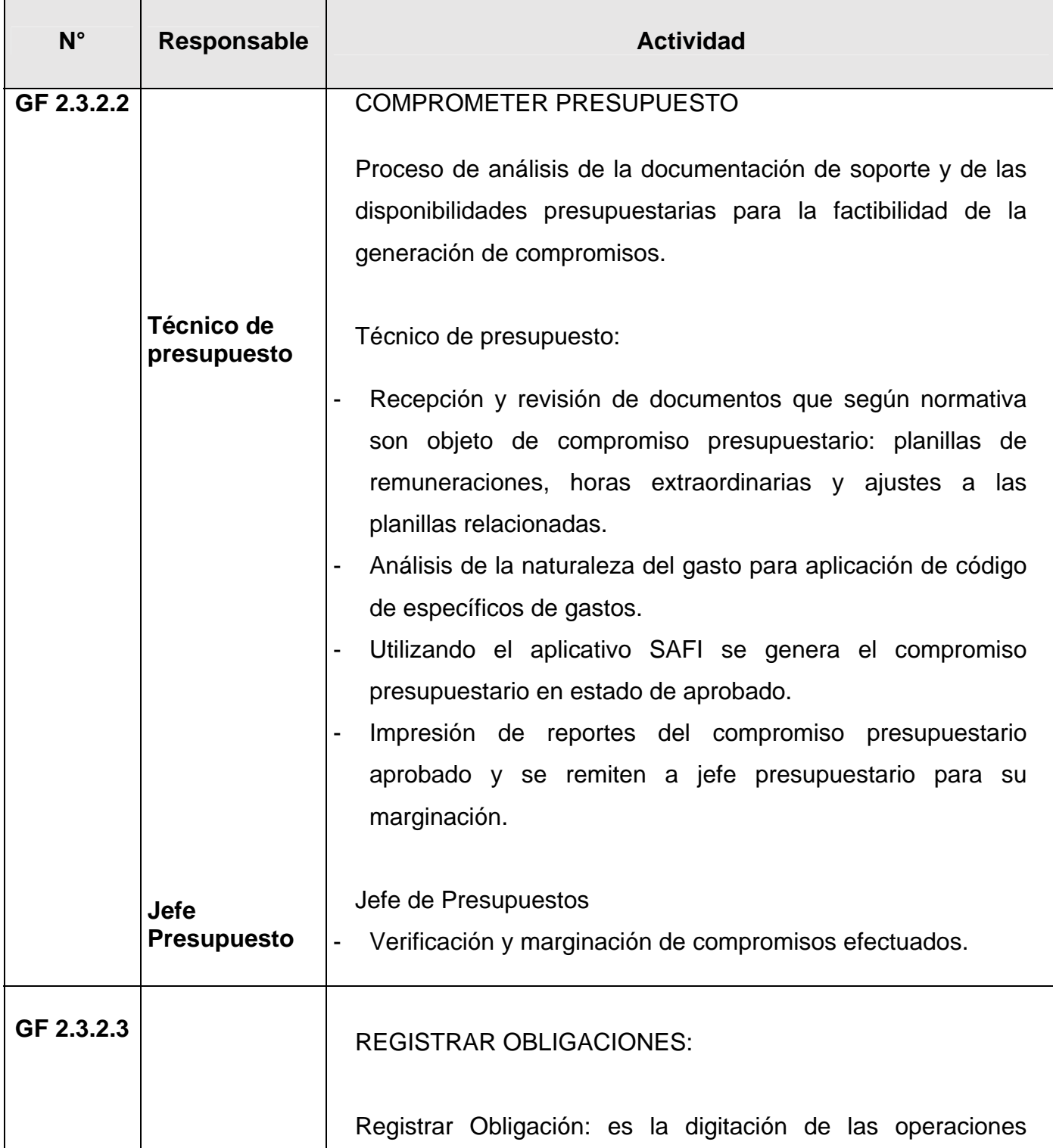

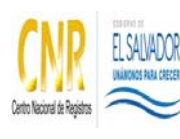

#### SISTEMA DE GESTIÓN ESTRATÉGICA Y DE LA CALIDAD

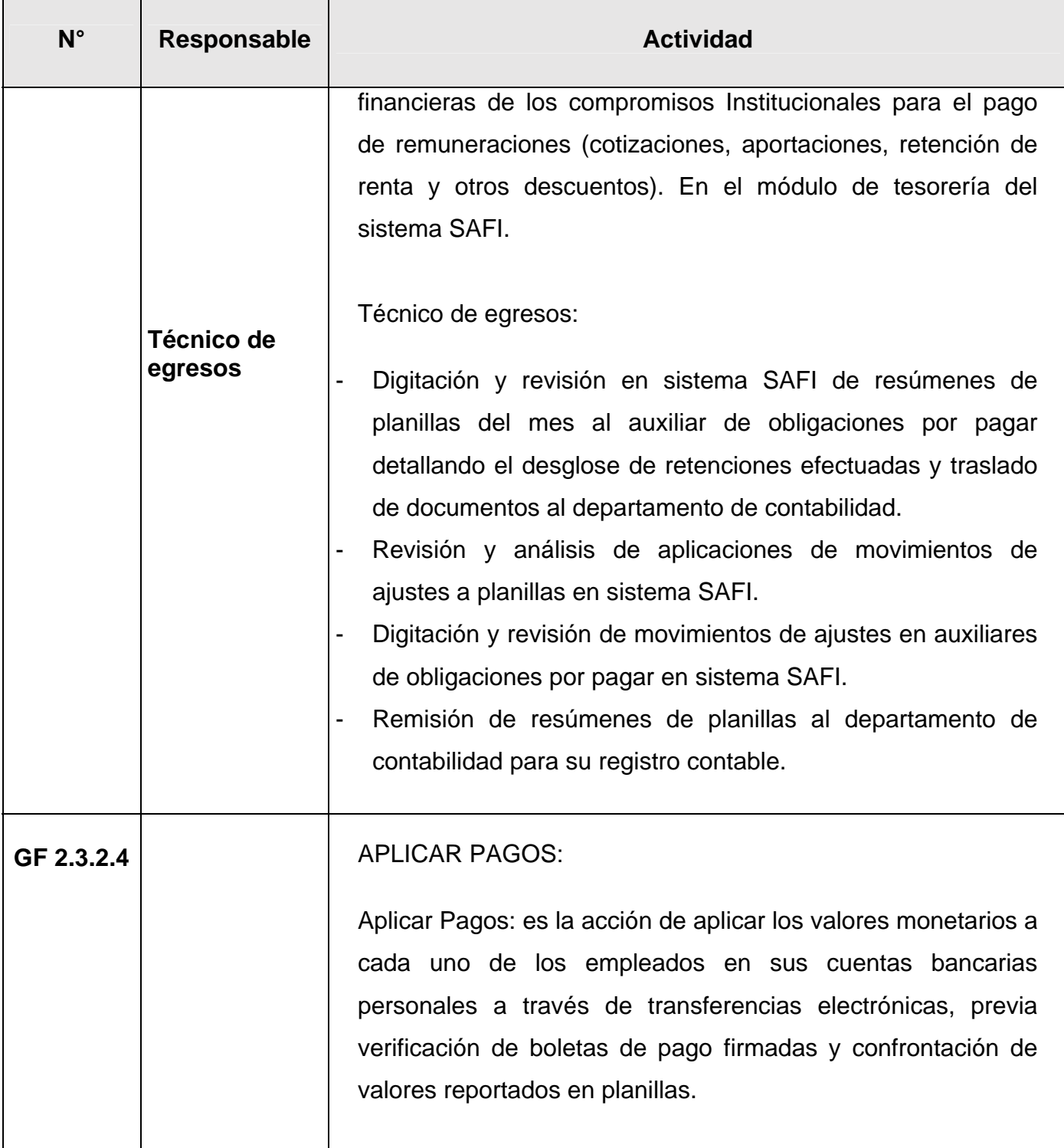

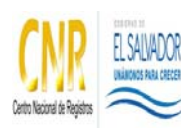

#### SISTEMA DE GESTIÓN ESTRATÉGICA Y DE LA CALIDAD

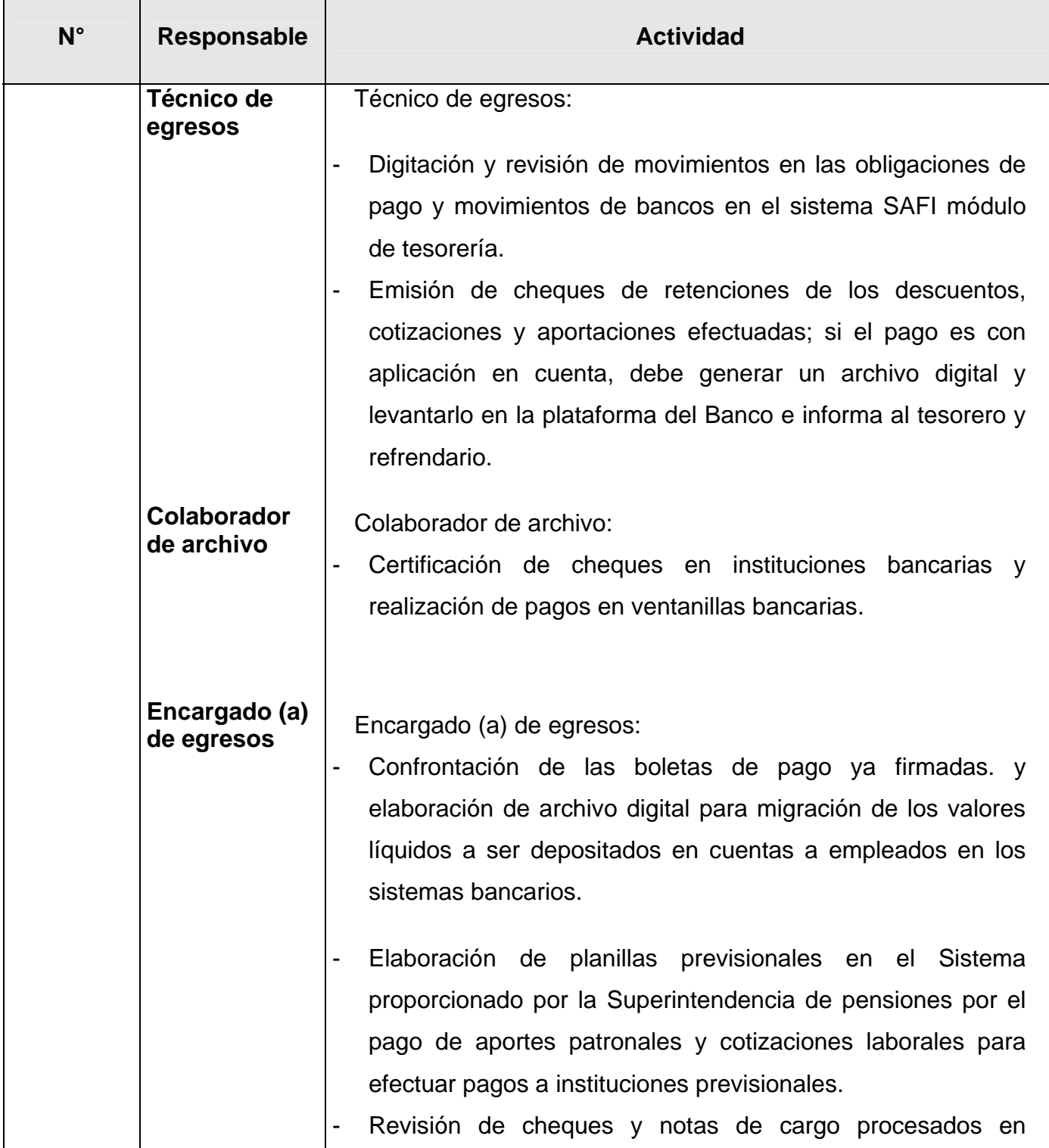
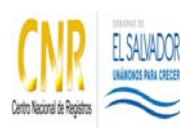

### SISTEMA DE GESTIÓN ESTRATÉGICA Y DE LA CALIDAD

### Manual del Proceso Gestión Financiera

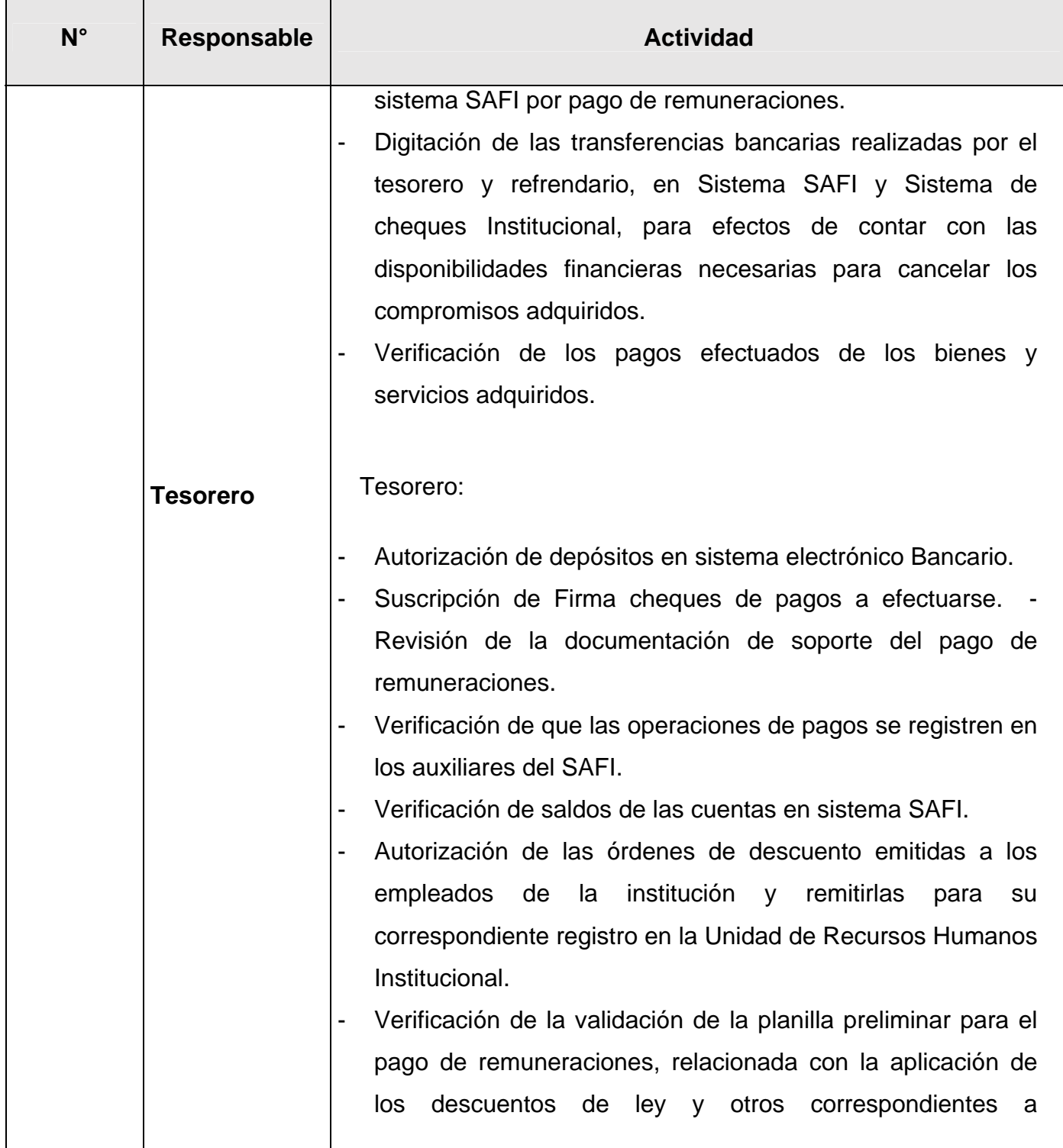

**Cualquier copia impresa o reproducción por otros medios de este documento constituye una COPIA NO CONTROLADA y no podrán ser utilizadas**

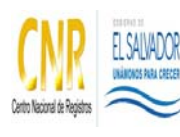

# SISTEMA DE GESTIÓN ESTRATÉGICA Y DE LA CALIDAD

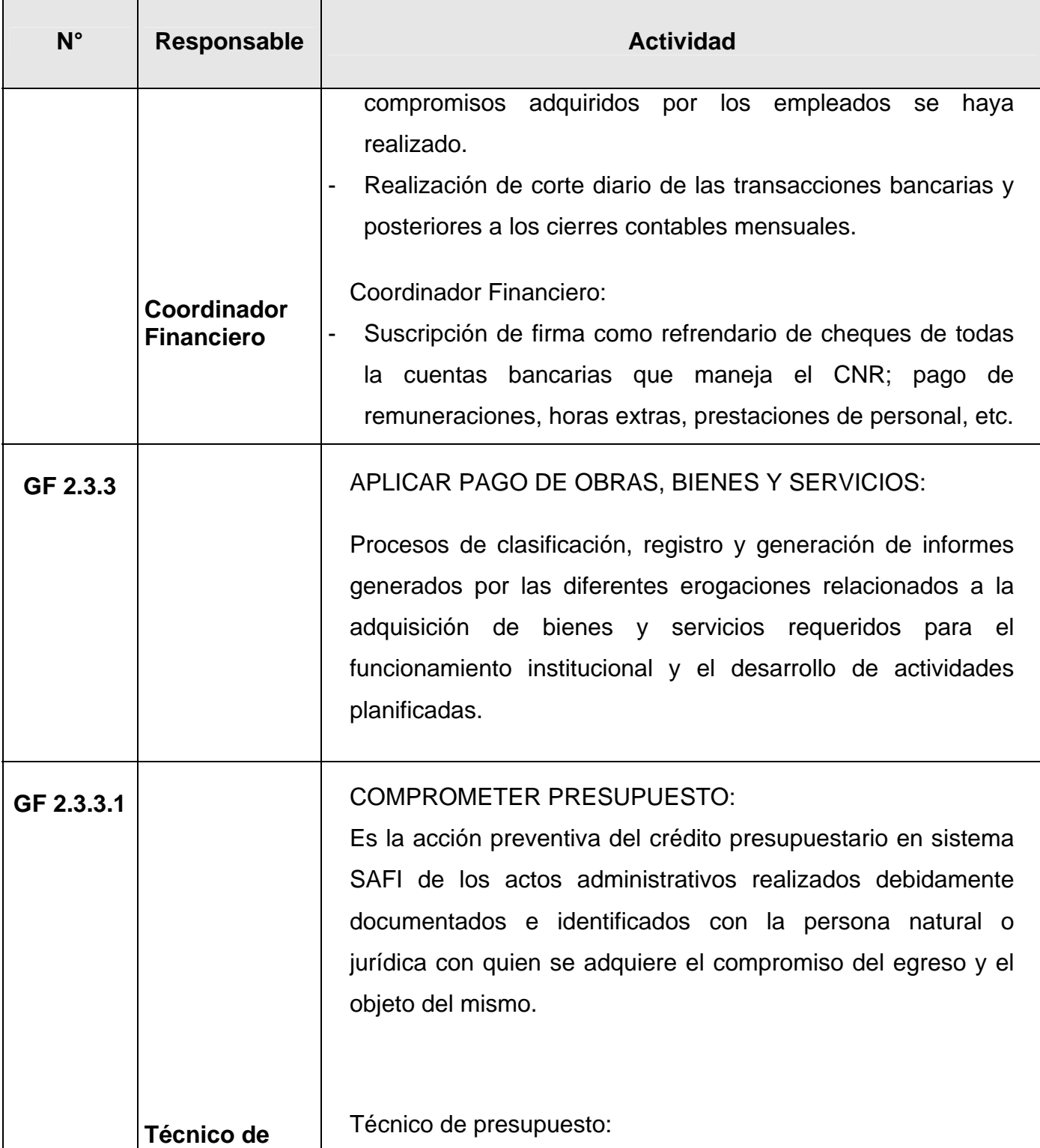

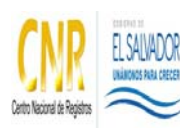

# SISTEMA DE GESTIÓN ESTRATÉGICA Y DE LA CALIDAD

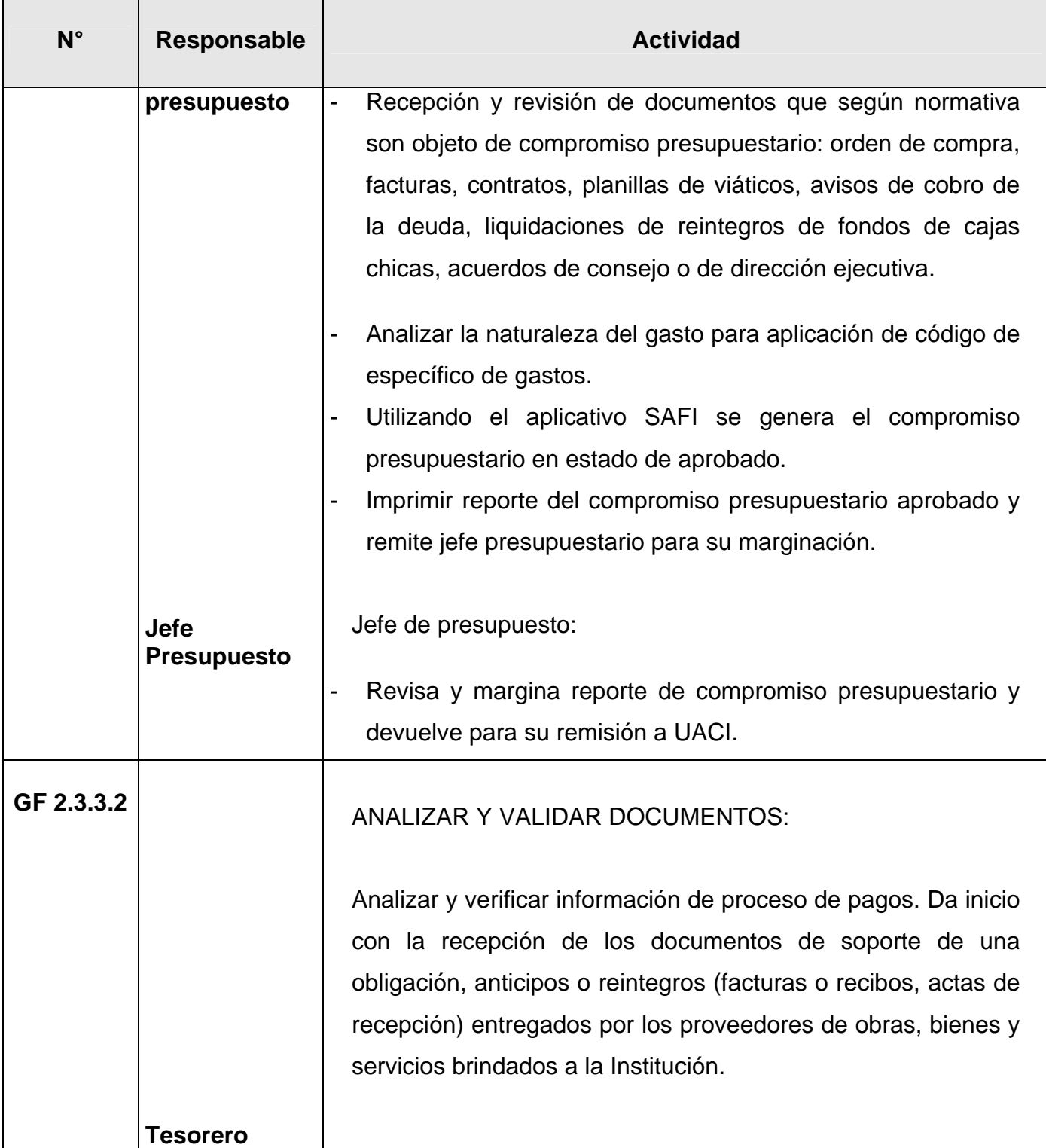

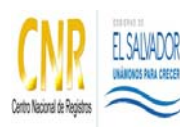

# SISTEMA DE GESTIÓN ESTRATÉGICA Y DE LA CALIDAD

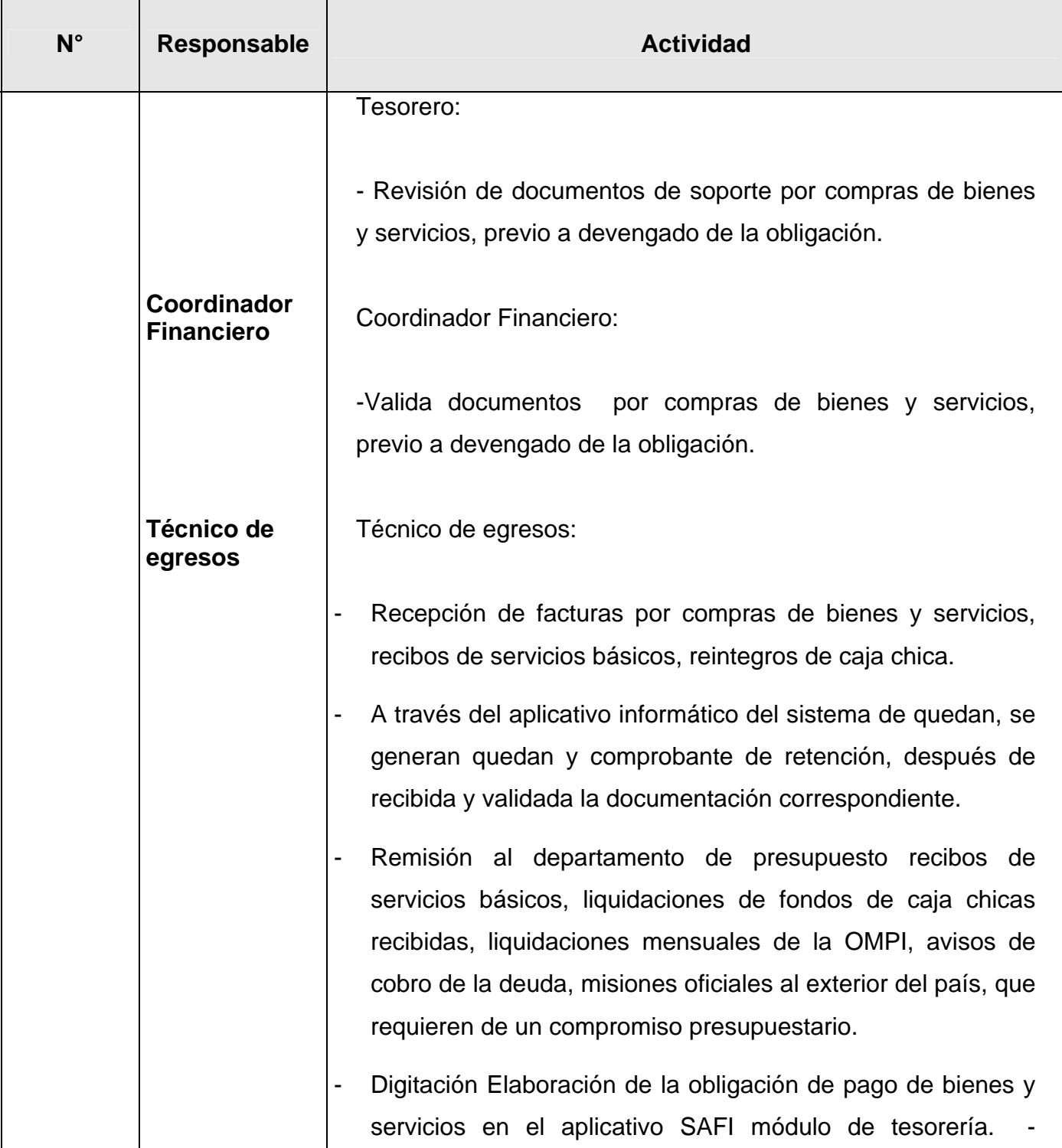

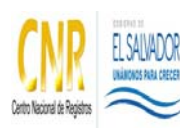

### SISTEMA DE GESTIÓN ESTRATÉGICA Y DE LA CALIDAD

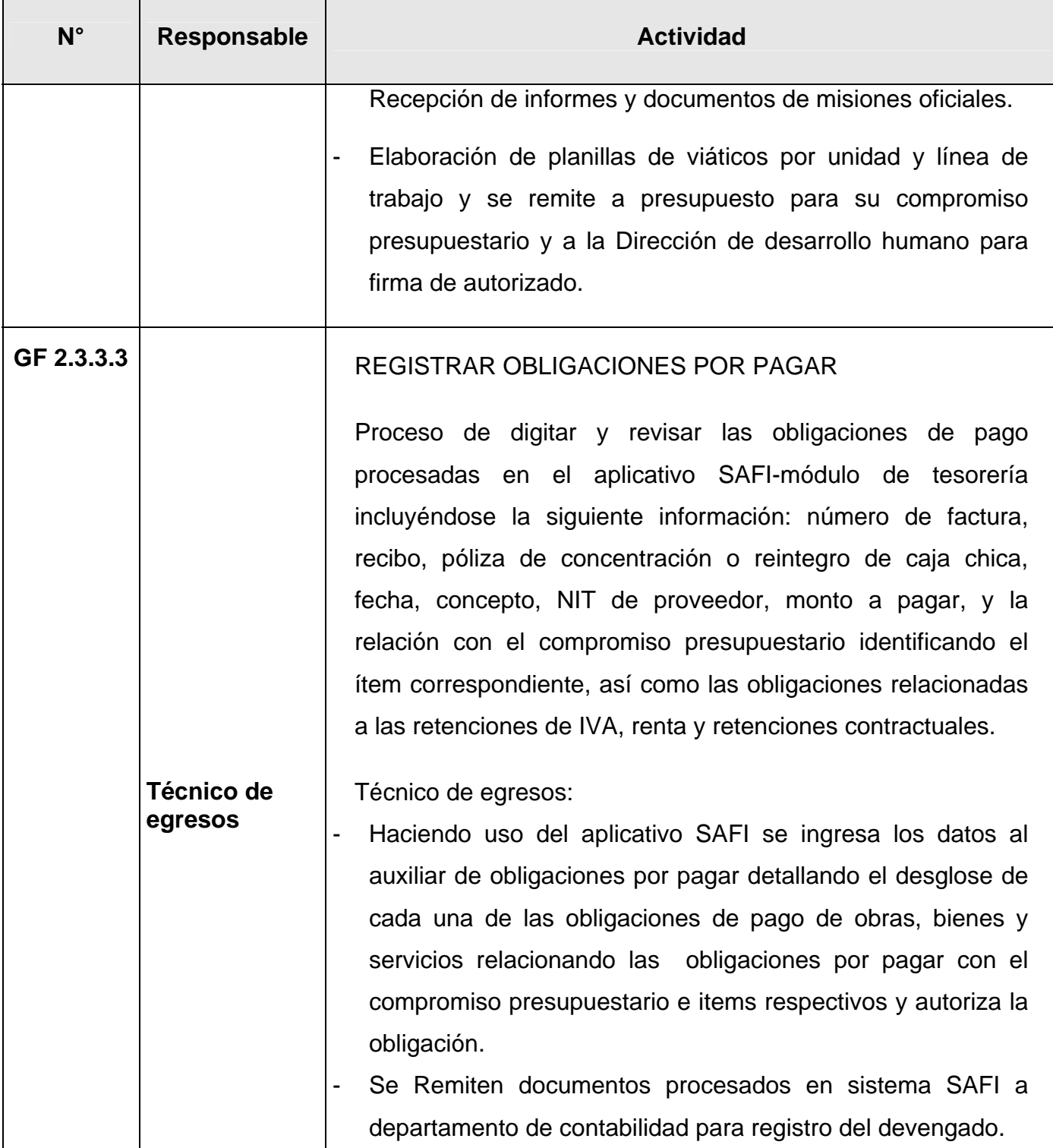

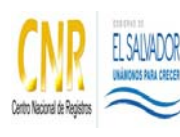

# SISTEMA DE GESTIÓN ESTRATÉGICA Y DE LA CALIDAD

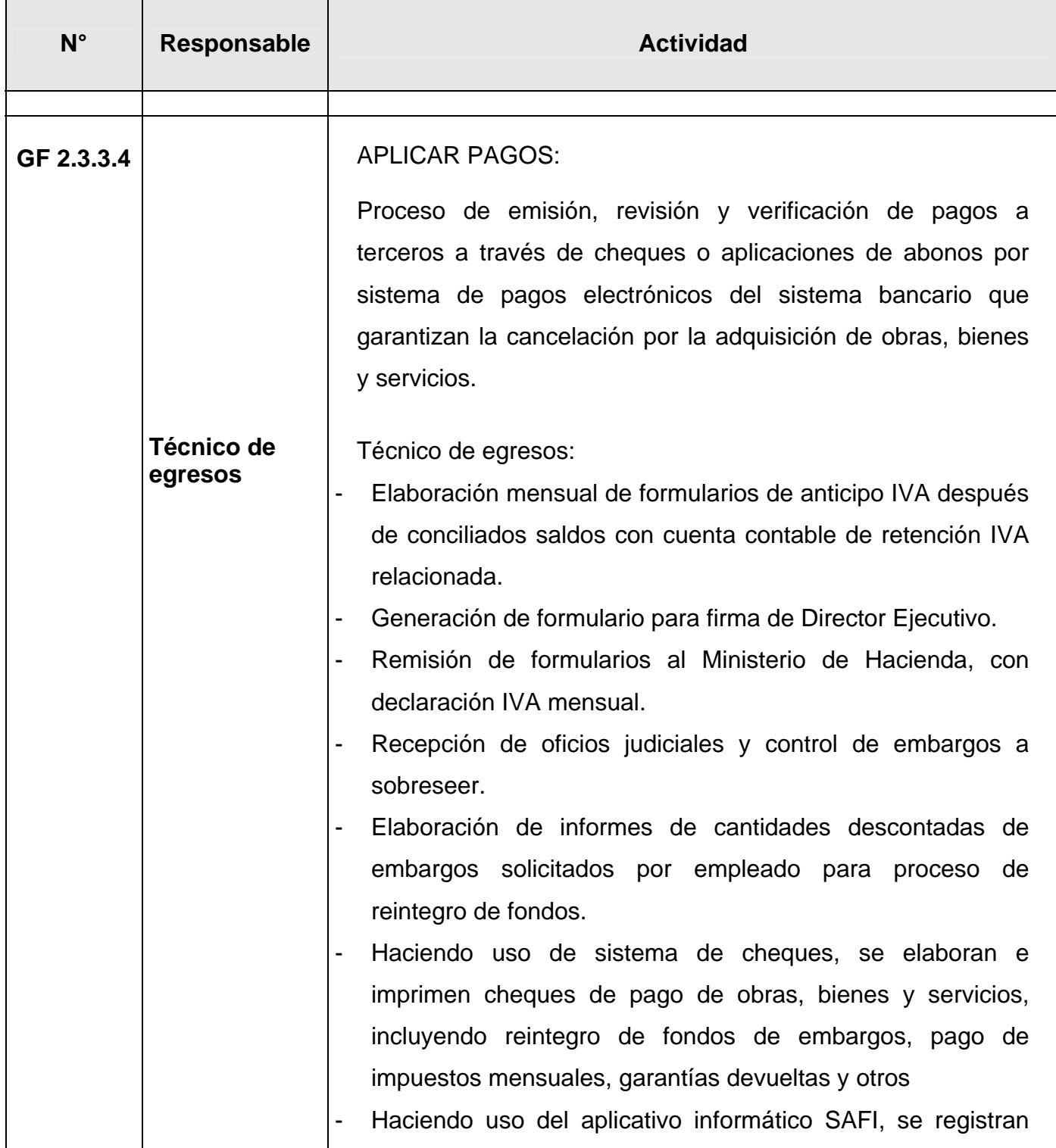

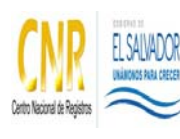

# SISTEMA DE GESTIÓN ESTRATÉGICA Y DE LA CALIDAD

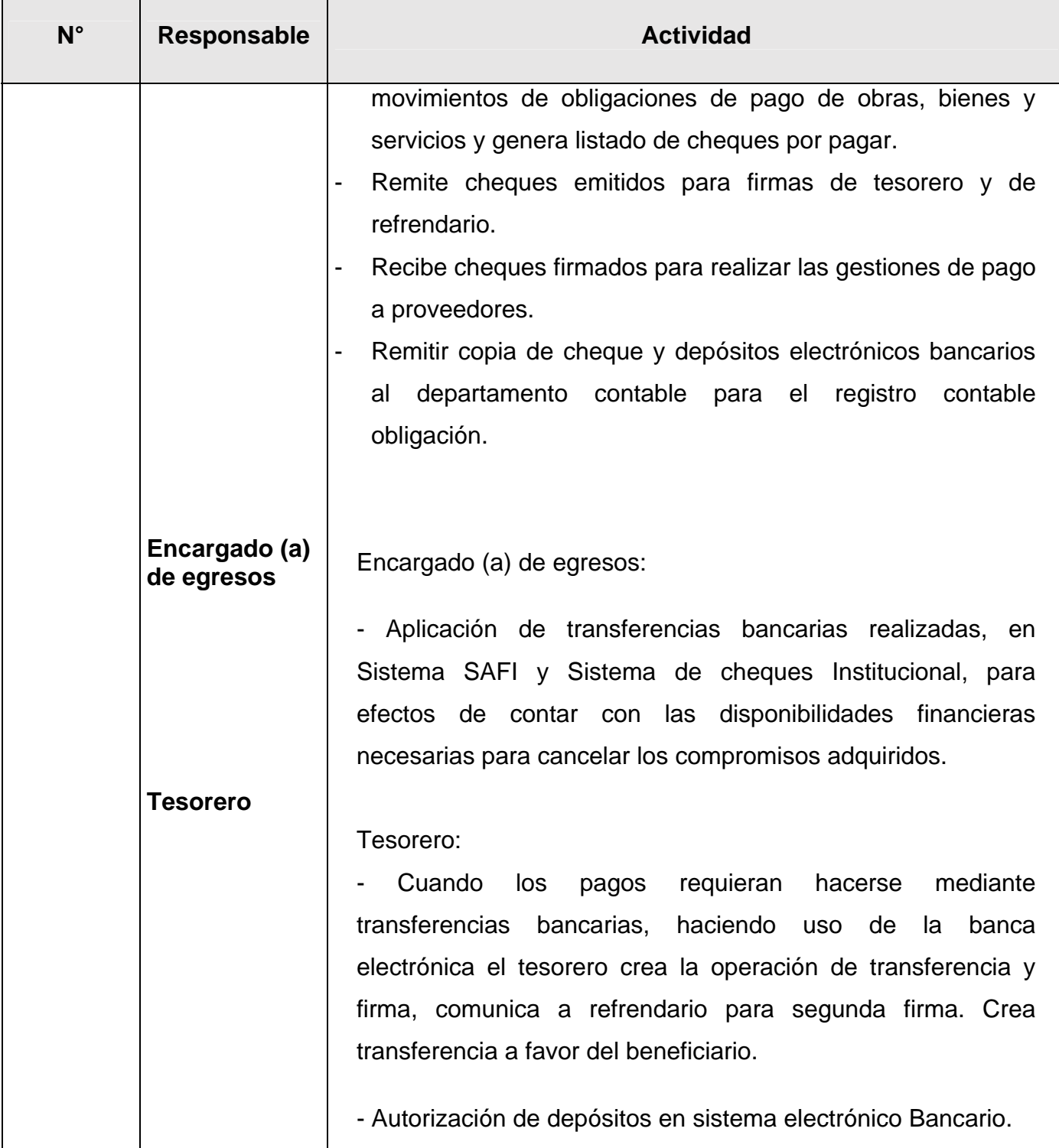

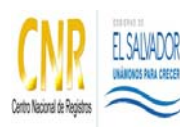

# SISTEMA DE GESTIÓN ESTRATÉGICA Y DE LA CALIDAD

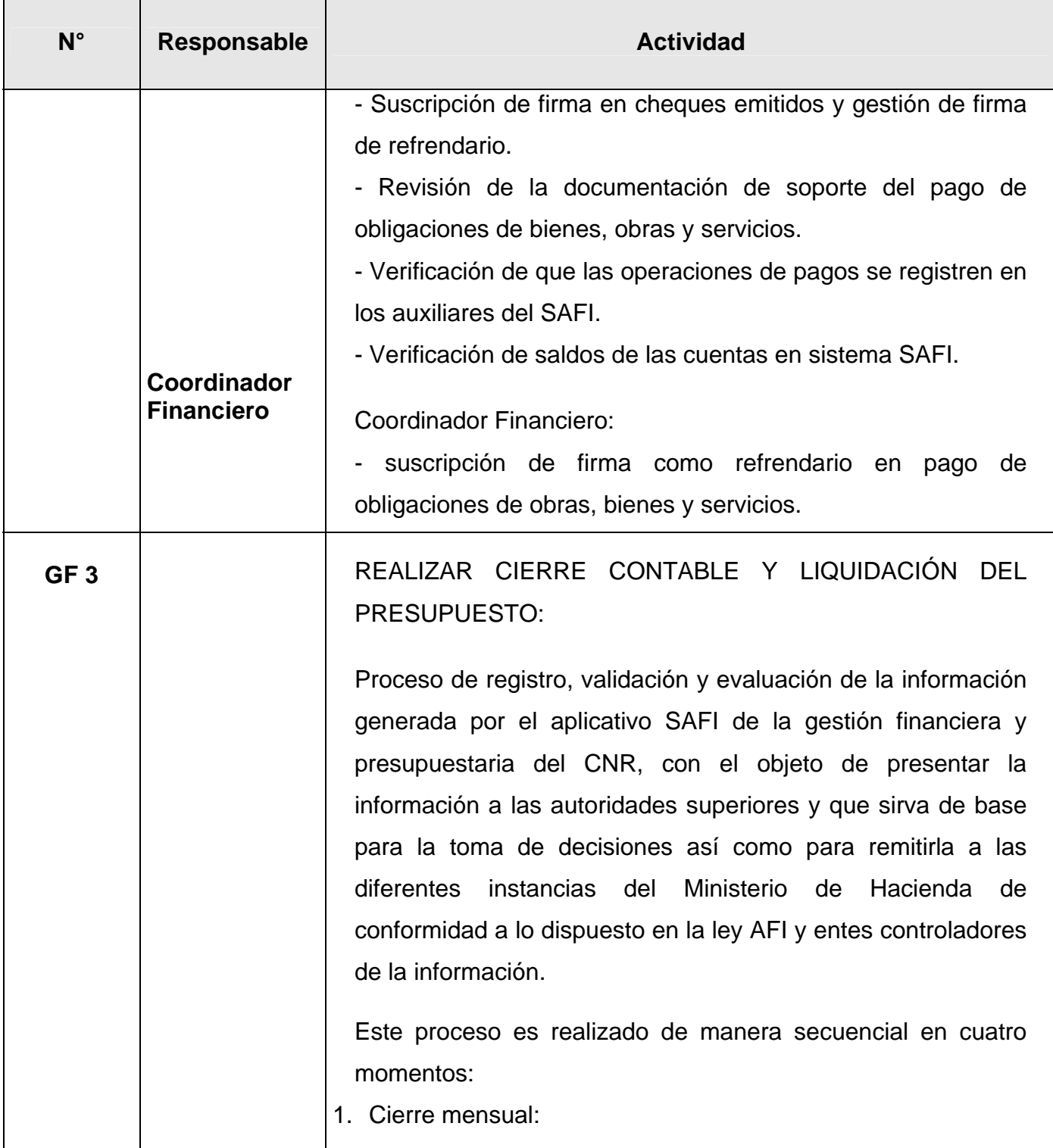

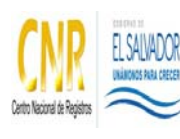

## SISTEMA DE GESTIÓN ESTRATÉGICA Y DE LA CALIDAD

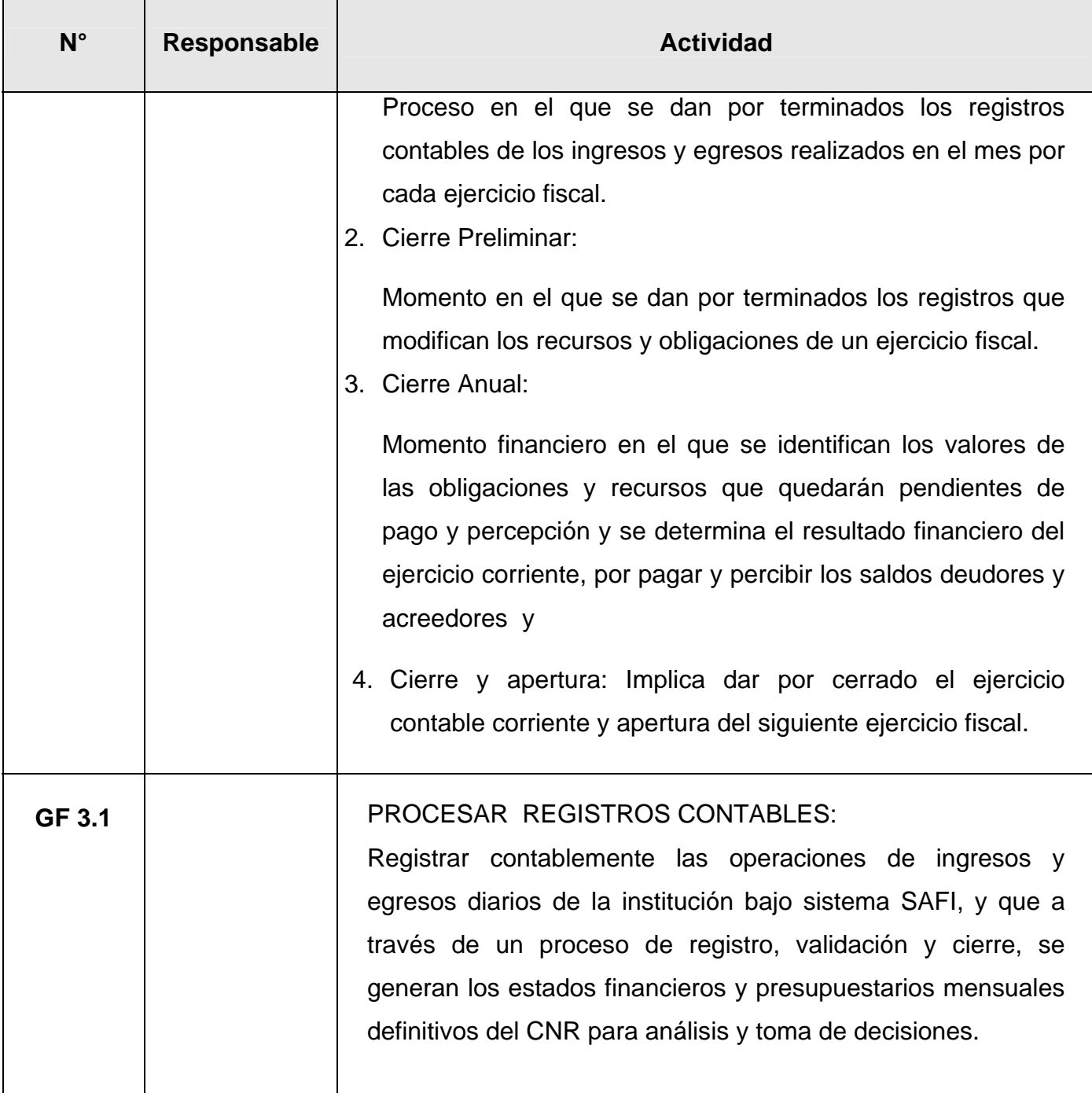

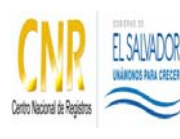

# SISTEMA DE GESTIÓN ESTRATÉGICA Y DE LA CALIDAD

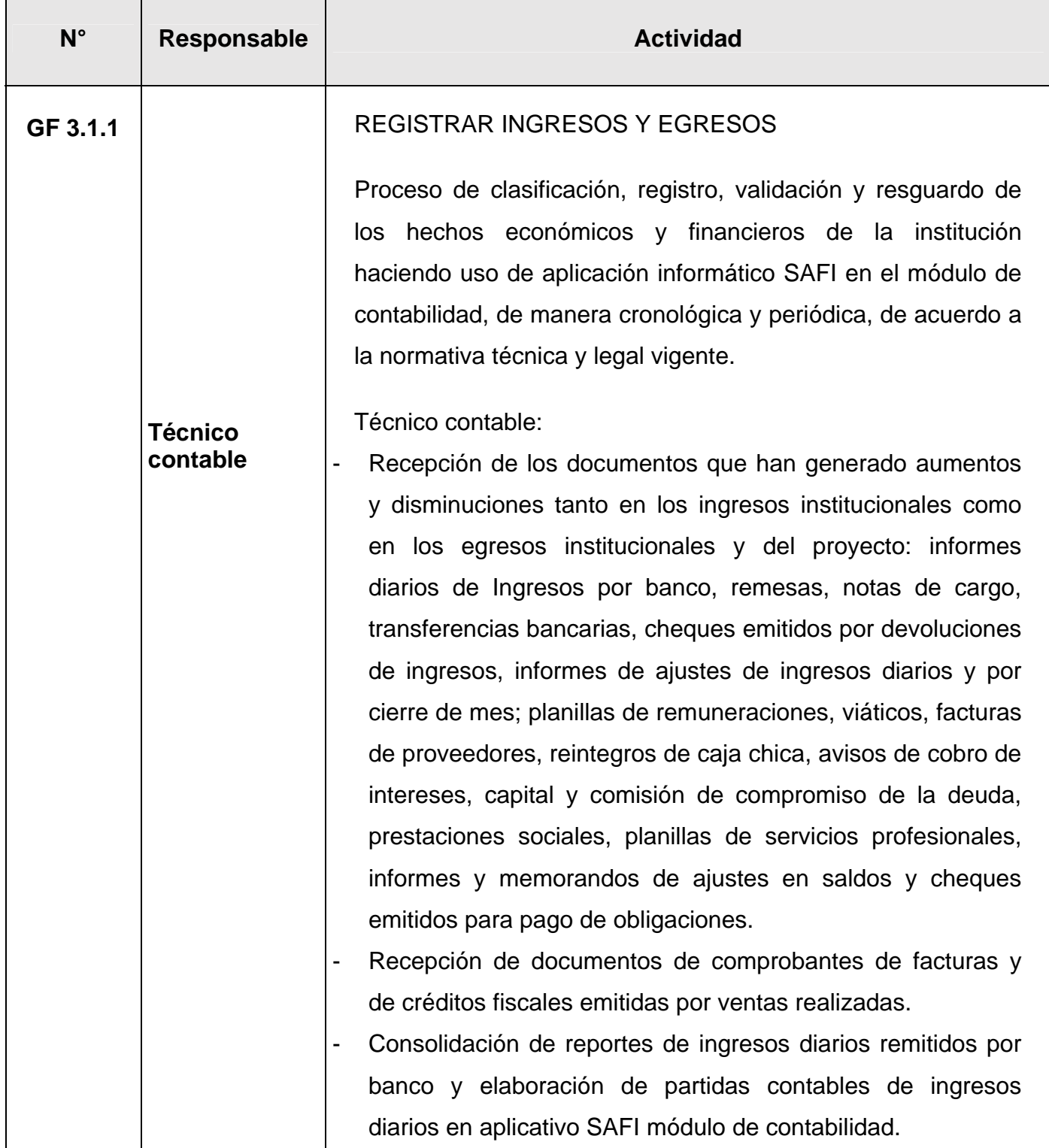

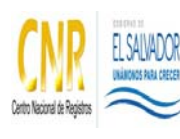

# SISTEMA DE GESTIÓN ESTRATÉGICA Y DE LA CALIDAD

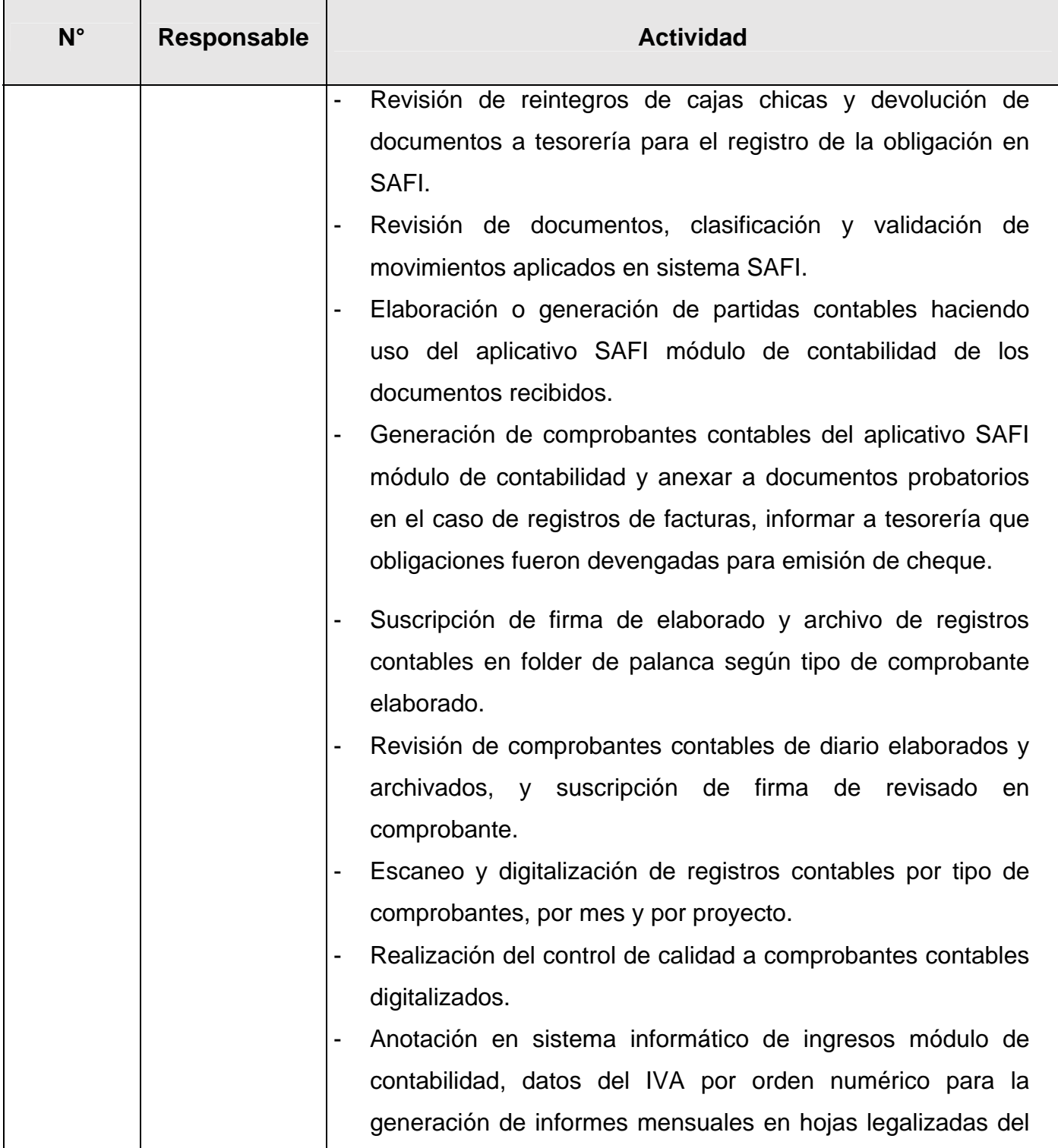

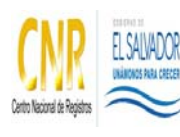

# SISTEMA DE GESTIÓN ESTRATÉGICA Y DE LA CALIDAD

### Manual del Proceso Gestión Financiera

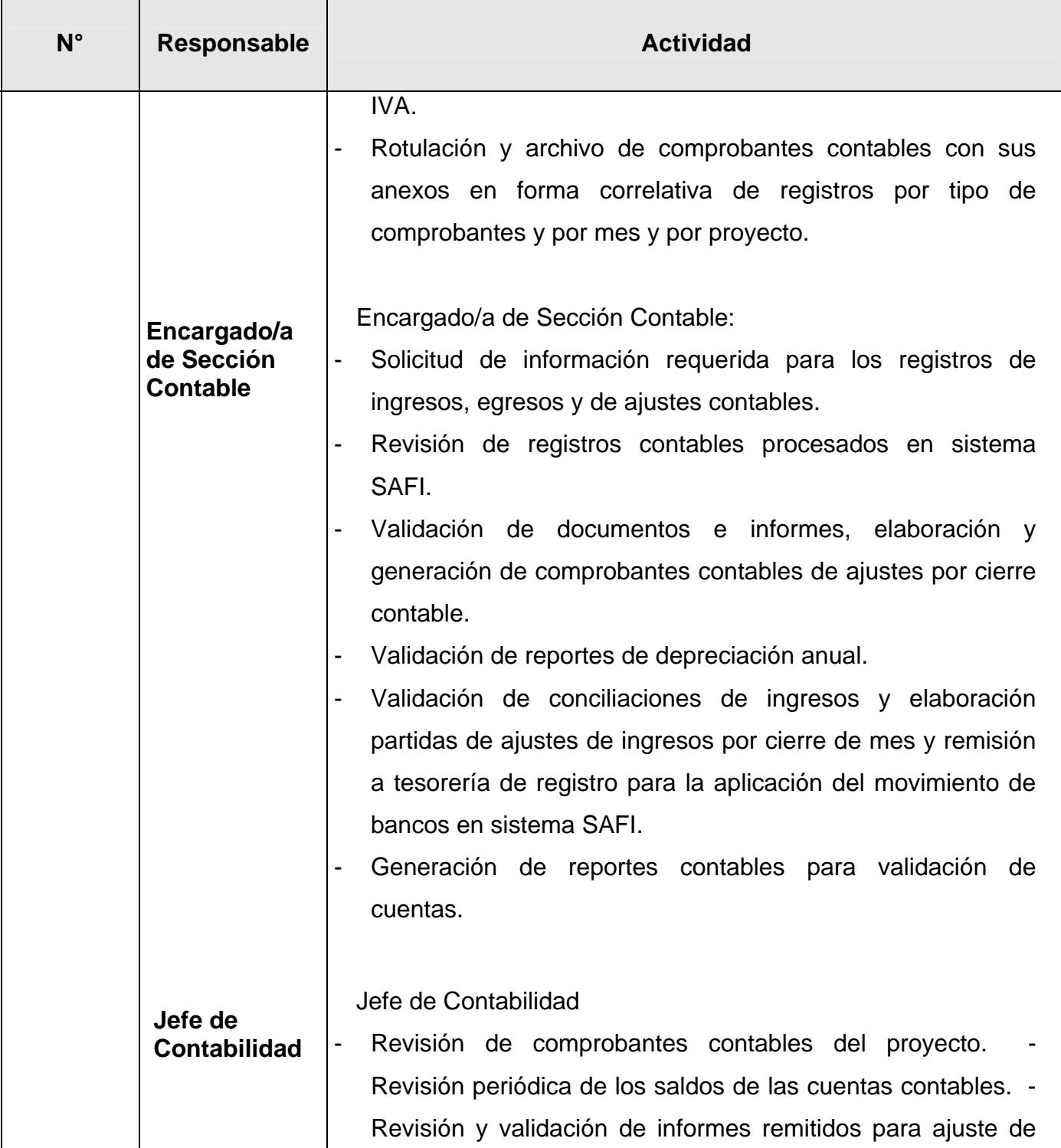

**Cualquier copia impresa o reproducción por otros medios de este documento constituye una COPIA NO CONTROLADA y no podrán ser utilizadas**

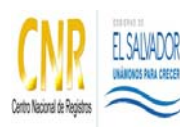

# SISTEMA DE GESTIÓN ESTRATÉGICA Y DE LA CALIDAD

#### Manual del Proceso Gestión Financiera

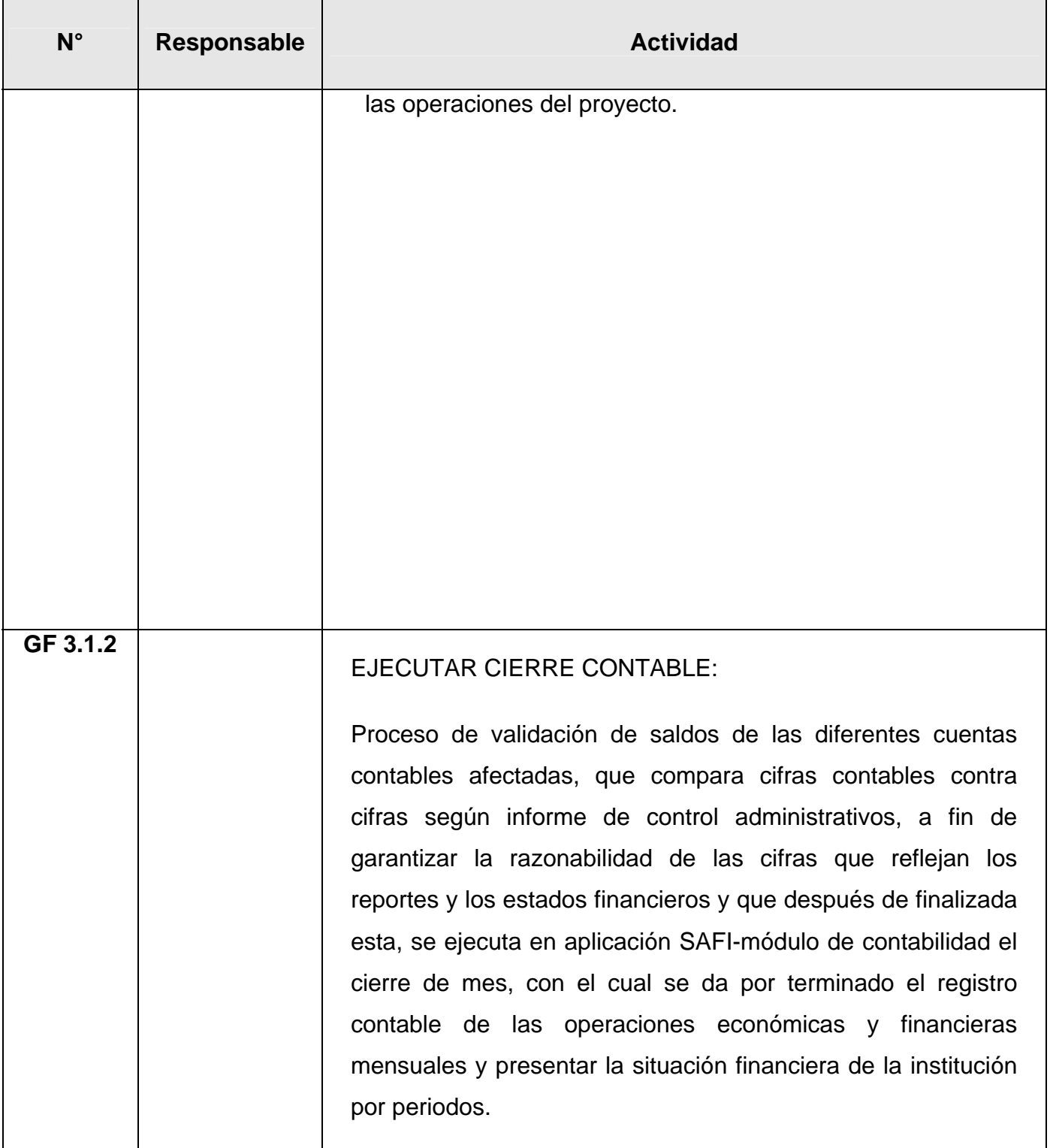

**Cualquier copia impresa o reproducción por otros medios de este documento constituye una COPIA NO CONTROLADA y no podrán ser utilizadas para fines diferentes de aquellos para los cuales son facilitadas. La Unidad de Calidad posee el original de este documento.**

Cualquier copia impresa o reproducción por otros medios de este documento constituye una COPIA NO CONTROLADA y no podrán ser utilizadas<br>para fines diferentes de aquellos para los cuales son facilitadas. La Unidad de Calida

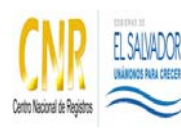

# SISTEMA DE GESTIÓN ESTRATÉGICA Y DE LA CALIDAD

### Manual del Proceso Gestión Financiera

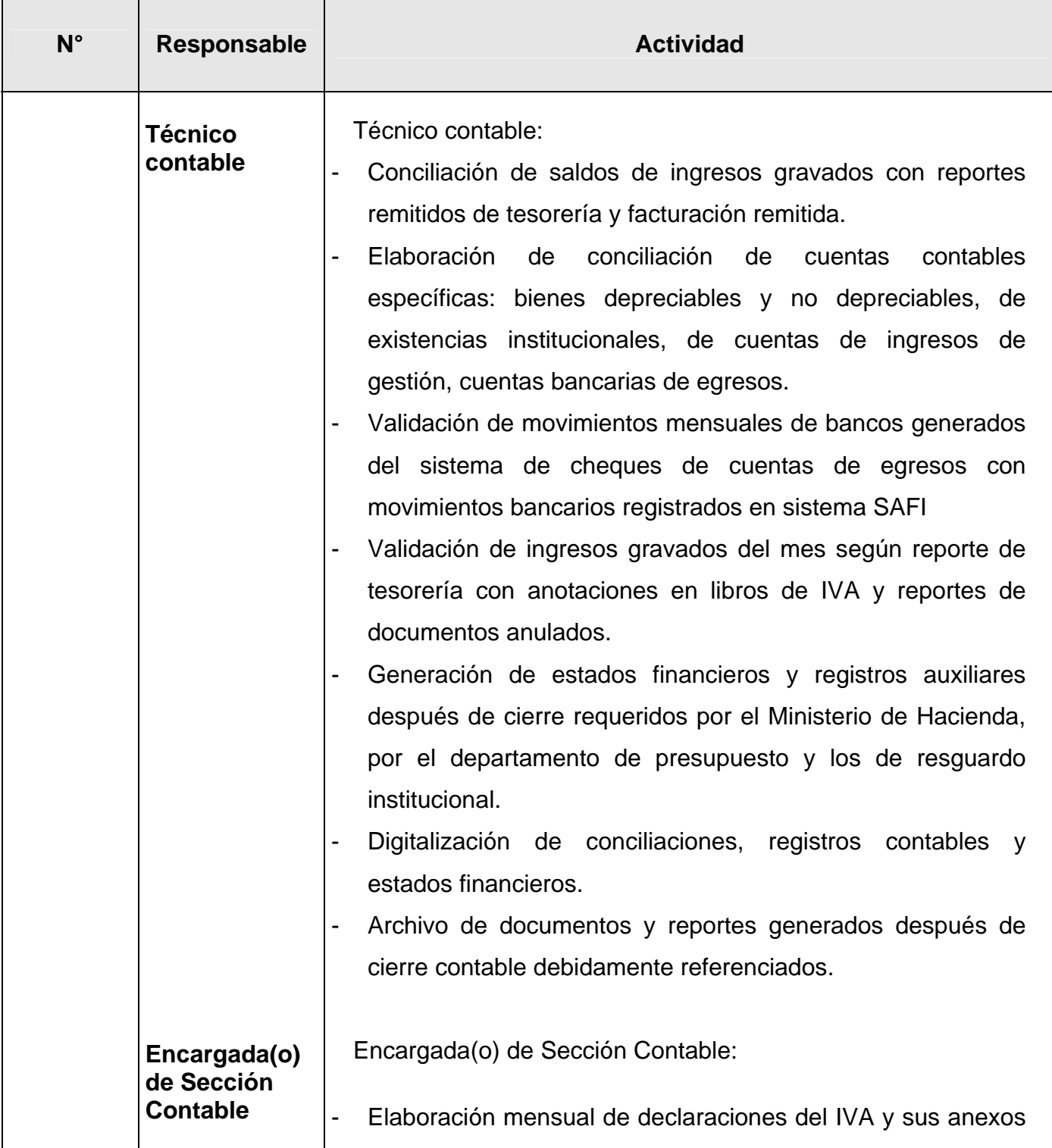

**Cualquier copia impresa o reproducción por otros medios de este documento constituye una COPIA NO CONTROLADA y no podrán ser utilizadas para fines diferentes de aquellos para los cuales son facilitadas. La Unidad de Calidad posee el original de este documento.**

Cualquier copia impresa o reproducción por otros medios de este documento constituye una COPIA NO CONTROLADA y no podrán ser utilizadas<br>para fines diferentes de aquellos para los cuales son facilitadas. La Unidad de Calida

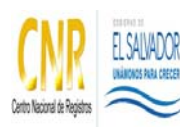

### SISTEMA DE GESTIÓN ESTRATÉGICA Y DE LA CALIDAD

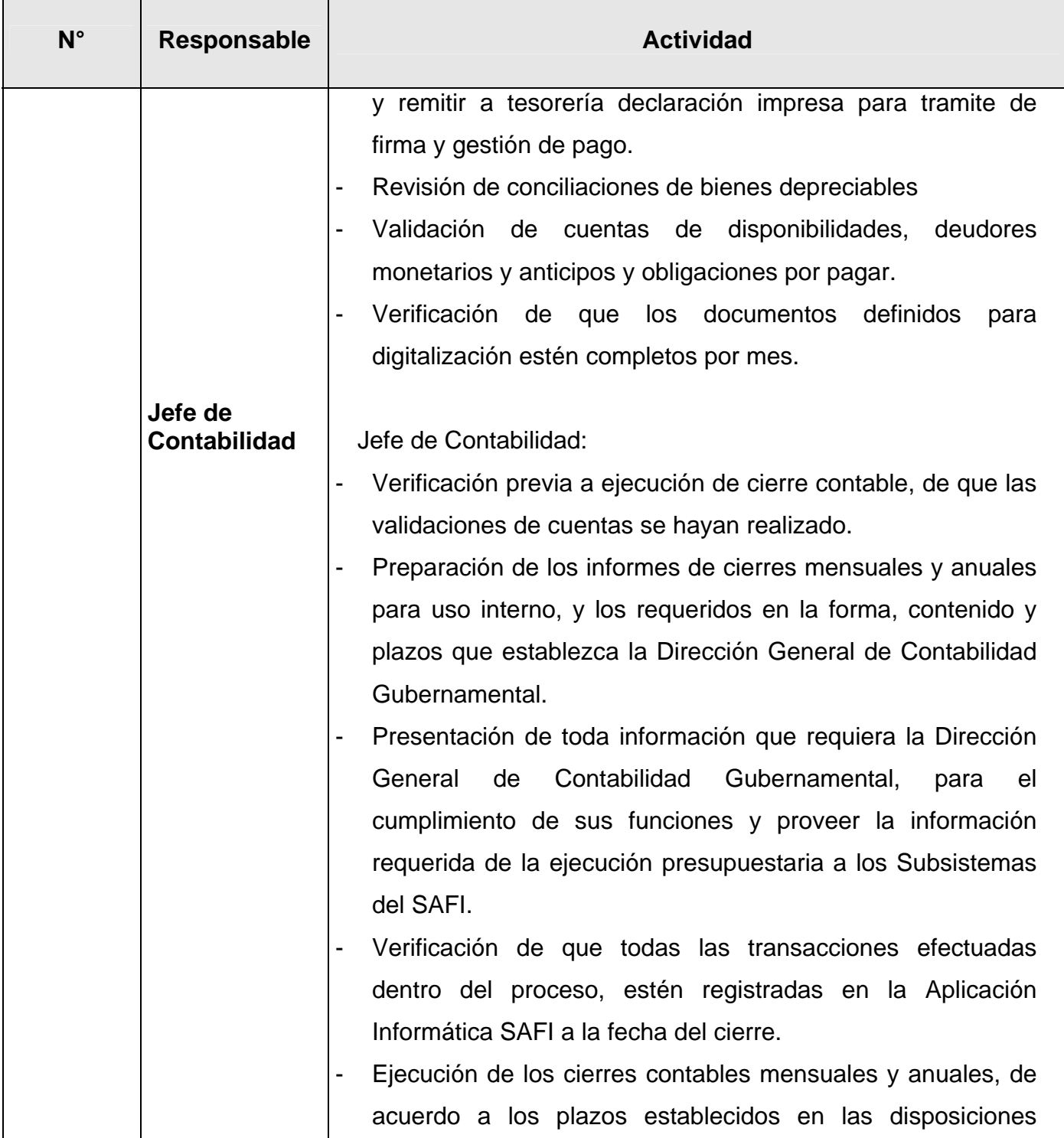

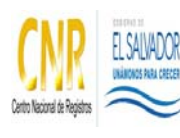

### SISTEMA DE GESTIÓN ESTRATÉGICA Y DE LA CALIDAD

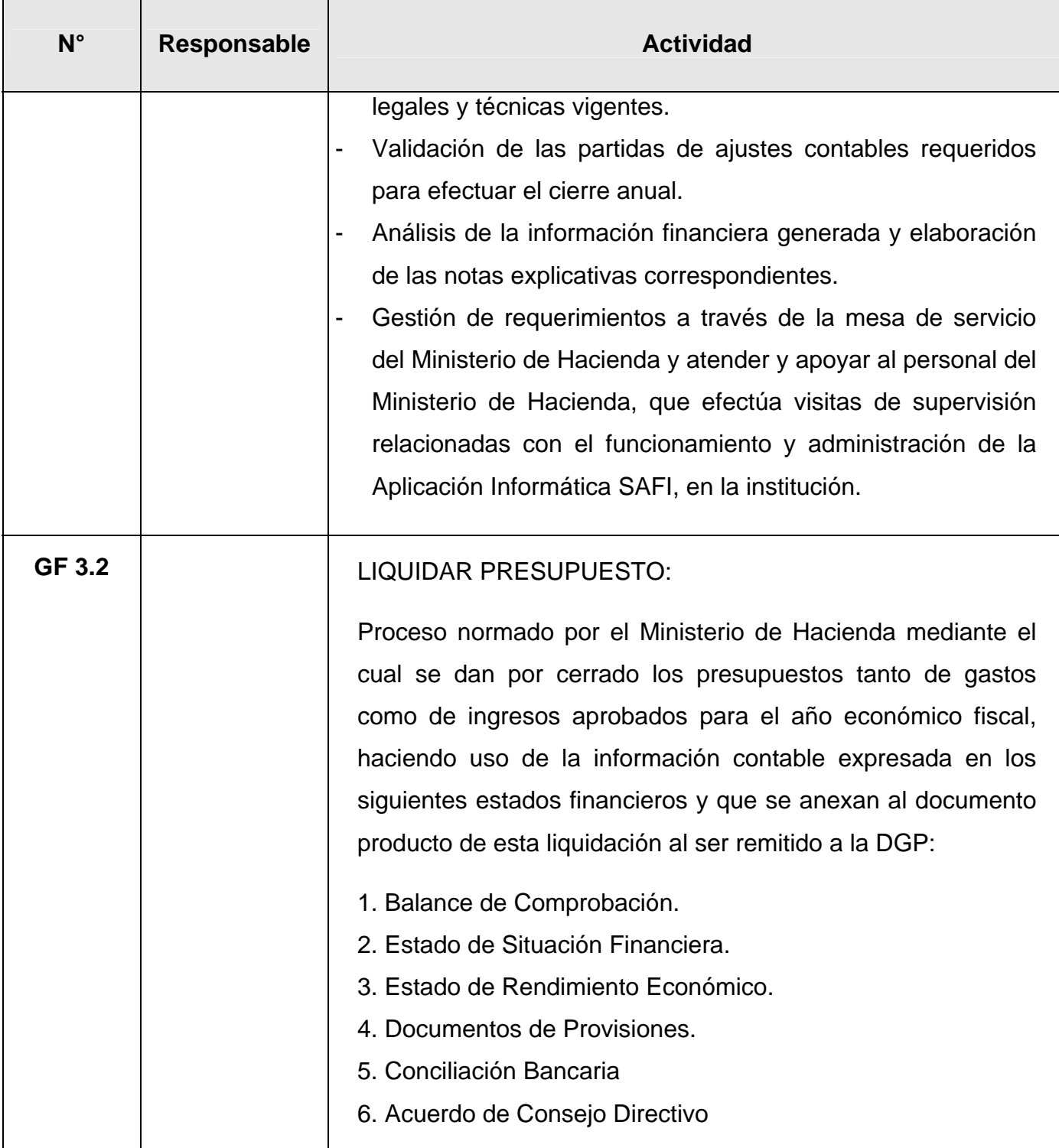

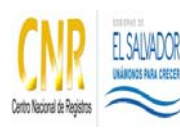

### SISTEMA DE GESTIÓN ESTRATÉGICA Y DE LA CALIDAD

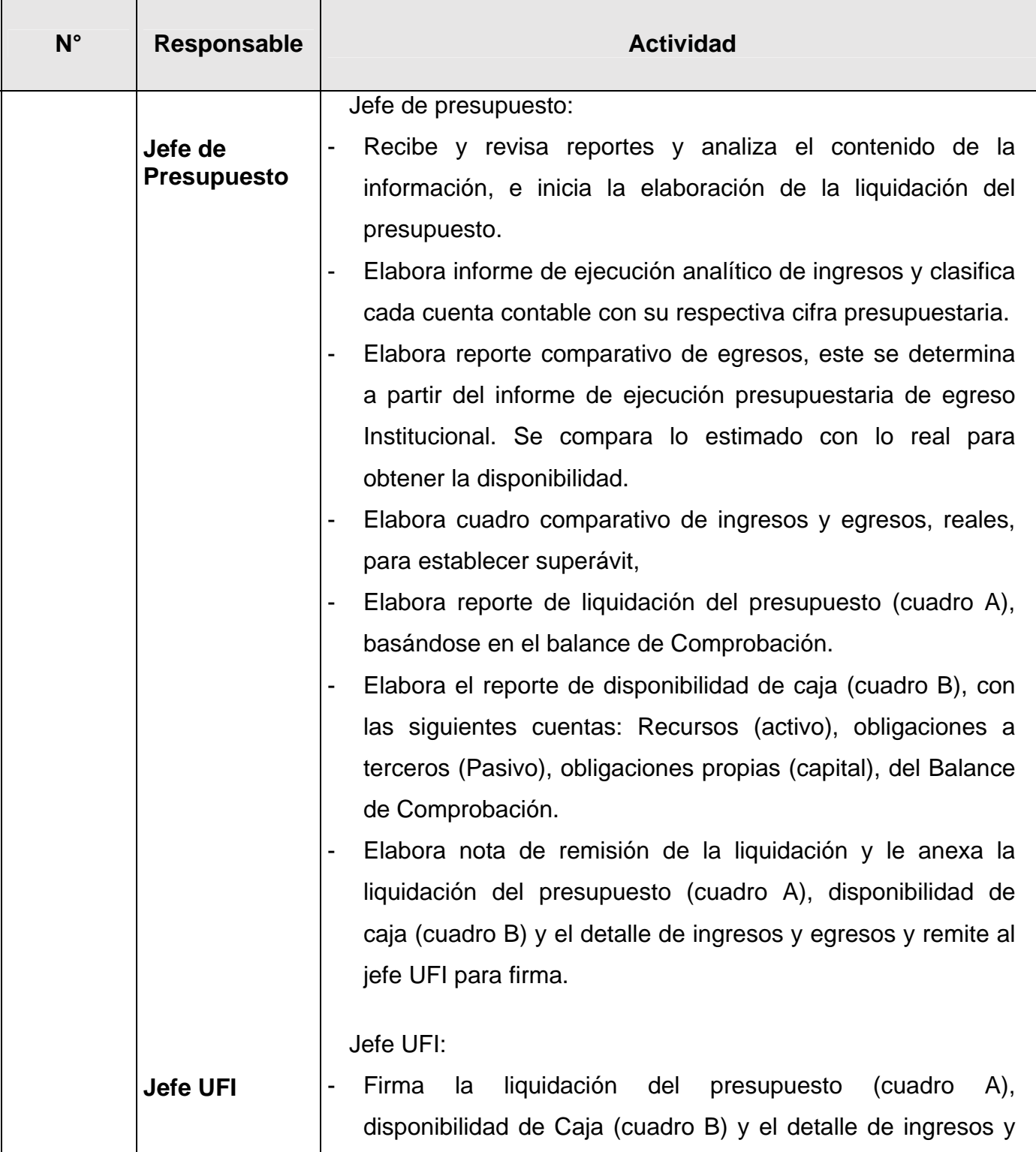

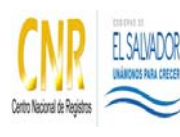

# SISTEMA DE GESTIÓN ESTRATÉGICA Y DE LA CALIDAD

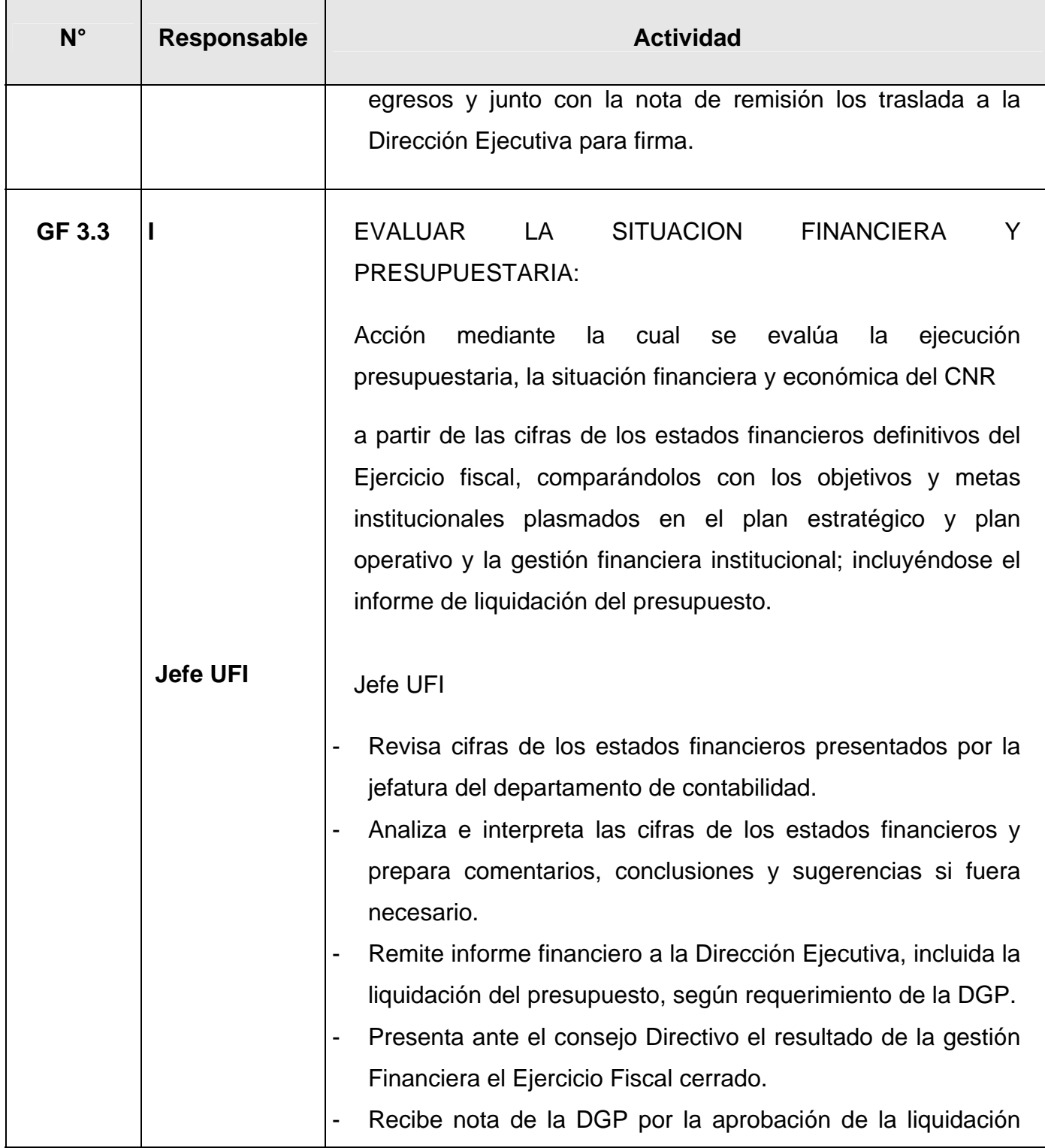

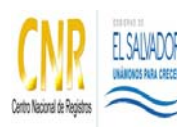

### SISTEMA DE GESTIÓN ESTRATÉGICA Y DE LA CALIDAD

### Manual del Proceso Gestión Financiera

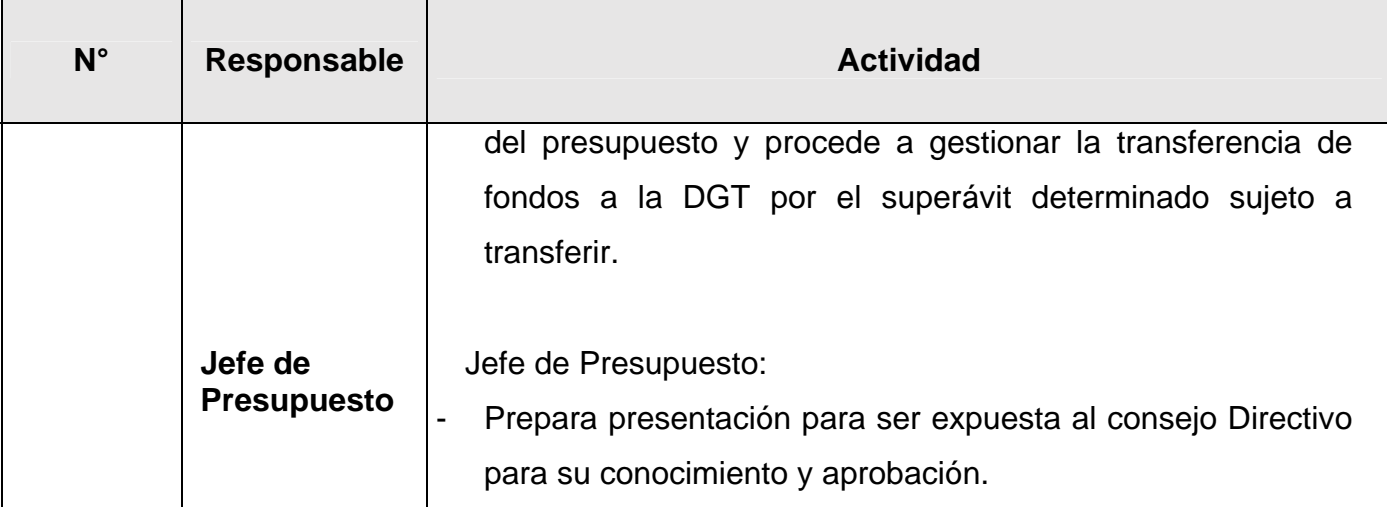

# **5.0 Definiciones**

# **SISUPA:**

**Sistema Integrado de Servicios UACI - Presupuestos - Almacén.**  Herramienta utilizada por las diferentes unidades para la integración de necesidades y seguimiento a los procesos de adquisición.

# **Sistema de Ingresos:**

Es la herramienta tecnológica desarrollada por el CNR, en la cual se registran los diferentes ingresos percibidos a través del Sistema Financiero de los diferentes servicios y productos por medio de comprobantes de pago, colecturía, inversiones, examen de fondo, ventanilla express, licitación, convenios y otros que brinda el CNR.

**SAFI:**

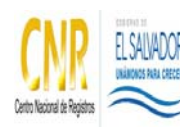

SISTEMA DE GESTIÓN ESTRATÉGICA Y DE LA CALIDAD

Manual del Proceso Gestión Financiera

Es el Sistema de Administración Financiera Integrado proporcionado por el Ministerio de Hacienda, en donde se registran las operaciones de Ingresos Institucionales del CNR.

# **Sistema de Planillas de Remuneraciones:**

Es una Herramienta Tecnológica que la Gerencia de Desarrollo Humano que utiliza para la elaboración de planillas de pago en la cual se revisa y verifican las órdenes de descuento remitidas para ser aplicadas en la planilla mensual correspondiente.

# **Sistemas Bancarios: Sistemas Bancarios, SAFI, Sistema de Superintendencia de Pensiones, IPSFA**

Herramientas tecnológicas para levantamiento de archivos digitales elaborados por depósitos de valores líquidos efectuados a cada empleado.

# **Sistema SAFI:**

Aplicativo informático para el registro de las operaciones financieras del Sector Público y Municipal. Superintendencia de Pensiones, IPSFA: herramientas tecnológicas, para registrar los aportes y cotizaciones efectuados en las planillas mensuales.

**Sistema de Ingresos:** Es la herramienta tecnológica desarrollada por el CNR, en la cual se registran los diferentes ingresos percibidos a través del Sistema Financiero de los diferentes servicios y productos por medio de comprobantes de pago, colecturía, inversiones, examen de fondo, ventanilla express, licitación, convenios y otros que brinda el CNR.

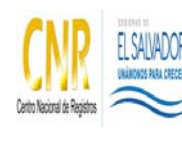

SISTEMA DE GESTIÓN ESTRATÉGICA Y DE LA CALIDAD

Manual del Proceso Gestión Financiera

**SAFI**: Es el Sistema de Administración Financiera Integrado proporcionado por el Ministerio de Hacienda, en donde se registran las operaciones de Ingresos Institucionales del CNR.

# **Sistema de quedan y retenciones 1% IVA:**

Herramienta tecnológica, que se utiliza para controlar y emitir los quedan (documento que se emite como compromiso para pago) así como para emitir el comprobante de retención del IVA 1% según el monto en factura y para dar el seguimiento al proceso de pago.

# **Sistema de cheques y SAFI Sistema de cheques:**

Herramienta informática Institucional para la elaboración de cheques, digitación de notas de cargo y abono y control de saldos disponibles. SAFI: Sistema de Administración Financiera Integrada.

# **SAFI, Sistema de Cheques:**

Aplicativo informático del Sistema de Administración Financiera Integrada. Sistemas de Cheques: Herramienta tecnológicas creado por la DTI para el control de los movimientos bancarios realizados y en uso directo por el Departamento de Tesorería y utilizado por el departamento de Contabilidad para el desarrollo de las conciliaciones Bancarias.

**Sistema de Consulta. SAFI:** Sistema de Consulta: Es la herramienta informática creada por la DTI, para visualizar los archivos escaneados para efectos de consulta.

## **6.0 Anexos**

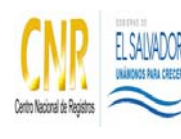

SISTEMA DE GESTIÓN ESTRATÉGICA Y DE LA CALIDAD

Manual del Proceso Gestión Financiera

# **Diagramas de Flujo del Proceso Gestión Financiera**

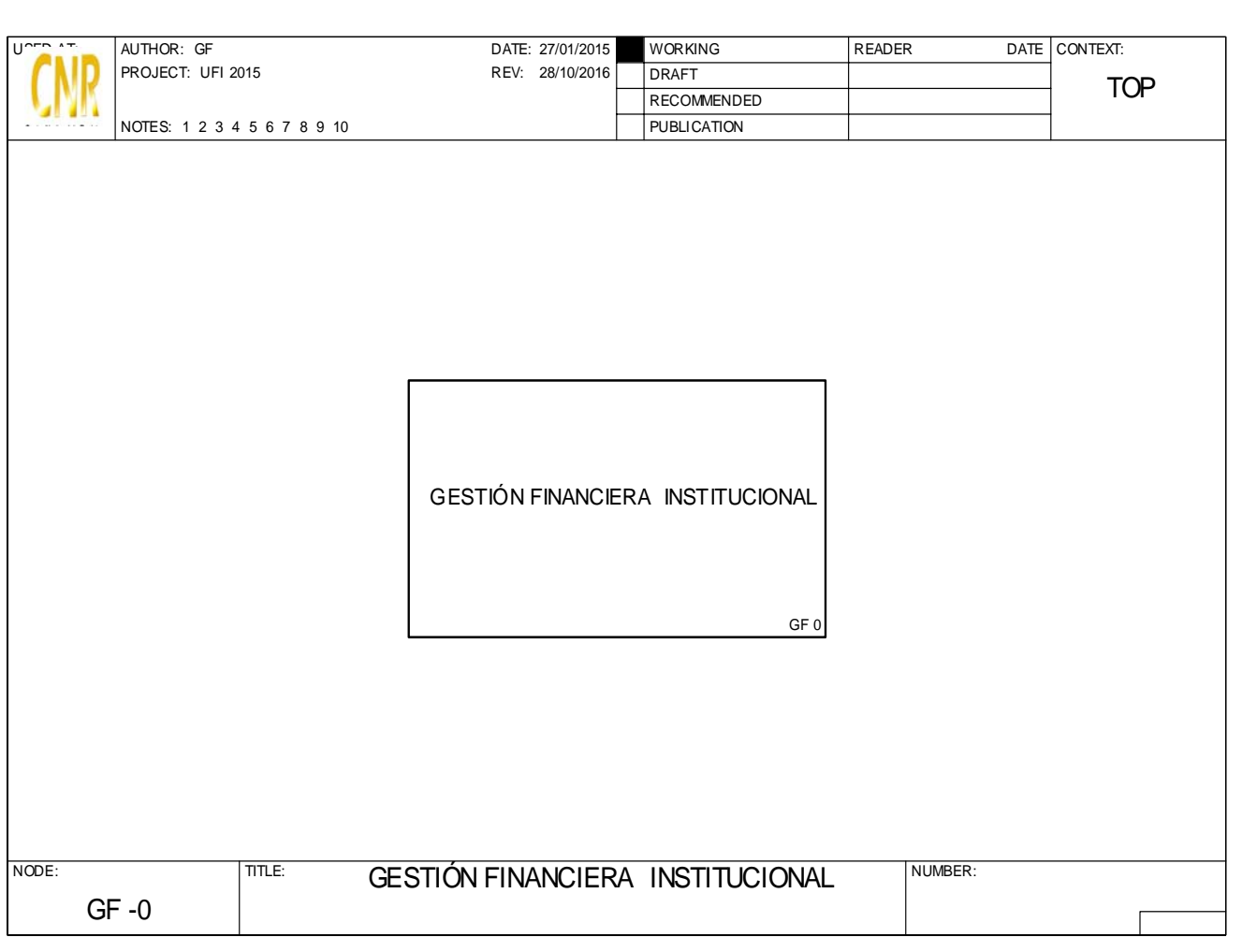

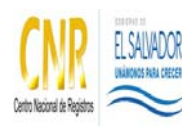

### SISTEMA DE GESTIÓN ESTRATÉGICA Y DE LA CALIDAD

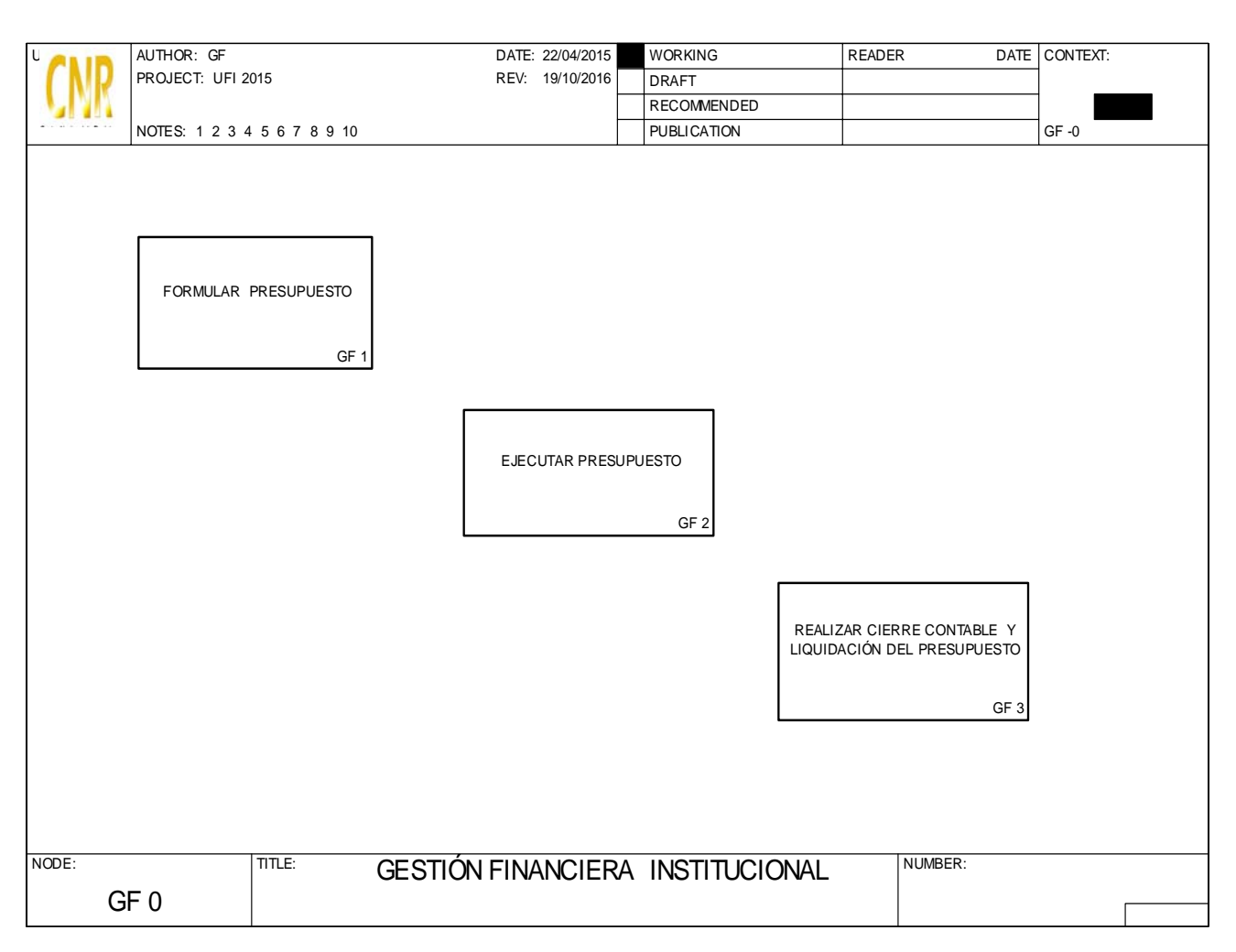

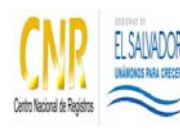

### SISTEMA DE GESTIÓN ESTRATÉGICA Y DE LA CALIDAD

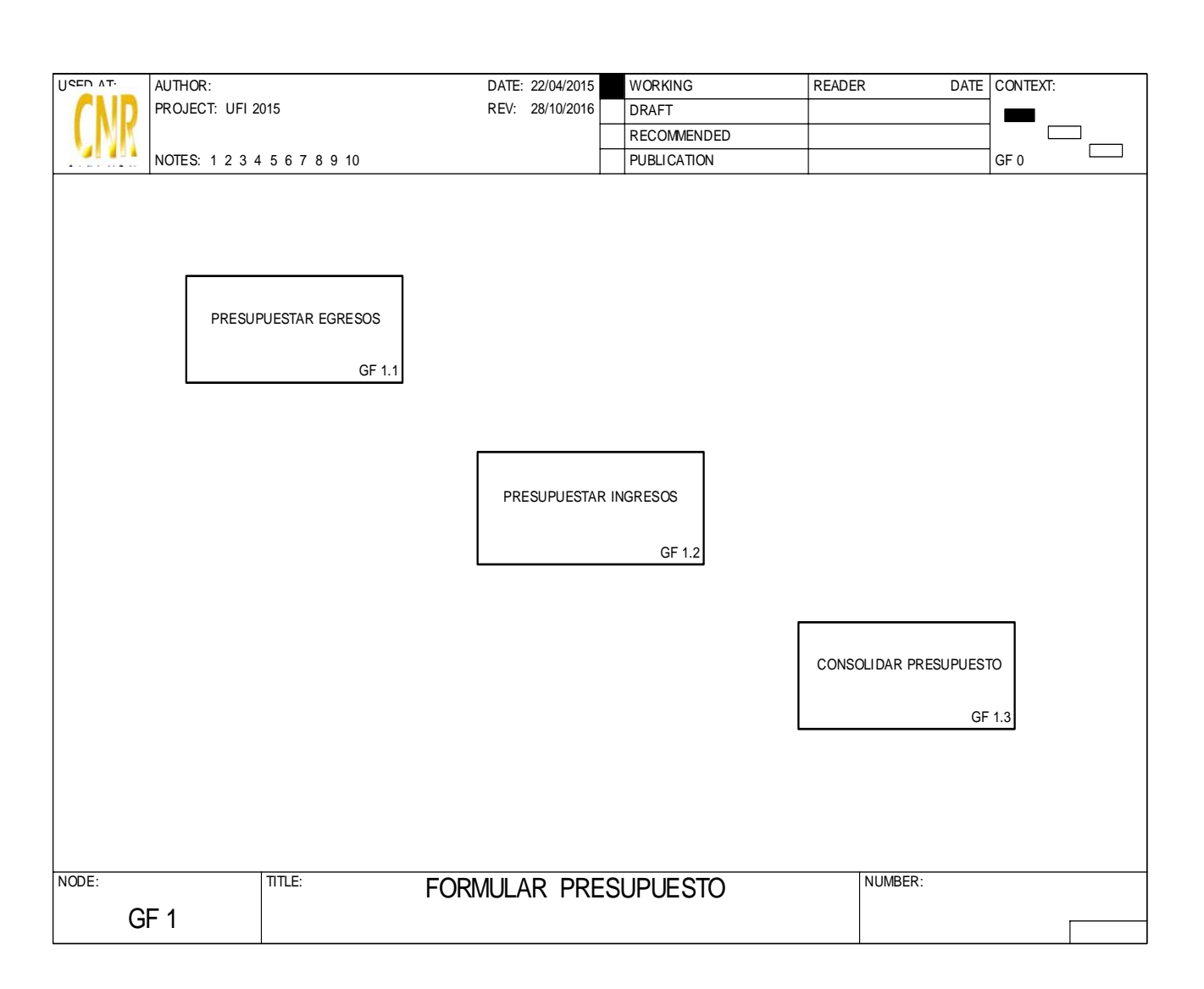

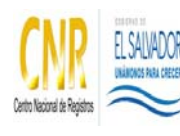

#### SISTEMA DE GESTIÓN ESTRATÉGICA Y DE LA CALIDAD

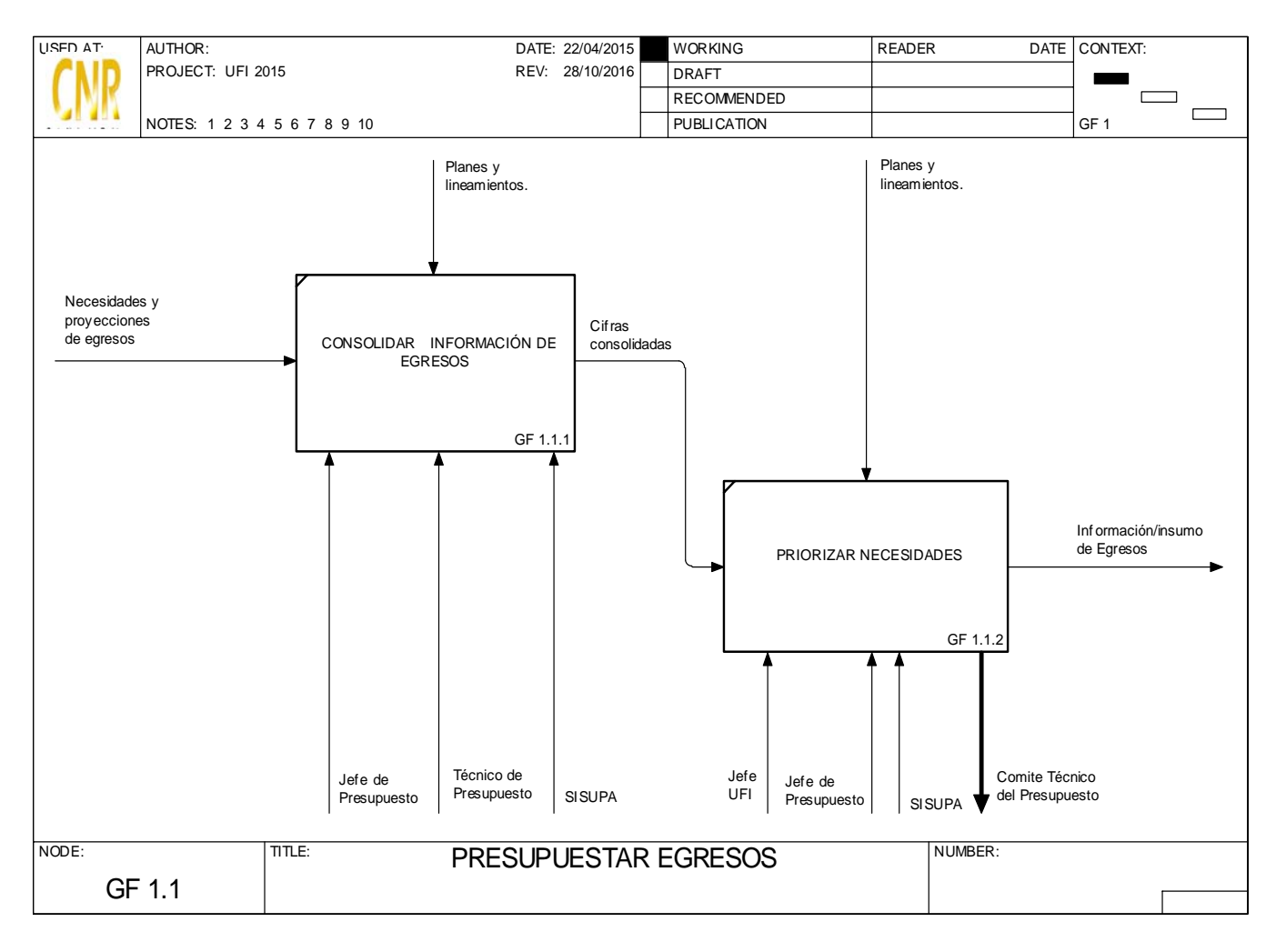

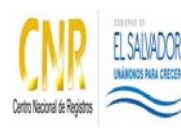

#### SISTEMA DE GESTIÓN ESTRATÉGICA Y DE LA CALIDAD

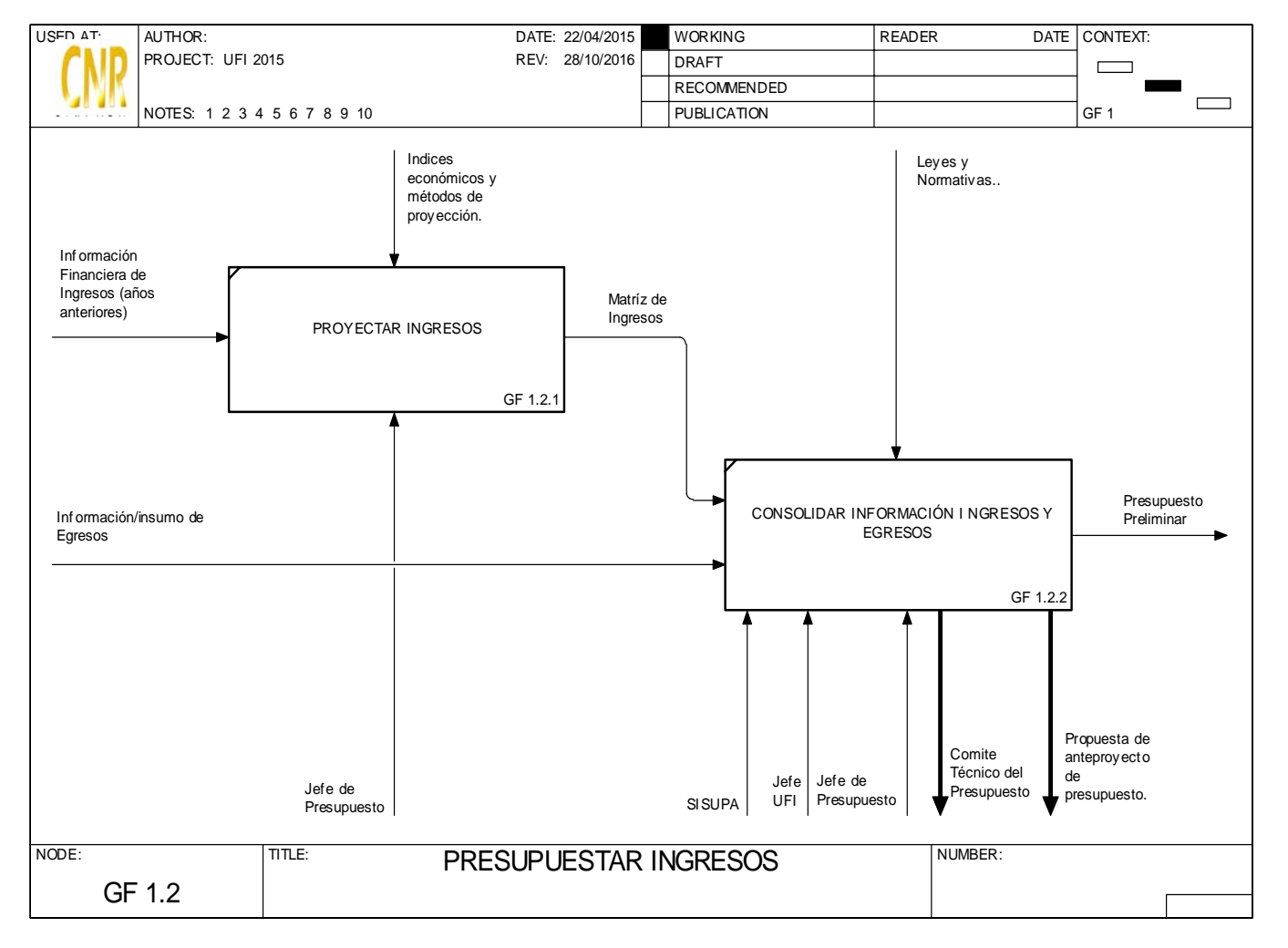

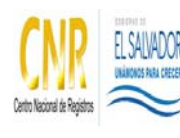

### SISTEMA DE GESTIÓN ESTRATÉGICA Y DE LA CALIDAD

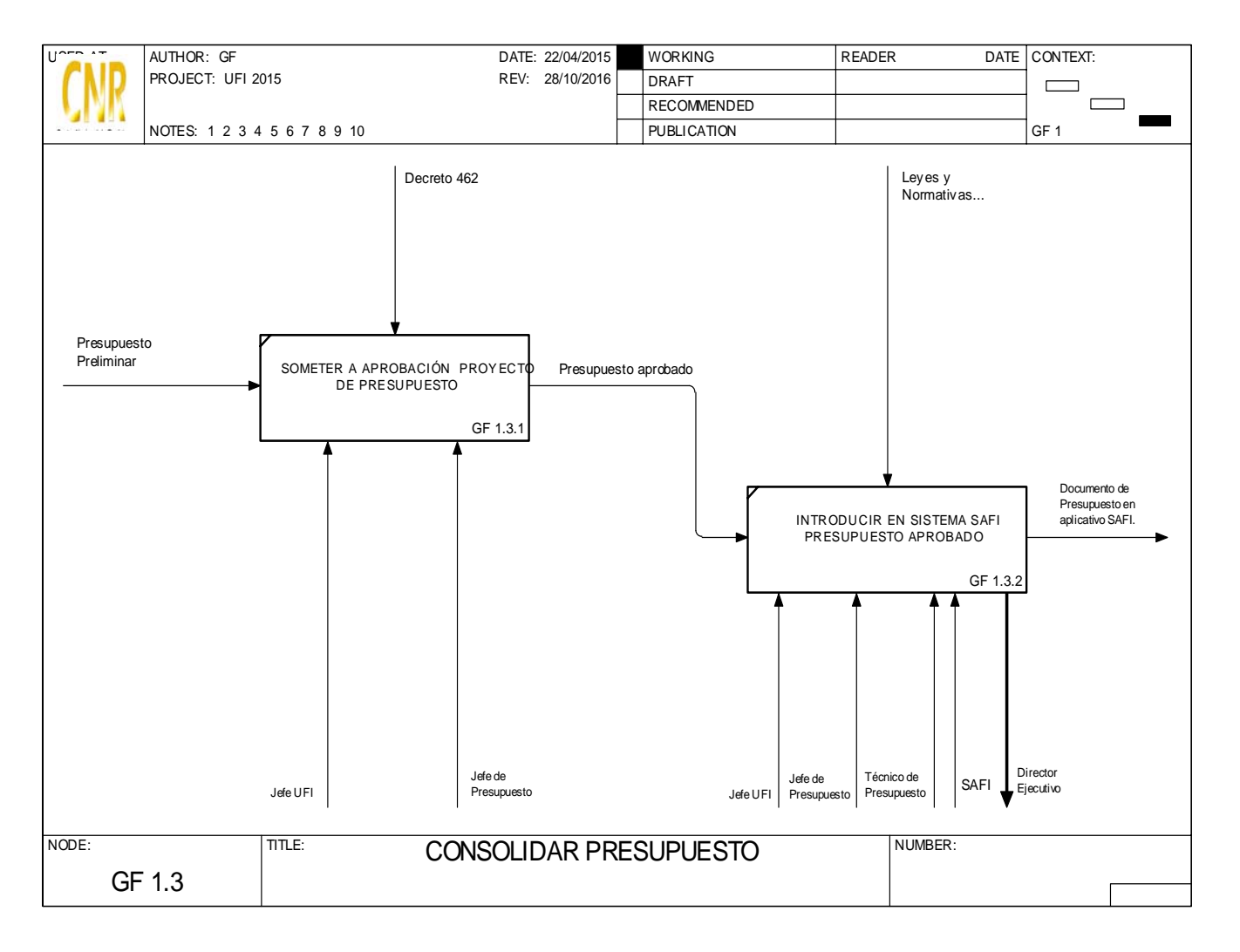

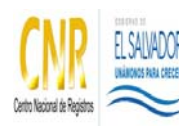

### SISTEMA DE GESTIÓN ESTRATÉGICA Y DE LA CALIDAD

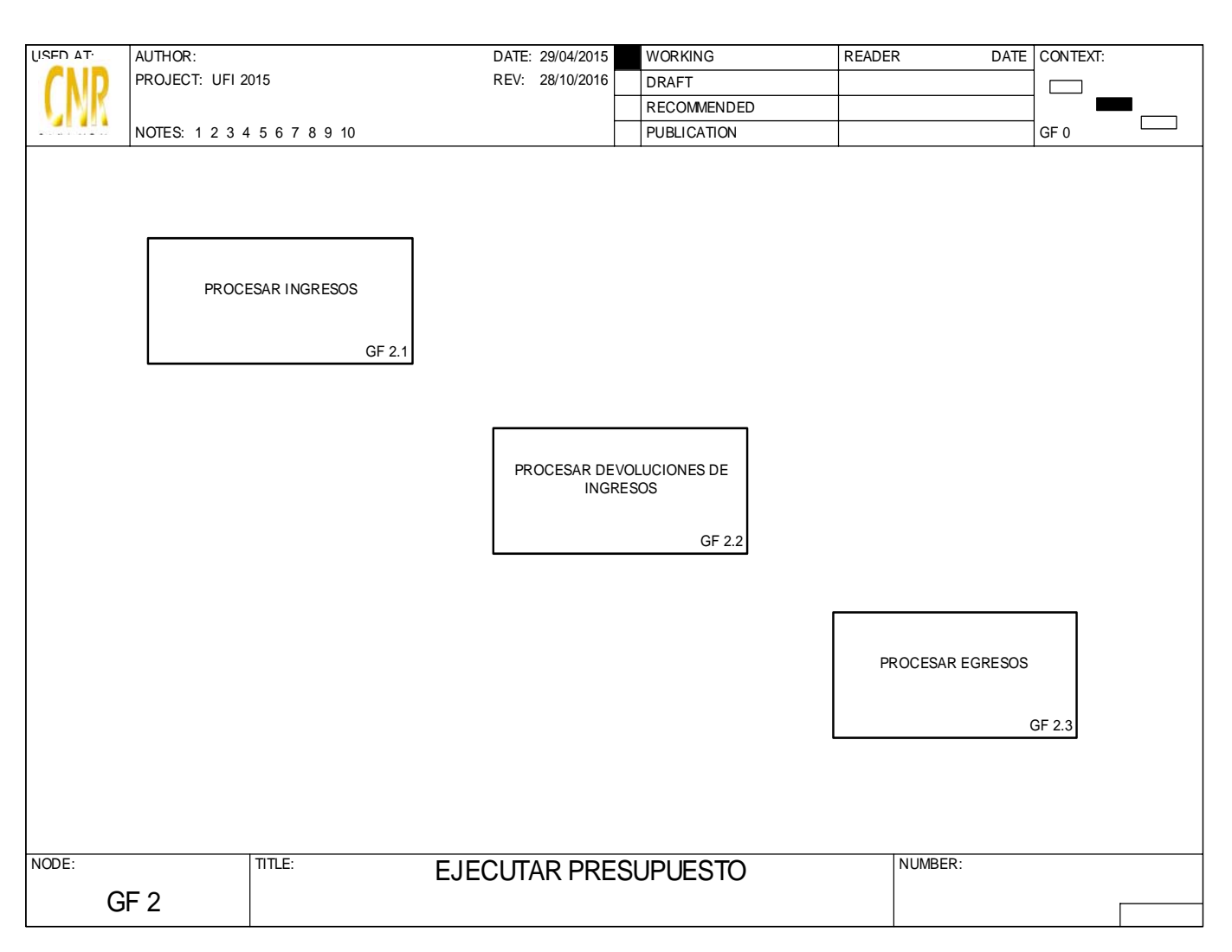

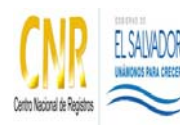

SISTEMA DE GESTIÓN ESTRATÉGICA Y DE LA CALIDAD

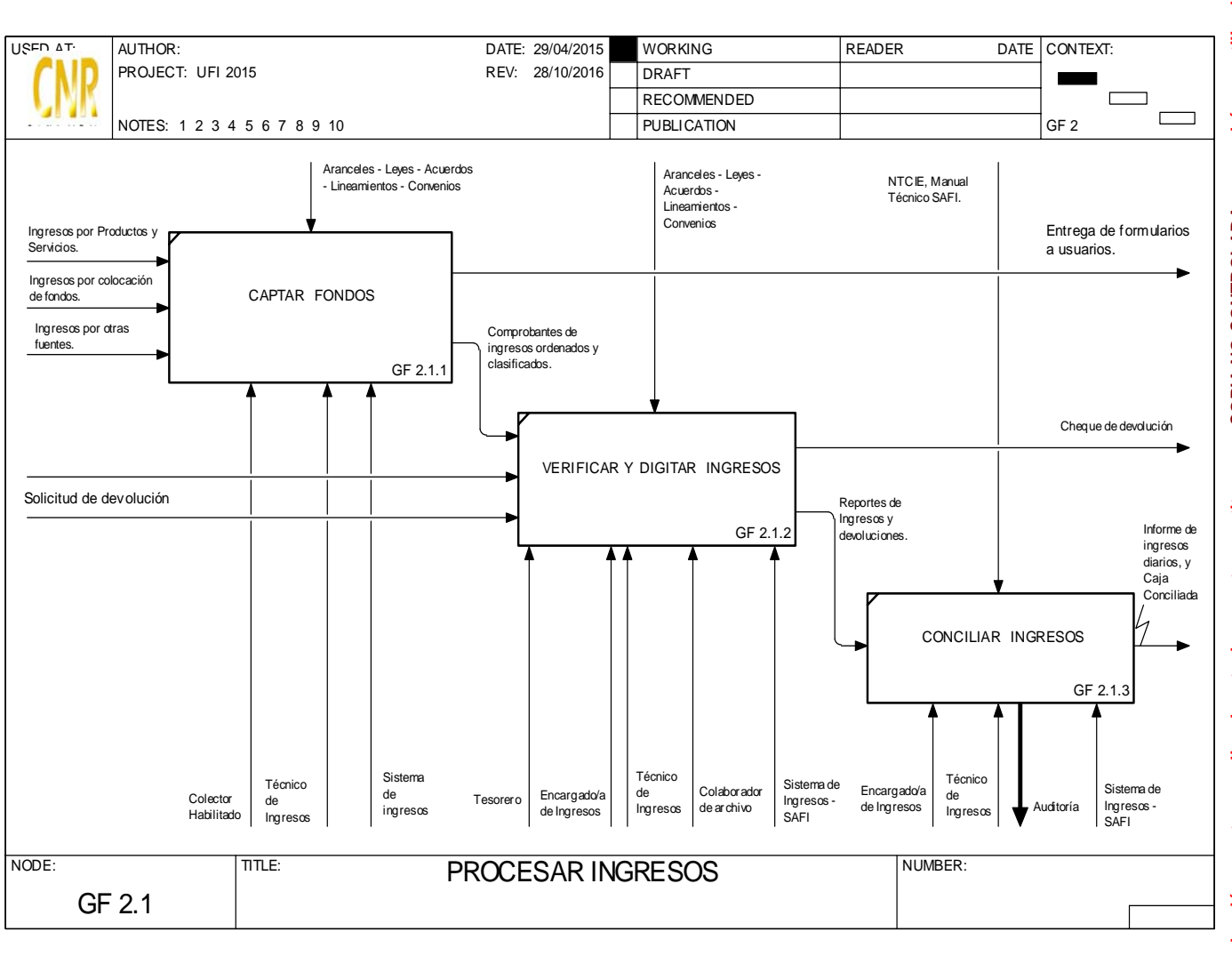

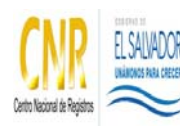

### SISTEMA DE GESTIÓN ESTRATÉGICA Y DE LA CALIDAD

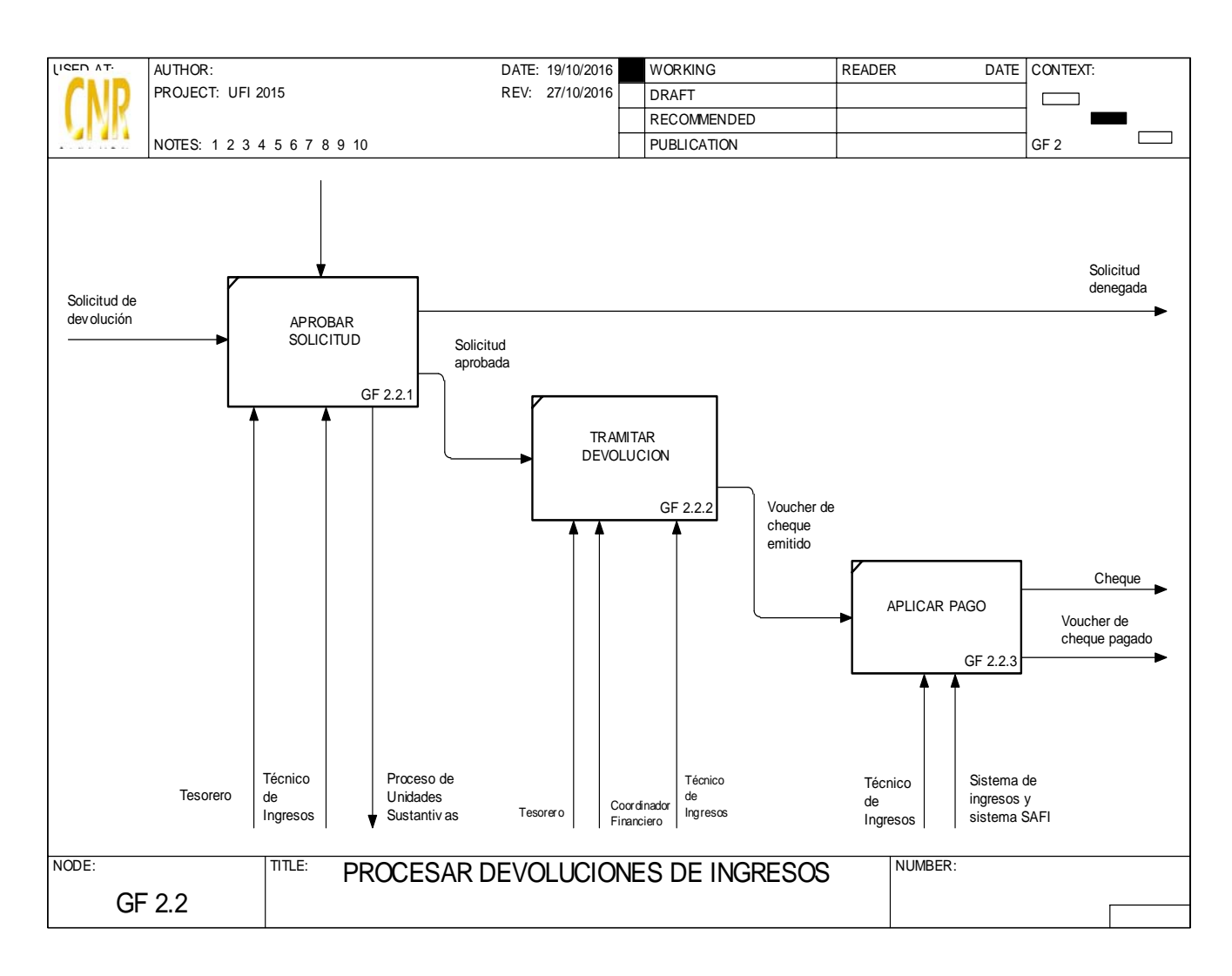

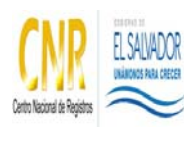

### SISTEMA DE GESTIÓN ESTRATÉGICA Y DE LA CALIDAD

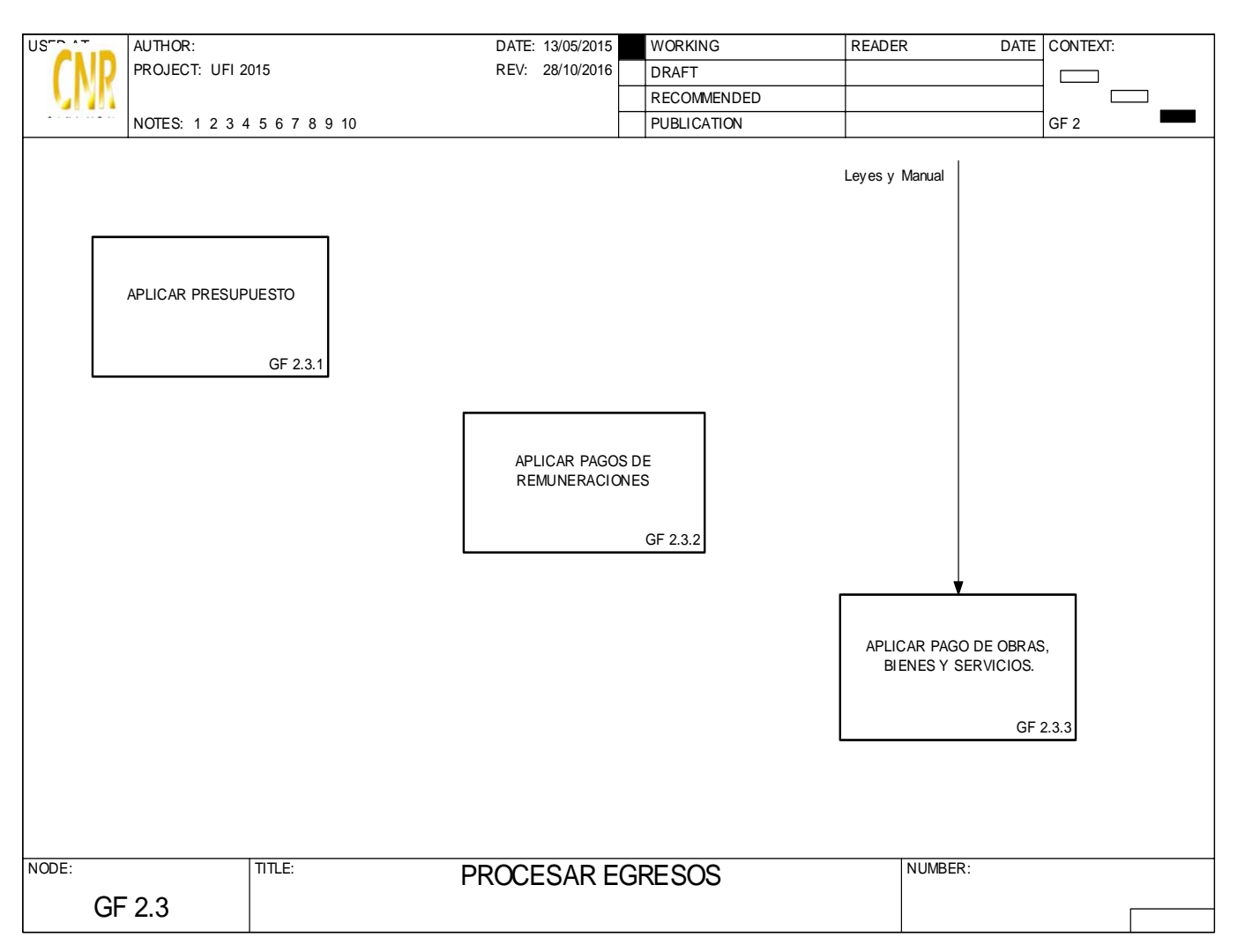

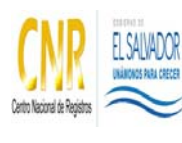

### SISTEMA DE GESTIÓN ESTRATÉGICA Y DE LA CALIDAD

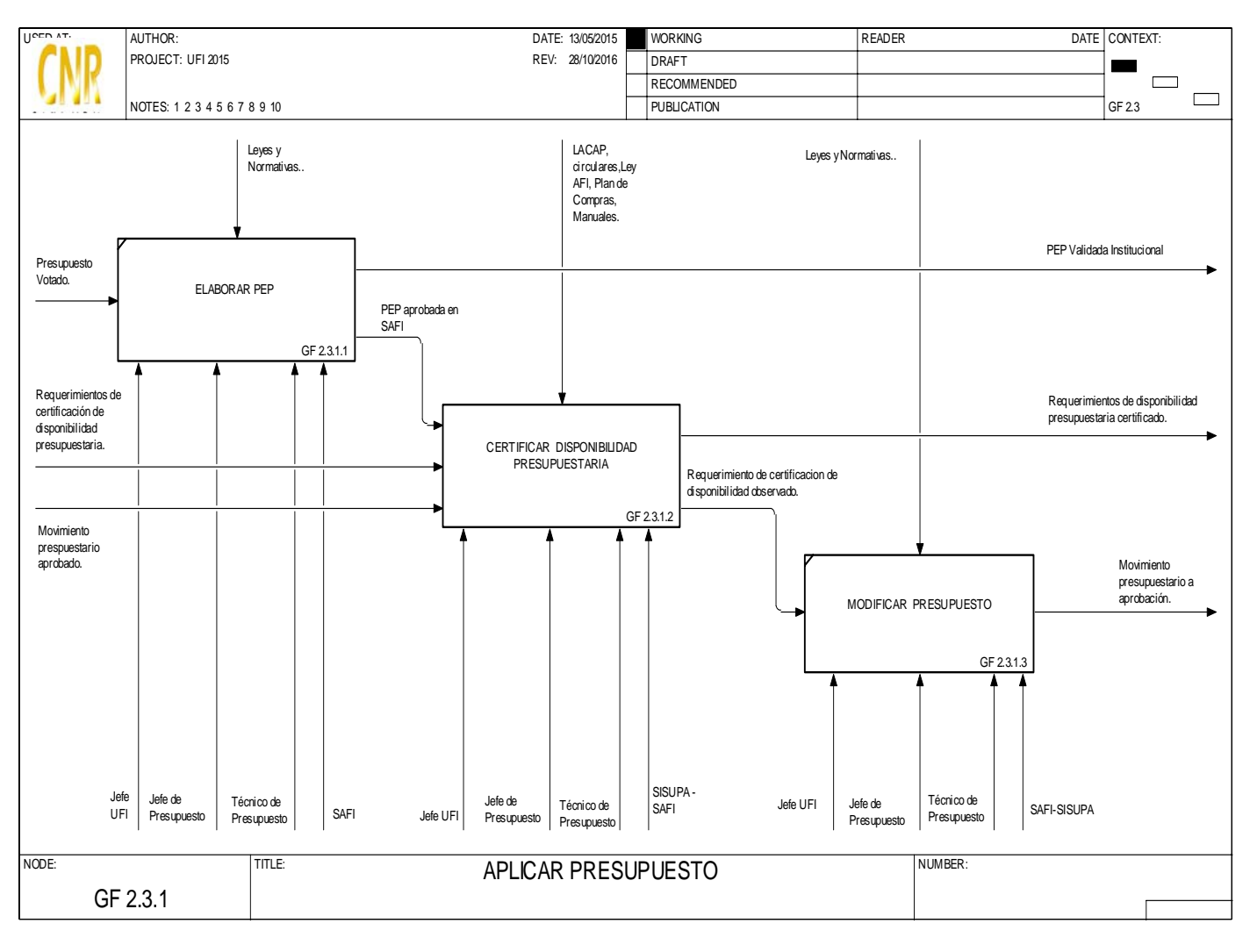

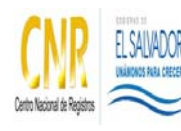

### SISTEMA DE GESTIÓN ESTRATÉGICA Y DE LA CALIDAD

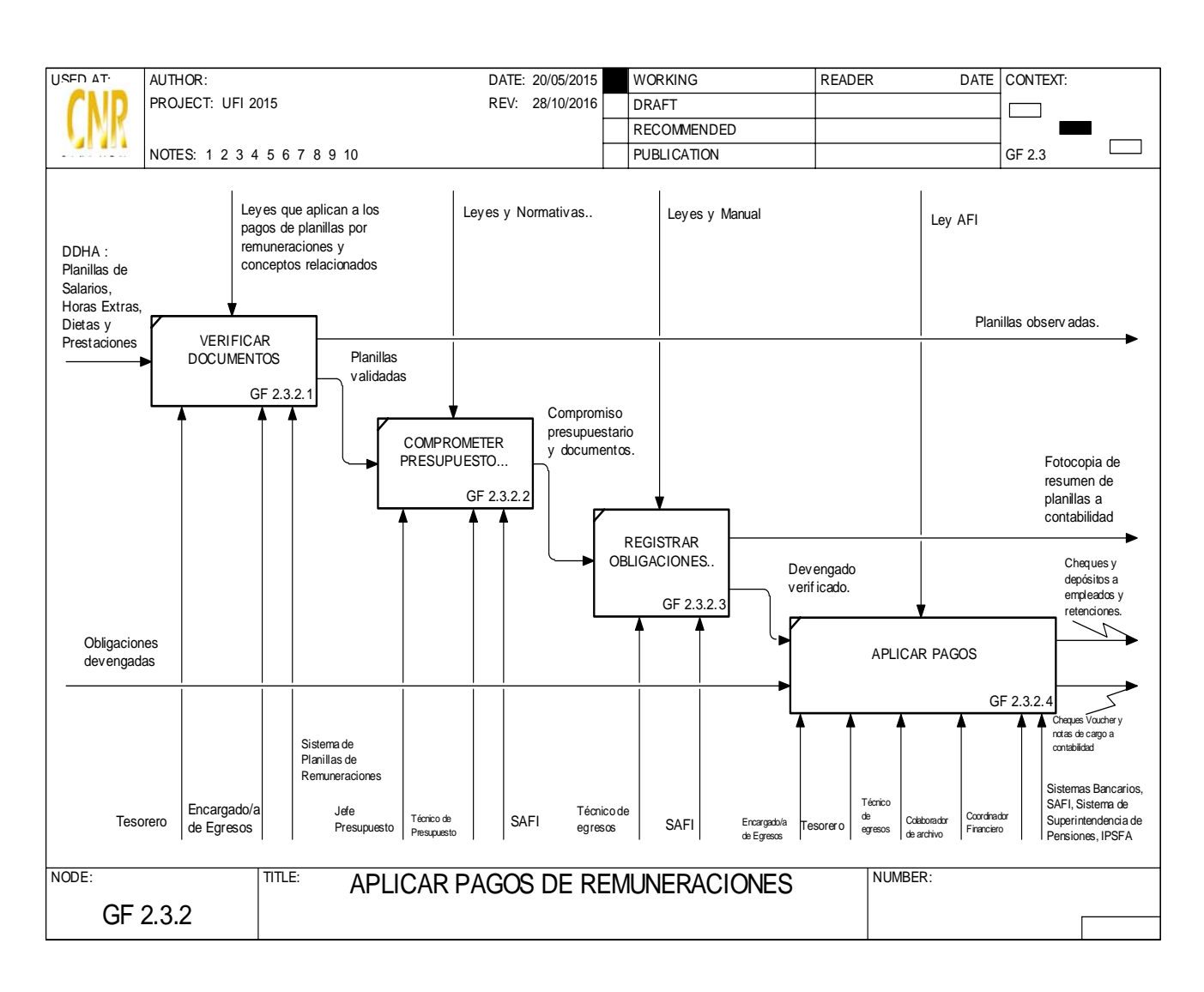

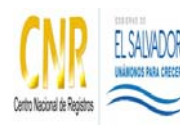

#### SISTEMA DE GESTIÓN ESTRATÉGICA Y DE LA CALIDAD

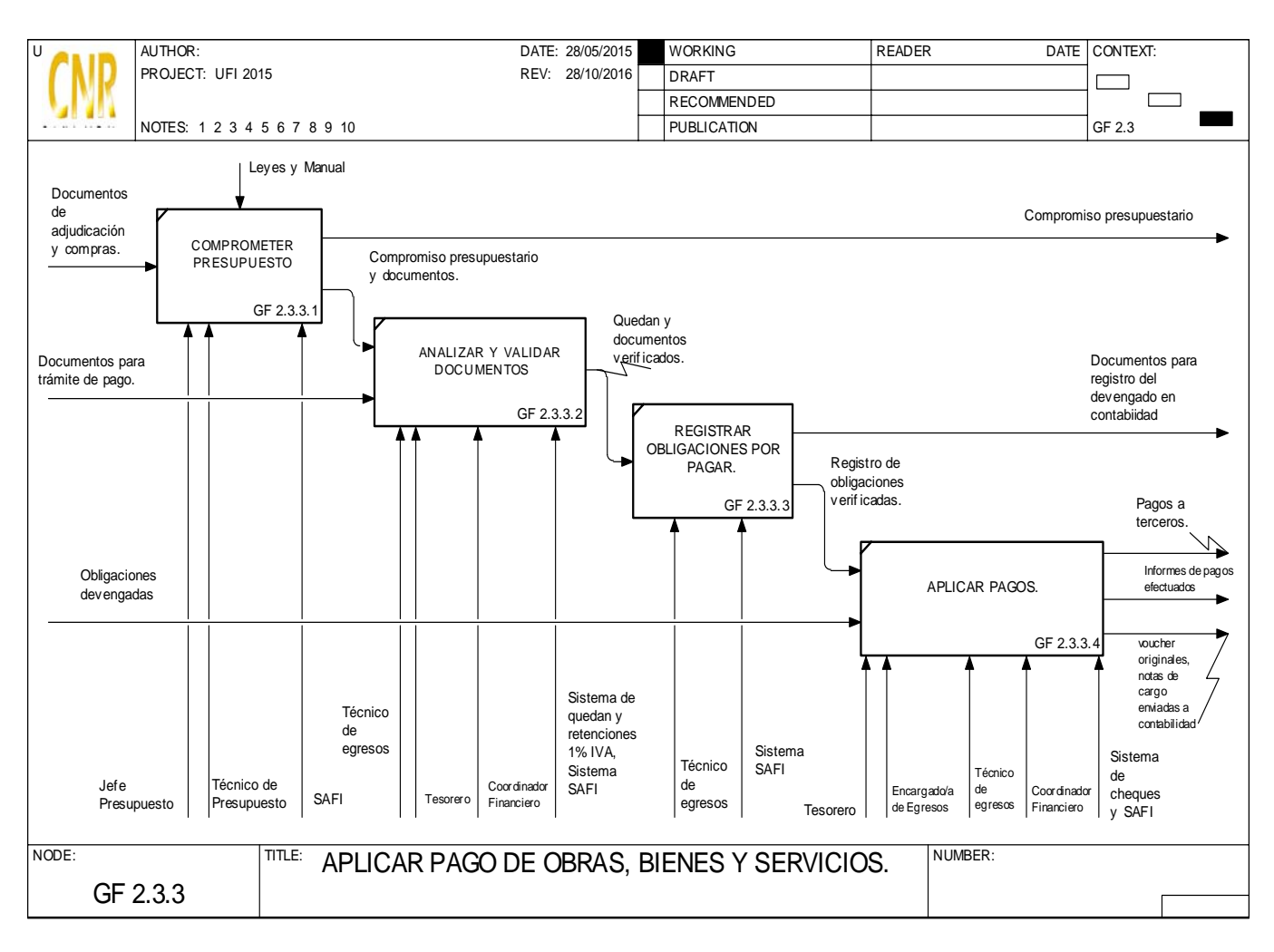

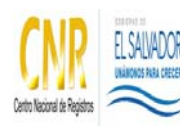

### SISTEMA DE GESTIÓN ESTRATÉGICA Y DE LA CALIDAD

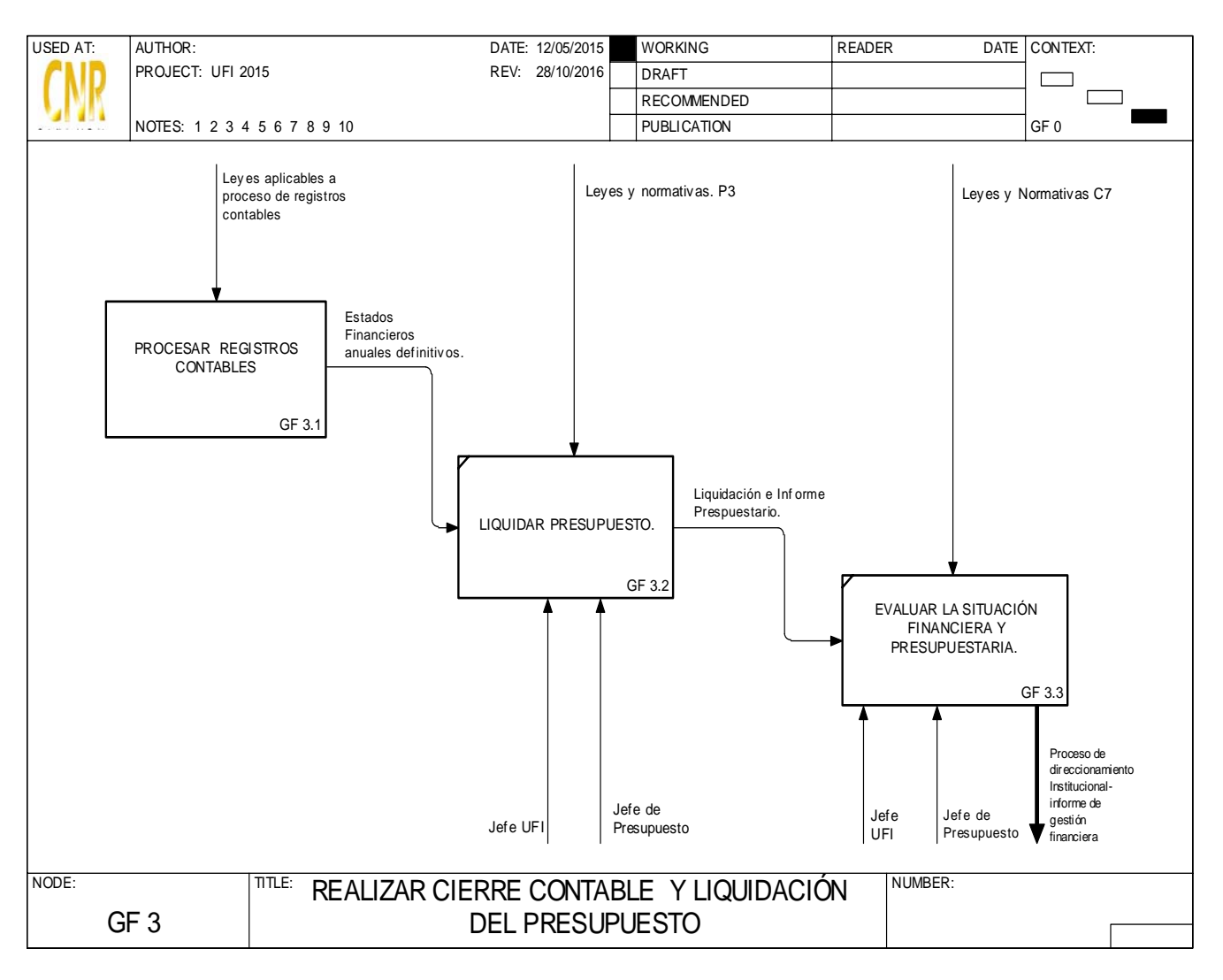

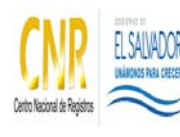

#### SISTEMA DE GESTIÓN ESTRATÉGICA Y DE LA CALIDAD

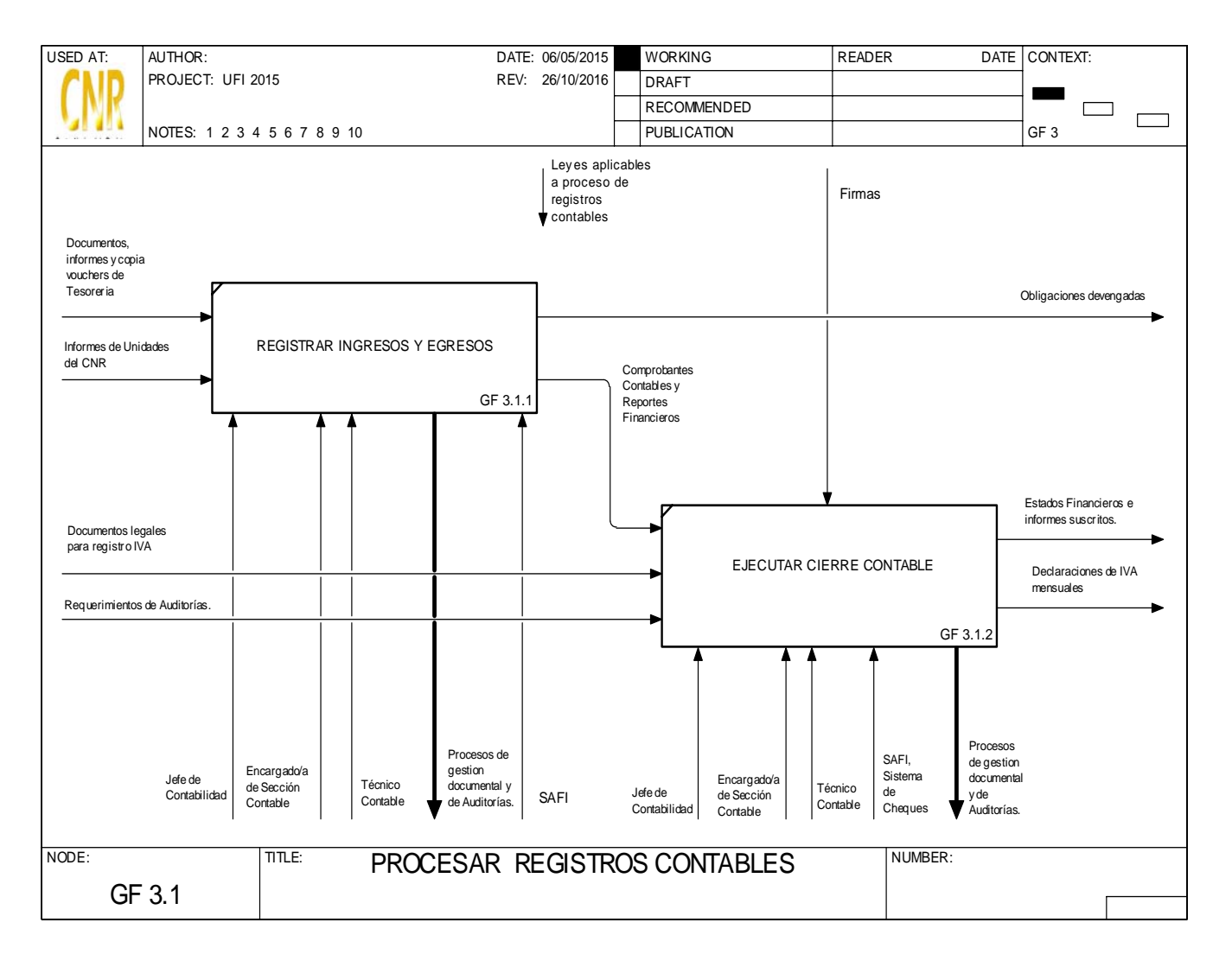
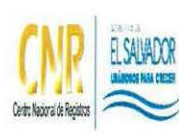

# **f <b>EXUADR FIGURE CENTRO NACIONAL DE REGISTROS**

**NIRES** SISTEMA DE GESTIÓN ESTRATÉGICA Y DE LA CALIDAD SISTEMA DE GESTIÓN ESTRATÉGICA Y DE LA CALIDAD

Manual del Proceso de Administración de Bienes, Servicios y Suministros

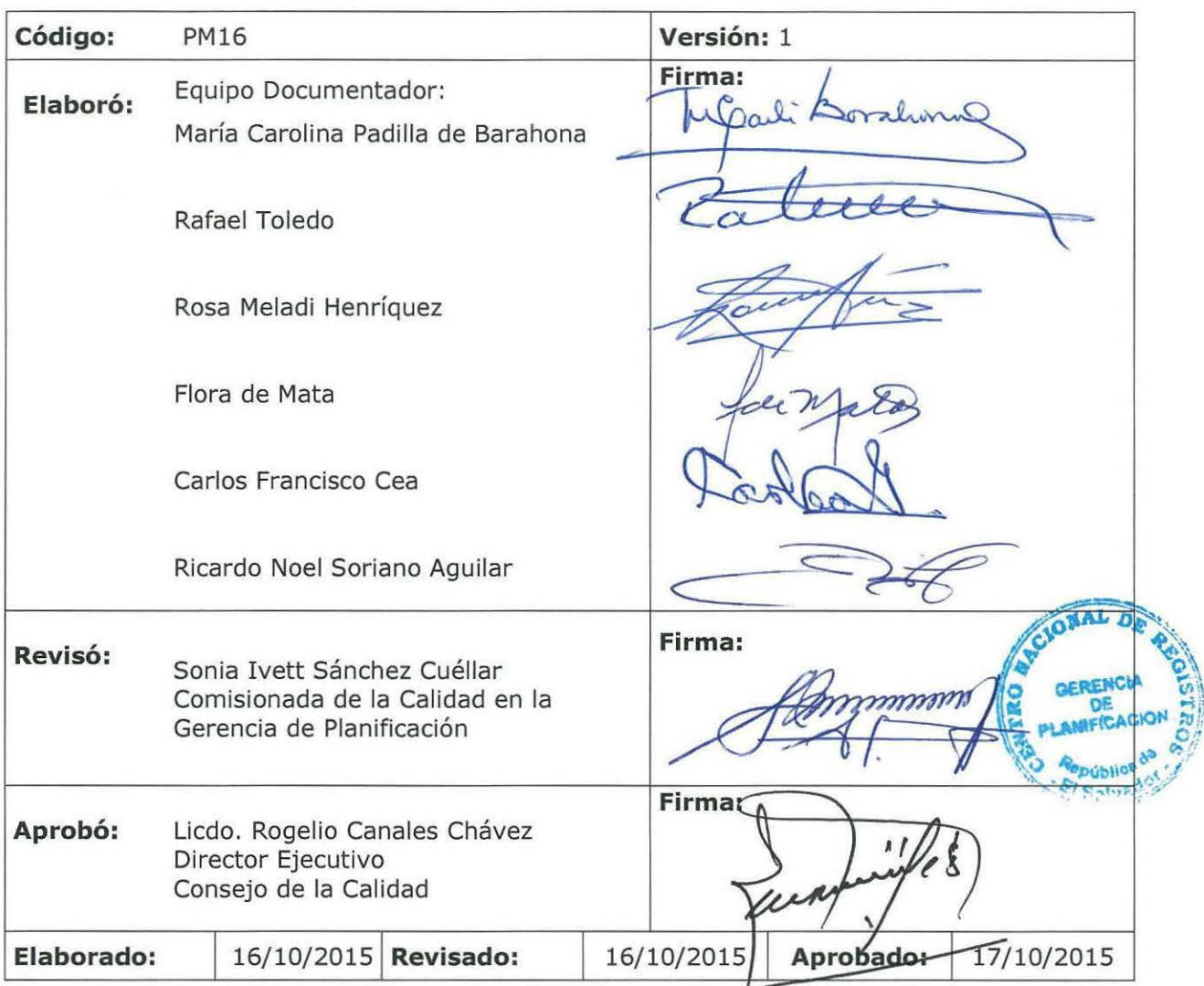

#### **Tabla de contenido**

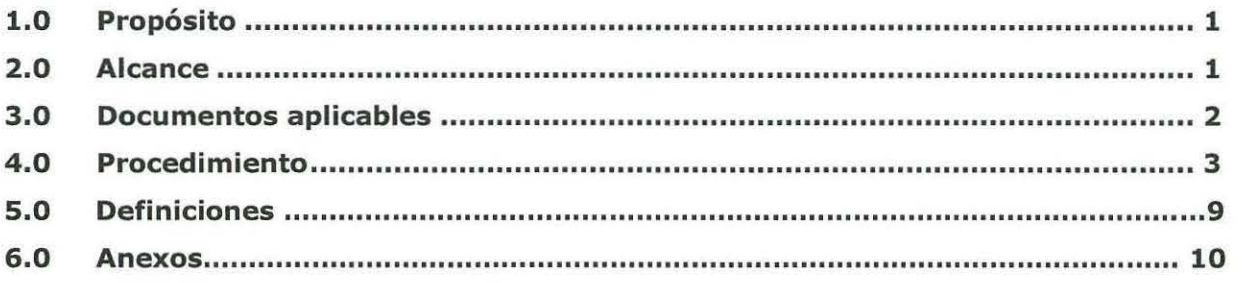

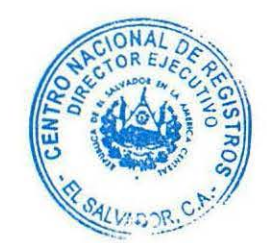

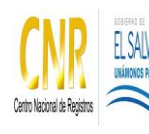

Manual del Proceso de Administración de Bienes, Servicios y Suministros

# **1.0 Propósito**

Planificar, organizar, ejecutar y controlar los bienes, servicios y suministros que requiere la institución para su funcionamiento. Asimismo el descargo de los bienes obsoletos o en desuso de la Institución. Los bienes que se administran son: Muebles, inmuebles, vehículos. Los servicios que se administran son: Mantenimiento de vehículos, fumigación, recolección de desechos sólidos, trámite de pago de servicios básicos e impuestos, arrendamiento de equipos multifuncionales, limpieza y pólizas de seguro de bienes. Los suministros que se administran son: Productos alimenticios, agua envasada, combustible y lubricante, baterías y llantas para vehículos, papelería y artículos de oficina, materiales de limpieza, tintas, toner, cabezales, cd y dvd.

# **2.0 Alcance**

El proceso inicia con organizar la recepción de los documentos necesarios para efectuar el recibo, registro y codificación de los suministros, bienes y servicios que se requieren para el buen funcionamiento de la Institución y finaliza con realizar subasta y donaciones de bienes y suministros.

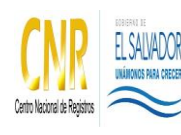

Manual del Proceso de Administración de Bienes, Servicios y Suministros

**Código**: PM16 **Formato**: F0003-3

# **3.0 Documentos aplicables**

- Instructivo de uso de Vehículo y Consumo de Combustible
- LACAP
- RELACAP 2013
- Manual de Administración de Inventarios y de Activos Fijos
- Norma Técnica de Control Interno
- Política de Ahorro y Austeridad 2015
- Políticas de Activos Fijos
- Procedimientos de ADMON

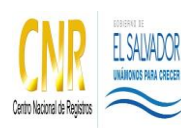

Manual del Proceso de Administración de Bienes, Servicios y Suministros

**Código**: PM16 **Formato**: F0003-3

# **4.0 Procedimiento**

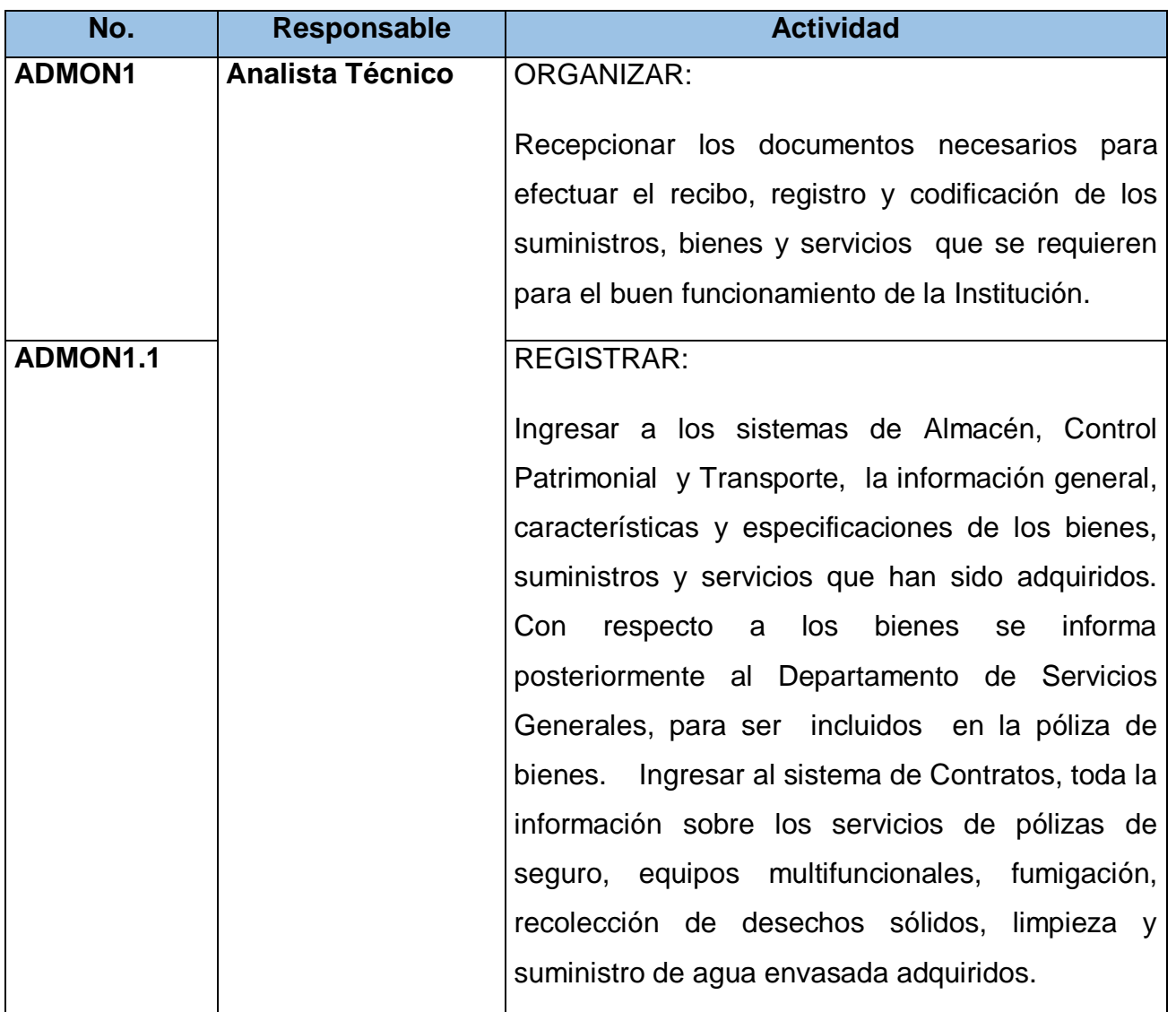

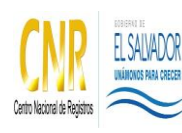

Manual del Proceso de Administración de Bienes, Servicios y Suministros

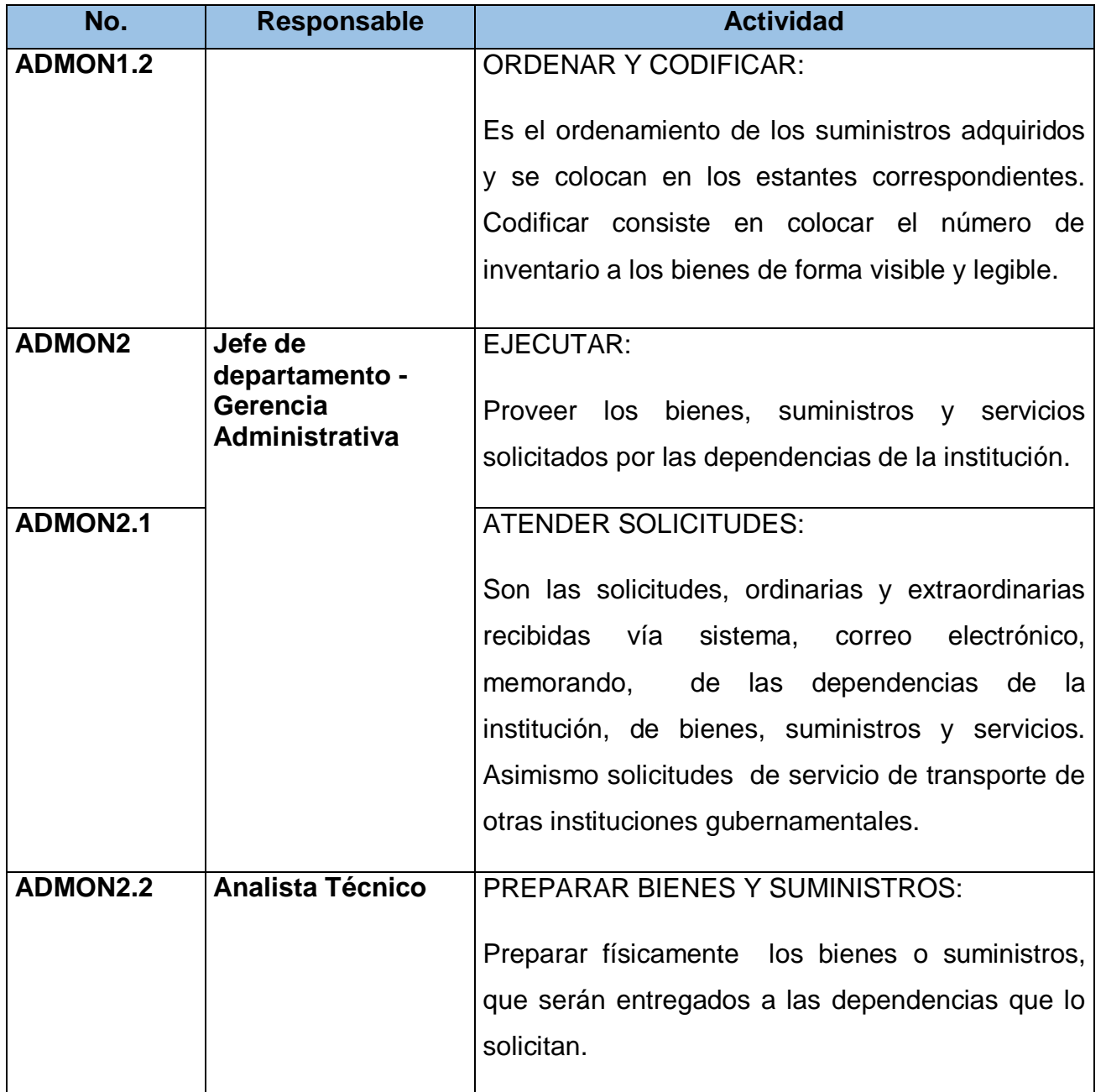

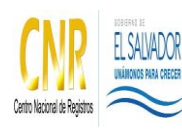

Manual del Proceso de Administración de Bienes, Servicios y Suministros

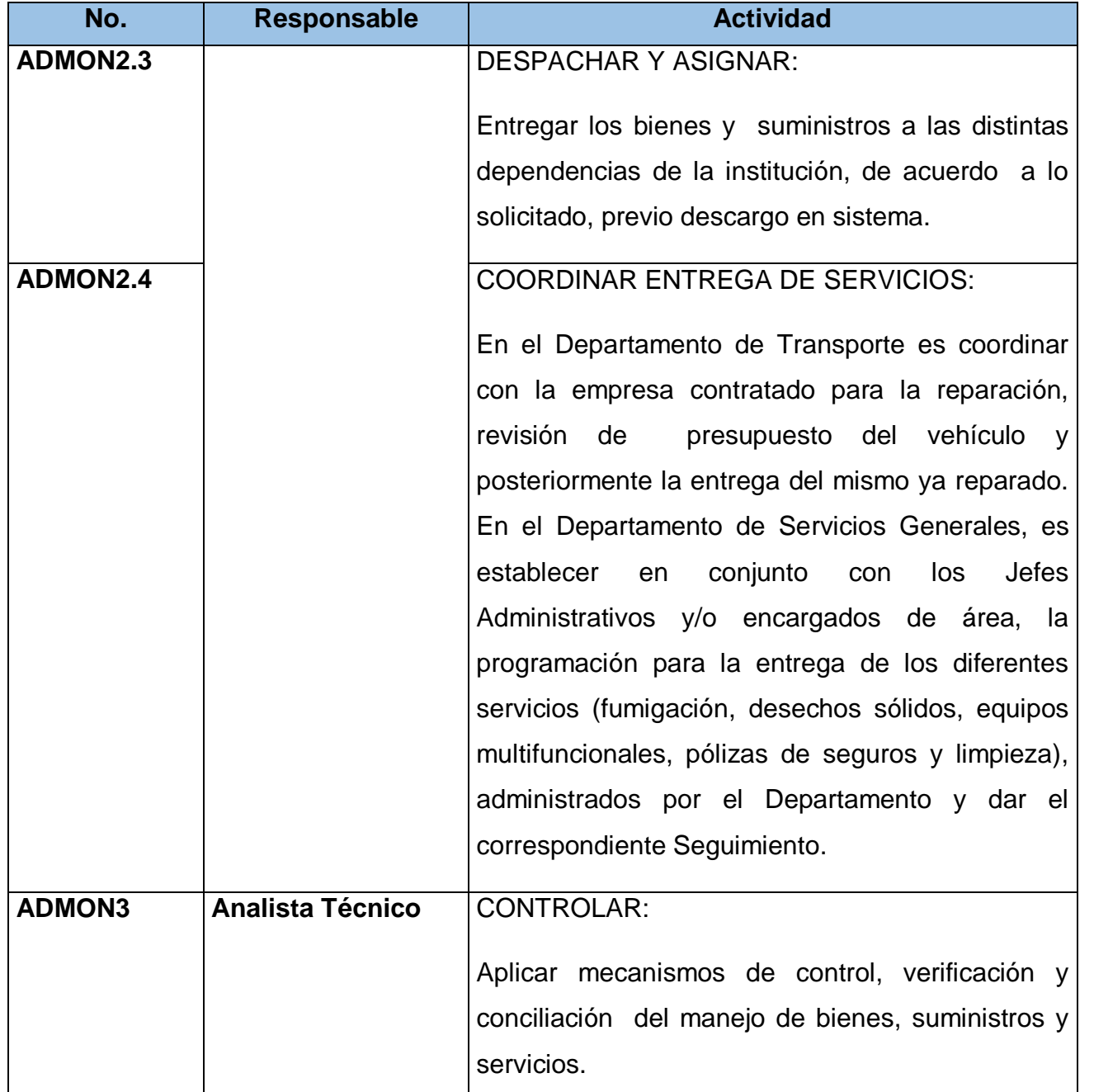

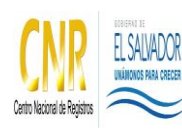

Manual del Proceso de Administración de Bienes, Servicios y Suministros

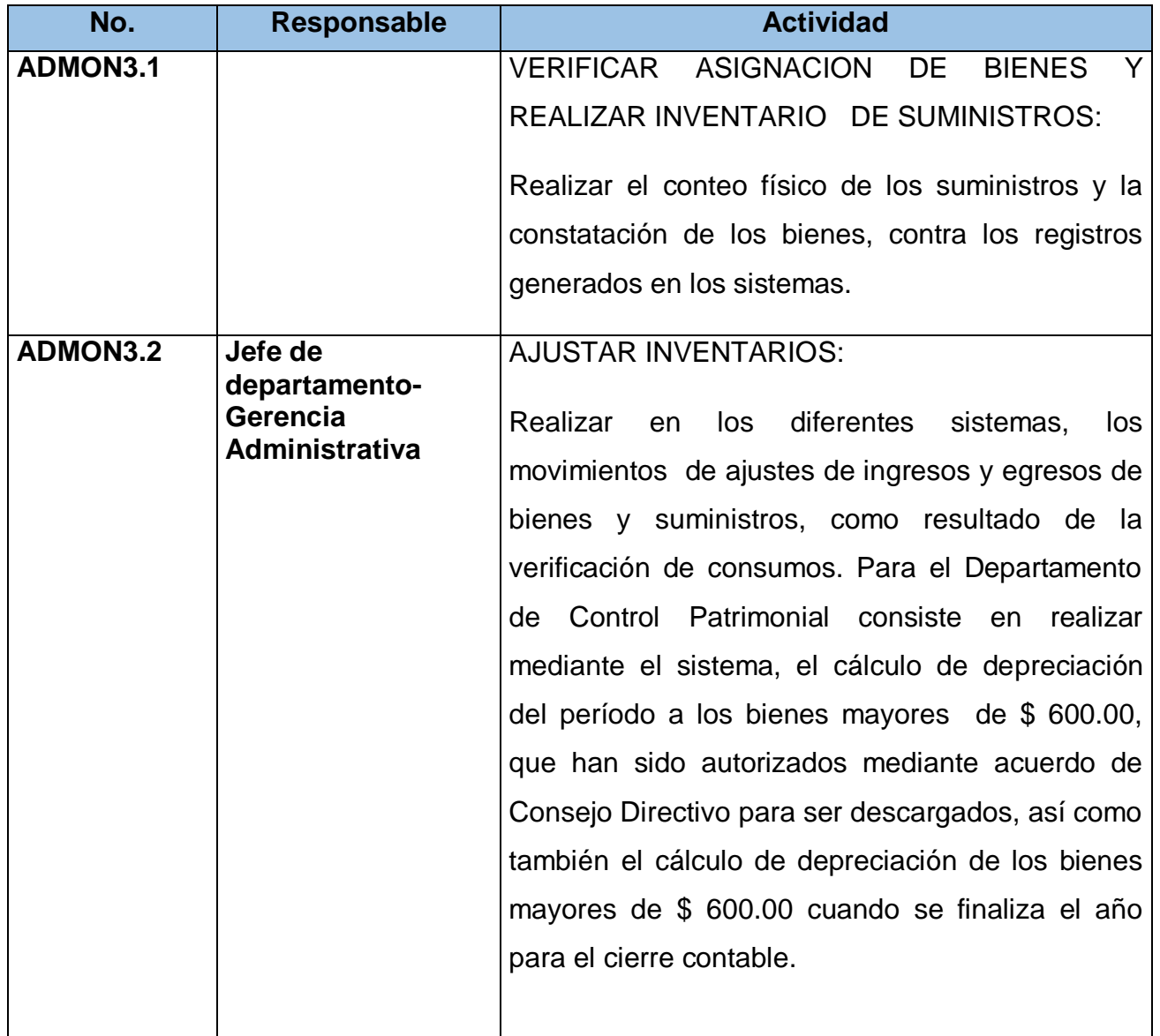

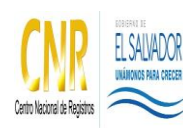

Manual del Proceso de Administración de Bienes, Servicios y Suministros

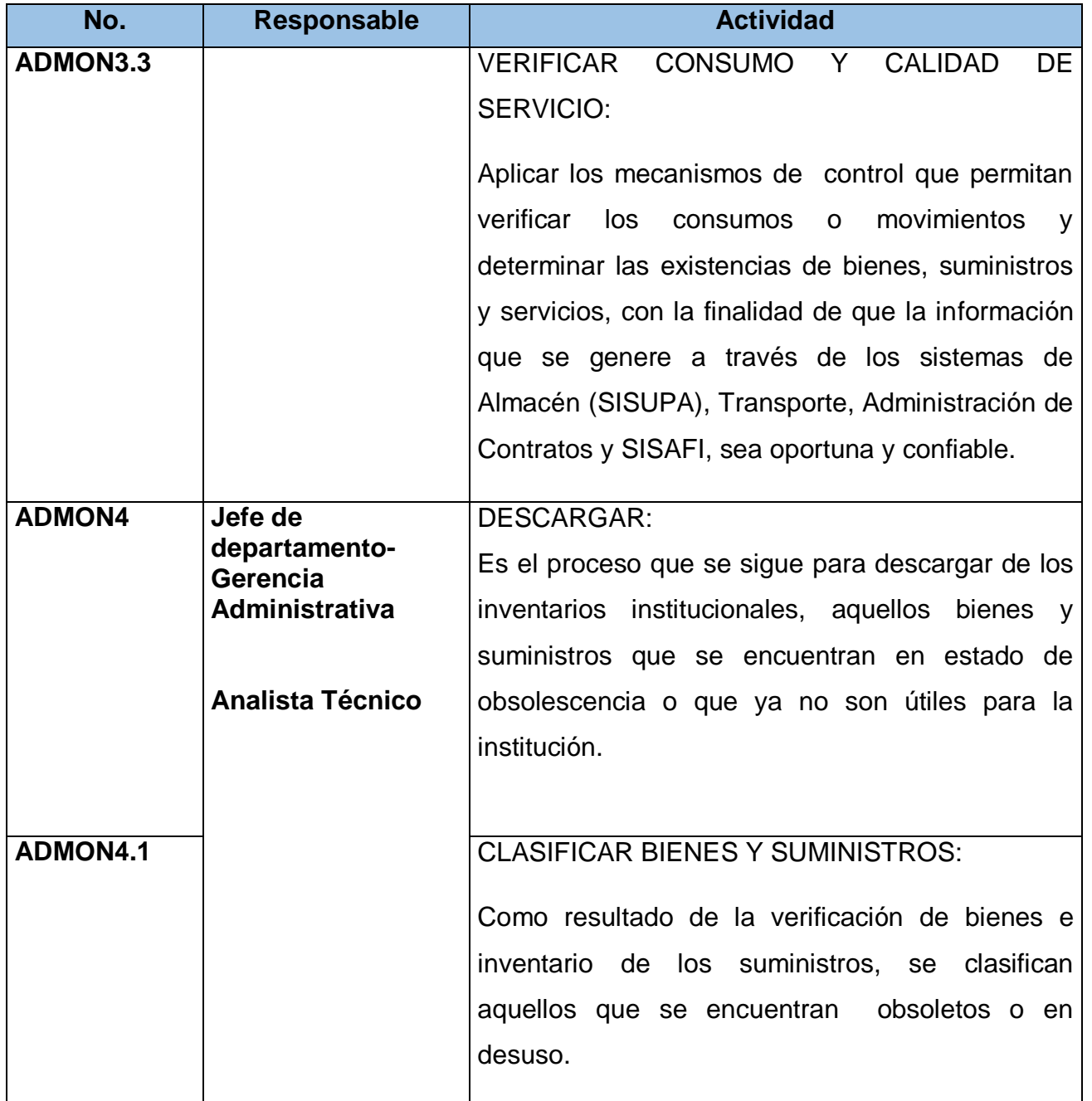

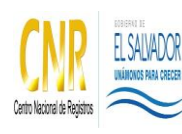

Manual del Proceso de Administración de Bienes, Servicios y Suministros

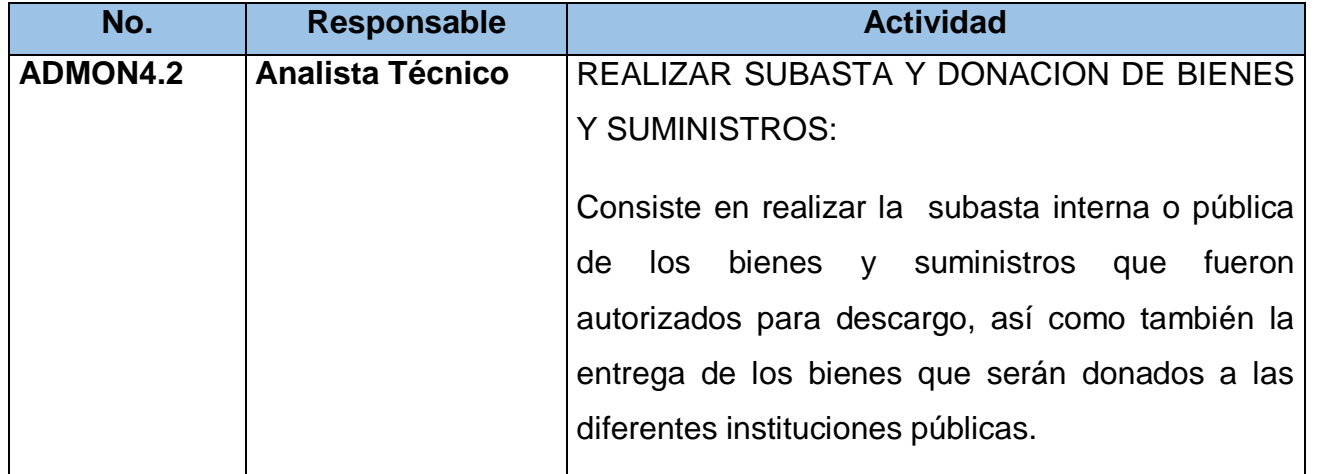

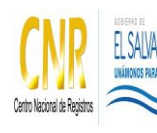

Manual del Proceso de Administración de Bienes, Servicios y Suministros

# **5.0 Definiciones**

# **El contrato:**

Es el documento en el cual ambas partes se obligan a la prestación de bienes, suministros y servicios, para un período de tiempo definido (1 año), así como las condiciones sobre las cuales se desarrollará las actividades a cumplir.

# **LACAP:**

Ley de Adquisiciones y Contrataciones de la Administración Pública.

# **Orden de compra o nota de pedido:**

Es el documento que se entrega al proveedor para solicitar ciertas mercaderías. En él se detalla la cantidad a comprar, el tipo de producto, el precio, las condiciones de pago y otros datos importantes para la operación comercial.

# **RELACAP:**

Reglamento de la Ley de Adquisiciones y Contrataciones de la Administración Pública.

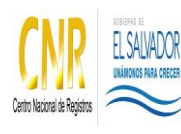

Manual del Proceso de Administración de Bienes, Servicios y Suministros

**Código**: PM16 **Formato**: F0003-3

#### **6.0 Anexos**

**Diagrama de Flujo del Proceso de Administración de Bienes, Servicios y Suministros** 

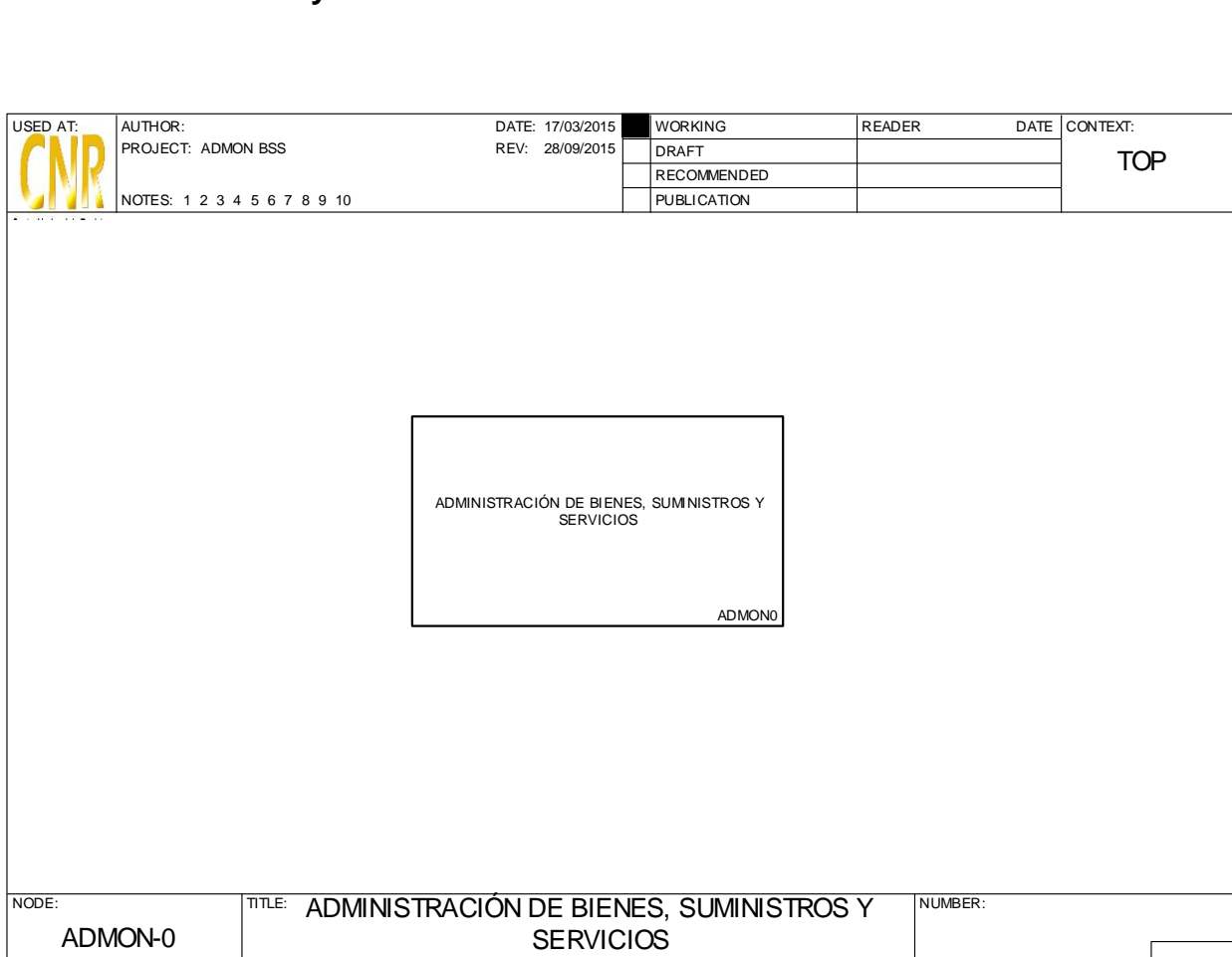

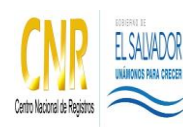

Manual del Proceso de Administración de Bienes, Servicios y Suministros

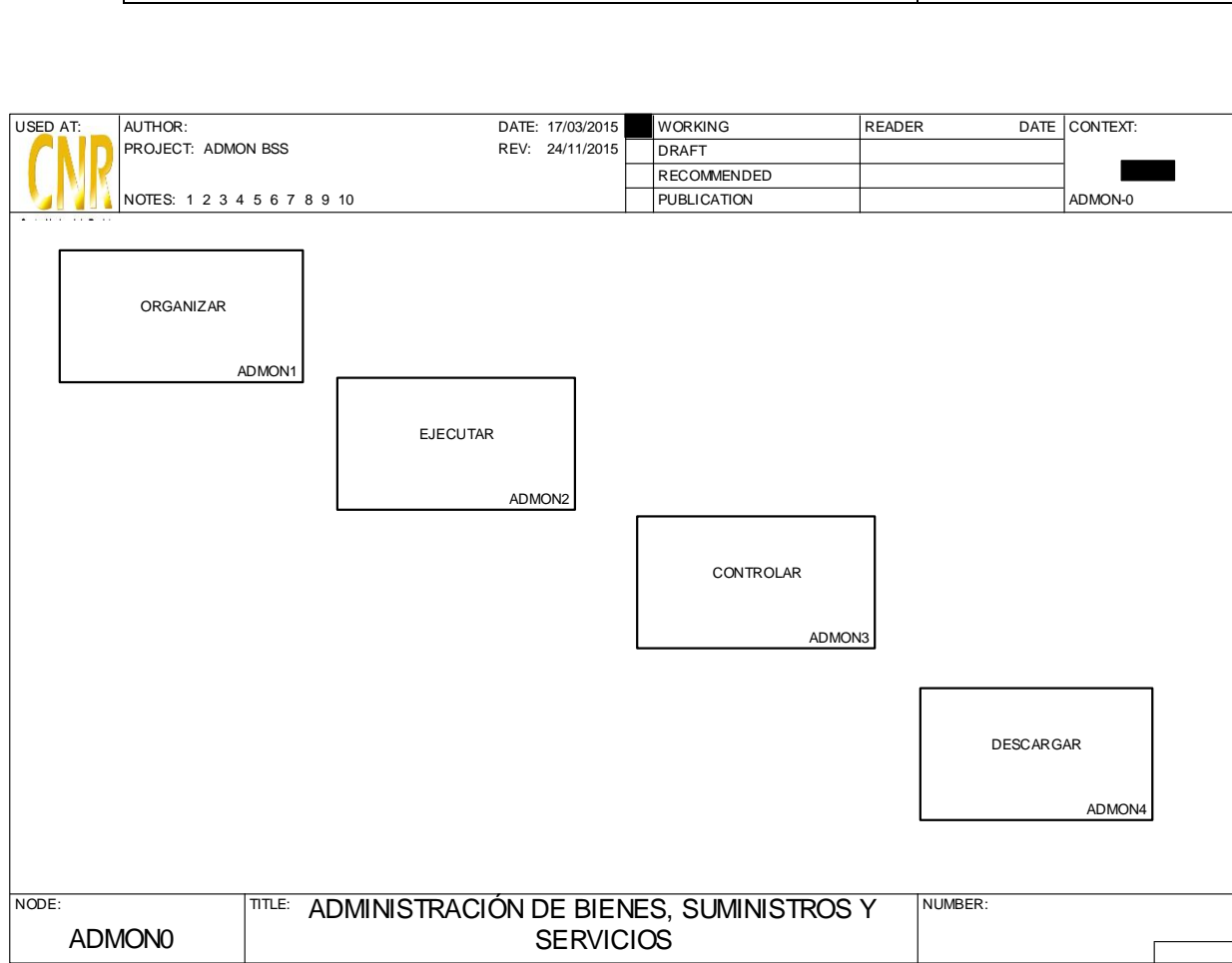

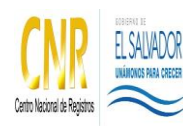

Manual del Proceso de Administración de Bienes, Servicios y Suministros

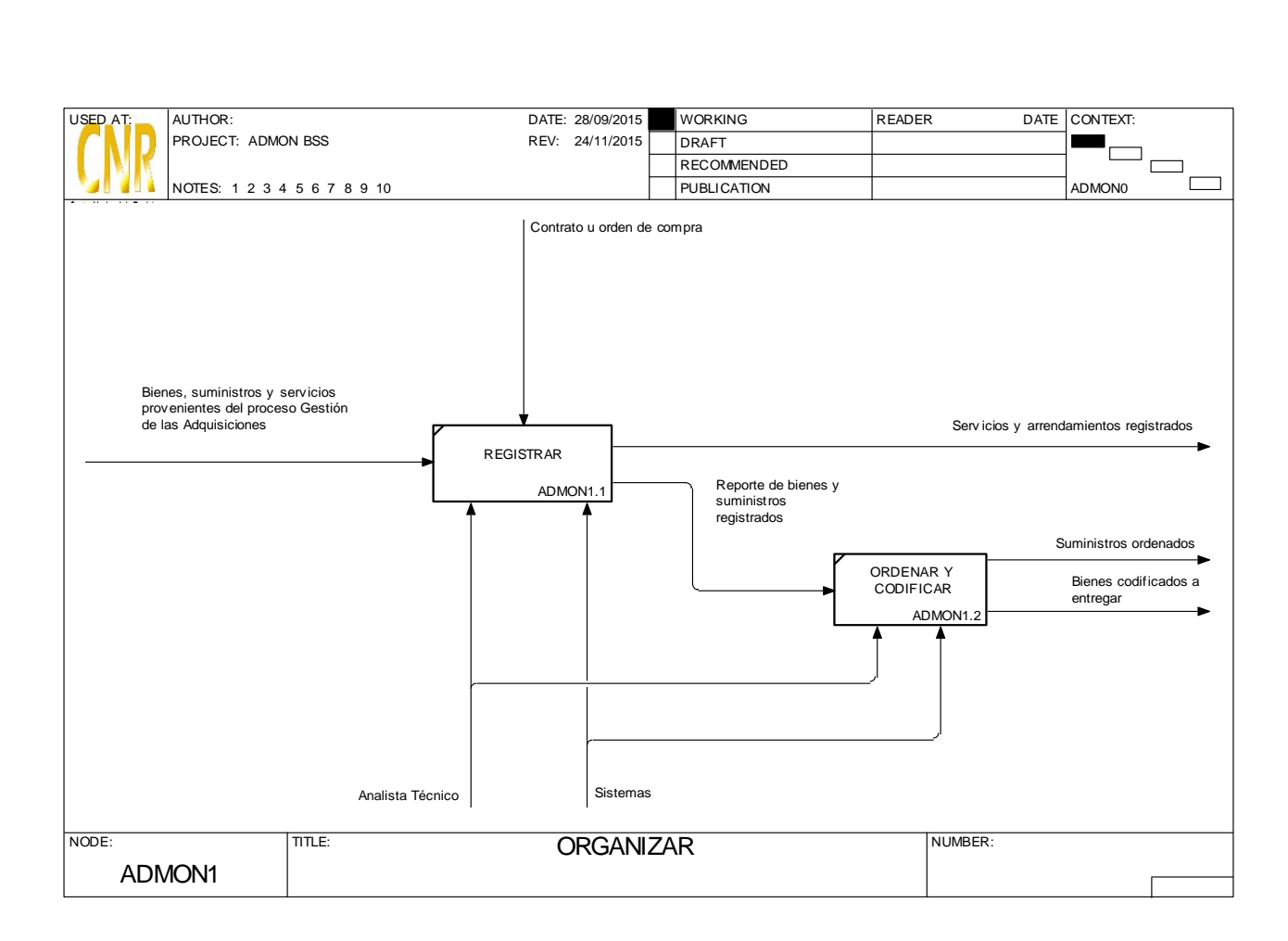

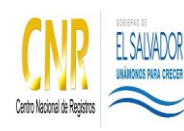

Manual del Proceso de Administración de Bienes, Servicios y Suministros

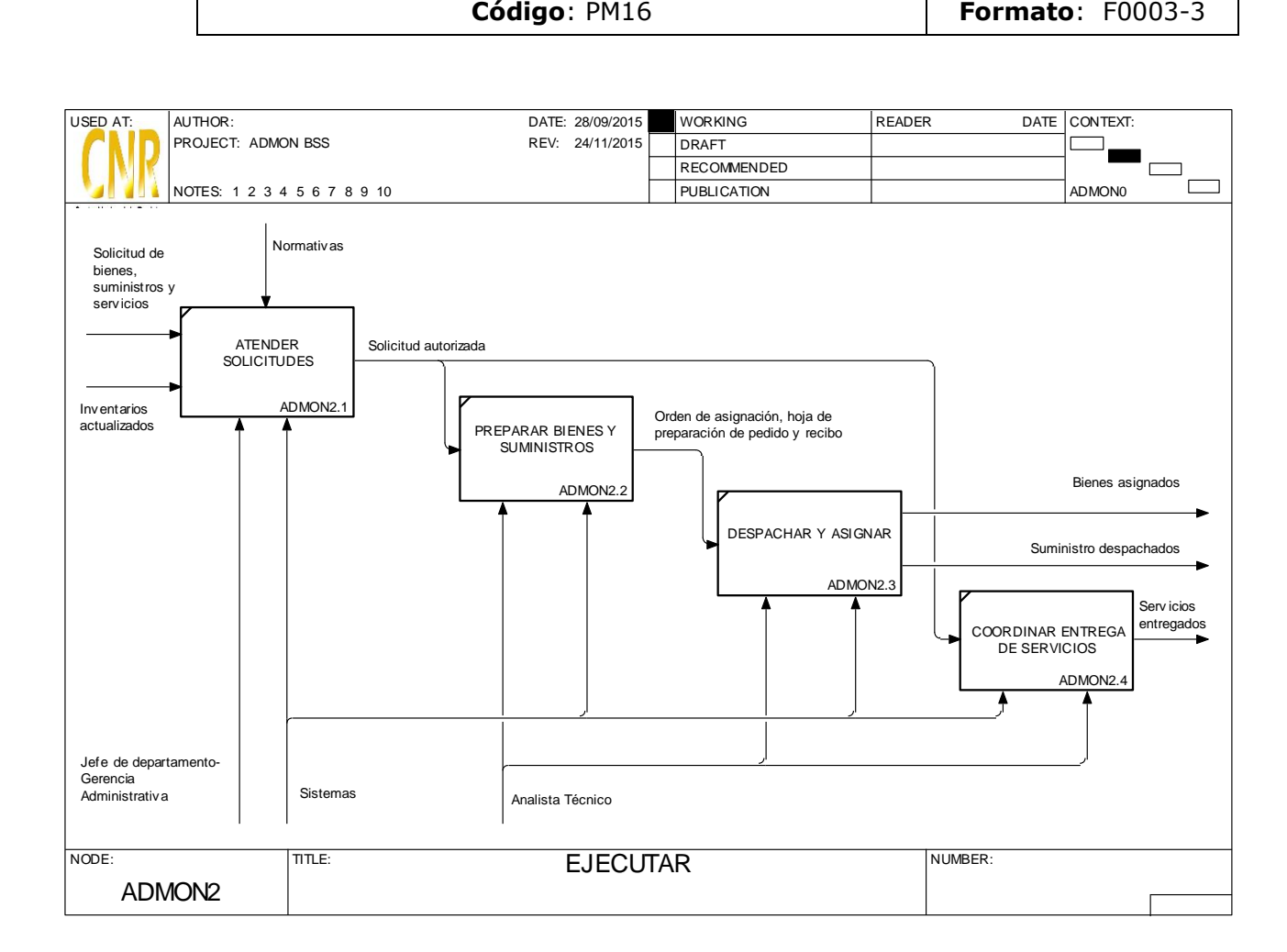

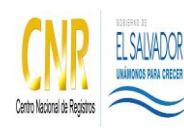

Manual del Proceso de Administración de Bienes, Servicios y Suministros

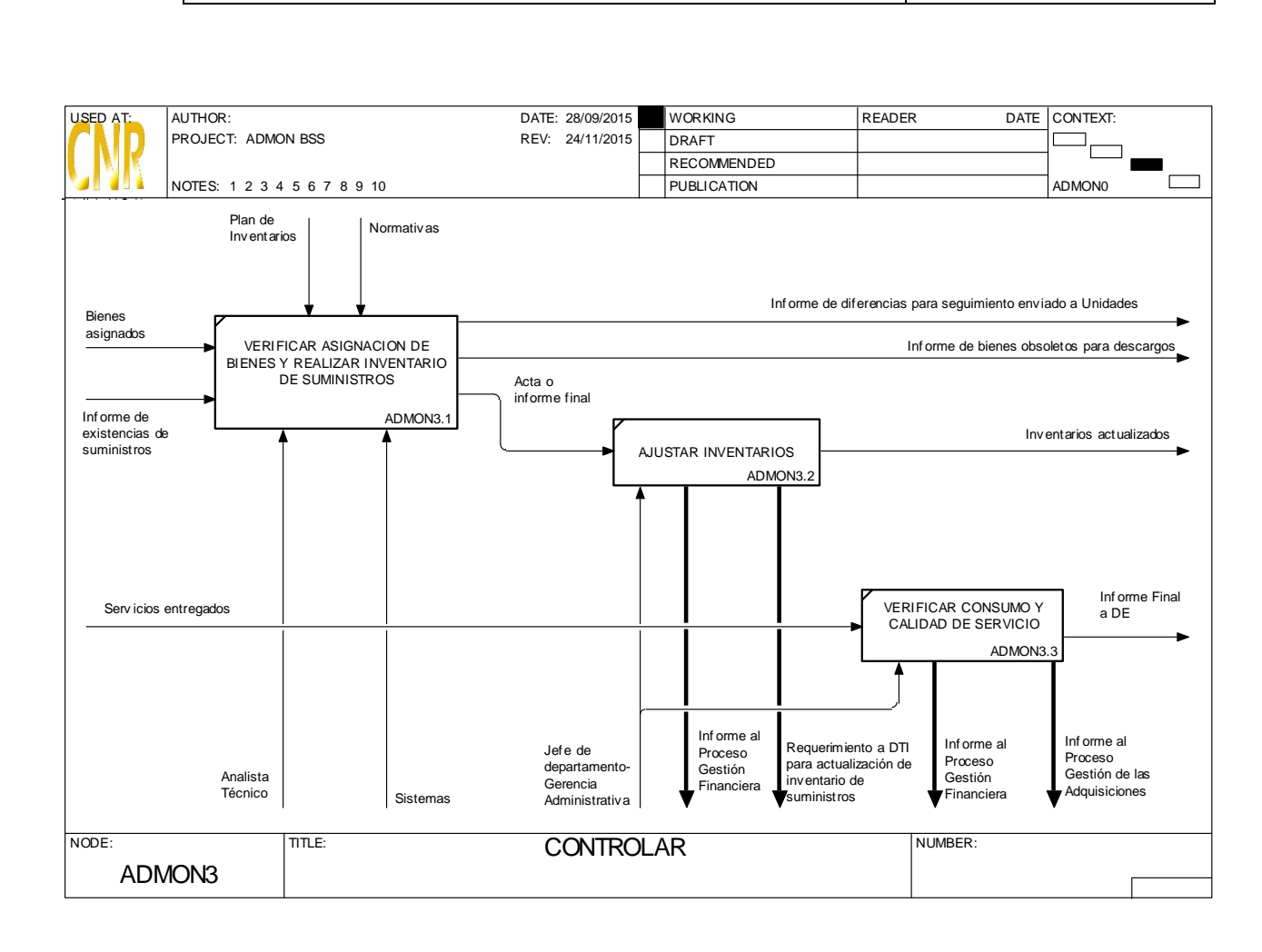

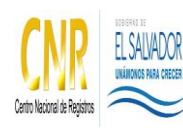

Manual del Proceso de Administración de Bienes, Servicios y Suministros

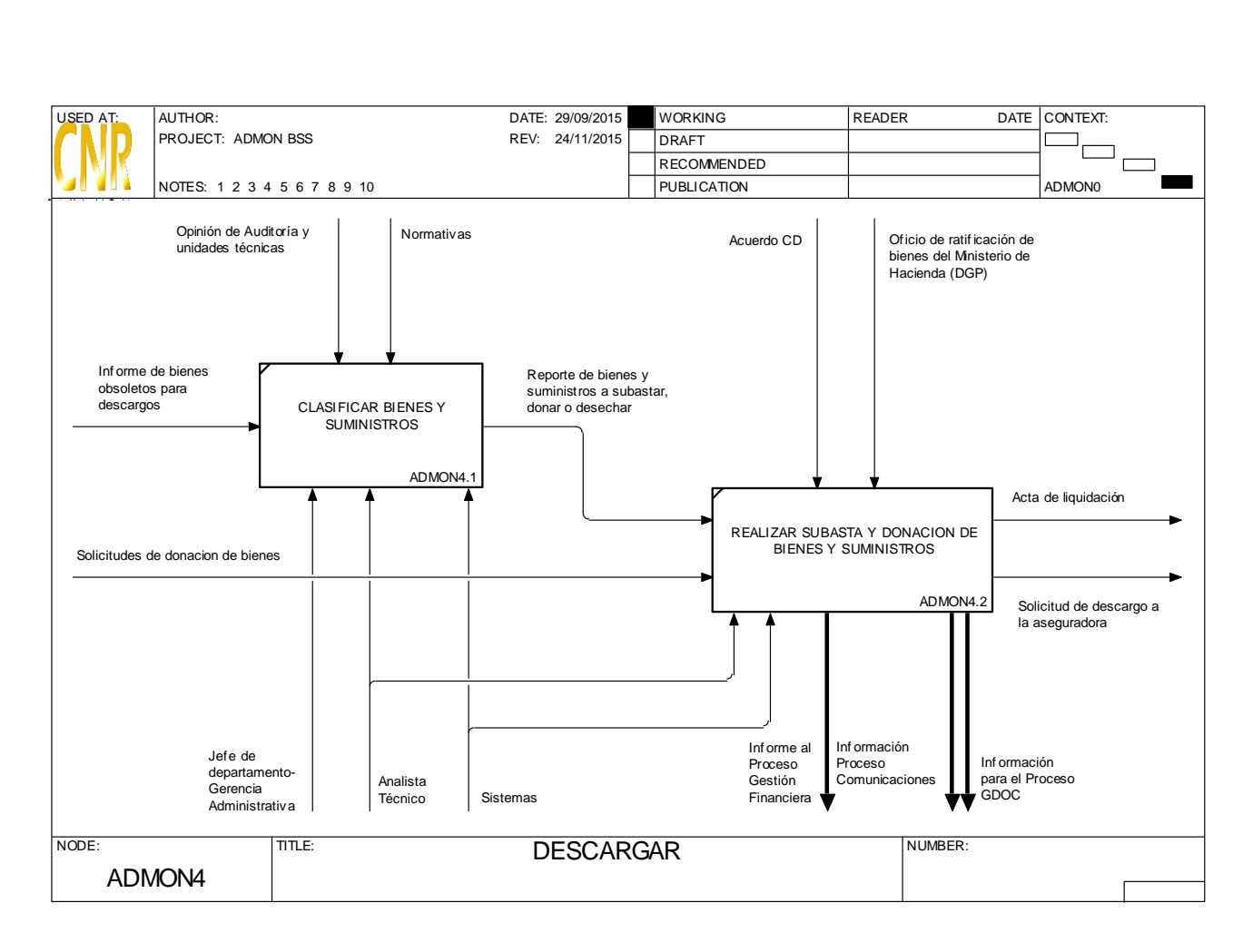

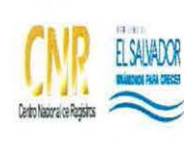

 $\mathbf{r}$ 

# **RANACIONAL DE REGISTROS**

SISTEMA DE GESTIÓN ESTRATÉGICA Y DE LA CALIDAD<br>Manual del Proceso de Gestión de Infraestructura y su Equipamiento

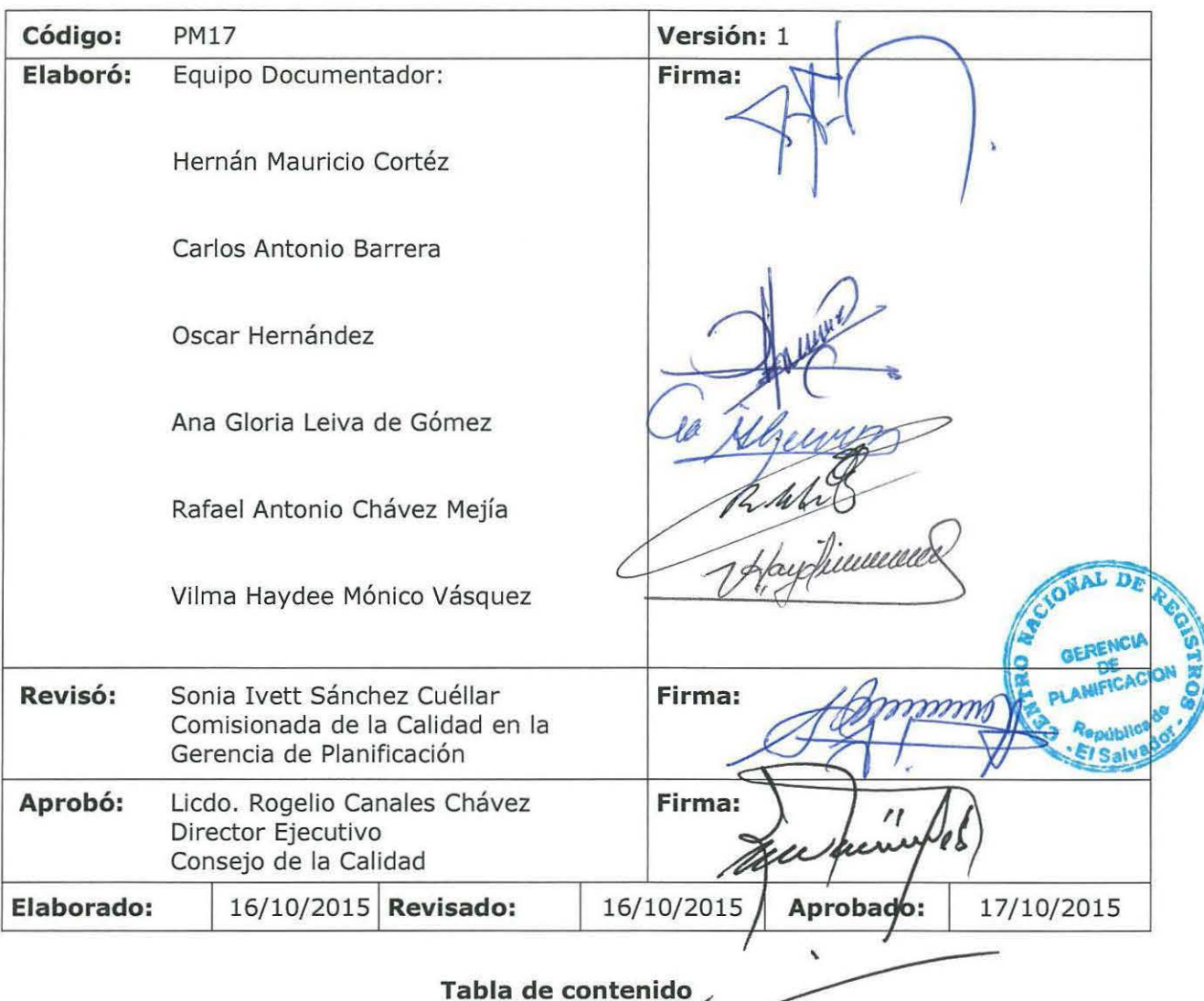

**1.0 Propósito** ...................................................................................................... **1 2.0 Alcance** ......................................................................................................... **1 3 .0 Documentos aplicables** ................................................................................. **1 4.0 Procedimiento ............................................................................................... 2 5.0 Definiciones ...................................................................................................... 6 6.0 Anexos ............................................................................................................... 7** 

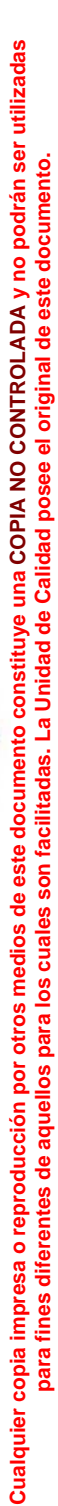

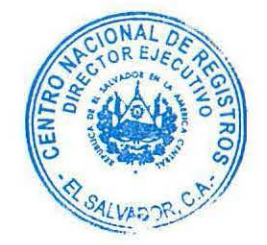

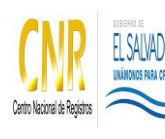

Manual del Proceso de Gestión de Infraestructura y su Equipamiento

# **1.0 Propósito**

Ejecutar proyectos de infraestructura acordes a la política de crecimiento institucional y demanda de los servicios, así como mantener en buenas condiciones las edificaciones del CNR a nivel nacional.

# **2.0 Alcance**

Comienza con el diseño y ejecución de proyectos de infraestructura, así como el mantenimiento correctivo y preventivo de las instalaciones.

# **3.0 Documentos aplicables**

- Plan Estratégico Institucional
- Plan Operativo Anual
- Gestión de las adquisiciones
- Plan de Mantenimiento Preventivo
- Procedimiento de Mantenimiento Preventivo

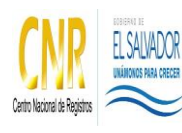

Manual del Proceso de Gestión de Infraestructura y su Equipamiento

**Código**: PM17 **Formato**: F0003-3

# **4.0 Procedimiento**

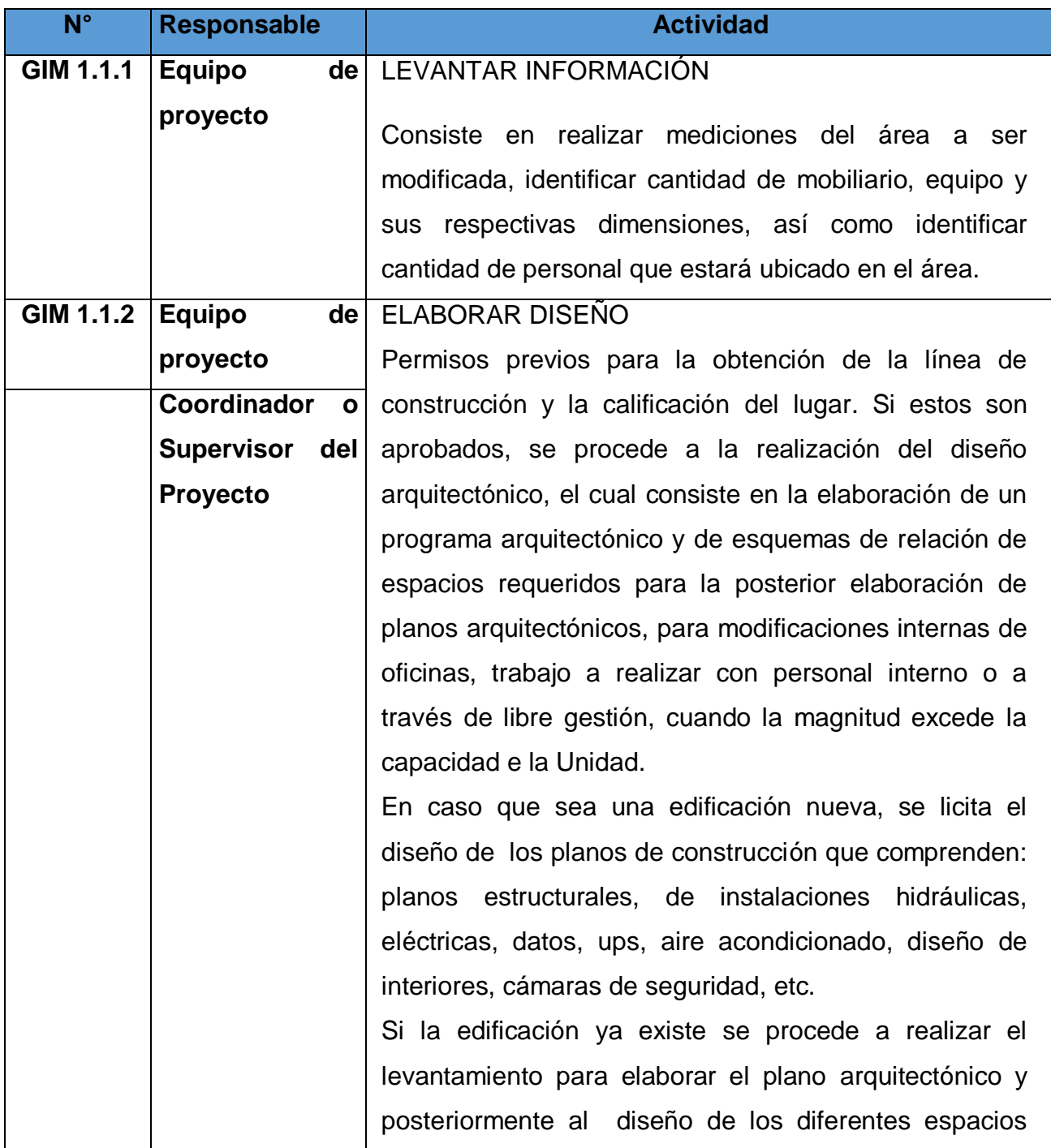

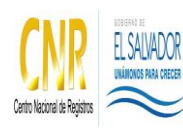

Manual del Proceso de Gestión de Infraestructura y su Equipamiento

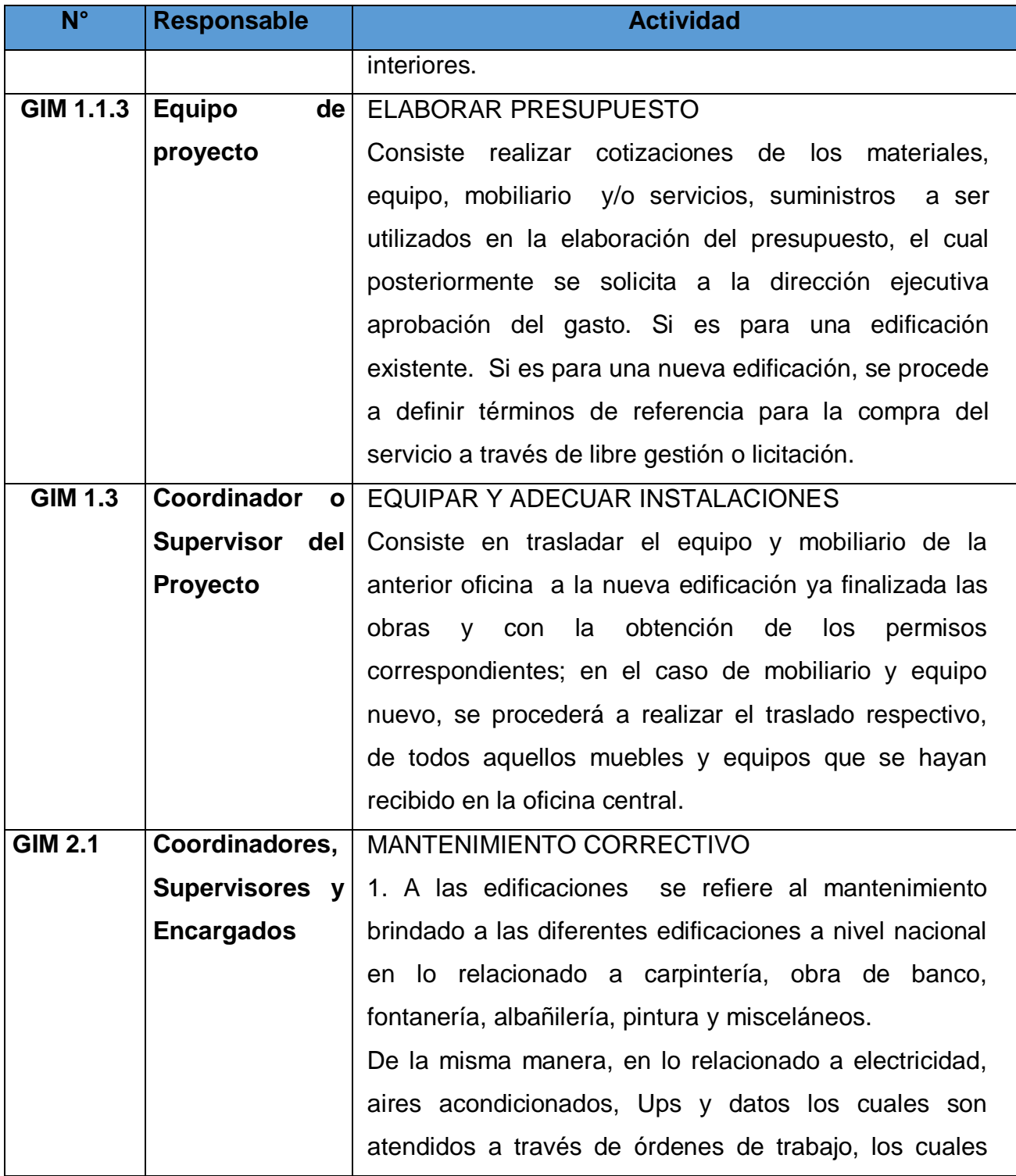

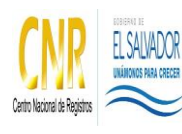

Manual del Proceso de Gestión de Infraestructura y su Equipamiento

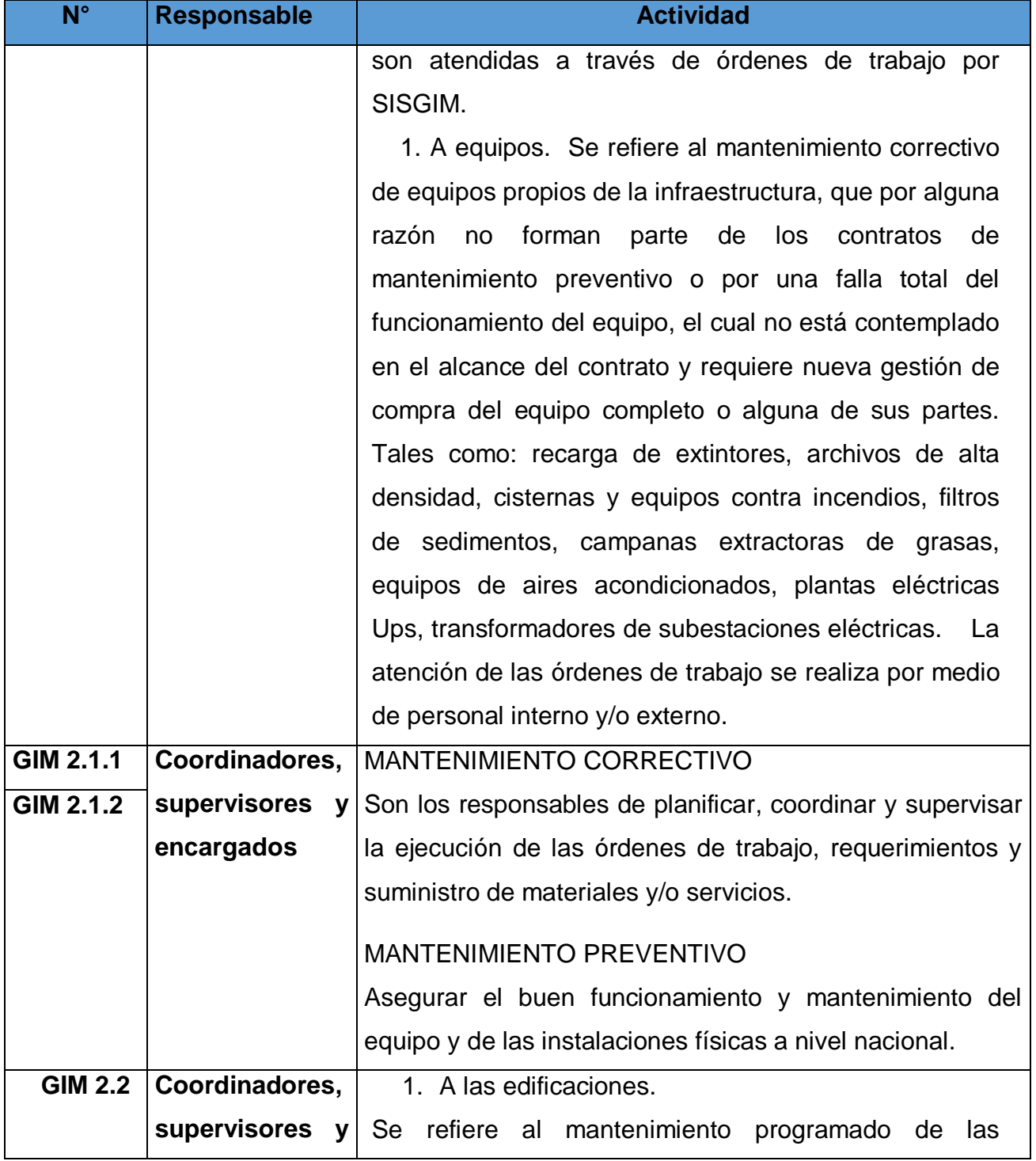

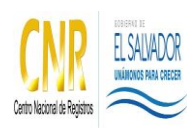

Manual del Proceso de Gestión de Infraestructura y su Equipamiento

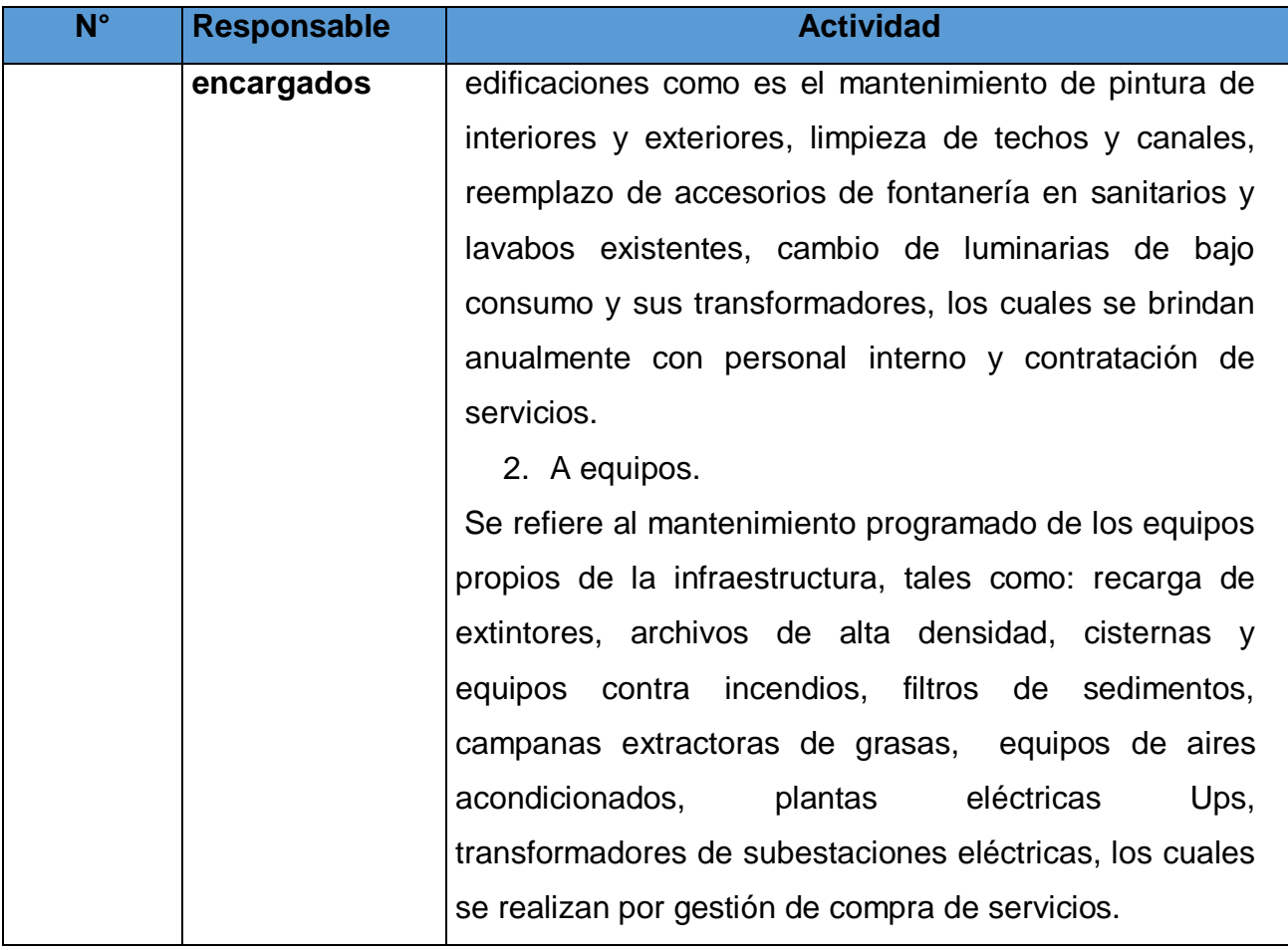

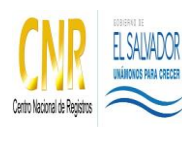

Manual del Proceso de Gestión de Infraestructura y su Equipamiento

**Código**: PM17 **Formato**: F0003-3

# **5.0 Definiciones**

No aplica

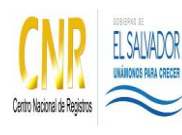

Manual del Proceso de Gestión de Infraestructura y su Equipamiento

**Código**: PM17 **Formato**: F0003-3

#### **6.0 Anexos**

# **Equipamiento**

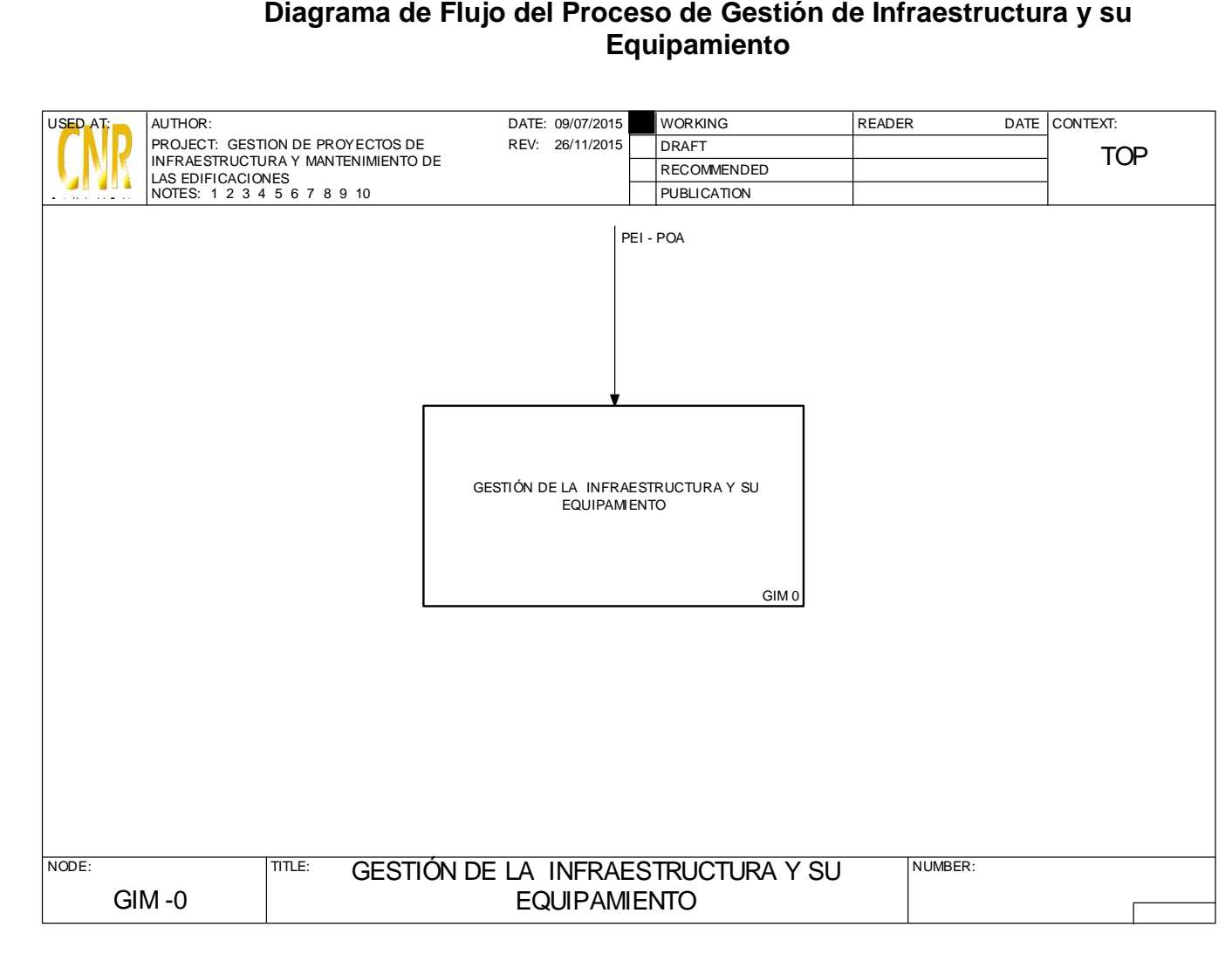

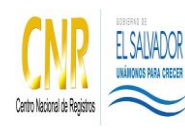

Manual del Proceso de Gestión de Infraestructura y su Equipamiento

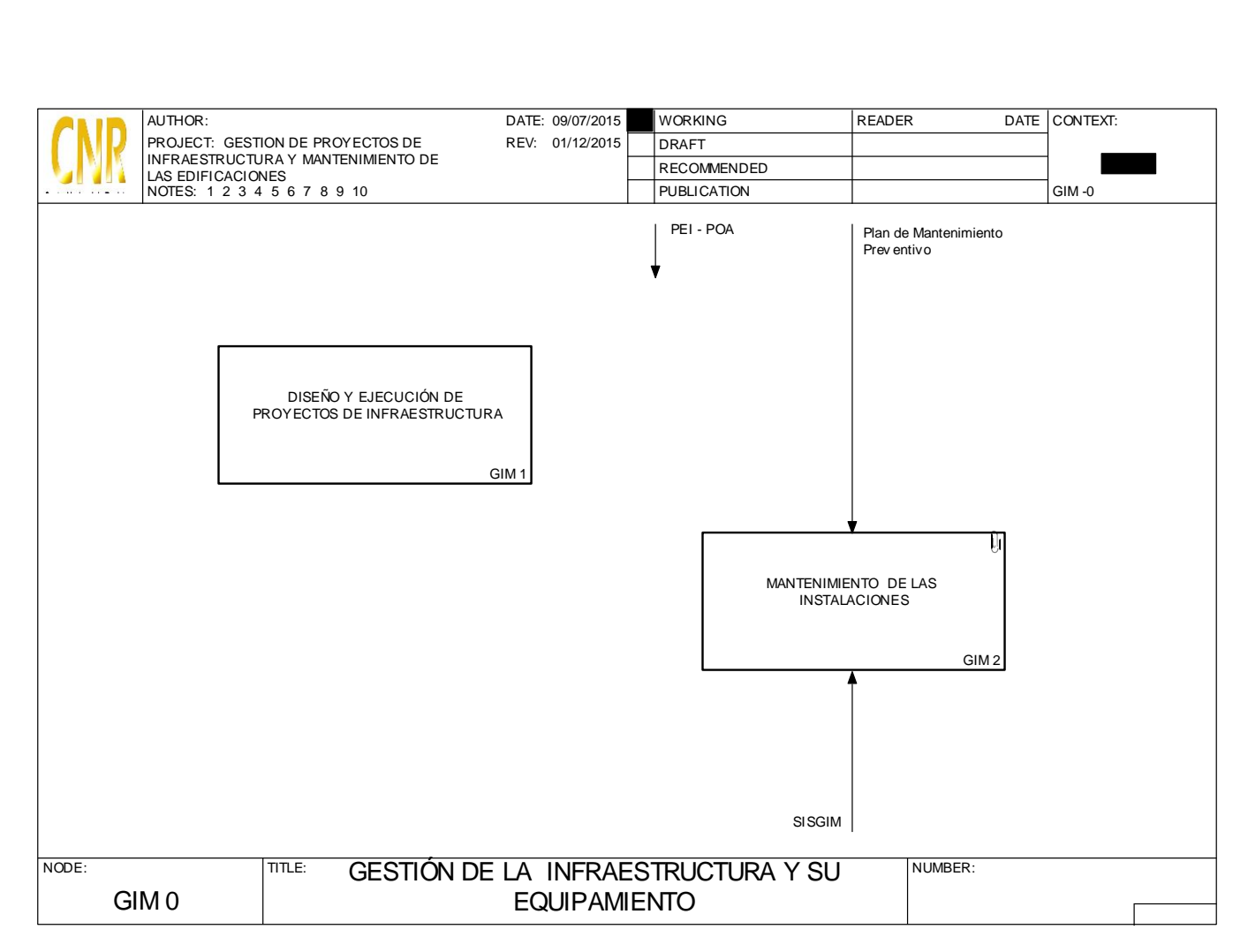

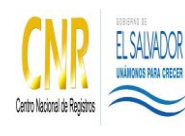

Manual del Proceso de Gestión de Infraestructura y su Equipamiento

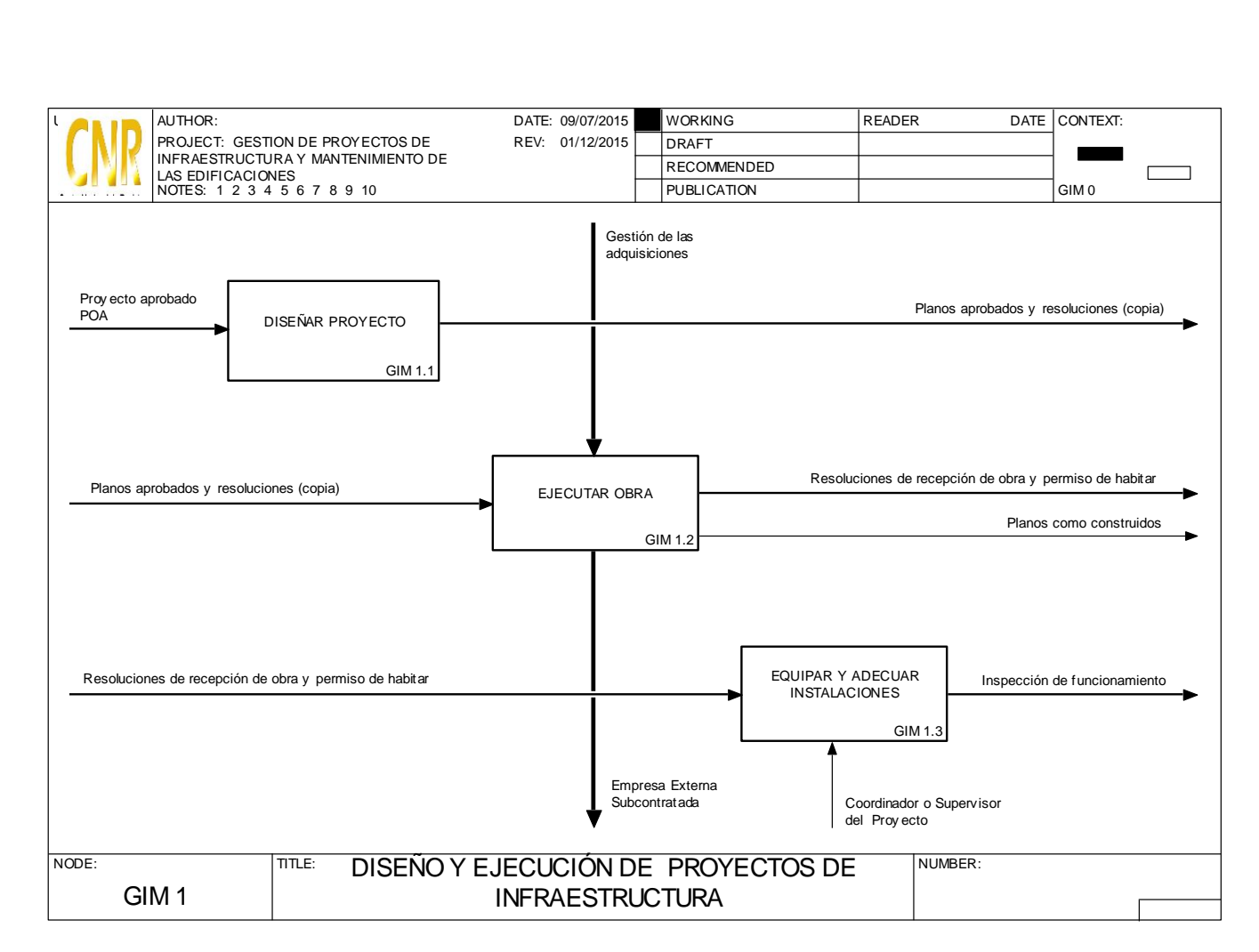

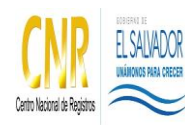

Manual del Proceso de Gestión de Infraestructura y su Equipamiento

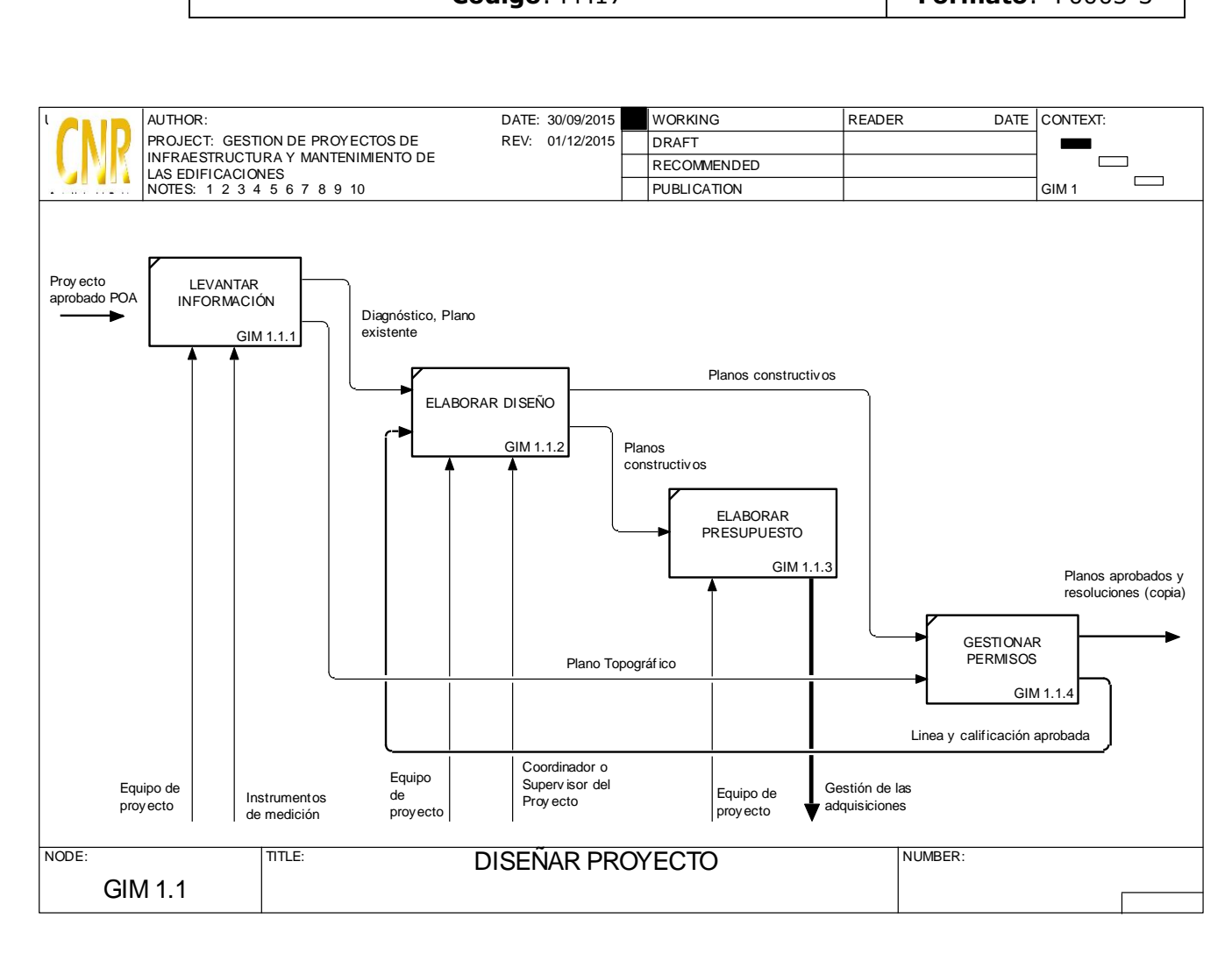

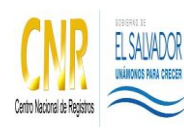

Manual del Proceso de Gestión de Infraestructura y su Equipamiento

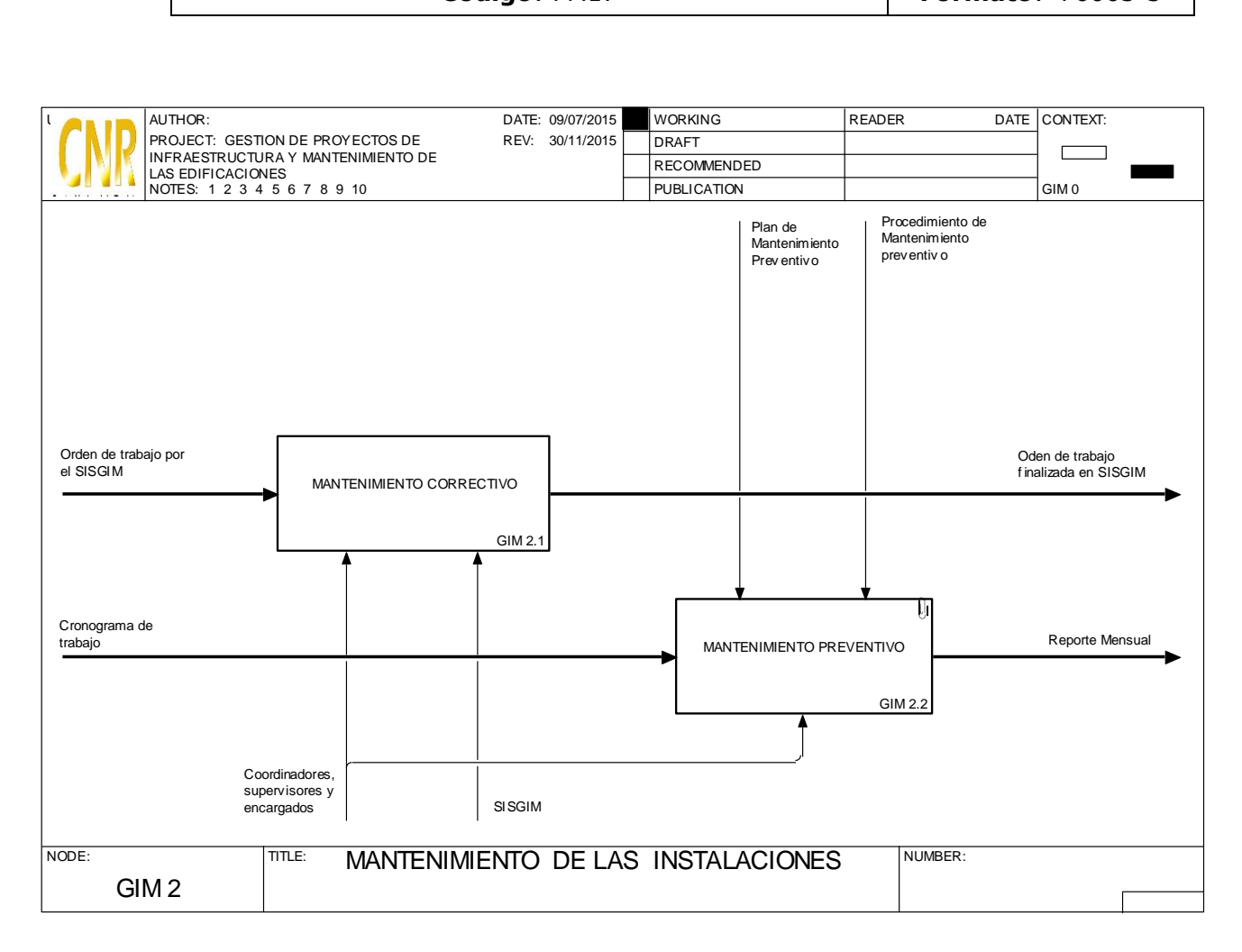

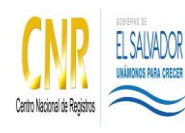

Manual del Proceso de Gestión de Infraestructura y su Equipamiento

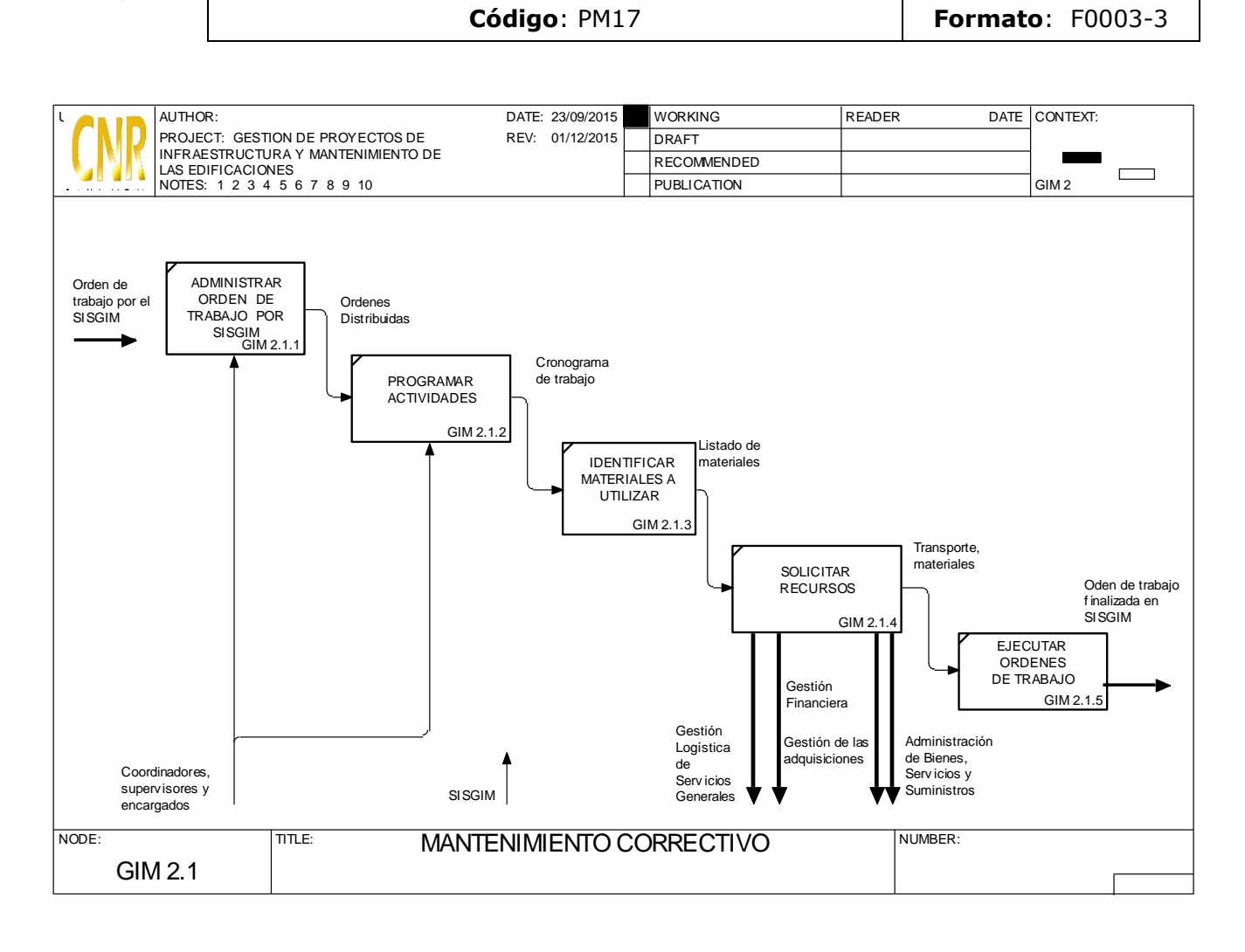

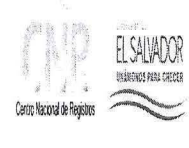

 $k \in \mathcal{S}$ 

#### **CENTRO NACIONAL DE REGISTROS**

#### SISTEMA DE GESTIÓN ESTRATÉGICA Y DE LA CALIDAD

#### Manual del Proceso de Gestión de la Cooperación

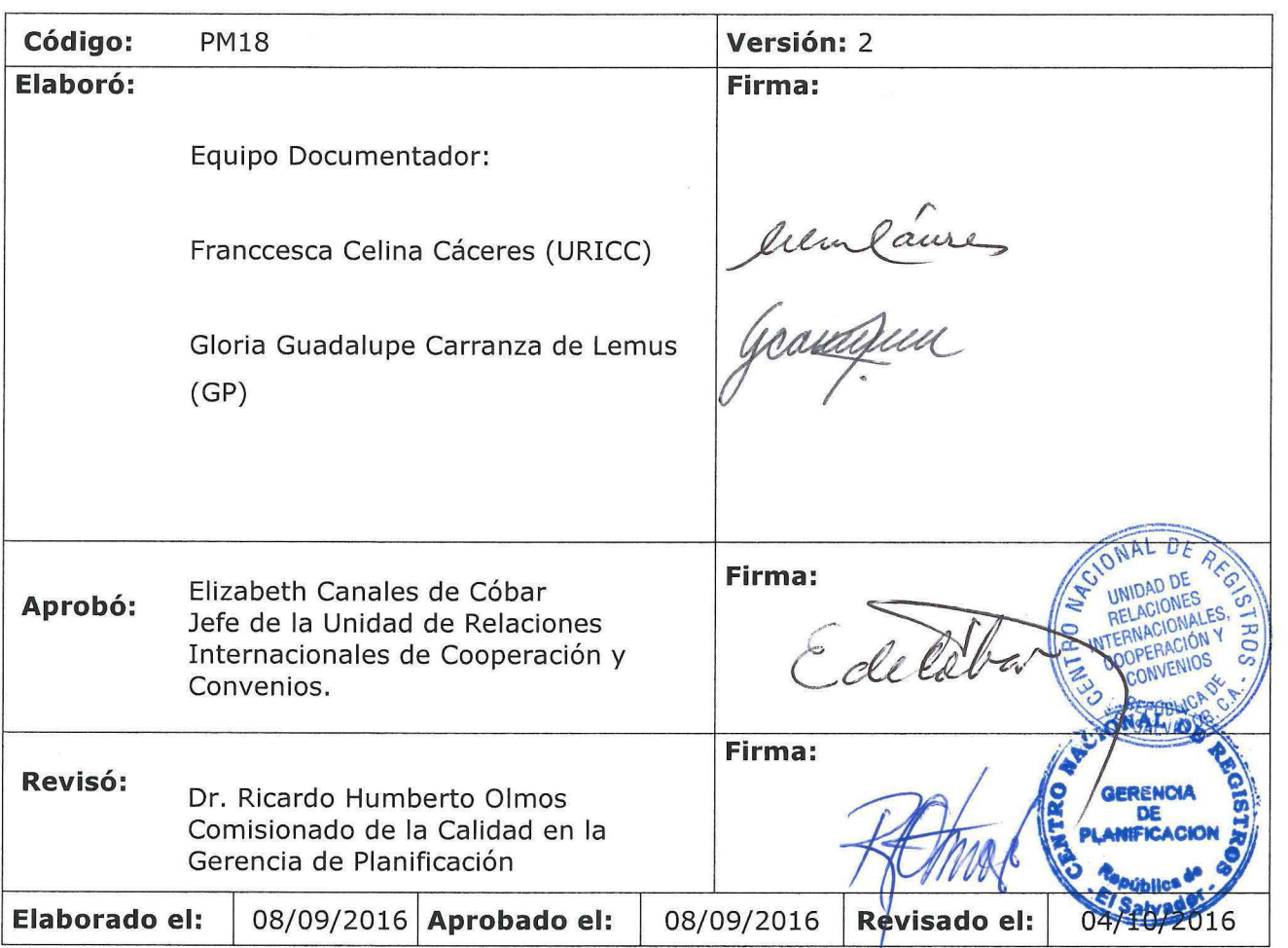

#### **Tabla de contenido**

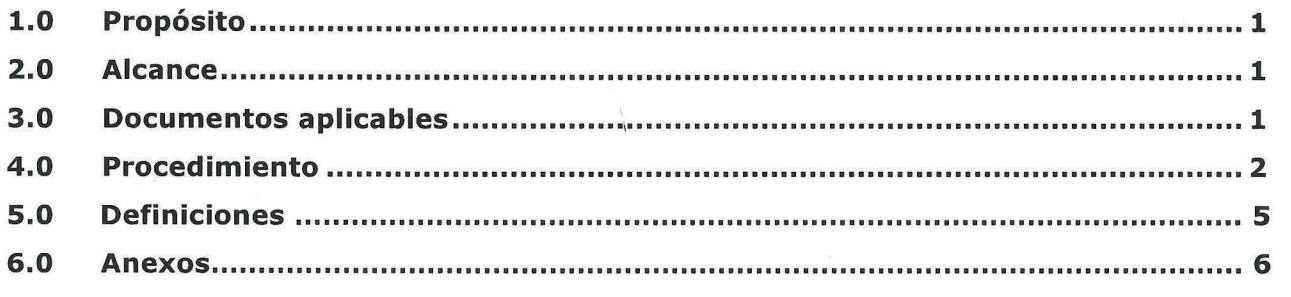

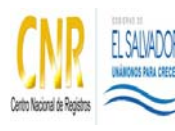

# **1.0 Propósito**

Su función es gestionar recursos financieros y técnicos de cooperación oficial, privada, nacional e internacional para apoyar los proyectos estratégicos que la institución ha definido para cumplir las metas en cobertura, calidad y eficiencia.

#### **2.0 Alcance**

El proceso inicia con determinar la prioridad de la cooperación y finaliza con evidencias de seguimiento u opiniones de cierre o renegociación.

#### **3.0 Documentos aplicables**

- Manual de Políticas, Normas y Procedimientos
- Reglamento Becas 240915
- Decreto de Creación del CNR

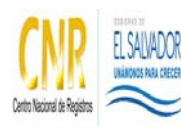

Manual del Proceso de Gestión de la Cooperación

**Código**: PM018 **Formato**: F0003-3

# **4.0 Procedimiento**

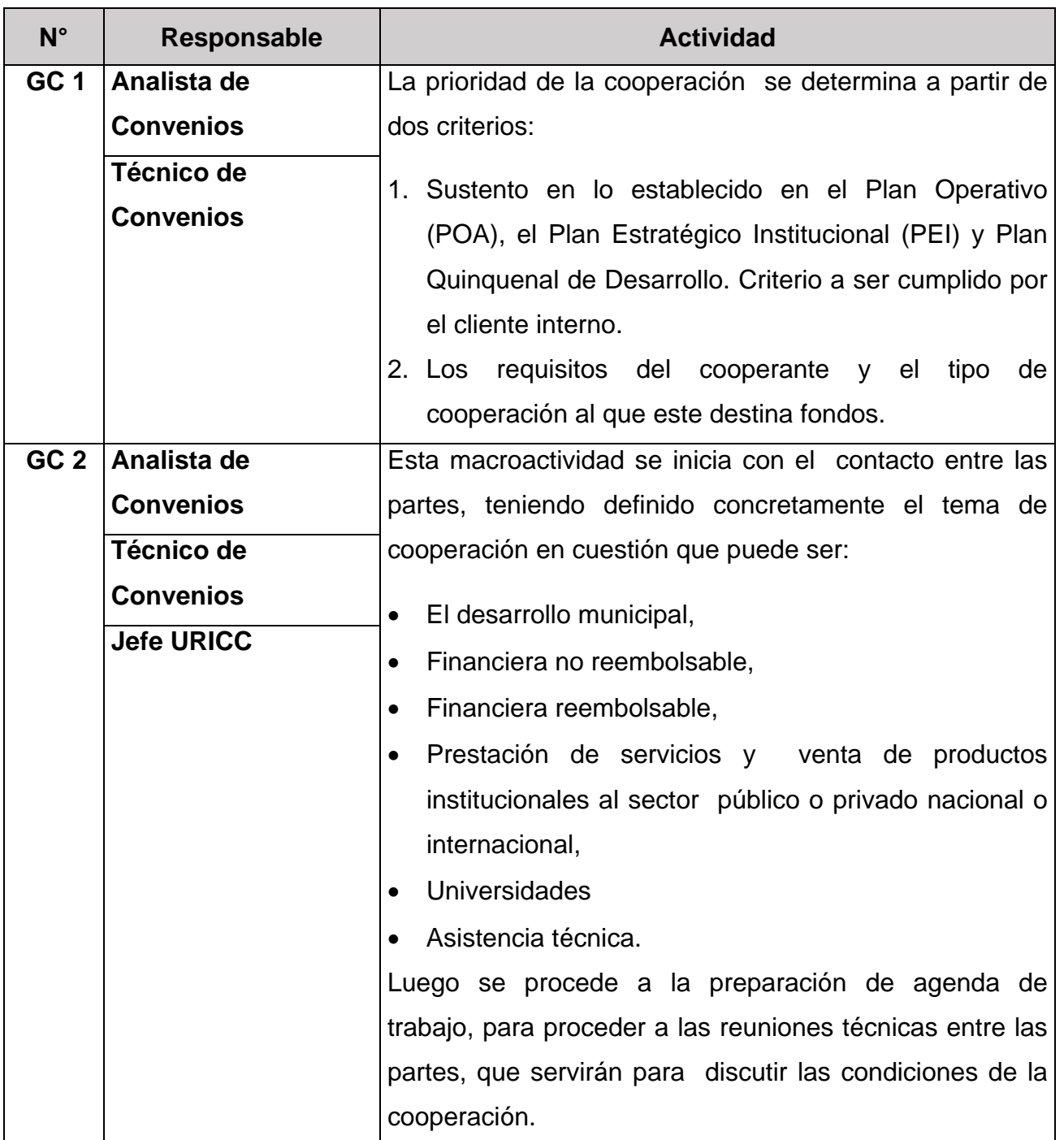

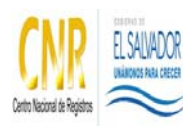

Manual del Proceso de Gestión de la Cooperación

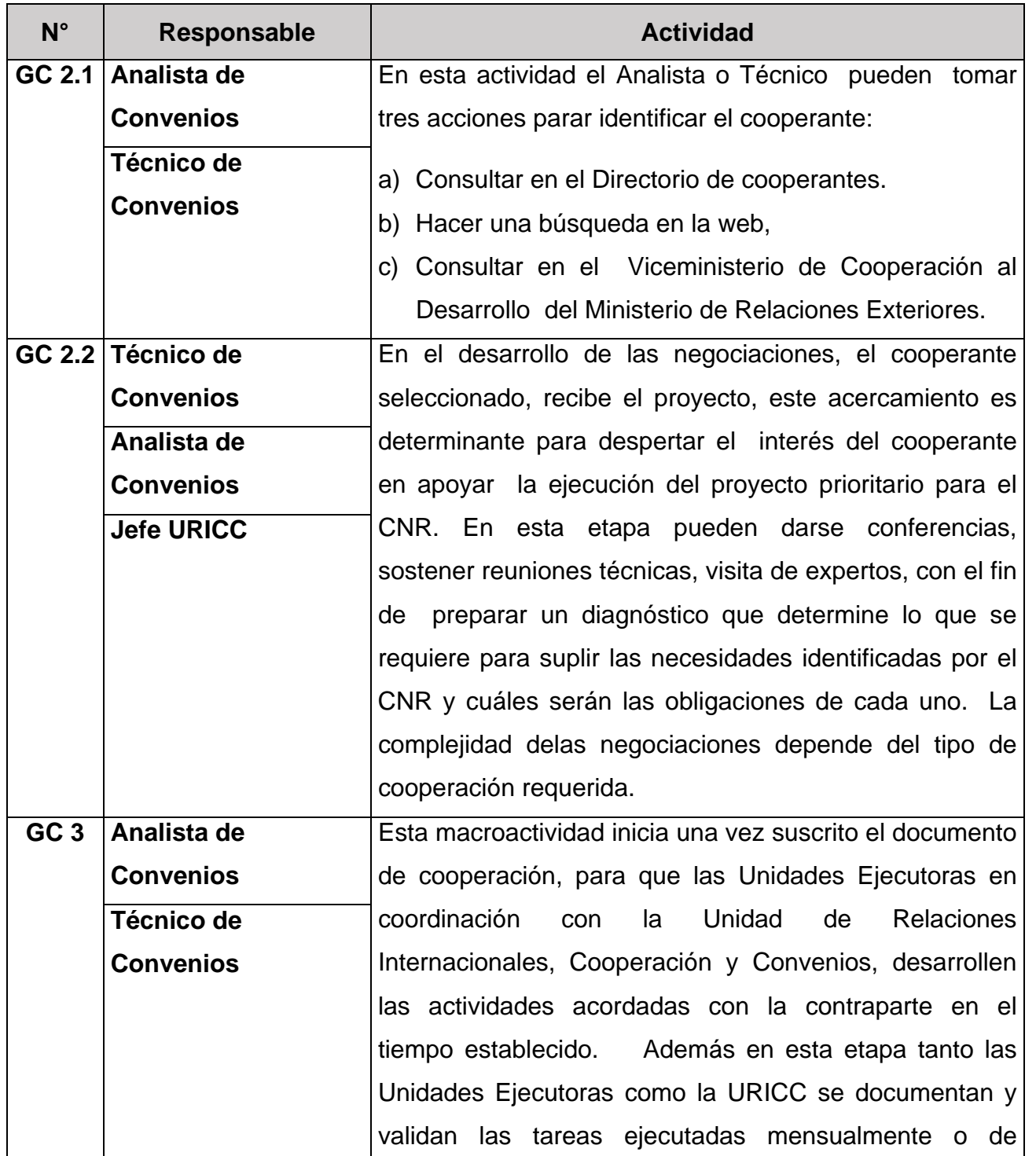

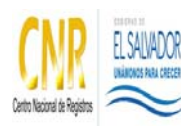

Manual del Proceso de Gestión de la Cooperación

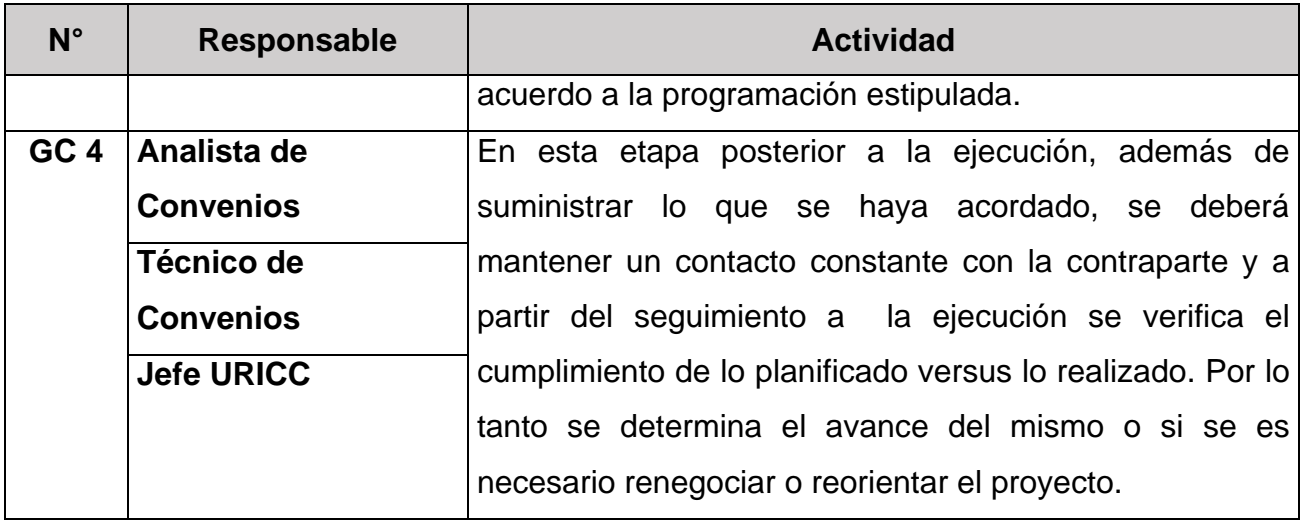

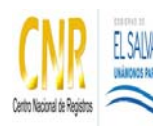

Manual del Proceso de Gestión de la Cooperación

# **5.0 Definiciones**

**Proyecto factible:** El proyecto ha cumplido con los criterios previamente establecidos.

**Acuerdo de Consejo Directivo:** El proyecto ha cumplido con los criterios previamente establecidos.

**Acuerdo de Consejo Directivo:** El acuerdo es una resolución vinculante la cual puede emanar del Consejo Directivo o de la Dirección Ejecutiva. Los acuerdos de Consejo Directivo son aquellos relacionados a la cooperación para el desarrollo municipal, financiera reembolsable o no reembolsable y prestación de servicios y venta de productos institucionales al sector público o privado nacional o internacional porque requieren la suscripción de un convenio.

**Documento suscrito:** La Dirección Ejecutiva (DE) o el Consejo Directivo (CD) son los entes designados para aprobar en representación del CNR, a través de:

- Carta autorizando la asistencia técnica (becas).
- Acuerdo de Entendimiento o Convenio aprobando el intercambio cuando se trata de cooperación para el desarrollo municipal, financiera reembolsable o no reembolsable y prestación de servicios y venta de productos institucionales al sector público o privado nacional o internacional.

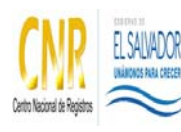

Manual del Proceso de Gestión de la Cooperación

**Código**: PM018 **Formato**: F0003-3

### **6.0 Anexos**

# **Diagramas de Flujo del Proceso Gestión de la Cooperación**

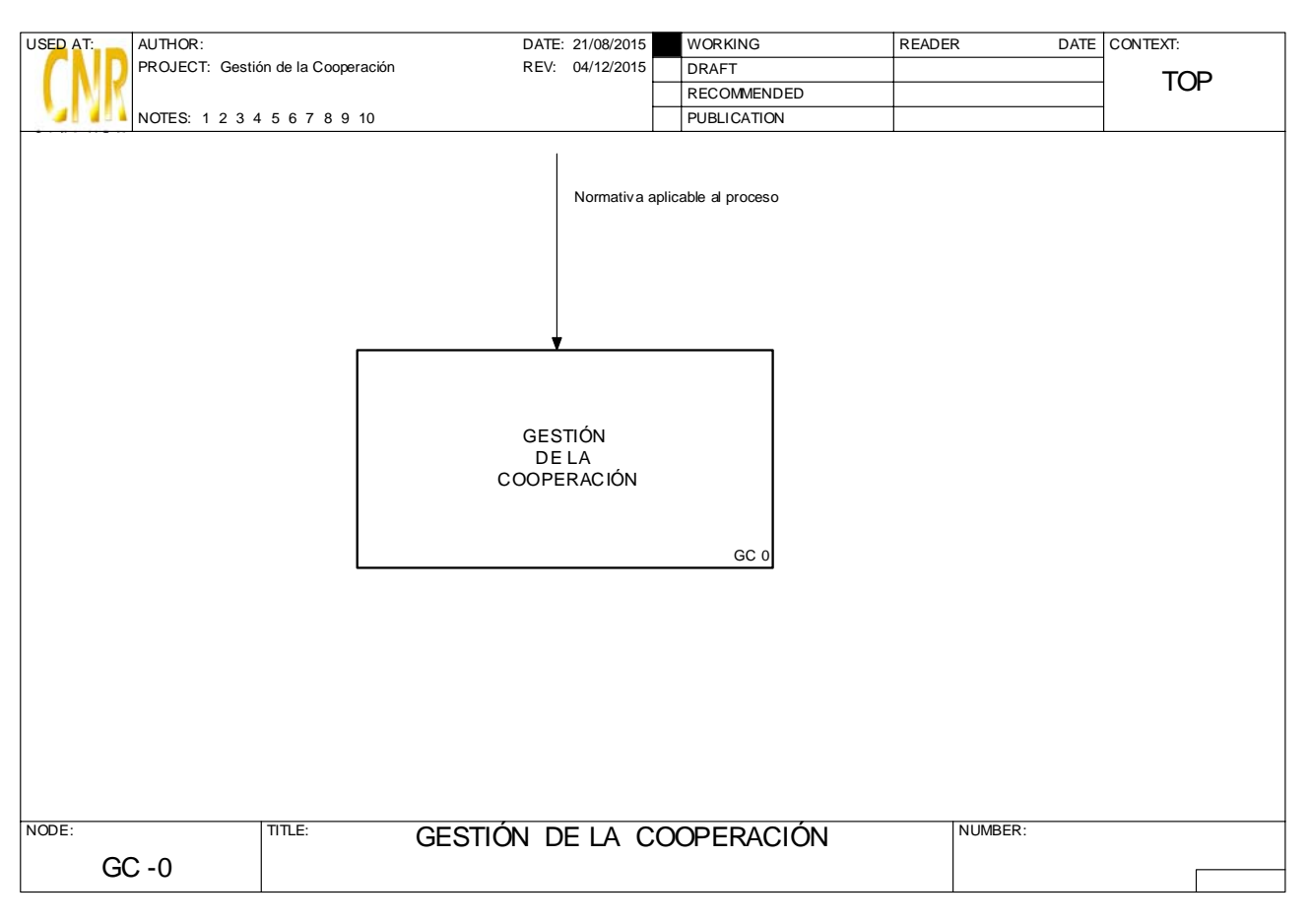
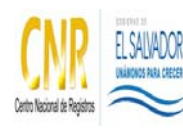

Manual del Proceso de Gestión de la Cooperación

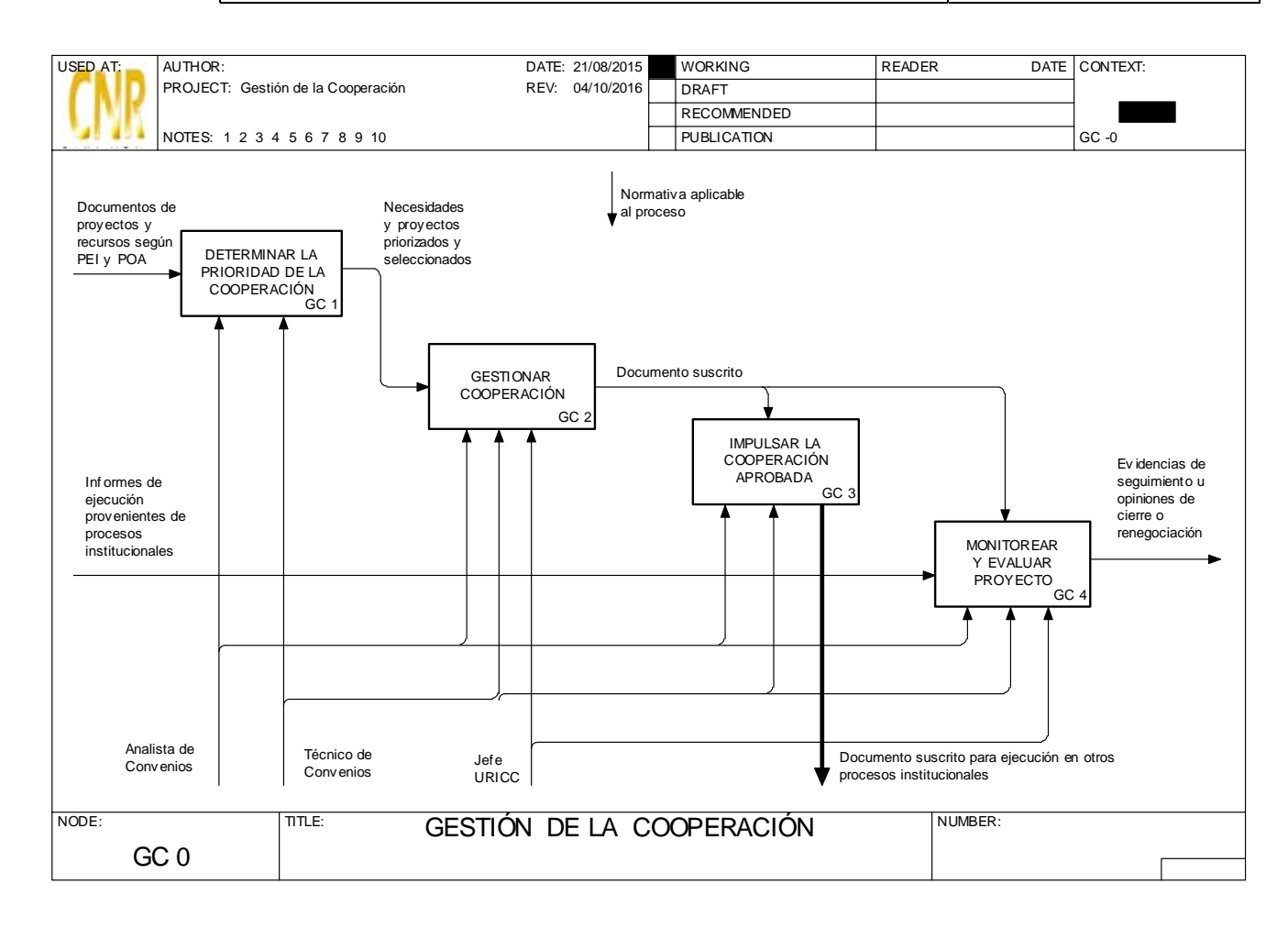

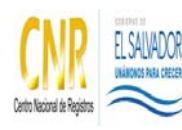

Manual del Proceso de Gestión de la Cooperación

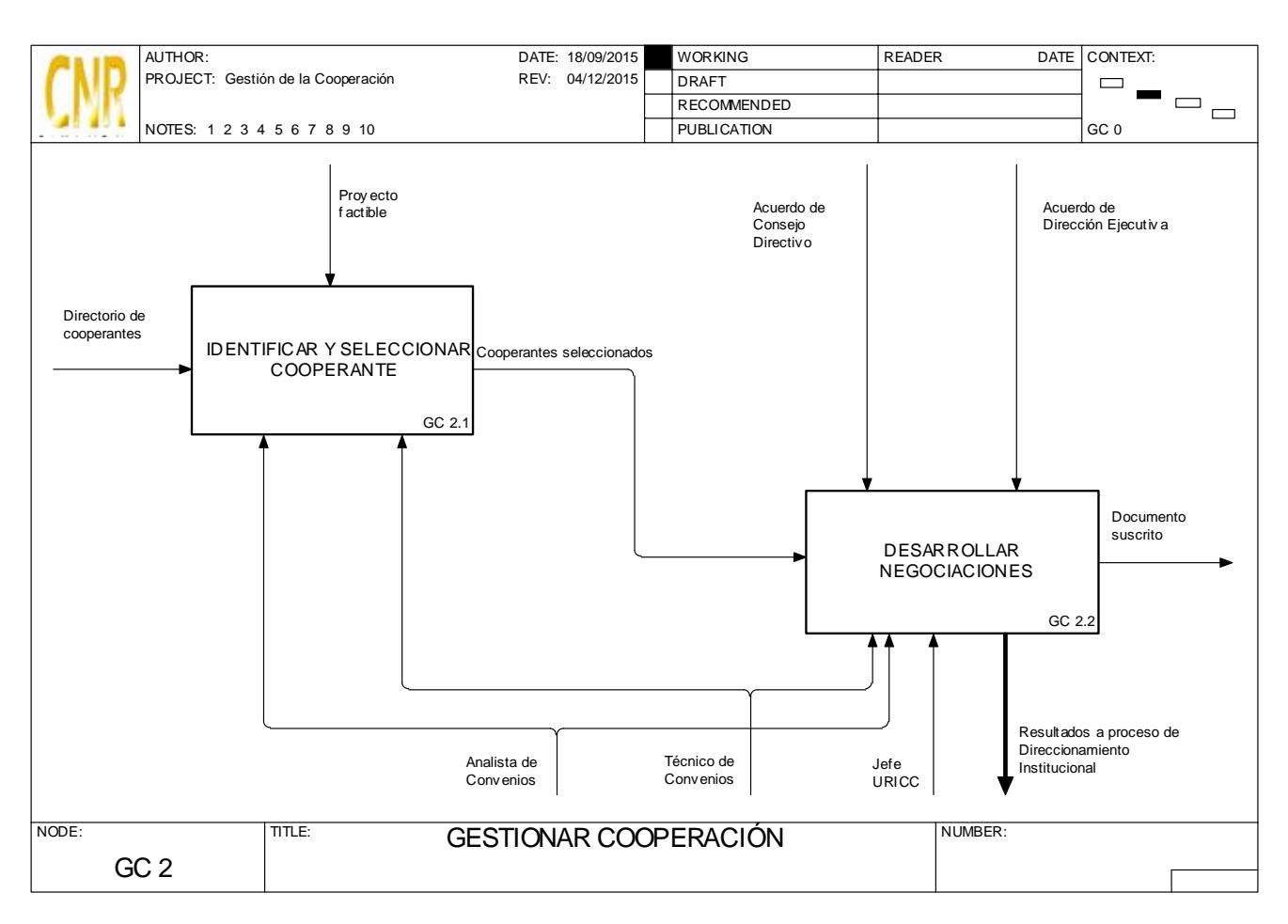

### **SISTEMA DE GESTION ESTRATEGICA Y DE LA CALIDAD**

#### **Hoja de Actualización**

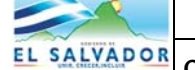

**Código del Documento/formato:** PM18 **Versión:** 2

#### **Nombre del Documento:** Manual del Proceso de Gestión de la Cooperación

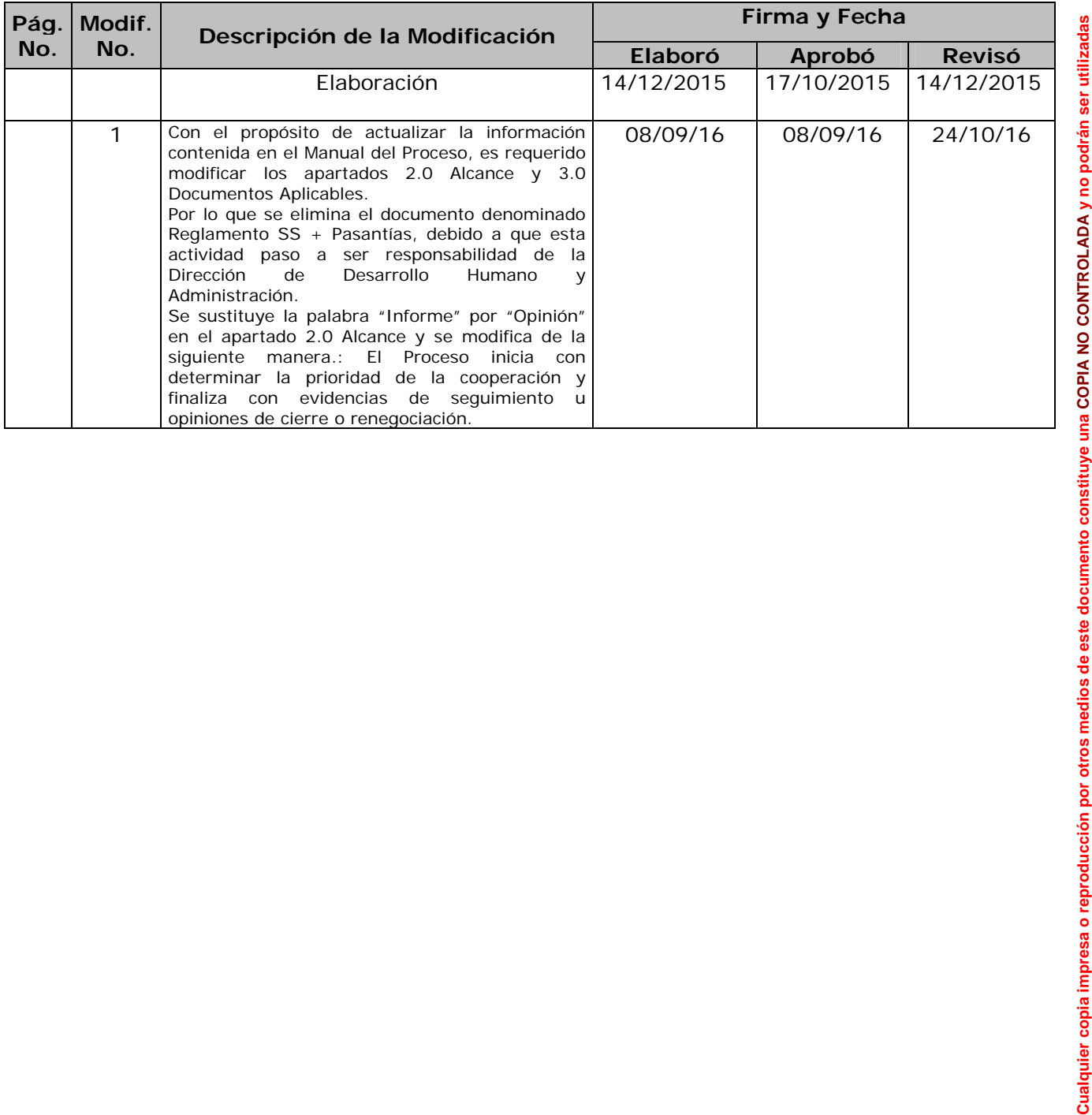

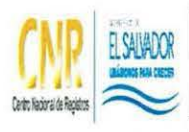

s)  $\bar{\epsilon}$ 

#### **CENTRO NACIONAL DE REGISTROS**

SISTEMA DE GESTIÓN ESTRATÉGICA Y DE LA CALIDAD

Manual del Proceso de Gestión Jurídica

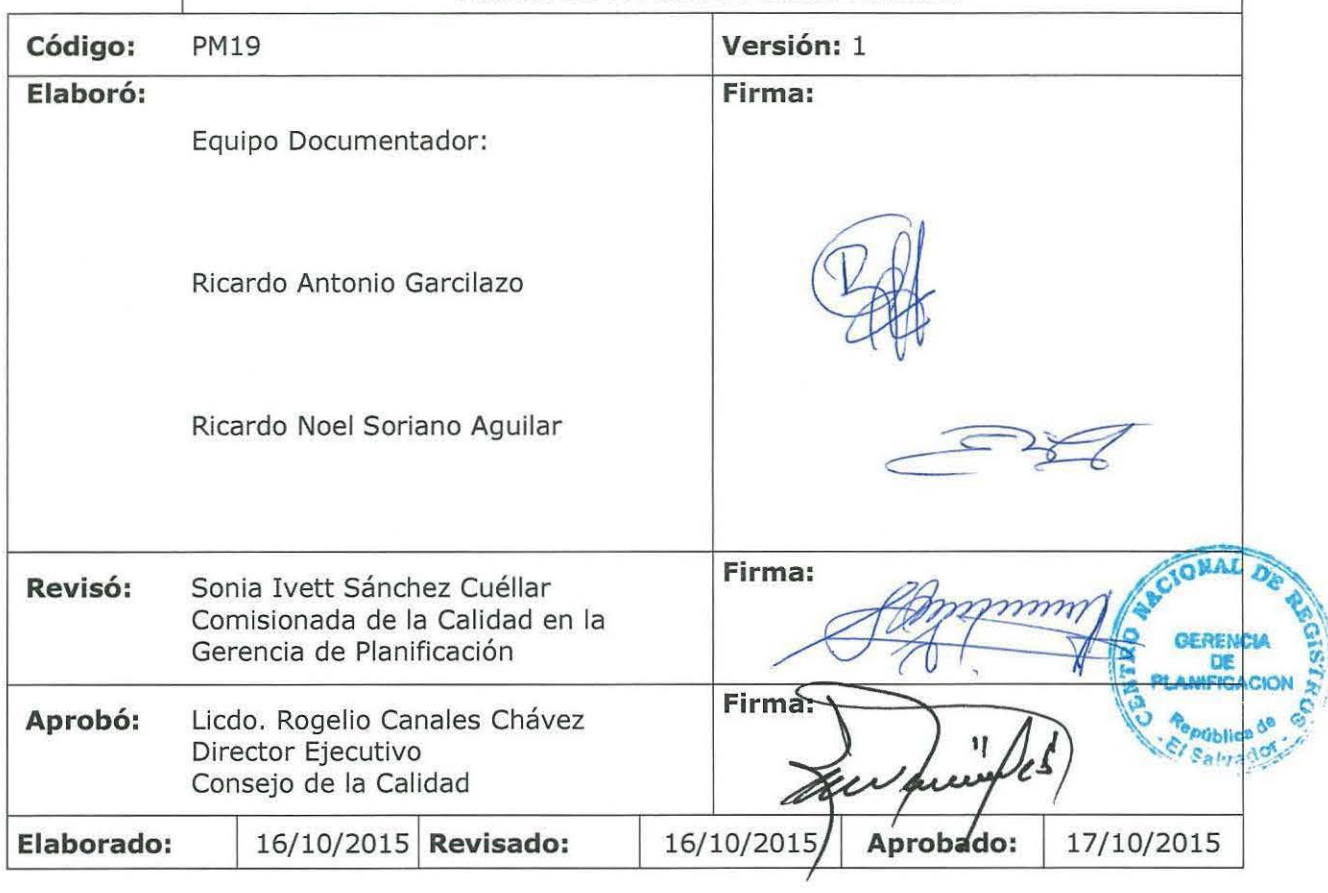

Tabla de contenido

ŧ

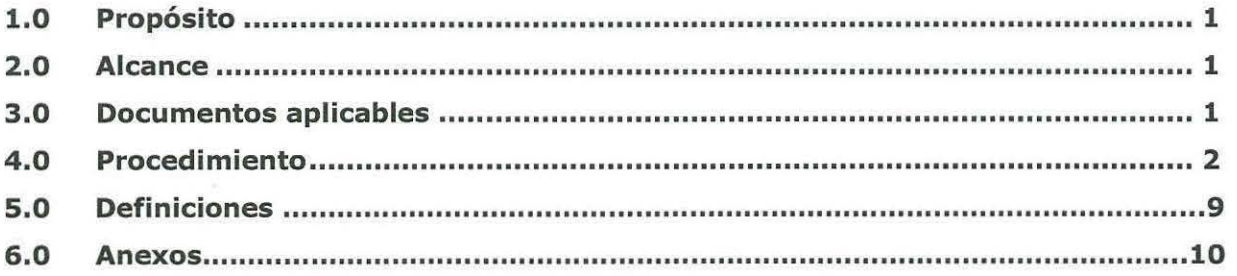

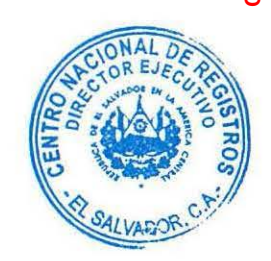

Cualquier copia impresa o reproducción por otros medios de este documento constituye una COPIA NO CONTROLADA y no podrán ser utilizadas<br>para fines diferentes de aquellos para los cuales son facilitadas. La Unidad de Calida **Cualquier copia impresa o reproducción por otros medios de este documento constituye una COPIA NO CONTROLADA y no podrán ser utilizadas para fines diferentes de aquellos para los cuales son facilitadas. La Unidad de Calidad posee el original de este documento.**

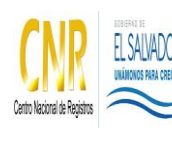

# **1.0 Propósito**

# GESTIÓN JURÍDICA

La gestión Jurídica tiene su origen a través de varias fuentes: a) La interna: acá comprende desde el Consejo Directivo, la Dirección Ejecutiva y cualquier otra jefatura o gerencia de primer nivel; b) La externa: por demandas presentadas contra el CNR o de este, en contra de terceros. Tanto "a" y "b" conlleva brindar asesoría jurídica, ejecutar diligencias administrativas, representar ante autoridades administrativas y judiciales a la institución.

# **2.0 Alcance**

El proceso inicia con la actividad de Formular y Armonizar Normativa Jurídica y finaliza con Ejercer Representación Judicial y en sede fiscal.

# **3.0 Documentos aplicables**

• Normativa Legal Aplicable

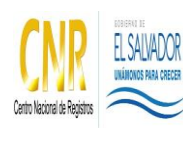

### Manual del Proceso de Gestión Jurídica

**Código**: PM19 **Formato**: F0003-3

# **4.0 Procedimiento**

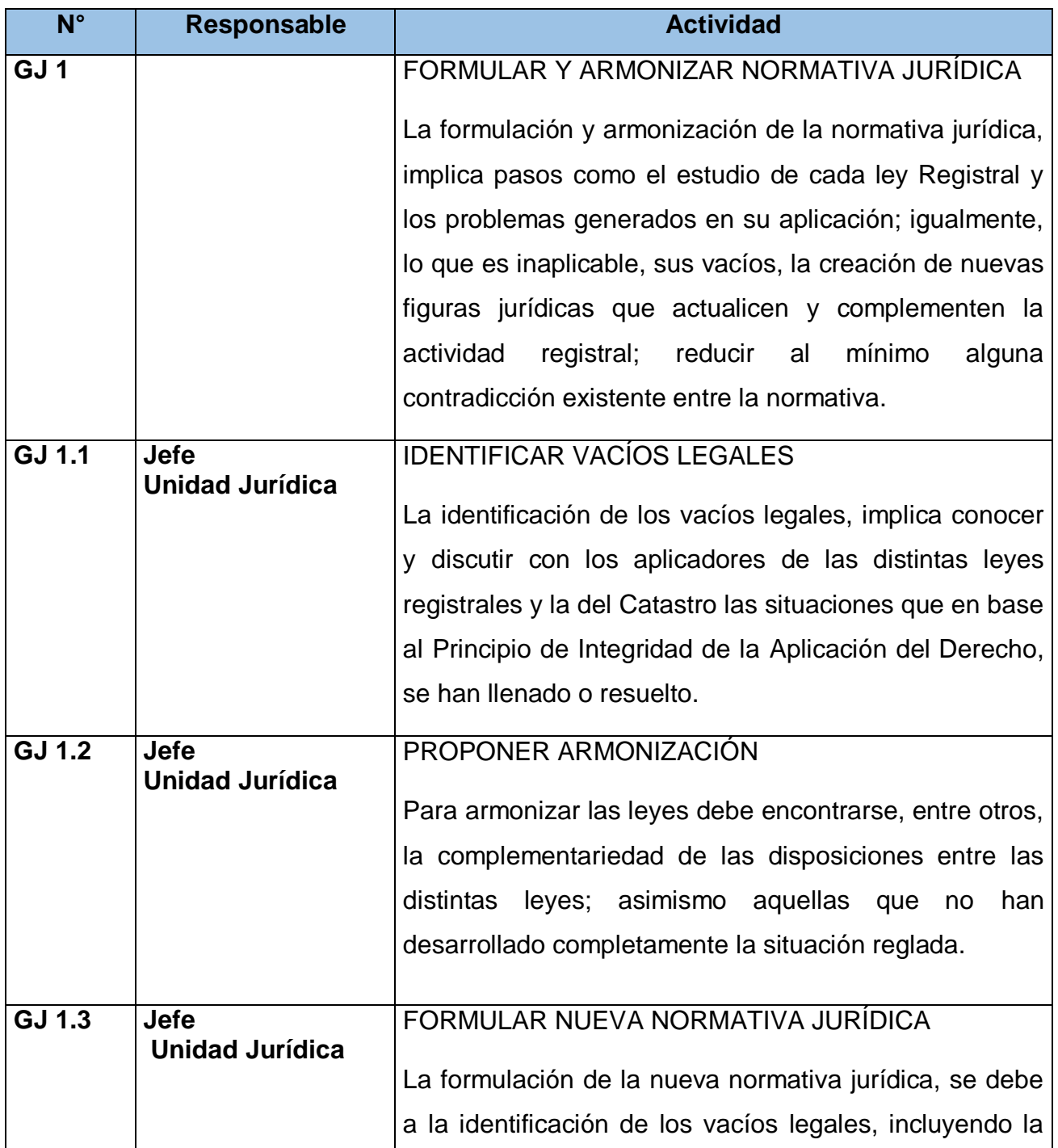

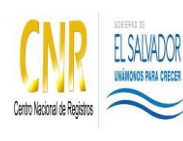

### Manual del Proceso de Gestión Jurídica

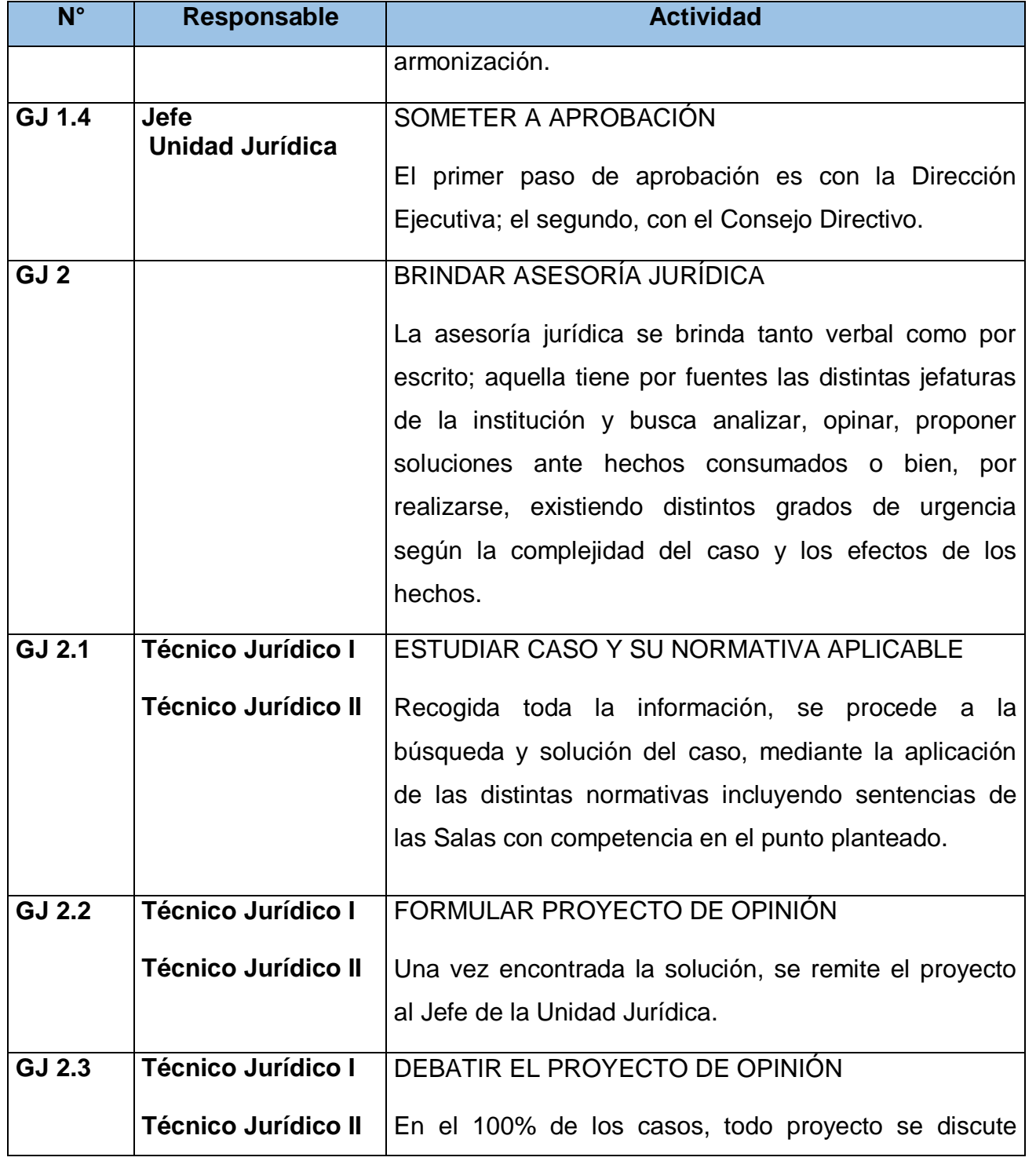

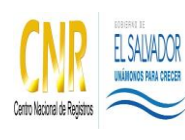

### Manual del Proceso de Gestión Jurídica

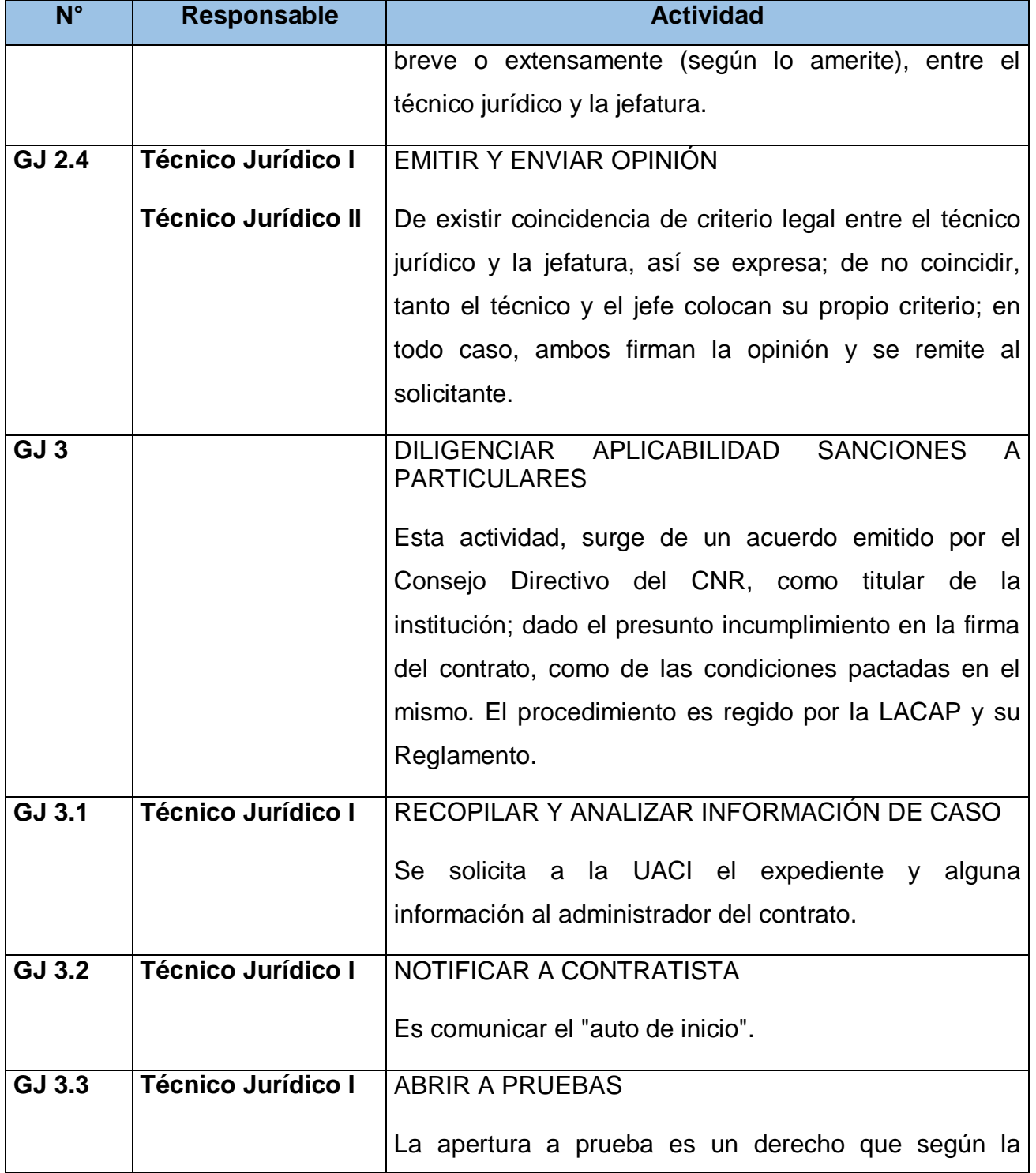

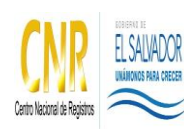

### Manual del Proceso de Gestión Jurídica

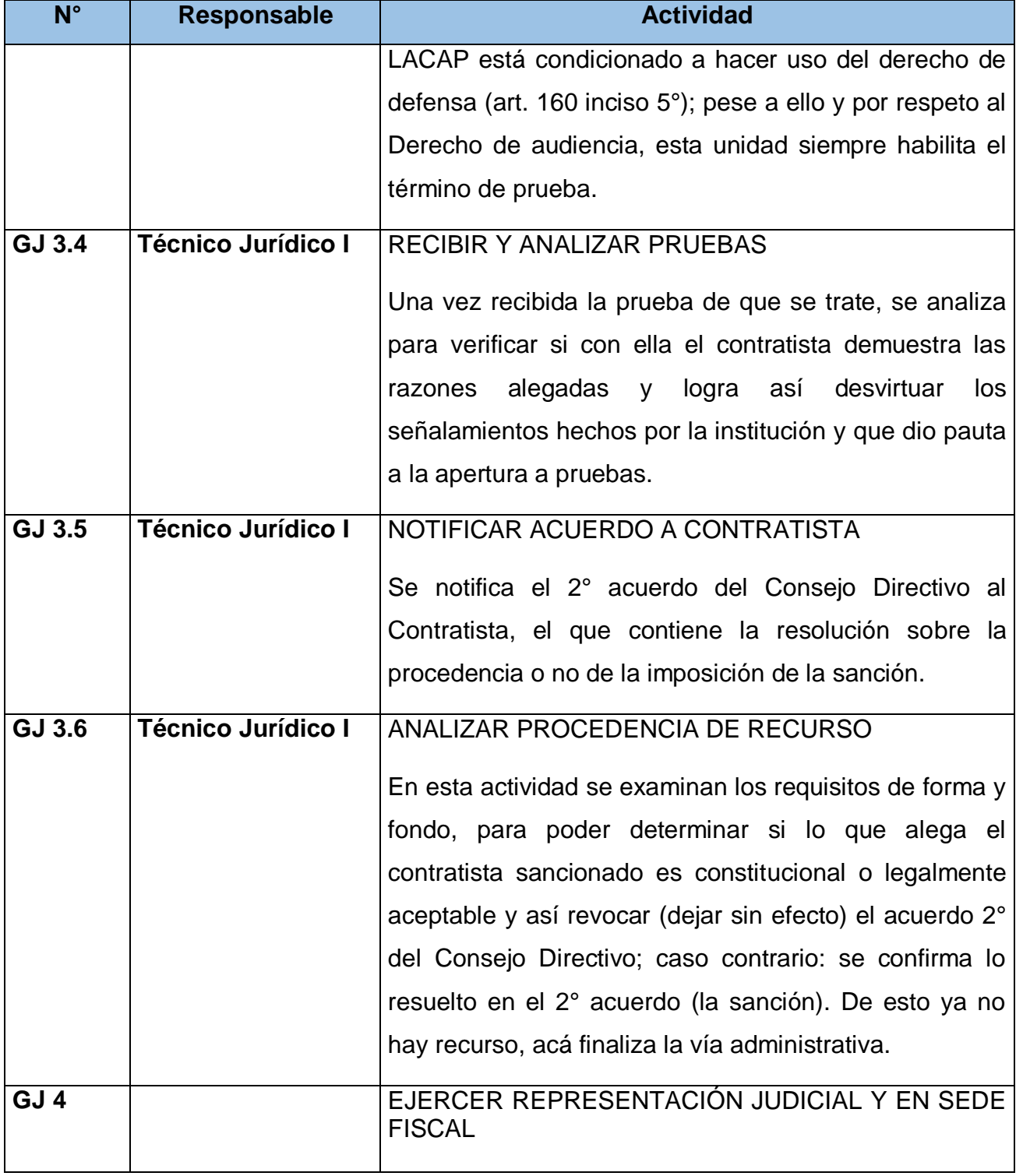

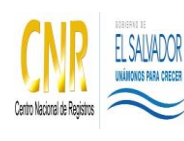

### Manual del Proceso de Gestión Jurídica

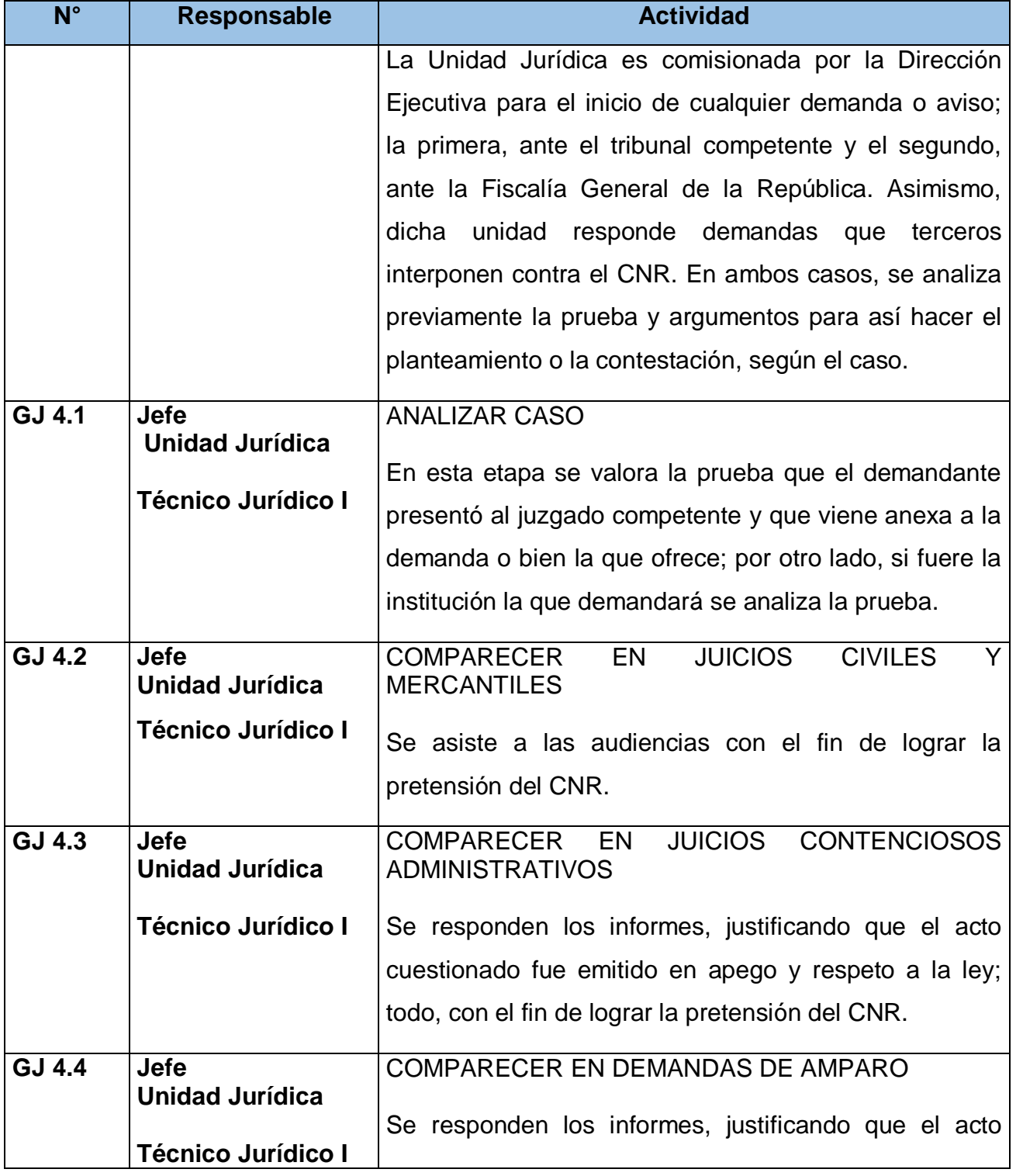

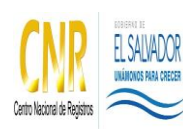

Manual del Proceso de Gestión Jurídica

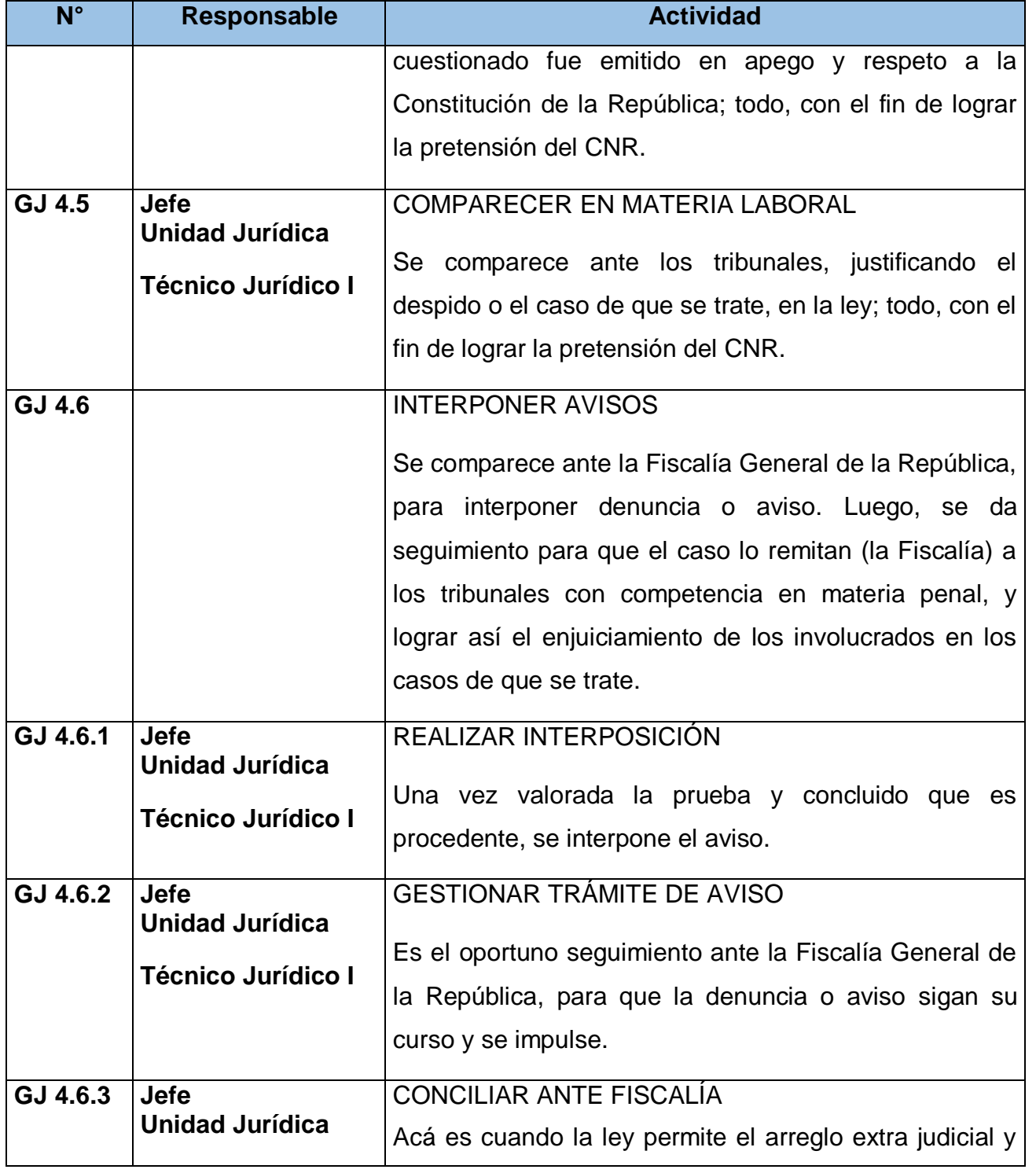

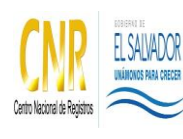

Manual del Proceso de Gestión Jurídica

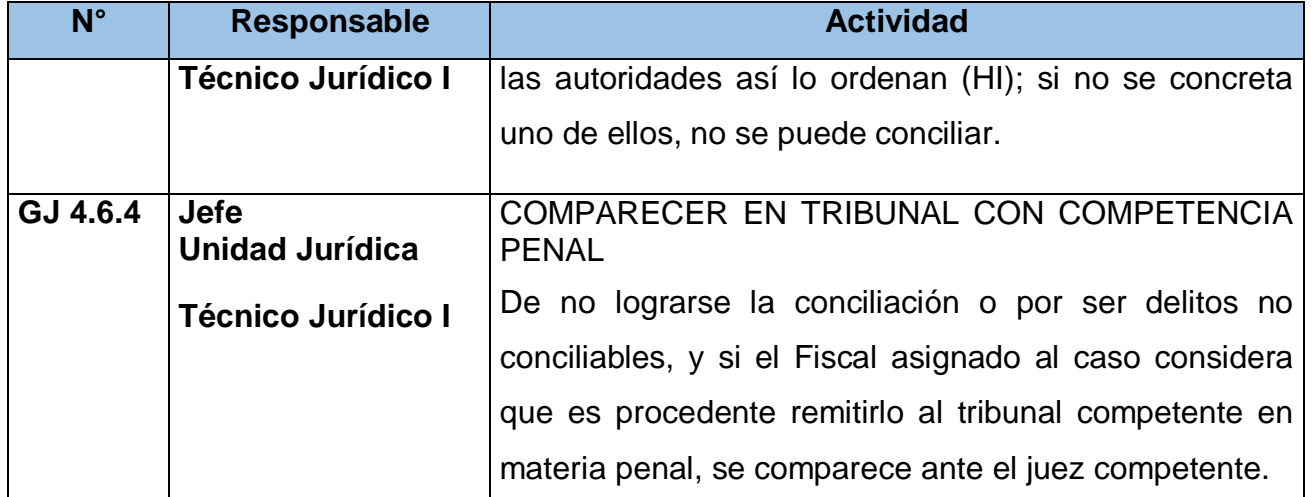

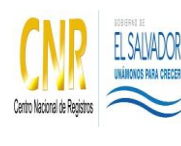

Manual del Proceso de Gestión Jurídica

# **5.0 Definiciones**

SSCJF: Sistema Informático de Seguimiento de Casos Judiciales y en Fiscalía.

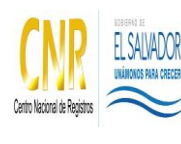

Manual del Proceso de Gestión Jurídica

**Código**: PM19 **Formato**: F0003-3

# **6.0 Anexos**

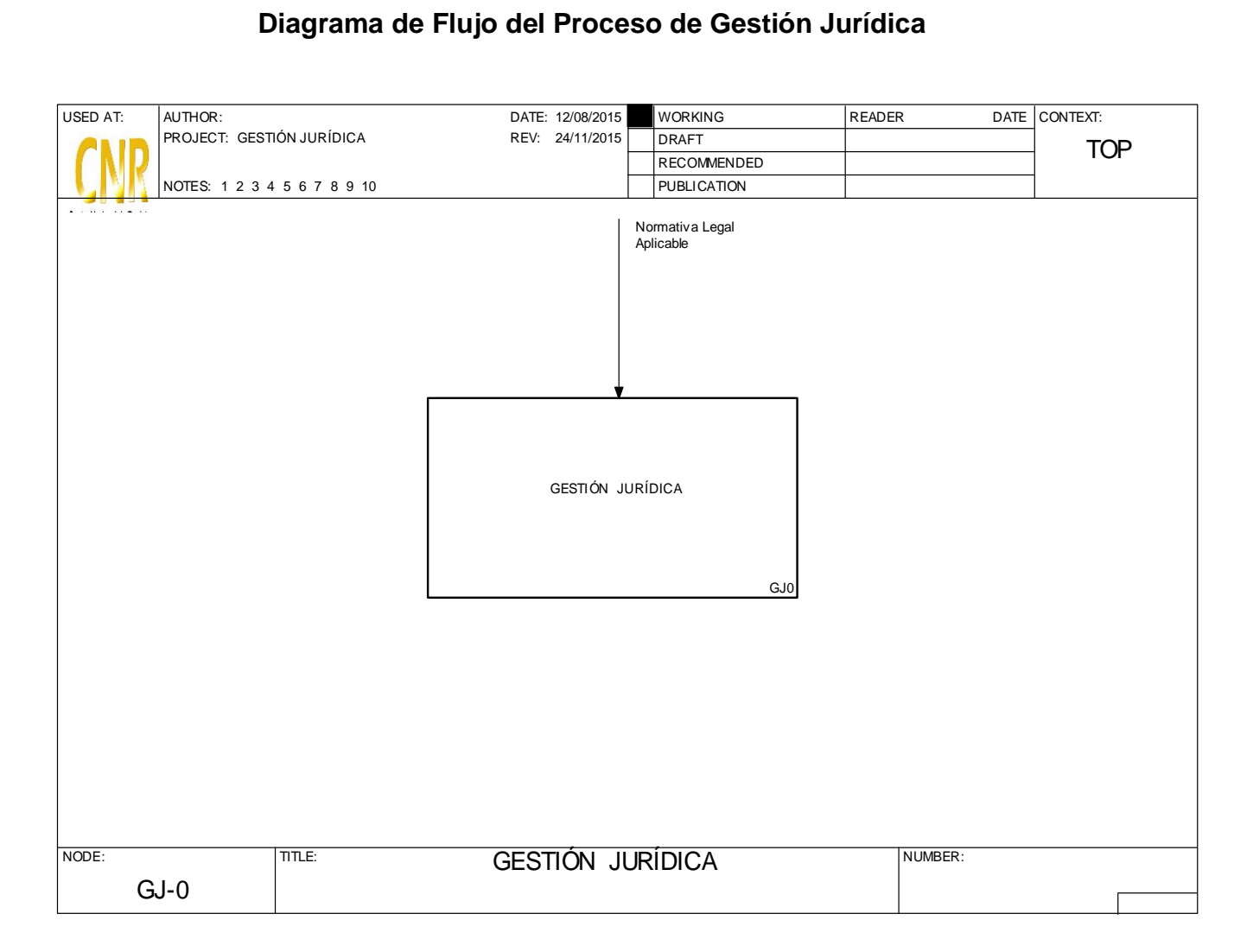

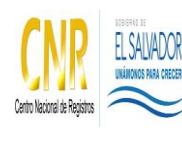

Manual del Proceso de Gestión Jurídica

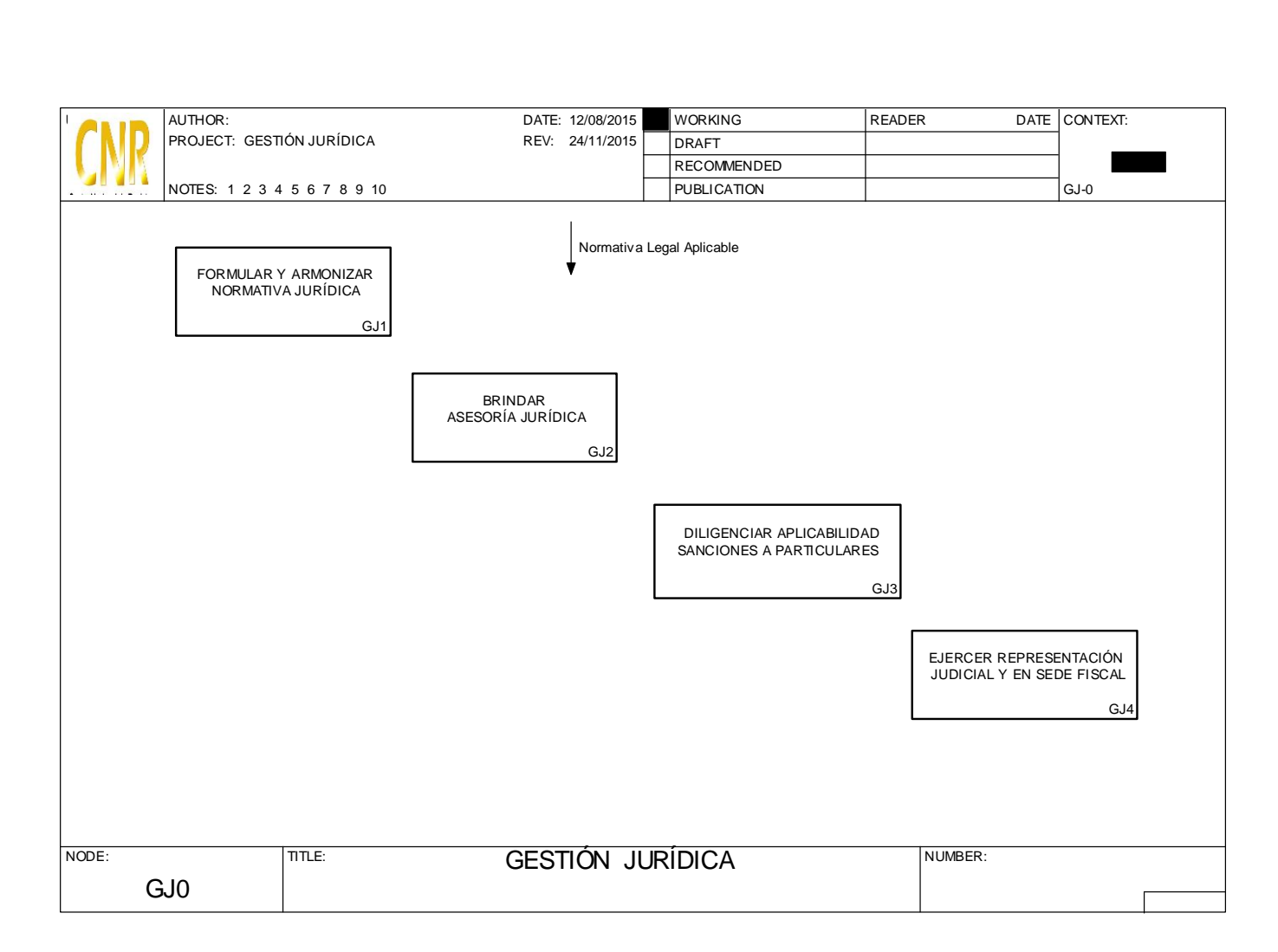

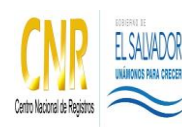

Manual del Proceso de Gestión Jurídica

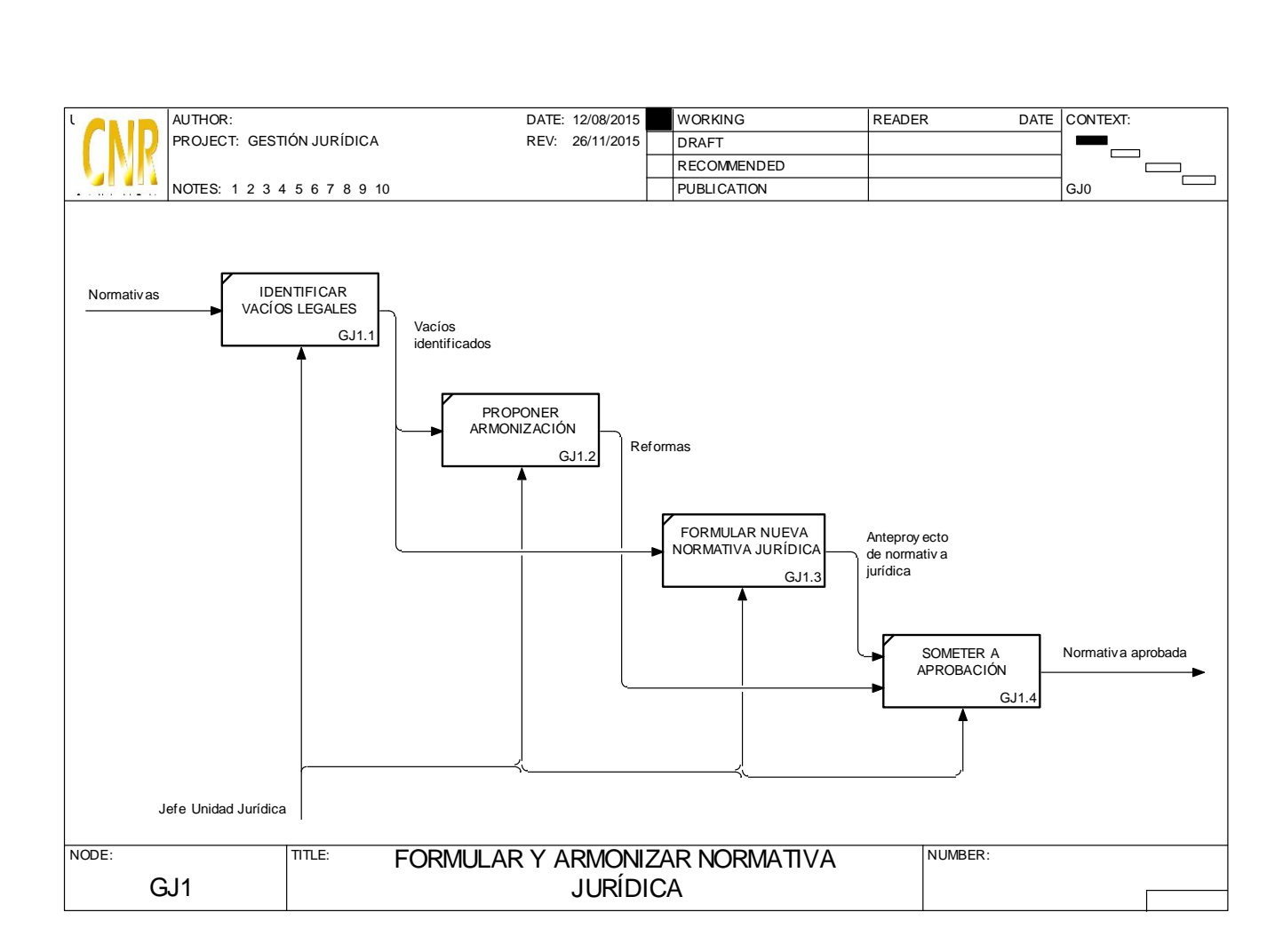

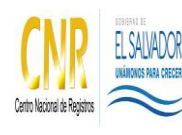

Manual del Proceso de Gestión Jurídica

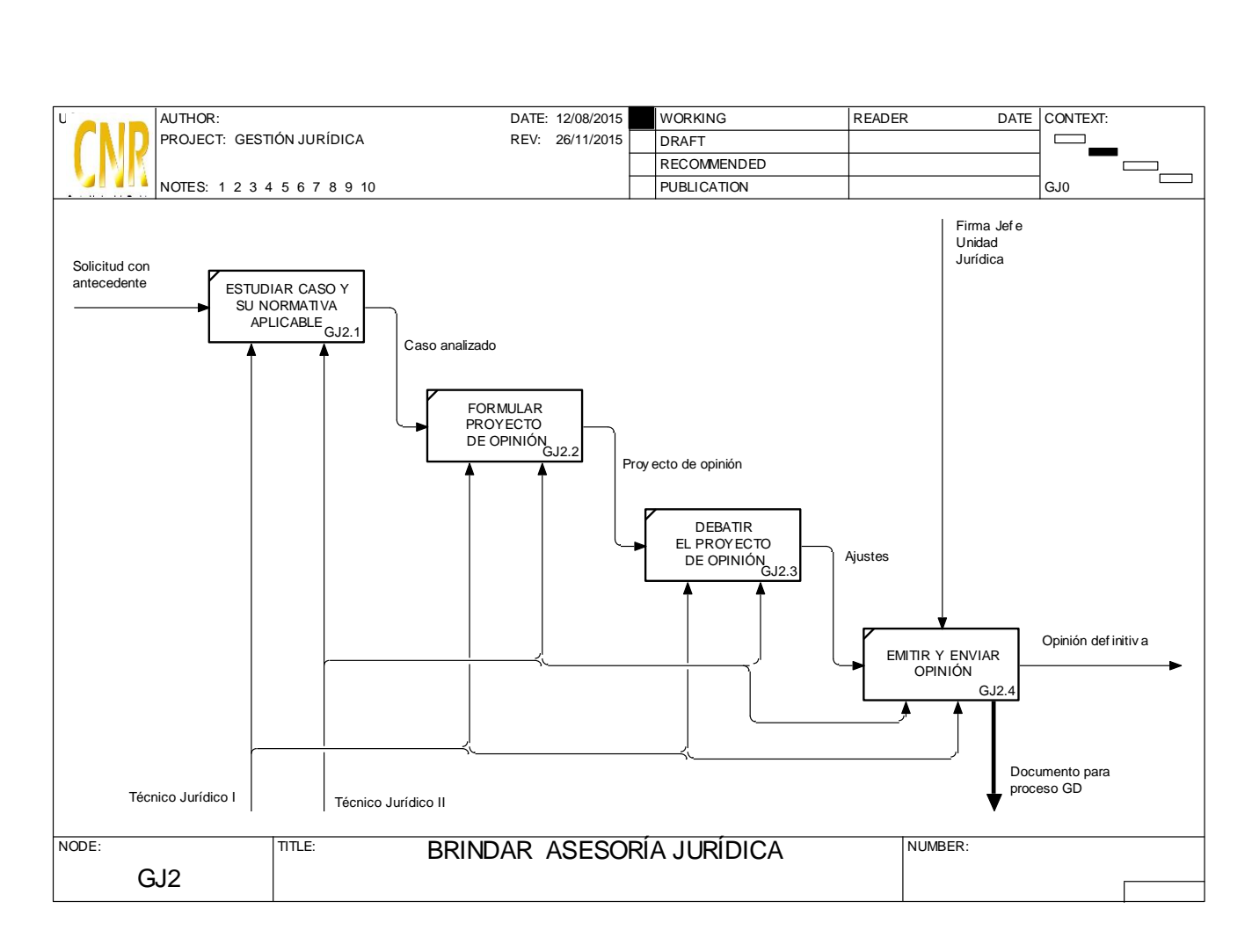

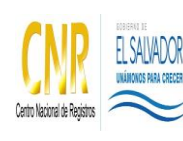

#### Manual del Proceso de Gestión Jurídica

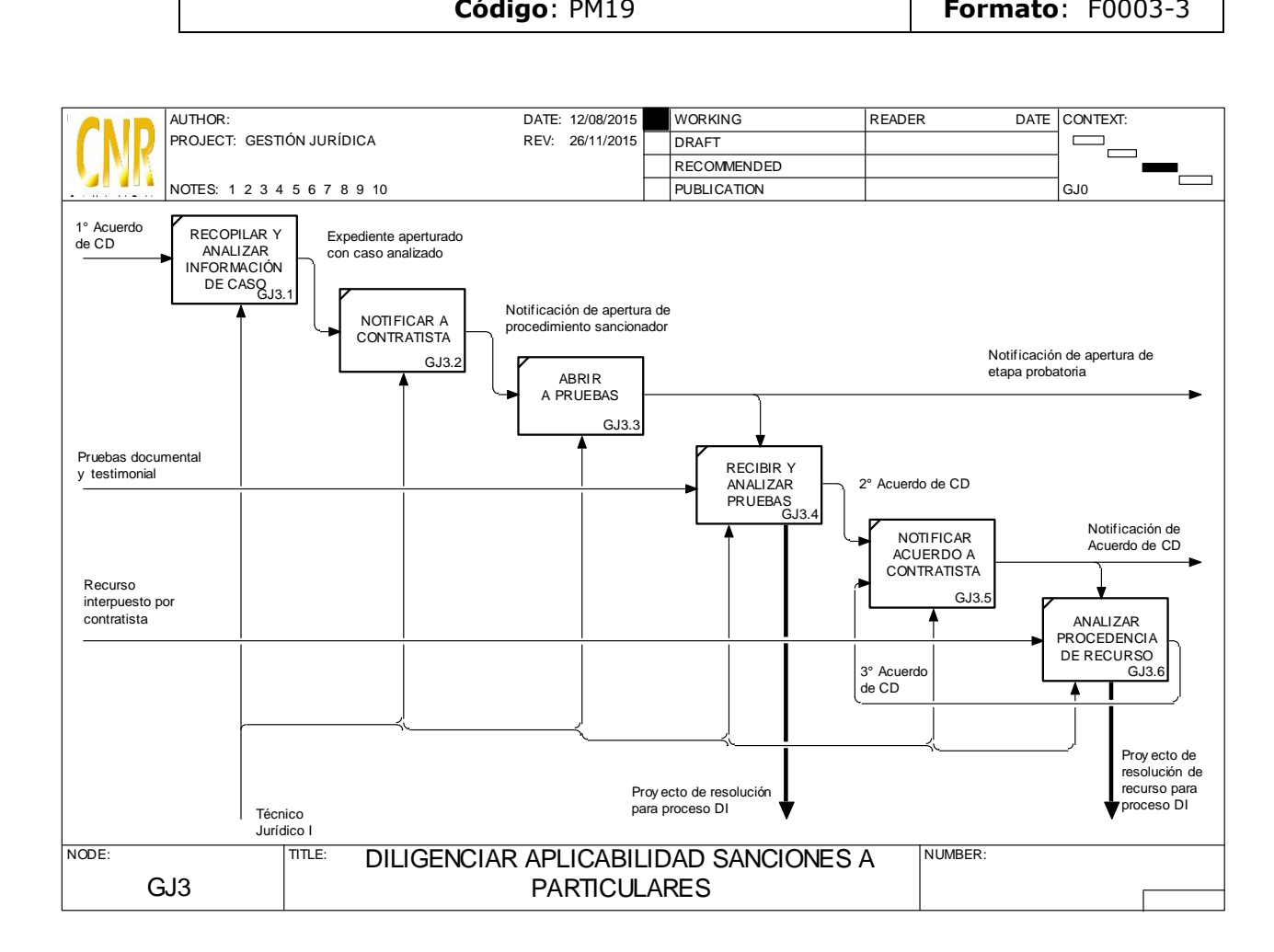

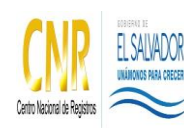

Manual del Proceso de Gestión Jurídica

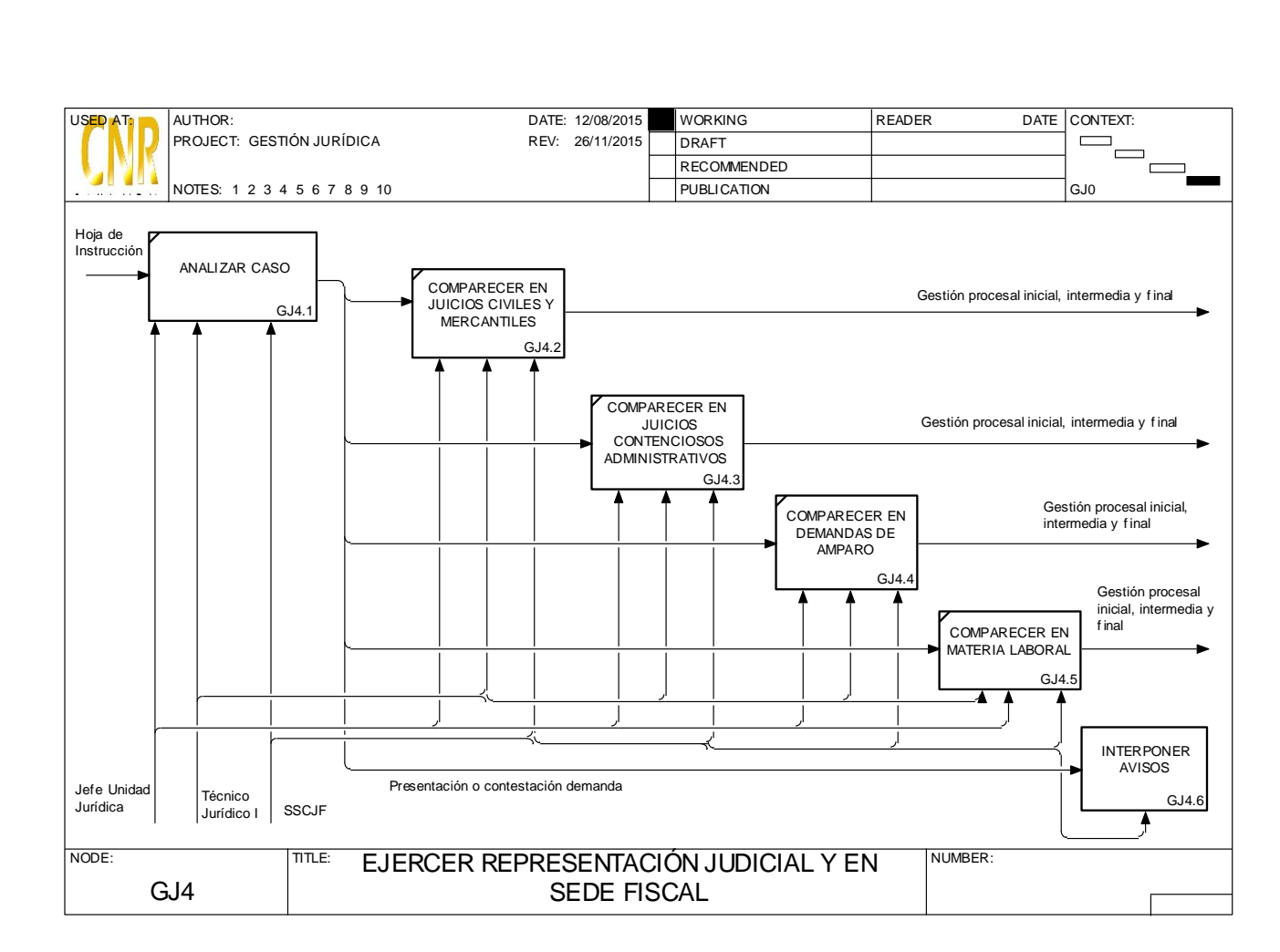

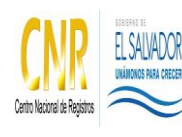

Manual del Proceso de Gestión Jurídica

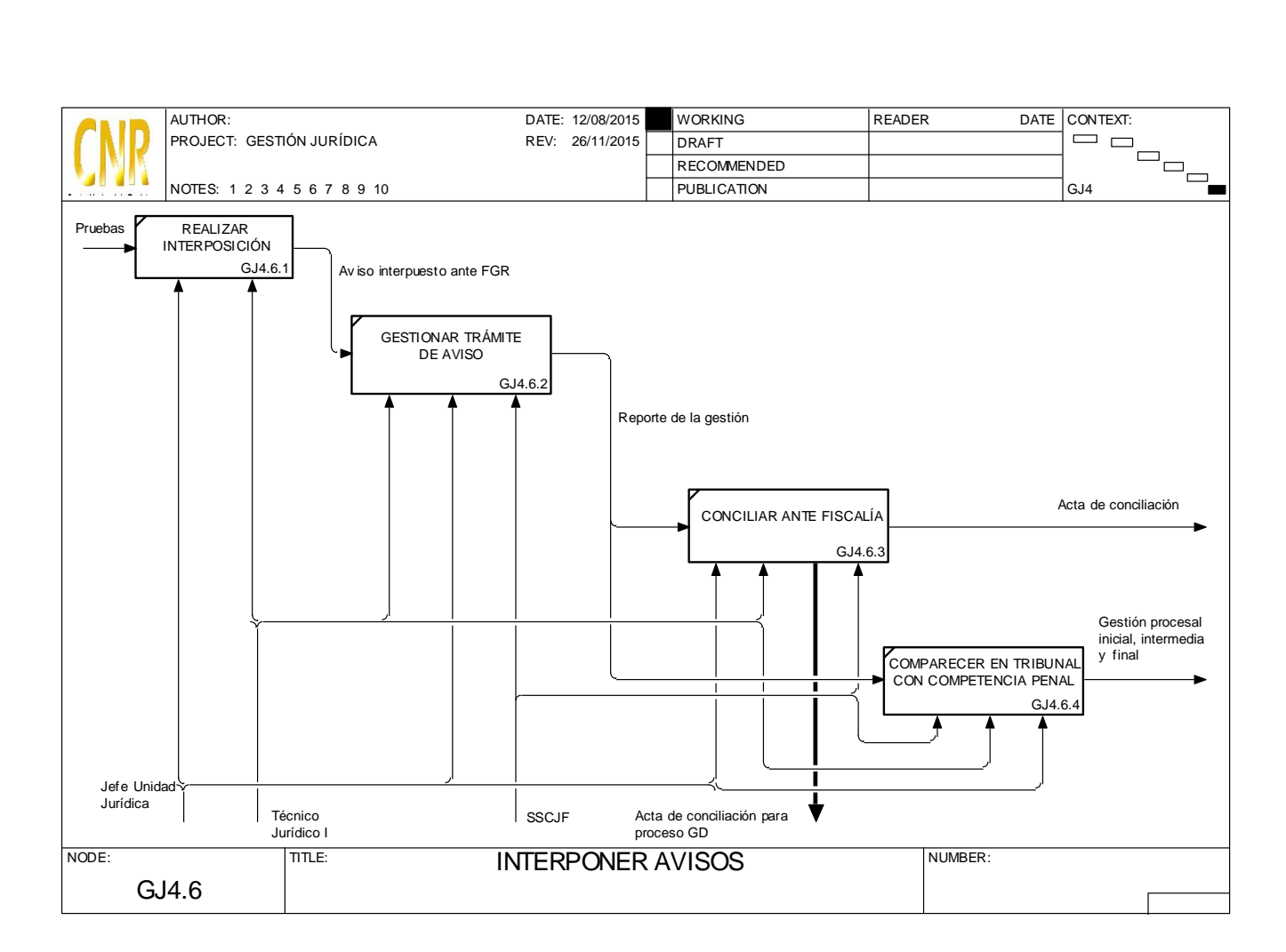

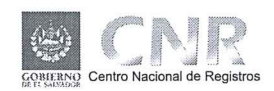

SISTEMA DE GESTIÓN DE LA CALIDAD

# MANUAL DEL PROCESO GESTIÓN DE LA INFORMACIÓN PÚBLICA

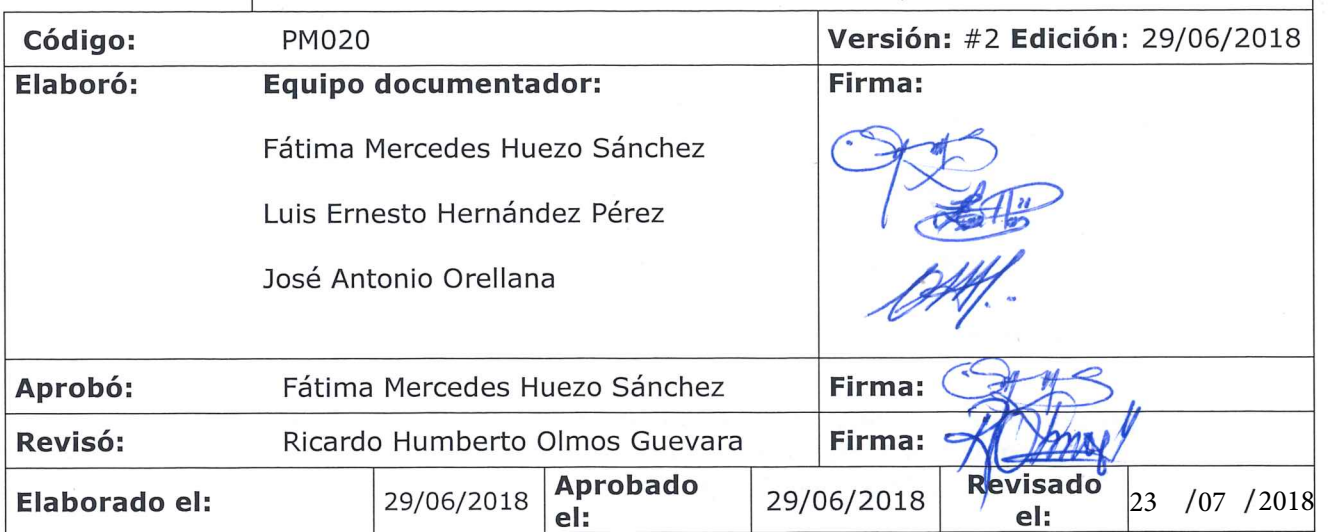

#### Título

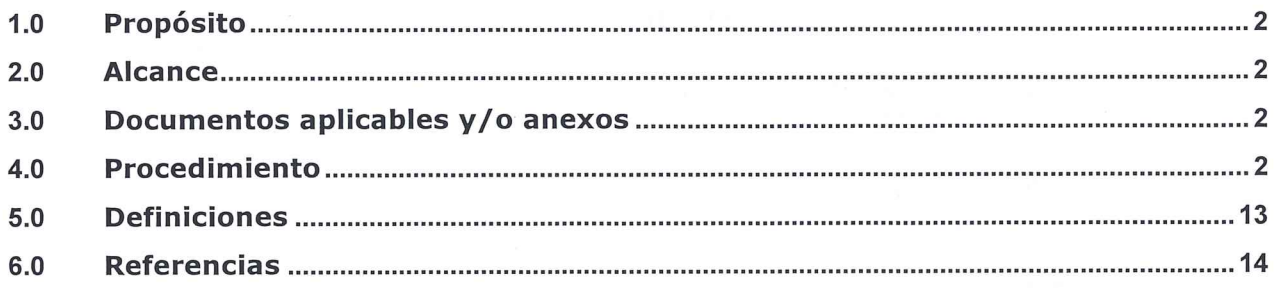

#### **Anexos**

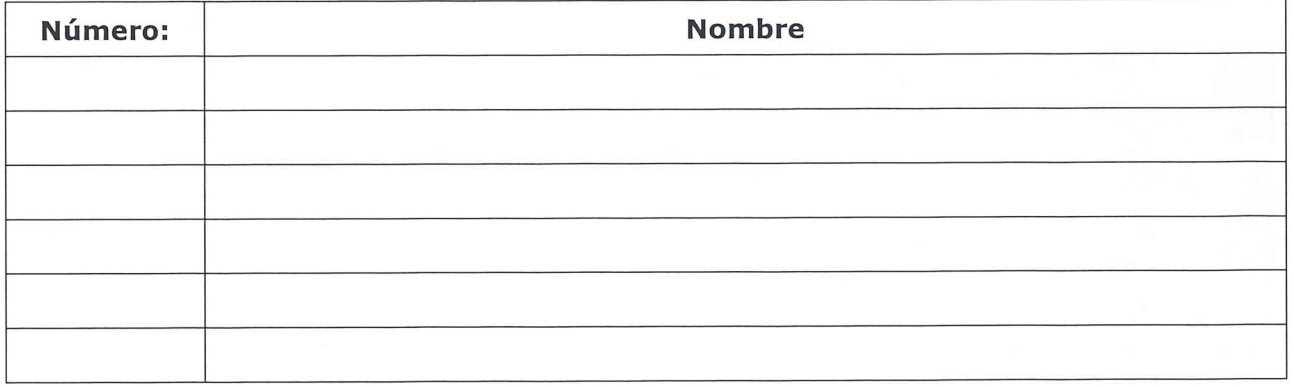

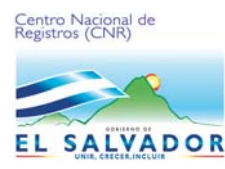

Manual del proceso gestión de la información pública.

### **1.0 Propósito**

Este proceso tiene como propósito desarrollar todas las actividades que están definidas en la Ley de acceso a la información pública, su reglamento y lineamientos emitidos por el Instituto de Acceso a la Información Pública (IAIP), para cumplir con el derecho de acceso a la información que tiene la ciudadanía y contribuir con la transparencia institucional.

### **2.0 Alcance**

El proceso inicia desde la clasificación de la información generada por parte de las unidades organizativas que conforman el CNR, hasta la entrega o publicación de la información gestionada.

#### **3.0 Documentos aplicables y/o anexos**

- 3.1 Ley de Acceso a la Información Pública. (LAIP)
- 3.2 Reglamento de la Ley de Acceso a la Información Pública. (RLAIP)
- 3.3 Lineamientos para la publicación de la información oficiosa. (LPIO)
- 3.4 Lineamientos para la recepción, tramitación, resolución y notificación de solicitudes de acceso a la información. (LSAI)

#### **4.0 Procedimiento**

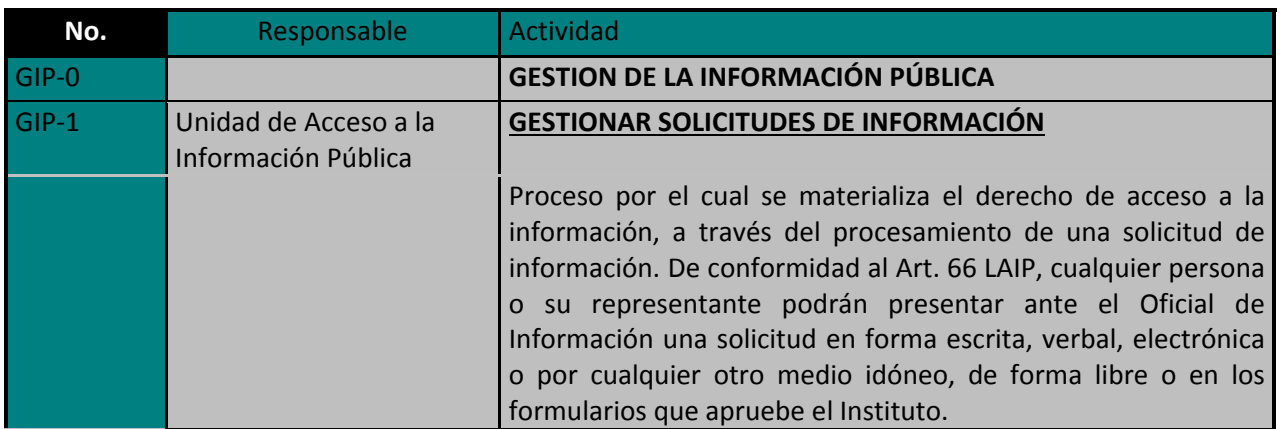

### ESTA INFORMACIÓN ES CONFIDENCIAL Y PARA USO EXCLUSIVO DE LA ORGANIZACIÓN

**Cualquier copia impresa o reproducción por otros medios de este documento constituye una COPIA NO CONTROLADA y no podrán ser utilizadas**

Manual del proceso gestión de la información pública.

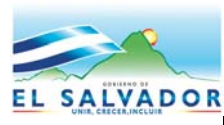

**Código**: PM020 **Formato**: F0003-3

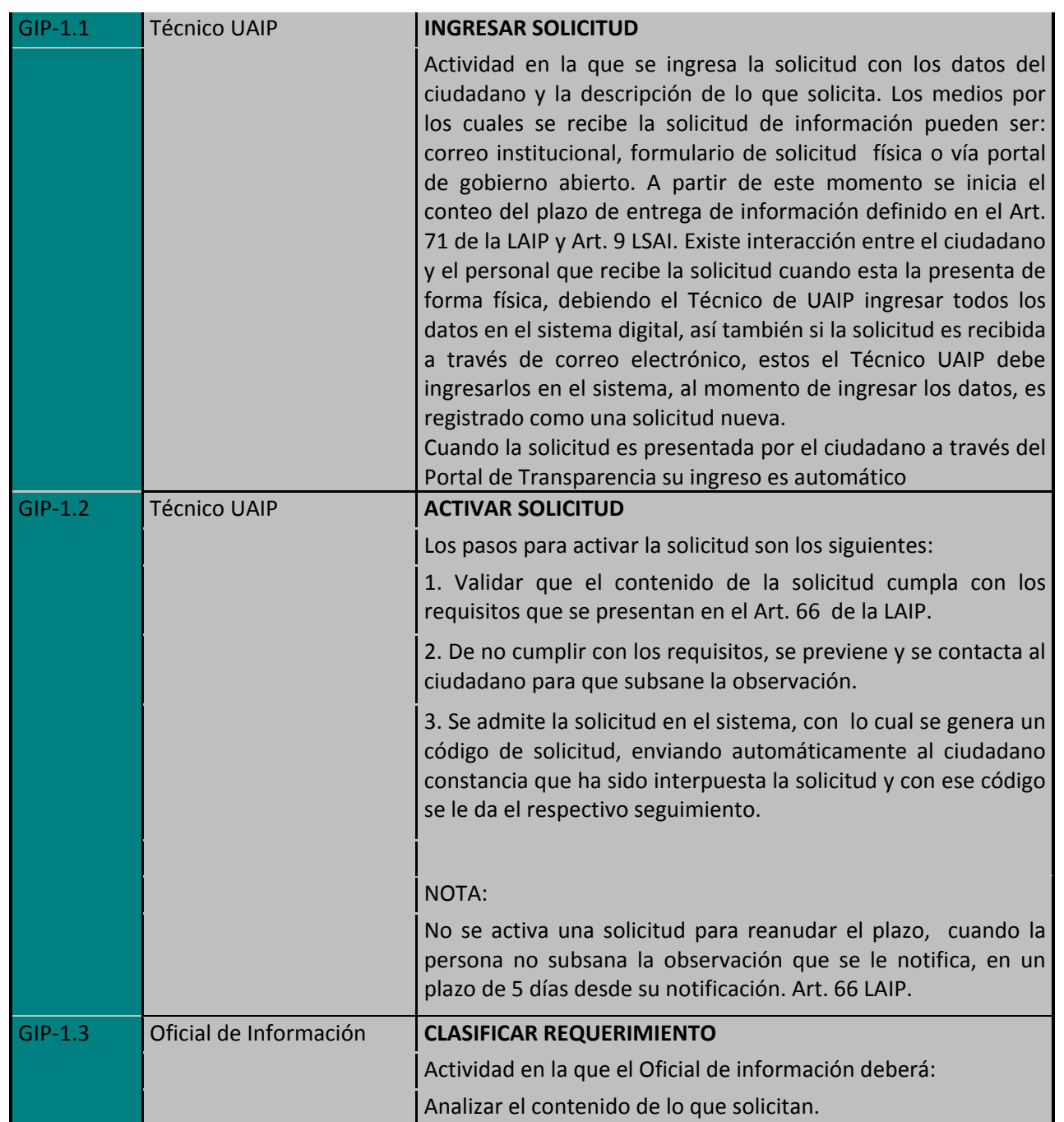

Manual del proceso gestión de la información pública.

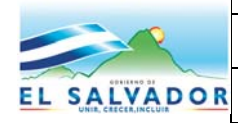

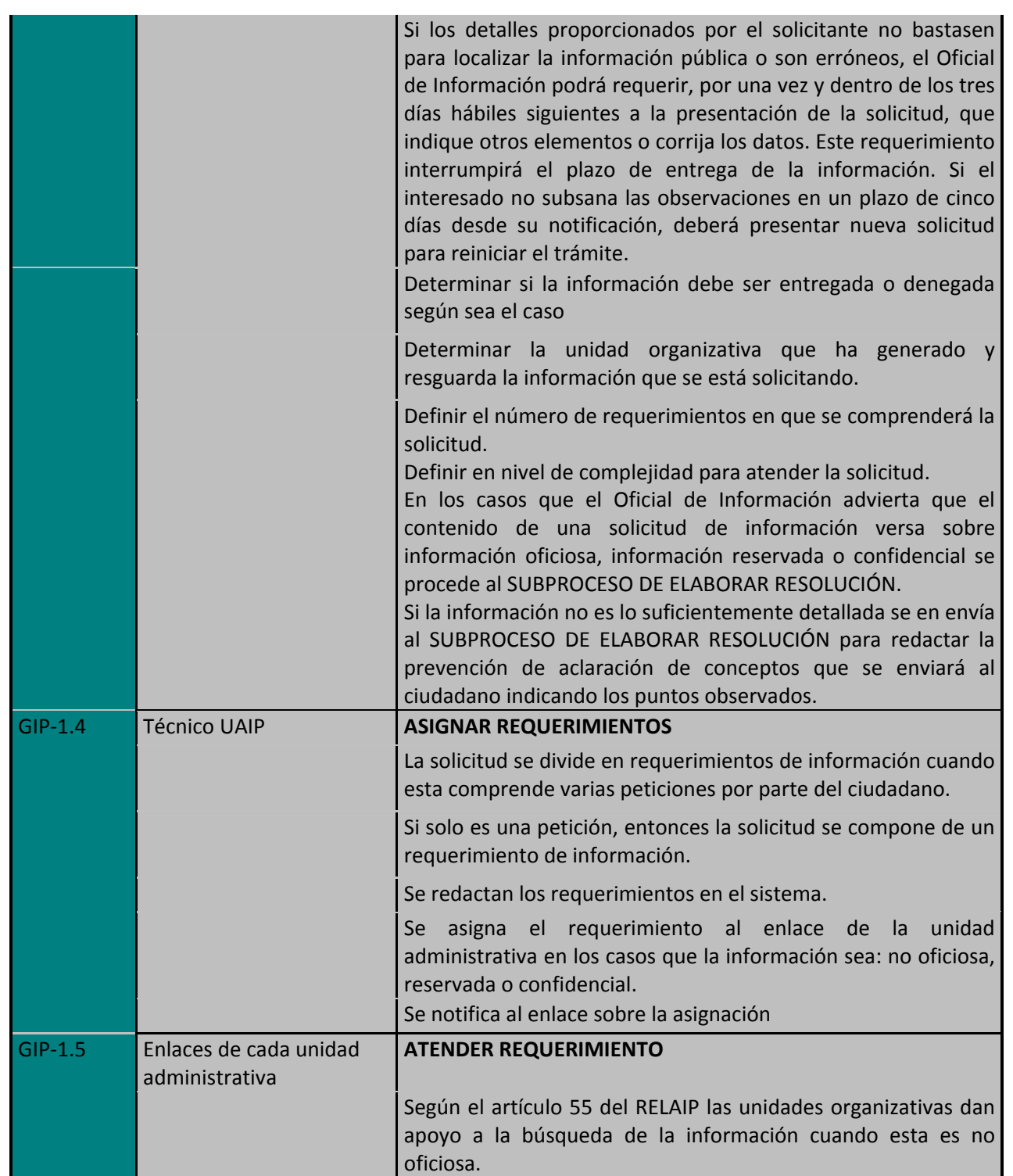

Manual del proceso gestión de la información pública.

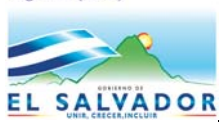

**Código**: PM020 **Formato**: F0003-3

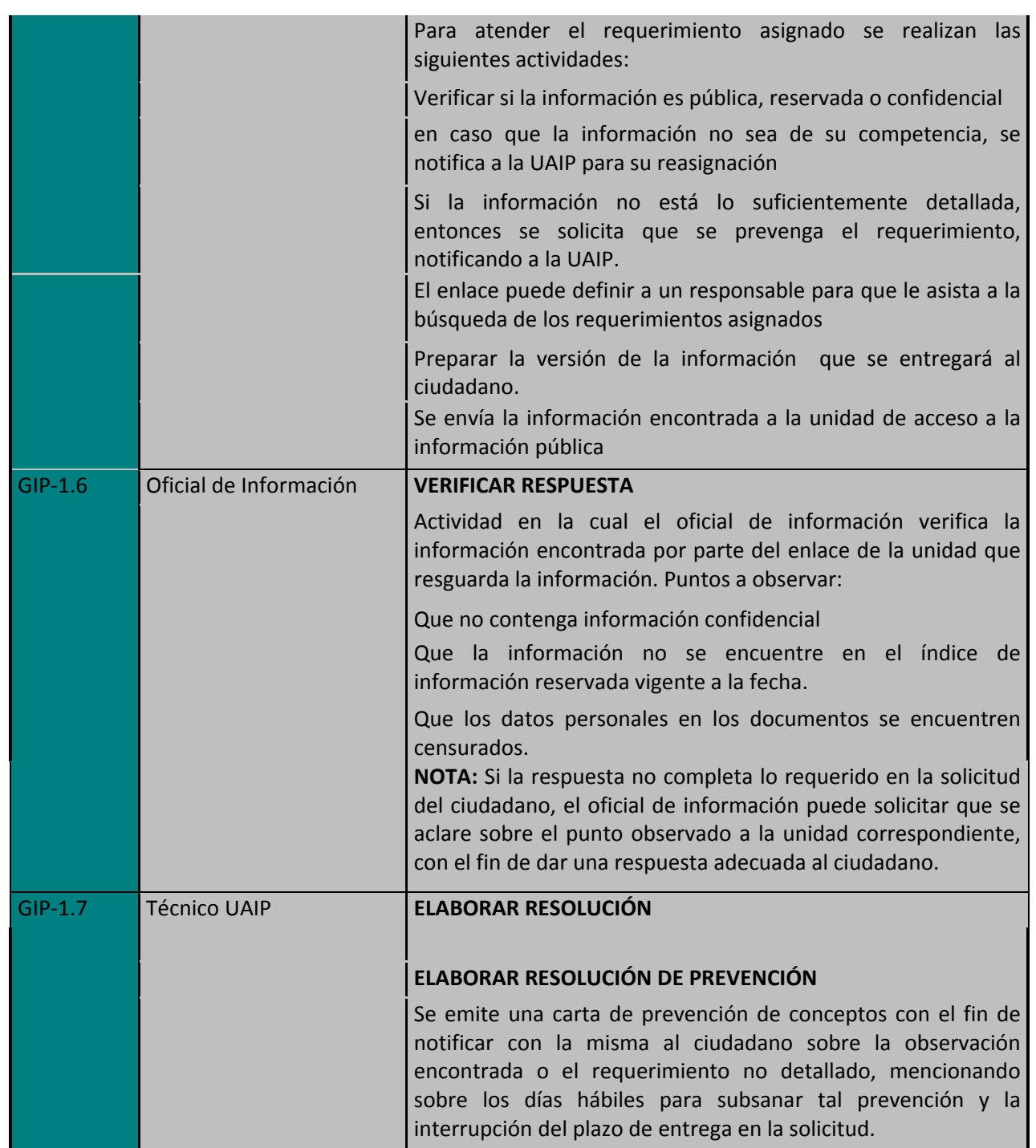

Cualquier copia impresa o reproducción por otros medios de este documento constituye una COPIA NO CONTROLADA y no podrán ser utilizadas<br>Para fines diferentes de aquellos para los cuales son facilitadas. La Gerencia de Plan **Cualquier copia impresa o reproducción por otros medios de este documento constituye una COPIA NO CONTROLADA y no podrán ser utilizadas para fines diferentes de aquellos para los cuales son facilitadas. La Gerencia de Planificación posee el original de este documento.**

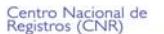

Manual del proceso gestión de la información pública.

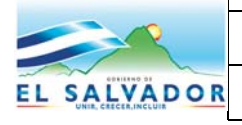

**Código**: PM020 **Formato**: F0003-3

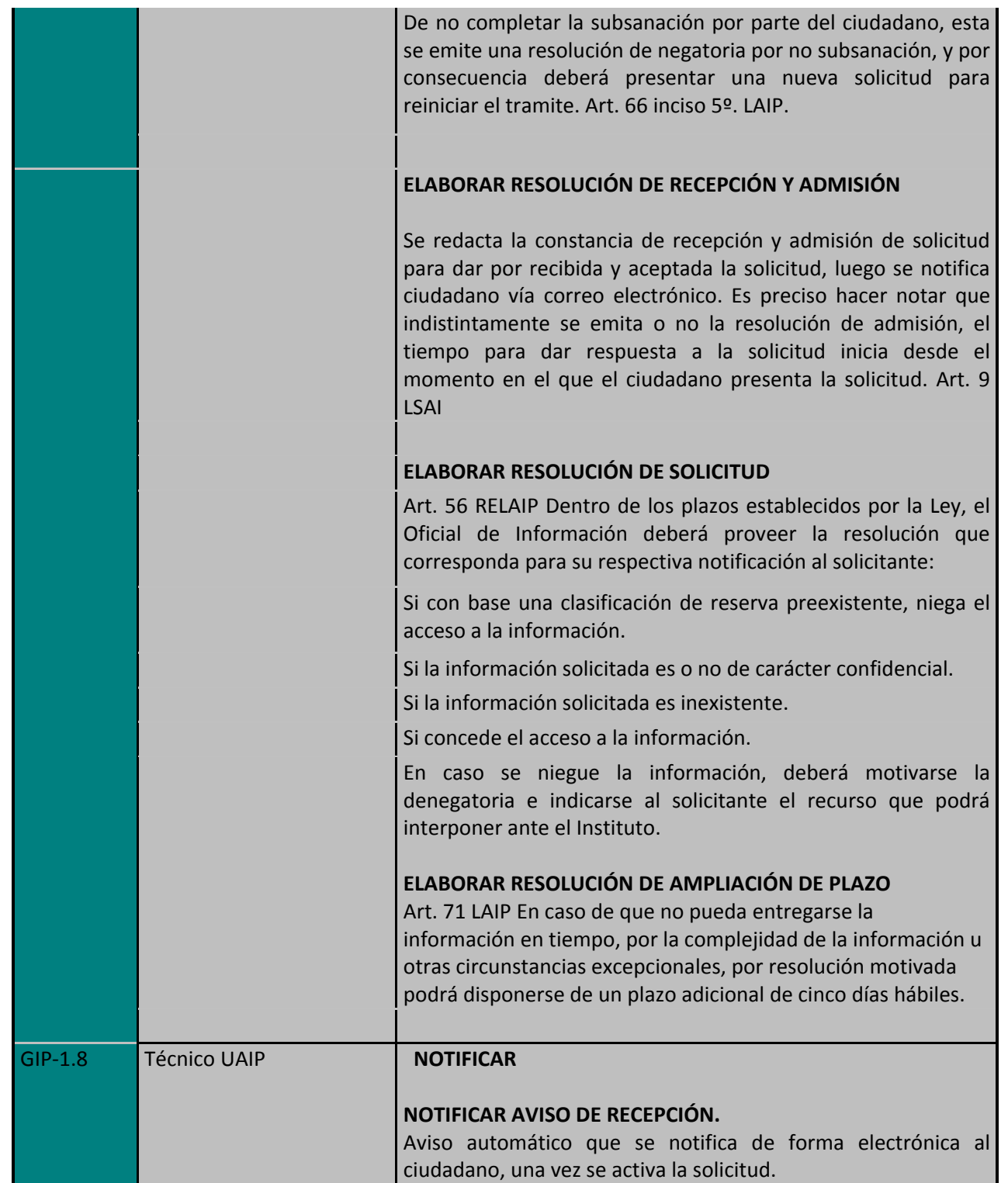

Manual del proceso gestión de la información pública.

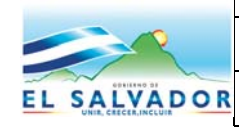

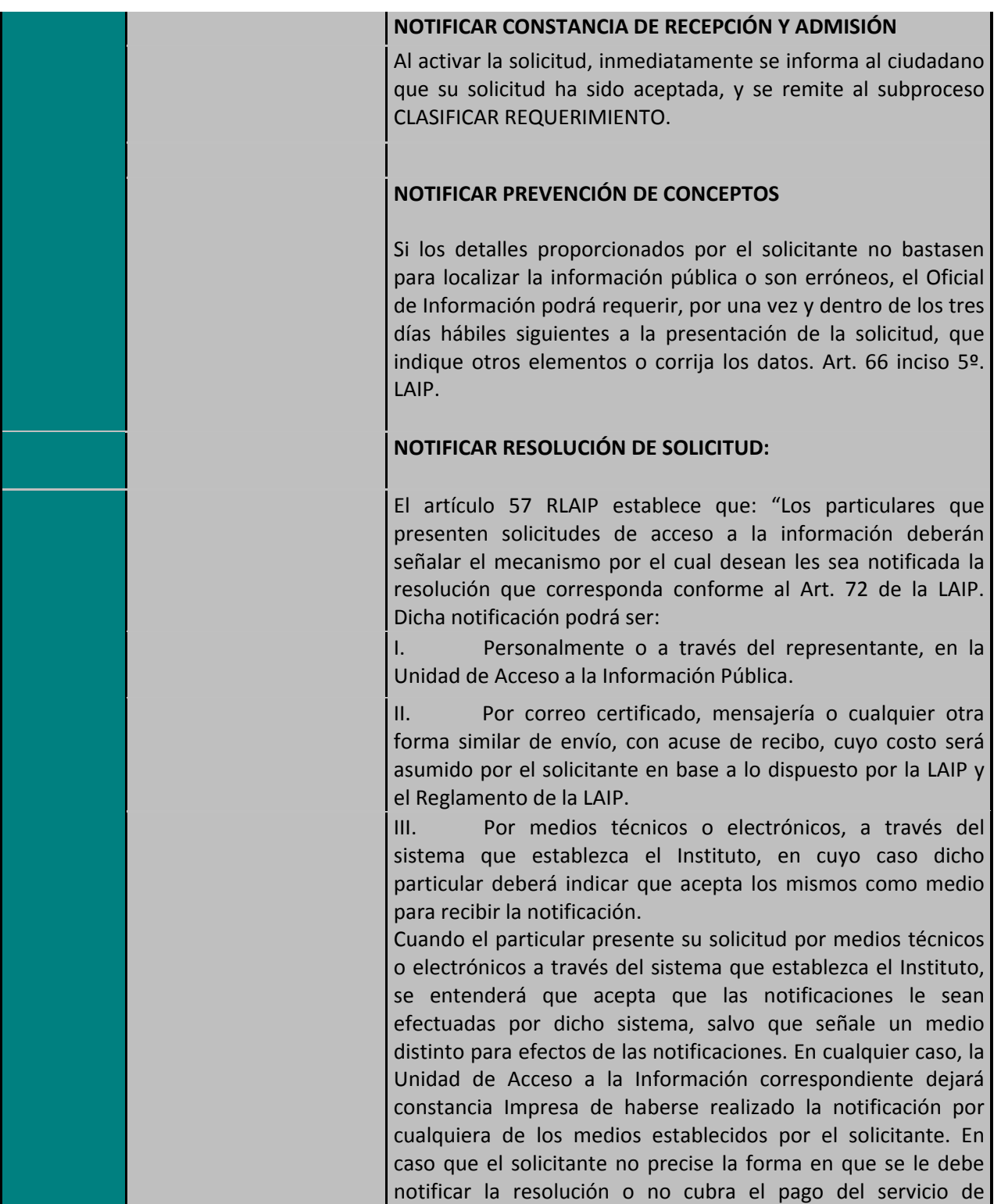

Manual del proceso gestión de la información pública.

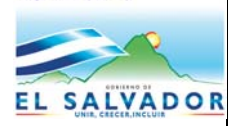

**Código**: PM020 **Formato**: F0003-3

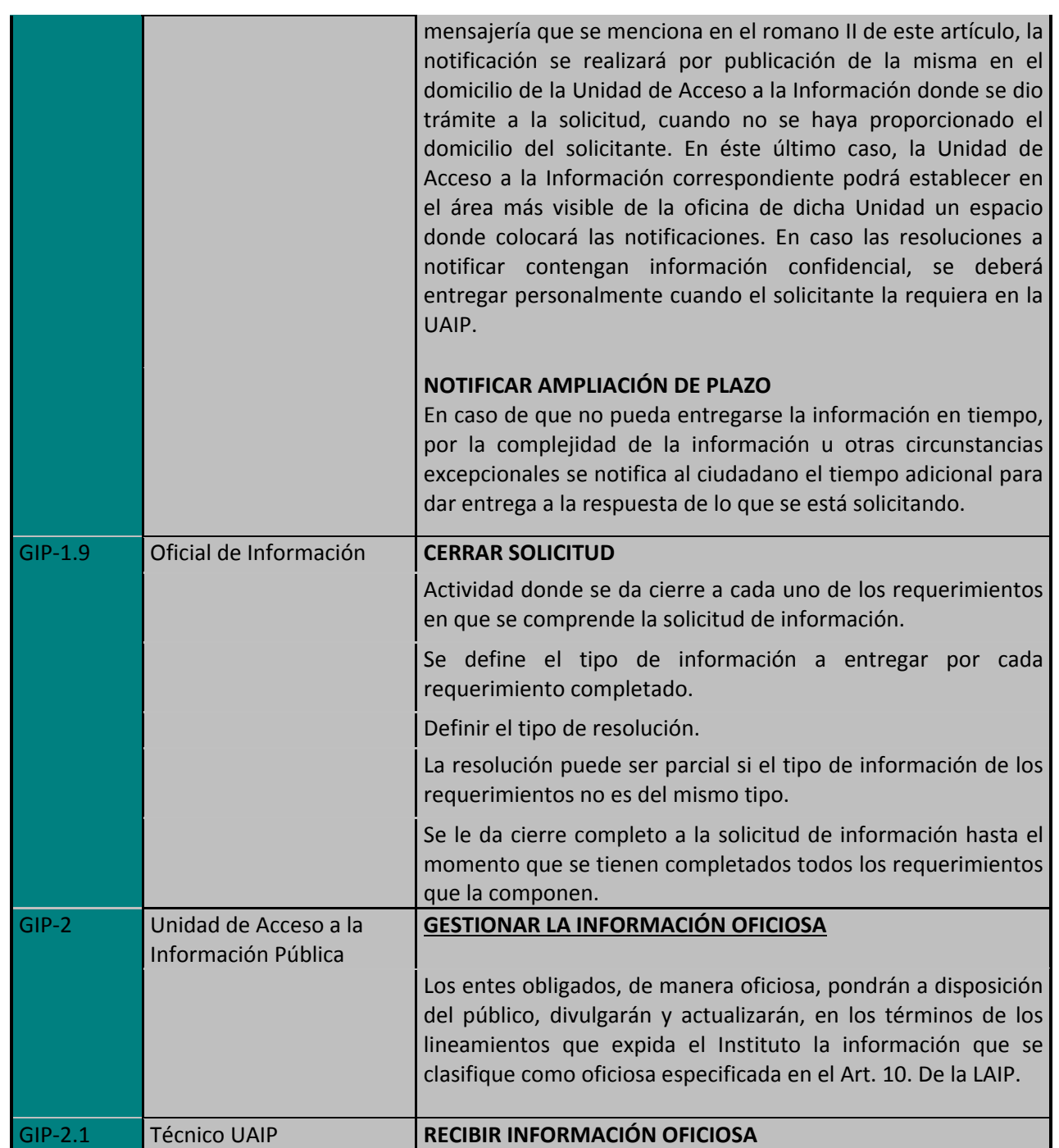

Manual del proceso gestión de la información pública.

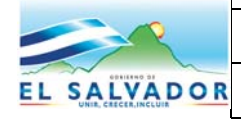

**Código**: PM020 **Formato**: F0003-3

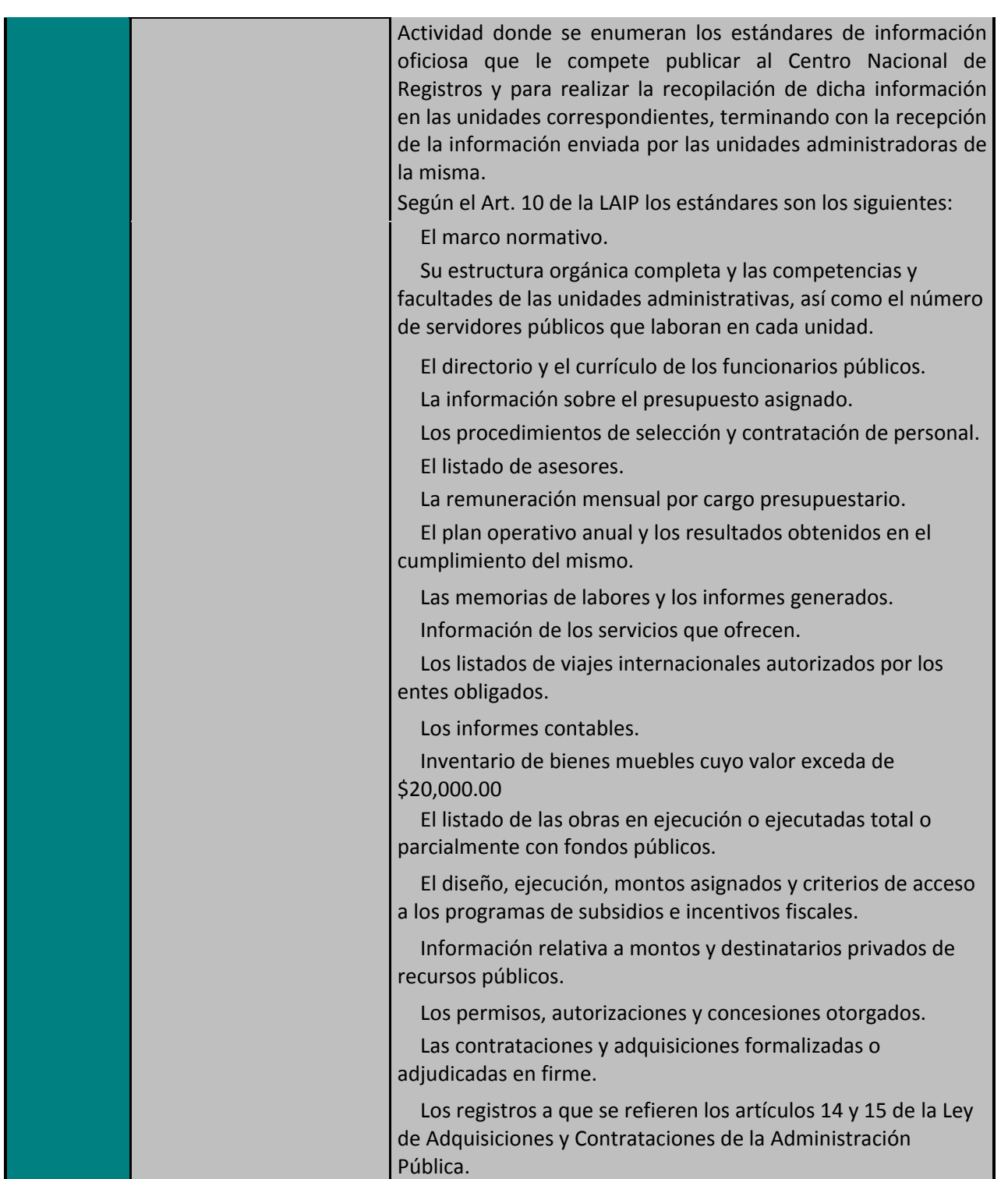

Manual del proceso gestión de la información pública.

EL SALVADOR

**Código**: PM020 **Formato**: F0003-3

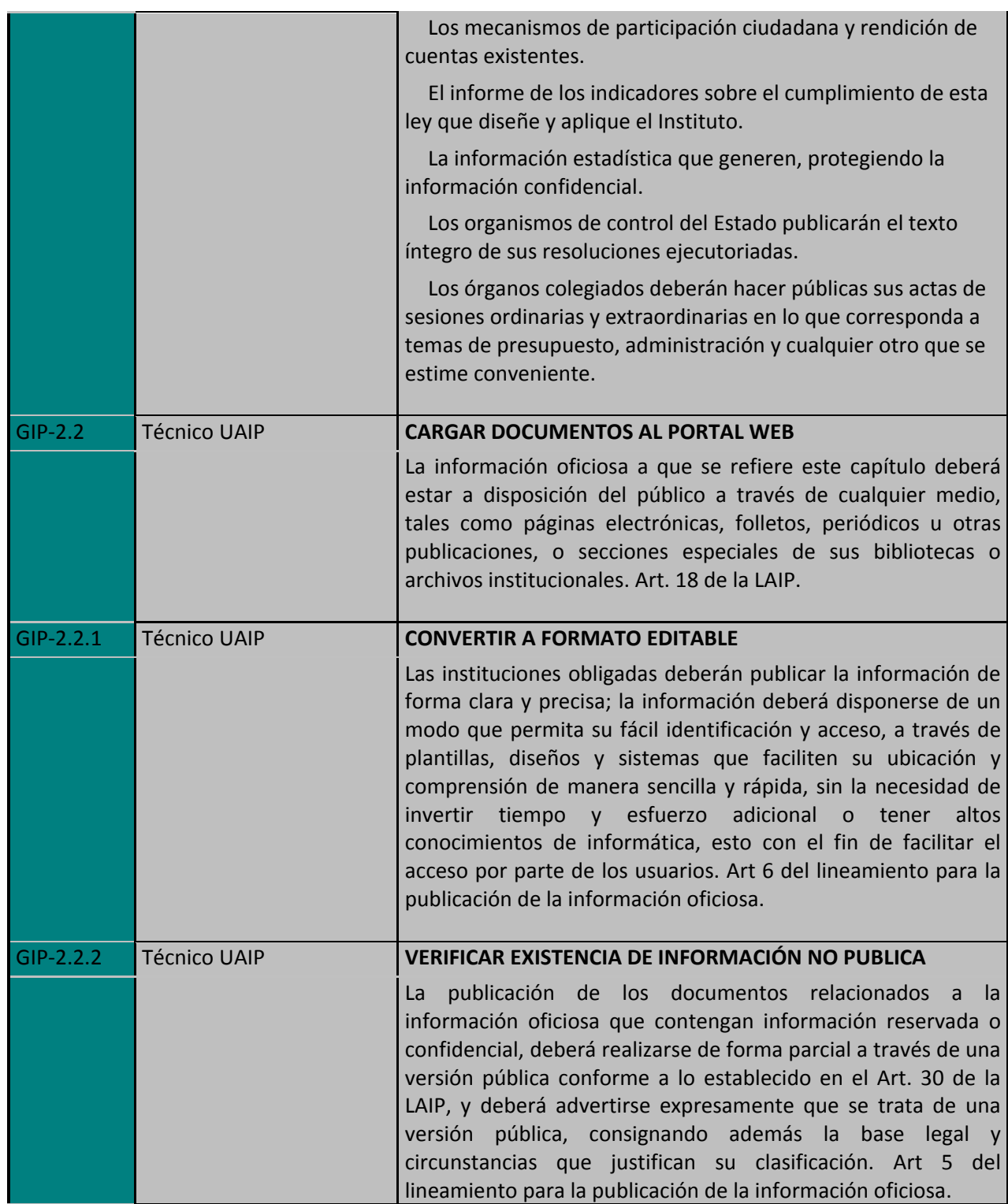

Manual del proceso gestión de la información pública.

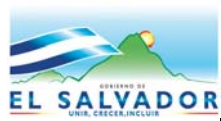

**Código**: PM020 **Formato**: F0003-3

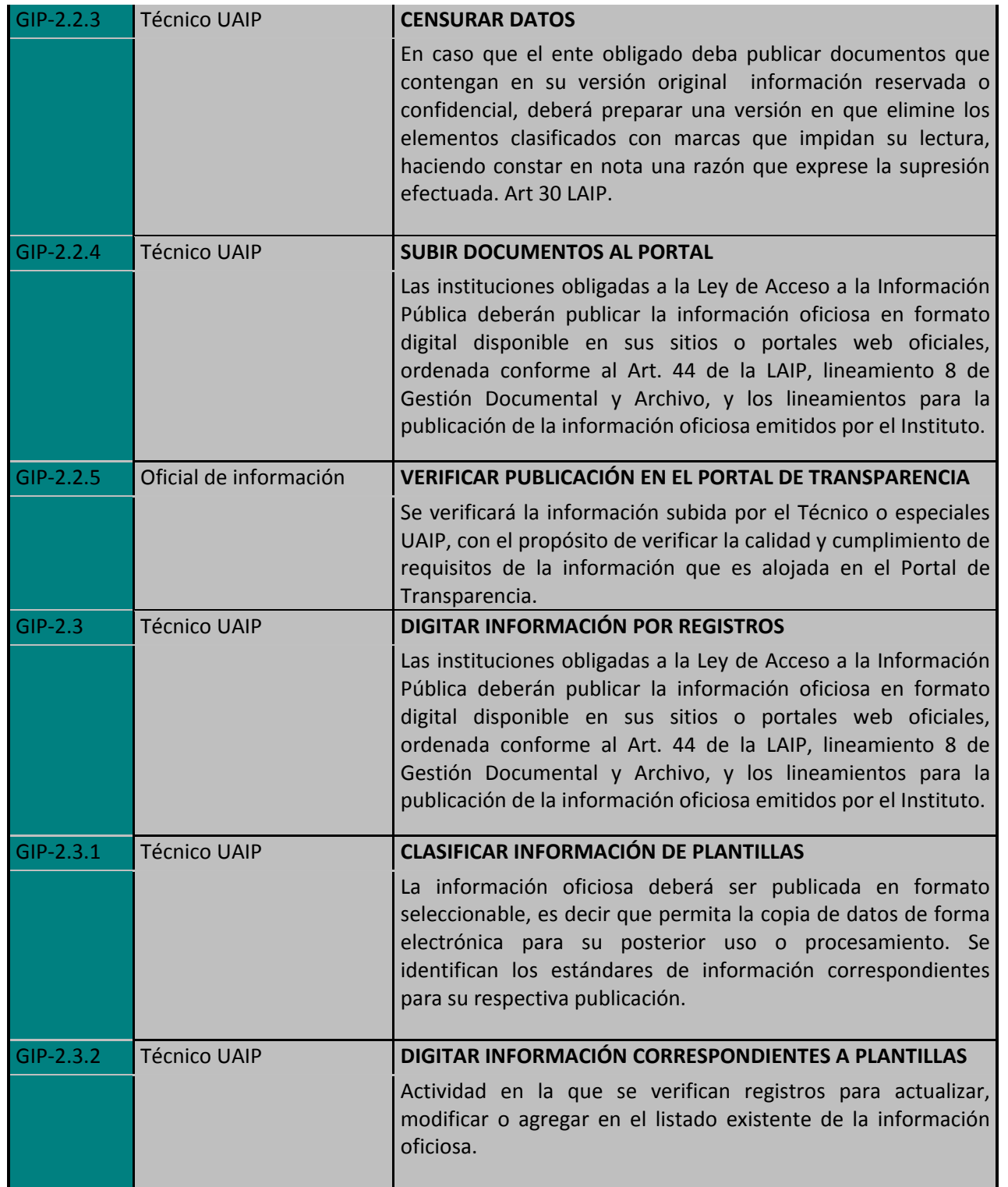

Manual del proceso gestión de la información pública.

**Código**: PM020 **Formato**: F0003-3

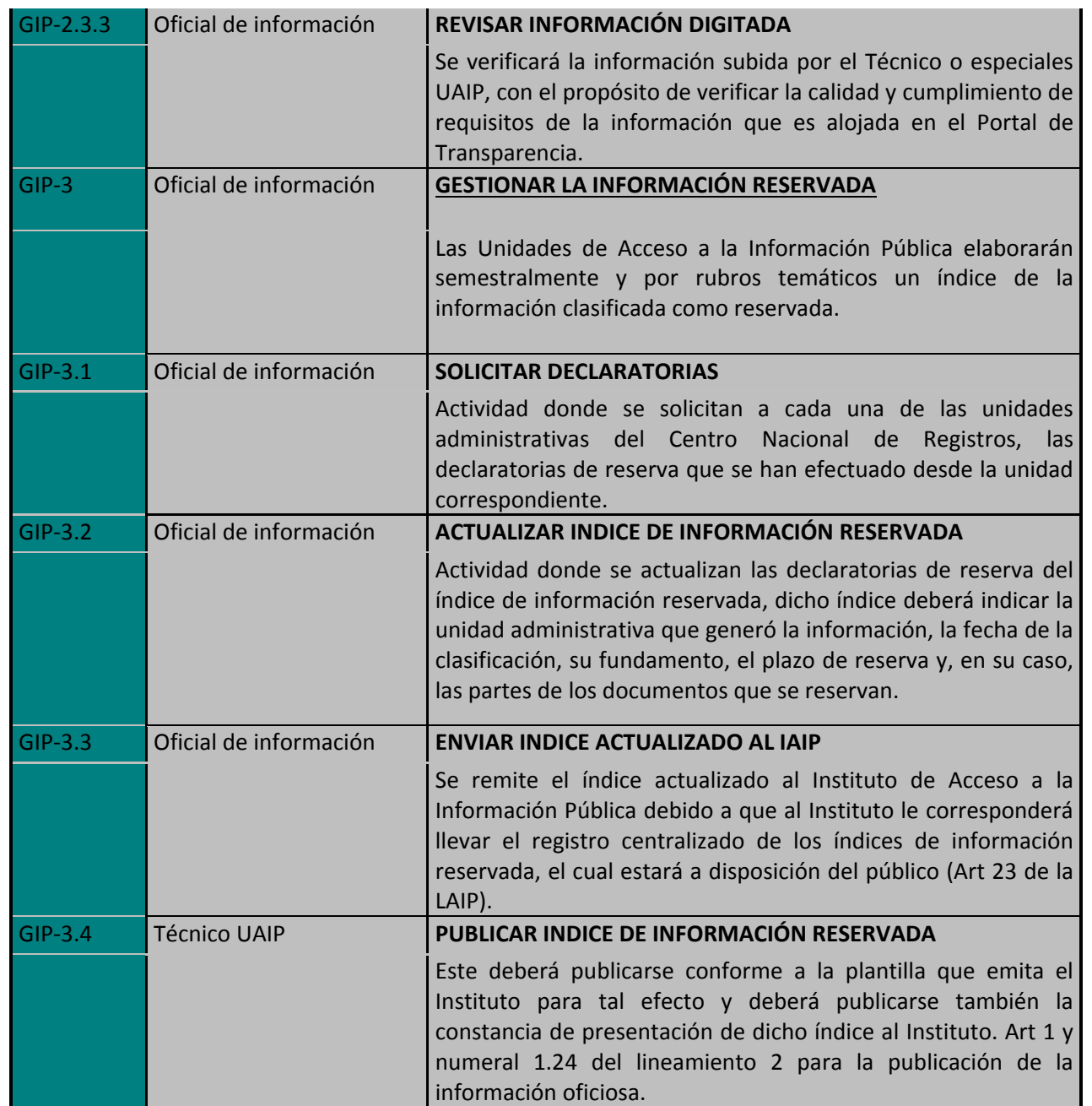

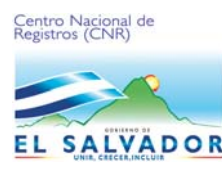

Manual del proceso gestión de la información pública.

**Código**: PM020 **Formato**: F0003-3

### **5.0 Definiciones**

**Solicitud de información:** Es la petición que se realiza de la información administrada por la institución.

**Oficial de información:** Servidor público nombrado por el titular del ente obligado responsable de dirigir la Unidad de Acceso a la Información Pública, encargado de cumplir las funciones del artículo 50 de la LAIP.

**Enlaces:** servidor público, conforme a lo estipulado en el artículo 6 letra "g" de la LAIP, encargado de cada una de las unidades, direcciones, departamentos, entre otros, a los que se les confieren atribuciones especificas dentro de la organización de cada ente obligado y que de acuerdo con la organización de cada uno de los entes, posean o puedan poseer, administrar o generan la información solicitada.

**LAIP:** Ley de Acceso a la Información Pública (LAIP).

**RELAIP:** Reglamento de la Ley de Acceso a la Información Pública.

**Información oficiosa:** es aquella información pública que los entes obligados deberán difundir al público en virtud de la LAIP sin necesidad de solicitud directa.

**Información reservada:** es aquella información pública cuyo acceso se restringe de manera expresa de conformidad con la LAIP, en razón de un interés general durante un período determinado y por causas justificadas.

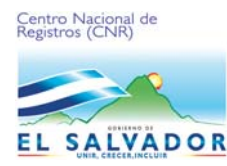

Manual del proceso gestión de la información pública.

**Código**: PM020 **Formato**: F0003-3

#### **6.0 Referencias**

#### **Diagrama de Flujo del proceso de Gestión de la Información Pública**

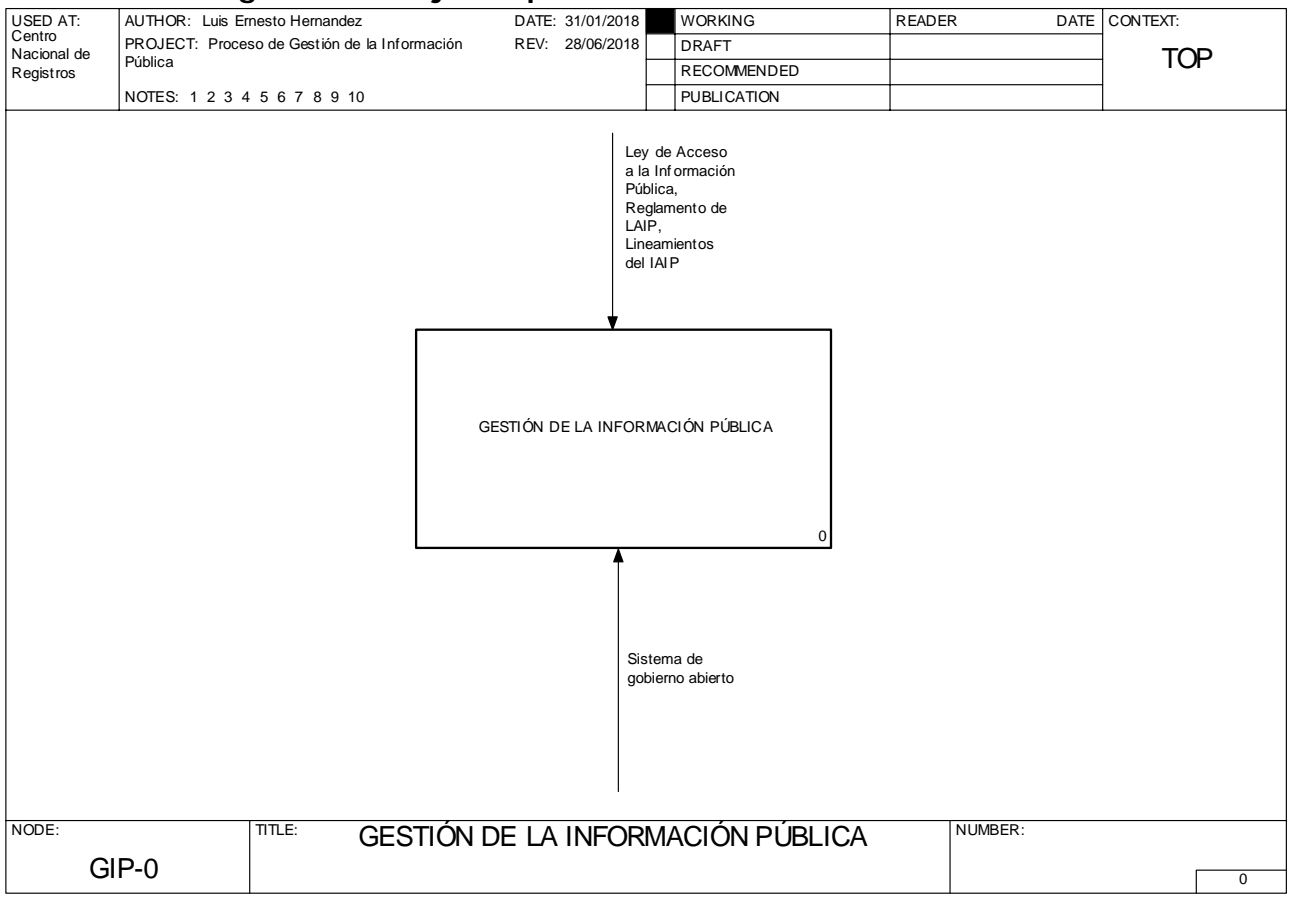

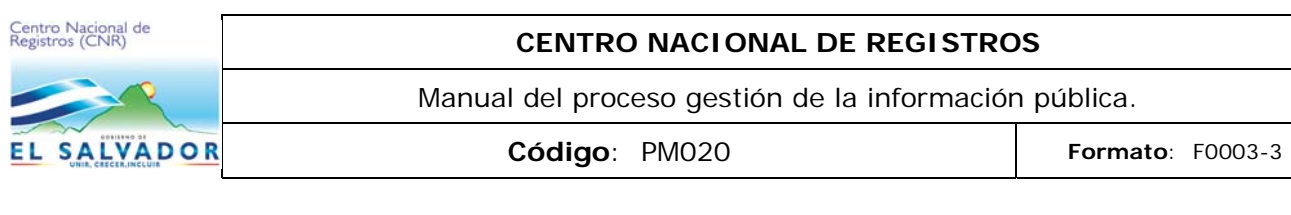

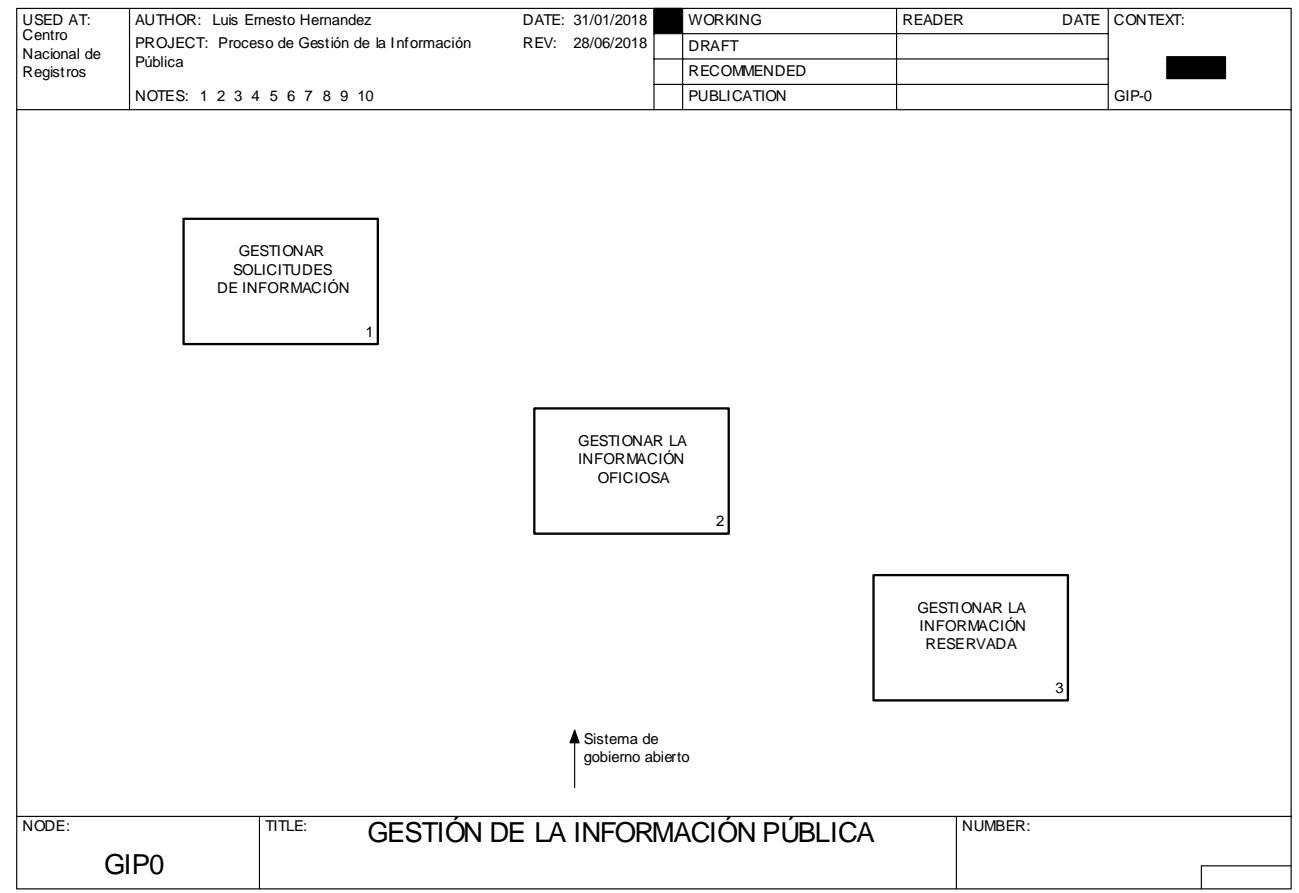

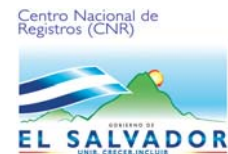

Manual del proceso gestión de la información pública.

**Código**: PM020 **Formato**: F0003-3

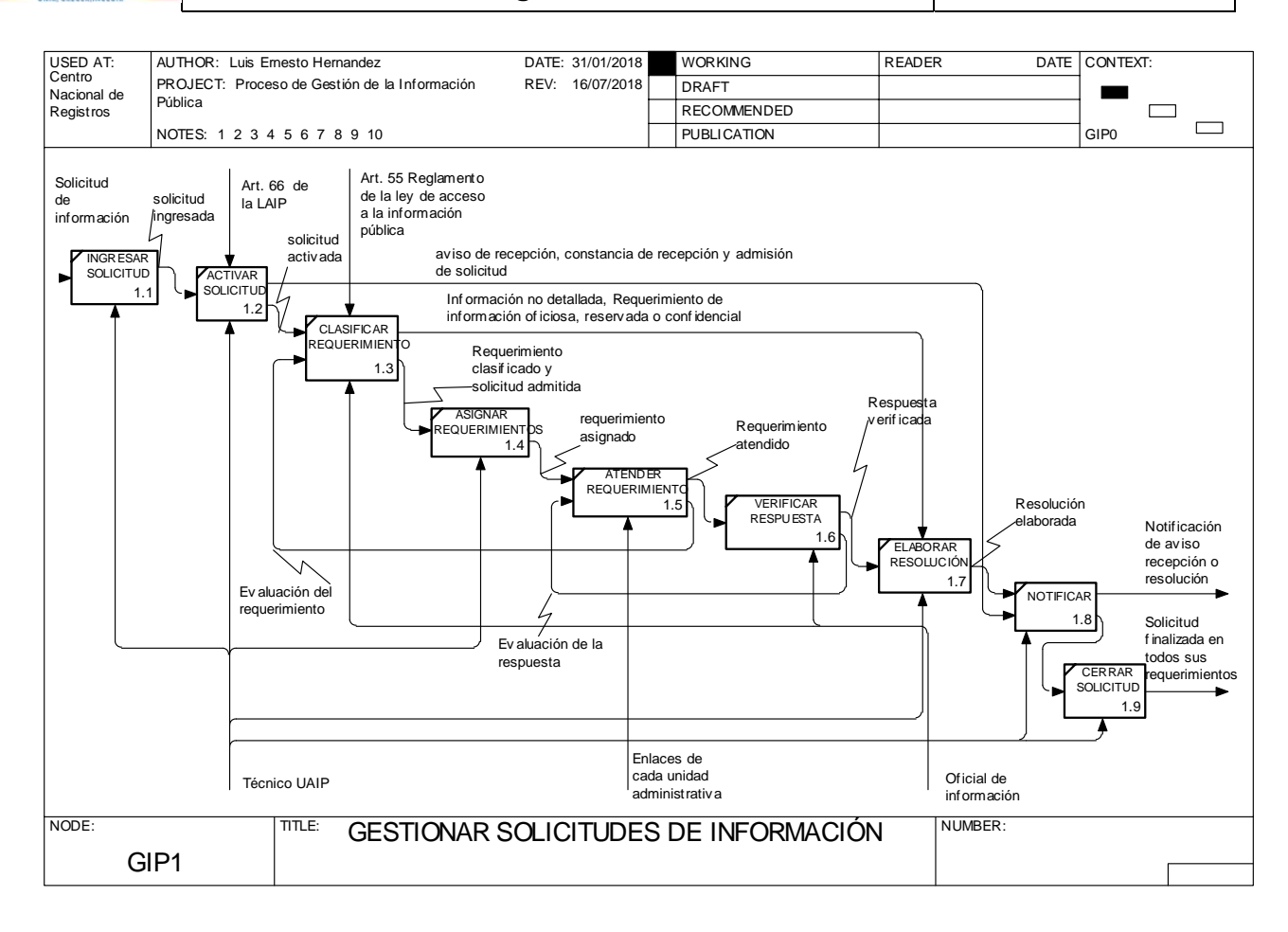
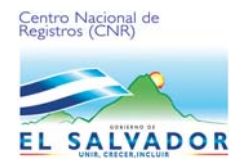

Manual del proceso gestión de la información pública.

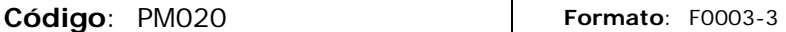

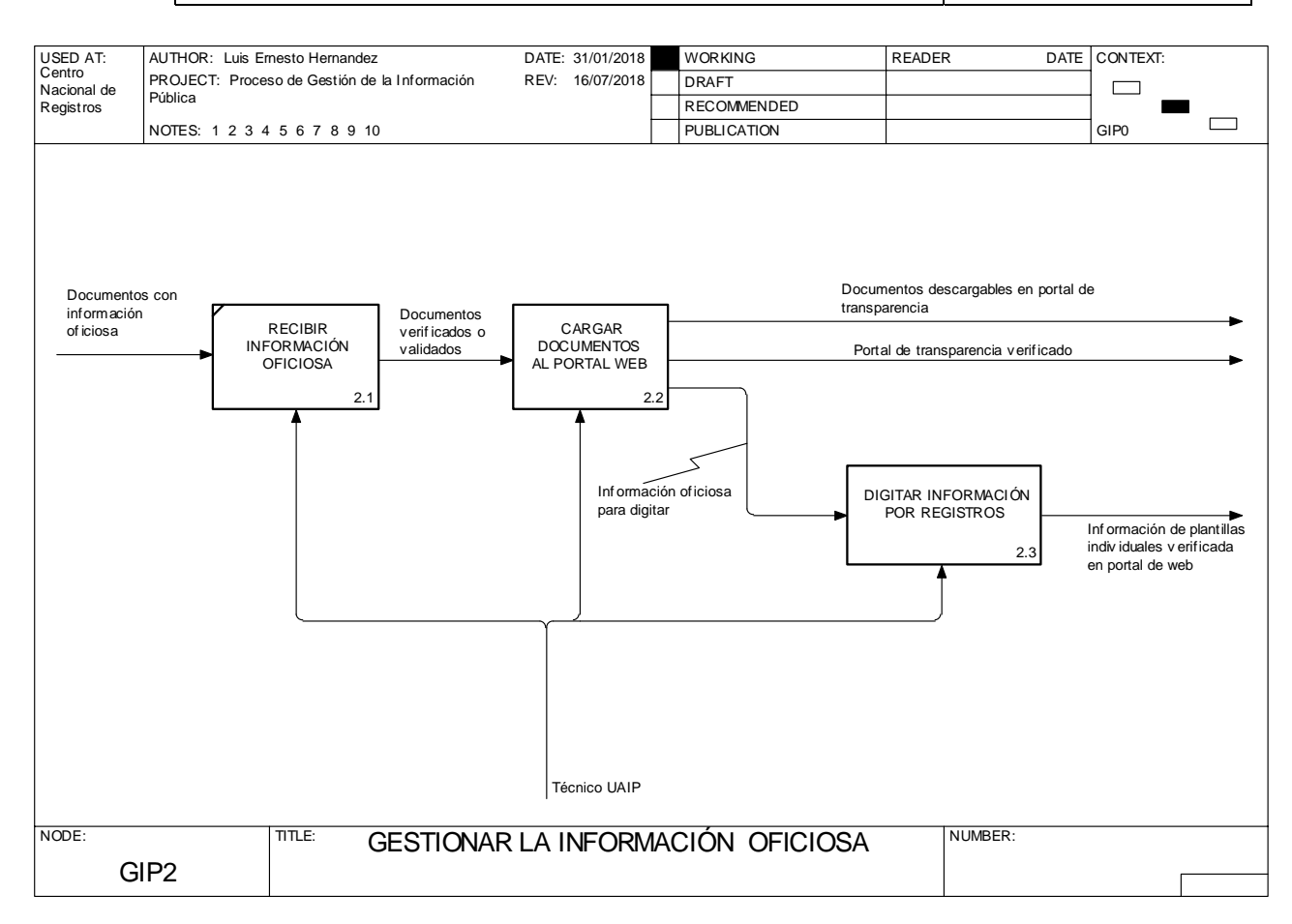

## ESTA INFORMACIÓN ES CONFIDENCIAL Y PARA USO EXCLUSIVO DE LA ORGANIZACIÓN

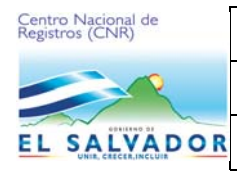

Manual del proceso gestión de la información pública.

**Código**: PM020 **Formato**: F0003-3

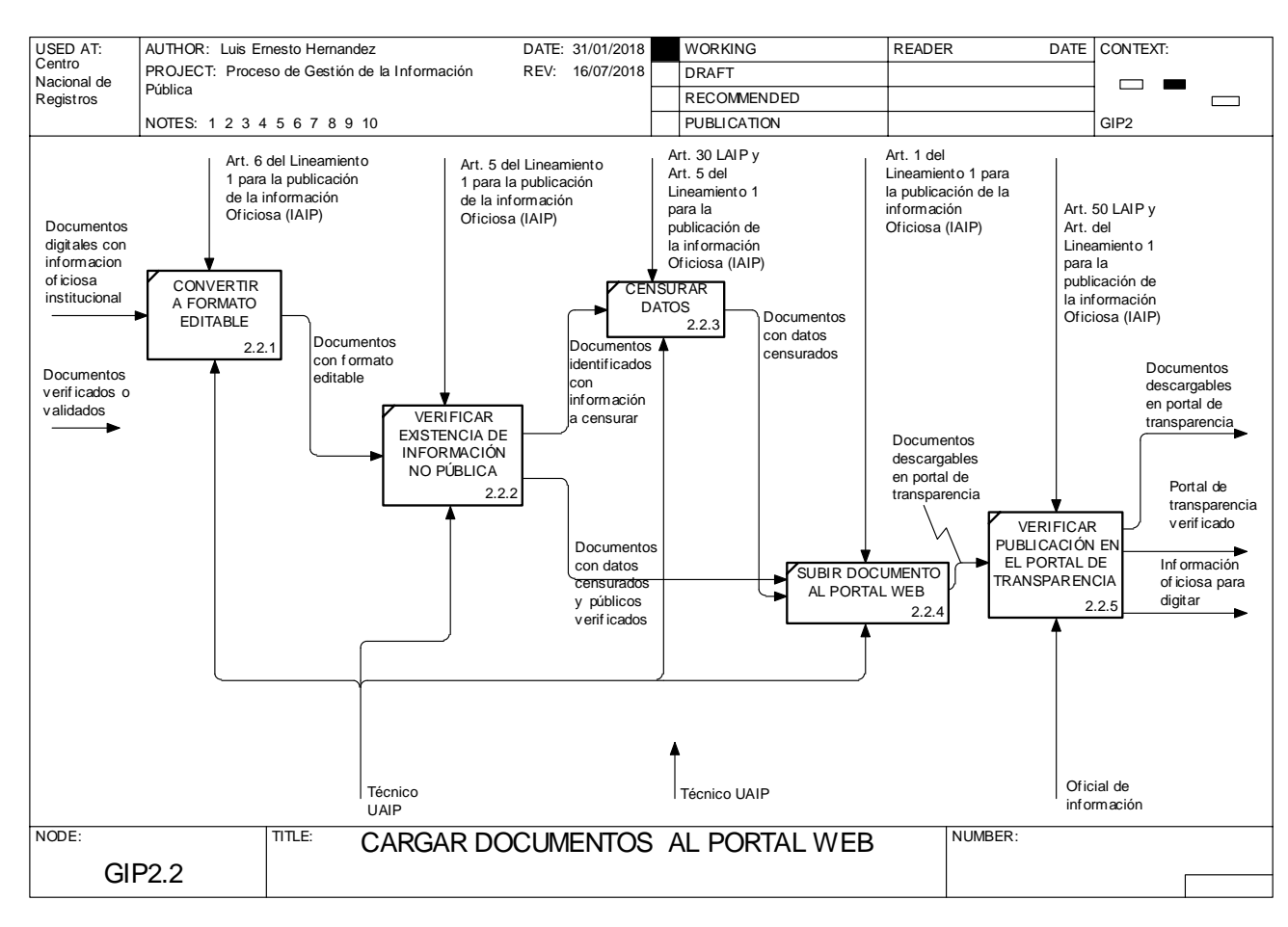

## ESTA INFORMACIÓN ES CONFIDENCIAL Y PARA USO EXCLUSIVO DE LA ORGANIZACIÓN

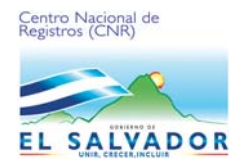

Manual del proceso gestión de la información pública.

**Código**: PM020 **Formato**: F0003-3

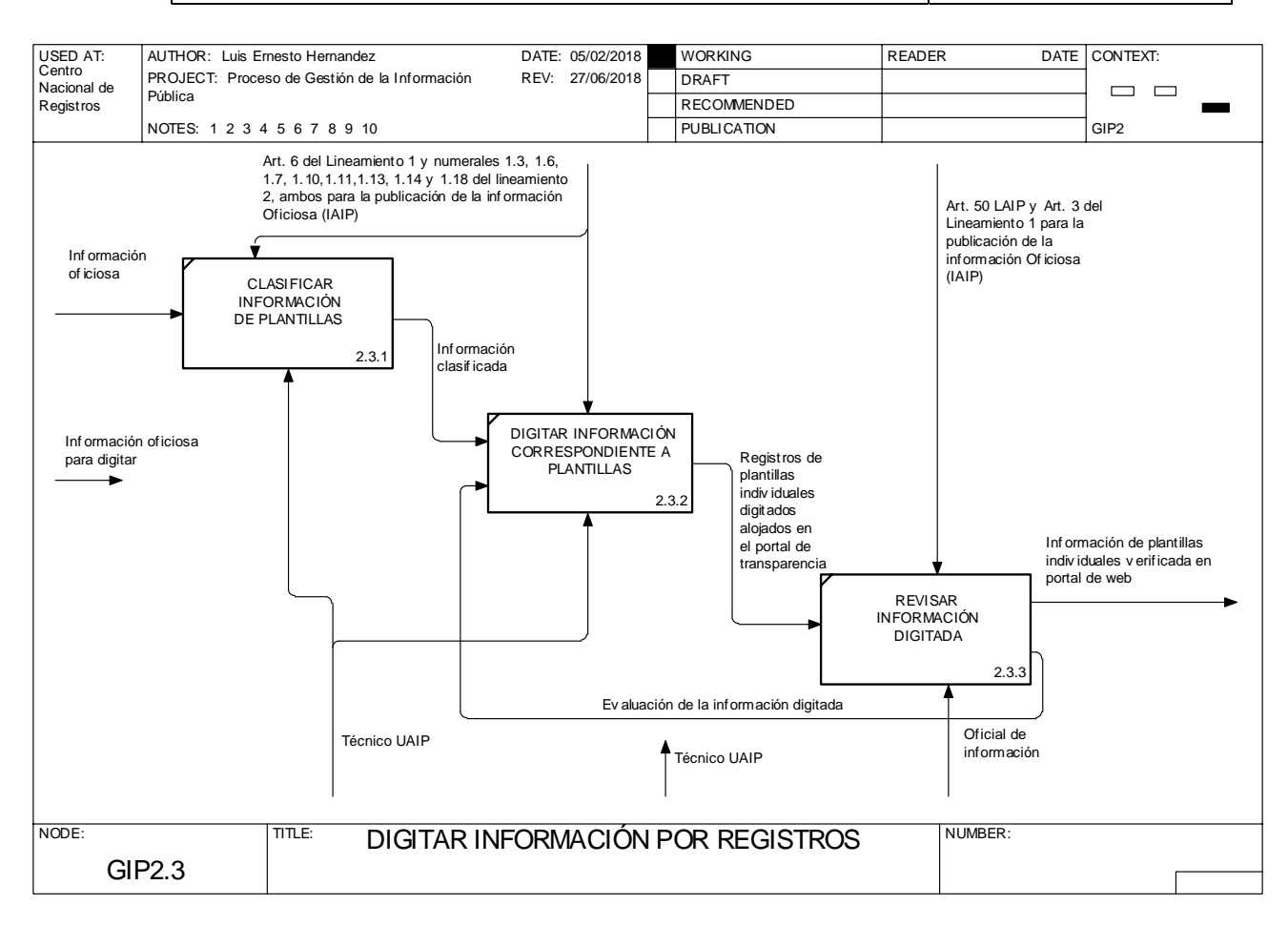

#### ESTA INFORMACIÓN ES CONFIDENCIAL Y PARA USO EXCLUSIVO DE LA ORGANIZACIÓN

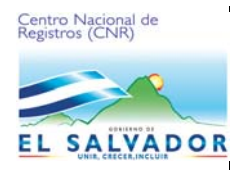

Manual del proceso gestión de la información pública.

**Código**: PM020 **Formato**: F0003-3

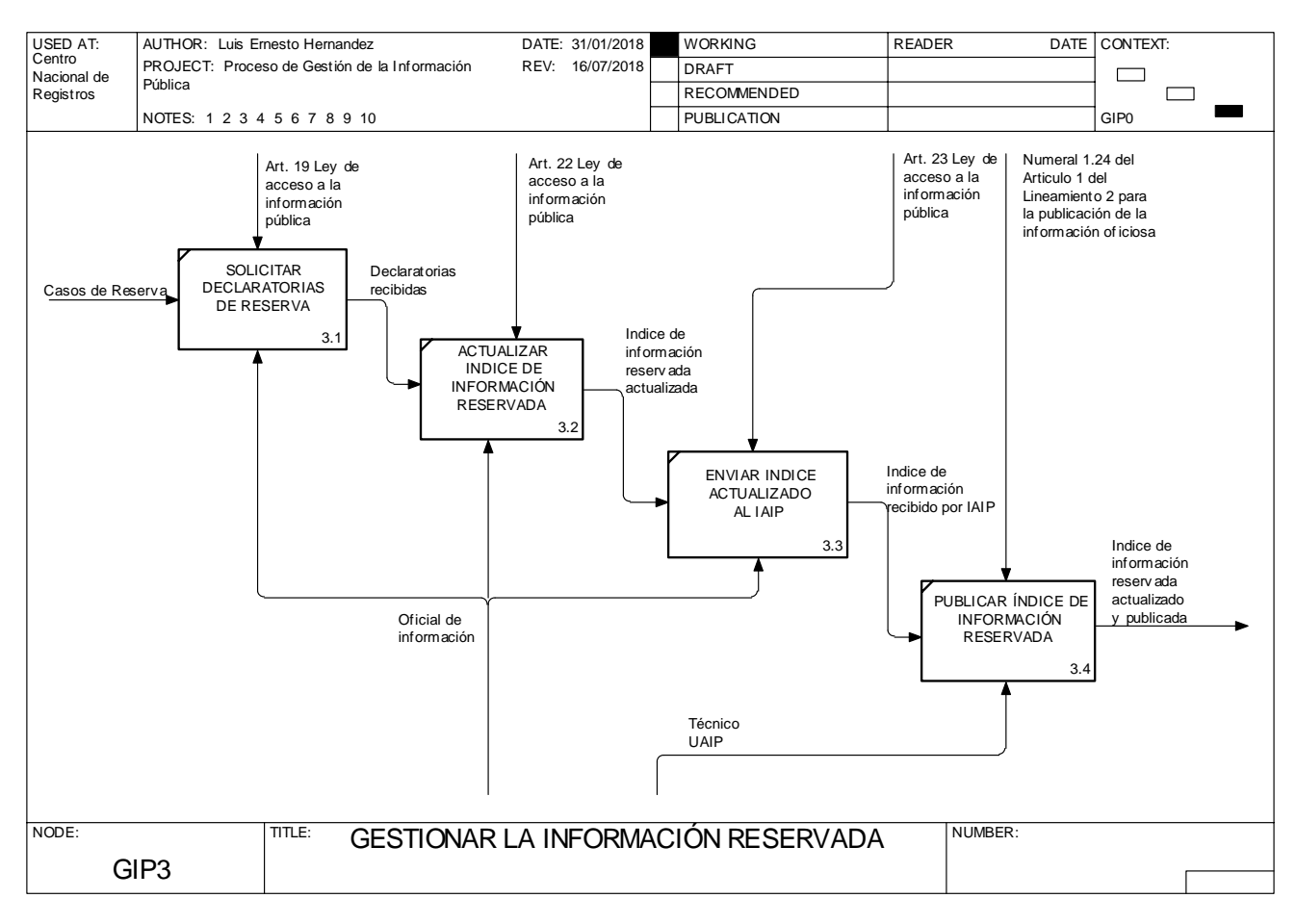

#### ESTA INFORMACIÓN ES CONFIDENCIAL Y PARA USO EXCLUSIVO DE LA ORGANIZACIÓN

Página **20** de **20**

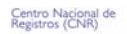

#### **SISTEMA DE GESTION DE LA CALIDAD**

**Hoja de Actualización** 

EL SALVADOR

**Código del Documento/formato:** PM20 **Versión:** 2

#### **Nombre del Documento:** Manual del Proceso Gestión de la Información Pública

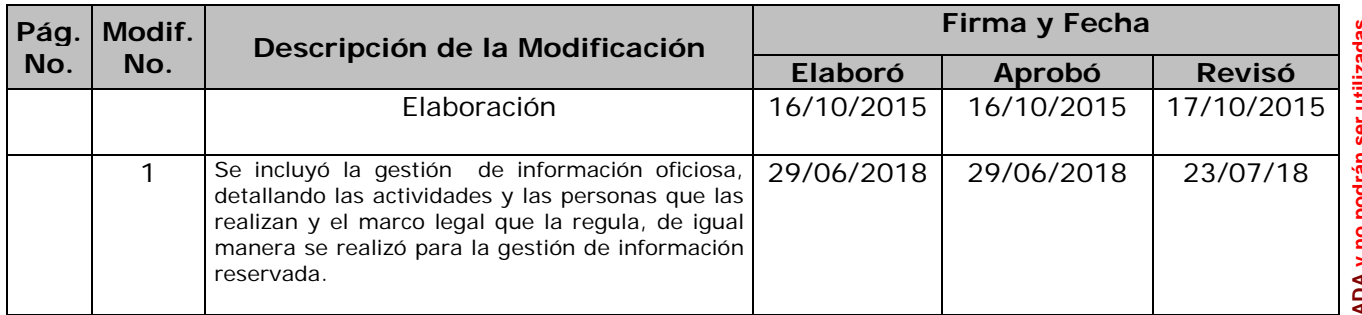

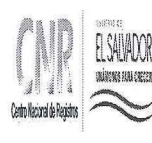

lluminum<br>SISTEMA DE GESTIÓN ESTRATÉGICA Y DE LA CALIDAD

Manual del Proceso de Gestión Documental

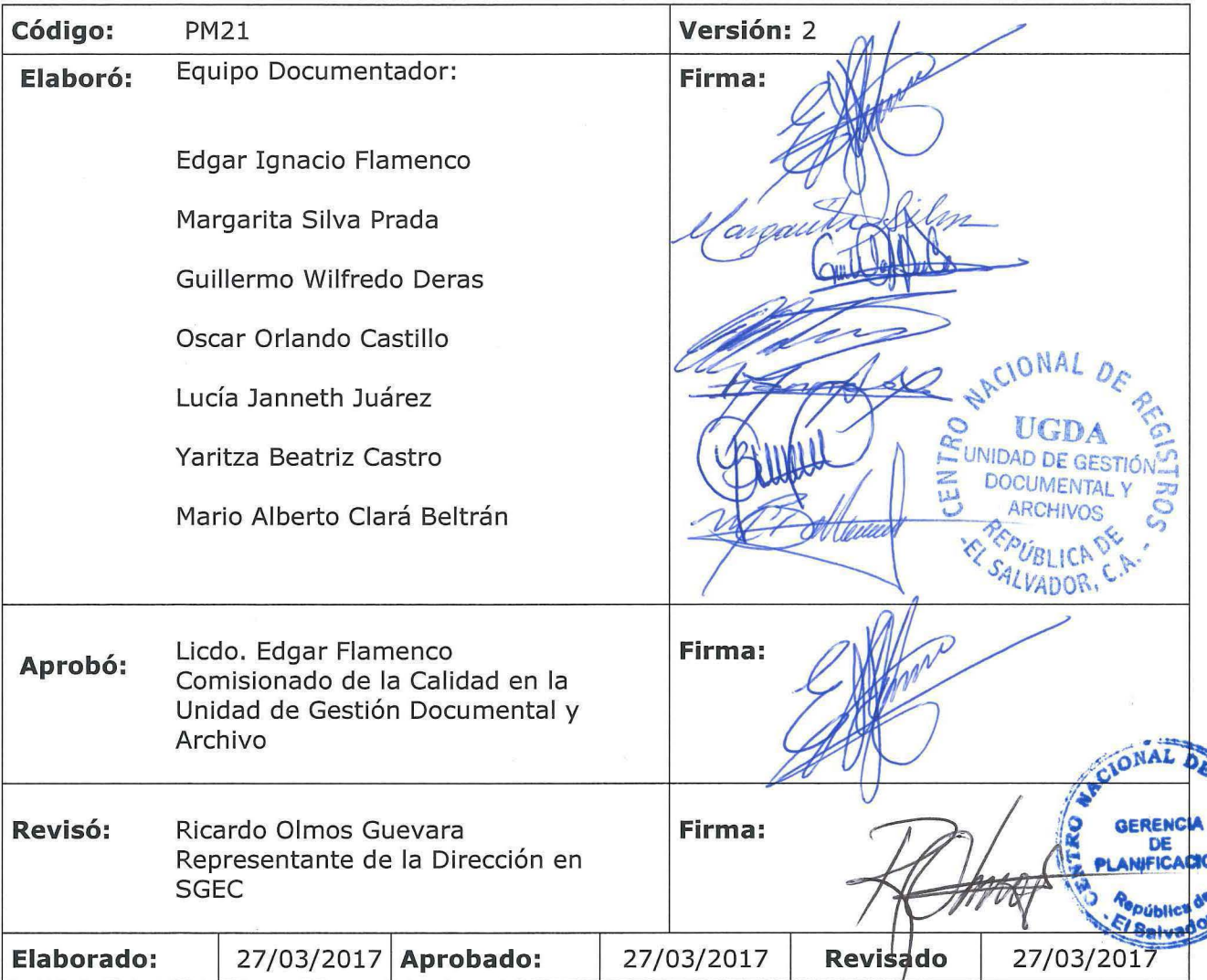

#### **Tabla de contenido**

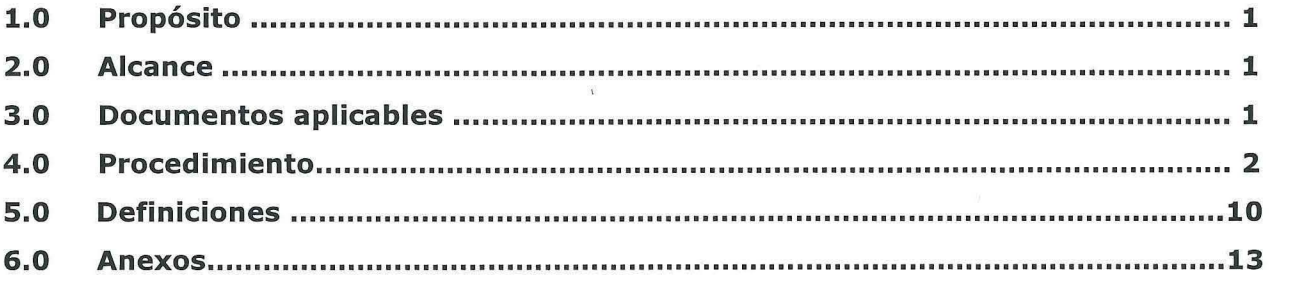

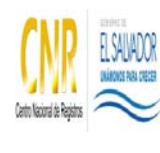

SISTEMA DE GESTIÓN ESTRATÉGICA Y DE LA CALIDAD

Manual del Proceso de Gestión Documental

#### **1.0 Propósito**

Administrar la producción, recepción, distribución, trámite, organización, consulta, conservación y disposición final de los documentos analógicos y electrónicos de la institución con el fin de lograr una mayor eficacia y economía en la administración del flujo de los documentos.

#### **2.0 Alcance**

El proceso inicia con la actividad de Identificar series documentales y finaliza con la actividad de Eliminar series documentales

#### **3.0 Documentos aplicables**

- Ley de Acceso a la Información Pública
- Lineamientos de Gestión Documental y Archivos

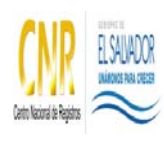

SISTEMA DE GESTIÓN ESTRATÉGICA Y DE LA CALIDAD

Manual del Proceso de Gestión Documental

## **4.0 Procedimiento**

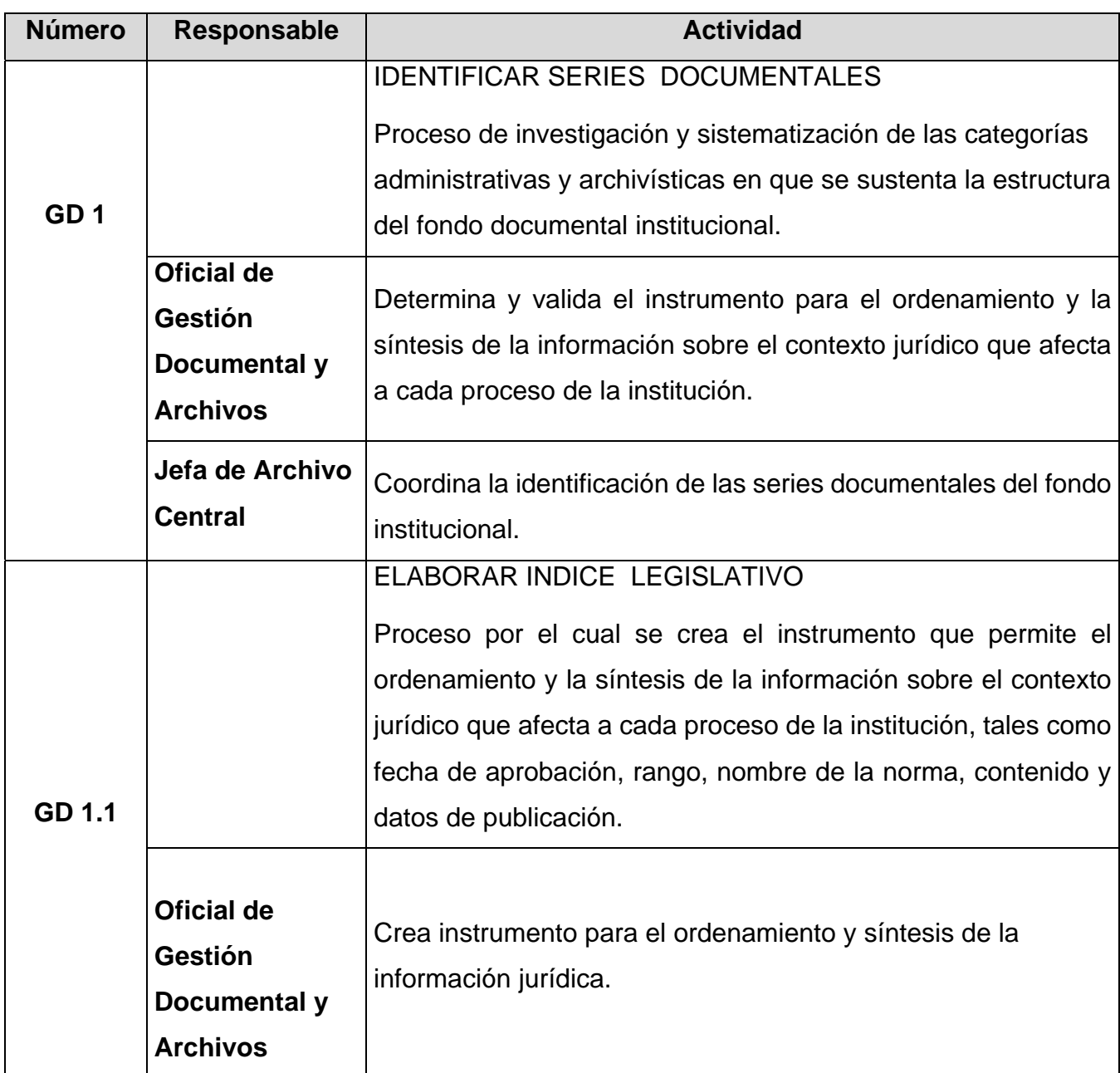

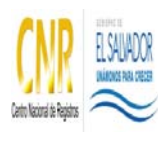

SISTEMA DE GESTIÓN ESTRATÉGICA Y DE LA CALIDAD

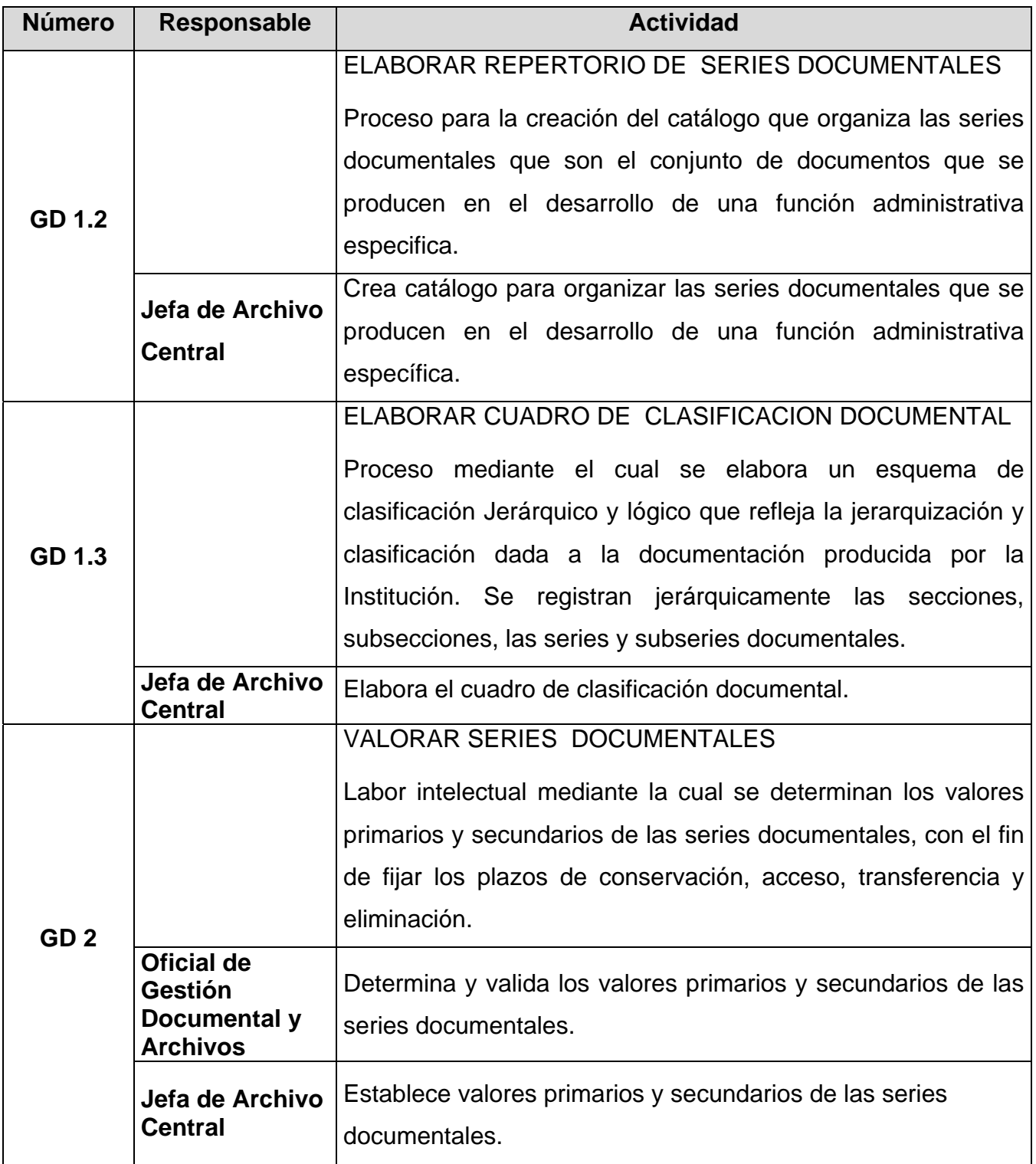

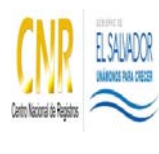

SISTEMA DE GESTIÓN ESTRATÉGICA Y DE LA CALIDAD

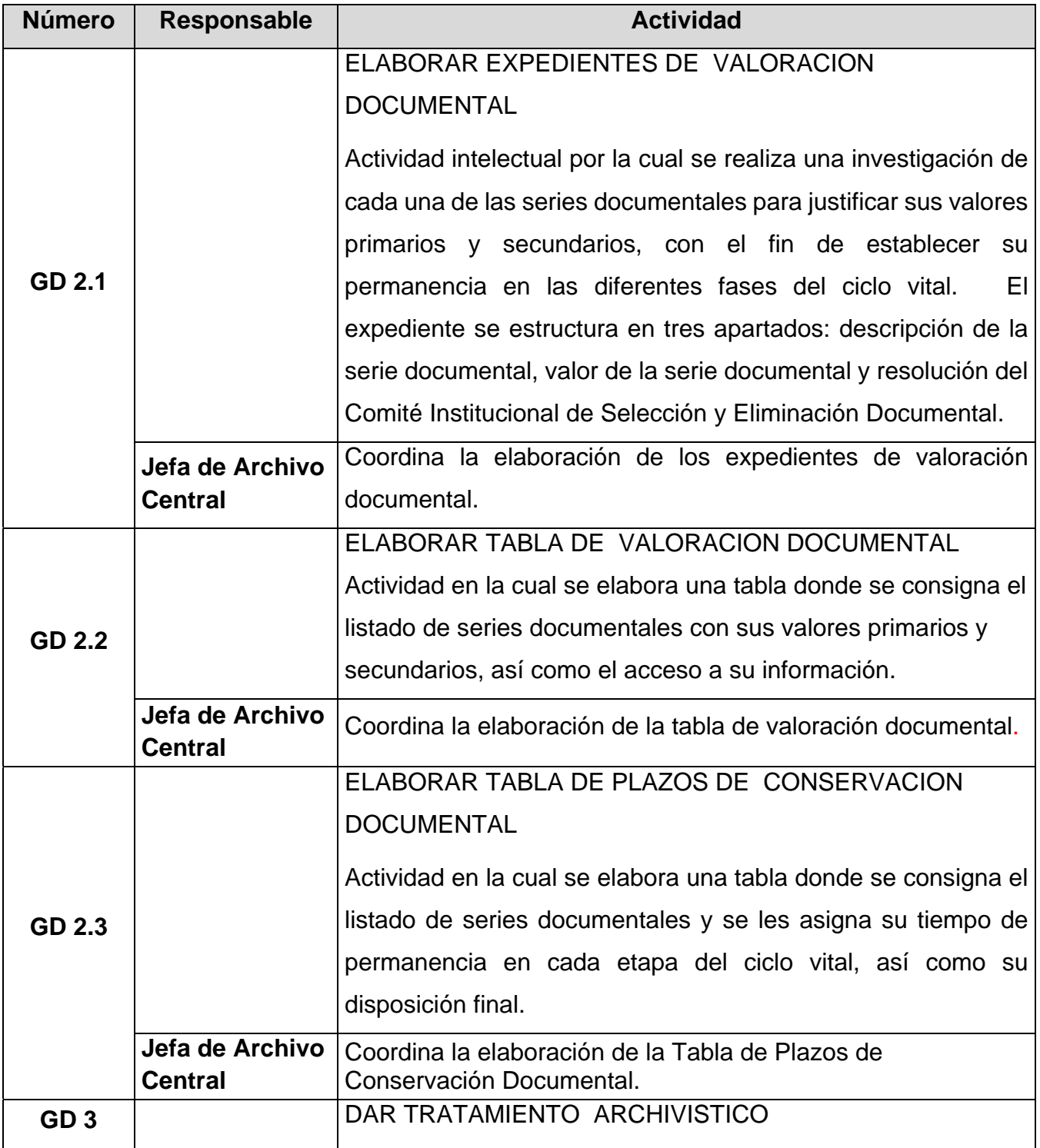

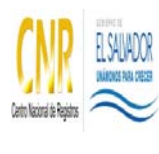

SISTEMA DE GESTIÓN ESTRATÉGICA Y DE LA CALIDAD

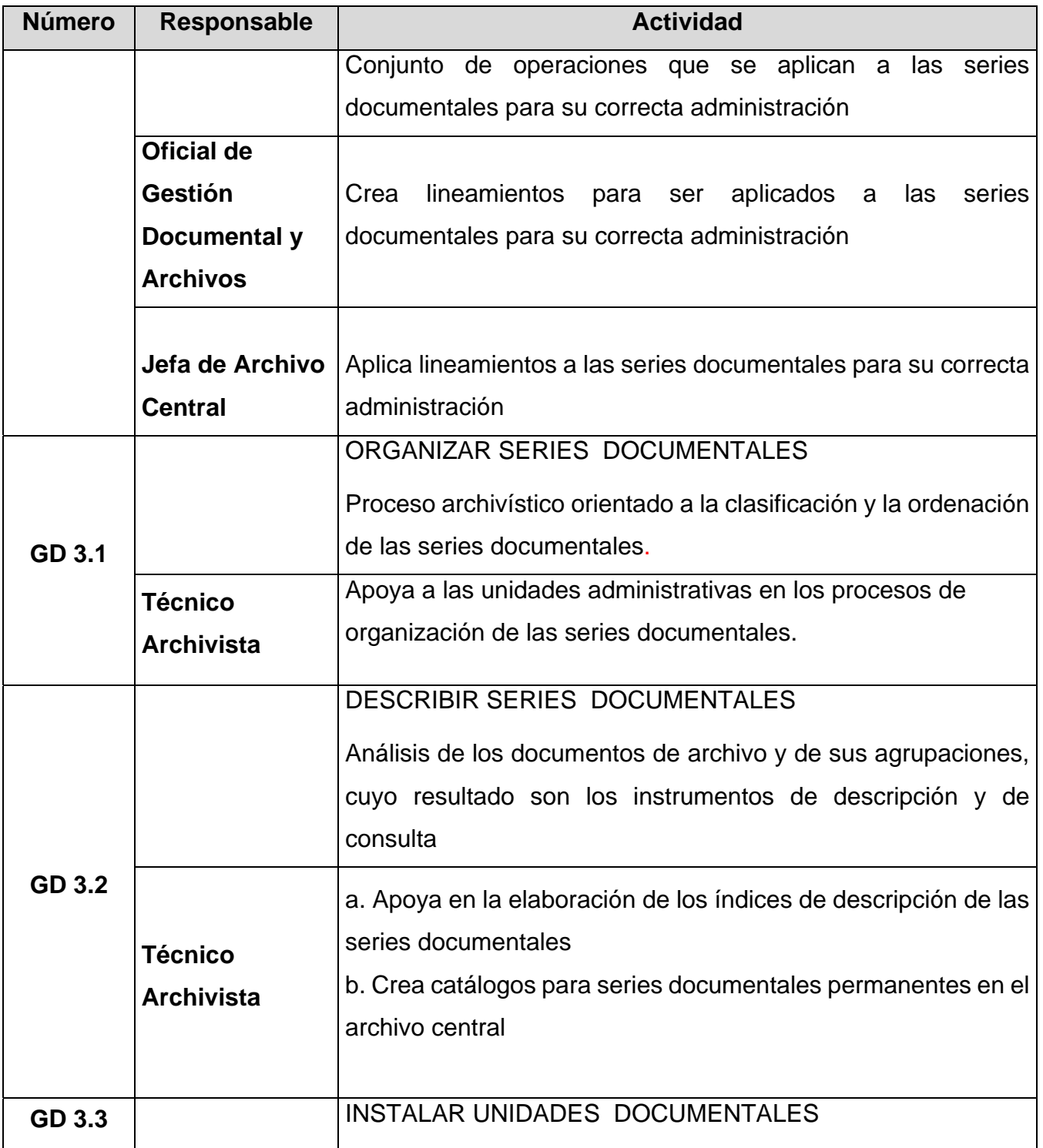

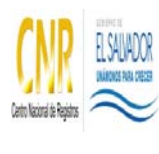

SISTEMA DE GESTIÓN ESTRATÉGICA Y DE LA CALIDAD

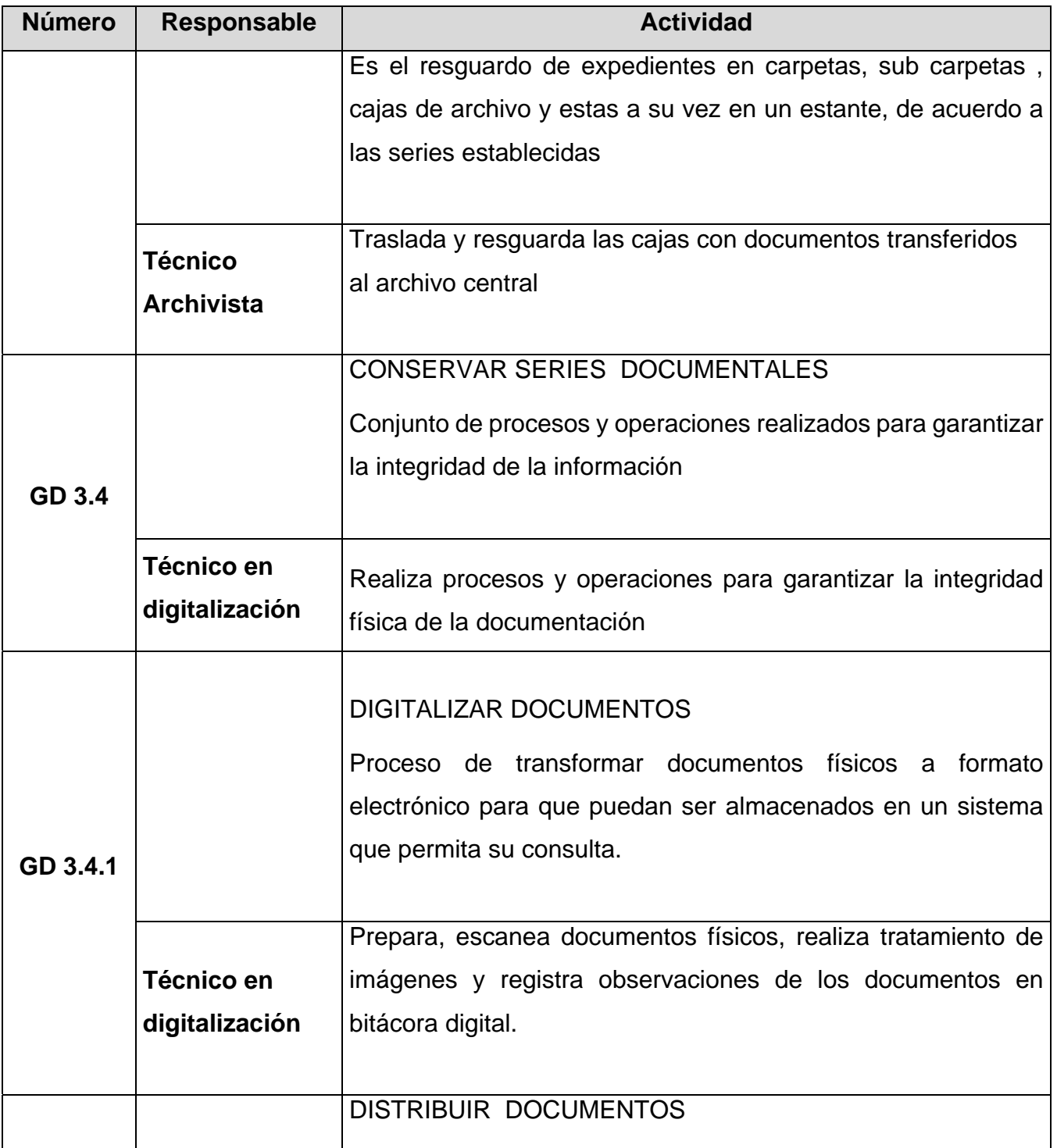

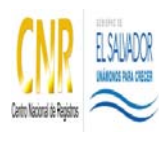

SISTEMA DE GESTIÓN ESTRATÉGICA Y DE LA CALIDAD

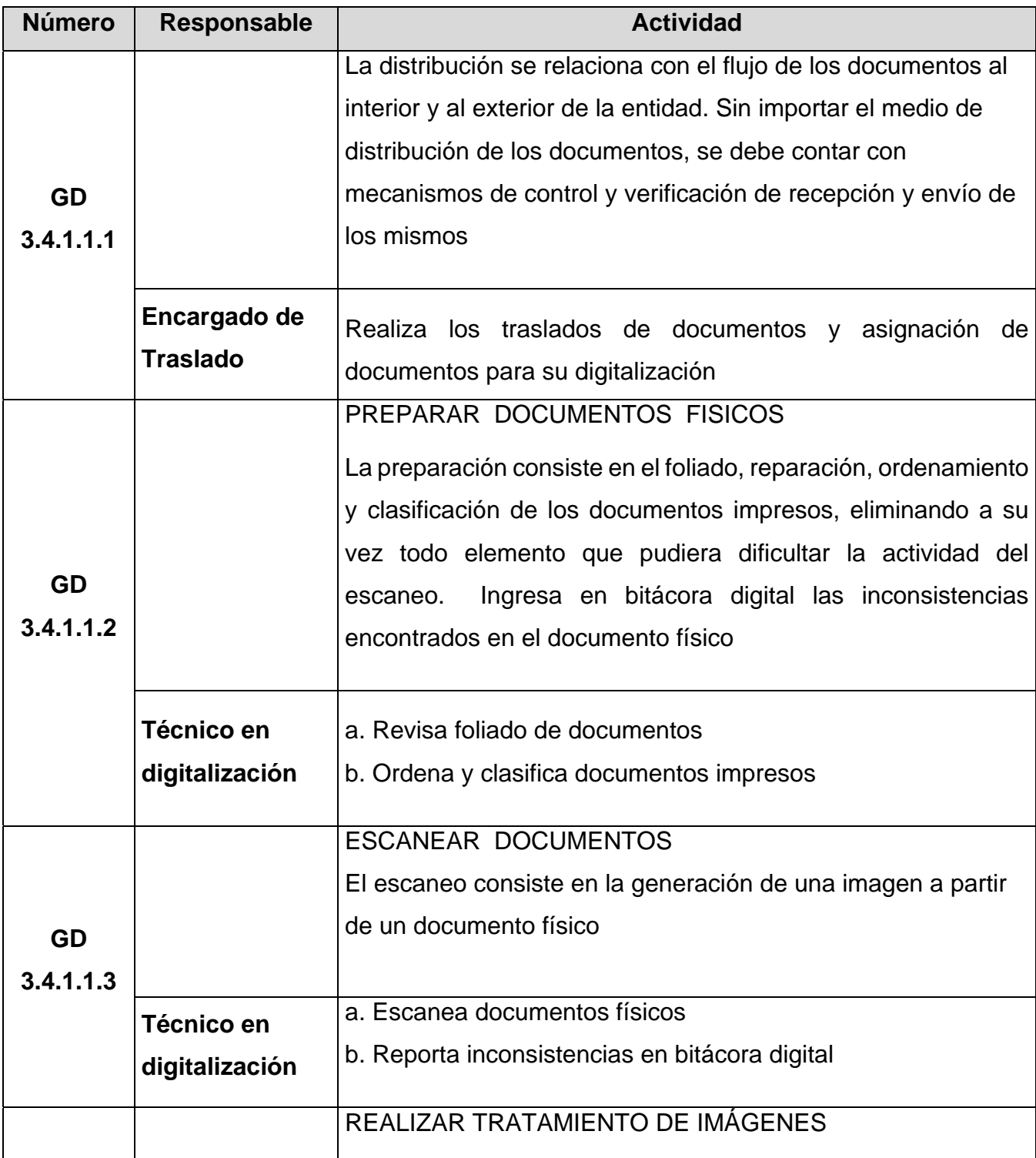

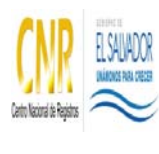

SISTEMA DE GESTIÓN ESTRATÉGICA Y DE LA CALIDAD

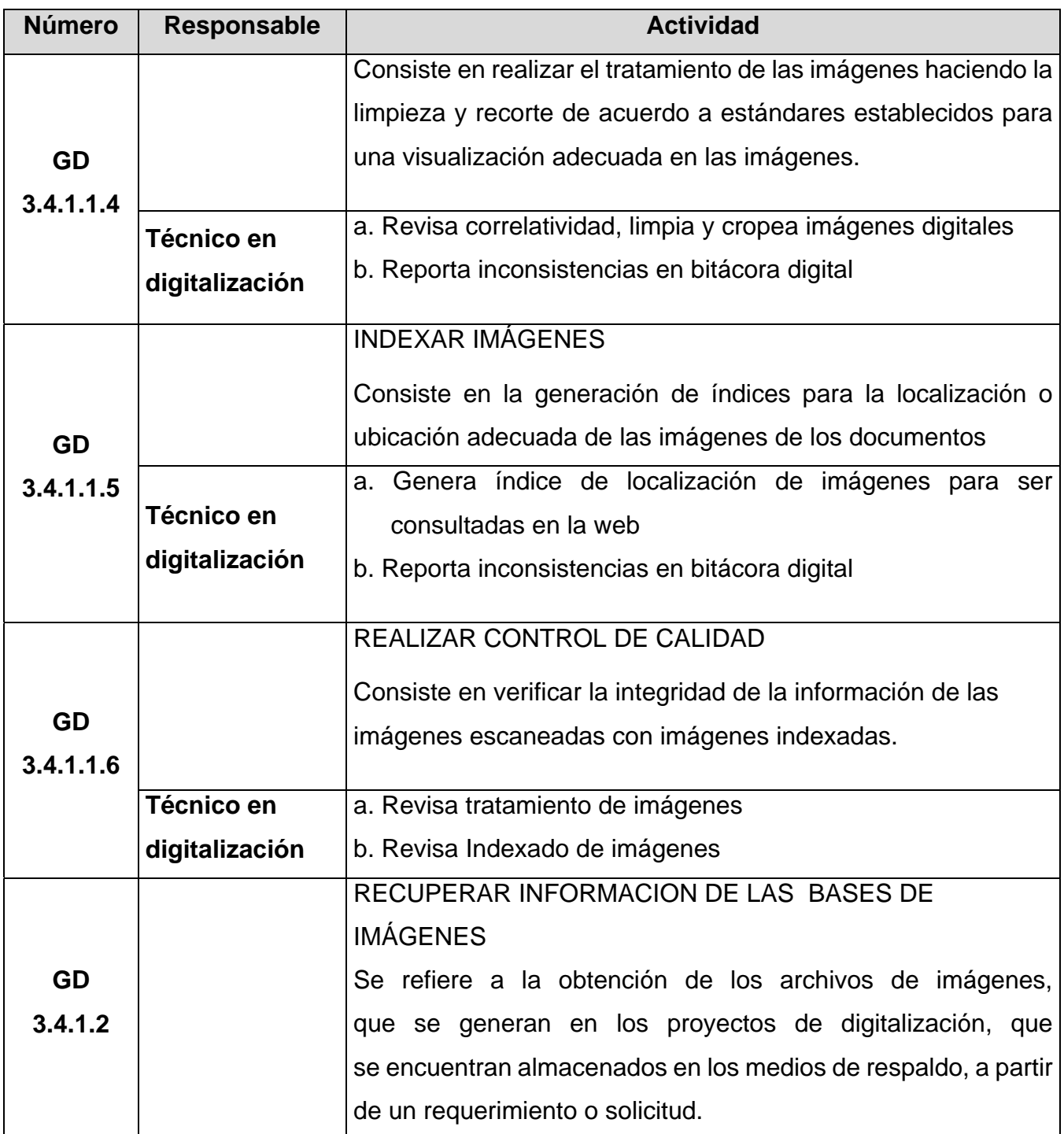

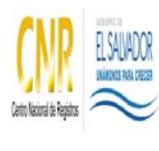

SISTEMA DE GESTIÓN ESTRATÉGICA Y DE LA CALIDAD

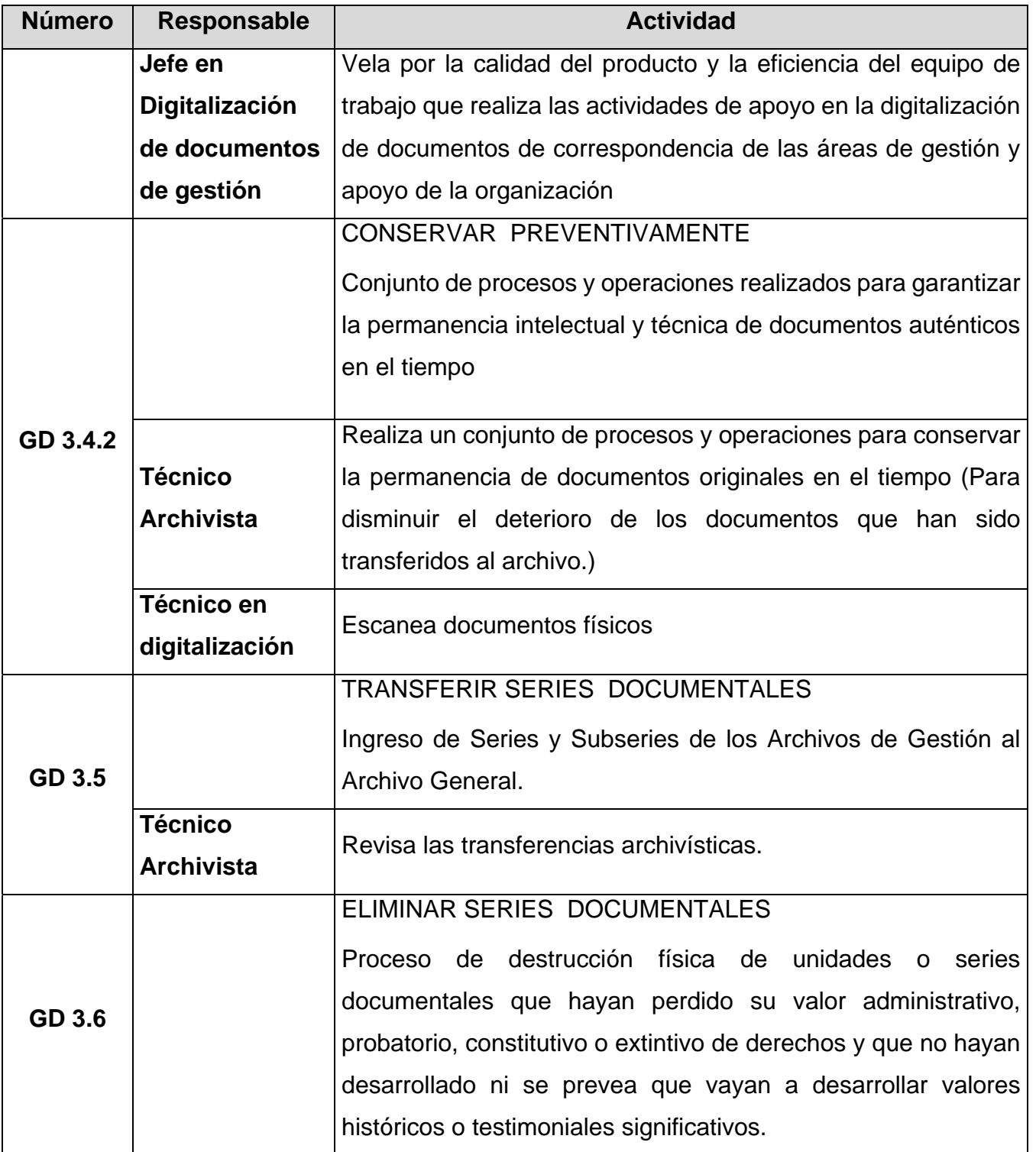

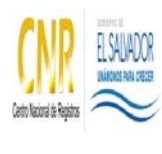

SISTEMA DE GESTIÓN ESTRATÉGICA Y DE LA CALIDAD

Manual del Proceso de Gestión Documental

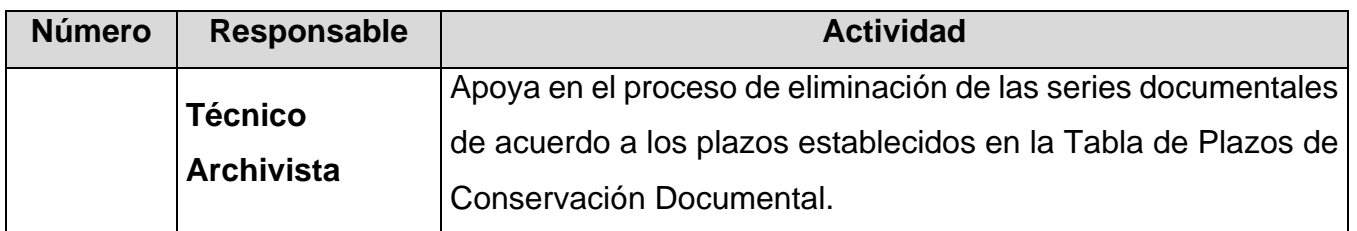

#### **5.0 Definiciones**

Archivo Central: Unidad administrativa responsable de la rectoría del Sistema Institucional de Gestión Documental y Archivos (SIGDA).

Bitácora Digital: Es una aplicación donde se ingresan los diferentes status de cada uno de los procesos de la digitalización de documentos. Así también es utilizada para ingresar las diferentes inconsistencias, que se identifican durante todo el proceso.

Ciclo de vida de los documentos: Etapas del proceso vital de los documentos, que comprende su producción, organización, conservación, automatización, uso, selección, y eliminación.

Clasificación documental: Operación intelectual que consiste en la separación de los documentos en clases o grupos que sean susceptibles de subdivisiones, teniendo en cuenta la estructura orgánica y/o las funciones institucionales.

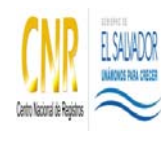

SISTEMA DE GESTIÓN ESTRATÉGICA Y DE LA CALIDAD

Manual del Proceso de Gestión Documental

Conservación documental: Conjunto de medidas preventivas o correctivas, adoptadas para garantizar la integridad física y funcional de los documentos, sin alterar su contenido.

CISED: Comité Institucional de Selección y Eliminación de Documentos

Digitalización: Técnica que permite la reproducción de información que se encuentra de manera analógica (papel, video, sonido, cine, microfilm y otros soportes), en otra que solo puede ser leída o interpretada por computador.

Documento: Un testimonio material que puede ser escrito, gráfico, audiovisual o legible por máquina (requiere un equipo para hacerlo legible), que posee información y ha sido producido o recibido como resultado de las funciones y actividades de la institución. Además se custodia con fines administrativos, jurídicos o investigativos (científicos y/o culturales).

Eliminación documental: Destrucción o conversión en material no legible, de documentos que hayan perdido su valor administrativo y/o probatorio de derechos y que no posean valor científico cultural.

Fondo documental: Es la totalidad de los documentos que se producen, reciben y custodian en una oficina, institución o familia.

Gestión documental: Proceso que abarca el ciclo vital del documento desde su producción hasta su eliminación o conservación permanente.

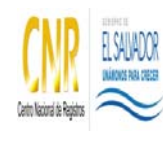

SISTEMA DE GESTIÓN ESTRATÉGICA Y DE LA CALIDAD

Manual del Proceso de Gestión Documental

Sistema Institucional de Archivos: Archivos de la institución compuesto por los archivos de gestión, archivos especializados de los registros, archivos periféricos de las oficinas departamentales y el Archivo Central.

Valoración documental: Análisis del valor de los documentos en sus diferentes etapas y determinación de su eliminación o conservación permanente tomando en cuenta la normativa vigente.

**6.0 Anexos** 

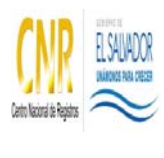

SISTEMA DE GESTIÓN ESTRATÉGICA Y DE LA CALIDAD

Manual del Proceso de Gestión Documental

## **Diagramas de Flujo del Proceso Gestión Documental**

## **GD -0 GESTIÓN DOCUMENTAL**

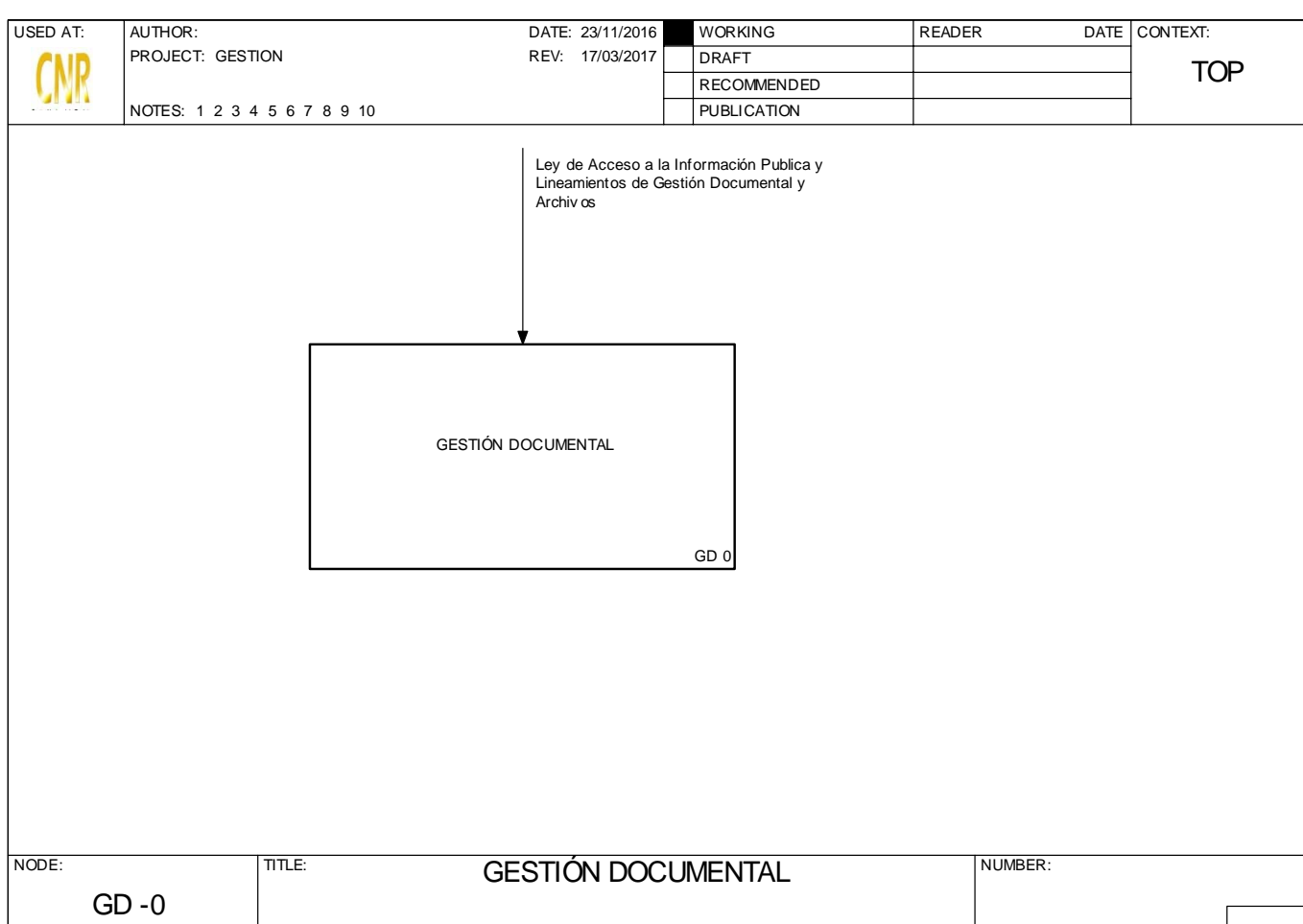

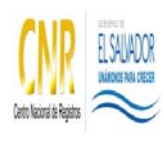

SISTEMA DE GESTIÓN ESTRATÉGICA Y DE LA CALIDAD

Manual del Proceso de Gestión Documental

## **GD -0 GESTIÓN DOCUMENTAL**

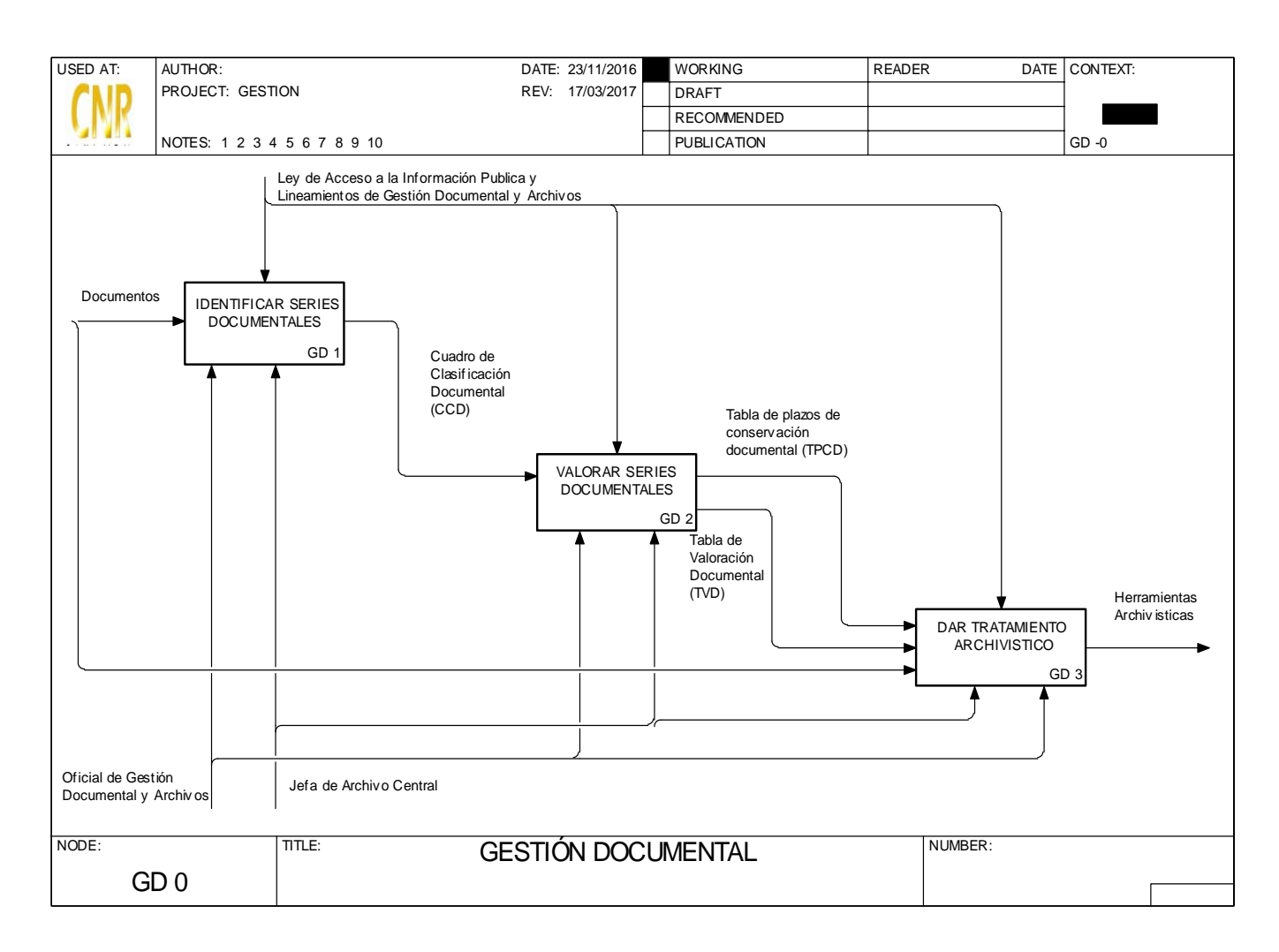

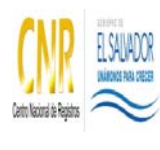

SISTEMA DE GESTIÓN ESTRATÉGICA Y DE LA CALIDAD

Manual del Proceso de Gestión Documental

## **GD 1 IDENTIFICAR SERIES DOCUMENTALES**

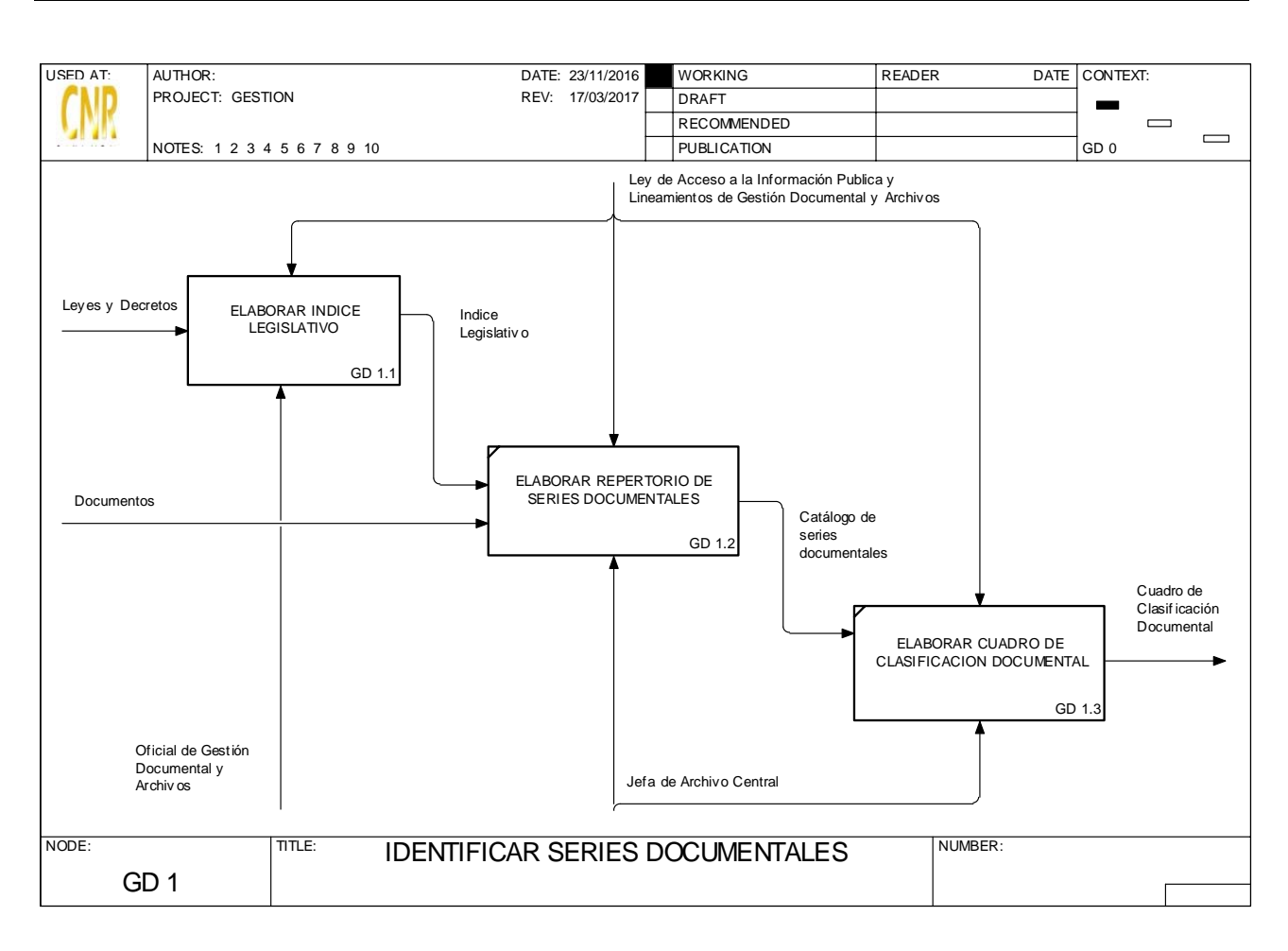

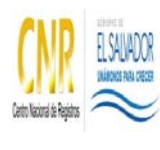

SISTEMA DE GESTIÓN ESTRATÉGICA Y DE LA CALIDAD

Manual del Proceso de Gestión Documental

## **GD 2 VALORAR SERIES DOCUMENTALES**

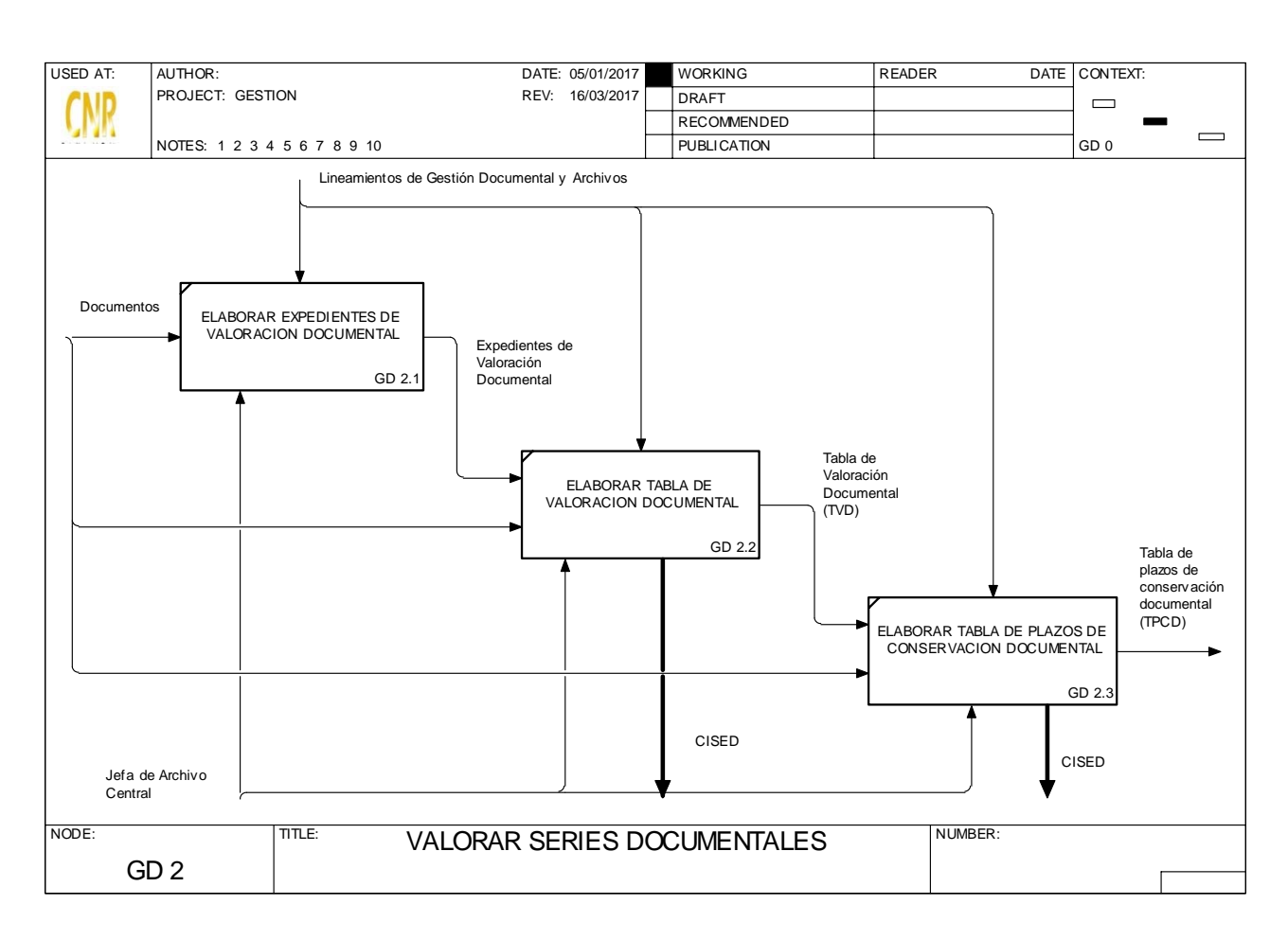

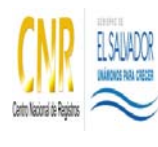

SISTEMA DE GESTIÓN ESTRATÉGICA Y DE LA CALIDAD

Manual del Proceso de Gestión Documental

## **GD 3 DAR TRATAMIENTO ARCHIVISTICO**

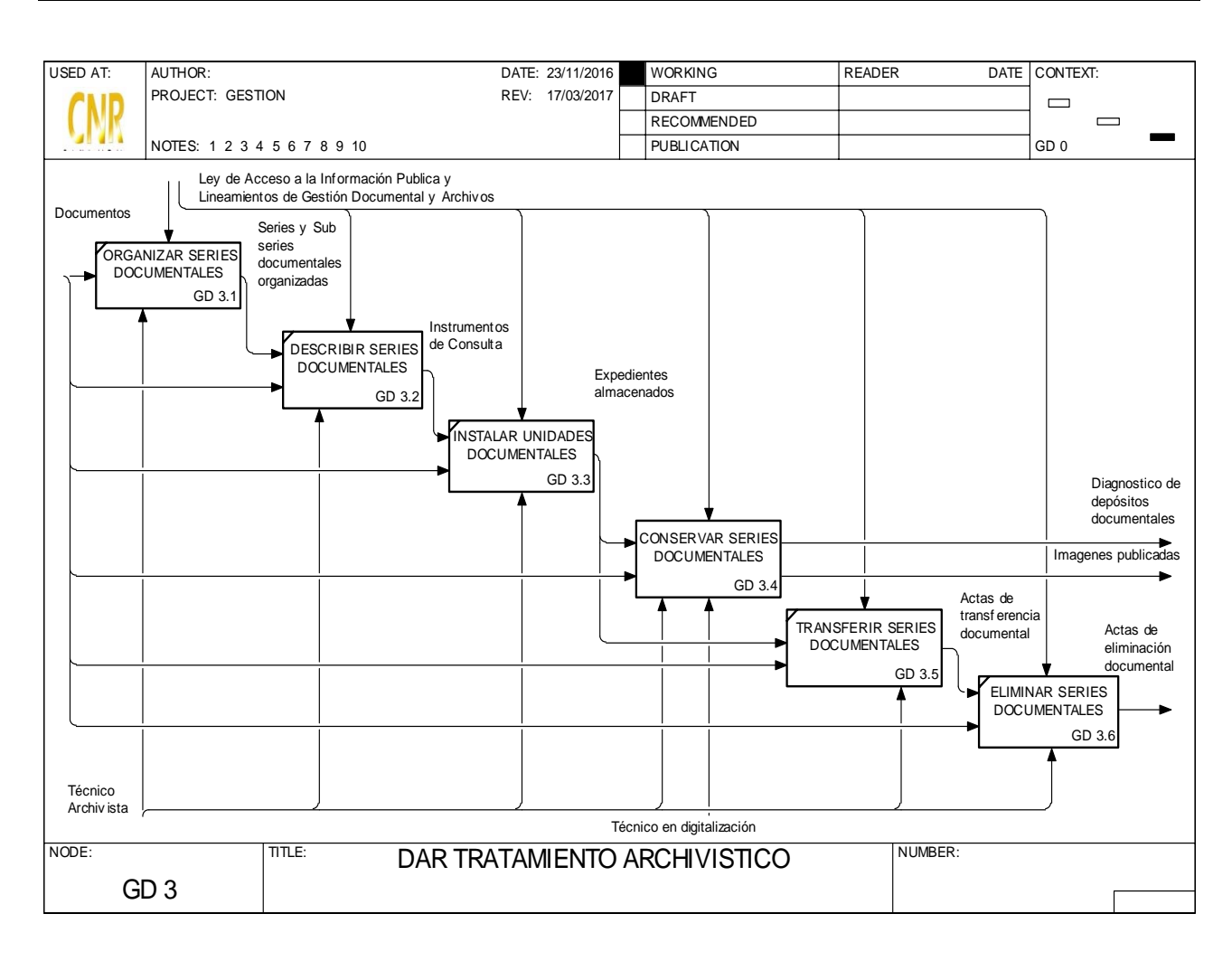

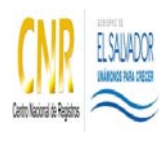

SISTEMA DE GESTIÓN ESTRATÉGICA Y DE LA CALIDAD

Manual del Proceso de Gestión Documental

## **GD 3.4 CONSERVAR SERIES DOCUMENTALES**

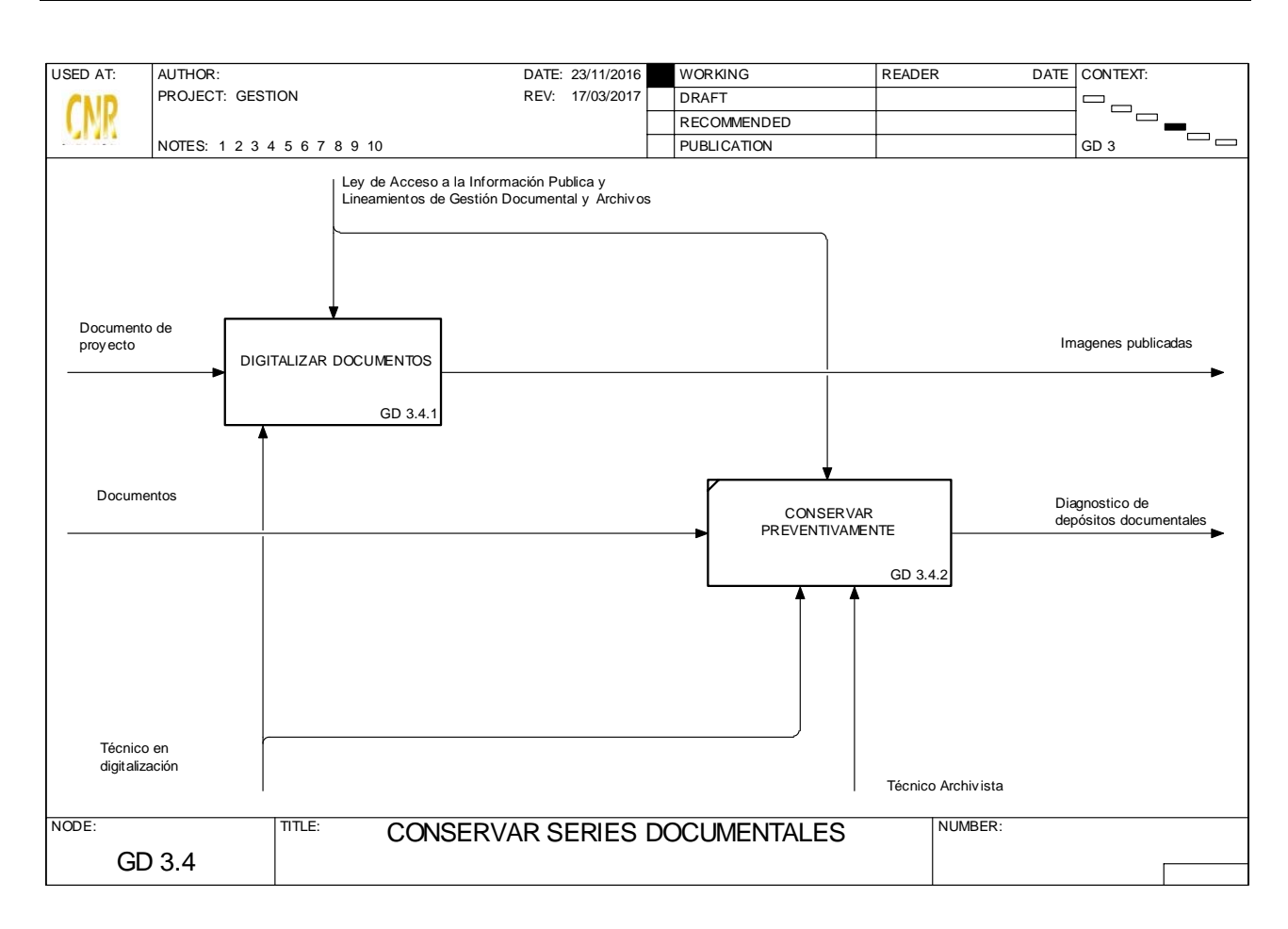

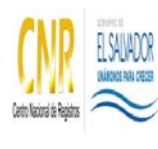

SISTEMA DE GESTIÓN ESTRATÉGICA Y DE LA CALIDAD

#### Manual del Proceso de Gestión Documental

## **GD 3.4.1 DIGITALIZAR DOCUMENTOS**

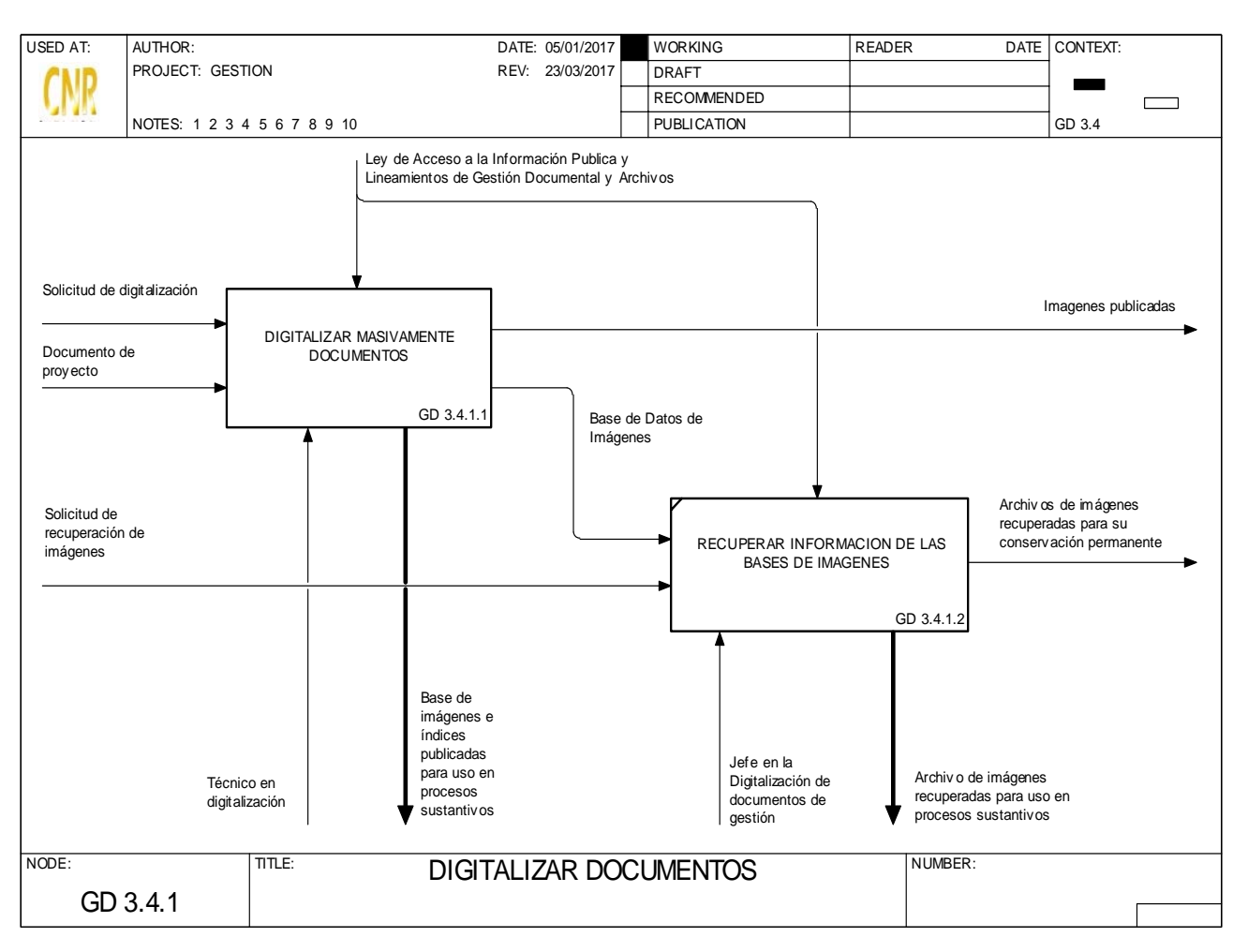

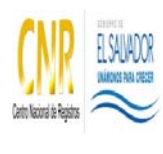

SISTEMA DE GESTIÓN ESTRATÉGICA Y DE LA CALIDAD

Manual del Proceso de Gestión Documental

## **GD 3.4.1.1 DIGITALIZAR MASIVAMENTE DOCUMENTOS**

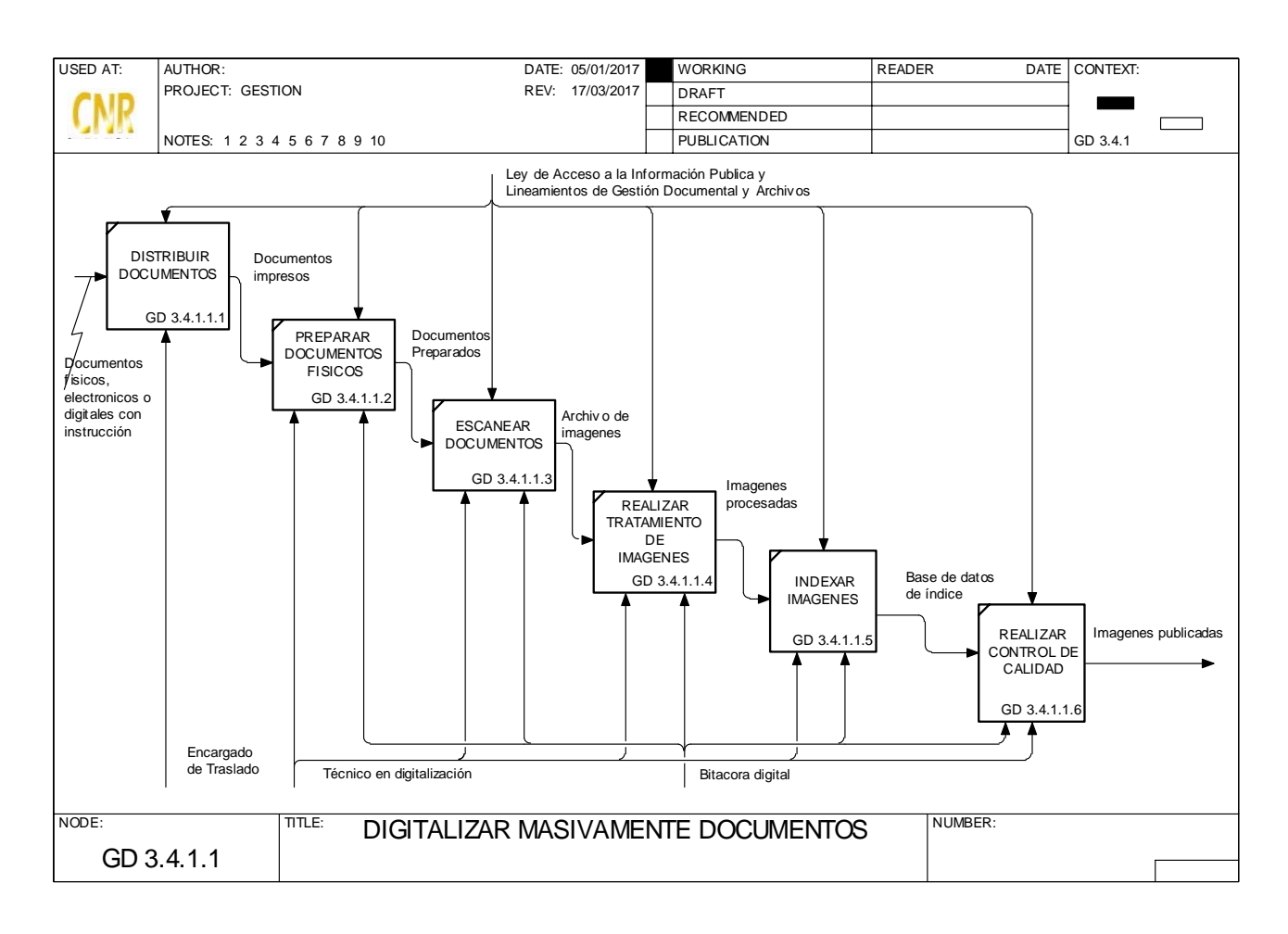

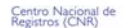

#### **SISTEMA DE GESTION DE LA CALIDAD**

#### **Hoja de Actualización**

EL SALVADOR

**Código del Documento/formato:** PM21 **Versión:** 2

#### **Nombre del Documento:** Manual del Proceso Gestión Documental

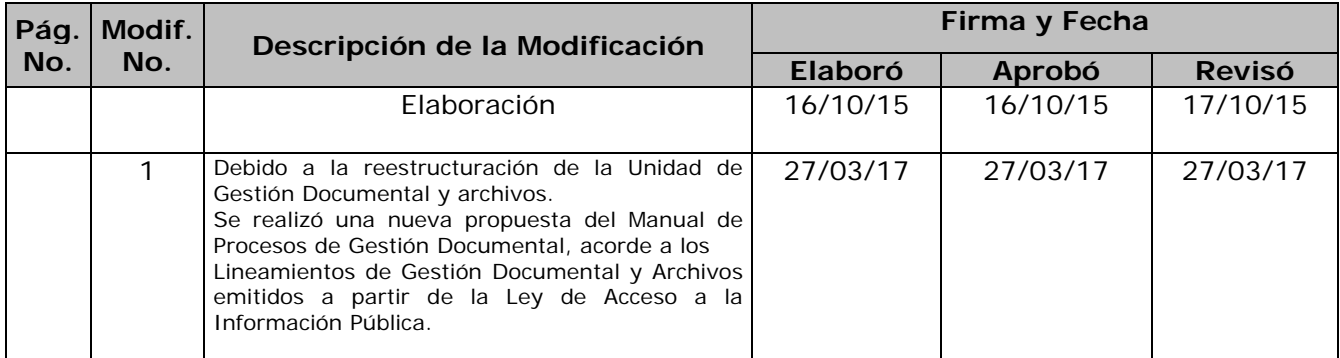

ESTA INFORMACIÓN ES CONFIDENCIAL Y PARA USO EXCLUSIVO DE LA ORGANIZACIÓN Formato: F0025-2 Página 1 de 1 Edición: 01/06/2004

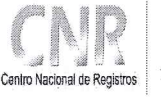

EL SALVADOR<br>UNÁMONOS PARA CRECER

Manual del Proceso de Gestión de Seguridad de la Información, Bienes y de las Personas

Código: PM22

**Formato: F0003-3** 

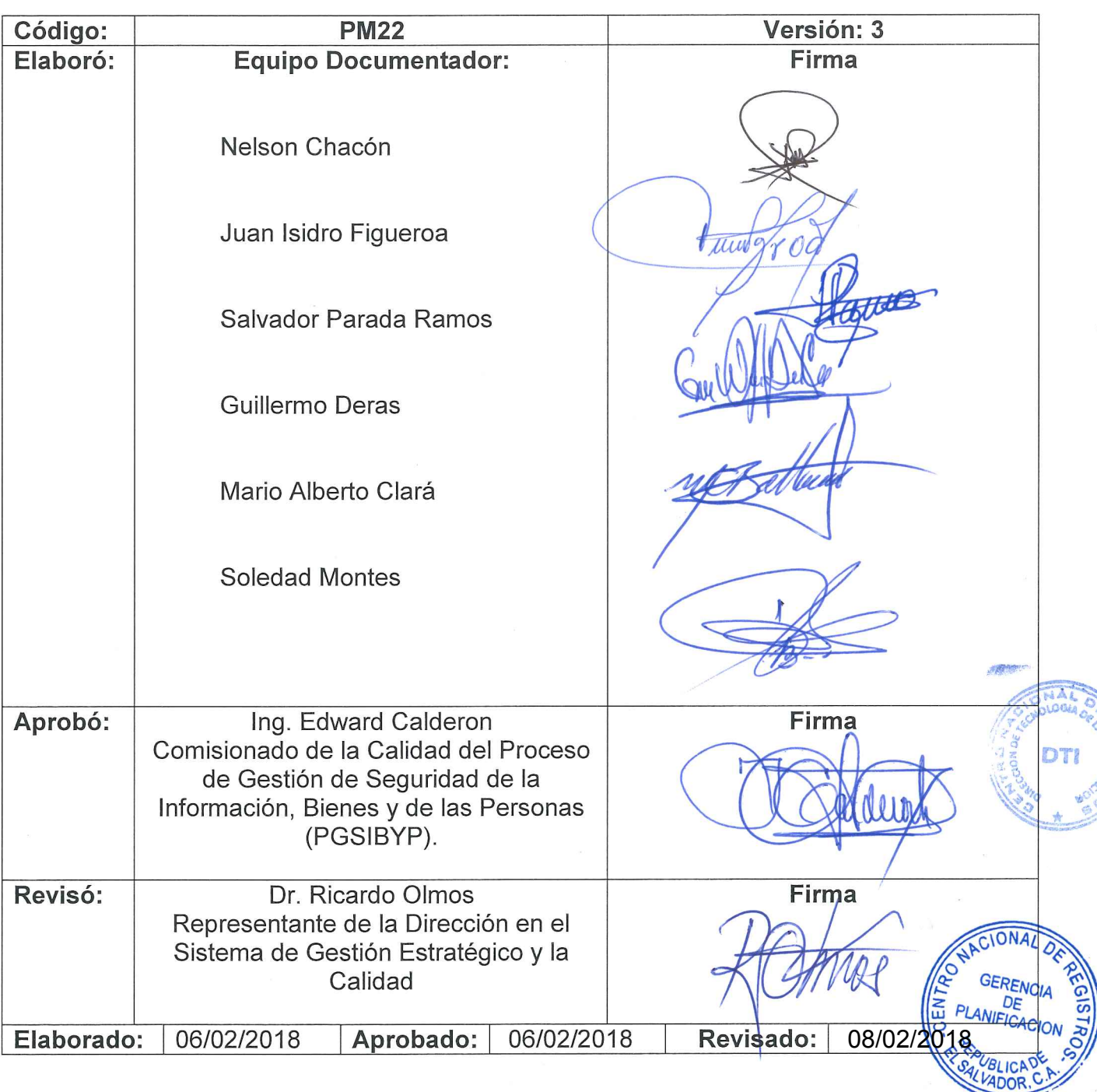

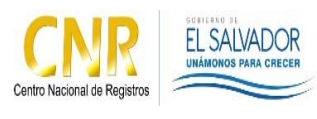

Manual del Proceso de Gestión de Seguridad de la Información, Bienes y de las Personas

**Código**: PM22 **Formato**: F0003-3

# **Contenido**

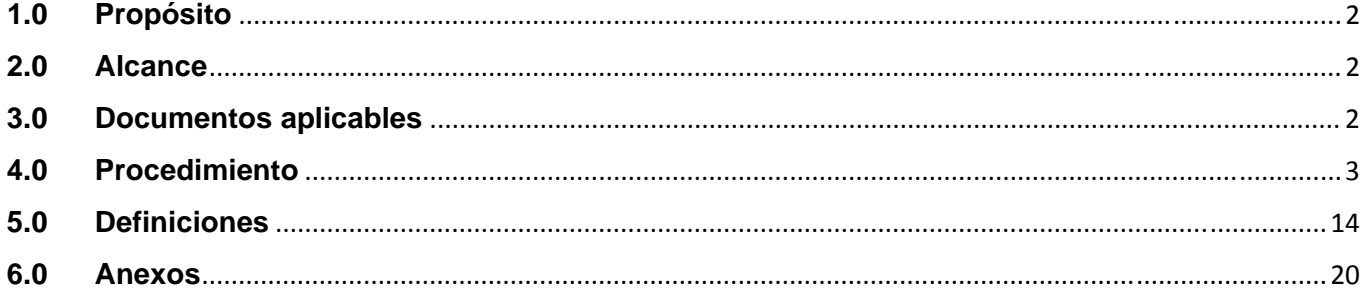

#### **1.0 Propósito**

Garantizar la seguridad, integridad, disponibilidad y confidencialidad de la información, así como resguardar la seguridad física de las personas y de los bienes institucionales.

#### **2.0 Alcance**

El proceso inicia con administrar la seguridad física y finaliza con la seguridad de la información.

#### **3.0 Documentos aplicables**

Los documentos y formatos que son aplicables al proceso son los siguientes:

- Instructivo que regula los procedimientos relativos de la seguridad de las personas y los bienes del CNR
- Contrato de servicio de seguridad privada
- Registro de Notificación de Accidente de Trabajo
- Ley General de Prevención de Riesgos en los Lugares de Trabajo y sus Reglamentos, política de seguridad y salud ocupacional
- Lista de verificación de riesgos en los puestos de trabajo
- Activo de Información
- Norma ISO27002 y Controles Generales y Específicos de los Recursos Informáticos del CNR

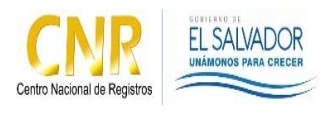

Manual del Proceso de Gestión de Seguridad de la Información, Bienes y de las Personas

**Código**: PM22 **Formato**: F0003-3

- Solicitud de Implementación de controles ISO27002
- Formulario para solicitar revisión de videos e imágenes del CNR
- Formato de Reporte de incidente por un usuario o agente de seguridad
- Formato para investigación de incidentes o accidentes de trabajo

#### **4.0 Procedimiento**

El procedimiento del proceso se describe a continuación:

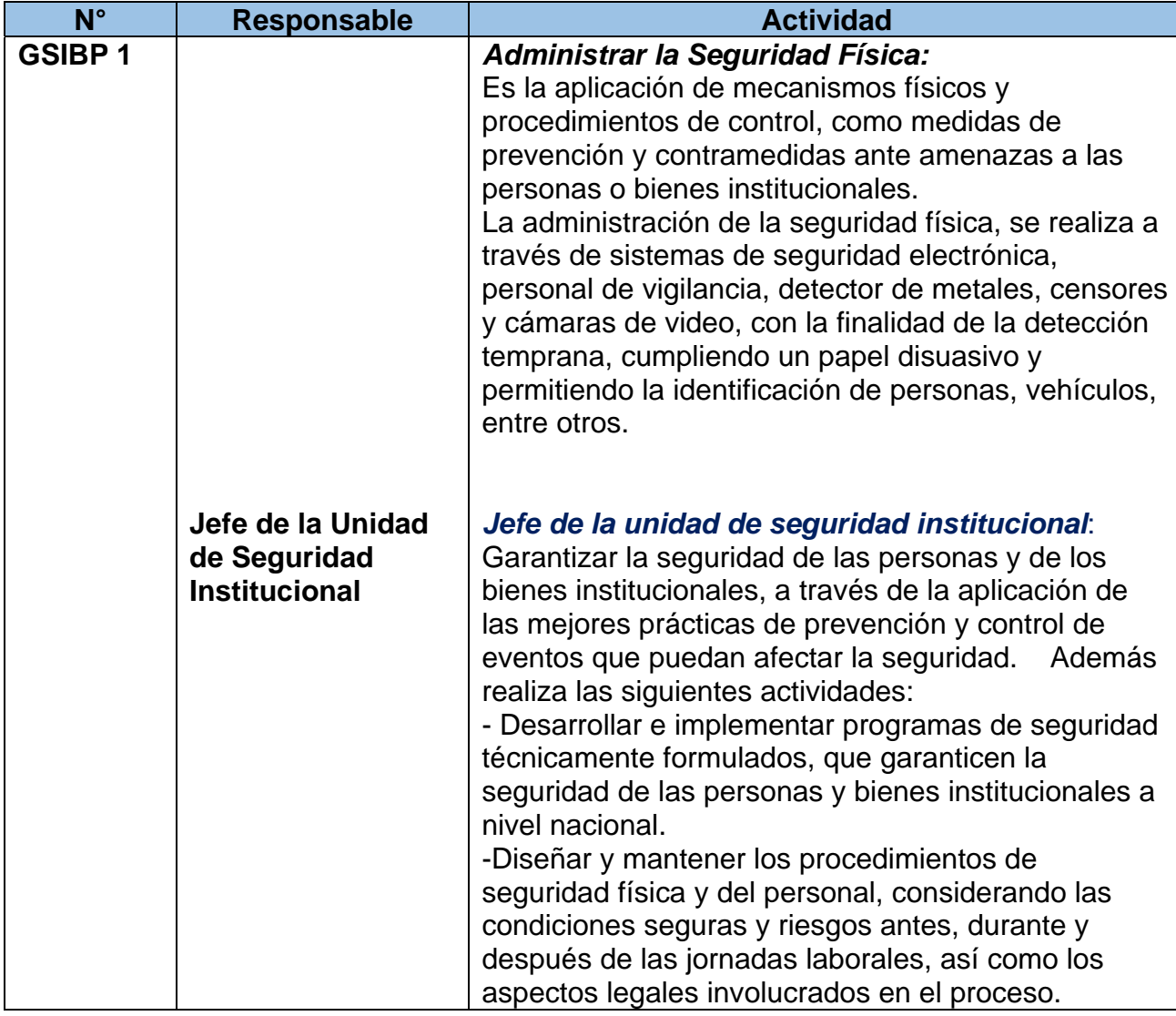

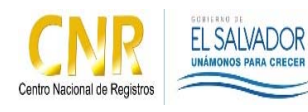

Manual del Proceso de Gestión de Seguridad de la Información, Bienes y de las Personas

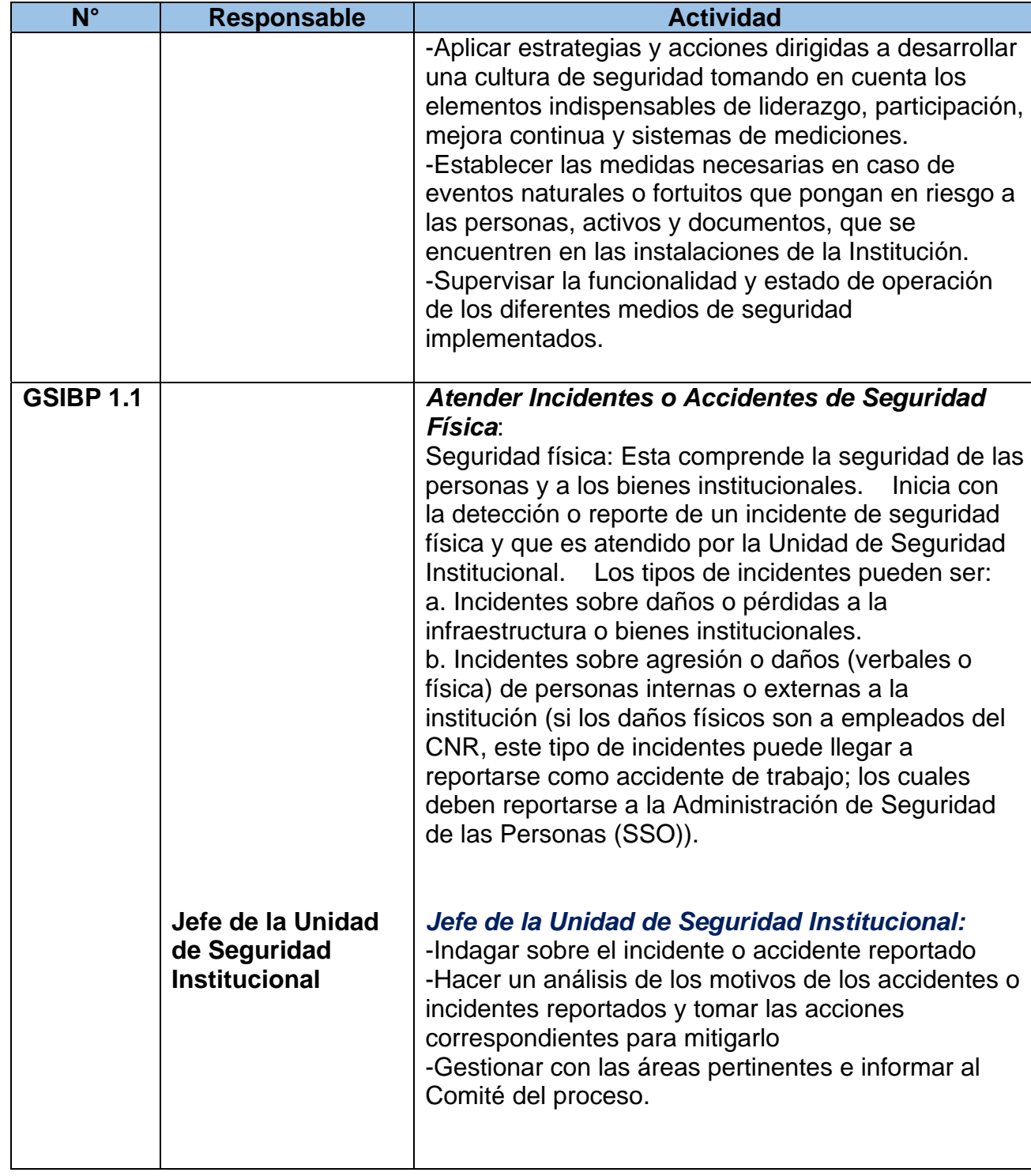

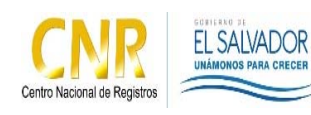

Manual del Proceso de Gestión de Seguridad de la Información, Bienes y de las Personas

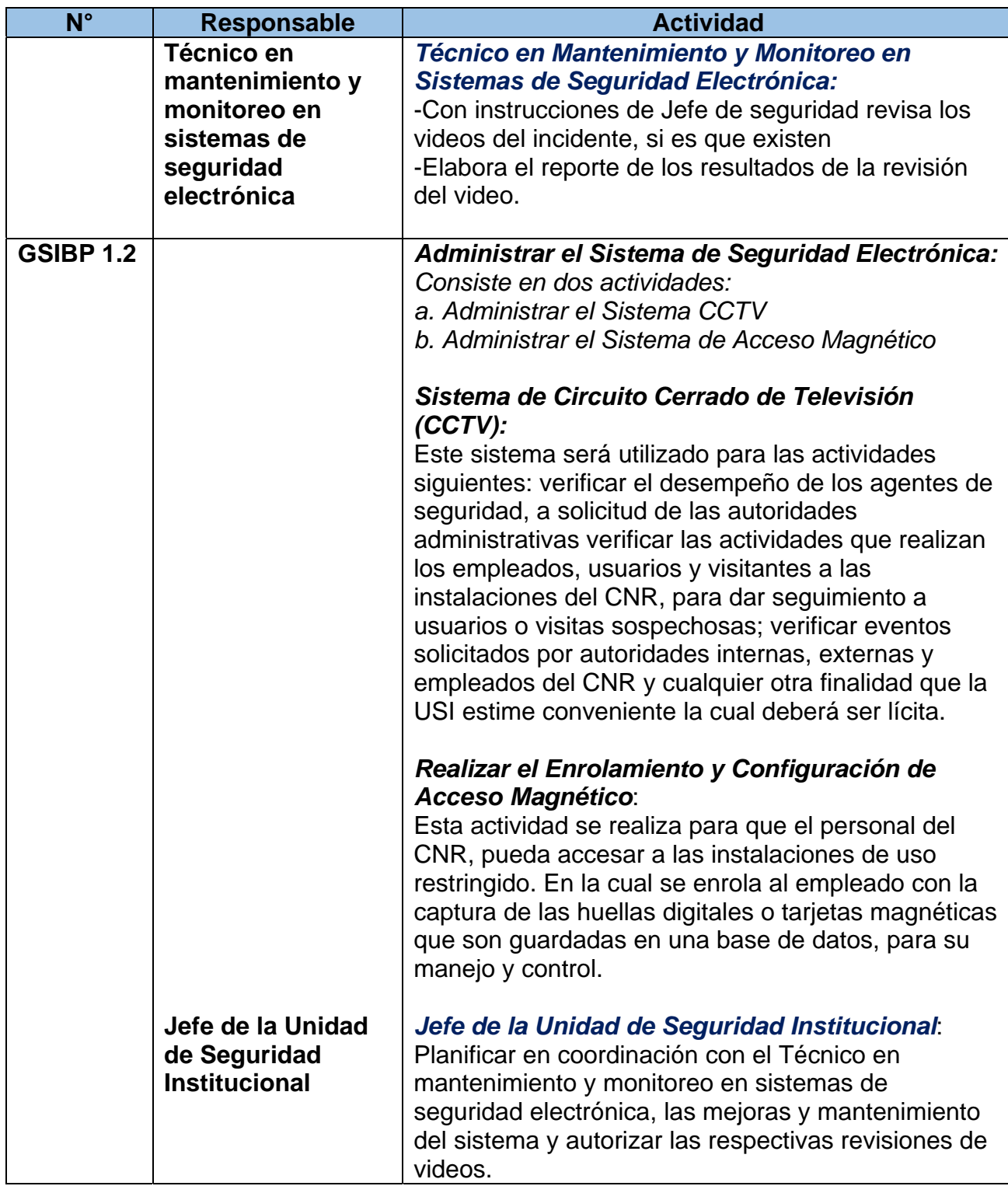

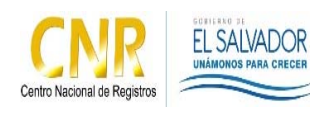

Manual del Proceso de Gestión de Seguridad de la Información, Bienes y de las Personas

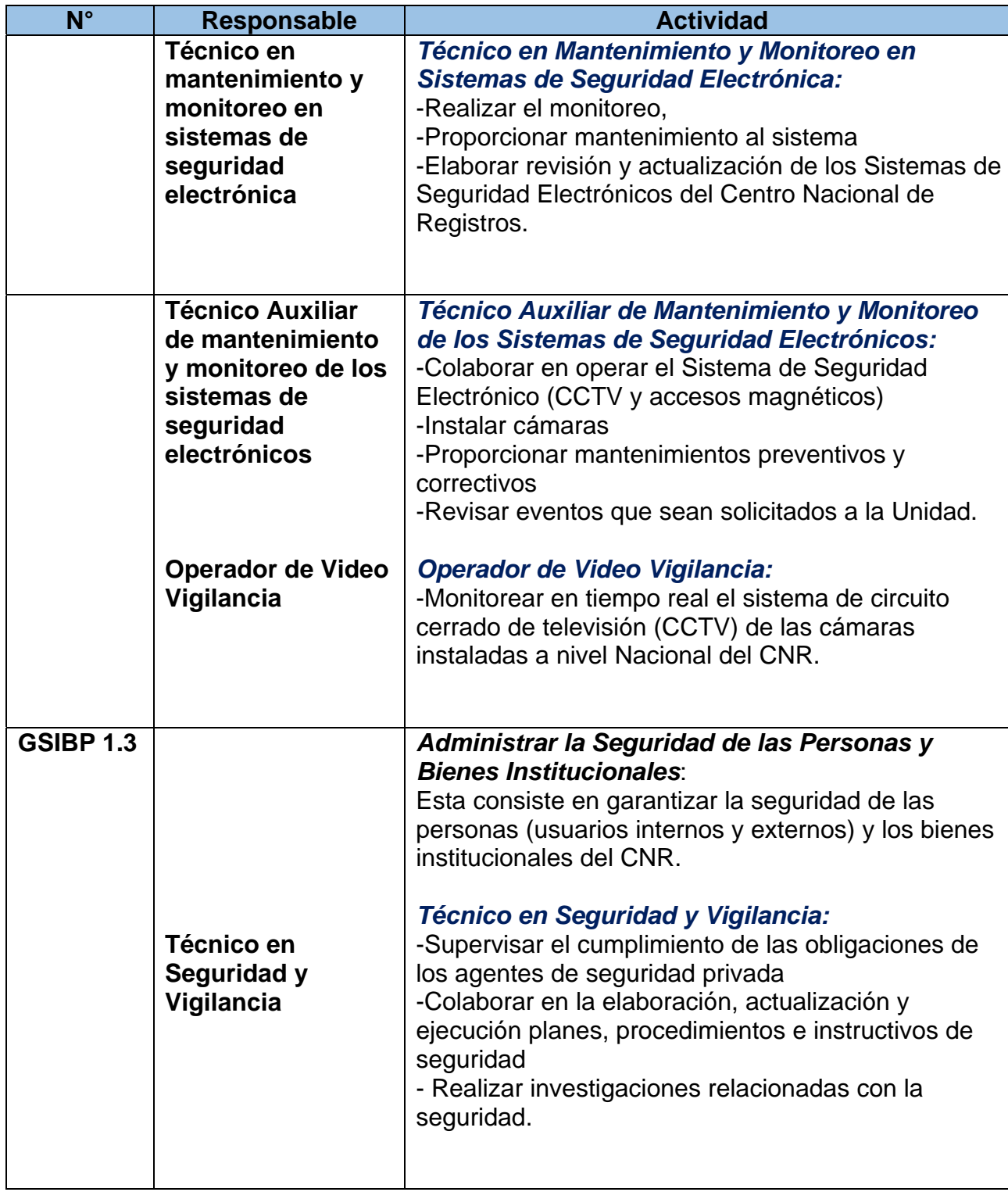

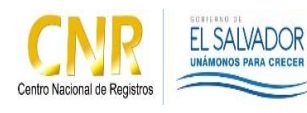

Manual del Proceso de Gestión de Seguridad de la Información, Bienes y de las Personas

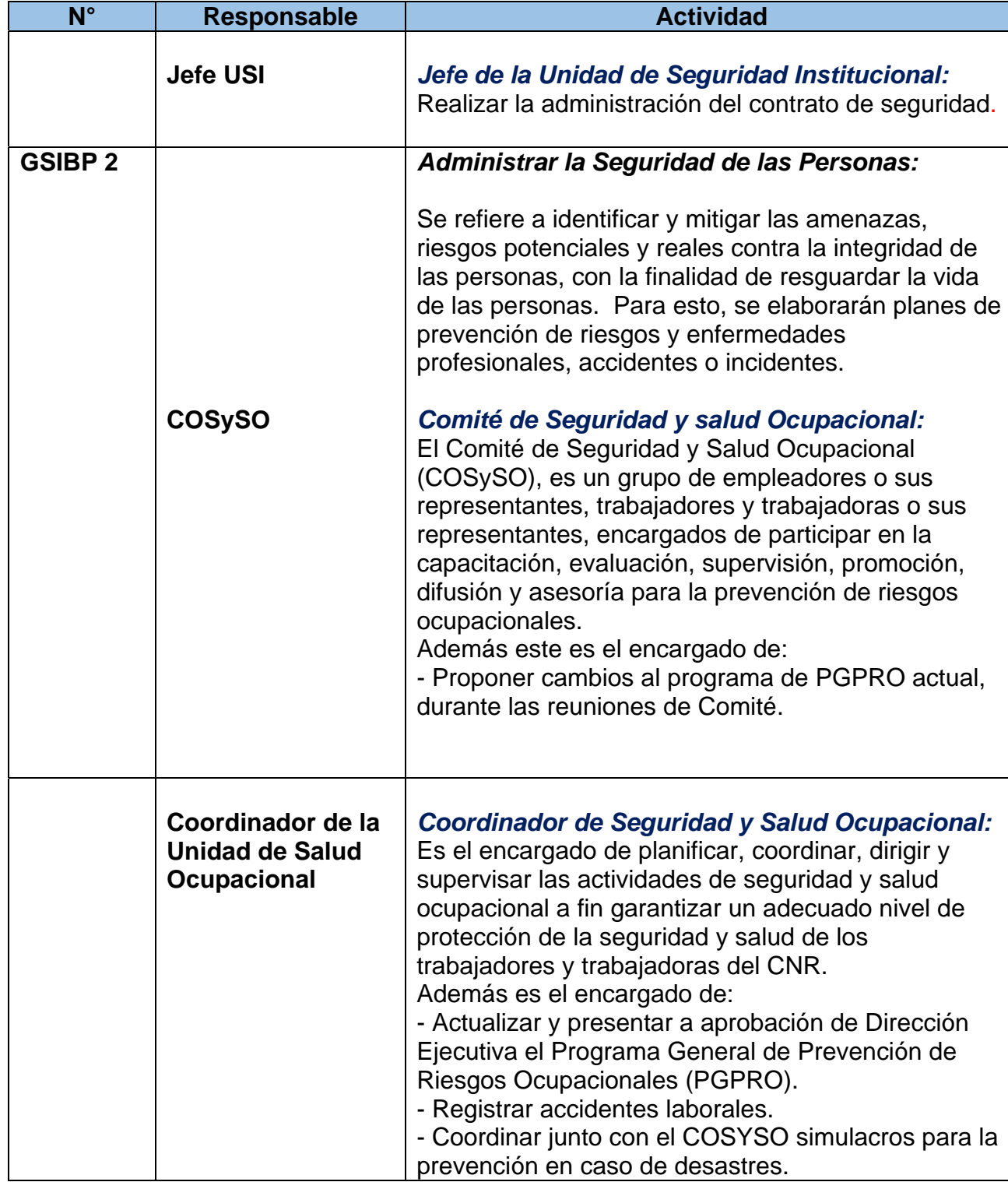

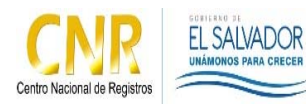

Manual del Proceso de Gestión de Seguridad de la Información, Bienes y de las Personas

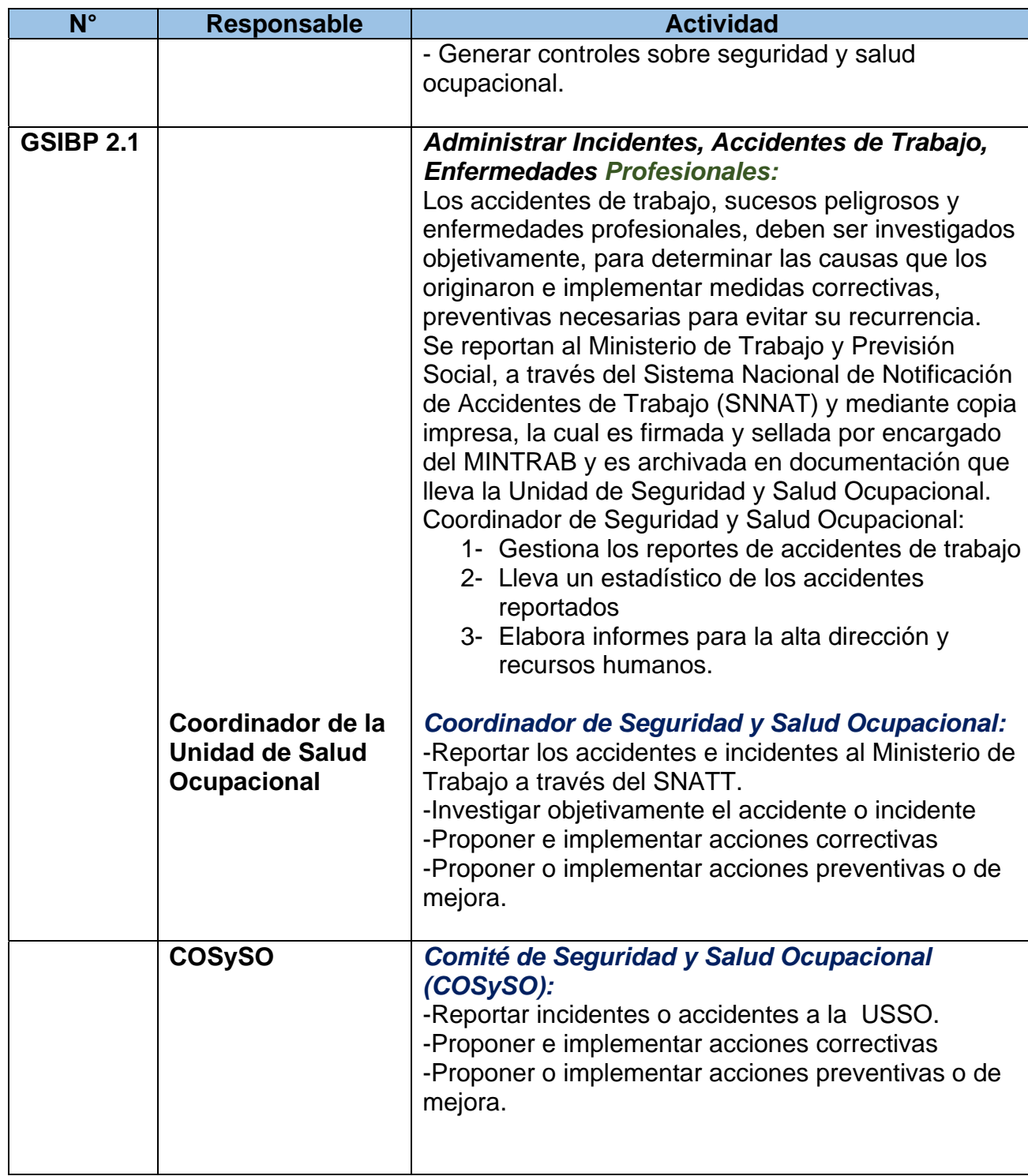

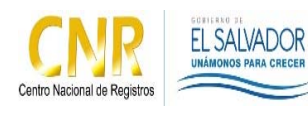

Manual del Proceso de Gestión de Seguridad de la Información, Bienes y de las Personas

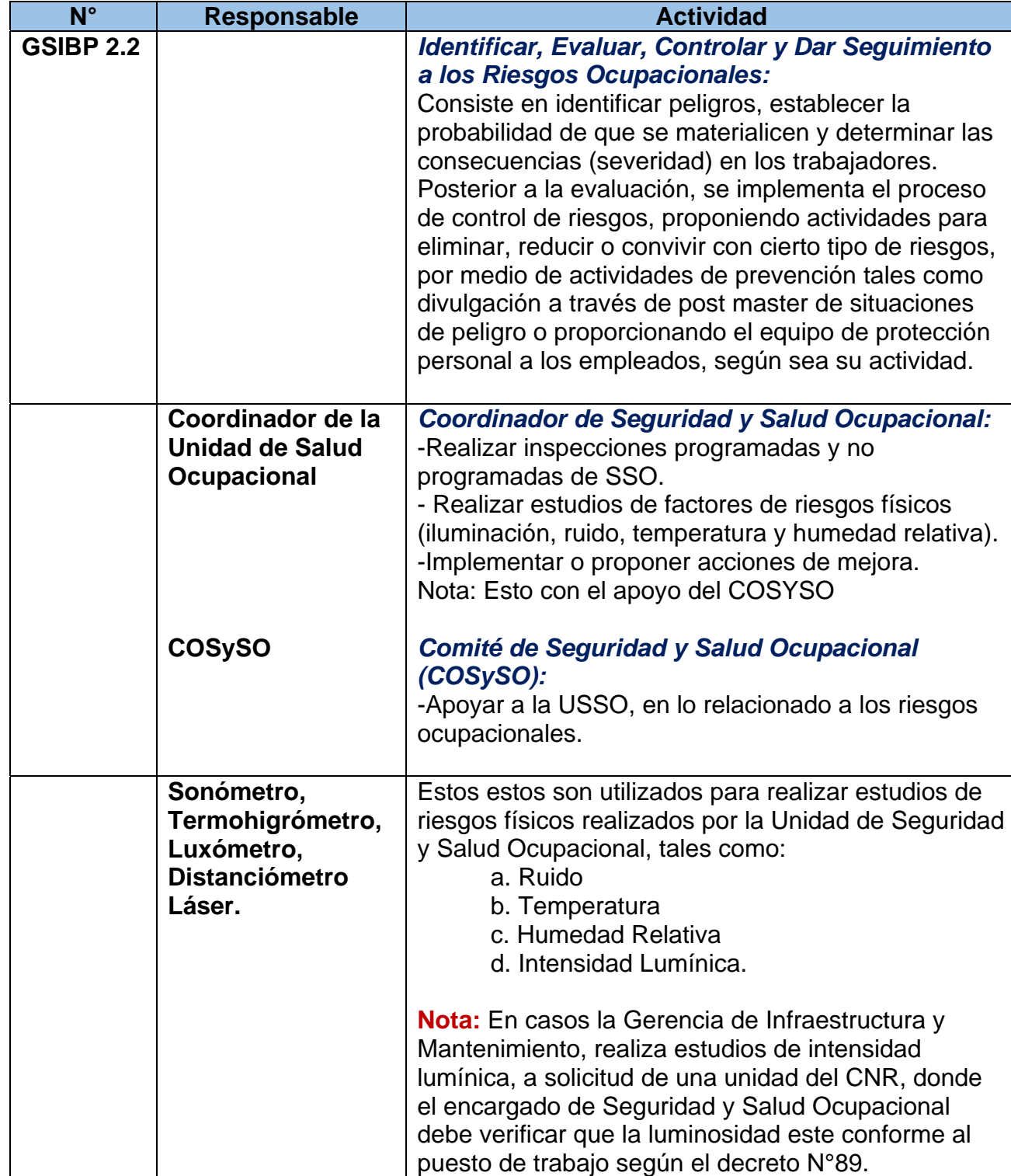
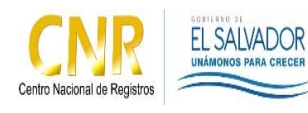

Manual del Proceso de Gestión de Seguridad de la Información, Bienes y de las Personas

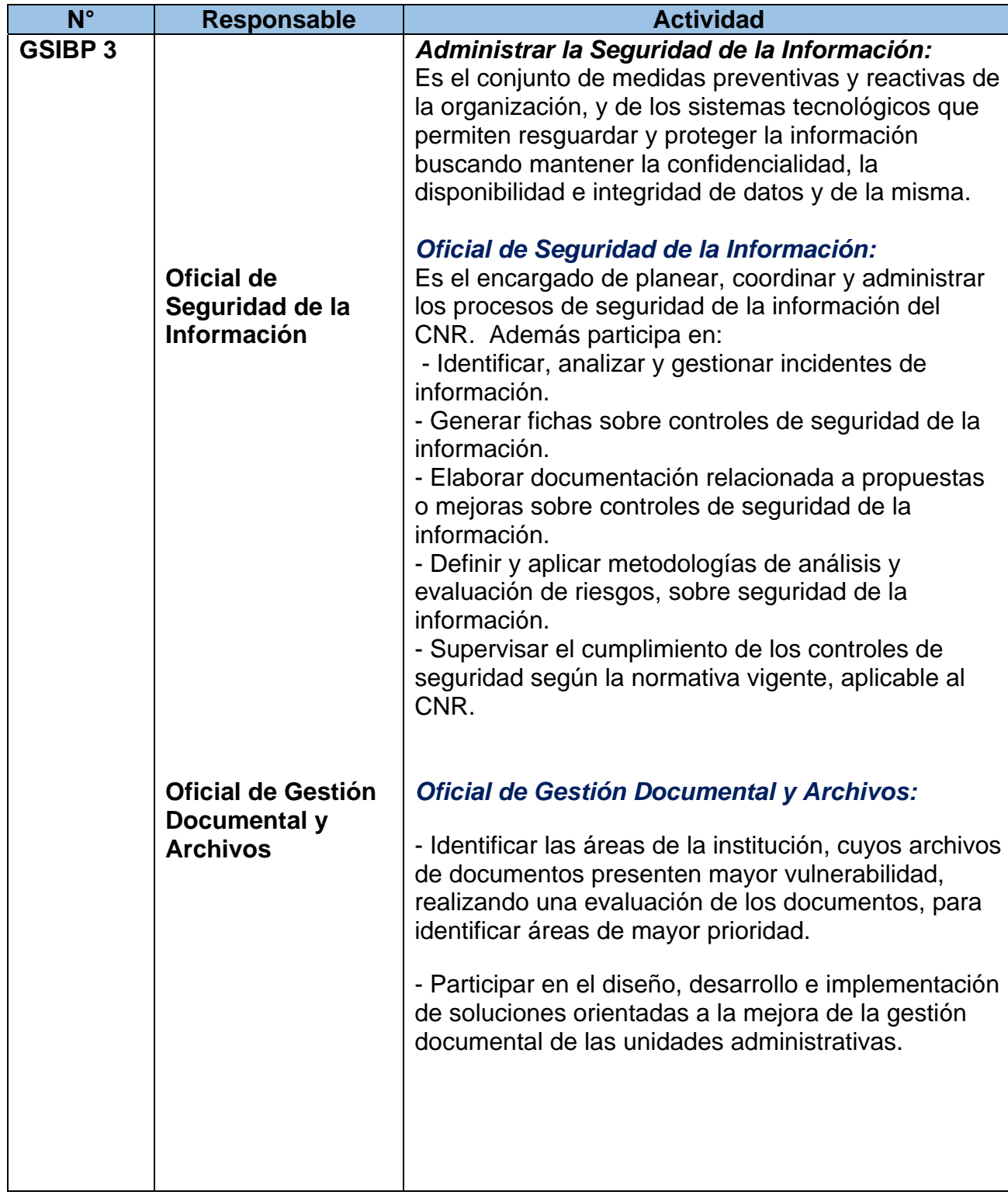

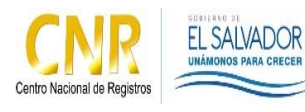

Manual del Proceso de Gestión de Seguridad de la Información, Bienes y de las Personas

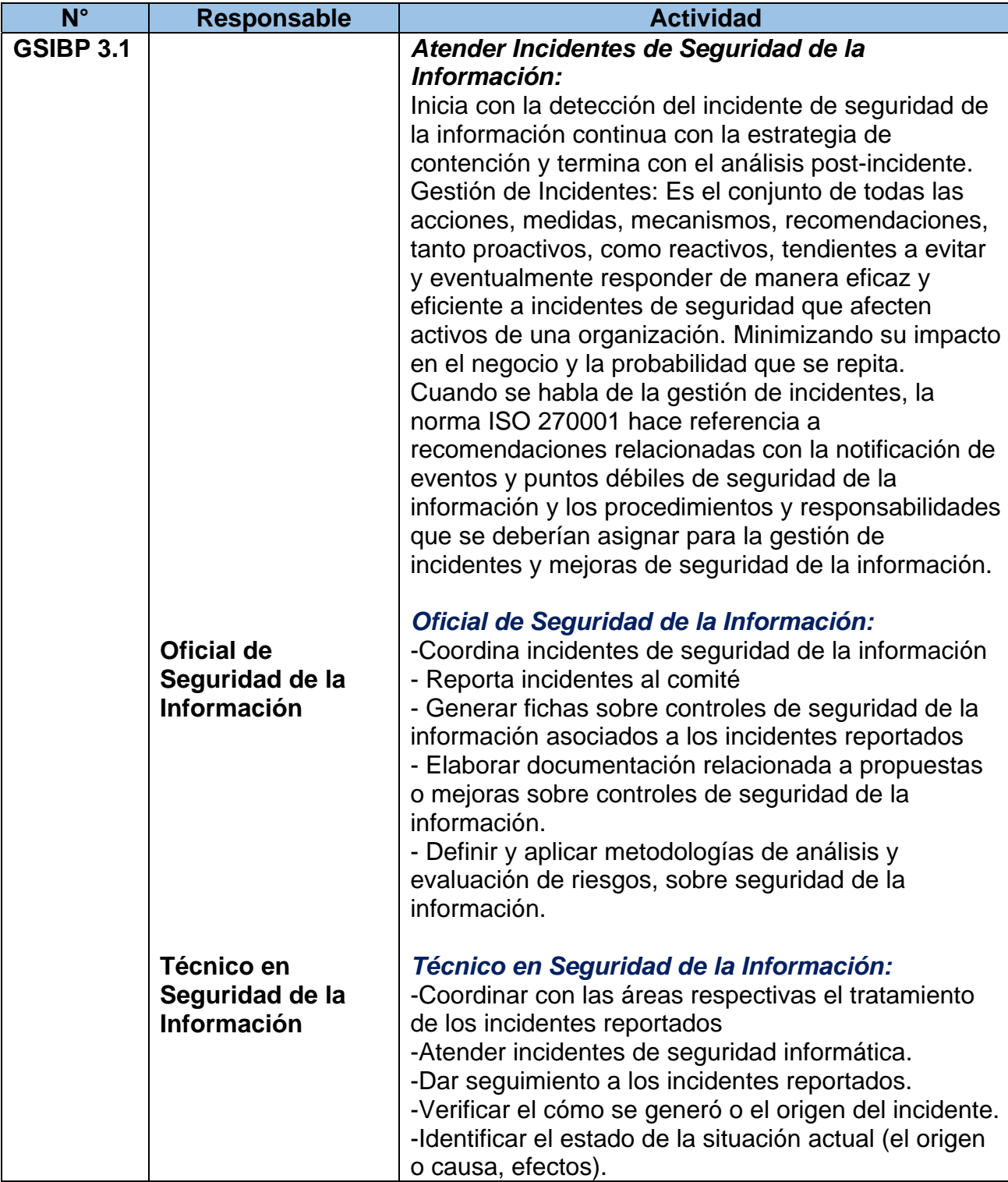

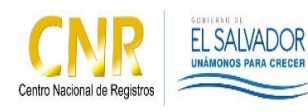

Manual del Proceso de Gestión de Seguridad de la Información, Bienes y de las Personas

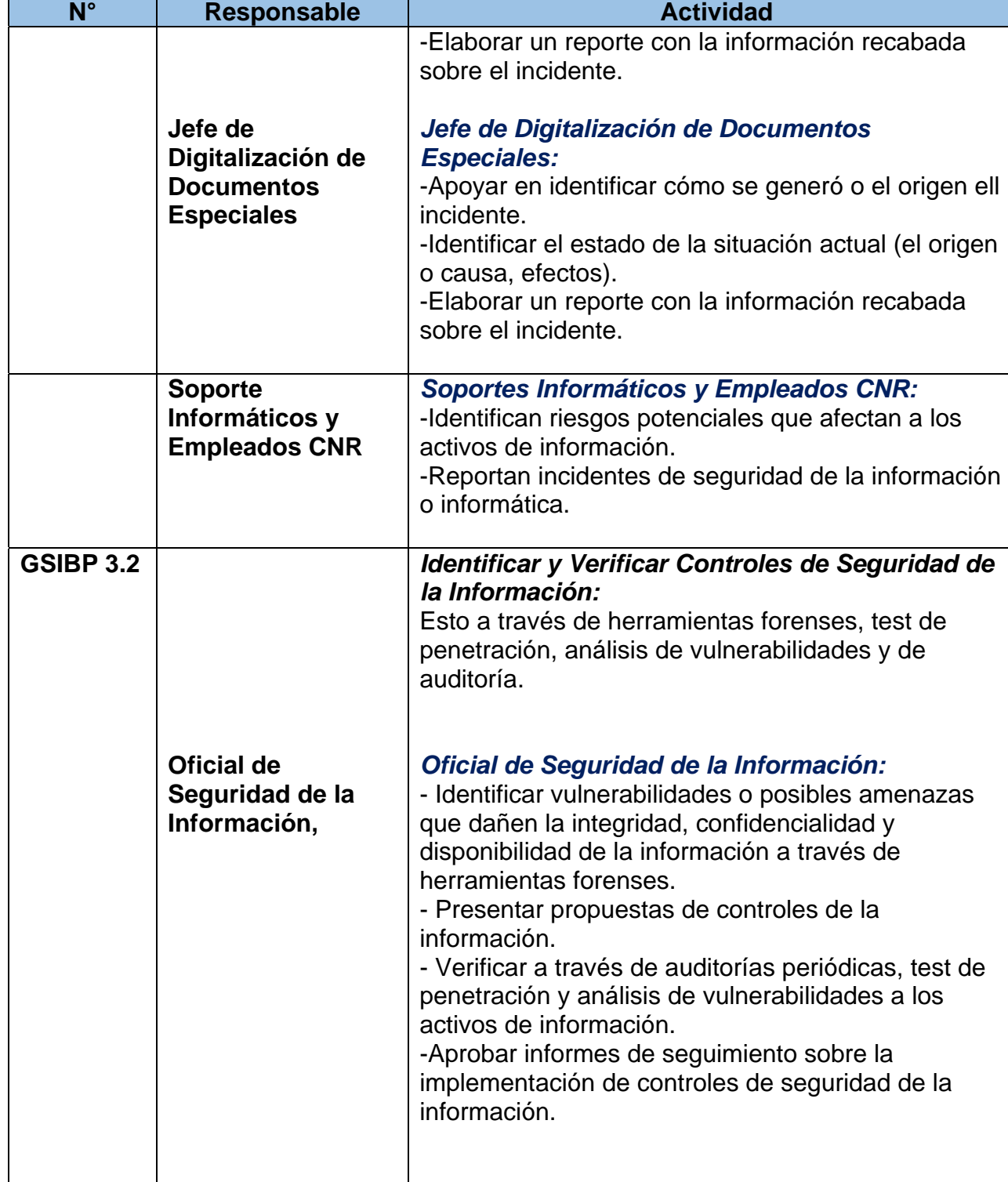

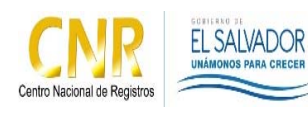

Manual del Proceso de Gestión de Seguridad de la Información, Bienes y de las Personas

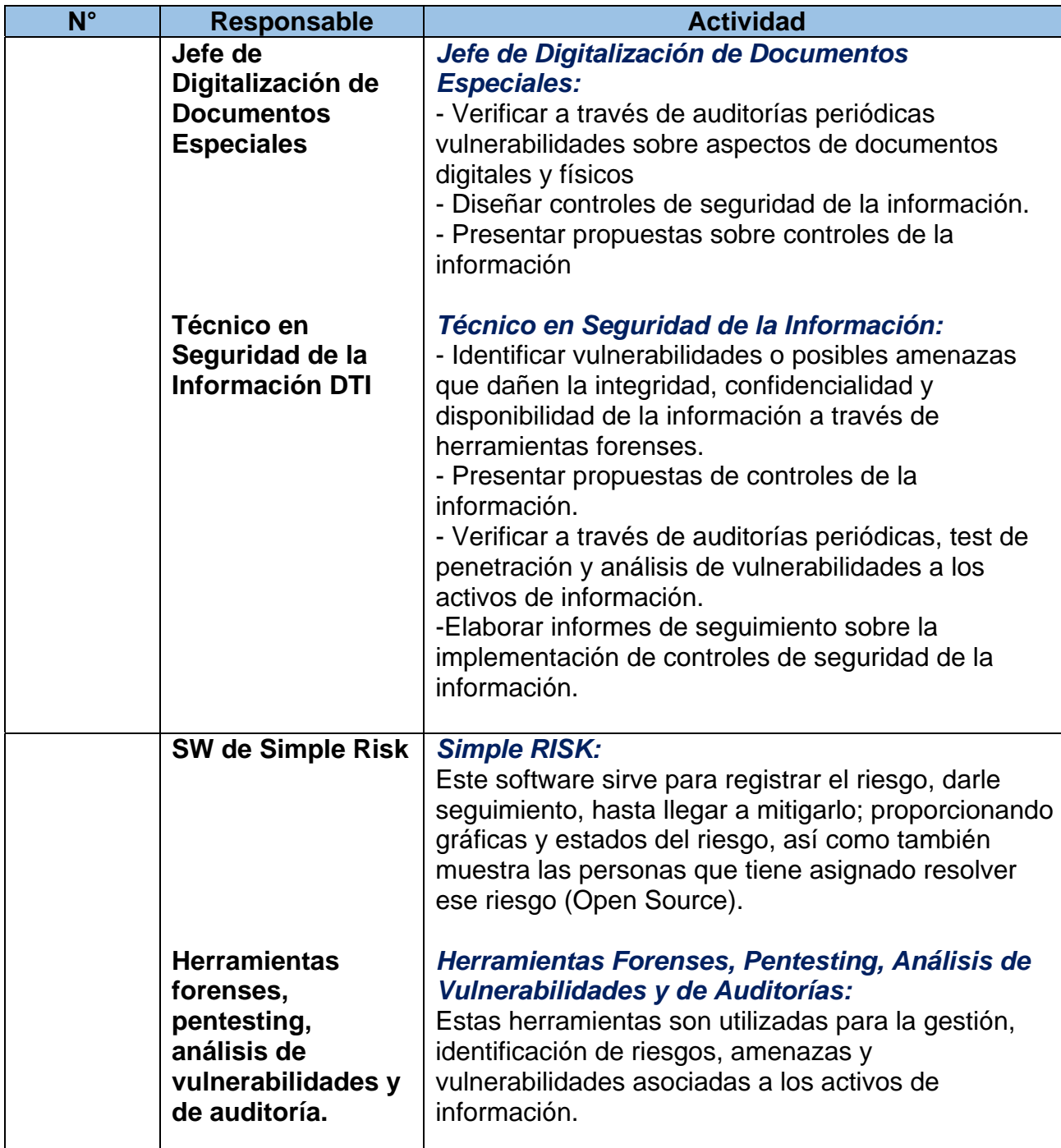

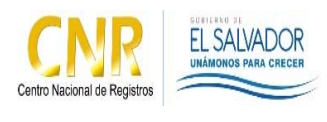

Manual del Proceso de Gestión de Seguridad de la Información, Bienes y de las Personas

**Código**: PM22 **Formato**: F0003-3

# **5.0 Definiciones**

# *SIGLAS*

- **GSIBP**: Gestión de la Seguridad de la Información, Bienes y de las Personas.
- **CNR: Centro Nacional de Registros.**
- **SySO**: Seguridad y Salud Ocupacional
- **COSySO**: Comité de Seguridad y Salud Ocupacional
- **SW:** Software
- **USSO:** Unidad de Seguridad y Salud Ocupacional

# *DEFINICIONES REALACIONADAS A LA SEGURIDAD DE LA INFORMACIÓN*

- **ACTIVO**: En relación con la seguridad de la información, se refiere a cualquier información o elemento relacionado con el tratamiento de la misma (sistemas, soportes, edificios, personas, entre otros) que tenga valor para la organización.
- **ACTIVO DE INFORMACIÓN**: se entenderá como activo de información todo dispositivo tecnológico, material escrito, medio de almacenamiento extraíble, donde resida información en propiedad o resguardo del CNR.
- **INCIDENTE**: Evento único o serie de eventos de seguridad de la información inesperados o no deseados que poseen una probabilidad significativa de comprometer las operaciones del negocio y amenazar la seguridad de la información.
- **RIESGO**: Posibilidad de que una amenaza concreta pueda explotar una vulnerabilidad para causar una pérdida o daño en un activo de información. Suele considerarse como una combinación de la probabilidad de un evento y sus consecuencias.
- **AMENAZA**: Causa potencial de un incidente no deseado, que puede provocar daños a un sistema o a la organización.
- **VULNERABILIDAD**: Debilidad de un activo o control que puede ser explotada por una o más amenazas.

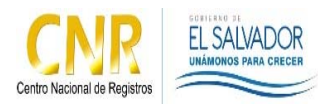

Manual del Proceso de Gestión de Seguridad de la Información, Bienes y de las Personas

- *CORREO ELECTRÓNICO PARA NOTIFICACIÓN DE INCIDENTES:* notificaciondeincidentes@cnr.gob.sv Este es utilizado por personal del CNR, para notificar al Comité del Proceso de seguridad sobre incidentes de seguridad en general.
- *GESTOR DE INCIDENTES:* Este SW es utilizado para el registro y la gestión de incidentes materializados a nivel de infraestructura informática.
- *DISCOS DUROS EXTERNOS Y MEMORIAS USB:* Son medios de almacenamiento de información portátiles.

# *DEFINICIONES REALACIONADAS A LA SEGURIDAD DE LOS BIENES*

- **AMENAZA**: consistente en el anuncio de un mal futuro ilícito que es posible, impuesto y determinado con la finalidad de causar inquietud o miedo en la institución.
- **PATRIMONIO**: Es el conjunto de bienes propios de una persona o de la institución, susceptibles de estimación económica.
- **BIEN**: Puede ser un bien mueble o un bien inmueble. Se consideran bienes inmuebles todos aquellos bienes considerados bienes raíces, por tener de común la circunstancia de estar íntimamente ligados al suelo, unidos de modo inseparable, física o jurídicamente, al terreno. Los bienes muebles son definidos como los que sin alteración alguna, pueden trasladarse o ser trasladados de una parte a otra.
- **ROBO**: consiste en el apoderamiento ilegítimo de una cosa mueble ajena utilizando la fuerza, violencia o intimidación en las personas
- **HURTO**: consiste en el apoderamiento ilegítimo de una cosa mueble ajena que, es realizado sin fuerza en las cosas, ni violencia o intimidación en las personas.
- **SABOTAJE**: Consiste en el daño o destrucción que se hace intencionadamente en un servicio, una instalación, un proceso, etc.
- **INCIDENTE**: Es un suceso repentino no deseado que ocurre por las mismas causas que se presentan los accidentes, sólo que por cuestiones del azar no desencadena lesiones en las personas, daños a la propiedad, al proceso o al ambiente.

Página **15** de **24**

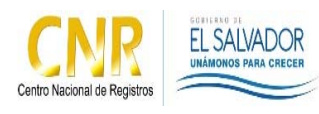

Manual del Proceso de Gestión de Seguridad de la Información, Bienes y de las Personas

- **ACCIDENTE**: Es un suceso repentino no deseado que ocurre el cual ocasiona lesiones en las personas, daños a la propiedad, al proceso o al ambiente.
- **RIESGO**: Posibilidad de que una amenaza concreta pueda explotar una vulnerabilidad para causar una pérdida o daño. Suele considerarse como una combinación de la probabilidad de un evento y sus consecuencias.
- *SISSEG:* Sistema de Seguridad, utilizado para la administración de: -Ordenes de trabajo, sobre servicios de seguridad -Control de estacionamientos

-Control de personal que ingresa en las instalaciones en horas no hábiles.

- *SISTEMA DE CIRCUITO CERRADO DE TELEVISIÓN (CCTV):* El Sistema CCTV sirve para dar respuesta a solicitudes de revisión de videos o imágenes de solicitudes realizadas por autoridades, empleados y usuarios. Además es utilizado como herramienta auxiliar para el control de los bienes institucionales y para el control de actividades que realiza el personal al ingreso de áreas restringidas.
- *SISTEMA DE ACCESO MAGNÉTICO:* El sistema acceso magnético, se utiliza para restringir el acceso a áreas restringidas a personal no autorizado.
- **VULNERABILIDAD**: Es el grado de debilidad o sensibilidad de ser afectado por amenazas internas o externas.

# *DEFINICIONES REALACIONADAS A LA SEGURIDAD DE LAS PERSONAS*

- **ACCIÓN INSEGURA**: El incumplimiento por parte del trabajador o trabajadora, de las normas, recomendaciones técnicas y demás instrucciones adoptadas legalmente por su empleador para proteger su vida, salud e integridad.
- **COMITÉ DE SEGURIDAD Y SALUD OCUPACIONAL**: Grupo de empleadores o sus representantes, trabajadores y trabajadoras o sus representantes, encargados de participar en la capacitación, evaluación, supervisión, promoción, difusión y asesoría para la prevención de riesgos ocupacionales.

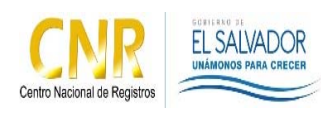

Manual del Proceso de Gestión de Seguridad de la Información, Bienes y de las Personas

- **CONDICIÓN INSEGURA**: Es aquella condición mecánica, física o de procedimiento inherente a máquinas, instrumentos o procesos de trabajo que por defecto o imperfección pueda contribuir al acaecimiento de un accidente.
- **DELEGADO DE PREVENCIÓN**: Aquel trabajador o trabajadora designado por el empleador, o el Comité de Seguridad y Salud Ocupacional según sea el caso, para encargarse de la gestión en seguridad y salud ocupacional.
- **EQUIPO DE PROTECCIÓN PERSONAL**: Equipo, implemento o accesorio, adecuado a las necesidades personales destinado a ser llevado o sujetado por el trabajador o trabajadora, para que le proteja de uno o varios riesgos que puedan amenazar su seguridad y salud, en ocasión del desempeño de sus labores.
- **ERGONOMÍA**: Conjunto de técnicas encargadas de adaptar el trabajo a la persona, mediante el análisis de puestos, tareas, funciones y agentes de riesgo psico-sociolaboral que pueden influir en la productividad del trabajador y trabajadora, y que se pueden adecuar a las condiciones de mujeres y hombres.
- **GASES**: Presencia en el aire de sustancias que no tienen forma ni volumen, producto de procesos industriales en los lugares de trabajo.
- **HUMOS**: Emanaciones de partículas provenientes de procesos de combustión.
- **LUGAR DE TRABAJO**: Los sitios o espacios físicos donde los trabajadores y trabajadoras permanecen y desarrollan sus labores.
- **MEDIOS DE PROTECCIÓN COLECTIVA**: Equipos o dispositivos técnicos utilizados para la protección colectiva de los trabajadores y trabajadoras.
- **NIEBLAS**: Presencia en el aire de pequeñísimas gotas de un material que usualmente es líquido en condiciones ambientales normales.
- **PLAN DE EMERGENCIA**: Conjunto de medidas destinadas a hacer frente a situaciones de riesgo, que pongan en peligro la salud o la integridad de los trabajadores y trabajadoras, minimizando los efectos que sobre ellos y enseres se pudieran derivar.

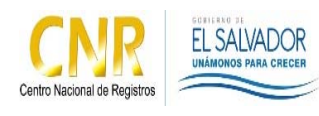

Manual del Proceso de Gestión de Seguridad de la Información, Bienes y de las Personas

- **PLAN DE EVACUACIÓN**: Conjunto de procedimientos que permitan la salida rápida y ordenada de las personas que se encuentren en los lugares de trabajo, hacia sitios seguros previamente determinados, en caso de emergencias.
- **POLVOS**: Cualquier material particulado proveniente de procesos de trituración, corte, lijado o similar.
- **RIESGO GRAVE E INMINENTE**: Aquel que resulte probable en un futuro inmediato y que pueda suponer un daño grave para la salud de los trabajadores y trabajadoras.
- **RIESGO PSICOSOCIAL**: Aquellos aspectos de la concepción, organización y gestión del trabajo así como de su contexto social y ambiental que tienen la potencialidad de causar daños, sociales o psicológicos en los trabajadores, tales como el manejo de las relaciones obrero patronales, el acoso sexual, la violencia contra las mujeres, la dificultad para compatibilizar el trabajo con las responsabilidades familiares, y toda forma de discriminación en sentido negativo.
- **RUIDO**: Sonido no deseado, capaz de causar molestias o disminuir la capacidad auditiva de las personas, superando los niveles permisibles.
- **VAPORES**: Presencia en el aire de emanaciones en forma de gas provenientes de sustancias que a condiciones ambientales normales se encuentran en estado sólido o líquido.
- **VENTILACIÓN:** Cualquier medio utilizado para la renovación o movimiento del aire de un local de trabajo.
- **INCIDENTE**: evento relacionado con el trabajo, en el que ocurrió o pudo haber ocurrido lesión o enfermedad o víctima mortal o daño a la propiedad.
- **SONOMETRO:** Es un instrumento de medida que sirve para medir niveles de presión sonora. En concreto, el sonómetro mide el nivel de ruido que existe en un determinado lugar y en un momento dado. La unidad con la que trabaja el sonómetro es el decibelio.
- **TERMOHIGRÓMETRO:** Es un instrumento electrónico que en su versión más básica mide y muestra la temperatura (T) y humedad relativa (HR).

Página **18** de **24**

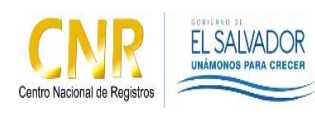

Manual del Proceso de Gestión de Seguridad de la Información, Bienes y de las Personas

- **LUXÓMETRO:** Es un instrumento de medición que permite medir simple y rápidamente la iluminancia real y no subjetiva de un ambiente. La unidad de medida es el lux (lx). Contiene una célula fotoeléctrica que capta la luz y la convierte en impulsos eléctricos, los cuales son interpretados y representada en un display o aguja con la correspondiente escala de luxes.
- **DISTANCIÓMETRO:** Es un instrumento electrónico de medición que calcula la distancia desde el dispositivo hasta el siguiente punto al que se apunte con el mismo. Existen 2 tipos de acuerdo a su método de medición: sónicos y por láser. Los primeros utilizan ultrasonido para calcular la distancia y los segundos un rayo láser visible. Estos estos son utilizados para realizar estudios de riesgos físicos realizados por la Unidad de Seguridad y Salud Ocupacional, tales como:
	- a. Ruido
	- b. Temperatura
	- c. Humedad Relativa
	- d. Intensidad Lumínica.

**Nota**: En casos la Gerencia de Infraestructura y Mantenimiento, realiza estudios de intensidad lumínica, a solicitud de una unidad del CNR, donde el encargado de Seguridad y Salud Ocupacional debe verificar que la luminosidad este conforme al puesto de trabajo según el decreto N°89.

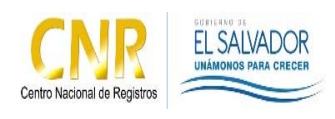

Manual del Proceso de Gestión de Seguridad de la Información, Bienes y de las Personas

**Código**: PM22 **Formato**: F0003-3

# **6.0 Anexos**

# **Diagrama de Flujo del Proceso Gestión de Seguridad**

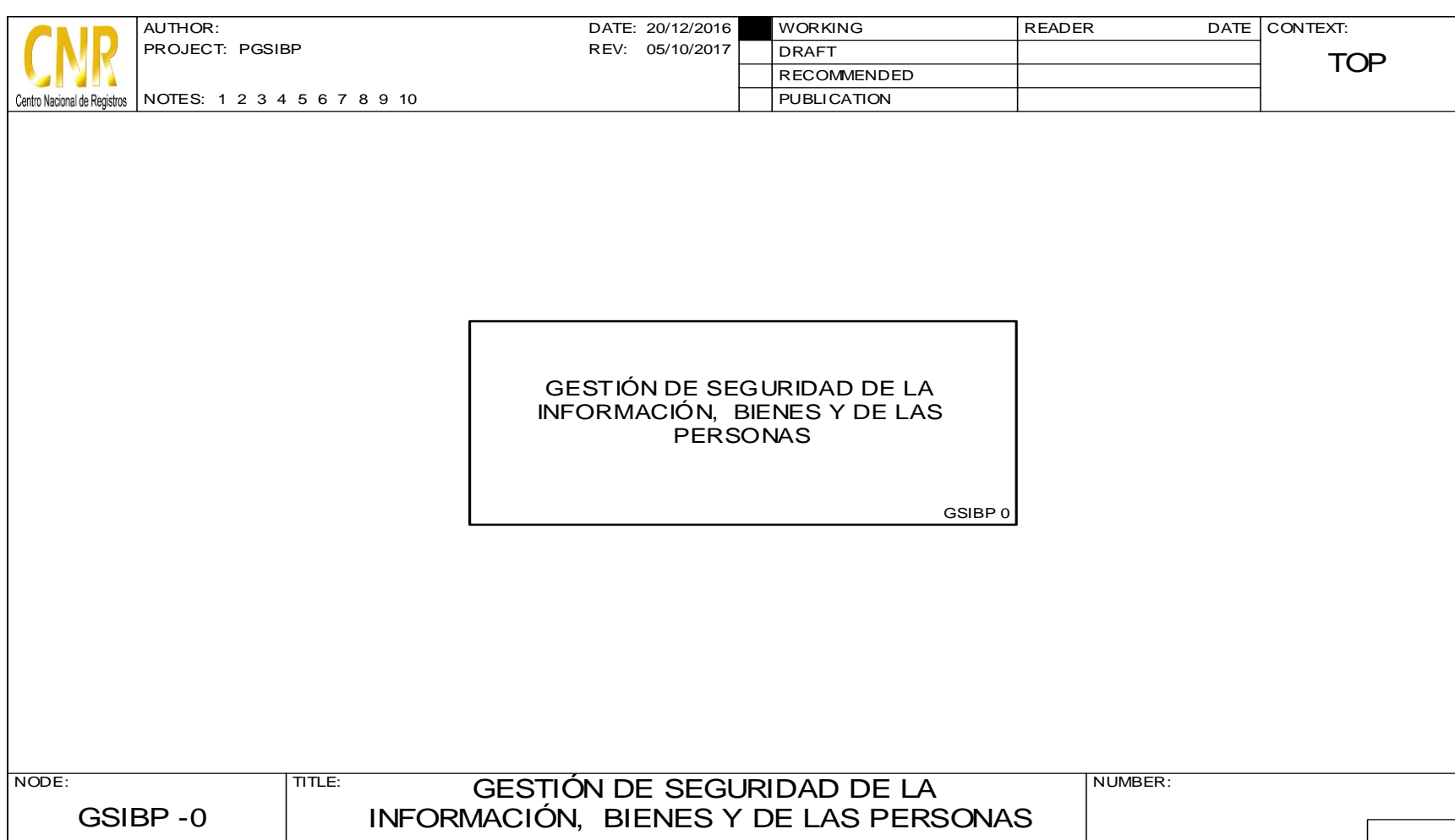

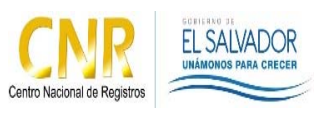

Manual del Proceso de Gestión de Seguridad de la Información, Bienes y de las Personas

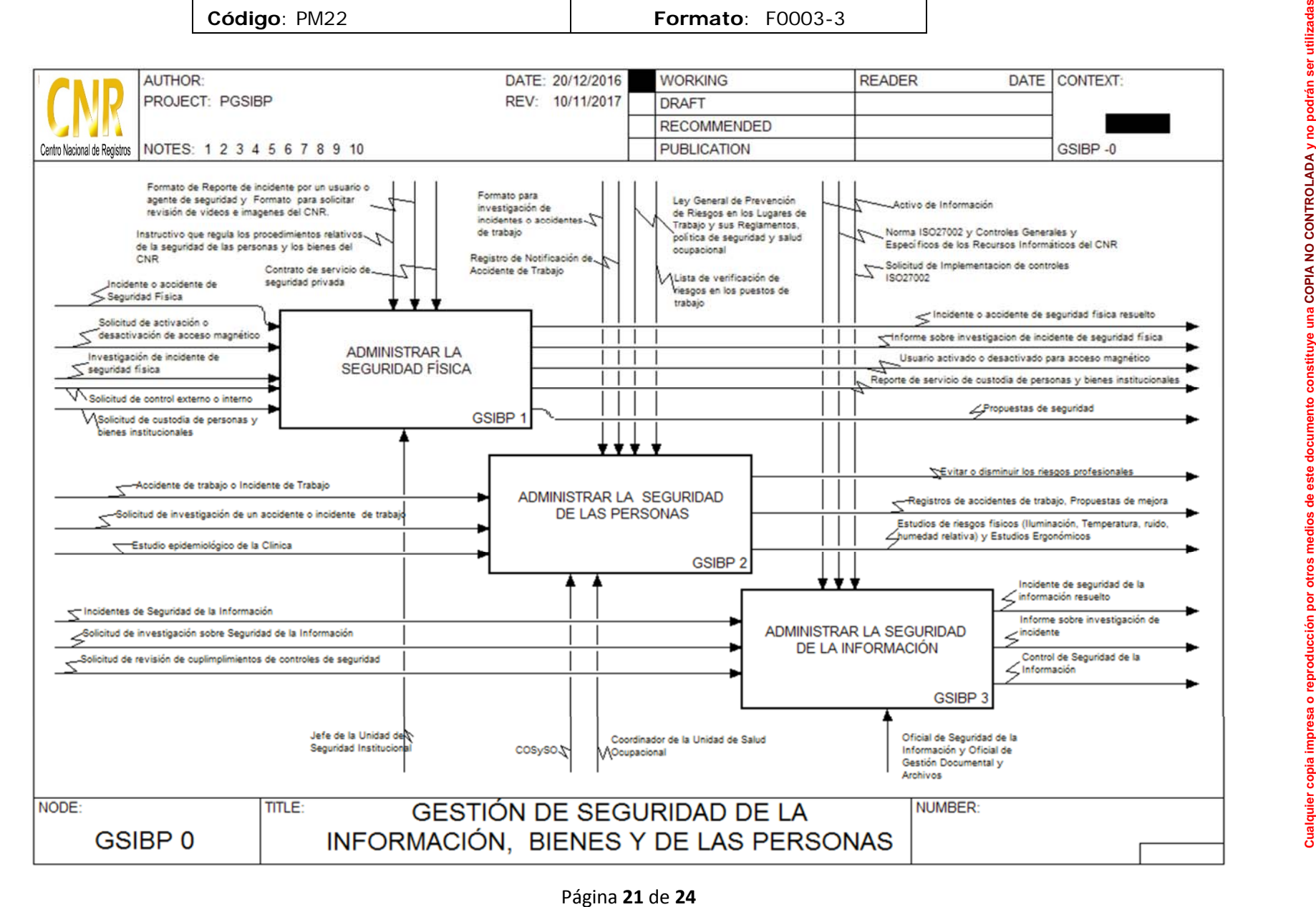

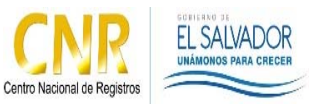

Manual del Proceso de Gestión de Seguridad de la Información, Bienes y de las Personas

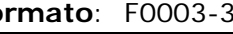

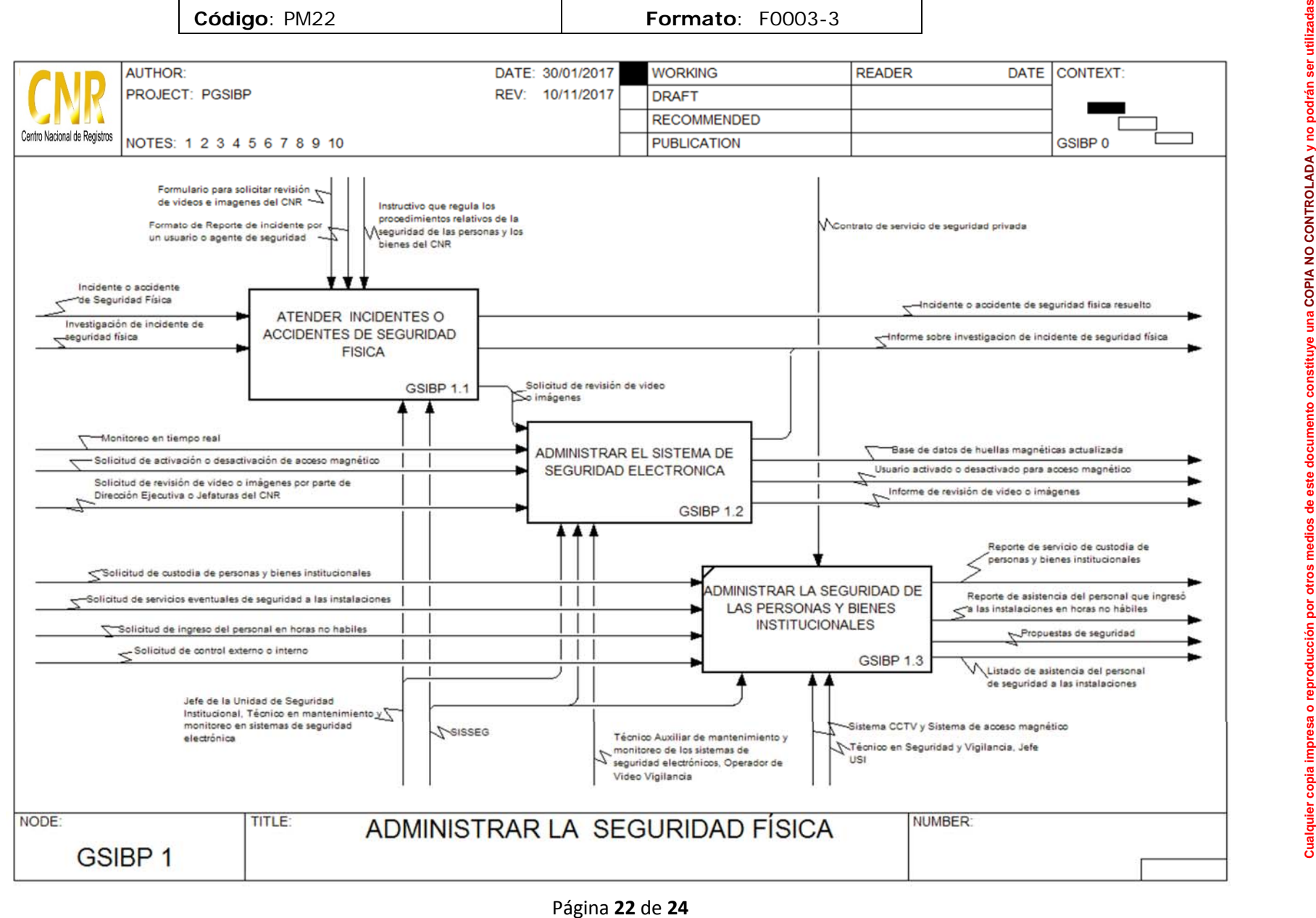

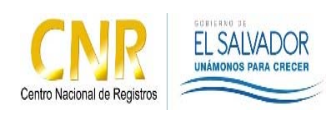

Manual del Proceso de Gestión de Seguridad de la Información, Bienes y de las Personas

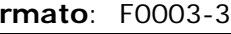

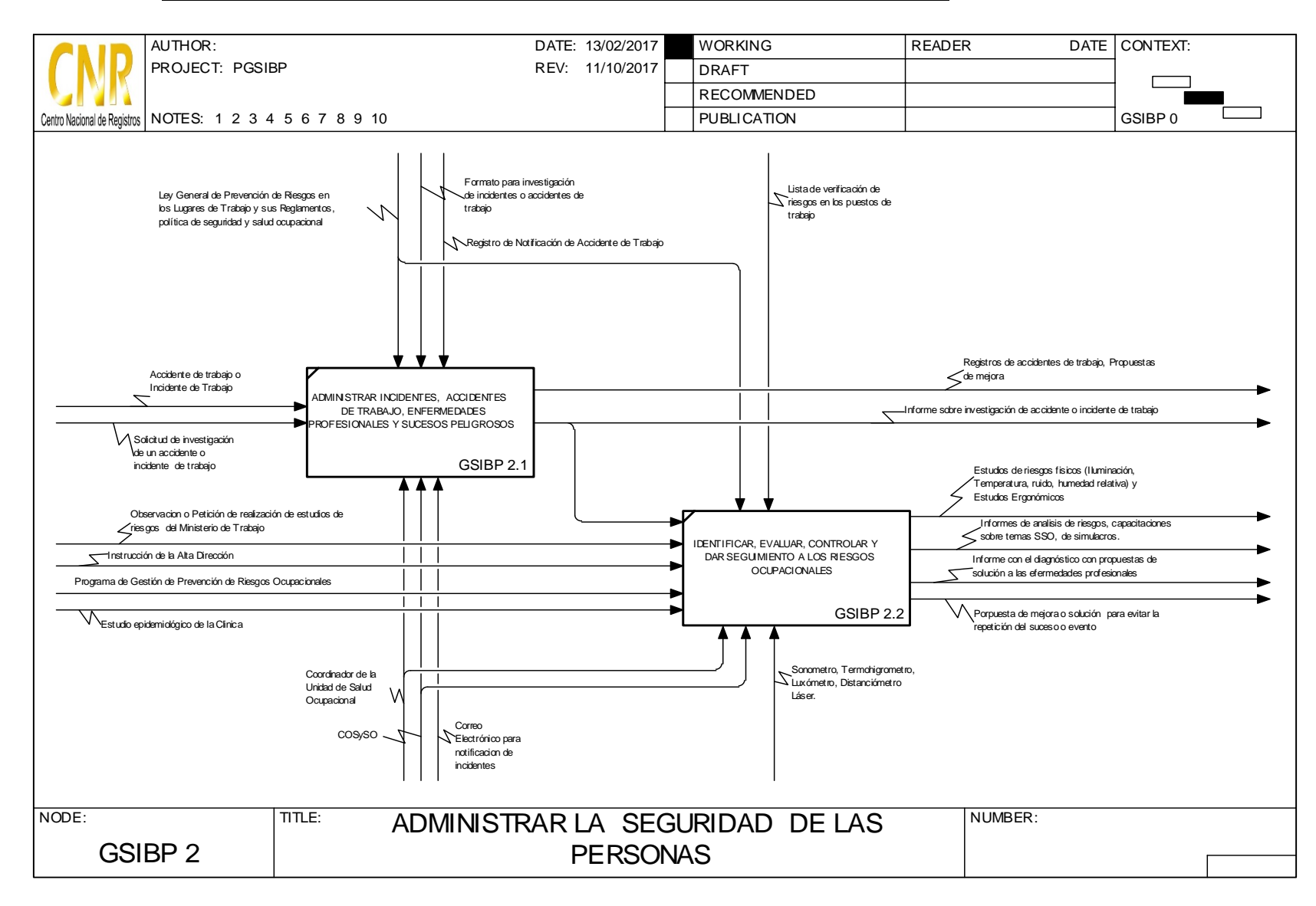

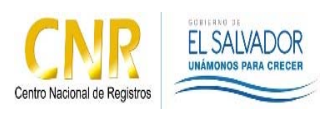

Manual del Proceso de Gestión de Seguridad de la Información, Bienes y de las Personas

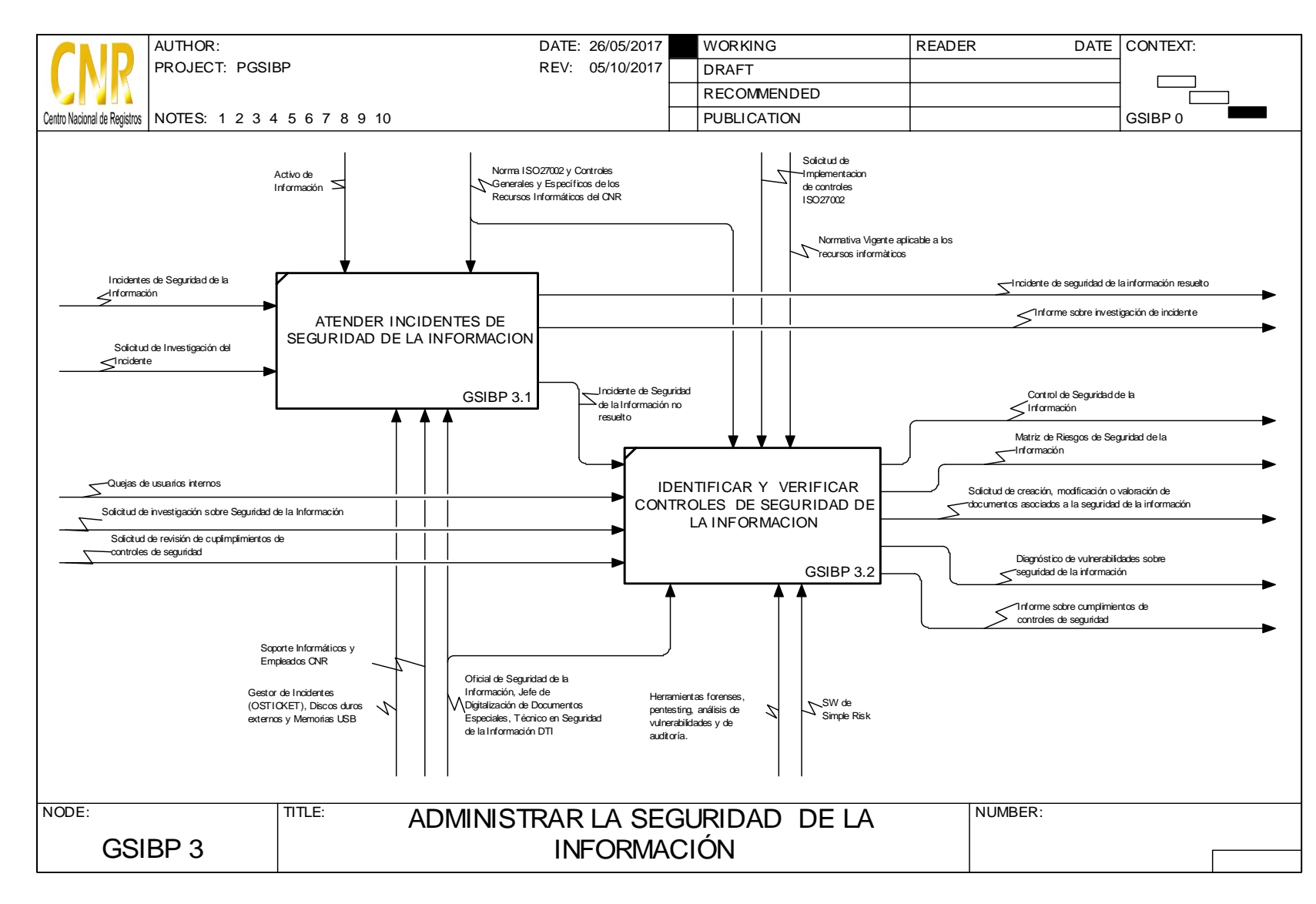

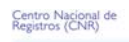

### **SISTEMA DE GESTION DE LA CALIDAD**

#### **Hoja de Actualización**

EL SALVADOR

**Código del Documento/formato:** PM22 **Versión:** 3 **Nombre del Documento:** Manual del Proceso Gestión de Seguridad de la Información, bienes y de las personas.

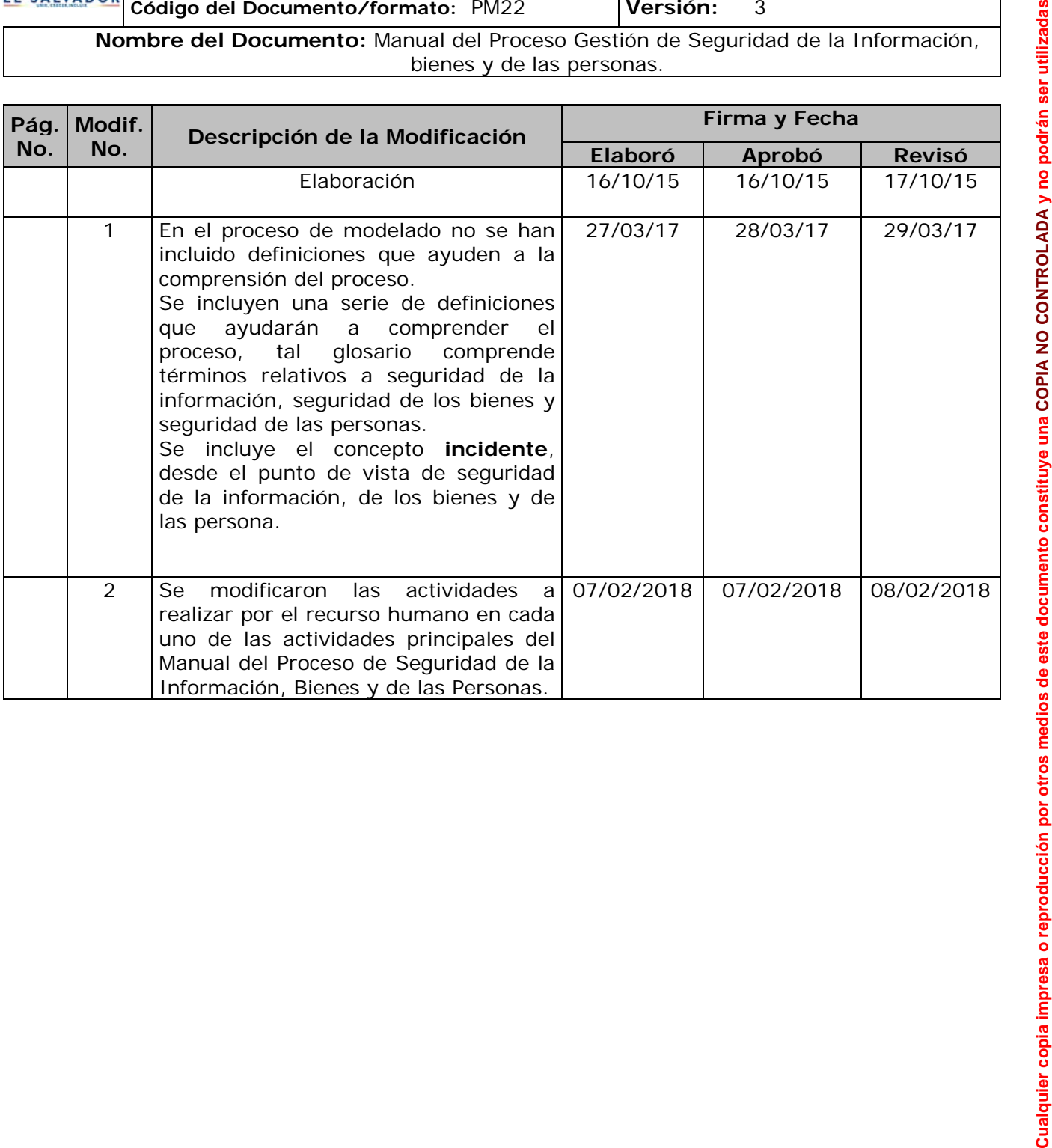

ESTA INFORMACIÓN ES CONFIDENCIAL Y PARA USO EXCLUSIVO DE LA ORGANIZACIÓN Formato: F0025-2 Página 1 de 1 Edición: 01/06/2004